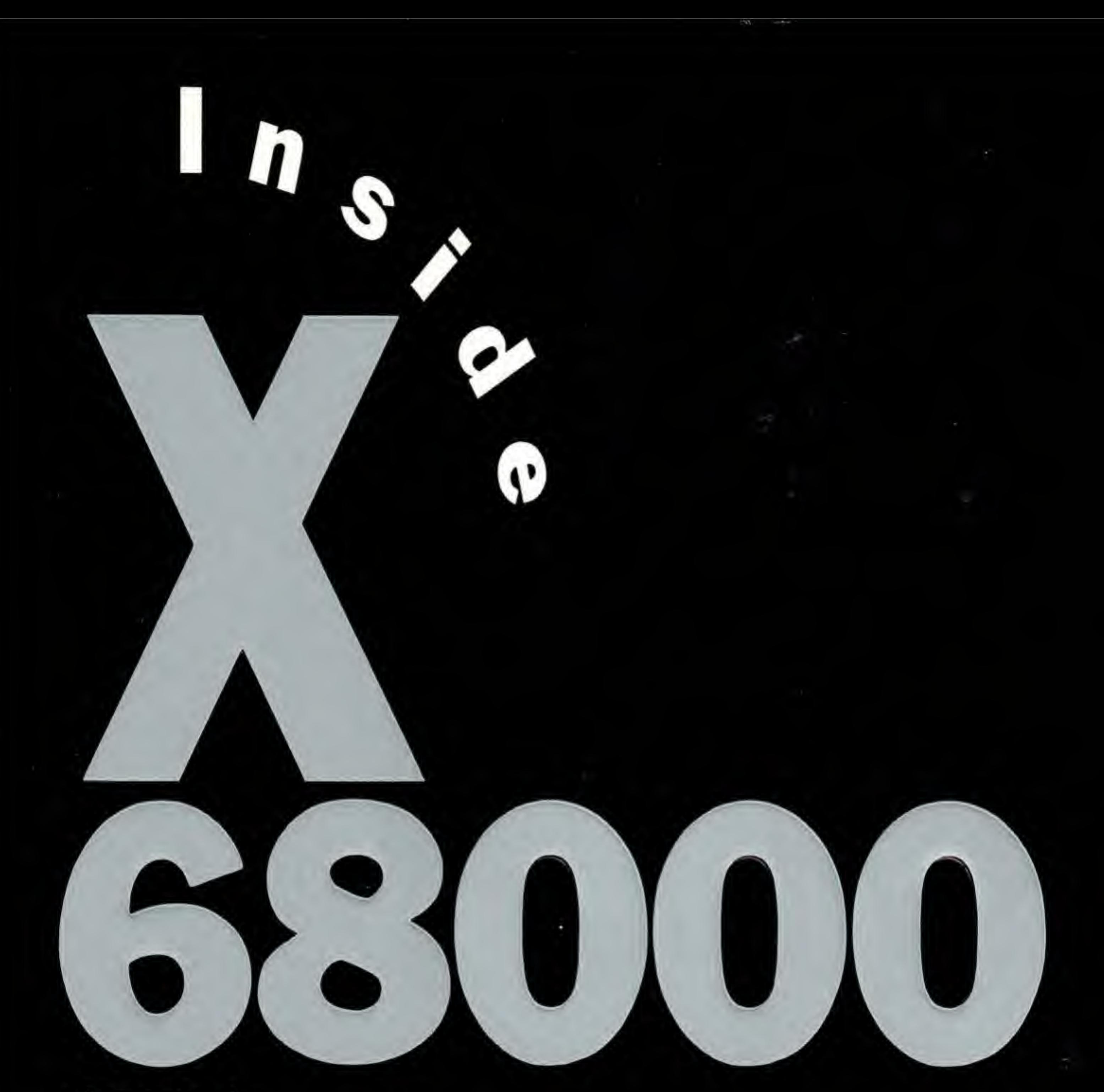

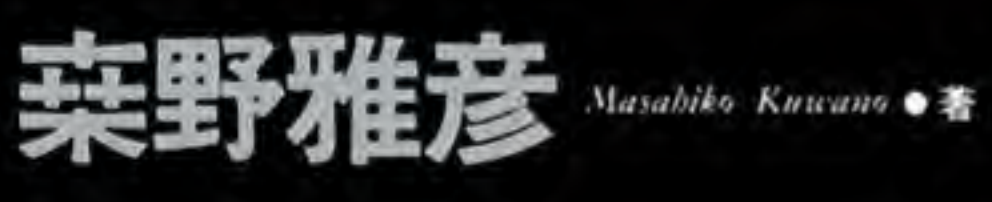

SOFT<br>BANK

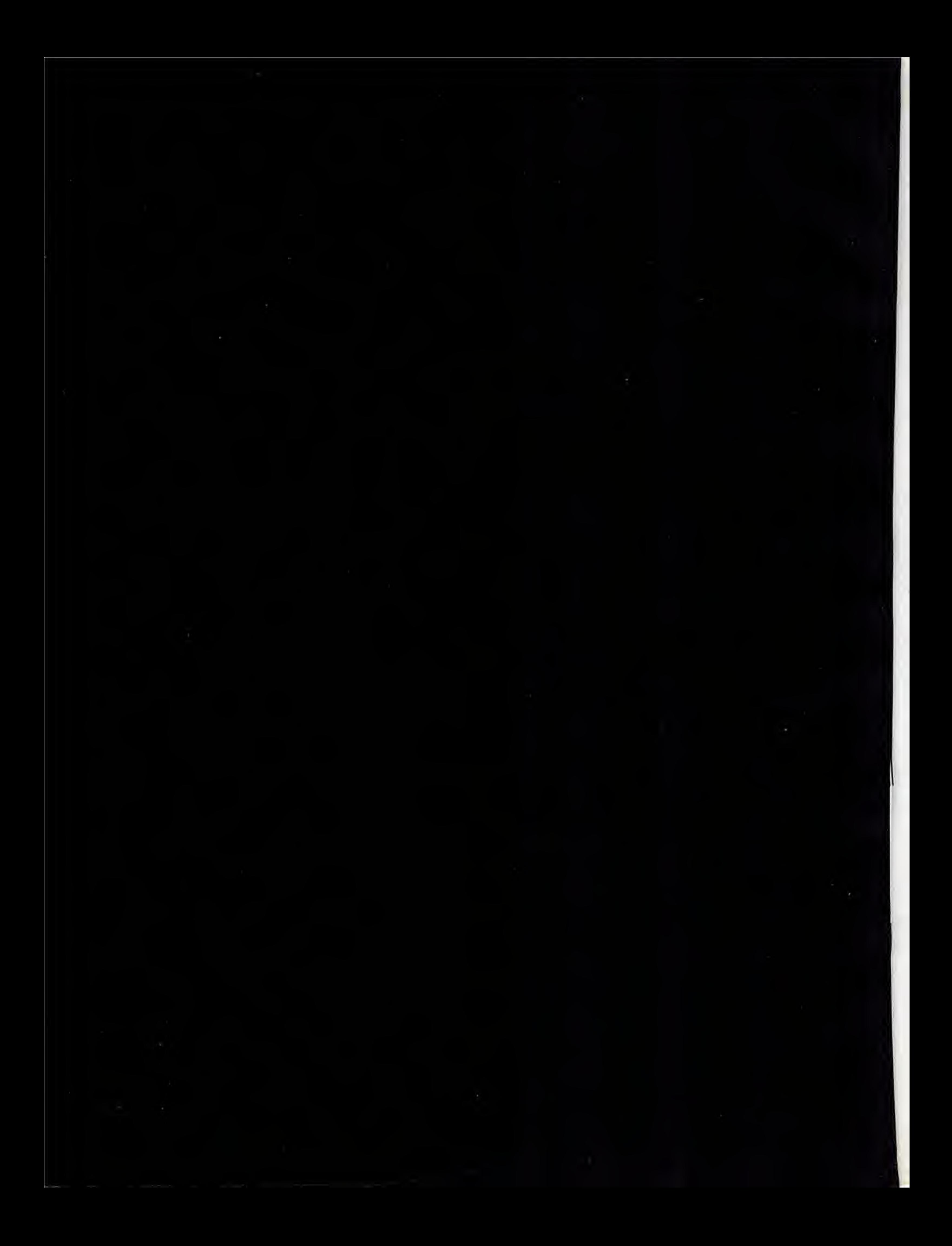

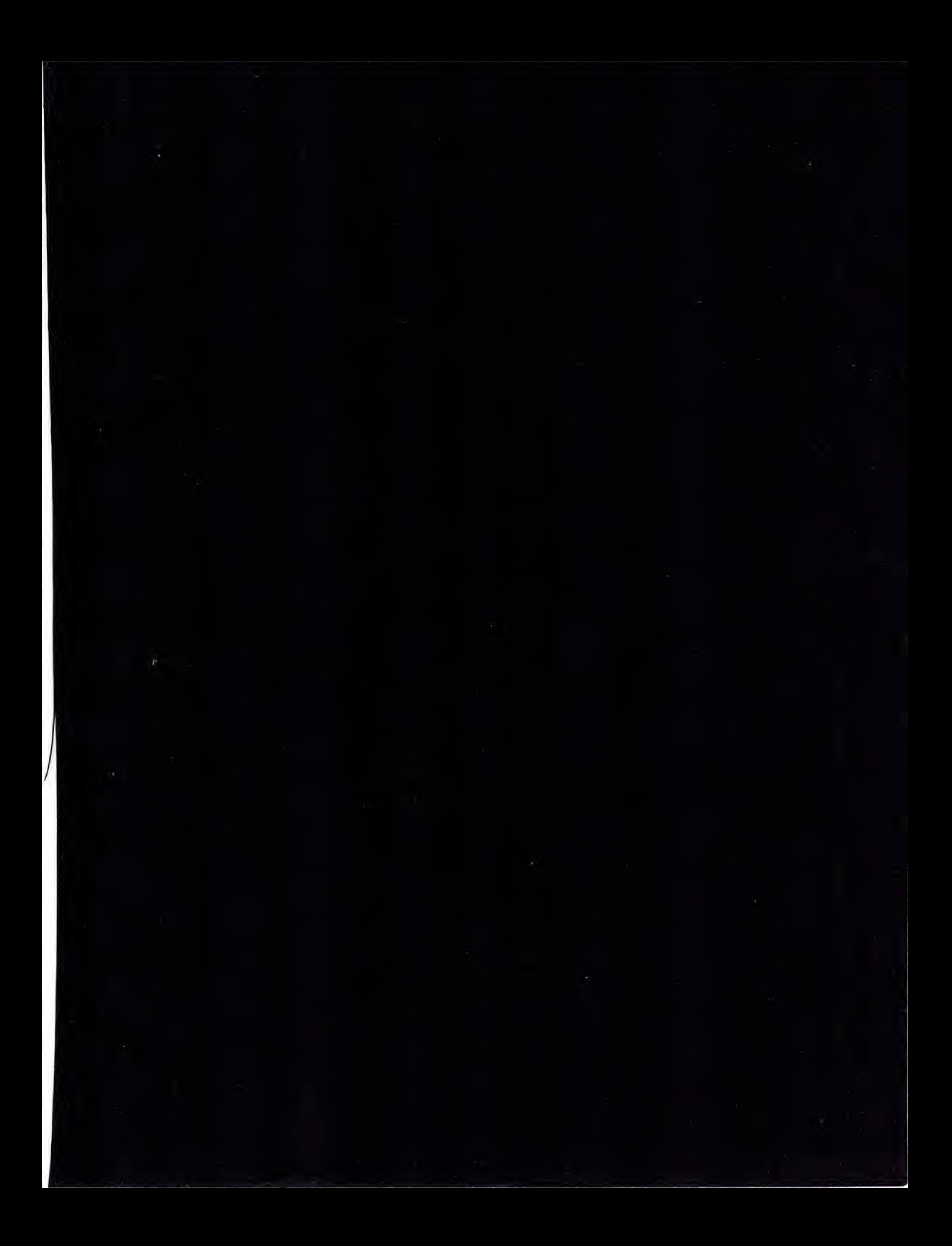

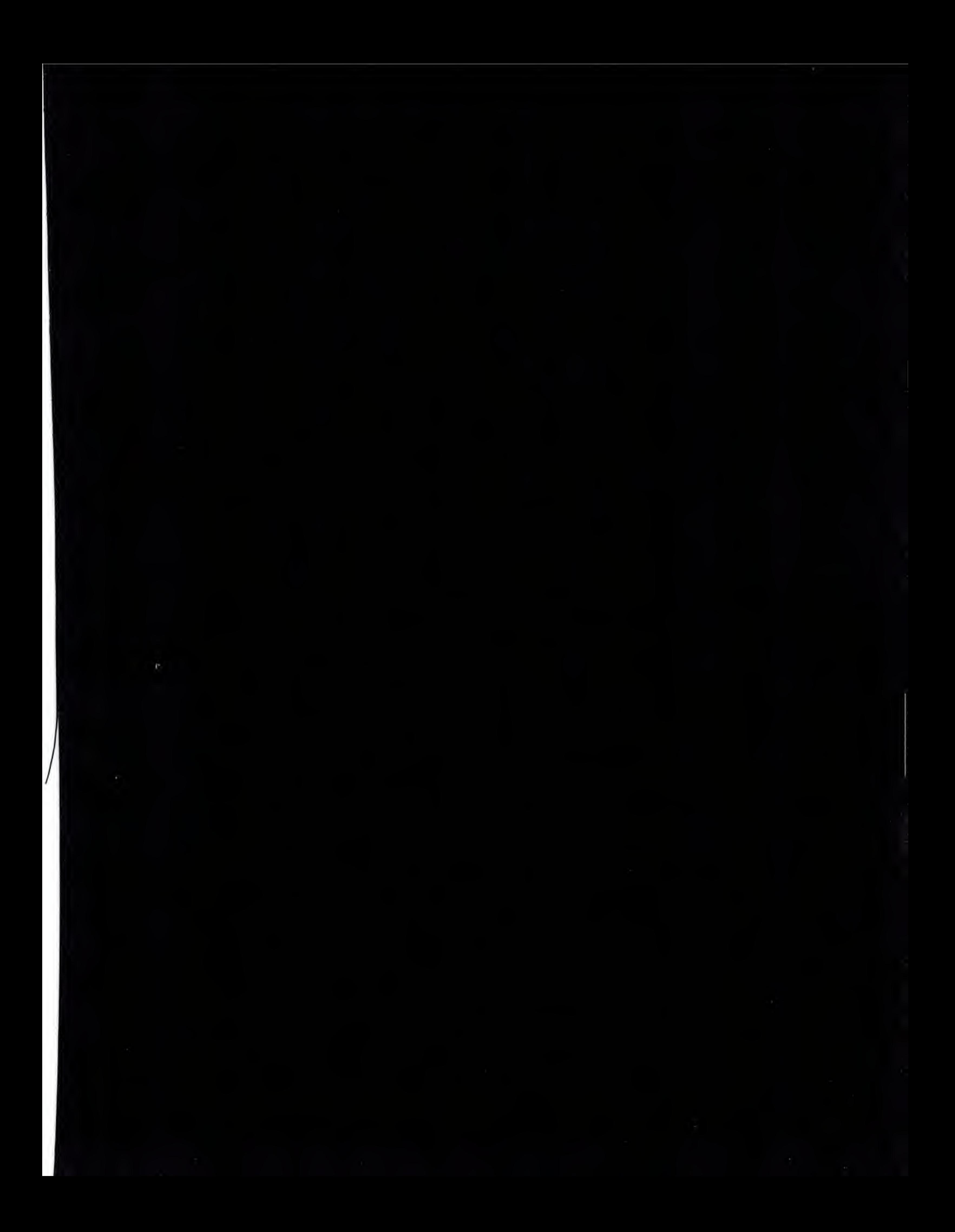

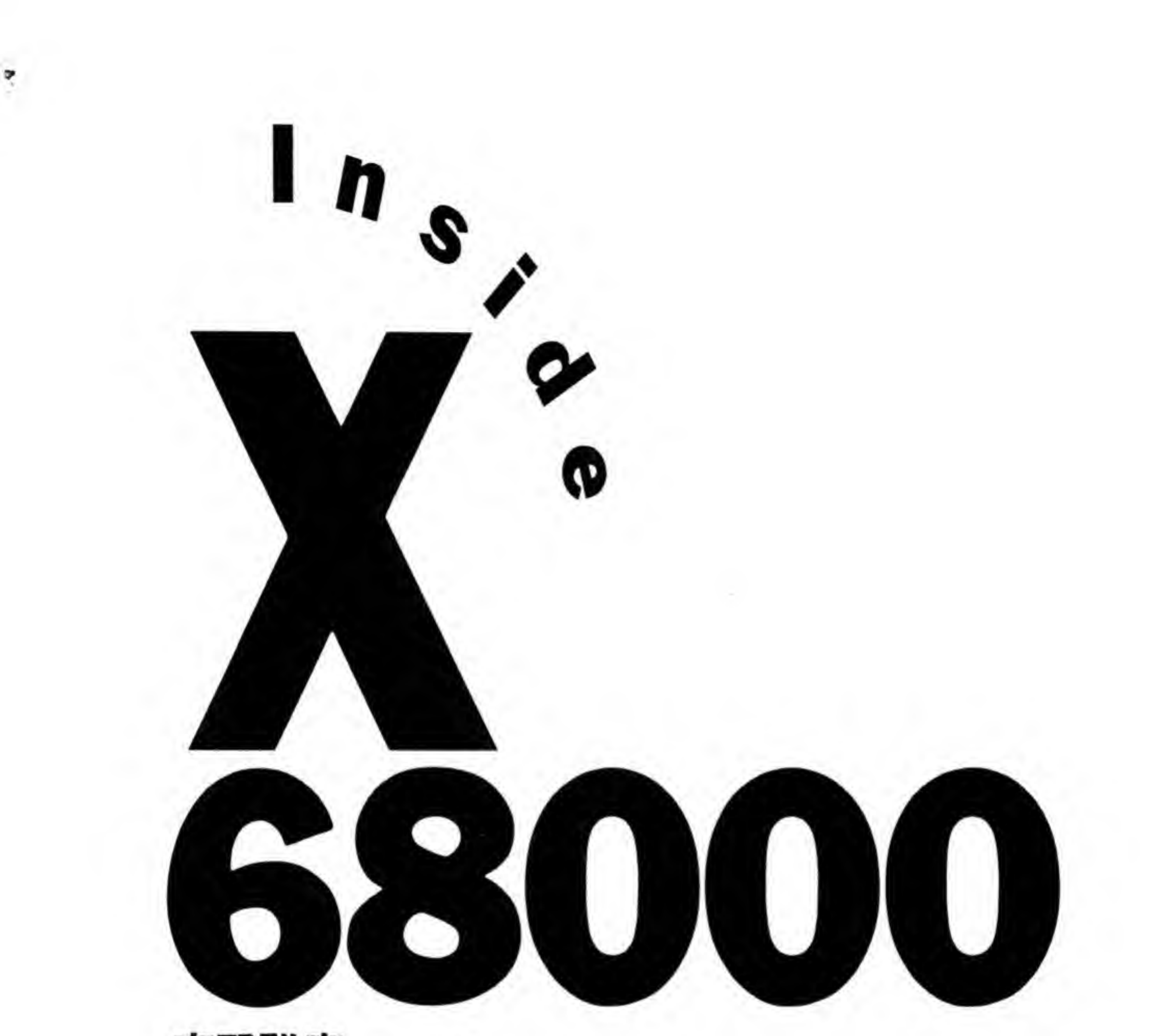

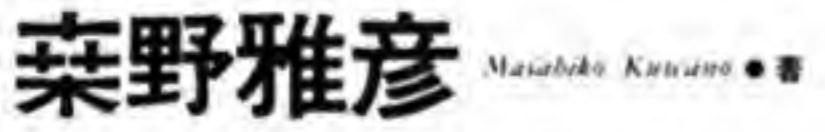

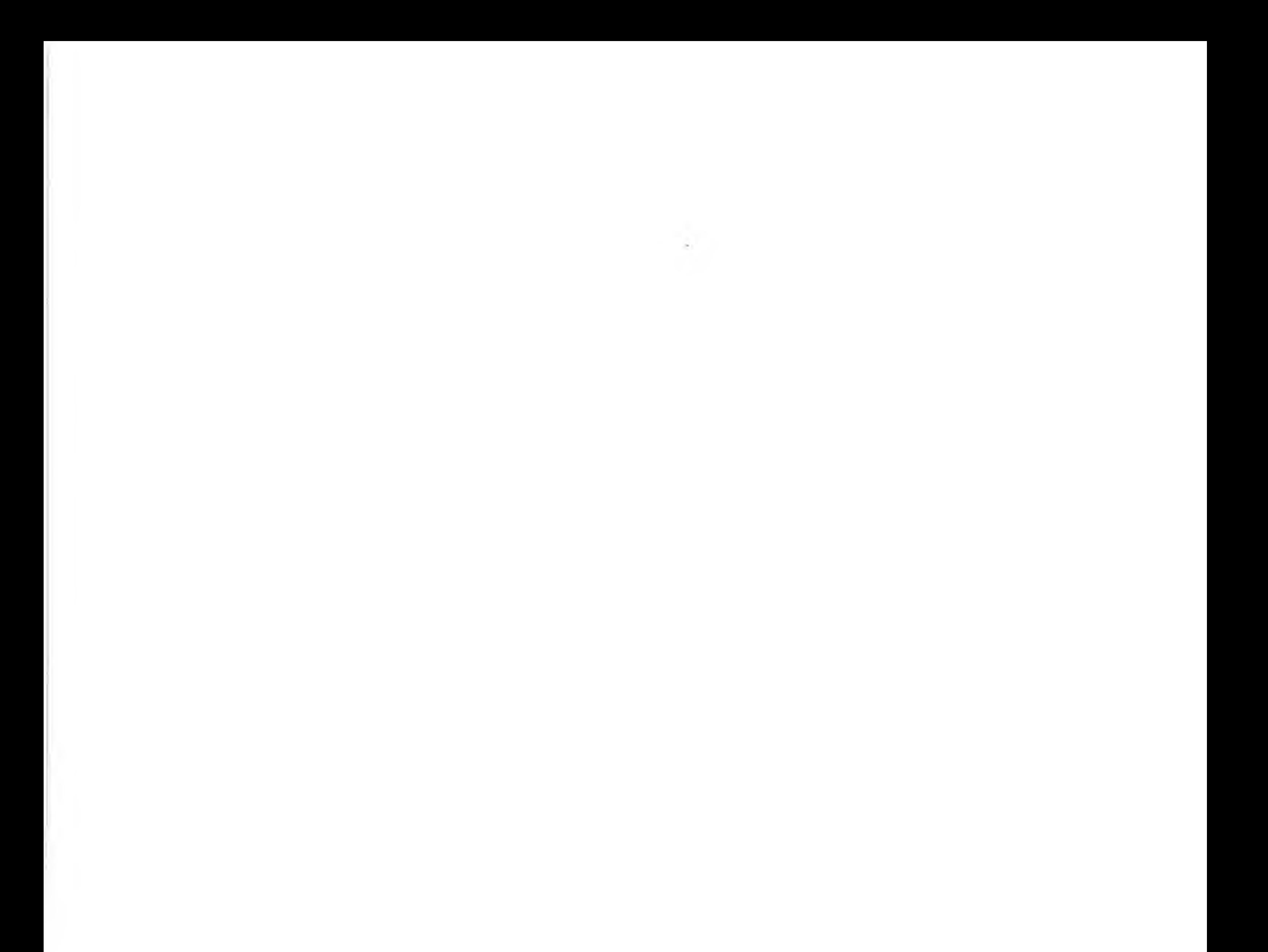

●本書に掲載したプログラム名、システム名、CPU名などは一般に各社の登録商標です。 本文中では、とくにTM、Rマークは明記していません。

©1992 本書の内容は、著作権法上の保護を受けています。 著者、発行社の許諾を得ず、無断で転載、複製することは禁じられています。

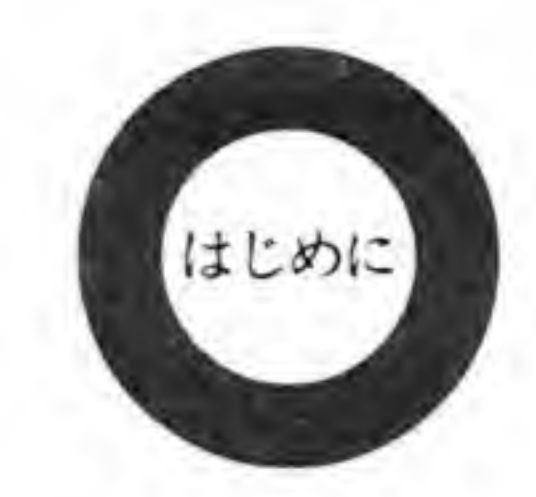

初代 X 68000 があのグラディウスのテーマに乗って登場してきたのは 1987 年のことになり ます。国内では、PC-9801の一人勝ちがほぼ確定し、その他のメーカもすべて 80X86+MS-DOSとなってしまい、パーソナルコンピュータの「パーソナル」が個人ユーザではなく、会社 の中の各社員を指すだけのものになり下がってしまった、そんな時代であったと思います。シ ャープが X1の16ビット版を出すという話が流れたときも、「どうせ 86 系のマシンさ」「16 ビ ットは98でいいじゃないか」、そんな声が出てきてしまうほど、個人ユーザがパーソナルコン ピュータに冷めてしまっていたようです。

そのようなユーザの前に現れた X 68000 は、これまでのパーソナルコンピュータに対するイ メージを大きく転換させるものでした。縦型のスリムなデザインの中には個人ユーザが望んで いた CPU,68000が搭載され,標準で 1 MB,最大 12 MB ものリニアなメモリ空間,65536 色のグラフィック, 768×512 のビットマップのテキスト画面, スプライト, FM音源, ADPCM, オートイジェクト機構付き5インチ FDD,3Dスコープ, 画像取り込み, トラックマウス, HDD インタフェース標準装備……。予想すらしなかったその仕様と、40 万円を軽く切ってしまった。 その安さに、声も出なかった覚えがあります。

ワープロであったり、表計算機であったりする側面だけに目が向けられてしまい、ビジネス 用の環境以外はすべてオプションとして買い揃えていくよりほかない「パソコン」と、何かを 行いたくなったときに、すぐその場で試したり、考え方やイメージをその場で表現する欲求に すぐ応えてくれるだけのポテンシャルを持った「パーソナルコンピュータ」は、まったく別も のであるという考えから「パーソナルワークステーション」という言葉が出てきたのも当然で しょう。

パーソナルワークステーション、つまり個人の発想や直感に応え、それを表現し、実現し、 さらなる発想に結び付けるためのプラットフォーム,5年の歳月を経てもなお新しい X 68000 をその内側まで使いこみたいと思った方に、本書はきっとよき道案内となることでしょう。

1992年2月

亲野雅彦

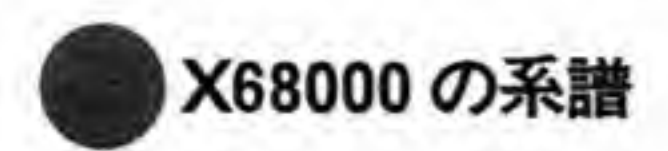

初代機以来,多くの機種が登場してきた X 68000 シリーズを年代順に整理してみました。 **● X68000 の系譜**<br>初代機以来、多くの機種が登場し<br>X 68000 は新機種といっても、CPU<br>ソフトウェア、ハードウェアの互換<br>をハードディスク(HDD)や SCS ソフトウェア, ハードウェアの互換性を最大限に保ちつつ高集積化をはかり, 空いたスペース<br>をハードディスク (HDD) や SCSI やコプロセッサなど, 従来, 外付けユニットやオプショ<br>ンボードで対応していたものを内蔵できるようにしていくという方向に向いています。このよ うな方針のため、たとえ初代機(無印)であっても、まったく古さを感じさせません。

1987 年、初代 X 68000 が、翌年、集積度を向上させて 20 MB の 3.5 インチ HDD を内蔵 できるようにした X 68000 ACE/ACE-HD が登場します。

さらに 1989 年には,内蔵 HDD の容量を 40 MB まで上げた EXPERT,横型の PRO が ラインアップに追加されました。PRO の系統は,従来の X 68000 の系列のデザイン重視型と 重視型と<br>完全互換 ですが、拡張スロットは縦型機の2スロットに対して4スロットと拡充され、マウスはトラッ クマウスではない、ごく普通のタイプになりましたし、キーボードはシリンドリカルステップ スカルプチャ型でパームレストもあるようなものに変更されました。また、あまり利用されて いなかった3Dスコープ端子は取り外されています。組み立てやすくなったためか、価格は縦 型よりも低く抑えられていました。

翌 1990 年は、X 68000 にとっては混沌の年ともいえるでしょう。EXPERT, PROシリー ズにそれぞれ後継機が出たほかに、HDD インタフェースを SCSI に変更し、80 MB の HDD

を内蔵させた SUPER-HD が追加されました。この年、一気に5機種が発売されたことになり ます。その後,SUPER-HDの HDD がないタイプである SUPER が投入され,型番上も実 質的にも、EXPERTの後継機となりました。

明けて 1991 年、初代機以来変更のなかったクロック周波数が 10 MHz から 16 MHz に引 性の向 本体内部に取り付けられるようにするなどの改良が加えられました(XVI)。

SUPER で HDD インタフェースが SCSI になったり,XVI でクロックが引き上げられた<br>ために動作が速くなったり,といった違いはありますが,ソフトウェアからみたときにはどの 機種であっても完全な互換性を保っています。上位互換ということではありませんから、ある 機種でつくったプログラムがそれ以前の機種では動作しないといったこともまず起こりません<br>(初期のころはメモリを1MB しか積んでいなかったため,2MB あることを前提にしている<br>ソフトウェアが動かないということはあるでしょうが,これとてメモリを増設してあればすむ<br>ことです)。

図……1 X 68000シリーズの系譜

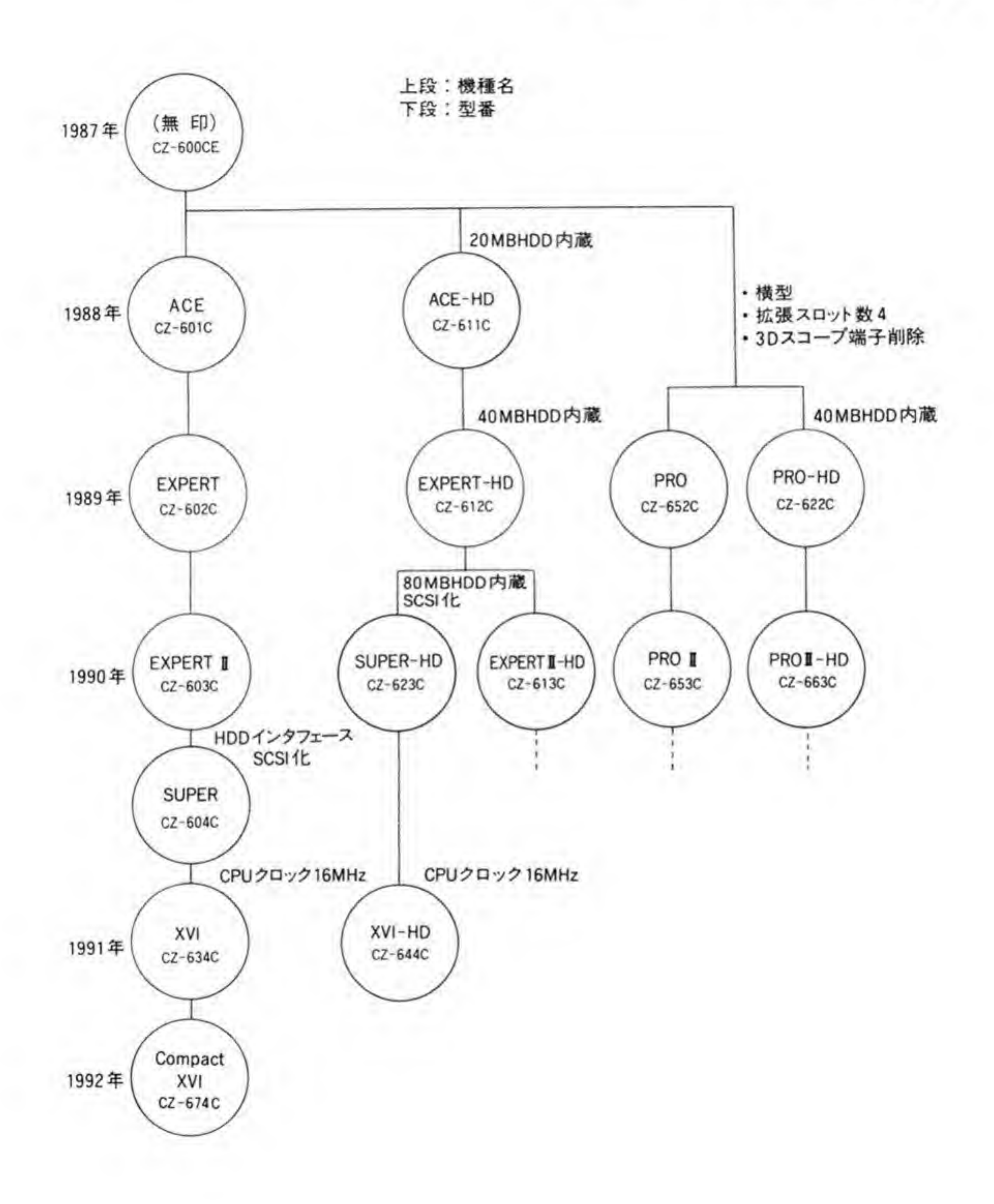

本書では、I/Oの割り付けやブロック図などは、すべて初代機 (無印) にもとづいて説明し ており、またサンプルプログラムの動作チェックも初代機に増設メモリやコプロセッサボード、 SCSI インタフェースボードなどを追加して行いました。念のため、本書の執筆時に使用してい たシステムの構成を掲げておきます。

#### ●システム#1

X 68000(初代機)+内部増設(1 MB)+拡張メモリボード(2 MB)+コプロセッサボード(CZ -6BP1)+40 MB-SASI ハードディスク (キャラベル/H540S)+カラーイメージユニット (CZ  $-6VT1$ 

#### ●システム#2

X 68000 (初代機) +内部増設 (1 MB) + SCSI インタフェースボード (CZ-6BS1) + 100 MB -SCSI ハードディスク (アイテック/TX-100)

ディスプレイはどちらも CZ-600 DE を使用。

### サンプルプログラムについて

アセンブラよりもロジックが見やすく、流用や改造なども容易であろうということから、本 書ではサンプルプログラムの記述にC言語を使用することにしました。

X 68000 用のCコンパイラは、シャープ純正の XC とフリーソフトウェアの gcc が広く出 回っています。純正という意味では XC を標準とすべきかもしれませんが、gccのほうが圧倒

的に生成されるコードの質がよく、バグが少ないようですし、入手についても、パソコン通信 や電脳倶楽部、ソフトバンクの『Cマガジン』や『Oh! X』誌の付録ディスクなど、多くのル ートで配布されたことから、gcc のほうが一般的ではないかと考え、これを採用しました。 このため、本書ではgccを標準としてプログラムを作成しています。一応、XCでもコンパ イルして動作は確認していますが、このときには# define volatileの1行を入れるのを忘れな いようにしてください。

また、サンプルプログラムはすべて割り込みを使用せず、ステータスチェックでぐるぐる回 りながら動作の終了を待つ、というようにしています。X 68000 は割り込みが有効に使えるよ うなハードウェアになっていますし、基本的に入出力動作などは割り込みで行うのが普通です が、サンプルプログラムは動作確認がおもな目的ですし、割り込みベクタをいじり間違えたり すると、すぐに妙な動作を始めてしまうことになることから、このような方法をとりました。 実際にアプリケーションをつくるような場合には、できるだけ割り込みを使うようにしたほう がよいでしょう。

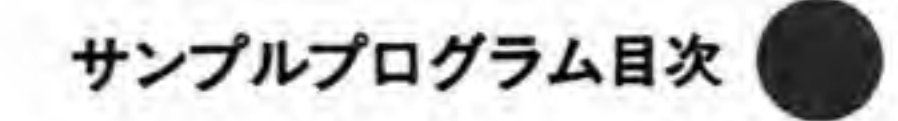

#### DMA 関連

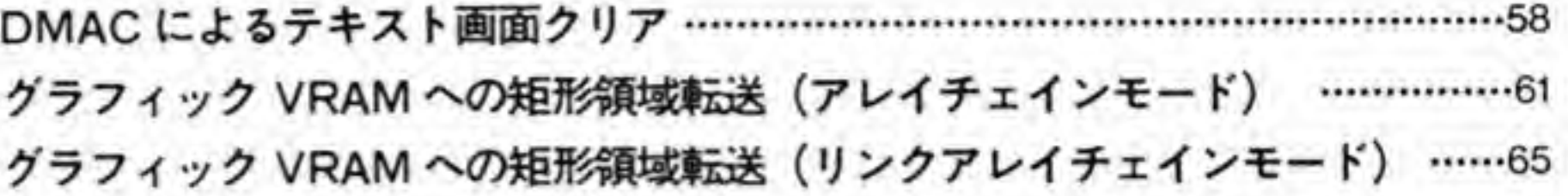

#### 数値演算プロセッサ関連

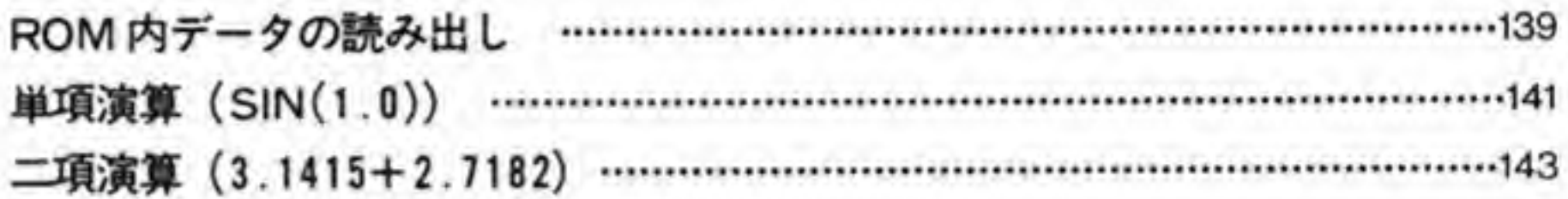

#### RTC 関連

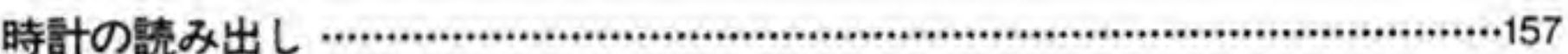

#### 画面制御関連

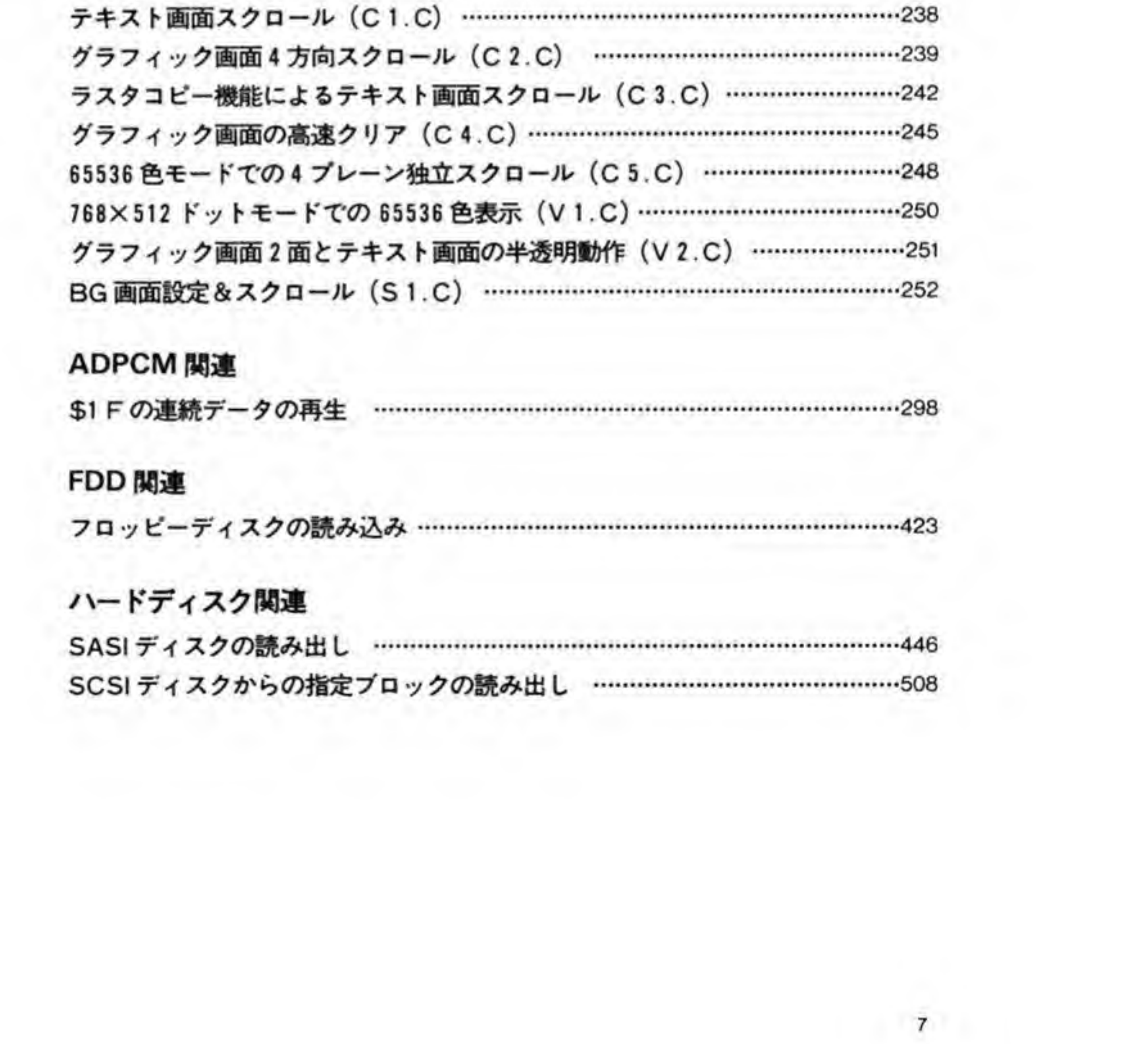

### **OONTENTS**

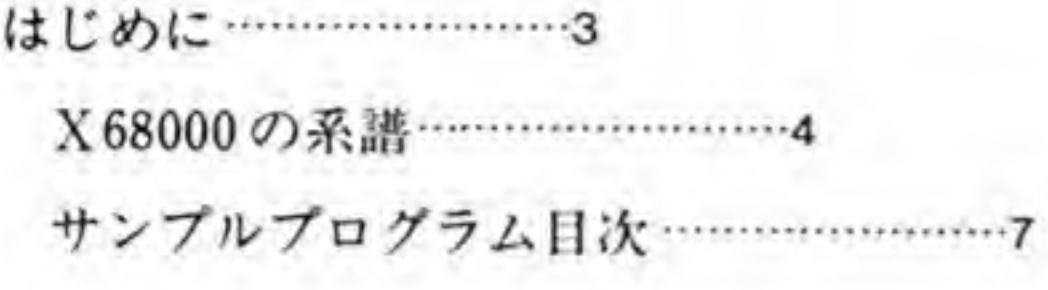

#### メモリマップ 2

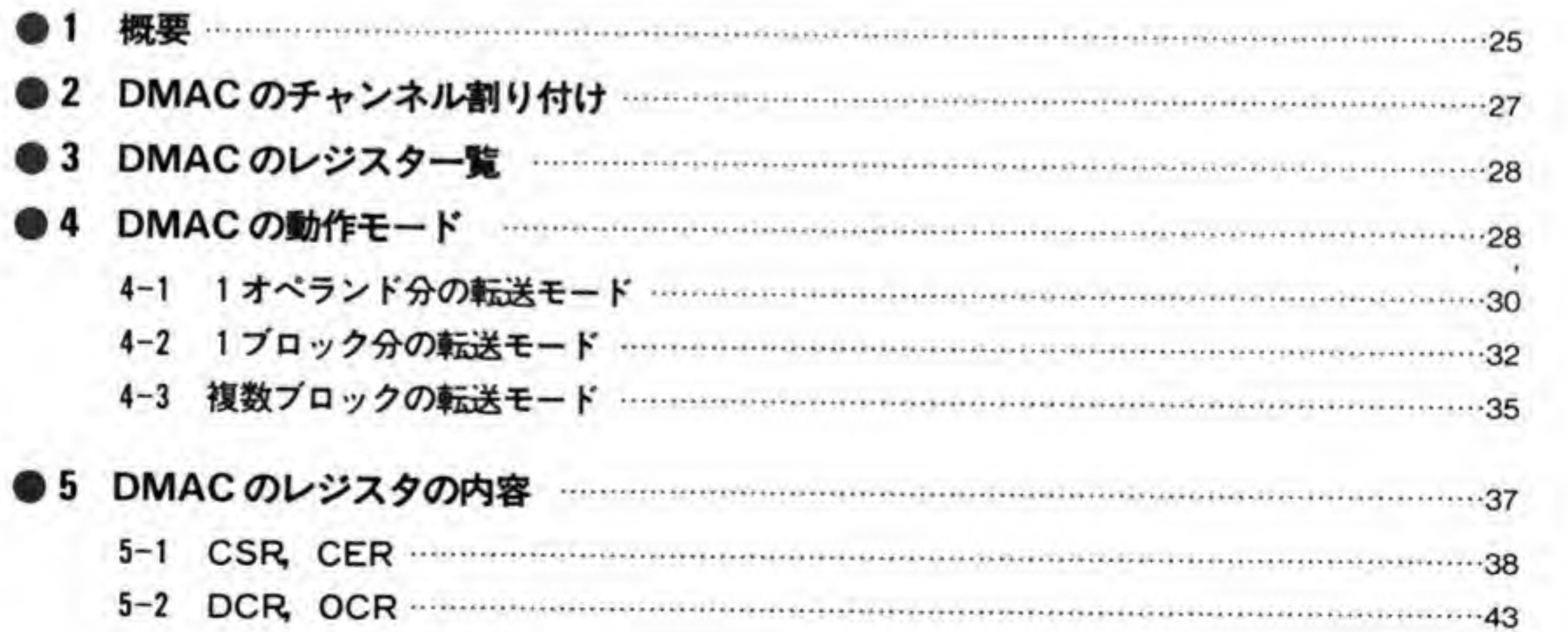

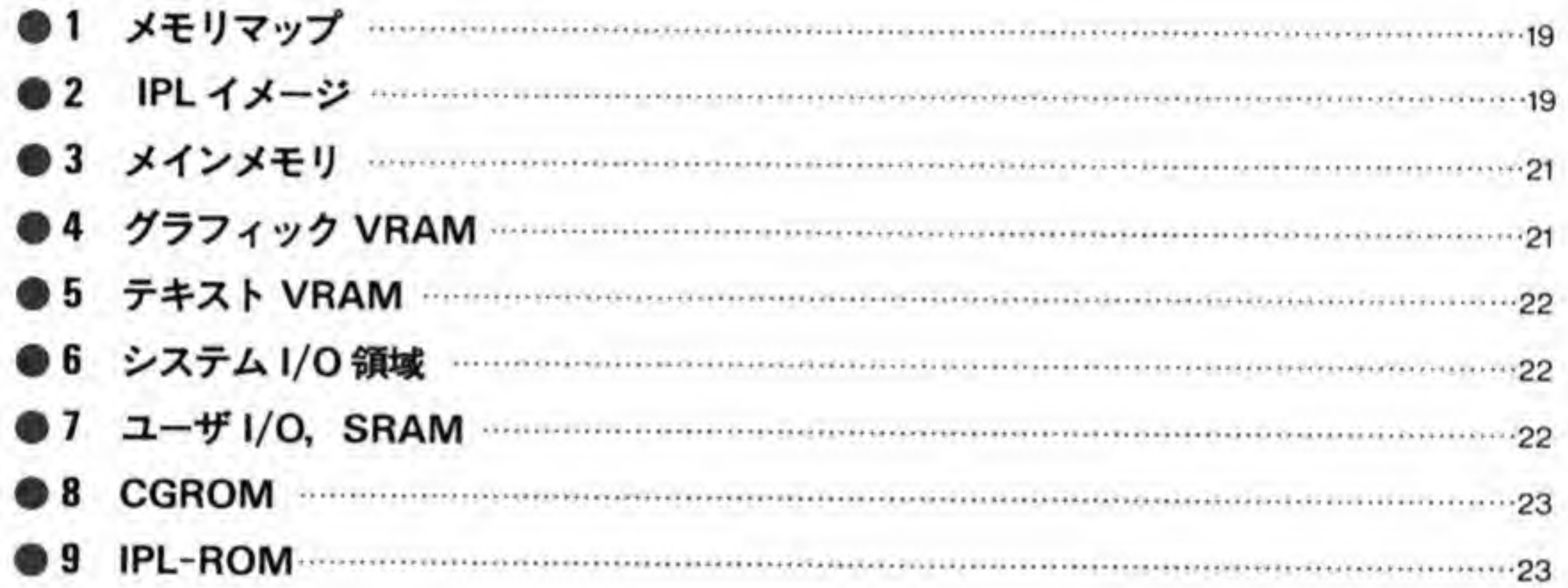

# $3$  DMA

#### CONTENTS

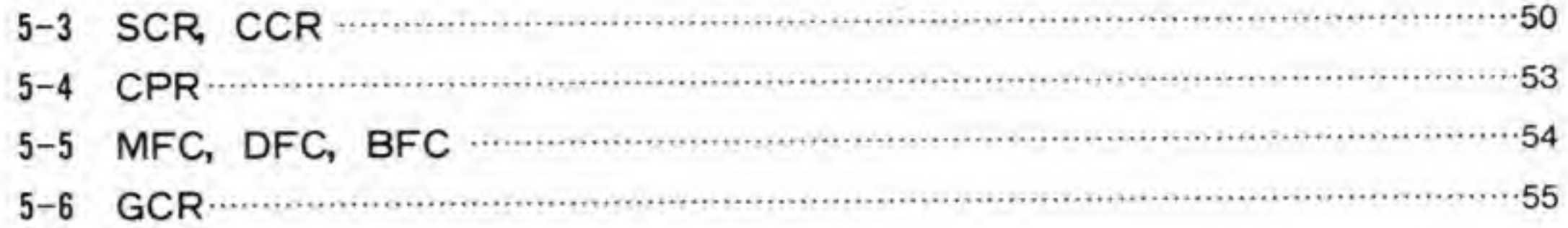

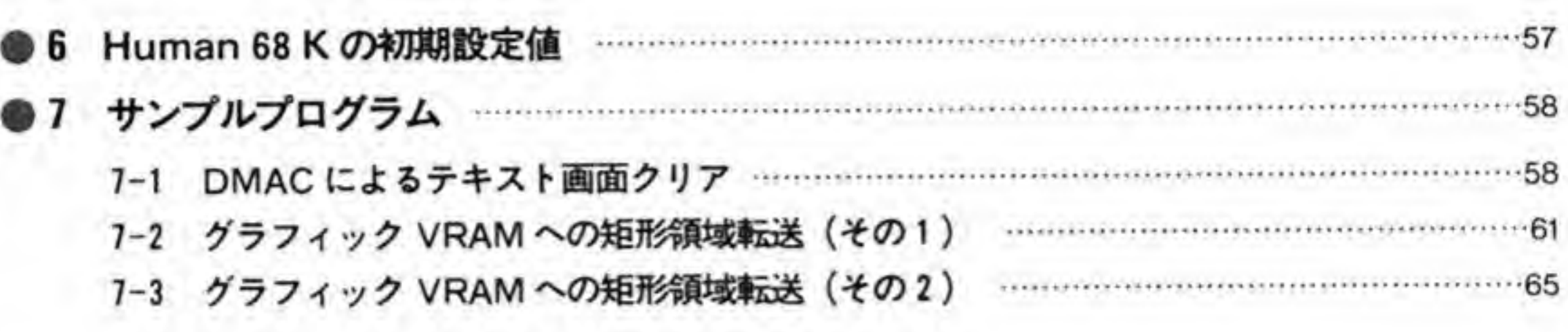

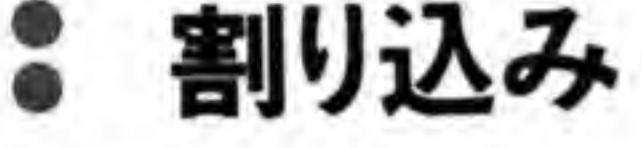

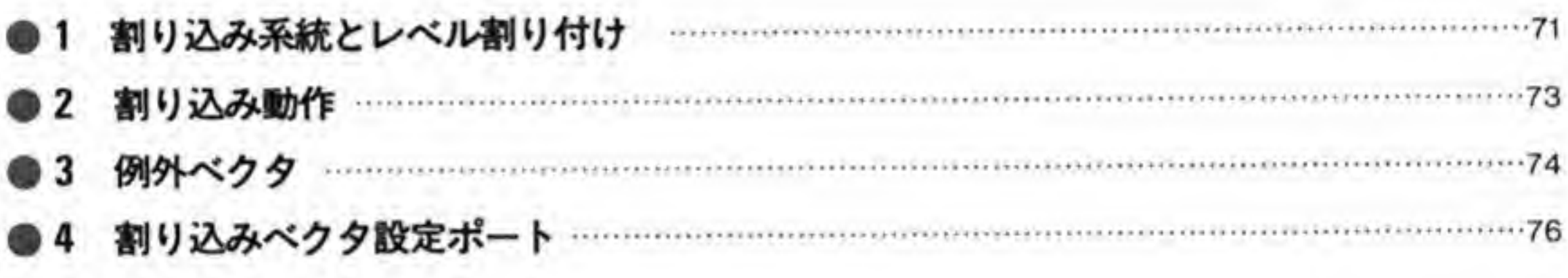

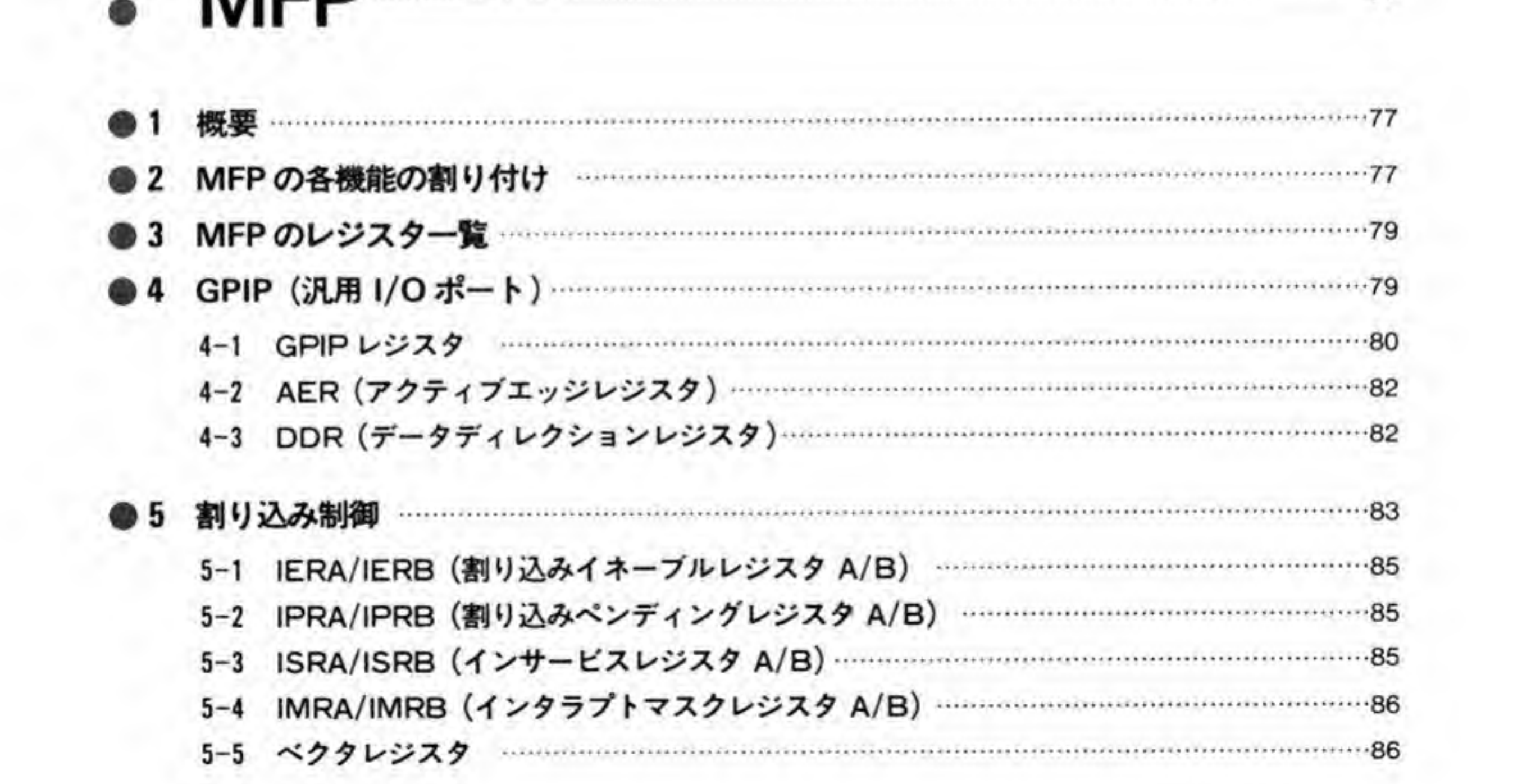

 $\overline{9}$ 

5- MFP 

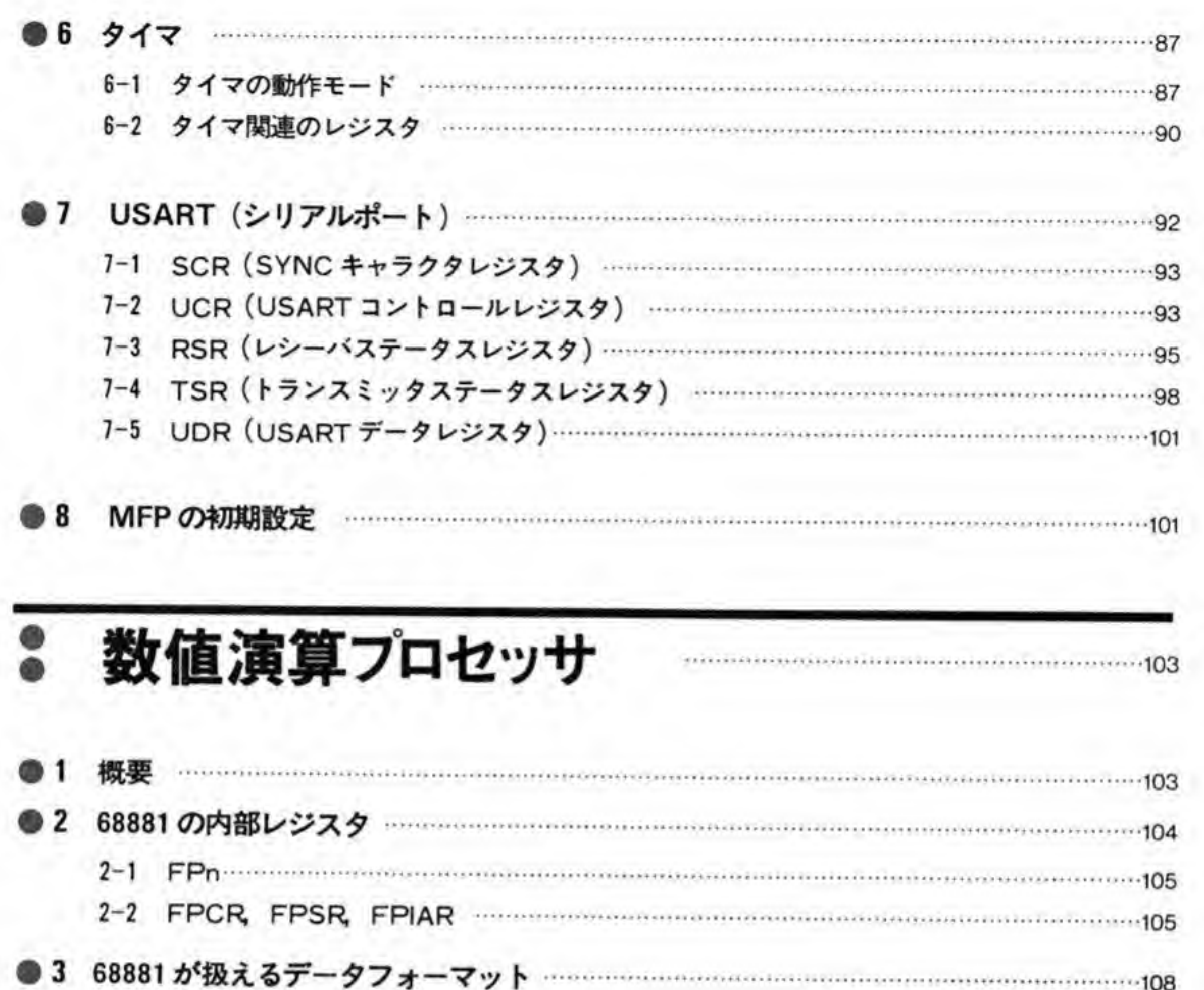

3-1 実数データのフォーマット 3-2 特殊な実数データ  $110$ 

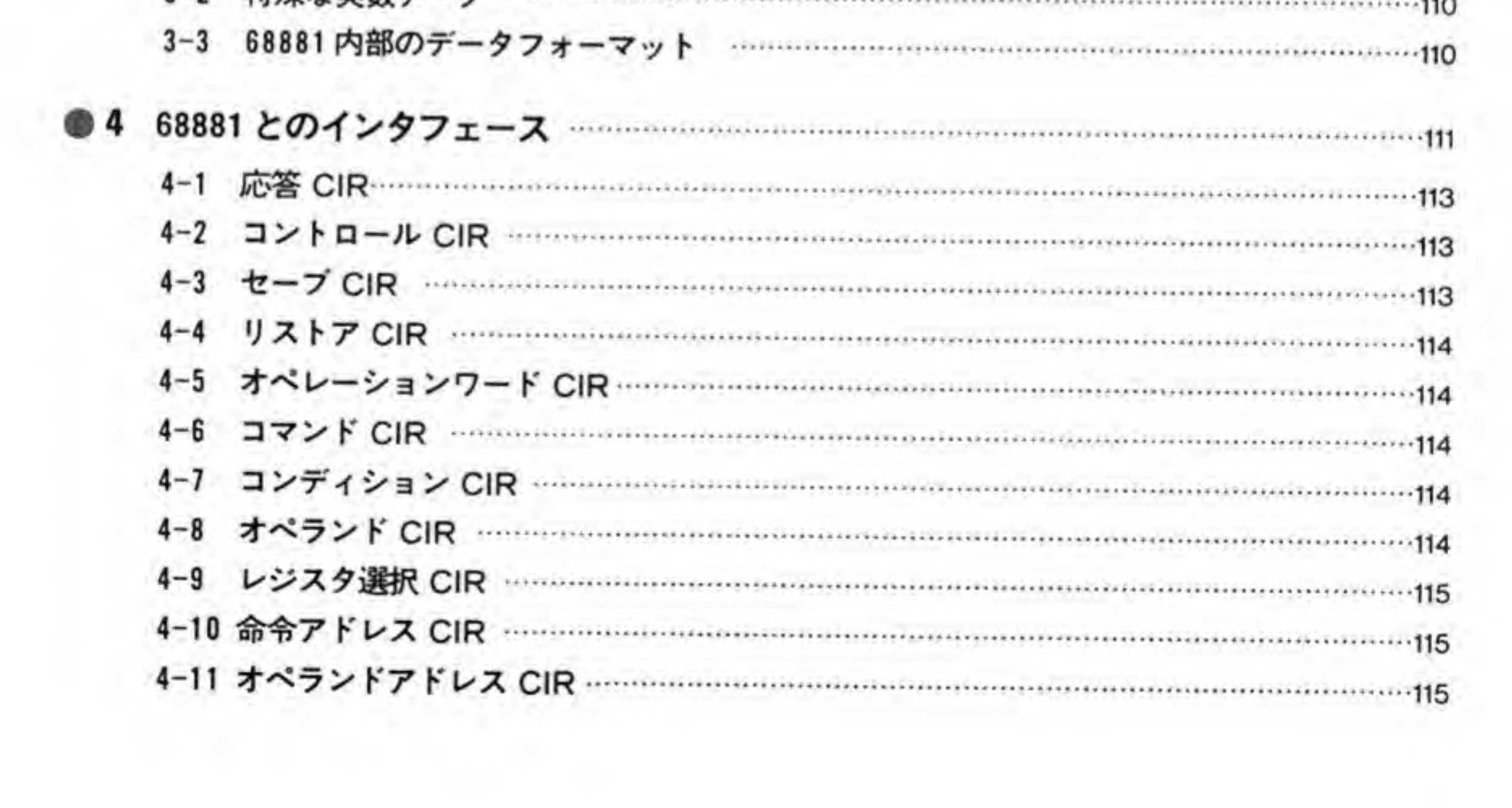

#### **CONTENTS**

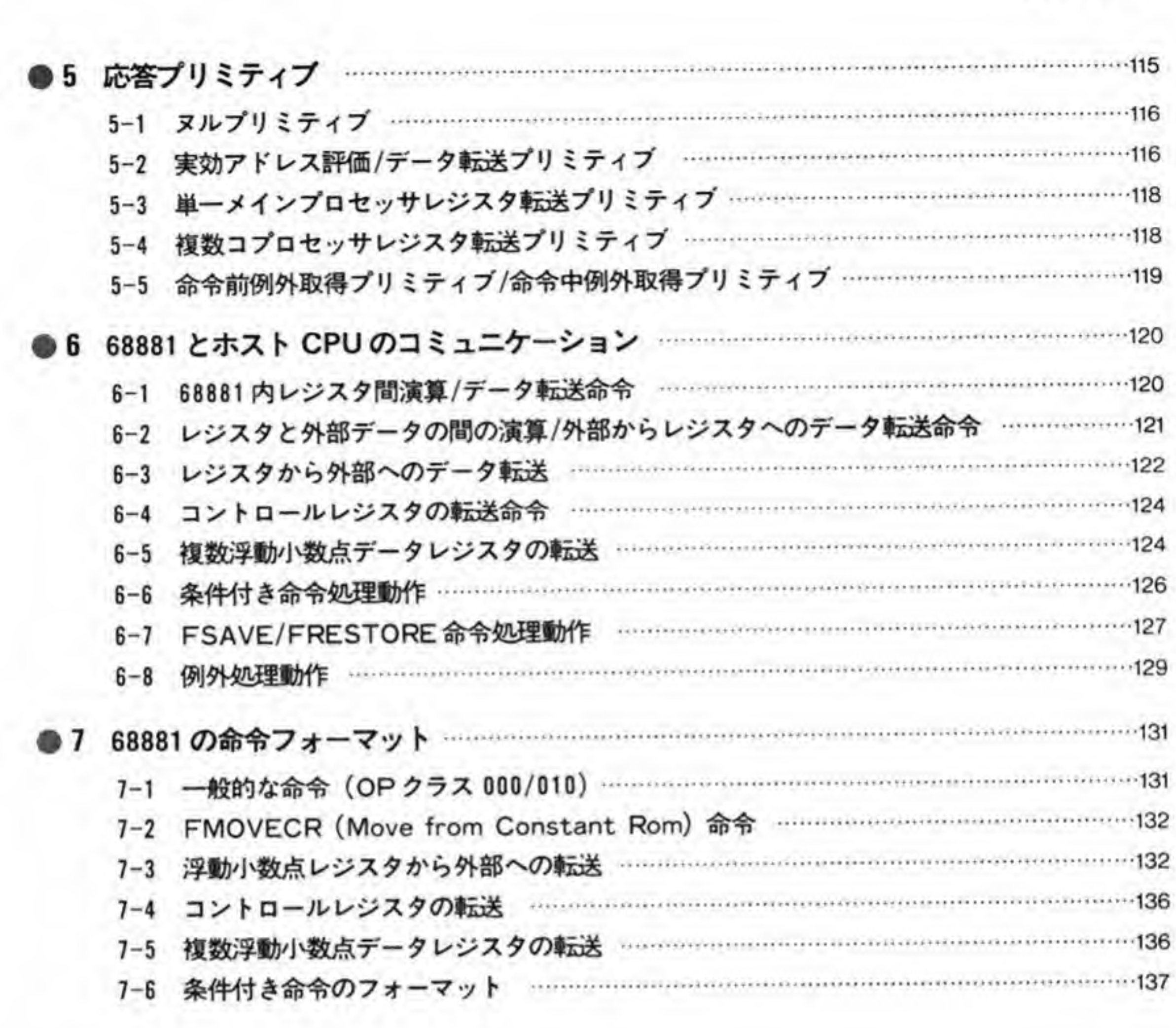

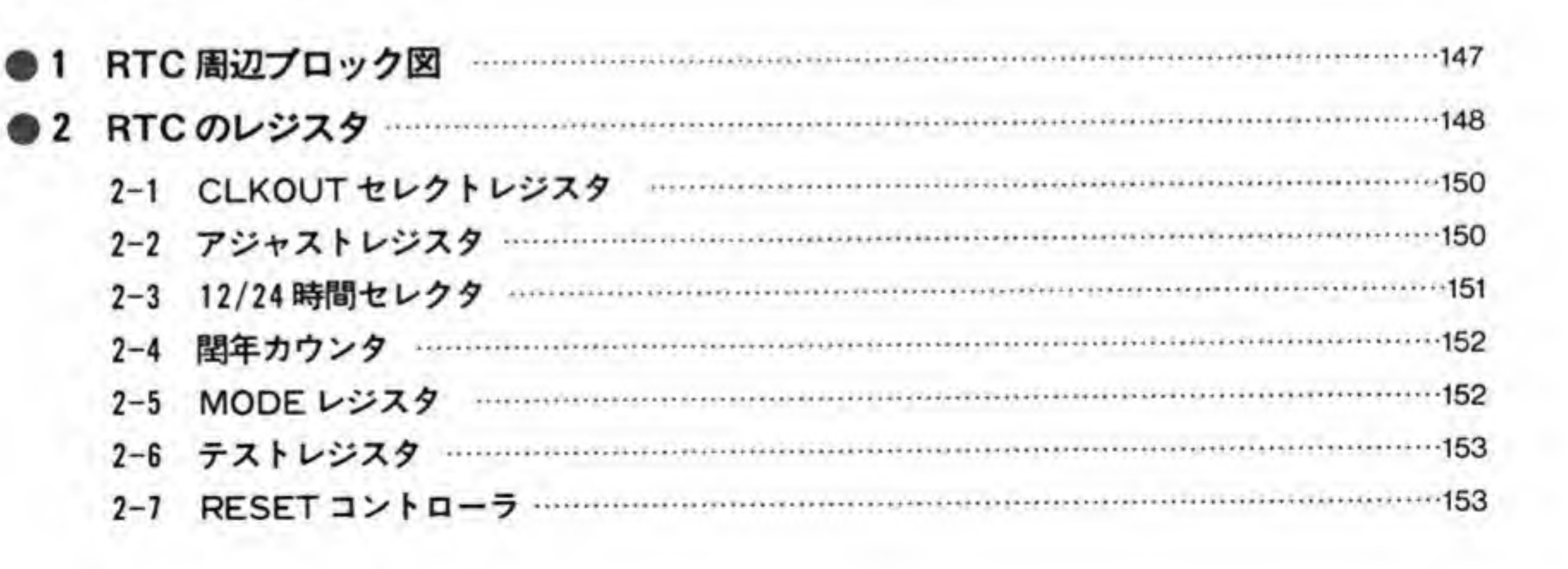

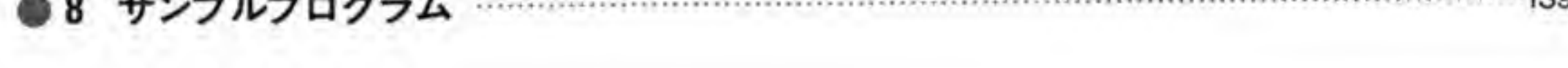

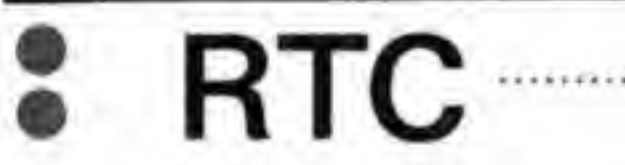

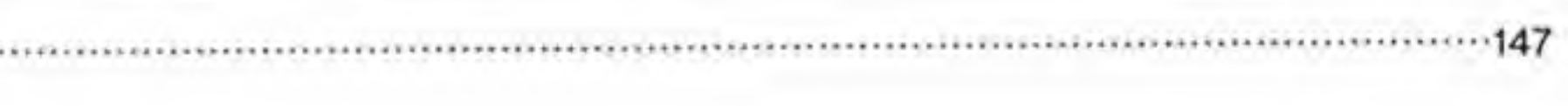

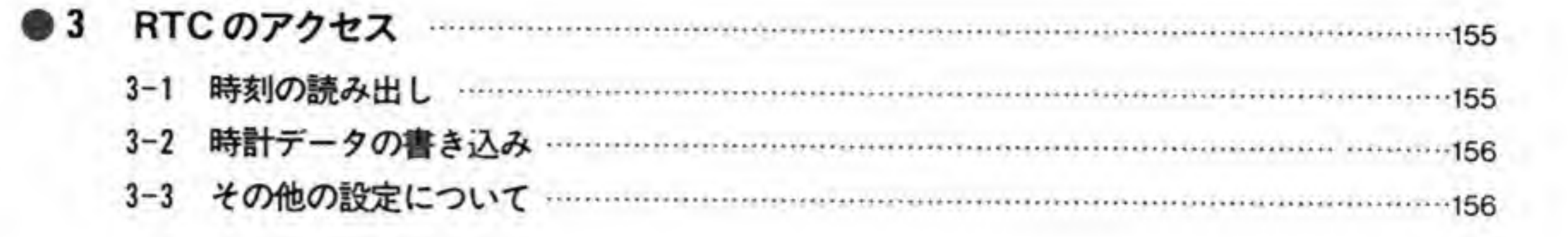

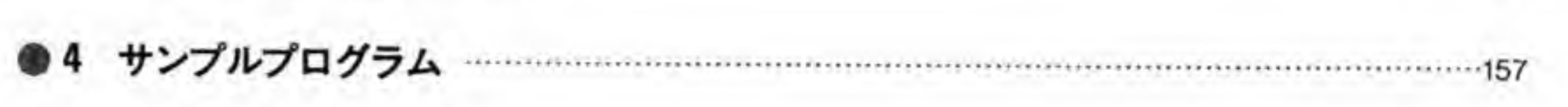

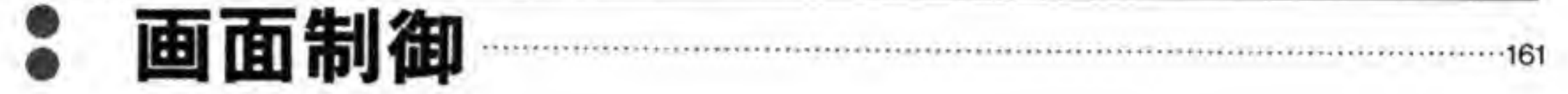

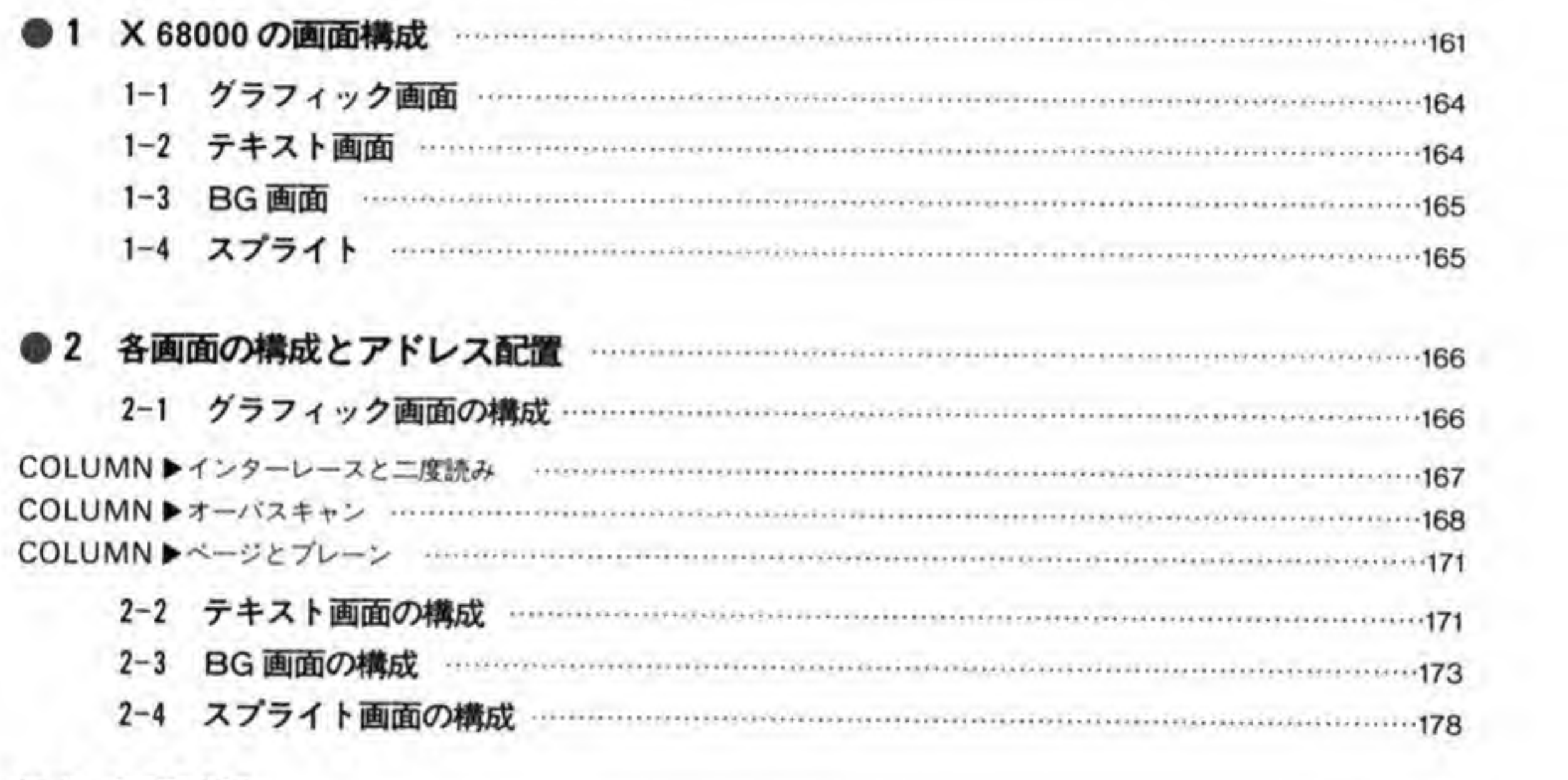

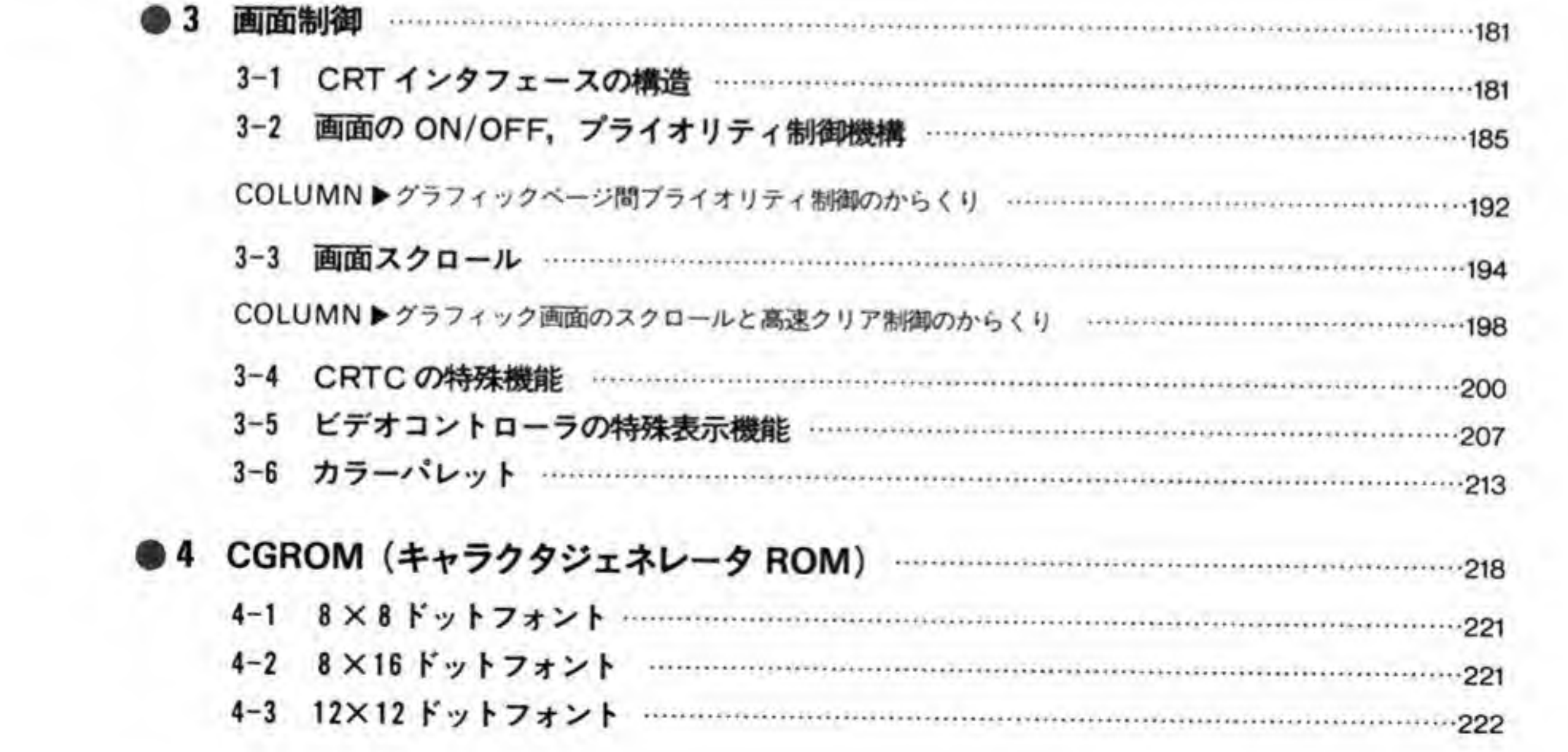

#### CONTENTS

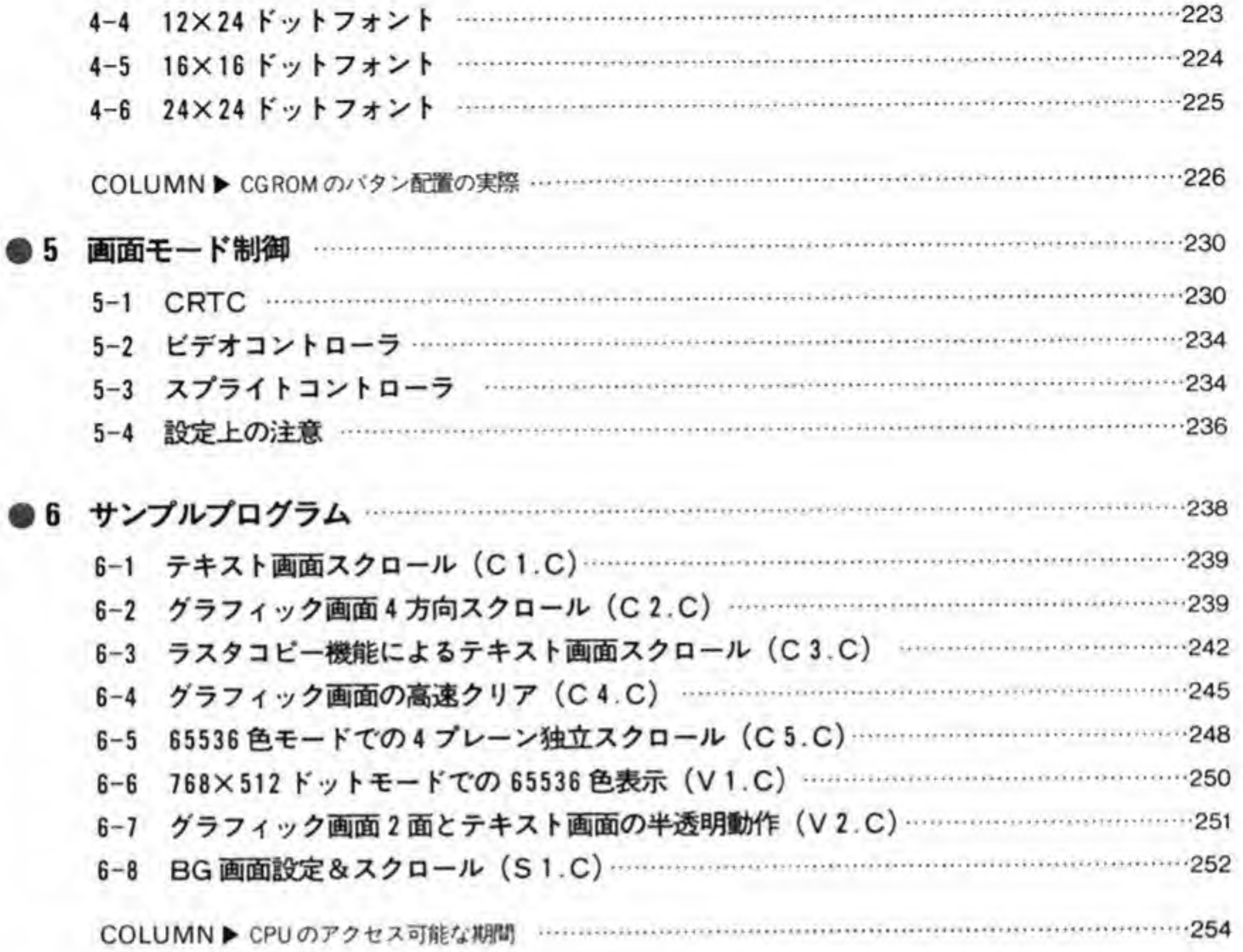

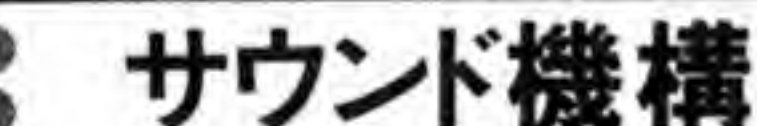

#### Υ. т .

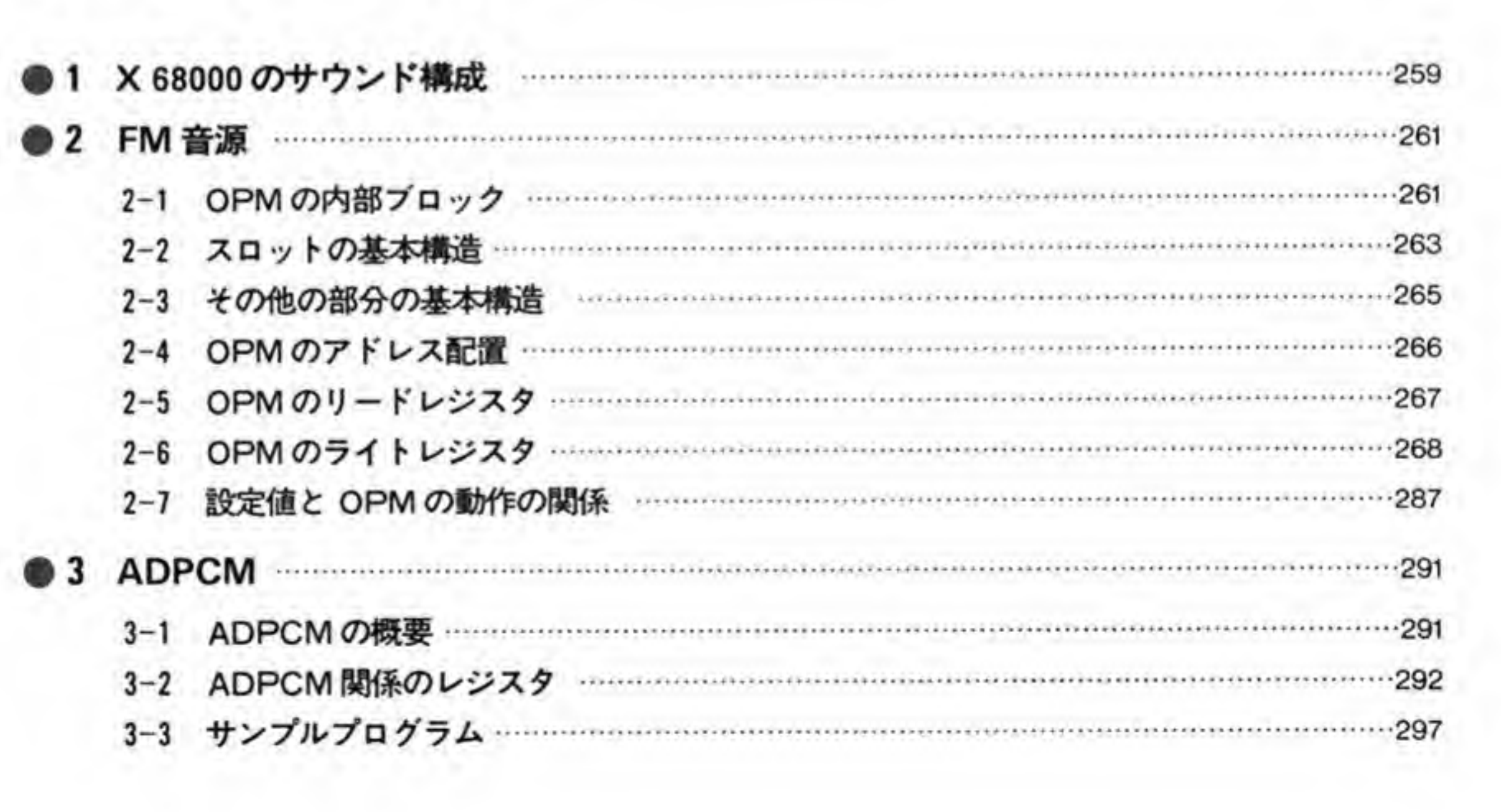

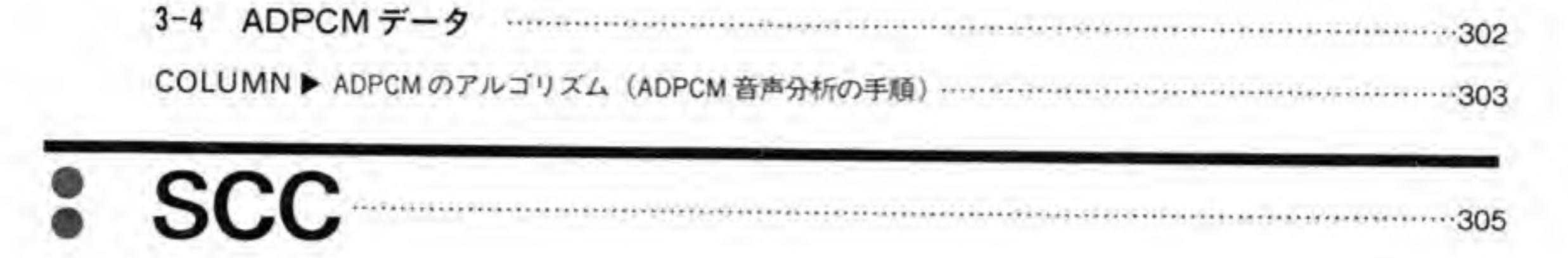

 $\chi$ 

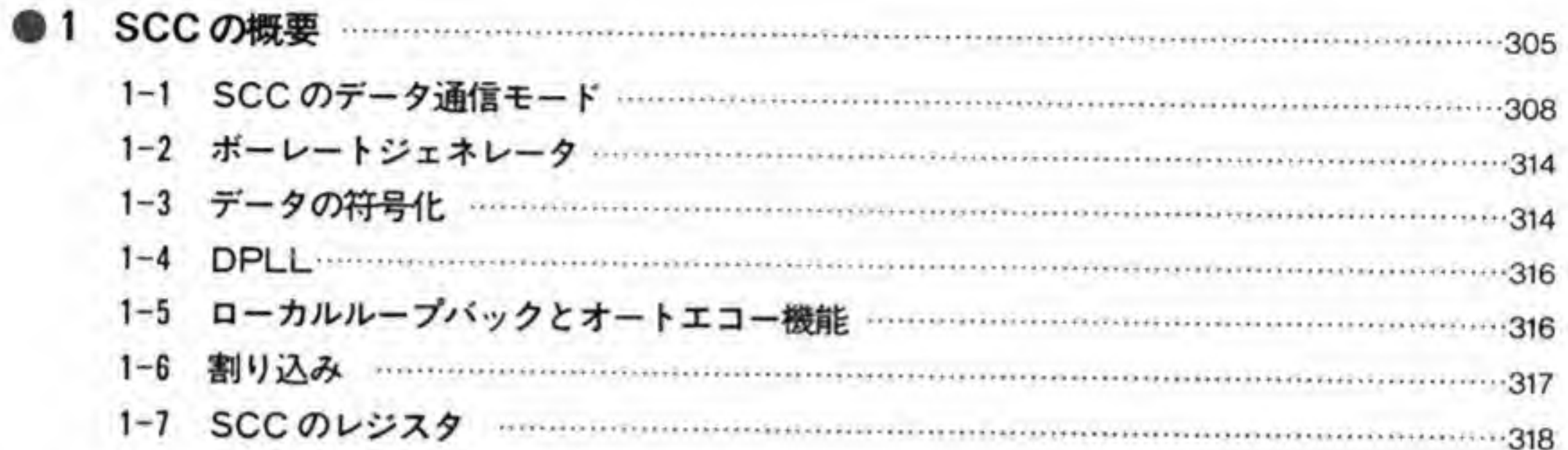

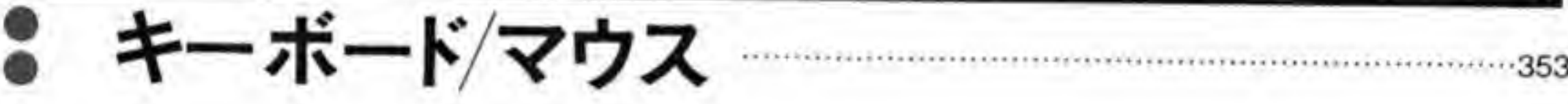

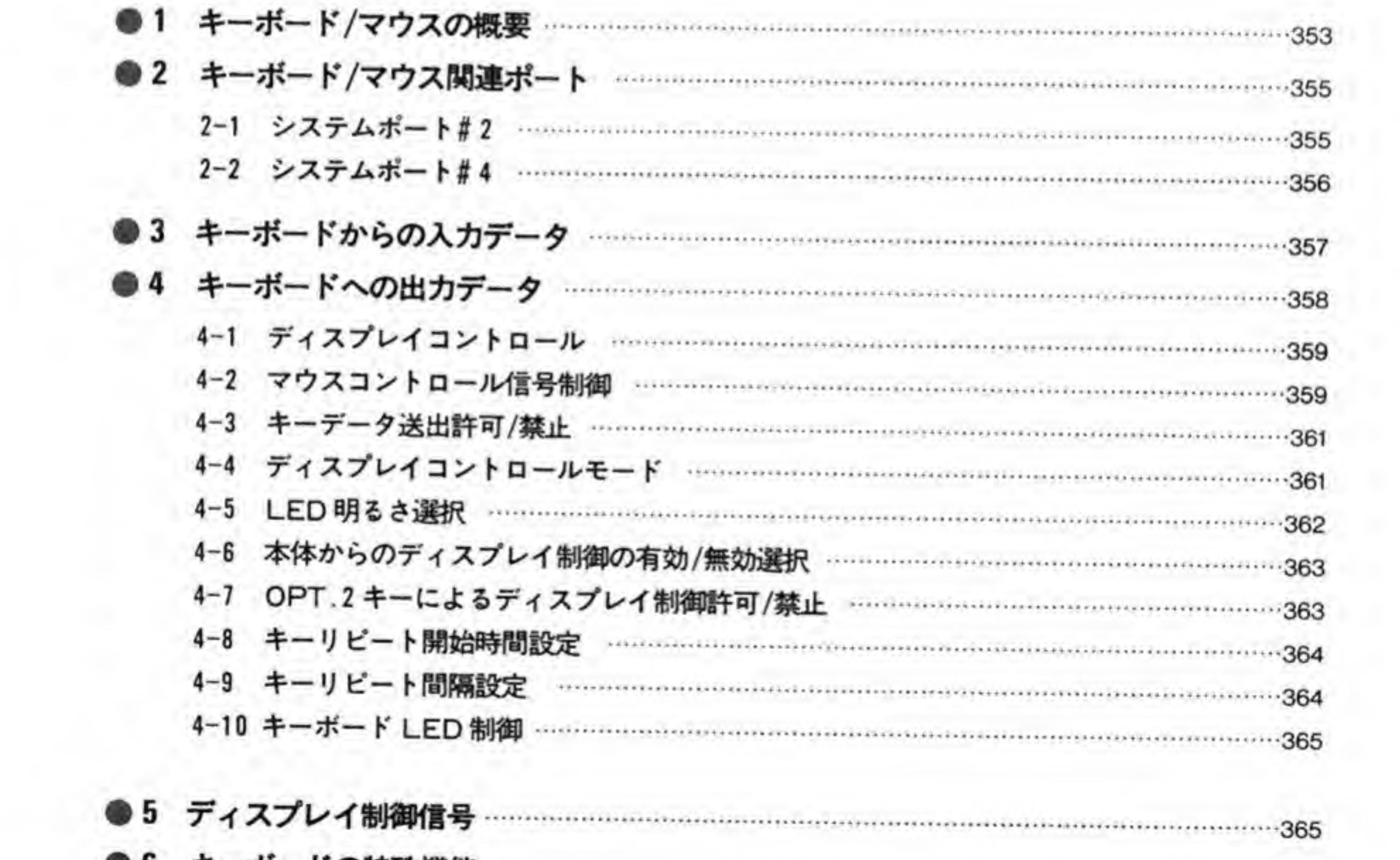

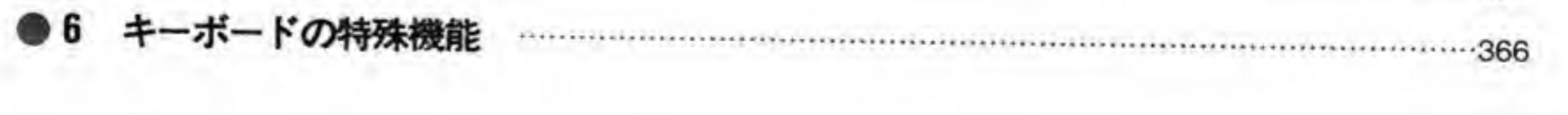

#### CONTENTS

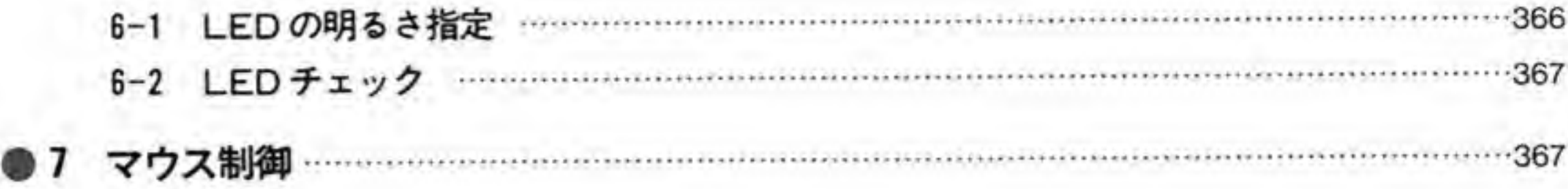

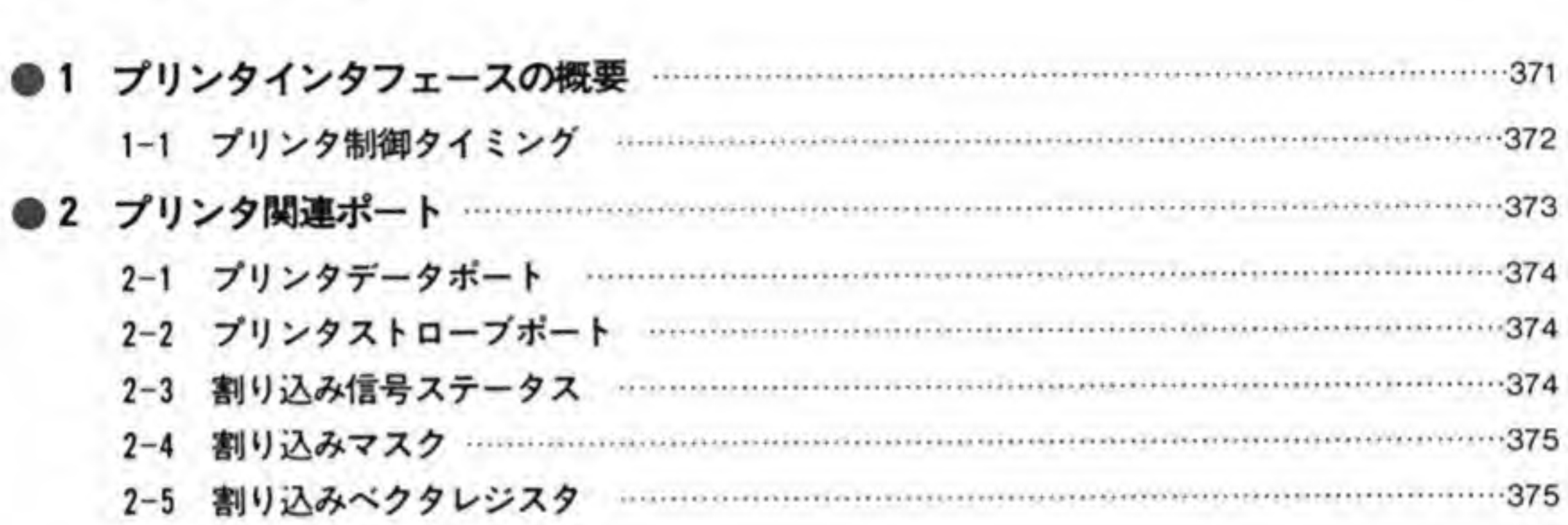

#### S 371 1- 2-

#### ● ジョイスティック 377

S

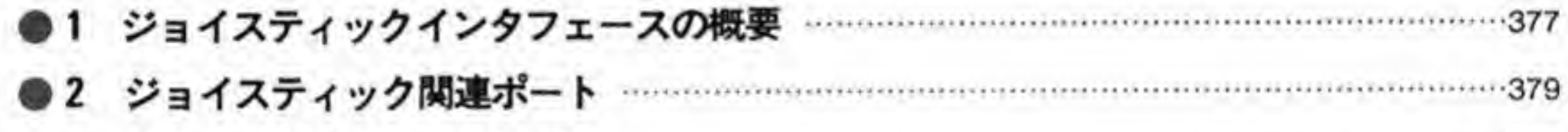

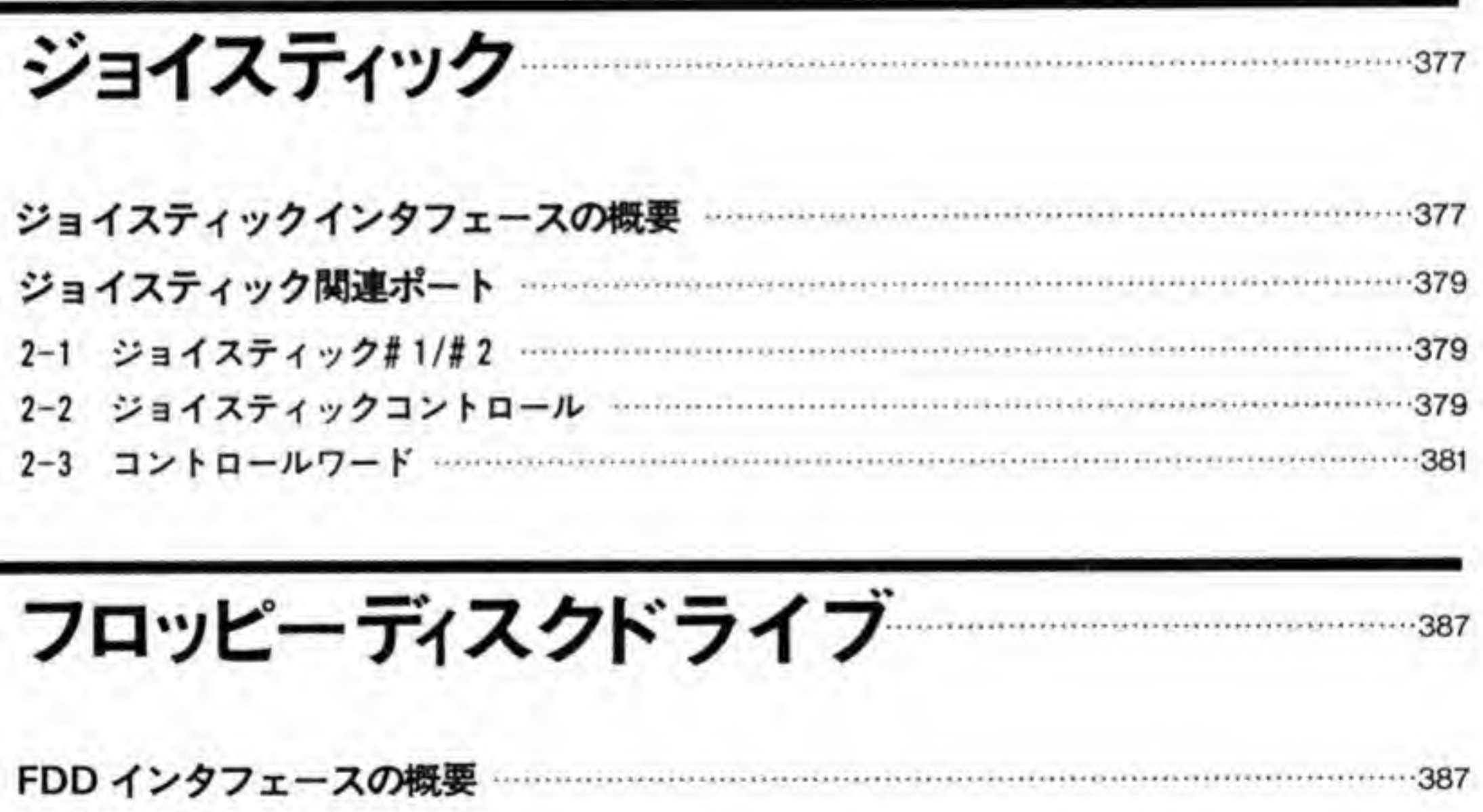

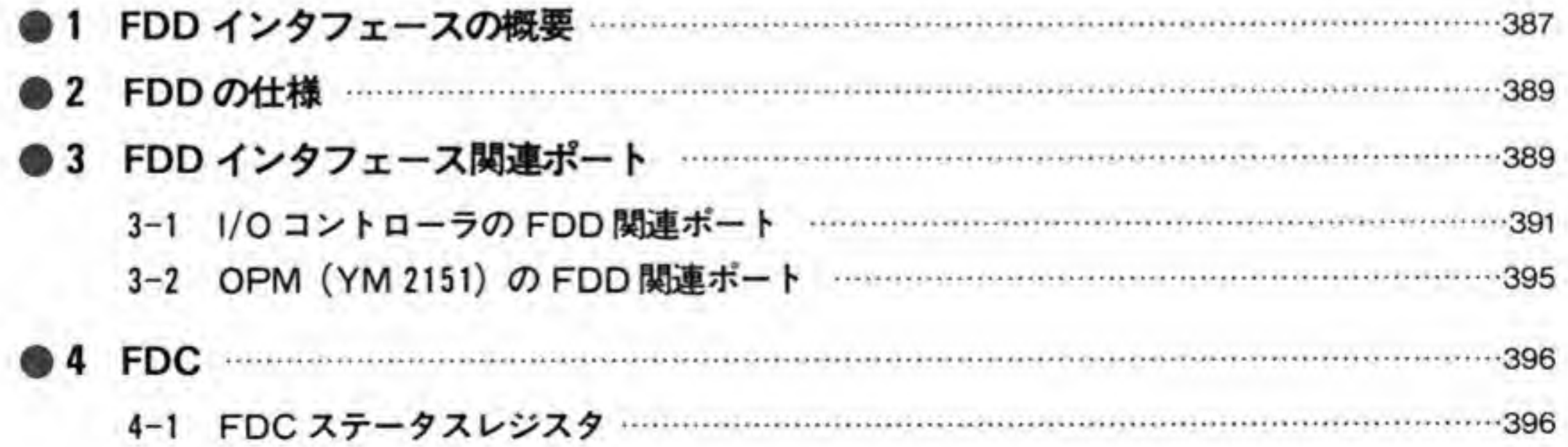

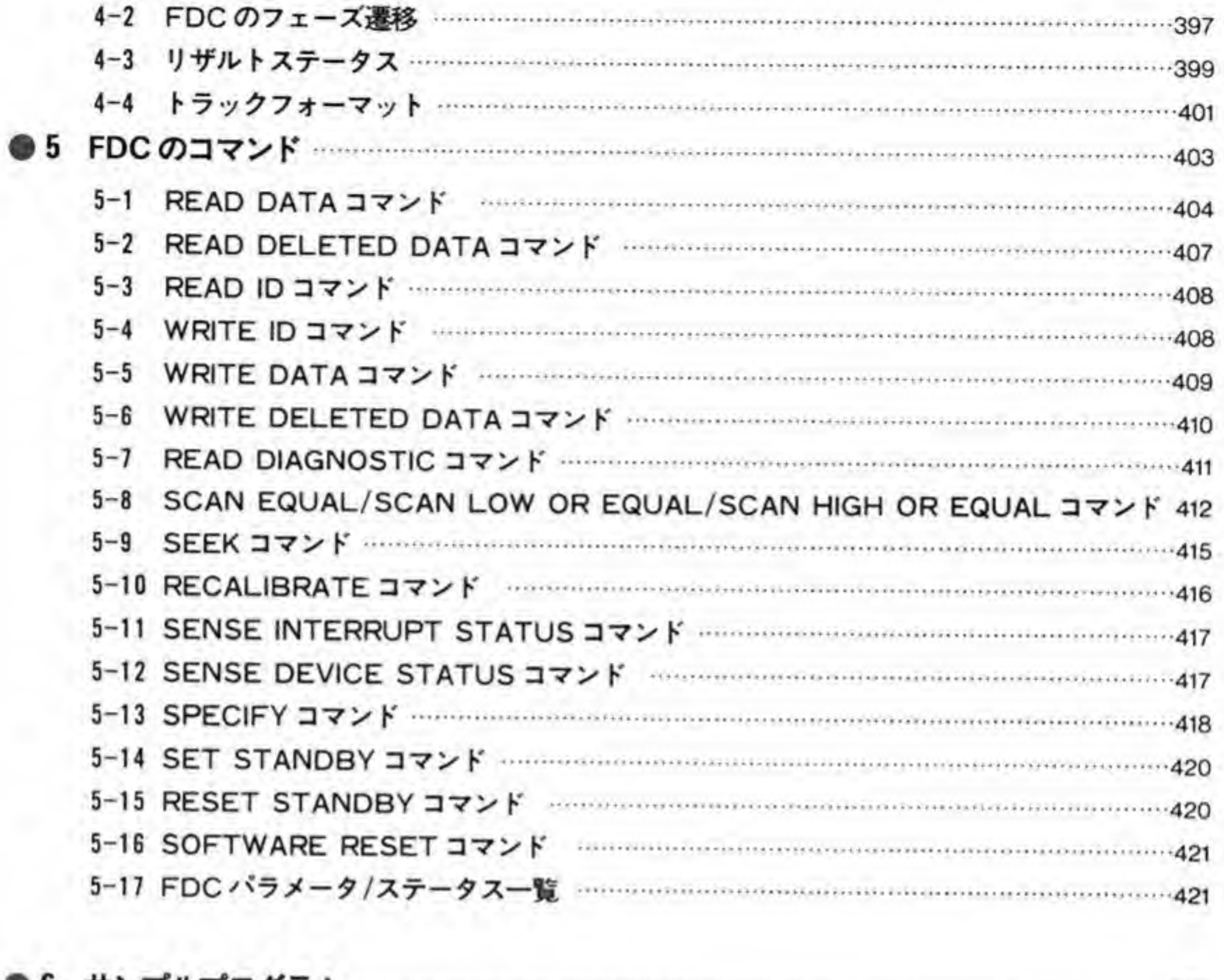

 $423$ 

### $\mathbf{SAS}$

 $1 - 1$ SASI のバス動作 ………………………………………………………………………………………436  $1 - 4$ 1-5 SASIインタフェースポート一覧 …………………………………………………………………439 

2

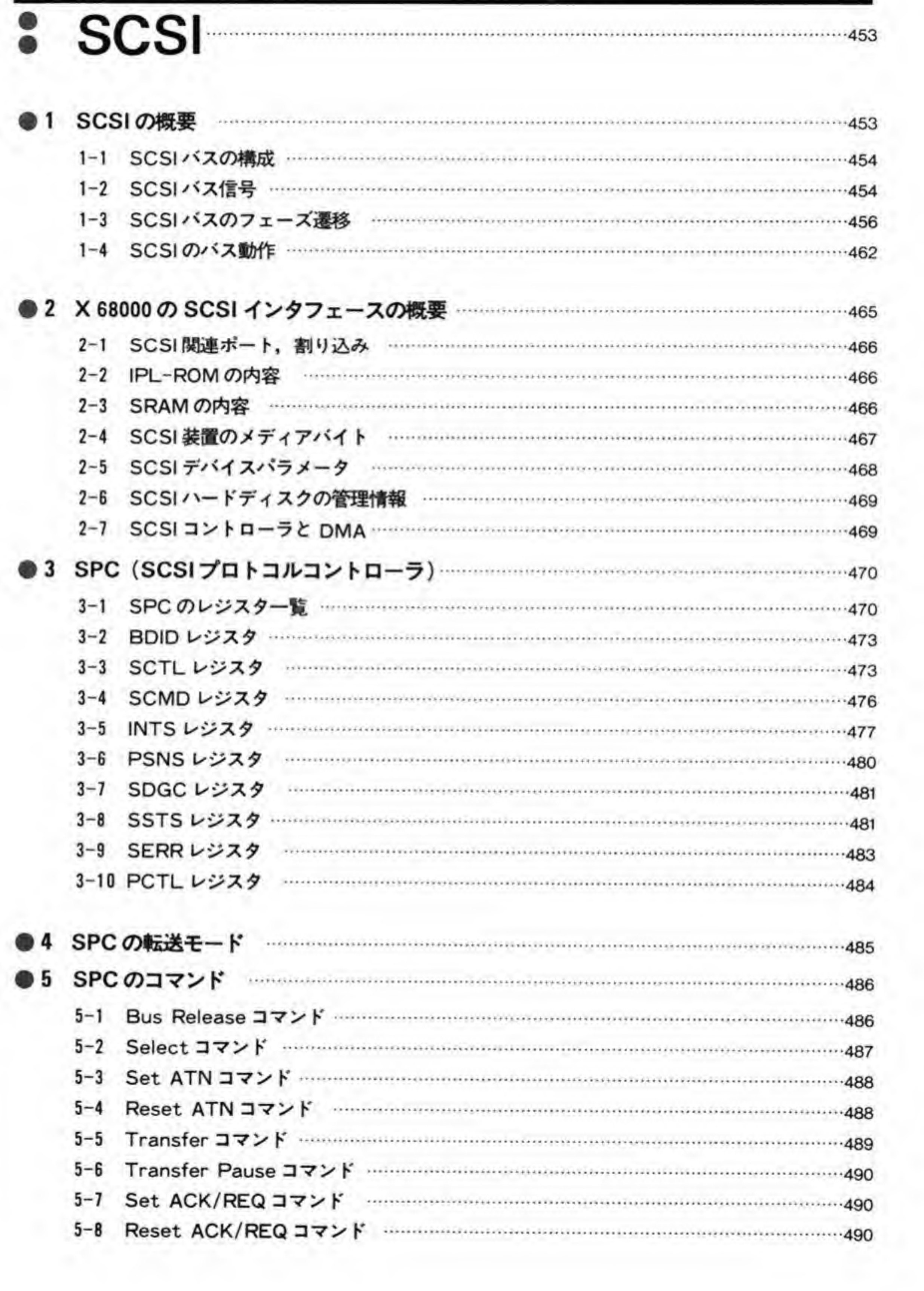

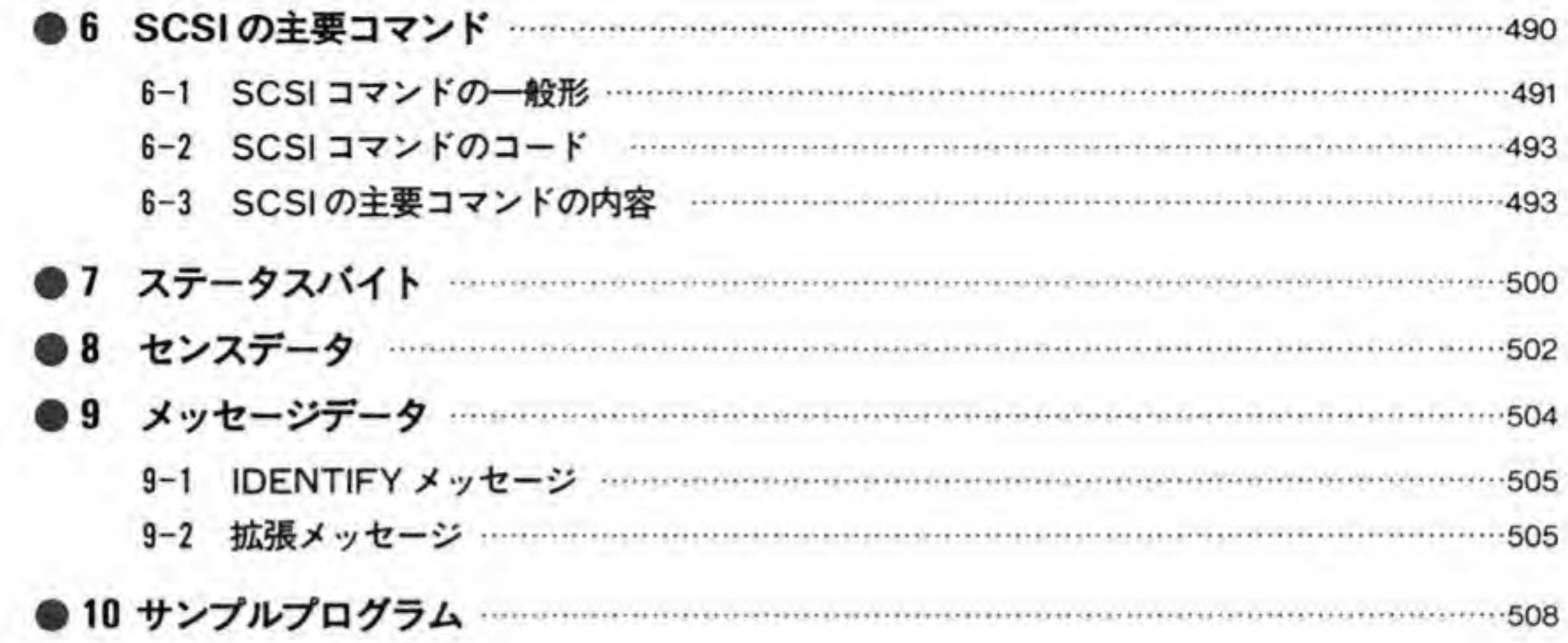

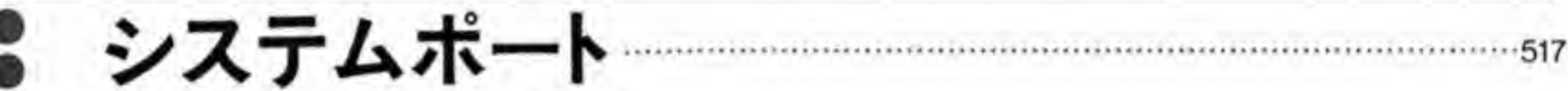

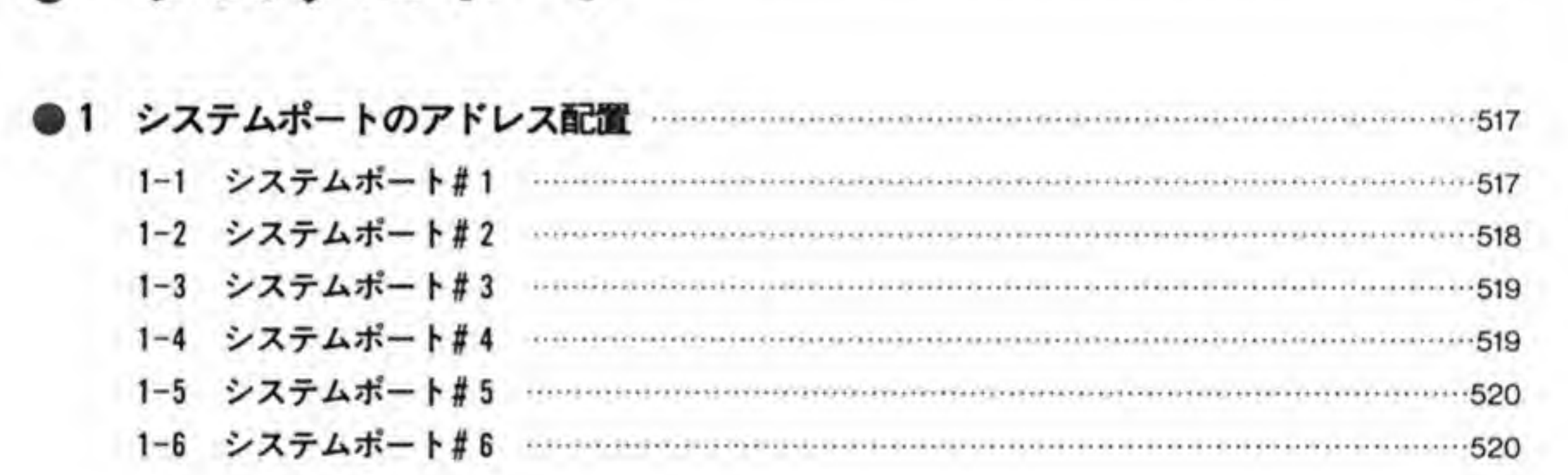

 $557$ 

参考文献 ……………………… 524

索引……………………525

COVER DESIGN ...... Masaki KATSUMATA

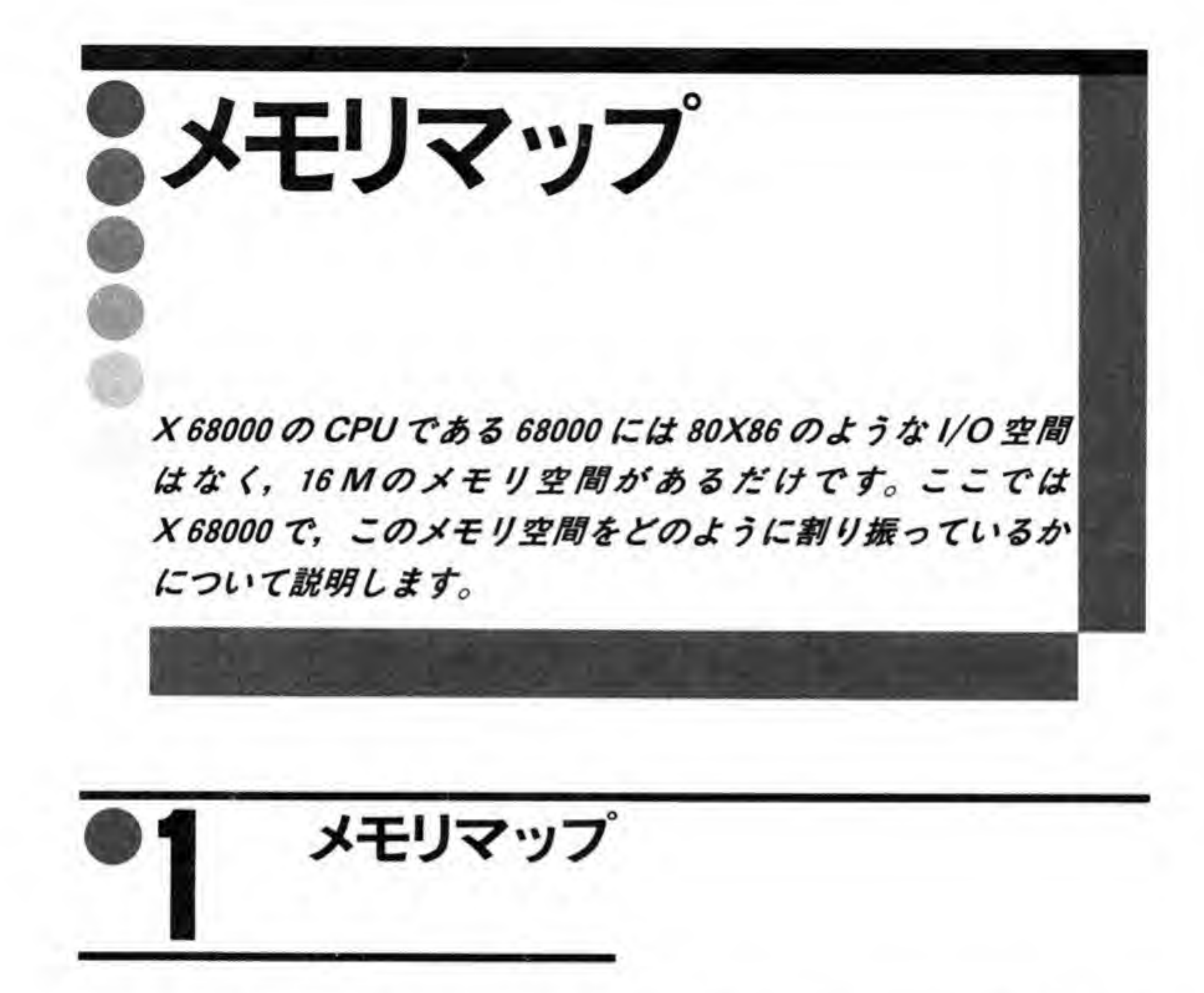

X 68000 のメモリマップを 20 ページの図 1 に示します。CPU の持つ 16 M バイトのメモリ 空間のうち, 0番地からSBFFFFF までの 12 M バイト分がメインメモリの領域, SC 00000 以 降がグラフィック画面やテキスト画面の VRAM や I/O, IPL-ROM の領域となっています。

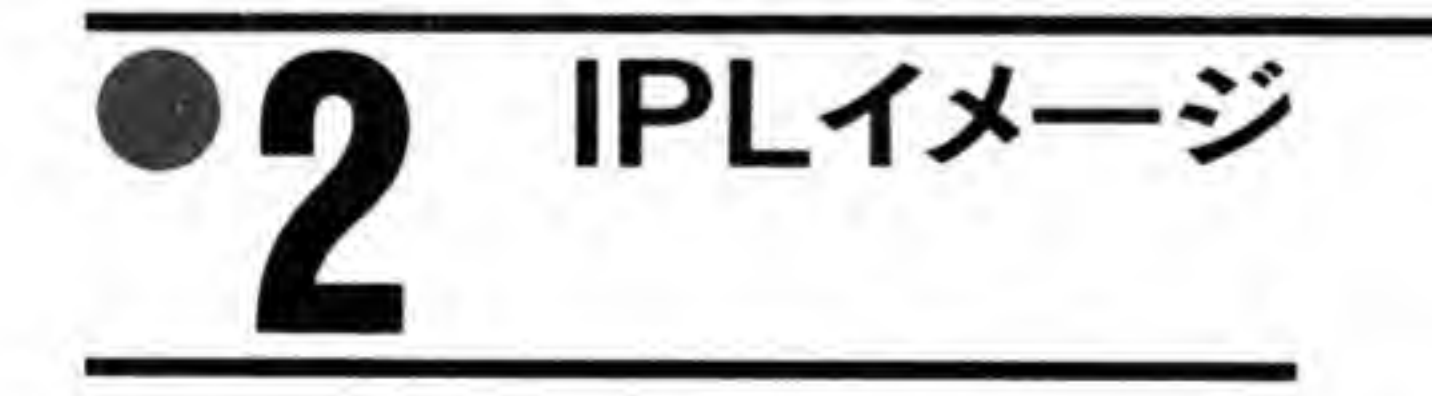

68000 という CPU はりセットが解除されると、\$000000 番地と\$000004 番地から SSP(ス ーパーバイザスタックポインタ)と PC (プログラムカウンタ)の初期値を読み出して、動作を 開始します。X68000の場合、0番地側はメインメモリ領域となっていますので、何も細工を

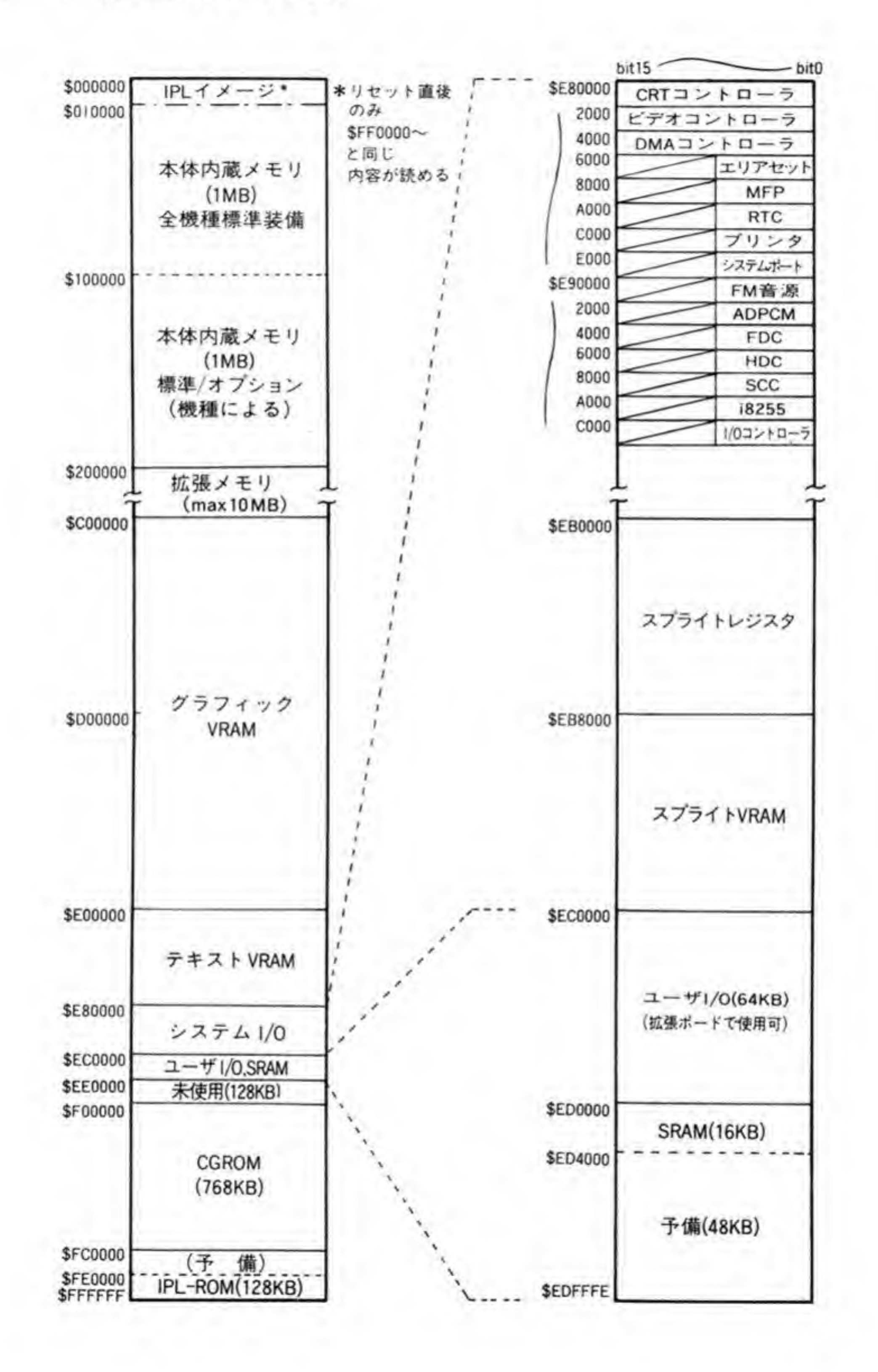

20

しないと、CPUはリセット直後にDRAM上の不定のデータを読み出し、暴走してしまいま す。そこで、X 68000 では\$000000~\$00FFFF の 64 K バイトの領域は、電源投入直後やりセ ットスイッチによるリセット直後にかぎり、IPL-ROM 領域のSFF0000~SFFFFFF の領域 がそのまま見え(どちらからアクセスしても ROM の同じ領域が読める), \$FF0000~\$FFFF FF の領域がアクセスされると、この領域が DRAM 領域に切り替わるようにしています。この 機構は、電源 ON やリセットスイッチによるリセットがかかったときだけ働くようになってお り, RESET 命令などを実行しても、0番地から IPL-ROM の内容が読めるようにはなりませ  $\mathcal{L}_{\alpha}$ 

メインメモリ

X 68000 は最大 12 M バイトのメインメモリを持つことができます。この領域のうち、0番 地からの1Mバイト分は、初代機以来すべての機種で標準装備されています。\$100000から\$1 FFFFF までの1Mバイト分は、標準で搭載しているものとオプションになっているものとが ありますが、オプションに設定されているものであっても、本体内部で増設できるようになっ ています。

\$200000 番地以降の分の増設は、 XVI 以外の機種では拡張スロットにメモリボードを差し 込んで行います。XVIは本体内部で8Mバイトまで増設できるようになっています。

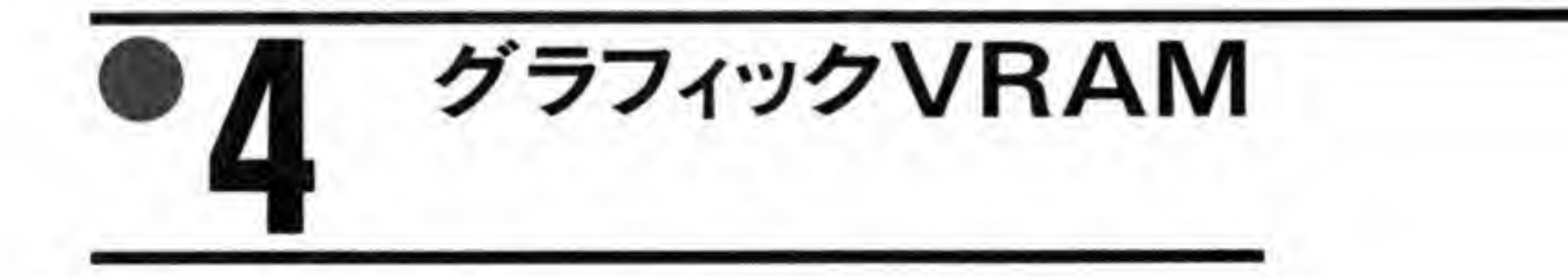

グラフィック VRAM はSC00000~SDFFFFF までの2Mパイト分の空間がありますが, 512 K バイトです。X 68000 のグラフィック画面は 16 ド, 256 色モード, 65536 色モードの3種類がありますが、いずれの場合にも1ドットに1ワー ド分の領域がとってあります。16色や256色モードの場合には、1ワードのうち、下位の4ビ ット/8ビットだけが使用されるようになっています。このため、実際には512Kバイトしかメ モリがなくても、メモリ空間は実画面の最大サイズ、1024×1024ドット分あるわけです。

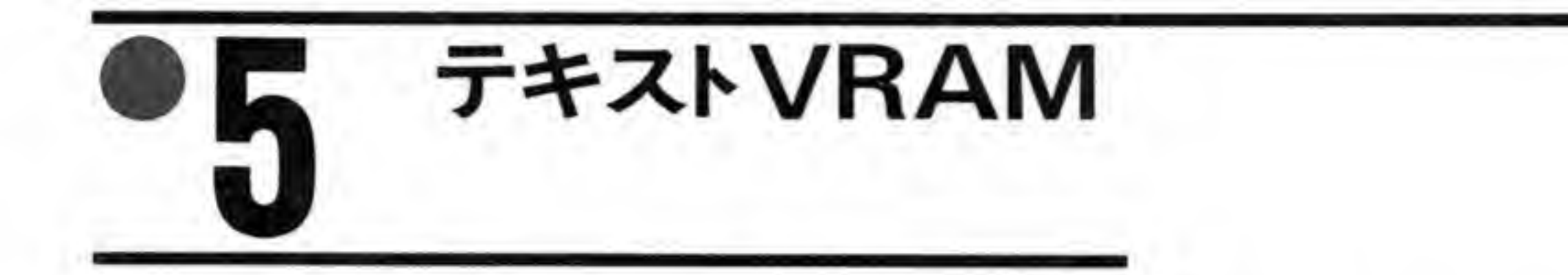

テキスト VRAM は 512 K バイト分が実装されています。テキスト画面は、1024×1024 ド ットの画面が4プレーンという構成になっており、グラフィック画面のように無効なビットが ないため、メモリ空間上も512Kバイト分となっています。

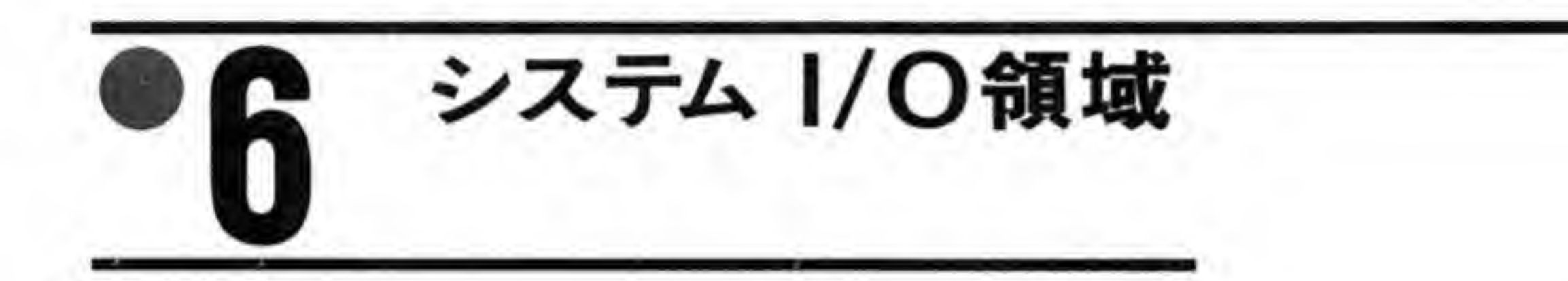

システム I/O領域には、CRTや FD. FM音源などの周辺機器制御用のデバイスや、スプラ イト用のメモリなどが配置されています。

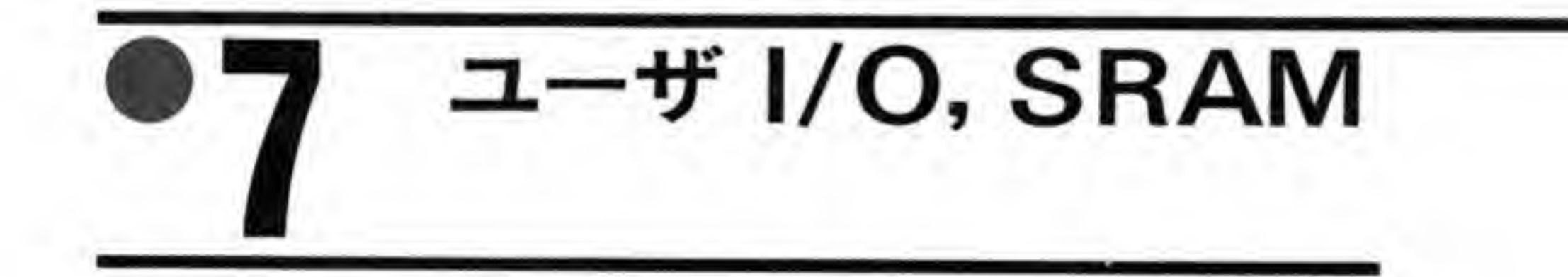

ユーザオリジナルの拡張ボードなどで使用できる領域として、\$EC0000~\$ECFFFF の 64 K バイト分か割り当てられています。この領域はユーザが自由に使用でき、アクセスもユーザ モードから行うことができるようになっています。

SRAM はバッテリバックアップされているメモリで、電源を切っても、内容が保持されてい ます。搭載されているメモリのサイズや画面の色の初期値など、システムのセットアップ用の データを保存するなどの用途に使用されています。

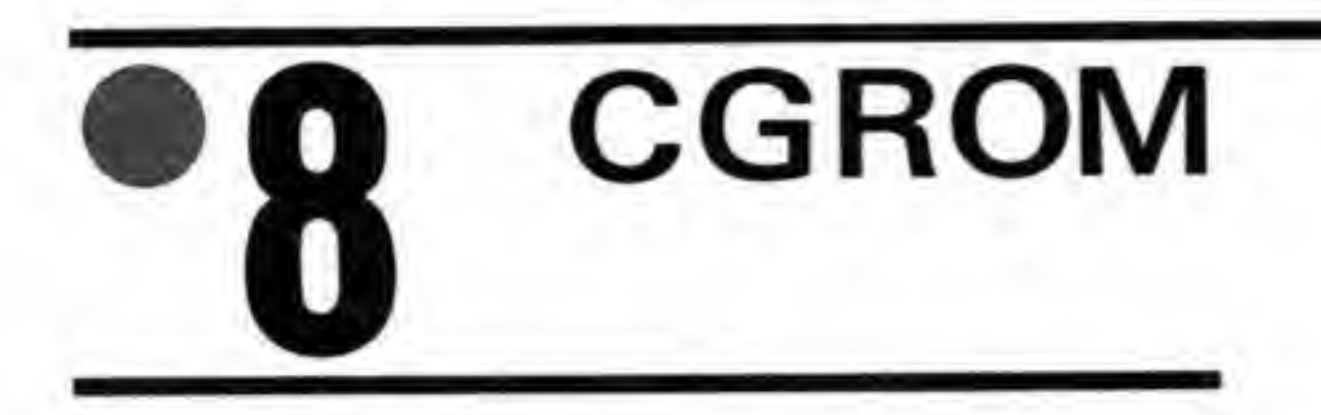

CGROM (キャラクタジェネレータ ROM) は、英数字、漢字などの文字のパターンが書き 込まれているメモリです。X 68000 のテキスト画面はピットマップ方式であり、一種のグラフ ィック画面ですから、任意の文字パターンを表示できます。CGROMの中には8×8,8×16, 12×12, 12×24のドット構成の英数字と, 16×16, 24×24 ドット構成の漢字の, 計6種類の 文字パターンが用意されています。

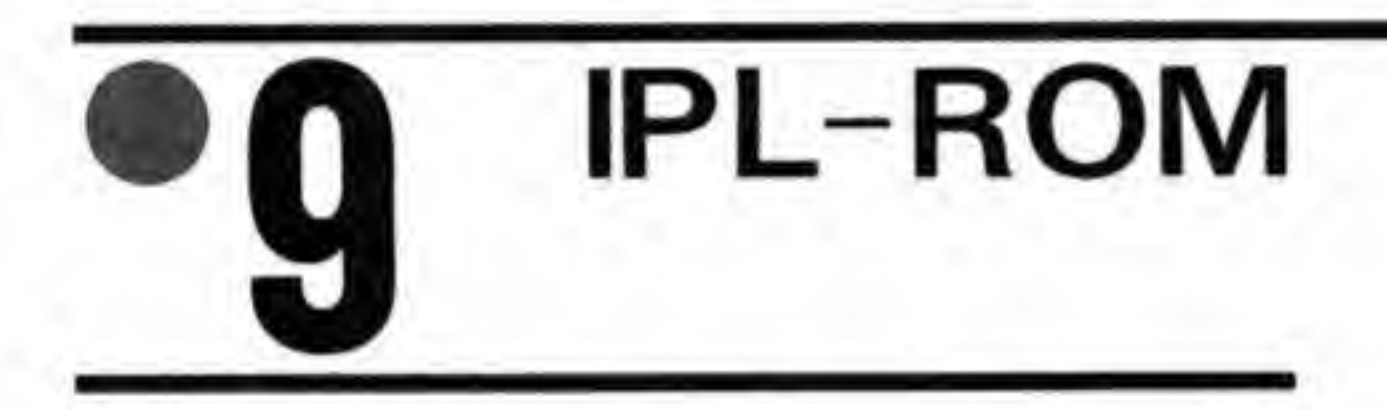

CPU がリセット直後から実行するプログラムを書き込んでおく ROM です。X 68000 では 空き番地に基本的な入出力サブルーチン (IOCS) などが収められています。Human 68 Kの 初期のバージョンでは、この ROM 内の IOCS を利用していましたが、現在は内容をより洗練 した IOCS. X などを RAM上に読み込んで、そちらを使うようになったため、IPL-ROMは 周辺デバイスの基本的な初期設定と FDや HDからの起動処理程度にしか使われていません。

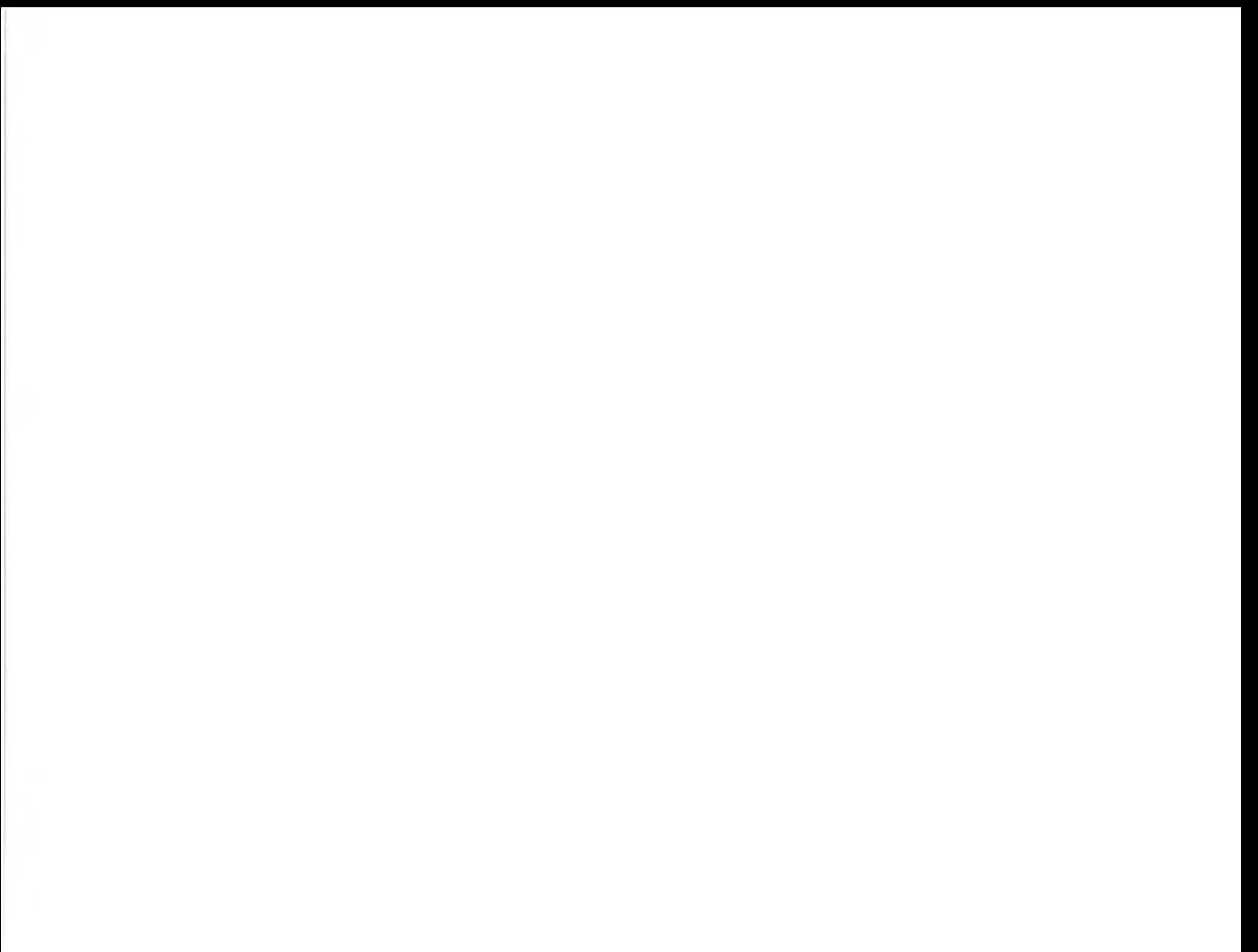

CPUを介さずにデータ転送を行うDMAは、割り込みでは応 答するのが難しい高速なデータ転送や, CPUの処理動作とは 独立したデータ転送処理をサポートします。ここでは、DMA の取り扱いについて説明します。

SDMA

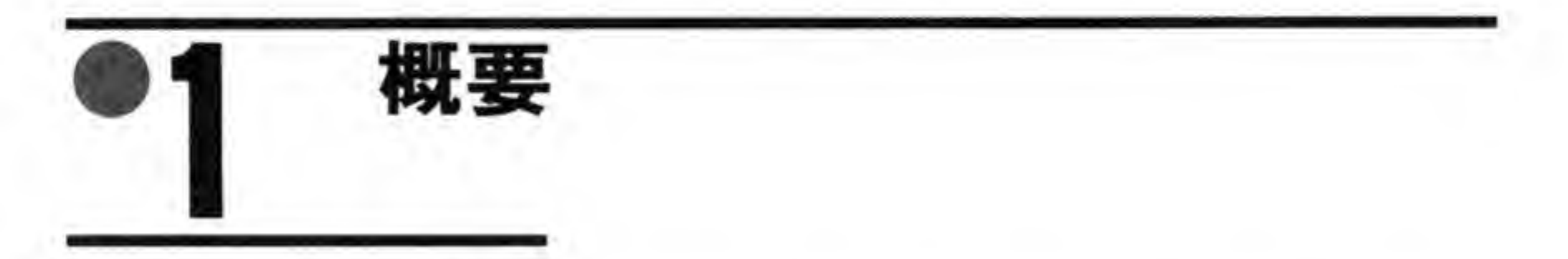

DMAC(ダイレクトメモリアクセスコントローラ)は、メモリや I/Oのデータ転送を、CPU になりかわって行う IC です。CPU を介さずに直接 (ダイレクトに) データ転送を行うことか ら、このような名前がついています。通常、CPUには外部からの要求信号によって現在実行中 の動作をきりのよいところで中断し、制御していた線 (バス) をすべて電気的に切り離し、要 求したデバイスにバスを解放する機能があります。もちろん、要求を取り下げれば、CPUは中 断していた動作を再開します。DMACは、この機能を利用してデータの転送を CPU のプログ ラム実行に影響を与えずに行います(もちろん、データの転送元、転送先、転送する量などは, あらかじめ DMAC に設定しておく必要があります)。

26ページの図 1に DMAC による I/O からメモリへのデータ転送動作の例を示します。I/O からデータの転送要求が発生すると、DMACはCPUにバスの解放要求を行い、データの転送 を実行した後、バス解放要求を取り下げるという動作を行います。この動作は純粋にハードウ ェア的に行われ、CPU がバスを取られる分だけ、プログラムの実行速度が落ちる以外はソフト ウェアの動作には何の影響も与えません。

DMAC の動作概要

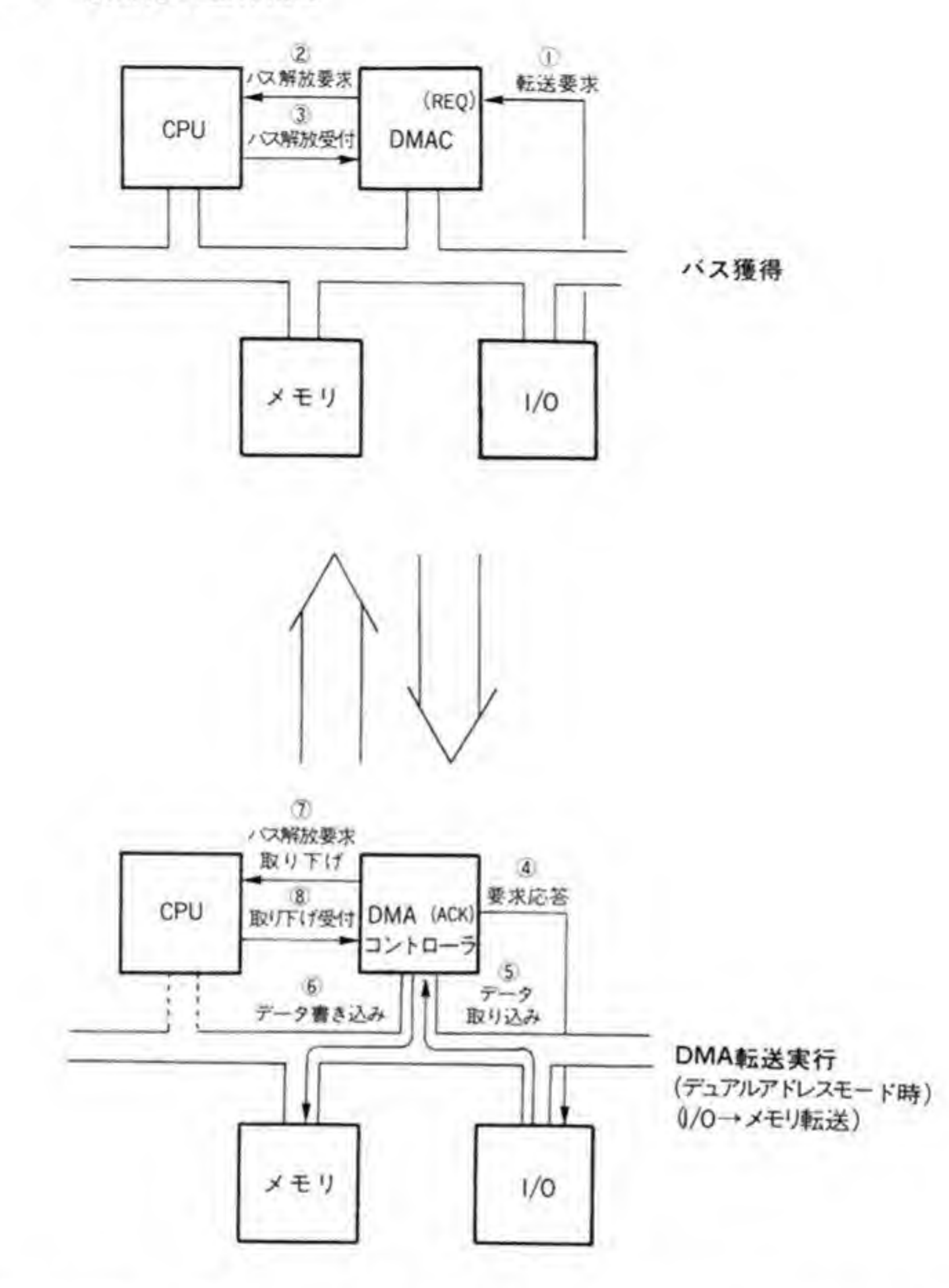

 $\bullet \boxtimes \cdots 1$ 

DMACの動作は、アプリケーションが気づかないところでデータ転送が行われるという点 だけを見ると、割り込みによるデータ転送と似ていますが、ソフトウェアによる転送では CPU がどのデバイスからの割り込みであるかの判定やレジスタの待避や復帰などの処理をする時間 がかかるのに対して、DMAによる転送では要求が発生した時点で CPU がバスを使っていて も、そのサイクルか終了したところで、すぐに転送が開始されるため、要求発生から実際の転 送が開始されるまでの時間は DMA のほうが圧倒的に短く、高速のデータ転送が可能です。 X 68000 では、高速なデータ転送を要求される FD, HD, ADPCM に DMA を利用してい

ます。

## DMACのチャンネル 割り付け

図2にX68000のDMACのチャンネルの割り付けを示します。X68000で採用された DMAC (HD 63450) は4つのチャンネルを持っており、このうちチャンネル#0, #1, #3の 3つがそれぞれ FD, HD, ADPCM に割り付けられています。残るチャンネル#2は使用され ておらず, REQ (DMA転送要求信号), ACK (応答信号), PCL (汎用入力信号) などは拡 張スロットに配線されています。このチャンネルはメモリーメモリ間転送や拡張ボードで利用 することができます。

#### ●図……2 ×68000のDMAC チャネル割り付け

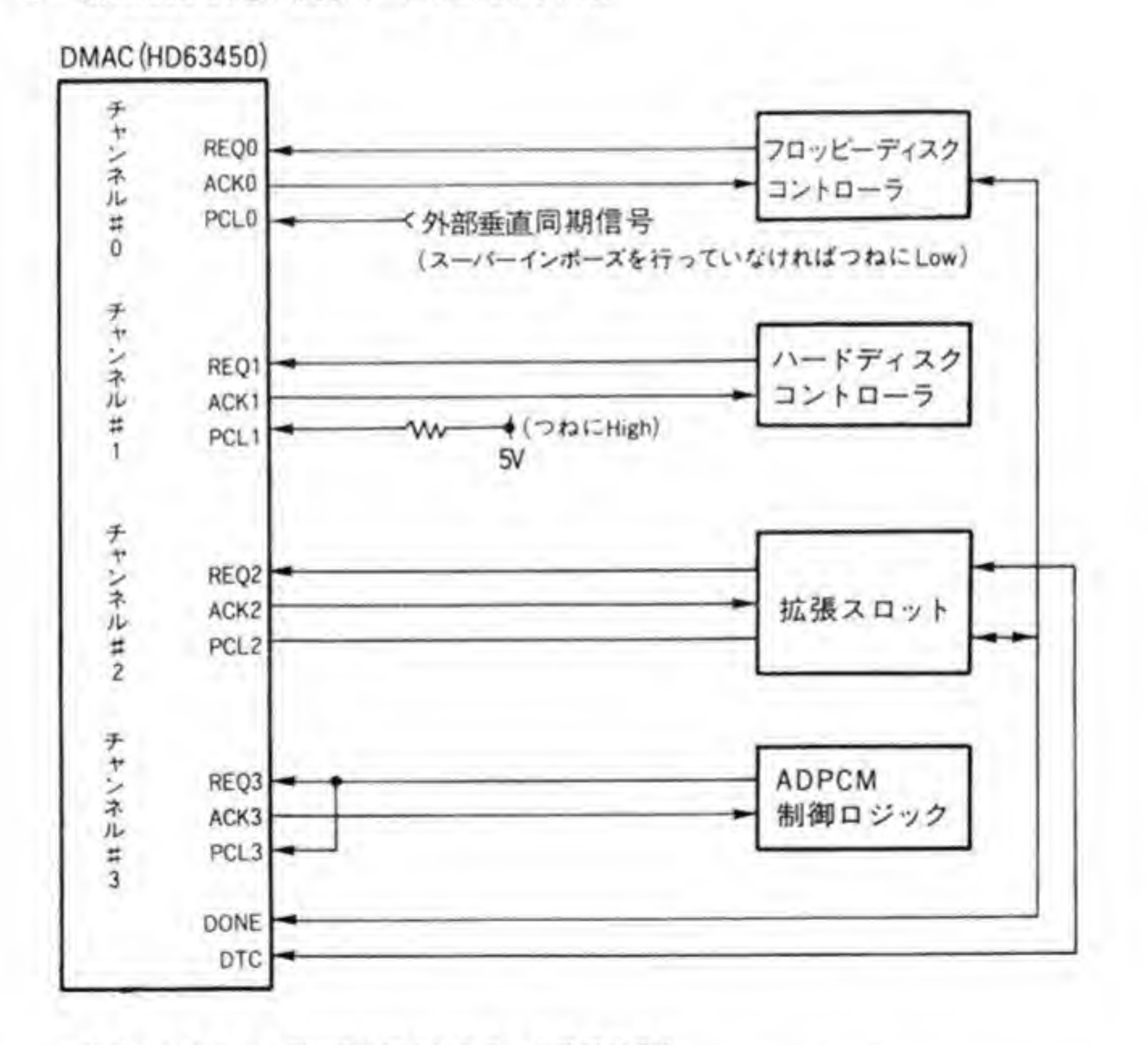

\*全チャンネルともデュアルアドレスモードで使用する \* チャンネル #0, #1, #3は、外部転送要求、サイクルスチールモードに設定すること \*チャンネル#2はユーザ開放(メモリーメモリ転送にも利用可)

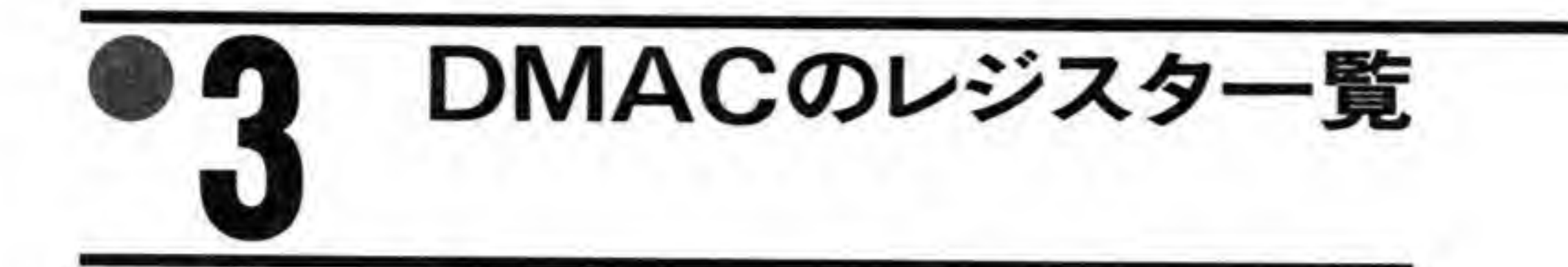

図3に X 68000 に採用された DMAC, HD 63450 の持つレジスター覧を示します。

各チャンネルごとに17個 (GCR はDMAC 全体に関係する設定を行うものなので、チャン ネル#3用の空間であるSE 840 FF だけにあります)のレジスタがあります。これらのレジスタ のうち、CER はリードオンリー(読み出しのみ)ですが、それ以外のレジスタはすべてリード/ ライトとも可能となっています。

これらのレジスタのうち、転送元や転送先のアドレス指定に使用されるのが MAR と DAR. 転送オペランド数を指定するのが MTC です。メモリーI/O 間の転送を行う場合にはメモリア ドレスを MAR で、I/O アドレスを DAR で指定します。

また、BARとBTCは複数プロックの転送機能を利用するときに使用されます。その他のレ ジスタについては後で説明します。

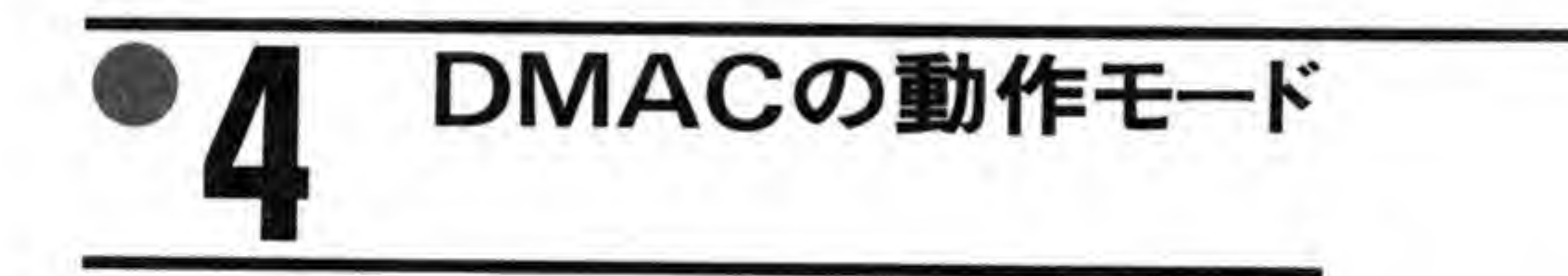

HD 63450 は多くの動作モードを持っています。1オペランド (転送元から転送先への1回 分)のデータの流し方で2通り、転送要求の発生方法や一度バスを持ったら一気に転送するか、 1回ごとに CPU にバスを返すかといった1プロック分の転送のモードで8通り、不連続なア ドレスへの転送をサポートする複数ブロックの転送機能で3通りの動作モードがあります。

X 68000 では#0, 1, 3の各チャンネルは用途が決まっており、設定内容も一部は固定となっ ていますが、チャンネル#2はさまざまな動作モードが選べるようになっていますので、ここで も一通りすべての動作モードを説明しておくことにします。

なお, DMACによる転送はメモリ→ I/O, I/O→メモリ, メモリ→メモリ, I/O→ I/Oの 4 通りが考えられますが、話をかんたんにするため、ここでは I/O→メモリの転送動作で説明 することにします。

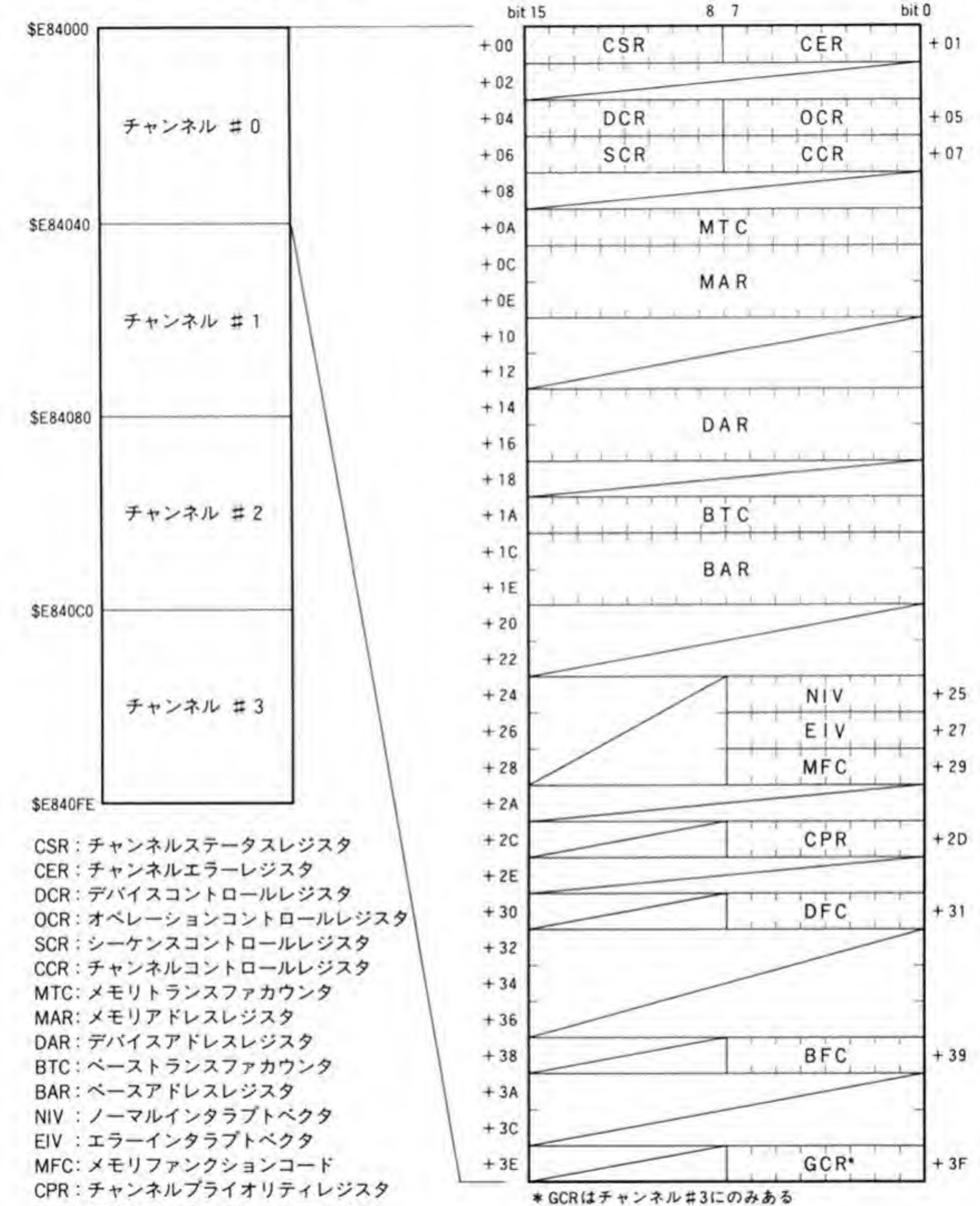

DFC: デバイスファンクションコード BFC:ペースファンクションコード GCR:ジェネラルコントロールレジスタ

#### 1オペランド分の転送モード  $\mathbf{O}$  1

DMACの動作を転送バス上のデータの流れで見ると、データをいったん DMAC 内部に取 り込み、次にDMACから書き込み動作を行うデュアルアドレスモードと、DMACはメモリア ドレスを発生し、データは直接I/Oからメモリに流してしまうシングルアドレスモードに分類 できます。それぞれの動作を図4と図5に示します。

●図……4 デュアルアドレスモード (I/O→メモリ転送) (メモリ→メモリ)

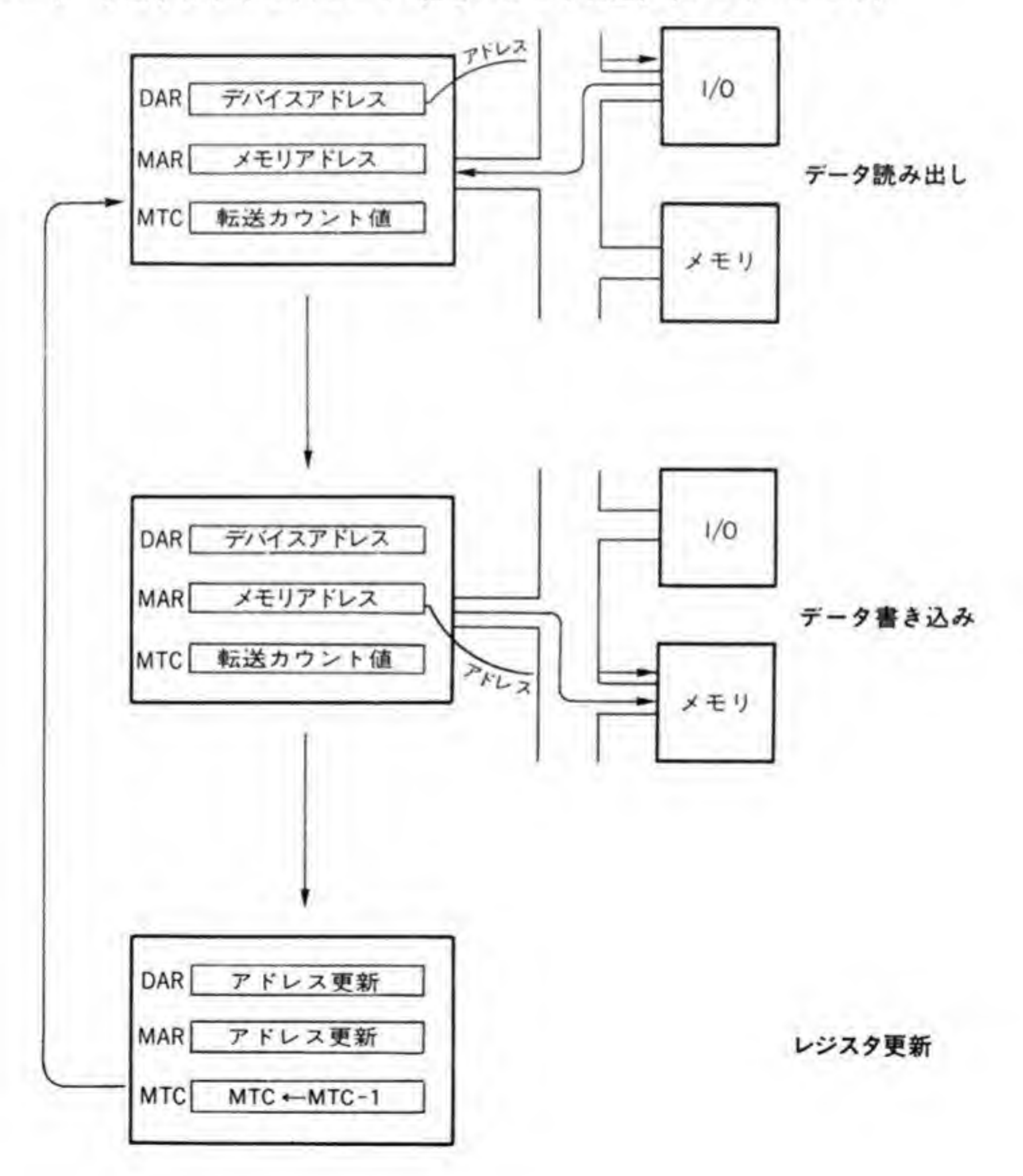

30

●図……5 シングルアドレスモード(I/O→メモリ)

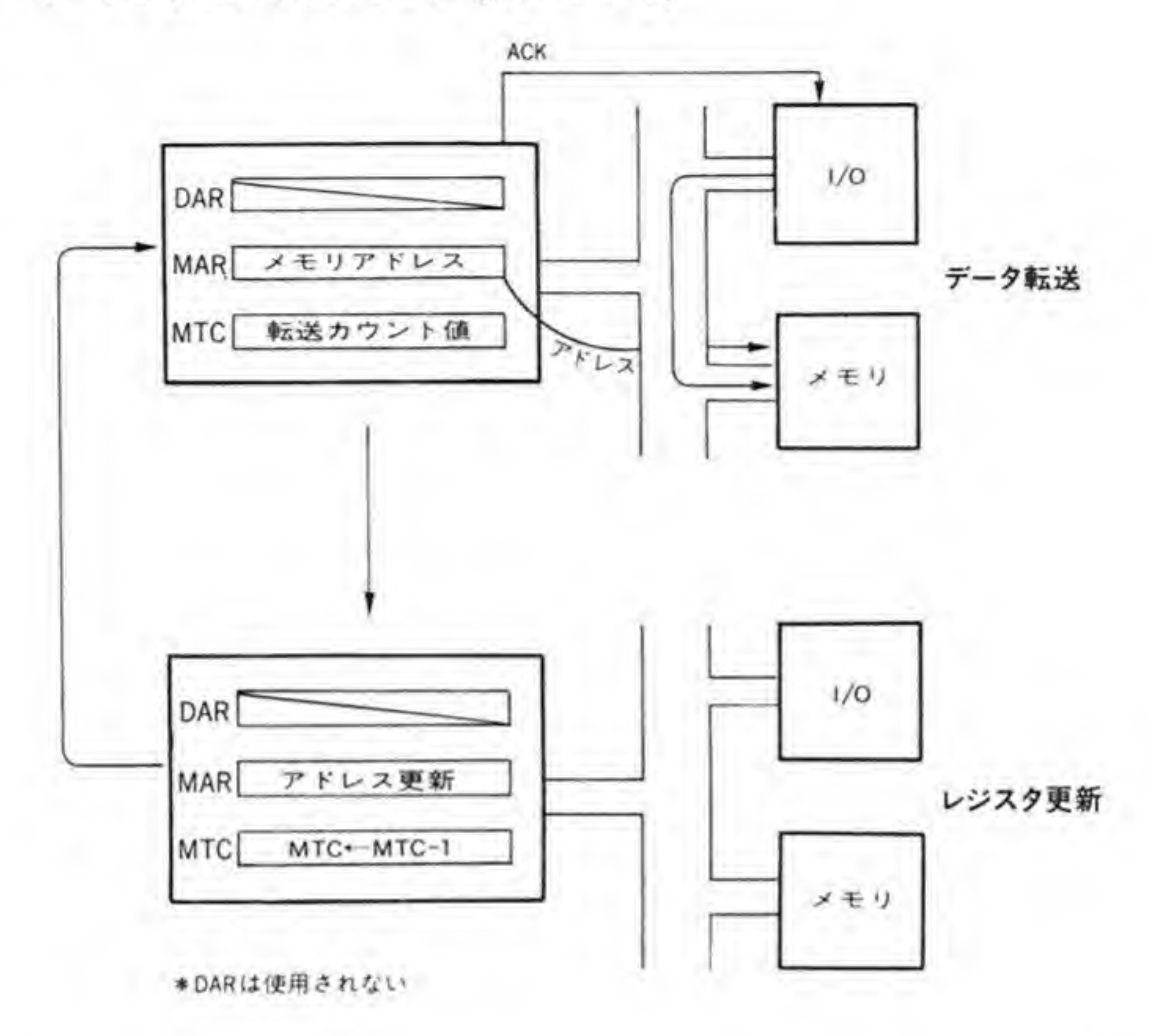

デュアルアドレスモードの場合、DMACはCPUによるアクセスと同じようにアドレスを 与えてI/Oからデータを読み取り、メモリへ書き込みを行います。I/Oのアドレスとメモリの

アドレス、転送回数はそれぞれDAR (デバイスアドレスレジスタ)、MAR (メモリアドレス レジスタ), MTC (メモリトランスファカウンタ) で指定します。I/Oアドレスとメモリアド レスの2つのアドレスを用いるため、この動作をデュアルアドレスモードと呼んでいます。1 回の転送が終わった後、DAR、MARを変更(増加/減少)するように設定されていれば、自 動的に内容の更新が行われます。MTCは、1回の転送が終わるたびに1ずつ減らされていき、 0になると転送動作は終了します。

デュアルアドレスモードは、周辺のハードウェアから見れば、CPUによるアクセスとなんら 変わりませんので、I/Oとメモリの間だけではなく、メモリーメモリ間や I/O-I/O 間の転送 も可能です。

シングルアドレスモードの場合、DMACはメモリアドレスしか発生せず、I/Oに対しては ACK信号でデータ出力を要請します。I/Oとメモリは同じデータバスにつながっていますか ら、このデータはそのままメモリにも届きます。データをI/Oが、アドレスと書き込み制御を DMACが分担することで、1回のバス動作でデータ転送が終了するため、デュアルアドレスモ

ードよりも高速のデータ転送が可能です。

ただ、シングルアドレスモードは、I/Oが8ビット幅でメモリが16ビット幅というように、 ビット幅が異なるときには、DMA転送のときだけ、偶数番地はデータバスの上位8ビットを、 奇数番地は下位8ビットを利用するような細工が必要になるため、ハードウェアがやや複雑に なります(デュアルアドレスモードのときには、このような処理はDMACが行ってくれます)。 また、シングルアドレスモードでは、その原理上、メモリーメモリ転送は行えません。

X 68000 では、各チャンネルともデュアルアドレスモードを利用するようになっています。

#### $\mathbf{0.9}$ 1ブロック分の転送モード

HD 63450 の転送モードを図6に示します。

1ブロック分の転送モードは、要求の発生源に注目すると、転送要求が毎回外部から与えら れる外部要求転送モード, DMAC内部で自動的に転送要求を発生するオートリクエストモー ド、最初のオペランドだけはオートリクエストで、以後は外部要求転送で動作するモードの3 種類に分類できます。さらに、これらをバスの使い方で分類することで計8種類の転送モード に分類されます。

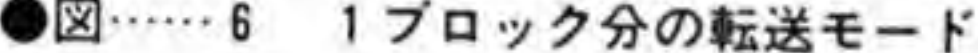

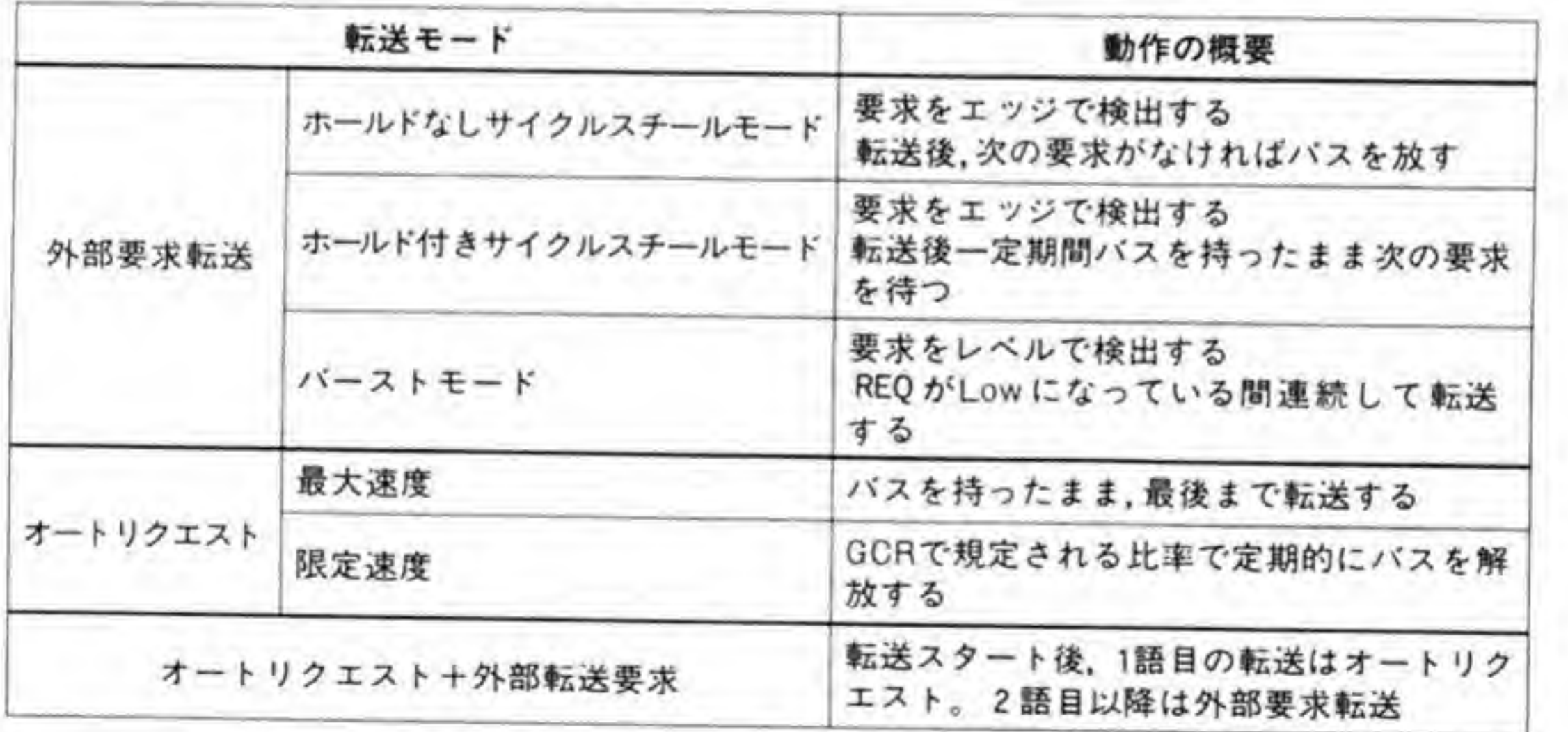
#### 0.01 外部要求転送モード

●図……7 外部転送要求モードによる DMA 動作

外部要求転送モードは、さらにホールドなしサイクルスチールモード、ホールド付きサイク ルスチールモード、バーストモードに分類されます。それぞれの動作タイミングの概略を図7 に示します。

ホールドなしサイクルスチールモードはもっとも一般的な転送モードで, X68000 でも, FD. HD. ADPCMのどれも、このモードで利用します。REQ (転送要求) 信号を立ち下が リエッジ(信号の High から Lowへの変化)でとらえ、転送終了時に次の要求が発生していな ければすぐに CPU にバスを返します。

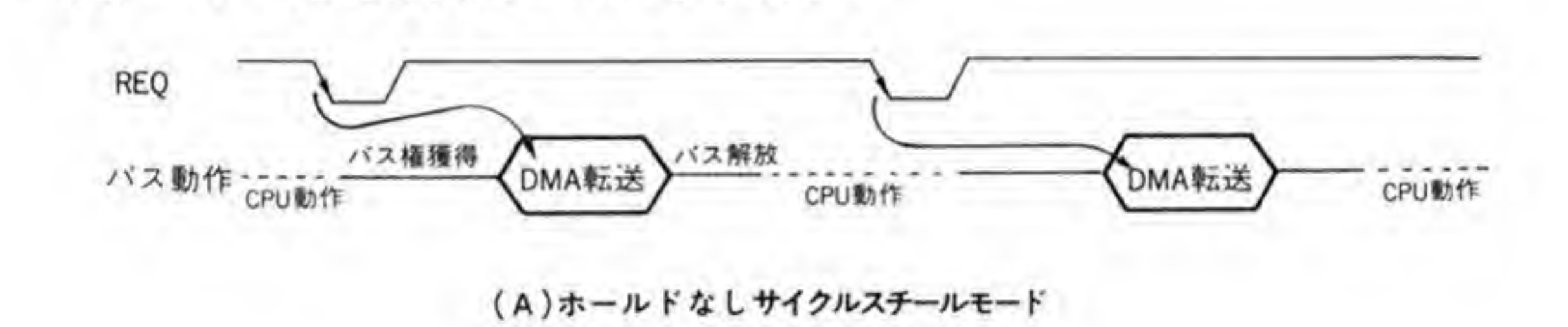

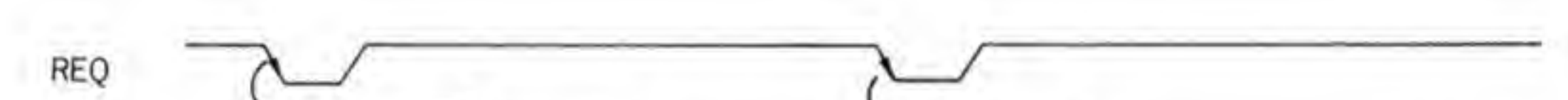

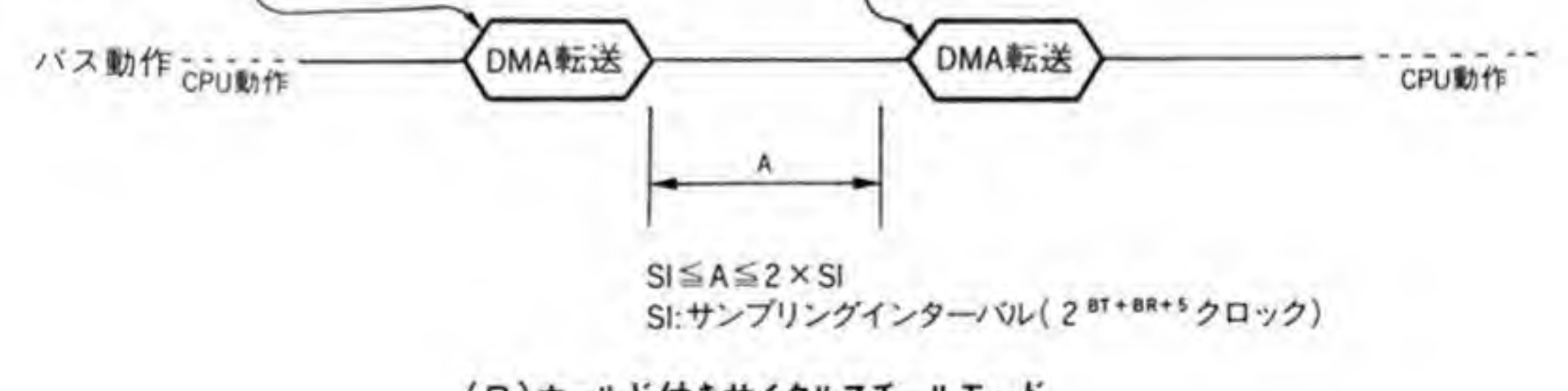

(B)ホールド付きサイクルスチールモード

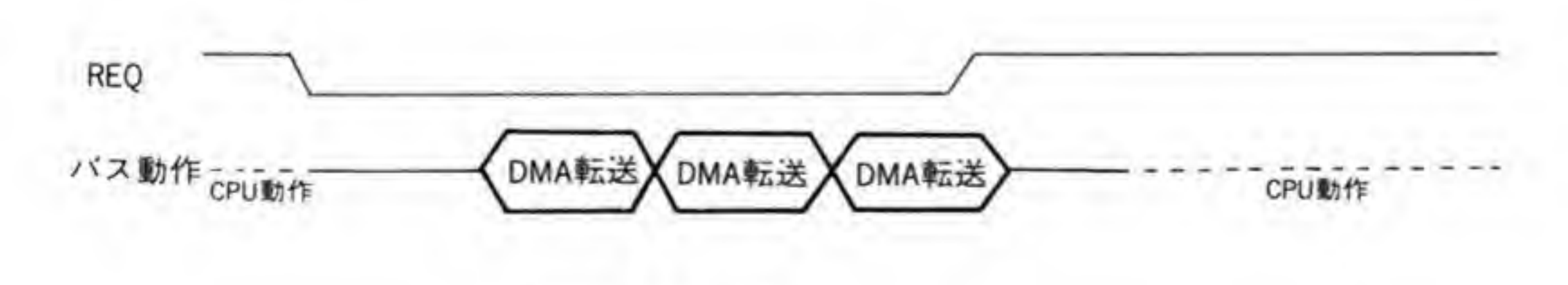

(C)バーストモード

33

ホールド付きの場合には、転送が終了してもすぐには CPU にバスを戻さず、次の要求がこな いかどうか、しばらく様子を見ます。様子を見ている間に次の要求がくれば、ホールドなしの 場合のようにふたたび CPU とバスの交換をする手間がかからない分だけ効率がよくなります が、こない場合にはただよけいな時間がかかるだけになってしまいます。

バーストモードは、REQ信号をレベルで判定し、REQ信号が Low になっている間、連続 して転送を行います。要求が発生したら、転送サイズ分だけ一気に取り込むような用途に適し たモードです。

#### 0・02 オートリクエストモード

オートリクエストモードでは、DMAC 内部のレジスタの転送スタートピットを CPU が'1' にすることで転送が開始されます。転送要求を自分自身で発生させるため、このモードをオー ト (自動) リクエストモードと呼んでいます。オートリクエストモードには最大速度と限定速 度の2種類の動作モードがあります。それぞれの動作タイミングの概略を図8に示します。

最大速度の場合には、いったん転送が開始されると、転送が終了するまで CPU にバスを返し ません。データ転送速度は速くなりますが、大量のデータを最大速度で転送すると、長時間 CPUが動けなくなってしまうという問題があります。

これと対照的なのが限定速度モードです。限定速度の場合には DMAC は定期的にバスを

#### ●図……8 オートリクエストモードによる DMA 動作

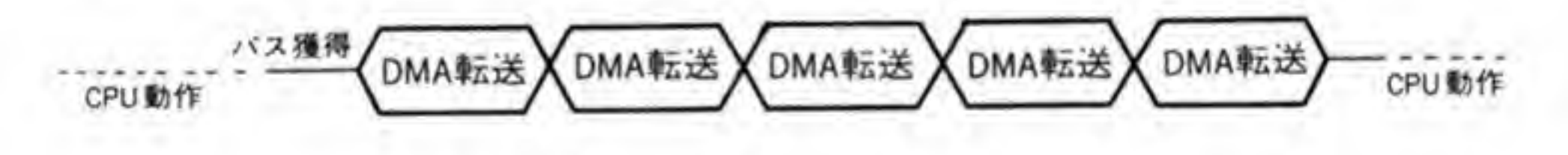

(A) 最大速度

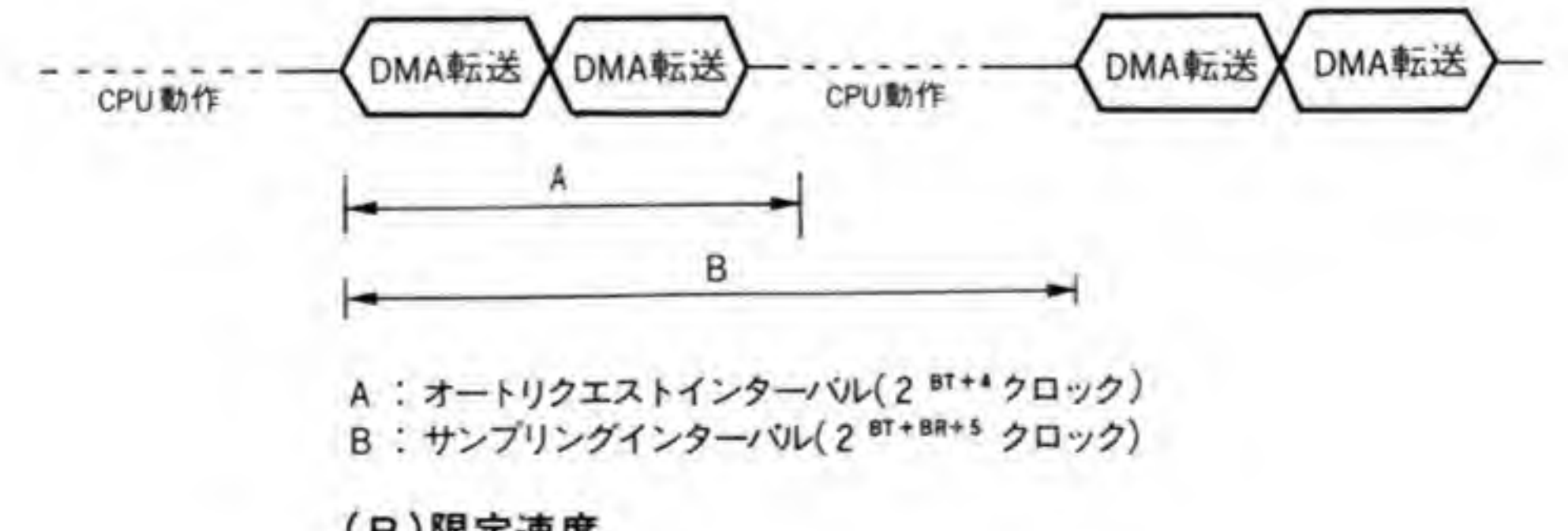

(B)限定速度

CPUに返し、バスの使用率があらかじめ設定された値になるように調整しながら動作します。 限定速度での転送速度は当然最大速度よりは劣りますが、CPUが動作しながら転送動作が行 えるため、システム全体としては都合のよいことも多くあります。

#### $\mathbf{0}\cdot\mathbf{3}$ 複数ブロックの転送モード

通常, DMA 転送は、コントローラに設定した分(1ブロック分)の転送を実行すると動作を 終了し、CPUが次の設定を行うまで動作を停止したままになっています。複数ブロックの転送 が必要な場合には、CPUがDMACからの割り込みや動作ステータスによって転送終了を検 出し、新しい転送アドレスなどを設定する手間がかかります。DMA転送はこの間止まってし まいますから、複数ブロックへの転送が発生することがあらかじめわかっているときには、こ れはまったく無駄な時間になります。X 68000の DMAC, HD63450 は、このような問題に対 応して複数のプロックを連続して転送する機能をサポートしています。ただし、この機能では 次々に設定できるのは MAR と MTCだけで、DAR は初期設定のまま全転送が終了するまで 変更できません(インクリメント/デクリメントが指定されていれば、全転送が終了するまでイ ンクリメント/デクリメントしつづけます)。

HD63450の複数プロック転送機能は、継続動作、アレイチェイン、リンクアレイチェインの 3種類があります。次に、これらの機能を見ていきましょう。

### ◎•◎1 継続動作モード

継続動作モードは、DMACが転送を実行している間に、次のメモリアドレス、転送カウンタ、 ファンクションコードを BAR, BTC, BFCレジスタに設定する方法です。DMACは、1プ ロック分の転送が終了すると、書き込まれた内容を MAR, MTC, MFCに取り込み、すぐに 次の転送を開始します。この時点で CPU は、次のアドレスやカウント値を設定することができ るようになります。

### 0・02 アレイチェインモード, リンクアレイチェイン モード

アレイチェインモードとリンクアレイチェインモードは、メモリアドレスと転送カウンタの データを示すテーブル (転送情報テーブル) をメモリ上に用意しておき、この先頭アドレスを

BARに設定しておくと、DMAC自体が次々に読み取って複数プロックの転送を行うモードで す。継続動作モードでは、あくまでも1プロック分の転送終了ごとに CPUによる再設定が必要 なのに対し、アレイチェインモードとリンクアレイチェインモードの両モードは、よりインテ リジェントな動作モードであるといえます。

アレイチェインとリンクアレイチェインの大きな違いは、転送ブロック情報テーブルの構造 と動作終了条件にあります。各モードの転送情報テーブルの構造を図9に示します。

●図……9 アレイチェインとリンクアレイチェインモードの転送情報テーブル

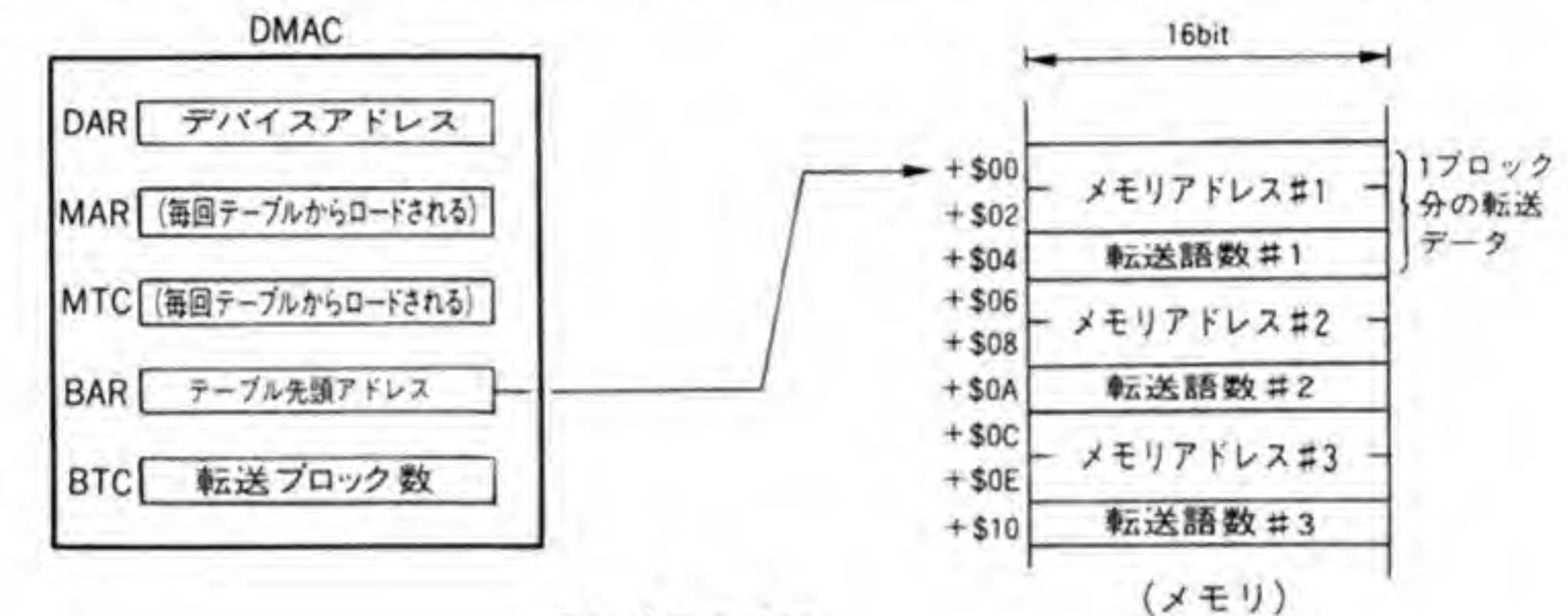

アレイチェイン

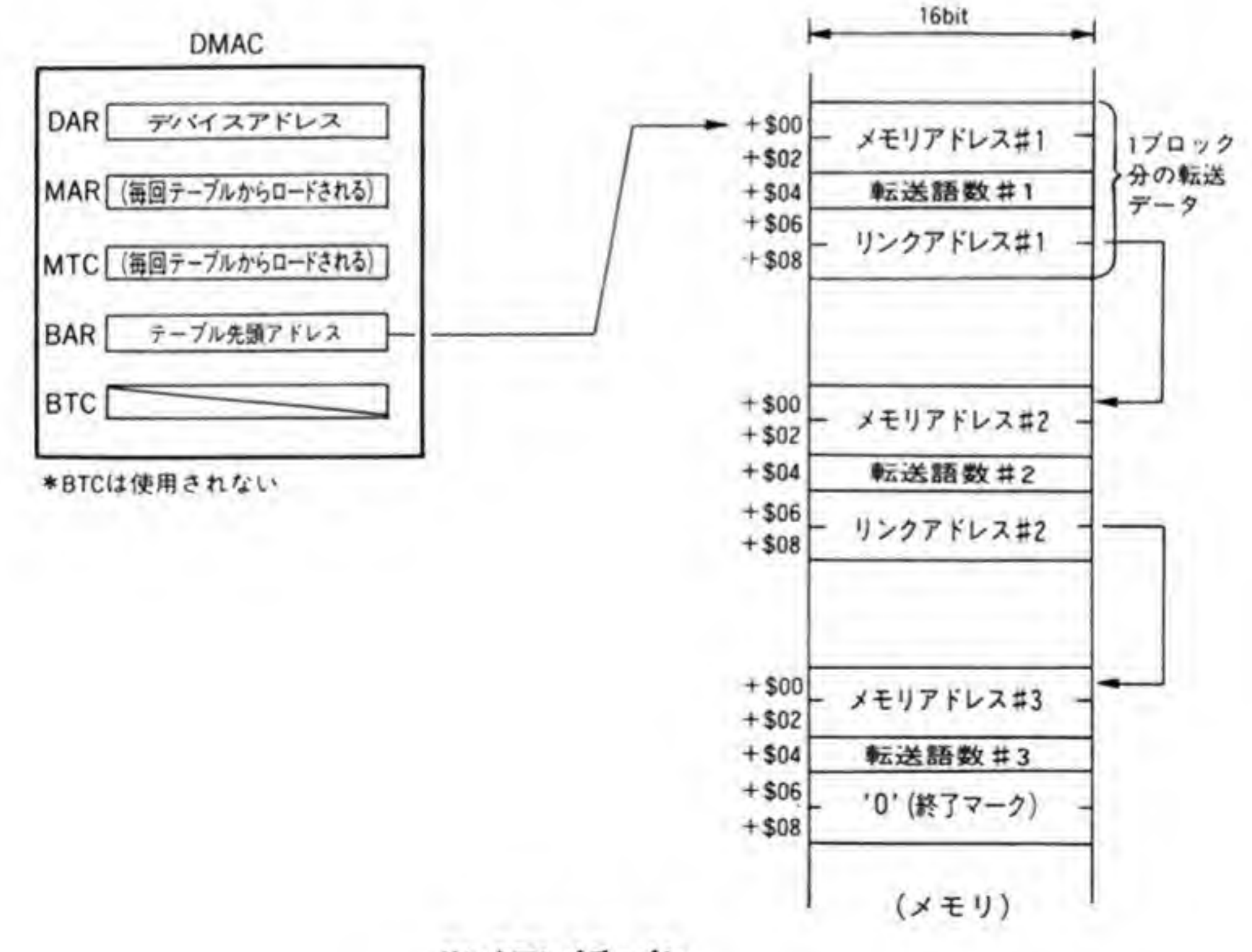

リンクアレイチェイン

アレイチェインモードでは、各転送情報が連続したアドレスに配置され、DMACのBTCで 転送するブロックの数 (転送情報テーブルの数) を指定します。1ブロック分の転送が終了す るたびにBTCの値は減らされていき、0になると動作終了となります。

リンクアレイチェインモードでは、1プロック分の転送情報テーブルの後に次の転送情報テ ーブルのアドレス(リンクアドレス)が書き込まれています。DMACは、このリンクアドレス をたどって次の転送情報を得るわけです。リンクアドレスが0になっていると、転送を終了し ます。このため、リンクアレイチェインモードではBTCは使用されません。リンクアレイチェ インモードは、アレイチェインモードのように転送情報テーブルを連続したアドレスに配置す る必要がなく、自由度が高いモードであるといえます。

アレイチェインモードとリンクアレイチェインモードの違いを図10にまとめておきました ので参考にしてください。

#### ●図……10 アレイチェインモードとリンクアレイチェインモードの比較

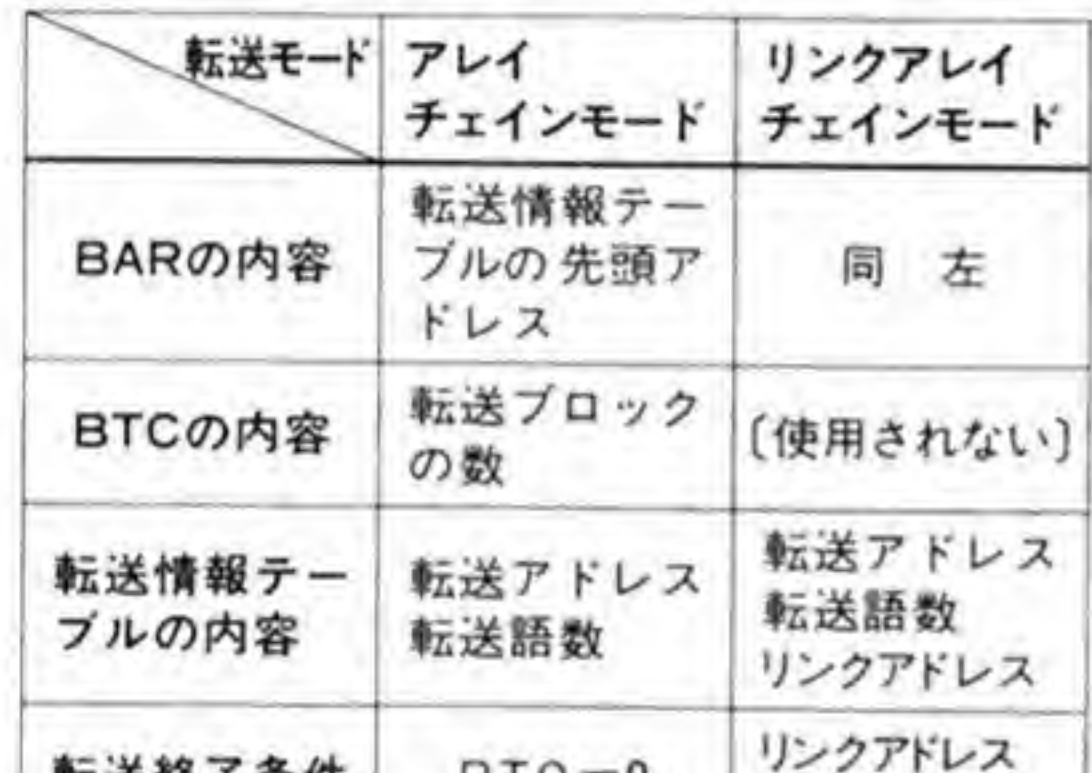

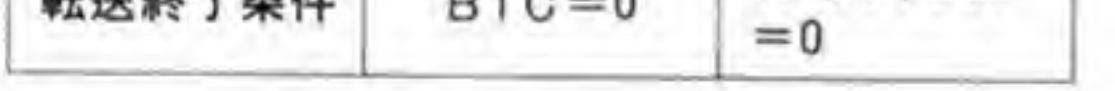

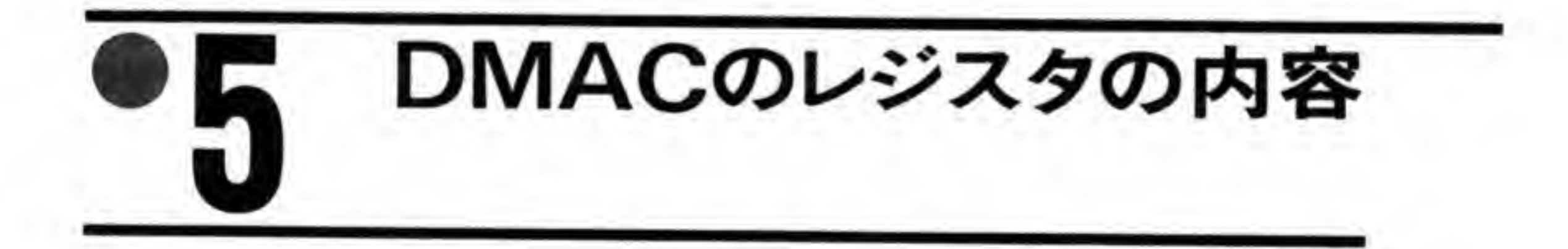

DMAC, HD 63450 は多くのレジスタを持っていますが、設定そのものはそれほどむずかし いものではありません。ここではDMACの持つ各レジスタの内容について説明し、具体的な 設定方法について解説していくことにしましょう。

なお、説明やレジスタのビット配置は、X 68000のdb. x で見るときに都合のよいように, 別々のレジスタであっても、1ワード単位で読み出すことができるものについてはワード単位 で扱っています。これらのレジスタは読み出しを行うときはワード単位でもかまいませんが、 書き込みはワード単位で行えないものもあります。たとえば、CCR レジスタの STR ビットな どは、ワードアクセスで'1'をセットしようとすると、動作タイミングエラーになってしまいま す。とくに意味のないかぎり、各レジスタごとにアクセスするようにしたほうがよいでしょう。

#### CSR, CER  $\mathbf{0}$ .1

CSR (チャンネルステータスレジスタ) と CER (チャンネルエラーレジスタ) のビット配置 を図11に示します。

CSR はチャンネルの動作状態や PCL ラインステータスを示すもので、CER はなんらかの エラーが発生したときにエラー内容の詳細を示すために使用されます。

CSRのうち ACT と PCS 以外のピットは、いったん '1' になると、そのピットを '1' に したデータを書き込むか、リセットがかかるまで'1'のままになります。とくに COC, BTC, NDT, ERR. ACT ビットが Tになっているときには次の転送動作を行うことができません (動作タイミングエラーになる)ので、使用前にチェックしてクリアするようにしてください。

#### **Θ・❶1 COC(チャンネルオペレーションコンプリート)**

COC ビットはチャンネルの動作が終了したときに T'になります。再度、そのチャンネルを

使用するときには COC ビットをクリア ('0'にする) しておかなければなりません。クリアせ ずに次の転送を開始しようとすると、動作タイミングエラーになります。

#### **❸・❶ 2 BTC (ブロックトランスファコンプリート)**

BTC(ブロックトランスファカウンタ)レジスタと名称が同じなので、混同しないように気 をつけてください。本書では、たんにBTCとした場合にはBTCレジスタを指し、CSRの BTC ビットの場合には 'BTC ビット' と表記することにします。

BTC ビットは継続動作を行っているとき (CCRの CNT ビットを T'にしているとき)に MTCが0になるとセットされます。つまり、継続動作モードのときに1プロック分のデータが 転送し終わったことを示すのがBTCビットというわけです。

BTC ビットも、再度 CNT ビットを 'l'にして継続動作を再開させる前にクリアしておかな

#### ●図……11 CSR: チャンネルステータスレジスタ CER: チャンネルエラーレジスタ (+  $$00)$

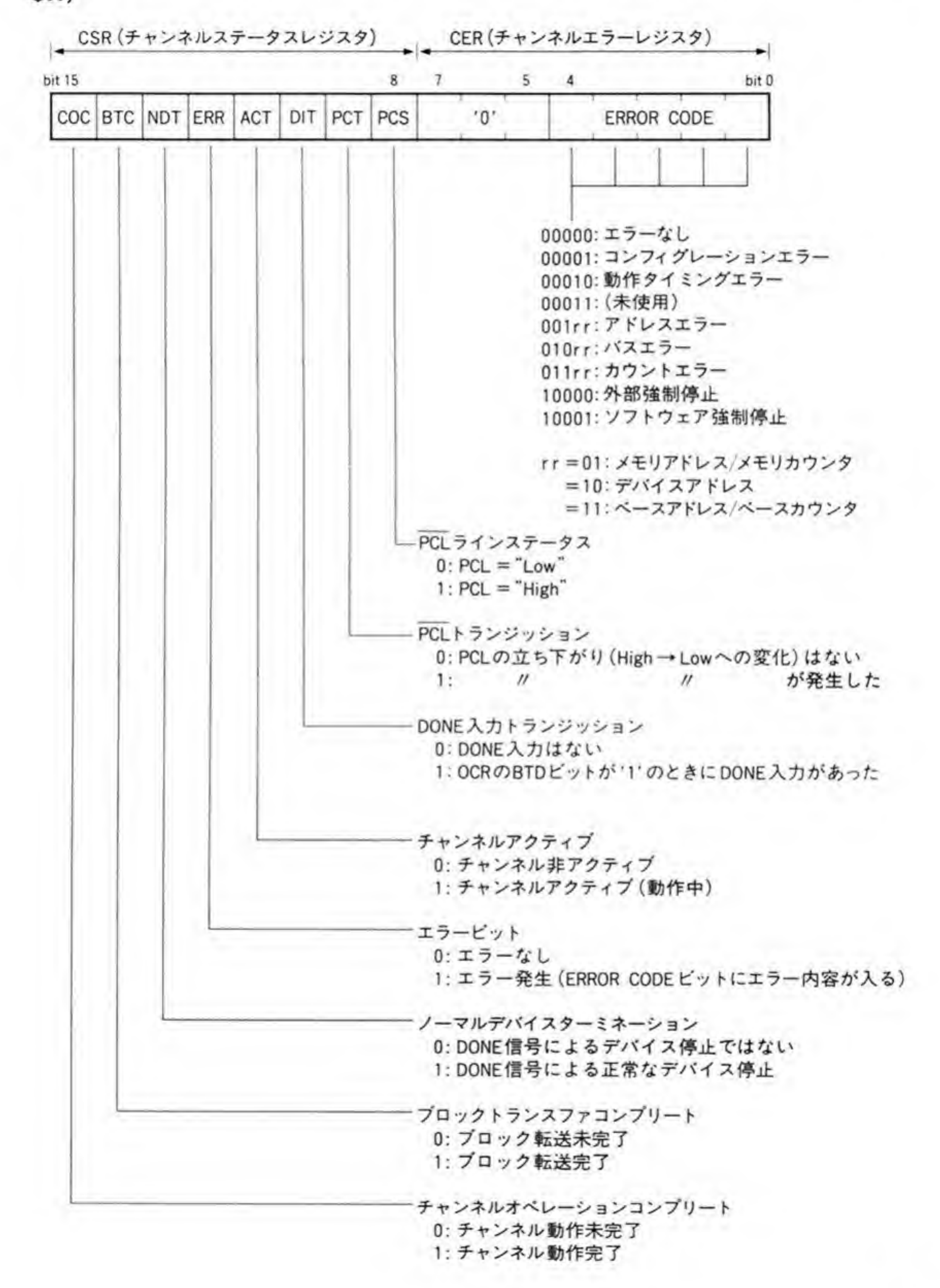

# いと、動作タイミングエラーになります。<br><br>**<sup>④• ◎ 3 | NDT (ノーマルデバイスターミネーション)**</sup>

HD 63450 には, DMA 要求を行った I/O デバイスが全データの転送を終了したことを示す ために、DONE信号ピンが用意されています。NDT ビットは、この信号によってDMA 転送 が終了したことを示す信号です。

NDT ビットも、再度 DMA 転送を行う前にクリアしておかないと、動作タイミングエラー になります。

#### $\mathbf{0}\cdot\mathbf{0}$  4 ERR (エラー)

T になります。このとき、エラーの内容が CER

\*<br>なんらかのエラーが発生すると 'l'になります。このとき,エ<br>PRR ビットも,次の転送を行う前にクリアしておかないと,」<br>。<br>。

# す。<br>◎•◎5|ACT(チャンネルアクティブ)

ACT ビットはチャンネルが動作中であることを示すビットです。CCRのSTR(スタート) fei&fj] ちるこ<br>ると l' になり,転送が終了すると '0' COC ACT ビットは<br>ビットがセットさ<br>COC ビットと似<br>ソフトウェアで<br>るという点が異な COC ビットがたんにチャンネル動作の終了 !チャンネルが動作中であることを示すビットです。CCR の<br>!れ、転送動作が開始すると '1' になり,転送が終了すると '<br>ていますが,COC ビットがたんにチャンネル動作の終了をま<br>0' にクリアされるのに対し,ACT ビットはチャンネルの動f<br>rります。 ざけで<br>だけ ソフトウェアで'0'にクリアされるのに対し、ACT ビットはチャンネルの動作中だけ'l'にな

#### **<sup>④•</sup>** ⑥ [ DIT ( DONE 入 カトランジッション)

DONE 付きの複数ブロック転送モードが選択されたとき (OCR の BTD ビットを '1' に設<br>定する), DONE 入力によるブロックの転送の中断が起こると '1' になります。

#### **❺・❶7 PCT(PCLトランジッション)**

HD 63450 には各チャンネルごとに汎用の入出力ラインとして PCL ピンが用意されていま す(このピンの機能は DCR の PCL ビットや DCR の DTYP ビットで決められます)。PCT ビットは、この信号ピンがどのようにプログラムされているかに関係なく、HighからLowへ の変化があると '1' にセットされます。

X 68000 では、チャンネル#0の PCL に外部ビデオ信号の垂直同期信号が、チャンネル#3 の PCL には ADPCM の DMA 要求信号が接続されています。

#### **<sup>④・</sup>08 PCS(PCLラインステータス)**

PCS ビットは PCL ビンの状態がそのまま読み出されます。PCL ピンがどのようにプログ ラムされているかには関係ありません。PCL ビンが High なら T, Low ならば '0' になりま す。

#### $\mathbf{\Theta} \cdot \mathbf{\Theta}$  g ERROR CODE

CSR の ERR ビットがセットされたとき, CER にはエラーの内容を示すデータが入ります。

それぞれのエラーステータスと、発生する要因を次に示します。

#### 1) コンフィグレーションエラー

- ・チェインモード時に CNT(継続動作指示)ビットがセットされたとき
- ・シングルアドレスモード (DCRのDTYPビットで指定) 時にデバイスポートサイズ (DCR の DPS ビットで指定) とオペランドサイズ (OCR の SIZE ビットで指定) が一致 していない場合
- ・デュアルアドレスモードで外部転送要求(OCR の REQG ビット='10' または '11')のと き、デバイスポートサイズを16ビット、オペランドサイズを8ビットに設定したとき
- · DCR, OCR, SCR の各ビットに未定義の値をセットした場合
- ・デュアルアドレスモードでデバイスポートサイズが8ビットのとき以外に, OCRの SIZE ビットに '11' を設定した場合

- 動作タイミ<br>・チェイン<br>- ちともセ STR ビット (CCR レジスタ) と ACT ビット (CSR 方ともセットされていないときに CNT ビットをセットした場合
- CSR 中の COC, BTC, NDT, ERR, ACT のいずれかのビットが'l'になっていると きに STR ビットをセットした場合
- STR ビットか ACT ビットが T になっている (チャンネルが動作を開始している) とき にDCR, OCR, SCR, CCR, MAR, DAR, MTC, MFC, DFCのいずれかに書き込 みを行った場合
- · BTC ビットと ACT ビットが '1' になっているときに CNT ビットをセットした場合

- 3)アドレスエラー<br>•ワードやロングワードオペランドの転送を奇数番地から行おうとした場合 (実際にアクセ スが行われた時点でエラーが発生する)
	- · DMA バスサイクルのときにDMAのCSピンやIACK ピンをLowにした場合 (X 68000 ではハードウェアの故障でもないかぎり、このようなことは起こりません)

4)バスエラー

· DMA がバスを使用しているときにバスエラーが発生した場合

5)カウントエ<br>5)カウントエ<br>・チェイン<br>き(0ハ

MTCレジスタに0を設定し、STR

- 
- き(0パイトの転送を行おうとしたとき)<br>・アレイチェインモードモードで BTC に 0 を設定したまま,STR ビットをセットした場<br>合 ーアレイチ<br>・アレイチ<br>・チェイン<br>- 締動作モ
- **時) や BTC (継** 続動作モード時) から MTC に 0 がロードされたとき

6)強制終了

·PCL がアボート入力信号としてプログラムされており、STR ビットか ACT ビットが'1' になっているときにアポート信号を与えた場合

7) ソフトウェアアボート

・ STR ビットか ACT ビットが T になっているときに CCR レジスタの SAB(ソフトウ<br>ェアアボート)ビットがセットされたとき

## $0.2$  DCR, OCR

DCR (デバイスコントロールレジスタ) とOCR (オペレーションコントロールレジスタ) のビット配置を 44ページの図 12に示します。DCR は、DMACに接続される I/O デバイス の種別や PCL ピンの機能を設定するために, OCR は DMAC の転送モードを設定するために 使用されます。

#### **❺・❷1 XRM(エクスターナルリクエストモード)**

XRMは外部要求転送のときの転送モードを設定するのに使用します。この設定が有効にな るのは、OCRレジスタのREQGビットが '10' か '11' になっているときです。Human 68 K では、チャンネル#0, 1, 3とも'10' (ホールドなしサイクルスチールモード) で使用していま す

#### **❸・❷ 2 DTYP(デバイスタイプ)**

DMACに接続されている I/Oのアクセス方法を設定します。設定値 '00' および '01' はデ ュアルアドレスモード, '10' と '11' はシングルアドレスモードの動作になります。

'00'は 68000 の信号をそのまま使ったようなデバイスで. CPU でもリード/ライトできるよ うなものに適用します。メモリはこのタイプに分類されます。X 68000の場合、内部 I/O もす べてこのタイプですから、通常は'00'以外を設定することはありません。

'01'の 6800 タイプというのは、モトローラの8 ビット CPU である 6800 用の周辺デバイス をつないだときに設定するモードです。このとき、DMACの PCL ラインは 6800 タイプのデ バイスが動作タイミングを取るためのEクロックの入力端子として動作するようになります (PCL ビットによる設定は無視されます)。6800 ファミリーはかなり古いデバイスということ もあり、X68000用の拡張ボードなどで使用されることもないと思われます。

10'と'11'はともにシングルアドレスモードです。X 68000 では基本的にシングルアドレス モードのサポートはうたっていませんから、拡張ボードで使われることもまずないと思われま す。したがって、以下の説明は読み飛ばしてもかまいません。

'10' と '11' の違いは、I/O デバイスと DMAC との間の転送タイミングの取り方にありま す。'10' のときには DMAC から I/O に対して ACK 信号を返すことで I/O 側はデータの入 ●図……12 DCR:デバイスコントロールレジスタ OCR:オペレーションコントロールレ ジスタ (+\$04)

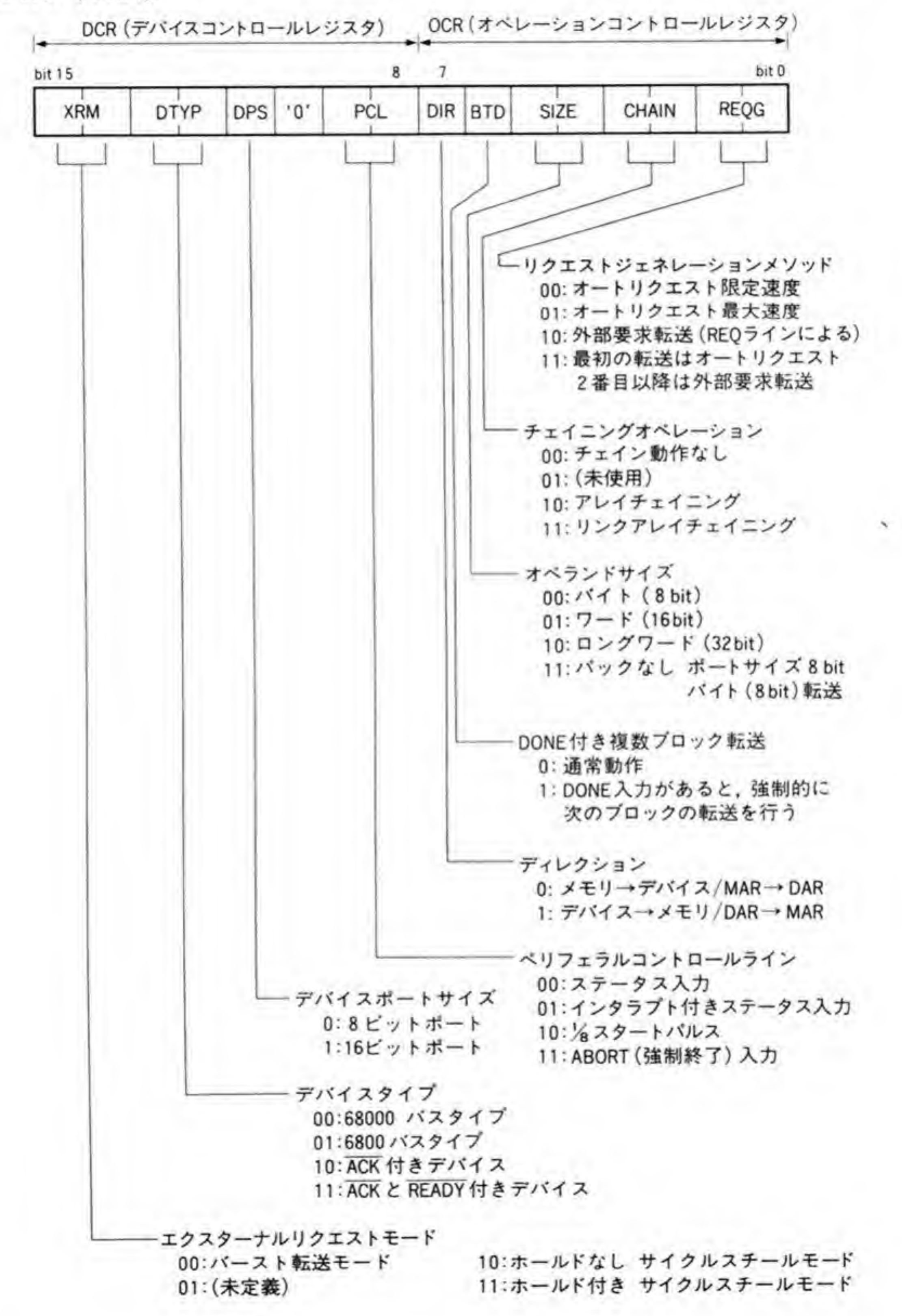

出力を行います。'11' は I/O 側の応答が遅く、DMA が出力してくる ACK 信号のタイミング では間にあわない場合に使用されるモードです。I/OからDMACに対してデータの入出力準 備ができるまで待ってもらう信号 (READY信号) を出力することで、DMACにウェイトを かけるわけです。DMAC側では、PCL ラインがこのREADY信号の入力ピンとなります。 '11' に設定したとき、PCL ビットによる設定は無視されます。'10' と '11' のどちらに設定す るかはハードウェアの作り方で決まります。

#### **❸・❷3 DPS(デバイスポートサイズ)**

接続されている I/O が8 ビットボートであるか、16 ビットボートであるかを決めるビット です。デュアルアドレスモードのときは、DAR(デバイスアドレスレジスタ)でアクセスされ る側のデバイスが8ピットアクセスしかできないのか、16ピットアクセスもできるのかを設定 することになります。DPS が0なら8ビットポート, 1ならば 16 ビットポートであることを 示します。メモリは16ビットポートの扱いになります。

X 68000 の場合, FD, HD, ADPCM はすべて8ビットボートです。チャンネル#2を使っ たメモリーメモリ間転送は通常 16 ビットポートに設定して行いますが、256 色や 16 色モード のときのグラフィック画面のように、上位ビットが意味を持たないようなときには8ビットボ ートに設定して転送を行うことができます。

DPS が'0'(8ビットポート)に設定されており、DAR が変化するように設定しているとき には転送先の番地が2番地おきになることに気をつけてください。46 ページの図 13 にメモリ からDPSを'0'に設定したデバイスへの転送がどのように行われるかを示します。

DARの初期値が偶数の場合には上位8ビット、奇数の場合には下位8ビットだけを飛び飛 びにアクセスしていくような動作になります。X 68000 のグラフィック画面では 16 色や 256 色モードのときも1ドットは1ワードであり、上位ピットを無視するようになっているため、 DPSを'0'にしてDMA転送する方法が使えます。

#### **❸・❷4 PCL(ベリフェラルコントロールライン)**

DCR の DTYP ビットが '01' (6800 バスタイプ) 以外のときに,DMAC の PCL ピンの機 能を設定します。

'00' や '01' に設定したとき、PCL ピンはステータス入力ピンとなります。'01' に設定した ときは PCL ピンの立ち下がり (High から Low への変化) で割り込みが発生します。PCL ピ

●図……13 デバイスポートサイズが8ビットのときの転送

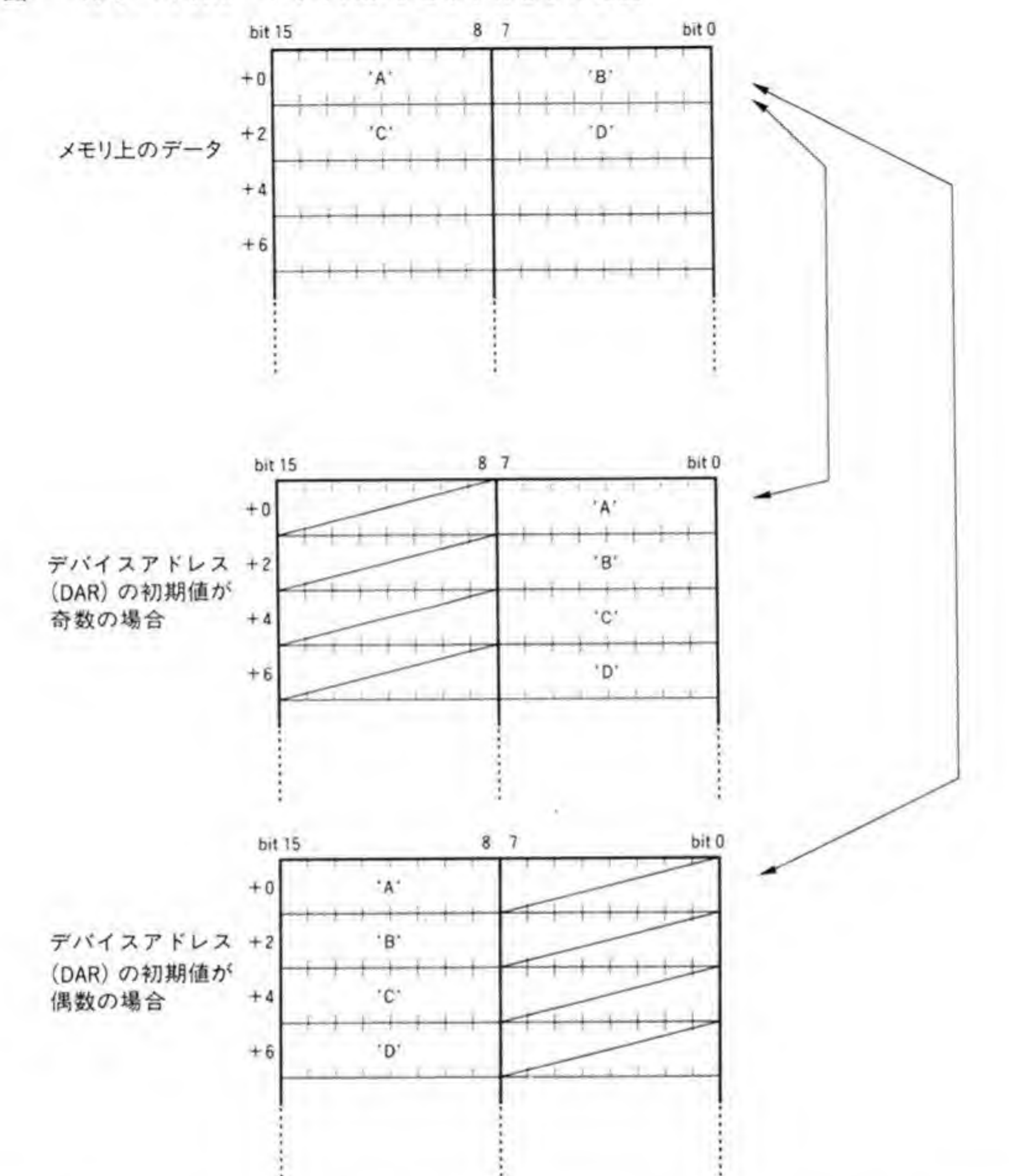

ンによる割り込みであることは、割り込み処理ルーチンの中で CSR を読むと、PCT ビットが 立っていることから判断することができます。

'10'に設定すると、PCL ピンはチャンネルがアクティブになったことを外部に示す出力信号 として動作します。PCL ピンは通常 High レベルですが、チャンネルがアクティブになった後、 4クロックサイクルの間だけ Low となります。

'11' に設定されると、PCL ピンは DMA 転送の強制終了 (ABORT) 入力信号ピンとして 動作するようになります。この信号によってDMA転送が終了するとエラー扱いとなり、CSR の ERR ビットが '1'になり、 CER には\$10 (外部強制停止) がセットされます。

#### **❸・❷ 5 DIR (ディレクション)**

DMAによるデータの転送方向を設定します。このビットを '0' にするとメモリから I/Oヘ の転送、'1' にすると I/O からメモリへの転送を行います。デュアルアドレスモードのときに は、'0'にすると MAR (メモリアドレスレジスタ) で示される番地から DAR (デバイスアド レスレジスタ)で示される番地への転送。 T にすると逆方向への転送になります。

#### <sup>④</sup>・❷6 BTD(DONE付き複数ブロック転送)

HD 63450 には、複数ブロックの転送時に DONE 入力を使ってそのブロックの転送を中断 し、強制的に次のブロックの転送に移る、DONE付き複数ブロック転送の機能があります。こ のビットが '1' になっていると、このモードが選択されます。

#### **❺・@7 SIZE(オペランドサイズ)**

データの転送を行う単位を、バイト (8ビット)、ワード (16ビット)、ロングワード (32ビ

ット)のいずれにするかを設定するビットです。ただし、オペランドサイズが8ピットのとき には、DMACはバスの使用効率を上げるため、可能なかぎりデータをまとめて転送するパック 動作を行いますので、バス上の実際の動作が SIZE の指定どおりになっていないことがありま す。

たとえば、SIZEが8ビット、DPSが8ビットに設定されており、転送バイト数が2バイト 以上あり、次にアクセスするメモリ番地が偶数という場合を考えてみます。

この場合、メモリへはワード単位でアクセスできるため、DMACはI/Oアクセスを2回、 メモリアクセスを1回という転送サイクルを実行します。48ページの図 14にパック動作が行 われないときと行われた場合のI/Oからメモリへのデータ転送の例を示します。パック動作が 行われると、I/Oから2回読み取った後でメモリへ書き込むようにすることでメモリへのアク セスを1回分節約するわけです。逆方向 (メモリからI/O) への転送ならば、メモリからワー ド単位で読み取った後、I/Oへのバイトアクセスを1回行い、次のI/Oアクセスは先ほど読み 出しておいたデータを I/Oに転送することで、メモリアクセスを1回節約するわけです。

ワードアクセスする側 (先ほどの例ではメモリ) のアドレスが奇数であった場合や、ワード アクセスする側のアドレスが変化しないように設定されている (SCRのMACやDACで設 定する)場合にはパック動作は行われず、SIZEの設定どおりバイト単位で転送が行われます。

SIZE ビットの '11' の設定は、先ほどの例のような8ビットポートとメモリの間のデータ転 送時のパック動作を禁止し、必ずバイト単位でI/Oとメモリを1回ずつアクセスするようにす るものです。X 68000のDOS, Human 68 K では、チャンネル#0, #1, #3とも SIZE ビッ

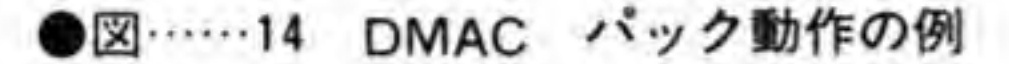

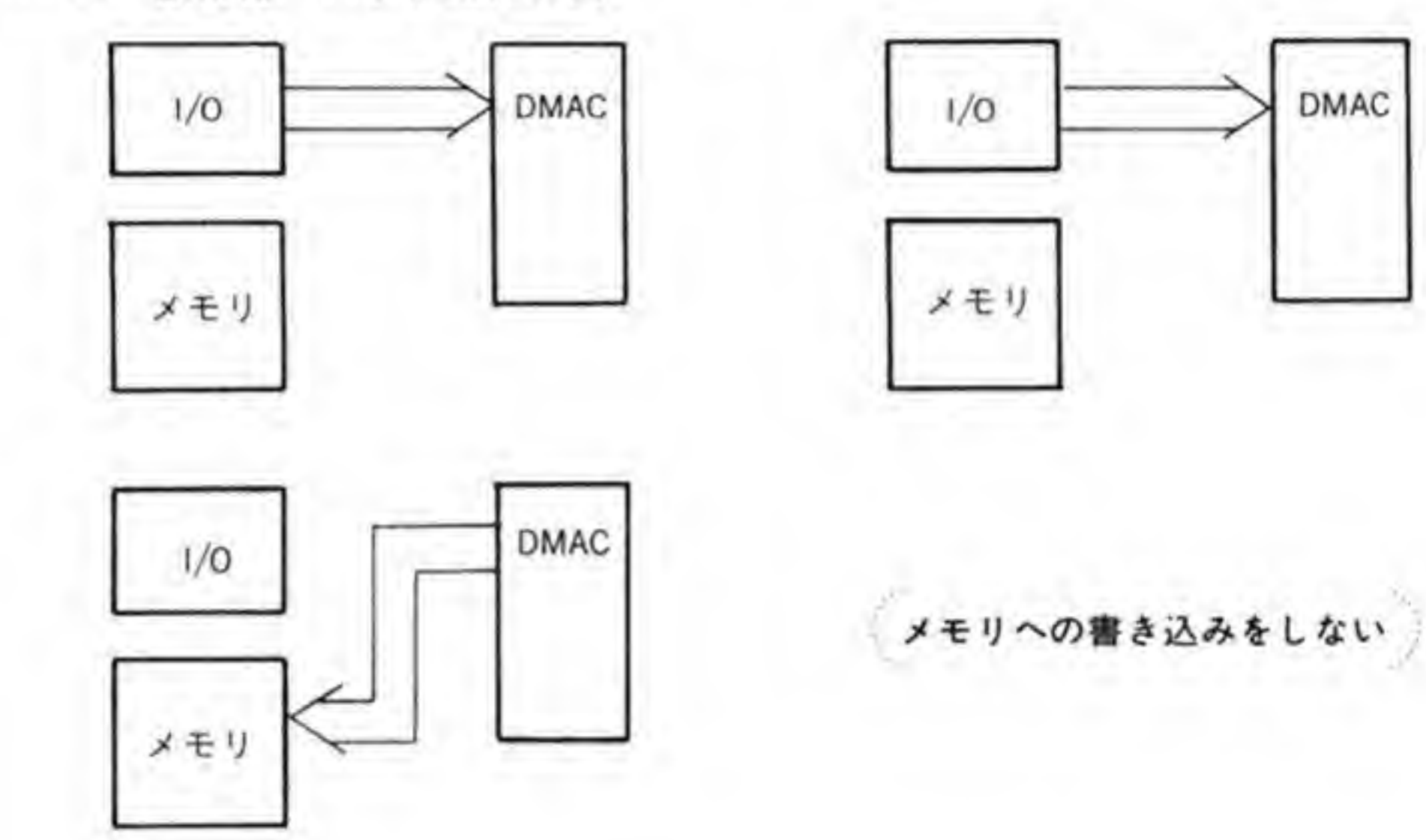

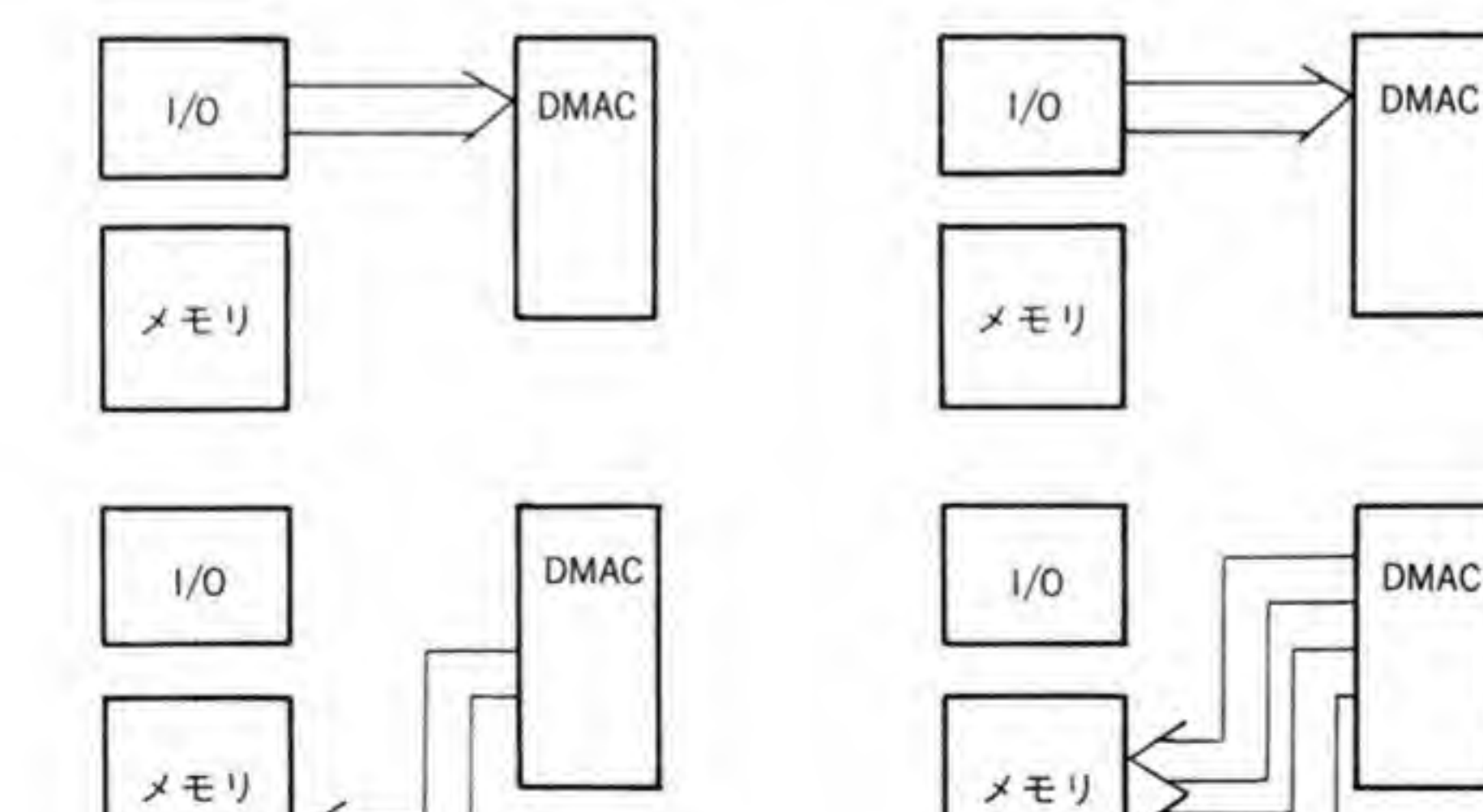

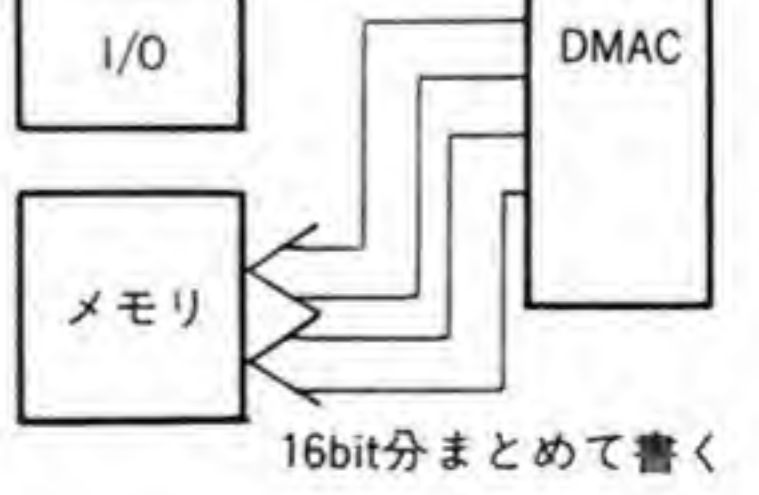

**DMAC** 

パックなし

バック動作

トを '11' に設定して使っています。

#### <sup>3</sup> . @ 8 CHAIN (チェイニングオペレーション)

すでに述べたとおり, HD 63450 は複数ブロック転送をサポートする機能として, DMAC 自 体がメモリ上の転送情報テーブルを読み取りながら動くアレイチェイニング動作や、リンクア レイチェイニング動作が行えるようになっています。

CHAIN ビットは、このチェイン動作を行わせるか、行わせるのであればアレイチェイン動 作にするのか、リンクアレイチェインにするのかを決めるピットです。'00' のときにはチェイ ン動作は行われません。'10' のときはアレイチェイニング動作、'11' のときにはリンクアレイ チェニング動作になります。

#### **❺・❷ g REQG(リクエストジェネレーションメソッド)**

1プロック分の転送モードであるオートリクエスト、外部転送要求などの転送モードを選択 するピットです。'00'と'01'はともにオートリクエストで、外部からの転送要求信号が発生し ない、メモリーメモリ間転送などに使用されます。'01' のときには最大速度ですから、転送終 了までバスを取ったままになりますが、'10' のときには GCR で設定された比率で間欠的に転 送を行います。

'10' のときは外部の I/O からの REQ 信号に応答して転送を実行する外部要求転送モード に、'11' のときはチャンネルが動作開始して1回目の転送はオートリクエスト、それ以降は外 部要求転送で動作します。

DTYP, DPS, SIZE, REQG ビットには設定できない組み合わせがあります。50ページの 図 15に DMAC がサポートしているモードをまとめましたので参照してください。

●図……15 DMAC がサポートするモード

| アドレスモード                          | デバイス<br>ボートサイズ   | 転送要求発生法                | オペランドサイズ<br>(SIZE) |            |            |  |
|----------------------------------|------------------|------------------------|--------------------|------------|------------|--|
| (DTYP)                           | (DPS)            | (REQG)                 | バイト                |            | ワード ロングワード |  |
| デュアルアドレスモード<br>(DTYP='00'or'01') | 8 bit            | '00', '01', '10', '11' | O                  | $\bigcirc$ |            |  |
|                                  | I 6bit           | $'00'$ , $'01'$        | О                  | О          |            |  |
|                                  | 16b11            | $'10'$ , $'11'$        | ×                  | $\circ$    | $\bigcirc$ |  |
| シングルアドレスモード                      | 8 <sub>bit</sub> | '00', '01', '10', '11' | Ω                  | $\times$   | ×          |  |
| $(DTYPE="10' or '11')$           | 16bit            | '00', '01', '10', '11' | ×                  | $\circ$    | ×          |  |

○ 設定可

×:設定不可

DTYP, DPS:DCR(デバイスコントロールレジスタ)中のビット REQG. SIZE:OCR (オペレーションコントロールレジスタ)中のビット

#### SCR, CCR  $6.3$

SCR (シーケンスコントロールレジスタ)と、CCR (チャンネルコントロールレジスタ)の ビット配置を図 16 に示します。SCR は転送元や転送先アドレスの増減の制御、CCR はチャ ンネルの動作の開始/停止や割り込みマスクなどを行うのに使用されます。

### **Θ・Θ1 MAC(メモリアドレスレジスタカウント)**

MACは、DMA転送のたびに MAR (メモリアドレスレジスタ)の値を増減させるか否か を決定します。MAC が '00'のときは MAR は変化しません。'01'のときには転送が行われる たびに増加, '10' のときには減少します。

シングルアドレスモードのときには、この変化量はオペランドサイズに一致しますが、デュ アルアドレスモードのときには DCR の DPS ビットや OCR の SIZE ビットの設定によって 変化します。52ページの図 17にデュアルアドレスモードのときの1オペランドの転送ごとの データ転送の形態やアドレスがどれだけ増減されるかなどをまとめてみました。オペランドサ イズがバイト単位のときにはパック動作がからむため厄介なように思えますが、これは DMACが転送効率を上げるために陰でどのように動作するかということであって、CPU側が 気にかける必要はほとんどありません (転送がエラーで終了したときの要因解析を行うときに は知っておく必要があるでしょうが)。

●図……16 SCR:シーケンスコントロールレジスタ CCR:チャンネルコントロールレジ スタ (+\$06)

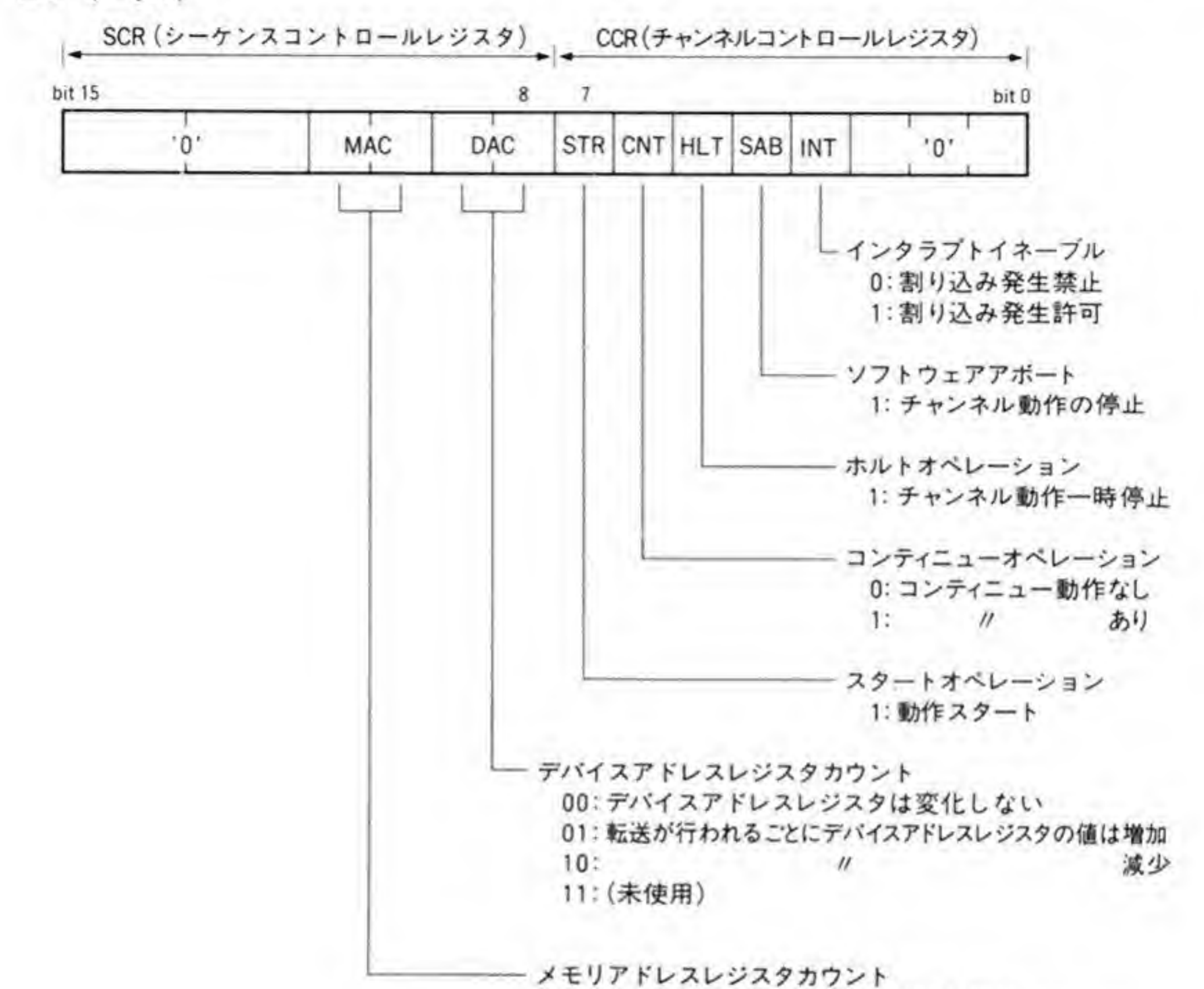

**DMA** 

00: メモリアドレスレジスタは変化しない 01:転送が行われるごとにメモリアドレスレジスタの値は増加  $10:$ 减少 11: (未使用)

#### **❺・❸2 DAC(デバイスアドレスレジスタカウント)**

デュアルアドレスモードのときにデバイス側のアドレスを指定するDAR (デバイスアドレ スレジスタ)の増減の指定を行うビットです。

### **0.03 STR(スタートオペレーション)**

DMA 転送の開始を指示するビットです。通常は '0' で、このビットを '1' にすると DMA

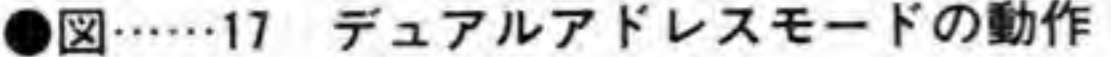

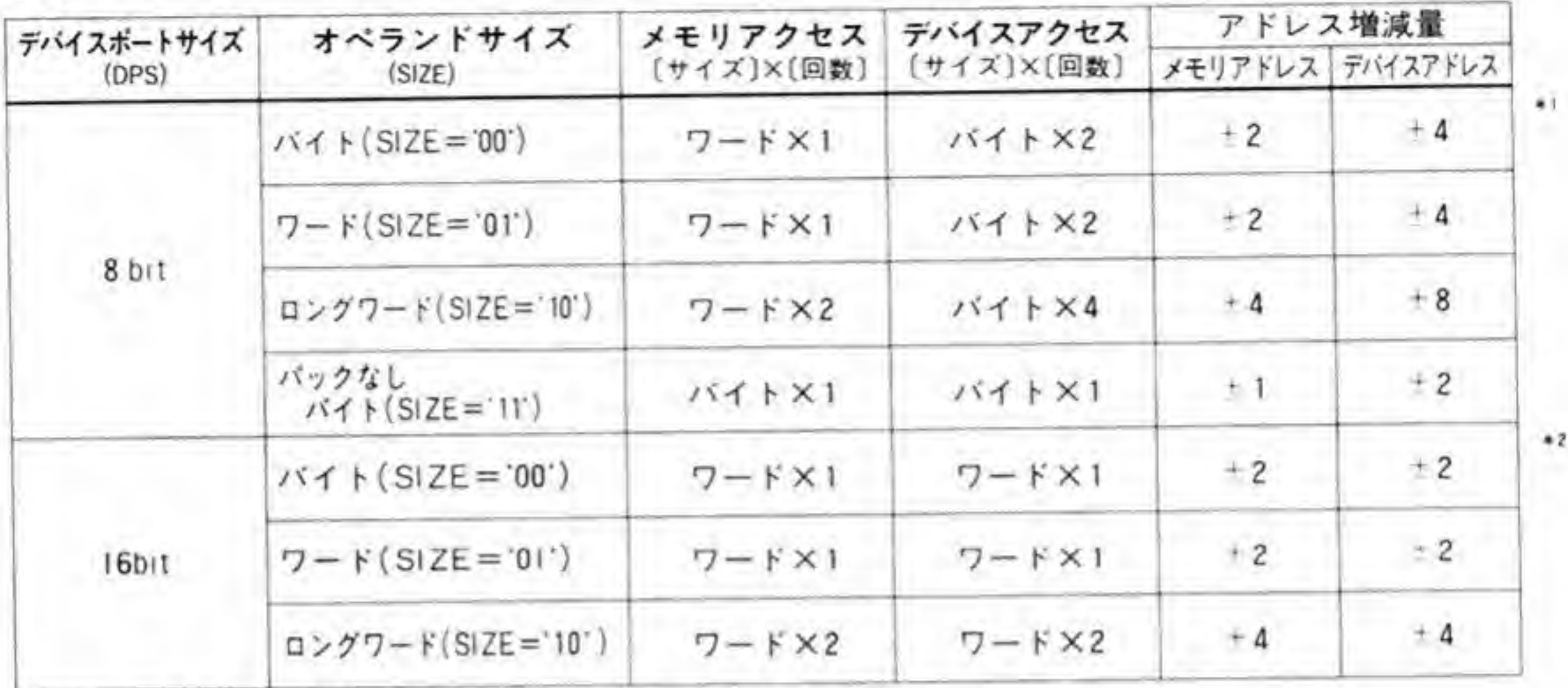

\*1:パック動作が行われない場合、メモリ、デバイスともバイト×1

アドレス更新分は、メモリアドレスは・1, デバイスアドレスは・2

\*2:パック動作が行われない場合、メモリ、デバイスともパイト×1

アドレス更新分は、メモリアドレス、デバイスアドレスとも・1

転送が開始されます。STRビットに'0'を書き込んでも動作は停止しません。強制的に終了さ せたいときは SAB ビットを、一時停止させたいときは HLT ビットを T にします。

STR ビットを Tにするときは、DACレジスタへのアクセスはバイト単位で行ってくださ い。ワードやロングワードでアクセスすると動作タイミングエラーになります。Human 68Kの db. xのme (メモリエディット)コマンドはリード/ライトともワード単位で行われますので, DMACにスタートをかけられません。注意してください。

#### **❺・❸ 4 CNT(コンティニューオペレーション)**

複数ブロック転送のうちの継続動作を行わせるときに使用するビットです。STR ビットか CSRのACTビットが'l'になっているとき(転送動作中のとき)に、次の転送アドレスや転 送数, ファンクションコードを, それぞれ BAR, BTC, BFC の各レジスタにセットした後で CNT ビットを T にすると継続動作になります。

STRやACTビットが '1' になっていないときに CNT ビットを '1' にすると動作タイミン グエラーになります。また、チェインモードが指定されているとき (OCRのCHAIN ビット が'10'や'11'のとき)にCNTビットを'1'にすると、コンフィグレーションエラーになりま す。

#### **❺・❸ 5 HLT(ホルトオペレーション)**

転送動作中に HLT ビットを '1' にすると、一時的に転送動作を停止します。HLT ビット が'0'に戻ると、中断していた転送動作を再開します。外部要求転送のとき、HLT ビットによ って動作を中断していても、次の要求が発生したかどうかのセンスは行っています。

ただし、バースト転送モードのときには HLT ビットが '0' に戻った後、最初の転送が開始 されるまで、I/Oデバイスは REQ信号を出し続けなくてはなりません。

#### **<sup>④・</sub>◎ 6 SAB(ソフトウェアアボート)**</sup>

'1'にすると転送動作を強制的に終了させます。このとき、CSRのERR ビットが '1'になり、 CERには\$11 (ソフトウェア強制停止) がセットされます。ERR ビットが '1'になったときに SAB ビットは自動的にクリアされるようになっていますので、SAB ビットはいつでも '0' が 読み出されます。

#### **❺・❸7 INT(インタラブトイネーブル)**

チャンネルの動作が終了したり、エラーが発生したときに CPU に対して割り込みをかける か否かを指定します。'l'になっていると割り込み発生を行い、'O'になっていると割り込みを 発生しなくなります。

割り込みの発生する条件は、INT が '1' で CSR レジスタの COC, BTC, ERR, NDT, PCT のいずれかが'1'になったときです。ただし、PCTは、DCRのPCL ビットで割り込み 付きステータス入力にプログラムされているときだけ割り込み要因となります。

割り込み発生時の割り込みベクタ番号は NIV(ノーマルインタラプトベクタ)レジスタ, EIV (エラーインタラプトベクタ) レジスタで指定します。ERR ビットが '1' になっているときに はEIVが、それ以外のときには NIV の値が使用されます。

#### $\mathbf{0} \cdot \mathbf{A}$ **CPR**

CPR (チャンネルプライオリティレジスタ)のビット配置を54ページの図18に示します。

●図……18 チャンネルプライオリティレジスタ(+\$2D)

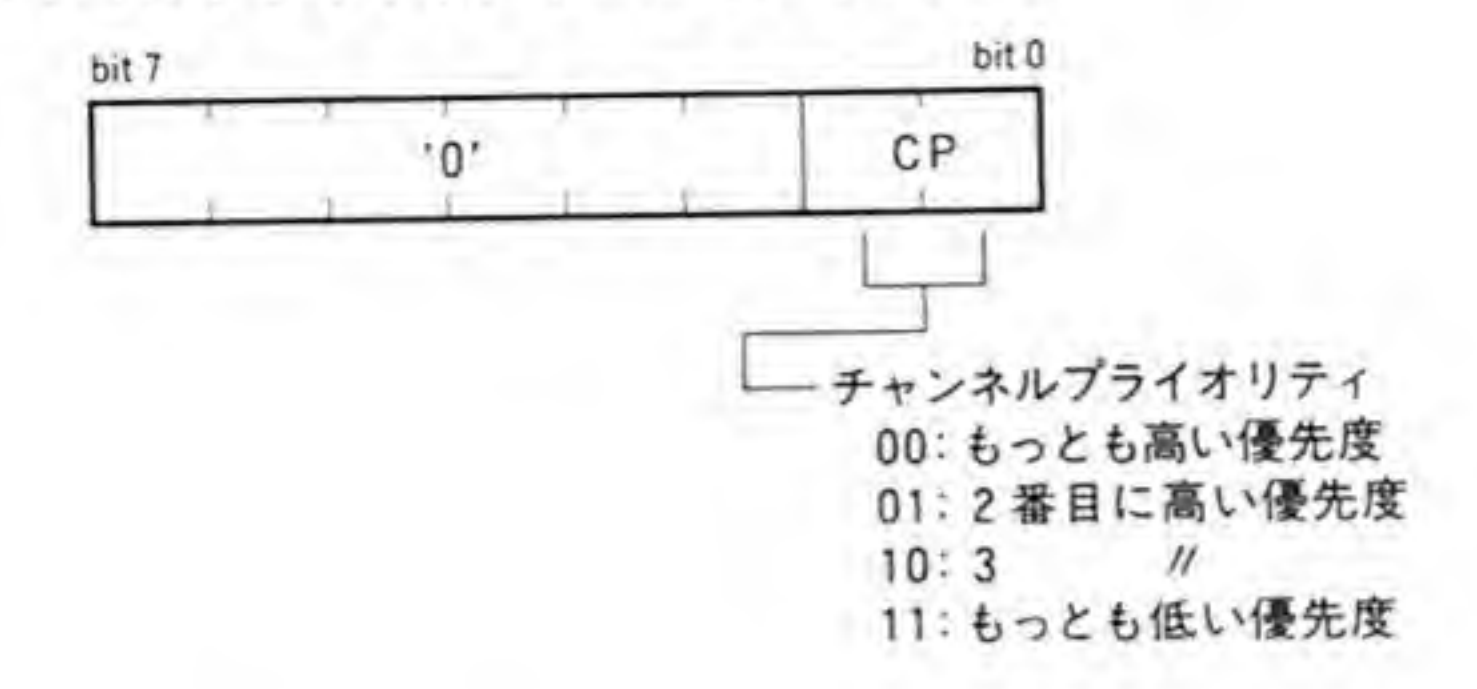

CPRは、DMACの持つ4つのチャンネル間のプライオリティ(優先順位)を決定するもので す。プライオリティは '00' がもっとも高く, '11' がもっとも低くなっています。複数のチャンネ ルから同時に要求があった場合、プライオリティの高いほうのチャンネルがサービスされます。

複数のチャンネルに同じプライオリティを設定することも可能です。この場合、同一プライ オリティのものどうしの間ではサービスされたものがもっとも低いプライオリティとなり、巡 同サービスされるラウンドロビン方式でサービスが行われます。

#### MFC, DFC, BFC o 5

MFC(メモリファンクションコード), DFC(デバイスファンクションコード), BFC(ベース ファンクションコード)のビット配置を図 19 に示します。68000 CPU は,メモリや I/O をア クセスするときにファンクションコードと呼ばれる3ピットのステータス信号を外部に出力し ます。このステータス信号は、今回のアクセスが、ユーザモードでのアクセスなのか、スーパ ーバイザモードでのアクセスなのか、またデータアクセスなのか、プログラムの読み出しなの か、あるいは割り込みへの応答サイクルなのかといった情報を示すのに使われます。

X 68000の場合、Human 68 K の本体やワークエリアのある低い番地や VRAM や I/Oの ある領域をユーザモードからアクセスしようとするとバスエラーが発生しますが、このプロテ クション機構は、このファンクションコードを使って行っているのです。

DMACも CPUに準じ、ファンクションコードを出力できるようになっています。DMAC が出力するアドレスを保持するレジスタは MAR (メモリアドレスレジスタ), DAR (デバイ スアドレスレジスタ), BAR(ベースアドレスレジスタ)の3本がありますので、ファンクショ ンコードも各レジスタごとに指定できるように3つ用意されています。MARでアクセスする ときに使われるのが MFC, DAR のときは DFC, BAR には BFC が使用されます。継続動作 モードのときには、次に使用される MFC を BFC に設定します。

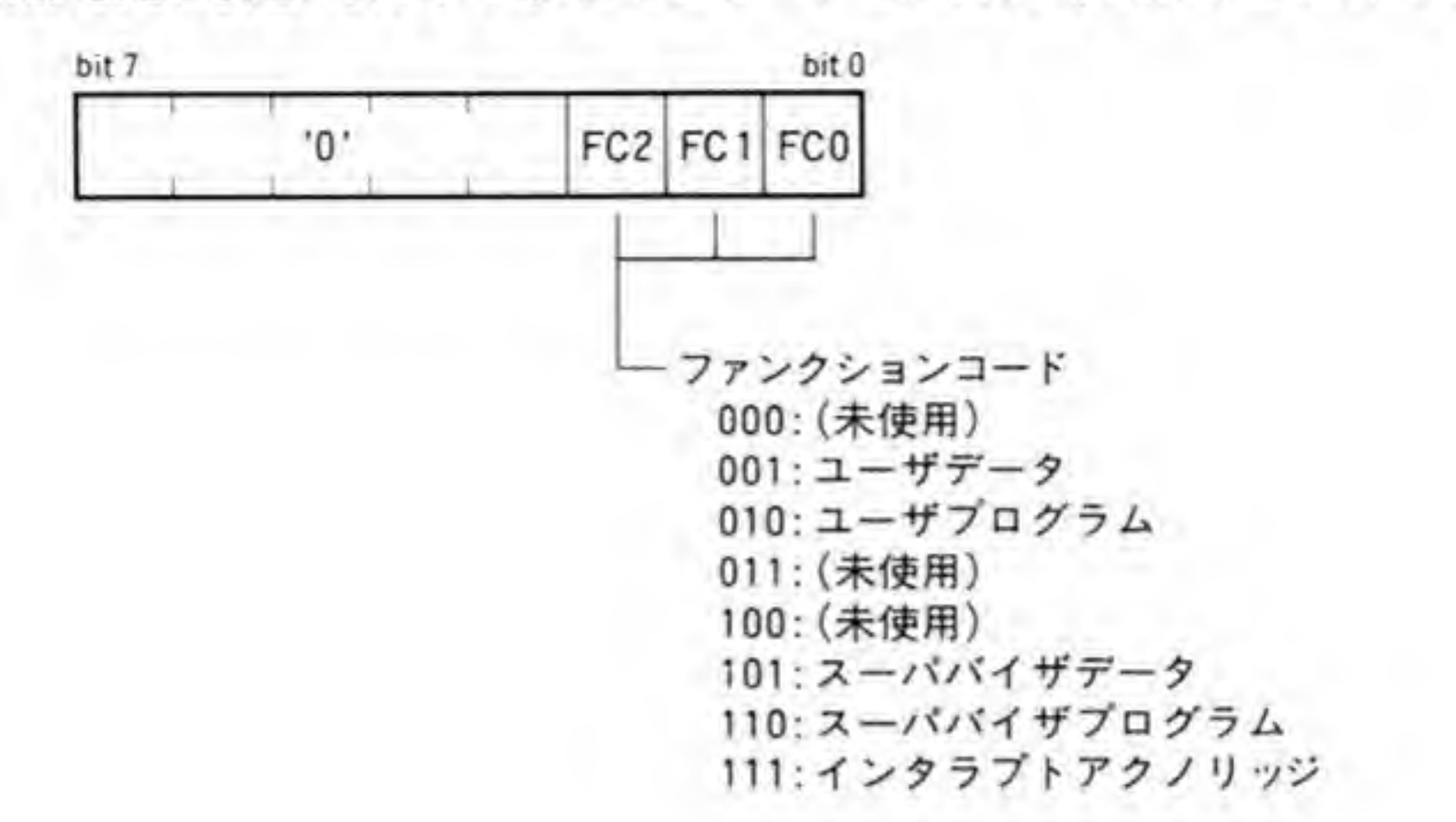

X 68000 で通常使うときにはファンクションコードは '101', すなわちスーパーバイザデータ (スーパーバイザ状態でのデータアクセス) にしておけばよいでしょう。

#### **GCR** 0·R

GCR (ジェネラルコントロールレジスタ) のビット配置を 56ページの図 20に示します。 GCRは、限定速度で転送を行うときのバスの占有のしかたを制御します。

#### **0.01 BT(バーストタイム)**

限定速度で動作するとき、限定速度での DMA 転送要求を発生する期間 (オートリクエスト インターバル)をクロック数で設定します。オートリクエストインターバルは 2BT+4 クロック となります。

#### **❺・❻2 BR(バーストウィズスレシオ)**

限定速度で動くときのバスの使用率を決定するビットです。DMACは、CPUが出力する BGACK (バス解放要求受付) 信号を監視して、CPU 以外のデバイス (X 68000 では DMAC しかありませんが)がバスを使用している期間が全サイクルの2-(BT+1)になるように限定速度

●図……20 ジェネラルコントロールレジスタ(+SFF)

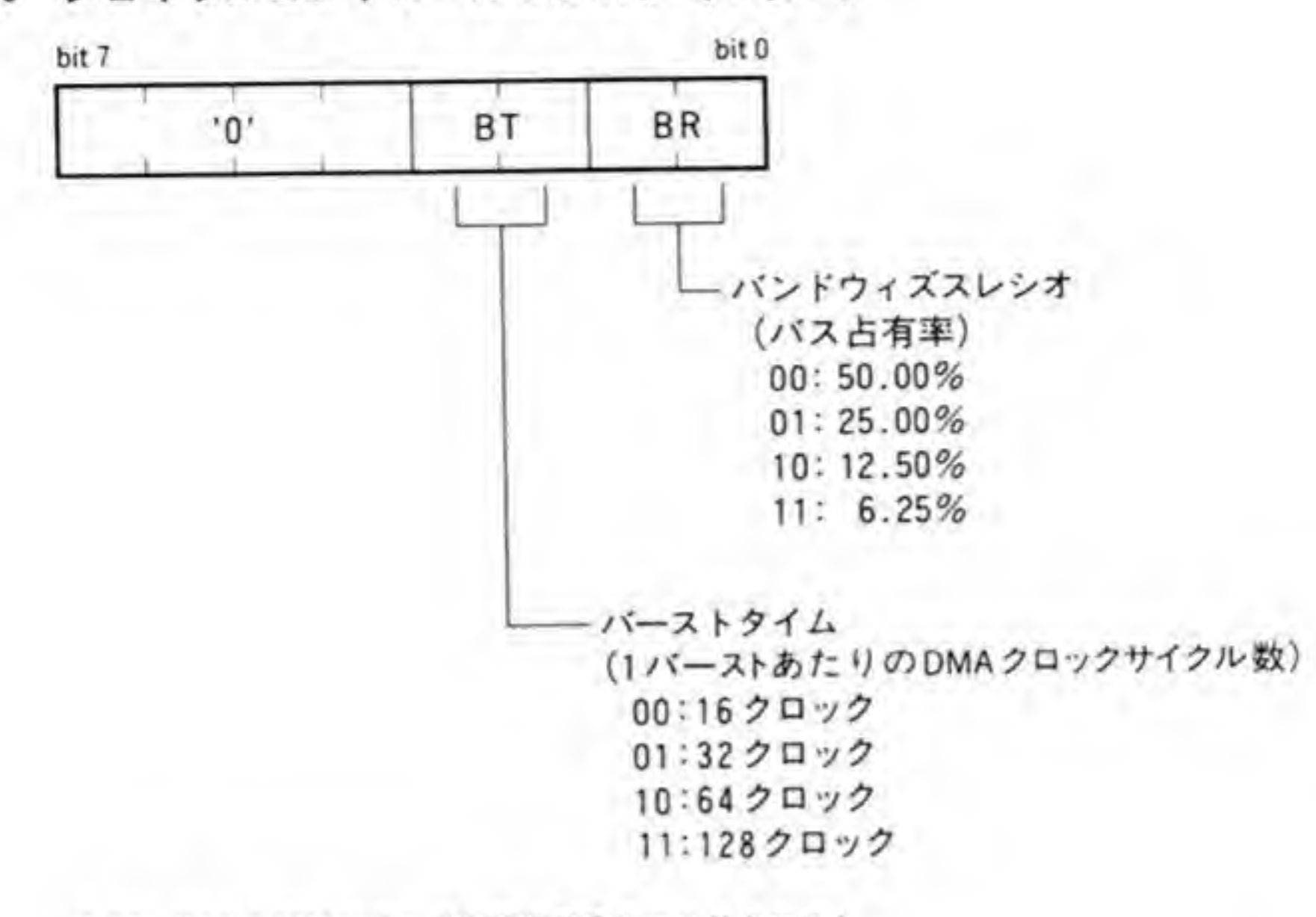

\*BT, BRともDMAのモードが限定速度オートリクエスト (OCRの下位2bitが'00'になっているとき)になってい るチャンネルの動作にだけ影響する。

での転送を実行します。

いま, BT ビットに '00', BR ビットに '01' を設定したとします。このとき、オートリクエ ストインターバルは16クロック、バス占有率は25パーセントとなります。また、DMACが バスの使用率のサンプリングを行う期間は 2ET+4+BR+1 クロックです。この例ではサンプリング 期間は64クロックとなります。

DMACは、64クロックの間、BGACK信号を監視し、CPU以外のデバイスがバスを使っ ている期間を測定します。もし、この期間が16クロック以下であれば、次の64クロックの期 間が始まってから 16 クロックの間、限定速度による DMA 転送要求を発生します。もし、16 クロック以上バスが使用されていれば、次の64クロックの間、限定速度による DMA 転送要求 を発生しません。このような動作により、長い期間で見ると、CPU以外のデバイスによるバス 占有率は25パーセント程度になります。

限定速度でのバス使用率が、転送するチャンネルの使用率ではなく、CPU以外の全デバイス が使っている期間で算出されることに注意してください。限定速度以外に設定されたチャンネ ルがあまり頻繁に DMA 転送を行っていると、限定速度に設定したチャンネルはいつまでたっ ても転送が実行できないことになります。

# Human 68Kの初期設定値

Human 68 K による DMAC の設定値を図 21 に示しますので、DMAC を自分でイニシャ ライズして使用するときの参考にしてください。Human 68 K は、DMAC のイニシャライズ を起動時に行うのではなく、それぞれのチャンネルを使用するときにはじめて行うようです。 このため、フロッピーディスクから起動したままの状態でチャンネル#1(ハードディスク)や チャンネル#3(ADPCM)のレジスタを読むと、妙な値が入っていますので注意してください。

チャンネル#0と#1はDMACからの割り込みを禁止しており、ベクタにはS0Fが入って います。FDや HDはコントローラ LSI のほうが割り込みを発生するため、DMACに割り込 みを発生させずに使っているわけです。

ベクタSOFの割り込みは非初期化割り込みベクタ番号と呼ばれ、68000システムにおいて初 期化の完了していないI/Oデバイスから発生した割り込み番号として予約されているもので す (HD 63450 はりセット後, NIV と EIV とともにS0 F に設定します)。

| チャンネル<br>レジスタ | #0              | #1              | #2          | #3         |
|---------------|-----------------|-----------------|-------------|------------|
| DCR           | S80             | <b>S80</b>      | <b>\$08</b> | <b>S80</b> |
| OCR           | SB <sub>2</sub> | SB <sub>2</sub> | \$00        | S32        |
| <b>SCR</b>    | <b>S04</b>      | <b>S04</b>      | \$00        | \$04       |
| <b>CCR</b>    | <b>S00</b>      | <b>S00</b>      | <b>S00</b>  | <b>S08</b> |
| NIV           | S0F             | S <sub>OF</sub> | <b>S68</b>  | S6A        |
| EIV           | SOF             | <b>SOF</b>      | \$09        | S6B        |
| CPR           | \$00            | \$02            | <b>S03</b>  | <b>S01</b> |
|               |                 |                 |             |            |

●図……21 Human 68 K での設定値

\*ベクタ番号0

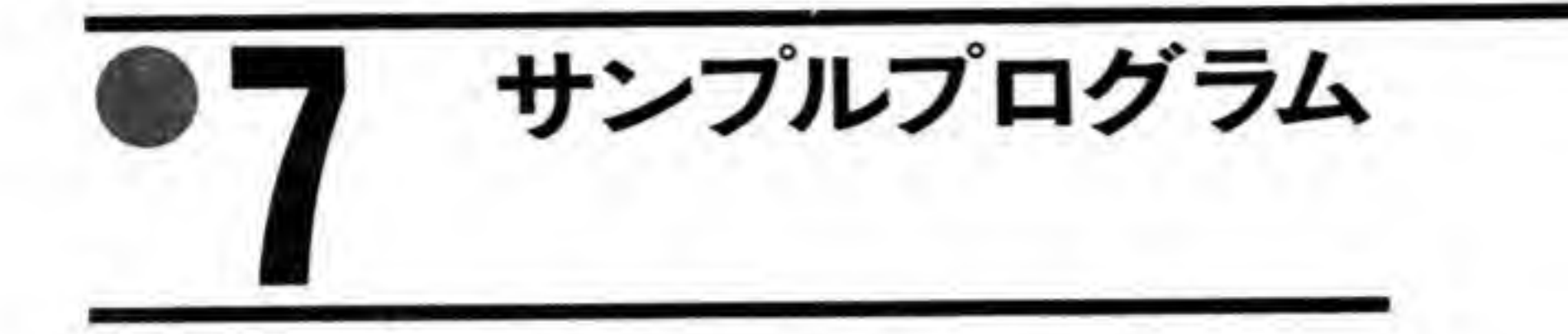

DMACを操作するサンプルプログラムとして、テキスト画面のクリアを行うものと、グラフ ィック画面の矩形領域への転送を行うものを作成してみました。

サンプルプログラムは GCCや XC でコンパイル可能です。XC はシャープ純正ですが、実 際には生成されるコードの質がよいことなどからフリーソフトウェアのGCCを利用されてい る方が多いと思われますので、サンプルは GCC 用となっています。XC では volatile が使用 できないので、タイトルの最後にある# define マクロをコメント内から出すか、リスト中の volatile という文字列を削除してからコンパイルしてください。GCCを使用する場合には、逆 に volatile をつけておかないと、よけいなオプティマイズをされてしまい、動かなくなりま すので削除しないようにしてください。

サンプルプログラム作成時に使用したバッチファイルは次のようなものです。

· GCC 用

gcc -O -fomit-frame-pointer -finline-functions -fstrength-reduce %1 %2 %3 % 4 %5 baslib a iocslib a doslib a

· XC 用

cc %1 %2 %3 %4 %5 /W /Y

#### DMACによるテキスト画面クリア  $\bm{0}$ .1

DMACを使用してテキスト画面クリアを行うプログラムをリスト1に示します。 SUPER(0):でスーパバイザモードに入った後、テキスト VRAM の先頭番地に0を書き 込んでおきます。

DMA 転送は MAR の指す番地から DAR の指す番地への転送で行っています。MAR と DAR をともにテキスト VRAM の先頭番地にあわせ、DAR だけをインクリメントす るようにプログラムしておきます。これによって、VRAMの先頭番地のデータがテキス ト VRAM 全体に書き込まれるわけです。このサンプルでは先頭番地に0を入れていま すので、テキスト画面クリアになるわけです。

オペランドサイズはロングワード (32 ビット) にしています。テキスト画面が256K

**DMA** 

バイトあるのに対し、MTCは16ビット (64Kバイト)分しかないため、オペランドサ イズをロングワードにして64K×4=256Kバイトを一度に転送するようにしたわけで す。

●リスト……1 DMAC によるテキスト画面クリア

```
/*
 * リスト1:DMA
\ast* XC ではvolatile がサポートされていないため、
* 次の1行を入れてvolatileを無効にしてください
\ast* #define volatile
\frac{1}{2}#include <dosl ib. h>
struct DMAREG {
   unsigned char csr;
   unsigned char cer;
   unsigned short sparel
   unsigned char dcr;
   unsigned char ocr;
   unsigned char scr;
   unsigned char ccr;
   uncional short spara?
```
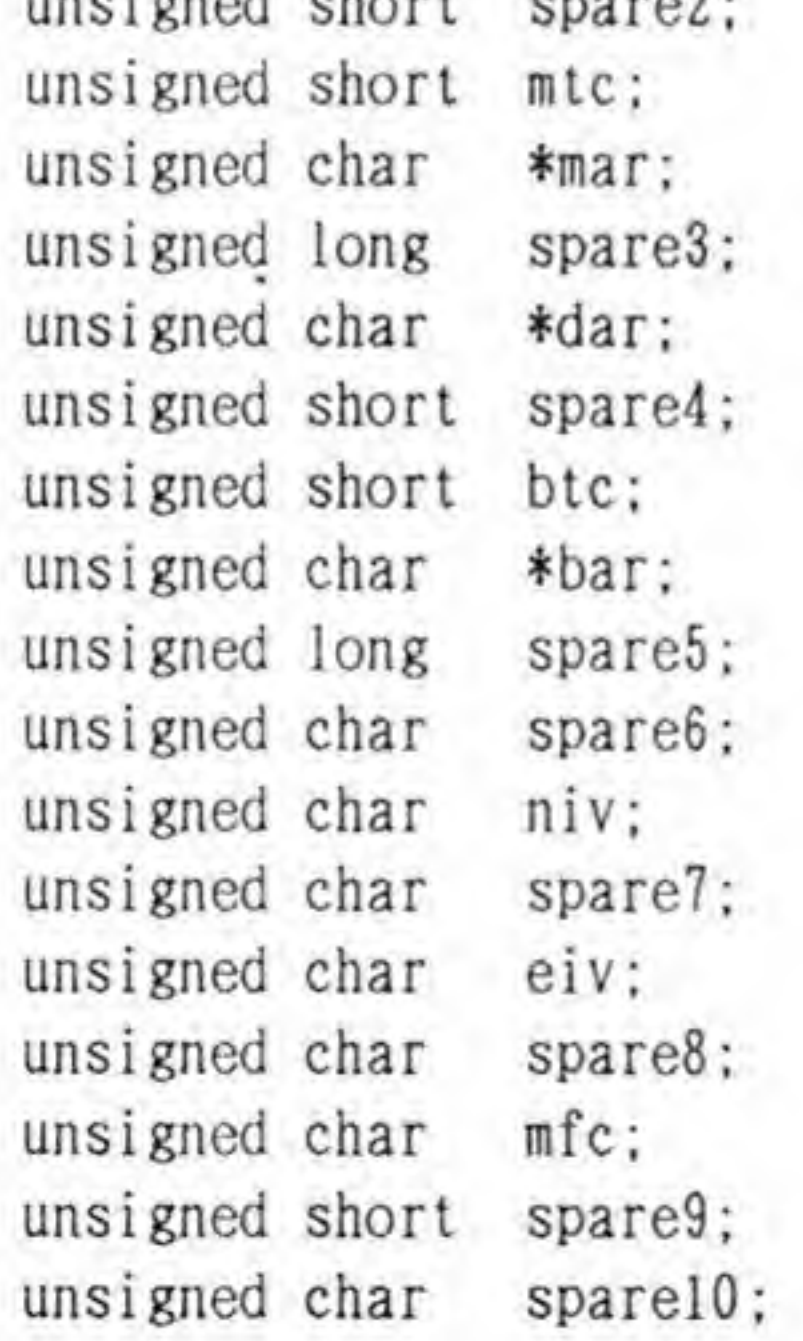

```
unsigned char cpr;
   unsigned short sparell
   unsigned char sparel2;
   unsigned char dfc;
   unsigned long sparel3;
   unsigned short sparel4
   unsigned char sparel5;
   unsigned char bfc;
   unsigned long sparel6;
   unsigned char spare17;
   unsigned char gcr;
l :
volatile struct DMAREG *dma;
void main():
void dma_setup()
void dma_start()
void wait_complete() ;
void clear_flag();
void main()SUPER (0);
    *(unsigned int *)0xe00000 = 0;
    dma = (struct DMAREG *)0xe84080; /* チャンネル#2を使用する */
```
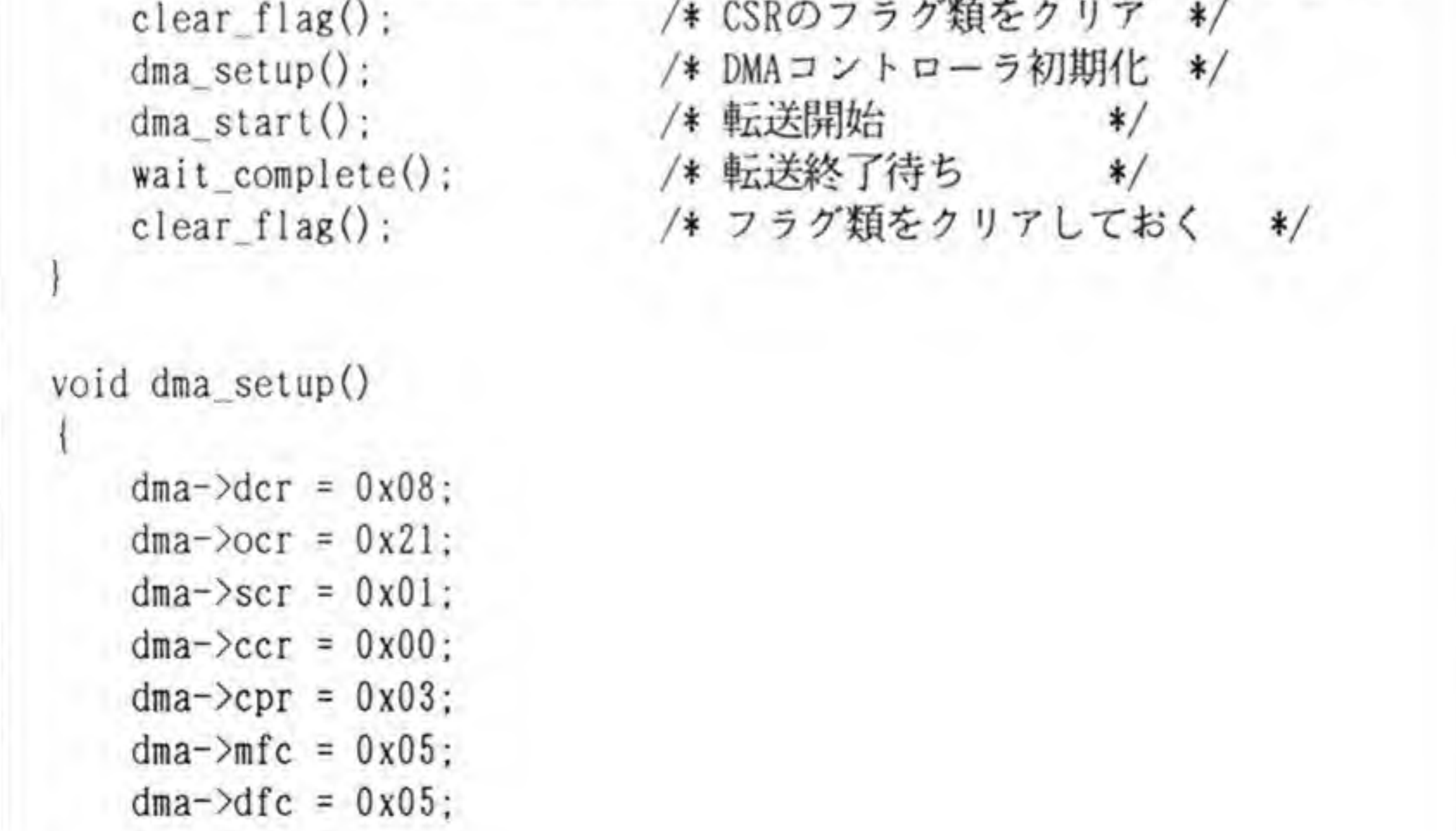

```
dma->mtc = 0xffff;
    dma->mar = (unsigned char *)0xe00000;
    dma-\lambda dar = (unsigned char *)0xe00000;void dma start()
    dma-\text{ecr} = 0x80;
void wait_complete()
    while(!(\text{dma}->csr & 0x90))
void clear_flag()
    dma-\csc = 0xff;
```
|グラフィックVRAMへの矩形領域転送(その1)  $\bm{v} \cdot \bm{p}$ 

不連続領域への転送が一度に行えるアレイチェインモードを利用して、グラフィック 画面の矩形領域への転送を行うプログラムを作成してみました(リスト2)。65536 色モ ードで画面にグラデーションパターンを書き込んだ後、先頭番地から順にバッファにデ ータを取り込みます。このバッファ上のデータを矩形領域に転送するような転送情報テ ーブルを配列上につくっています。転送情報1つで水平1ライン分の転送を行い、これ を垂直方向のドット数分だけ並べて転送情報テーブルとしています。転送先のアドレス を順次変化させて、画面上では四角い領域が動いているように見せてみました。

#### ●リスト……2 グラフィック VRAM への矩形領域転送(アレイチェインモード)

```
/*
* リスト2:アレイチェインモードによるグラフィック画面の矩形領域転送
 *
* XC ではvolatile がサポートされていないため、
 * 次の1行を入れてvolatile
*
 * #define volatile
 */
#include <dosl ib. h>
struct DMAREG {
   unsigned char csr;
   unsigned char cer:
   unsigned short sparel;
   unsigned char dcr;
   unsigned char ocr:
   unsigned char scr;
   unsigned char ccr;
   unsigned short spare2;
    unsigned short mtc;
    unsigned char *mar;
    unsigned long spare3;
    unsigned char *dar;
```
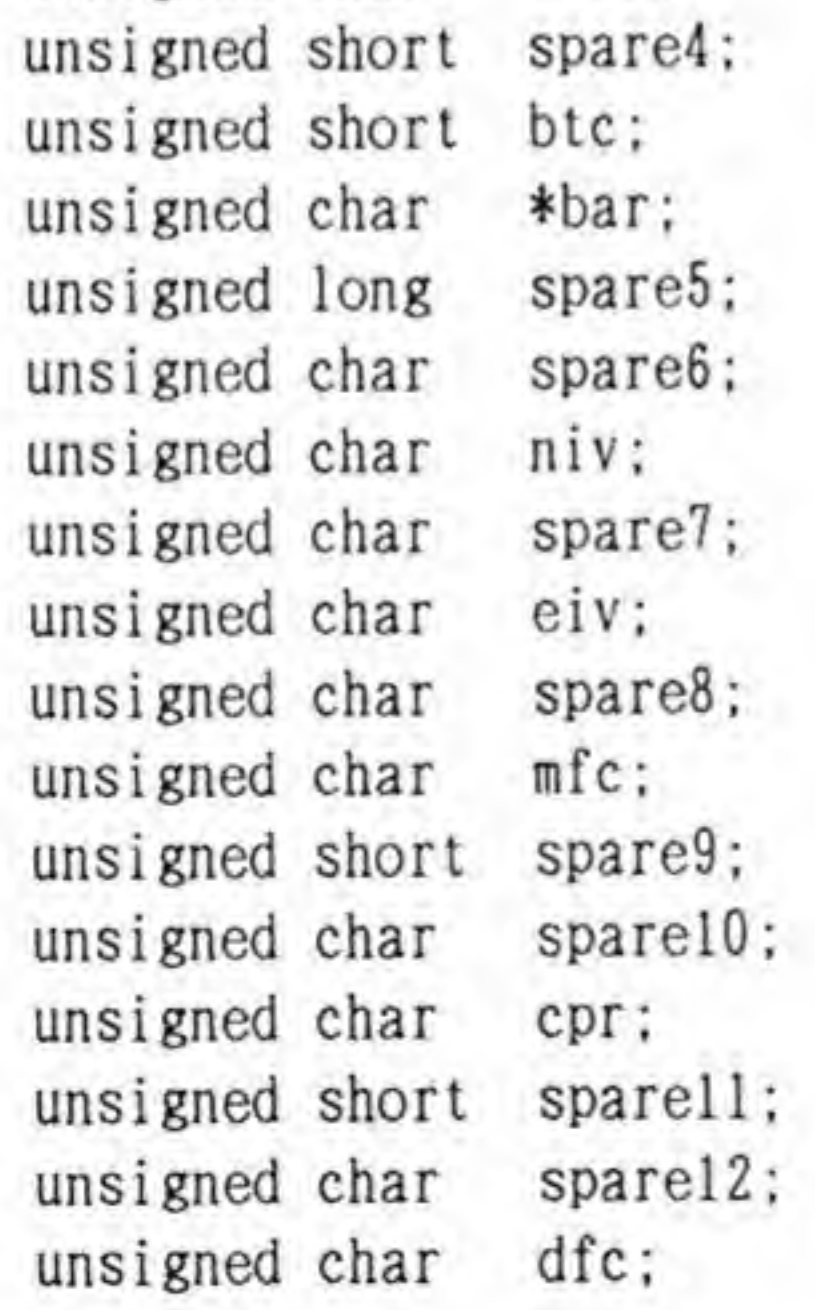

```
void main()
    int i;
    screen (1, 3, 1, 1);
    SUPER(0);
    init\_screen();
    for (i = 0; i < 255; i+=4)dma_box(databuf, 255-i, i, 511-i, i+256, 0xffff);
```

```
void init\_screen()
```

```
unsigned long sparel3;
unsigned short sparel4
unsigned char sparel5;
unsigned char bfc;
unsigned long sparel6;
unsigned char sparel7
unsigned char
               gcr;
```

```
struct XFR INF {
    unsigned short *adrs:
    unsigned short length;
} xfr_inf [512] ;
unsigned short databuf [256*256]
volatile struct DMAREG *dma;
unsigned short src data;
```

```
void main();
void init\_screen():
void dma_box();
void dma_setup()
void dma_start()
void wait<sub>complete</sub>() :
void clear_flag();
```
 $\}$  ;

unsigned short \*vram, \*buf; unsigned int i. h, s. v;  $vram = (unsigned short *)0xc00000;$ for  $(i=0; i<512*512; i++)$  {

{

```
s = i & 0x1f;
        v = (i \gg 5) & 0x1f;
        h = ((i \gg 10) % 0xc0);
        *vram++ = hsv(h, s, v);
    }
    vram = (unsigned short *)0xc00000;buf = databuf;for (i=0; i<256*256; i++)*buf++ = *vram++;
}
void dma_box(buf, xl. yl. x2. y2. col)
    unsigned short *buf;
    unsigned int x1, y1, x2, y2, col;
(
    int i.xlen.ylen;
    unsigned short *sadrs;
    xlen = x2-x1;
    ylen = y2-y1;
    src_data = col;
    sadrs = (unsigned short *)0xc00000;sadrs += 512*y1+x1;for(i=0; i \le y \le n; i++, sadrs+=512) {
        xfr_infl[i]. adrs = sadrs;
        xfr_infl[i]. length = xlen;
```

```
)
    dma = (struct DMAREG *)0xe84080;
    clear_flag();
    dma_setup(buf. ylen+1)
    dma_start();
    wait_{complete()}:
    clear_flag();
void dma_setup(bufadrs. links)
    unsigned short *bufadrs;
    unsigned int links;
(
    dma-\lambda dcr = 0x08;
    dma-\lambdaocr = 0x99;
    dma->scrr = 0x05;
```
}

```
dma-\text{ccr} = 0x00:
     dma-\text{epr} = 0x03;
     dma-\geq mfc = 0x05;
     dma-\lambda dfc = 0x05;
     dma-\frac{1}{b}fc = 0x05;
     dma-\t>btc = links;dma-\lambda dar = (unsigned char *) but factors;dma-\lambda bar = (unsigned char *) xfr_inf;}
void dma_start ()
 {
     dma-\text{corr} |= 0x80;
}
void wait_complete()
\mathcal{A}while(!(dma-\rangle csr \& 0x90))ř.
void clear_flag()
 I
     dma->csr = 0xff;
```
DMA

## <sup>0・</sup>3 グラフィックVRAMへの矩形領域転送(その2)

7-2 で行った矩形領域への転送を、リンクアレイチェインモードを使用するように書 き換えたのがリスト3です。リスト2と比較すると、アレイチェインモードとリンクア '

●リスト……3 グラフィック VRAM への矩形領域転送 (リンクアレイチェインモード)

```
/** リスト3:リンクアレイチェインモードによるクラフィック画面の矩形領
*
* XC ではvolatile がサポートされていないため、
* 次の1行を入れてvolatileを無効にしてください
** #define volatile
*/
#include <doslib.h>
struct DMAREG {
   unsigned char csr
   unsigned char cer
   unsigned short sparel
   unsigned char dcr;
   unsigned char ocr;
   unsigned char scr;
   unsigned char ccr;
   unsigned short spare2;
   unsigned short mtc;
   unsigned char *mar;
   unsigned long spare3;
   unsigned char *dar;
   unsigned short spare4;
   unsigned short btc:
```
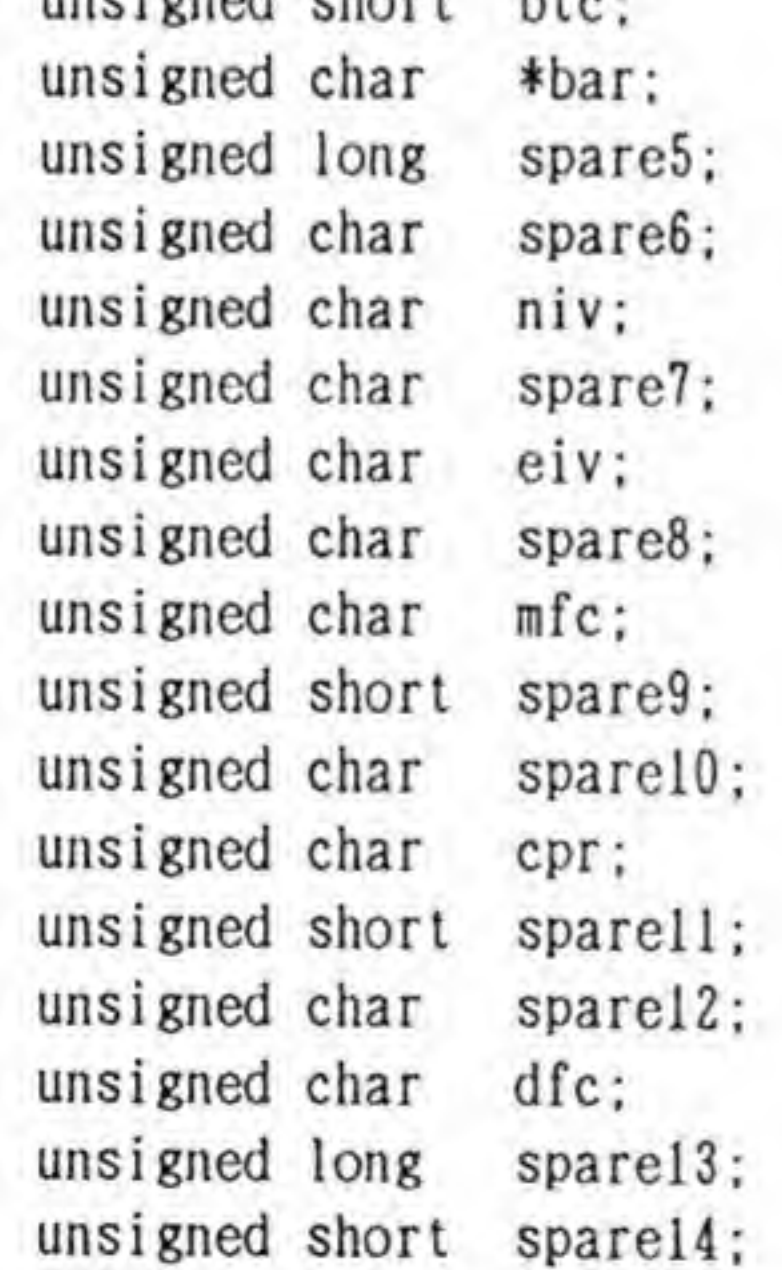

- 6

```
unsigned char sparel5;
    unsigned char bfc;
    unsigned long sparel6;
    unsigned char sparel7;
    unsigned char
                    gcr:
\vert:
struct XFR_INF {
    unsigned short *adrs;
    unsigned short length;
    struct XFR_INF *link;
\frac{1}{x} xfr_inf [512];
unsigned short databuf [256*256];
volatile struct DMAREG *dma;
unsigned short src_data;
void main()
void init_screen();
void dma_box();
void dma_setup();
void dma_start();
void wait_complete();
void clear_f lag()
void main()
    int i;
    screen (1, 3, 1, 1):
    SUPER(0):
    init\_screen():
    for (i = 0; i < 255; i+=4)dma_box(databuf. 255-i. i. 511-i, i+256. Oxffff)
void ini
screen ()
{
    unsigned short *vram, *buf;
    unsigned int i. h. s. v;
    vram = (unsigned short *)0xc00000;for (i=0; i<512*512; i++) {
        s = i & 0x1f;
        v = (i \gg 5) & 0x1f;
        h = ((i \gg 10) % 0xc0);
```

```
*vram++ = hsv(h, s, v);
    vram = (unsigned short *)0xc00000;buf = databuf;for (i=0; i<256*256; i++)*buf++ = *vram++;
void dma_box (buf, x1, y1, x2, y2, col)
    unsigned short *buf;
    unsigned int x1, y1, x2, y2, col;
{
    int i. xlen. ylen;
    unsigned short *sadrs;
    xlen = x2-x1;
    ylen = y2-y1;
    src_data = col;
    sadrs = (unsigned short *)0xc00000;sadrs += 512*y1+x1;for(i=0; i \leq y \leq n; i++, sadrs+=512) {
        xfr_infl[i].adrs = sadrs;xfr_infl[i]. length = xlen;xfr_infl[i]. link = &xfr_infl[i+1]:
    >
    xfr_inf[i-1]. link = 0;
    dma = (struct DMAREG *)0xe84080;clear\_flag();
    dma_setup(buf);
    dma_start();
    wait_{complete()}:
    clear_Ilag();
```
void dma\_setup(bufadrs) unsigned short \*bufadrs:

> $dma-\lambda d$ cr = 0x08;  $dma-\lambda$ ocr = 0x9d;  $dma->scrr = 0x05;$  $dma-\text{corr} = 0x00$ ;  $dma-\text{epr} = 0x03$ ;

I
```
dma-\frac{m}{c} = 0x05;
    dma-\lambda dfc = 0x05:
    dma->bfc = 0x05;dma-\lambda dar = (unsigned char *) buffers;dma-\lambda bar = (unsigned char *) xfr_inf;void dma_start()
,
   dma->ccr |= 0x80;
}
void wait_complete()
I
    whi le(! (dma->csr & 0x90))
}
void clear_flag()
    dma->csr = 0xff;
```
69

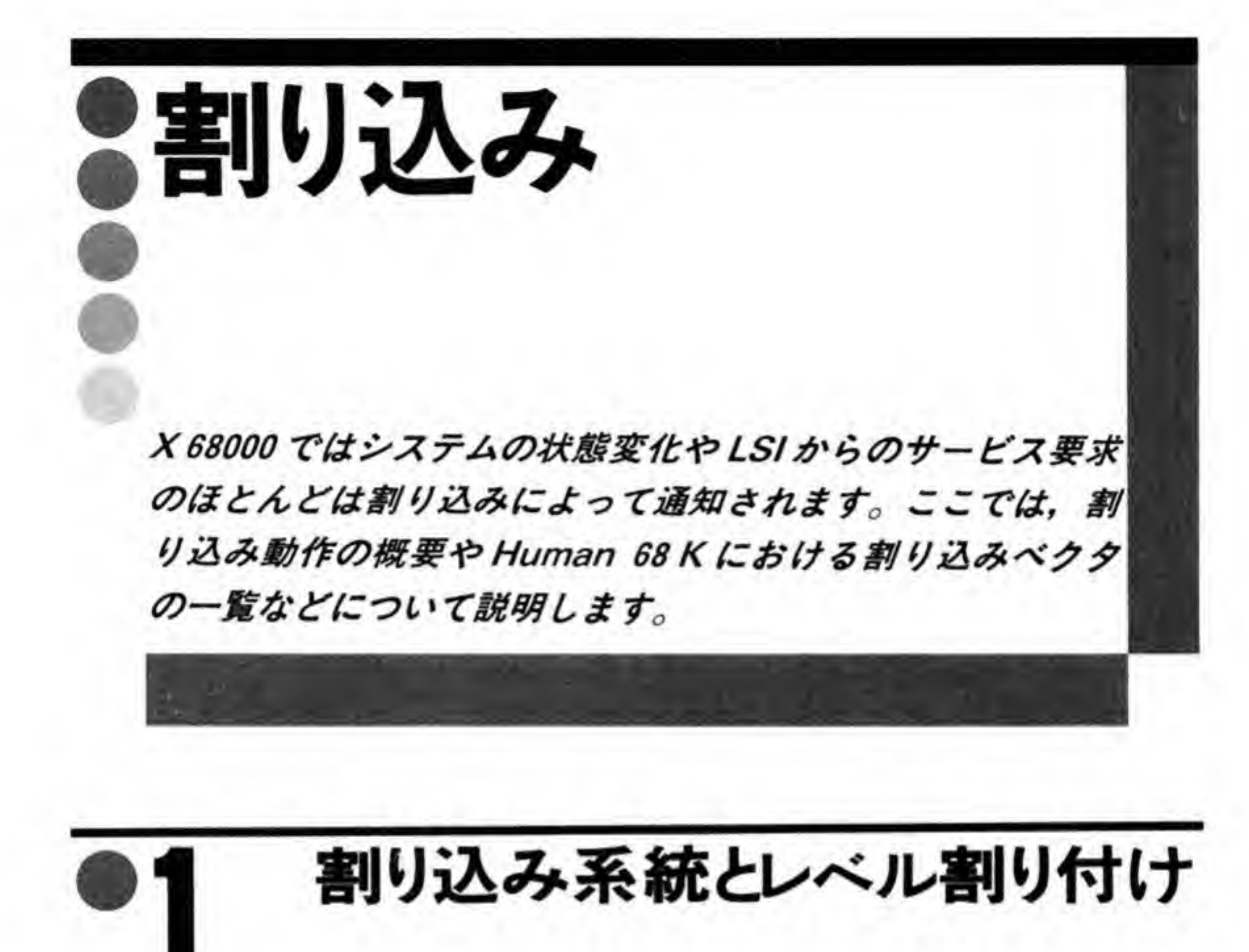

X 68000 の割り込み系統図を 72 ページ図 1 に示します。

**た順位** X 68000の CPU である 68000 は、割り込みにレベル1からレベル7までの7つの優 X 68000の CPU である 68000 は、割り込みにレベル 1 からレベル 7 までの 7 つの優先順<br>与えており、外部回路は、要求する割り込みレベルを CPU の IPL 0、IPL 1,IPL 2 の 3<br>信号線を使って知らせます。レベル 0 は割り込みがない状態を示すのに使用されるため、<br>度は 7 しべりまでとなる いけです。 7 つのしべりの割り込みのうち。 とっとと優先順位の の信号線を使って知らせます。レベル 0 は割り込みがない状態を示すのに使用されるため、優 先度は7レベルまでとなるわけです。7つのレベルの割り込みのうち、もっとも優先順位の低 いのがレベル1で、もっとも高い割り込みがレベル7となっています。CPUのステータスレジ スタには3ピットの割り込みマスクピットがあり、この値以下の割り込みはマスクされます。 CPU 先順位がより高い割り込みだけが入り込めるようになるわけです。ただし、レベル7の割り込 みだけは例外で、ステータスレジスタのマスクビットによってマスクされません。このことか ら、レベル7の割り込みは NMI (Non Maskable Interrupt) とも呼ばれます。 X 68000 では、この7つのレベルを次のように割り振っています。

●図……1 割り込み系統図

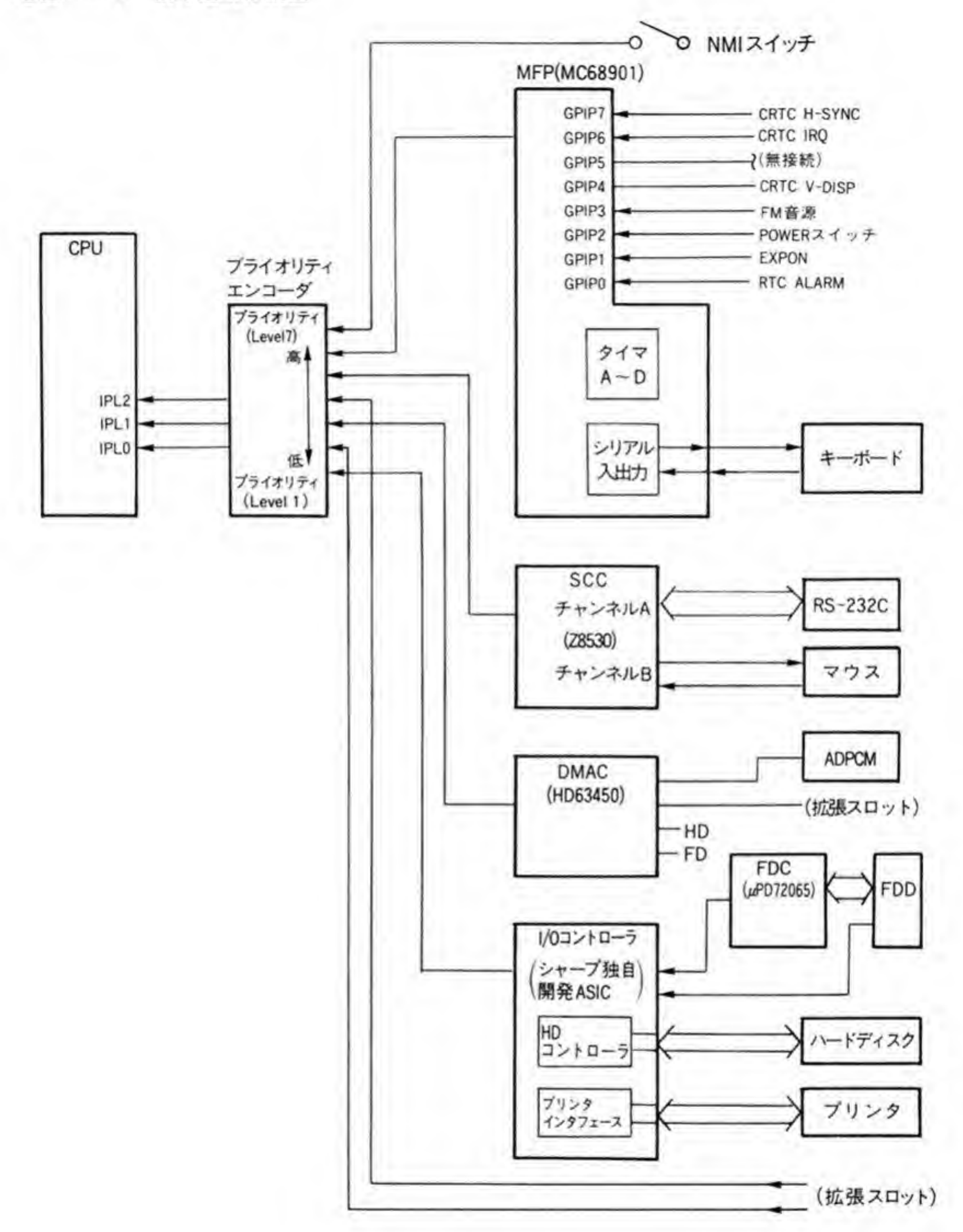

x

・レベル7 (NMI) : 本体上の NMI スイッチ : MFP (マルチファンクションペリフェラル)  $\cdot$   $\nu \sim \nu 6$ [CRTC, FM音源, タイマ, キーボードなど] : SCC (シリアルコミュニケーションコントローラ)  $\cdot$   $\nu \sim \nu$  5 [RS-232C, マウス] :拡張スロット ・レベル4 ・レベル3 : DMAC (DMA コントローラ) [ADPCM, FD, HD]  $\cdot$   $\nu \sim \nu$  2 :拡張スロット ・レベル1 : I/Oコントローラ LSI [FD, HD, プリンタ]

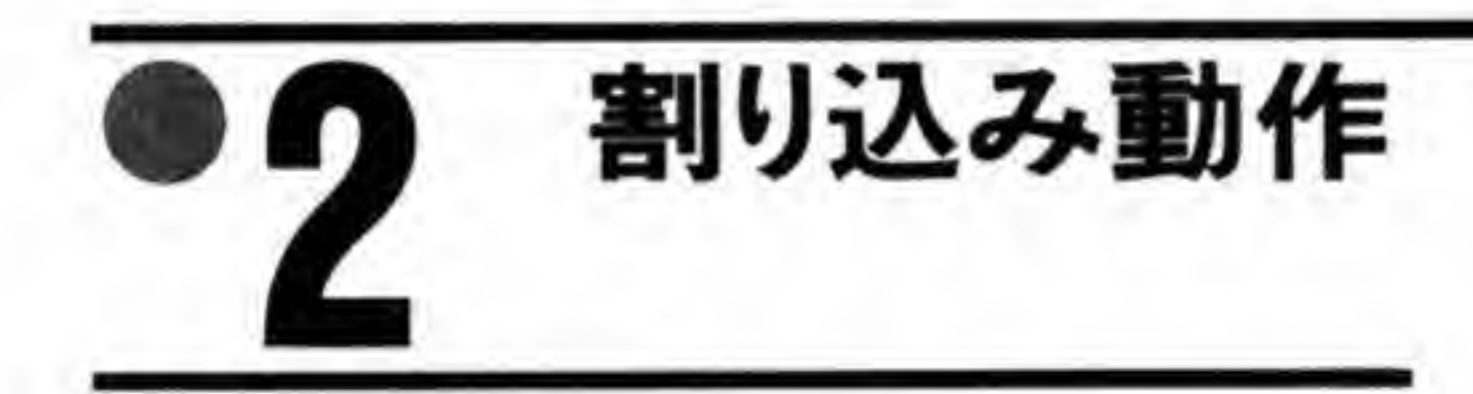

68000の割り込み応答動作の概略を 74ページの図2に示します。

周辺デバイスが割り込み要求を発生すると、①外部回路で優先順位のデコードを行い、 IPL 0~2の3本の信号線で、そのレベルを CPU に通知します2。CPU は割り込みを受け付

けると、アドレスバスの下位3ピット (A1~A3) に受け付けた割り込みレベルを出力し、同 時にファンクションコード (FC0~FC2) をすべて 'H' レベルにして割り込みへの応答サイ クルであることを示し、周辺デバイスから割り込みベクタを読み出しにいきます3。

周辺デバイスは、データバスの下位8ビットに割り込みベクタを出力し4), DTACK 信号で CPUに対して有効な割り込みベクタがデータバス上に乗っていることを示します6。CPU は、このベクタを読み取り、割り込み処理ルーチンへの移行を始めるわけです。

周辺デバイスがオートベクタを指定する(DTACK 信号のかわりに VPA 信号をアクティブ にする)と6), CPUはベクタの読み出しを行わず、各レベルに応じたデフォルトのベクタであ る\$19~\$1 F (それぞれレベル1~レベル7に対応する) を使用します。

Human 68 K は、レベル7の NMI がオートベクタの\$1 F を使用するほかは、すべて周辺デ バイスがベクタを出力するようにして使っています。

 $\mathbf{r}$ 

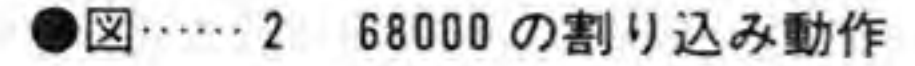

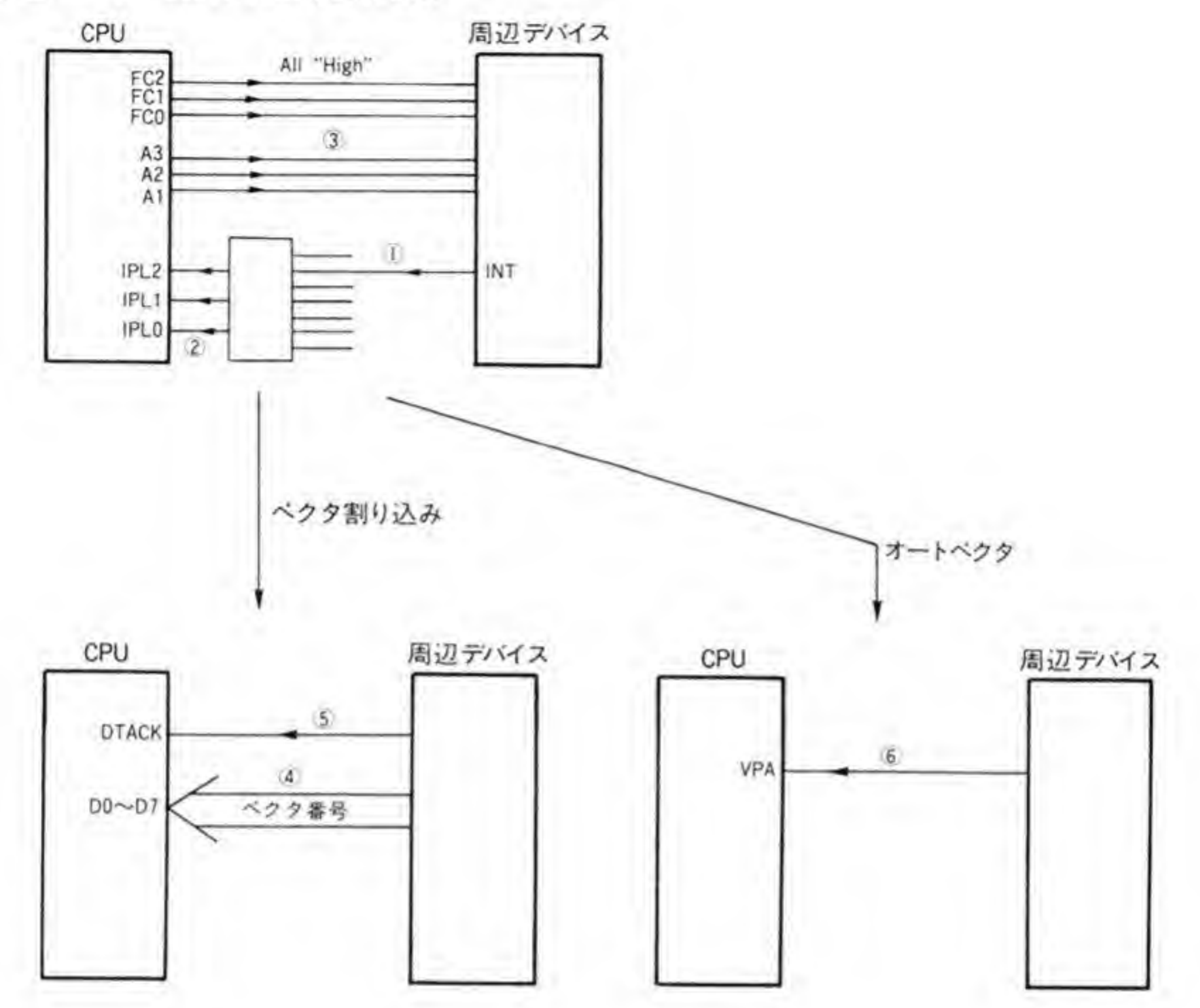

例外ベクタ

図3に68000の例外ベクタと Human 68 K における設定、利用のされ方を示します。これ らのベクタのうち, \$00~\$3F までは CPU デザインを行ったメーカ (モトローラ) によって 予約されている領域であり、周辺デバイスで割り込みベクタとして使用することは禁止されて います。Human 68 K は、\$40~\$4 F を MFP, \$50~\$5 F を SCC, \$60~\$63 を I/O コン トローラ, \$64~\$6 B を DMAC に割り付けています。

●図……3 例外ベクタの割り当て

|             | ベクタ番号            | ベクタテーブルアドレス     | ベクタの割り当て                             | Human 68K での使用          |  |  |
|-------------|------------------|-----------------|--------------------------------------|-------------------------|--|--|
| 10進         | 16進              |                 |                                      |                         |  |  |
| 0           | \$00             | \$000000        | りセット後のSSPの値                          |                         |  |  |
|             | <b>S01</b>       | \$000004        | PC.<br>$^{\prime\prime}$             |                         |  |  |
|             | S02              | \$000008        | バスエラー                                |                         |  |  |
|             | S03              | \$00000C        | アドレスエラー                              |                         |  |  |
|             | S04              | \$000010        | 不当命令                                 |                         |  |  |
| 5           | <b>S05</b>       | \$000014        | ゼロによる除算                              |                         |  |  |
| 6           | S06              | \$000018        | CHK命令                                |                         |  |  |
|             | <b>S07</b>       | S00001C         | TRAPV命令                              |                         |  |  |
| 8           | <b>S08</b>       | \$000020        | 特権違反                                 |                         |  |  |
| 9           | <b>S09</b>       | \$000024        | トレース                                 |                         |  |  |
| 10          | S <sub>0</sub> A | \$000028        | ライン1010エミュレータ                        | SX-Window用SXコール         |  |  |
| 11          | S <sub>0</sub> B | \$00002C        | ライン1111エミュレータ                        | 浮動小数点演算                 |  |  |
| 12          | S <sub>0</sub> C | \$000 030       |                                      |                         |  |  |
| 13          | S <sub>0</sub> D | \$000034        | 未使用(将来拡張用)                           |                         |  |  |
| 14          | S <sub>0</sub> E | \$000 038       |                                      |                         |  |  |
| 15          | S <sub>0</sub> F | \$000 03C       | 未初期化割り込み                             |                         |  |  |
| $16 - 23$   | $$10 - $17$      | $$000040 - 05C$ | 未使用(将来拡張用)                           |                         |  |  |
| 24          | S <sub>18</sub>  | \$000 060       | スプリアス割り込み                            |                         |  |  |
| 25          | \$19             | \$000 064       | レベル1割り込み(オートベクタ時)                    |                         |  |  |
| 26          | S <sub>1</sub> A | \$000 068       | 112                                  |                         |  |  |
| 27          | \$1B             | \$000 06C       | 113                                  |                         |  |  |
| 28          | S <sub>1C</sub>  | \$000 070       | u                                    |                         |  |  |
| 29          | S <sub>1D</sub>  | \$000 074       | $11\,5$                              |                         |  |  |
| 30          | S <sub>1E</sub>  | \$000 078       | 116                                  |                         |  |  |
| 31          | S1F              | \$000 07C       | $\frac{\pi}{2}$                      | NMIスイッチ                 |  |  |
| $32 - 39$   | $$20 - $27$      | $$000080 - 09C$ | TRAP 0~TRAP7命令                       |                         |  |  |
| 40          | <b>S28</b>       | \$000 0A0       | TRAP8 命令                             | システム予約                  |  |  |
| 41          | S29              | \$000 0A4       | $9$ $\prime\prime$<br>$\prime\prime$ | DB.Xのプレークポイント           |  |  |
| 42          | S <sub>2</sub> A | \$000 0A8       | $II$ A $II$                          | POWER OFF/リセット処理        |  |  |
| 43          | S <sub>2</sub> B | \$000 0AC       | $11 \quad B11$                       | BREAKキーによるHDOFF等        |  |  |
| 44          | S <sub>2</sub> C | \$000 0B0       | $II$ $C$ $II$                        | COPYキーによるハードコピー等        |  |  |
| 45          | S <sub>2D</sub>  | S000 0B4        | $'$ D $''$                           | CTRL+Cによるフレークチェックフラグセット |  |  |
| 46          | S <sub>2</sub> E | S000 0B8        | II EII                               | エラー表示(中止/再実行/無視の選択)     |  |  |
| 47          | S <sub>2</sub> F | \$000 0BC       | $II$ $F$ $II$                        | $10CS1 - N$             |  |  |
| $48 - 63$   | $S30-S3F$        | $$000000 - 0FC$ | 未使用(将来拡張用)                           |                         |  |  |
| $64 - 79$   | $S40 - S4F$      | $$000100 - 13C$ |                                      | <b>MFP</b>              |  |  |
| $80 - 95$   | $$50 - $5F$      | $$000140 - 17C$ |                                      | <b>SCC</b>              |  |  |
| $96 - 99$   | $$60 - $63$      | $$000180 - 18C$ | ユーザ用割り込みベクタ                          | 1/0コントローラ               |  |  |
| $100 - 107$ | $S64 - S6B$      | $$000190 - IAC$ |                                      | <b>DMAC</b>             |  |  |
| $108 - 255$ | $SC-SFF$         | S0001B0~3FC     |                                      | 未使用                     |  |  |

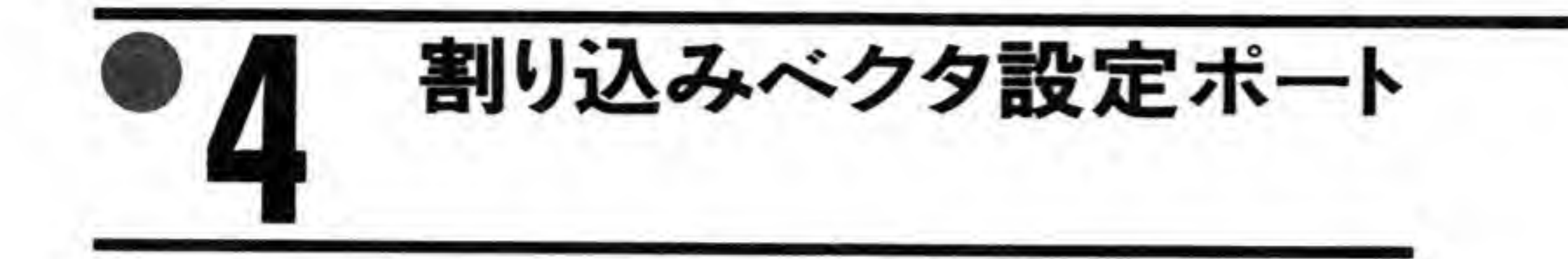

周辺デバイスごとに割り込みベクタを設定するポートを探すのは面倒ですので、図4に各周 辺テバイスごとに割り込みベクタを設定するポートをまとめておきました。

●図……4 割り込みベクタの設定ポート

| LS I                                                                                                   |            | アドレス                                                                          | 0i17<br>bit0                   |  |   |           |                 |  |
|----------------------------------------------------------------------------------------------------|------------|-------------------------------------------------------------------------------|--------------------------------|--|---|-----------|-----------------|--|
| <b>MFP</b>                                                                                             |            | <b>SE88017</b>                                                                |                                |  |   | 割り込み要因で変化 |                 |  |
| <b>SCC</b>                                                                                             |            | SE98003/7<br>(書き込みレジスタ2)                                                      |                                |  |   |           |                 |  |
| CH                                                                                                    | NIV        | SE84025                                                                       |                                |  | P |           |                 |  |
| #0                                                                                                    | EIV        | SE84027                                                                       |                                |  |   |           |                 |  |
| CH<br>#1                                                                                               | NIV        | SE84065                                                                       |                                |  |   |           |                 |  |
|                                                                                                    | EIV        | <b>SE84067</b>                                                                |                                |  |   |           |                 |  |
| CH<br>#2                                                                                               | <b>NIV</b> | <b>SE840A5</b>                                                                |                                |  |   |           |                 |  |
|                                                                                                    | EIV        | <b>SE840A7</b>                                                                |                                |  |   |           |                 |  |
| CH                                                                                                    | <b>NIV</b> | <b>SE840E5</b>                                                                |                                |  |   |           |                 |  |
| #3                                                                                                    | EIV        | <b>SE840E7</b>                                                                |                                |  | P |           |                 |  |
|                                                                                                    |            | <b>SE9C003</b>                                                                |                                |  |   |           | 割り込み要因<br>で変化*2 |  |
| * 1:0000: GPIP0<br>0001:GPIP1<br>0010:GPIP2<br>0011:GPIP3<br>0110: GPIP 4<br>0111: GPIP5<br>1101: タイマA |            | * 2:00:FDC<br>01: FDD<br>10:HD<br>11:ブリンタ                                     |                                |  |   |           |                 |  |
|                                                                                                    | P: 任意設定可   | 1/0コントローラ<br>0100:タイマD<br>0101:247C<br>1000: タイマB<br>1001:送信エラー<br>1011:受信エラー | 1010: 送信パッファ空<br>1100:受信パッファフル |  |   |           |                 |  |

76

MFP タイマや汎用 I/O, シリアルポートなどを1チップにまとめ あげた MFP は、キーボードのほか、定周期に発生するタイマ 割り込み, CRTC や FM 音源, RTC のアラーム信号など, 雑 多なステータスの取り込みに使用されています。

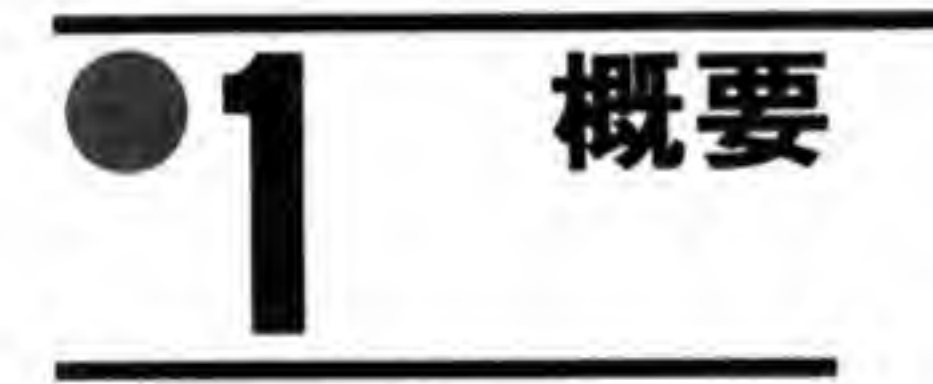

MFP(マルチファンクションペリフェラル MC 68901)は、カウンタ/タイマ、シリアルポ 目 I/O ポートなどを 1 つの LSI MC 68901)は、カウンタ/タイマ、<br>こ入れたものです。78 ページの図 78 ページの図 1 に MFP 内部ブロック図と X68000 での接続状態の概略を示します。MFP内部は、4つのタイマ、1チ 8 ビット分の汎用 I/O ポートを持っており, X 68000 は CRTC からの割り込みや電源ONの要因判別、キーボードとのインタフェースなどに使用しています。

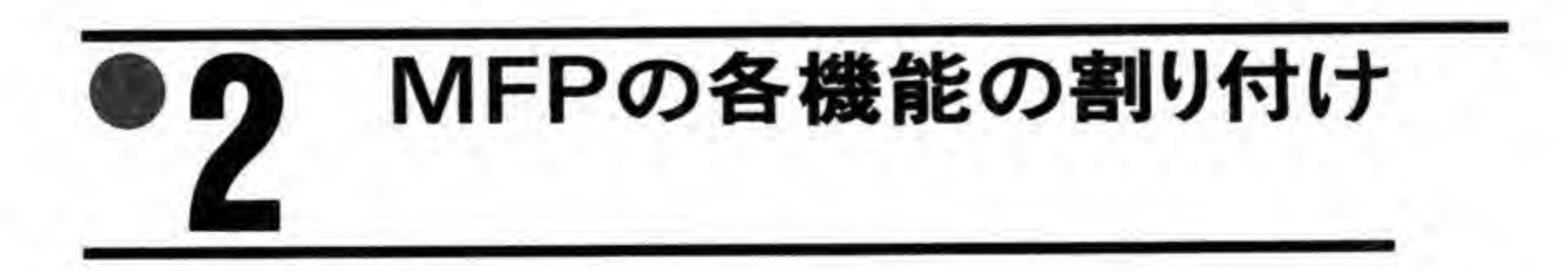

MFP の持つ各機能を X 68000 ではどのように割り付けているか、かんたんに見ておくこと

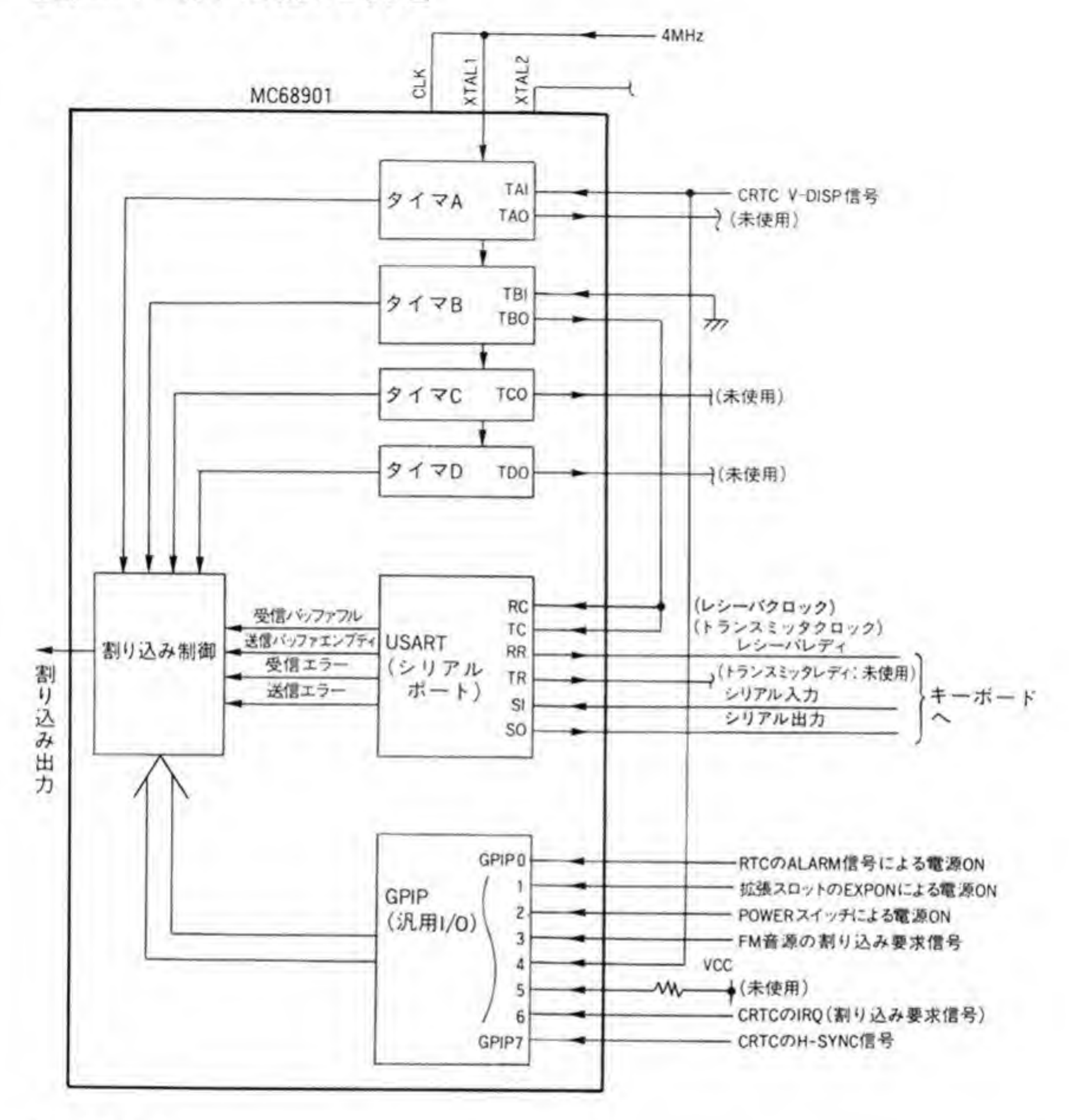

にしましょう。

4つのタイマのうち、タイマBはキーボードとの通信を行うシリアルボートの伝送速度を決 めるクロックとして使用されていますので、設定や動作モードを変更したりすると、キーボー ドが使えなくなってしまいます。その他のタイマはハード的には用途は指定されていません。 Human 68 K ではタイマCをカーソルの点滅や FDD のモータ停止タイミングの作成などに, タイマDは Version 2.0以降で疑似マルチタスク動作用として使用しています。

タイマAの制御線である TAI 入力には、CRTC が出力する V-DISP (垂直表示期間) 信号 が入っていますので、V-DISP信号の変化した回数をカウントして、一定回数ごとに CPUに 割り込みをかけるようにしたり、V-DISP信号の周期の測定を行うことも可能です。

MFP のシリアルポートはいくつもの動作モードを持っていますが, X 68000 相手がキーボードに限定されていますので、キーボードの通信モードにあわせた設定で使うこ とになります。

GPIP 0~GPIP 7の8つの汎用 I/O ポートのうち、未使用となっている GPIP 5 以外はす べて入力ポートとして使われています。GPIP 5 は外部でHレベルに固定されていますので、リ ードすると、 つねに '1' が読み出されます。

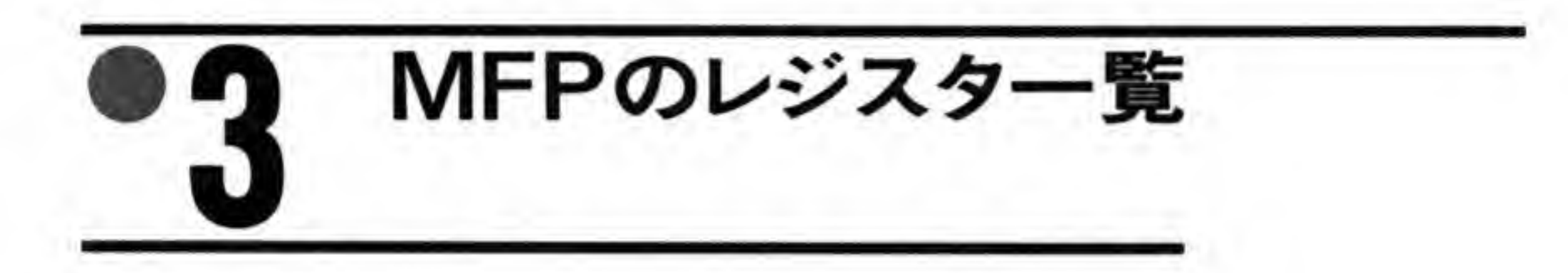

MFP のレジスタの一覧を 80 ページの図 2 に示します。

「能となっています。図 :機能を<br>斜線が<br>- *・*・・ **こてラ**<br>•使用 **「能と**<br>ると 0' が読み出されます。ライト時は '1', '0' ませんが、とくに意味のないかぎり、他のLSIなどと同様、'0'にしておくのが普通でしょう。

MFPのレジスタはSE 88001~SE 8802 F 番地に配置されています。レジスタはすべて8 ビ ット長であるため、奇数番地(ワードアクセス時の下位バイト)のみとなります。MFPのレジ スタのうち, GPIP の制御に使われるのが\$E 88001~\$E 88005, 割り込み制御に使われるのが \$E 88007~\$E 88017, タイマ制御用が\$E 88019~\$E 88025, USART (シリアルボート) 制 御用がSE 88027~SE 8802 F となっています。 タのうち, GPIP の制御<br>: 88007~\$E 88017, 彡<br>用が\$E 88027~\$E 88<br>MFP のレジスタは,<br>てライト/リードとも『<br>使用ビットはリードす

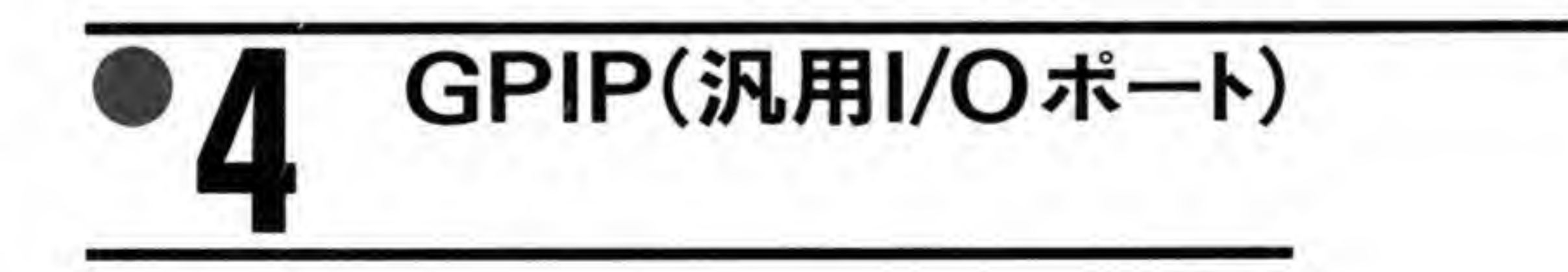

GPIP の制御に関係するレジスタのビット配置を 81 ページの図 3 に示します。GPIP の制<br>用のレジスタは, GPIP, AER, DDR の 3 つがありますが, どれも同じビット配置ですので, 図は1つにまとめておきました。

#### ●図……2 MFPのレジスター覧

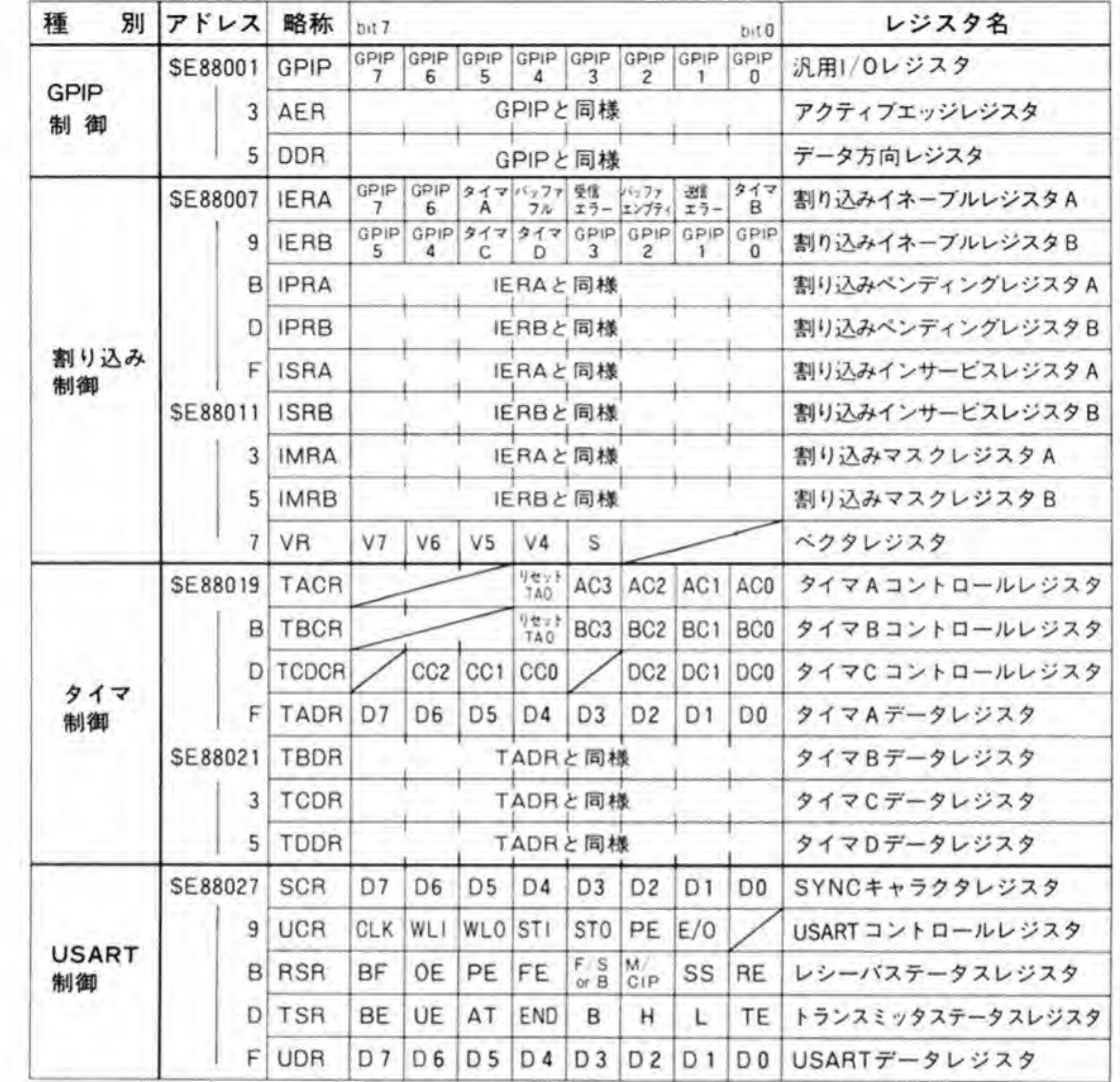

 $\mathbf{0} \cdot \mathbf{1}$ GPIPレジスタ

GPIPレジスタは、GPIP 0~GPIP 7の各ビットの状態を読み出したり、出力データを書き 込むレジスタです。X68000 では GPIP 0~GPIP 7のすべてを入力として使いますので、この レジスタはリードのみとなります。次に各 GPIP ピットに接続されている信号の説明をしてお きましょう。

GPIP 7 には CRTCの H-SYNC (水平同期) 信号が接続されています。'1'で CRTC が水 平同期期間であることを示します。

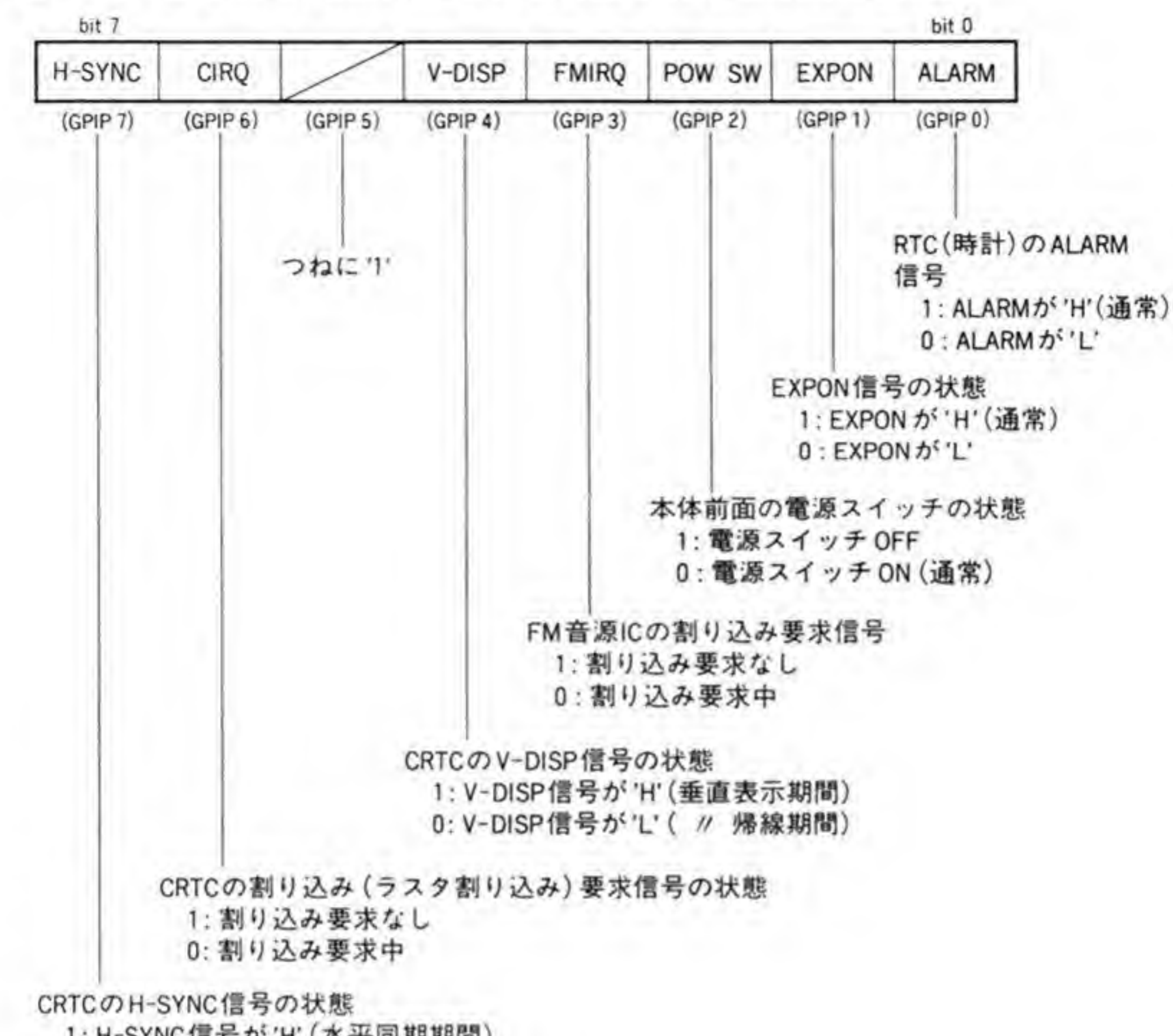

GPIP. AER. DDR のビット配置(\$E 88001, \$E88003, \$E88005)  $\bullet$   $\overline{\mathbb{Z}}$  ...... 3

1: H-SYNC信号が'H' (水平同期期間)

0: H-SYNC信号が'L'

· GPIPレジスタ: 各信号の状態がそのまま読み出せる

· AERレジスタ:各信号ごとに、割り込みを発生させる変化方向を設定する

0:'0'→'1'の変化で割り込み発生

1:'1'→'0'の変化で割り込み発生

·DDRレジスタ:各信号ごとに入力/出力のいずれで使うのかを設定する

0:入力 1:出力

GPIP 6は CRTCのラスタ割り込み信号が接続されています。'0'で CRTC がラスタ割り込 み要求を発生していることを示します。ラスタ割り込み機能の詳細は、CRTCの説明の章を 参照してください。

GPIP5は未使用ビットです。外部でHレベルに固定されているため、GPIP5は、つねに'1' が読み出されます。

GPIP 4は CRTCのV-DISP(垂直表示期間)信号が接続されています。'1'で垂直表示期間 であることを、'0'で垂直帰線期間であることを示します。

GPIP 3 は FM 音源 IC からの割り込み要求信号です。'0'で FM 音源からの割り込み要求が 発生していることを示します。

GPIP 2, 1, 0は X 68000 の電源が ON になる要因が接続されています。X 68000 は、本体 正面の電源スイッチによる通常の ON/OFF のほか、拡張スロットのリモート電源 ON 信号や 本体背面のリモート端子(この両者は同じ信号として扱われています), RTC(リアルタイムク ロック:時計)のALARM信号などで電源を入れることができるようになっています。

このため, X 68000 では電源が ON となった要因をソフトウェアで判定できるようにしてい るのです。本体正面の電源スイッチがONになっているとGPIP2が、拡張スロットやリモー ト端子が'L' (電源 ON 状態) になっていると GPIP 1.リアルタイムクロックの ALARM 信 号が ALARM 状態になっていると GPIP 0 が、それぞれ'0'になります。

# 0.2 AER(アクティブエッジレジスタ)

GPIPは、どのピットも'0'から'1'、あるいは'1'から'0'への変化で割り込みを発生するこ とができるようになっています。AERは、各ピットごとにいずれの変化で割り込みを発生する かを指定するレジスタです。Tにすると'0'から'1'への変化で、'0'にすると'1'から'0'への変化で 割り込みを発生するようになります。AERのGPIP3とGPIP4のビットは、タイマの制御信 号の割り込みのエッジ設定と兼用になっています。この点については、タイマのところで説明 します。

#### $\mathbf{0}\cdot\mathbf{3}$ DDR(データディレクションレジスタ)

GPIPの各ピットごとに入力として使うか、出力として使うかを設定するレジスタです。'1' で出力、'0'で入力となります。

X 68000 では, GPIP はすべて入力ポートとして使いますので, DDR は全ビットとも'0'を設 定します。

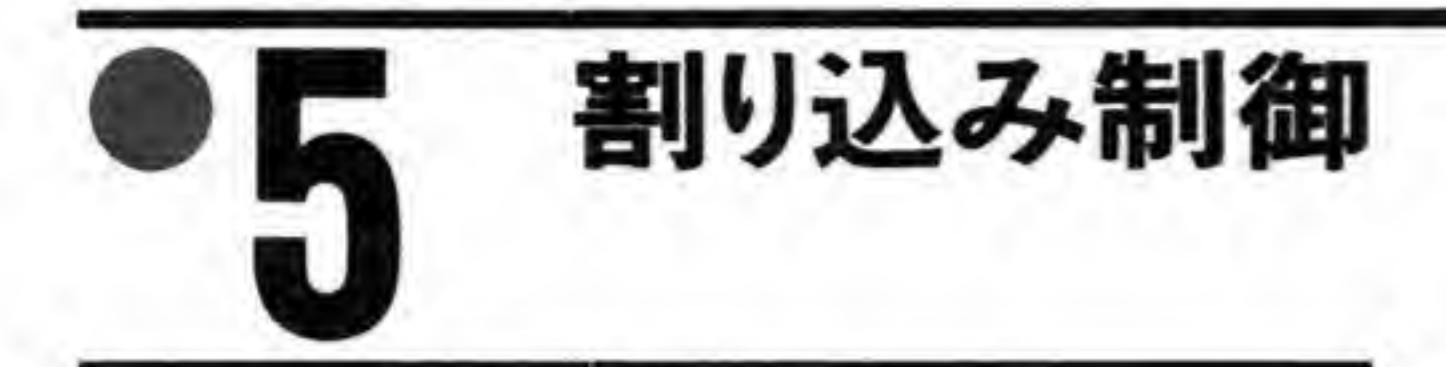

MFPの割り込み制御に関係するレジスタを図4. 図5および図6に示します。 MFPは16種類の割り込み要因を持っており、これが8ビット×2本のレジスタに配分されて います。割り込みの優先順位は固定で、GPIP 7 (H-SYNC) がもっとも高く、以下、レジス タのビット並びどおり GPIP 6 (CIRQ), タイマA……と続き, GPIP 0 (ALARM) がもっ とも低くなっています。

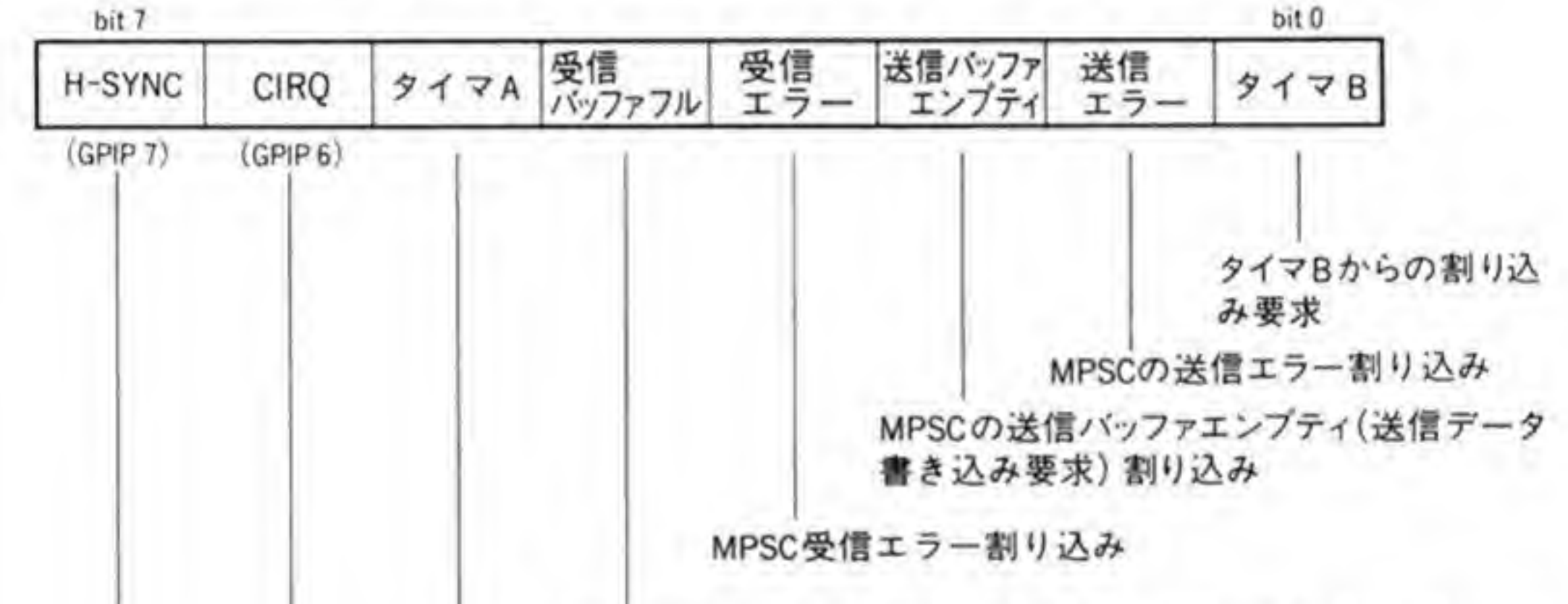

OZ ..... 4 IERA, IPRA, ISRA, IMRA (\$E 88007, \$E 8800 B, \$E 8800 F, \$E 88013)

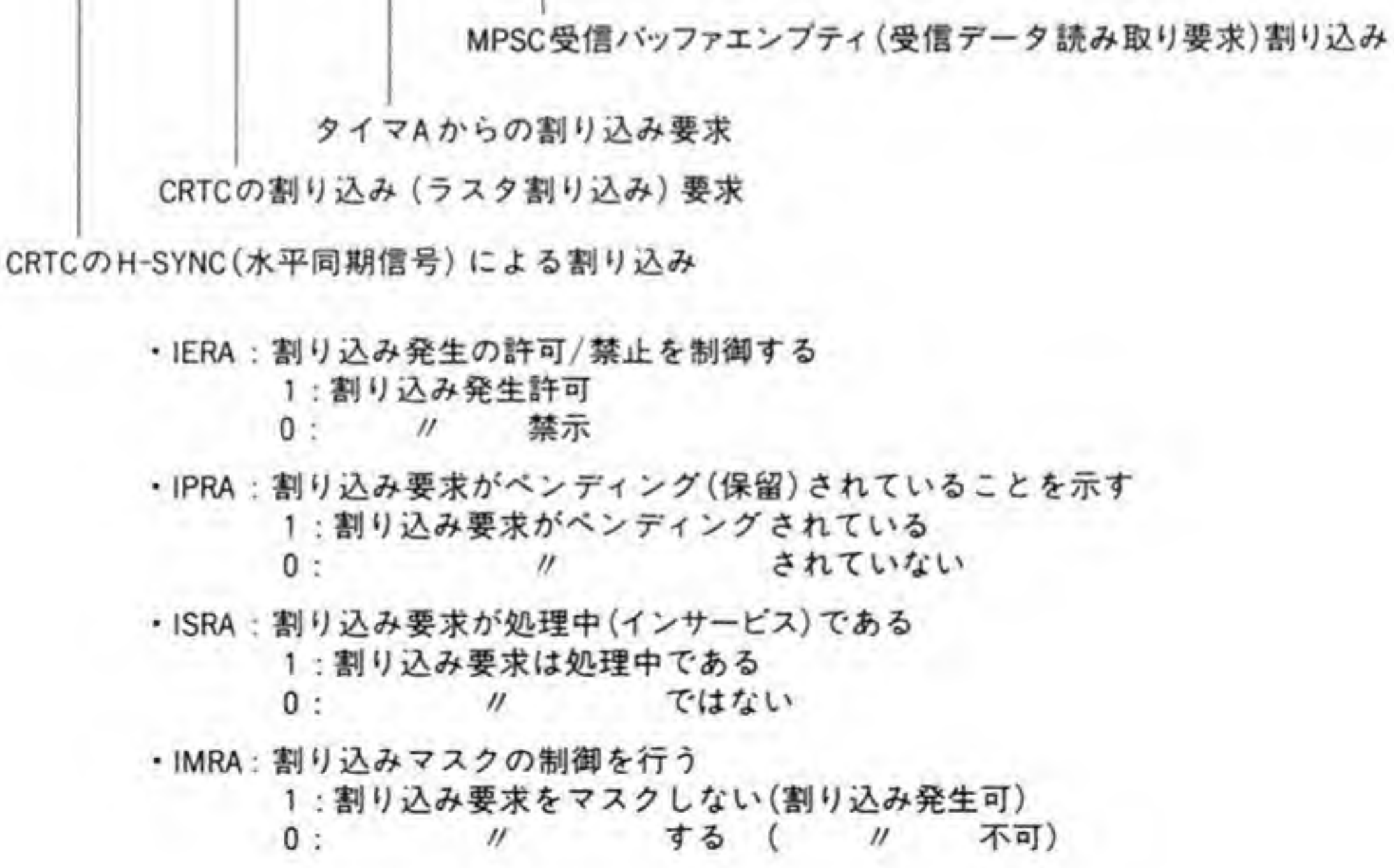

83

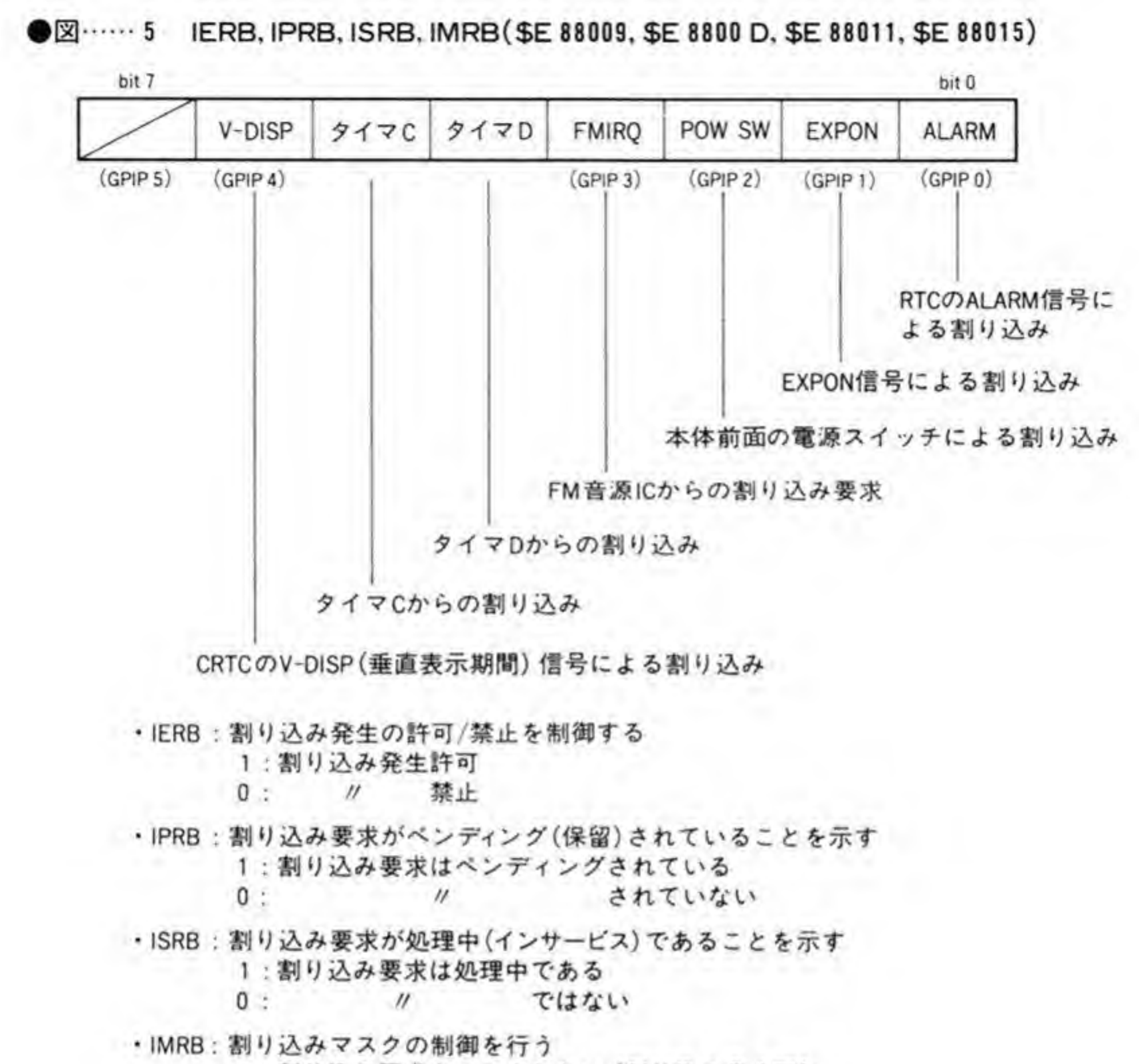

1:割り込み要求をマスクしない (割り込み発生可)  $0:$   $\prime\prime$ 不可) する ( //

●図……6 VR (ベクタレジスタ) \$E 88017

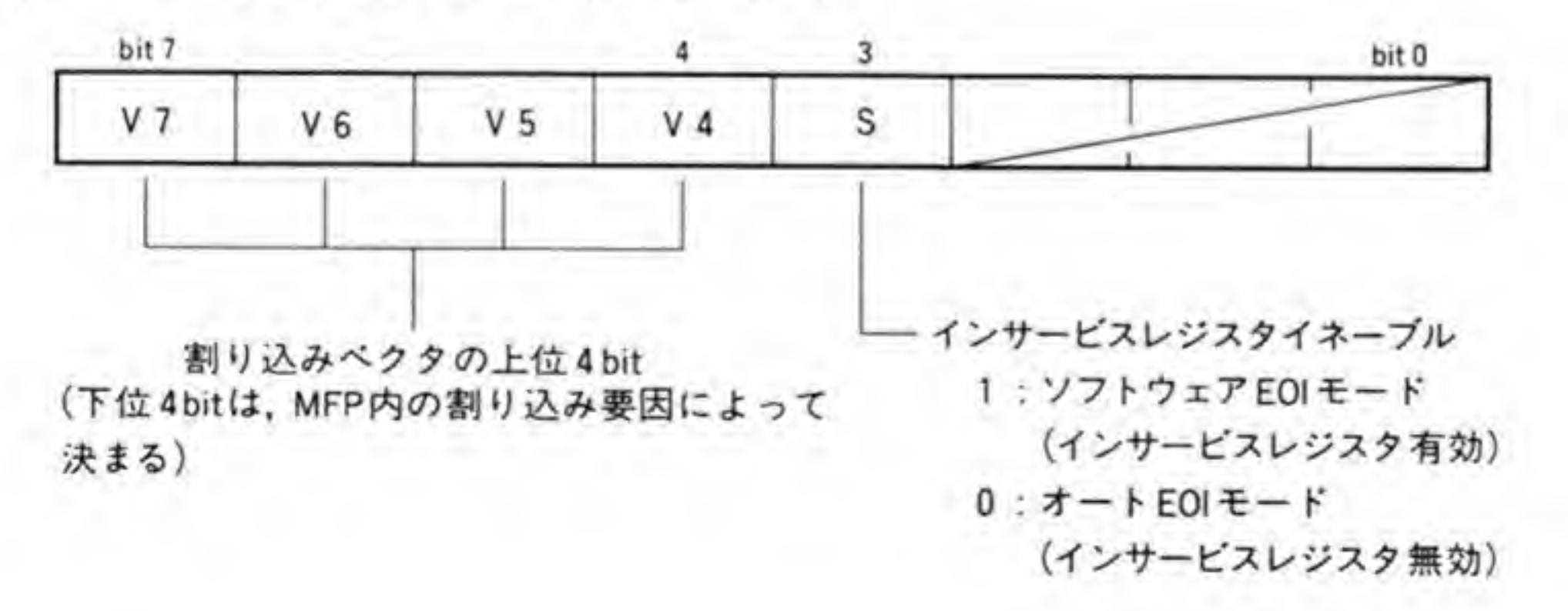

84

#### IERA/IERB(割り込みイネーブルレジスタA/B)  $\mathbf{0}$ .1

IERA/IERBは、割り込み発生の許可/禁止を制御するレジスタです。'1'にすると該当する 信号による割り込みの発生が許可され、'0'にすると禁止されます。

#### IPRA/IPRB(割り込みペンディング  $\mathbf{0} \cdot \mathbf{2}$ レジスタA/B)

IPRA/IPRBは、割り込み要求がペンディング(保留)されていることを示すレジスタです。 IPRA/IPRBは、MFPが割り込み要求のきたことを認識すると'l'となり、CPUに該当する割 り込み要求が伝えられた(割り込みベクタを渡した)ときに'0'に復帰します。つまり、'1'が立 っている状態は、割り込み要求が発生したものの、まだ CPU に割り込みとして伝わっていな いということを示しているわけです。

IPRA/IPRBの各ピットは、IERA/IERBによって割り込みの発生が禁止されたり、CPU が IPRA/IPRBの該当ビットに'0'を書き込むことによっても'0'になります。

#### ISRA/ISRB(インサービスレジスタA/B) 0.7

該当する割り込みがサービス(処理)中であることを示すレジスタです。MFP から CPUに 対して割り込みが伝えられる(CPUにベクタを引き渡す)と,該当するビットが'1'になり,CPU か該当するビットを'0'にしたデータを ISRA/ISRB レジスタに書き込むと'0'になります。

MFPは、このようなソフトウェアによるサービス終了通知(EOI: End Of Interrupt と呼 びます)のほか、自動 EOI モードにプログラムすることもできます。このとき、MFP は CPU にベクタを渡した時点でサービス終了とみなしますので、ISRA/ISRBの該当ビットも即座 に'0'に復帰します。

ISRA/ISRBが0'で IPRA/IPRBが'1'になると、MFP は該当するビットの割り込み要求 を行います。つまり、自動EOI モードの場合には、連続して同一の割り込みが入ってくること も可能であるわけです。

MFP をソフトウェア EOI で動作させるか、自動 EOI で動作させるかはベクタレジスタで 設定します。詳細は、ベクタレジスタの説明を見てください。

#### $\mathbf{0} \cdot \mathbf{A}$ IMRA/IMRB(インタラプトマスク レジスタA/B)

割り込みのマスク制御を行うレジスタです。'l'だと割り込み発生が可能になります。IERA/ IERBレジスタとよく似たレジスタです。両者の違いは、割り込みの発生を禁止('0'を設定) している間に新たな割り込みが入ったときに MFP がどのように振る舞うかにあります。

IERA/IERBが0になっていると、この間の割り込み要求は完全に無視されます。IMRA/ IMRBは、たとえ'0'になっていても、IERA/IERBが'1'になってさえいれば、MFPは割り込 み要求を受け取り、IPRA/IPRBの該当ビットを'1'にします。その後、IMRA/IMRBの該当 ビットが1'になった時点で CPU に対して割り込みを発生します。

IERA/IERBは割り込み要求の発生元を抑えてしまうもの、IMRA/IMRBは MFP から の割り込み要求出力を抑えるだけのものと考えるとわかりやすいかもしれません。

#### $6.5$ ベクタレジスタ

MFPが CPUに割り込み要求をかけるときに出力する、ベクタ番号の設定などを行うレジ スタです。出力される8ピットのベクタのうち、上位4ピットをレジスタのピット4からピッ ト7で設定します。ベクタの下位4ビットは、MFPの割り込み優先度と同じ順序になってお り, '1111'がもっとも優先度の高い GPIP 7 で, 以下, GPIP 6, タイマA……と続き, もっと も優先度の低い GPIP 0 が'0000'となっています。

ベクタレジスタのSビットは、割り込みに対するEOIのモードをソフトウェアEOIとする か、自動EOIにするかを選択するビットです。

このビットを'l'にするとソフトウェア EOI モードとなり、インサービスレジスタの該当ビ ットは CPU による割り込み受付後、EOI 処理 (ISRA/ISRBの該当ビットに'0'を書き込む) が行われるまで'1'となり、割り込みがサービス中であることを示すのに使用されます。

Sビットに'0'を設定すると自動EOI モードとなり、割り込み要求が CPU に受け付けられた 時点で EOI されたものとみなしますので、ISRA/ISRB の各ビットは意味を持たなくなりま す。

タイマ

MFPは、タイマAからタイマDまでの4つのタイマを持っています。このうち、タイマCと Dは、単純に入力された周波数を 1/N に分周するディレイモード動作しかできませんが、タイ マAとタイマBは、専用の入力端子(TAI/TBI)を利用して、入力端子の状態が変化する間隔 の測定(パルス幅測定モード)や、変化の回数のカウント(イベントカウントモード)などを 行わせることもできるようになっています。

#### $\mathbf{0}$ .1 タイマの動作モード

MFPのタイマが持つ動作モードの概略を 88ページの図7に示します。図の中で8ビットカ ウンタとなっているところがCPUによって値を読み書きすることのできるカウンタで、この レジスタのアクセスによって任意の周波数を得たり、経過時間やイベントの回数の読み取りを 行います。この各動作モードについて説明しておくことにしましょう。

### 0・01 ディレイモード

ディレイモードは、任意の周波数を得たり、一定周期で割り込みを発生するような用途に使 用されるモードです。カウンタがディレイモードにプログラムされると、MFPは8ピットカウ ンタのクロックにプリスケーラの出力を接続します。プリスケーラというのは、入力された周 波数を固定比率で分周するものです。MFPは、プリスケーラの分周比を 1/4, 1/10, 1/16, 1/50, 1/64, 1/100, 1/200 の中から選択できるようになっています。

X 68000 ではプリスケーラへの入力として4MHzのクロックを与えていますので、たとえ は、プリスケーラの分周比として 1/100 を選ぶと、8 ビットカウンタには 4 MHz/100=40 kHzのクロックが与えられることになります。クロックが1回入るたびに8ビットカウンタの 値は減っていき、値が\$01になると、次のクロックパルスでタイマ割り込みを発生させ、さらに タイマ出力端子 (TAO/TBO/TCO/TDO) の状態を反転させます。8ピットカウンタにはタ イマデータレジスタの値が自動的に再ロードされ、ふたたびカウントが始まります。したがっ て、最終的な分周比は、プリスケーラとタイマデータレジスタにセットした分周比の積になり

87

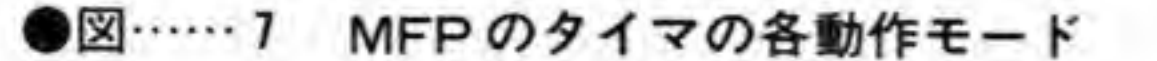

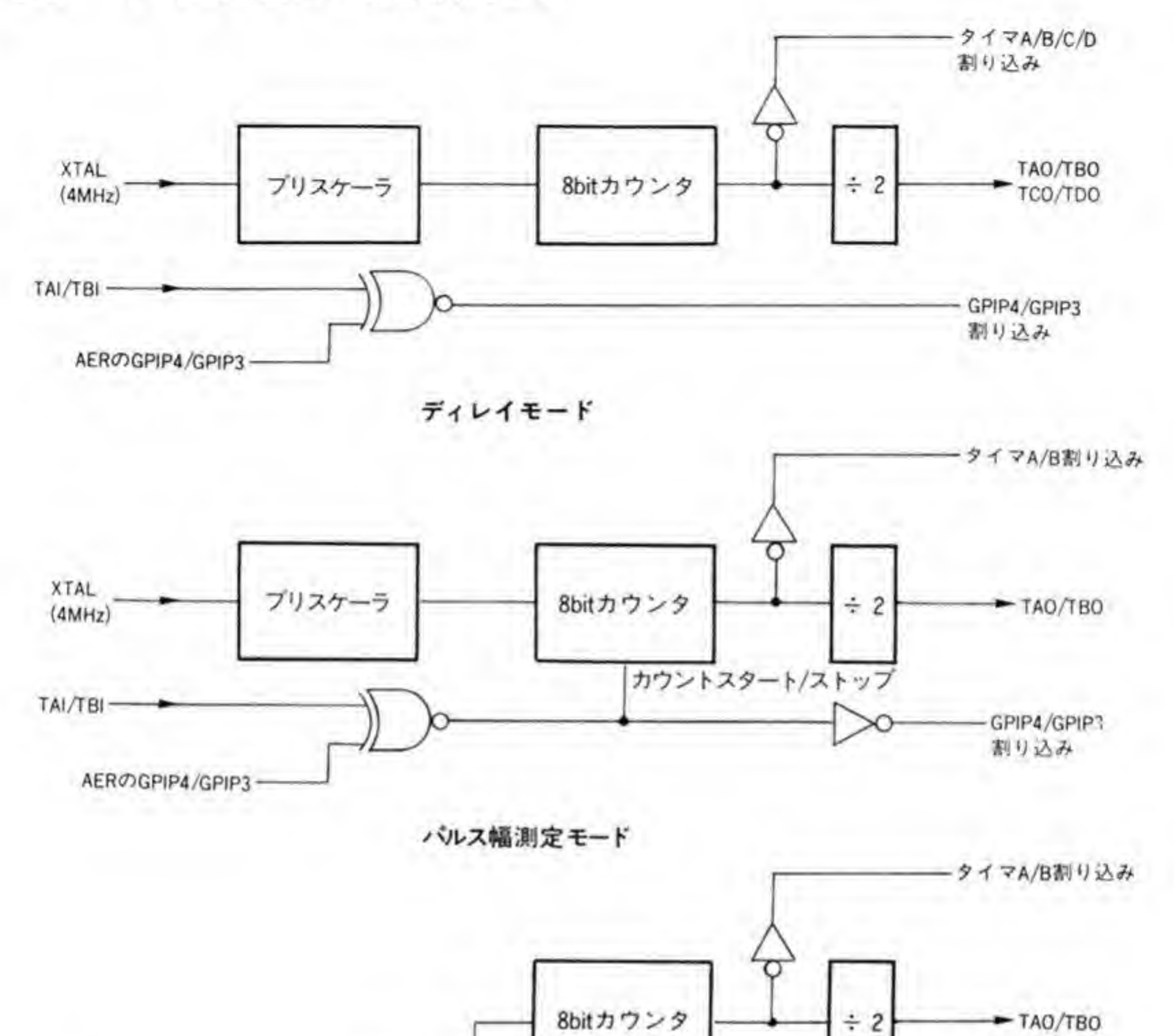

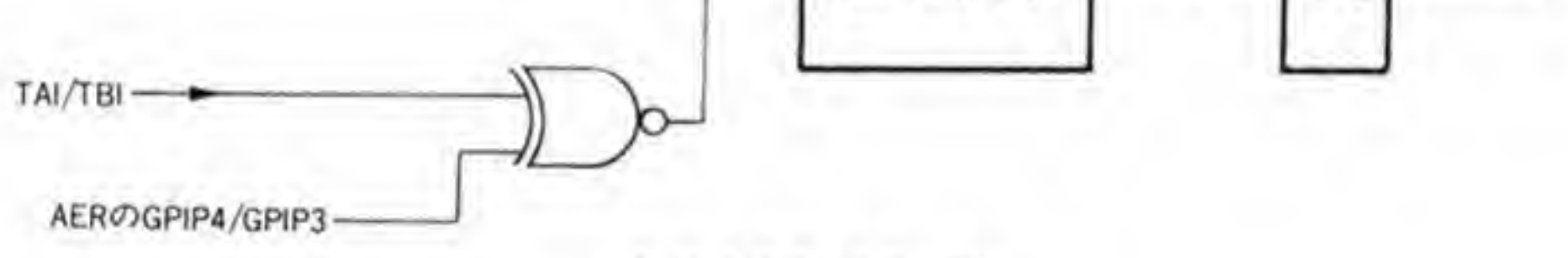

イベントカウントモード

ブリスケーラ: 分周器

÷4,÷10,÷16,÷50,÷64,÷100,÷200から選択可

ます。

たとえば、プリスケーラとして1/100を選び、タイマデータレジスタに400をセットすると、 8ビットカウンタの出力は 4 MHz/(400×100)=100 Hz となり、10 ms おきに割り込みが発 生することになります。タイマ出力端子はこの周期で反転するわけですから、出てくる周波数 はさらにこの半分の50 Hz となります。

タイマAとタイマBには制御入力として TAIと TBI がありますが、このモードでは使用さ

### ❻・❶2 パルス幅測定モード

パルス幅測定モードは、TAI/TBI 入力が指定されたレベルである期間だけタイマが動くよ うにすることで、入力された信号のパルス幅 (HレベルないしLレベルが続いた時間)の測定 が行えるようにしたモードす。このモードは、タイマAとタイマBだけで利用可能です。 X 68000 では TBI 端子はLレベルに固定されてしまっていますので、実際にこのモードが利 用できるのはタイマAだけになります。

パルス幅測定モードでは、タイマのスタート/ストップを TAL TBI 入力で行い、タイマを ストップさせたとき、すなわち、測定の完了時に CPU に割り込みをかけることができます。'H' と'L'のいずれのレベルでカウンタスタートとするかは、AERのGPIP4,GPIP3の設定によ って決まり、発生する割り込みはタイマAがGPIP4、タイマBがGPIP3の割り込みになりま す。つまり、タイマAはGPIP4の割り込み機構を、タイマBはGPIP3の割り込み機構を乗 っ取るようなかたちになるわけです。このため、タイマAをパルス幅測定モードにすると GPIP 4の変化による割り込み発生が、タイマBをパルス幅測定モードにすると GPIP 3の変 化による割り込み発生が行えなくなります。もちろん、この場合でも、GPIP レジスタで GPIP 端子の状態の読み出し/設定(X 68000 では GPIP は読み出し専用ですが)は行えますから、た んなる I/O として利用することは可能です。

AER で Tが設定されていると、TAI/TBI 入力が H'レベルでタイマがスタートし、 L'レベ

ルになるとストップするとともに CPU に割り込みが入ります(通常, GPIP 用として使ってい る場合、AERがTになっていると、T'から'H'への変化で割り込み発生となりますが、パルス 幅測定モードのときには, '1'にすると, 'H'から'L'への変化で割り込みとなりますので注意して ください)。

また、パルス幅測定モードは、基本的にタイマスタート/ストップ制御が外部信号で行われる ディレイモードと同等ですから、カウントが\$01になった次のカウントクロックでタイマの割 り込みも発生します。このとき、タイマにはタイマデータレジスタの値が自動的に再ロードさ れ、タイマストップ制御が行われるまでカウントを続けます。

測定が終了し、再度パルス幅測定を行う場合、CPU はタイマデータレジスタに値を再書き込 みしますが、このとき、制御入力 (TAI/TBI) がアクティブ (AERが'1'なら'H'レベル、'0' なら'L'レベル) になっていないことを確認してください。アクティブなときに書き込みを行う と、カウンタに正しい値がロードされない場合があります。

# 0.03 イベントカウントモード

このモードも、タイマAとタイマBだけが使用可能です。イベントカウントモードは、TAI や TBI の入力をクロックとして8ピットカウンタを動作させるモードです (当然のことなが ら、プリスケーラは使用されなくなります)。入力のどちら方向の変化でカウントを行うかは、 パルス幅測定モードと同様に、AERのGPIP4/GPIP3で行います。

カウンタの値が\$01になった後にカウントパルスが発生すると、CPUに対して割り込み(タ イマA/タイマBの割り込み)を発生するとともに、タイマカウントレジスタの値が自動的に再 ロードされます。

X 68000 では TAI 入力に V-DISP 信号が接続されており、 Human 68 K はタイマAをイ ベントカウントモードで使用しています。

# ◎ • 2 タイマ関連のレジスタ

タイマ制御を行うためのレジスタは、タイマの動作モードを設定するタイマコントロールレ ジスタと, 8 ビットカウンタの値のリード/ライトを行うためのタイマデータレジスタの2 種類 に分類できます。このうち、タイマCとタイマDはディレイモードでしか動作できないことも あって、コントロールレジスタは1本のレジスタに圧縮してしまっています。

### **0・01 タイマA/タイマBコントロールレジスタ**

タイマAとタイマBのコントロールレジスタのビット配置を図8に示します。

下位4ビットは、それぞれのタイマの動作モードを指定するものです。'0000'のときにはタイ マストップとなり、タイマ動作が禁止され、'1000'のときにはイベントカウントモードとなりま す。下位3ビットが'000'以外のときは、ピット3が'0'だとディレイモードが、'1'だとパルス幅 測定モードが選択されます。

ディレイモードやパルス幅測定モードのときには、下位3ピットでプリスケーラの分周比を 選択します。

ビット4は、タイマ出力端子である TAO/TBOの出力を強制的にクリアするためのもので す。このビットを'1'にして書き込むと、タイマ出力端子の状態が強制的に'L'レベルになります。 この機能によるクリアは CPU による書き込み動作の期間だけ有効で、クリア後、次に8ビット

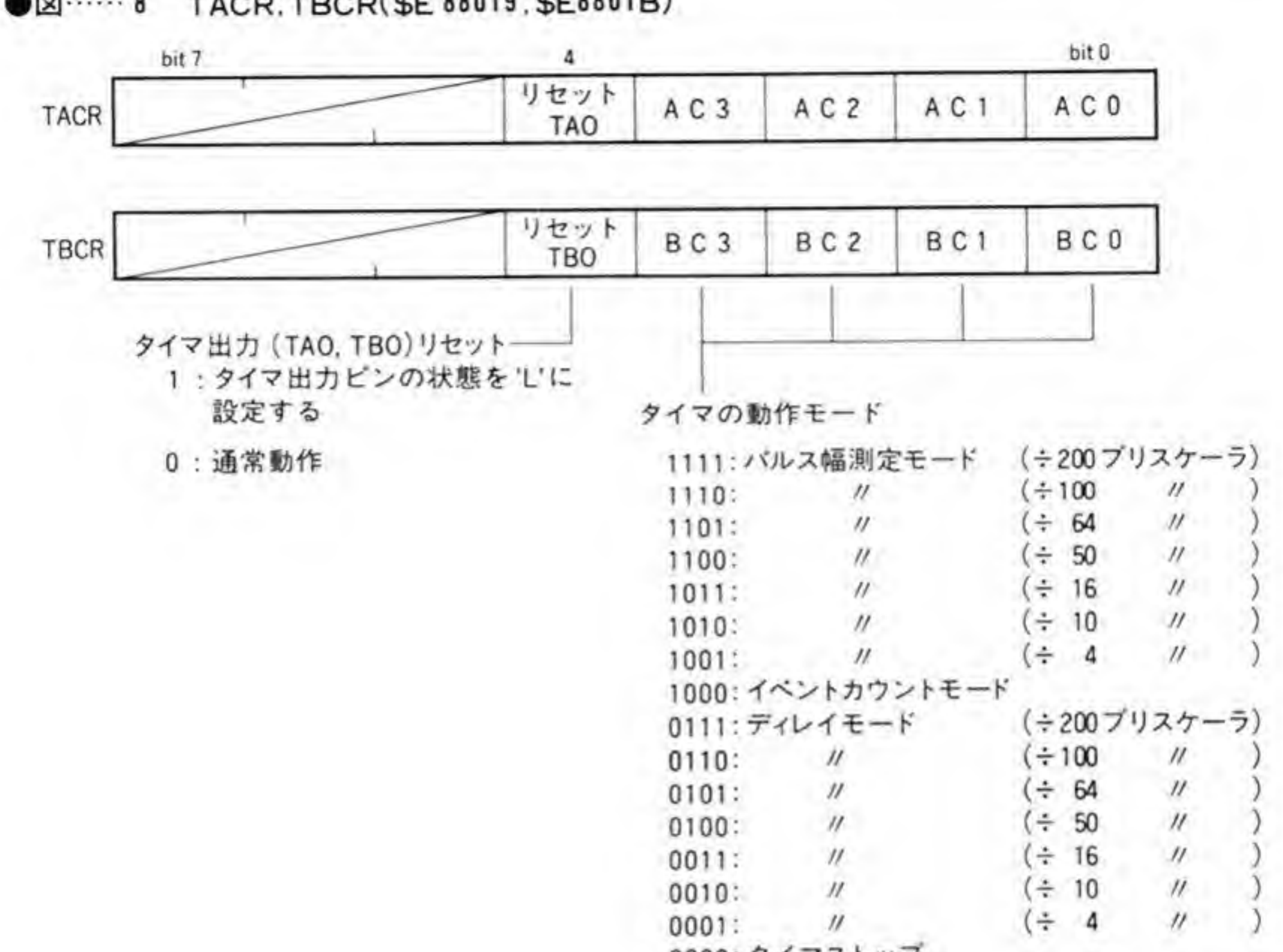

●図……8 TACR.TBCR(\$E 88019, \$E8801B)

0000: タイマストップ

カウンタからのカウントアップパルスがくれば、通常動作どおり出力は反転されます。タイマ 出力が'L'の状態から動作開始させたいようなときのためにあると考えればよいでしょう。

### 0.02 タイマC&Dコントロールレジスタ

タイマCとタイマDのコントロールを行うレジスタのビット配置を92ページの図9に示し ます。タイマDの動作モードの選択をビット0~ビット2で、タイマCの制御をビット4~ビ ット6で行います。

この3ビットがすべて'0'のときには、タイマ動作が禁止されます。それ以外のときにはタイ マCやタイマDはディレイモードで動作し、3ピットでプリスケーラの分周比の選択を行いま す。この設定は、タイマA/タイマBコントロールレジスタのモード設定の最上位ピットがつね に'0'であるとした場合と同じになります。

●図……9 TCDCR (タイマC&Dコントロールレジスタ)

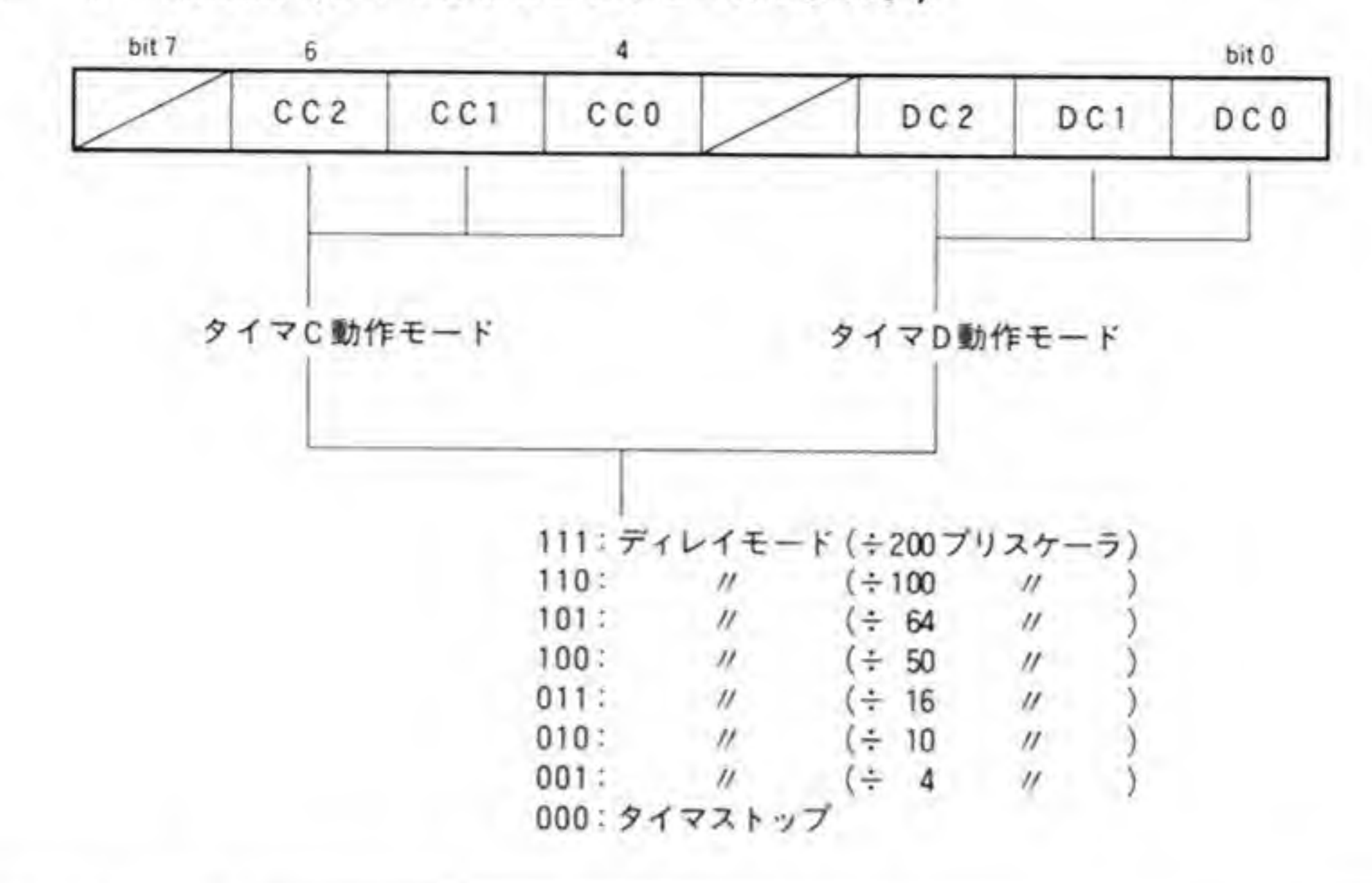

### 0・03 タイマデータレジスタ

それぞれのタイマごとに1本ずつ,タイマの値のリード/ライトを行うためのタイマデータレ ジスタが用意されています。タイマはカウントパルスが入るたびに減少していき、S01になる と、次のパルスでタイマデータレジスタに設定した値が自動的に再ロードされます。

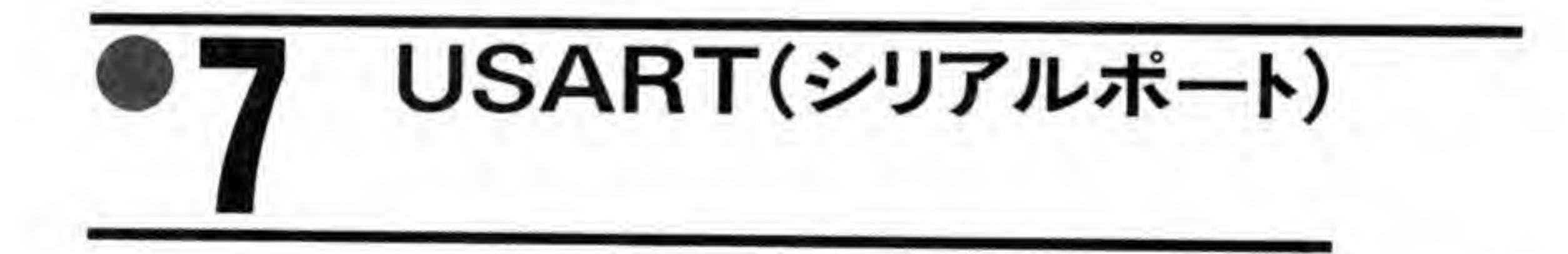

MFP 内蔵の USART (Universal Synchronous/Asynchronous Receiver/Transmit ter)は、全二重の同期通信/非同期通信の両方をサポートしている汎用のシリアルインタフェー スです。X 68000 ではキーボードと接続するように決められているため、キーボードの伝送モ ード (非同期, 2400 bps, スタートビット1ビット, データ8ビット, パリティなし, ストッ プビット1ビット)にあわせることになります。また、X 68000 では、USART の伝送クロッ クはタイマBから得るようにしており、外部データに同期させるようなことはできないため、 クロックモードも 1/16以外は選択できません。

このように、X 68000 ではモード選択の余地はほとんどありませんが、一応どのような働き をするものなのかを知っておいたほうがよいと考え、MFPの USART の持つ機能を一通り説 明しておくことにします。

#### SCR(SYNCキャラクタレジスタ)  $\mathbf{0}$ .1

同期転送モード時、USART は SCR に設定されたデータが受信されるまで待ち続けます。 また送信時には、送信データが書き込まれず、アンダーラン状態になると、自動的に SCR に設 定されたキャラクタが送信されます。SCRへの設定は、UCRのWLビットで設定したデータ 長(パリティが有効のときにはデータ長+1)以上のビットは無効となり、'0'として扱われる ため、SCRへの設定は、必ず UCRの WL ビットを設定した後で行わなくてはなりません。

また、データ長が8ビットのとき以外は、USARTはパリティを自動的には付加しませんの で、ユーザ側で SYNC キャラクタにパリティを付加したデータを SCR に設定しなくてはな りません。

X 68000 では USART を非同期モードで使用しますので、SCR は無視してかまいません。

#### $\mathbf{0}\cdot\mathbf{2}$ |UCR(USARTコントロールレジスタ)

USARTの動作モードを決めるレジスタです。 UCR のビット配置を 94 ページの図 10 に示

します。

### $0.01$  CLK

送受信速度を入力クロック周波数と同一にするか、送受信速度を入力クロック周波数の1/16 にするかを決めます。'1'に設定すると 1/16, '0'に設定すると同一となります。

1/16 モードのときには, USART は入力されたデータからスタートピットを見つけ, 自動的 にデータビットの中心をサンプリングしながらデータを取り込みます。パソコン通信などで使 われるモデムとパソコン本体の通信などは、このモードで行われています。X 68000 でも、キ ーボードとの通信はこのモードで使用します。入力クロックはタイマBの出力クロックですか ら、タイマBの出力周波数は 2400 (bps) × 16 = 38400 Hz になるようにします。

送受信クロックが入力クロックと同一の場合, USART はクロックに同期して無条件にデー

●図……10 UCR (USART コントロールレジスタ) \$E88029

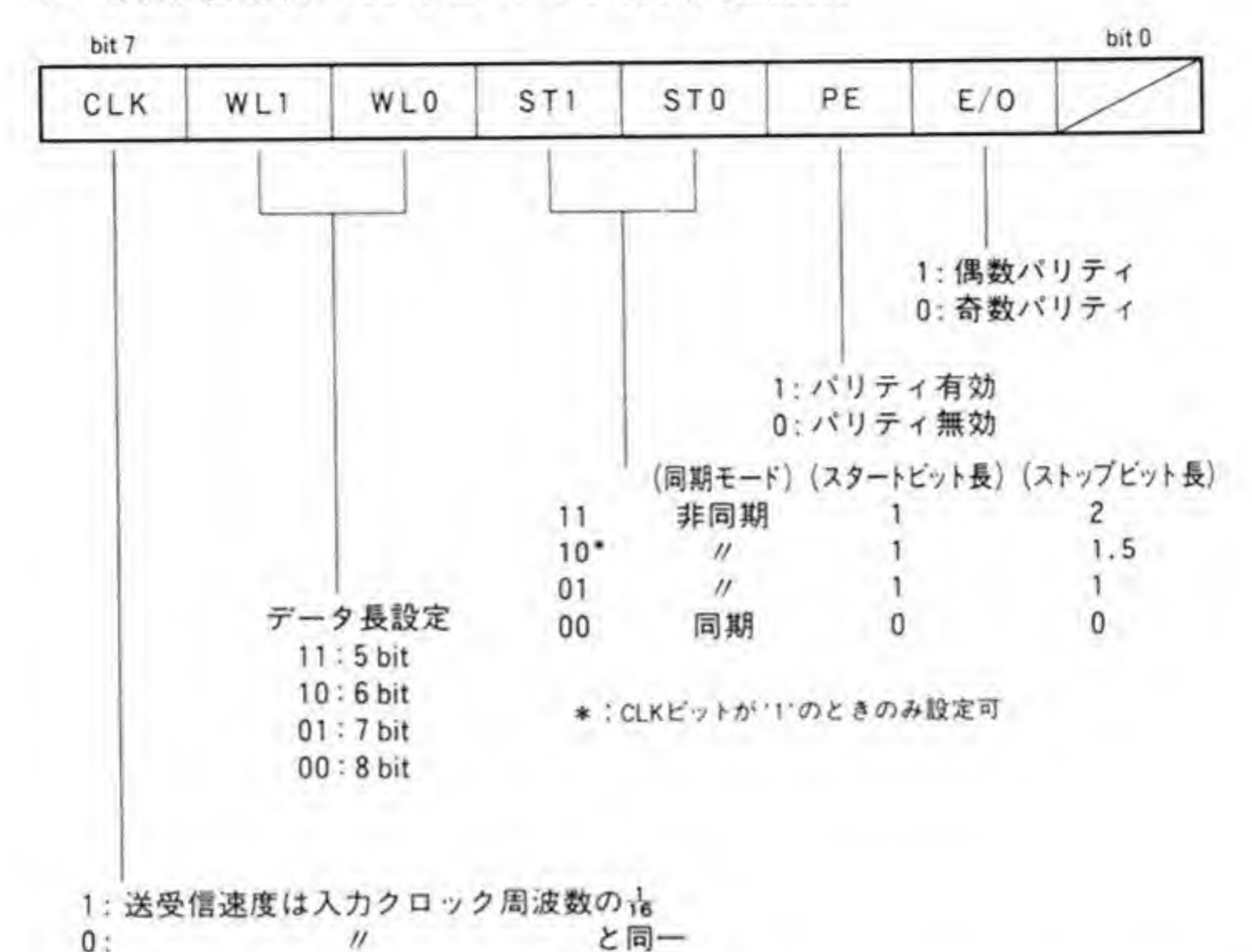

タを取り込むため、データとクロックが完全に同期していないとデータが化けてしまいます。 このため、このモードを選択したときにはデータとともにクロックも接続しておくか、受信さ れたデータから同期したクロックを生成するような外部回路が必要になります。X68000で は、クロックは MFP のタイマBに接続されていますので、このモードは選択できません。

## $0.02$  WL

1キャラクタのデータ長を設定します。'00'だと8ビット,'01'で7ビット,'10'だと6ビット, '00'のときには5ピットとなります。X 68000 では、キーボードのデータ長が8ピットですか ら、'00'を設定することになります。

# $0.03$  ST1, ST0

スタートビット、ストップビットの長さ、同期/非同期モードの選択を行います。'00'を設定 すると同期モードとなり、スタートビット、ストップビットとも0になります。'00'以外の場合 は非同期モードとなります。このうち、設定値'10'、すなわちスタートビット1ビット、ストッ プビット 1.5ビットのモードは、CLKが1のとき (1/16モードのとき)だけ設定可能です。 X68000のキーボードは、スタートビット、ストップビットとも1ビットですから、このビッ トは'01'を設定することになります。

## $0.04$  PE

パリティを有効とするか、無効とするかを選択します。'1'を設定するとパリティが有効とな ります。受信時にはパリティチェックが行われ、送信時にはデータの後にパリティビットが自 動的に付加されます。 ただし、8 ビット以下の SYNC キャラクタに対しては、PE が Tになっ ていても、パリティビットは付加されません(データには必ず付加されます)ので注意してく ださい。

## $0.05$  E/O

パリティを偶数パリティとするか、奇数パリティとするかを選択します。 Tのときは偶数パ リティ、'0'のときには奇数パリティになります。

#### $\bm{o}\!\cdot\!\bm{3}$ RSR(レシーバステータスレジスタ) J

RSRは、受信ステータスの読み出しや、レシーバのイネーブル/ディセーブルの制御などを 行うレジスタです。RSR のビット配置を 96ページの図 11に示します。

#### $\mathbf{0} \cdot \mathbf{0}$ 1 **BF**

BF(バッファフル)ビットは、受信バッファにデータが入っているか否かを示すビットです。 受信バッファにデータが入っていると'1'になり、UDR(USART データレジスタ)を CPU が 読み出し、バッファのデータを引き取ると'0'になります。.

●図……11 RSR (レシーバステータスレジスタ) \$E8801B

hit 0

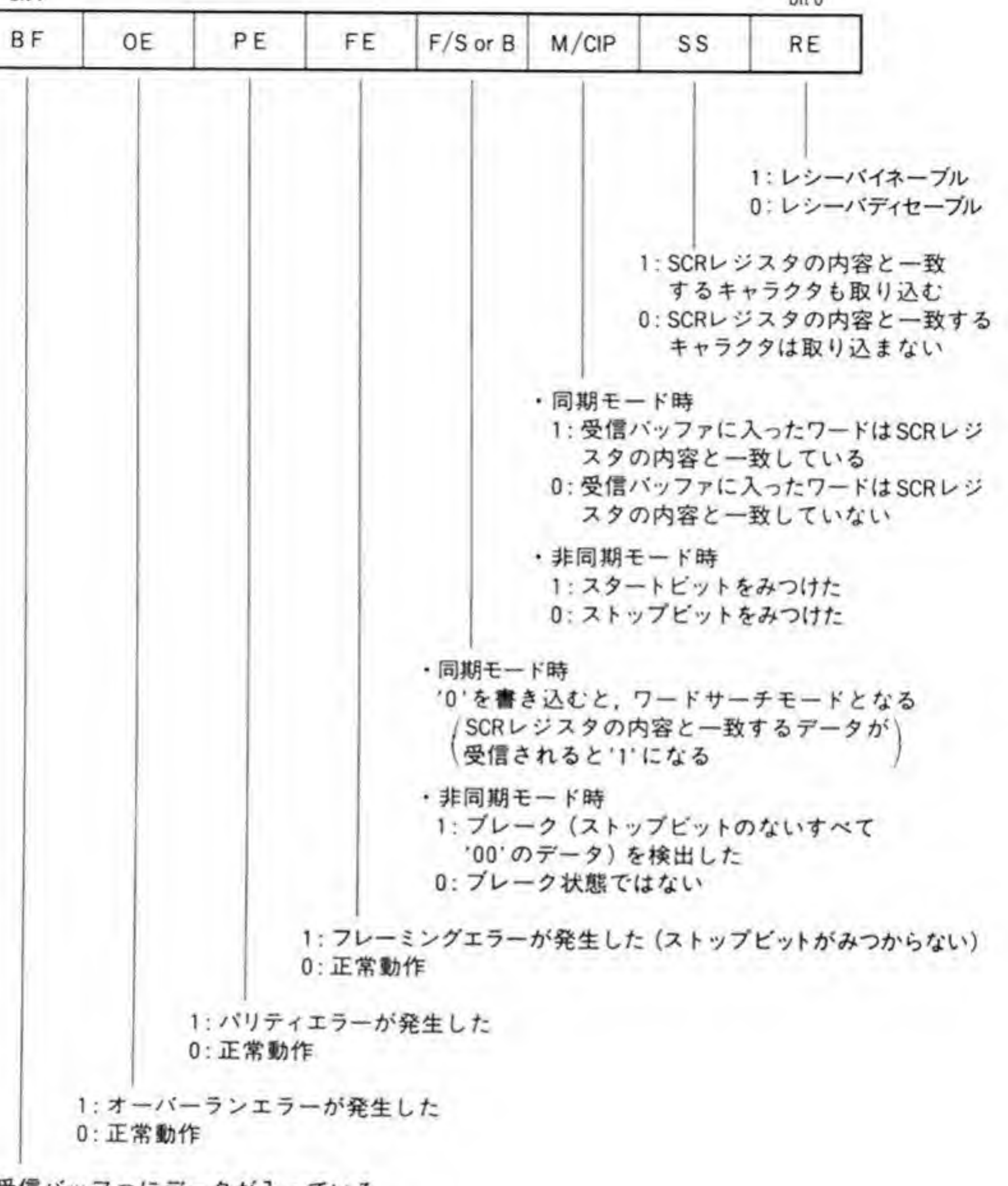

1: 受信バッファにデータが入っている<br>0: 受信バッファは空

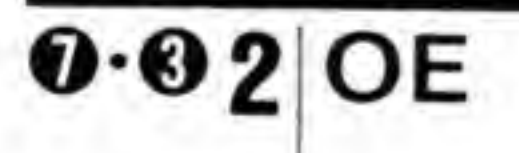

OE(オーバーランエラー)は、受信バッファに入ったデータが CPU によって引き取られな いまま、次のデータが入ってきてしまった場合に発生します。新しく入ってきたデータは捨て

られます。OE ビットは、オーバーランエラー発生後、受信バッファに入っているデータが読み 出された時点で'l'になり、RSRレジスタを読み出すと'0'になります。

# $0.03$  PE

PE (パリティエラー) は、受信されたデータから計算したパリティと、受信されたパリティ が一致しないと発生します。エラーが発生すると'1'に、エラーのないデータが受信されると'0' になります。

### $0.04$  FE

FE (フレーミングエラー)は非同期モードのときだけ有効です。\$00以外のデータを受信し た後、ストップビットが見つからないとフレーミングエラーが発生し、FEビットがTになりま す。正常なデータが受信できると'0'に復帰します。

### $0.05$  F/S or B

F/S or B (ファウンド/サーチまたはブレーク) ビットは、同期モード、非同期モードの別

によって機能が変わります。

同期モード時には、'0'を書き込むとワードサーチモードになり、SCR レジスタの内容と一致 するデータが受け取られるまで待ちます。SYNC キャラクタと同じデータが受信されると'1' になり、CPUに知らせるため、受信エラー割り込みを発生します。

非同期モードのときには、データラインがブレーク状態になったことを検出したときに'1'と なるステータスピットになります。ブレーク状態は、データラインが'0'のままになっている状 態で、ストップビットの見つからない\$00のデータと考えることができます(\$00以外のときに ストップビットが見つからないとフレーミングエラーになります)。

F/S or B ビットは, \$00以外のデータが受け取られ, RSR が読み出されると, '0'に復帰し ます。

### $0.06$  M/CIP

M/CIP (マッチ/文字処理中) ビットも、同期モード、非同期モードの別によって機能が変 わります。

同期モードの場合、SYNCキャラクタと同じデータが受信バッファに入ったときに'l'にな り、一致しないキャラクタが受信バッファに入ると'0'に復帰します。

非同期モードの場合、スタートビットが見つかると'l'になり、ストップビットが見つかると '0'に復帰するようになります。

## $0.07$  SS

SS(シンクロナスストップ)ビットは、SYNC キャラクタを受信するか否かを決めるビット です。SSビットがOになっていると、SYNCキャラクタと一致するデータは受信バッファに は入らず、当然、バッファフルにもなりません。

### $0.08$  RE

RE(レシーバイネーブル)ビットは受信動作のイネーブル/ディセーブルの制御を行います。

RE ビットを'0'にすると、受信動作は中止され、RSR の各ステータスピットは'0'になります。' 1'になると受信動作はイネーブルとなりますが、このとき、受信クロックが供給されていなけれ ばなりません。

#### $\mathbf{0} \cdot \mathbf{A}$ TSR(トランスミッタステータスレジスタ)

TSRのビット配置を図 12に示します。TSRは、送信状態や送信動作モードの設定を行うレ ジスタです。

●図……12 TSR (トランスミッタステータスレジスタ)

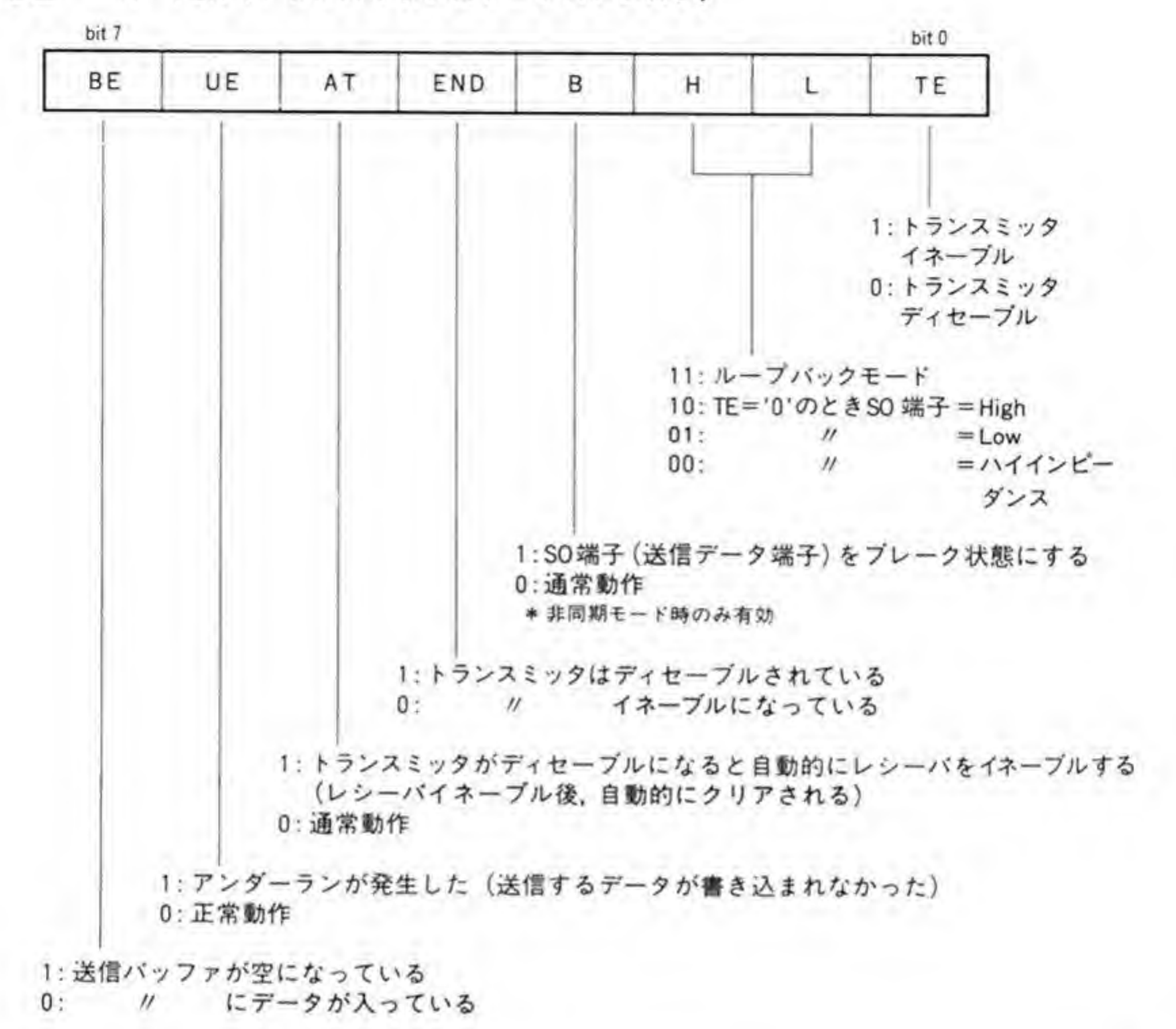

# $0.01$  BE

BE(バッファエンプティ)ビットは、送信バッファが空になっていることを示すビットです。 送信バッファが空になると、BE ビットは'1'になり、UDR (USART データレジスタ) にデー タが書き込まれると、BEビットは'O'に復帰します。

# $0.02$  UE

UE (アンダーランエラー) ビットは、送信バッファにデータが書き込まれないまま、最後の データが送信し終わってしまった場合に発生します。TE ビットによって送信をディセーブル

したり、TSRレジスタを読み出すと、UEピットはクリアされます。

# $0.03$  AT

AT(オートターンアラウンド)ビットがTになっていると、最後のデータの送信が終わった 時点で自動的にレシーバがイネーブルになります。送信が終了した時点で、このビットは自動 的に'0'になります。

# $0.04$  END

データが送信されているときにトランスミッタをディセーブルする(TEを'0'にする)と、デ ータの送信が終了した時点で END(送信終了) ビットが Tになります。トランスミッタがイネ ーブルされると、ENDビットは'0'に復帰します。

## $0.05B$

B (ブレーク) ビットは、非同期モードのときだけ有効です。非同期モードのときに B ビッ トを'1'にすると、現在送信中のデータが送信し終わった後で送信データラインをブレーク状態

- にします。B ビットを'0'にすると、ブレーク状態は中止され、通常状態に復帰します。このビ ットが'l'になっている間, BEピットが'l'になることはありません。

### $0.06H, L$

H. L(High/Low)ビットは、トランスミッタをディセーブルにしたときの送信データライ ンの状態を決めるものです。'00'のときはハイインピーダンス, '01'のときは'L'レベル, '10'の ときは'H'レベルになります。'11'のときは少し特殊で、ループバックモードという一種の自己 診断モードに入ります。このモードのとき、受信データラインと受信クロックラインが MFP 内部で送信データラインと送信クロックラインに接続され、送信したデータがそのまま受信さ れる折り返し試験が行えます。通常、このビットには'10'を設定しておくとよいでしょう。

# $0.07$  TE

TE (トランスミッタイネーブル) ビットは送信動作の許可/禁止を制御します。TE ビット が'l'になっていると、送信動作がイネーブルとなり、データの送信が行えるようになります。

#### $\mathbf{0.5}$ UDR(USARTデータレジスタ)

UDRはデータの受け渡しを行うレジスタです。ここに書き込まれたデータは、送信ラインを 使って送出され、受信されたデータはこのレジスタを通して CPU に受け取られます。

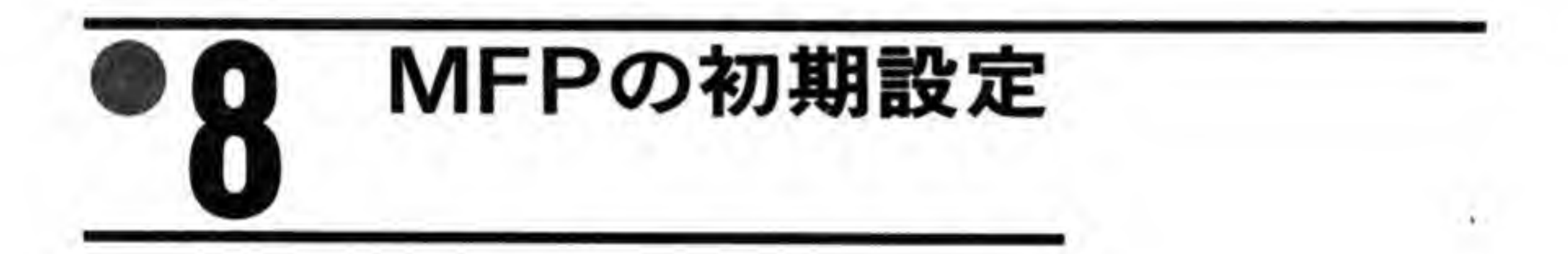

MFPの各レジスタの設定値の一覧を 102ページの図 13に示します。'1'あるいは'0'となっ ているビットは、その設定値で固定であることを、Pは設定を変更できるビットを、Xは読み出し 専用のビットや、書き込み時'1'と'0'のいずれであってもかまわないビットを示しています。 システム設定値のデータは、Human 68 K を起動した後で読み出した設定値です。タイマデ ータレジスタは変化しているので、10万回ほど連続して読み出したときの最大値を表に記入し ておきました。

●図……13 MFPの設定値

| アドレス            | bit7         |              |              |              |              |              |              |                | bit0 システム設定値     | レジスタ名            |
|-----------------|--------------|--------------|--------------|--------------|--------------|--------------|--------------|----------------|------------------|------------------|
| SE88001         | X            | X            | X            | $\mathsf{X}$ | X            |              | X X X        |                |                  | GPIPデータレジスタ      |
| <b>SE88003</b>  | 0            | $\mathbf{0}$ |              | X P          | X            | $\mathbf{1}$ | $\mathsf{X}$ | X              | \$06             | アクティブエッジレジスタ     |
| SE88005         | 0            | 0            | 0            | $\mathbf{0}$ | 0            | 0            | 0            | $\theta$       | \$00             | データディレクションレジスタ   |
| SE88007         | P            | P            | P            | $1 -$        | 10.          | P            | $\cdot$ P    | $\mathbf{0}$   | S18              | 割り込みイネーブルレジスタA   |
| <b>SE88009</b>  | P.           | 0            | P            | P            | 0            | 1            | 0            | 0              | S3E              | 割り込みイネーブルレジスタB   |
| <b>SE8800B</b>  | X            | $\times$     | X            |              | X X X        |              | X            | $\mathsf{X}$   |                  | 割り込みペンディングレジスタA  |
| <b>SE8800D</b>  | х            | $\times$     | X            |              | X X X X      |              |              | $\mathsf{X}$   |                  | 割り込みペンディングレジスタB  |
| <b>SE8800F</b>  |              | X X          | X            |              | X X          | $\mathsf{X}$ | X            | $\mathsf{X}$   |                  | 割り込みインサービスレジスタA  |
| <b>SE88011</b>  | X            | $\times$     | $\times$     | X            | $\mathsf{X}$ | X            | $\mathsf{x}$ | $\mathsf{X}$   | --               | 割り込みインサービスレジスタB  |
| <b>SE88013</b>  | P            | P            | P            | Ŧ            |              | P            |              | $P$ 0          | \$18             | 割り込みマスクレジスタ A    |
| <b>SE88015</b>  | P            | $\mathbf{0}$ | P            | P            | 0            |              | $\bullet$    | $\mathbf{0}$   | S3E              | 割り込みマスクレジスタB     |
| <b>SE88017</b>  | P            | P            | P            | P            | P            | $\mathsf{x}$ | $\mathsf{X}$ | $\mathsf{x}$   | \$40             | ベクタレジスタ          |
| <b>\$E88019</b> | $\mathbf{0}$ | $\mathbf{0}$ | 0            | $\theta$     | $\mathbf{1}$ | $\bf{0}$     | 0            | 0              | \$08             | タイマAコントロールレジスタ   |
| <b>\$E8801B</b> | $^{\circ}$   | 0            | $\mathbf{0}$ | $\bf{0}$     | $\mathbf{0}$ | $\mathbf{0}$ | $\mathbf{0}$ | -1             | \$01             | タイマBコントロールレジスタ   |
| <b>SE8801D</b>  | $\mathbf{0}$ | $\mathbf{P}$ | P            | P            | $\mathbf{0}$ | P            | P            | P              | \$77             | タイマC&Dコントロールレジスタ |
| <b>SE8801F</b>  |              | P P          | P            | P            | P            | P            | P            | P              | \$01             | タイマAデータレジスタ      |
| <b>SE88021</b>  | 0            | 0            | $\mathbf{0}$ | 0            | $\mathbf{1}$ | A.           | - 0          | $\mathbf{1}$   | S <sub>0</sub> D | タイマBデータレジスタ      |
| <b>\$E88023</b> | P            | P            | Ρ            | P            | P.           | P            |              | P P            | SC8              | タイマCデータレジスタ      |
| <b>SE88025</b>  | P            | P            | $\mathsf{P}$ | P            | P            | P            | P            | P              | \$14             | タイマDデータレジスタ      |
| SE88027         |              | $0\quad 0$   | $\mathbf{0}$ | $\mathbf{0}$ | $\mathbf{0}$ | $\mathbf{0}$ | $\mathbf{0}$ | $\overline{0}$ | \$00             | SYNCキャラクタレジスタ    |
| <b>\$E88029</b> | ı.           | 0            | 0            | 0            |              | 0            | $\mathbf{0}$ | $\mathsf{X}$   | <b>S88</b>       | USARTコントロールレジスタ  |
| <b>SE8802B</b>  |              |              | X X X        | $\mathsf{X}$ | х            | X            | $\mathbf{0}$ | <b>P</b>       | \$01             | レシーバステータスレジスタ    |
| <b>SE8802D</b>  |              |              | X X P        | $\mathsf{X}$ | P            | -1           | 0            | P              | <b>S81</b>       | トランスミッタステータスレジスタ |
| <b>SE8802F</b>  |              |              | X X X        | $\chi$       |              | X X X X      |              |                |                  | USARTデータレジスタ     |

X…読み出し専用/任意のデータで可 P…必要に応じて設定変更可

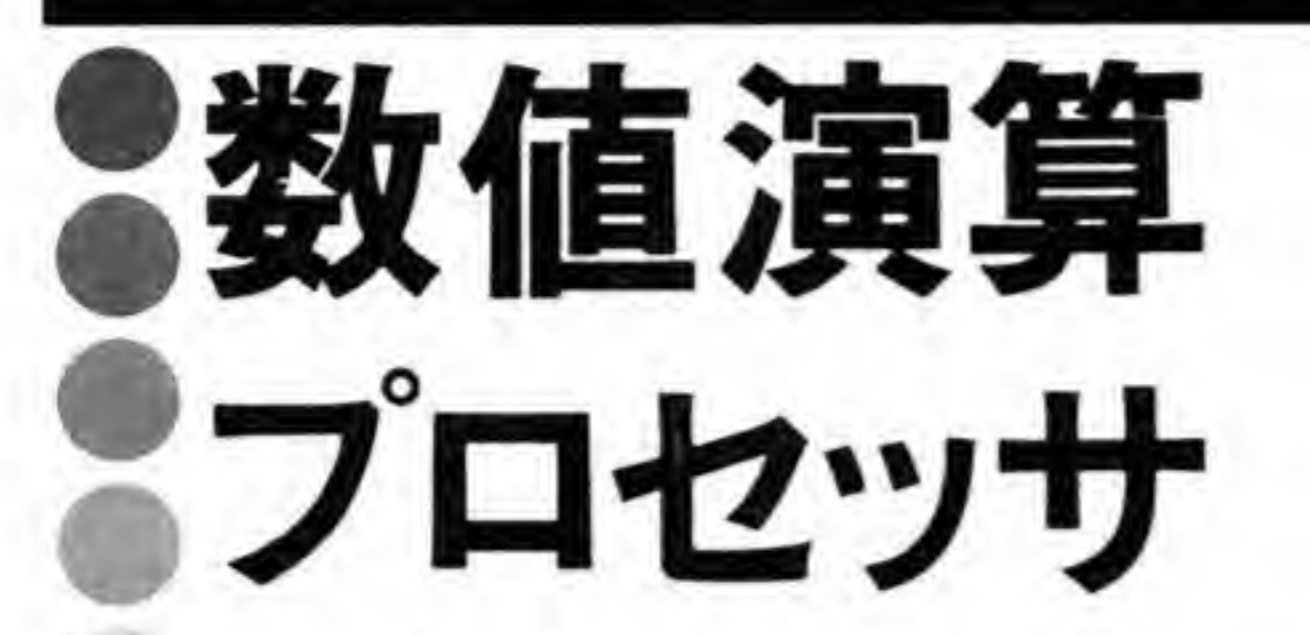

数値演算プロセッサは浮動小数点演算を実行する LSI で、レ イトレーシングなど実数演算の多い用途で処理速度を大幅に 向上することができます。ここでは、数値演算プロセッサの 具体的な使用方法などについて説明します。

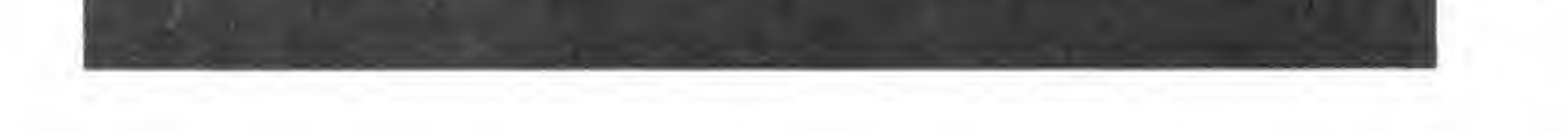

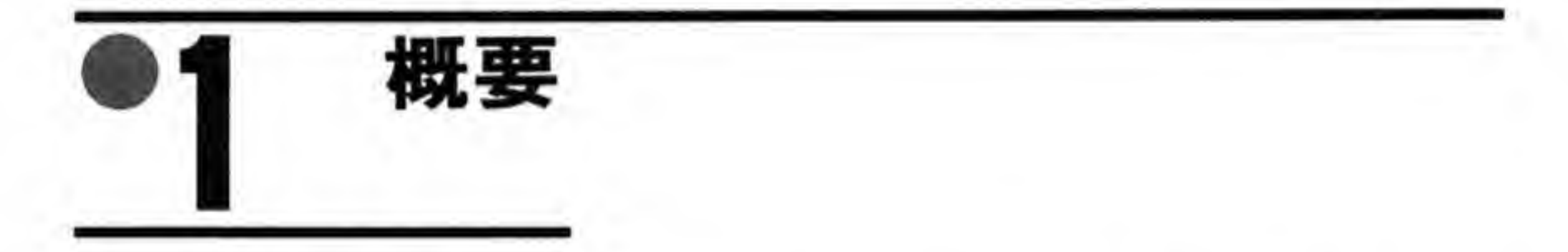

寅算プロセッサは数値演算,とくに CPU が苦手 ·<br>とする<br>-る LSI です。X 68000 では,数値演算プロセッサとして 68000 ファミリーの MC 68881<br>プションで搭載できるようにしています。搭載する形態は, XVI 以前の機種では拡張オ<br>(CZ- 6 BP 1),XVI 以降は本体内部の専用ソケットに挿入,と異なっていますが,ソフト<br>アから見た世合にはもったく同とものとなっています。 プションで搭載できるようにしています。搭載する形態は, XVI 以前の機種では拡張ボード アから見た場合にはまったく同じものとなっています。

アから見た場合にはまったく同じものとなっています。<br>68881 は、もともと 68020 と直結し、コプロセッサとして使うの<br>68000 などの他の一般的な CPU と接続することもできるようになっ<br>68881 の、この機能を利用して、周辺 1/O デバイスとしてアクセス<br>68020 の場合には、CPU がコプロセッサ専用の命令を解釈し、68881<br>とりをすべて自動的にこなしてくれるのですが、X 68000 のような食 68881は、もともと 68020と直結し、コプロセッサとして使うのが本来の姿なのですが、 68000 などの他の一般的な CPU と接続することもできるようになっています。X 68000 68881の、この機能を利用して、周辺 I/O デバイスとしてアクセスするようにしています。 目動的にこなしてくれるのですが,X 68000 たりの操作をすべてソフトウェアで行わなくてはならないため、扱いが少々面倒になっていま す。この章では、まず、68881内部の演算処理機能や演算命令の説明などを行い、最後に 68881 との細かなやりとりの方法を説明していくことにします。

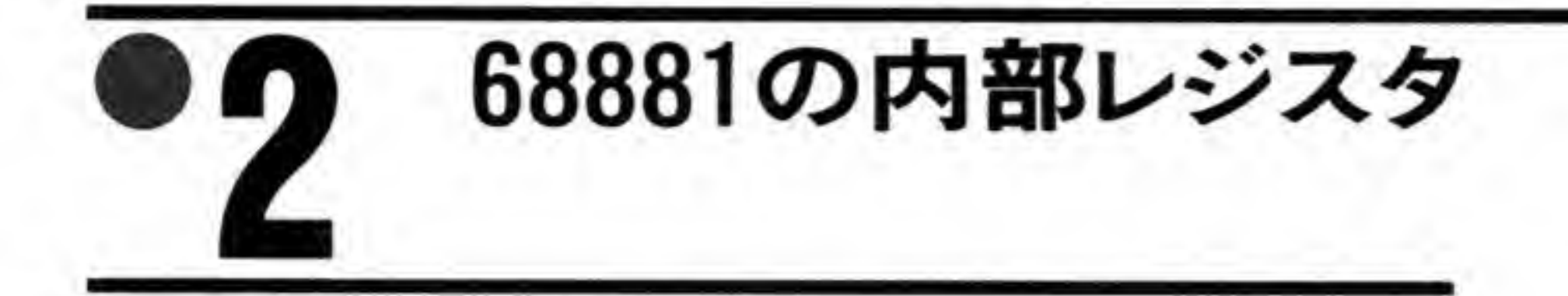

68881の内部レジスタの一覧を図1に示します。これらのレジスタへのアクセスは、あくまで も演算命令やデータ転送命令などを利用して行われるものであり、CPUから見て、あるアドレ スに直接配置されるものではありませんので注意してください。

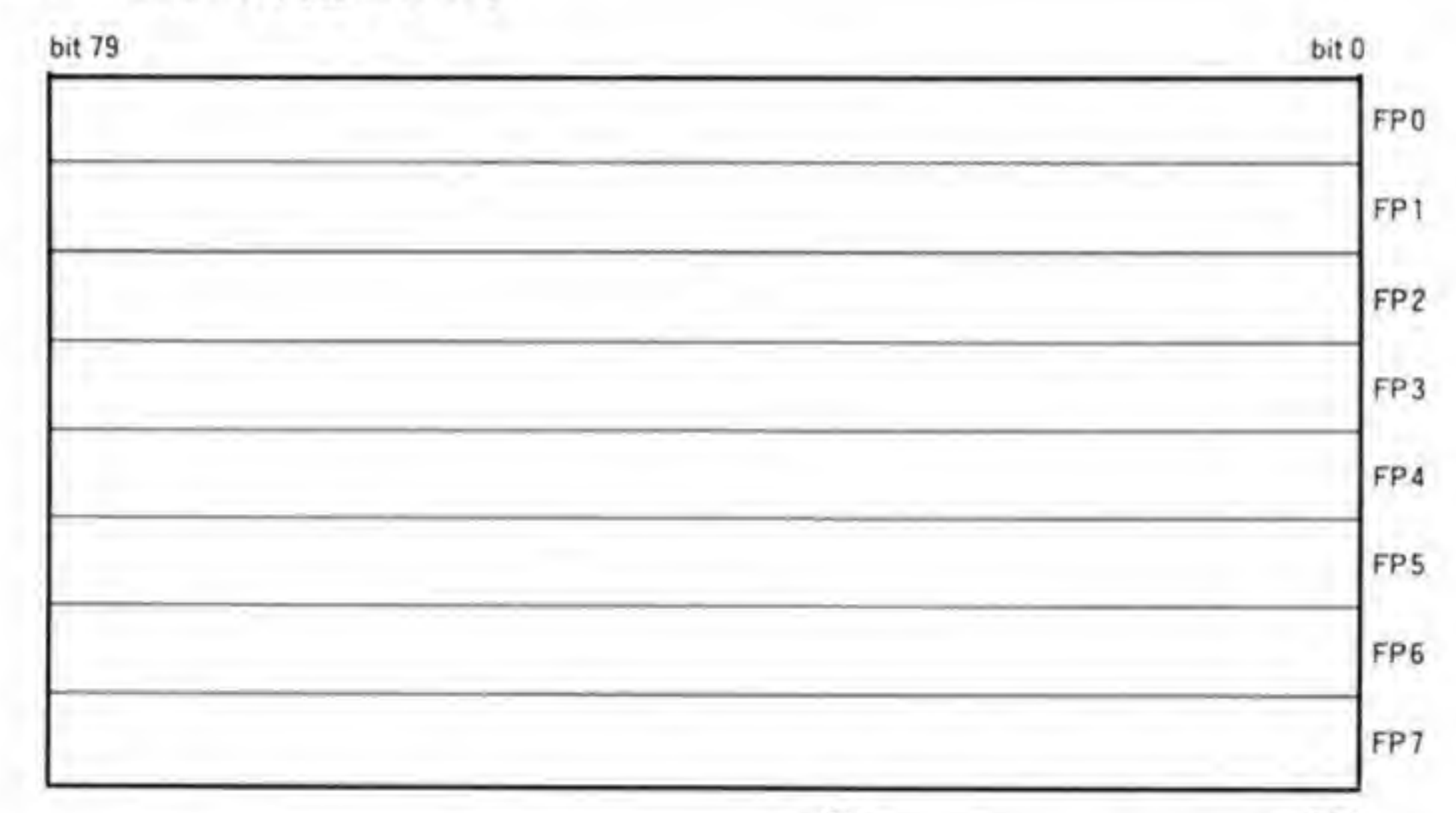

●図……1 68881の内部レジスタ

31

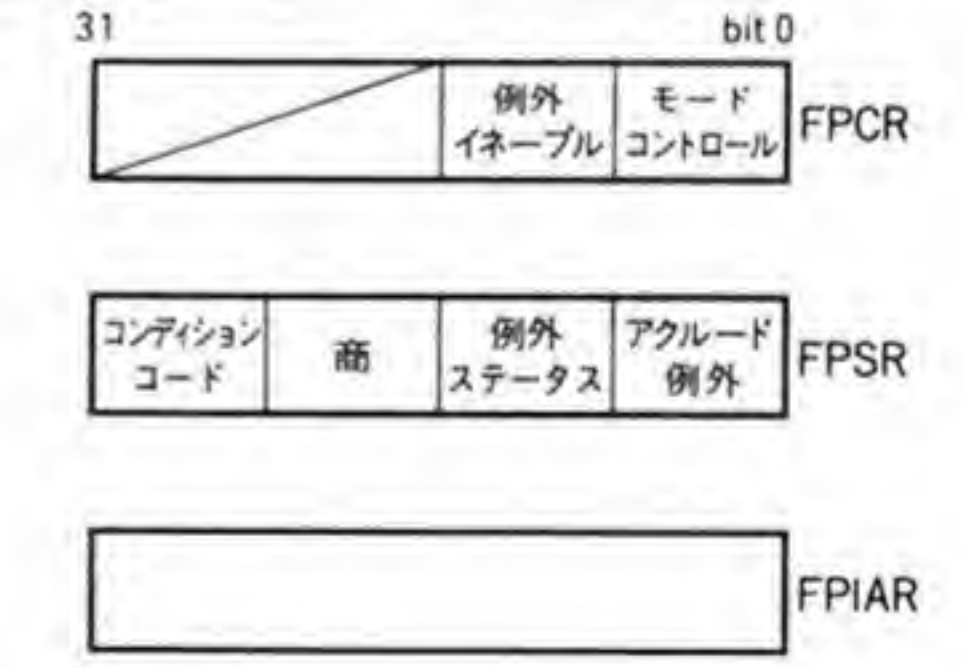

 $\sim$  0.0  $\pm$ 

FP0~FP7:浮動小数点データレジスタ FPCR:コントロールレジスタ FPSR: ステータスレジスタ FPIAR:命令アドレスレジスタ
# $\bm{o}$  1 FPn

FP0から FP7の8本の80ピット長のレジスタは浮動小数点データレジスタです。68881 の演算処理などは、これらのレジスタを使用して行います。8本のレジスタは、まったく同等 のものであり、あるレジスタだけが特殊なものとして扱われるようなことはありません。ちょ うど CPU のデータレジスタ (D0~D7) に相当するようなものと考えればよいでしょう。

# 0.2 FPCR, FPSR, FPIAR

FPCR は、68881が発生する例外的なイネーブル/ディセーブルの制御、演算結果の丸め処 理の指定などを行うものです。FRCR の PREC ビット (図2) によって、丸め精度を単精度 や倍精度に変更できる機能は、あくまでも拡張精度での演算が行えない他の計算機との互換性 を維持するためのものであり、演算速度も、拡張精度のときよりもかなり落ちてしまいますの で、通常拡張精度以外を指定する必要はないでしょう。

FPSRは、演算エラーやオーバフローなどが起こってしまったときに、状況の解析や後始末 を行う際に有効なステータスや除算命令の商データなどが格納されます。

FPSRのコンディションコードバイトは演算命令の終わりでセットされるものです。107ペ ージの図3に示した各条件が成立すると'1'になります。

商バイトは、モジュロ (FMOD) 命令や IEEE 剰余 (FREM) 命令を実行したときにセッ

トされます。

例外ステータスバイトは、最後に行われた浮動小数点演算やデータ転送で発生したエラーや オーバフローなどの例外状態を示すために使用されます。

アクルード例外バイトは、IEEE で規定されている5種類の例外ビットが入っています。こ の各ビットは例外ステータスバイトから生成されますが、例外ステータスバイトが演算のたび にセット/リセットされるのに対して、アクルード例外バイトは発生した条件が OR されてい きます。これにより、一連の演算処理の前にアクルード例外バイトをクリアしておき、終了後 に0のままになっているかどうかをチェックするだけで、一連の演算がすべて問題なく行われ たかどうかを知ることができます。

FPIAR は、実行された最後の浮動小数点命令のアドレスを保持するものです。このレジス タは 68020 と直結した場合に、割り込みによって中断された演算処理の実行を、割り込み処理 の終了後に再開するために使用されるものです。X 68000の場合のように 68881 を I/O デバ イスとして接続したときにはあまり意味がないレジスタですが、アクセスすることは可能です。

FPCR と FPSR の詳細を図2と図3に示しますので参考にしてください。

●図……2 FPCR (コントロールレジスタ)

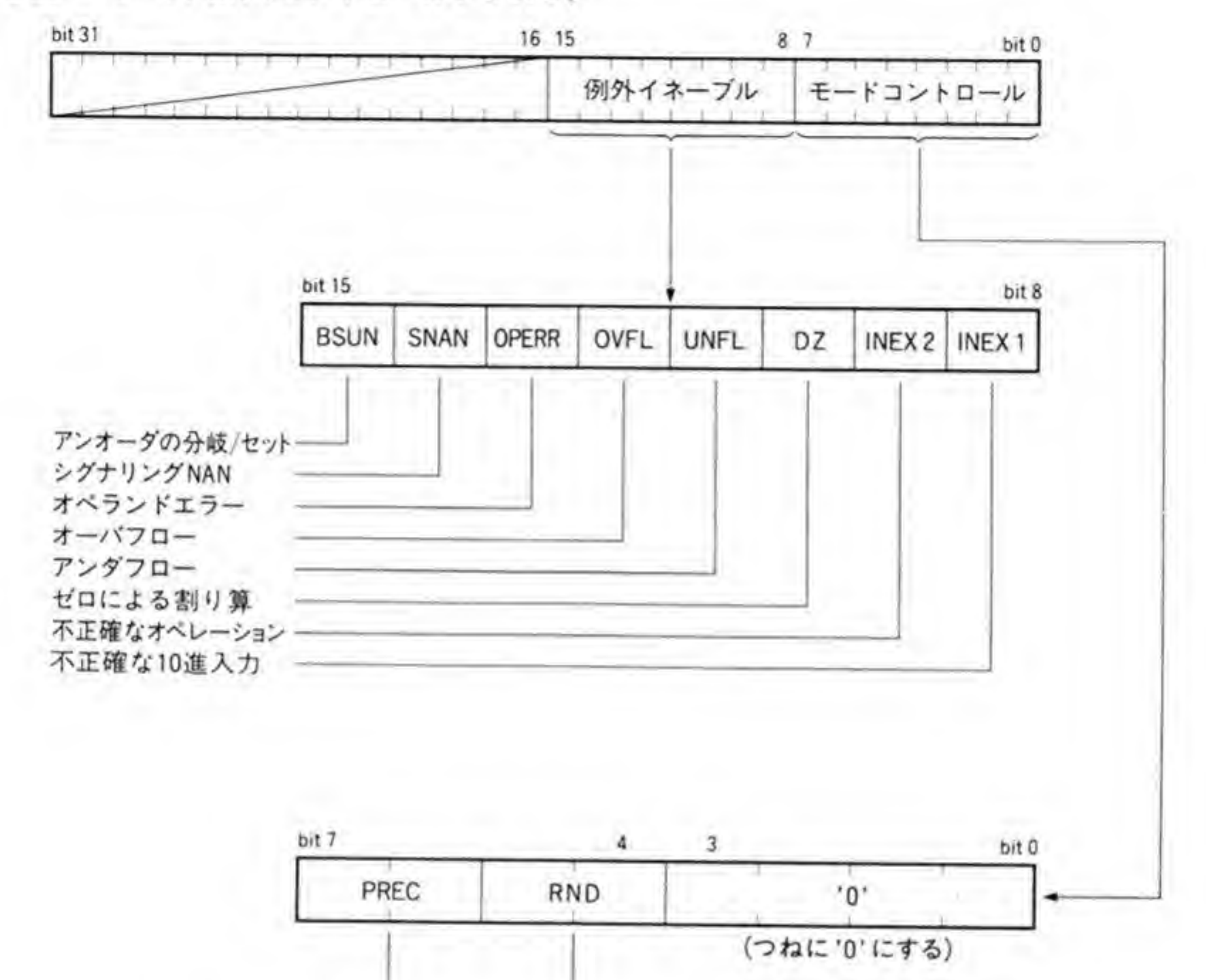

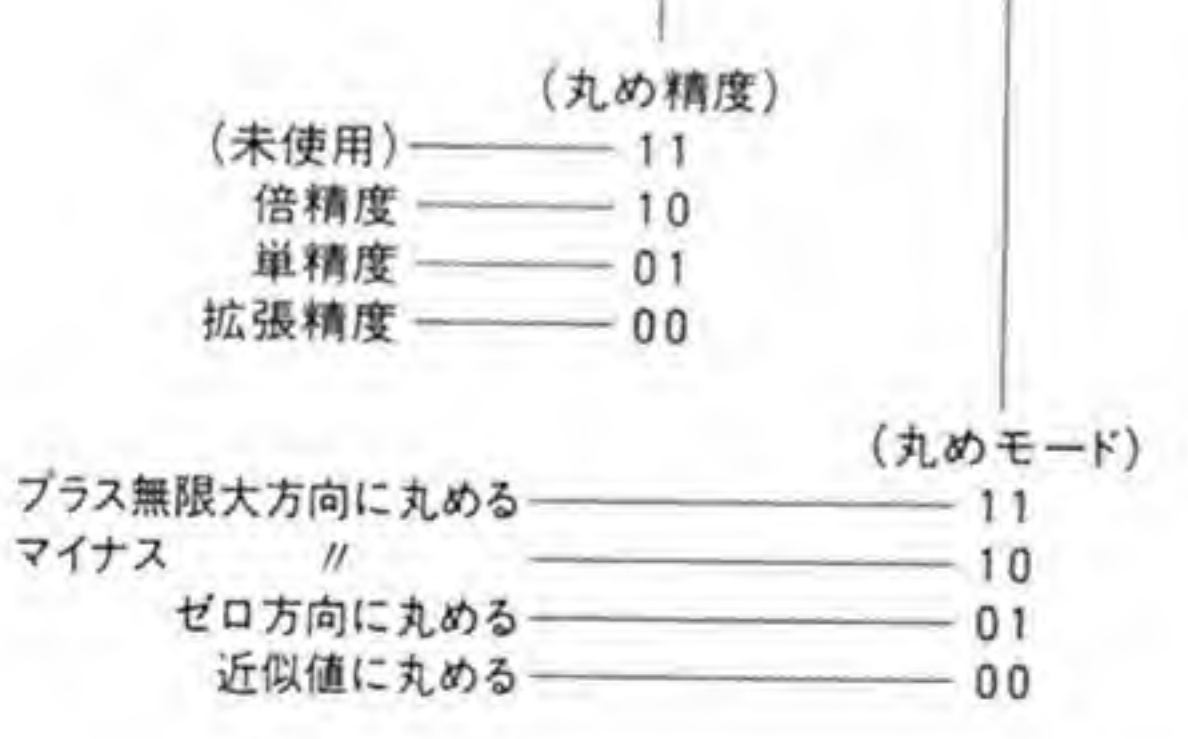

●図……3 FPSR (ステータスレジスタ)

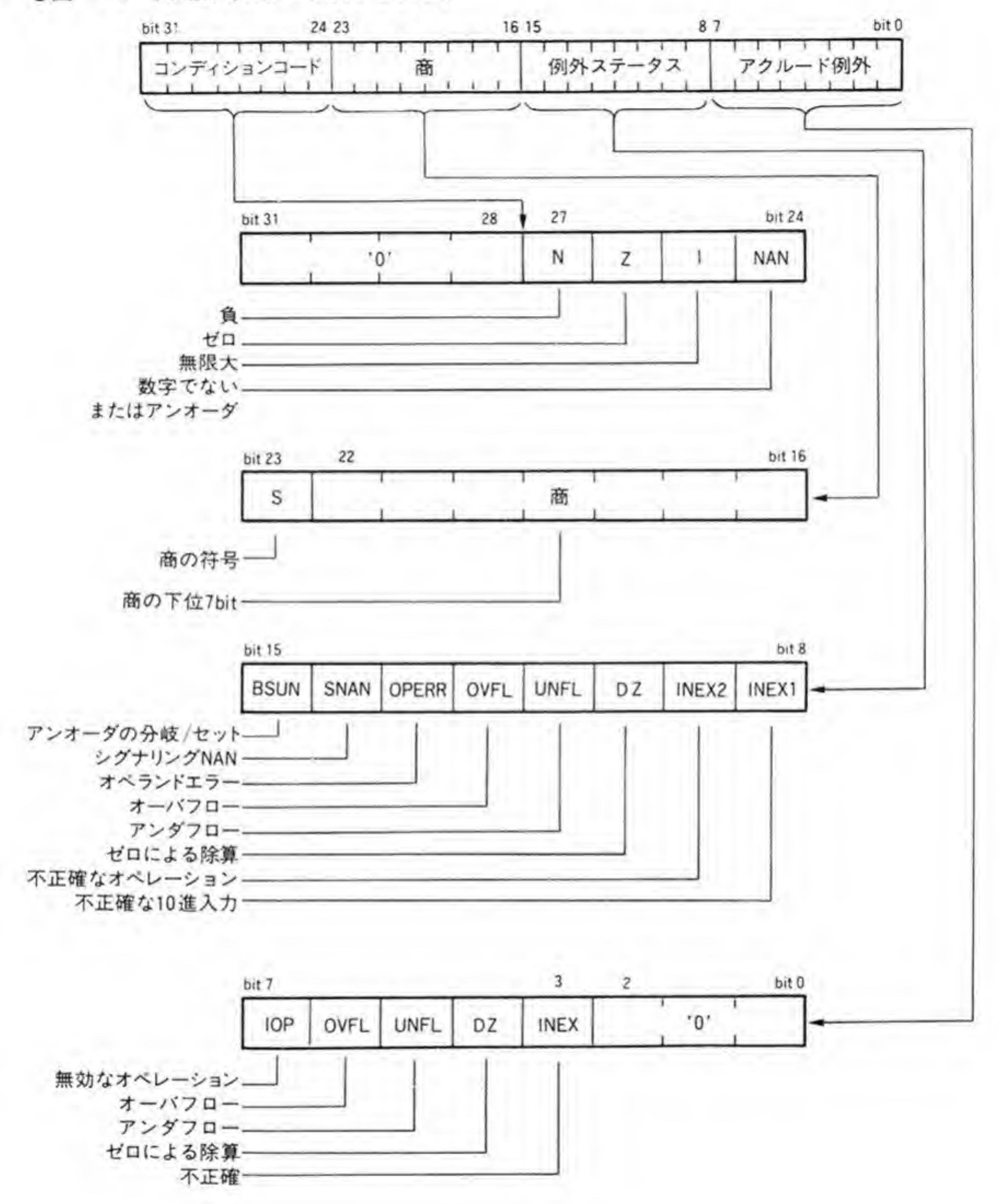

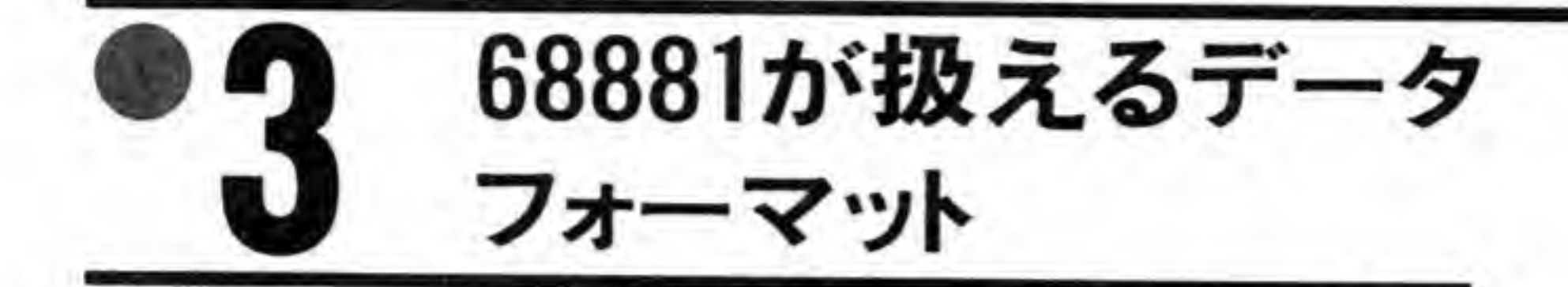

68881が外部とのやりとりで扱うことのできるデータフォーマットを図4に示します。 68881の内部演算自体はつねに拡張精度で行われており、また、浮動小数点データレジスタに は FPCR で指定した丸め精度でデータが格納されています。内部で保持している精度と指定

●図……4 68881が扱うことができるデータのフォーマット

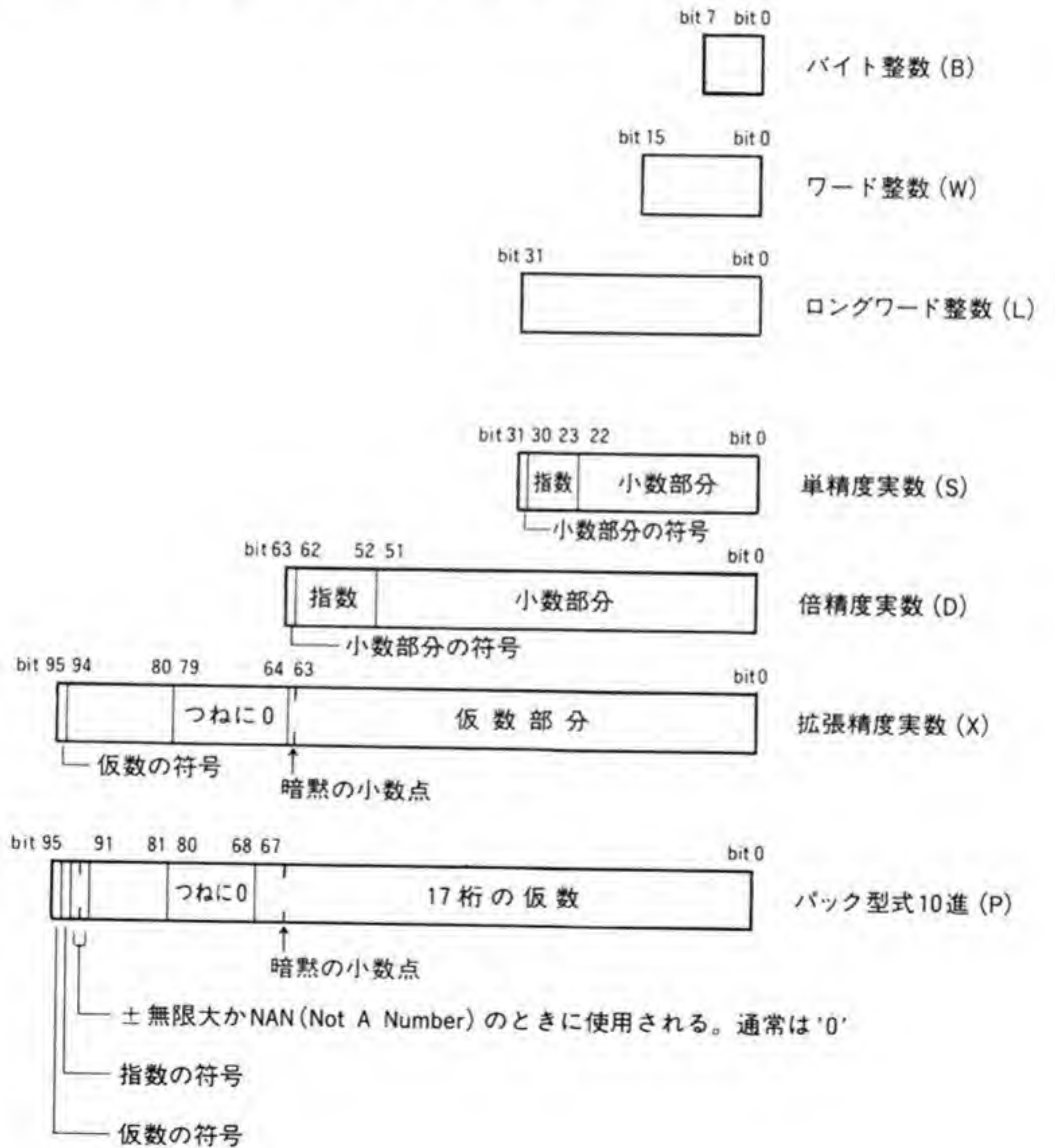

108

された型が異なる場合、68881 は自動的に型変換を行います。つまり、外部から転送されたデー タは必ず内部で拡張精度に変換され、外部に転送するときには拡張精度から指定された型に変 換された後、転送動作が行われるわけです。

各フォーマットの横のカッコの中に書いてあるアルファベットは、その型の略称としてメー カであるモトローラが推奨しているものです。68000 のアセンブラで'MOVE. B'のように型指 定を行いますが、それと同じようなもので、たとえば、単精度実数の転送では、'FMOVE.S' のように記述します。

### ❸∙1 実数データのフォーマット

バイト、ワード、ロングワードの各整数型は、すべて 68000 CPU で扱われる整数データと 同じですので、とくに説明はいらないでしょう。

単精度、倍精度、拡張精度の各実数フォーマットはすべて IEEE 規格に準じています。ただ し、拡張精度のうち、ビット 64 からビット 79 までの16 ビットはつねにゼロであるため、 68881内部では省略され、80 ビットデータとなっています。

10進数で実数を表現するとき、7.2×10の3乗といったように、整数部分を1桁として表現 しますが、IEEE による2進数の実数表現も、これと同じように整数部分を1桁にした仮数部 と指数部に分けて表します。10進数の場合には、整数部分には1から9までの数値がきますが、 2進数では1にしかなりえません。小数部分を仮りにf, 指数をeで表せば、1.f×2°という表 現になるわけです。

単精度実数と倍精度実数では、この無駄な整数部分を省略し、データ中には小数部分だけを 格納しています。拡張精度実数では、64 ビットの仮数部の最上位ビットが整数部分で、上位か ら2桁目以降が小数部分として扱われます。

指数部分は正、負いずれの場合も存在しますので、表せるデータの半分あたりの値にオフセ ットをかけています。たとえば、単精度実数なら、指数部は8ビットありますので、\$7F(127) だけ足した値が格納されます。指数部が 2°なら指数データは\$7 F, 2'なら\$80, 2<sup>-3</sup>なら\$7 Cと なるわけです。

各実数フォーマットにおける実数の表現を 110 ページの図 5 にまとめておきましたので参 考にしてください。図中,正規化数とあるのが通常の浮動小数点データの表現です。非正規化 数というのは、値の絶対値があまりにも小さくなり、アンダフローを起こす限界のときの値で、 指数部分が0. 仮数部の整数データが0となっているデータの扱いを示しています (仮数部の 小数データもすべて0になっていると、ゼロを示すことになります)。通常、単精度や倍精度の 場合, 仮数部分の整数はつねに1として扱いますが, 指数が0のときには, 例外として整数部

#### 実数のフォーマットのまとめ  $\otimes$   $\overline{\times}$  ...... 5

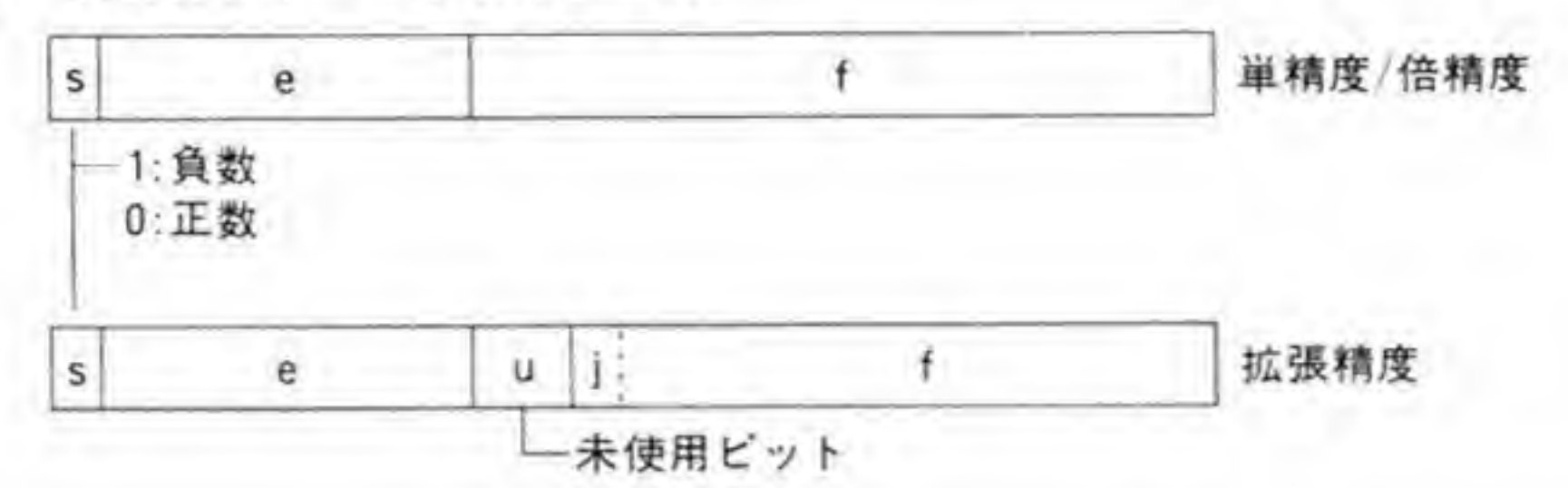

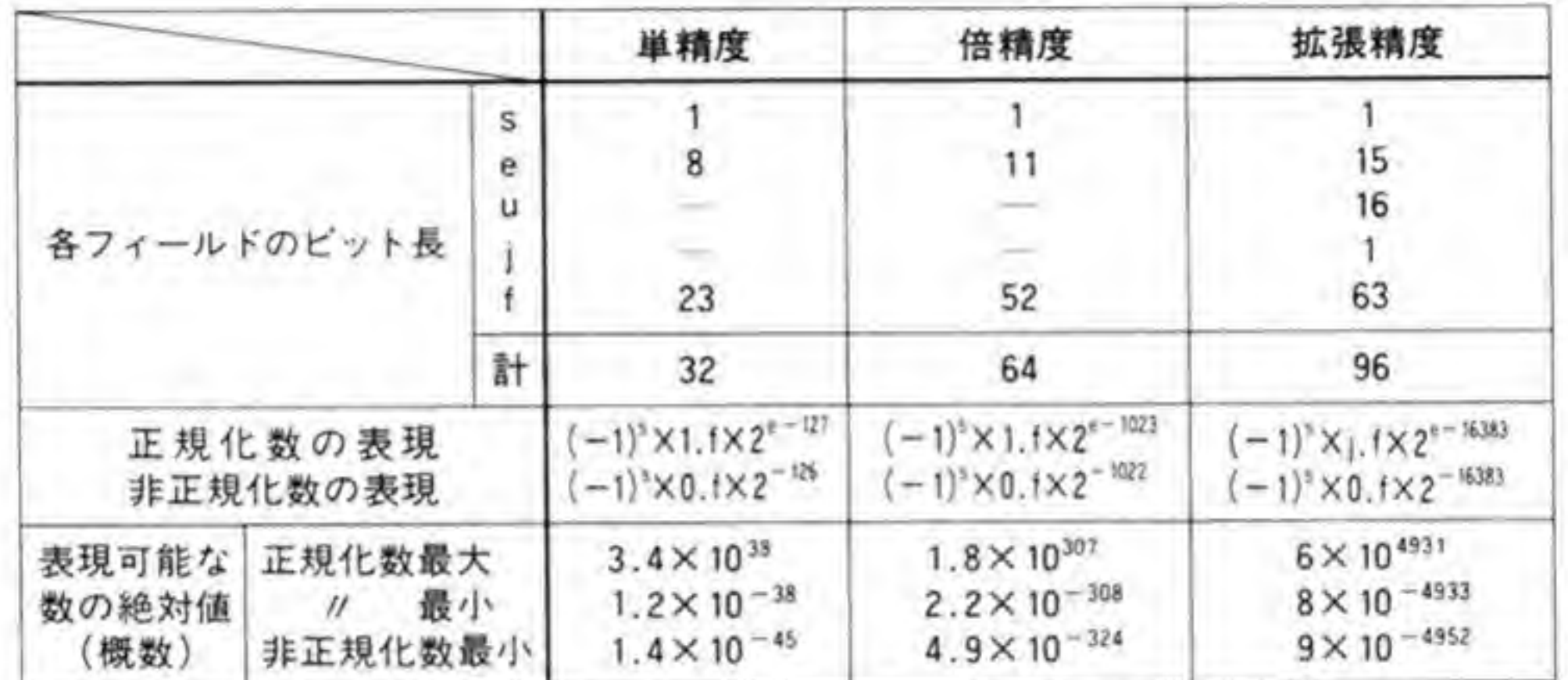

分が0であるという扱いで数値を表現しますので注意してください。

特殊な実数データ o.

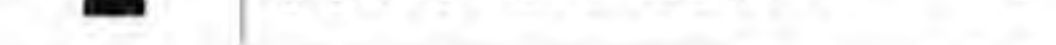

実数演算を行っていると、特殊な条件への配慮不足や、数学的には問題がなくても、68881が 表現できるデータの範囲に限界があるために結果が0や無限大といったものになる場合があり ます。これらを通常の正規化数、先ほど説明した非正規化数とともに図6にまとめておきまし た。

最後の NAN というのは Not A Number の頭文字をとったもので、無限大÷無限大など、 数学的に意味を持たない演算を行った場合に 68881 が演算結果として返すものです。

# 68881内部のデータフォーマット  $\bm{0}\cdot\bm{2}$

68881内部での演算処理途中の結果は図7のようなフォーマットとなっています。演算を繰 り返したときの精度落ちを防ぐため、仮数部分は拡張精度の 64 ビットに対して 67 ビットとな

●図……6 特殊な実数データのフォーマット

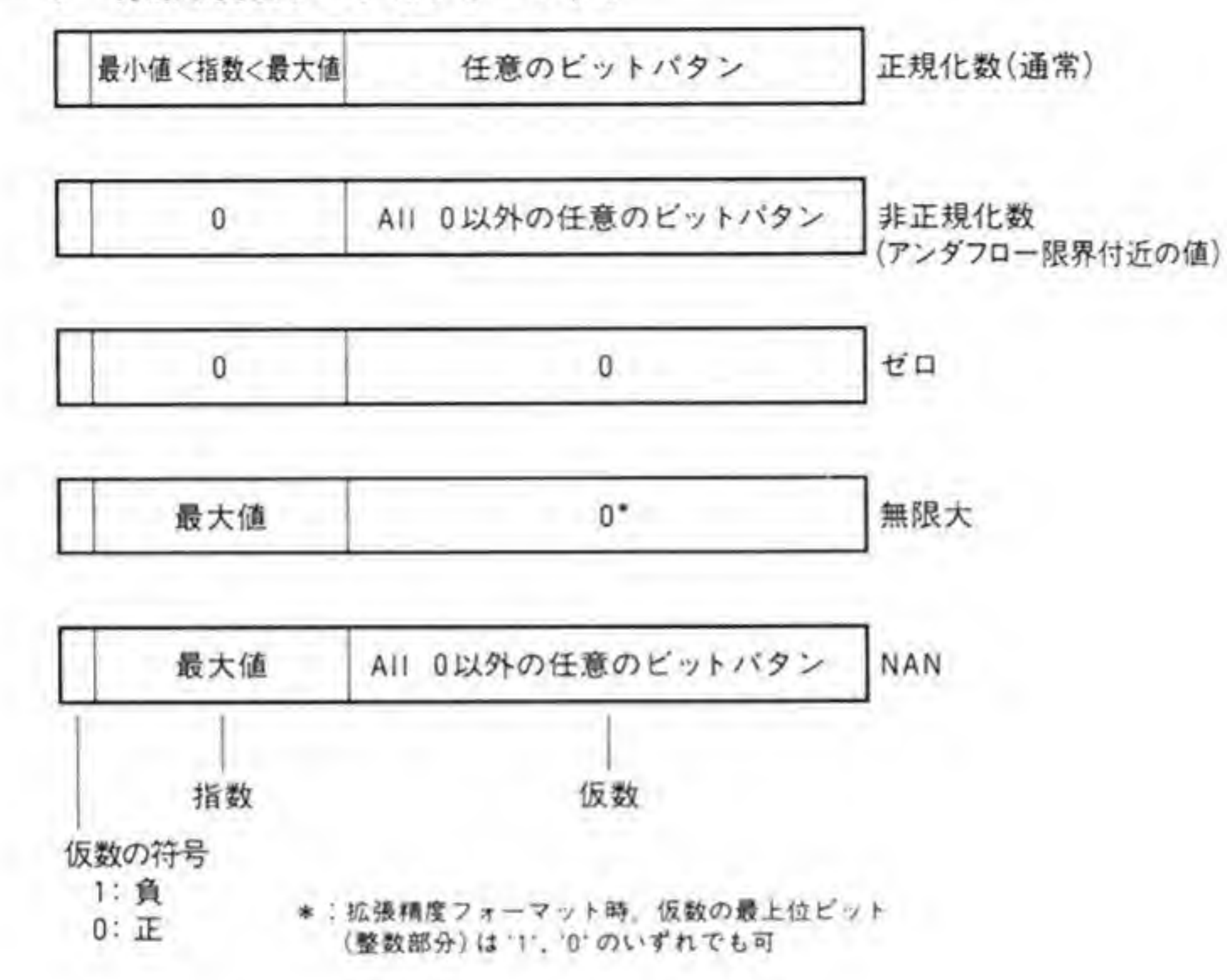

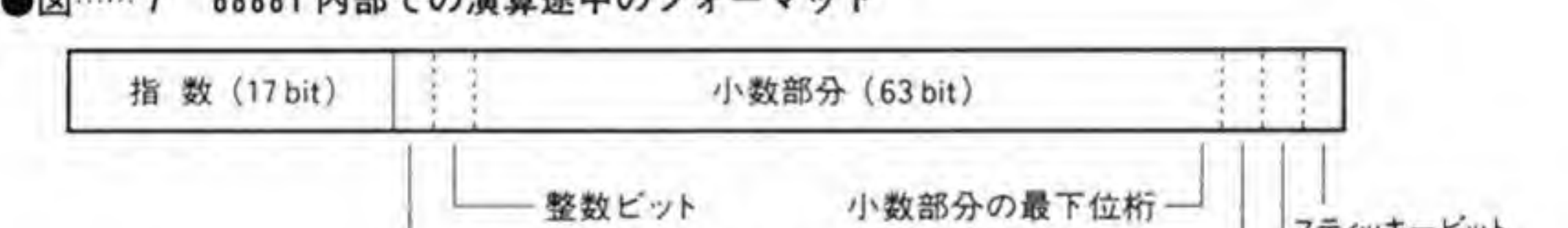

●図……7 68881内部での演算途中のフォーマット

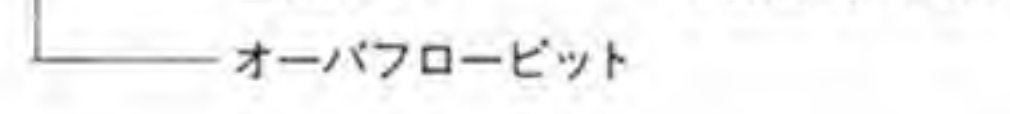

$$
\begin{array}{c}\n \stackrel{\text{1}{\phantom{.}}}{\phantom{.}} \\
 \hline\n \text{2}\phantom{.} \\
 \text{3}\phantom{.} \\
 \text{4}\phantom{.} \\
 \text{5}\phantom{.} \\
 \text{6}\phantom{.} \\
 \text{7}\phantom{.} \\
 \text{8}\phantom{.} \\
 \text{9}\phantom{.} \\
 \text{1}\phantom{.} \\
 \text{1}\phantom{.} \\
 \text{1}\phantom{.} \\
 \text{2}\phantom{.} \\
 \text{2}\phantom{.} \\
 \text{3}\phantom{.} \\
 \text{4}\phantom{.} \\
 \text{5}\phantom{.} \\
 \text{5}\phantom{.} \\
 \text{6}\phantom{.} \\
 \text{7}\phantom{.} \\
 \text{8}\phantom{.} \\
 \text{9}\phantom{.} \\
 \text{1}\phantom{.} \\
 \text{1}\phantom{.} \\
 \text{1}\phantom{.} \\
 \text{2}\phantom{.} \\
 \text{1}\phantom{.} \\
 \text{2}\phantom{.} \\
 \text{1}\phantom{.} \\
 \text{2}\phantom{.} \\
 \text{3}\phantom{.} \\
 \text{4}\phantom{.} \\
 \text{5}\phantom{.} \\
 \text{5}\phantom{.} \\
 \text{6}\phantom{.} \\
 \text{7}\phantom{.} \\
 \text{8}\phantom{.} \\
 \text{9}\phantom{.} \\
 \text{1}\phantom{.} \\
 \text{1}\phantom{.} \\
 \text{1}\phantom{.} \\
 \text{1}\phantom{.} \\
 \text{2}\phantom{.} \\
 \text{1}\phantom{.} \\
 \text{2}\phantom{.} \\
 \text{3}\phantom{.} \\
 \text{4}\phantom{.} \\
 \text{5}\phantom{.} \\
 \text{5}\phantom{.} \\
 \text{6}\phantom{.} \\
 \text{7}\phantom{.} \\
 \text{8}\phantom{.} \\
 \text{9}\phantom{.} \\
 \text{1}\phantom{.} \\
 \text{1}\phantom{.} \\
 \text{1}\phantom{.} \\
 \text{1}\phantom{.} \\
 \text{2}\phantom{.} \\
 \text{1}\phantom{.} \\
 \text{2}\phantom{.} \\
 \text{1}\phantom{.} \\
 \text{2}\phantom{.} \\
 \text{3}\phantom{.} \\
 \text{4}\phantom{.} \\
 \text{5}\phantom{.} \\
 \text{5}\phantom{.} \\
 \text{6}\phantom{.} \\
$$

ガードビット

っており、また乗算命令実行時のオーバフローやアンダフロー検出などを容易にするため、指 数が17ピット用意されています。

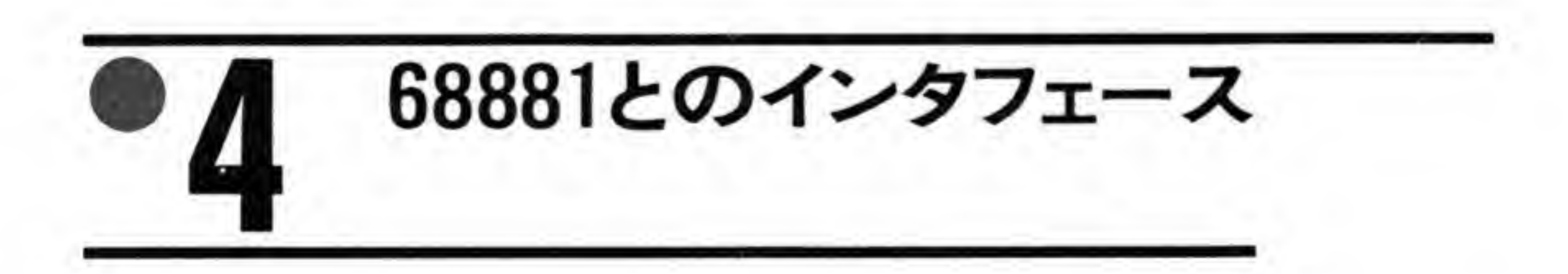

68881 と X 68000 のコミュニケーションをとるためのレジスター覧を 112 ページの図 8 に

示します。これらのレジスタは, 68020 が数値演算プロセッサやメモリマネジメントユニットな どの各種のコプロセッサとコミュニケーションをとるために規定したCIR (コプロセッサイン タフェースレジスタ)の規定にもとづいています(一部不要なレジスタは省略されています)。

68881が 68020 と直結された場合には、これらのレジスタとのやりとりは CPU である 68020が自動的に行うため、プログラマがレジスタの存在を意識する必要はありませんが、 X 68000 の場合には、68881 を I/O デバイスとして接続していますので、CPU になりかわっ てソフトウェアでこれらのレジスタをコントロールする必要があります。このため、演算のパ フォーマンスはどうしても直結した場合よりも落ちますが、I/Oデバイスとしているため、複 数の 68881を同時にコントロールすることも可能となります。シャープ純正の数値演算プロセ ッサボード CZ-6BPI では、ピン設定によって2種類のアドレスを選択することができるよう になっています。レジスタのアドレスは、標準設定ではSE9E000~SE9E01F、ピン設定の変更 でSE9E080~SE9E09F となります (Human 68 K で使用される浮動小数点演算ドライバで は、このうち標準設定側しかサポートされていません)。

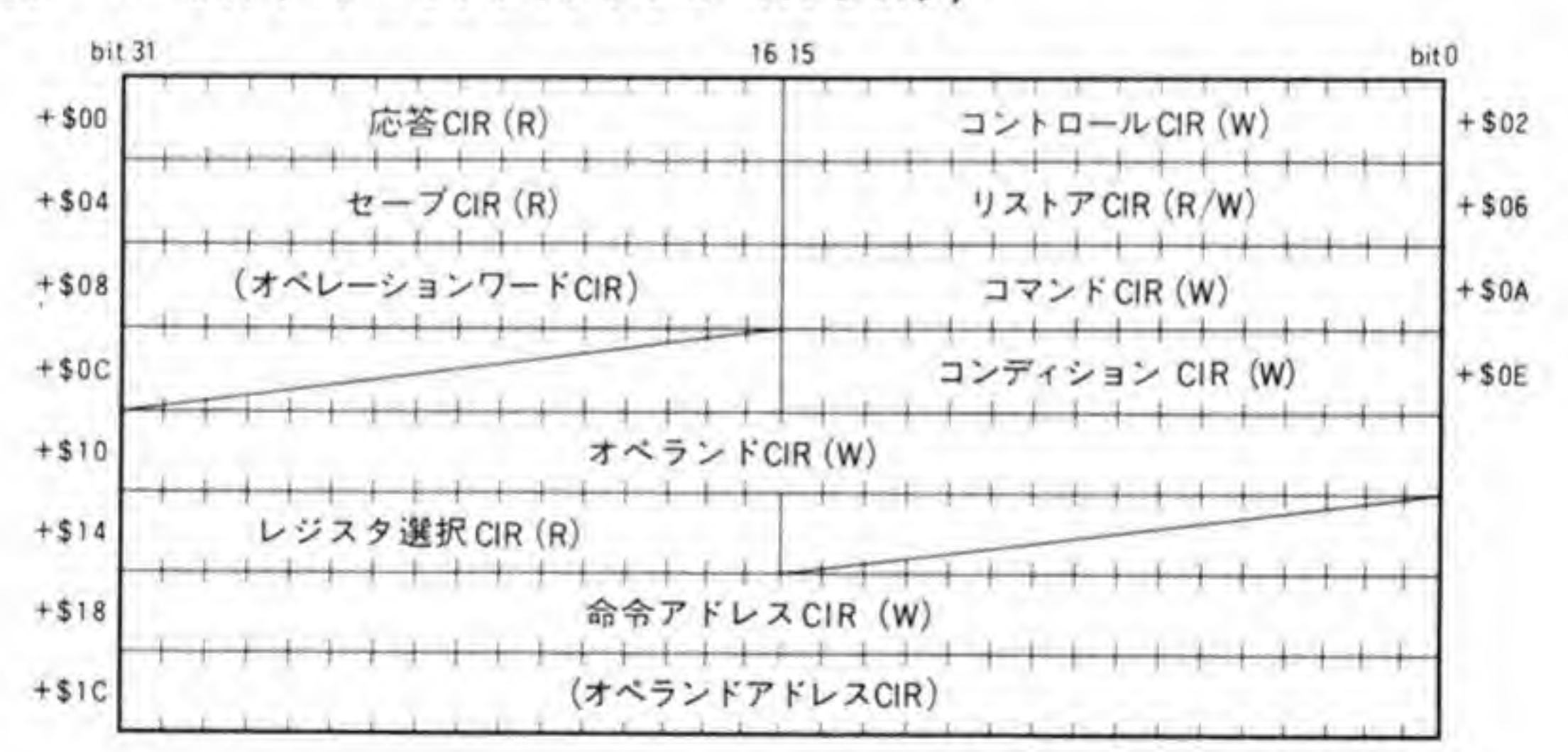

●図……8 CIR (コプロセッサインタフェースレジスタ)

ベースアドレス:\$E9E000(標準) \$E9E080 (2枚目)

 $(R)$ 二読み出し専門 :書き込み専用  $(W)$ (R/W):読み書き可

# $\mathbf{0}$ .1 応答CIR

応答 CIR は、68881 が自分自身の動作状態やホスト CPU によるサービスの要求を示すた めに使用されます。応答 CIR はいつでも読み出すことができます。ホスト CPU は、このレ ジスタの値(プリミティブと呼びます)をチェックしながら動作することで、68881と同期をと る (歩調をあわせる) ことができます。応答 CIR の内容の詳細は後で説明します。

### $\mathbf{o} \cdot \mathbf{p}$ |コントロールCIR

68020 のコプロセッサインタフェースの規定では、コントロール CIR は、ホスト CPU が コプロセッサに対して例外アクノリッジや命令の実行アポートを指示するために使用するもの となっています。68881では、このレジスタへの書き込みをすべてアポート命令として受け取り ます。このレジスタに書き込みが行われると、68881は実行中の処理をただちに中止し、ペンデ ィングされている例外(演算エラーなど)をすべてクリアした後、アイドル状態に復帰します。 68881に例外が発生したような場合、ホスト CPUは、このレジスタに書き込み動作を行い、 異常状態から回復させます。

# セーブ CIR

ソフトウェアではアクセスされない 68881の内部状態を読み出すために用意されているレ ジスタです。マルチタスク OSなどでは、複数のタスクが 68881 を使用する可能性があります が、タスクが切り替わったときに、68881がまだ前のタスクが発行した演算命令を実行中である と、おかしなことになってしまいます。このような事態を避けるため、現在処理している状態 をそのままメモリなどにセーブしておき、次にふたたび同じタスクに戻ってきたときに、その 内容を回復して、中断された演算処理の続きをやらせる必要があります。このような目的で設 けられているのが FSAVE と FRESTORE 命令で、セーブ CIR は FSAVE 命令の実行のた めに設けられているレジスタです。

このレジスタを読み出すと, 68881 は現在の処理動作を中断し,動作状態ステータスを返しま す。ホスト CPU は、返されたデータを見て必要な分のデータを読み出します。

# リストアCIR  $\mathbf{o} \cdot \mathbf{\Lambda}$

FRESTORE 命令を実行するためのレジスタです。ホスト CPU は、このレジスタにセー ブCIRを読み出したときに最初に返されたデータ (ステートフレーム)を書き込みます。この レジスタへの書き込みが行われると、68881 は与えられたステートフレームのフォーマットを チェックした後、リストア動作を開始します。ホスト CPUは、残るデータを 68881 に書き込 み、中断されていた動作を再開させます。

フォーマットが不正であった場合、ホスト CPU はコントロール CIR への書き込みを行い、 68881をアイドル状態に復帰させます。

### オペレーションワードCIR  $\mathbf{0} \cdot \mathbf{5}$

68881は、このレジスタを使用しません。このレジスタへの書き込みは無視されます。

### コマンドCIR o fi

ホスト CPUが 68881 に命令を書き込むために使用します。各種の演算命令やデータ転送命 令は、すべてこのレジスタへの書き込みで開始されます。コマンドの詳細は、後で説明します。

# コンディションCIR  $\mathbf{0} \cdot \mathbf{7}$

68020 と直結された場合、このレジスタは浮動小数点の条件付き命令(条件分岐命令など)を 実行するときに使用します。X 68000 では、68881 は1/Oデバイスとして接続されていますの で、この CIR は条件チェック (等しい、大きい、小さいなど) を行うために使用できます。

# オペランドCIR o·R

ホスト CPUと 68881 との間のデータ転送に使用されます。浮動小数点データの受け渡しな ども、このレジスタを通じて行います。

# $\mathbf{o} \cdot \mathbf{q}$ レジスタ選択 CIR

複数浮動小数点データレジスタ転送命令 (FMOVEM 命令) を実行するとき、68881 からホ スト CPU にレジスタマスクを渡すために使用します。ホスト CPU は渡されたデータの1の 数をカウントすることで、転送するレジスタの数を知ることができます。

### $\mathbf{0}$ ·10 命令アドレスCIR

応答 CIRの PC ビットがセットされているときに、ホスト CPU が PC (プログラムカウン タ)の値を渡すために使用します。68881が命令を実行しているときに、割り込みなどが発生す る可能性がある場合, 現在の PC の値を 68881 に渡します。X 68000 のように I/O デバイス として接続した場合にはあまり利用する意味はないでしょう。ここへの書き込み要求は無視し てもかまいません。

### $0.11$ オペランドアドレスCIR

68881 は、この CIR を使用しません。アクセスはすべて無視されます。

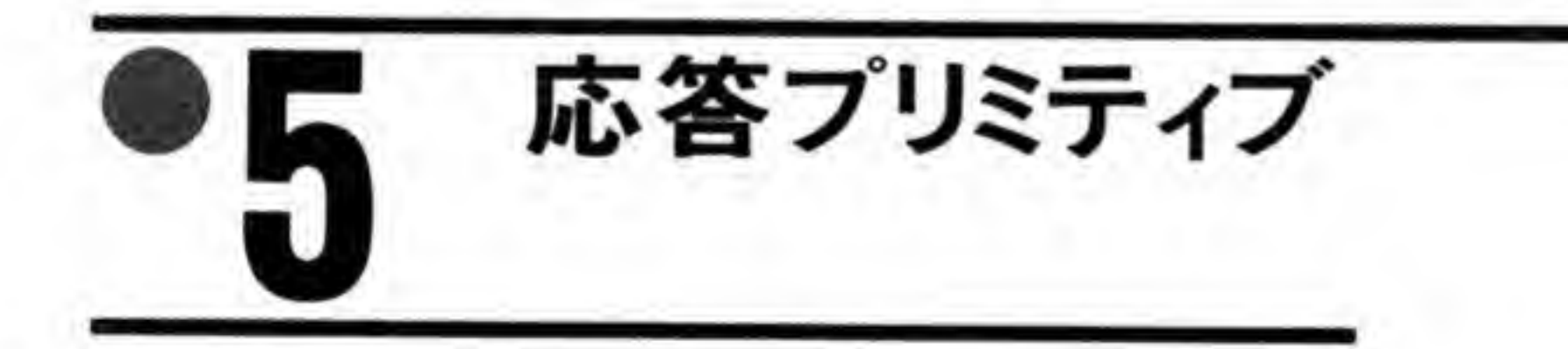

応答プリミティブの一般的なフォーマットを 116ページの図 9 に示します。 CA ビットは、68881 がなんらかのサービス要求を行っていることを示しています。 PC ビットは、ホスト CPU から PC (プログラムカウンタ)の値を受け渡すことを 68881 が要求しているときにセットされます。この要求は、X 68000のようにI/Oデバイスとして使 っているときには意味を持ちません。68881側でも、そのような利用法を考慮し、この要求は無 視されてもかまわないようになっています。

DR は、68881 とホスト CPU との間のデータ転送方向を示します。'0'のときにはホスト

### ●図……9 68881応答プリミティブのフォーマット

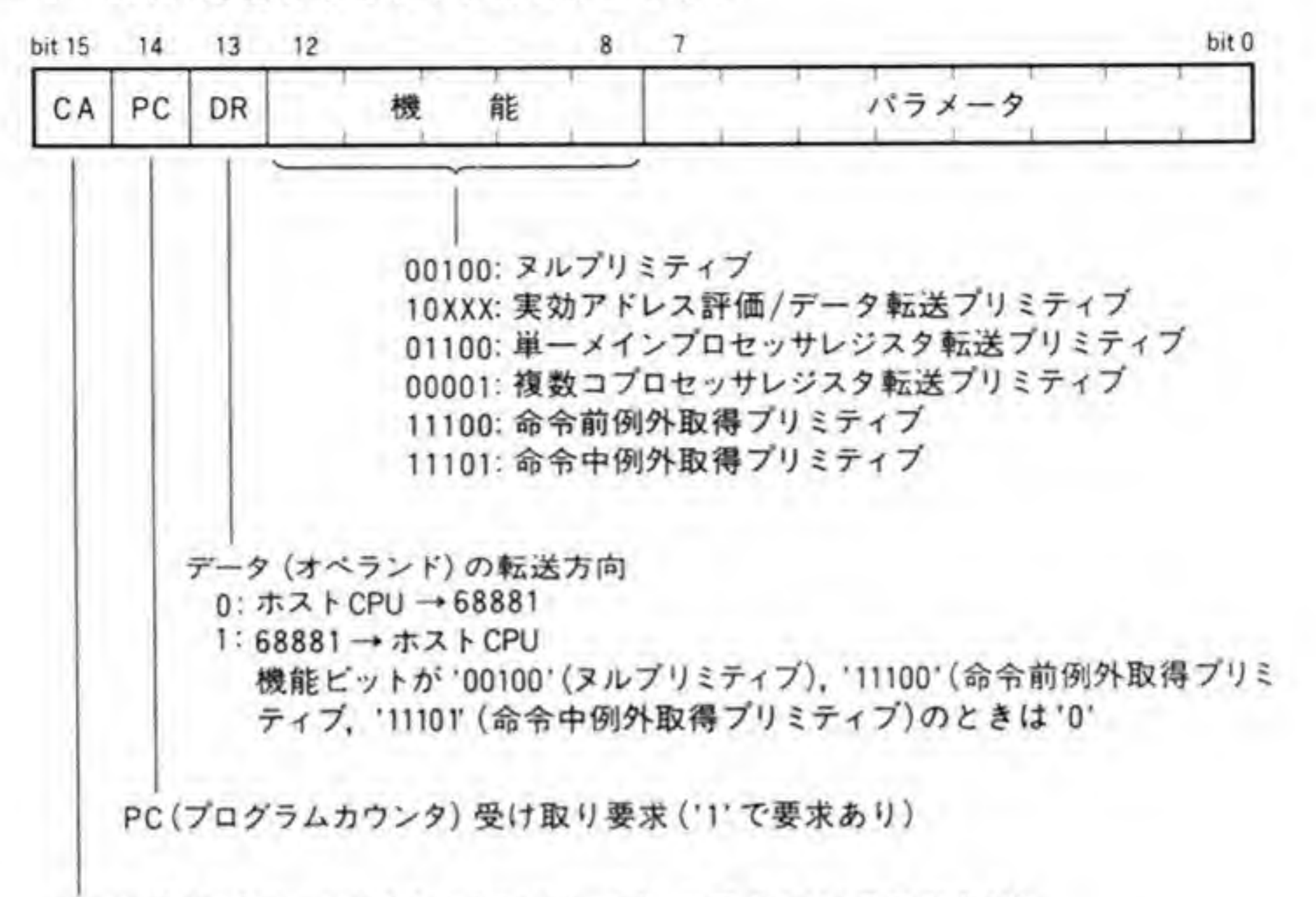

カムアゲイン(CPUによるなんらかのサービスの要求:'1'で要求あり)

CPUから 68881へ、'1'のときには 68881からホスト CPUへの転送であることを示します。

機能ビットはプリミティブの種別を示し、パラメータはそれぞれのプリミティブに付随した 情報をホスト CPU に渡すために使用されます。

### $6.1$ ヌルプリミティブ

ヌルプリミティブの詳細を図10に示します。ヌルプリミティブは、68881が自身のステータ スを知らせるとともに、ホスト CPU との同期をとるものです。ヌルプリミティブの各ビット の組み合わせとその内容の対応関係を図中に示しておきましたので、参考にしてください。 68881は、これ以外の組み合わせの値を返すことはありません。

# $\mathbf{0}\cdot\mathbf{2}$ 実効アドレス評価/データ転送プリミティブ

実効アドレス評価/データ転送プリミティブは, 68881 がホスト CPUに対して浮動小数点デ ータやコントロールレジスタの値の転送要求を行うために使用されます。

# ●図……10 ヌルプリミティブの内容

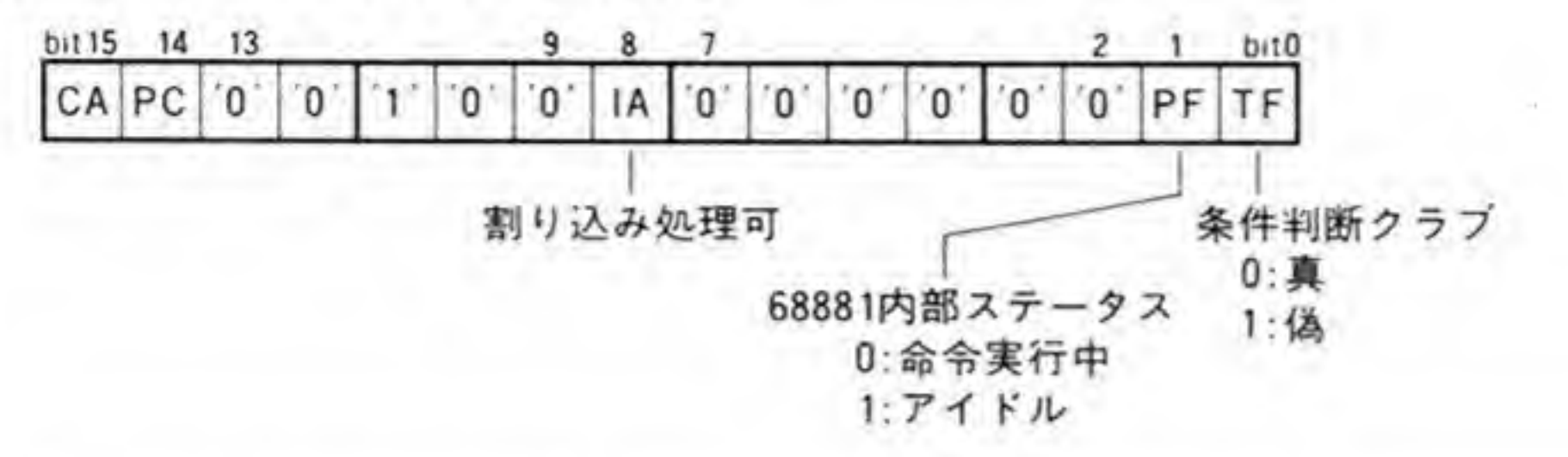

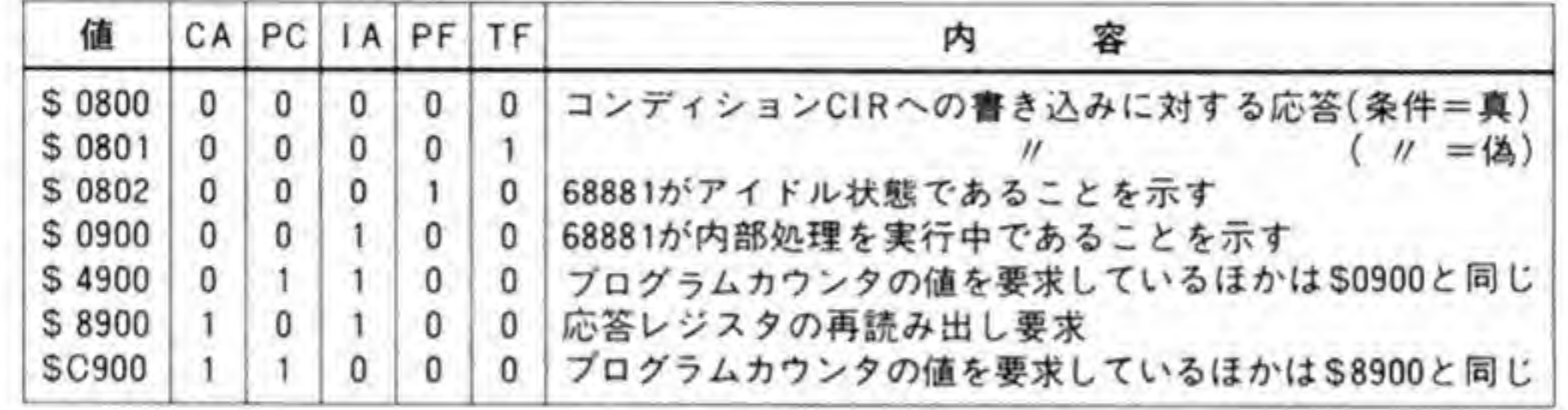

# ●図……11 実効アドレス評価/データ転送プリミティブの内容

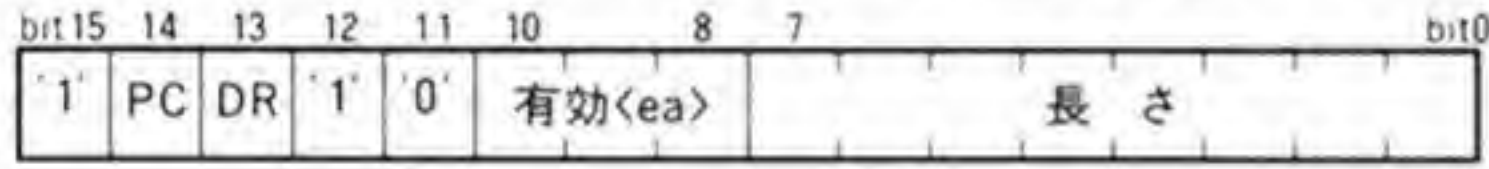

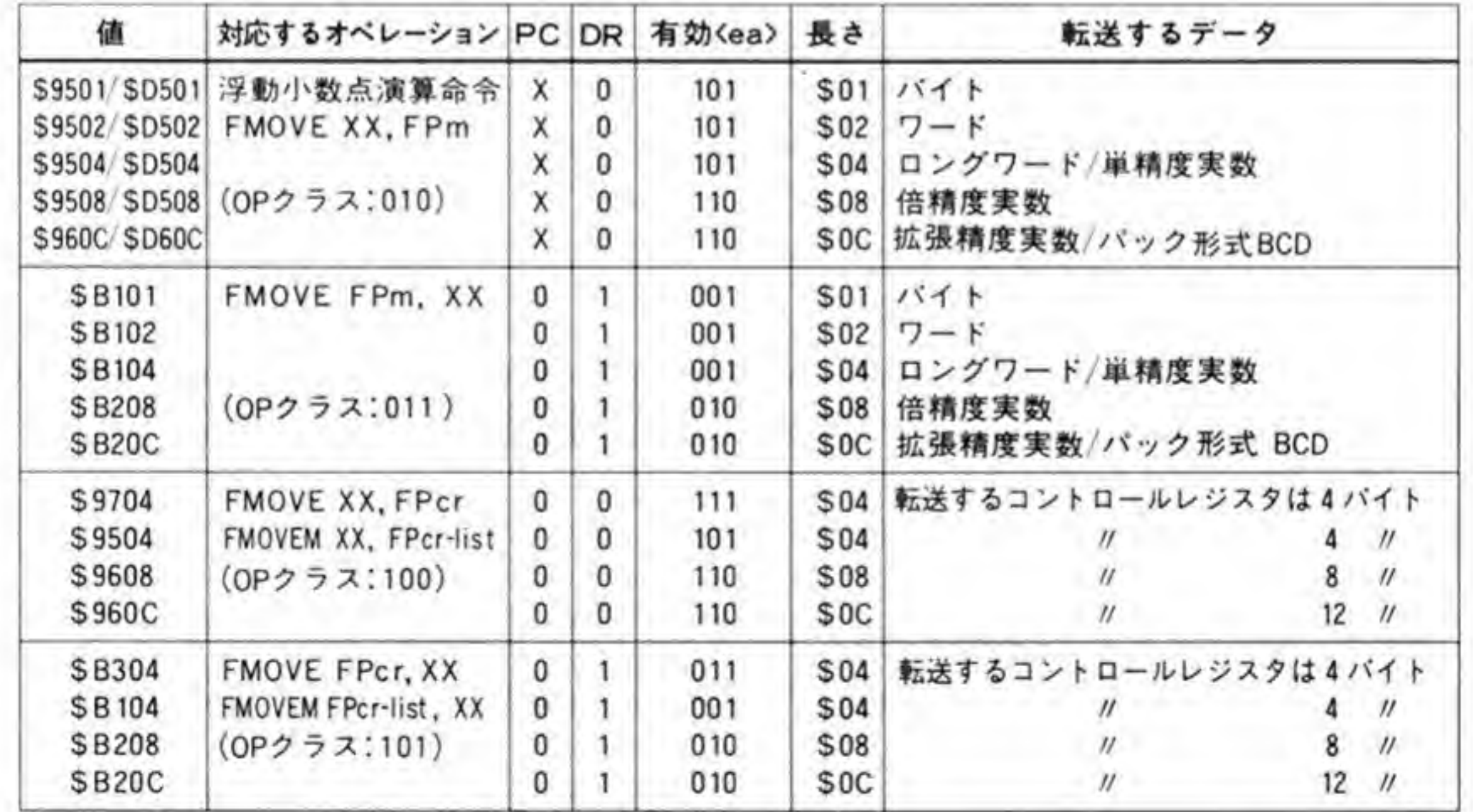

このプリミティブの詳細、プリミティブ値と対応する 68881 のオペレーション、転送するデ ータタイプの対応を図 11に示します。このプリミティブは命令実行時に一度だけ返され、それ 以降はヌルプリミティブに変化します。

# 単一メインプロセッサレジスタ転送プリミティブ  $0.3$

プリミティブのフォーマットを図12に示します。

このプリミティブは、複数浮動小数点データレジスタ転送命令において、転送するレジスタ リストをデータレジスタで指定するモードを選択した場合、68881からメインプロセッサに要 求されます。ホスト CPUが 68020 で、68881 が直結されている場合には、要求されたデータ レジスタの内容が CPU によって自動的に転送されますが、X 68000 の場合には、次に書き込 むデータが使用されるだけであり、レジスタ番号ビットはとくに意味を持ちません。

●図……12 単一メインプロセッサレジスタ転送プリミティブの内容

| bit |  |  |  |  |  |  |  |
|-----|--|--|--|--|--|--|--|
|     |  |  |  |  |  |  |  |

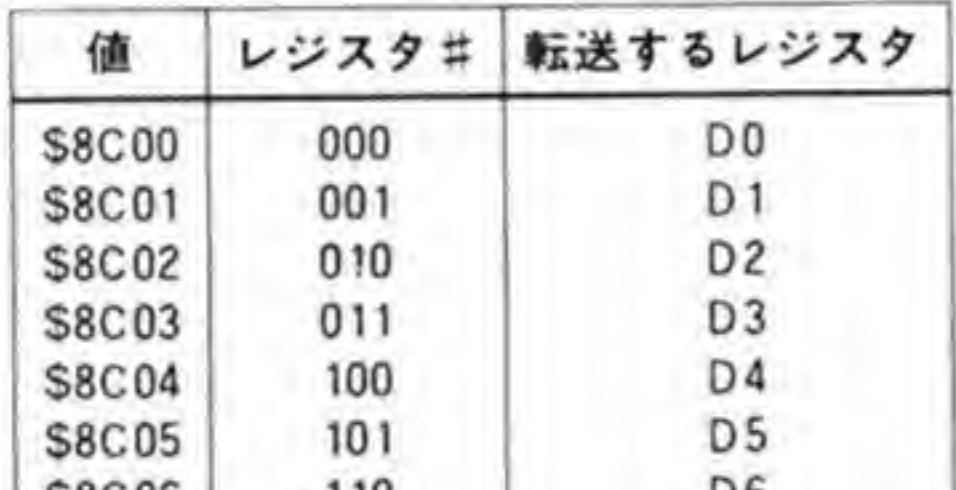

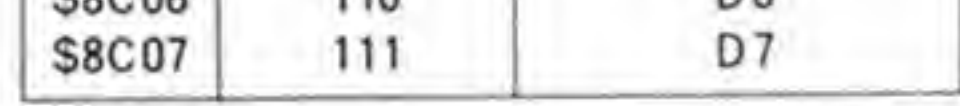

# 複数コプロセッサレジスタ転送プリミティブ  $\mathbf{0} \cdot \mathbf{A}$

複数コプロセッサレジスタ転送プリミティブのフォーマットを図13に示します。このプリ ミティブは、68881が複数の浮動小数点データレジスタを外部との間で転送することを要求す るために使用します。

長さフィールドは転送される各レジスタのバイト数を示しますが、68881の場合にはつねに SOCになります。

●図……13 複数コプロセッサレジスタ転送プリミティブの内容

|  |  |  | '1'   '0'  DR   '0'   '0'   '0'   '0'   '' |  |  |  |  |  | 長さ(つねに\$0C) |
|--|--|--|--------------------------------------------|--|--|--|--|--|-------------|
|--|--|--|--------------------------------------------|--|--|--|--|--|-------------|

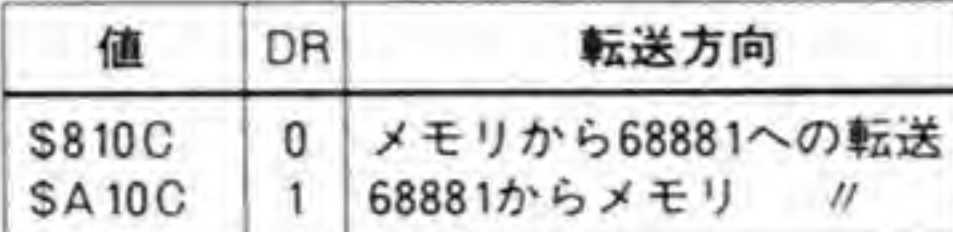

 $0.5$ 命令前例外取得プリミティブ/ 命令中例外取得プリミティブ

命令前例外取得プリミティブは、68881がなんらかの異常を検出し、ホスト CPU に対して 現在のオペレーションをアポートし、例外処理の開始を要求するために使用します。命令中例 外取得プリミティブは、浮動小数点データレジスタから外部への転送命令の実行中に例外が発 生したときに通知されるプリミティブです。

それぞれのプリミティブのフォーマットを図14と図15に示します。下位8ビットのベクタ ビットは、発生した例外状態を示すのに使用されます。68881が発生するベクタ番号と、その内 容の対応も図中に示しておきましたので参考にしてください。

●図……14 命令前例外取得プリミティブの内容

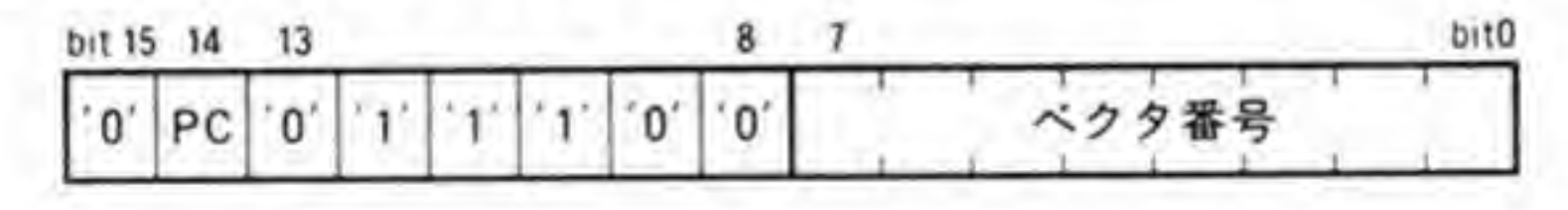

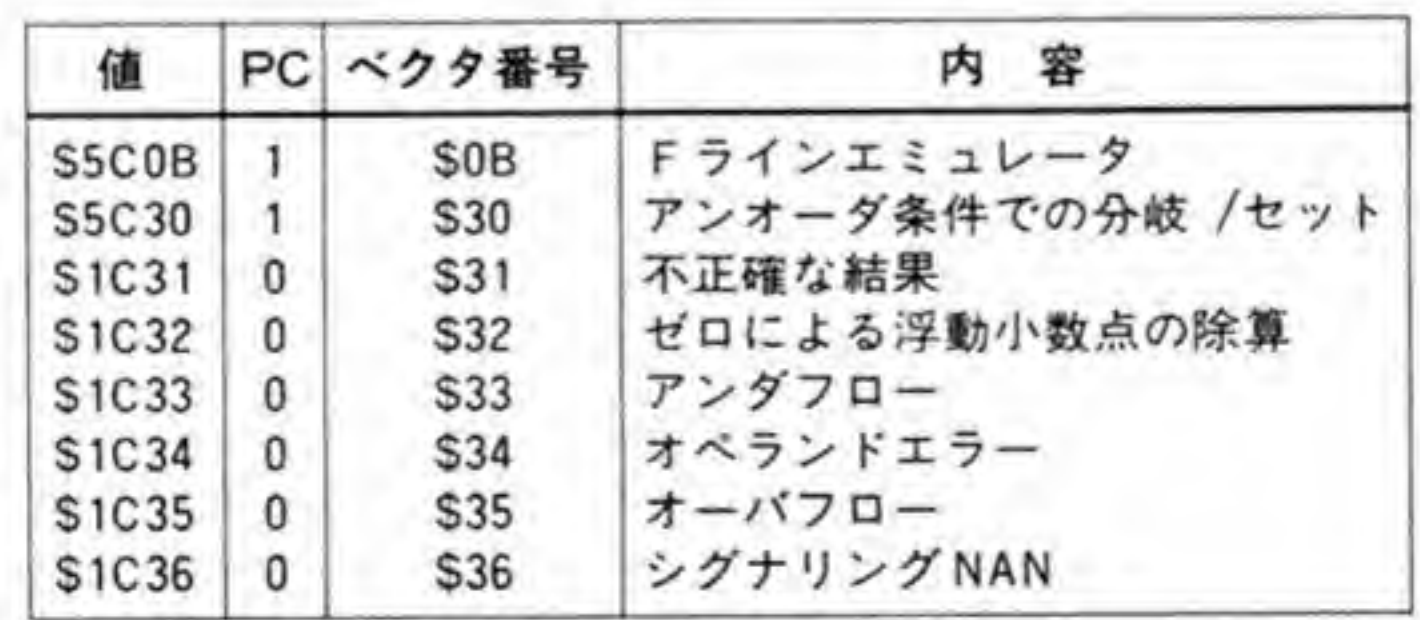

●図……15 命令中例外取得プリミティブの内容

|       |  |            |  |                |             | bit15                                  |
|-------|--|------------|--|----------------|-------------|----------------------------------------|
| ヾクタ番号 |  | $\sqrt{0}$ |  | $\overline{0}$ | $0^{\circ}$ | $\begin{bmatrix} 0 \\ 1 \end{bmatrix}$ |

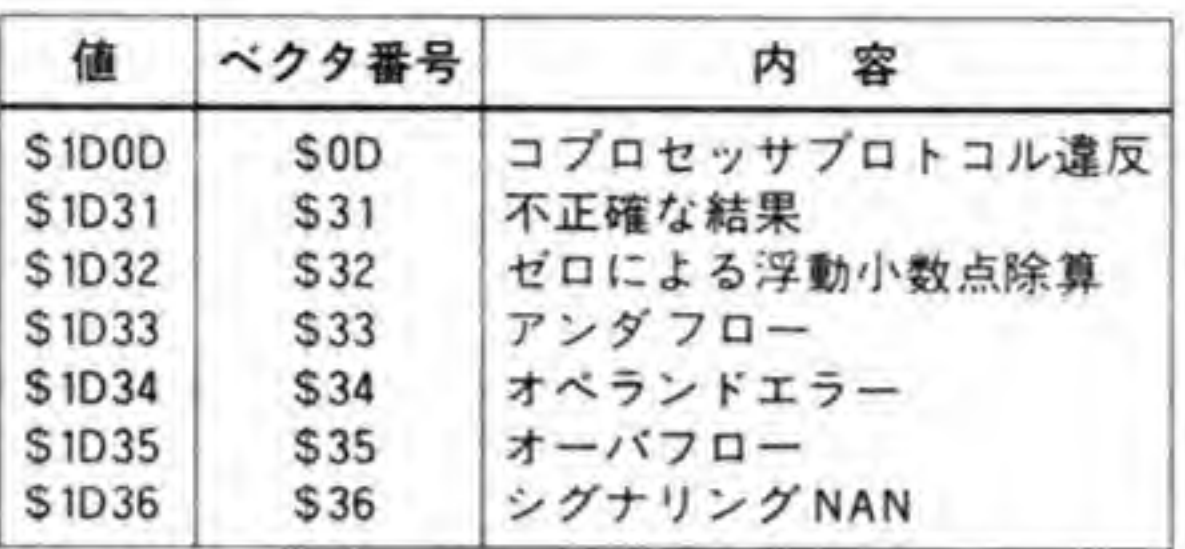

68881とホストCPUの コミュニケーション

応答プリミティブは種類が多く、68881 とホスト CPU とのコミュニケーションは厄介なよ うに思えますが、実際には命令ごとに応答されるプリミティブの種類はほぼ決まっているため、 考えなくてはならない応答の種類はそれほど多くありません。

### $\mathbf{0}$ .1 68881内レジスタ間演算/データ転送命令

68881内部の浮動小数点データレジスタどうしでの演算やデータ転送 (FADD.X FP 0, FP1など)の手順を図16に示します。

まず、CPUがこれらの命令をコマンドCIRに書き込みます。図中、アクセスするレジスタ の欄は、そのオペレーションでホスト CPUがアクセスするレジスタを示しており、応答 CIR の欄はその時点での応答 CIR の値を示しています。

68881 は、ホスト CPU に対して、応答 CIR に\$0900 か\$4900 (ヌルプリミティブ:内部処 理実行中)をセットします。このプリミティブの PC ビットがセットされているとき、68881 は ホスト CPUに現在の PC (プログラムカウンタ)の値の書き込みを要求しているわけですが、 これは X 68000 のような使い方の場合にはとくに意味を持ちませんので、無視してしまってか まいません(書き込んでもエラーにはなりませんが)。

# ●図……16 ホスト CPU と 68881 のコミュニケーション(その1)

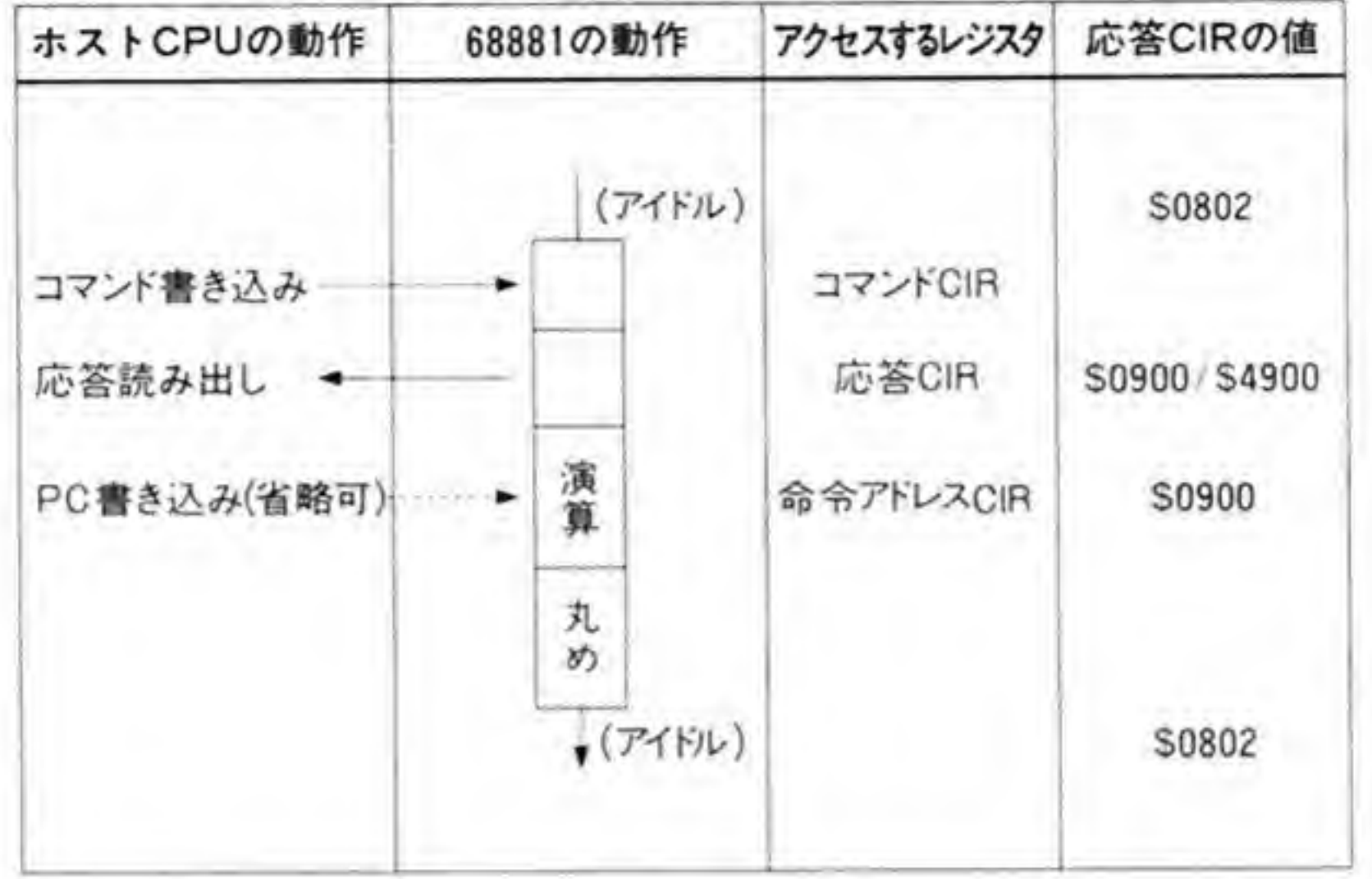

68881内レジスタ間演算/データ転送命令(OPクラス:000)

CPUが応答 CIR を読み出すと、68881 は動作を開始し、演算、丸め処理を実行し、データ を指定された浮動小数点データレジスタに格納します。

命令の実行が終了すると、68881 は応答 CIR をS0802 (ヌルプリミティブ:アイドル状態) として、ホスト CPU から次の要求がくるのを待ちます。

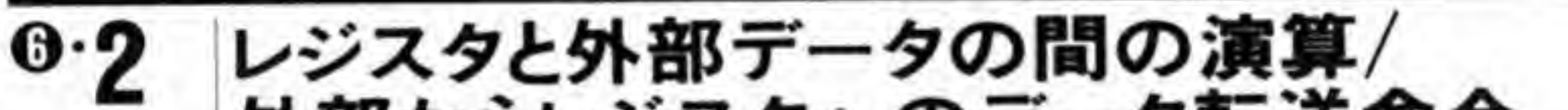

# 外部からレジスタへのデータ転送命令

浮動小数点データレジスタと外部から書き込まれるデータとの間の演算 (FADD.S #32, FP 0 など) や、外部から浮動小数点データレジスタへのデータ転送 (FMOVE.S #11.FP 2 など)の手順を、122ページの図17に示します。

まず、ホスト CPUはコマンド CIRに演算命令やデータ転送命令を書き込みます。68881 は, この命令に対し、実行アドレス評価/データ転送プリミティブを応答 CIR にセットし、ホスト CPU に対してデータ転送を要求します。

次にホスト CPU は、68881が要求しているデータをオペランド CIR 経由で 68881 に転送 します。転送が終了すると、68881 は応答 CIR の値を\$0900 (ヌルプリミティブ:内部処理実 行中)とし、データの型変換、演算、丸め処理などを行い、結果を命令で指定された浮動小数 点データレジスタに転送します。

■図……17 ホスト CPU と 68881 のコミュニケーション(その2)

アクセスするレジスタ ホストCPUの動作 68881の動作 応答 CIRの値  $(74)V$ S0802 コマンドCIR コマンド書き込み 実効アドレス評価/ 応答CIR 応答読み出し < データ転送プリミティブ PC書き込み(省略可) 命令アドレスCIR **S8900** オペランドCIR オペランド(データ)-書き込み 応答CIR 応答読み出し← \$0900 変 換 演 Ä 丸 め  $(715h)$ \$0802

レジスタと外部データ間の演算/外部からレジスタへのデータ転送命令(OPクラス:010)

# ◎ 3 レジスタから外部へのデータ転送

68881内部の浮動小数点データレジスタの読み出しの手順を図18に示します。

データフォーマットとしてパック形式 10 進データを指定した場合、データ形式(小数点以下 の桁数など)の指定が必要になります。このデータ形式を K ファクターと呼びます。Kファク ターを命令中に含めてしまうのが静的 (スタティック) Kファクター, データとして別途与え るのが動的 (ダイナミック) Kファクターです。

レジスタから外部への転送手順は、ダイナミックKファクターが使用される場合と、それ以 外の場合に区別されます。

まず、通常の転送では、コマンド CIR にコマンドを書き込むと、応答 CIR として\$8900 か \$C900(ヌルプリミティブ:応答レジスタの再読み出し要求)を返し、68881内部のデータから コマンドで指定されたフォーマットへの変換動作を開始します。

変換が終了すると、応答 CIR は実行アドレス評価/データ転送プリミティブに変わります。 ホスト CPU は、68881の、この応答を待って、オペランド CIR からデータを読み出します。 ●図……18 ホスト CPU と 68881 のコミュニケーション(その3)

レジスタから外部へのデータ転送(OPクラス:011) ダイナミックKファクターなしの場合

| ホストCPUの動作                   | 68881の動作 | アクセスするレジスタ         | 応答CIRの値                  |
|-----------------------------|----------|--------------------|--------------------------|
|                             | (74 F14) |                    | S0802                    |
| コマンド書き込み                    |          | コマンドCIR            |                          |
| 応答読み出し◆<br>PCの書き込み<br>(省略可) | 変<br>換   | 応答CIR<br>命令アドレスCIR | \$8900 SC 900            |
| 応答読み出し→                     |          | 応答CIR              | 実効アドレス評価/<br>データ転送プリミティブ |
| レジスタ読み出し→                   |          | オペランドCIR           |                          |
| 応答読み出し                      |          | 応答CIR              | S0802                    |
|                             | (71F)    |                    |                          |

# レジスタから外部へのデータ転送(OPクラス:011)ダイナミックKファクターありの場合

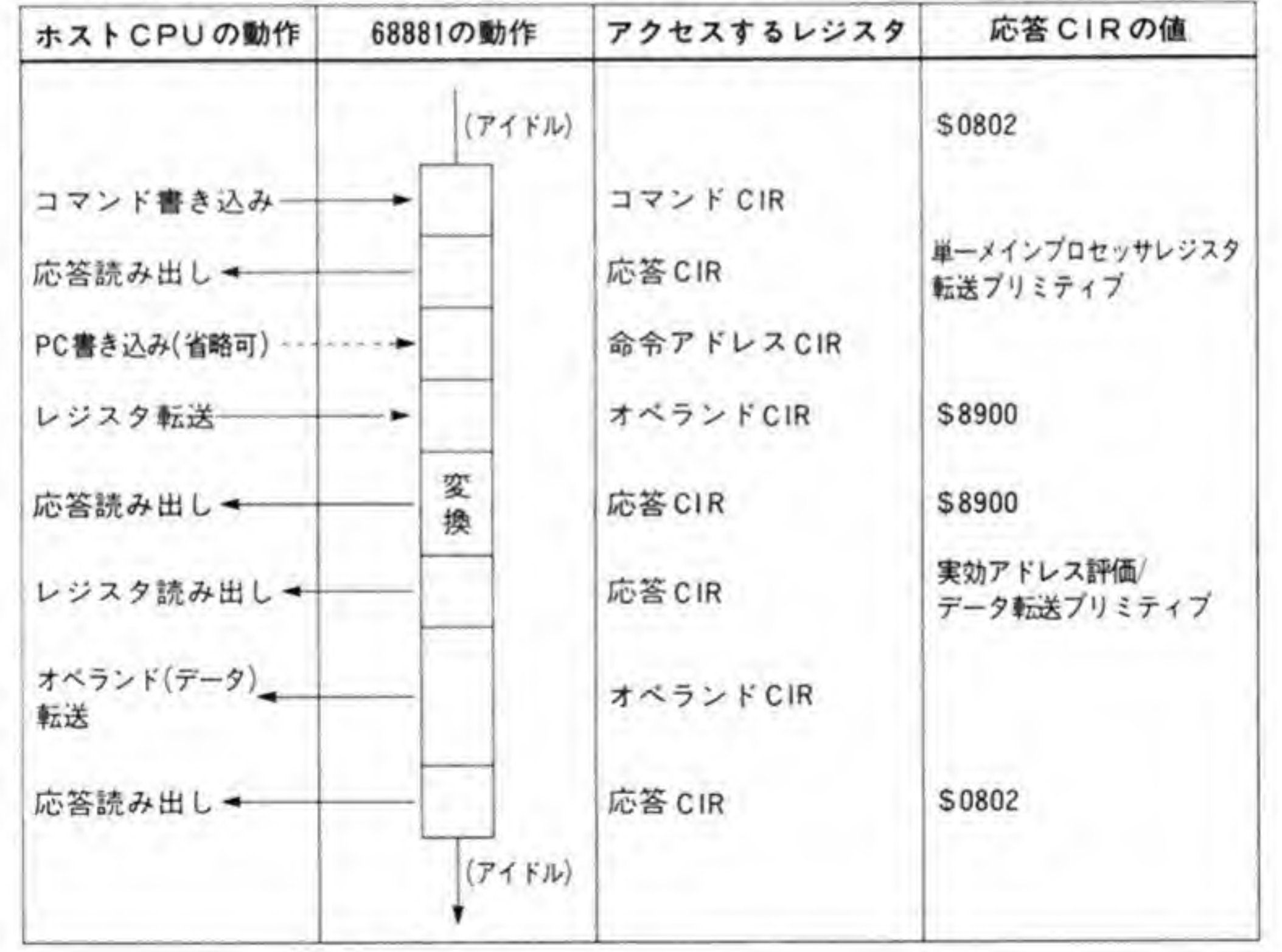

読み出しが終了したら、ホストCPUは応答CIRを再度読み出します。このときの応答CIR は\$0802 (ヌルプリミティブ:アイドル状態) となっています。

ダイナミックKファクターが指定された場合、最初の応答プリミティブでは、単一メインプ ロセッサレジスタ転送プリミティブが返されます。ホスト CPU は、この応答を見てオペラン ド CIR 経由でKファクター値を 68881に転送します。

68881 は、 Kファクター値を受け取ると、応答 CIR を\$8900 (ヌルプリミティブ:内部処理 実行中) とし、内部データの変換動作を開始します。

変換が終了した後の動作は先ほどの通常の転送と同じで、実行アドレス評価/データ転送プリ ミティブを待った後、データの転送を実行し、最後に応答 CIR でヌルプリミティブを受け取っ て終了します。

### $\mathbf{0} \cdot \mathbf{A}$ コントロールレジスタの転送命令

FPCR, FPSR, FPIAR の1つ、あるいは複数を転送するのがこの転送命令動作です。転 送手順を図19に示します。基本的には浮動小数点データ転送と大差ありませんが、データ変換 動作が不要な分、かんたんになっています。

コマンドを書き込んだ後、応答 CIR として実行アドレス評価/データ転送プリミティブが返 されます。ホスト CPU は、これを受け取った後、データの転送を行います。転送するコント ロールレジスタとして複数のレジスタが指定されている場合には、このデータ転送が何度か繰 り返されることになります。

転送が終了したら、応答 CIR を読み出します。このときの値としては\$0802 (ヌルプリミテ ィブ:アイドル状態) が返ってきます。

# $\mathbf{0.5}$ 複数浮動小数点データレジスタの転送

複数浮動小数点データレジスタ転送動作を 126ページの図 20に示します。 複数浮動小数点データレジスタ転送は、転送するレジスタの指定を命令中に含める場合(ス タティックレジスタリスト)と、パラメータとして与える場合(ダイナミックレジスタリスト) の2通りがあります。

スタティックレジスタリストの場合、最初の応答 CIRとして、複数コプロセッサレジスタ転 送 CIR が返されます。ホスト CPU は、この後、レジスタ選択 CIR を読み出し、'l'になって いるビットの数を数えることで転送するレジスタの数を把握します。これをもとに、ホスト

●図……19 ホスト CPU と 68881 のコミュニケーション(その4)

コントロールレジスタ転送(読み出し)命令(OPクラス:100)

| 68881の動作 | アクセスするレジスタ | 応答 CIRの値                           |
|----------|------------|------------------------------------|
| (716)    |            | <b>S0802</b>                       |
|          | コマンドCIR    |                                    |
|          | 応答CIR      | 実効アドレス評価/<br>データ転送プリミティブ<br>\$8900 |
|          | オペランドCIR   |                                    |
|          | 応答CIR      |                                    |
| (74 F)   |            | S0802                              |
|          |            |                                    |

コントロールレジスタ転送(書き込み)命令(OPクラス:101)

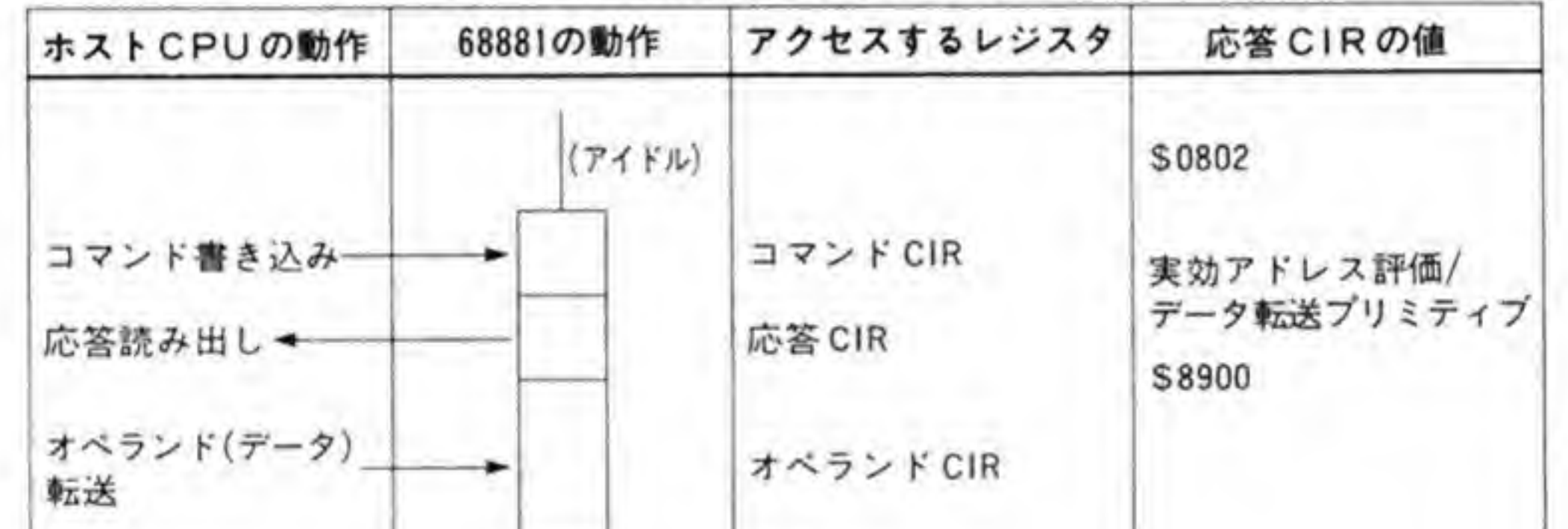

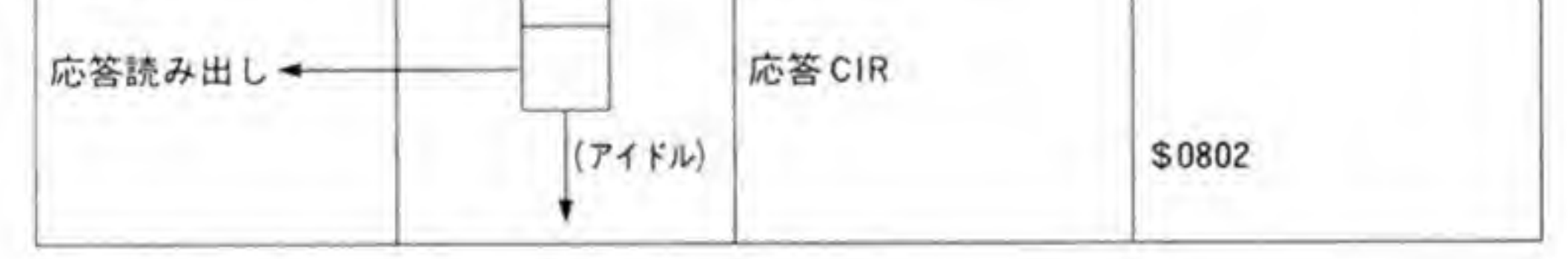

CPU は 68881 とオペランド CIR 経由でデータの転送を行い、最後に応答 CIR を読み出して 終了します。

ダイナミックレジスタリストを使用した場合、最初の応答としては単一メインプロセッサレ ジスタ転送プリミティブが返され、ホスト CPU からレジスタリストの転送を要求します。ホス ト CPUは 68881にレジスタリストを渡します。これ以降の動作は、スタティックレジスタリ ストの場合と同一です。

●図……20 ホスト CPU と 68881 のコミュニケーション(その5)

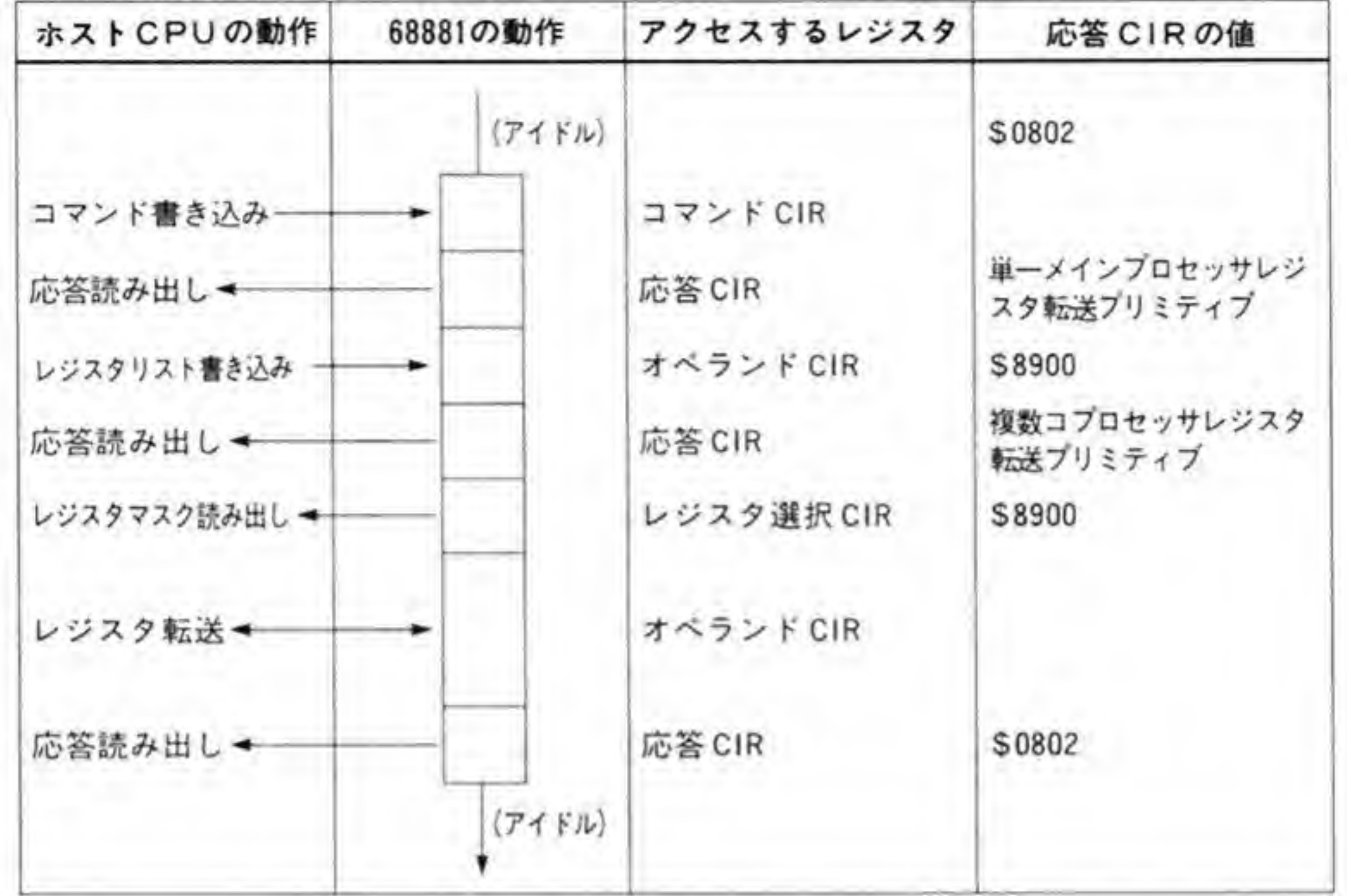

# 複数浮動小数点データレジスタの転送(スタティックレジスタリスト)

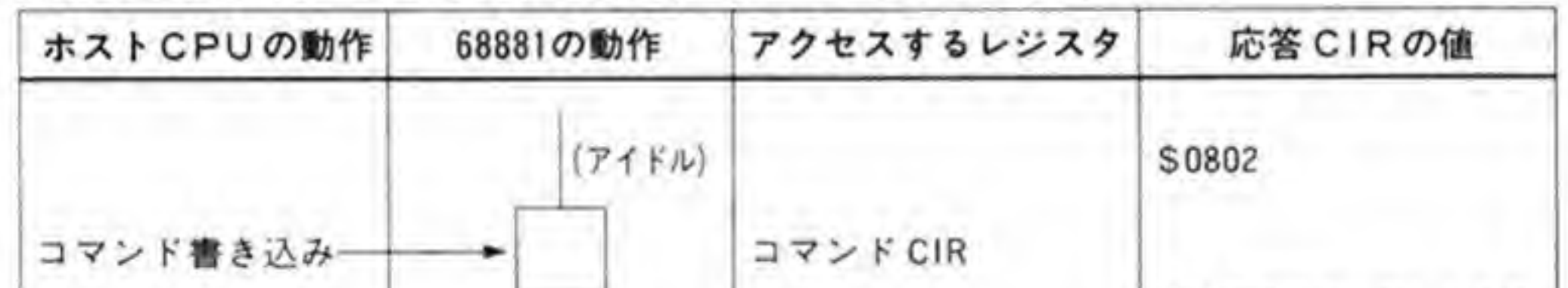

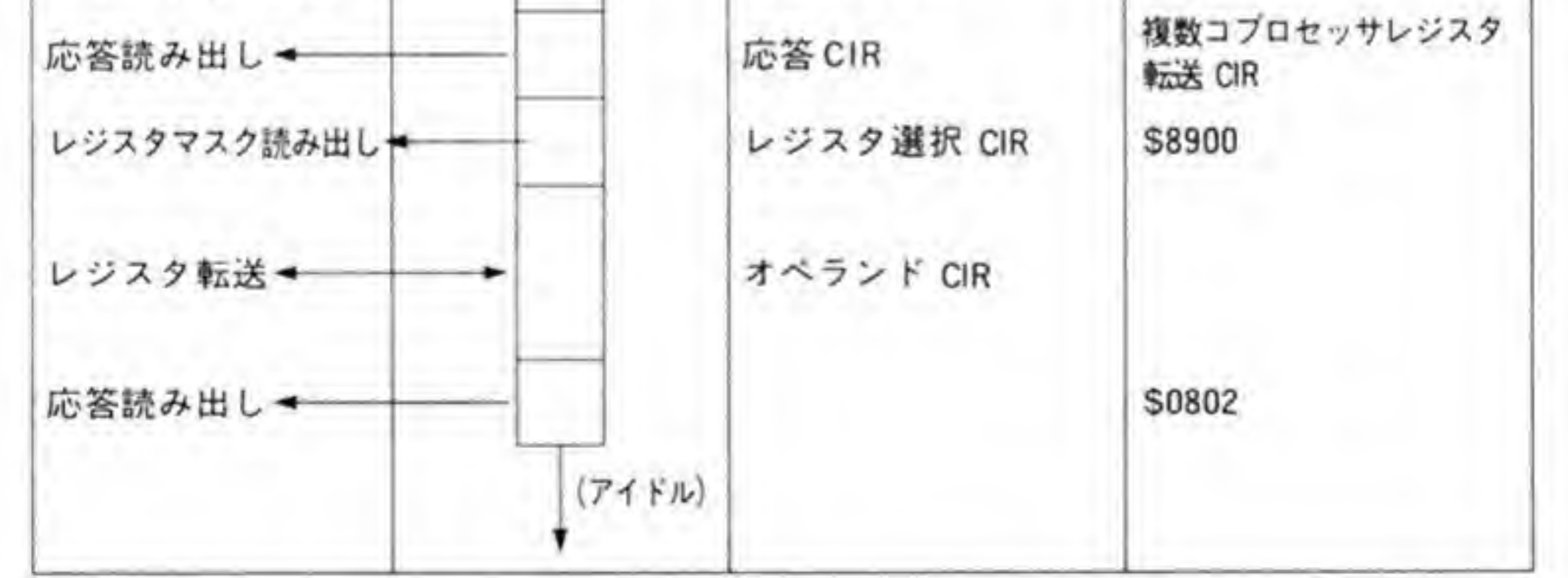

# $\overline{\mathbf{0}}\cdot\mathbf{6}$ 条件付き命令処理動作

条件付き命令というのは、条件分岐 (Bcc) などの命令の総称です。68881 が 68020 と直結

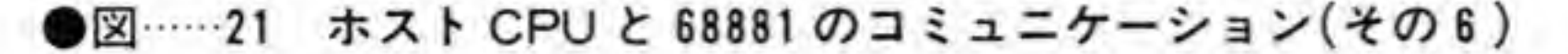

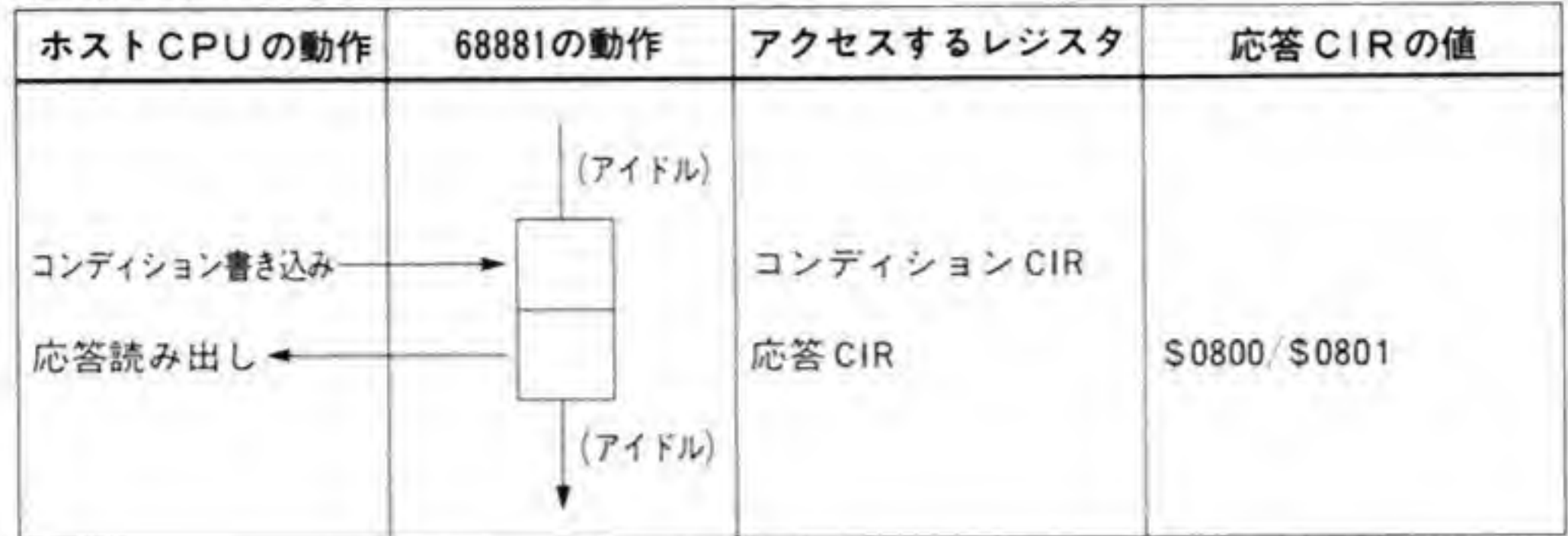

### 条件付き命令処理動作

されている場合には、68020は68881から返されたステータスをもとに分岐などを行います が、X 68000 のような使い方では、このような処理が CPU によって行われることはなく、た んなるステータスチェック命令として使うよりありません。

この命令のコミュニケーション手順を図 21 に示します。最初のアクセスでコマンド CIR で はなく、コンディション CIR を使うことに注意してください。

応答 CIR として返ってくるのはヌルブリミティブです。指定した条件が成立した場合には S0800、成立しなかった場合には\$0801が返されます。

### FSAVE/FRESTORE命令処理動作 0.7

68881の内部ステータスのセーブ/リストアを行う命令です。この命令の処理手順を128ペ ージの図 22 に示します。

FSAVE 命令の場合、セーブ CIR の読み出し動作から転送動作が開始されます。このとき 返ってくる値としては、次の4種類があります。

: NULL ステート (転送するデータはなし) \$0018

S0118 :カムアゲイン

SXX 18 : アイドルステート (転送するデータは 24 (\$18) バイト)

SXXB4 : ビジーステート (転送するデータは 180 (SB 4) バイト)

XXは 68881のバージョンを示します。カムアゲインが返ってきた場合、ホスト CPUは再 度セーブ CIRの読み出しを行い、カムアゲイン以外のステータスが返ってくるのを待ちます。 カムアゲイン以外のステータスが返ってきたら、ホスト CPUは、各フォーマットごとに必

## ●図……22 ホスト CPU と 68881 のコミュニケーション(その 7)

FSAVE命令処理動作

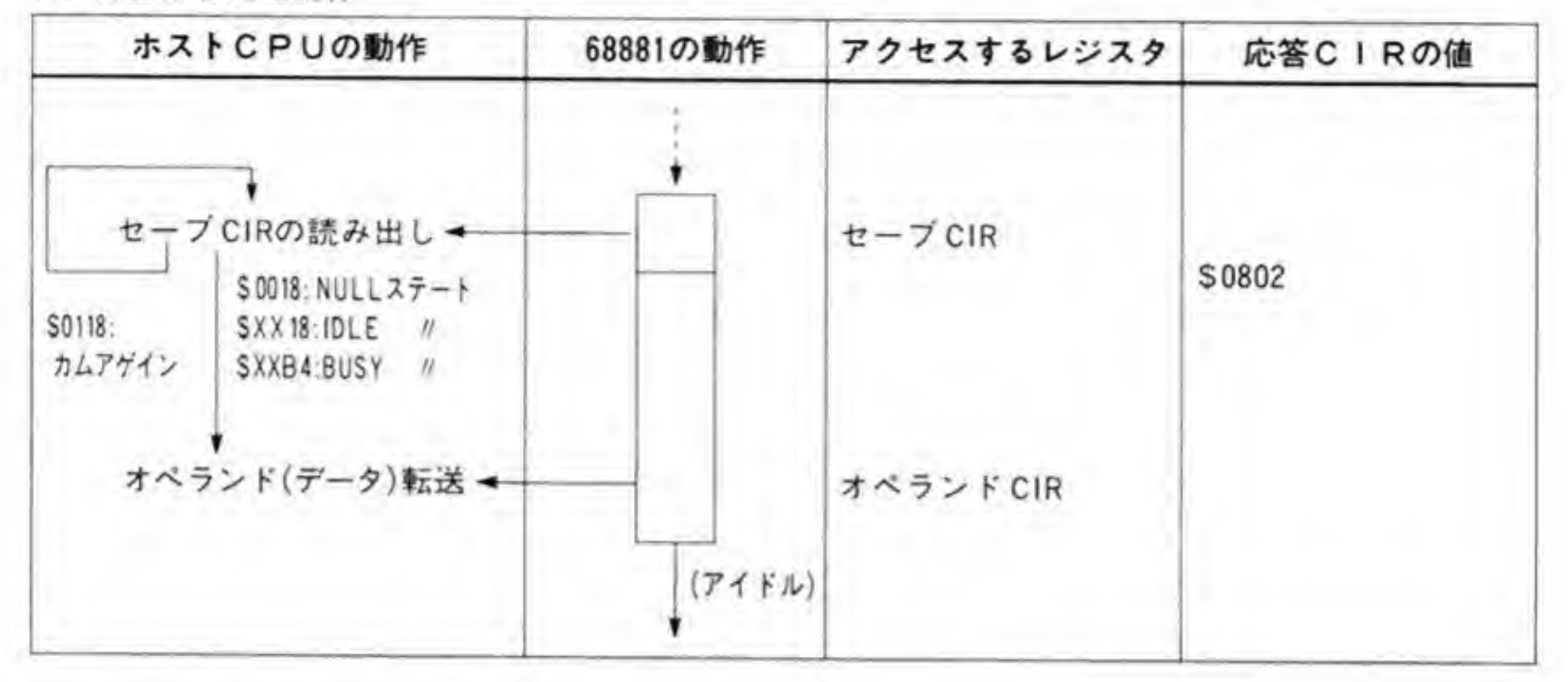

FRESTORE処理動作

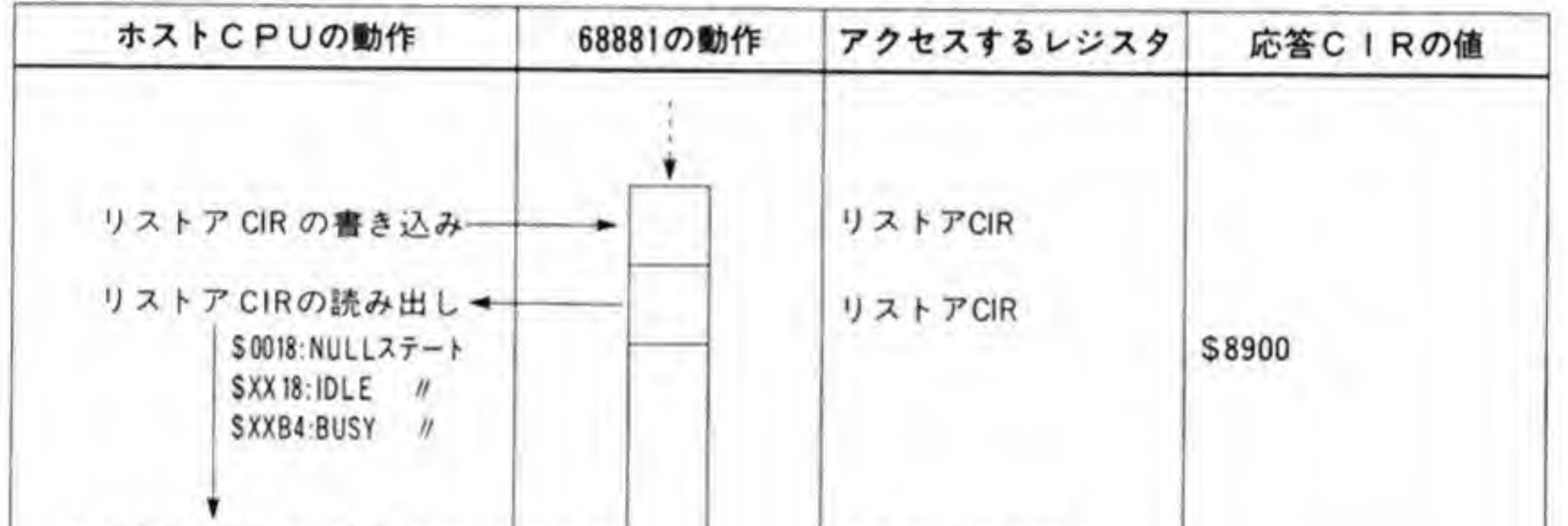

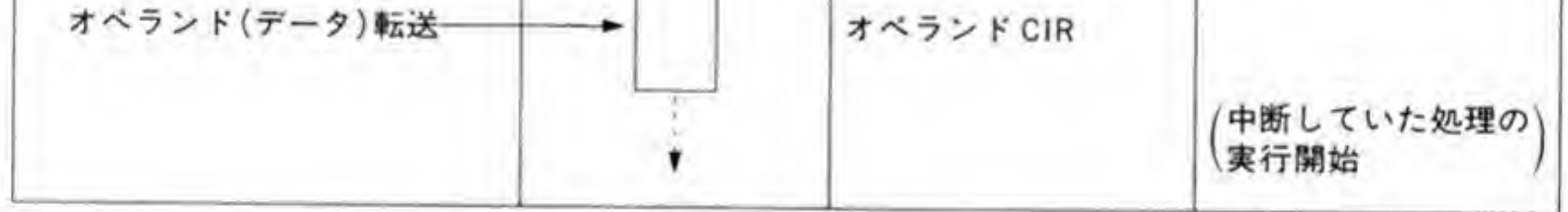

要な量のデータ読み出しを行い、68881の内部ステータスを保存します。

FRESTORE 命令は、ちょうどこれとは逆の動作です。リストア動作は、リストア CIRに セーブ CIR 読み出し時に受け取ったステート情報を書き込むことからスタートします。この 後、リストア CIRを再度読み出し、NULL、IDLE、BUSY のいずれかのステートが入って いるのを確認して、セーブしておいた 68881の内部ステートの書き込みを行います。

### $\mathbf{B} \cdot \mathbf{B}$ 例外処理動作

命令の実行時, 68881 がなんらかの異常を見つけたときの動作が例外処理動作です。例外動作 には命令前例外処理動作、BSUN例外動作、Fラインエミュレータ例外(68881が実行できな い命令を受け取ったときの)動作, FSAVE フォーマット例外(FSAVE 命令動作中に FSAVE 命令を実行しようとしたときの)動作、FRESTORE フォーマット例外 (リストア CIRに書

●図……23 ホスト CPU と 68881 のコミュニケーション(その8)

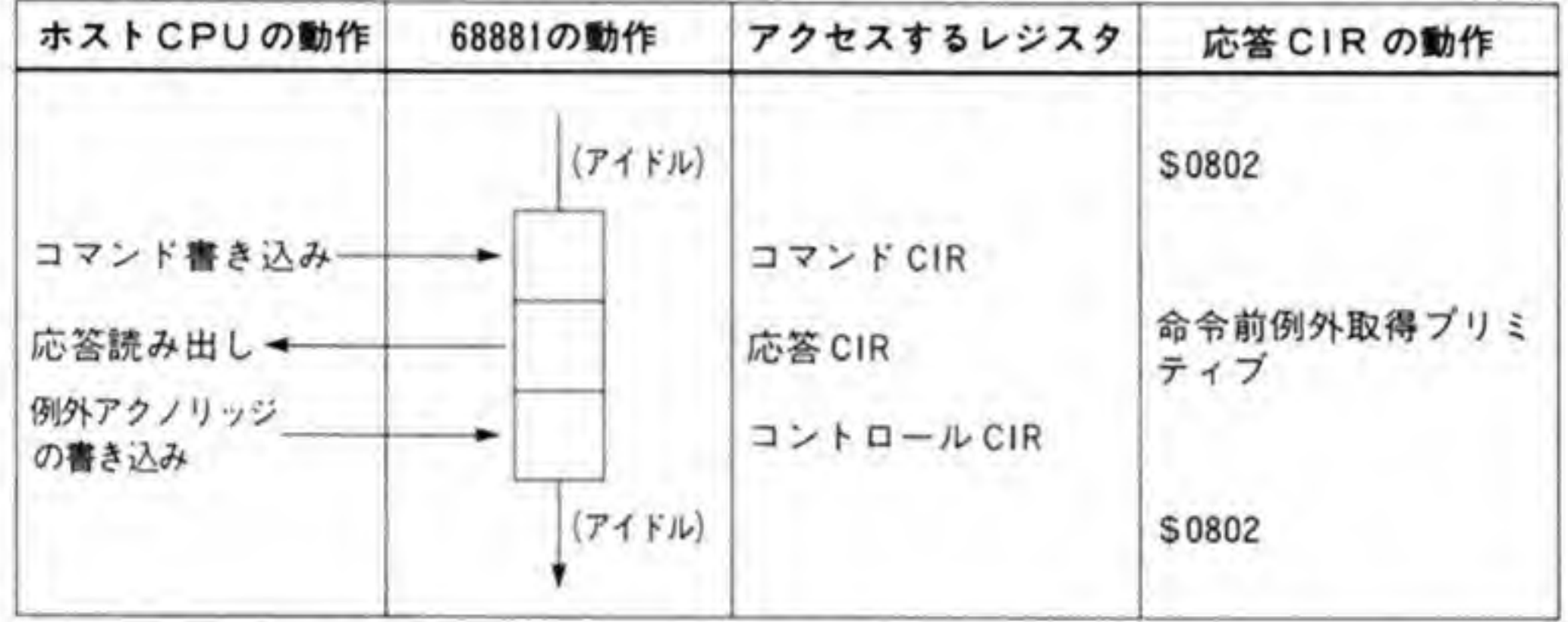

命令前例外処理動作

命令中例外処理動作

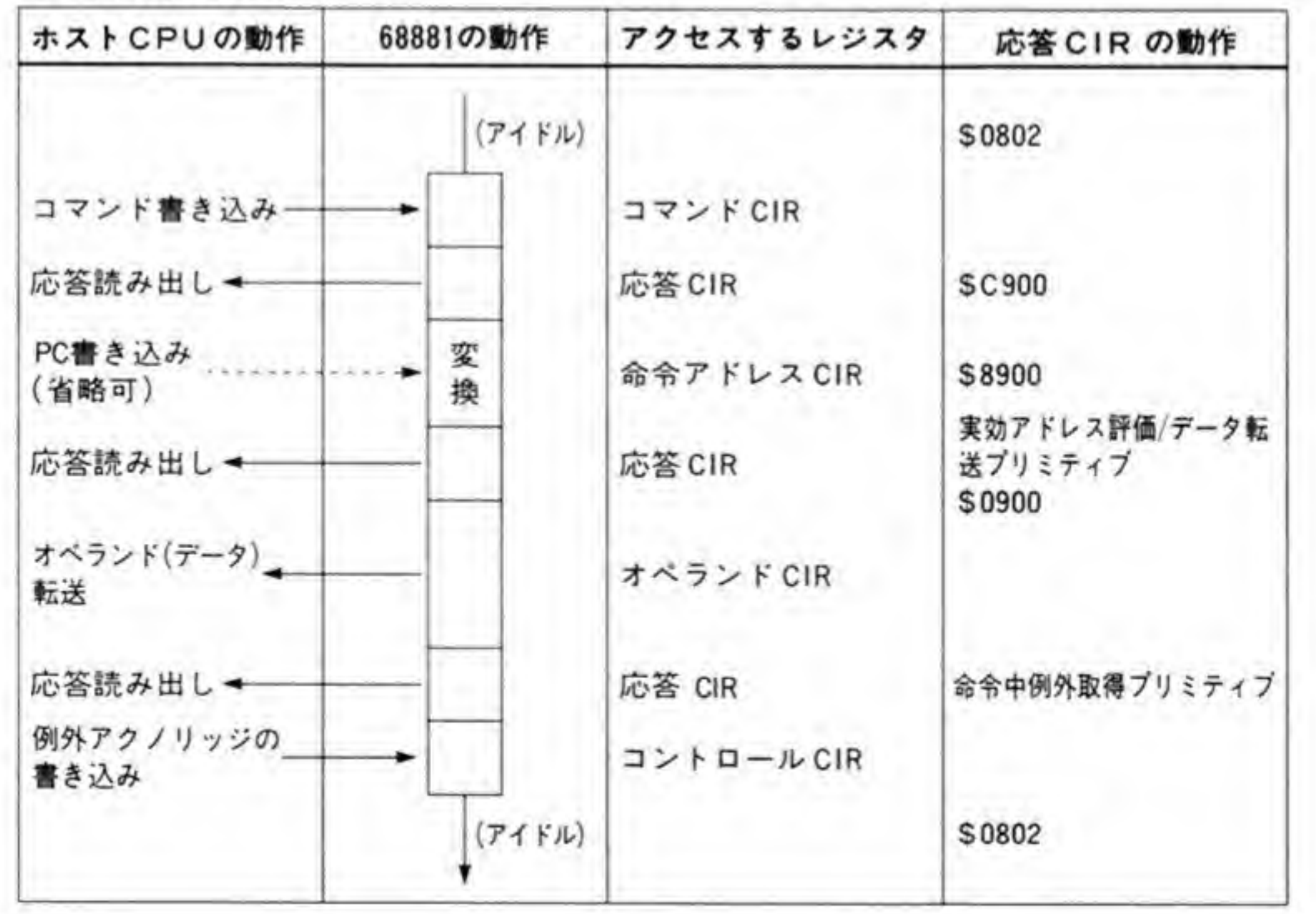

# ●図……24 ホスト CPU と 68881 のコミュニケーション(その9)

BSUN例外動作

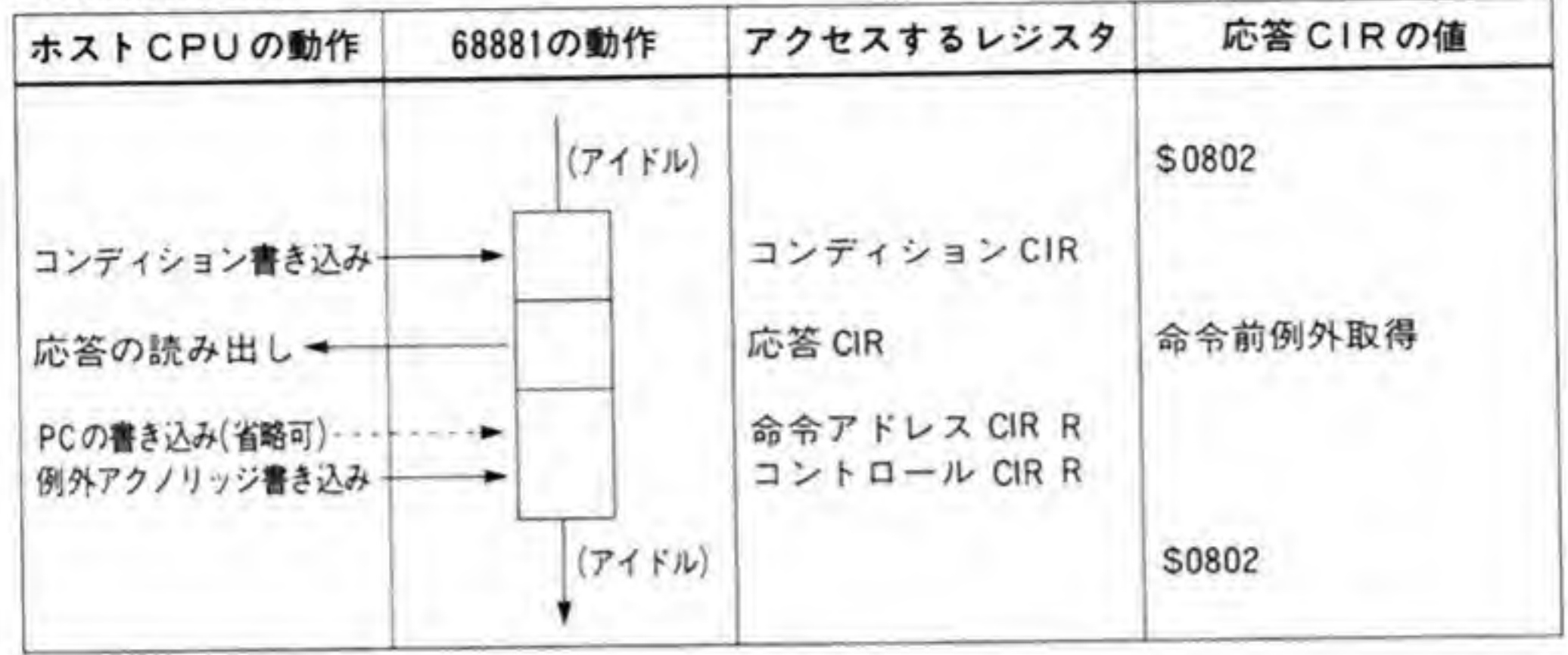

●図……25 ホスト CPU と 68881 のコミュニケーション(その10)

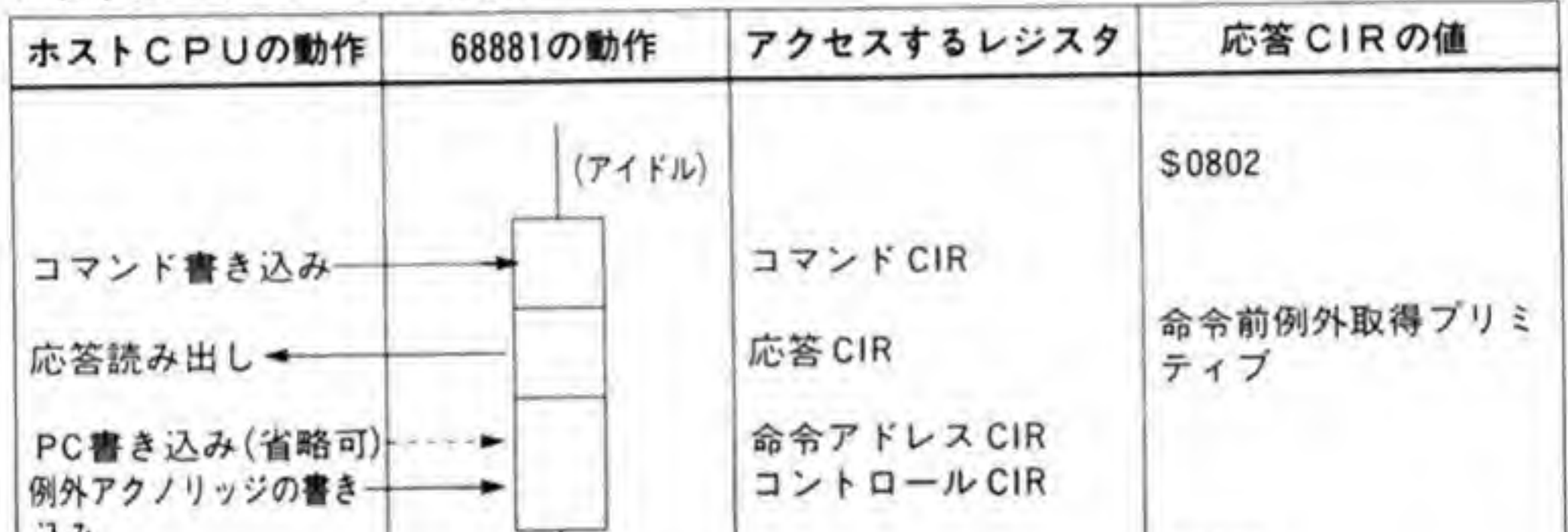

Fラインエミュレータ例外動作

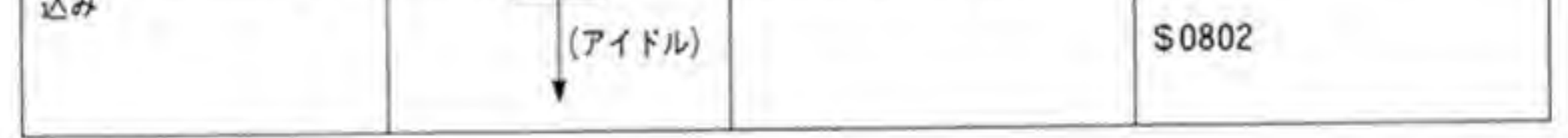

き込んだデータフォーマットがおかしいときの)動作などがあります。それぞれの処理手順を 図 23, 図 24, 図 25, 図 26 に示します。

いずれの場合も、ホスト CPUは、68881からの例外通知を受け取った後、コントロール CIR への書き込みを行い、68881をアイドル状態に復帰させます。

●図……26 ホスト CPU と 68881 のコミュニケーション(その11)

ホストCPUの動作 68881の動作 アクセスするレジスタ 応答 CIRの値 前のFSAVE/FRESTORE命) 令処理中 セーブCIR セーブCIR読み出し→  $(S0218)$ アポート書き込み コントロールCIR  $(71 FJ)$ **S0802** 

### FSAVEフォーマット例外処理動作

### FRESTOREフォーマット例外処理動作

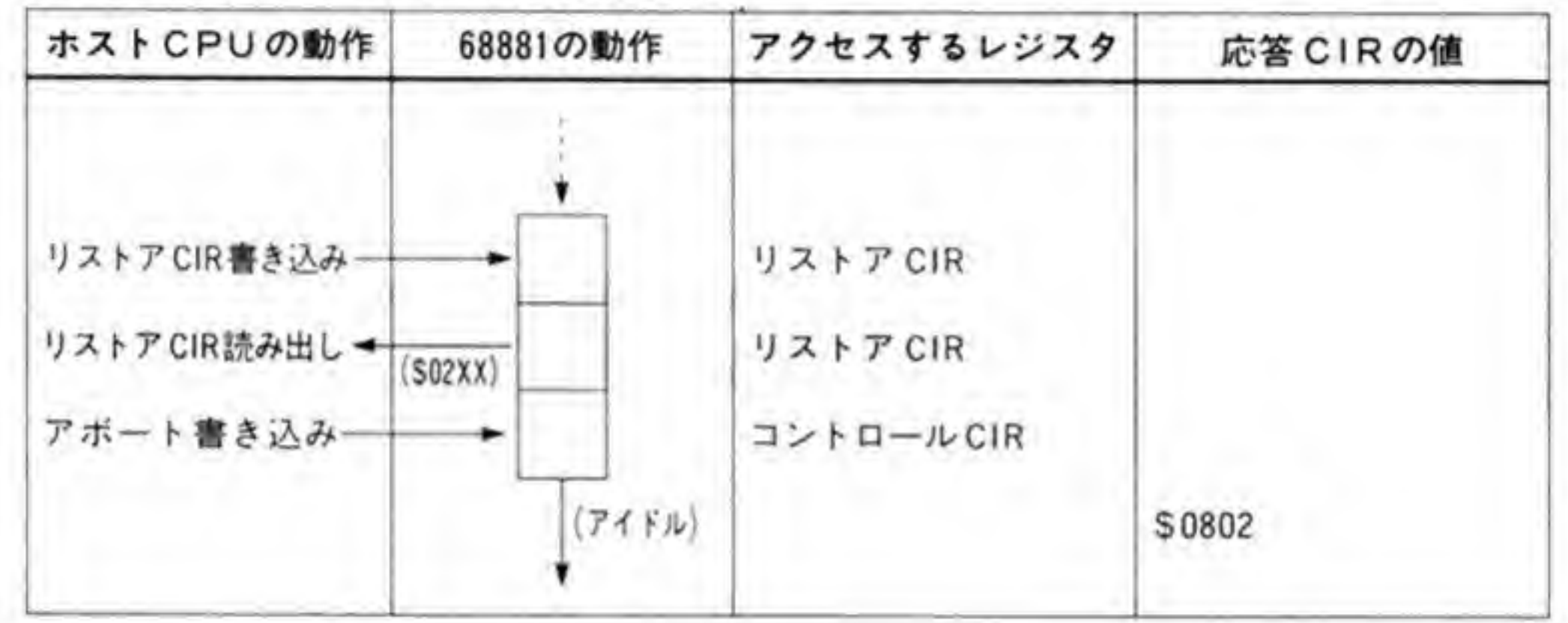

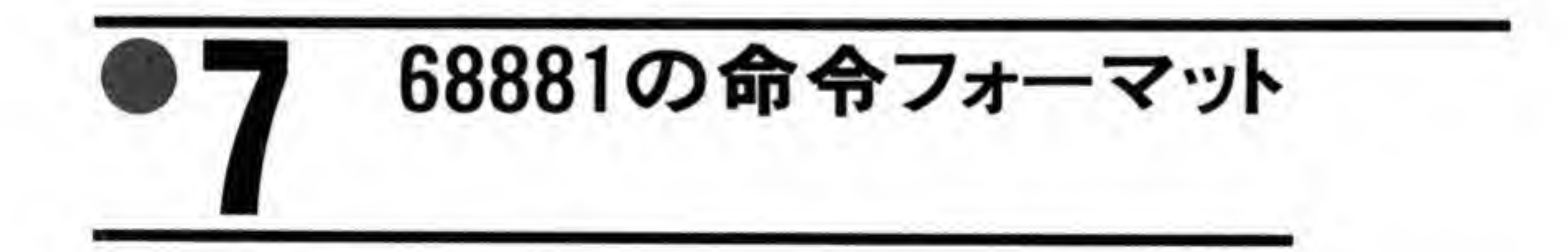

68881の命令の大部分は、コマンド CIR を利用して与えるものです。ここでは、このように して利用できる命令の説明を行うことにします。

# - 般的な命令 (OPクラス000/010)  $\mathbf{0}$ .1

68881の命令フォーマットは、その上位3ピットで大きく分類でき、この3ピットをOPク ラスと呼んでいます。68881で通常使用する演算命令や、外部から68881へのデータ転送は、

すべて OP クラス 000 と 010 に分類されます。OP クラス 000 はレジスタどうし、010 はレジ スタと外部データの間の演算や外部からレジスタへの転送命令を示します。

これらの命令のフォーマットを図 27 に示します。

R/Mビットが、ソースデータがレジスタか、外部から与えられるデータであるかを示すもの で、'0'のときレジスタ, '1'のときに外部データとなります。ソースフィールドは、このR/M ビットによって意味が変わります。R/Mが'0'のときには、ソースフィールドはレジスタ番号 を、R/M が'1'のときには与えるデータの型を指定するために使用します。R/M が '1' でソ ースフィールドが'111'のときは FMOVECR 命令 (次に説明します) になるため、機能フィー ルドの意味が変わります。

ディスティネーションレジスタ#フィールドは、演算の対象や演算結果の格納先として使われ る浮動小数点データレジスタ番号を示します。

機能フィールドは演算命令の指定に使用します。機能フィールドの値と行われる演算の関係 を図の中に示しておきましたので、参考にしてください。

# **FMOVECR (Move from Constant**  $\mathbf{0}\cdot\mathbf{2}$ Rom)命令

68881 は、円周率や自然対数の底 (2.71828……) など、数値演算のときによく使用される定 数値をあらかじめチップ内部の ROMに持っています。これを読み出し、浮動小数点データレ ジスタに転送するのが FMOVECR 命令です。FMOVECR 命令の命令フォーマットを 134 ペ

ージの図 28 に示します。上位の9 ビットは、先ほどの一般的な命令の R/M フィールドを '1'、 ソースフィールドを '111' としたビットパターンにあたります。

下位7ピットは、68881内部の定数 ROMのオフセット (定数の番号と呼んだほうが適切か もしれません)を指定します。オフセット値と格納されている定数値の対応を図中に整理して おきましたので参考にしてください。表に載っていないオフセット値のところにもなにがしか のデータが入っていますが、これは 68881 のマイクロコードが使用するためのもので、ユーザ には開放されていません (将来、内容が変更されないという保証もありません)。

### $\mathbf{0}\cdot\mathbf{3}$ 浮動小数点レジスタから外部への転送

浮動小数点レジスタから外部への転送命令 (FMOVE FP 0, XX など) の命令フォーマット を135ページの図 29に示します。

# ●図……27 68881 の命令フォーマット (OP クラス: 000/010)

OPクラス 14 13 bit 0 bit 15 10 9 7 6  $12$ ディスティネーション  $'0'$  R/M  $'0'$ ソース 機 能 レジスタキ 浮動小数点命令 略号 R/M ソース ソースオペランド (下の表参照) 000 FP0 001 FP<sub>1</sub> 010 FP<sub>2</sub> FP3  $011$  $^{\prime}$  0  $^{\prime}$ FP4 100 FP5 101 FP6 110 FP7 111 ロングワード整数 L 000  $\mathsf S$ 単精度実数 001  $\mathsf X$ 拡張精度実数 010  $P$ パック型式10進実数 011  $11$ W ワード整数 100 D 倍精度実数 101 バイト整数 B 110 〈FMOVECR命令〉  $111$ 

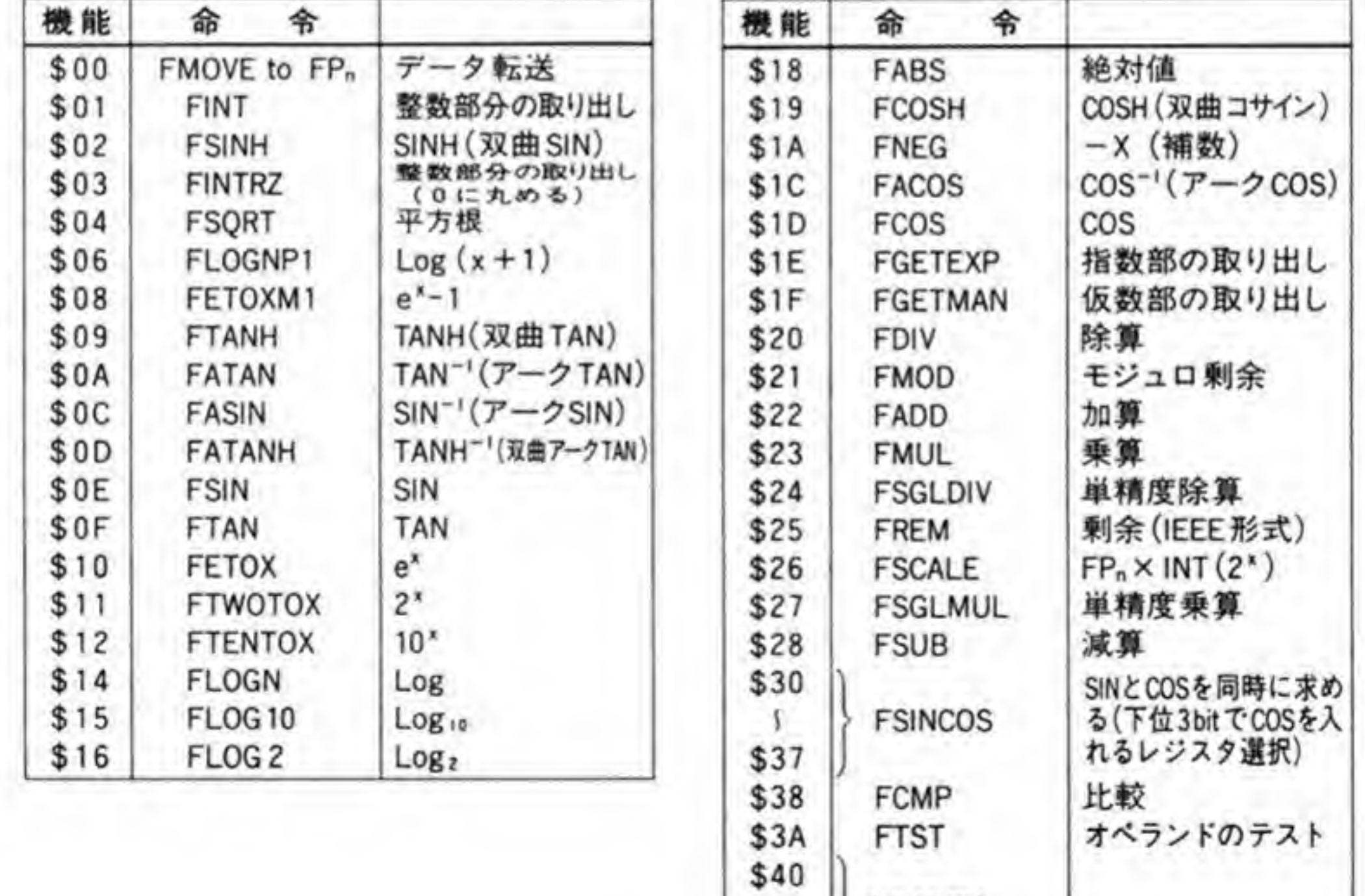

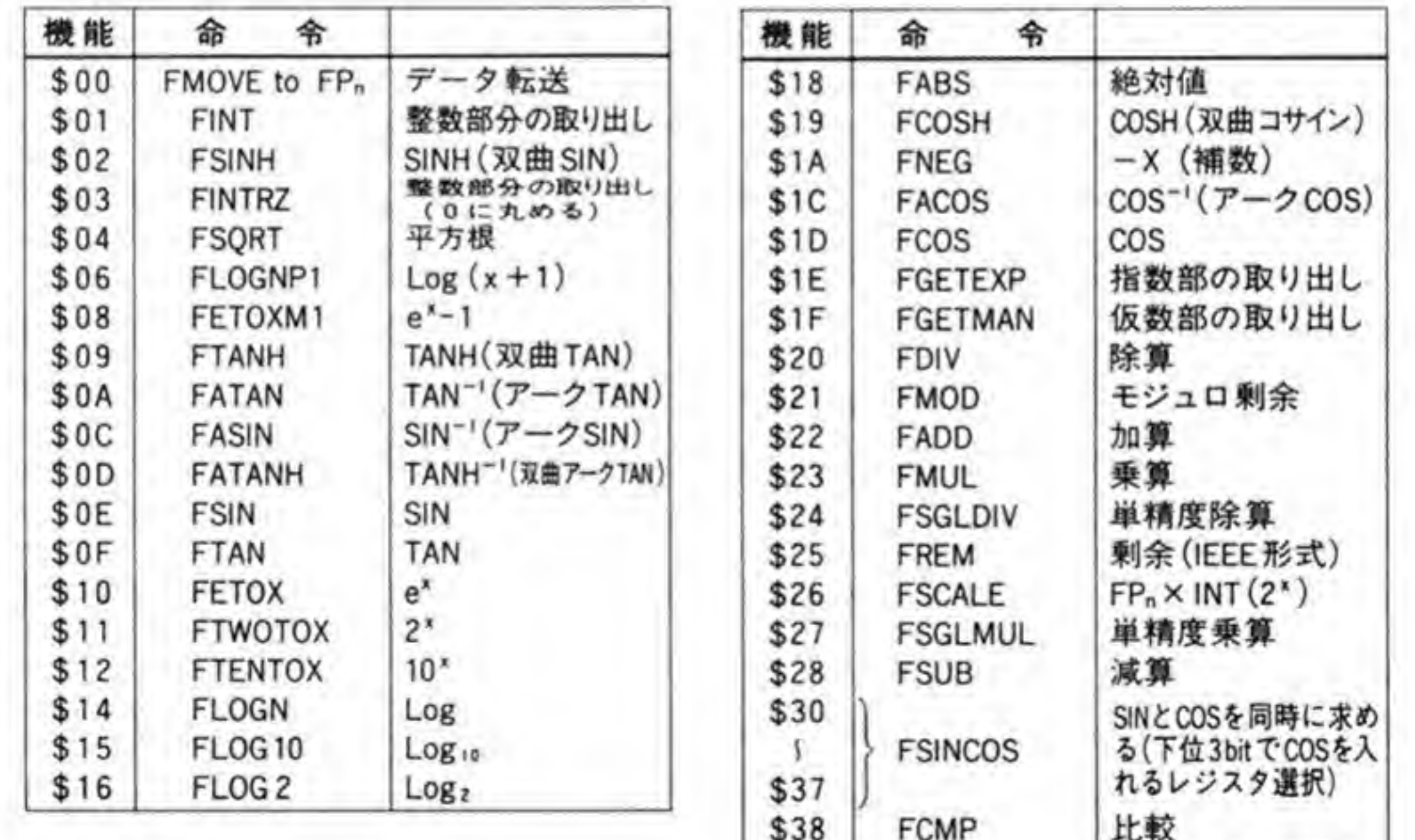

オペランドのテスト

(未使用)

 $\Lambda$ 

 $$7F$ 

●図……28 FMOVECR (定数データの転送)

| bit15 |  |  | 11. |                  |          | bit0 |
|-------|--|--|-----|------------------|----------|------|
|       |  |  |     | ティネーション<br>レジスクー | ROMオフセット |      |

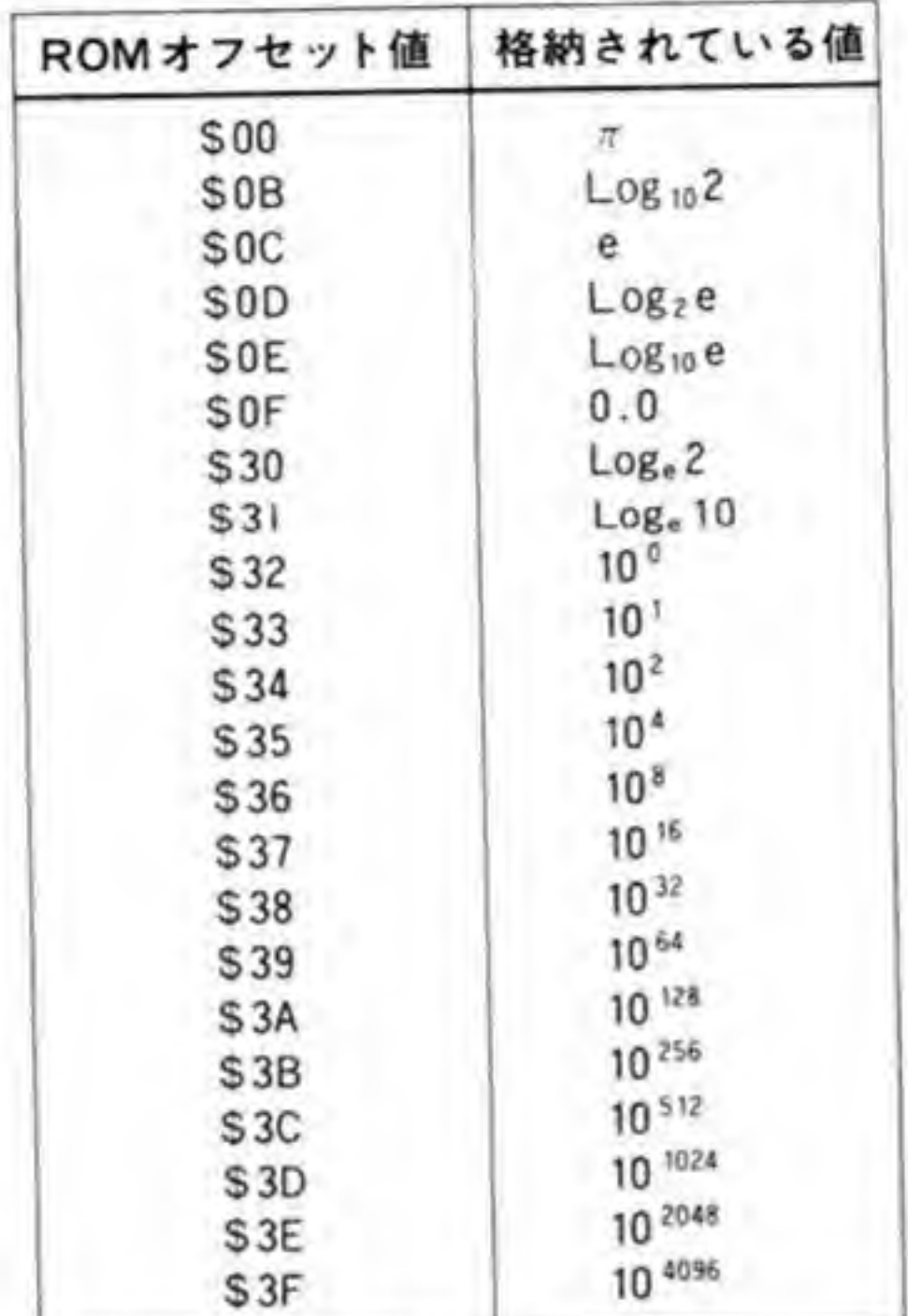

ビット7~9で転送元の浮動小数点データレジスタの番号を、ビット10~12の3ビットで 外部に出力されるデータフォーマット(型)を指定します。68881は、浮動小数点データレジス タのデータ (通常は拡張精度です) を指定された型に変換して出力してきます。

下位7ビットは、データフォーマットとしてパック形式 10進 (BCD) を指定したときに仮 数部や小数部の桁数指定を行うために使用するものです。前に書いたように、この指定をKフ ァクターと呼び、Kファクターの指定を命令中に含めるのをスタティックKファクター、別途 データとして与えるのをダイナミックKファクターと呼びます。

K ファクターフィールドは、データフォーマットがパック形式 10 進以外のときにはすべて '0' としてください。

データフォーマットが'011', すなわち, スタティックKファクターの場合, Kファクターフ ィールドは桁数の指定を行うデータが入ります。このデータが0,あるいは負である場合には、 ソースデータの小数部分の桁数を指定し、正の数の場合には仮数部分の桁数を指定します。た とえば、ソースデータが3141.59265のとき、Kファクターが一3だと小数点以下3桁、すなわ ち 3141.593 (丸めが行われるため、最下位桁が3になります)となり、これが正規化されて 3.141593 E+3が返ってきます。同様に、Kファクターが0だと、3.142 E+3 となります。

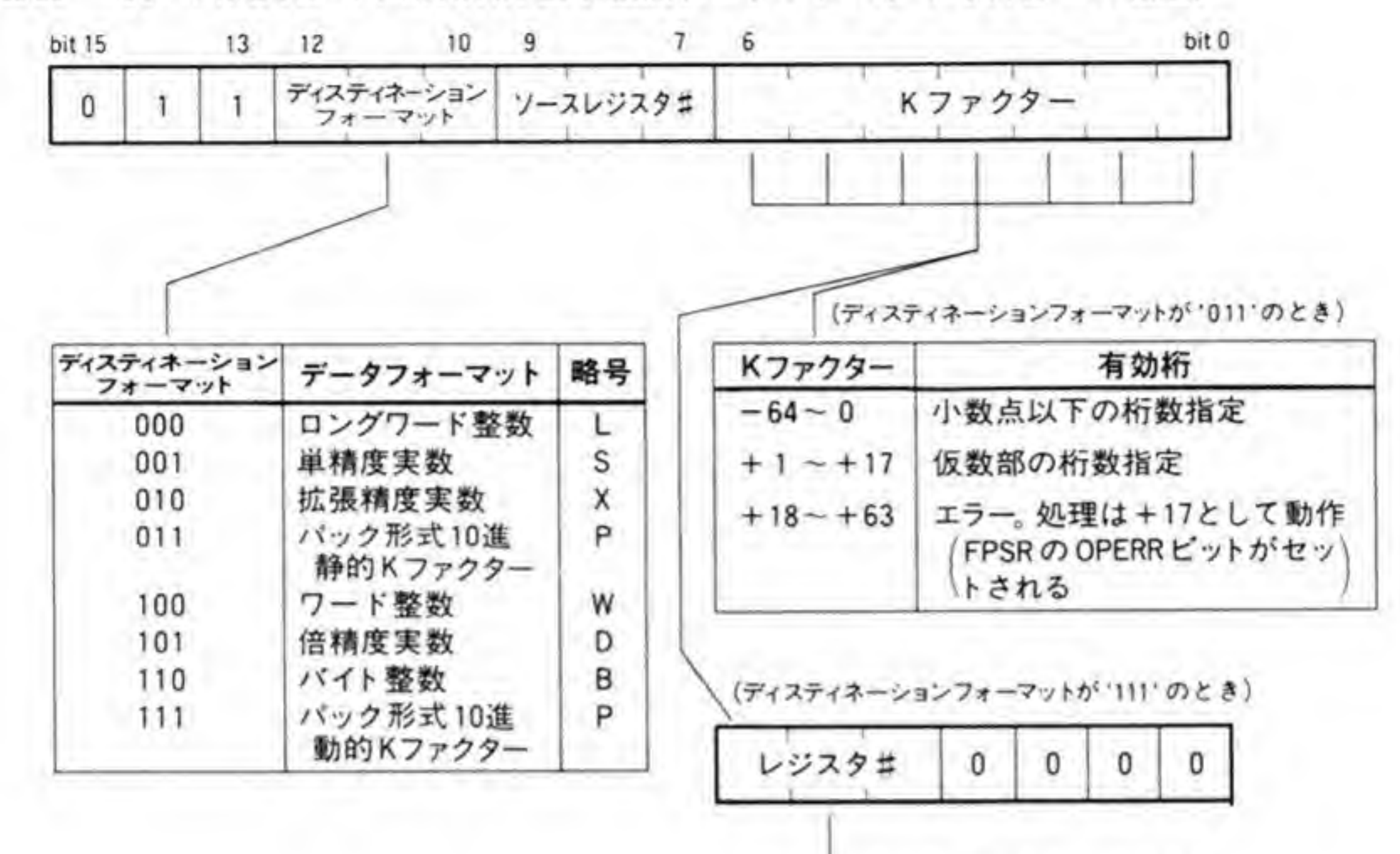

●図……29 FMOVE FPn.XX(浮動小数点データレジスタから外部への転送)

メインプロセッサのデータレジスタ#

\*ディスティネーションフォーマットが '011' か '111' 以外のときは Kファクタビットはすべて '0' にすること

Kファクターが+3のときには、仮数部の桁数が3桁ということですから、3.14 E+3, +5 なら3.1415 E+3 というぐあいになります。

データフォーマットが'111', すなわち, ダイナミックKファクターの場合には, Kファクタ ーフィールドはKファクターのデータが入ったメインプロセッサのレジスタ (D0~D7) 番号 を指定します。これは 68881 が 68020 と直結されているときに有効なもので、X 68000 の場合 にはとくに意味はありません(コミュニケーション手順のところも参照してください)。

ダイナミックKファクターを使用した場合, 68881にKファクターデータを別途引き渡さな くてはなりません。この手順については、先に説明したコミュニケーション手順のところを参 照してください。

### コントロールレジスタの転送  $\mathbf{0} \cdot \mathbf{A}$

68881が持っている FPCR, FPSR, FPIARの各レジスタの転送を行うのがこの命令です。 命令のフォーマットを図30に示します。

ビット 12, 11, 10がそれぞれ FPCR, FPSR, FPIARに対応し、 Tになっているレジス タが転送対象となります。ニーモニック上は単一コントロールレジスタの転送を行うFMOVE FPcr と、複数のコントロールレジスタの転送を行う FMOVEM FPcr に分かれますが、命 令フォーマットはどちらも同じで、たんにピット 12, 11, 10のうち、どれか1つしか'1'になっ ていないか、複数が !'になっているかというだけのことです。

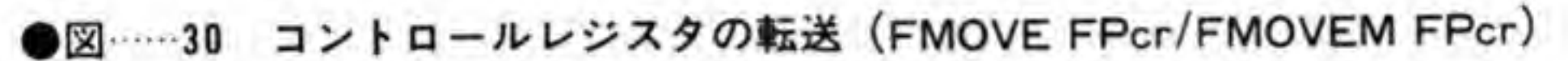

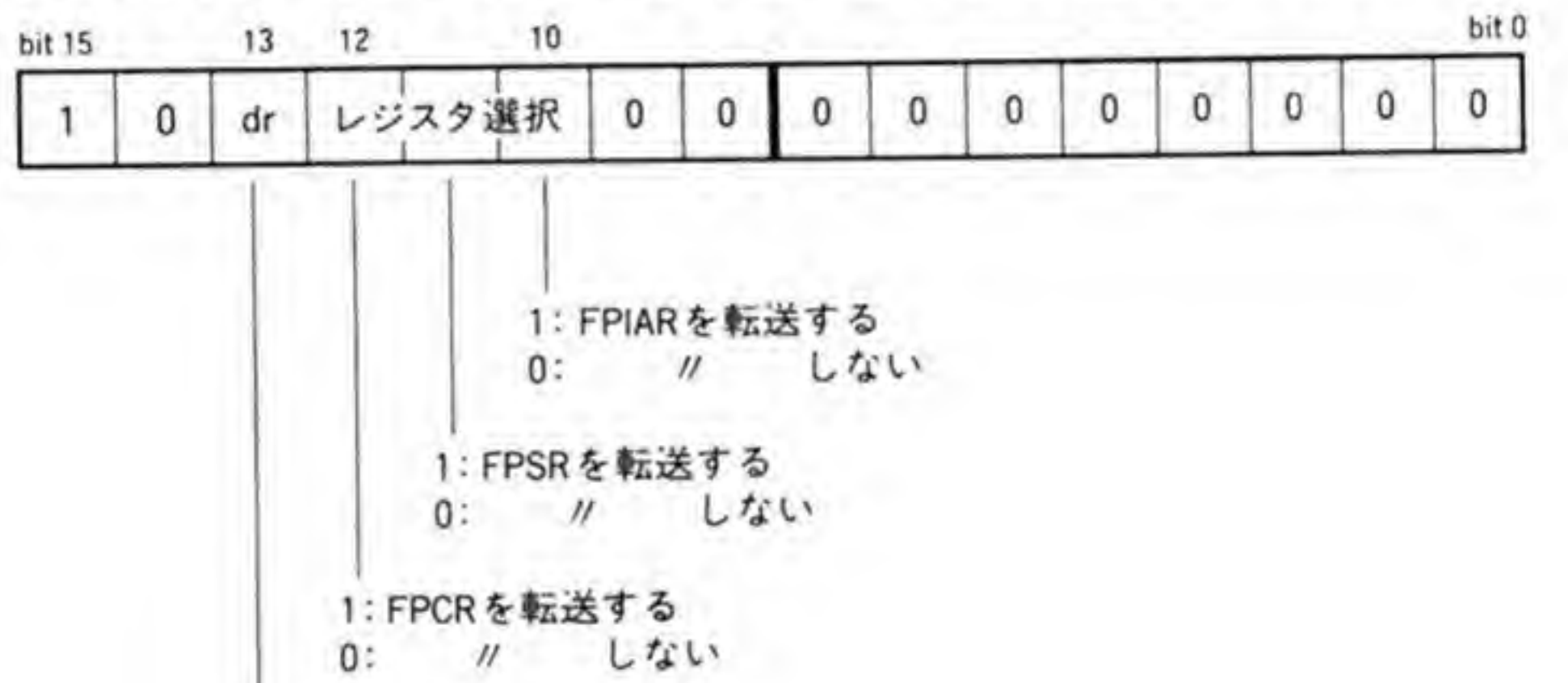

転送方向 1:68881から外部 0:外部から68881

# 複数浮動小数点データレジスタの転送  $\mathbf{0} \cdot$ 5

68000の MOVEM 命令に相当するのが、複数の浮動小数点データレジスタの転送命令 (FMOVEM) です。命令フォーマットを図 31に示します。

8本の浮動小数点データレジスタのどれを転送し、どれを転送しないかは、レジスタ選択フ ィールドで指定する方法 (静的レジスタリスト) と、別途データとして与える方法 (動的レジ スタリスト)のいずれかで選択できます。さらに、レジスタリストの各ビットと各レジスタの 対応が2通りずつあります。複数のデータレジスタを転送する場合, 68000 ではポストインクリ

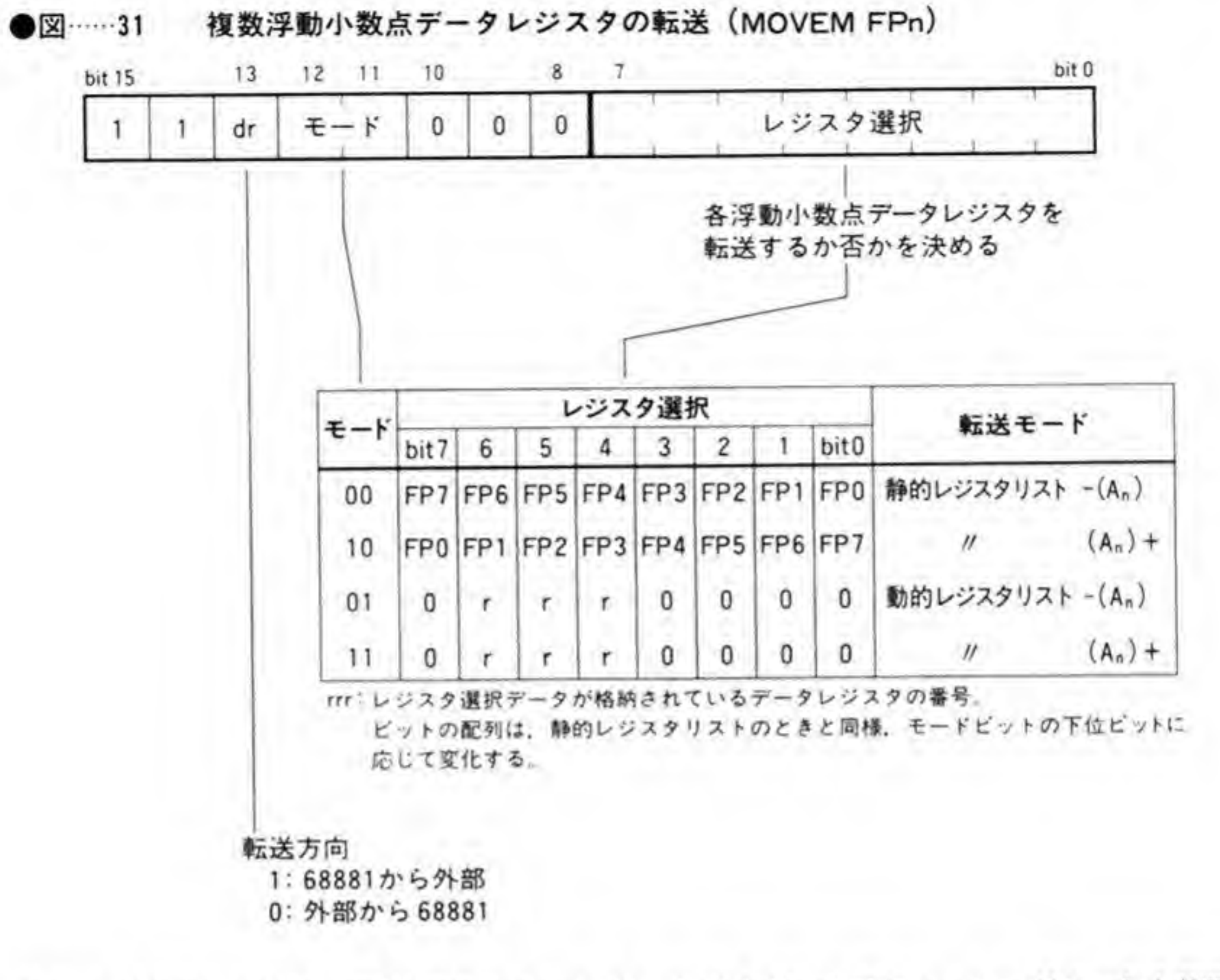

メント ((A0+)など) やプリデクリメント ((-A0)など) のアドレッシングモードを使用す るのが一般的ですが、この両者ではデータ転送を行う順序が逆になります(プリデクリメント でFP 0, FP 1, FP 2の順序で待避したものをポストインクリメントで取り出すときはFP 2.

FP 1, FP 0の順で読み出される)。68881 は、どちらの順序でのデータ入出力も可能なように しているわけです。

これらの組み合わせで得られる計4通りの転送モードのいずれを使用するかを選択するのが モードフィールド、データの転送方向を決めるのがdr ビットです。

# 条件付き命令のフォーマット  $\mathbf{0} \cdot \mathbf{6}$

条件付き命令とは条件分岐命令などの総称ですが、X 68000の場合には 68881 を I/O デバ イスとして接続していますので、この命令はたんに条件を与えて前回までの演算結果がそれと 一致するか否かをチェックするだけの命令になります。

この命令のフォーマットを138ページの図32に示します。

下位6ピット(コンディションフィールド)で条件を与えると、68881はそれと演算の結果得

られているフラグを比較し、与えられた条件が成立するか否かを応答CIRによって返してきま

●図……32 条件付き命令

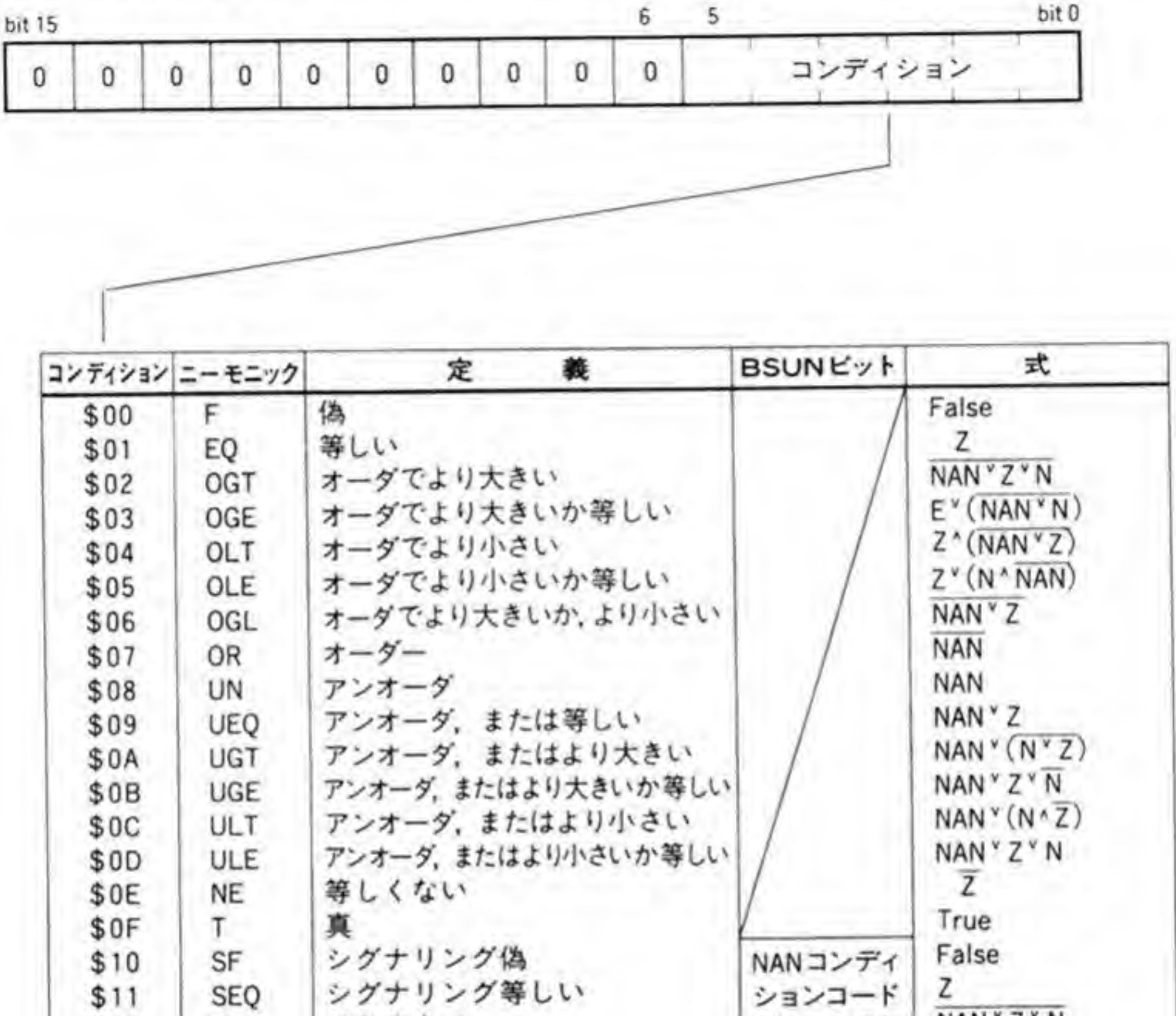

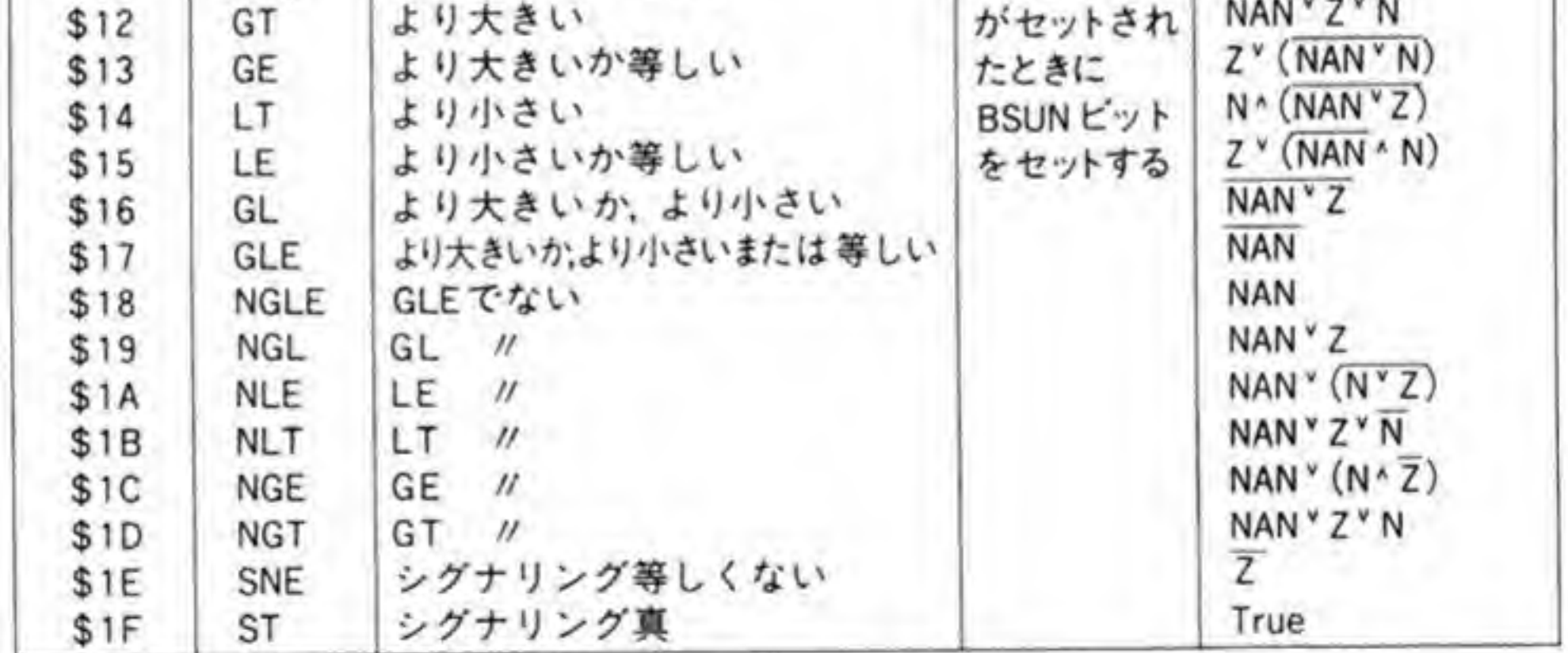

す。コンディションフィールド値が\$10以上の命令の場合, 68881 内部の NAN(NotA Num ber:無限大÷無限大など、数学的に意味のない演算を行った場合セットされる)ビットがセッ トされていると、FPSR レジスタの BSUN ビットをセットします。

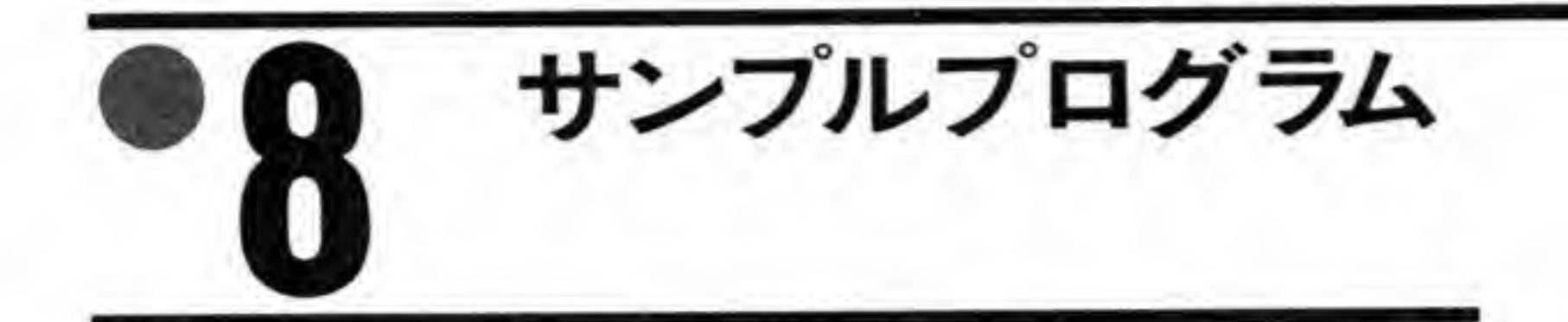

。<br>法の 6888 算(3.1415+2.7182)の3つのサンプルプログラムをつくってみましたので参考にしてくださ  $\mathbf{V}^{\mathbf{1}}\circ$ 

●リスト……1 ROM内データの読み出し

```
/*
* 68881内部にある円周率データの読み出し
*/* XCの場合には
* #define volatile
 * 0) T 41 5 V 1 ( ( 1 ° 9 ′
*/#include "stdio.h"
union DAT |
   unsigned char cdat;
   unsigned short sdat;
```
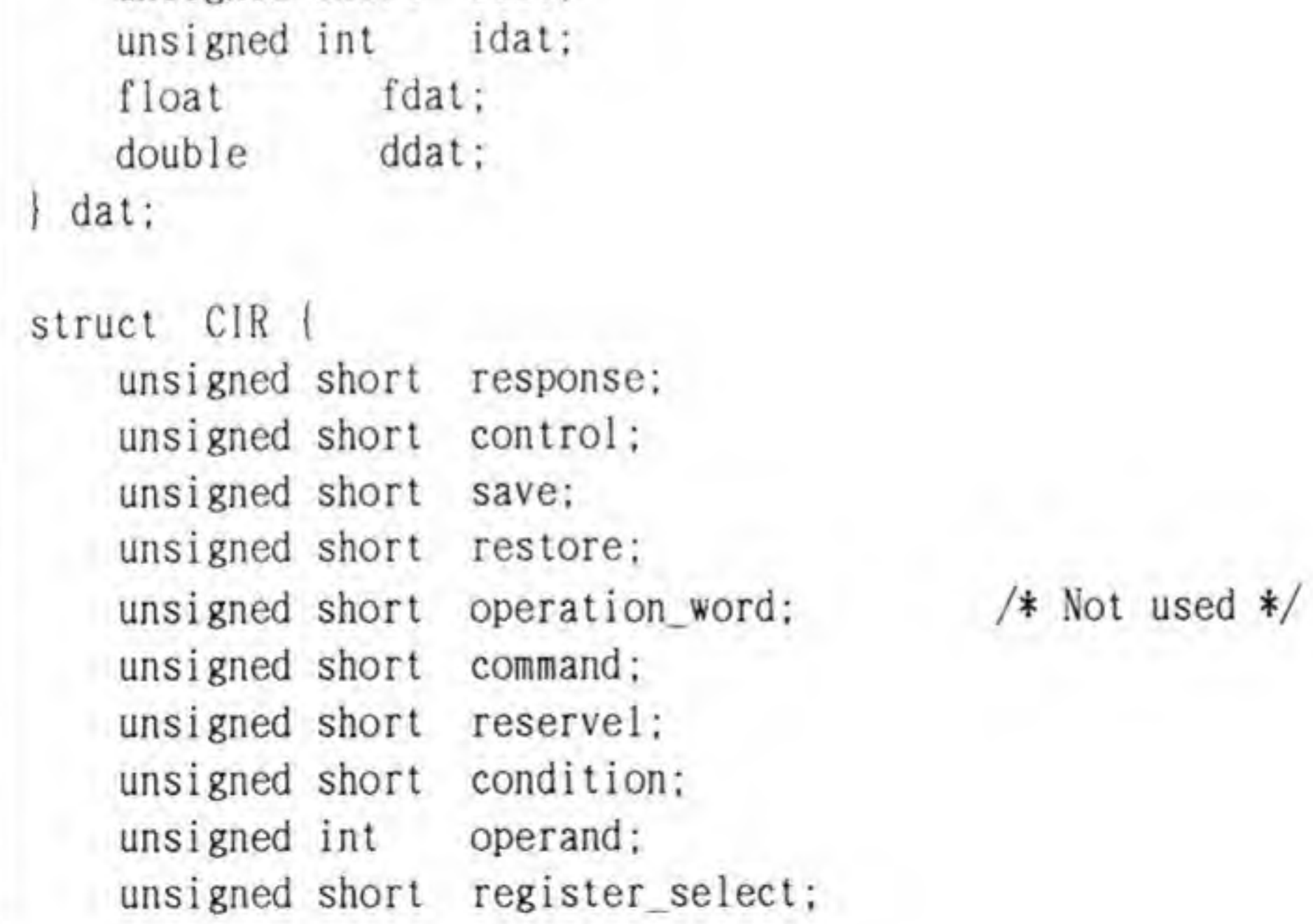

```
unsigned short reserve2;
   unsigned int instruction_address;
    unsigned int operand_address;
                                             /* Not used */
\} :
volatile struct CIR *cir = (struct CIR *)0xe9e000;
void \text{main}();
void wait_copro();
void \text{main}()SUPER(0):
                                /* FMOVECR #0. FPO
    cir ->command = 0x5c00:
                                                     \frac{*}{ }wait\_copro(0x0802);
    cir->command = 0x6400;
                                /* FMOVE. S FPO, xxx */wait\_copro(0xb104);dat. idat = cir->operand;wait\_copro(0x0802);
    print(f("PAI = %fYn", dat.fdat);void wait_copro(response)
    unsigned short response;
    unsigned int i.ack:
    for (i=0; i<0x20; i++)ack = cir->response;print(f("%04xYn",ack):if ((ack & 0xbfff) == response)break;
    print(f("**********y'_n/*-----実行結果-
 * 0900
 * 0802
 * **********
 * 8900
 * b104
 * **********
```
\* 0802 \* \*\*\*\*\*\*\*\*\*\*  $R = 3.141593$  $*/$ 

●リスト……2 単項演算(SIN(1.0))

```
/*
  * sin(1.0)の計算
  \frac{1}{\sqrt{2}}/* XCの場合には
  * #define volatile
  * の1行を入れてください
  */#include "stdio.h"
 union DAT {
     unsigned char cdat;
    unsigned short sdat;
    unsigned int idat;
    float fdat;
    double ddat;
\vert dat;
```
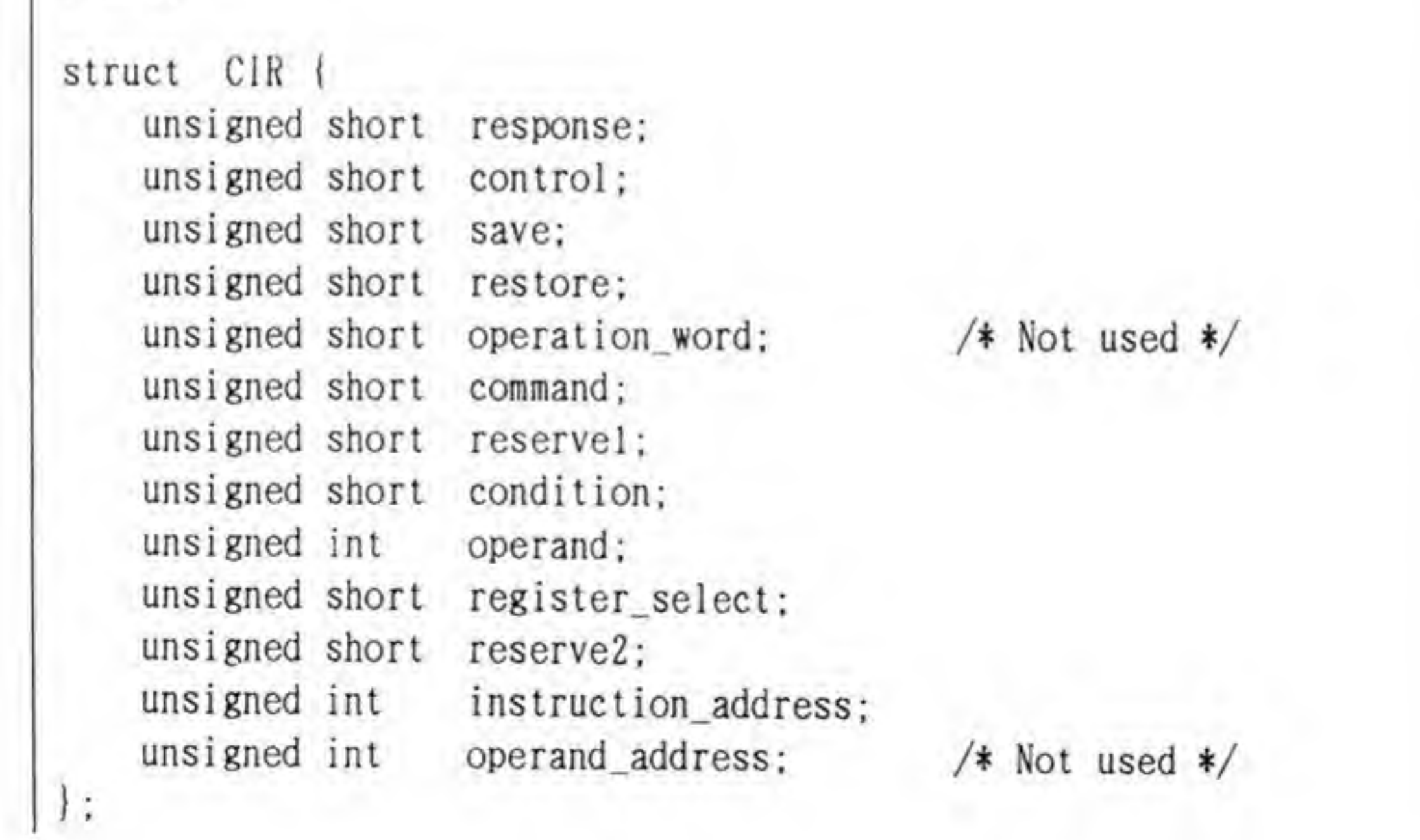

 $141$ 

```
volatile struct CIR *cir = (struct CIR *)0xe9e000;void \text{main}();
void wait_copro();
void main()SUPER(0):
   dat. fdat = 1.0;
    cir->command = 0x440e; /* FSIN. S #1.0, FP0 */
    wait_copro(0x9504);
    cir->operand = dat. idat;
    wait_copro(0x0802);
    cir ->command = 0x6400; /* FMOVE. S FP0. xxx */
    wait_copro(0xb104);
    dat. idat = cir-\lambda operand:wait_copro(0x0802):
    print(f("SIN(1.0) = %fYn", dat.fdat);void wait_copro(response)
    unsigned short response;
    unsigned int i.ack:
    for (i=0; i<0x20; i++)ack = circ\rightarrowresponse;
        print(f("804xYn",ack):if ((ack & 0xbfff) == response)break;
    print(f("*********#Yn"):
 /*----実行結果----
  * 9504
  * **********
  * 0900
  * 0802
  * **********
```

```
* 8900
* b104
* **********
* 0802
* **********
\text{*} SIN(1.0) = 0.841471
\frac{1}{2}
```
●リスト……3 二項演算(3.1415+2.7182)

```
/*
* 3.1415+2.7182の計算
\frac{*}{\sqrt{2}}/* XCの場合には
* #define volatile
* の1行を入れてください
\frac{*}{ }#include "stdio.h"
union DAT {
   unsigned char cdat;
   unsigned short sdat;
   unsigned int idat;
   float fdat;
```
double ddat;  $\}$  dat:

struct CIR |

unsigned short response; unsigned short control; unsigned short save; unsigned short restore; unsigned short operation\_word; unsigned short command; unsigned short reservel; unsigned short condition; unsigned int operand; unsigned short register\_select; unsigned short reserve<sub>2</sub>;

 $/*$  Not used \*/

```
unsigned int instruct ion_address;
    unsigned int operand_address; /* Not used */
\vert :
volatile struct CIR *cir = (struct CIR *)0xe9e000;void main()
void wait_copro();
void main(){
    SUPER(0);
    dat. fdat = 3.1415;
    cir-\text{command} = 0x4400; /* FMOVE #3.1415. FPO */
    wait_copro(0x9504);
    cir->operand = dat. idat;wait copro(0x0802);
    dat. fdat = 2.7182;
    cir->command = 0x4422; /* FADD. S #2. 7183, FPO */
    wait\_copro(0x9504);
    cir->operand = dat. idat;wait_copro(0x0802):
    cir-\text{S}_{command} = 0x6400; /* FMOVE. S FPO. xxx */
    wait\_copro(0xb104);
    dat. idat = cir->operand;
    wait_copro(0x0802);
    printf('3. 1415 + 2.7182 = %fYn", dat.fdat);)
void wait_copro(response)
    unsigned short response;
    unsigned int i, ack;
    for (i=0; i<0x20; i++) {
        ack = cir->response;
        printf("%04xYn", ack);
        if ((ack & 0xbfff) == response)break;
```
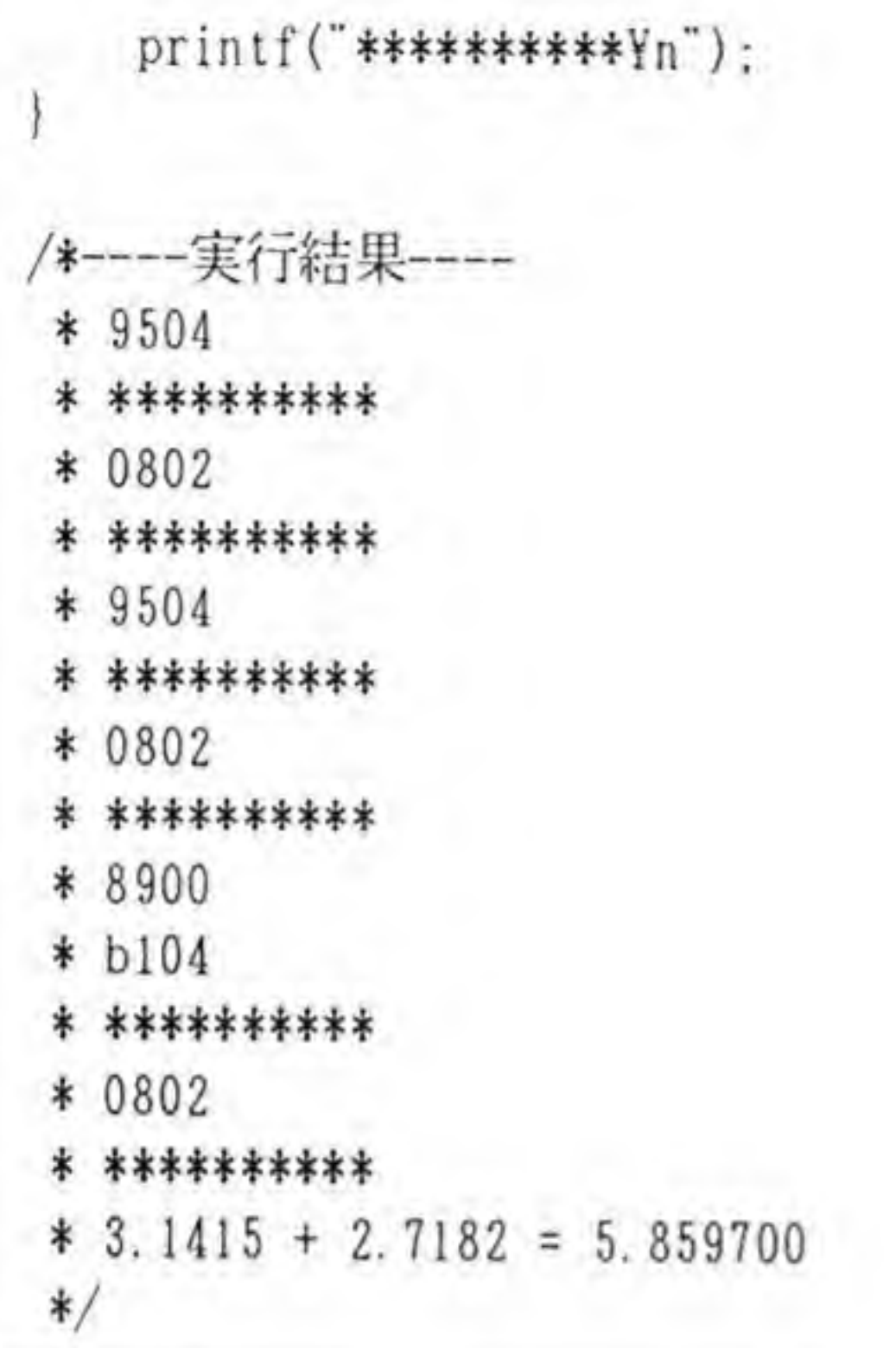

# 145

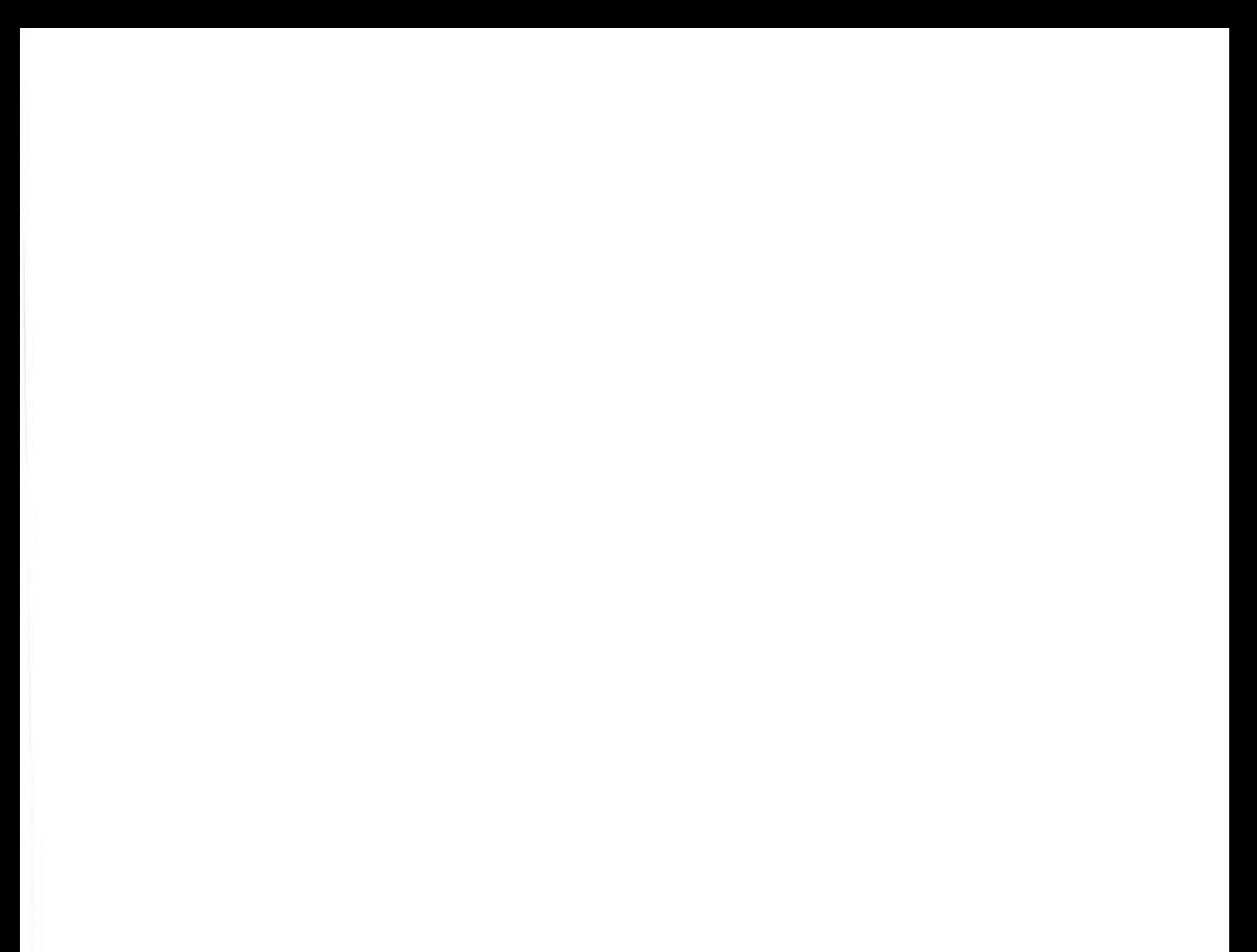

 $\sim 1000$  km s  $^{-1}$ 

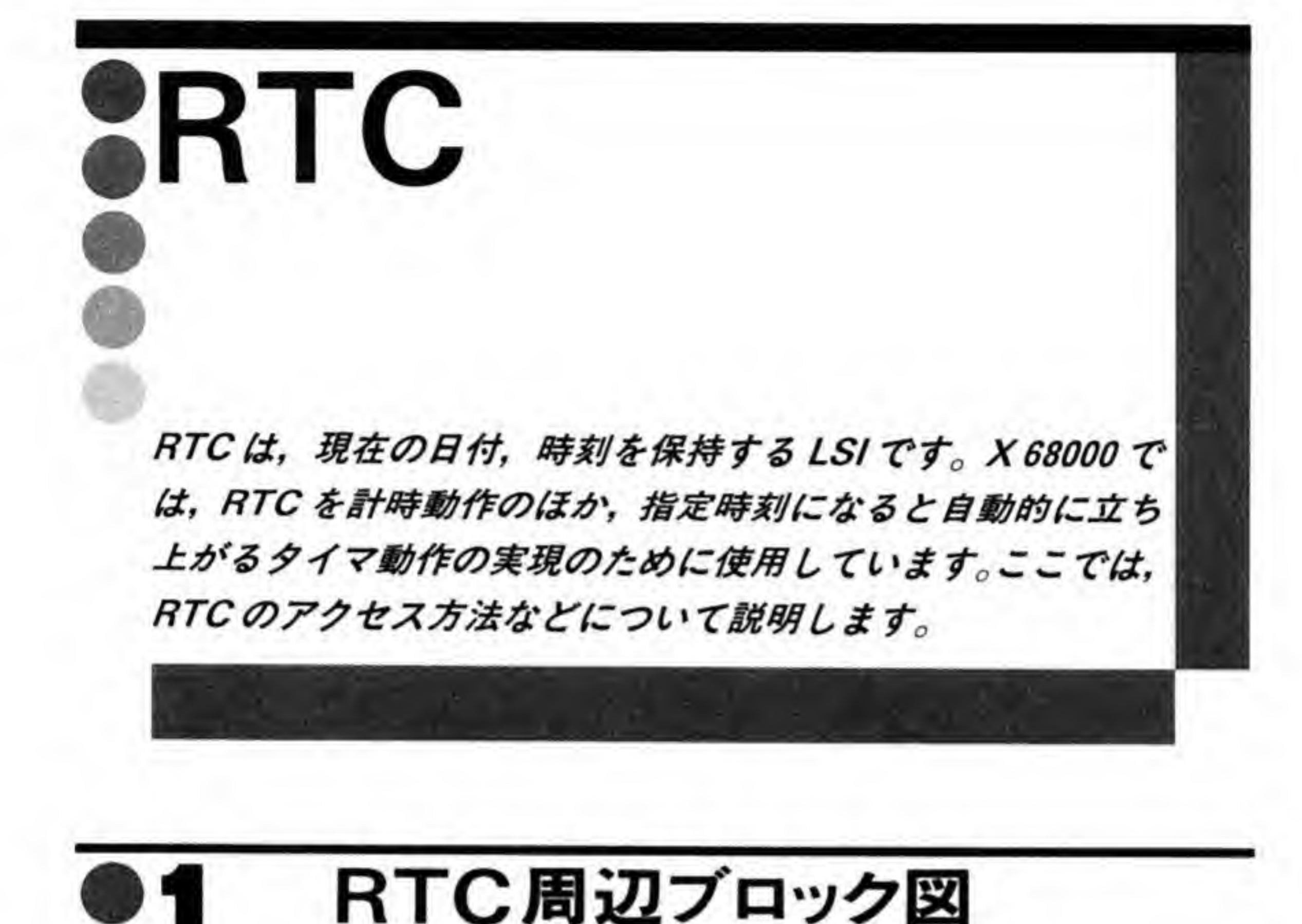

X 68000 は, 日付, 時刻などの保持やアラーム (タイマ) 動 **ビの保持やアラーム(タイマ)動作を行う RTC(リアルタイム**<br>RP5C15 という IC を使用しています。X 68000 では,この IC 19、時刻などのKFFやアラーム(タイマ)動作を行う R1<br>リコー製の RP5C15 という IC を使用しています。X 680(<br>J途のほか、指定時刻での本体電源の ON (タイマ機能)や、<br>お違制御たどに使用しています。 TIMER-LEDの点滅制御などに使用しています。

X 68000のRTC周辺回路のブロック図を 148ページの図1に示します。基本クロックとし IC 用では一般的な 32.768 KHz の水晶 **↓ージの図1**<br>•発振子を使<mark>)</mark> 内部で分周して1秒単位のクロックを作成しています。

RP5C15 には ALARM と CLKOUT という2つの出力信号があります。ALARM 出力 曜日, KISCISには ALAKM と CLKOOT というどうの出力信号があります。<br>は、日付、曜日、時、分があらかじめ設定したものと一致するとLレベルと<br>X 68000 ではタイマ機能として使用するとともに、この出力を MFP(マルチ ペリフェラル)のGPIP0のピンに接続し、このピンの出力データが読めるようにしています。 CLKOUT端子は、ソフトウェアによって、Lレベルやハイインピーダンス状態。6種類の 周期でのパルス出力のいずれかが選択できるようになっている出力です。X 68000では

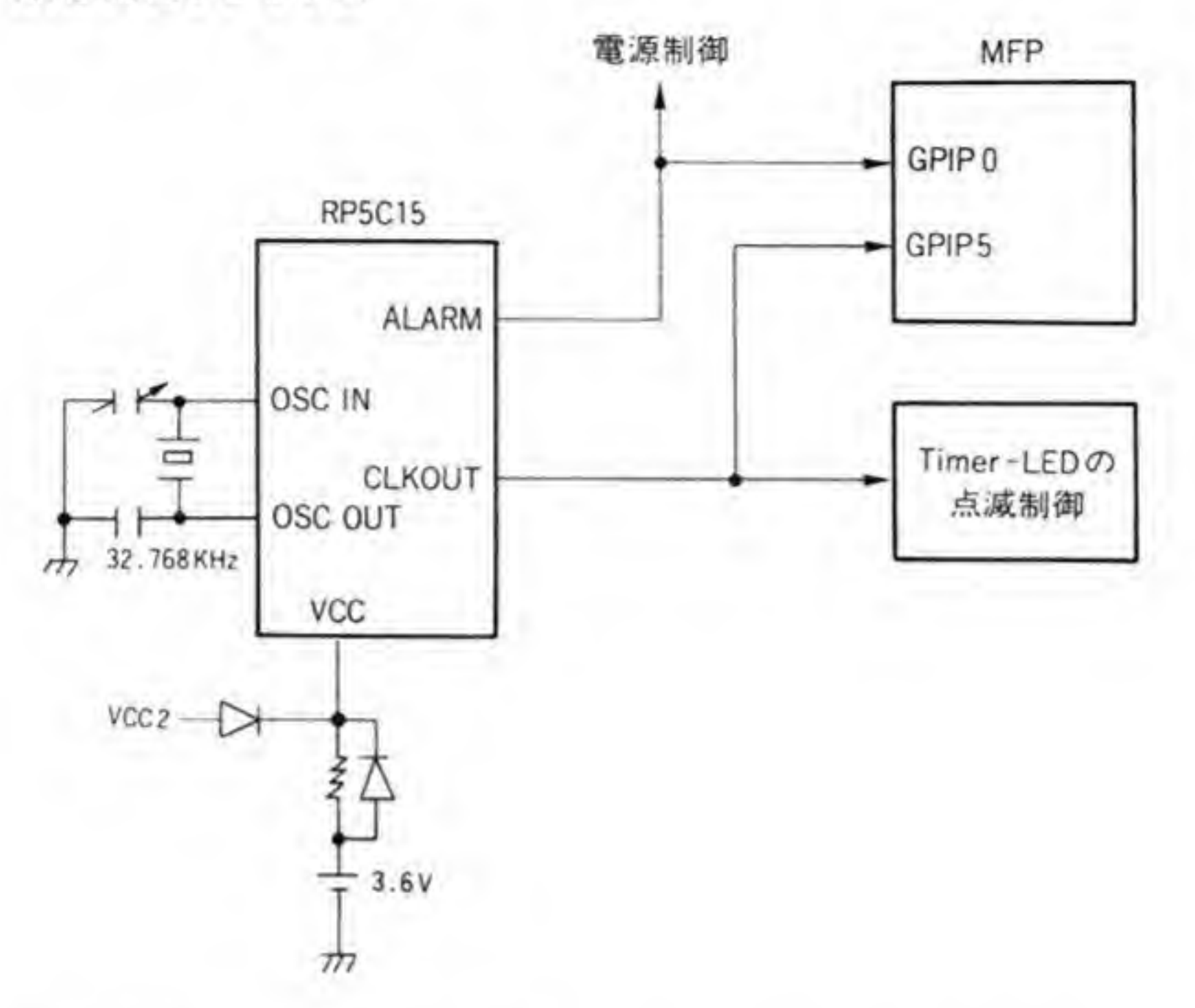

TIMER-LED ^ II

RP5C15 の電源は、本体背面のメインスイッチがOFFにならないかぎり供給される電源ラ イン (VCC 2) とバッテリの両方から供給されるようになっています。VCC 2 が供給されてい るとき、電源は RP5C15に供給されるとともに、抵抗を通してバッテリを充電しています。 るとき,電源は RP5C15に供給されるとともに,抵抗を通し<br>VCC 2 が切れたとき(背面のメインスイッチを切ったときや停 フ両フラハ・らpkkiされるようになっています。<br>に供給されるとともに,抵抗を通してバッ<br>iのメインスイッチを切ったときや停電した<br>時計は動作しつづけます。

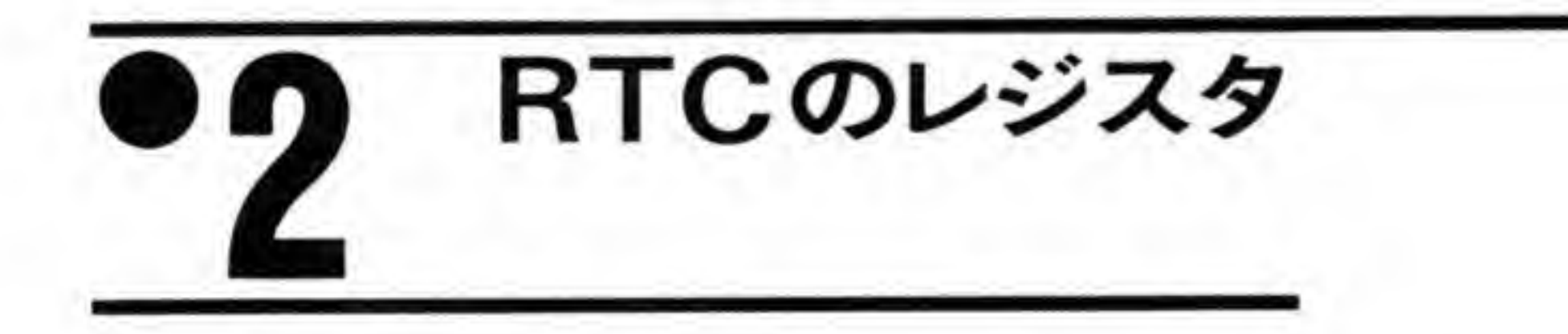

RTCの持つレジスタの一覧を図2に示します。RTCには通常8ビット (バイト) 単位でア RTC はデータバスを4ビットしかま ビットだけです。

RTC のレジスタは2つのバンク構成になっており、どちらのバンクにアクセスするかは、 MODEレジスタ (アドレス: \$E8A01B) のビット0 で指定します。RTCのレジスタのうち,

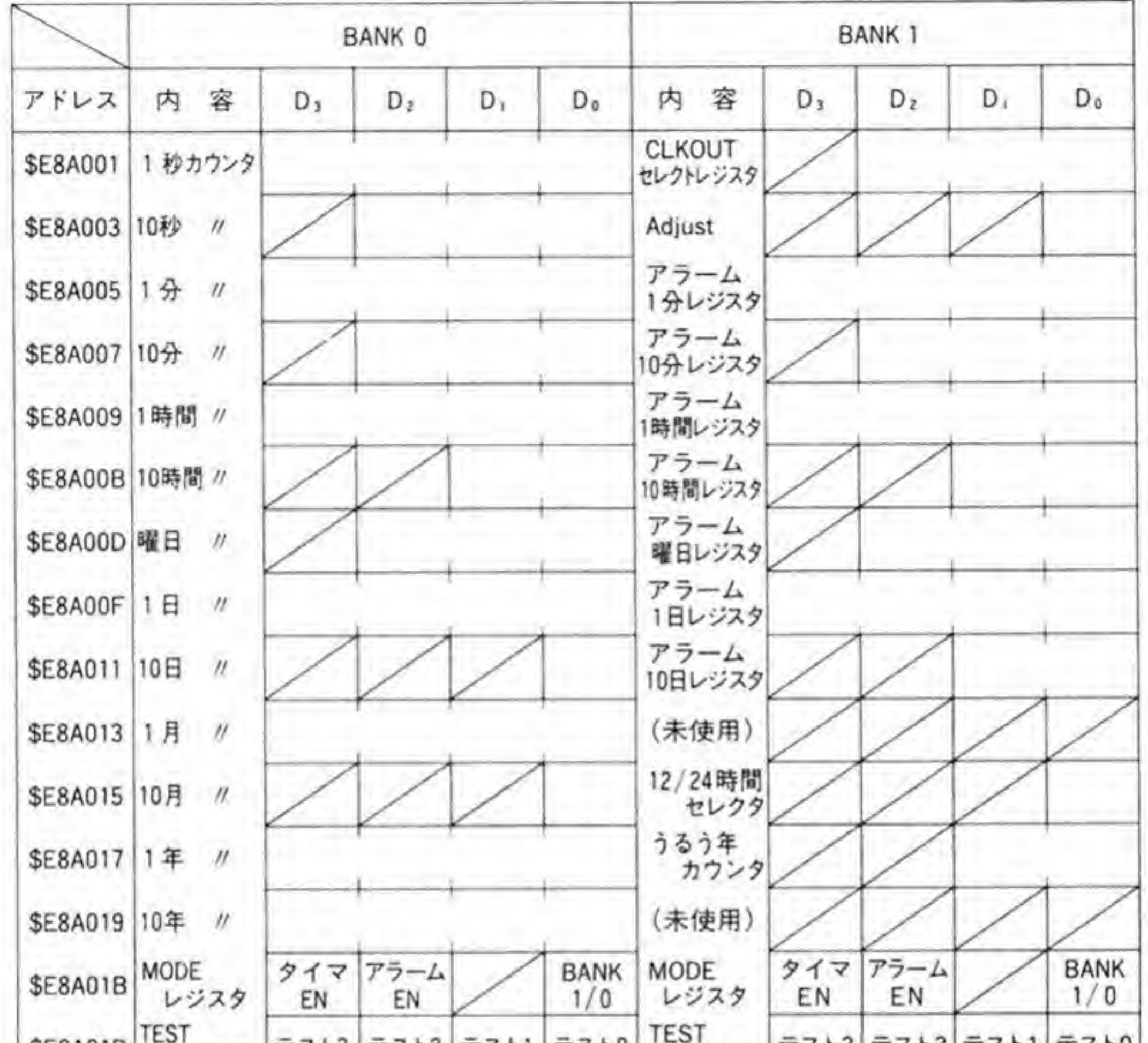

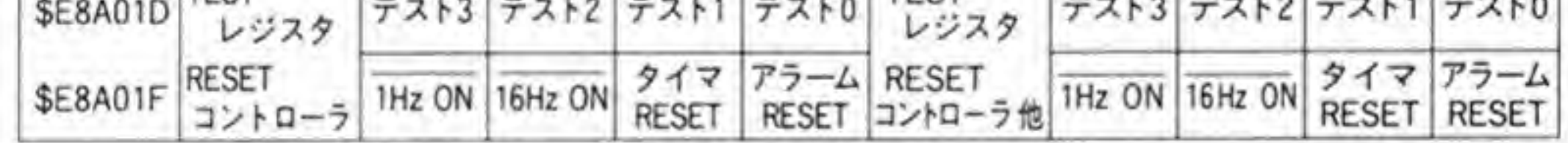

MODEレジスタ、TESTレジスタ、RESETコントローラの各レジスタは、バンク指定はな く、つねにSE8A01B、SE8A01D、SE8A01F番地でアクセスできます。

年月日のレジスタは、すべてBCDフォーマットでアクセスされ、1の位を保持するものと、 10の位を保持するレジスタに分かれています。設定する値のレンジチェックなどは行われませ んので、ありえない値を設定(1の位を設定するレジスタに\$0 A以上の値を設定するなど)し ないように気をつけてください。

### CLKOUTセレクトレジスタ  $\bm{o}$ .1

CLKOUTセレクトレジスタのビット配置を図3に示します。CLKOUTレジスタは、CLK OUT 端子にどのような信号を出力するのかを決定します。CLKOUT レジスタのうち有効な のは下位3ビットで、これによって図に示すような8種類の出力を選択します。X68000では, CLKOUT 端子を本体前面の TIMER-LED の点減に使用しており、CLKOUT 端子がHレ ベルのときに点灯するようになっています。このため、このレジスタに'111'を設定すると消灯 し、'000'にすると(ハイインピーダンスはHレベルと同じと考えてください)点灯、'101'を設 定すると1秒問期で点滅するようになります。

設定を'101'にしたときは立ち上がりエッジ(LからHへの変化)と秒カウンタが進むタイミ ングが一致しており、'110'に設定したときは立ち上がりエッジが分カウンタが進むタイミング と一致しています。

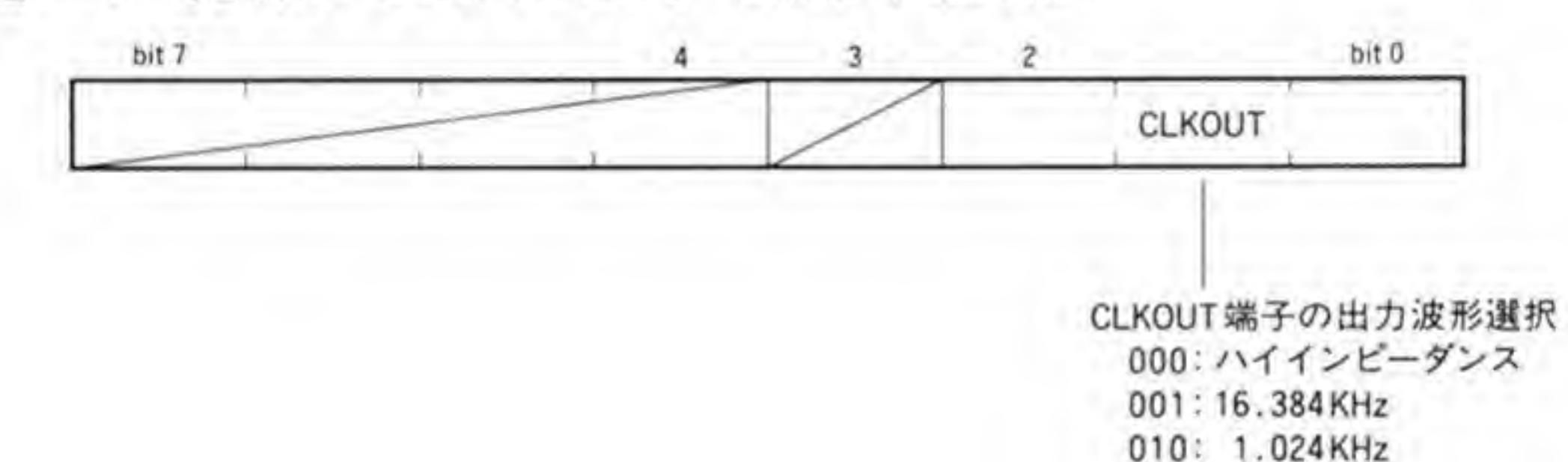

●図……3 CLKOUT セレクトレジスタ BANK 1, \$E8A001

 $011:$ 128 Hz  $100:$ 16Hz  $101:$  $1 Hz$ <sup>\*</sup>  $\frac{1}{60}$  Hz<sup>\*2</sup>  $110:$ 111:"L"レベル固定 \*1:CLKOUTの立ち上がりで 秒カウンタが進む \*2: CLKOUTの立ち上がりで 分カウンタが進む

# ◎? アジャストレジスタ

アジャストレジスタのビット配置を図4に示します。アジャストレジスタは、秒カウンタ(1 秒カウンタと10秒カウンタ)をアジャスト、すなわち0にクリアするものです。アジャストは たんなるクリアと異なり、秒カウンタの値が30以上のときには分カウンタがインクリメント

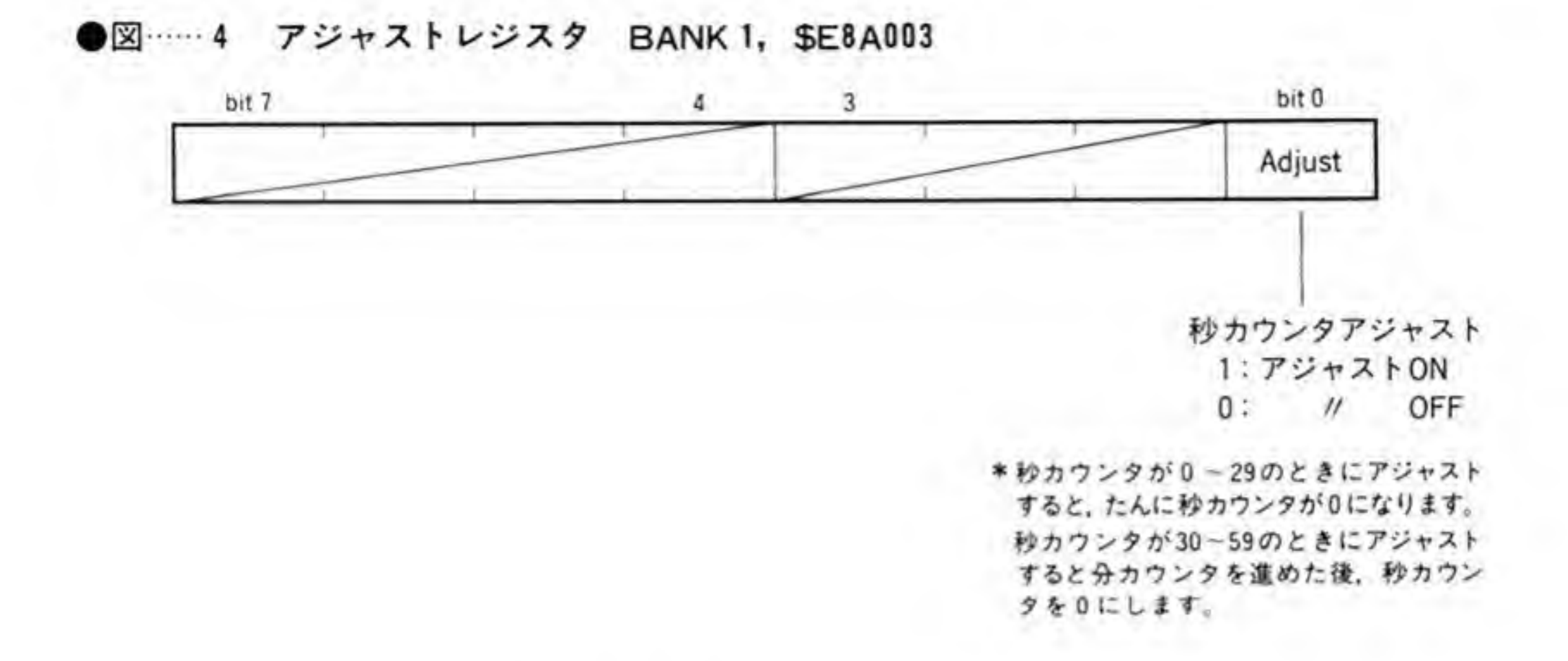

します。たとえば、10時29分29秒のときにアジャストすると10時29分00秒に、10時29 分30秒のときにアジャストすると10時30分00秒となります。

アジャストレジスタは最下位ピットだけが有効で、このピットを T にするとアジャスト動作 になります。

#### $\mathbf{0}\cdot \mathbf{3}$ 12/24時間セレクタ

12/24時間セレクタは、時計を12時間計でカウントするか、24時間計でカウントするかを指 定するものです。このレジスタのビット配置を図5に示します。12時間計とした場合, 10時間 レジスタのビット1が午前/午後を示すビットとなります。'0'で午前、'1'で午後を示すように なります。X 68000 では 24時間計でカウントを行っています。

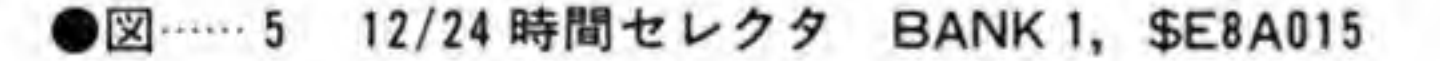

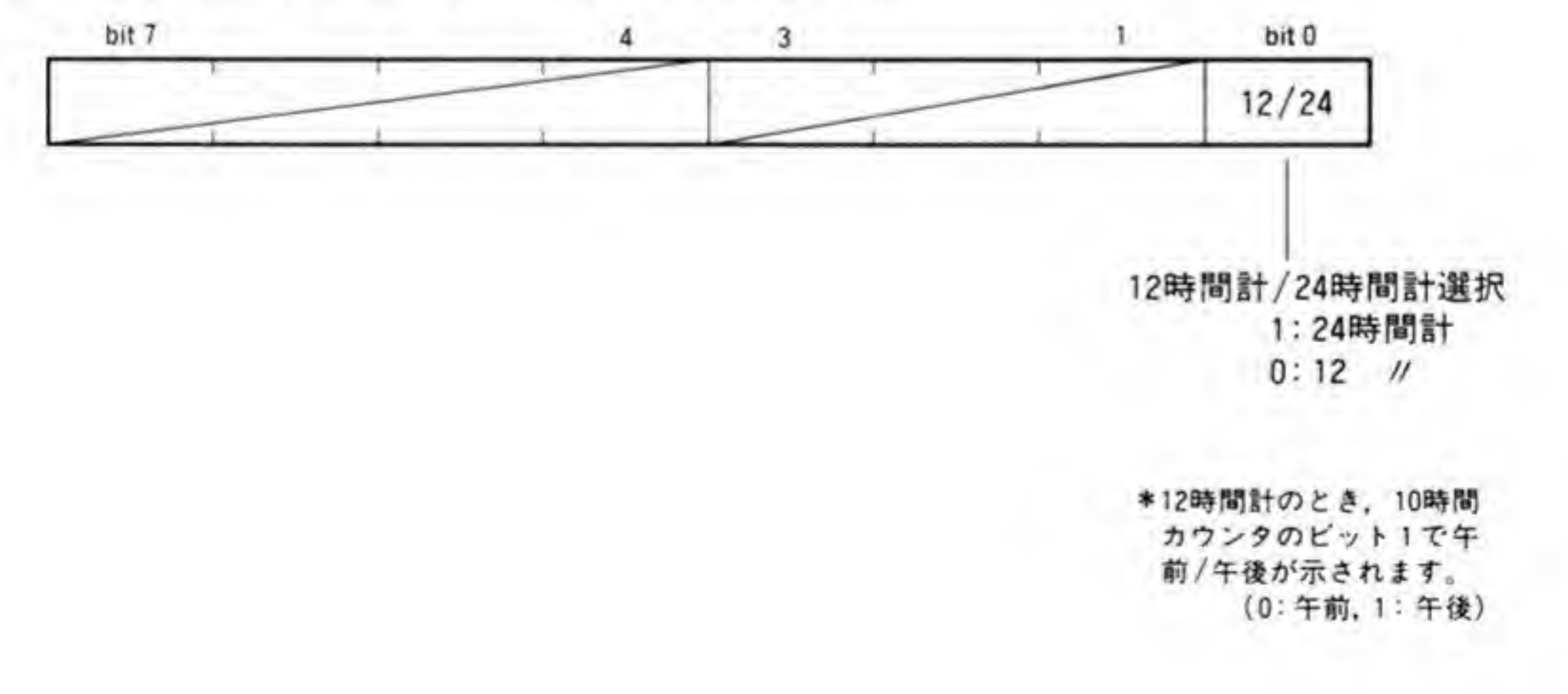

151

#### 0∙4 閏年カウンタ

ビット配置を図6に示します。関年カウンタは、関年から何年たっているかを設定するレジ スタです。'00'のとき、その年が閏年の扱いとなり、2月が29日までカウントされるようにな ります。関年カウンタは1年ごとに自動的にインクリメントされますので、関年の例外(100で 割り切れて400で割り切れない年は関年としない)が発生しないかぎり、そのまま放置してお いても、自動的に関年の処理が行われます。

この例外措置が次に行われるのは西暦 2100年、いまから 100 年以上も先のことですから(西 暦 2000年は100で割り切れる年ですが、400でも割り切れるため、関年となります)、このレ ジスタには西暦の年数を4で割った余りを書き込めばよいことになります。

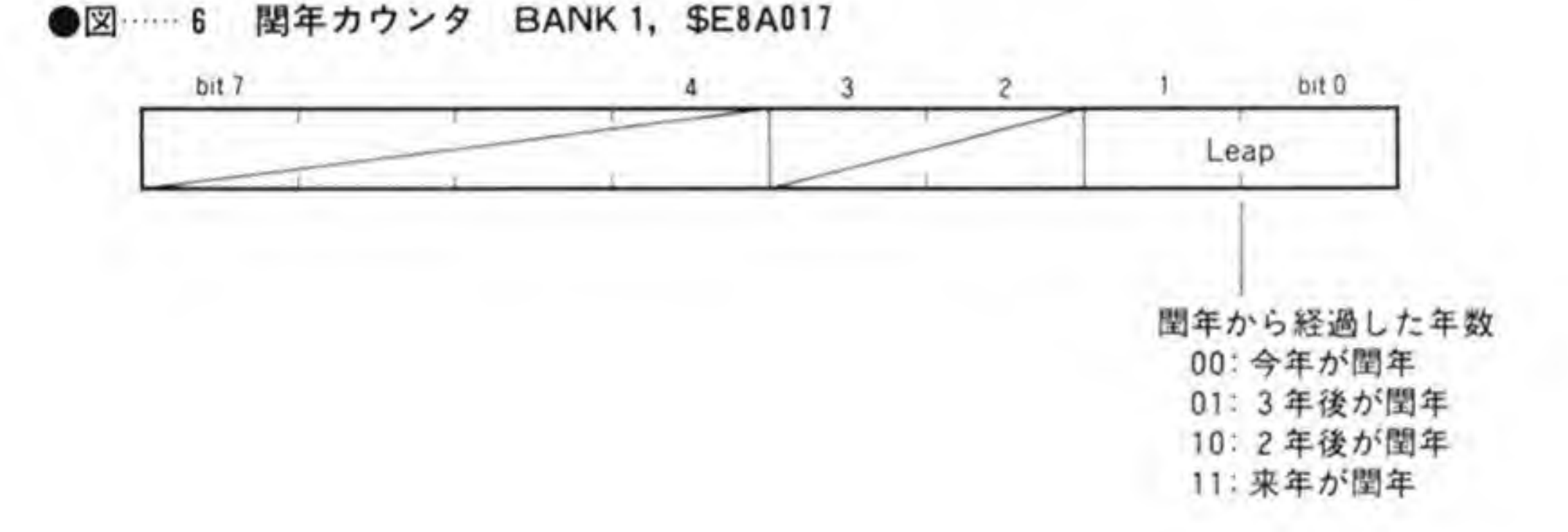

\*西暦2099年までは、必ず 4年ごとに関年となるた め、西暦の"年"を4で 割った余りを設定すれば よい

### MODEレジスタ  $\mathbf{0} \cdot$ 5

MODEレジスタは、計時動作やアラーム動作の許可/禁止、レジスタバンクの選択を行うレ ジスタです。ビット配置は図7のようになっています。ビット0は、RP5C15 のレジスタバ ンクのどちら側にアクセスするかを決めるものです。一度書き込むと、次に別の値を書き込む までその状態のままになります。Human 68 K は通常動作時にはこのレジスタの変更は行わな いようなので、デバッガなどで書き込みを行っても大丈夫です。

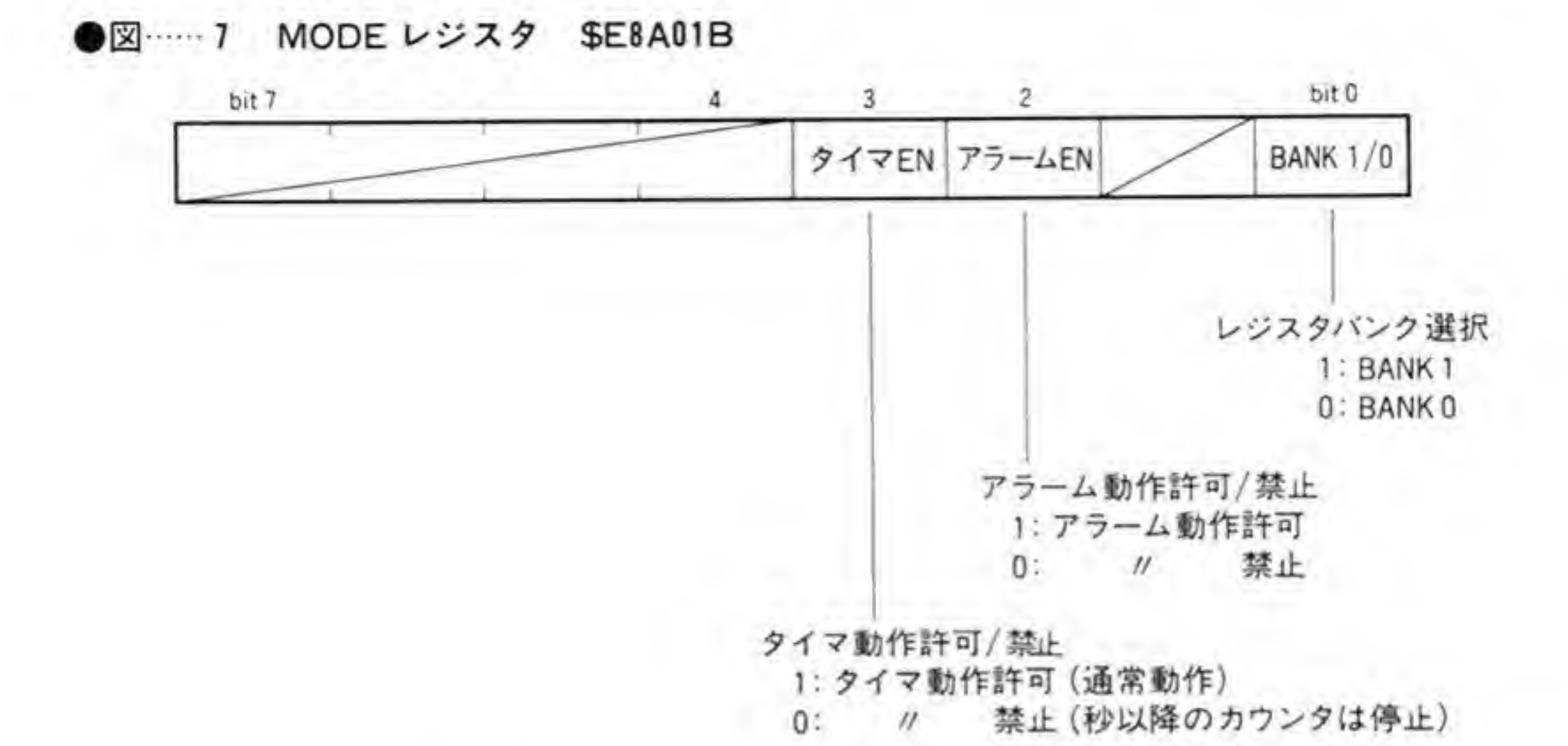

ビット2はアラーム動作 (X 68000 では指定時間に電源が入るタイマ動作用に使用)の許可/ 禁止制御で、T'を書き込むとアラーム動作がイネーブルになります。

ピット3はタイマ動作 (計時動作)の許可/禁止制御で、'0' を書き込むと秒以降のカウント 動作が禁止され、T'を書き込むと通常動作になります。タイマ動作を禁止しても、秒以下のカ ウンタは動作しており、1回分のカウントアップは内部で覚えていますので、1秒以下の時間 であれば、このビットを「」にしたままでも時計がずれることはありません。

#### テストレジスタ a.P

テストレジスタのビット配置は 154 ページの図8のようになっています。これらは RP5C15 のチップメーカ (リコー) での出荷検査用に使うものです (時計が通常よりも速く動いたりす るようです)。通常は0以外のデータは設定しないでください。

### RESETコントローラ  $\bm{o} \cdot \bm{7}$

RESET コントローラのビット配置を 154 ページの図 9 に示します。RESET コントローラ は、アラームの初期化、秒以下のカウンタのリセット、ALARM出力端子からの出力パルスの 選択などを行うレジスタです。

RP5C15の ALARM 出力端子は、1 Hz のパルス、16 Hz のパルス (いずれもデューティ は50パーセント), 内部に設定した時刻と現在の時刻の一致の3つの要因のOR条件で出力さ

●図……8 テストレジスタ \$E8A01D

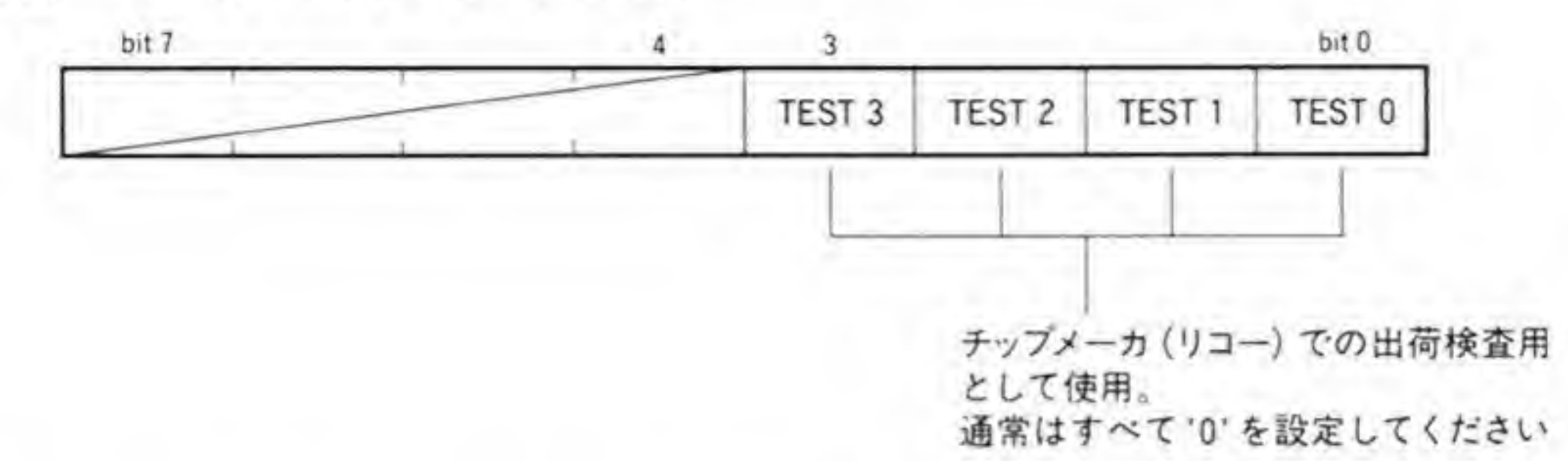

 $\bigcirc$   $\boxtimes$   $\cdots$   $\vdots$ **RESET コントローラ \$E8A01F** 

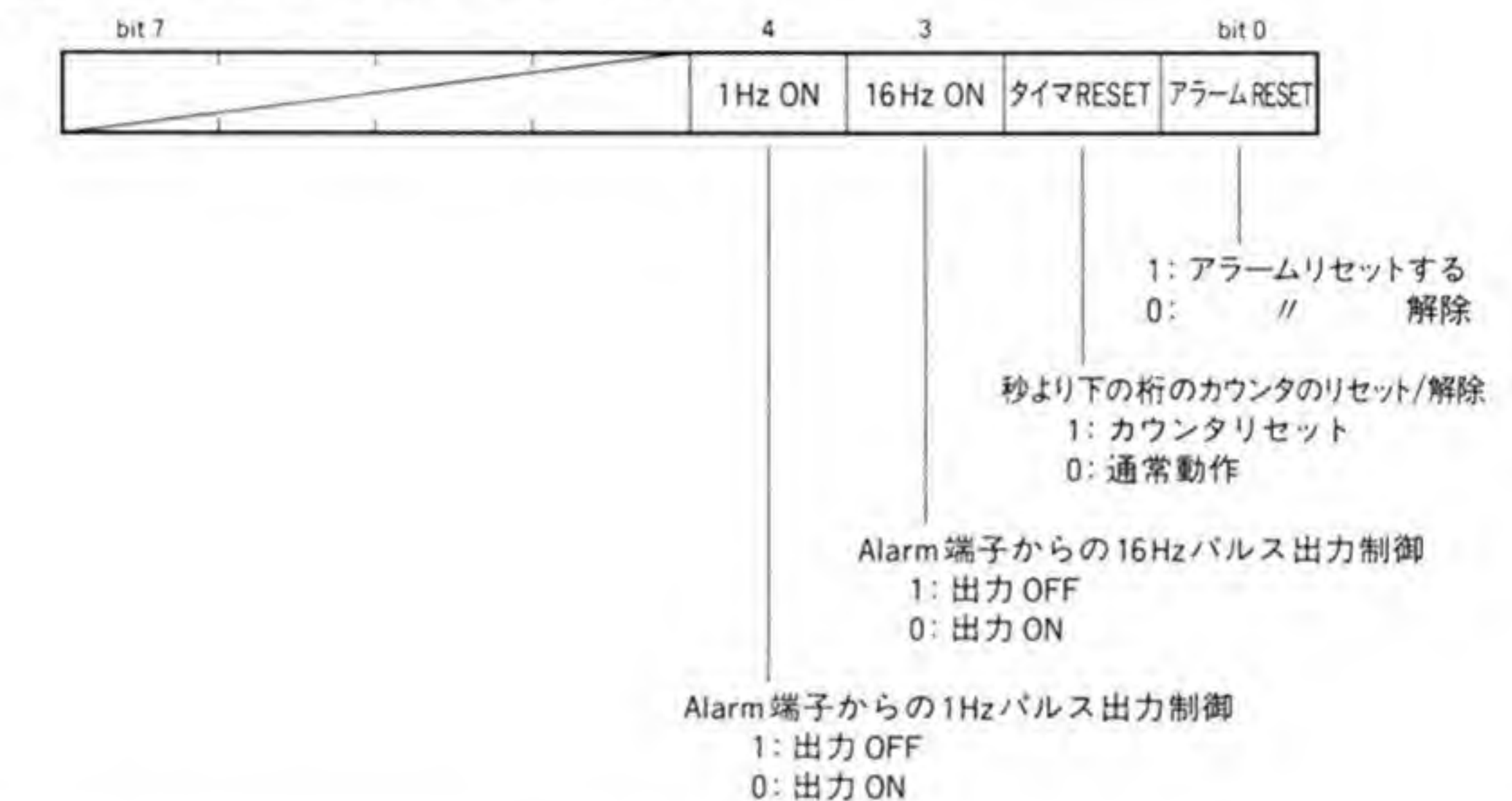

れます。ビット4とビット3は1Hz, 16 Hz パルスを ALARM 出力端子から出力するか否 かを指定するビットで、'0' で出力が ON, '1' で OFF になります。両方とも ON にすること もできますが、1 Hz と 16 Hz が混ざった波形になってしまうので、実際にはいずれか一方だ けを ON にするほかないでしょう。X 68000 では ALARM 出力はタイマ動作用として使い ますので、これらのビットはいずれも '1'(OFF) に設定します。

タイマリセットは、秒末満の桁(ソフトでは読み出せない部分です)のカウンタを0にクリ アするビットです。このビットを '1' にするとクリアされ、'0' にすると通常動作になります。

アラームリセットはアラーム動作の一致検出回路をリセットしますが、このリセットは、少々 変わっています。RP5C15のアラーム検出は、日、曜日、時、分の4つの条件の一致を見て いますが、アラームリセットはこれらの比較器を強制的に一致した状態にしてしまい、アラー ム時刻 (日, 曜日, 時, 分) 設定レジスタに書き込みを行うと、その書き込んだレジスタの分 だけが不一致状態になります。

このような一見ややこしい動作になっているのは、たとえば、「毎日18:00 と 22:00」といっ たような動作を行わせる場合、毎回日付、曜日などを設定しなおす手間を省こうと考えられて いるためです。アラームリセットによって、新たにアラーム時刻設定レジスタ側に書き込まな いかぎり、強制的に一致した状態にされているため、設定動作を省略できます。この例ではア ラームの時、分のレジスタだけを変更すればすむわけです。

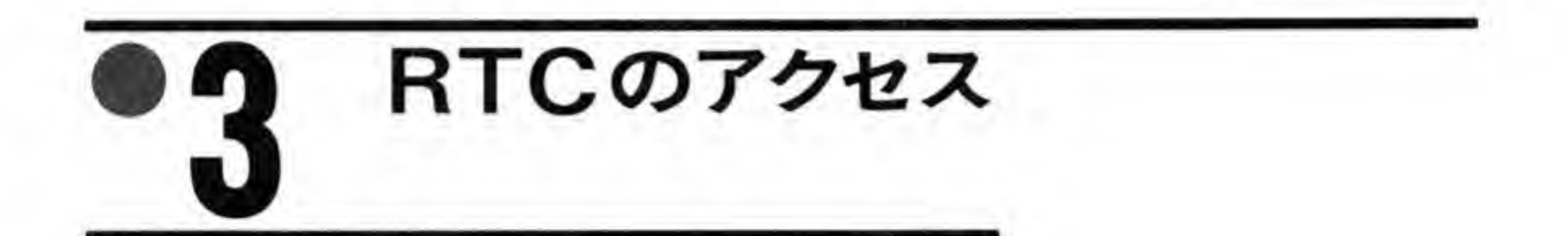

RTCの時刻はCPUとは関係なく動作していることと、CPU側からは一度には1つのレジ スタしかアクセスできないことから、アクセスには少々気を使う必要があります。

#### 時刻の読み出し ⊕∙1

時刻の読み出しの際、注意しなくてはならないのは、CPUがレジスタを順に読み出している 間に桁上がりを起こす可能性があるということです。たとえば、19:59:59と20:00:00の 境目で、CPUが時計を秒の桁から順に読み出していると、読み出すタイミングによって20: 00:59となったり,20:59:59と読み出されたりしてしまうわけです。これを避けるには次の ような方法があります。

1)読み出す前に時計を停止させ (MODE レジスタのタイマ EN ビットを使用する)、読み 終わった後に解除する。

2)時計データを二度読みし、一致しなければもう一度読み出す。

3)1 Hz 信号に同期してデータを読み出す (CLKOUT や ALARM を 1 Hz 出力にして GPIP で読む)。

X 68000 では CLKOUT 端子や Alarm 端子は LEDの点滅やタイマ機能に使用しているた め、実際に利用しやすいのは1)と2)の方法です。ソフト的にかんたんなのは1)の方法で、間 違って時計を止めたままにしないという点では2)のほうが安全であるといえるでしょう。 なお、RTC内部の時刻変更タイミングはCLKOUTの立ち上がり (LからHへの変化点)

です。アラーム出力は、CLKOUTと比べ、位相が約180度ずれており、アラーム出力の立ち 下がりから 96μs後にRTCの時刻の更新が行われます。

### $\mathbf{e} \cdot \mathbf{p}$ 時計データの書き込み

時計データを書き込んでいる最中に桁上がりなどが起こると妙な設定になってしまいます。 これを避けるには次のような方法が考えられます。

1)時刻読み出し方法の1)と同じように時計を止めてから設定する。

2) RESET コントローラレジスタのタイマリセットピットで秒より下の桁をクリアし、停止 させてから書き込む。

3)1 Hz信号に同期させてデータを書き込む。

このうち 3)の方法は、読み出しのときと同じ理由で X 68000 では利用しにくいと思われま す。1)の方法では秒より下の桁のカウンタの動作は継続していますので、設定直後の1秒の進 み方が速くなりますから、2)の方法を併用したほうがよいでしょう。

時計データの書き込みのときには12時間計か24時間計かの設定、閏年カウンタの設定は必 ず行うようにしてください。

# ◎3 その他の設定について

以下、ここまでで触れられなかった設定に関する事項をまとめておきましたので参考にして ください。

# ❸・❸1 年カウンタ

RTC の年カウンタは閏年の処理とは独立して動いているため、設定する年数は西暦の下2 桁である必要はありません。Human 68 K では西暦から 1980 を引いた値が設定されているも のとして扱っています。

# ❸・❸ 2 曜日カウンタ

曜日カウンタはたんに1日ごとに0~6までの値を順にとっていく7進カウンタで、どの値 を日曜日に対応させるかはユーザまかせとなっています。Human 68 Kでは日曜日を0として 扱っています。

# 0.03 アラーム機能

アラームの設定は、次のような手順を守るようにしてください。

1)アラームディセーブル (MODEレジスタのピット2を'0'にする)

2)アラームリセット (RESET コントローラレジスタのビット0をTにする)

3)100 µs以上ディレイ

4) アラームレジスタへの設定

また、アラーム機能を使う場合には、本体背面のメイン電源スイッチを切らないようにして ください。

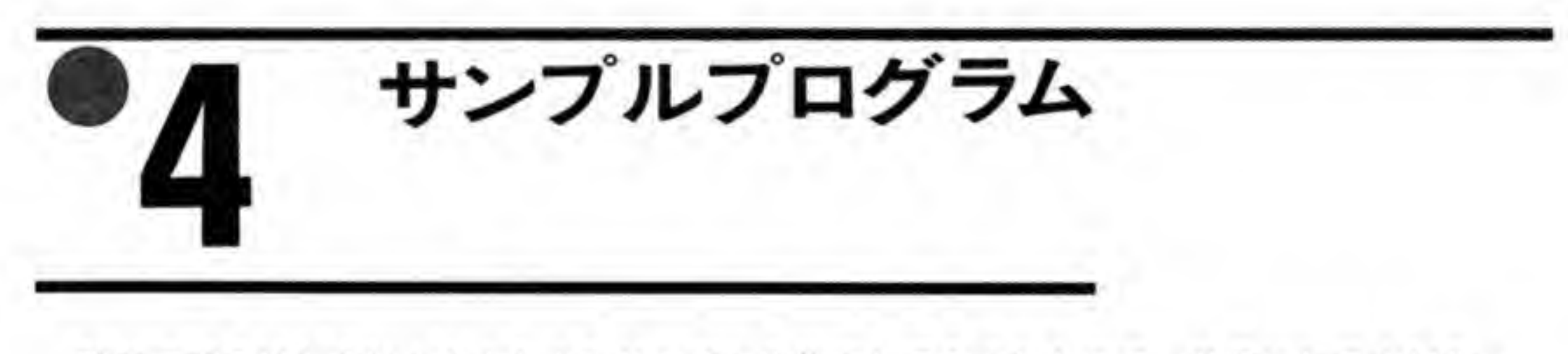

時計の読み出しを行うかんたんなサンプルを作成してみましたので、参考にしてください。 このプログラムでは二度読み方式を採用しています。

●リスト……1 時計の読み出し

/\* \* RTC読み出しサンプル  $\frac{*}{\sqrt{2}}$ 

```
/* XCの場合には
 * define volatile
* の1行を入れてください
*/
\#define TRUE 1
#define FALSE 0
char *dayofweek[7] = {'SUN", "MON", "TUE", "WED", "THU", "FRI", "SAT"};
volatile unsigned char *rtc_base = (unsigned char *)0xe8a001;
volatile unsigned char *rtc. mode = (unsigned char *)0xe8a01b;
unsigned char c_t time[2][7];
void main();
int cmp_time();
void read time();
void print_time();
void bank();
void main()unsigned int bnk;
    SUPER(O);
    bank(0);
    bnk = 0;
    read_time(c_time[bnk = 1]):while (!cmp_time(c_time[0], c_time[1]))read time(c_time[bnk \hat{=} 1]);
    print_time(c_time[0]);
int cmp time(src, dst)
    unsigned char *src, *dst;
 (
    unsigned int i
    for (i=0; i<7; i++)if (*src++ != *dst++)
           return(FALSE)
    return(TRUE)
```
RTC

```
void read time(buf)
    unsigned char *buf
{
    volatile unsigned char *rtc;
    unsigned int i
    rtc = rtc.base;
    for (i=0; i<3; i++), rtc += 4) {
        *buf++ = (*rtc & Oxf) + (*(rtc+2) & 0xf)*10;
    }
    *buf++ = *rtc & Oxf;
    rtc += 2;
    for (i=0; i<3; i++), rtc += 4)*buf++ = (*rtc & Oxf) + (*(rtc+2) & 0xf)*10;
void print. time(buf)
    unsigned char buf []:
 (
    unsigned int i
    prinlfC'tYY/MM/DD HII:MM:SS] <%04d/%02d/%02d %02d:%02d:%02d>Yn*'.
                1980+buf [6]. buf [5]. buf [4]. buf [2]. buf [1]. buf [0] )
    printf("[Day Of Week ] <%s>Yn".dayofweek[buf[3]]):
```

```
void bank(bnk)
    unsigned int bnk;
\mathfrak{r}if (bnk)
        *(rtc_model) |= 1;else *(rtc mode) &= 1:
```
}

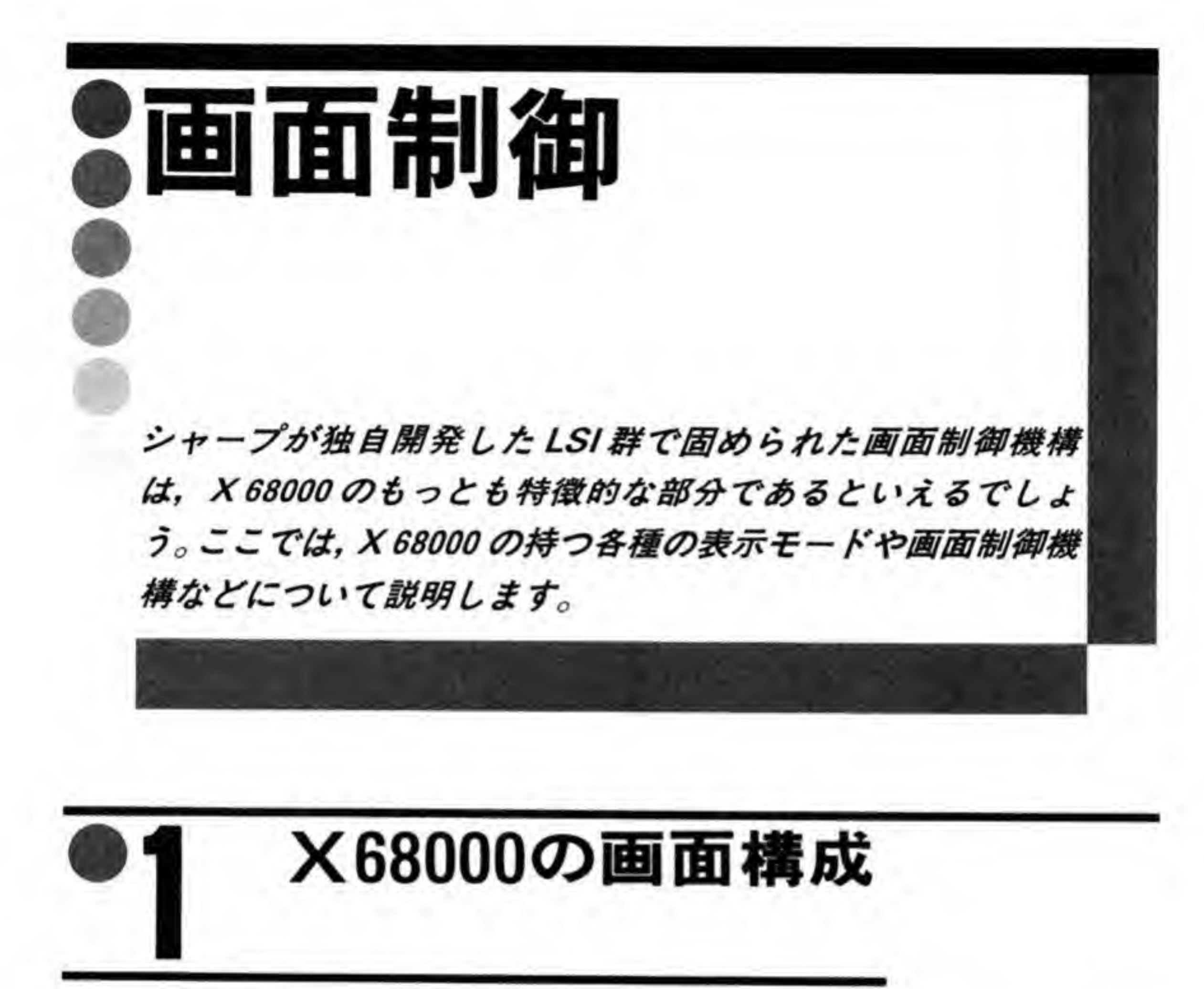

X 68000は、他のパソコンには見られないほど強力な画面表示機構を持っています。ビジ ネス用途におけるパソコンでの画面表示のほとんどは、文字とごくかんたんなグラフ表示程度 なので、ハードウェアもそれにあわせ、漢字表示用の画面と、16色程度が扱えるグラフィック 画面を持っているだけというのが一般的です。これに対し X 68000 は、描画速度が命であるリ アルタイムのアクションゲームから、レイトレーシングに代表される、高密度で、数万色以上 の画像表示、さまざまな文字フォントにも対応したウィンドウシステムなど、さまざまな「表 示」に関する要求に対して、CPUの負荷を極力低減しつつ、柔軟に対応できるような設計が行 われています。

X 68000 の画面構成を 162 ページの図 1 に示します。

X 68000 は、グラフィック画面 (1~4面), テキスト画面 (4面), スプライト (画面上に 128個,同一水平線上に32個まで),BG画面(バックグラウンド画面, 2面まで)の計4種類 の独立した画面を持っており、これらが合成されたうえにビデオ画像との合成(スーパーイン ポーズ)が行われた後、1つの画面としてCRTに表示されるようになっています。これらの画

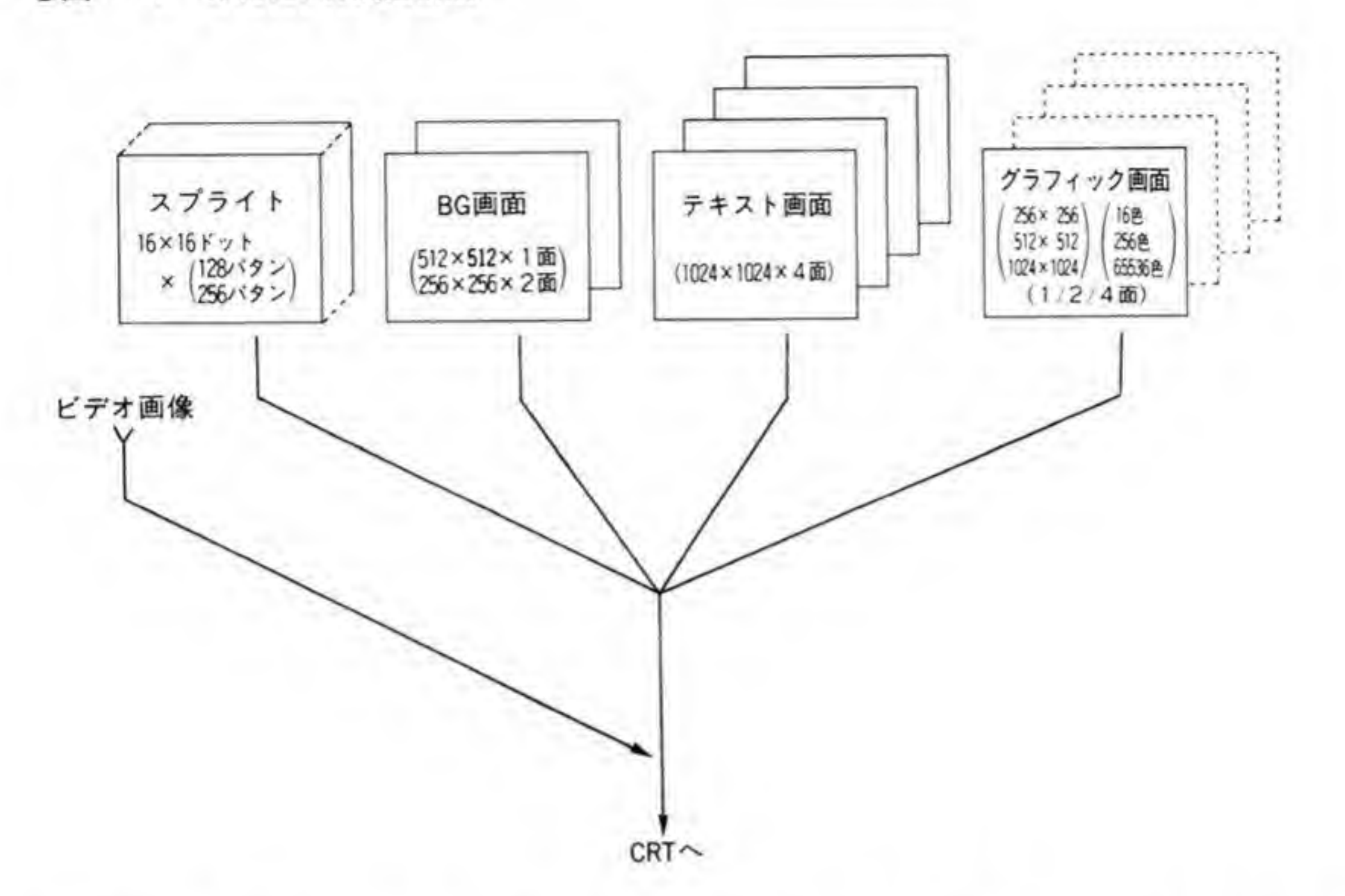

面はそれぞれ異なる性格を持っており、目的に応じて使い分けたり、組み合わせて使用するこ とで、多彩な表現を容易に実現できるようになっています。ここでグラフィック、テキスト、 BG、スプライトの各画面ごとに、それぞれの構造と特徴などをかんたんにまとめておきましょ う。各画面の構造を図2に示しますので、参考にしてください。

 $\sim$  1  $-$ 

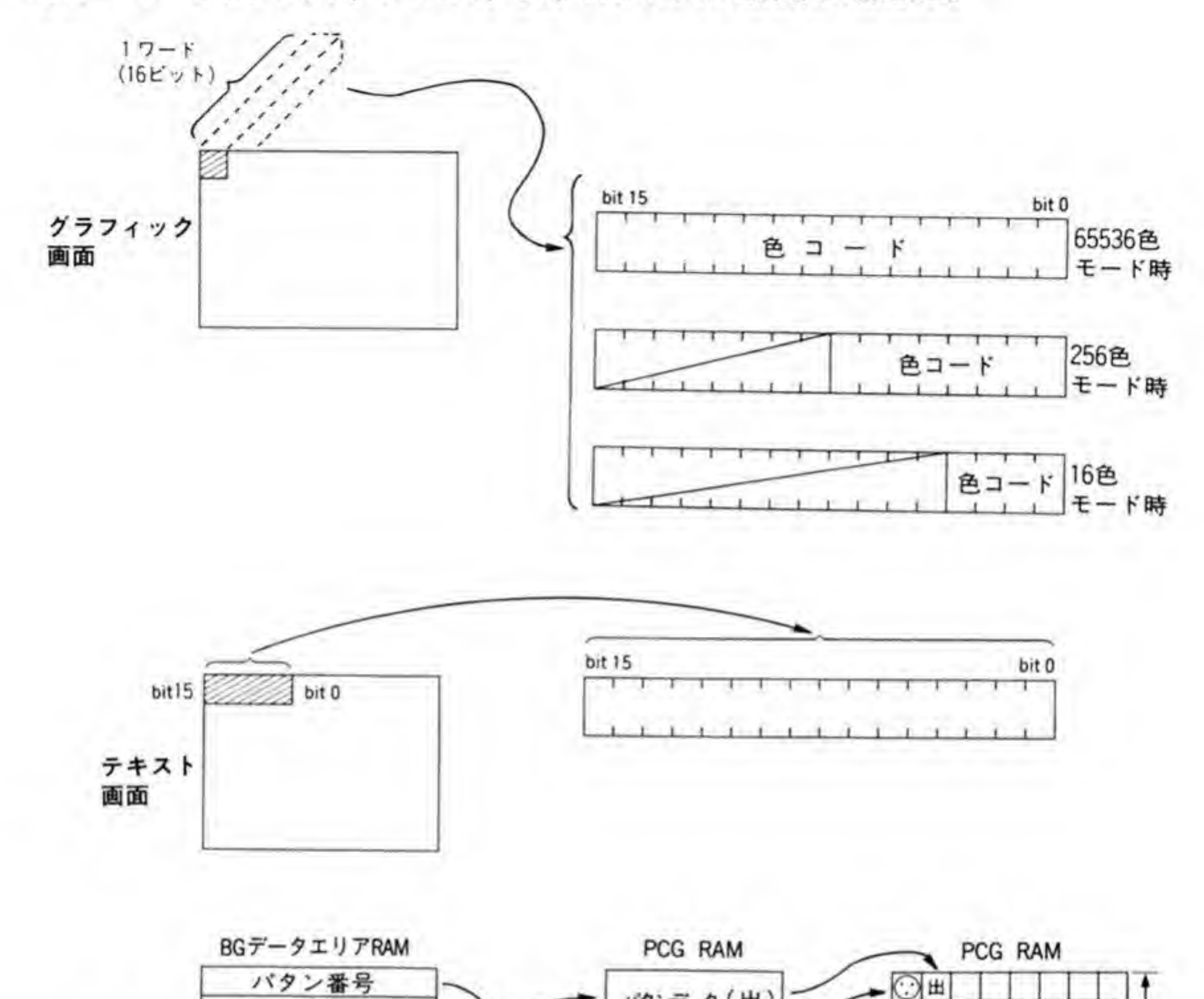

●図……2 グラフィック,テキスト,BG, スプライトの各画面の構造概略

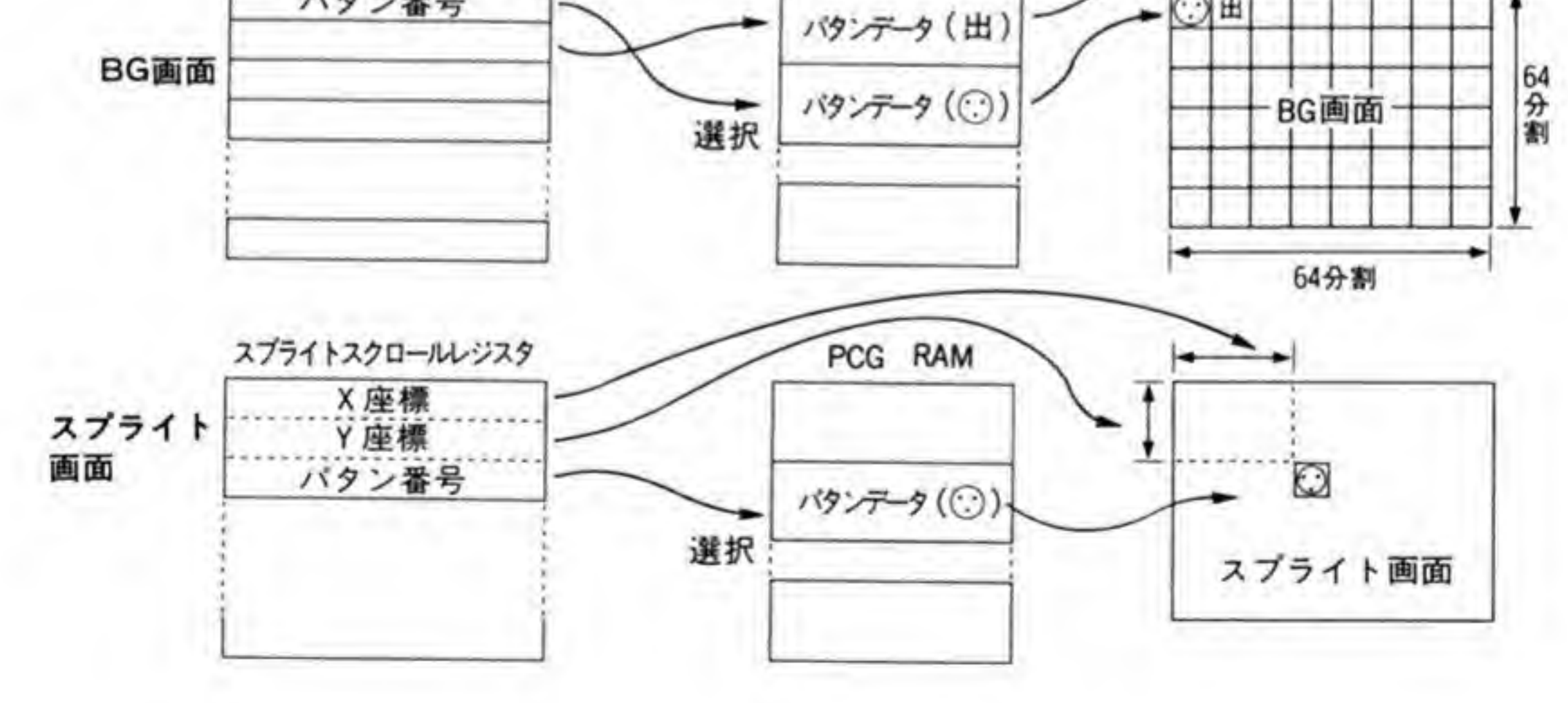

163

### $\mathbf{0} \cdot \mathbf{1}$ グラフィック画面

グラフィック画面は、お絵書きソフトやレイトレーシングなど、多くの色を扱いたい場合に 適した画面です。カタログなどでうたわれている 65536 色同時表示が行えるのも、この画面で す。モードとしては、65536 色モードのほか、256 色、16 色モードがありますが、どの画面モ ードでも、つねに画面上の1ドットは1ワード (16ビット) となっています。図に描くとき、 データのビット配列が画面に垂直方向になるようにすると説明しやすくなることから、「垂直 型」と呼ぶこともあります。指定されたドット位置に対応するメモリ番地に色コードを書き込 むだけで、そのドットの色が決まりますし、色コードの取り込みも指定したドット位置のメモ りを読み出すだけで行えます。扱う色数が増えても描画に要する手間はまったく変わらず, 画 面上のデータとの演算もかんたんであるなど、グラフィック表示には有利ですが、半面、1ワ ードのアクセスでは1ドットしか書き込めないため、文字表示のように多くのドットを同時に 書き込むような用途には向いていません。

### $\mathbf{0}\cdot\mathbf{2}$ テキスト画面

グラフィック画面とちょうど逆の性格を持っているのがテキスト画面です。テキスト画面と いう名称から、文字表示しかできないように思われるかもしれませんが、X 68000 のテキスト 画面は一種のグラフィック画面にほかなりません。任意の位置にドットを打ったり、消したり

せるような用途には便利になっています。

テキスト画面が先ほど説明したグラフィック画面と違うのは、テキスト画面はピット配列が 水平(横)方向になっているということです。つまり、1ワード分のデータが横方向の16ドッ トに対応しているわけです。グラフィック画面では16ドットの書き込みをするのには、たとえ 白黒表示であっても必ず 16回の書き込み動作が必要でしたが、テキスト画面ではこれが1回 の書き込みで行えるため、文字パターンのようにあらかじめ用意されているパターンを表示さ せるような用途には便利になっています。

X 68000 では、このようなテキスト画面を 4 プレーン分持っていて、それぞれのプレーンが 色コードの各ビットに対応しています。これによって、最大16色(65536色の中から任意に選 択可能)の表示が可能になっています。

### $\mathbf{0} \cdot \mathbf{2}$ BG画面

BG(バックグラウンド)画面は、次に説明するスプライトとともにゲーム向け的な色彩の強 い画面です。ゲームの画面ではキャラクタが飛び回るだけではなく、都市や地形図などの背景 をともなうのが普通です。このための画面として、先ほどのテキスト画面やグラフィック画面 を用いることももちろん可能ですが、ゲームの場合、同じようなパターンが数多く用いられる 場合が多いことに注目して、より効率のよい画面制御をめざしたのが BG 画面です。

BG 画面は,全体を縦横とも 64 等分したマス目で構成され,そのうちの 32×32 個分の領域 が実際に画面に表示されるようになっています。それぞれのマス目には1対1に対応したメモ り領域があり、そのパタンの番号 (0~255) を書き込むだけで登録しておいたパタンが表示さ れるようになっています。スプライトのように各パタンを独立して1ドット単位で好きなとこ ろに表示するようなことはできませんが、スプライトが画面上最大 128個までしか表示できな いのに対して、BG では 32×32=1024 個を同時表示 (ただし、使えるパタンは 192 種類まで) できるのが特徴です。

X 68000 は、BG 画面を 2 面まで持てるようになっており、また BG 画面のうちどの部分が 画面上に表示されるかを各面独立に1ドット単位で指定できるようになっています。これによ って背景のスムーズなスクロールが可能になっています。

# スプライト

スプライトは、定義されたパタンを1ドット単位で任意の位置に表示できるものです。 X 68000 では縦横がそれぞれ 16 ドットのパターンを 256 個まで定義でき、その中から画面上 で最大128個(ただし、同一水平線上には32個まで)を同時に表示できます。グラフィック画 面やテキスト画面が、グラフィックツールやワープロなど比較的動きの少ない画面を対象とし ているのに対し、スプライトはアクションゲームなどの、決まった形のキャラクタをすばやく 動かすような目的に適したものです。

グラフィック画面やテキスト画面でこのようなゲームをつくろうとすると、キャラクタの移 動先にすでにあるデータをあらかじめ読み出しておいて、キャラクタを別の場所に移動させる ときにふたたび元に戻すという手間がかかります。複数のキャラクタが重なったときの処理な どもなかなか厄介なものです。スプライトを使うと、このような画面上の重なり合いはすべて ハードウェアで処理されますので、ソフトウェアはたんにスプライトの表示位置を指定するレ ジスタに書き込むだけですみ、CPUの負荷は非常に軽くなります。

165

X 68000 の初代機に付属してきたゲーム「グラディウス」などは、このスプライト機能をフ<br>ルに利用した好例でしょう。

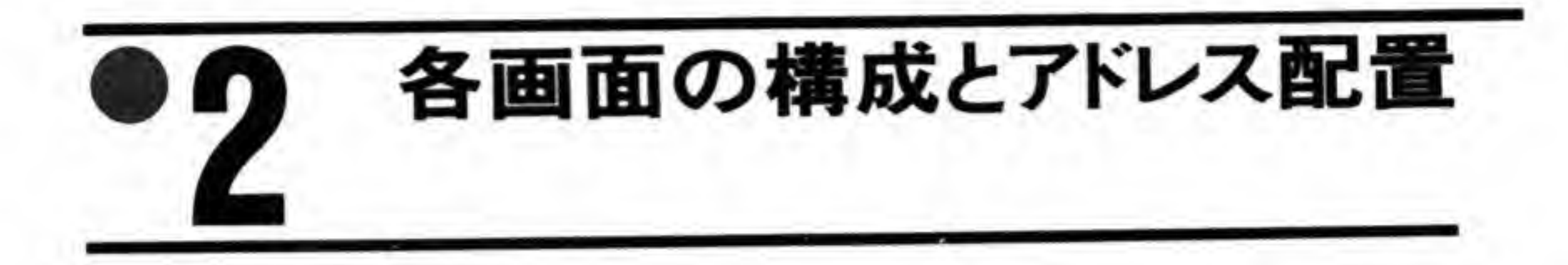

X 68000 の画面表示回路は、グラフィック、テキスト、BG、スプライトと、性格の異なる 4 種類の画面を同時に扱いながら、TVとのスーパーインポーズや画像取り込みなどに対応する x 68000の持つ各画面の メモリのアドレス配置などについて説明していくことにし、画面のON/OFFやプライオリテ ィ制御などの機能については次節以降で説明することにします。

### グラフィック画面の構成 ©•1

# ❷•❶1 グラフィック画面の画面モード

X 68000 がサポートを考慮しているグラフィック画面の画面モード一覧を 167ページの表 1に示します。

X 68000 の表示モードは数多くありますが、ドット数に注目すれば、2種類の実画面と、4 - X 68000 の表示モードは数多くありますが,ドット数に注目すれば,2種類の実画面と,4<br>種類の表示画面の組み合わせになっています。表中,二重丸になっているところは,その画面 BASIC や XC のライブラリ,IOCS たんなる一重丸になっている画面モードは、システムソフト上のサポートはない(ないし公開<br>されていない)が、XCなどに付属するプログラマーズマニュアルなどでは存在することになっ<br>ている画面モードであることを示します。 シ、めッよ・<br>になっていま<br>イブラリ, IO<br>画面モードは,<br>付属するプロ

また、表の中で高解像度モード、標準解像度モードという言い方がされていますが、これは たんに水平偏向周波数がそれぞれ 31 KHz, 15 KHz であることを示しています。X 68000 で は通常 31 KHz モードが使用されていますので、15 KHz モードを標準解像度と呼ぶのは少し

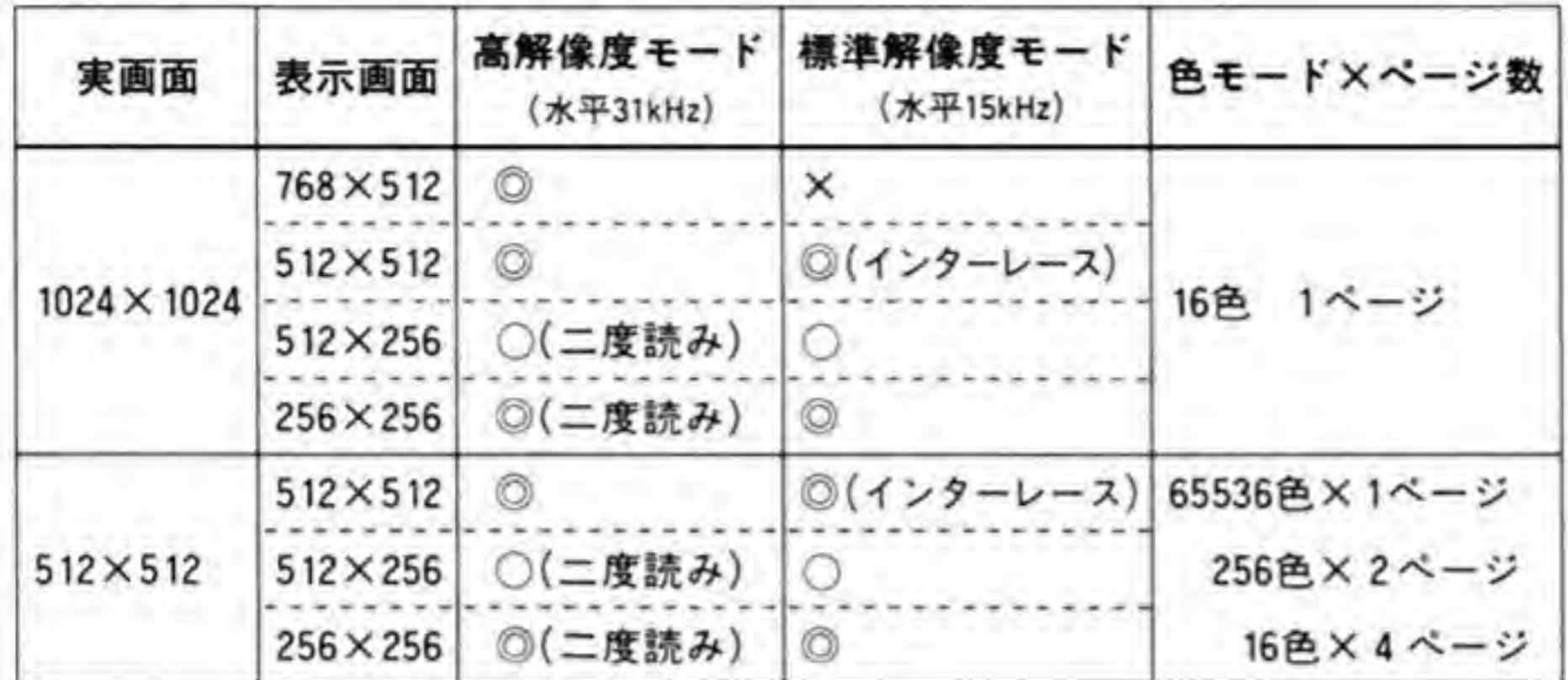

●表……1 X68000のグラフィック画面モード一覧

◎: X-BASICやXCのライブラリ、IOCSからのサポート有

○: IOCS等からのサポートなし、CRTCへの設定は可

×:動作不可

変なことではありますが、この用語はシャープのマニュアル類のあちこちで見かけるので、こ こでもその流儀に従うことにしました。

TV 放送の水平偏向周波数は 15 KHz ですので、スーパーインポーズを行う場合には 15 KHz モードを使用します。15 KHz モードで設定できる画面モードは、水平方向のドット数が 512 ないし、256 ドットの画面モードだけです。

C  $0<sub>l</sub>$  $\mathsf{U}$ 

ターレースと二度読み

インターレースは,TV 放送を行ううえで画面のちらつきを抑えながら,画面データの転 送速度を低くするために考えられた方法です。人間の目にぎくしゃくした動きとして見えな いようにするには、1/24秒に1枚以上の速度で画面を表示する必要があります。TV放送で はこれを前提に1/30秒に1枚の画面を送っていますが、この速度で画面の表示を行うと、動 きは自然に見えるものの、画面全体のちらつきがひどく、非常に見づらくなってしまいます。 このため、TV放送では525本ある走査線を偶数番目と奇数番目のものに分け (それぞれの 画面をフレームと呼ぶことにします), 1/60 秒ごとに交互に送ることで画面のちらつきを抑 えています。このような表示方式をインターレース方式と呼びます。 X 68000 の CRT インタフェースもインターレース方式をサポートしており、15 KHz モ ード時の 512×512 ドット表示はインターレース方式で行っています。X 68000 の CRT は

垂直方向の周波数は60Hzに固定されています(若干の周波数ずれには追従します)。このた め、画面の垂直方向のドット数は 31 KHz モードでは 512, 15 KHz モードでは 256 が基本 となっていますが、偶数番目のフレームと奇数番目のフレームとの区別を行って CRT に画

面データを送るインターレース方式を使うことで、15 kHz モードでも 512 (=256×2) ドッ トの表示が行うことができるようになるわけです。ただし、上下左右の隣りどうしの画素の 区別があまり問題とならない TV画像と異なり、1ドットずつの区別がなされるパソコンの 画像でインターレース表示を行うと、ドットのちらつきがやや目につきます。

二度読みはインターレースとちょうど逆で、31 KHz モードで 256 ドット表示を行うもの です。31 KHz モードでは基本的に縦方向は 512 ドットありますが、ある走査線の表示をし た後、1ライン下も同じデータを表示することで縦方向のドット数が半分になったように表 示するものです。この方法では各ドットの縦方向の大きさが倍になるため(厳密には15KHz モードのときの256ドットモードとは異なりますが)、一応同じ絵が表示できるようになり ます。

#### C O L U M N.

### オーバスキャン

インターレースと同じように、オーバスキャンも TV 放送の方式と関係があります。オー バスキャンというのは表示画面の領域を実際の CRT よりも大きくすることで、CRT の表 示面全体に画面を表示する方法です。TV 放送の画像は CRT の全面に表示が行われますが, パソコンの画面は通常、表示画面全体が CRT の中央部に表示され、CRT の端には何も表示 されない領域が残ります。パソコンの画面が長方形であるのに対して、CRTのほうは丸みを 帯びていますし、また CRT の隅のほうはあまり解像度がよくないため、画面全体を見るよう な用途の多いパソコンではCRTの中央部を使うようにしているわけです。

X 68000 も 31 KHz モードのときには、このような表示 (アンダスキャンと呼ぶことにし ます) を行いますが、15 KHz モードのときにはスーパーインポーズでの動作を考慮し、オ ーバスキャンでの表示が行われます。スーパーインポーズを行ったときに X 68000 の画面の ほうがアンダスキャンになっていると、X 68000 側で全面を塗りつぶしたにもかかわらず, 画面の端には TV 画面が見えたままになってしまいます。このため、X 68000 の画面表示は 15 KHzモードではオーバスキャン動作にしてCRTの表示面全体が扱えるようにしている のです。

## ❷・❶2 グラフィックVRAMのアドレス配置

\_ 1024×1024 ドットのときと、512×512 ドットのときのグラフィック VRAM アドレス配置を図3と図4に示します。グラフィック VRAM のアドレス配置は、実画面のモ ードによって変化しますが、いずれの場合でも、画面上の1ドットは1ワード (16ビット) と なり、あるドットの右隣りのドットは2番地先、さらにその隣りは4番地先……というぐあい  $\begin{array}{c}\n 1, & \text{VI} \\
 - \frac{1}{2} \hbar \n \end{array}$ になります。実画面が 1024×1024 ドットのときは、VRAM の領域は1ページで2Mバイト 512 K バイトずつを使用 512 X 512 り, ページ0は\$C00000~\$C7FFFF, ページ1が\$C80000~\$CFFFFF, ページ2が\$D 00000~\$D7FFFF, ページ3が\$D80000~\$DFFFFFFとなります。書き込む色コードは 65536 色モードのときには1ワードのデータがそっくりそのまま使われますが、256 色モード のときは下位の8ピット分, 16色モード時には下位4ピットだけが有効となり、上位ピットは 無視されます。

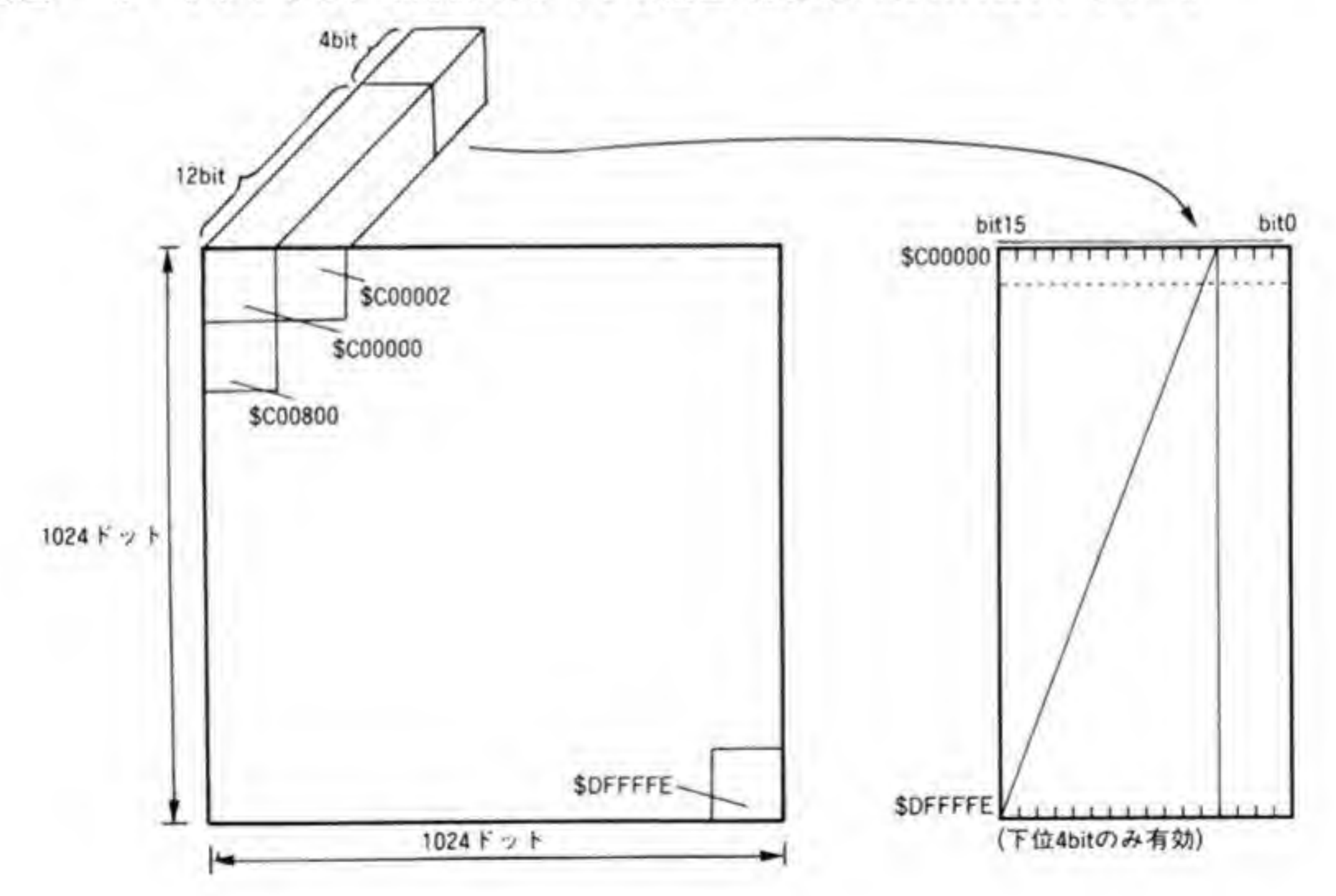

●図……3 グラフィック VRAM のアドレス配置 (実画面 1024×1024 ドット時)

●図……4 グラフィック VRAM のアドレス配置 (実画面 512×512 ドット時)

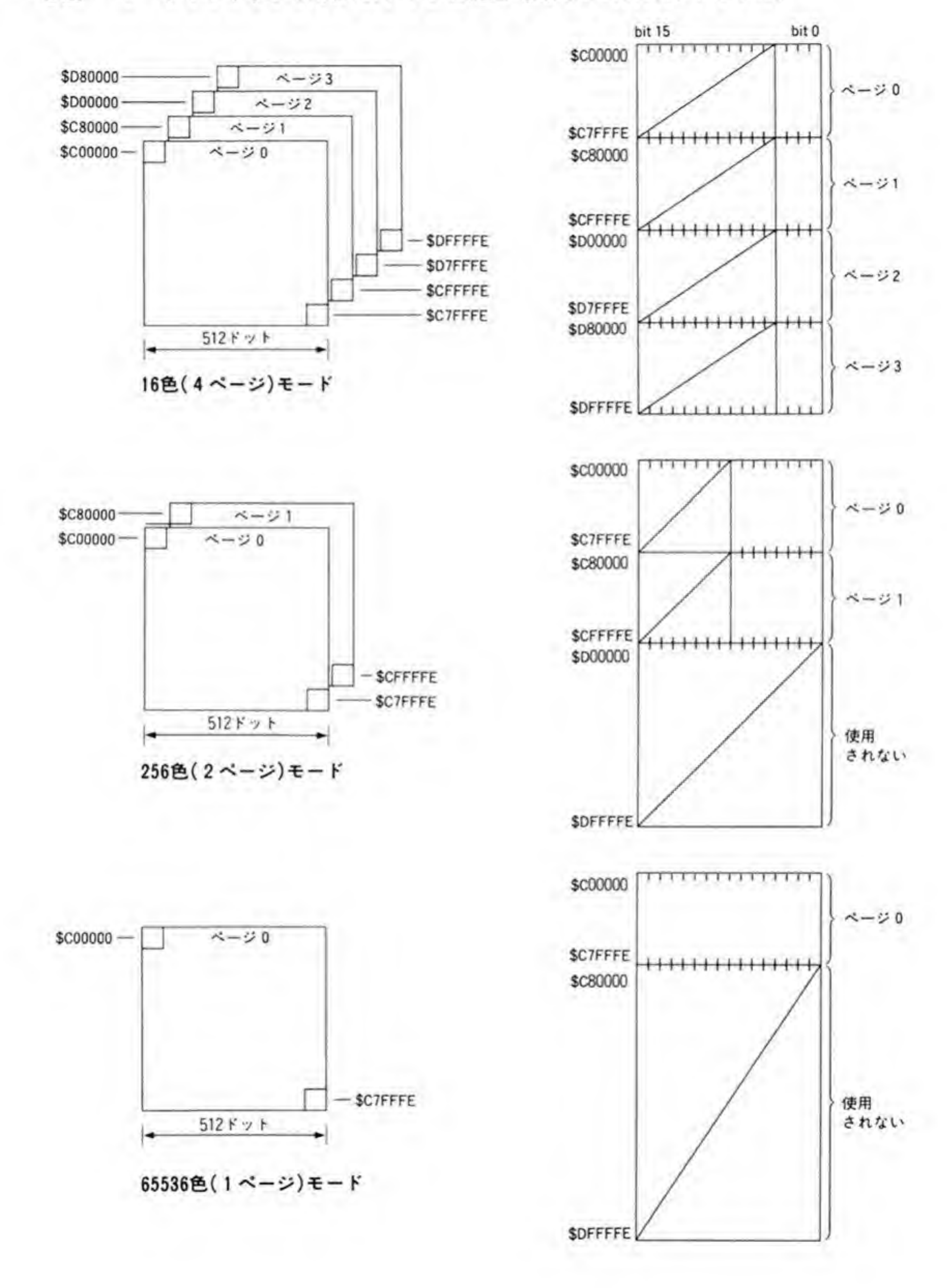

### C O L U M N

### ページとプレーン

ページとプレーンはよく似た概念ですが、本書では表示色やスクロール位置指定などをほ かとまったく独立して指定できる単位をページ、テキスト画面のようにほかと組み合わされ て色指定を行っているようなものの場合、それぞれの画面をプレーンと呼ぶことにします。 グラフィック画面は、画面モードによって、1つから4つの画面を持つことになります。 それぞれの画面は、他のページの画面とは完全に独立して表示制御(色指定、スクロール, プライオリティ, ON/OFF 制御など) が可能であるため, ページと呼びます。

一方、テキスト画面は4つの画面から構成されます。テキスト画面は、この4つの画面の それぞれが色コードの1ビットに対応しており、4つを使って16色 (4ビット) のうちのど の色になるかの指定を行うようになっています。また、スクロール位置やON/OFF 制御な ども、4プレーンすべてで連動して扱われます。このため、テキスト画面では、それぞれの 画面をプレーンと呼ぶことにしています。

### $\boldsymbol{0} \cdot \boldsymbol{2}$ |テキスト画面の構成

## ❷・❷1 テキスト画面の画面モード

テキスト画面の画面モードはグラフィック画面と異なり単純です。表示画面サイズはグラフ ィック画面のサイズに連動しますが、実画面のほうは画面モードによらず、つねに 1024×1024 ドットの大きさがあり、プレーン数は4プレーンとなっています。

# ❷・❷2 テキストVRAMのアドレス配置

テキスト画面の各プレーンは1ワードが水平方向の16ドットに対応するタイプのグラフィ ック画面です。4つあるプレーンのそれぞれをT0プレーン、T1プレーン、T2プレーン、 T3プレーンと呼ぶことにします。アドレス領域は T0プレーンが\$E00000~\$E1FFFF, T1 が\$E20000~\$E3FFFF, T2が\$E40000~\$E5FFFF, そして T3が\$E60000~\$E7FFFF と なっています (図5)。

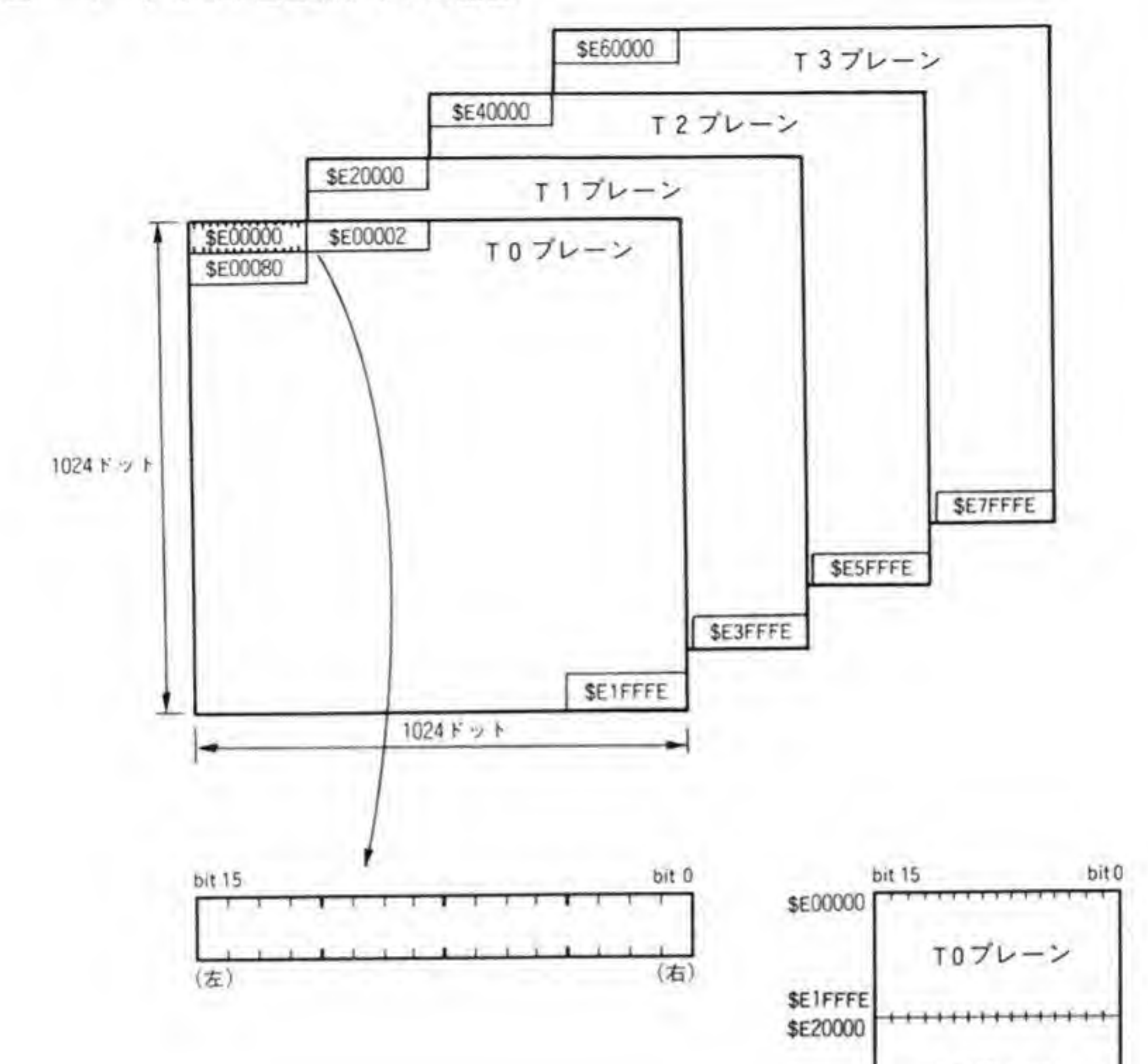

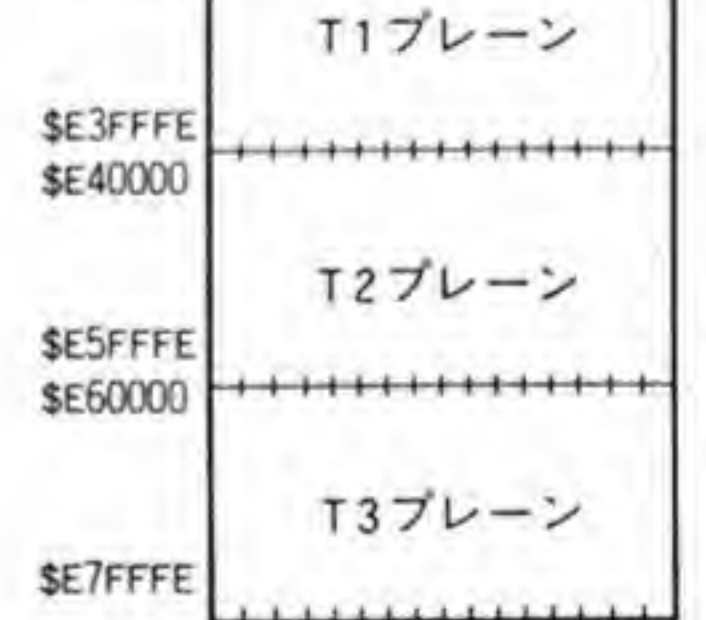

テキスト画面の色コードは、グラフィック画面のように直接データを書き込むのではなく、 T0~T3の各プレーンの同じ位置に対応するデータによって16色の中から選択されます。あ るドットの色コードを知るには4プレーン分 (4回)の読み出しが必要であり、やや面倒です が、書き込みは複数のプレーンに同時に書き込む機能があるため、使用する色数を増やしても、 描画速度にはさほど影響しないようになっています。

### $\mathbf{0}\cdot \mathbf{3}$ BG画面の構成

# <sup>2</sup>·<sup>8</sup>1 BG画面の画面モード

表示画面が 512×512 ドットのときには1ページ, 256×256 ドットモードのときには2ペー ジの BG 画面が使用可能です。BG 画面の実画面と表示画面の関係を図6に示します。

BG 画面の実画面は縦横ともつねに表示画面の2倍になっています。BG 画面に使用される パタンの大きさは、表示画面が 512×512 ドットモードのときには 16×16 ドット, 256×256 ド ットモードのときには8×8ドットと変化します。このため、BG画面に並ぶパタンの数は、画 面モードによらず、つねに実画面上は 64×64個、表示画面上は 32×32個になります (BG画 面の表示画面サイズは画面モードレジスタ(アドレスSEB 0810)のHRES ビット(ビット0.1)

●図……6 BG 画面の実画面と表示画面

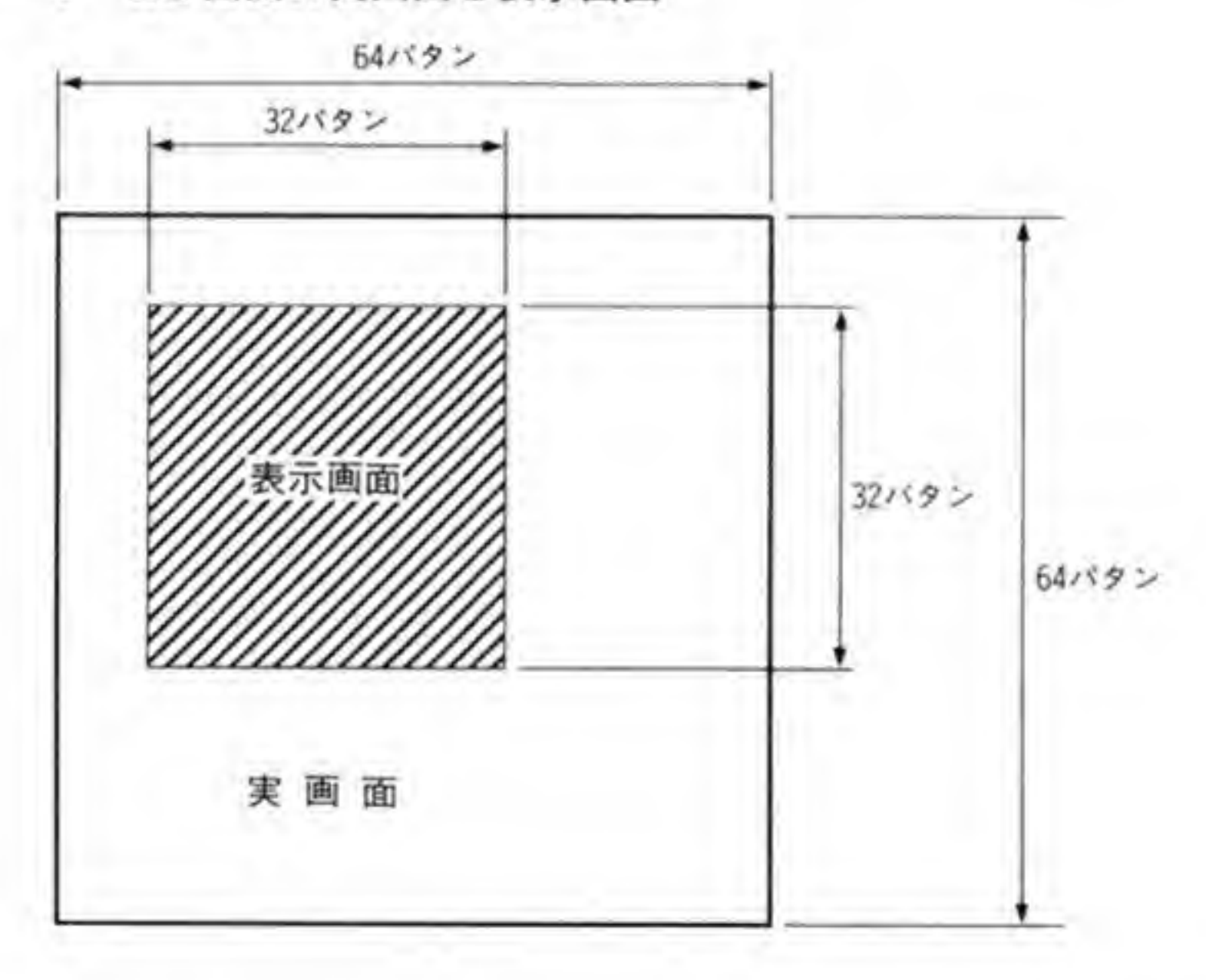

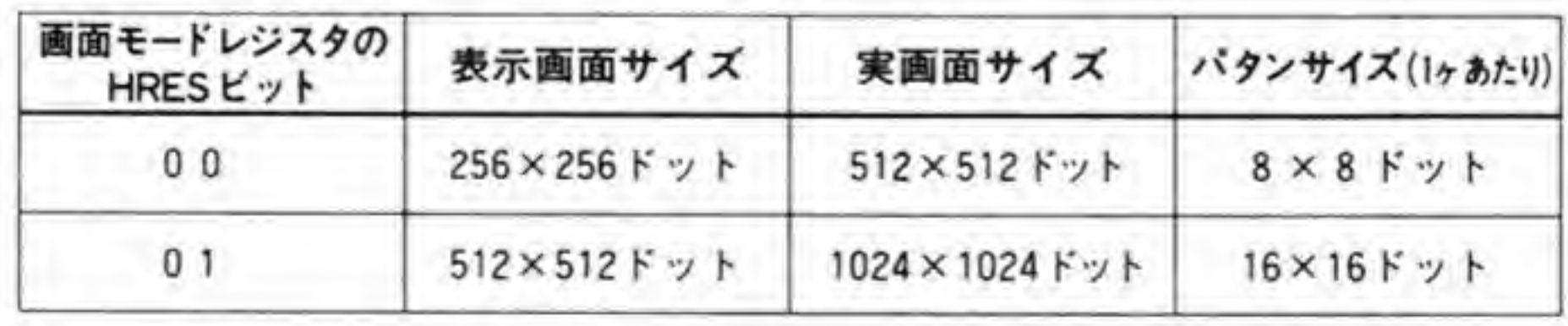

### ❷・❸2 BG画面用メモリのアドレス配置

BG画面用のメモリ領域のアドレス配置を図7に示します。BG画面用の RAM は、表示に 利用するパタンを登録する領域 (PCG エリア) と、実画面を 64×64 (=4096) に分割した各 \*<br>1 \* |用のメモリ領域のアドレス配置を図 7 にホしまり。DG 画面用の RAM は,衣示に<br>パタンを登録する領域(PCG エリア)と,実画面を 64×64(=4096)に分割した名<br>|1に対応し,どの位置に,どのパタンを表示するかを決める領域(BG データエリア)<br>|・トトーミュート - DCG コリプリコプニメトトサWitter ズレナナ PCG エリアはスプライトと共用

に分割されます。このうち,PCG エリアはスプライトと共用になっています。<br>- BG 画面用の RAM のうち,前半の 16 K バイト(\$EB8000~\$EBBFFF)は PCG<br>専用に利用されます。PCG のパタン登録は 1 ドットあたり 4 バイト使用されるため,<br>- 大きさが 16×16 K ット (画面モードが 512×512 K ット) のときにけ、パタン 1 つちた BG 画面用の RAM のうち,前半の 16 K バイト(\$EB8000~\$EBBFFF)は PCG エリア<br>専用に利用されます。PCG のパタン登録は 1 ドットあたり 4 バイト使用されるため,パタンの 大きさが 16×16 ドット (画面モードが 512×512 ドット) のときには、パタン 1 つあたり 128 バイト, 8 × 8 ドット (画面モードが 256×256 ドットモード) のときには 1 つあたり 32 バイ ト使用します。パタンが 16×16 ドットのときは、この領域に 128 個定義できることになりま す。8×8ドットのときは計算上は 512 個となりますが、BG データエリアが指定するパタン 番号が8ビット分しかないため、BG 用に使用可能なのは256個分までです。

BG 画面用の RAM の後半 16 K バイトは, 8 K バイトずつの領域(\$EBC000~\$EBDFFF \$EBE000~\$EBFFFF)に分割されます。BG 画面を 2 面使うときは両方とも BG データエ BDFFF,<br>データエ<br>データエ リアに, 1面しか使わないときには前半の8K バイトを PCG エリアに, BG 画面を2面とも使 わないときは両方とも PCG エリアとしてしまうことができます。

●図……7 PCG エリア,BG データエリアのアドレス配置

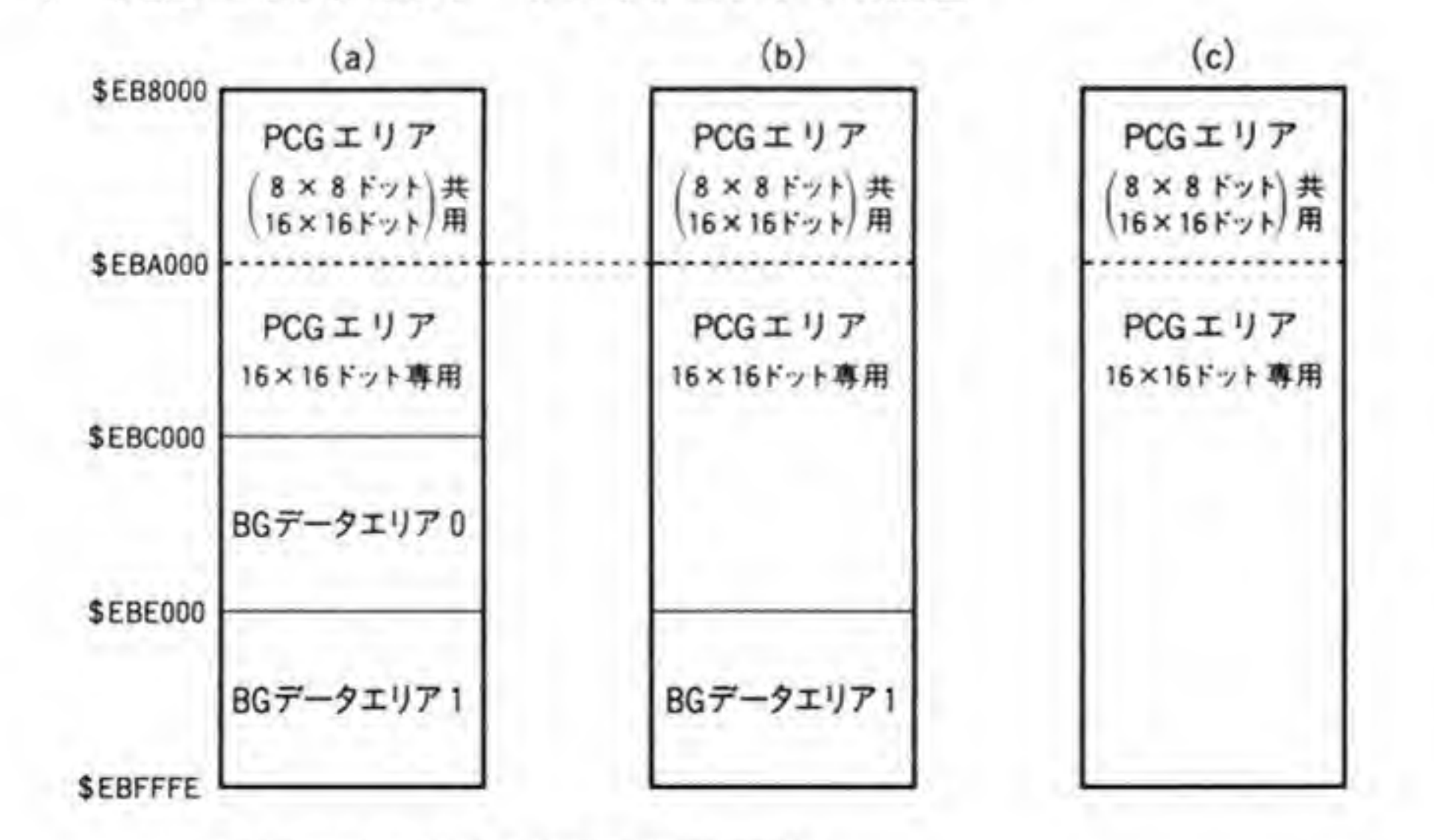

3種類の中から好きな構成を選択可能

画面制御

これにより,BG 画面を1面分しか使わない場合には 16×16 ドットのパタンを 192(=<br>128+64) 個,BG 画面をまったく使わないとき(すべてスプライトパタンとして利用する場合) は 256 個までのパタンを登録できます。

### **❷•❸3 PCGエリアの構造**

PCG エリアのデータ構造を 176ページの図8に示します。

PCG エリアのデータは、8×8ドット分(8ロングワード=32バイト)が定義パタンの単位 となっています。画面モードが 256×256 ドット時の BG 画面のように、1パタンが 8 × 8 ド 1 組がそのまま 1 パタンとして使われ, スプライトや 512×512 BG 画面のように, 1パタンが 16×16 ドットのときには PCG データが 4 つずつ組み合わされ て1パタン分として使われ、番号も1パタン分ごとに取られます。つまり、8×8ドットのと きのパタン番号0, 1, 2, 3が 16×16 ドットのときの0番, 4, 5, 6, 7番が1番……と  $\times 8$ ×8 ドットのパタンがどのように組み合わされる<br>16×16 ドットパタンの番号0のデータが,8×8 のパタン番号0, 1, 2, 3からどのように構成されるかを示しています。

各 PCG の登録データとパタンの対応は図の右側に拡大して示しています。PCG エリアはロ ングワード (32 ビット) 単位でアクセスすると、ちょうど横8 ドット分のデータが一度に扱え るうえ、ビット配置も最上位の4ビットが左端、最下位の4ビットが右端のドットに対応する ようになり、扱いやすいでしょう。

PCG データは1ドット分が4ビットで表されており、これが各ドットの色コードの下位4 ビットになります。上位4ビットは BG データエリアやスプライトスクロールレジスタにあ<br>り,実際に表示される BG パタンやスプライトごとに指定することができます。この2つが組 み合わされることで画面上256色、各パタンごとに16色までの表現が可能となっています。

●図……8 PCG エリアの構造

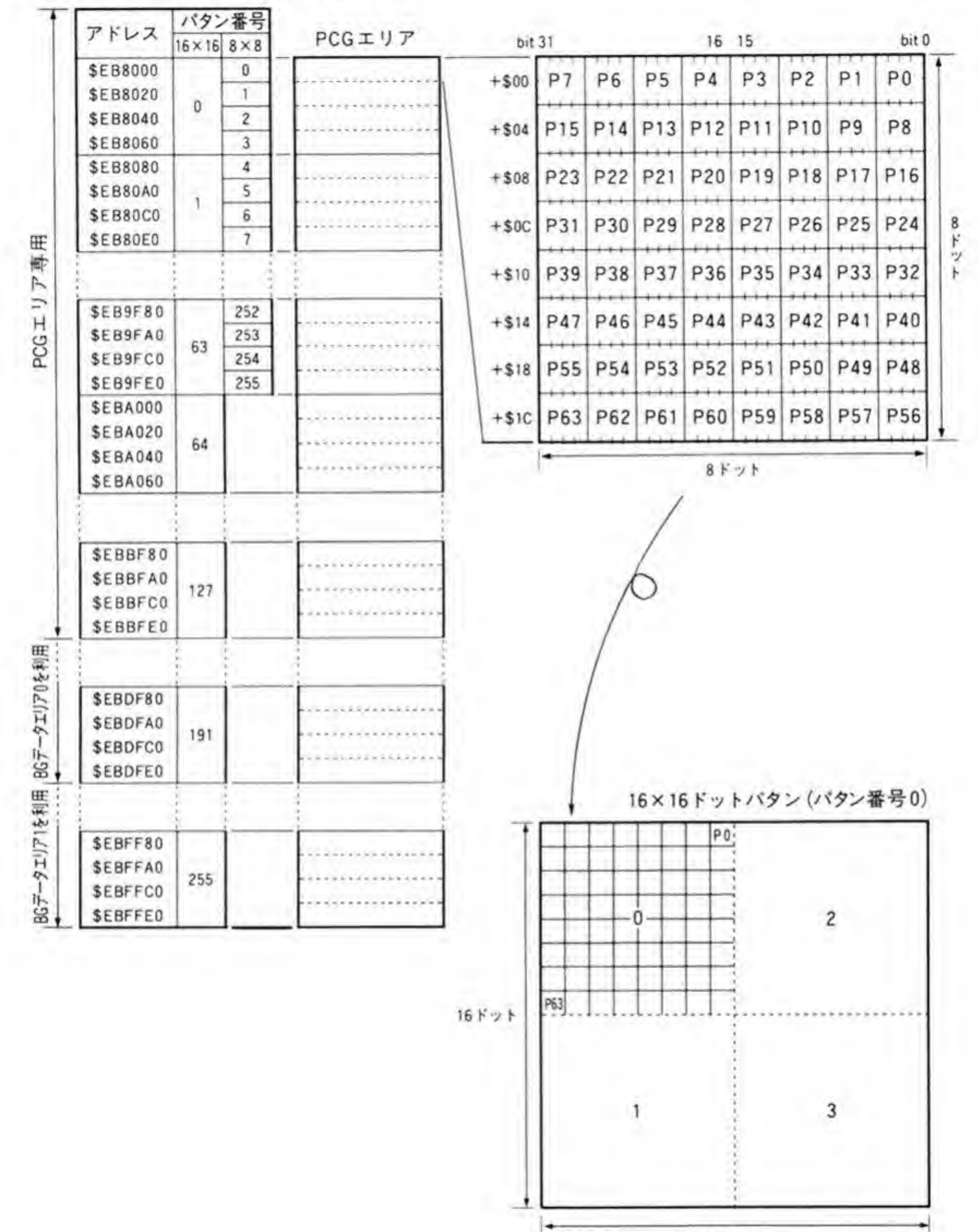

 $16F \gamma h$
# **❷•❸4 BGデータエリアの構造**

BGデータエリアの構造を図9に示します。BGの1プロックあたり1ワードが割り当てら れています。下位8ビットは PCG エリアに登録されたパタンの番号、ビット8~11の4ビッ ト (COLOR) は色コードの上位4ビット (下位4ビットは PCG エリアで1ドットごとに指定 する) を示します。

ビット 15 は垂直 (上下) 方向の反転指定ビット, ビット 14 は水平 (左右) 方向の反転指定 ビットで、それぞれビットが1になっていると、表示されるパタンの上下方向、左右方向が反 転して表示されます。

### ●図……9 BGデータエリアの構造

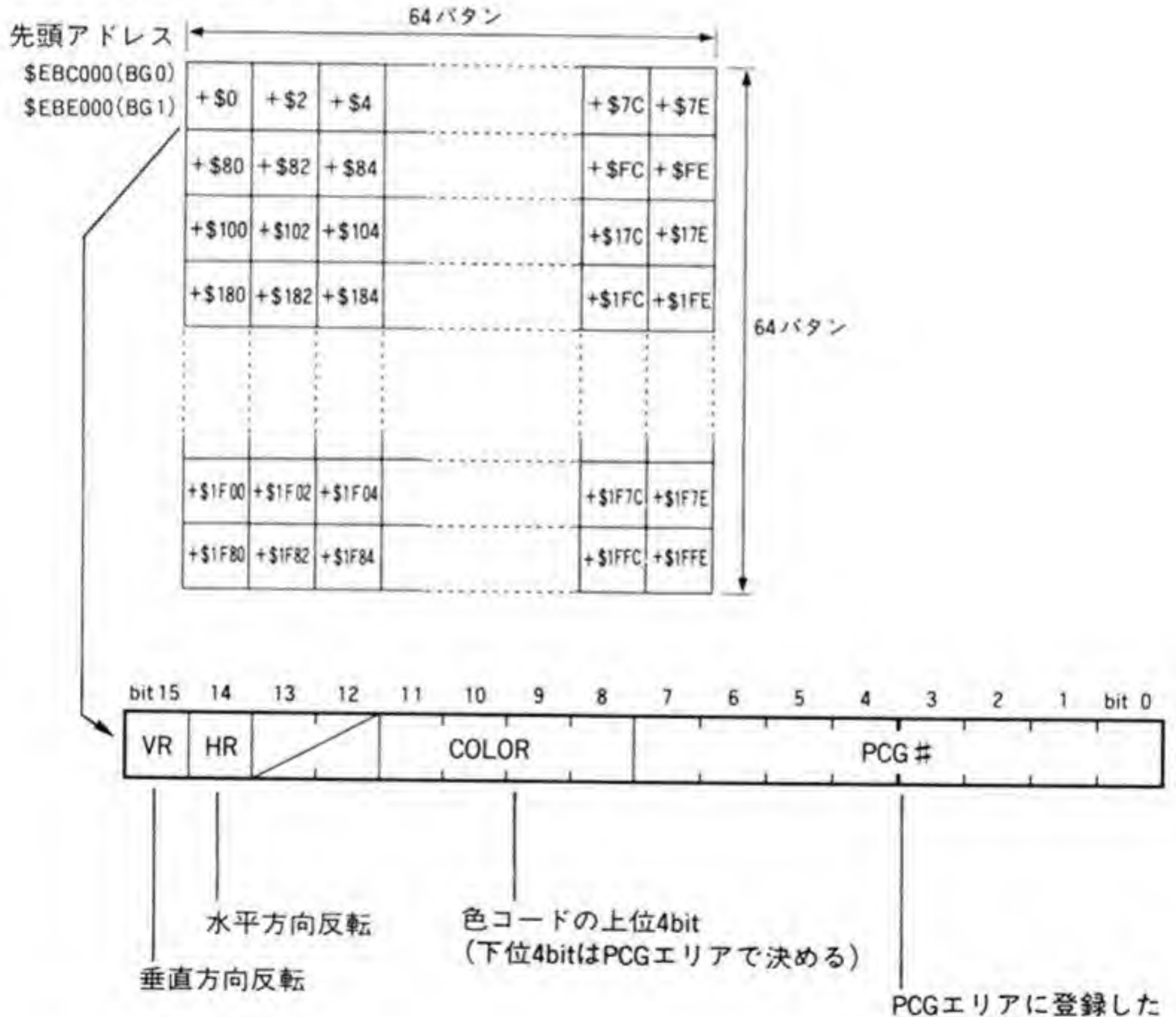

パタンのうち、どれを 使うか決める

### $\mathbf{0} \cdot \mathbf{A}$ スプライト画面の構成

# ❷・❹1 スプライト面画の画面モード

I

スプライトは、表示画面が 512×512 ドット、または 256×256 ドットモードのときに使用可 BG \_ PCG BG lifti , \_ 表示画面サイズによってパタンの大きさが変わるのに対して、スプライトは画面モードによら ず, つねに 16×16 ドットの大きさであるため, BG画面とスプライトのパタン番号が一致しな くなる場合があることに気をつける必要があります。表示画面サイズが512×512 ドットモー ドのときは、BG データエリアとスプライトで使用するパタン番号は同一になりますが, 256× 256 ドットモードのときには、BGパタン番号が0, 1, 2, 3の4つで表されるパタンがスプ ライトのパタン番号0に、4、5、6、7の4つがスプライトのパタン番号1番になります。

# ❷・❹2 スプライト画面のアドレス配置

スプライトの制御は、パタンを登録する PCG エリアと、表示場所などを定義するスプライト スクロールレジスタで行います。PCGエリアについては、BG画面のところで説明したので、

ここではスプライトスクロールレジスタについて説明することにします。

スプライトスクロールレジスタのアドレス配置とその構造を179ページの図10に示します。

スプライトスクロールレジスタは、表示するパタンの番号、表示位置、表示のON/OFF な どをスプライトごとに指定するもので、1組が8バイト分の領域を使用します。SEB 0000~\$EB03FF の1Kバイトに計 128 組用意されていますので、X 68000 で表示可能なスプ ライトの数は最大 128 個になります。ただし、ハード上の制約から、同一水平線上には32 個ま でしか表示できず、33個目以降のスプライトは表示されません。

# ❷・❹ 3 スプライトスクロールレジスタの構造

スプライトスクロールレジスタは、スプライト1つあたり4ワード分が割り当てられており、 それぞれのレジスタの内容は次のようになっています。

●図 ……10 スプライトコントローラ スプライトスクロールレジスタ (\$EB0000~\$EB03 FF)

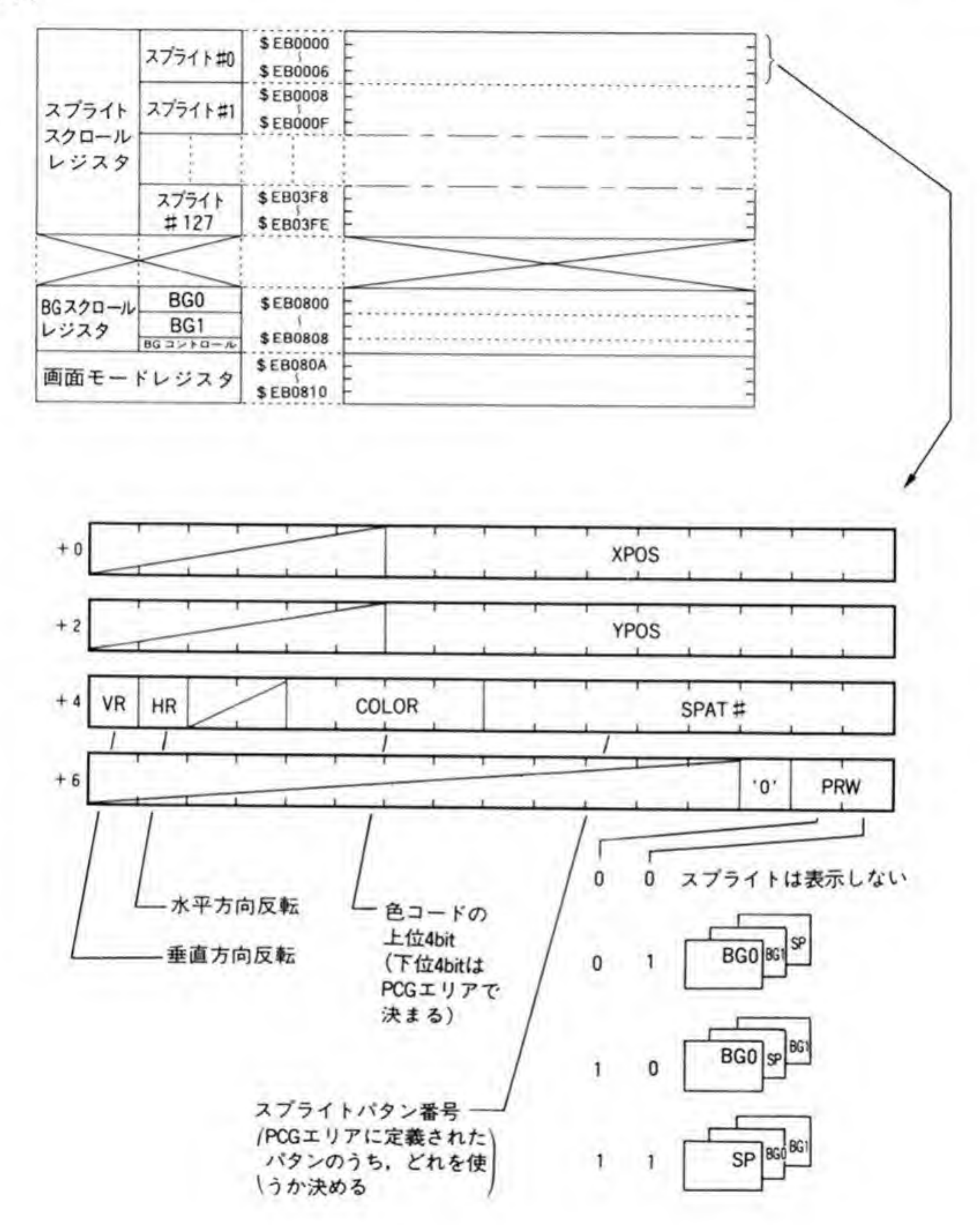

第1ワード、第2ワードは、それぞれスプライトの左上隅の点の X座標、Y座標を指定しま す。第3ワードはBGデータエリアのデータと同一の構造で、表示されるパタン番号、色コー ドの上位4ビット,水平/垂直方向の反転指示などを行います。第4ワードは、スプライトと BG の間の表示の優先順位(プライオリティ)を指定するものです。ON/OFF 制御やプライオリテ ィ制御用のビットについては次節で説明しますので、ここでは第1、第2ワードだけに注目し てください。

スプライトの仮想座標系(実画面)は1024×1024ドット分の領域がありますが、この座標の とり方は、 X 座標、 Y 座標とも実際に表示されている画面 (実画面)上の座標とは 16 ドットず つずらしています (図 11)。つまり、実画面の左上隅の座標はスプライト画面では(16.16) に なります。これは、スプライトを画面の左や上の隅の方向に持っていったときに完全に画面の 外に出るまで移動できるようにするためであると思われます。

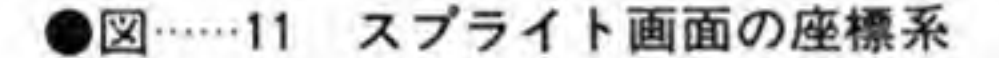

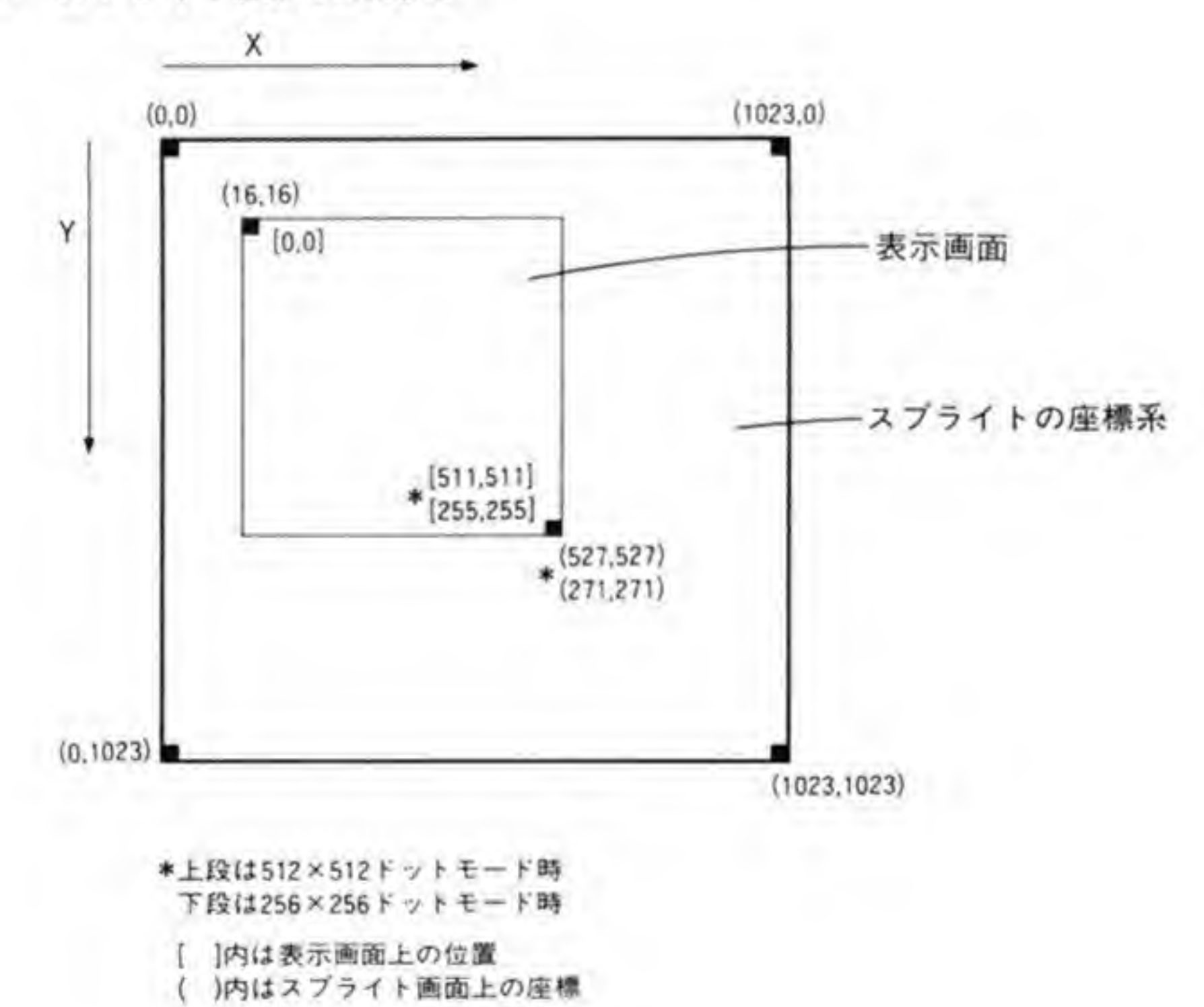

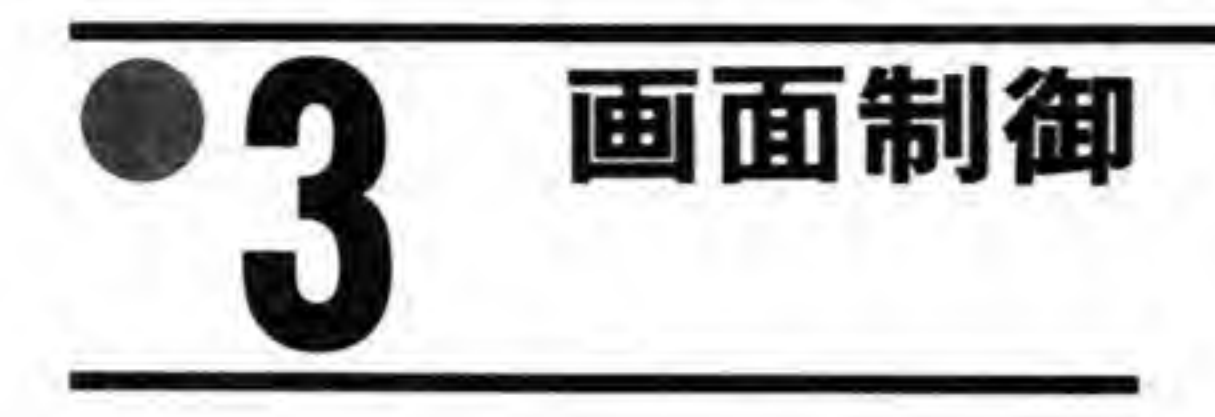

前節では X 68000 の持つ各種の画面の特徴や、表示用のメモリの構成などについて説明しま した。この節では、画面制御ロジックのおおまかな構成について説明した後、各画面どうしの 重ね合わせの処理やスクロール、高速クリアや画像取り込みなどの各種の画面制御機構の動作 について説明していくことにします。

### $\mathbf{0}$ .1 CRT インタフェースの構造

X 68000の CRT インタフェース部のブロック図を図 12に示します。X 68000 の画面機構 は、CRT コントローラ、ビデオコントローラ、スプライトコントローラの3種類の LSIによ って実現されています。これらの LSI は、すべてシャープが X 68000 用に開発したものです。 各コントローラのおおまかな役割分担は次のようになっています。

### $\mathbf{0} \cdot \mathbf{0}$  1 **CRTC**

CRT コントローラ (CRTC) は、CRT インタフェース全体が動作するために必要な各種タ イミング信号の発生とテキスト画面、グラフィック画面の制御がおもな仕事です。テキスト画 面やグラフィック画面のスクロール処理、高速クリアや画像取り込み回路のコントロールなど も、CRTCが行っています。

CRTCの持っているレジスタの一覧を 183ページの図 13に示します。このうち, R 00~R 08 は CRT ディスプレイとのタイミング調整用, R 09~R 19 と R 21, R 23, CRTC 動作ポートは画面スクロールや高速クリア動作, 画像取り込みなどの制御, R 20 は画面モード の設定に使用されます。

# ❸・❶2 ビデオコントローラ

ビデオコントローラは、グラフィック VRAM やテキスト VRAM のデータ、スプライトコ

●図……12 CRTインタフェースプロック図

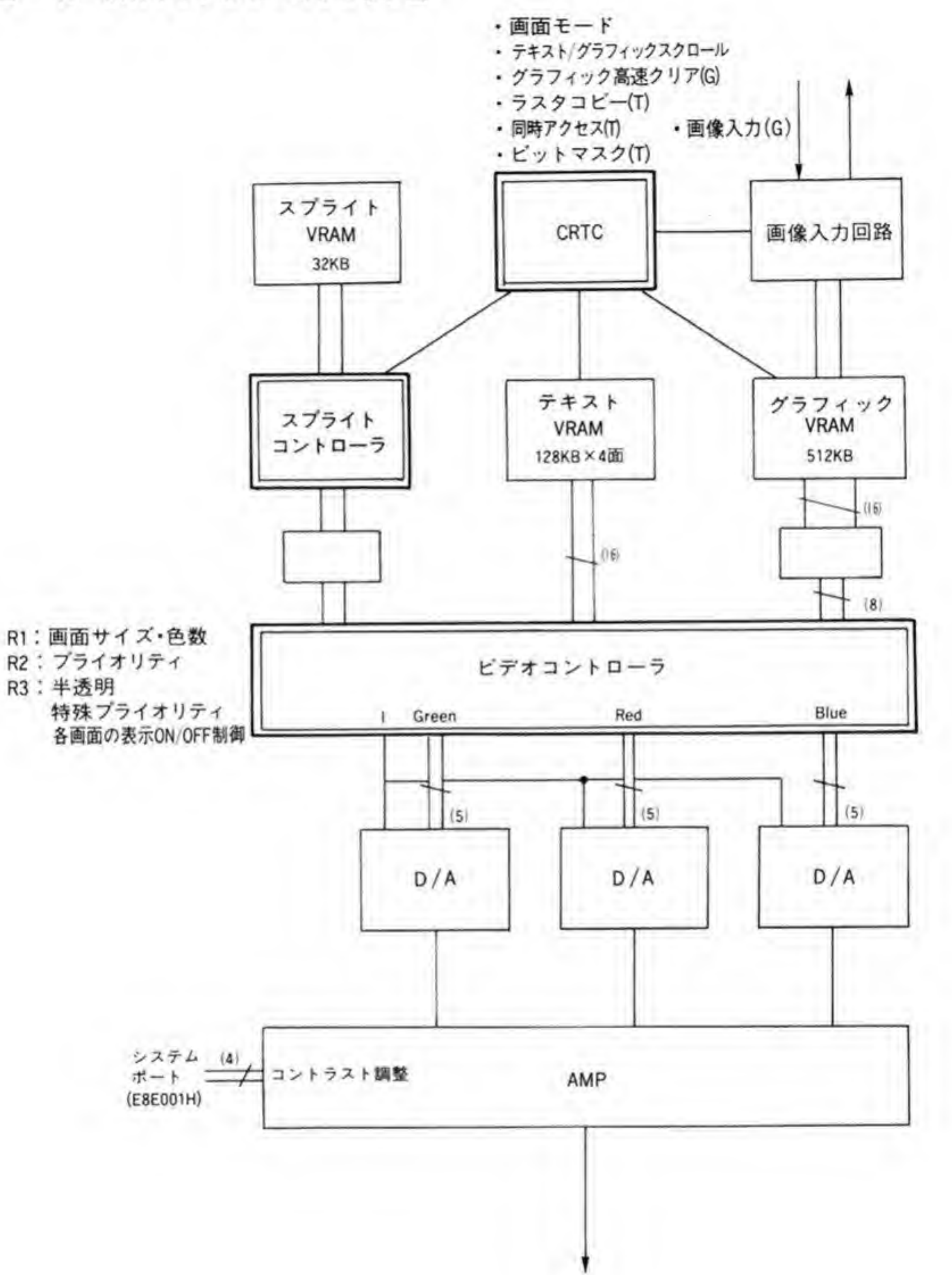

## ●図……13 CRTC 内部レジスター覧

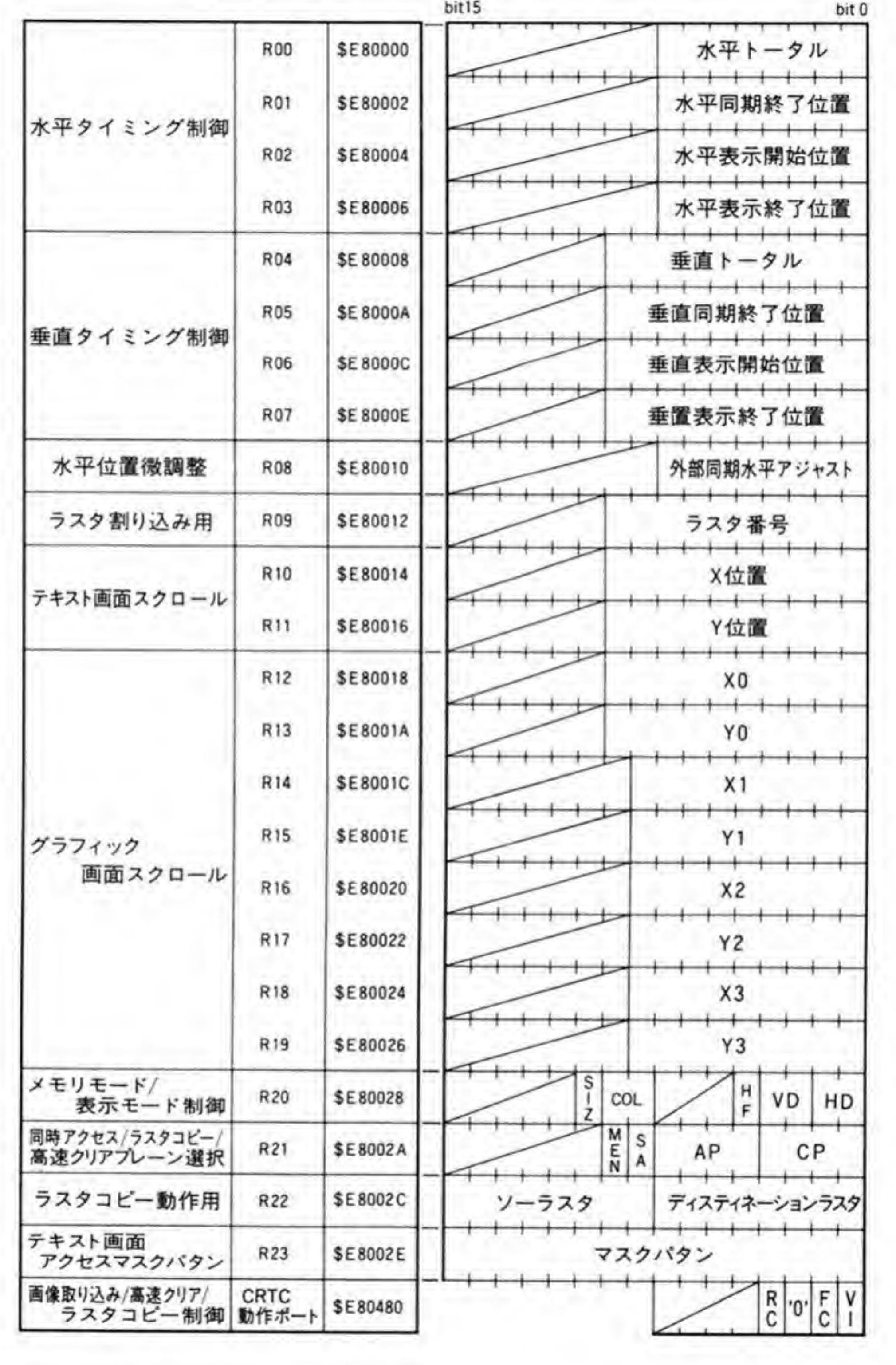

●図……14 ビデオコントローラレジスター覧

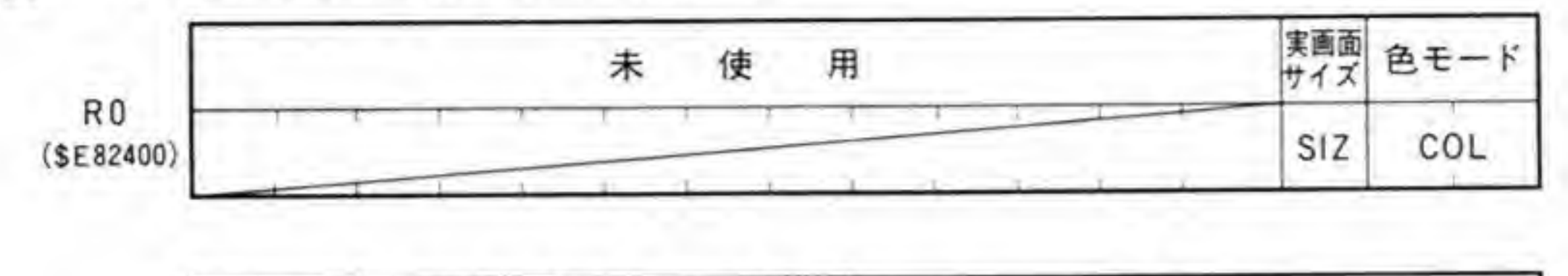

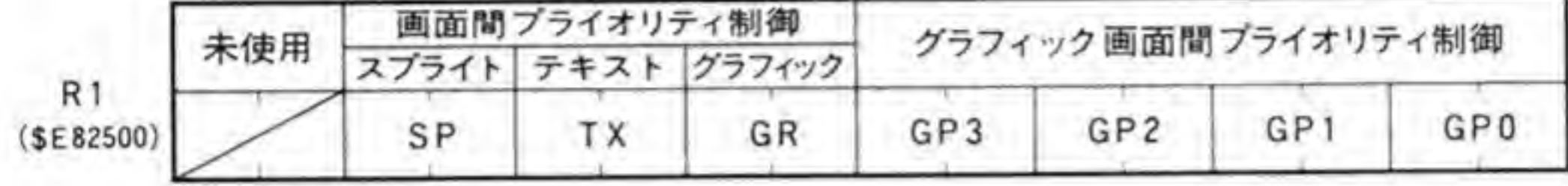

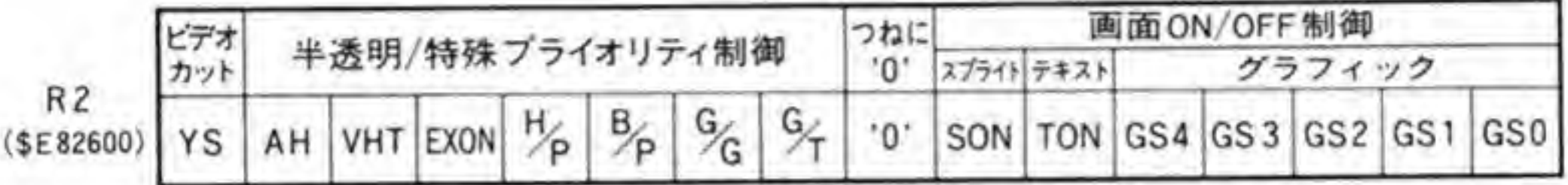

ントローラの出力などをもとに、各画面の ON/OFF や画面間のプライオリティ処理、半透明 処理やカラーパレットの処理などを行っています。

ビデオコントローラの持つレジスタ一覧を図14に示します。

R0は画面モードの設定, R1はプライオリティ制御, R2は画面のON/OFFや特殊プライ オリティなどの制御に使用されます。カラーパレットもハード的にはピデオコントローラに含 まれているのですが、プログラム上からはまったく異質なものであるため、ここではビデオコ ントローラのレジスタには含めず、後でまとめて説明することにします。

❸・❶ 3 スプライトコントローラ

スプライトコントローラはスプライト画面と BG 画面の表示制御を行います。BG 画面のス クロールやスプライトの表示位置の設定、個々のスプライトとBG画面間のプライオリティの 制御もスプライトコントローラが行っています。

スプライトコントローラのレジスター覧を 185ページの図 15に示します。各スプライトと 1対1に対応し、表示位置やパターン番号、色コードの上位4ビットなどを保持するスプライ トスクロールレジスタが 128 組(1組は4ワード), BG 画面の表示位置や ON/OFF 制御など を行う BG スクロールレジスタが5ワード、スプライト/BG画面の画面モード制御を行うレ ジスタが4ワード分あります。

X 68000 の画面表示は、これらの協調動作によって行われているため、画面モードの設定な ど、各コントローラの間でおたがいにつじつまをあわせておかなくてはならないものについて は各コントローラごとに設定するレジスタを持っています。コントローラのレジスタを直接操 作する場合、他のコントローラの設定も変更する必要がないかどうかを、考慮しておく必要が

●図……15 スプライトコントローラレジスター覧

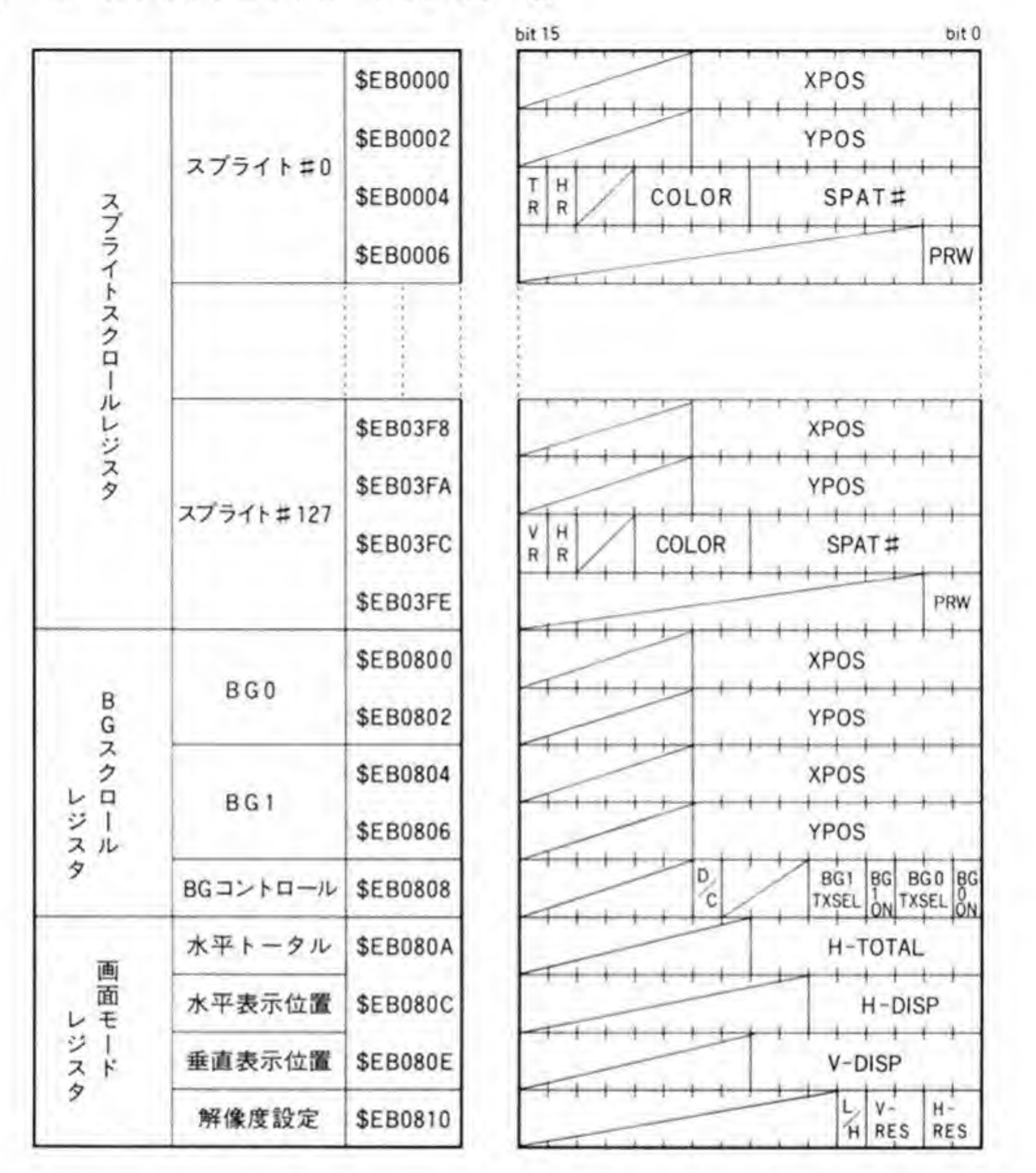

あります。

### $\mathbf{0}\cdot \mathbf{2}$ 画面のON/OFF, プライオリティ制御機構

X 68000 の画面の ON/OFF やプライオリティの制御構造を 186ページの図 16に示しま す。スプライトと BG画面間、グラフィック画面の各ページ間でのプライオリティ制御や各々

●図⋯⋯16 プライオリティ制御

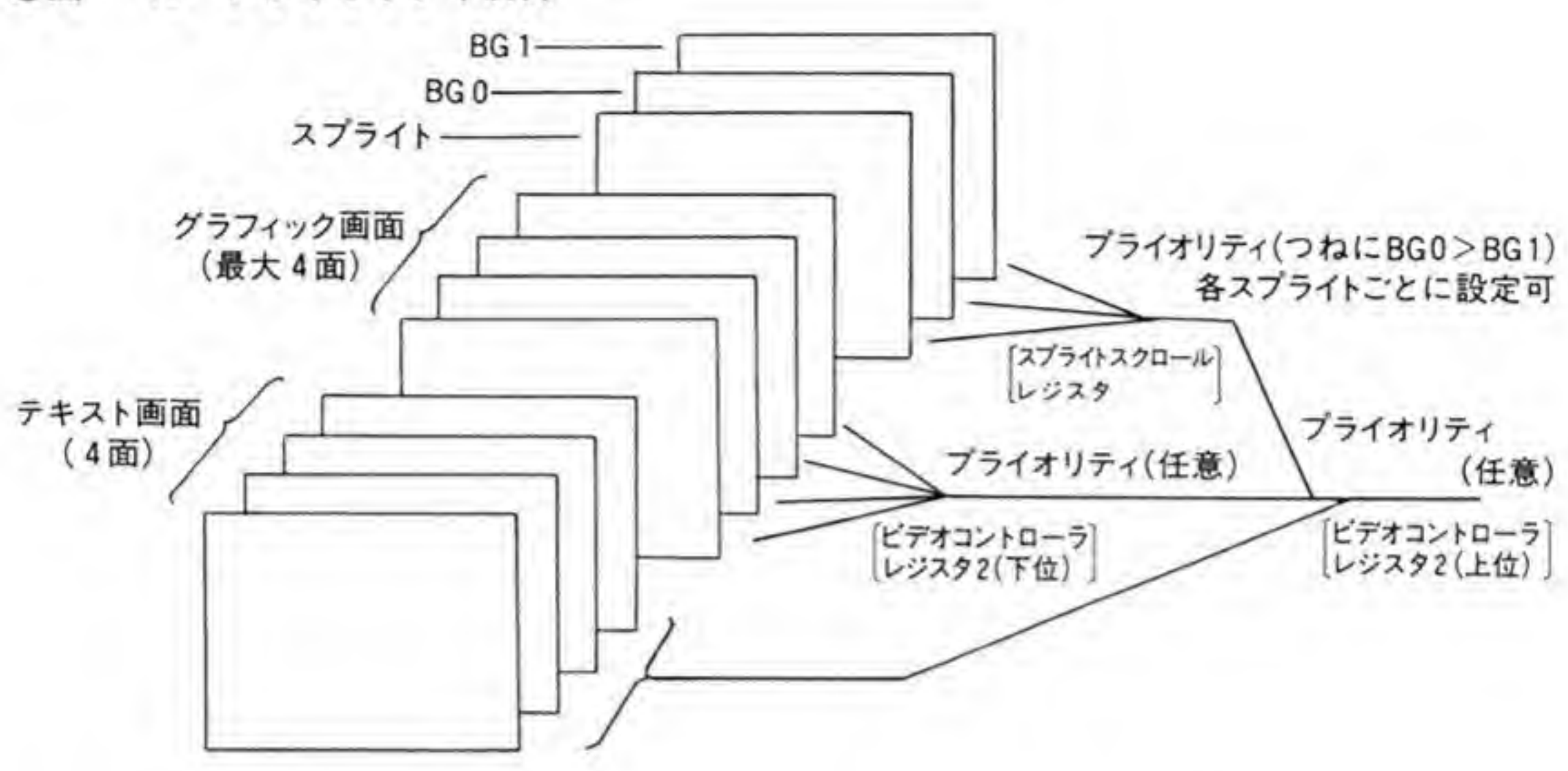

の ON/OFF 制御が行われた後、グラフィック画面、テキスト画面、スプライト+BGの各画 面間のプライオリティ制御、ON/OFF 制御が行われます。

スプライトコントローラでは BG 画面とスプライトの制御を行います。BG 画面は BG コン トロールレジスタによって2画面独立に ON/OFF 制御ができ、スプライトはスプライトスク ロールレジスタのプライオリティ制御ビットによって1つずつ独立して表示 ON/OFFと BG画面との間でのプライオリティの制御ができます。

ビデオコントローラは、グラフィック画面のページ間のプライオリティ制御とON/OFF 制 御に加え、グラフィック、テキスト、スプライト+BGの各画面のプライオリティや ON/OFF

の制御を行っています。

\* スプライトと BG 画面は、スプライトコントローラで合成された後にビデオコントロ ーラに送り込まれますので、ピデオコントローラではスプライトとBG画面の区別は行 えず、レジスタの名称などではたんにスプライトとして扱われています。

# ❸・❷1 ビデオコントローラによるON/OFF,プライオリティ制御

ビデオコントローラの持つレジスタのうち、画面のプライオリティ制御に関するレジスタは R 1, 画面の ON/OFF に関係するレジスタは R 2 の下位 8 ビットです。R 2 の上位 8 ビットは 特殊プライオリティや半透明の制御用に使用します。ビデオコントローラのレジスタはすべて READ/WRITE 可能なので、現在の設定をいったん読み出した後、必要なビットだけを書き換 えることが可能です。

 $\sim$   $\sim$ 

# ■ ブライオリティ設定

ビデオコントローラのR1のビット配置を図17に示します。ビデオコントローラのR1は, 下位8ピットがグラフィック画面のページ間のプライオリティの指定,上位8ピットはグラフ ィック、テキスト、スプライト+BGの各画面のプライオリティの指定用となっています。

## 2 グラフィック画面のページ間ブライオリティ

グラフィック画面のプライオリティ設定は、もっともプライオリティの高いページ番号をビ ット0と1で、次のプライオリティのページ番号をビット2,3で、3番目をビット4,5で, もっともプライオリティの低いページ番号をビット6.7で指定するようになっています。異 なるプライオリティのところに同じページ番号を指定することは禁止されています。

画面モードによっては、グラフィックのページ数が1ページや2ページしかない場合もあり ます。1ページだけの画面モードのときには、プライオリティ値とページ番号がすべて一致し **た値,\$E4を書き込みます。2ページのモードのときには,GP 0 と GP 1 が,GP 2 と GP 3** がペアとなり、GP0とGP1のペアがプライオリティの高い側、GP2とGP3のペアがプラ イオリティの低い側のページ番号設定に使用されます。ページ0を指定するには0100を、ペ ージ1の指定は 1110 を指定します。 つまり、 ページ 0 のプライオリティがページ1よりも高い 場合にはSE4 (11100100) を、逆の場合にはS4 E (01001110) を指定することになります。

# 8】画面間ブライオリティ設定

R1の上位8ピットでは、グラフィック、テキスト、スプライト+BGの各画面のプライオリ ティ設定を行います。プライオリティ値は'00'がもっともプライオリティが高く、'01'がその 次, '10'がもっとも低いという指定になります。'11'という設定は禁止です。異なる画面に同じ プライオリティを設定することも禁止されています。

R1の最上位の2ビット(ビット14とビット15)は現在使用されていませんので、何を書き 込んでも動作には影響しません。

# 4 ON/OFF設定

ビデオコントローラのR2の下位8ビットはグラフィック、テキスト、スプライト+BGの 各画面の表示 ON/OFF 制御を行います。

グラフィック画面の ON/OFF は, 実画面が 1024×1024 ドットのとき(R0のビット2が1

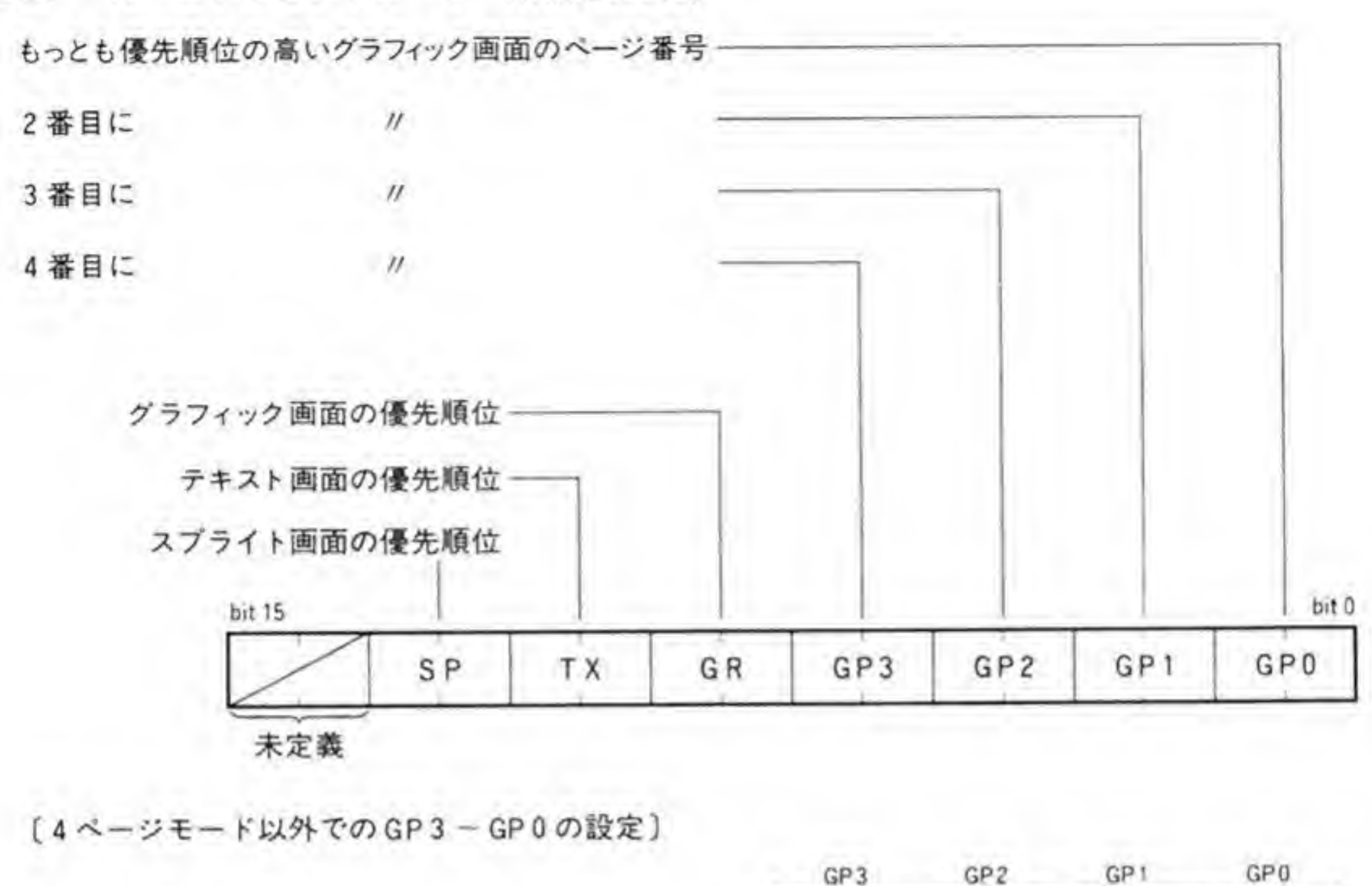

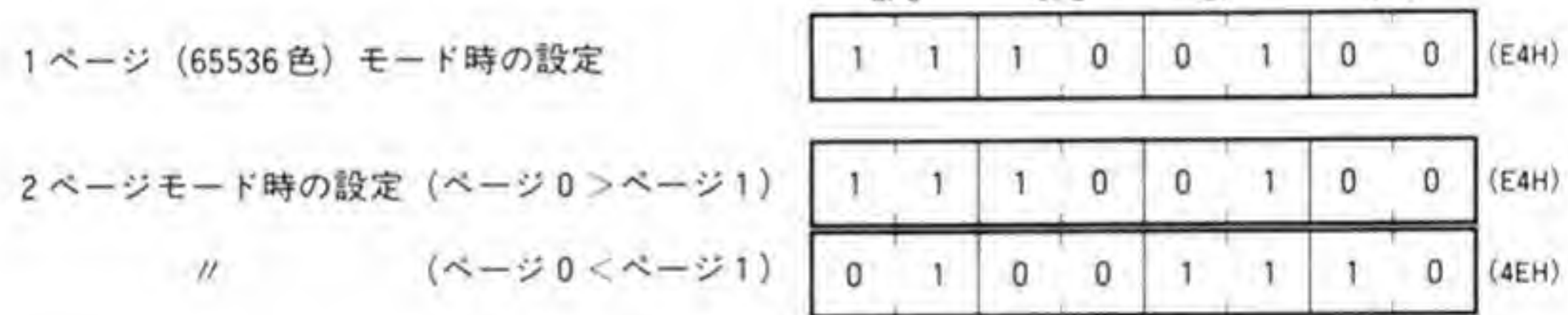

●図……17 ビデオコントローラ R1(\$E82500)

プライオリティは2bitで表され

 $00 > 01 > 10$ 

の順になる。('11'は設定禁止)

のとき)にはビット4で、実画面が512×512ドットのときにはビット0~3を使って、ページ ごとの ON/OFF 制御が行えます。ビットが '1'になっていると表示が ON, '0'だと OFF にな ります。このON/OFF 制御用のビットは、各ページに対応するのではなく、プライオリティ に対応していることに注意しておいてください。つまり、ビット0でON/OFF制御されるの はグラフィックのページ0ではなく、R1のビット0と1で指定されているページになります。 画面モードによってはページ数が4ページ未満のこともあります。このときの設定は次のよう になります。

画面が1ページのとき(65536 色モード), ビット0~3はすべて同じ値にします。表示を ON にするときは'1111'に、OFFのときは'0000'になります。画面が2ページのとき(256色モー ド)にはビット0とビット1, ビット2とビット3を同じ値にします。たとえばプライオリテ

画面制御

ィの高いほうの画面が表示 OFF で、低いほうの画面が ON なら、設定する値は '1100'になり ます。

テキスト画面とスプライト+BG画面は、それぞれR2のビット5と6でON/OFF 制御を 行います。いずれも'1'のときが表示 ON, '0'のときがOFFになります。ビット7は未定義と なっていますが、'0'を書き込むようにしてください。

# <sup>8・</sup>2 スプライトコントローラの持つON/OFF, プライオリティ制御

スプライトの ON/OFFや BG 画面との間でのプライオリティの設定は、スプライト1つ1 つに対応しているスプライトスクロールレジスタで個別に行い、BG画面のON/OFF 制御は BG コントロールレジスタでページごとに行います。それぞれのレジスタの内容を 190, 191 ペ ージの図 18 と図 19に示します。

BG 画面間のプライオリティは, つねに BG 0 が BG 1 よりも高くなっており, 変更はできま せん(画面処理の都合上どうしても入れ替えを行いたいときには、それぞれが使用している BG データエリアの番号のほうを入れ替えてしまうことで同じ効果を得ることができます)。

スプライトスクロールレジスタは、各スプライトごとに4ワード (8バイト) 分の領域があ り、プライオリティ制御と ON/OFF 制御は4ワード目の下位2ピット (ビット0と、ビット 1) に割り当てられています。この2ビットのデータが'00'のときには、該当するスプライト の表示がOFFになります。'01'のときには、スプライトは BG 画面の後ろ、'10'のときには BG0と BG1の間, '11'のときには BG画面の上に表示されます。

BG画面のON/OFFは、BGコントロールレジスタのビット0 (BG0ON) とビット3 (BG1ON) によって、各BG画面ごとに独立して行えるようになっています。

●図……18 BG スクロールレジスタ (BG コントロール) (\$EB 0808)

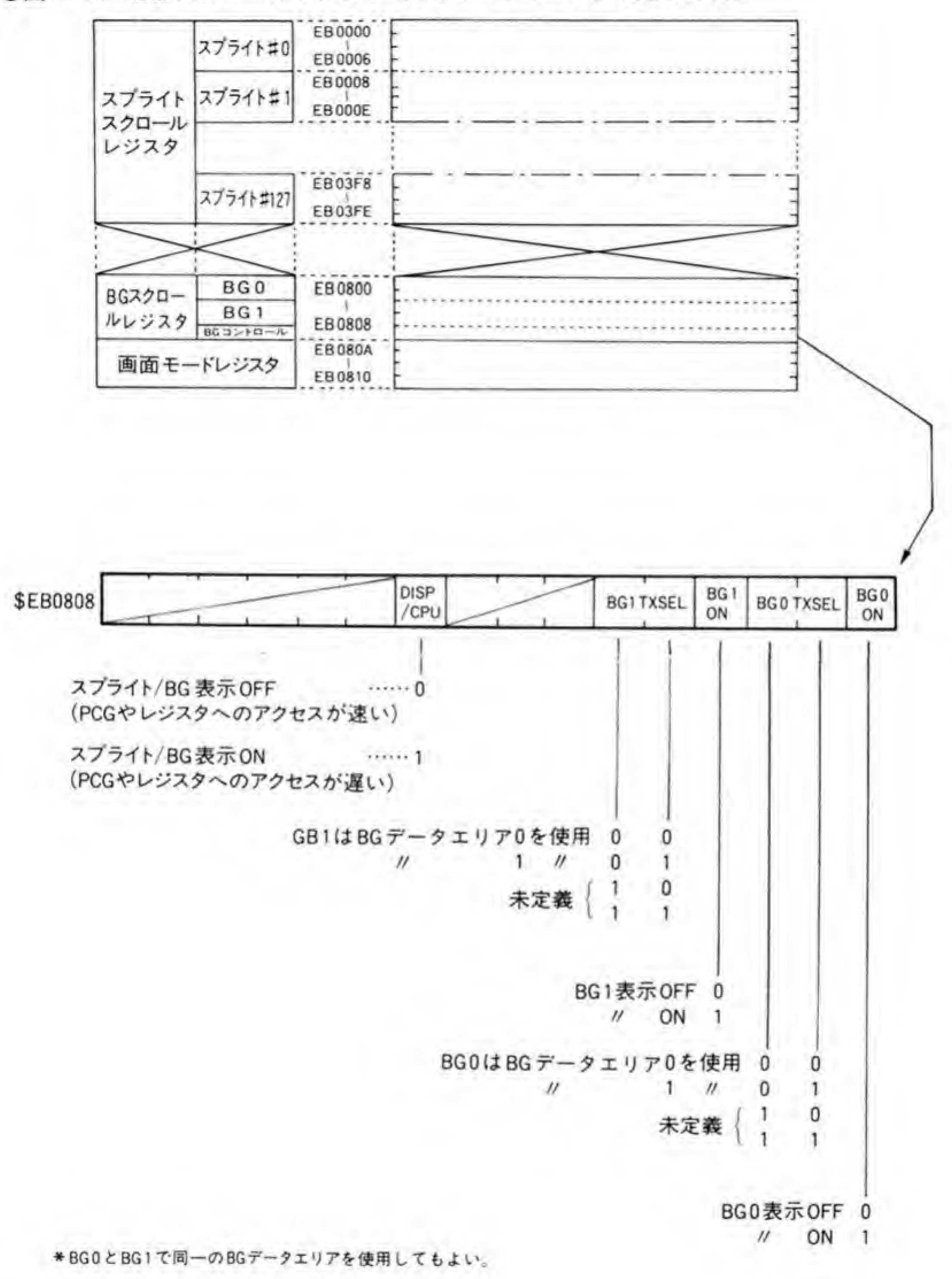

 $\sim 1$ 

スプライトスクロールレジスタ (\$EB 0000~)  $\bigcirc$   $\boxtimes$  ......19

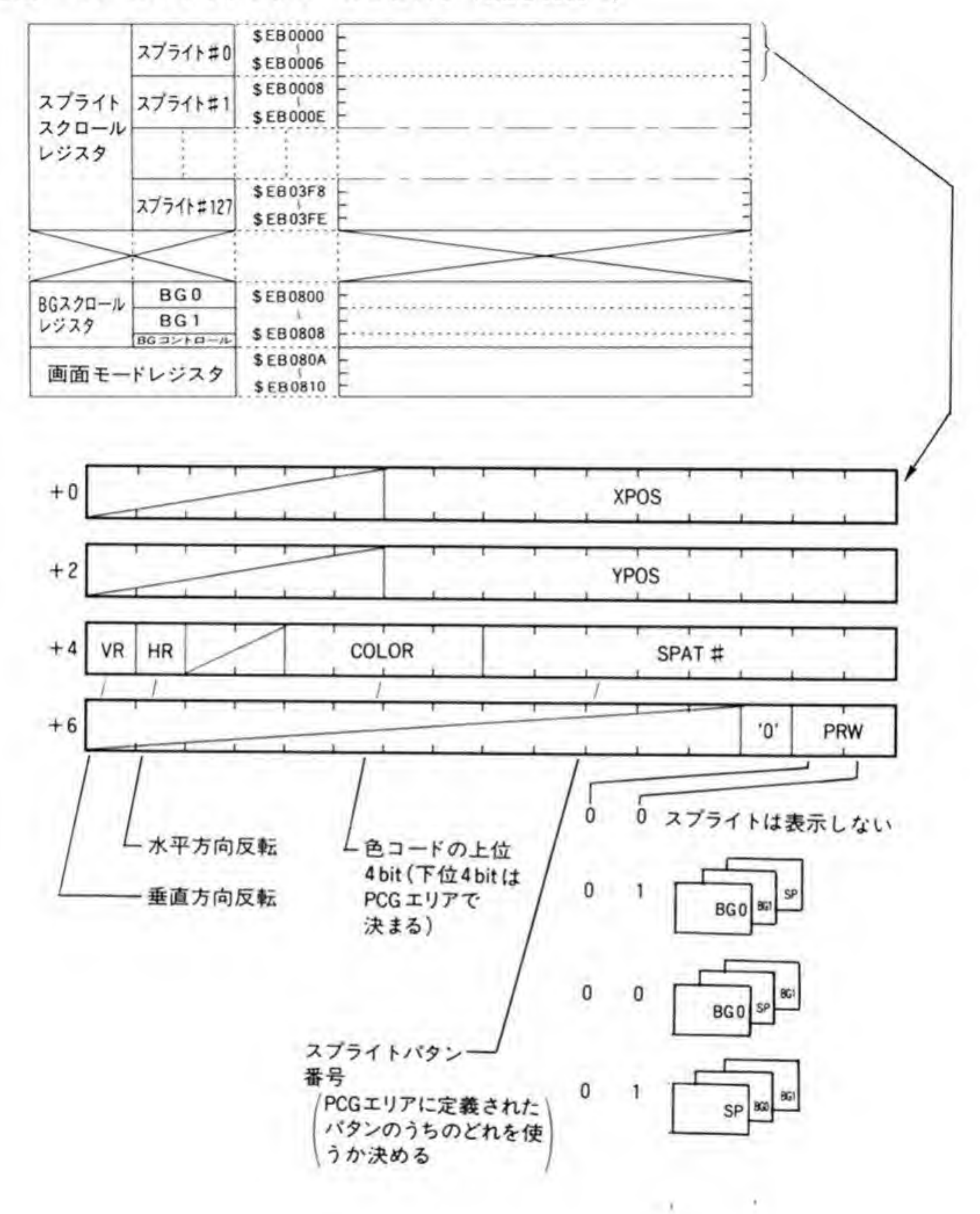

### COLUMN

## グラフィックページ間プライオリティ制御のからくり

本文中では動作の説明がややこしくなるため、標準設定以外の値を設定した場合、どのよ うな動作になるか触れられなかったので、ここでプライオリティ制御の仕組みとあわせて説 明しておくことにしましょう。なお、この内容は筆者が個人的に調べたものなので、将来に わたってこのような仕様である保証はありません。標準設定以外の値を意図的に使うときは この点に注意しておいてください。

X 68000 のグラフィック画面のプライオリティ制御機構のプロック図を図 20 に示しま 寸。

グラフィック画面用の RAM は 512×512 ドット×4 ビット分 (128 K バイト) が1 ブロ ックとなっており、これが4プロック分集まってグラフィック VRAMを構成しています。 図では、このそれぞれに VRAM#0~VRAM#3という番号をつけておきました。CPUか らアクセスするときには、256色モードのときには VRAM#0と#2が下位4ビット, VRAM#1と#3が上位4ピットとなり、65536 色モードのときには VRAM #0が最下位 の4ビット、VRAM#3が最上位の4ビットとなるように組み合わされます。

一方、プライオリティ制御回路からの出力も4ビット単位のデータが4つとなっています。 これを図では GD 0~GD 3 で示してあります。このデータの扱われ方は、実画面が 512×512 ドットのときと、1024×1024 ドットのときとで大きく変わります。実画面が 512×512 ドッ

●図……20 グラフィック画面間プライオリティ制御機構

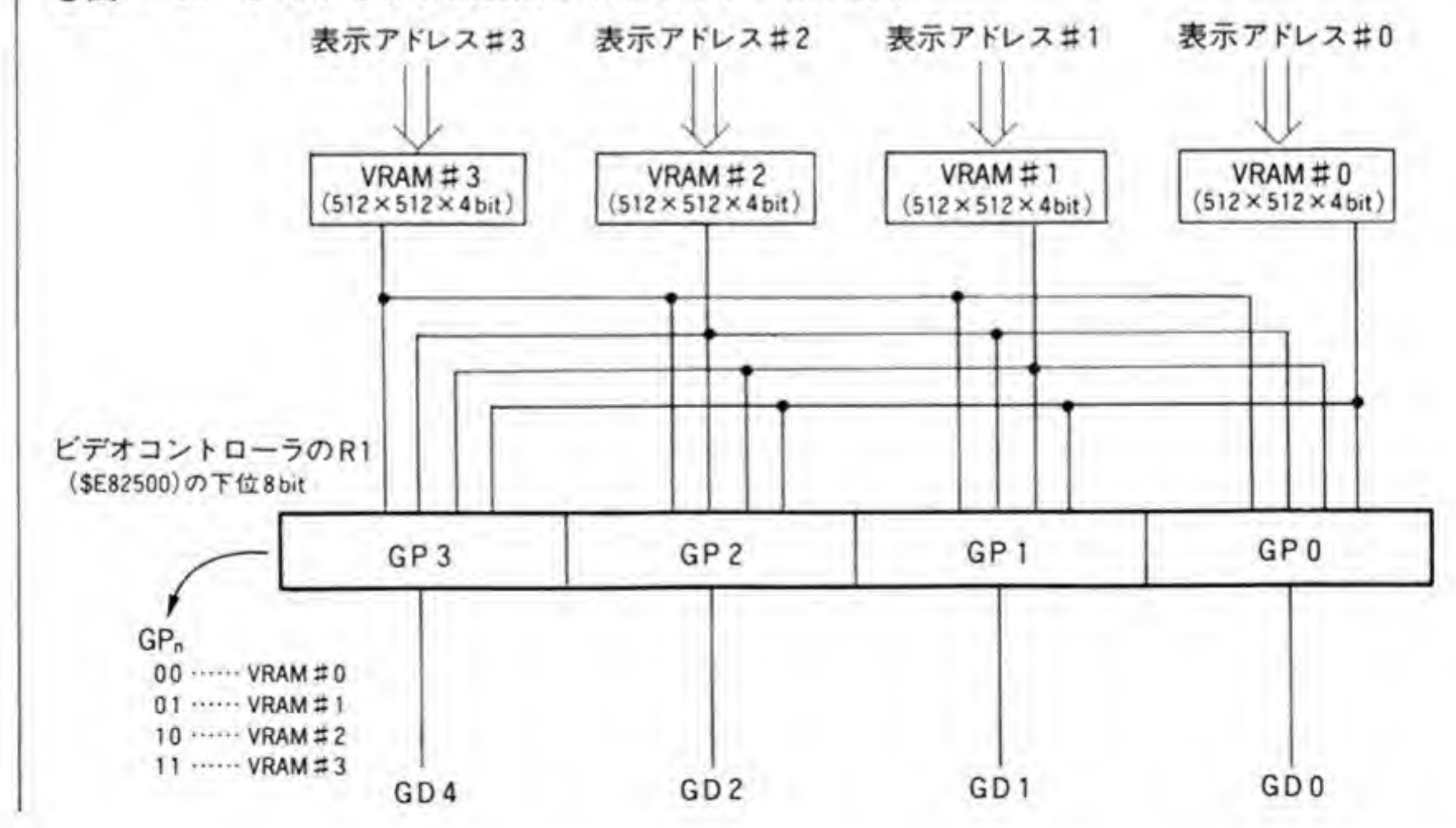

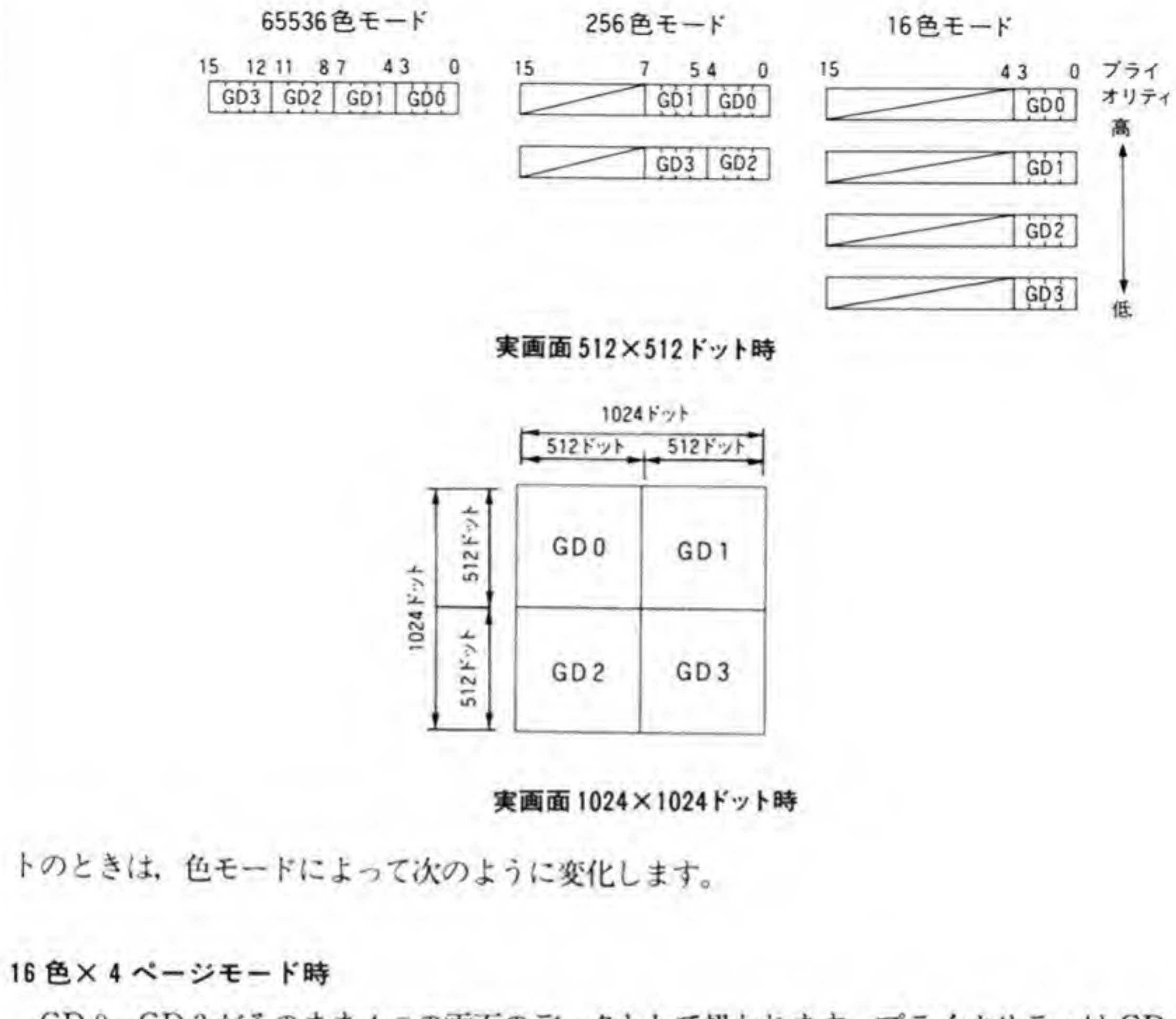

GD 0~GD 3 がそのまま 4 つの画面のデータとして扱われます。プライオリティは GD 0 がもっとも高く、GD3がもっとも低くなります。

### 256 色×2ページモード時

n in

GD 1 と GD 0, GD 3 と GD 2 が組み合わされます。GD 0 と GD 2 が下位の 4 ビット, GD1と GD3が上位の4ビットになります。GD1と GD0の組み合わせの画面が GD3と GD2の組み合わせの画面よりもプライオリティが高いものとして扱われます。

65536 色×1ページモード時

GD 0~GD 3 がすべて組み合わされて 65536 色のデータになります。GD 3 が最上位の 4 GD <sup>0</sup> べて)<br>•位の 4

<sub>ティ</sub>、dD 0 5 ak | id.5 4 と ティ こ *4 う* よ う 。<br>実画面が 1024×1024 ドットモードのときは、GD 0〜GD 3 の 4 つの画面が て 1024×1024 ドットの画面を構成します。組み合わされ方は図の下に示したとおり, GD 0 が左上, GD 1 が右上, GD 2 が左下, GD 3 が右下の 512×512 ドットの領域のデータとなり

ます。

ビデオコントローラの下位8ビットのGP0~GP3は、GD0~GD3のそれぞれが VRAMの、どのバンクに対応するかを決めているのです。IOCS コールなどで画面を初期化 した後は、VRAMのバンク番号と GDが1対1に対応するような値 (SE4: GP 3=11, GP 2=10, GP 1=01, GP 0=00) になっています。本文中では、異なるプライオリティに 同一の画面を設定してはいけないと書きましたが、このことを理解して扱うなら、同じ画面 を指定してもかまいません。

この値を意図的に書き換えるとおもしろい動作になります。たとえば、256 色×2 画面モー ドのときに GP 0~GP 3 をSD 8 (GP 3=11, GP 2=01, GP 1=10, GP 0=00) にしてみ ます。これは標準設定から GP 1 と GP 2 を取り替えたものです。こうすると、プライオリテ ィの高いほうの画面の色コードは RAM#0を下位4ピット、RAM#2を上位4ピットと する8ビットデータに、低いほうの画面は RAM #1を下位4ビット, RAM #3を上位4ビ ットとする8ビットデータになります。

実画面が 1024×1024 ドットのときも GD 0~GD 3の標準設定はSE 4 です。これを先ほ どと同じようにSD8とすると、GD1の領域と GD2の領域がそっくり入れ替わります。ま た、S00 とすると、GD 1~GD 3 の領域もすべて GD 0 と同じものが表示されることになり ます。

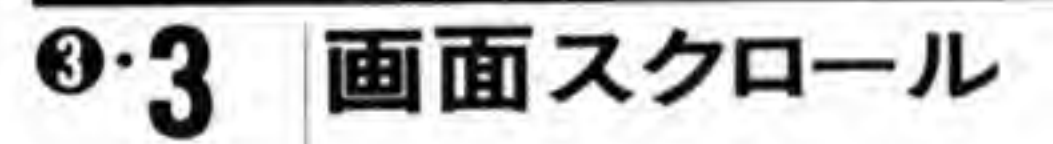

スクロールとは、画面上に表示されているものを全体に上下左右に連続して動かすことです。 ソフト的にスクロールを行うときは、実際に VRAMのデータを移動方向にあわせて転送する ことになりますが、ここで述べるハード的な画面スクロールは、実画面上での表示開始位置(表 示画面の左上の座標)を任意に変更することで行います。表示開始位置を実画面で右のほうに 動かしていくと、画面上は表示されているものがすべて左に移動しているように見えるため、 スクロール動作が実現されるわけです。スクロール機能は、画面の表示を縦や横に移動するス クロール処理の高速化だけでなく、実画面が表示画面よりも大きい場合に実画面上の適当なエ リアを表示させるなどの用途にも用いられます。X 68000 ではテキスト画面, グラフィック 画面の表示開始位置は CRTC で、BG 画面はスプライトコントローラの BG スクロールレジ スタで行います。

表示開始位置の指定はテキスト画面, グラフィック画面, BG画面それぞれで独立して行 え、さらに、 グラフィック画面や BG 画面が複数ページある画面モードのときには、各ペー

ジごとに指定できるようになっています。各画面とも、表示画面は実画面内いっぱいまで自由 に動かすことができます。表示画面の範囲が実画面からはみ出すような指定をした場合の動き に違いがあります。たとえば、実画面の水平ドット数が512ドット、表示画面の水平ドット数 が 256 ドットのときに、表示開始位置の X 座標として 257 以上の値を与えると、表示画面の 右端の位置は実画面の外側にはみ出します。

このときの動作を図 21に示します。グラフィック画面や BG 画面では、上下左右どちらにも はみ出した指定ができます。はみ出した部分には実画面の反対側にあたる部分が表示されます。 上にはみ出した部分は下側の部分が、右にはみ出した部分は左端の部分がつながって表示され ます。この性質から、グラフィックや BG 画面のスクロールは球面スクロールであるといって います。

一方、テキスト画面は上下方向のはみ出しだけが許され、左右方向にははみ出した指定はで きません。はみ出した指定をすると、画面の表示がおかしくなります。上端と下端がくっつい たように見えるため、テキスト画面のスクロール方式を円筒スクロールと呼んでいます。196ペ ージの図 21に画面スクロール動作の例を示します。

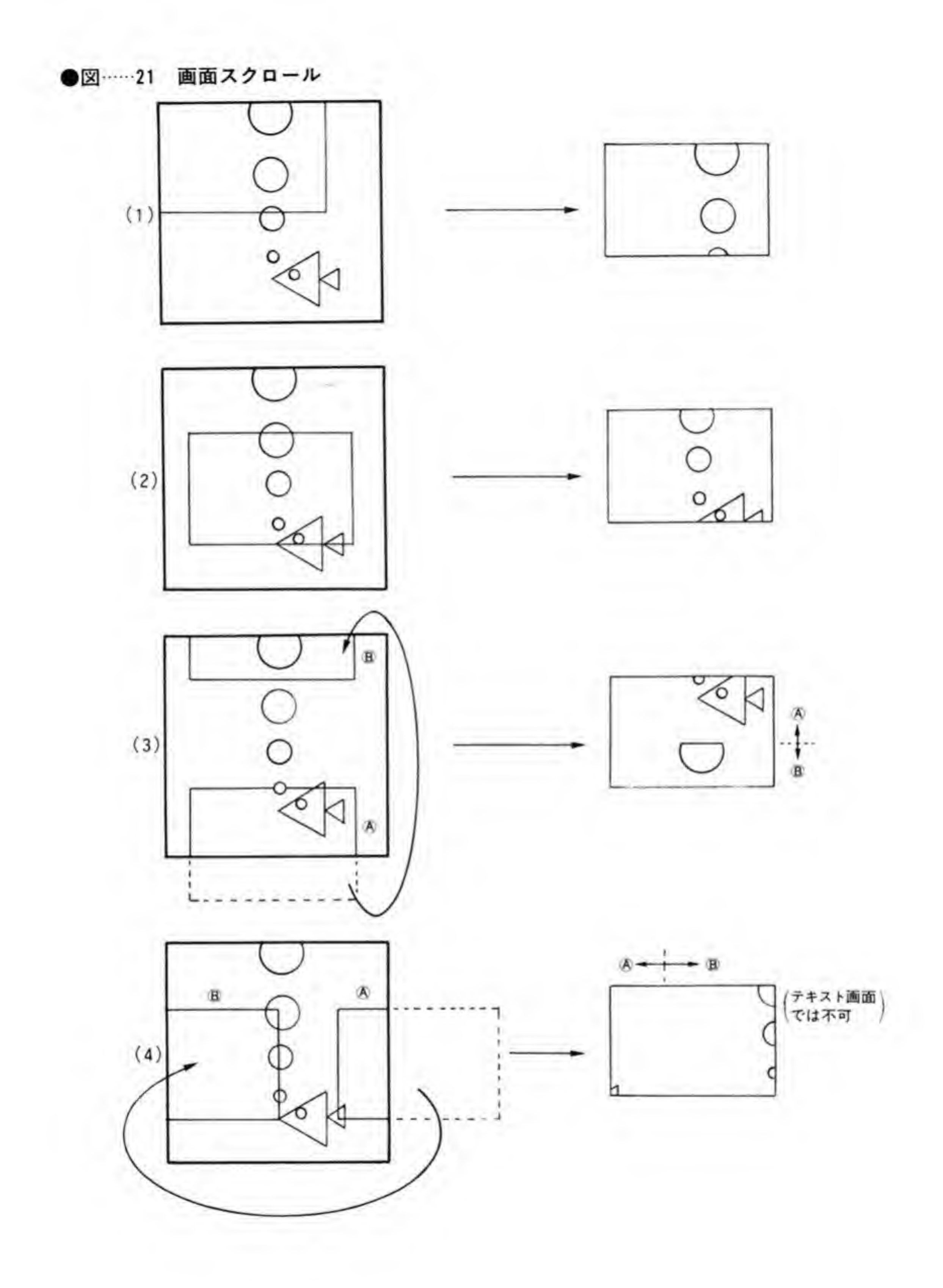

# <sup>④•</sub> ④1 グラフィック画面とテキスト画面のスクロール</sup>

<br>|面とテキスト画面のスクロールは CRTC によって行われます。 CRTC つレジスタのうち、グラフィック画面のスクロールは R 12~R 19(グラフィックスクロールレ 1024×1024 ドットモードのときに対応するため,それぞれ 10 とテキスト画面のスクロールは CRTC に.<br>グラフィック画面のスクロールは R 12~R<br>|面のスクロールは R 10 と R 11 (テキスト<br>クロールレジスタのうち、ページ 0 田にあ jにあたる R 12 と R 13 で行い<br>実画面<br>-3 は実画面が 512×512 ド<br>タは 9 ビットまで<mark>か有</mark>効と 9 ピットまでが有

実画面サイズが 512×512 ドットのときのグラフィックスクロールレジスタの設定は少々注 意が必要です(図 22 参照)。グラフィック画面が 16 色×4ページモードのときには R 12, R 13 がページ0,R14.15がページ1にというぐあいに1対1に対応しますが,256色×2ページモ ードのときには R 12~R 15 がページ 0 用, R 16~R 19 がページ 1 用のスクロールレジスタと

……<sup>22</sup> CRT (\$E80018~\$E80026)

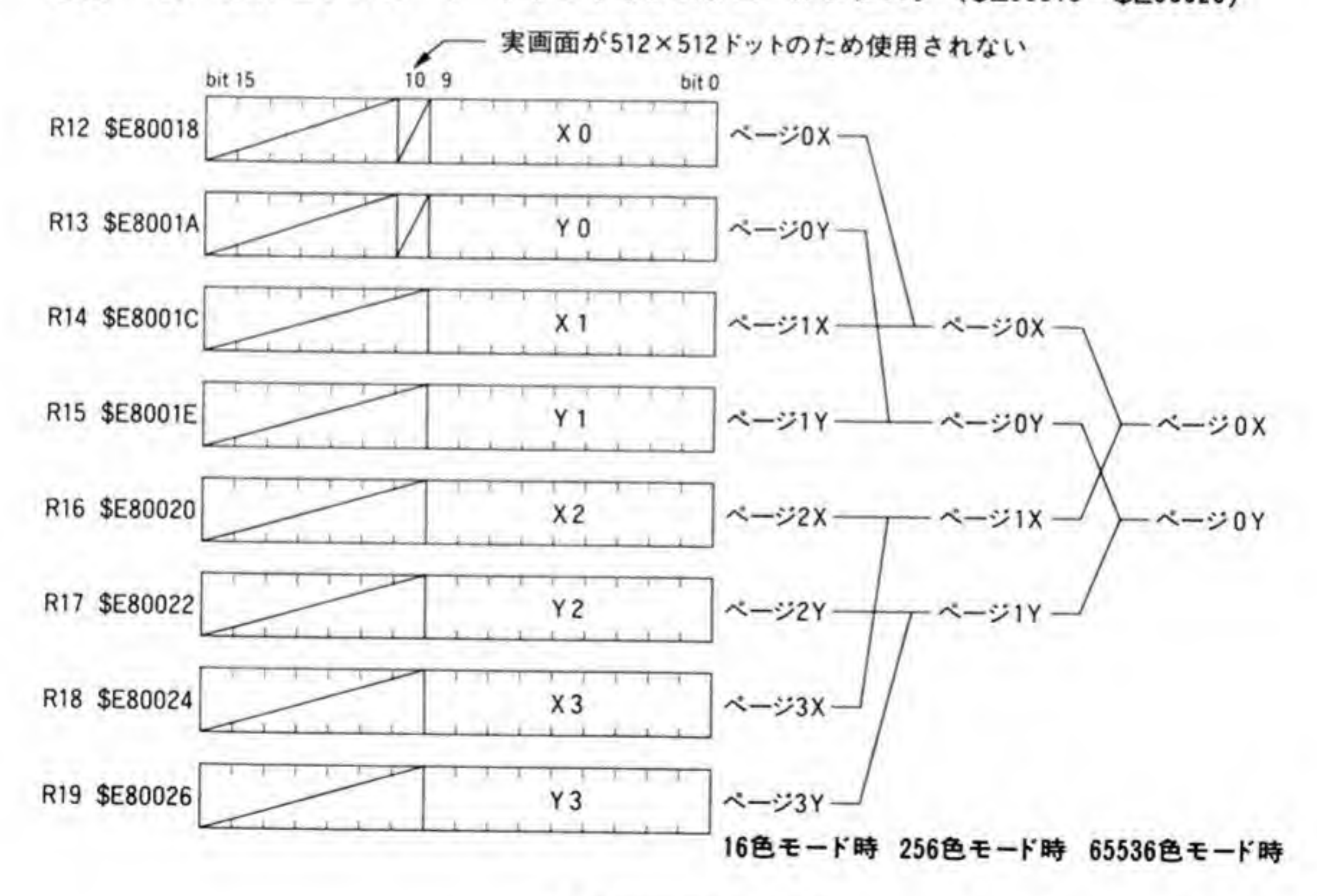

実画面 512×512ドット時

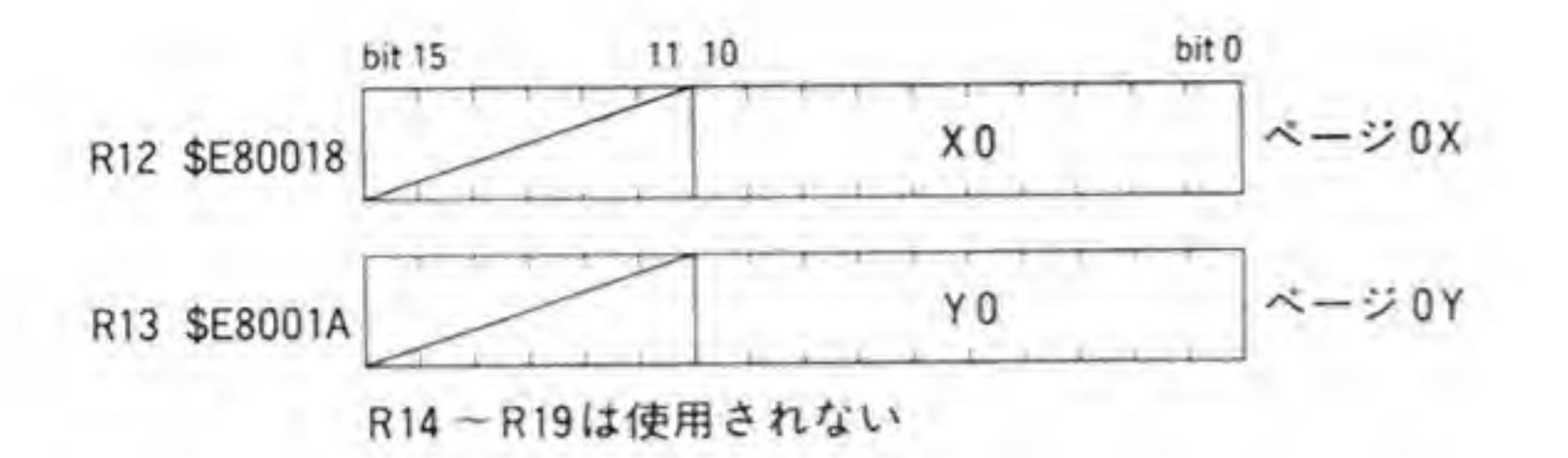

実画面 1024×1024ドット時

なります。ページ0をスクロールするときには、R 14 には R 12 と同一の値を、R 15 には R 13 と同じ値を設定します。同様にページ1のときは R 16 と R 18, R 17 と R 19 は同一の値を設 定するようにします。

65536 色×1ページのときには R 12, R 14, R 16, R 18 のすべてに X 座標を, R 13, R 15, R 17, R 19 のすべてに Y 座標を設定します。

- 15 - 2 , ハー・・・<br>|が 1024×1024 ドットのときには R 12 と R 13 だけが使用され、R 14~R 19 されますので、このような配慮は不要です。

### <sup>C</sup> \_0 \_L \_U <sup>M</sup> <sup>N</sup>

# グラフィック画面のスクロールと高速クリア制御のからくり

画面スクロールや高速クリアのページ選択で指定以外の設定を行うとどのようになるかを 説明しておきましょう。これもプライオリティ制御機構と同様に筆者が個人的に調べただけ なので、機種の追加などで変更されないという保証はないことに気をつけておいてください。 まず、 プライオリティ制御のところで示した図 20(192ページ)を参照してください。CR TC の中に4組あるグラフィックスクロールレジスタは、それぞれ VRAM #0~VRAM # 3に対応しており、それぞれの表示開始アドレスを変化させるために使用されています。 R 12 や R 13 を変化させると、VRAM # 0 の開始アドレスだけが変化し、R 14、R 15 で VRAM#1のアドレスが変化します。ビデオコントローラのR1が通常設定になっている 256 色×2ページのときには VRAM #0 と#1, VRAM #2 と#3がペアとなり, 65536 色×1ページモードのときには VRAM#0~#3がペアとなるため、表示開始アドレスのほ うもペアどうしでは同じ値を設定するように指定しているわけです。 高速クリアのプレーン設定も、256 色や 65536 色モードのときには複数のビットがペアと なっており、同じ値を設定するように指定されていますが、これもからくりとしては同じよ うなもので,R21のピット0~3がそれぞれVRAM#0~VRAM#3に対応しています。

# <sup>0.</sup>02 BG画面のスクロール

BG画面のスクロールは、スプライトコントローラの中のBGスクロールレジスタ (SEB 0800~SEB 0807)によって行います。BG 画面は BG 0 と BG 1 の 2 画面あり、それぞ

●図……23 BG スクロールレジスタ (\$EB0800~\$EB0807)

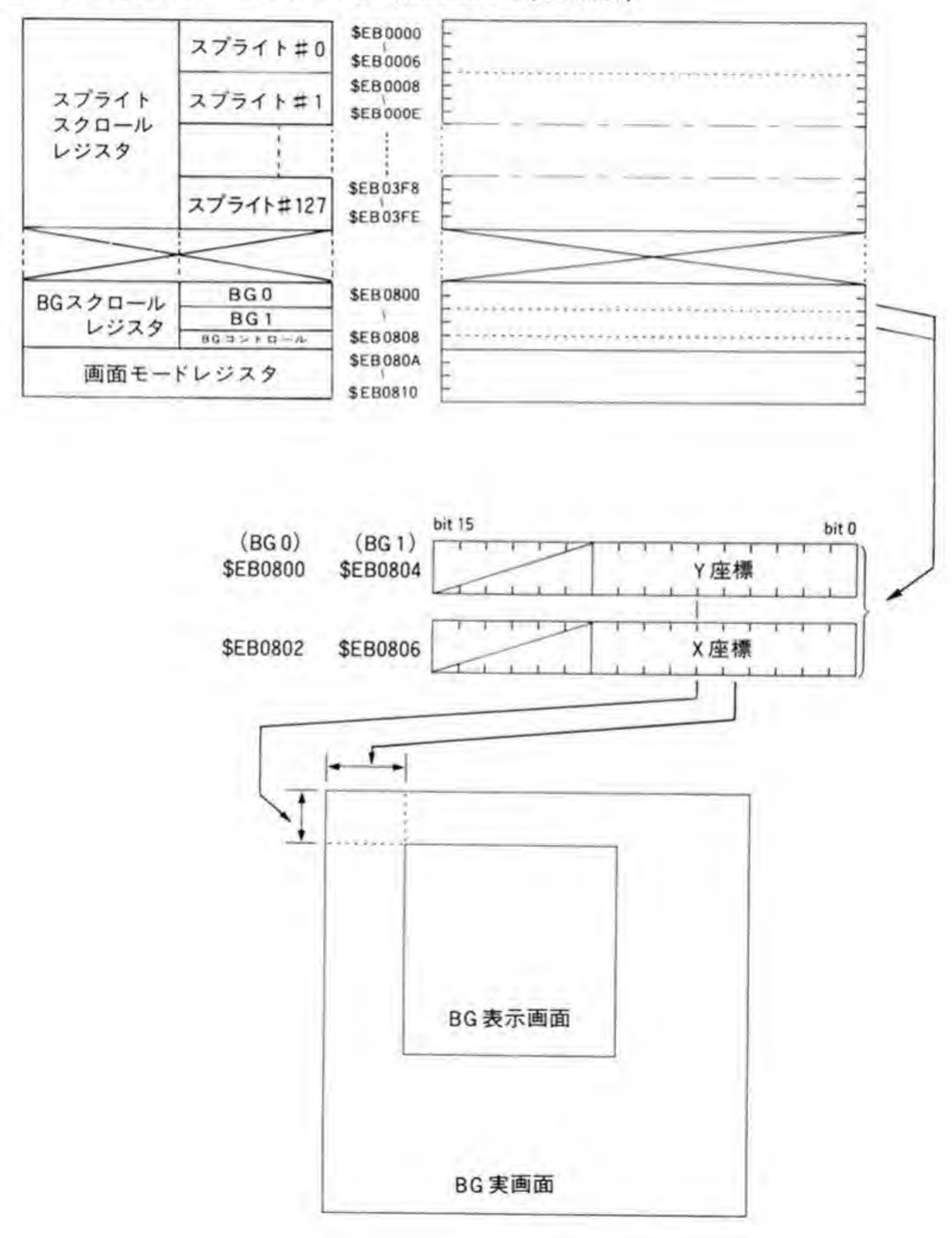

れに対応してスクロールレジスタがあります。各レジスタのビット配置を 199ページの図 23 に示します。

512 ドットモード (BG の実画面 1024 ドットモード) のときには BG 0 画面 のみが表示され、BG1画面は水平 256 ドットモード (同実画面 512 ドットモード) のときに だけ表示されます。つまり, BG0のスクロールレジスタは10 ビットまで有効ですが, BG1用 9 つま<br>|効と

### CRTCの特殊機能 0.Д

\* X 68000 ,一貫して CPU による画面処理の高速化を主体として考え<br>『面構成ではテキスト,グラフィック,スプライト,BG と,<br>『の画面を同時に扱うことができるようにしていました。 CRTC の特殊機能は、グラフィック画面やテキスト画面といった。どうしても大量のメモ - 1。 - 1<br>- 元機構は,一1<br>- えば,画面構<br>- ダラフィック<br>- 画面の操作の リ操作を必要とする画面の操作の際に CPU の負荷を減らすために設けられた機能です。 5速化を主体<br>ク,スプライ<br>)ようにしても<br>- どうしても<br>に設けられ!

I

200

X 68000の CRTC は表示タイミングの発生だけでなく、表示用デュアルポートメモリの特 徴を生かした高速画面クリアや画像取り込み、ビットマスクなどの機能も実現しています。こ こでは CRTC が実現した、これらの特殊機能について説明していくことにしましょう。

CRTCの持つレジスタのうち、特殊機能に関係するものはCRTC動作ポートと R 21~R 23の4つです。それぞれのビット配置を 201, 202 ページの図 24, 図 25, 図 26, 図 27に示します。

### ●図……24 CRTC 動作ポート (\$E80480)

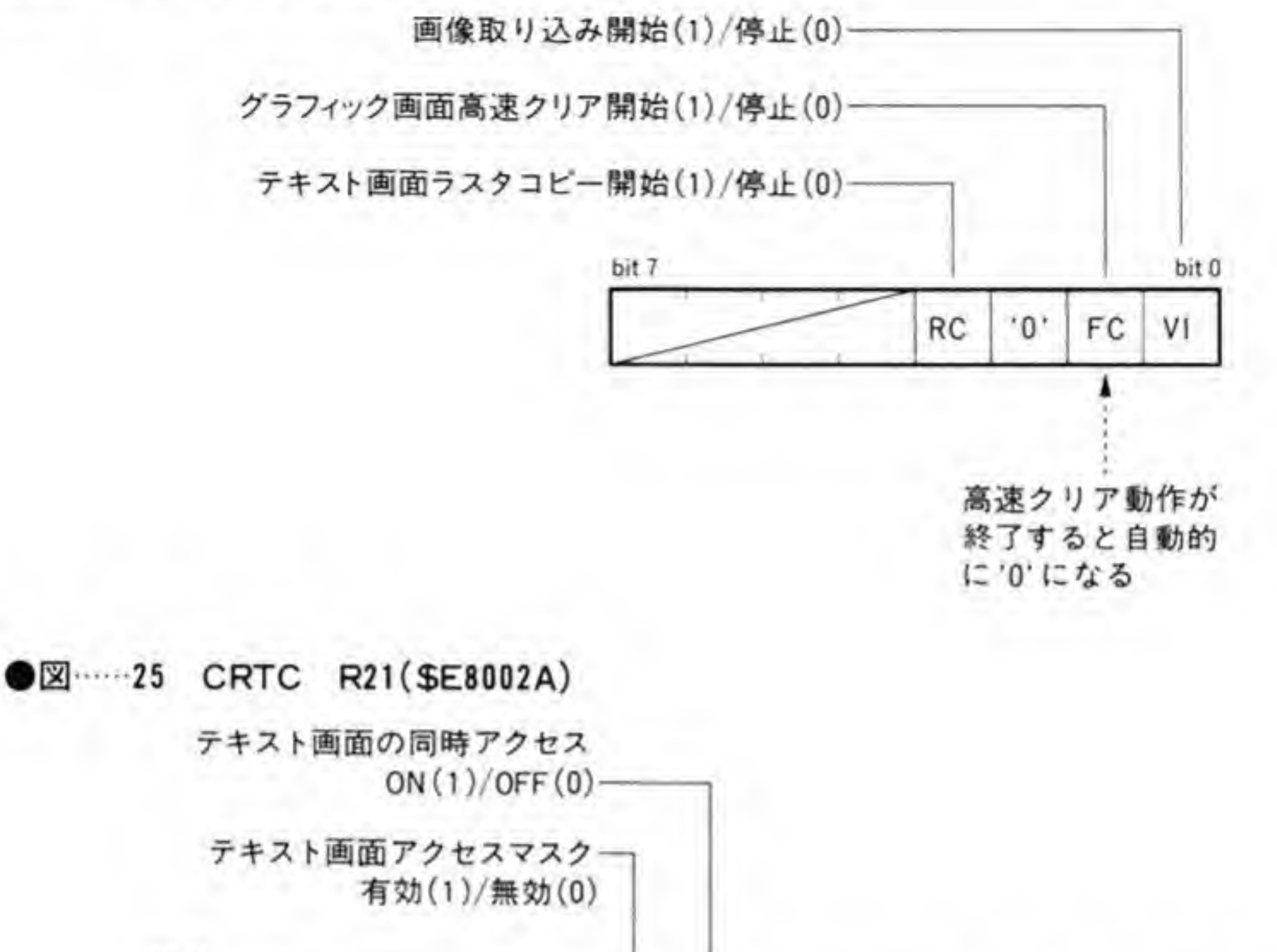

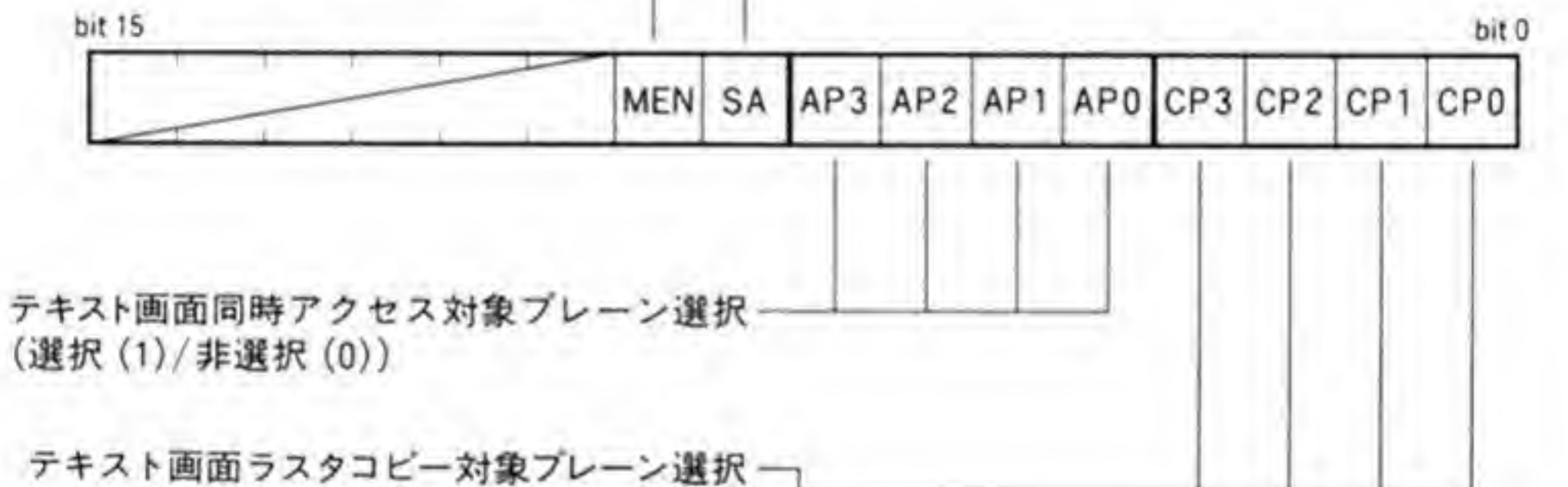

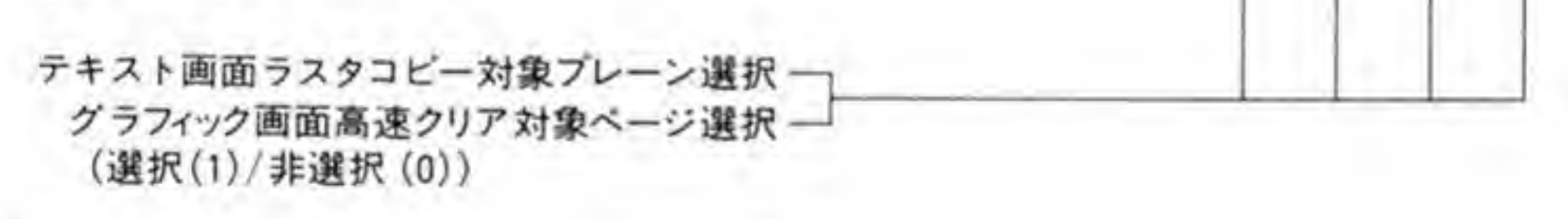

 $CP3 - CP0$ 

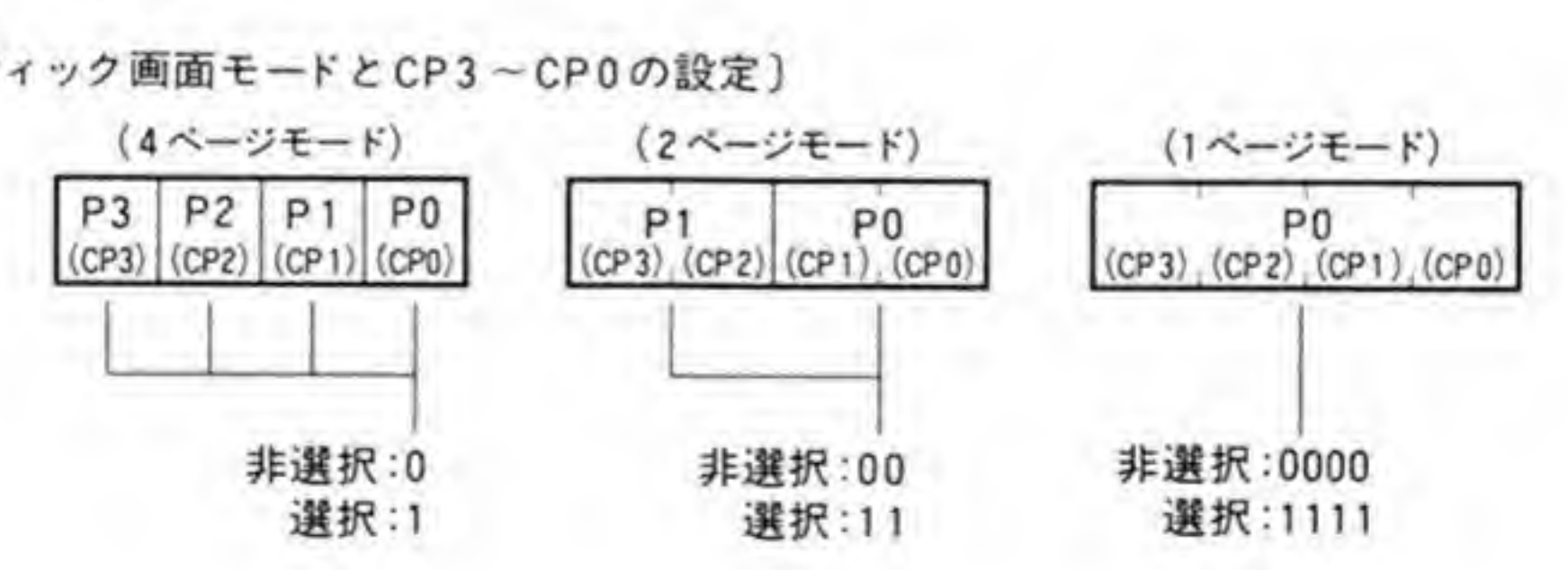

## ●図……26 CRTC R22 (ラスタコピー転送先, 転送元指定) (\$E8002C)

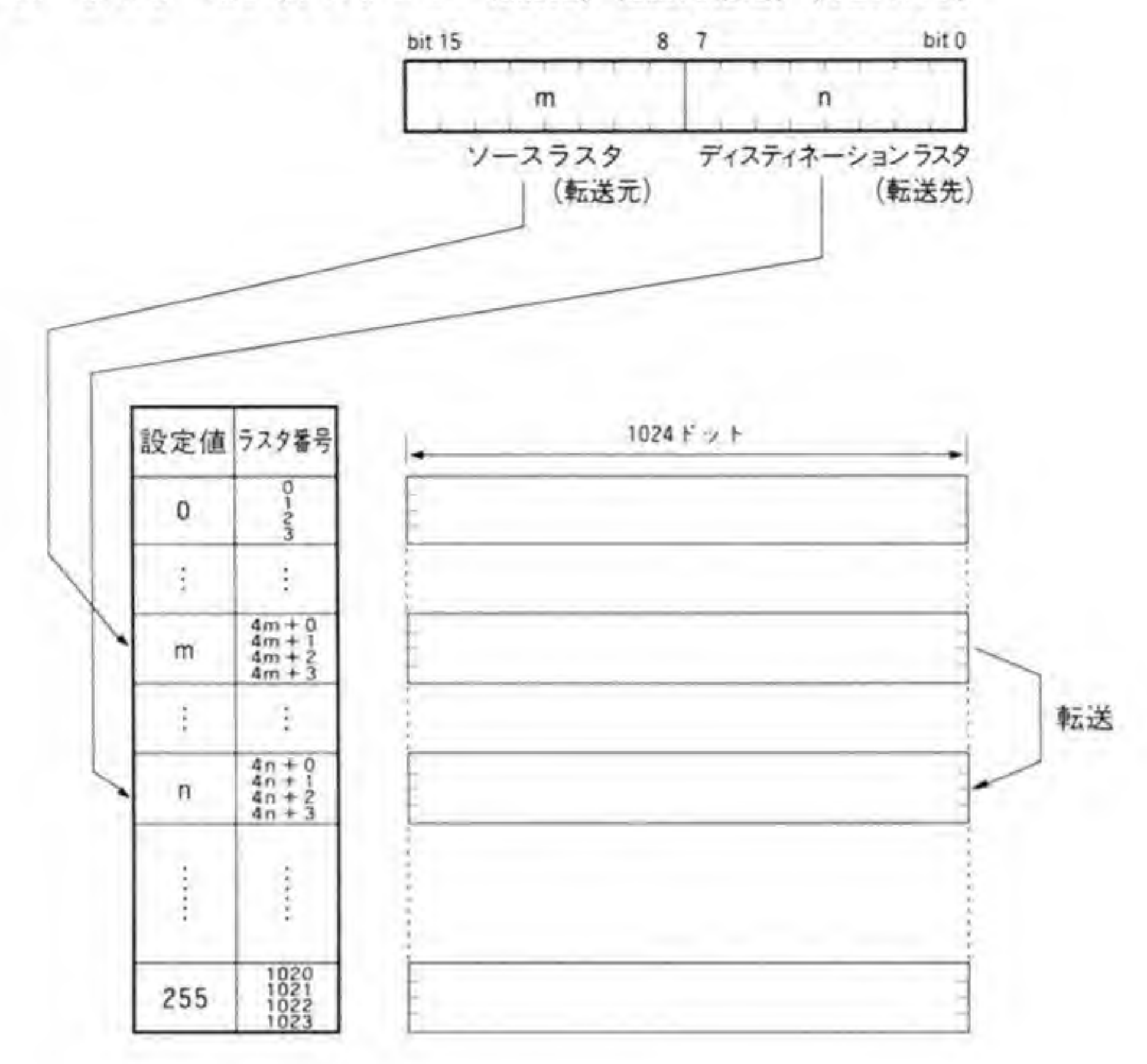

●図……27 CRTC R23 テキストアクセスマスク (\$E8002E)

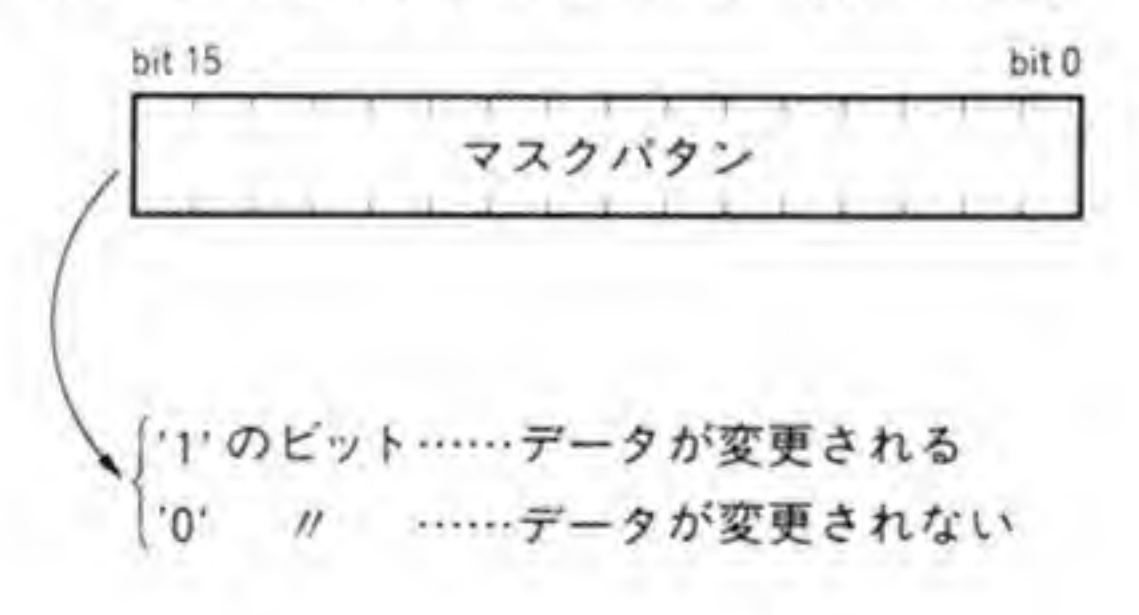

# ❸・❹1 グラフィック画面用の特殊機能

## ■ グラフィック画面の高速クリア

グラフィック画面高速クリアは、グラフィック画面をハード的に高速にクリアする機能です。 X 68000 は、グラフィック画面用の VRAM として 512 K バイトものメモリを持たせていま す。しかも、グラフィック画面は1ドットがつねに1ワードという構成になっているため、表 示画面が 768×512 ドットモードのときには表示されているアドレス領域は 768 K バイト (768×512×2バイト)あることになります。画面のクリアのたびに、これだけの領域に CPU がアクセスしなくてはならないようでは、速度的にも、CPUの使用効率上もよいことではあり ません。このため, X 68000 では CRTC が持っている画像取り込み機構の動作を利用して画面 の1フレーム分の時間 (通常, 垂直同期期間1回分, インターレース時は2回分) でグラフィ ック画面をクリアしてしまう機能を持たせています。この機能を高速クリア機能と呼びます。

高速クリア動作は、グラフィックコントローラのR21の下位4ビットでクリアするページ を指定し、CRTC 動作ポート (\$E80480) のビット1を T にすることで、クリア動作の開始 を指示します。CRTC動作ポートは、バイト(8ビット)ホートであることに注意してくださ い。高速クリア動作が終了すると、CRTC動作ポートのビット1は自動的に'0'に復帰します。

グラフィック画面の実画面サイズが 512×512 ドットのときには問題なく、指定したページ の実画面全体がクリアされますが、1024×1024 ドットのときにはクリアされない領域が残る ことに注意が必要です(図 28)。表示画面が 512×512 ドットのときには、縦方向は表示画面の

縦方向分(512ドット)、横方向は実画面の幅いっぱいにあたる方形のエリアが消去され、それ 以外の部分はそのまま残ります。表示画面サイズが 256×256 ドットのときには, 縦方向はやは り表示画面分 (256 ドット) ですが、横方向は表示画面の外側左右 256 ドット分も消去されず に残ってしまいます。

## 2 画像取り込み

画像取り込みは、オプションのカラーイメージユニットを接続したときに、イメージユニッ トから X 68000 本体に入力される画像データをグラフィック VRAM に転送する機能です。 CRTC 動作ポート (\$E80480) のビット0を '1' にすると、次の V-DISP 信号の立ち上がり (フレーム表示期間の開始)時から、このグラフィック VRAMへの転送が始まり、1フレーム 分の時間(通常,垂直同期期間1回分,インターレース時は2回分)で1画面全部が取り込ま れます。1画面分の取り込みが終了しても、CRTC 動作ポートのビット0は'0'に戻らず、取

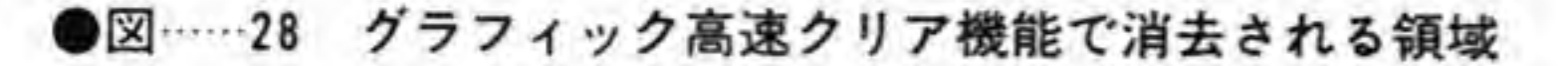

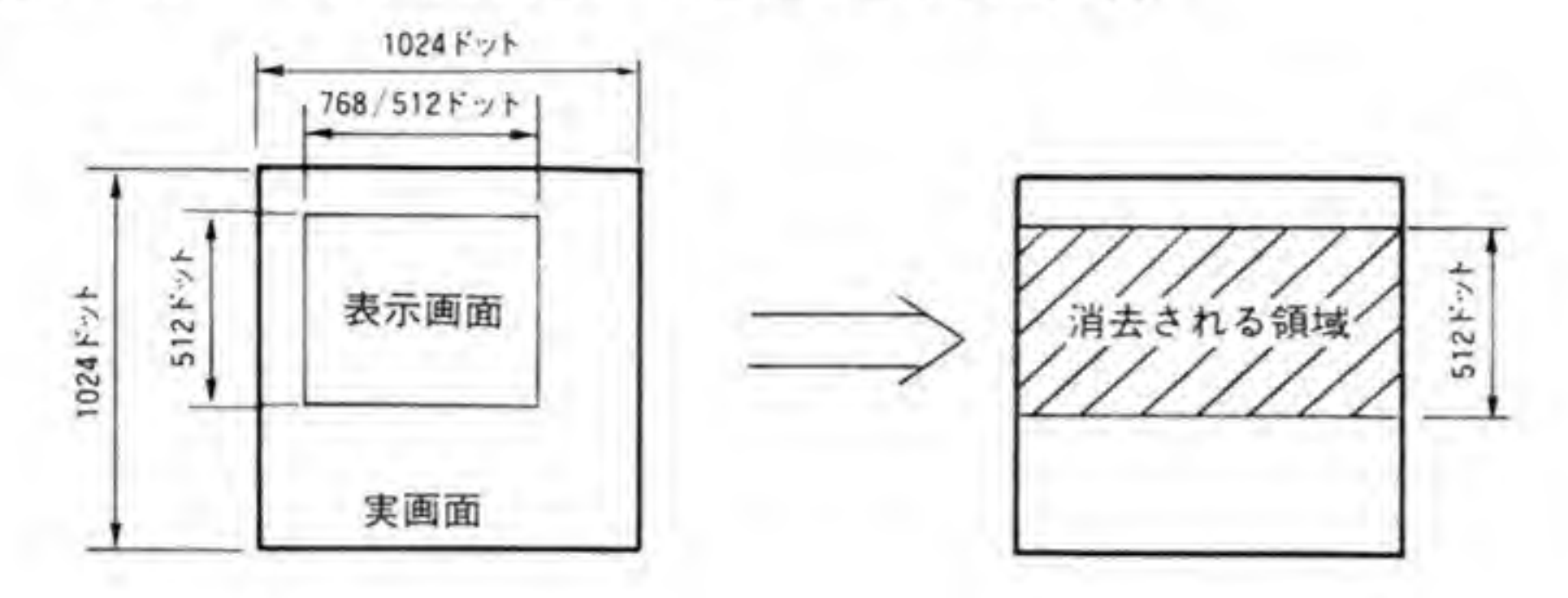

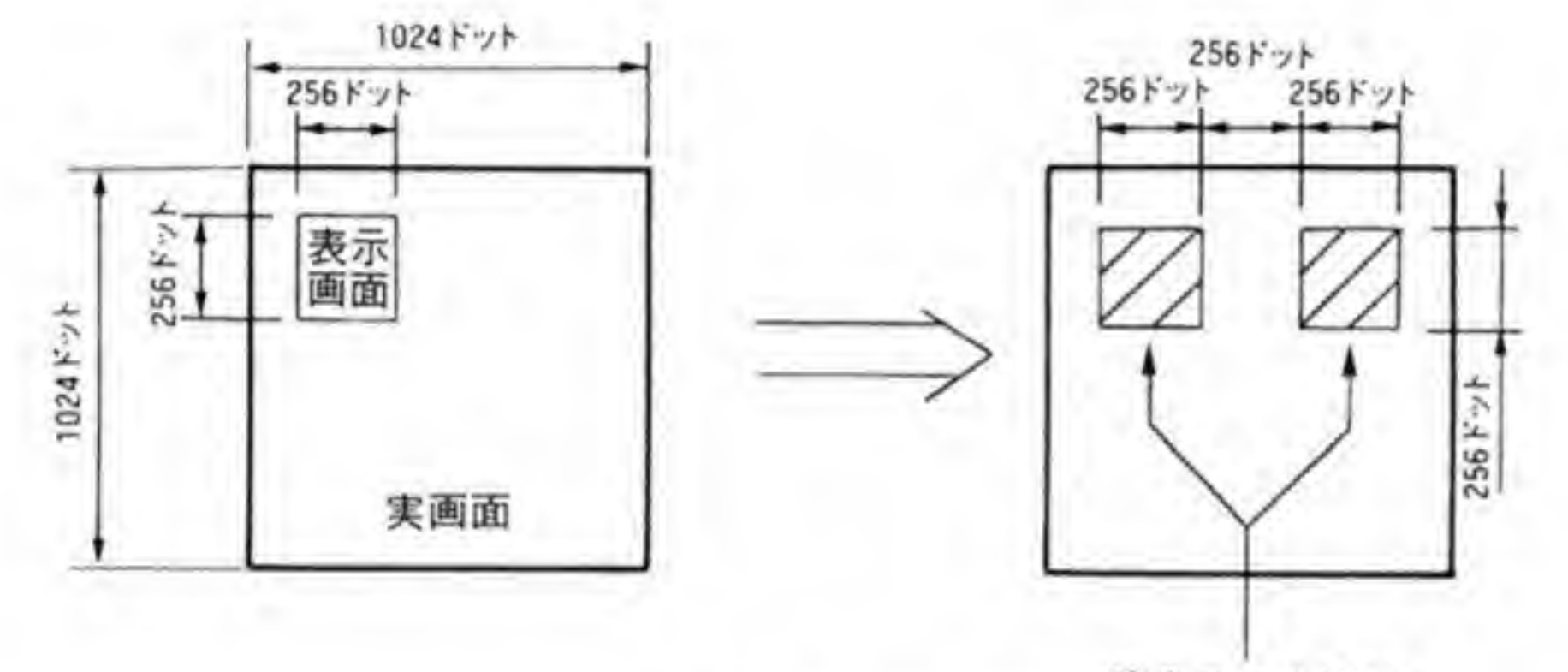

消去される領域

実画面 1024×1024ドット時

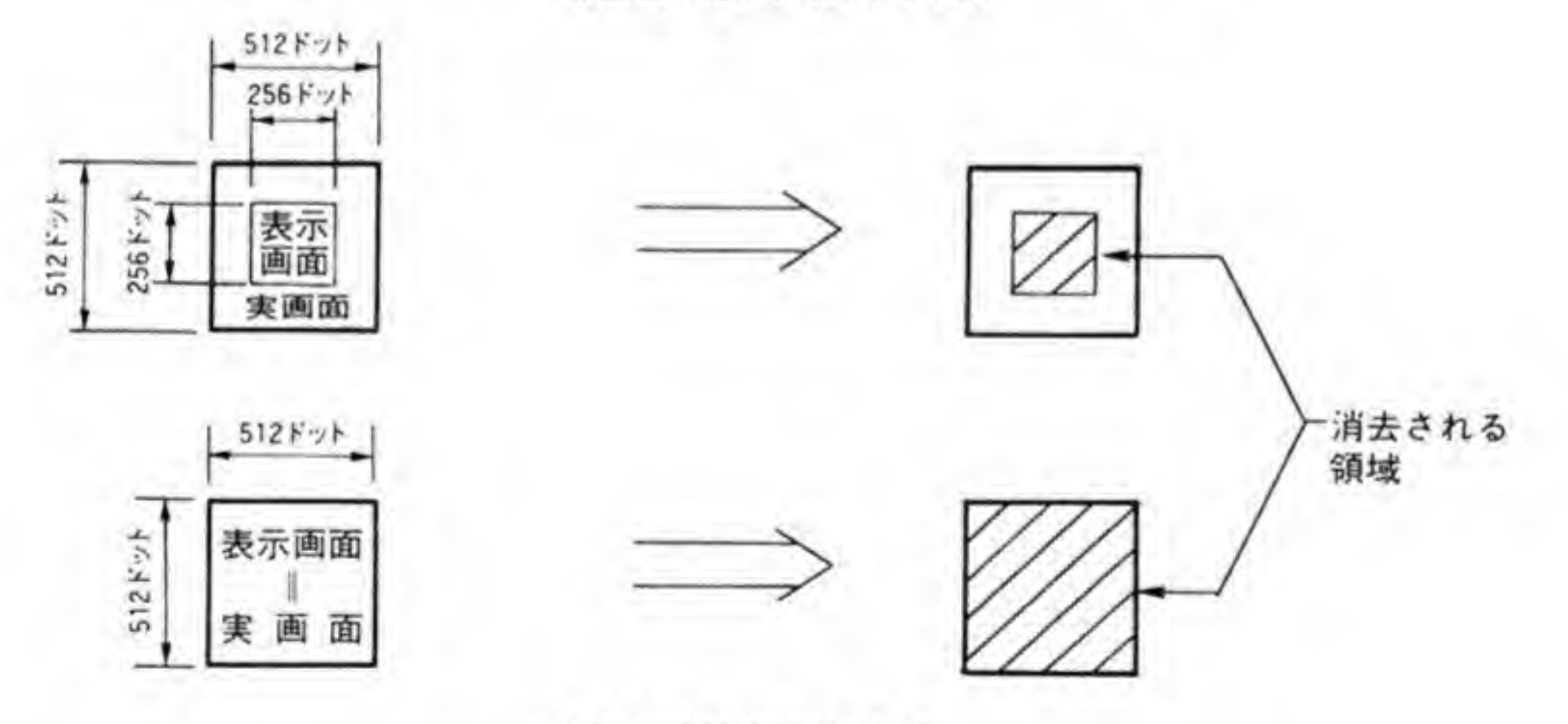

実画面 512×512ドット時

り込み動作は継続したままになります。取り込み動作を終了させるには CRTC 動作ポートの ビット0に'0'を書き込みます。

# ❸・❹2 テキスト画面用の特殊機能

## ■ アクセスマスク

テキスト画面は、1ワードのデータが画面上で横方向の16ドットに対応する、水平型のビッ トマップ方式です。このような構造の画面の場合、画面上の1ドットだけを変更したり、水平 方向の数ドットだけを変更したりするようなときには、いったん VRAM のデータを読み出 し、必要なビットだけを変更したデータをつくってから書き直さなくてはなりません(ウィン ドウの端の部分の描画などでは、このようなことが頻繁に発生します)。

X 68000 では、このような手間を省き、1ワード中の必要なピットだけの書き換えを可能に する、アクセスマスクレジスタ (R 23: SE8002E) を用意しています。テキスト画面の書き換 えを行う前にアクセスマスクレジスタに、データを変更したいビットを '0'、変更したくないビ ットを '1' にしたマスクパターンを書き込んでおき、アクセスマスク機能をON (R21: \$E 8002A のピット 9 を '1' にする) にしておくと、以後のテキスト VRAMへの書き込みでは、 アクセスマスクレジスタで指定したビットだけが書き換わるようになります。

## 2 同時アクセス

テキスト画面のようなビットマップ画面のもう1つの弱点としてあげられるのが、色指定の 面倒さでしょう。X 68000 のテキスト画面は、4 つのプレーンのデータによって色指定を行う

ようになっています。このため、4つのプレーンすべてを書き換えないと、思いどおりの色に 変更できないわけです。

4つのプレーンのデータを変更するのに4回の VRAM アクセスを行うのでは、単純計算で も、表示速度は1/4に低下してしまいます。ただでさえビットマップ画面で処理が重くなりが ちな表示速度が、さらに1/4も低下するのはおもしろくありません。また、書き換えに時間が かかっていると、書き換えている間、その部分の色が変化していくのが見えてしまうことにな ってしまい、見栄えが悪くなります。

このような問題を回避するためにあるのが同時アクセス機能です。同時アクセス機能は、 R21のビット4~8で制御されます。ビット8は同時アクセス機能のON/OFF ビットで, '1' になっているときだけ、同時アクセス機能が有効になります。

ビット4~7は、同時アクセスするプレーンの選択を行うものです。ビット4~7がそれぞ れテキストのT0~T3プレーンに対応しており、同時アクセスを行いたいプレーンに対応す るピットを '1' にしておくことで、1回の書き込みで指定したプレーンすべてのデータが書き ●図……29 テキストアクセス制御機構

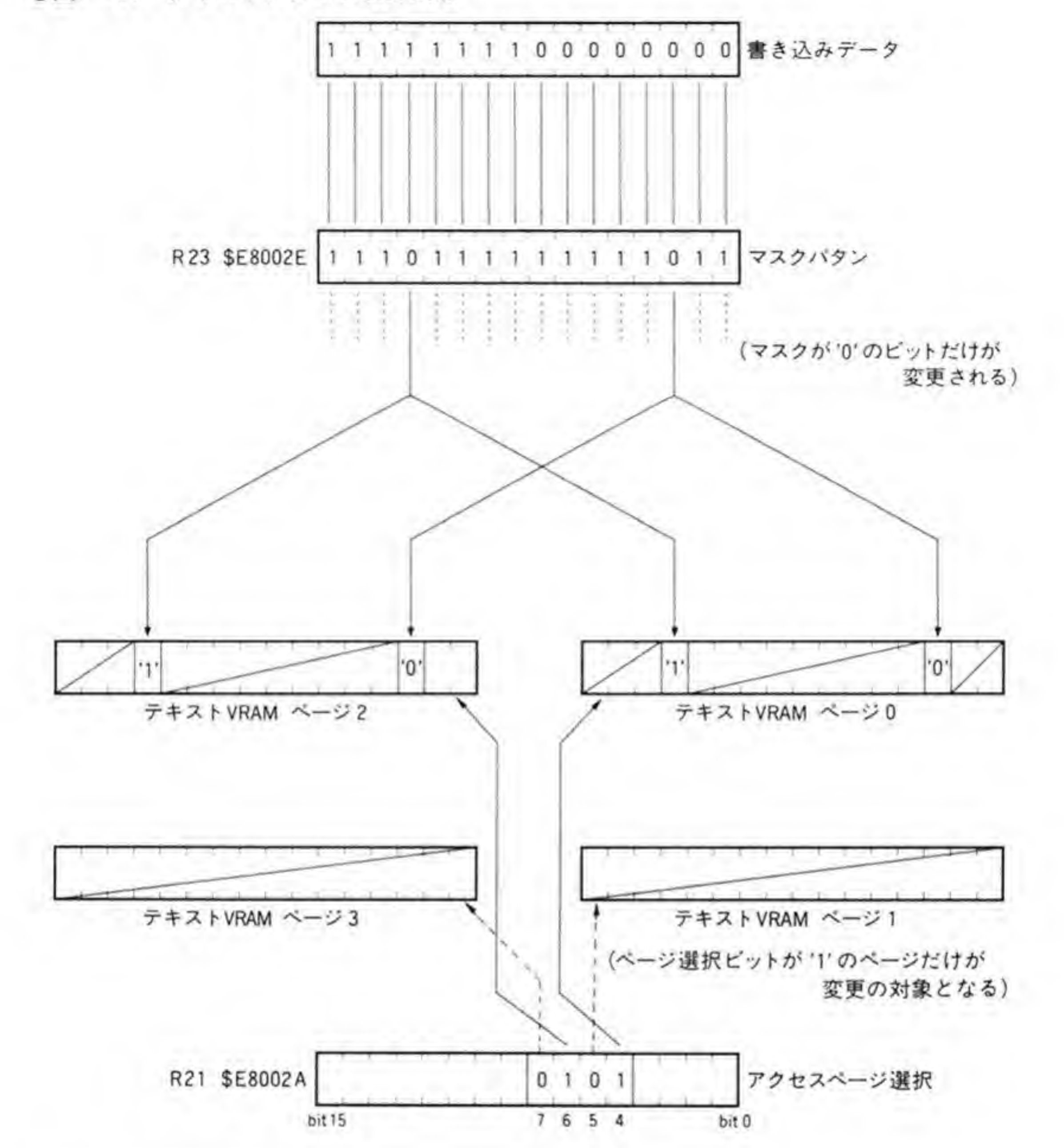

換わるようになります。

アクセスマスクと同時アクセスの組み合わせによるアクセス制御の例を図 29に示しますの で参考にしてください。

# 8 ラスタコピー

テキスト VRAM のデータを4ラスタ (水平4ライン) 単位で他の任意のラスタ位置に転送

する機能です。もう少しくだけた言い方をすれば、1024×1024ドットあるテキスト画面(実画 面)を水平方向に 256 等分してできる 1024×4 ドットの横長の長方形エリアを、他の長方形の 領域にまるごとコピーする動作です。転送はラスタコピー動作が指示された次の水平同期期間 中に行われます。テキスト画面には、グラフィック画面の高速クリアのような機能がありませ んが、同時アクセスやラスタコピー動作を利用すれば、グラフィック画面と同等以上の速度で クリアすることができます。

ラスタコピーは R 22 で転送元と転送先, R 21 の下位 4 ビットでラスタコピー動作をさせた いテキスト画面のプレーンの選択を行った後、CRTC 動作ポートのビット3を '1'にすること で動作が開始されます。

転送元、転送先はそれぞれ CRTCのR22の上位8ビット,下位8ビットで指定します。設 **定する値は、ラスタ番号ではなく、画面を4ラスタごとに切った横長の領域の番号です。転送** されるラスタ番号は、(設定値×4) ラスタから (設定値×4+3) ラスタまでの4ラスタ分と なります。

R 21 の下位 4 ビットは、ラスタコピー動作の対象となるプレーン番号の設定です。T 0~T 3 の各プレーンがビット0~3に対応しており、Tを設定したプレーンだけラスタコピー動作が 行われます。

### $\mathbf{0.5}$ ビデオコントローラの特殊表示機能

前にも述べたとおり, ビデオコントローラは X 68000 内部でつくられたテキスト画面, グラ

フィック画面, スプライト+BGの各画面と, 外部ビデオ信号をもとに, 各画面の ON/OFF や 半透明, 特殊プライオリティなどの制御を行い, 実際に CRT ディスプレイに表示される信号の 作成を行っています。画面の ON/OFF やプライオリティ制御機能についてはすでに述べまし た。ここでは残っていた、半透明機能と特殊プライオリティ機能について説明しておきましょ う。

0.01 半透明

半透明機能は、グラフィック画面のうちもっともプライオリティの高いページ(仮りにベー スページと呼ぶことにします)と、他の画面の色データを50パーセントずつの割合で加算して いく機能です\*1。加算は、ディスプレイの原色である RGB それぞれで独立して行われますの で、ちょうど半透明処理を行う画面の色を平均した色になります。2つの画面で半透明動作を

VRAM 'l'にして行います。最下位ビットが'0'の領域では半透明処理は行われず、通常表示になります。 させているとき、片側が単色だと、ちょうど色付きのセロファン紙を通して見たような感じに 指定は,ベースページの V1<br>0'の領域では半透明処理は行<br>,最下位ビットが強制的に'<br>- ^ \* 2 4.\*'/+ → \* \* # # # # # このとき、ベースページの表示上は、最下位ビットが強制的に'0'にされた状態になります。こ のため、ベースページで実際に使用できる色数は、半透明動作を行わないときの半分になりま

す。<br>\* 1 実際には 50 パーセントずつにしてから足すのは面倒なので,いったん両方を RGB ごとに加算した後で1/2にする(1ビットシフトする)という計算をしています。計算 された和の最下位ピットは2で割った場合の余りとなりますが、これは切り捨てられます。輝度ピットはペースページ側は無視され、相手側の輝度ビットがそのまま用いられます。<br><br>ます。ペースページ側の輝度ピットの値がつねにTであると考えると、RGB の計算と同 様になります。

X 68000 の半透明機構をデータの流れに注目してまとめると,209 ページの図 30 )半透明<br>-透明の<br>- エロー 209 ページ。<br>+ BG 画面) \* なり<br>画面 /ビアオ画面 2 番目 の値がつねにTであると考えると,RGB の計算と同<br>)流れに注目してまとめると,209 ページの図 30 の<br>,のは,テキスト (スプライト+BG 画面) \*?,グラフ<br>の高いページ(セカンドページと呼ぶことにします),<br>0 番の色の計 4 種類です。このうち,テレビ/ビデオ画<br>' メージユニットを使用したときに利用されます。 オプションで売られているカラーイメージユニットを使用したときに利用されます。

\* 2 テキスト画面とスプライト+BG 画面は独立した画面ですが、半透明処理上は連動 させられています。テキスト画面を半透明処理の相手にすると、スプライト+BG 象となります。さらにテキスト画面やスプライト<br>ベースページのほうがプライオリティの高い場合だ<br>オリティが低いときには,通常どおりグラフィック<br>たとえば,プライオリティの順序がグラフィック><br>にっていれば,スプライト+BG 画面の上にテキスト 半透明処理上<br>プライト+BG<br>+BG 画面が半<br>=けで, ベース<br>2画面上に重ね されるのは,ベースベージのほうがプライオリティの高い場合だけで,ベ<br>ほうがプライオリティが低いときには,通常どおりグラフィック画面上に<br>示されます。たとえば,プライオリティの順序がグラフィック>テキスト<br>+BG 画面となっていれば,スプライト+BG 画面の上にテキスト画面が重<br>グラフィック画面の間で半透明処理が行われますし,テキスト>グラフィ 序がグ<br>画面の.<br>ますし,<br>'とスフ 的に半透明の対象となります。さらにテキスト画面やスプライト+BG 画面が半透明処

> | 画面となっていれば,スプライト+BG 画面の上にテキスト<br>フィック画面の間で半透明処理が行われますし,テキスト><br>+ BG の順になっていれば,グラフィックとスプライト+BG<br>えにテキスト画面が重ねられて表示されます。<br>

これらの画面を複数半透明処理対象とすることもできます。ベースページとの間で半透明処 理を行わせることのできる組み合わせは、次の7通りがあります。

```
1)テキストパレット0の色
                                      テレビ/ビデオ<br>テレビ/ビデオ<br>テレビ/ビデオ
2)テキスト (スプライト+BG) 画面
3)セカンドページ
4)テキスト (スプライト+BG) 画面 + セカンドページ
               + BG+テレビ/ビデオ画面
                          セカンドページ +テレビ/ビデオ画面
6)
7)テキスト (スプライト+BG) 画面 + セカンドページ +
```
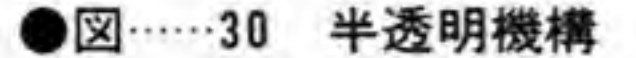

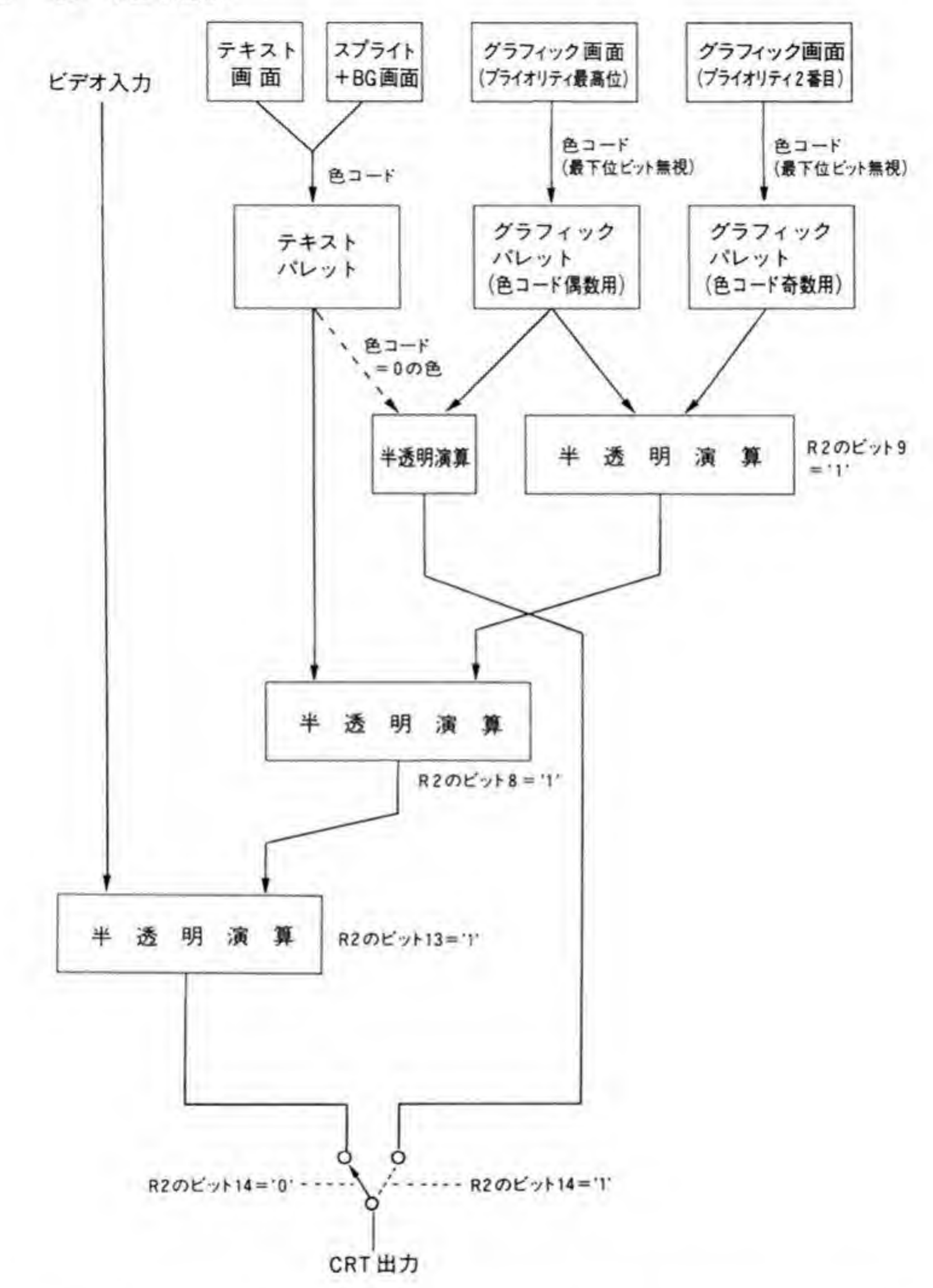

半透明機能の制御はビデオコントローラのR2で行います。R2のビット構成を図 31に示 します。

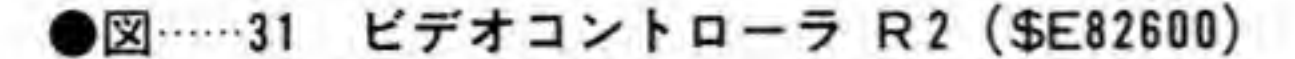

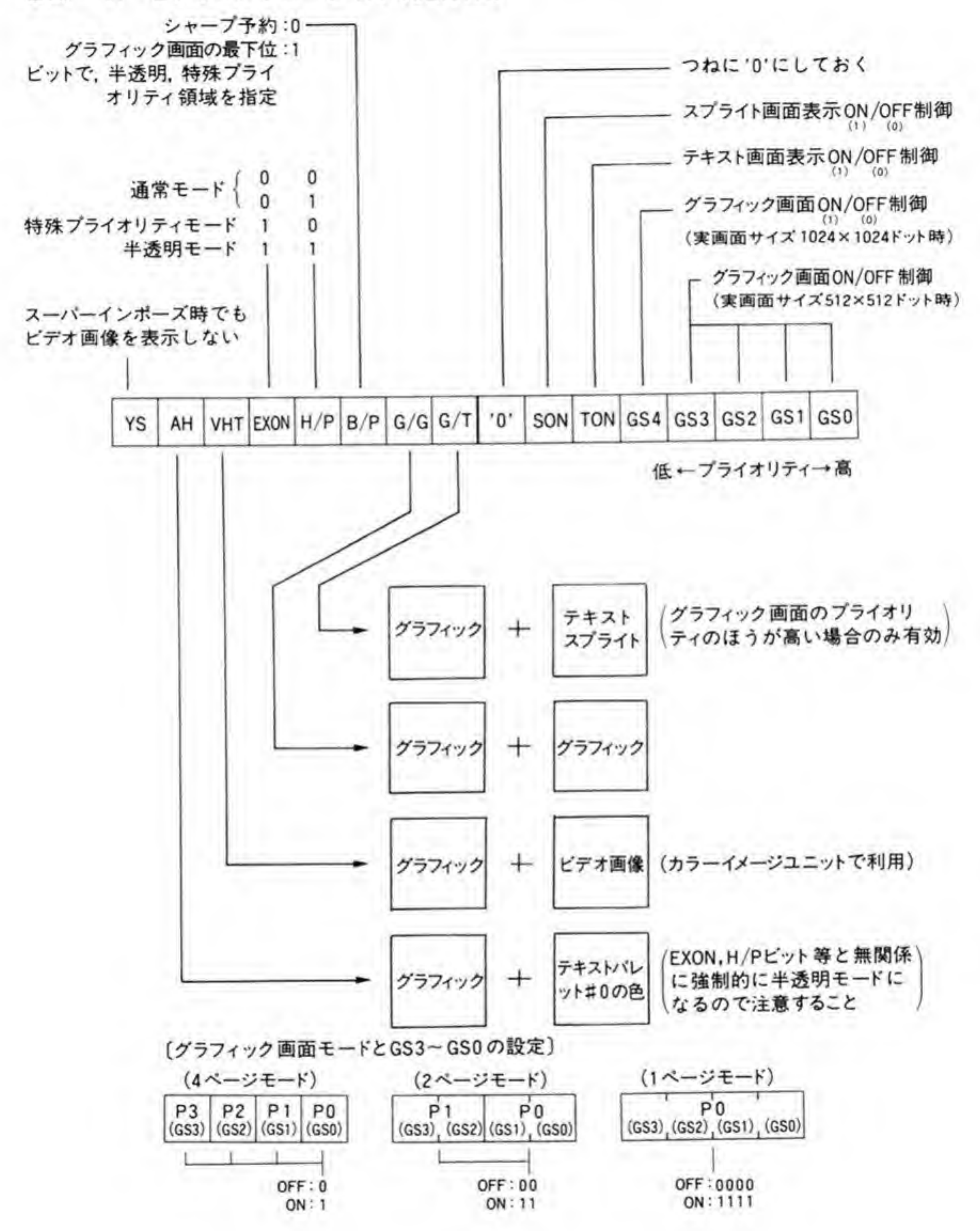

半透明機能を使うときには R 2 のビット 10 は必ず Tにします。このビットが T のとき、領域 指定をベースページの最下位ピットで指定するということになっています。現在 X 68000で は、領域指定にはこの方法しかサポートされていないので、半透明機能を使うときには '1' 以 外は選択できません。このビットが'0'のときの動作は未定義となっています。

画面の組み合わせの選択方法は、先ほどの7種類の組み合わせのうちの1)と、それ以外の場 合とに分類されます。

ビット 14が'1'になっていると、他のビットとは関係なく、無条件に1)が選択されます。

2)~7)の組み合わせの選択時はビット 14を'0'に設定します。この場合、さらにビット 11 と 12の両方を'1'にしてビデオコントローラに半透明動作モードであることを教えなくてはなり ません。なお、半透明動作が指示されると、半透明対象の画面の有無にかかわらず、自動的に ベースページのデータの最下位ビットは'0'であるものとして扱われるようになります。

2)~7)の組み合わせからの選択は、ビット8,9,13で行います。それぞれのビットがテキ スト画面, セカンドページ, テレビ/ビデオ画面の半透明 ON/OFF 制御になります。たとえば, 4)の組み合わせ、すなわちテキスト (スプライト+BG) 画面とセカンドページの両方との半透 明処理を行うときは、ビット8, 9, 13はそれぞれ '1', '1', '0' となります。

ビットパターンからみると、ベースページとテレビ/ビデオ画面だけの半透明もできそうです が、ビデオコントローラ側の制約により、テレビ/ビデオ画面を半透明の対象とするときはテキ スト(スプライト+BG)画面か、セカンドページのいずれかが半透明対象となっていなくては ならなくなっています。つまり、1)以外のパターンではピット8、9のいずれかが1'になって いないと半透明動作にならないわけです。

# ❸・❺2 特殊プライオリティ

特殊プライオリティというのは、グラフィック画面のプライオリティがテキスト画面やスプ ライト+BG画面よりも低い場合に、グラフィック画面のうちもっともプライオリティの高い ページ (半透明機能のときと同じようにベースページと呼ぶことにします) のプライオリティ をテキストやスプライト+BG よりも高くする機能です (212ページの図 32 参照)。特殊プラ イオリティ機能と、先ほど説明した半透明機能は選択になっており、両方の機能を同時に使う ことはできません。

特殊プライオリティも半透明と同じように特殊プライオリティにする領域を、ベースページ の VRAM のデータの最下位ビットで指定します。最下位ビットが'1'になっているドットだけ が特殊プライオリティ動作の扱いを受け、テキストやスプライト+BG画面よりもプライオリ ティが高くなり、最下位ビットが'0'の部分は通常のプライオリティどおりに表示されます。

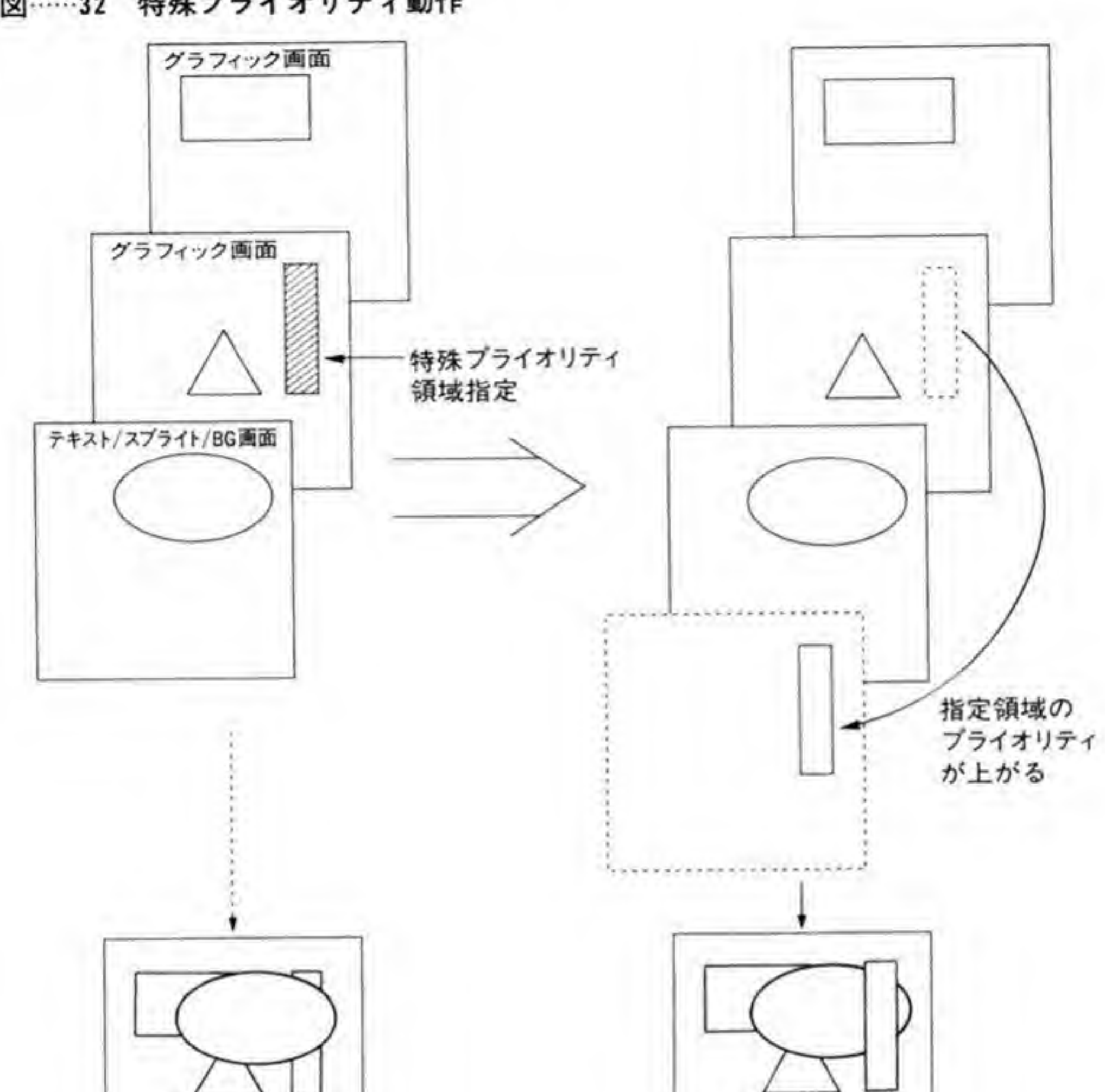

●図……32 特殊プライオリティ動作

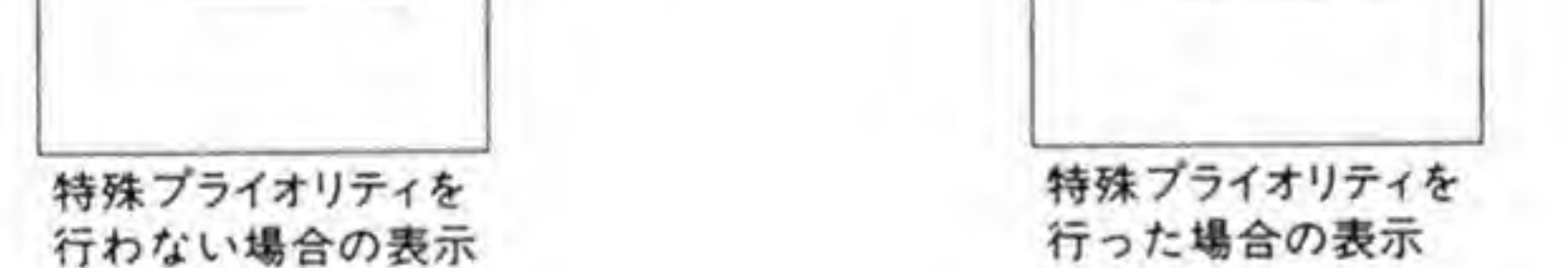

グラフィック画面のプライオリティ自体がテキスト画面やスプライト+BG画面よりも高い 場合には、当然のことながら特殊プライオリティにはなりません。たとえば、プライオリティ の順序がスプライト+BG>グラフィック>テキストならば、特殊プライオリティ領域ではベ ースページ>スプライト+BG>グラフィック (ベースページ以外)>テキスト、そのほかの領 域ではスプライト+BG>グラフィック (ベースページを含む)>テキストの順になります。 特殊プライオリティ動作の制御はビデオコントローラのR2で行います。特殊プライオリテ ィ動作を行わせるには、R2のビット 14, 12, 11, 10を '0', '1', '0', '1' に設定します。ビ ット 10 は半透明のときと同じように、領域指定をベースページの最下位ビットで行うことを 示すものですが, 現在 X 68000 では、これ以外の方法による領域指定の方法はサポートされて
'I'

ビット 14 は半透明機能のほうで説明しましたが、このビットが'1'になっていると、強制的に  $\ddagger$ 明機能<br>ティ動 eのほうて<br>レット 0。<br>ときには' 0  $\overline{0}$ と使うとき(<br>!ットが T'に<br>選択されて<br>!あります。

#### $6 - 6$ カラーバレット

カラーパレット (以後,たんにパレットと略します) は,VRAM などから出力されるデータ<br>(以後,色コードと呼ぶことにします) と,実際に D/A 変換されて CRT に送り出されるデー タ(色データと呼ぶことにします)とを対応させるものです。ブロック(図 12)からもわかる ように、X68000の出力段はRGBのそれぞれが5ピットと輝度1ピットの計16ピット, 65536 色の表示が可能ですから、パレットは色コードがどの値のときに 65536 色中のどの色を 出力するかを決定するものとなっています。

X 68000 には 2 組のパレットがあり、片方はグラフィック画面専用、他方はテキストとスプ 後者をテキストパレットと呼ぶことにします。  $+ BG$ tグラフィ<br>簡略化の

ここではまず、構造のかんたんなテキストとスプライト+BG画面用のパレットについて説 明した後、グラフィック画面用のパレットについて説明することにします。

### ©•©1

### ■テキストバレット機構

テキストパレットの機構を 214 ページの図 33 に示します。16 ビット長のパレット RAM が 256 ワード分あり、テキスト画面やスプライト+BG画面から入力される色コードによって、こ の中の1つが選択され、そこに書き込まれている16ビットデータが色データとして出力され ます。

.<br>icit 4 ピットは PCG エリアで、上位4 ぞれスプライトスクロールレジスタや BG データエリアで指定されて計8ビットのデータと い DCF /<br>ゆブレ<br>扱われ なります。一方、テキスト画面は4つのプレーンがそれぞれ色コードの下位4ビットに対応し 4 15 ことになります。

●図……33 テキストとスプライト用+BG画面パレット機構

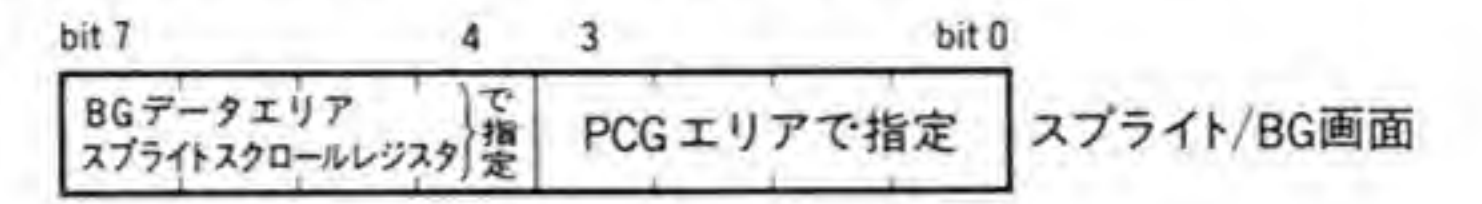

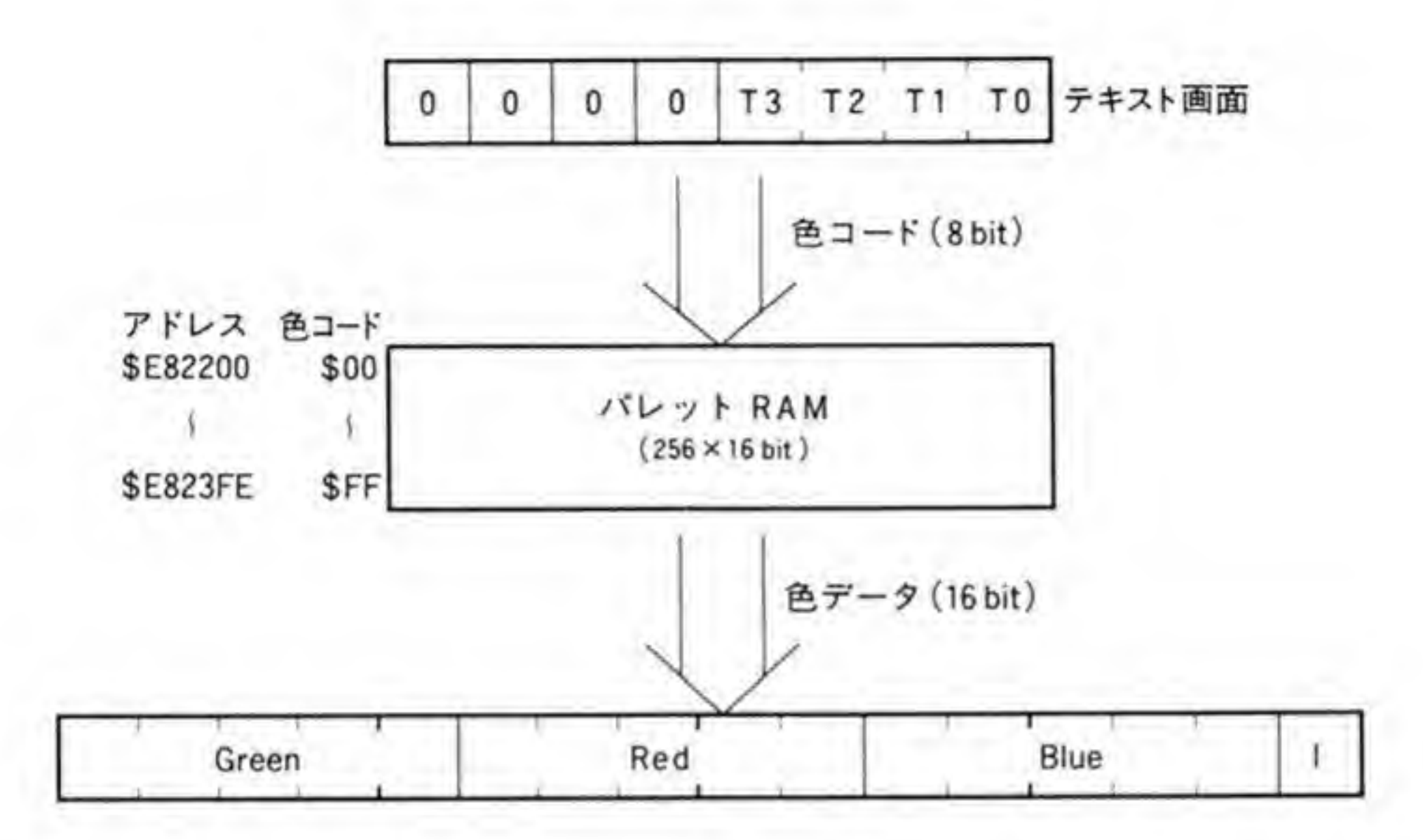

### 2 テキストバレットのアドレス配置

テキストパレット RAM のアドレス配置を 215ページの図 34 に示します。テキストパレッ トは\$E82200~\$E823FF の 512 バイトに割り付けられています。 各パレットは 16 ビット長あ

り, 色コードが0のときには\$E82200 番地の 16 ビットデータが, 1のときには\$E82202 番地 のデータが出力されます。出力される16 ビットの色データは、ビット 0 が輝度ビット、ビット 1 ~ 5が Blue, ビット 6 ~10が Red, ビット 11~15が Green

## $\mathbf{0} \cdot \mathbf{0}$  2

### ■グラフィックバレット機構

グラフィックパレットは、16/256 色モードのときと、65536 色のときとで大きく構造が変化 します。16/256 色モードのときのパレットの機構を 215 ページの図 35 に、65536 色モードの ときの機構を図 36 に示します。16/256 色モードのときのパレットの機構は、パレットアドレ スが異なるほかはテキストパレットとほとんど同じです。グラフィック画面の場合, VRAMに

直接色コードを書き込みますが、この値がそのままパレットを選択するデータとして使用され ます。

| アドレス                                                                   | 色コ<br>$-\kappa$              | 色データ |   |   |  |                                    |
|------------------------------------------------------------------------|------------------------------|------|---|---|--|------------------------------------|
|                                                                        |                              | G    | R | в |  |                                    |
| <b>\$E82200</b><br><b>SE82202</b><br><b>\$E82204</b><br><b>SE8221E</b> | \$00<br>\$01<br>\$02<br>\$0F |      |   |   |  | テ<br>$\ddagger$<br>R<br>Þ<br>画面で使用 |
| <b>\$E82220</b><br><b>SE82222</b><br>SE823FC<br><b>SE823FE</b>         | \$10<br>\$11<br>SFE<br>SFF   |      |   |   |  |                                    |

●図……34 テキスト, スプライト+BG 画面用パレット

●図……35 グラフィックパレットの機構 (16/256色モード時)

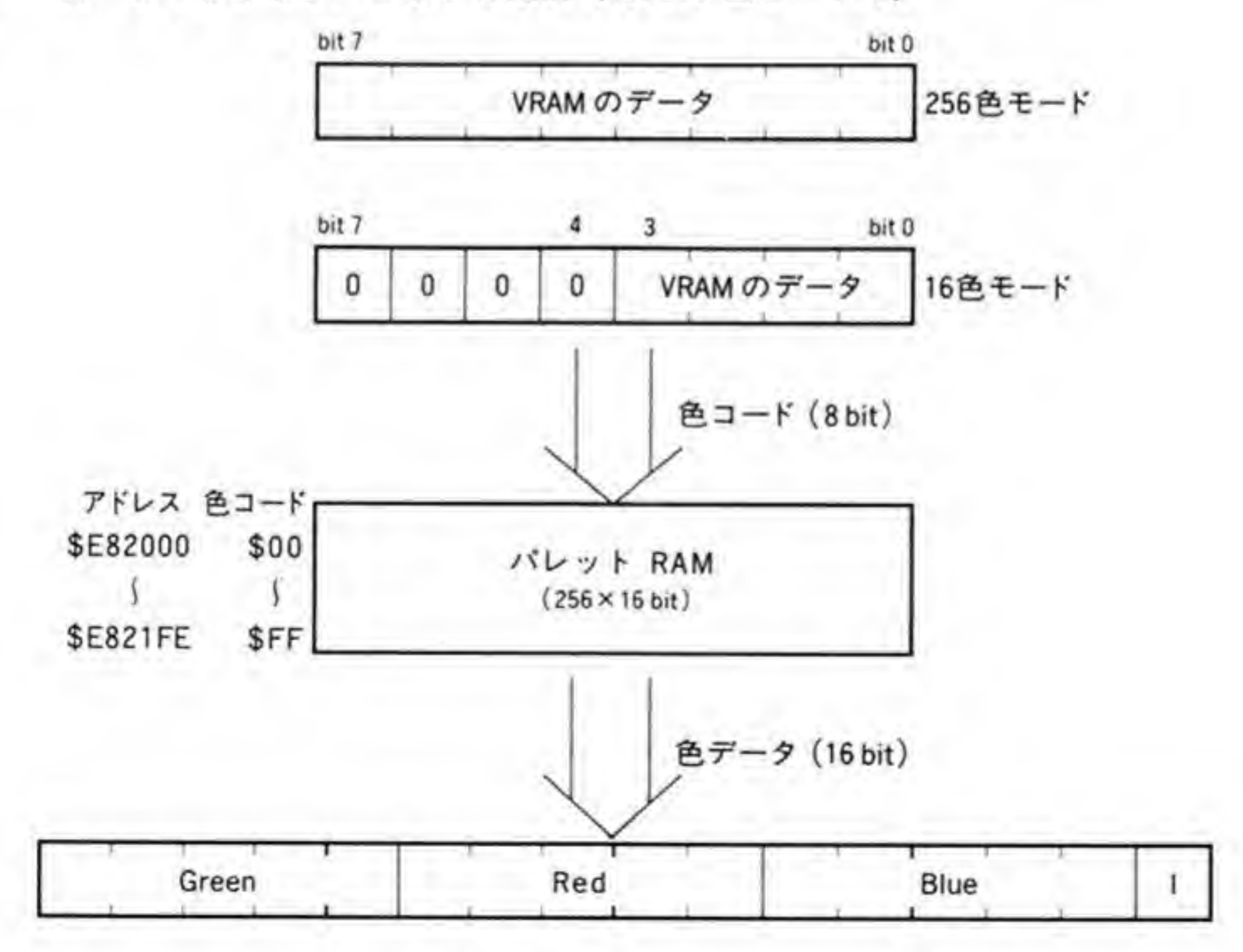

215

65536 色モード時のパレットの機構は、テキストパレットや16/256 色モードのときとはず いぶん変わったものとなっています。

まず、パレットが16ビット×256個という構造であったものが、8ビット×256個×2組と いう構造に変化します。グラフィック VRAM から入力された16ビットの色コードは上位8 ビット、下位8ビットに分割され、それぞれのコードによって2組のパレットの中から1つを 選択します。そして、この2組のパレットから出力された8ピットデータが連結されて16ピッ トの色データとなります。

65536 色モード時のパレットはこのような構造になっているため、パレットの内容を1つ書 き換えると、256色分に影響してしまいます。たとえば、色コードが\$0123のときの青の色が少 し足りないので、該当するパレットを書き換えて青色のデータを増やすと、\$0223や\$0323な ど,色コードの下位8ピットが\$23である色すべての青色が増加してしまいます。テキスト画面 やグラフィックの16/256 色モードでは、必ず色コードの1つ1つに色データが対応するよう

●図……36 グラフィックパレットの機構 (65536 色モード時)

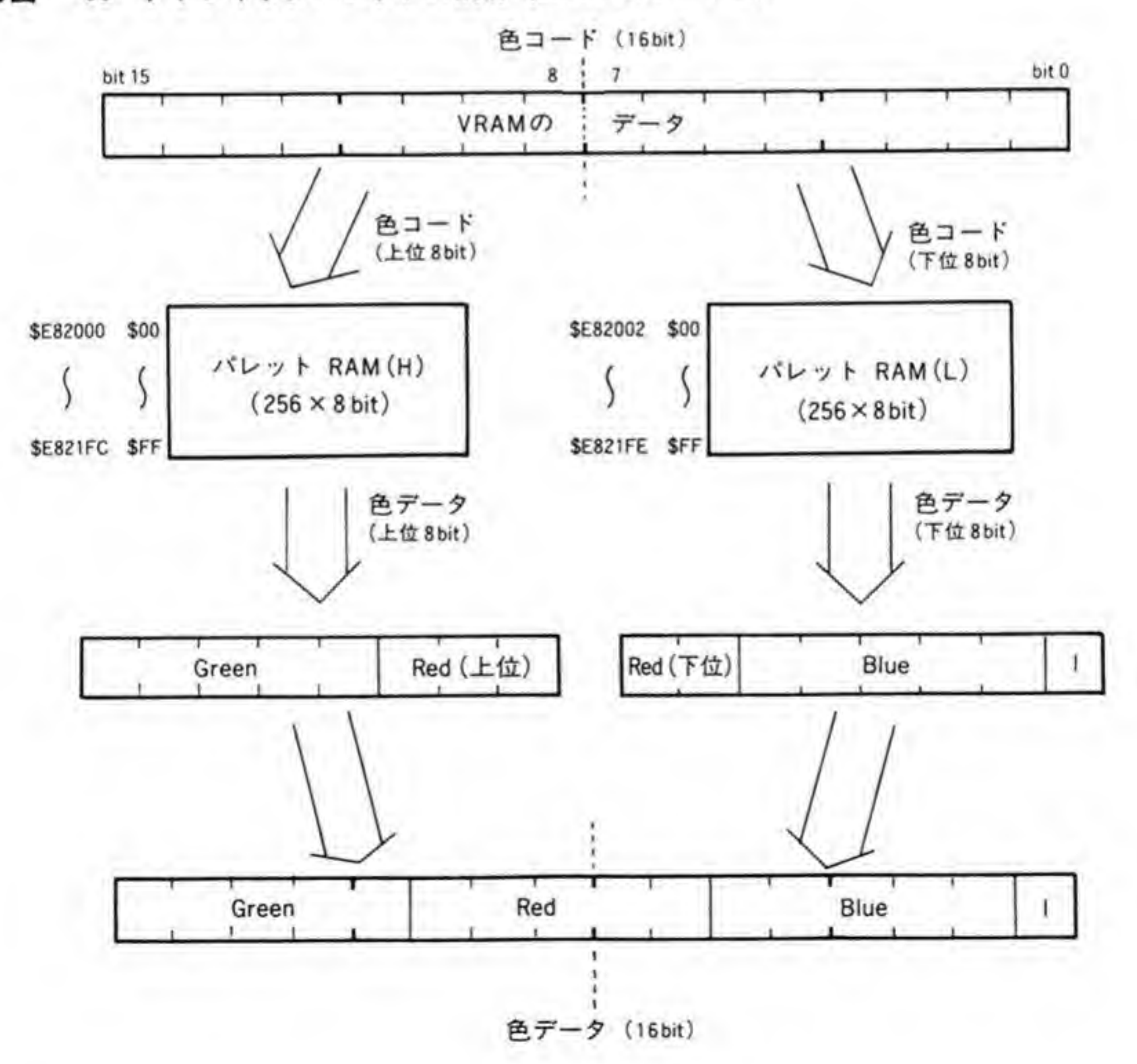

になっているため、このようなことは起こりません。

65536 色モードのときのパレットは、このように他のモードのときに比べて少々扱いにくい ことや、ハード的に表示可能な色すべてを同時表示できるため、パレットを操作する意味があ まり見あたらないことから、画面の初期化時に色コードと色データが等しくなるように設定さ れたままになっているのが普通です。

### 2 グラフィックバレットのアドレス配置

16/256 色モードのときのパレット RAMのアドレス配置を図 37に示します。パレット RAM は\$E82000~\$E821 FFの512 バイト分があり、色コードが'0'のときには\$E82000 番 地の内容が、'l'のときにはSE82002番地の内容が出力されます。出力される色データのビット 配置は、テキストパレットと同様にビット0に輝度、ピット1~5に Blue、6~10に Red, 11~15に Greenの成分データとして扱われます。

65536 色モードのときのパレット RAM のアドレス配置を図 38 に示します。色コードの下 位8ビットの変換用に使われるパレット (下位パレットと呼ぶことにします) は\$E82000 番地 から4番地おきに、上位8ビットの変換に使われるパレットはSE82002番地から4番地おきに 配置されています。

上位パレットから出力されるデータは Green、および Redの上位3 ビット、下位パレットか ら出力されるデータは Redの下位2ピット、Blue、輝度データとなっており、連結されて得ら

●図……37 グラフィック用パレット(16/256 色モード時)

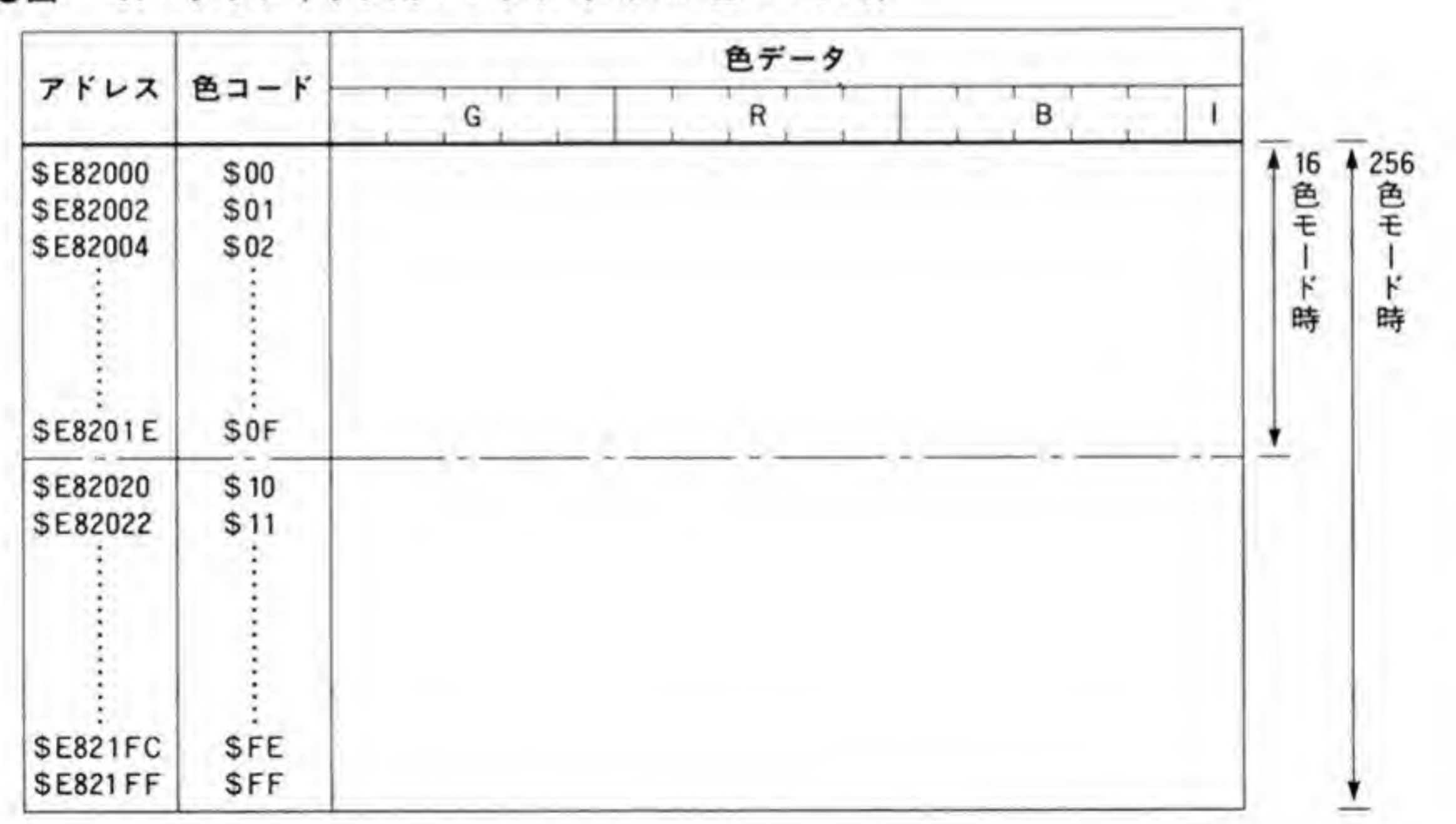

217

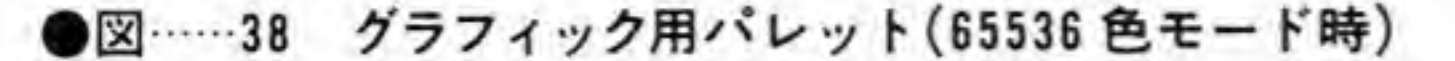

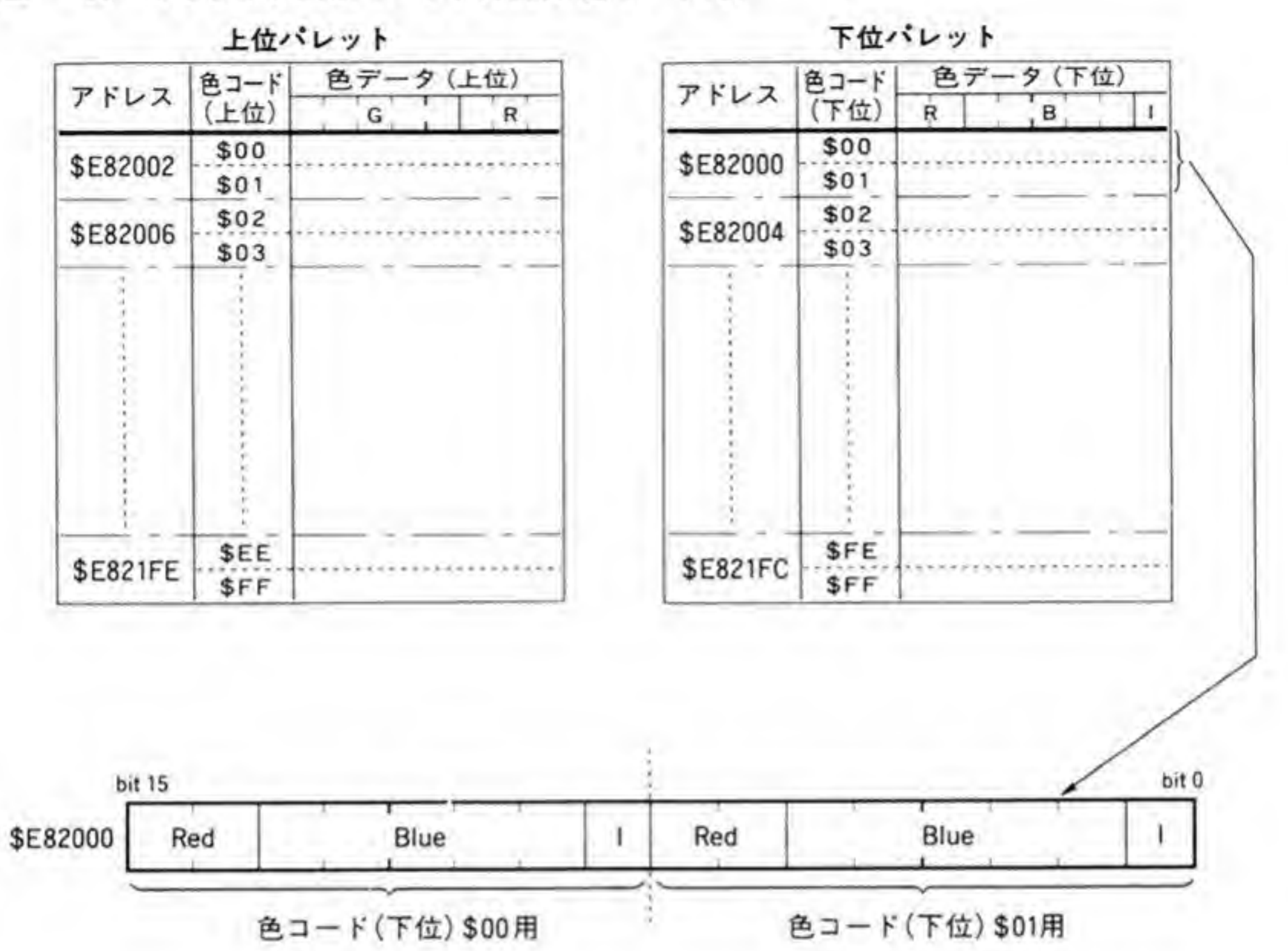

れる16ビットデータのビット配置は16/256色モード時のグラフィックパレットやテキスト パレットと同一です。

パレット RAMの配置は、色コードが偶数のときのデータと奇数のときのデータをまとめて 1ワード (16ビット) としてアクセスできるようになっています。たとえば、\$E82000番地の 16 ビットデータの上位8 ビットには色コードの下位8 ビットが\$00 のときの色データ (正確に はデータの下位8ビット)が、下位8ビットには色コードの下位8ビットが\$01のときの色デー タが設定されます。

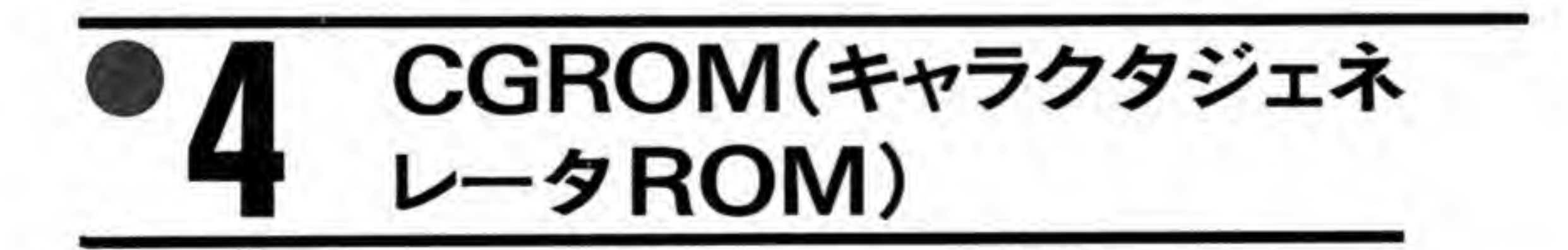

CGROMは、英数字や漢字の文字パタン (以下、フォントと呼びます) が書き込まれている

ROMのことです。X 68000 は、テキスト画面もピットマップ方式を採用しており、どのよう な形の文字でも表示できることから, CGROM にもさまざまな大きさの文字パタンが用意され ています。あらかじめ用意されている文字パタンの一覧を図 39 に示します。

CGROM内には英数字(半角, 1/4角)フォントとして8×8ドット, 8×16ドット, 12× 12 ドット, 12×24 ドットの4種類, 漢字(全角)フォントとして 16×16 ドット, 24×24 ドッ トの2種類の計6種類のフォントがあります。Human 68 K の IOCS コールなどでサポート されているのは8×16ドットの半角文字と 16×16ドットの全角文字だけですが, SX-WIN DOW 上では他のフォントの表示も行えるようになっています。図中、文字レターフェースとな っているのは、実際の文字の大きさです。英数字をフォントの大きさいっぱいに配置すると、 密着して配置したときにたいへん見にくくなります。このため、実際の文字パターンは、文字 フォントサイズとして定義されている領域よりも小さくして余った端のドットを空白にするこ とで、密着して配置されても読みやすくなるようにしているわけです。

CGROM のアドレス配置は図 40 のようになっています。SF00000~SF388BF に 16×16 ド ットの全角フォントが, \$F3A000~\$F3A7FF に 8 × 8 ドット, \$F3A800~\$F3B7FF に 8 × 16 ドット, \$F3B800~\$F3CFFFに 12×12 ドット, \$F3D000~\$F3FFFFに 12×24 ドットの半 角フォントが配置され、さらに\$F40000~\$FBF3AF に 24×24 ドットの全角フォントが格納 されています。16×16 ドットと 8 × 8 ドットのフォントデータ領域の間や, 24×24 ドットフォ ント領域の終わりと CGROM 領域の最終アドレスであるSFBFFFF までのすき間はたんな る空き領域です。

次に,それぞれのフォントが CGROM 内にどのように格納されているのかを説明すること にしましょう。

●図……39 ROMで持っている文字フォント

| 文字種       |      | フォントサイズ                          | 文字<br>レターフェース                    | 文字コード                                                                                                    |  |
|-----------|------|----------------------------------|----------------------------------|----------------------------------------------------------------------------------------------------|--|
|           | 古角文字 | $8 \times 8$<br>$12 \times 12$   | $6 \times 7$<br>$10 \times 10$   |                                                                                                    |  |
| 英数字       | 半角文字 | $8 \times 16$<br>$12 \times 24$  | $7 \times 13$<br>$10 \times 18$  | $$00-SFF$                                                                                                    |  |
| 漢字<br>非漢字 | 全角文字 | $16 \times 16$<br>$24 \times 24$ | $15 \times 16$<br>$24 \times 24$ | 非 漢 字: JISコード上位\$21~\$28)<br>下位<br>第一水準:<br>$$30 - $4F$ $$21 - $7E'$<br>第二水準:<br>$$50 - $74$<br>$^{\prime\prime}$ |  |

英数字: 256<br>第一水準: 3008<br>第二水準: 3478 文字種数

219

●図……40 CGROMアドレス配置

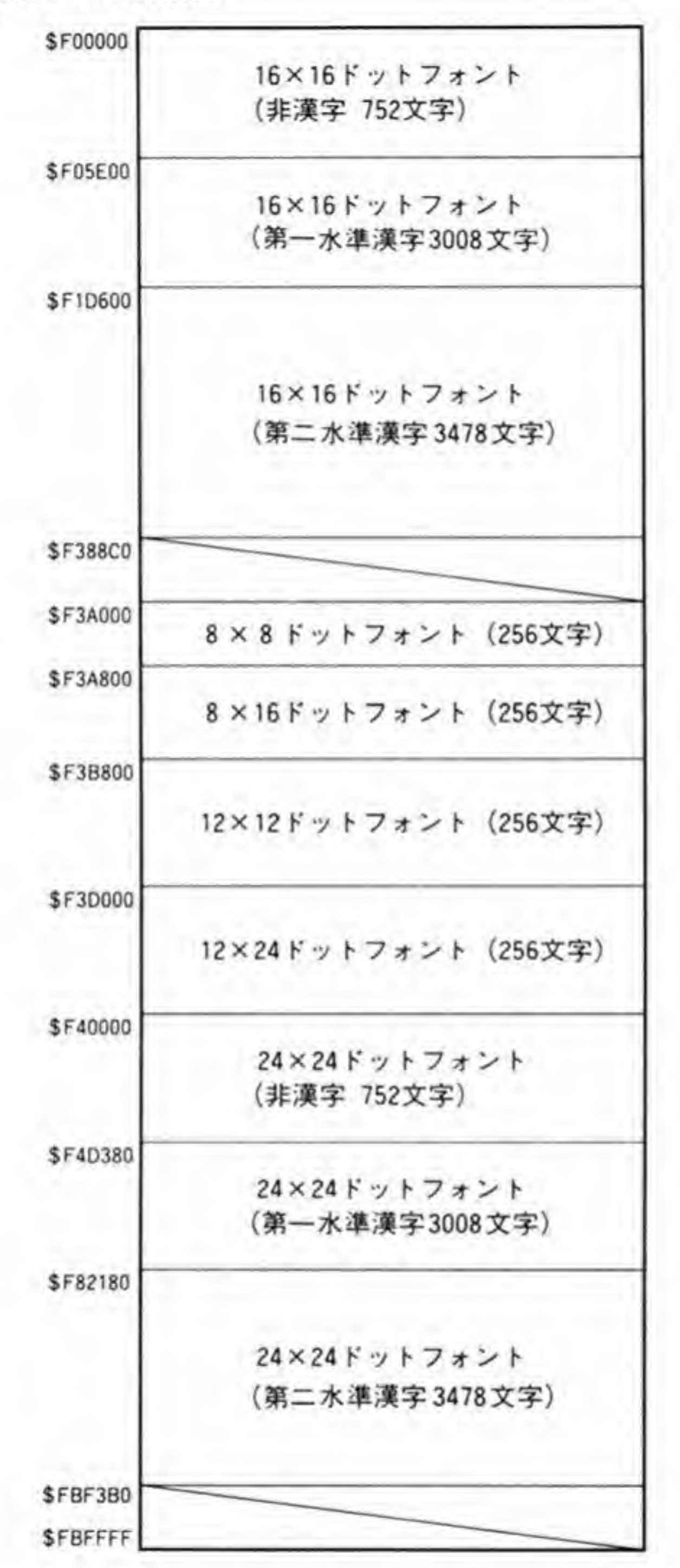

#### $\mathbf{0} \cdot \mathbf{1}$ 8×8ドットフォント

8×8ドットフォントデータの格納のされ方を図 41に示します。フォントデータは\$F3A 000から始まり、1文字あたり8バイト分のメモリ領域を使用しています。

文字フォントは横8ドットが1バイトで表現されており、8バイトで8×8ドット分のパタ ンになります。水平8ドットは右端がビット0,左端がビット7に対応します。

CPU から CGROM へのアクセスは、バイト単位でもワード単位でも可能です。ワード(16 ビット単位)アクセスで CGROM を読み出したときには、いちばん上のラインのパタンデータ が上位8ビット、次のラインのデータが下位8ビットになります。これは通常のメモリアクセ スのときと同じことなので、とくに気にすることはないでしょう。

●図……41 8×8ドットフォント

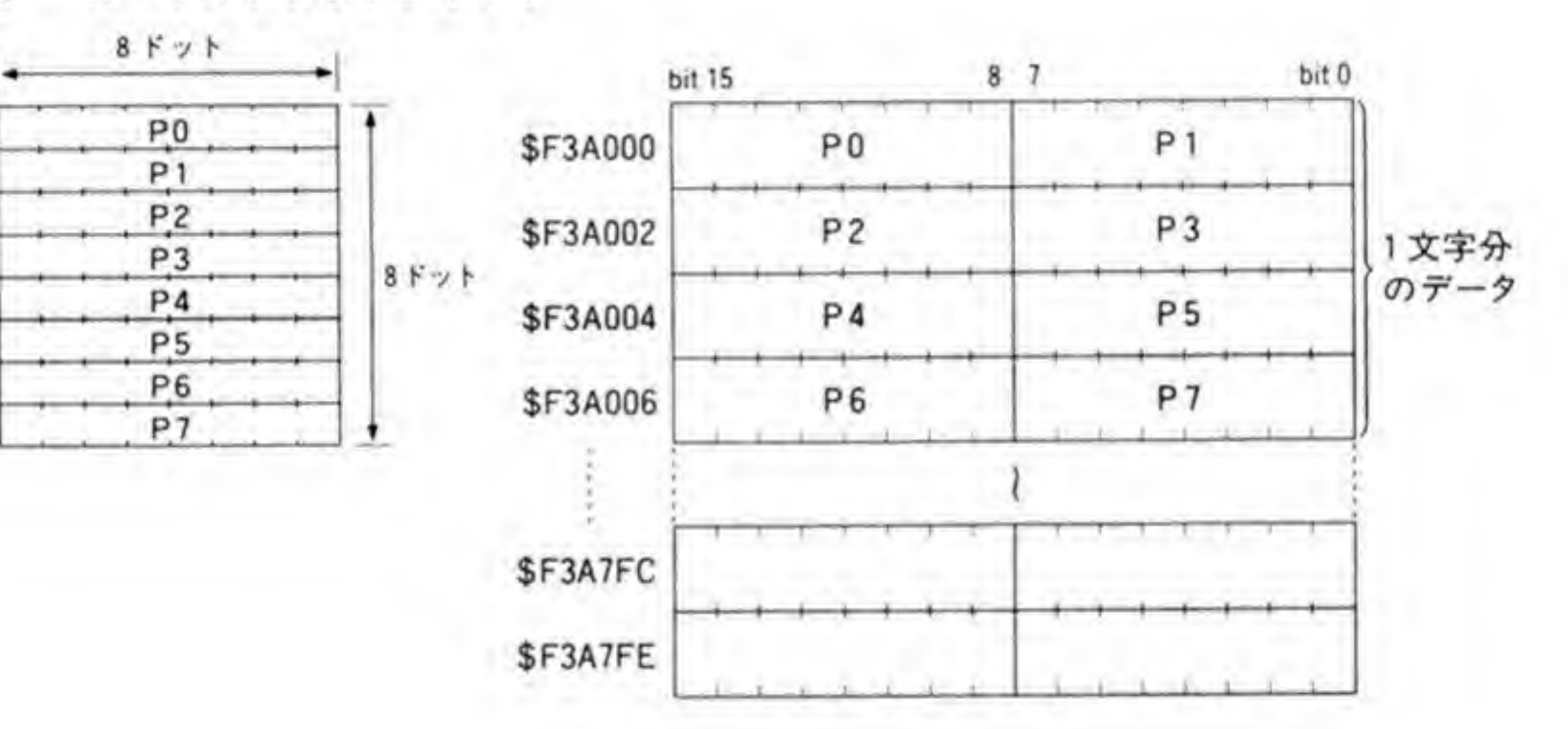

#### $\mathbf{0}\cdot\mathbf{2}$ |8×16ドットフォント

8×16 ドットフォントデータの格納のされ方を図 42 に示します。開始アドレスが\$F3A800 から始まり、1文字あたり16バイトを使用していること以外は8×8ドットフォントと同じ です。

●図……42 8×16 ドットフォント

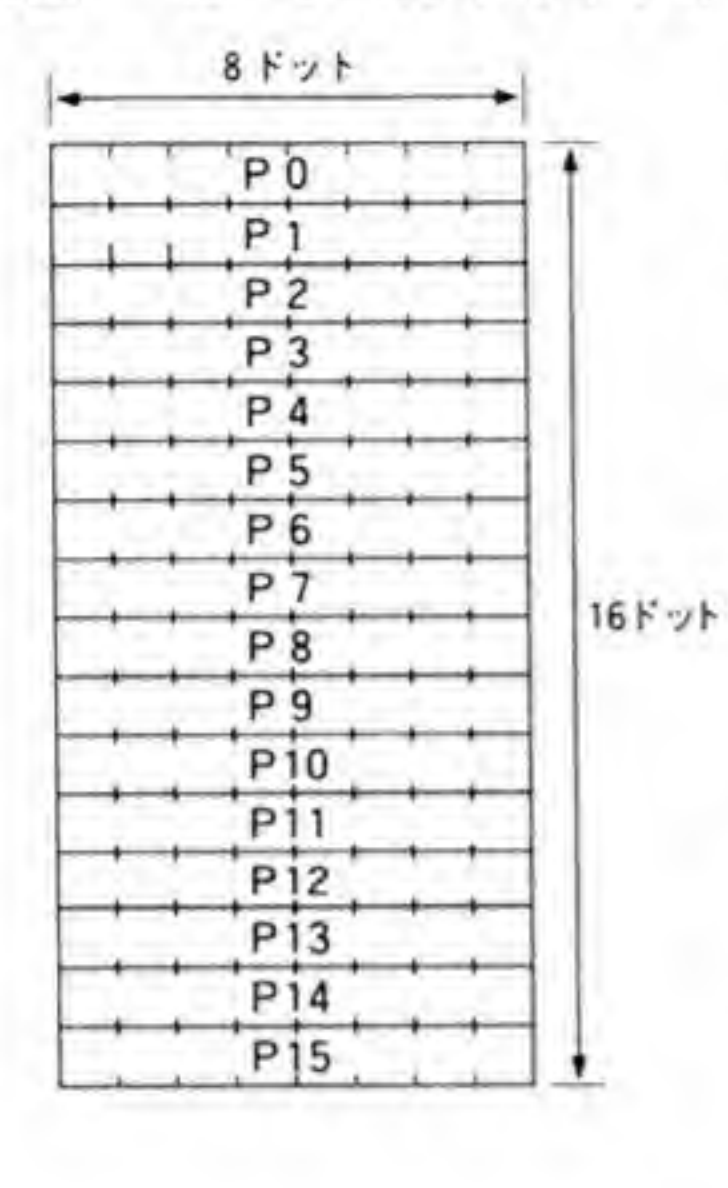

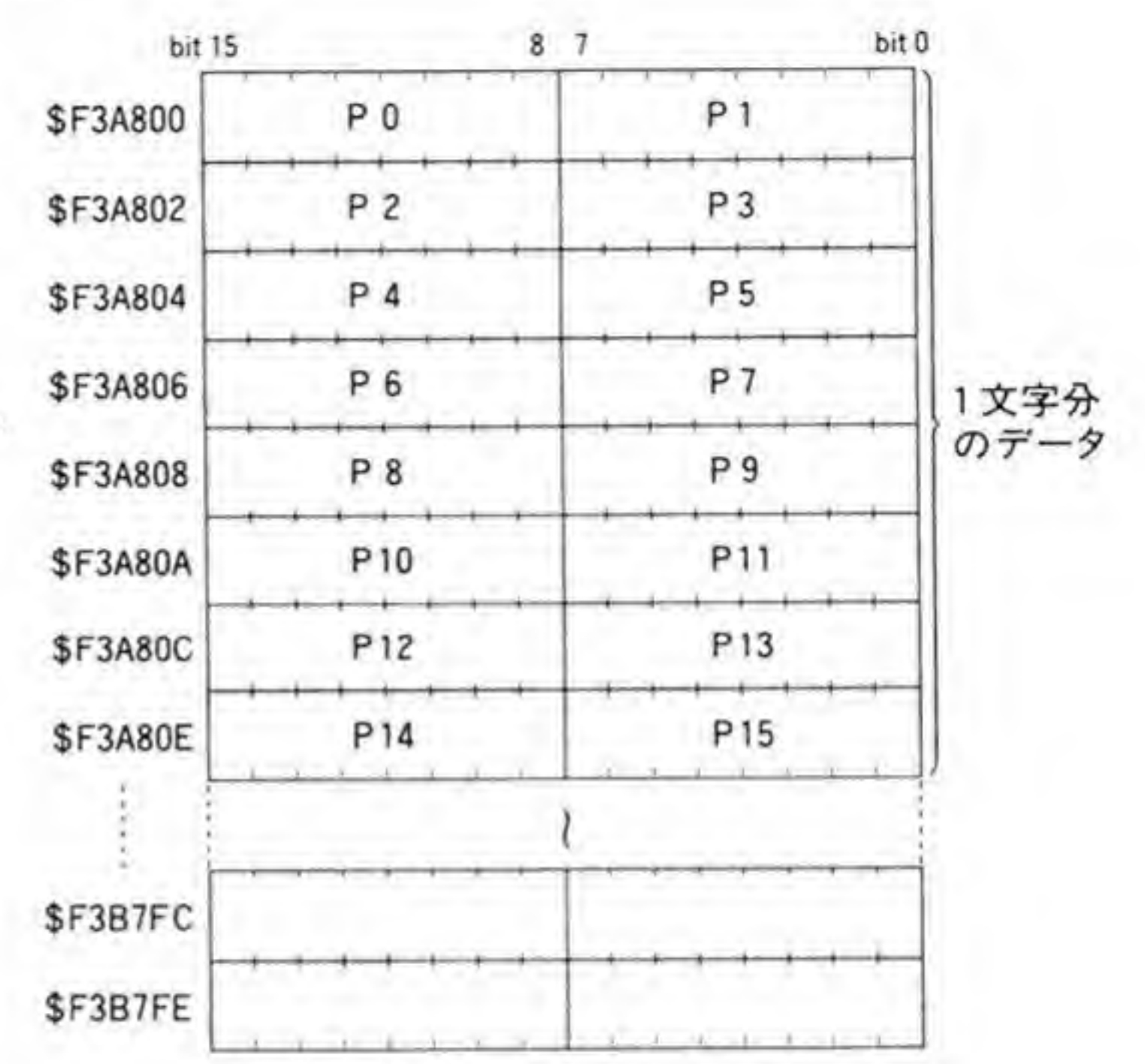

 $\mathbf{0}\cdot\mathbf{3}$ |12×12ドットフォント

12×12 ドットフォントデータは 223ページの図 43のように格納されています。開始アドレ

スはSF3B800で、水平1ラインに2バイト、1文字あたり24バイトを使用しています。

8ビット単位でメモリにアクセスするCPUにとって,12という数値は中途半端です。 CGROM では、1ラインに2バイト (16ビット) 分の領域を使い、このうち上位 12ビットに パタンを登録しています。残った下位4ビットはすべて'0'が読み出されます。

1ワード (16ビット) 単位で読み出したときには、パタンの右端はビット4, 左端はビット 15となります。

画面制御

●図……43 12×12 ドットフォント

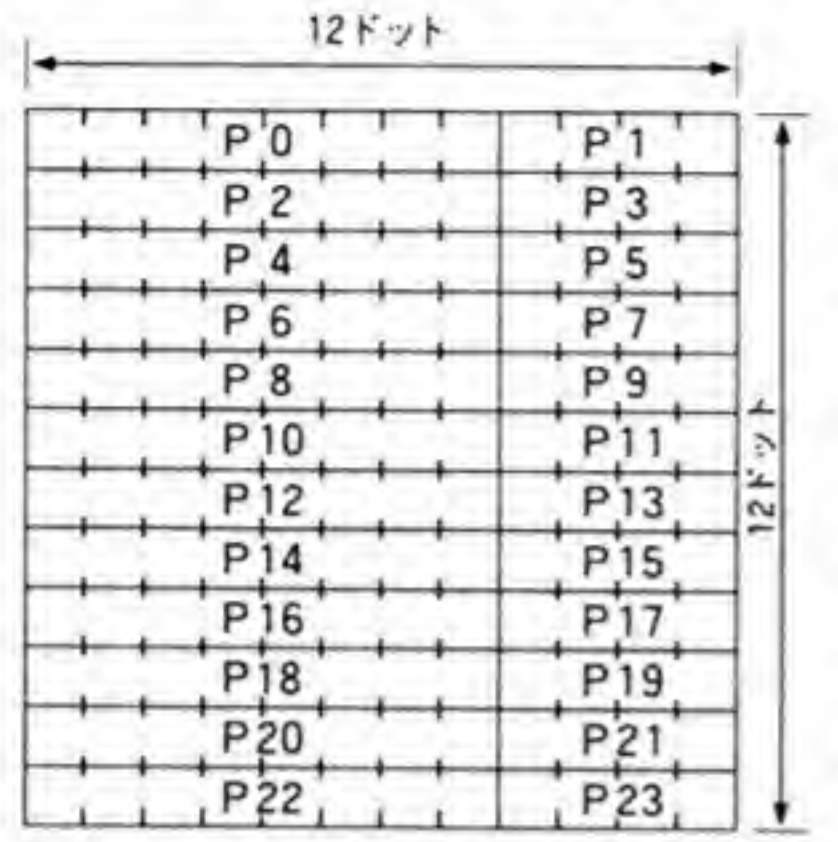

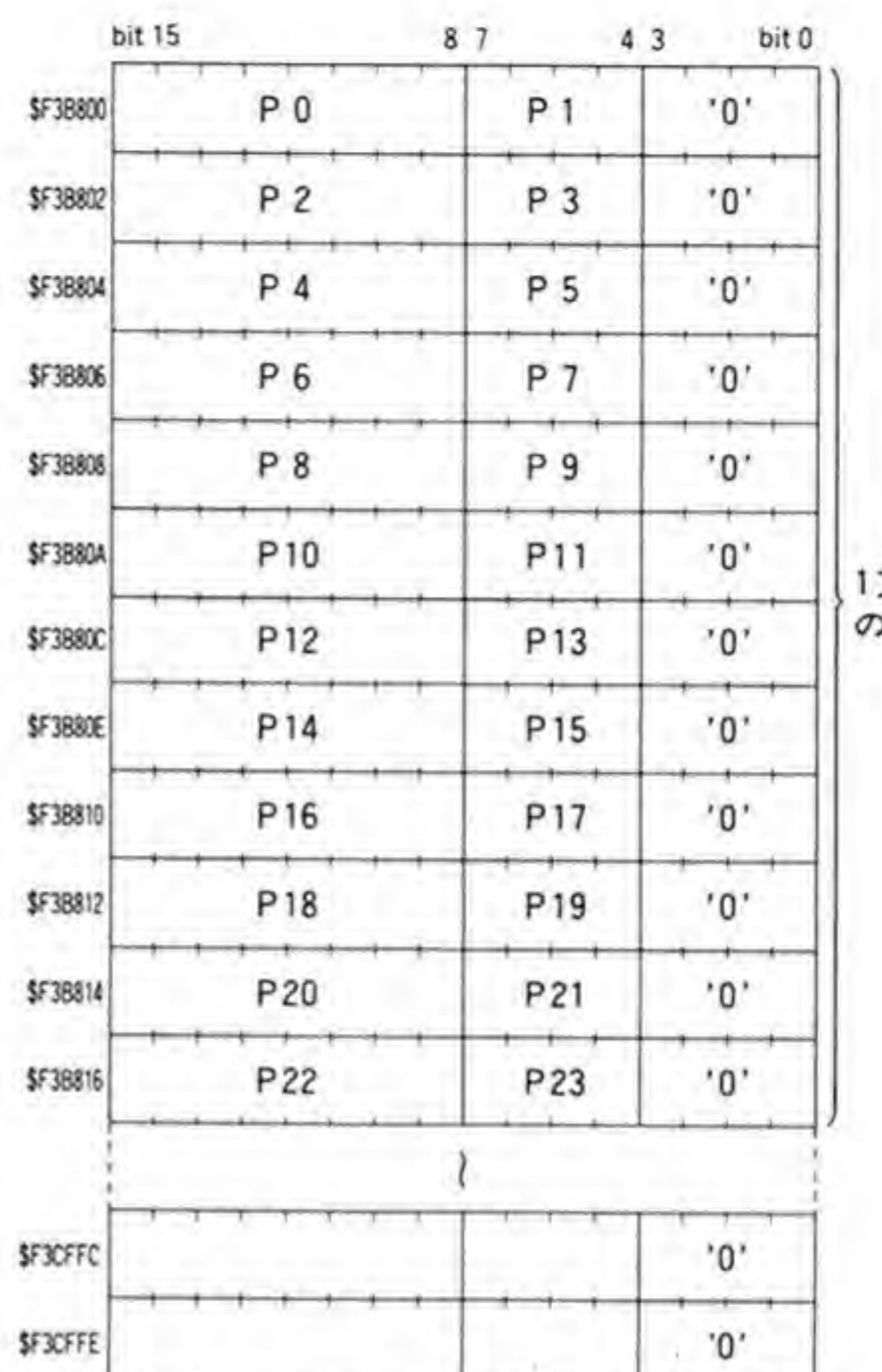

文字分 ラータ

下位4bitは

つねに'0'

#### $\mathbf{O} \cdot \mathbf{A}$ 12×24ドットフォント

12×24 ドットフォントデータは図 44のように格納されています。開始アドレスは\$F3 D000, 水平1ラインは2パイト, 1文字あたり 48パイトを使用しています。

水平データの構造は、12×12 ドットフォントのときと同じように、1ラインに2バイト(16 ビット)を使い、このうち上位12ビットにパタンが登録されています。下位4ビットは、12× 12ドットと同様、つねに'0'となっています。

■図……44 12×24 ドットフォント

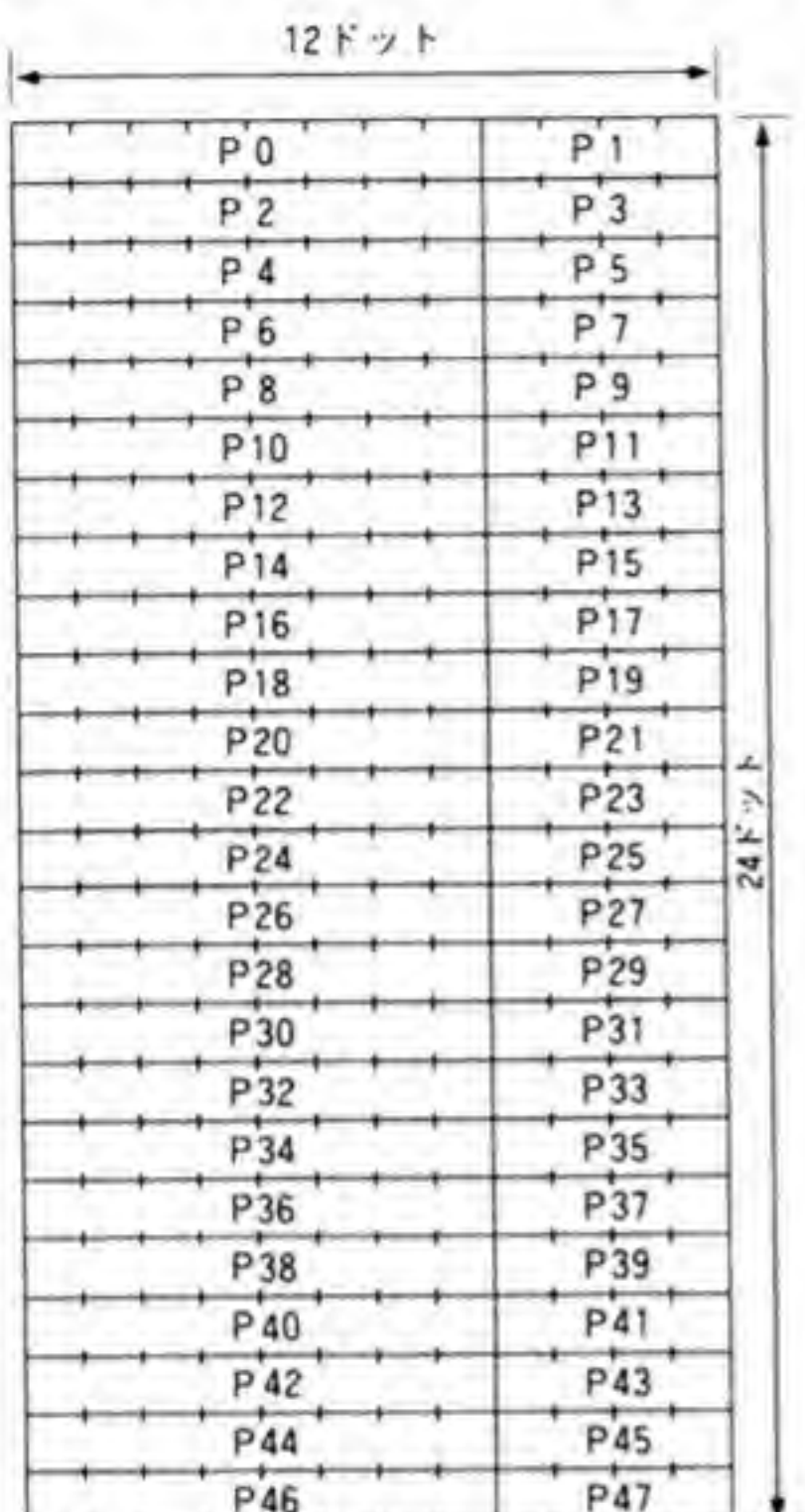

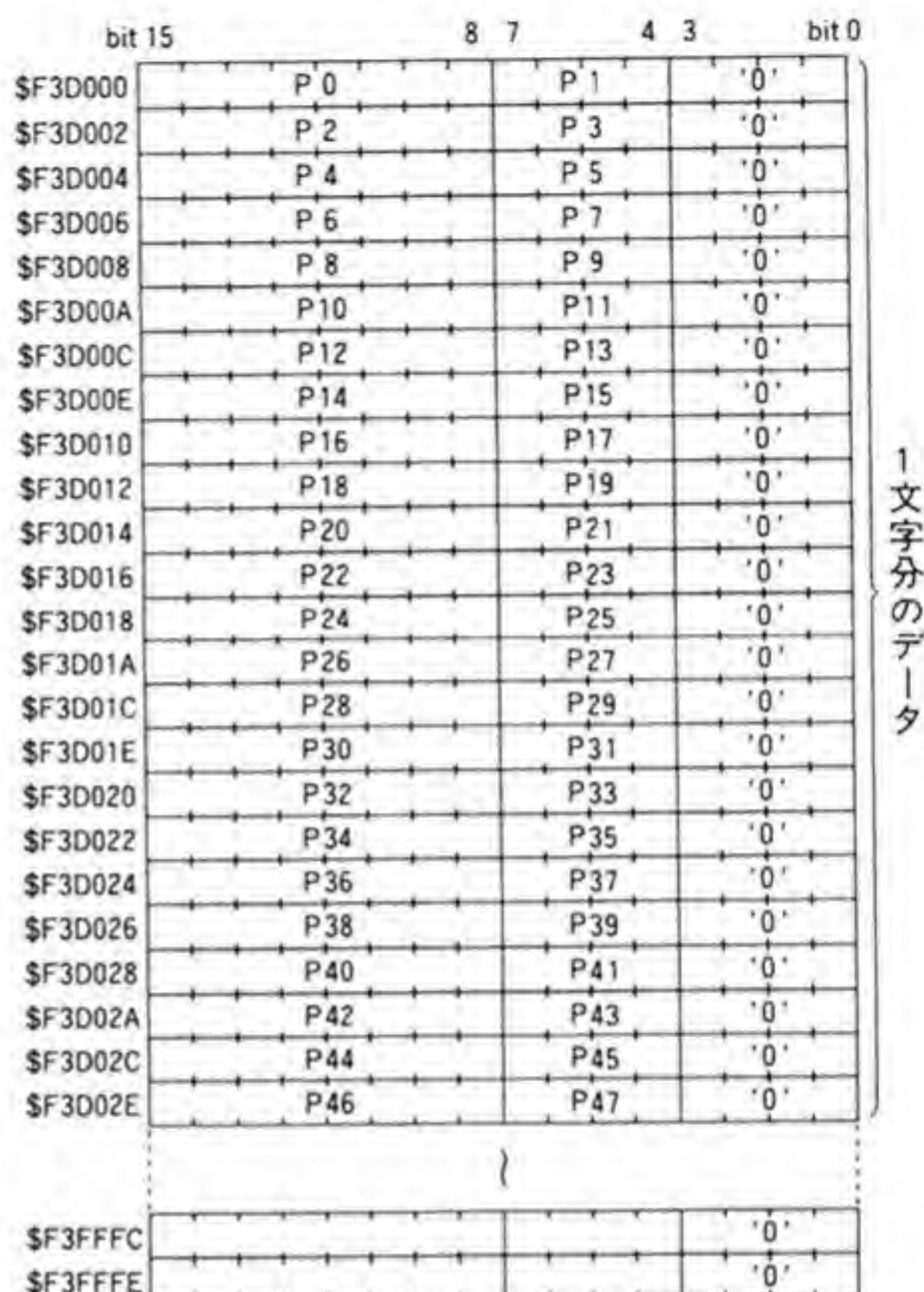

文字分のデー

下位4 bitは つねに'0'

# 0.5 16×16ドットフォント

16×16 ドットフォントのデータは 225ページの図 45のように格納されています。開始アド レスはSF00000, 水平1ラインは2バイト, 1文字あたり 32バイトを使用しています。 文字フォントの水平16ドットは、そのまま1ワードのデータとして格納されています。ビッ ト配置は右端がピット0,左端がピット15になっています。

#### ●図……45 16×16 ドットフォント

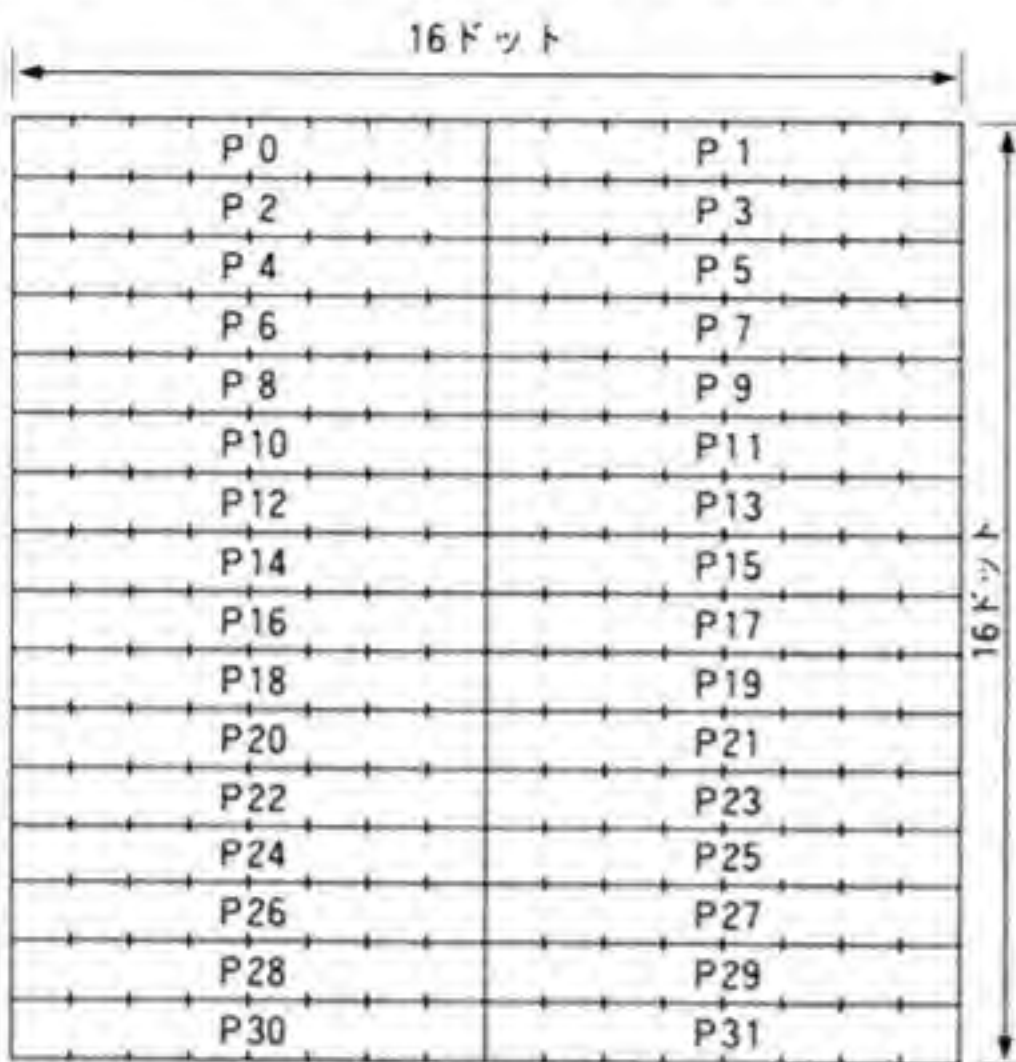

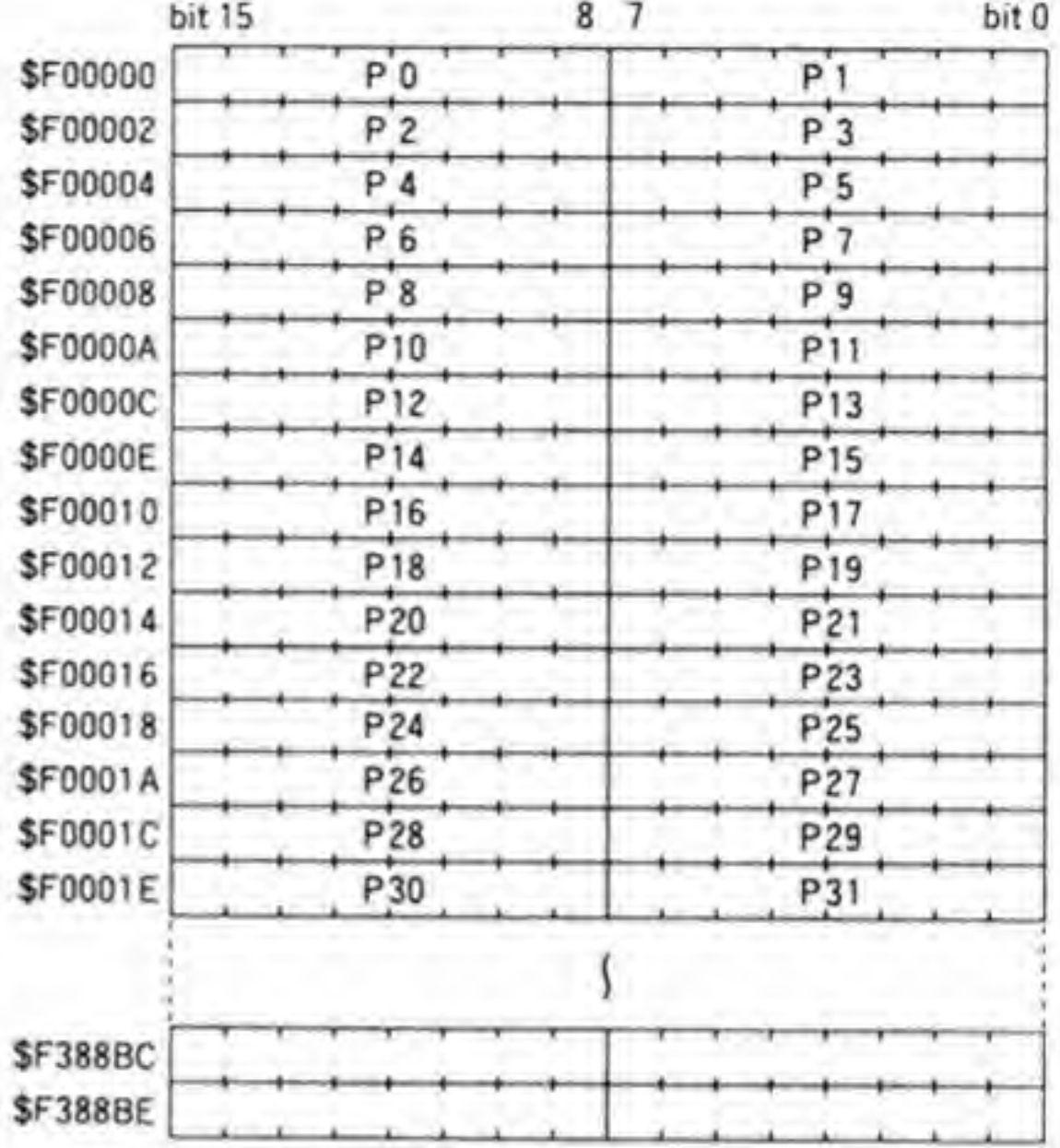

#### $\mathbf{0} \cdot \mathbf{6}$ 24×24ドットフォント

24×24 ドットフォントデータは図 46 のように格納されています。開始アドレスは\$F40000 で、水平1ライン24ドット分が3バイト、1文字あたり72バイトを使用します。

1ライン分のデータは24ピットとなっていますが、CPUのメモリアクセスはバイト(8ピ

ット), ワード(16ビット), ロングワード(32ビット)が基本であるため、24ビットのアクセ スはバイト単位でのアクセスを3回繰り返す, 16 ビット+8ビットと2回に分ける, 32 ビット 分を読み出して8ビット分を切り捨てるなどの工夫が必要です (奇数番地からワード単位やロ ングワード単位のアクセスを行おうとするとアドレスエラーが発生するので、プログラムを組 むときには注意してください)。

●図……46 24×24 ドットフォント

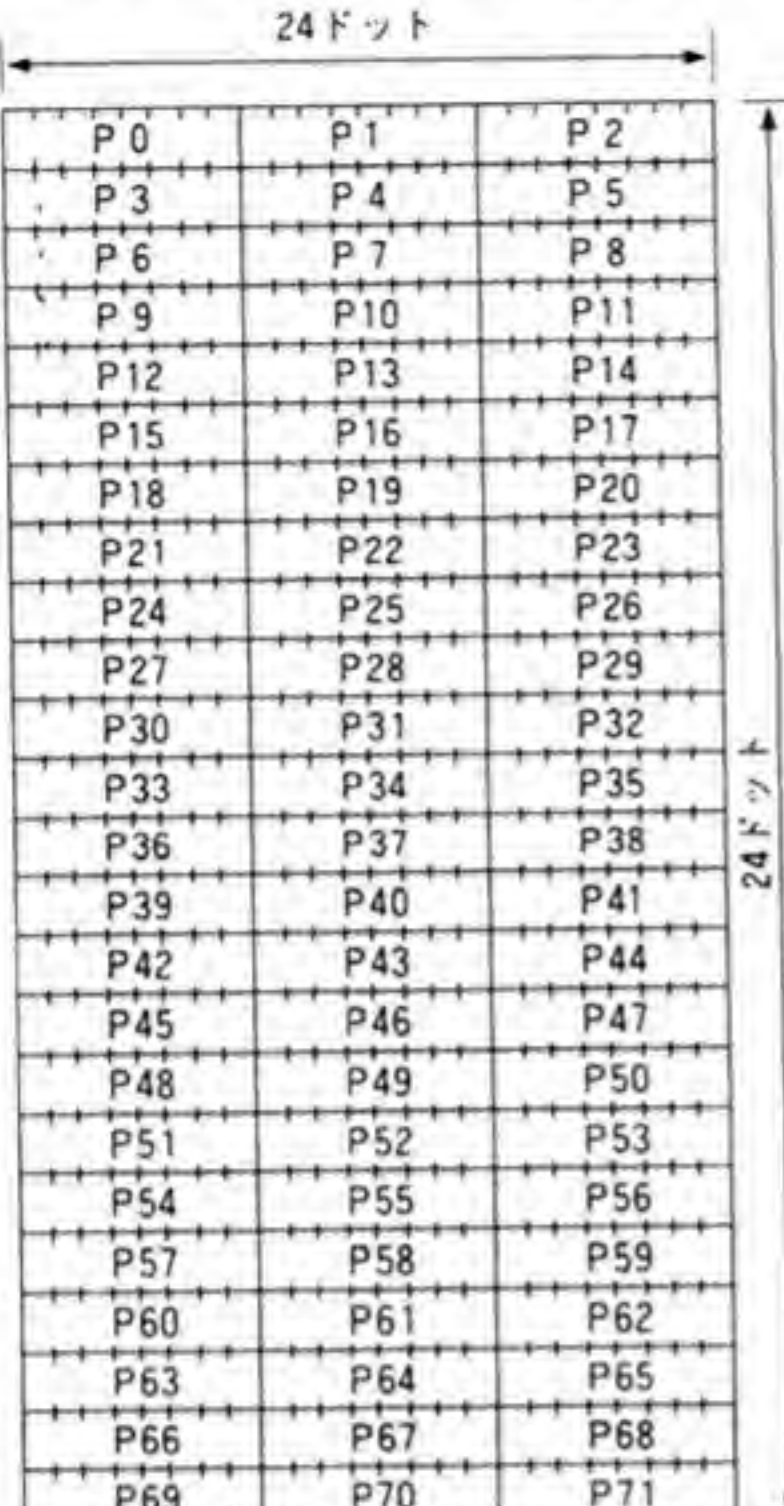

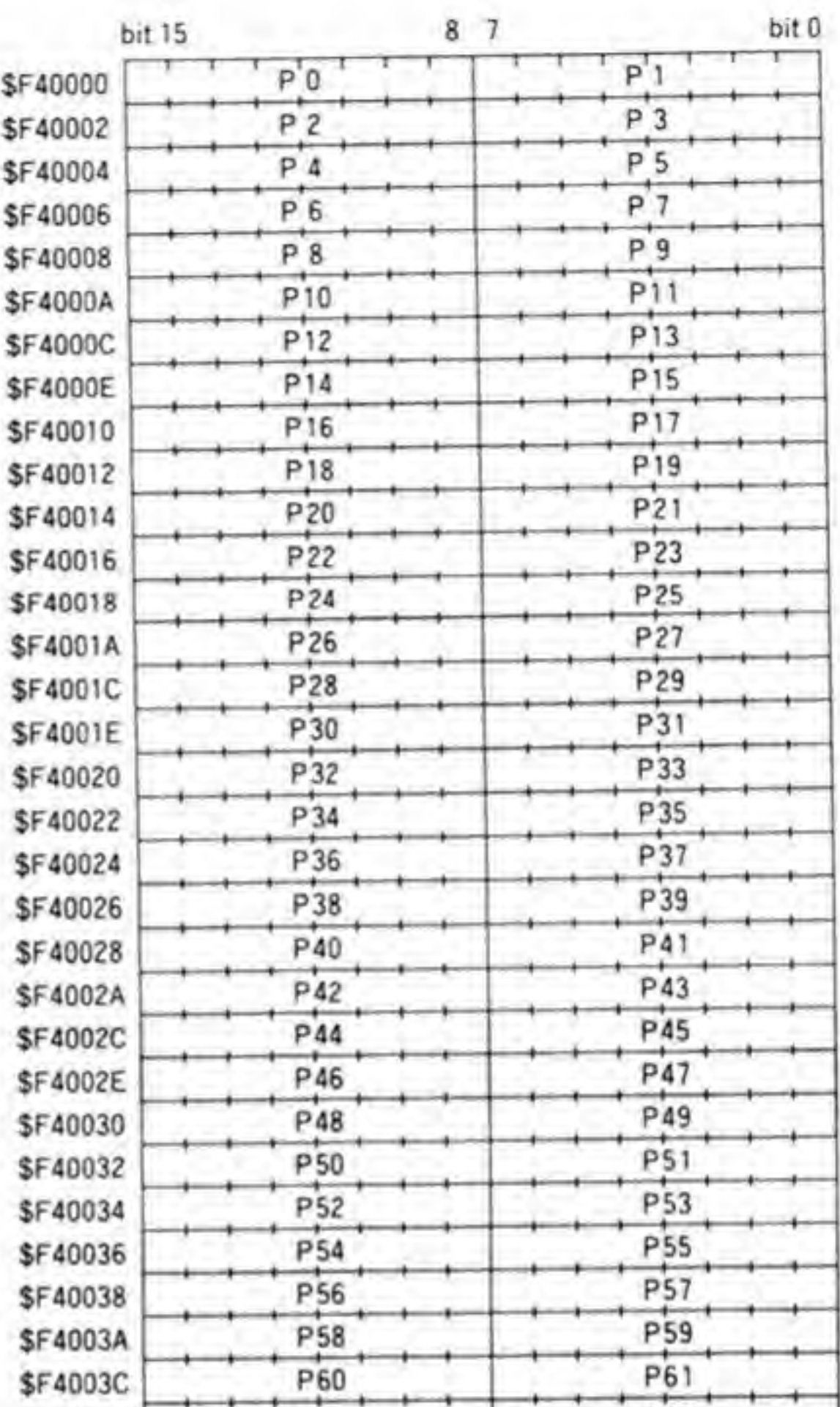

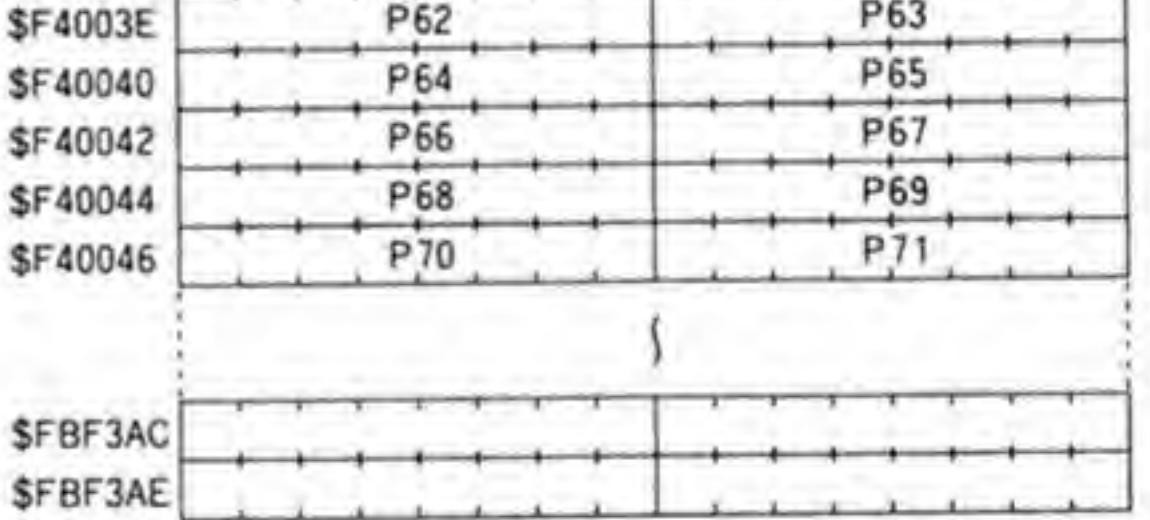

#### $\mathbf{c}$ м N  $\circ$ u

### CGROM のパタン配置の実際

本文中では、パタンの実際の配置がどうなっているかについては触れなかったので、ここ で補足しておきます。なお、このフォントの配置は筆者が個人的に調べただけですので、将 来にわたって変更されない保証はありません。

公開されているレターフェースの値と実際の CGROM の内容から、各フォントが極力め ざしていると思われるパタン配置領域と、実際にパタンが配置されている領域を調べてみた のが図 47~図 49 です。いずれも上段がレターフェースの領域、下段が実際にパタンが配置さ れている領域です。ずいぶんレターフェース領域をはみ出していることがわかると思います。 よく調べてみると、アルファベットの大文字や数字などはほとんどがレターフェース領域の 中に配置されているのですが、かな文字や記号の一部などがレターフェース領域をはみ出し ているようです。

また、16×16ドットフォント、24×24ドットフォントのレターフェースはそれぞれ 15×16、 24×24となっていますが、アルファベットの大文字や数字などは図に点線で書いた 15×13ド

#### ●図……47 パタン使用領域(1)

8×8ドットフォント

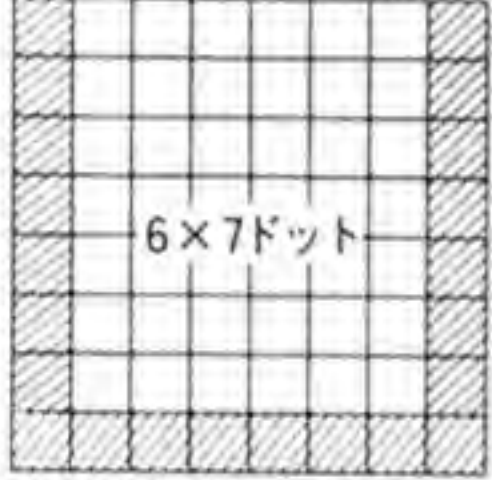

#### 8×16ドットフォント

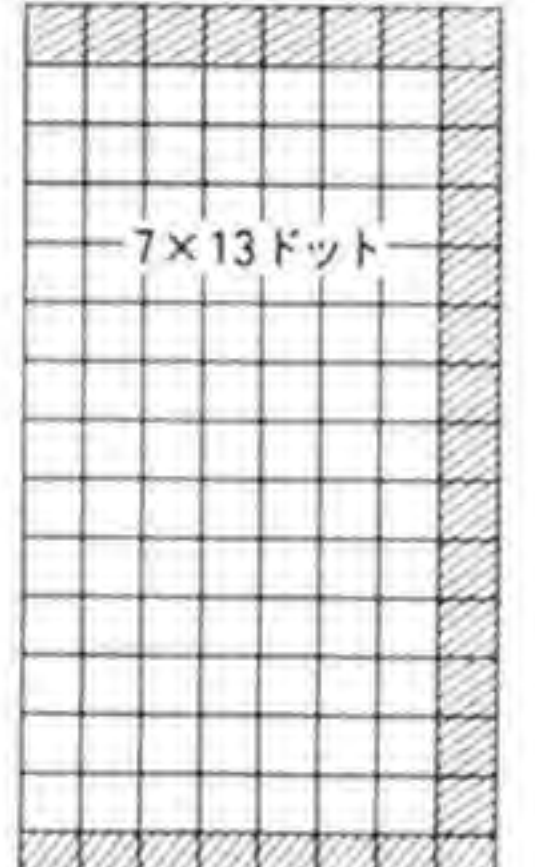

#### 12×12ドットフォント

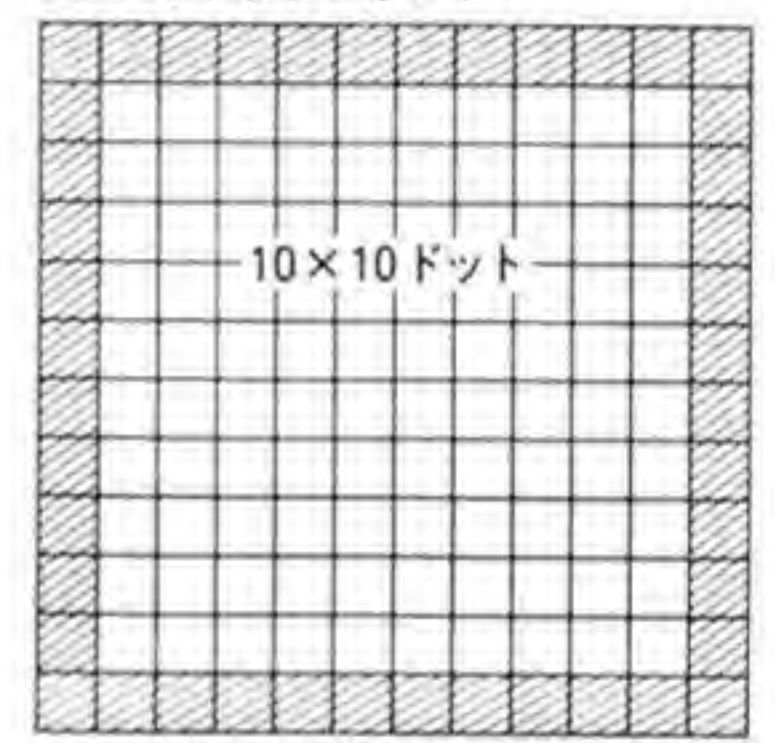

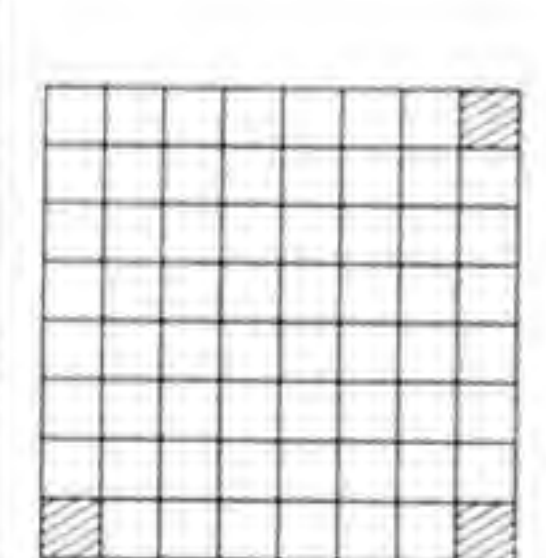

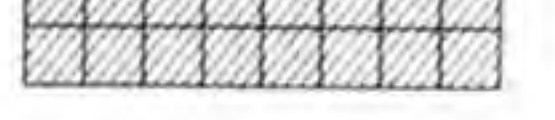

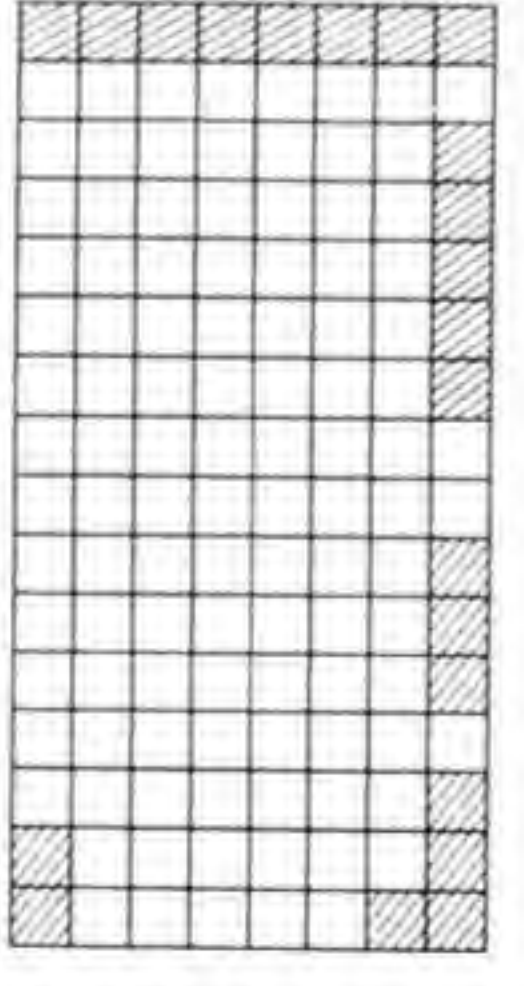

上段:レターフェース領域 下段:実際のパタン配置領域

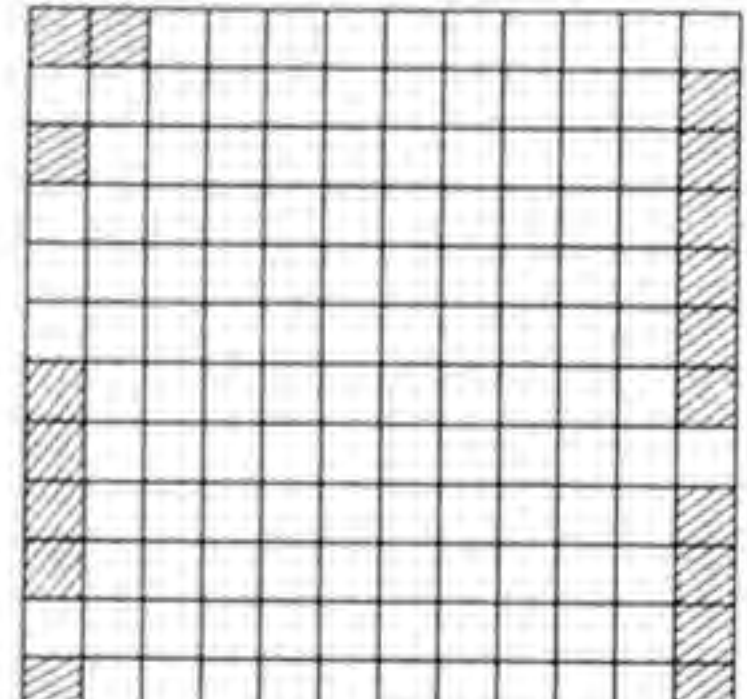

ット, 20×19ドットの領域に配置されているようです。密着配置された場合を考慮したか, 漢

#### ●図……48 パタン使用領域(2)

12×24ドットフォント

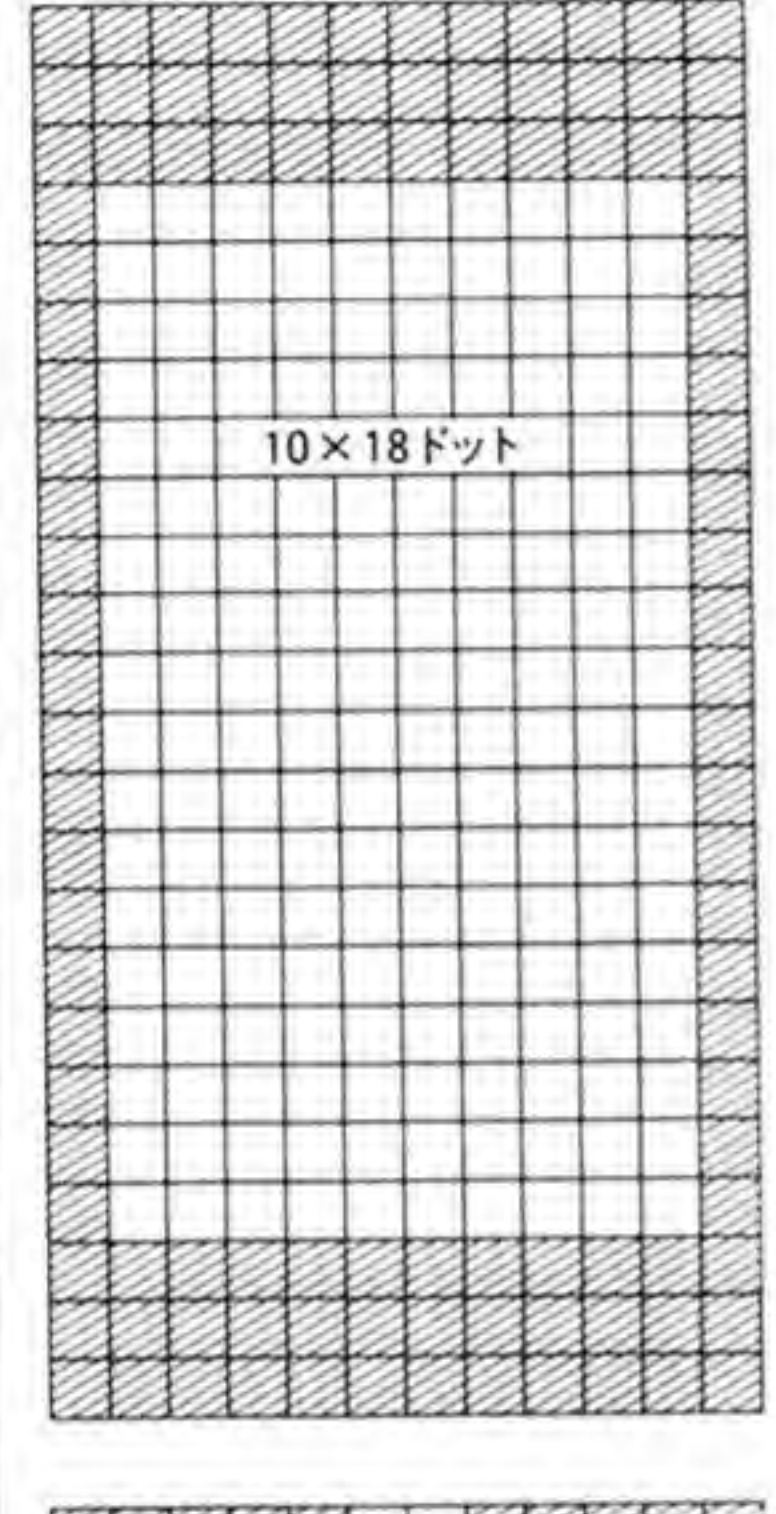

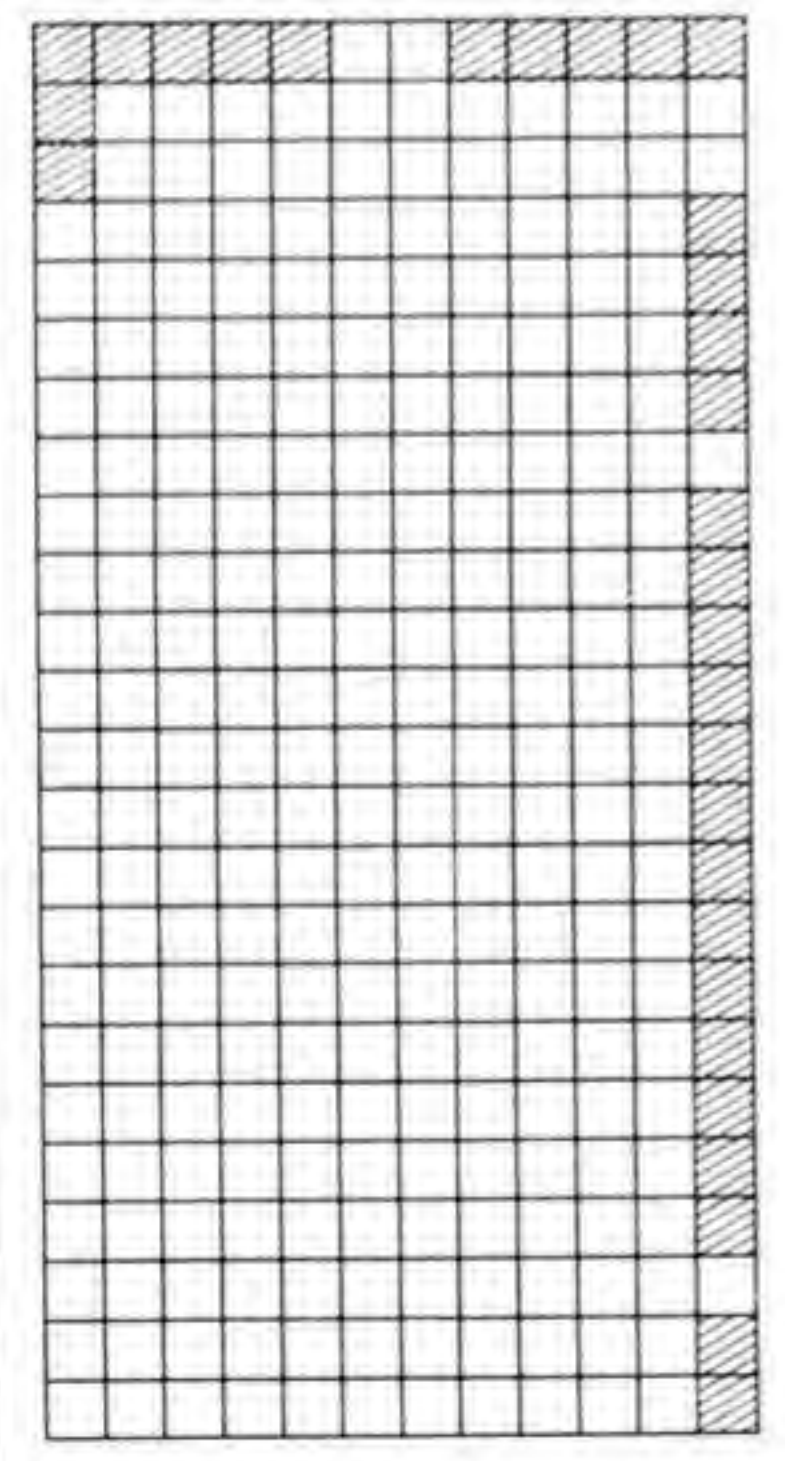

16×16ドットフォント

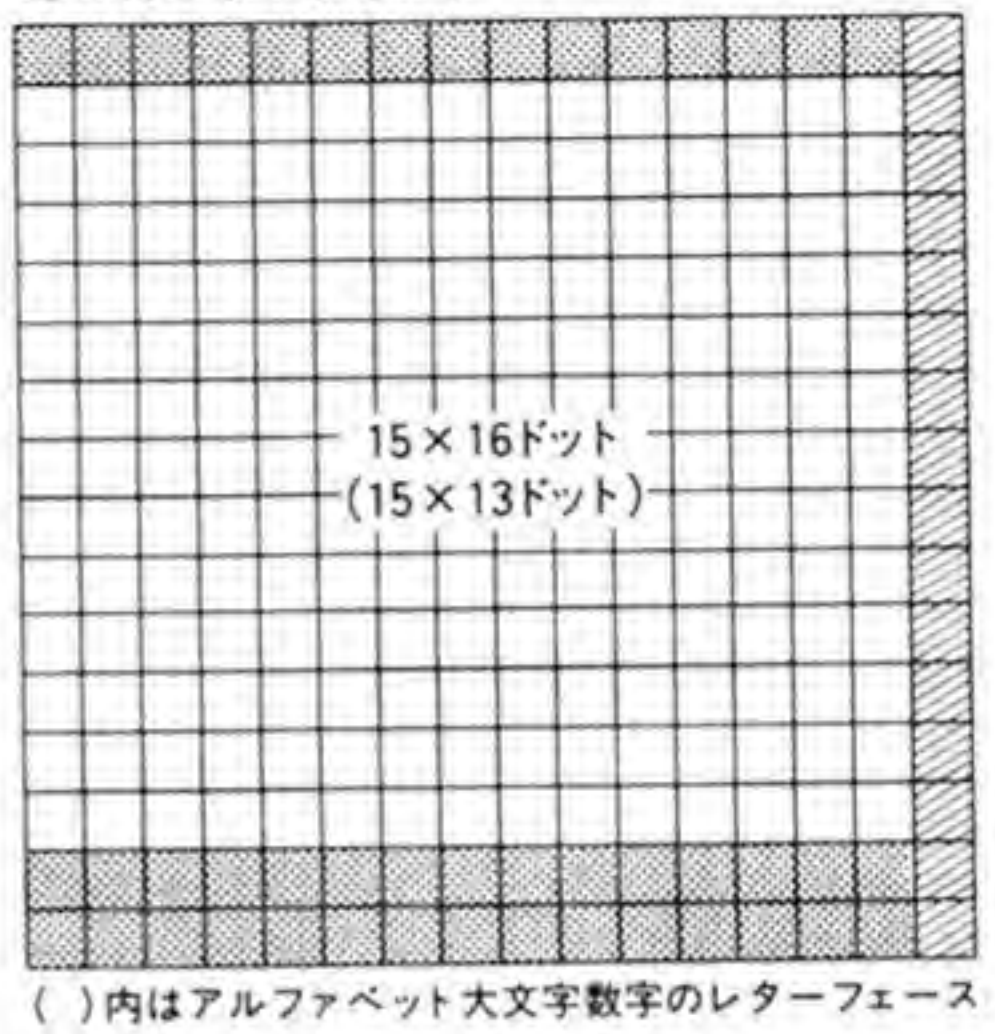

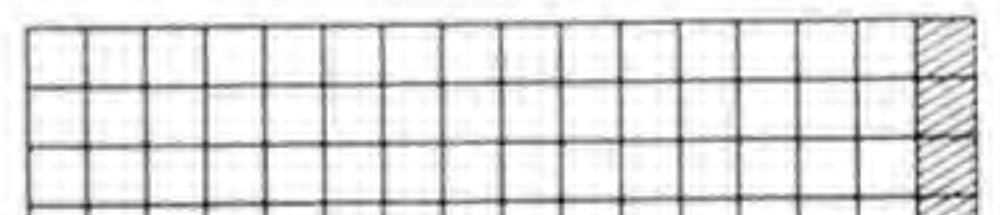

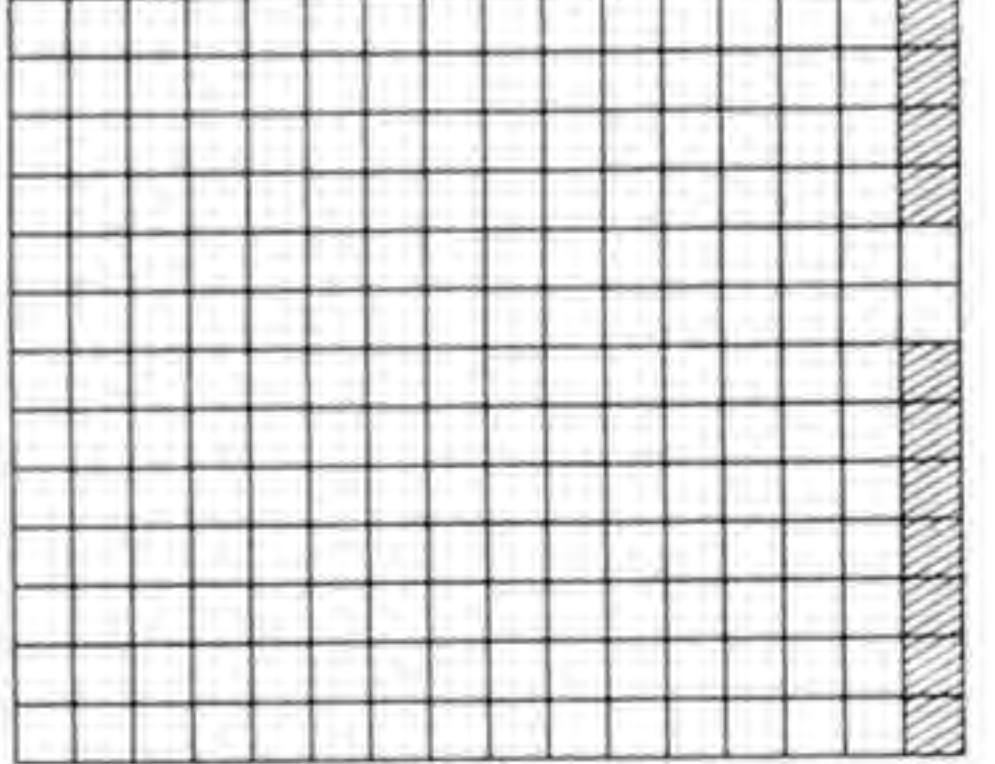

字とのバランスをとるためではないかと思われます。

#### ●図……49 パタン使用領域(3)

24×24ドットフォント

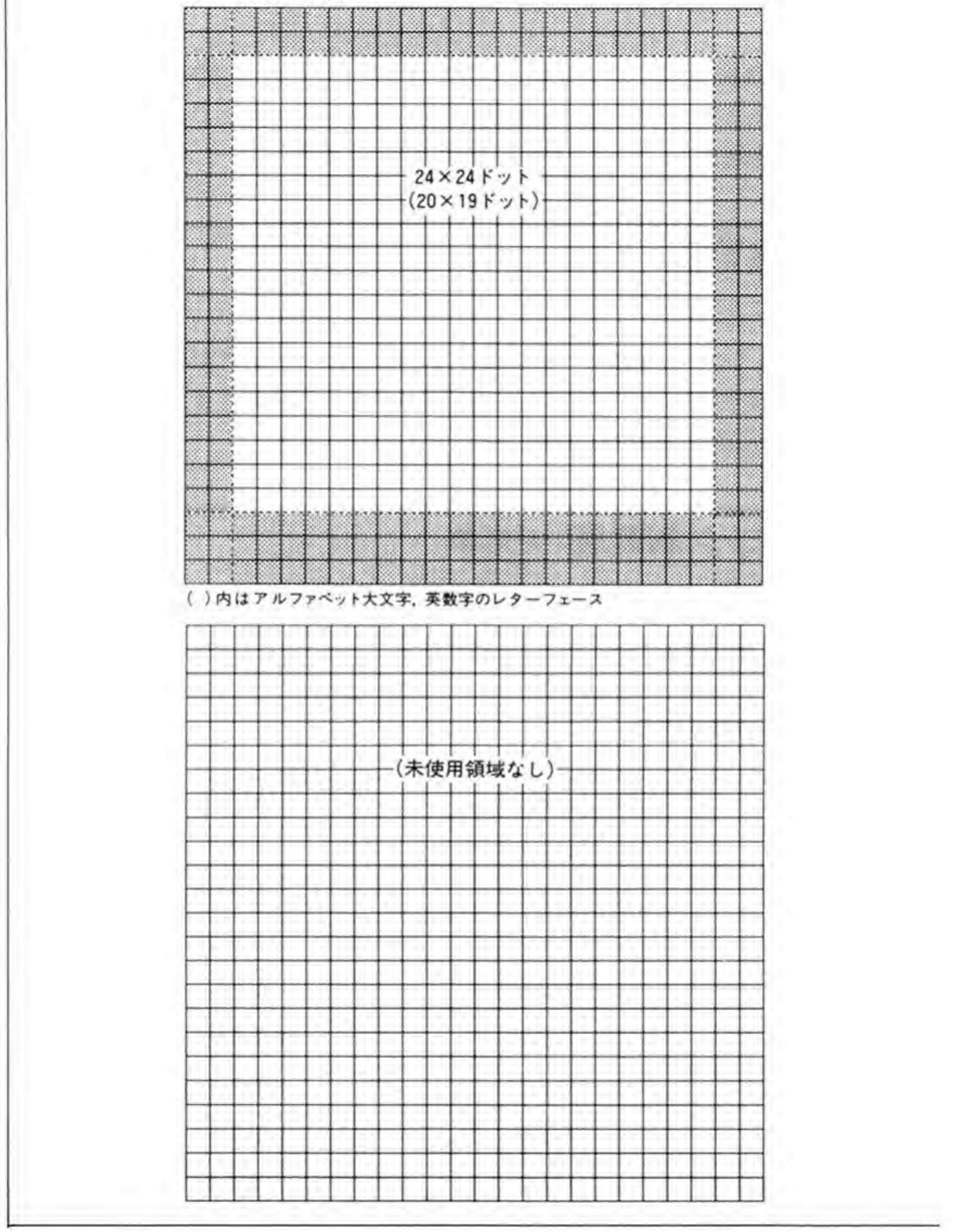

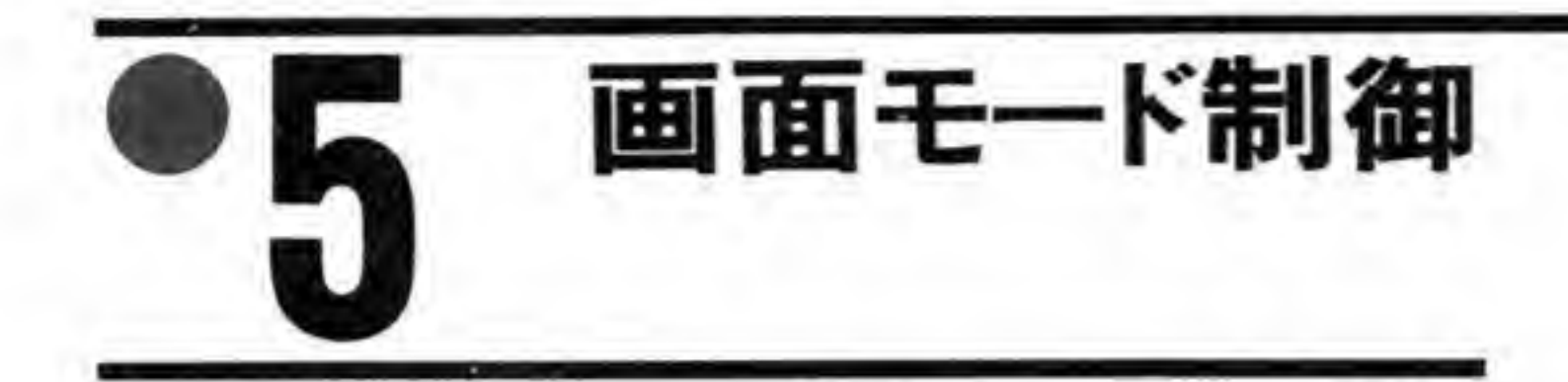

X 68000 の画面表示は、CRT コントローラ、ビデオコントローラ、スプライトコントローラ の協調作業で行われるため、画面モードの設定に多くのレジスタが関係しています。ここでは、 画面モード設定に関係するレジスタを整理しておくことにします。

#### **CRTC**  $\mathbf{0}$ .

CRTCのレジスタのうち、画面モードに関係するのは R 00~R 08, および R 20 です。この うち R 00~R 07 は CRT インタフェースの基本的なタイミングの調整を行うレジスタ, R 20 は色モードなど VRAMの構成の切り替えなどを行うレジスタです。

### ❺・❶ 1 | タイミング 制御用レジスタ

R 00~R 08の配置は図 50のようになっています。

#### $\bullet$   $\boxtimes$   $\cdots$  50 CRTC(R00 $\sim$ R08)

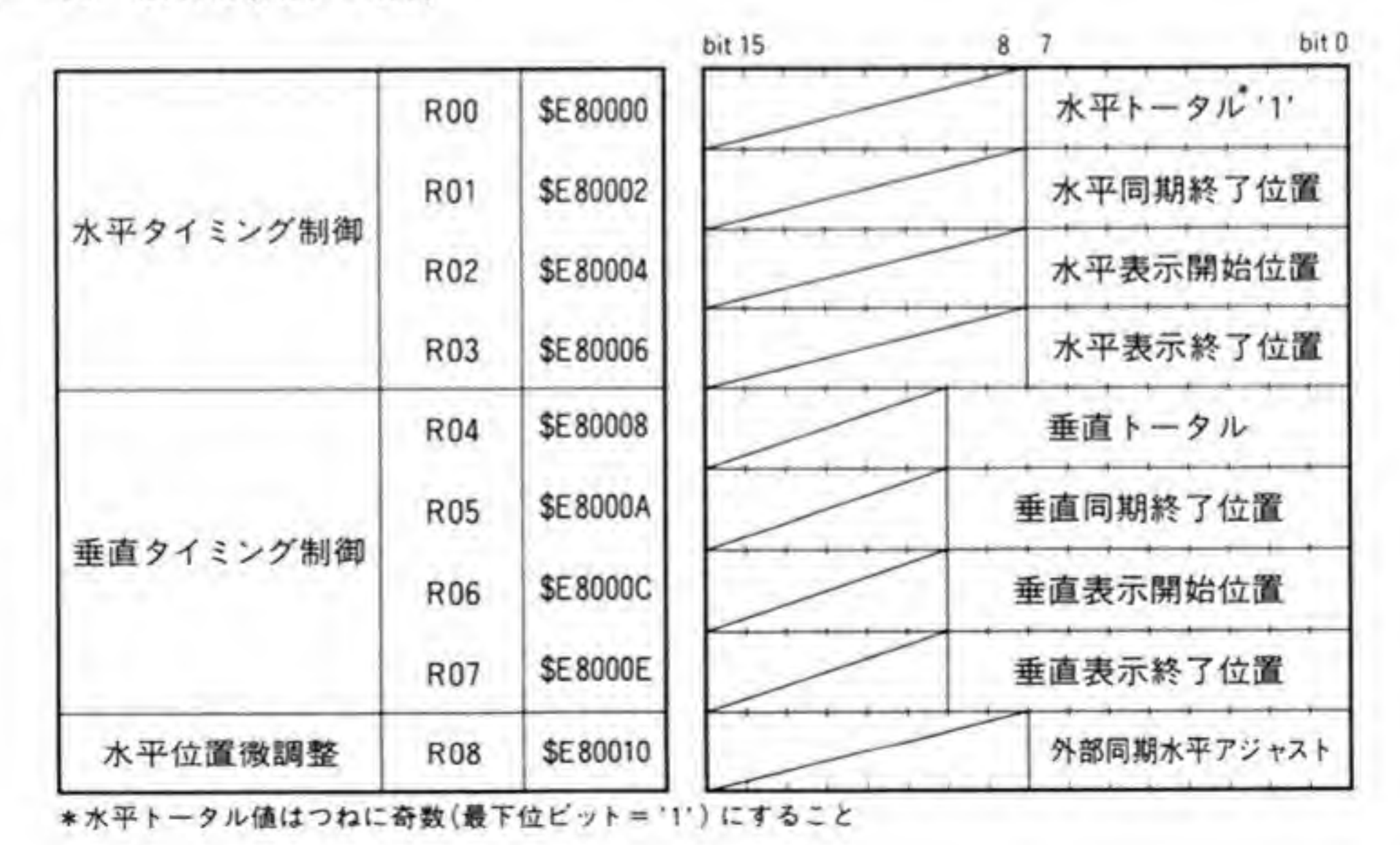

230

これらのレジスタでは、CRTCに与える同期信号や、画面の表示期間などのタイミングの調 整を行います。X 68000の CRT インタフェースの標準的なタイミングと、各画面モードでの R 00~R 08 の設定値を図 51 に、各タイミング名と信号波形との関係を 232 ページの図 52 に 示します。このレジスタの設定値の計算方法は233ページの図53のようになっています。ただ し、R 00 には必ず奇数 (最下位ビットを'1'にする)の値を設定するようにしてください。

## **0.02 CRTC R20**

CRTCのR20のピット配置を233ページの図 54に示します。このレジスタの上位バイト 実画面サイズと色モードを、下位バイトで水平偏向 モードか) と表示画面の垂直、水平ドット数の設定を行います。このうち、上位バイトのビッ ト8, 9, 10 はピデオコントローラのR0の下位3ピットと同じ値を設定するようにしてくだ さい。

| タイミング         |    | 高解像度        | 標準解像度         |
|---------------|----|-------------|---------------|
|               | 水平 | 31.5kHz     | 15.98kHz      |
| 期周<br>波数<br>同 | 垂直 | 55.46Hz     | 61.46Hz       |
| 夕表示期間         | 水平 | $22.0911$ s | $52.69 \mu s$ |
|               | 垂直 | 16.25ms     | 15.019ms      |

●図……51 CRT インタフェースの基本タイミングと CRTC の標準設定値

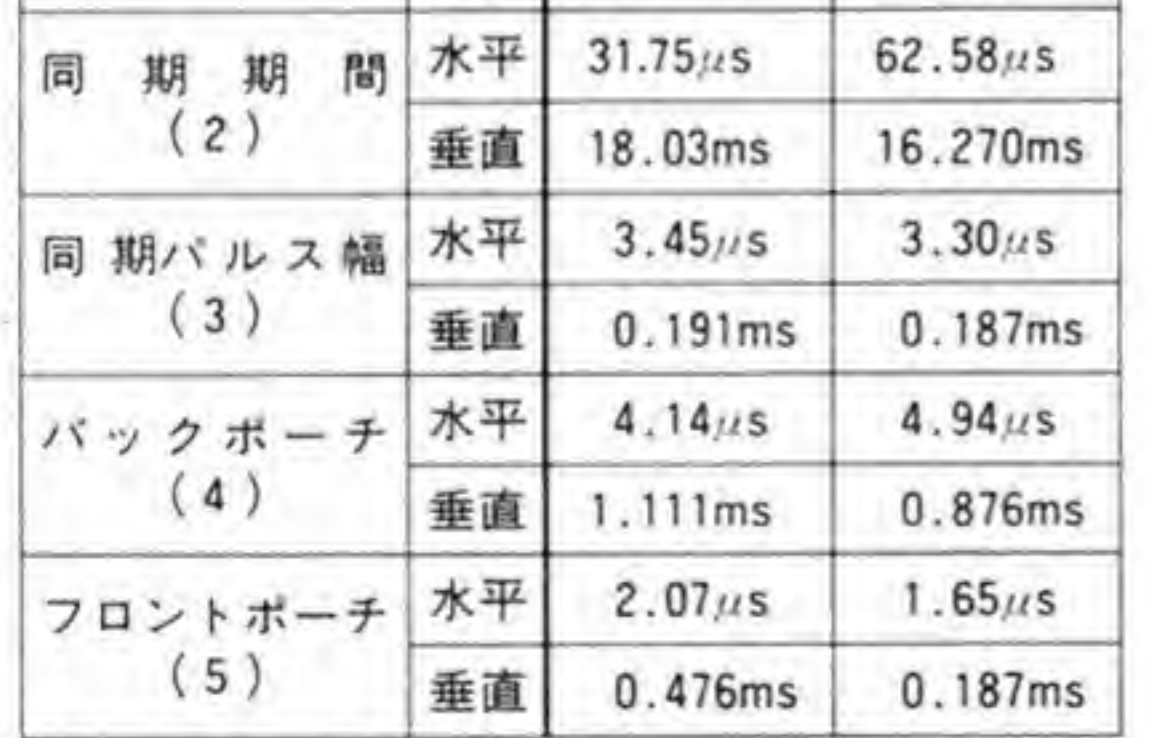

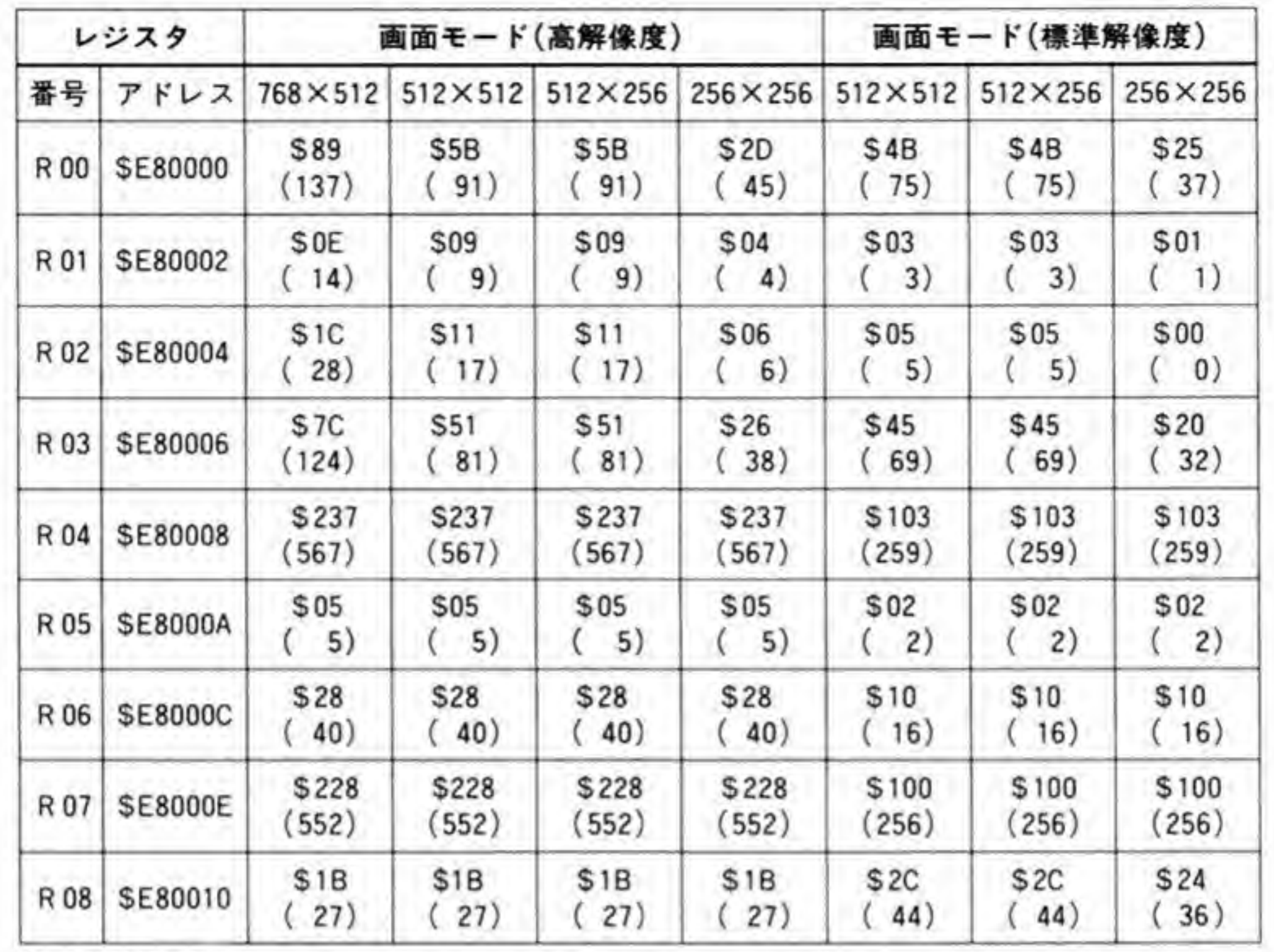

( )内は10進数

映像信号

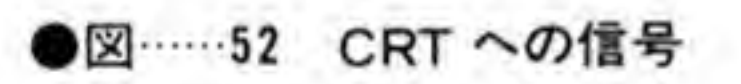

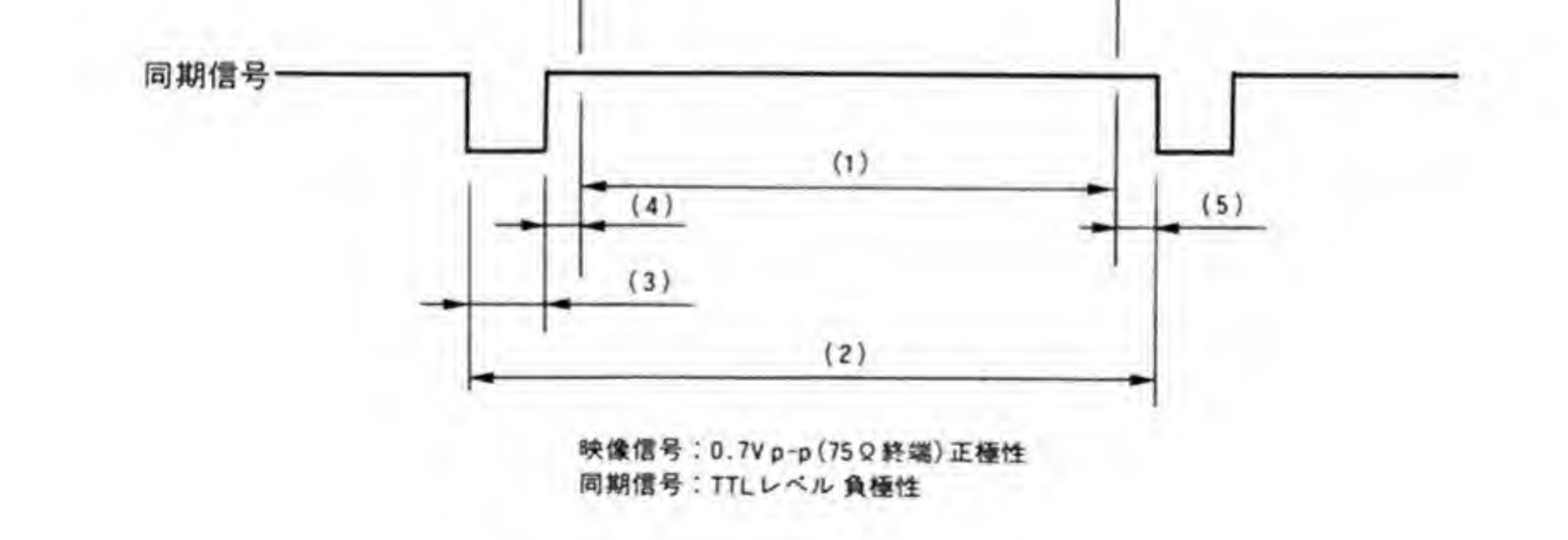

#### ●図……53 CRTC R00~R07 の設定値の算出法

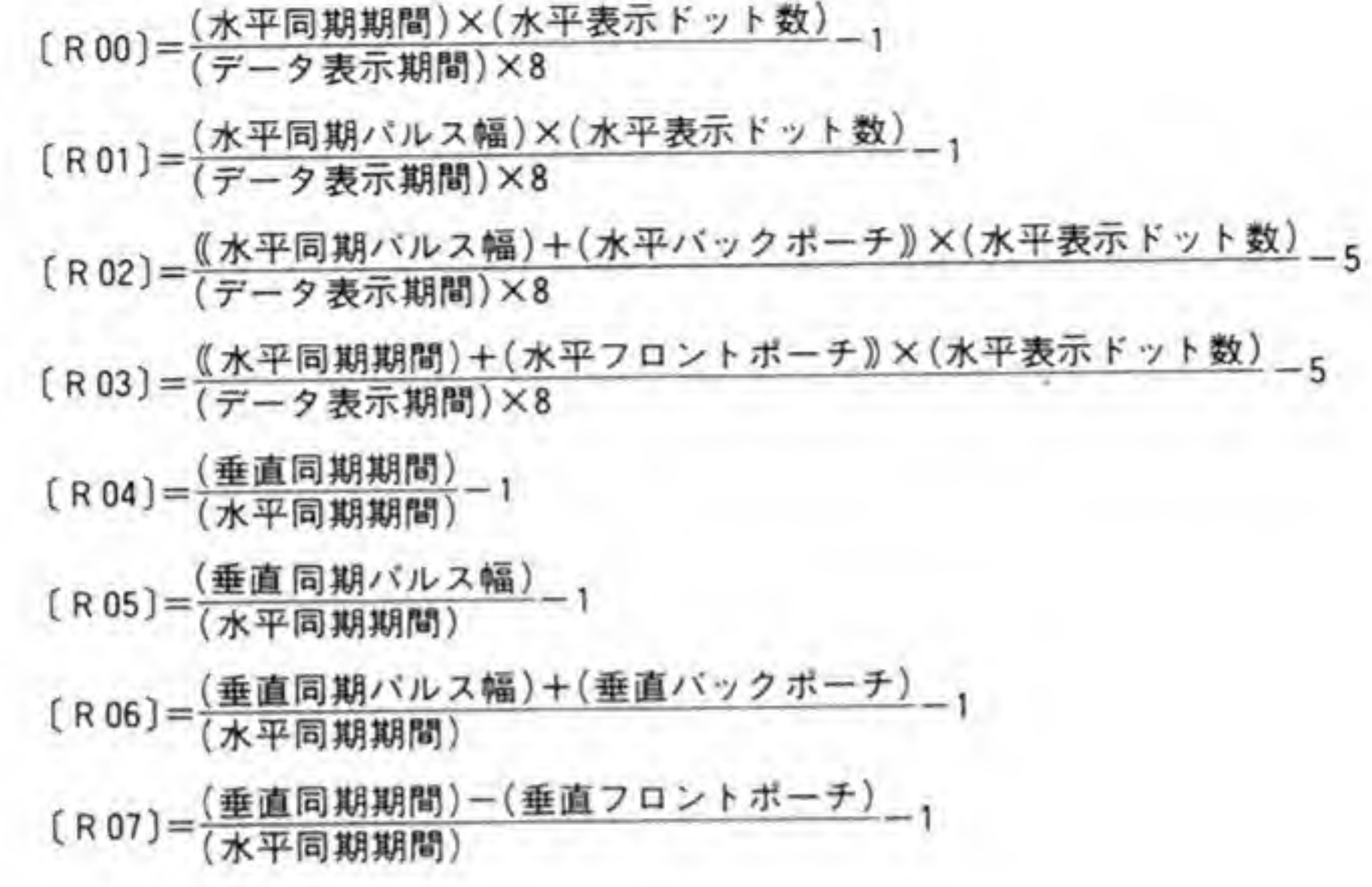

●図 ……54 CRTC R20(\$E80028)

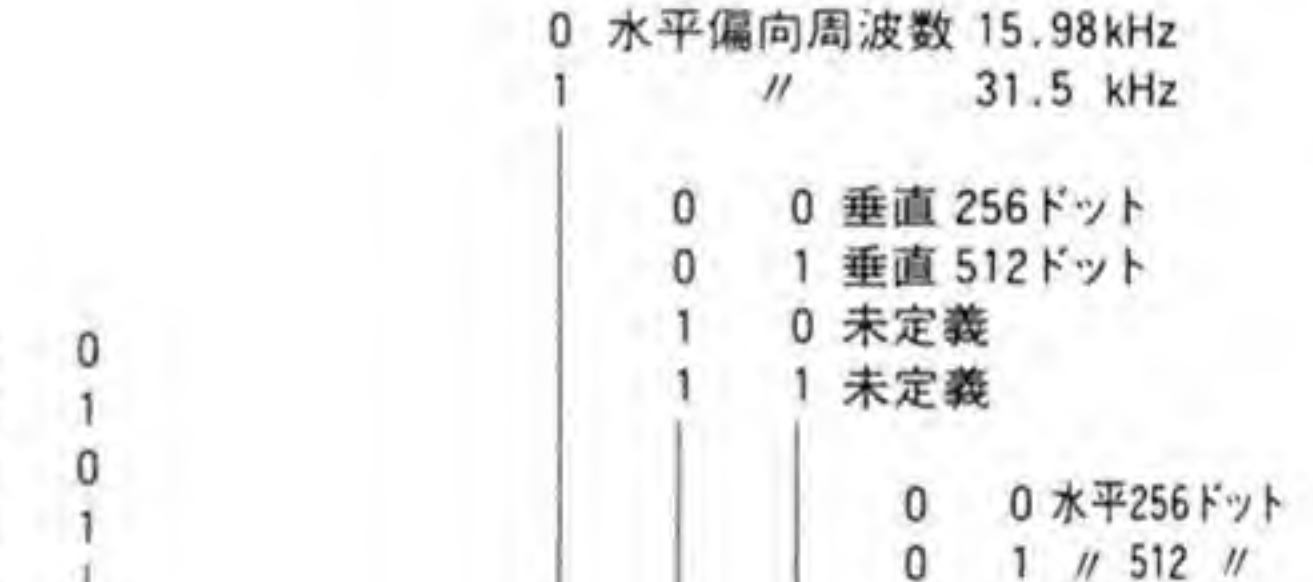

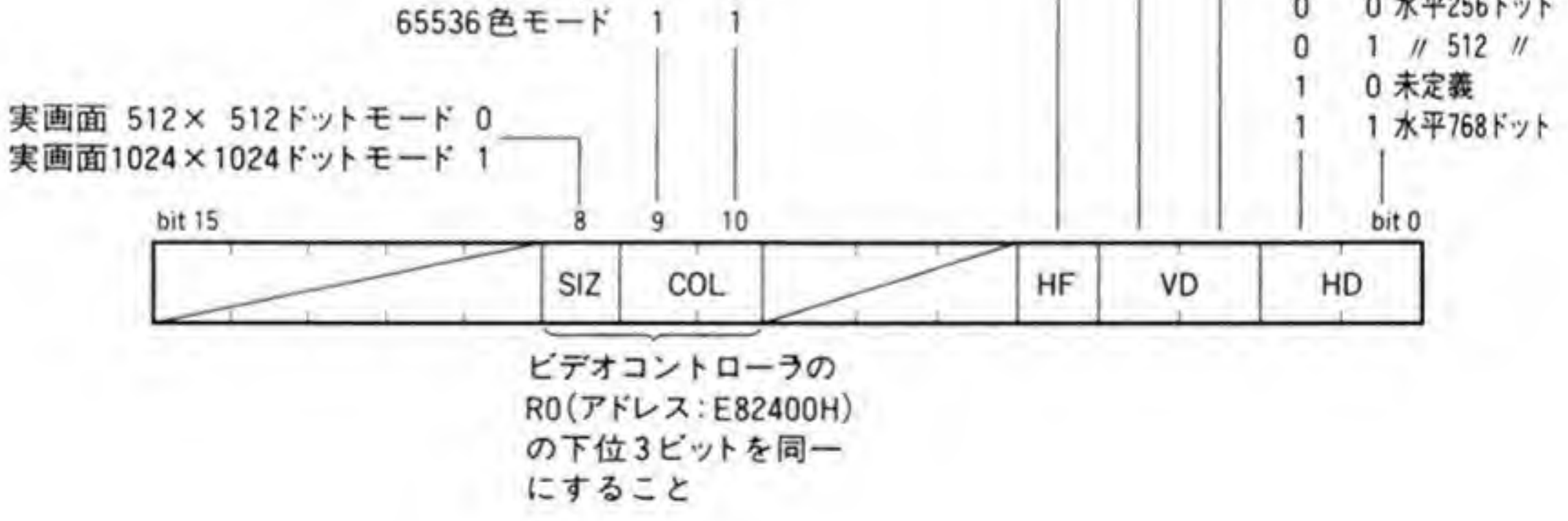

16色モード 0

256色モード 0

 $\mathfrak l$ 

未定義

# 0.2 ビデオコントローラ

ビデオコントローラのレジスタのうち画面モードに関係するのはROです。レジスタのビッ ト配置を図 55 に示します。R0の下位3 ビットは、画面の実画面モードや色モードの選択を行 います。この設定値は、CRTCのR20のビット8,9,10の3ビットと同じ値になります。

●図……55 ビデオコントローラ RO(\$E82400)

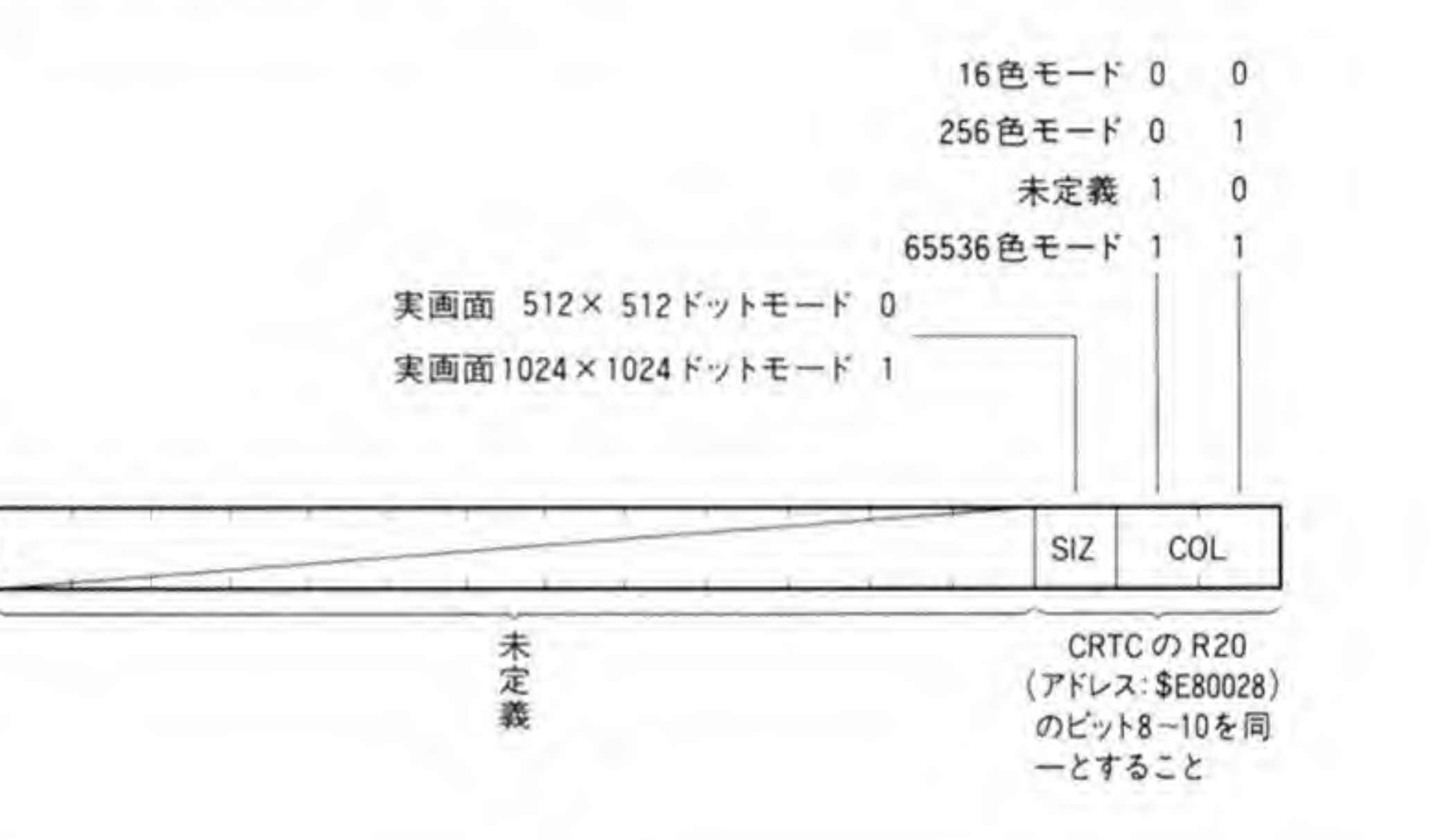

#### スプライトコントローラ  $\mathbf{9}\cdot\mathbf{3}$

スプライトコントローラでは、画面モードに応じた設定を画面モードレジスタに行います。 画面モードレジスタは4本の16ピット長のレジスタからなっており、それぞれのピット配置 は図 56のようになっています。これらのうち、H-TOTAL (SEB080A 番地), H-DISP (SEB 080C 番地), V-DISP (\$EB080E 番地) の設定の標準値は 236ページの図 57 のようになって います。それぞれの設定値の計算法は次のようになっています。

### **H-TOTAL**

低解像度の 256×256 ドットモードのときだけ CRTCのR00 と同じ値を、それ以外のとき

画面制御

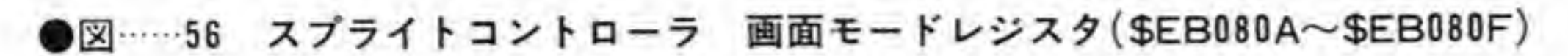

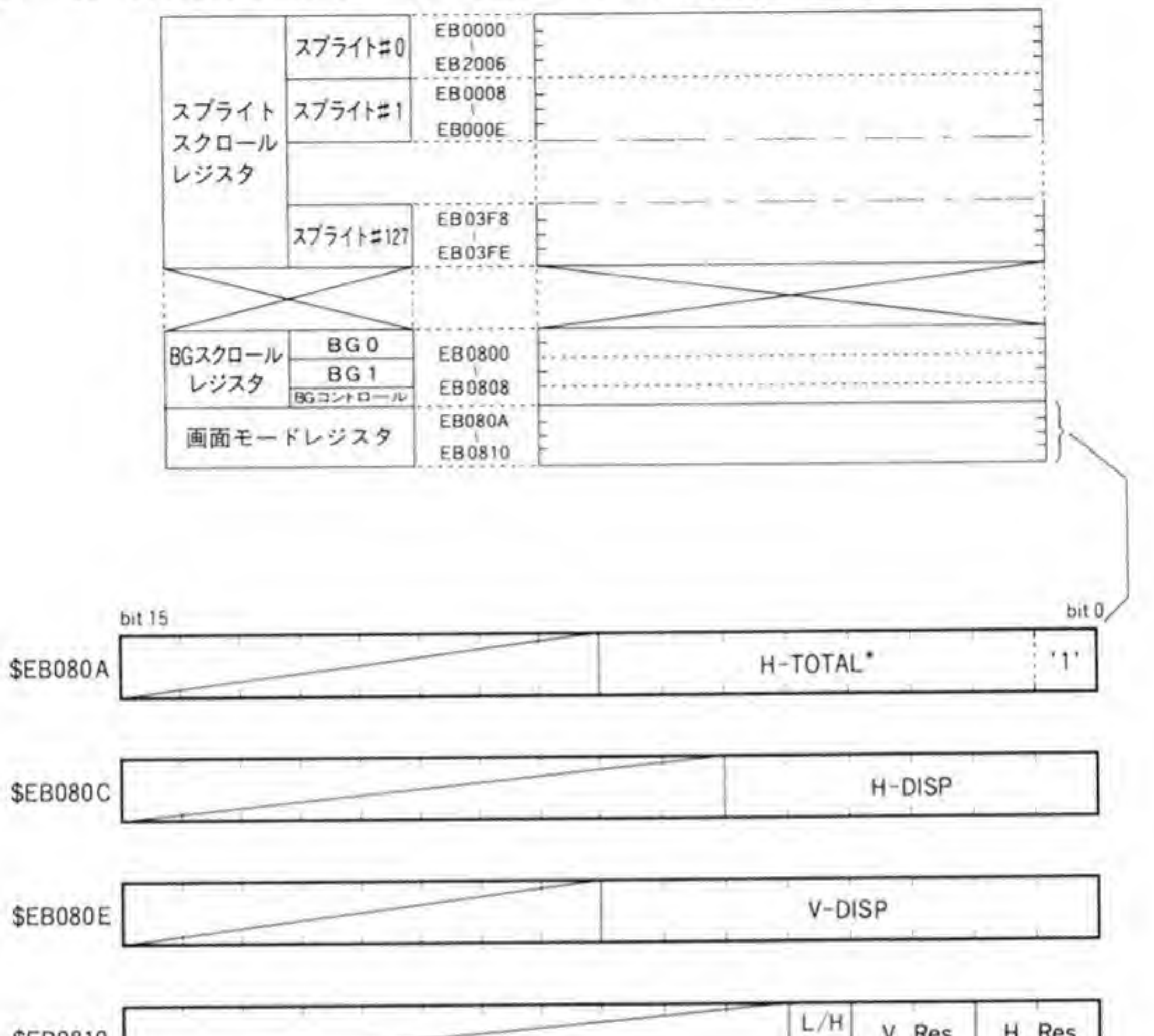

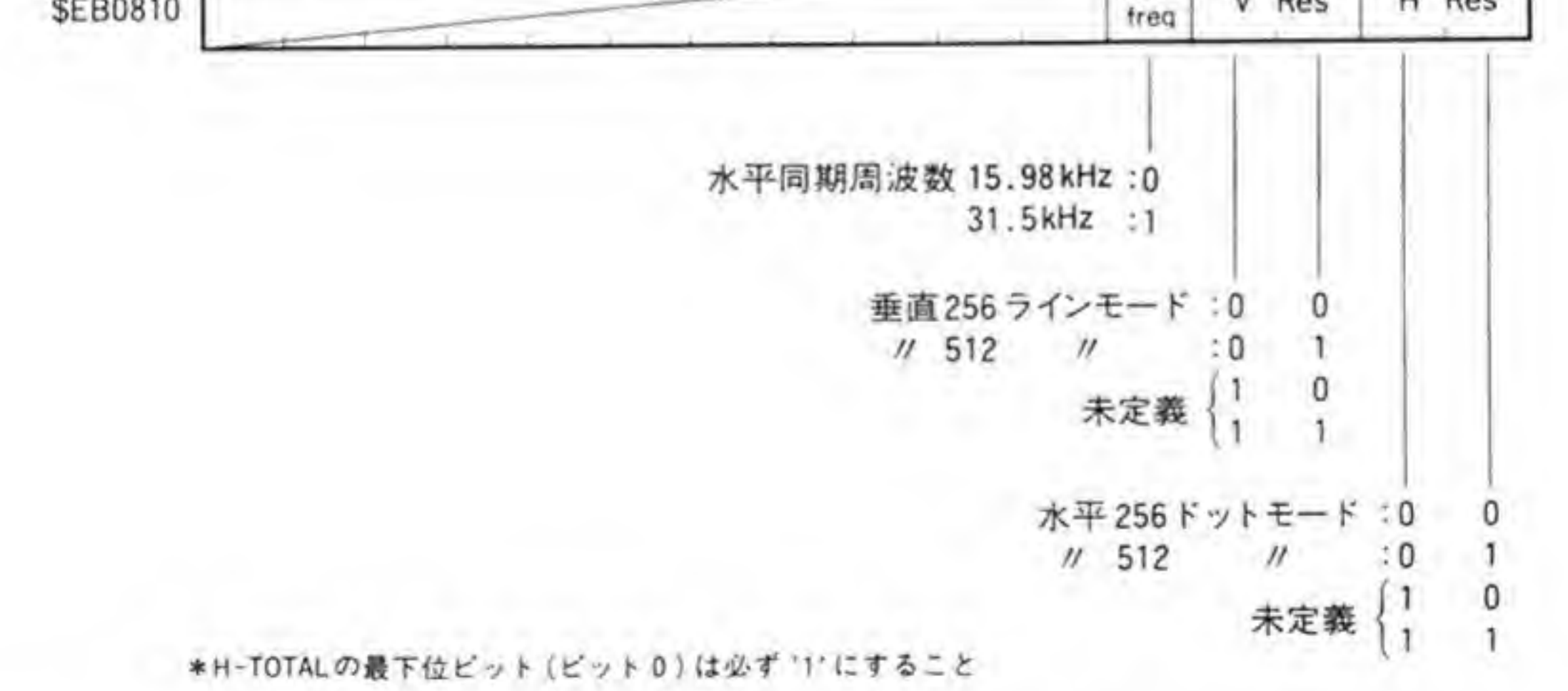

にはSFFを設定します。このレジスタへの設定値も R 00 と同様、必ず奇数(最下位ビットが つねに'1') にしてください。

#### ●図……57 スプライトコントローラ 画面モードレジスタの標準設定値

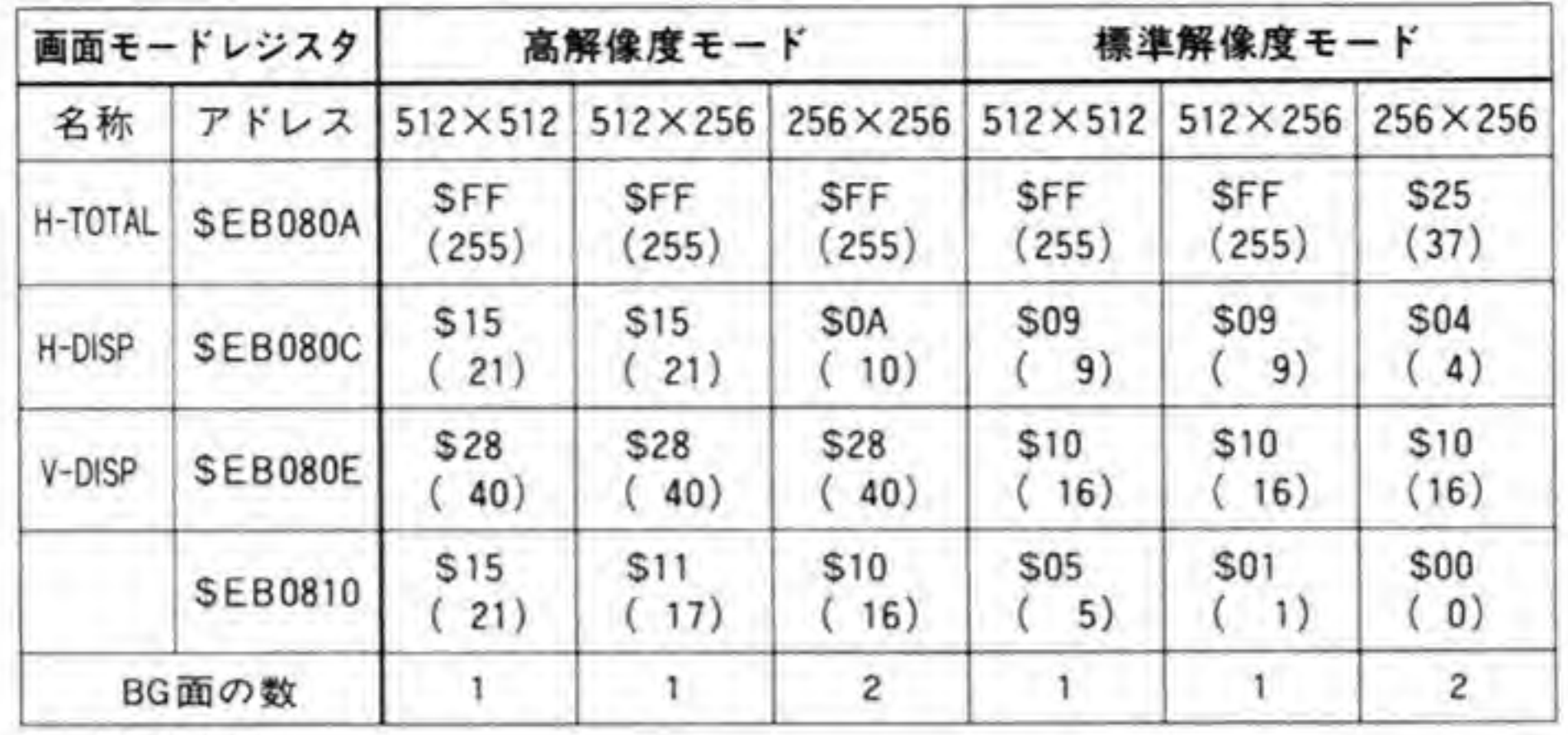

)内は10進数

### 2 H-DISP

CRTCのレジスタR02の設定値に4を足した値を設定します。

### **8** V-DISP

CRTCのレジスタR06と同じ値を設定します。

また、\$EB0810番地のレジスタには CRTC のレジスタ R 20の下位8 ビット (ビット0

~7)と同じ値を設定してください。

#### $\mathbf{0} \cdot \mathbf{A}$ 設定上の注意

CRTCなどへの設定では、いくつか注意が必要な点がありますので、ここで補足しておきま す。

## 6·01 CRTCへの設定時の注意

CRTCのレジスタ R 00~R 07, R 20の設定を行う場合には、次のような順序で設定を行っ てください。

**・高い表示モードから低い表示モードに変更する場合**  $R$  20  $\rightarrow$  R 01  $\rightarrow$  R 02  $\rightarrow$  R 03  $\rightarrow$  R 04  $\rightarrow$  R 05  $\rightarrow$  R 06  $\rightarrow$  R 07  $\rightarrow$  R 00 **・低い表示モードから高い表示モードに変更する場合**  $R$  00  $\rightarrow$  R 01  $\rightarrow$  R 02  $\rightarrow$  R 03  $\rightarrow$  R 04  $\rightarrow$  R 05  $\rightarrow$  R 06  $\rightarrow$  R 07  $\rightarrow$  R 20 画面モードの順序は、R 20 のビット 4, 1, 0 の3 ビットで判断され、高い順に並べると, 07 → R 2<br>判断され

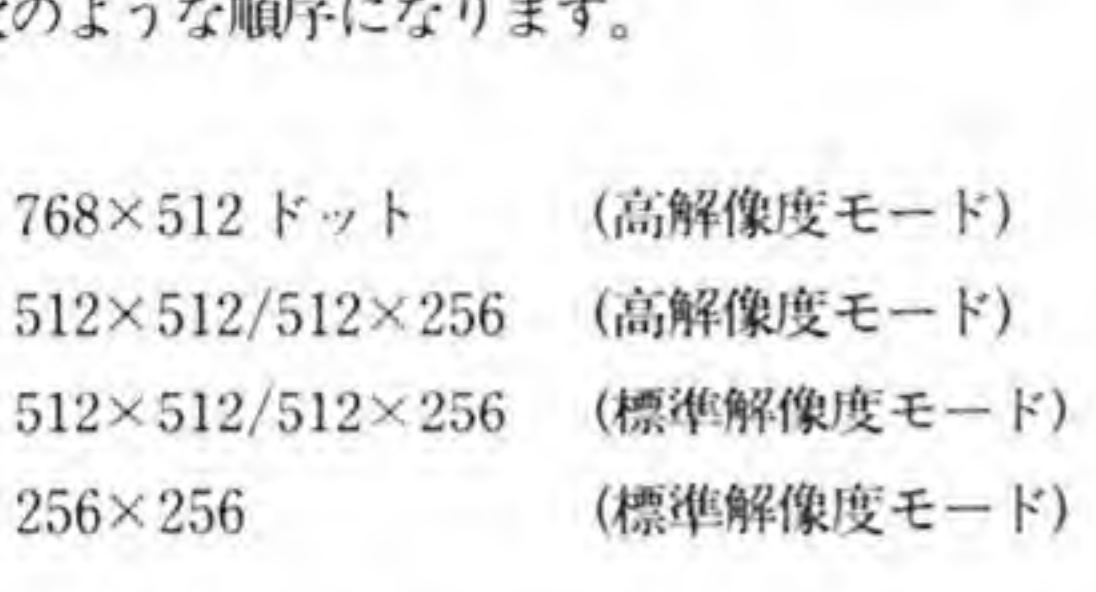

### **❺•02 画像取り込み時のCRTCへの設定**

画像取り込み時には、CRTCのR08を次の値に変更します。

- 512×512/512×256ドットモード時 ……\$9A
- 256×256ドットモード時……………………… SEB

### ❺•◎3 スプライト画面モードレジスタ設定時の注意

スプライトコントローラの画面モードレジスタの H-TOTAL レジスタ (SEB080A 番地) にSFF 以外の値を設定するとき (標準解像度の 256×256 ドットモードにするとき) には H-DISP レジスタの設定後,130 μs

### ❺•❻4 スプライト RAMアクセスの注意

電源投入後, スプライト VRAM (PCG エリア, BG データエリア) のアクセス時は, BG (\$EB0808番地) のビット 10を'0'

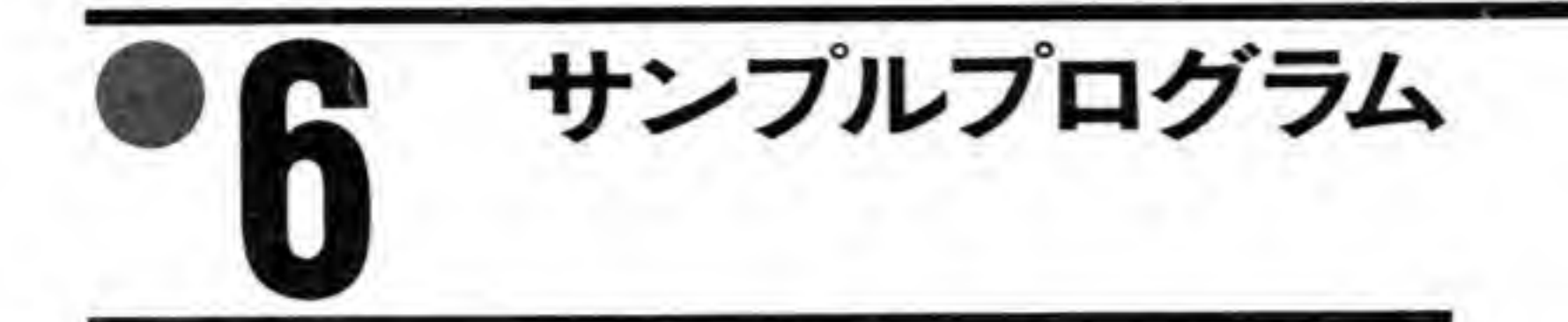

CRTCやビデオコントローラの操作などを行うサンプルをいくつかつくってみましたので 参考にしてください。

#### |テキスト画面スクロール(C1.C)  $6·1$

テキスト画面を上下、左右にスクロールします。わざと球面スクロールのように動かしてい ます。はみ出したときの動作も見ておいてください。

#### ●リスト……1 テキスト画面スクロール

 $/*$ \* テキスト画面スクロールサンプル \*(横方向にはみ出してしまったときの動作も確認してください) \* \* XC ではvolatile がサポートされていないため、 \*次の1行を入れてvolatileを無効にしてください \* #define volatile

```
*/#include "doslib.h"
#define GP_VDISP
                    0x10volatile short *crtc_r10:
volatile short
                *crtc_rll:
volatile char
                *gpip;
void set_xpos(int xpos);
void set_ypos(int xpos);
void wait_vdisp(void);
main()int i, j;
    (short * )\nctc_r10 = 0xe80014;
    (short * )\nctc_r11 = 0xe80016;
```

```
(char *)gpip = 0xe88001;SUPER (0) :
    for (i=0; i<1024; i=4)set_ypos(i);
   for (i=0; i<1024; i+=4)set\_xpos(i);
    for (i=1020; i>=0; i=-4)set\_ypos(i);
    for (i=1020; i>=0; i=-4)set_xpos(i);
    exit(0);(
void set_xpos(xpos)
    int xpos;
{
    wait\_vdisp():
    *crtc_r10 = xpos:
}
void set—ypos(ypos)
    int ypos;
I
    wait\_vdisp():
    *crtc_rll = ypos;
```
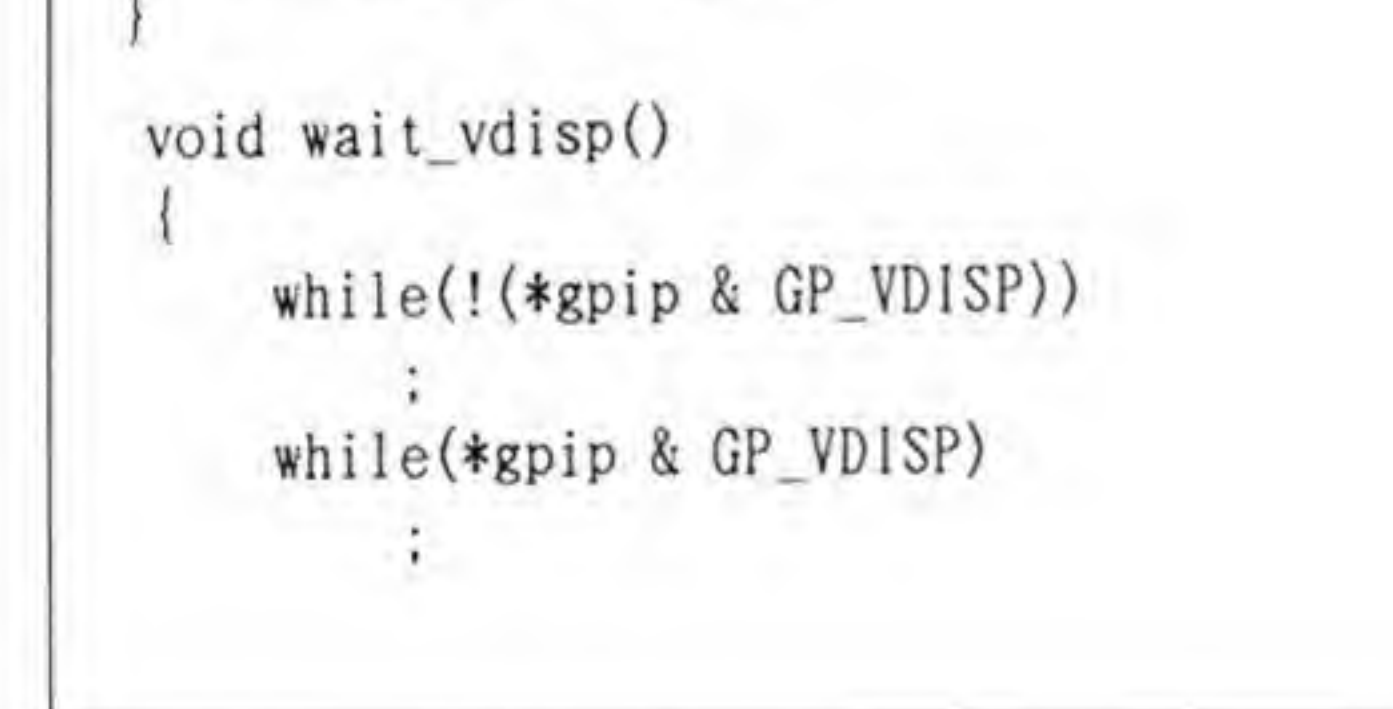

# 0.2 グラフィック画面4方向スクロール(C2.C)

512×512×16色×4プレーンのモードで、各画面を独立してスクロールさせています。

```
apage(3):
    for (i=256; i<512; i++)line(i, 256, i, 511, i216, 'NASI');
    apage(0);
void wait_vdisp()
    while(!(*gpip & GP_VDISP))while(*gpip & GP_VDISP)
```
### $0.3$ ラスタコピー機能によるテキスト画面 スクロール(C3.C)

ラスタコピー機能を使って、テキスト画面の上下スクロールを実現してみました。カーソル 移動キーを操作すると画面が上下します。終了するときはCTRL+Cを入力してください。

```
●リスト……3 ラスタコピー機能によるテキスト画面スクロール
```

```
/*
* ラスタコピー機能サンプル(テキスト画面スクロール)
 \ast* カーソル上下キーで、画面が上下し、CTRL+Cで終了します。
 *
* XC ではvolatile がサポートされていないため、
* 次の1行を入れてvolatileを無効にしてください
* #define volatile
*#include "basic0.h"
#include "doslib.h"
volatile short *crtc_r21;
volatile short *crtc_r22;
volatile short *crtc_mode;
```
#### volatile char \*gpip;

```
char raster_scroll(void);
void raster_copy(int src. int dst);
void wait_h_sync (void);
void start— raster_copy(void);
void stop_raster—copy(void)
```

```
void main()
```
{

```
int i;
   short r21dat, r22dat;
   gpip = (char * )0xe88001;crtc r21 = (short*)(0xe8002a);
   crtc_r22 = (short *)0xe8002c;
   ctc mode = (short *)0xe80480;
   C_CUR0FF();
   SUPER (0) :
   r21dat = *crtc_r21:
   r22dat = *crtc_r22;
   while(raster_scroll() != 0x3)
   wait_h_sync();
    stop_raster_copy();
    *crtc_r21 = r21dat;
    *crtc_r22 = r22dat;
   C_CURON();
    exit(0);char raster_scroll()
   char keybuf [8];
    b_inkey0(keybuf):
    if (keybuf[0] == 0x1b) {
        b_inkey0(keybuf);
        swi tch(keybuf [0]) {
            case 0x55: roll_up();
                    break;
            case 0x4a: roll_down();
```

```
break;
            default: break;
        1
    }
    return(keybuf [0]) ;
roll_up()
    int i;
    raster_copy(0, 128)
    for (i=0; i<123; i++)
        raster_copy(i+1, i);
    raster_copy(128. 123)
roll down ()
   int i;
   raster_copy(123, 128)
   for (i=123; i>0; i--)raster_copy(i-1, i);
   raster\_copy(128, 0);
```

```
void raster_copy (src, dst)
    int src, dst;
   dst &= 0xff;
    src &= 0xff;
    wait h sync():
    stop_raster_copy();
    *crtc_r21 = 0x3;
   *crtc_r22 = (src \leq 8) | dst;
    start_raster_copy();
```
void start\_raster\_copy()

{

```
*crtc_mode |= 0x8;
void stop_raster_copy()
   *crtc_mode &= 0x7;
void wait_h_sync()
    int dat;
    while((*gpip & 0x80) == 0x0)
    while((*gpip & 0x80) == 0x80)
```
# **<sup>⊙・4</sup> グラフィック画面の高速クリア(C4.C)**

256×256 ドットモードでグラフィック画面の高速クリア機能を使ってみました。カーソル 移動キーで画面を動かしてクリアされているのが、実画面の一部だけであることを確認してく

ださい。

●リスト……4 グラフィック画面の高速クリア

| /*                                        |  |
|-------------------------------------------|--|
| グラフィック高速クリア機能サンプル<br>∗                    |  |
| *<br>256×256ドットモード時での高速クリアです。             |  |
| *<br>カーソル移動キーで画面をスクロールさせて<br>*            |  |
| どのエリアがクリアされているか確認できます。                    |  |
| *                                         |  |
| * XC ではvolatile がサポートされていないため、            |  |
| *次の1行を入れてvolatileを無効にしてください               |  |
| * #define volatile                        |  |
| $\frac{*}{\sqrt{2}}$                      |  |
| #include "basic0.h"<br>short<br>$*vram$ : |  |
|                                           |  |

```
volatile short *crtc_r21;
volatile short *crtc_mode;
volatile char
                *gpip;
volatile short *crtc_r12;
volatile short *crtc_r13;
        r21dat;short
int pos_x, pos_y;
void init(void);
void h_clr(void);
void wait_v_sync(void);
char g_move(void);
main()screen(0, 0, 1, 1);
    vram = (short *) 0xc00000;= (char *)0xe88001;
    gpip
    crtc_r21 = (short*)(0xe8002a)crtc_model = (short*)(0xe80480;crtc_r12 = (short*)(0xe80018)crtc_r13 = (short*)(0xe8001a)pos_x = pos_y = 0;
    printf("High Speed Clear TestYn");
    SUPER(0):
    r21dat = *crtc_r21;init();
    h_clr();
    while(g_{\text{move}}) != 3)
    *crtc_r21 = r21\div rexit(0):
void init()int i;
    short col;
    for (i=0; i<1024*1024; i++)*vram++ = col++;
```
画面制御

```
void h_clr()
{
    wait_v sync():
    *crtc_r21 = 0xf;*crtc_mode = 0x2;
    wait_v_sync();
>
void wait_v_sync()
 {
    while(*gpip & 0x40)
    while(! (*gpip & 0x40))
char g_move()
 {
    char keybuf [16]:
    b.inkeyO(keybuf)
    if (keybuf[0] == 0x8)*crtc_rl2 = pos_x++;
    if (keybuf[0] == 0x1b) {
        b_inkey0(keybuf);
```

```
swi tch(keybuf [0]) {
        case 0x53: *crtc_r12 = pos_x--break;
       case 0x55: * \text{crtc\_r13} = \text{pos\_y++};break;
        case 0x4a: *crtc_rl3 = pos_y--;
                break;
       default: break;
return(keybuf [0]) ;
```
### $\mathbf{0.5}$ 65536色モードでの 4 プレーン独立 スクロール(C5.C)

グラフィック画面のスクロールレジスタを独立して制御してみると、65536色モードで4プ レーンが独立してスクロールできることがわかります。メーカで動作を保証している使い方で はありませんので、あくまでも参考ということにしてください。

)リスト……5 65536 色モードでの4 プレーン独立スクロール

```
/** 65536色モードでの4プレーン独立スクロール (参考)
* XC ではvolatile がサポートされていないため、
 *次の1行を入れてvolatileを無効にしてください
 * #define volatile
 */\#include
         "basic0.h"
#include
         "graph.h"
void main():void init_screen();
void move_screen();
void delay();
```

```
volatile unsigned short *x0 = (unsigned short * )0xe80018;volatile unsigned short *y0 = (unsigned short *)0xe8001a;volatile unsigned short *x1 = (unsigned short *)0xe8001c;volatile unsigned short *yl = (unsigned short *)0xe8001e;volatile unsigned short *x2 = (unsigned short * )0xe80020;volatile unsigned short *y2 = (unsigned short *)0xe80022;volatile unsigned short *x3 = (unsigned short * )0xe80024;
volatile unsigned short *y3 = (unsigned short *)0xe80026;
```

```
void main(arge, argv)
int argc;
char
        *argv[]:
    init\_screen();
```

```
SUPER(0);
   move_screen()
}
void init_screen()
{
    unsigned int i.j.col:
    screen(1, 3, 1, 1);
    window(0, 0, 511, 511):
    for (i=0; i<256;i++) {
        col = i*256;
        for (j=0; j<256; j++)
            pset(128+j. 128+i.col+j);
void move_screen()
 {
    unsigned int i
    for (i=0; i<128; delay(). i++) {
         *x0 = 511 - i:
         *y0 = 511 - i;
         *x1 = 511-i;*y1 = i;*x2 = i;
```

```
*y2 = 511-i;
       *x3 = i;
       *y3 = i;void delay()
{
   unsigned int i;
   for (i=0; i<5000; i++)
```
-3

# <sup>®</sup> 6 768×512ドットモードでの65536  $(V1.C)$

通常, 768×512 ドットモードではグラフィック画面は16色表示しかできないのですが, CRTC とビデオコントローラをだましてやると、768×512 ドットの画面の中の 512×512 ド ットの領域で 65536 色表示ができます。ドットの密度が高く、また縦横のドット間隔がほぼ等 しくなるため、たとえば、512×512 ドットモードでは縦 100 ドット、横 100 ドットの四角形が 横長の長方形になってしまったのが、このモードでは正方形として表示されます。このモード も、メーカで動作を保証しているものではありませんのであくまでも参考としておいてくださ  $\iota$  ,

●リスト……6 768×512 ドットモードでの 65536 色表示

|       | 768×512ドットでの65536色表示(参考)       |
|-------|--------------------------------|
| ∗     |                                |
|       | * XC ではvolatile がサポートされていないため、 |
|       | * 次の1行を入れてvolatileを無効にしてください   |
|       | * #define volatile             |
| $* /$ |                                |
|       | #include "stdio.h"             |
|       | #include "doslib.h"            |
|       | min()                          |

```
main()short *vram, *crtcr20, *vcrl, *palette;
   int i, h, s, v;
   vram = (short *)0xc00000; /* G-Vram Start Address */
   (short *)0xe80028
crtcr20 =
/* CRTC R20 */
   vert = (short *) 0xe82400; /* Video Controller R1 */
   palette = (short *)0xe82000; /* Palette Register */
   SUPER(0);
   screen(2, 0, 1, 1);
   *crtcr20= 0x0316;
   *vert = 3;
   for (i=0x0001; i<=0x10000; i+=0x0202)*palette++ = i;*palette++ = i;}
   for (h = 0; h < 192; h++)
```
画面制御

for  $(v = 0; v < 32; v++)$ for  $(s = 0; s < 32; s++)$  $*vram++ = hsv(h, s, v)$ ;

# グラフィック画面2面とテキスト画面の<br>半透明動作(V2.C)  $6.7$

グラフィック2画面とテキスト画面の複合半透明動作です。なぜか X-BASIC などではサポ ートされていない半透明機能ですが、なかなかおもしろい効果が得られますので、もう少し見 直してもよいのではないかと思います。

#### ●リスト……7 グラフィック2画面とテキスト画面の複合半透明動作

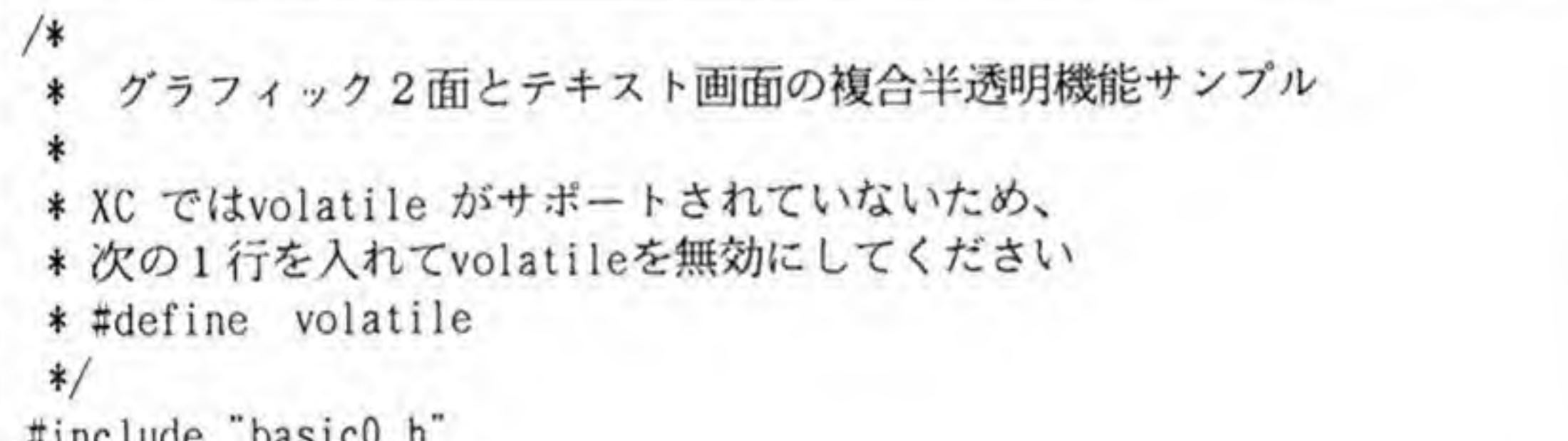

```
#include "graph.h"
#define GREEN
               0xf800#define RED 0x07c0
#define BLUE
                0x003e#define INTENS 0x0001
void init_palette();
unsigned short *gpal = (unsigned short *) 0xe82000;
volatile unsigned short *video_r1 = (unsigned short *)0xe82500;
volatile unsigned short *video_r2 = (unsigned short *)0xe82600;
main()screen(1, 2, 1, 1);
    locate(20, 10);
```

```
printf("GR1 + GR2 + Text Half toneYn");
    apage(0);
    fill(110, 110, 400, 400, 2);
    fill(128, 128, 384, 384, 3);
    apage(1);
    fill(100, 100, 255, 255, 7):
    SUPER(0);
    init palette();
    *video_r1 = (*video_r1 \& 0xff) | 0x2400;*video_r2 = (*video_r2 & 0xff) | 0x1f00;
void init_palette()
    int i:
    unsigned short *p;p = gpal;
    for (i=0; i<0x100; i++)*p++ = 0:
    *gpal++ = 0;*gpal++ = BLUE;*gpa1++ = RED;*gpal++ = BLUE | RED;*gpal++ = GREEN;*gpal++ = GREEN| BLUE;
```
 $*gpa1++ = GREEN | RED;$  $*gpal++ = BLUE$  | RED | GREEN;

#### $\mathbf{a} \cdot \mathbf{g}$ BG面画設定&スクロール(S1.C)

PCG 登録と BG 画面の設定、スクロールなどを行ってみました。

●リスト……8 BG 画面設定&スクロール

BG画面設定&スクロールサンプル \* \*

/\*

```
* XC ではvolatile がサポートされていないため、
* 次の1行を入れてvolatileを無効にしてください
* #define volatile
\frac{1}{2}#include 'basicO. h
```

```
volatile unsigned short *bgscrlxO= (unsigned short *)0x00eb0800
volatile unsigned short *bgscrlyO= (unsigned short *)0x00eb0802
volatile unsigned short *bgctrl = (unsigned short *)0x00eb0808;volatile unsigned short *bgtext = (unsigned short *)0x00ebc000;volatile unsigned short *pcg = (unsigned short *)0x00eb8000;volatile unsigned short *spscrl = (unsigned short *)0x00eb0006;volatile unsigned short *videor3 = (unsigned short *)0x00e82600;
volatile unsigned short *videor2 = (unsigned short *)0x00e82500;volatile unsigned short *palette = (unsigned short *)0x00e82220;
```

```
void main()
```

```
unsigned int i,j:
   screen(1, 3, 1, 1);
   SUPER(0);
   *<b>bg</b>scr1x0 = 0;*bgscrly0 = 0;
   *videor3 = 0x40;
   *videor2 = (*videor2 & Oxff) I 0x1200;
   for (i=0; i<0x10; i++)*palette++ = ((i & l)?0x3e:0) I ((i & 2)?0x7c0:0) I
((i \& 4) ?0xf800:0) ((i \& 8) ?1:0);
   for (i=0; i<0x80; spscr1 + 4, i++)*spscrl = 0;
   for (i=0; i<0x10; i++)*pcg++ = 0x1111;
   for (i=0; i<0x10; i++)*pcg++ = 0x2222;
   for (i=0; i<0x10; i++)*pcg++ = 0x4444;
   for (i=0; i<0x10; i++)*pcg++ = 0x8888;for (j=0; j<4; j++)for (i=0; i<0x10; i++)*pcg++ = 0;
```
{

```
*bgctrl = 0x201;for (i=0; i<0x800; i++)*bgtext++ = 0x0100;
 for (i=0; i<0x800; i++)*bgtext++ = 0x0101;
 for (i=0; i<1024; i++) {
     *bgscrlx0 = i;
     for (j=0; j<5000; j++)for (i=0; i<1024; i++) {
    *bgscrly0 = i:
    for (j=0; j<5000; j++)exit(0):
```
#### C O L U M N

CPU のアクセス可能な期間

#### スプライトスクロールレジスタ

- \* QD
- CPU 期間は, 1 キャラクタクロック(QD)に一度時分割で確保しています。そのため,最<br>1.8 QD(580 ns または 1440 ns)程度のウェイトがかかることがあります。<br>00 の周期=320 ns(高解像度)または 800 ns(標準解像度)<br>DISP/CPU ビット (バックスクロールコントロールレジスタ ; EB0808H の D09) を'0'に<br>設定すれば,スプライトスクロールレジスタの時分割アクセスを禁止し,すべ \* DISP 設定すれば、スプライトスクロールレジスタの時分割アクセスを禁止し、すべての期間<br>を CPU に解放するため、高速なアクセスが可能になります。ただし、その期間、スプラ イト, バックグラウンドともすべての画面表示がカットされます。したがって, V 帰線期<br>間に入ったら, まず, DISP/CPU ビットを'0' (表示カット) にした後, スプライトレジス

●図……A CPUアクセスのタイミング

>J; •

1.8 QD (580 ns または 1440 ns) 程度のウェイ<br>QD の周期=320 ns (高解像度) または 800 ns (標準<br>DISP/CPLLビット (バックスクローリコントローリー

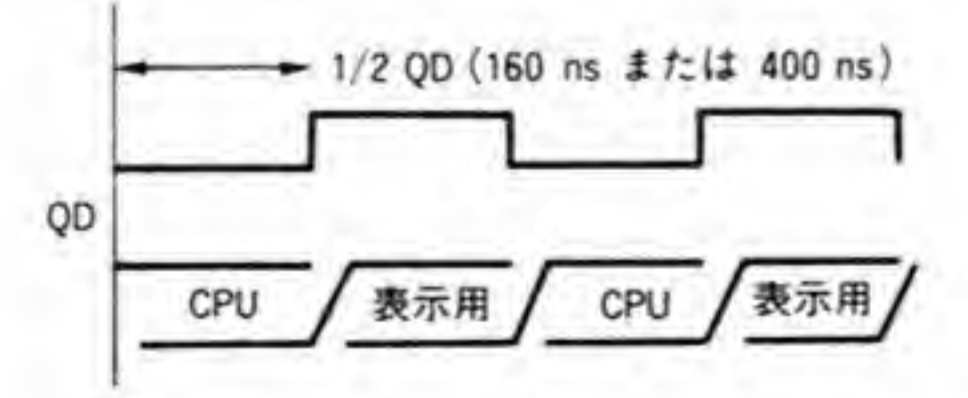

表示用にレジスタを読み出す期間は以下のとおりです(表示時間と多少ずれがあります)。

●図……B レジスタ読み出しのタイミング

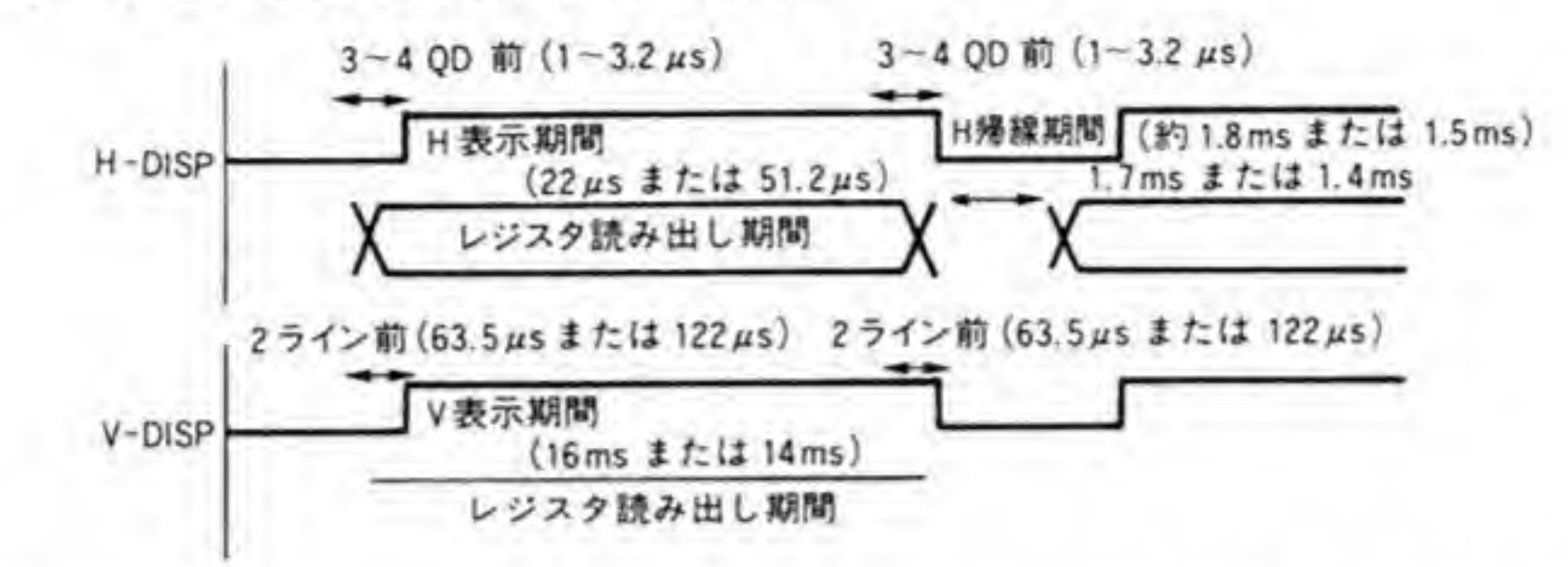

したがって、V帰線期間でスプライトスクロールレジスタを書き換える場合は、V-DISPの 2ライン前までに書き換える必要があります。

なお、書き換えたスプライトスクロールレジスタの内容は、2ライン経過後、3ライン目で 影響が現れます。

\* 標準解像度時、スーパーインポーズモードにした場合、H 帰線期間の一部で QD が停止 することがあるため、CPU アクセスがその期間にぶつかると、ウェイトが延びることが あります (最悪 60μs程度)。

バックグラウンドスクロールレジスタ、および画面モードレジスタ

表示期間を含めたすべての期間においてアクセス可能です。

基本的に CPU 用レジスタと内部用レジスタの2段階のレジスタ構成です。CPU レジスタ とは、CPUがアクセスできるレジスタで、通常1ウェイト以内でアクセスが終了します。CPU

用レジスタに書き込まれた内容は、1水平期間に一度、決まったタイミングで内部用レジスタ へ転送され、チップ内部で有効になります。したがって、CPUがレジスタを書き換えたからと いって、ただちに有効になるわけではありません。

\* ただし、以下のビット情報については CPU 用レジスタのみで、2段階のレジスタ構成 をとっていないため、CPU がレジスタを書き換えた直後からチップ内部で有効になりま  $\overline{9}$ 

・バックグラウンドスクロールレジスタ……アドレス\$EB 0808 DISP/CPU ビット(D 09) •画面モードレジスタ……アドレス\$EB 080 A H-TOTAL ビット (D07~D00)

CPU 用レジスタから内部用レジスタへ転送する期間は、ほぼ 256 ページの図Cのとおりで す。

したがって、たとえば、バックグラウンドスクロールレジスタを1水平ラインごとに書き換 えた場合は、1ライン前の水平表示期間中に書き換えればいいわけです(ただし、H-DISPの 3~4 QD 前までに終了すること)。

255

#### ●図……C レジスタ転送のタイミング

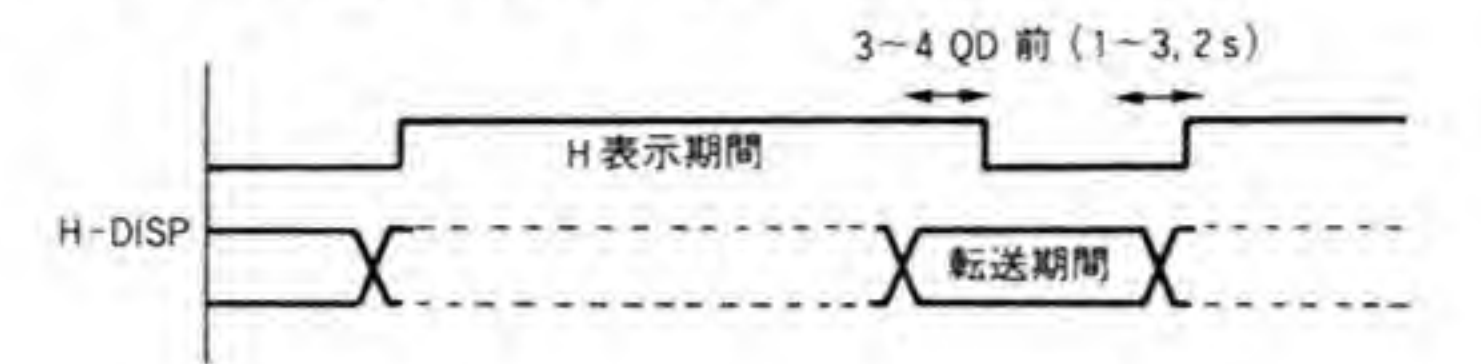

転送期間と CPU の書き込みサイクルがぶつかった場合は、CPU 側にウェイトが入ります。 読み出しサイクルならウェイトは入りません。

\* バックグラウンドスクロールレジスタおよび画面モードレジスタへの CPU アクセス については、スーパーインポーズの影響を受けません。

PCG およびテキスト

256

表示期間を含めたすべての期間においてアクセス可能です。

CPU 期間は、2キャラクタクロック (QD) に一度、時分割で確保しています。そのため、 最悪 2.8 QD (900 ns または 2240 ns) 程度のウェイトがかかることになります。

\* DISP/CPU ビット (バックグラウンドコントロールレジスタ;EB0808HのD09) を'0' (CPU 側)に設定すれば、PCG、テキスト表示用の時分割が停止し、すべての期間を CPU に解放するため,高速なアクセスが可能になります。ただし,その間,スプライト,バ ックグラウンドともすべての画面表示がカットされます。したがって、V帰線期間に入っ たら、まず、DISP/CPU ビットを'0' (表示カット) にした後、PCG やテキストのアクセス を開始すれば能率的です。

●図……D CPU アクセスのタイミング

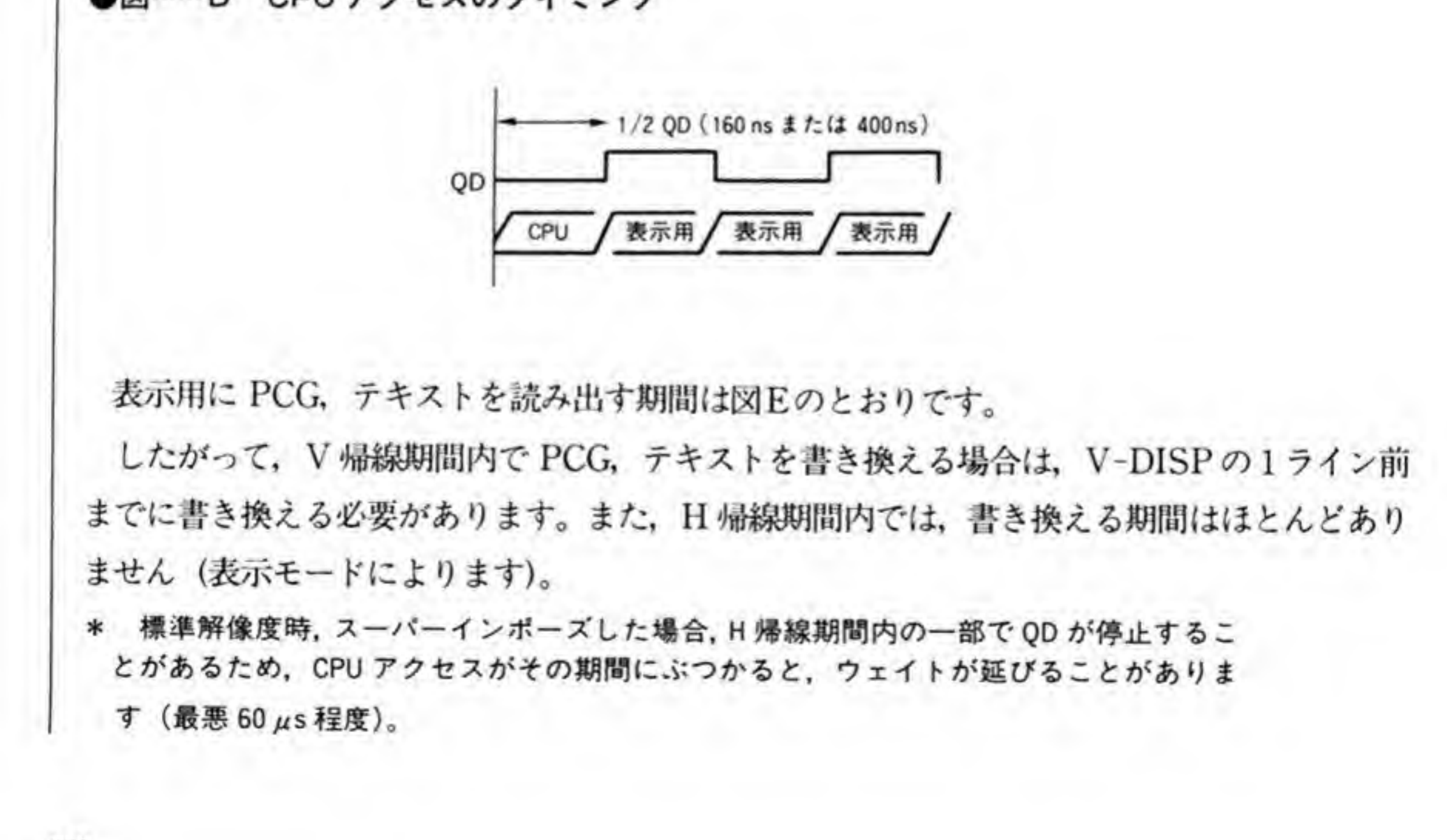

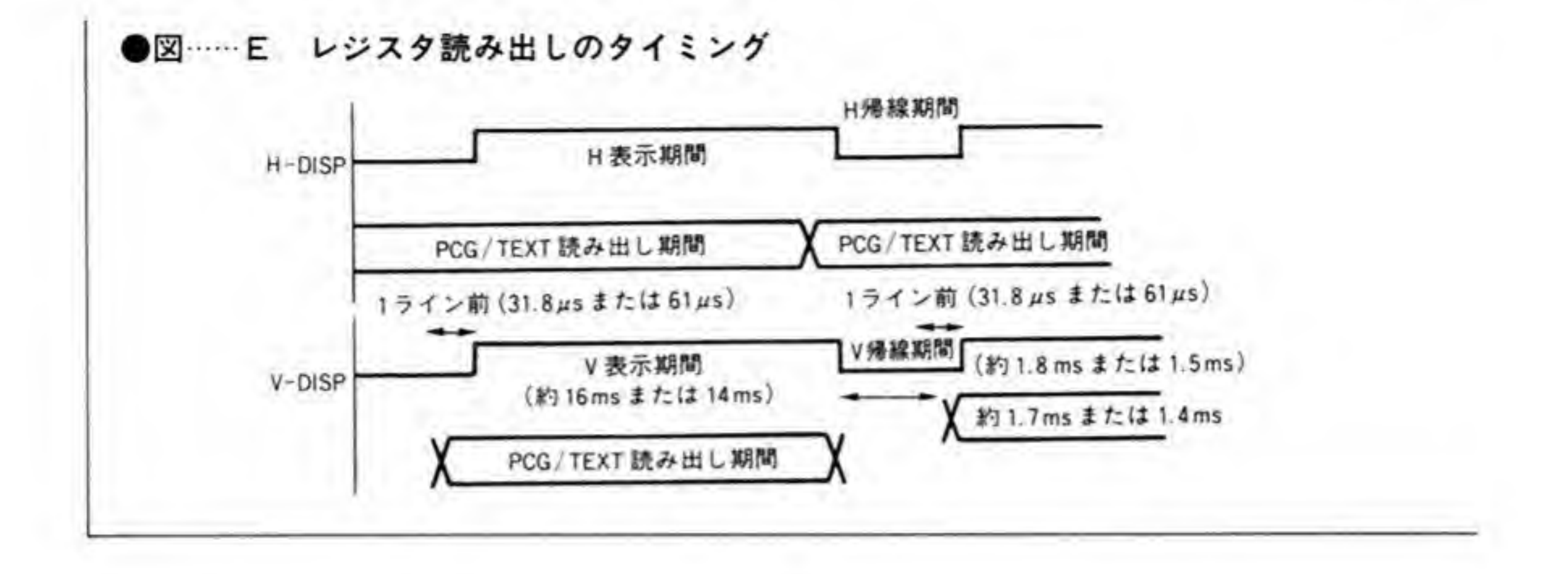

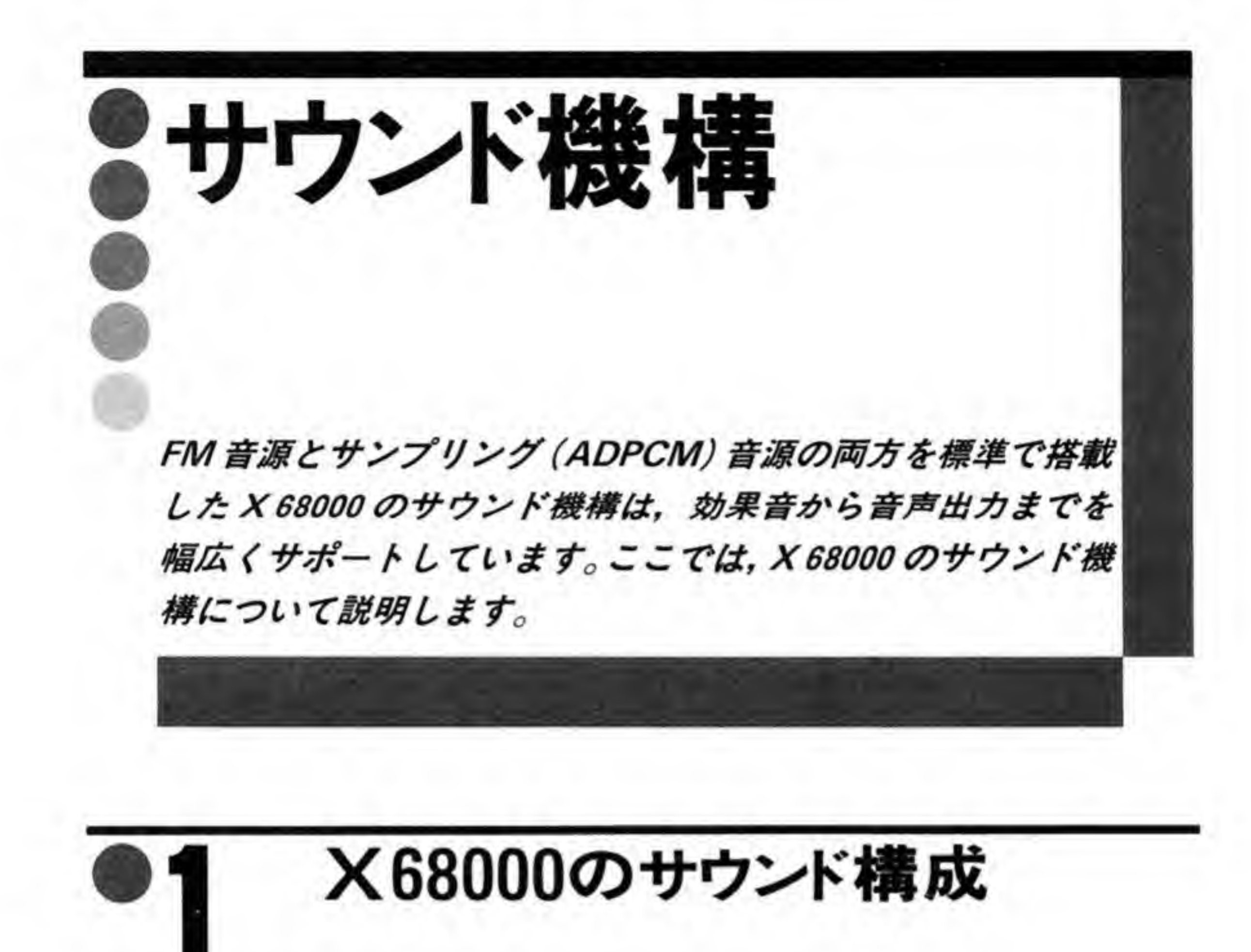

X 68000 のサウンド系統のブロック図を 260 ページの図 1 に示します。X 68000 取り込みや再生を行う ADPCM 音源と、正弦波を基本として純粋に演算処理で音を作成する FM 音源の2つの音源用 LSI を内蔵しています。

Л 音源の2つの音源用 LSI を内蔵しています。<br>ADPCM の出力は, バッファアンプを通した後, 左右に振り分けられて, FM 音源 IC<br>合成されます。振り分けた後にある,μPD 8255 の出力と接続されている部分はパン<br>\*\*\*\*\*\*\* で、ADPCM の出力さなった はまのいざりに出力するか(\* ろいは、出力し - 505日<sub>66</sub>円 LSI をPW&していより。<br>7出力は, バッファアンプを通した後, 左右に振り分けられて, FM 音源 IC の出力<br>す。振り分けた後にある,μPD 8255 の出力と接続されている部分はパンポット<br>ADPCM の出力を右,左,中央のいずれに出力するか(あるいは,出力しないか)<br>分です。PC 0 が左チャンネル、PC 1 が右チャンネルに対応していて,出力が '1 PC 0 が左チャンネル、PC 1 が右チャンネルに対応していて、出力が'1' 『ンポッ<br>しないカ<br>出力が (=High レベル) になっていると、該当するチャンネルへの出力がOFF にされます。両チャ ンネルとも ON になっていると、聴感上、中央から出力されているように聞こえます。

ハードウェアリセット後は 8255 の I/O ピンはすべて入力となるため, ADPCM の出力は も ON になっていると,聴感上,中央から出力されている。<br>ウェアリセット後は 8255の I/O ピンはすべて入力となる?<br>OFF に,8255 のイニシャライズ直後は出力ピンはすべて '<br>A DPCM 世力は両チャンネルとも ON にたります  $0'$  (=Low るため、ADPCM 出力は両チャンネルとも ON になります。

オーディオアンプの前にも似たような回路が組んであります。これはどうやらミューティン

259

●図……1 サウンド系のブロック図

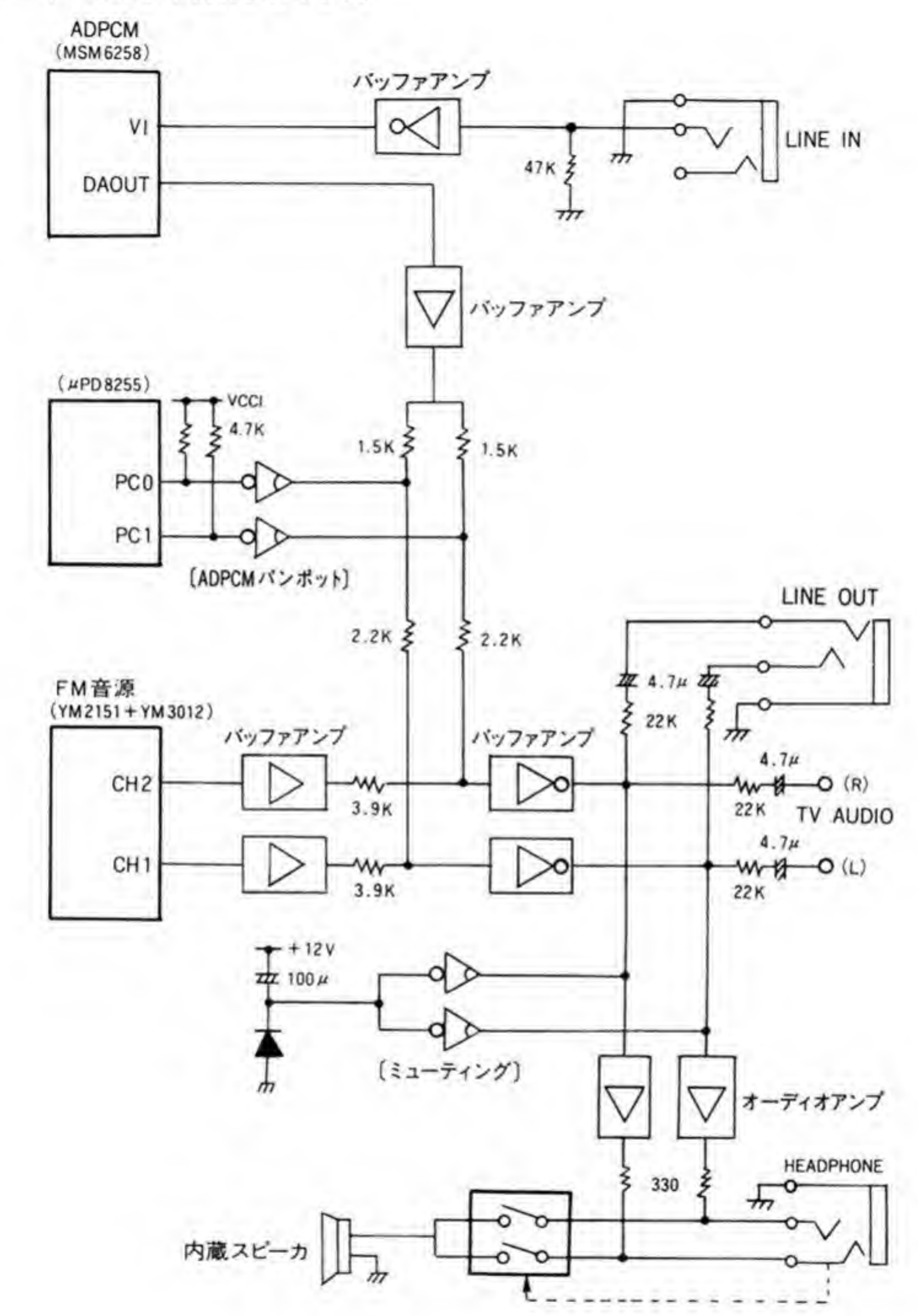

グ回路(電源投入時に「ボコッ」と大きな音が出てしまうのを防ぐ回路)のようです。

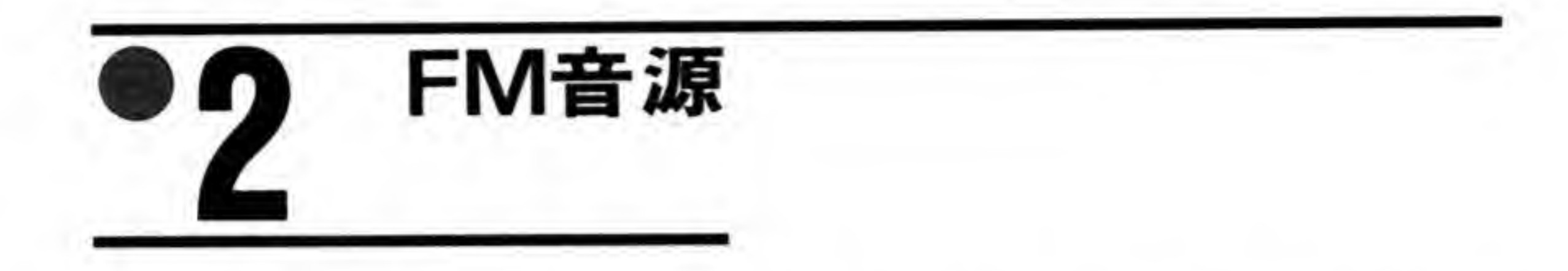

X 68000 では FM 音源 LSI としてヤマハの YM 2151 を使用しています。ヤマハでは、いく つも FM 音源 LSI を製造していますが、それぞれに愛称がついています。YM 2151 は OPM (Fm Operator Type-m)という名称になっています。この名称は Human 68 K などでも使 用されているため、ご存じの方も多いでしょう。本書でも FM 音源 LSI の名称として OPM を 使用することにします。

#### OPMの内部ブロック 0.1

OPM の内部プロック図を 262 ページの図 2 に示します。OPM は8つの音声出力回路を持 っており、それらの出力がミックスされて出力信号として取り出されます。それぞれのチャン ネルは、チャンネル1からチャンネル8まで番号が振られており、通常の音楽演奏などでは、 このチャンネル 1 つが楽器の 1 音に対応します。たとえば、ドミソの和音が必要なときはチャ ンネル1でド、2でミ、3でソの音を出力させるようにするわけです。

ド, 2でミ, 3でソの音を出力させるようにするわけです。<br>ネルは4つのスロットと呼ばれる正弦波発振器からなっており, そ4<br>1), M2 (モジュレータ2), C1 (キャリア1), C2 (キャリア2)<br>t これらを直列や並列につたぎあわせることで複雑な波形をつくり ようにするわけです。<br>波発振器からなっており,それ<br>ャリア1),C2 (キャリア2)<br>とることで複雑な波形をつくりと<br><br>までのレベル変化(立ち上がりの<br>(EG と略されます) や,ブルブ 各チャンネルは4つのスロットと呼ばれる正弦波発振器からなっており,それぞれ M1(モ OPM にはこのほか、音が出始めてから消えるまでのレベル変化(立ち上がりの強弱や余韻の 長さなど) を制御するエンベロープジェネレータ (EG と略されます) や,ブルブルといった感<br>-<br>じになる音の大きさの変化や,ワウワウといった周波数の変化(ピブラート)をつけるための LFO(Low Frequency Oscillator), あらかじめ設定した時間がくると CPU に割り込みをか けたり,全部のスロットを一度に発声開始させることができるタイマ,「ザー」や「シー」とい<br>った音をつくるノイズ発生器 (スロット 32 と切り替えて使用します) などが組み込まれていま す。

●図……2 OPM 内部ブロック図

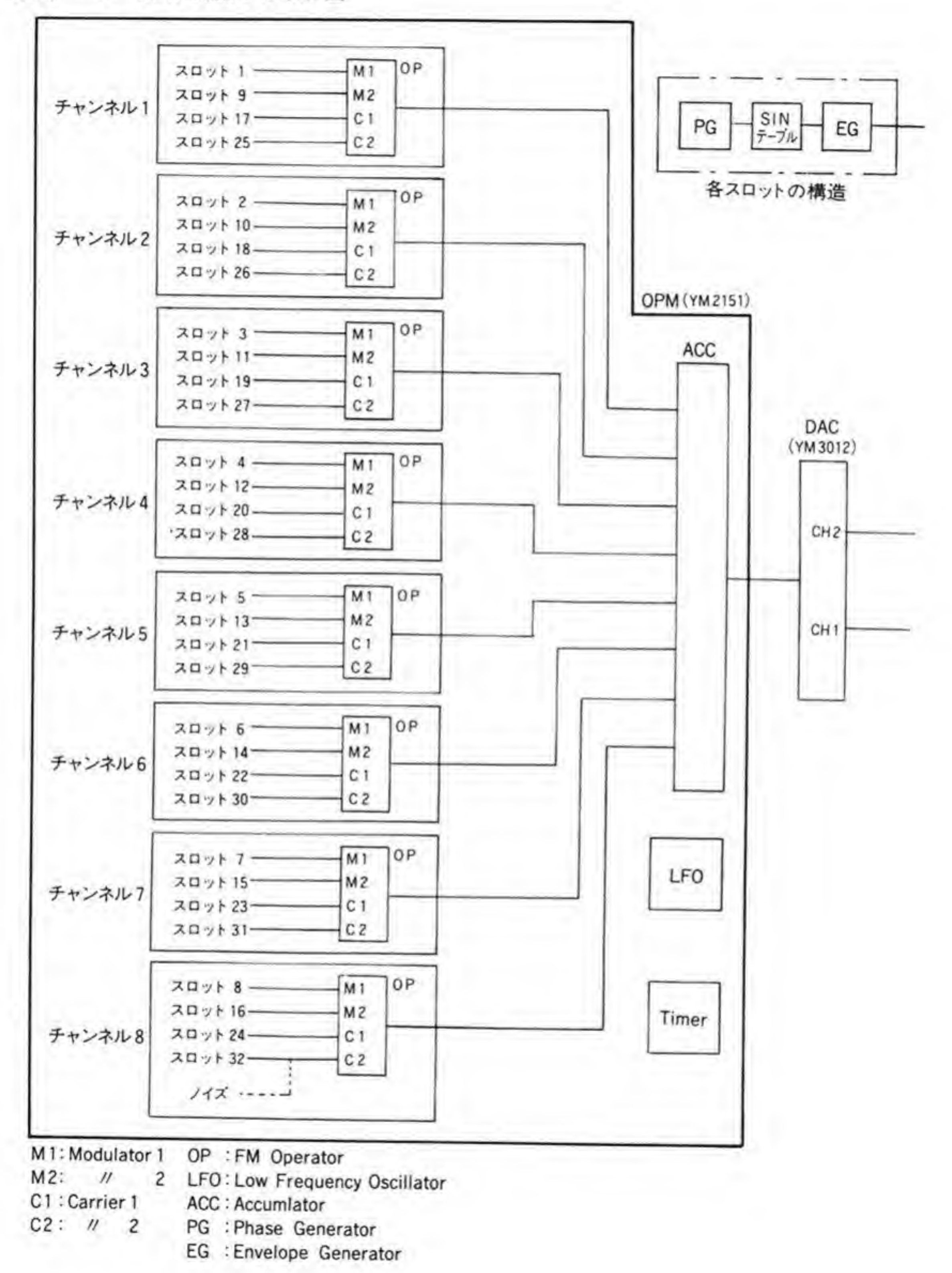

# ❷・2 スロットの基本構造

OPM の発声単位であるスロットの基本構造と、それぞれを制御しているパラメータを 264 ページの図3に示します。

スロットの中心をなすのは SIN 波形テーブルです。SIN 波形テーブルは、角度データを与え ると、それに対する sin 値が出力として取り出されるテーブルです。このテーブルの入力とし て、0から2πまで直線的に変化し、次にふたたび0に戻るような、鋸波のデータを入力すれ ば、出力はきれいなサインカーブとなり、入力波形を歪めると、出力波形は大きく歪むことに なります。OPMではスロットの入力に与える波形として、鋸波と他のスロットからの入力 (M1スロットは自分自身の出力)を加算したものを与えることができるようになっています。 たとえば、他のスロットからサイン波を与えると、SIN波形テーブルの出力 Asin は、

Asin=SIN( $\omega t + \alpha$ SIN( $\psi t$ ))

:時刻  $\iota$ 

ψ, ω: 角振動数

:初段のスロットの出力レベルを決める値  $\alpha$ 

となるわけです。先ほど触れた鋸波は、この式の中の ωt. vt の部分に相当します。OPM で はこの信号を作成している部分をフェーズジェネレータ (PG) と呼んでいます。フェーズジェ ネレータを訳すと「位相生成器」となりますが、たんに「鋸波発振器」と考えておいてよいで しょう。フェーズジェネレータが発生する鋸波の基本周波数は、OPM のレジスタ中の KC、 KF, MUL, DT 1, DT 2 といったパラメータで決定され、さらに LFO (後述します) によ る変化の影響度を PMS で決定します。

さて、この SIN テーブルの出力に実際に楽器を演奏したときに起こるような出力の時間的 な変化を与えるのがエンベロープジェネレータ (EG) です。EG の波形は、アタック、ファー ストディケイ、セカンドディケイ、リリースの4段階に分けられます(シンセサイザの世界な どではファーストディケイの部分をたんにディケイ、セカンドディケイをサスティンと呼ぶの が一般的なようですが、ここではメーカのアプリケーションマニュアルに従った名称にしてい ます)。これらを鍵盤楽器の場合にあてはめると、アタックはキーを押した直後の音の立ち上が り、ファーストディケイはアタックで行きついたところから少し戻るところ、セカンドディケ イはキーを押し続けている間、音量が少しずつ下がっていくところ、リリースはキーから手を 離した後の余韻に相当します。先ほどの式でいうと、初段のスロットの出力にかけ算されてい る α が初段スロットの EG の出力に相当します。当然、次段も独立した EG を持っていますか

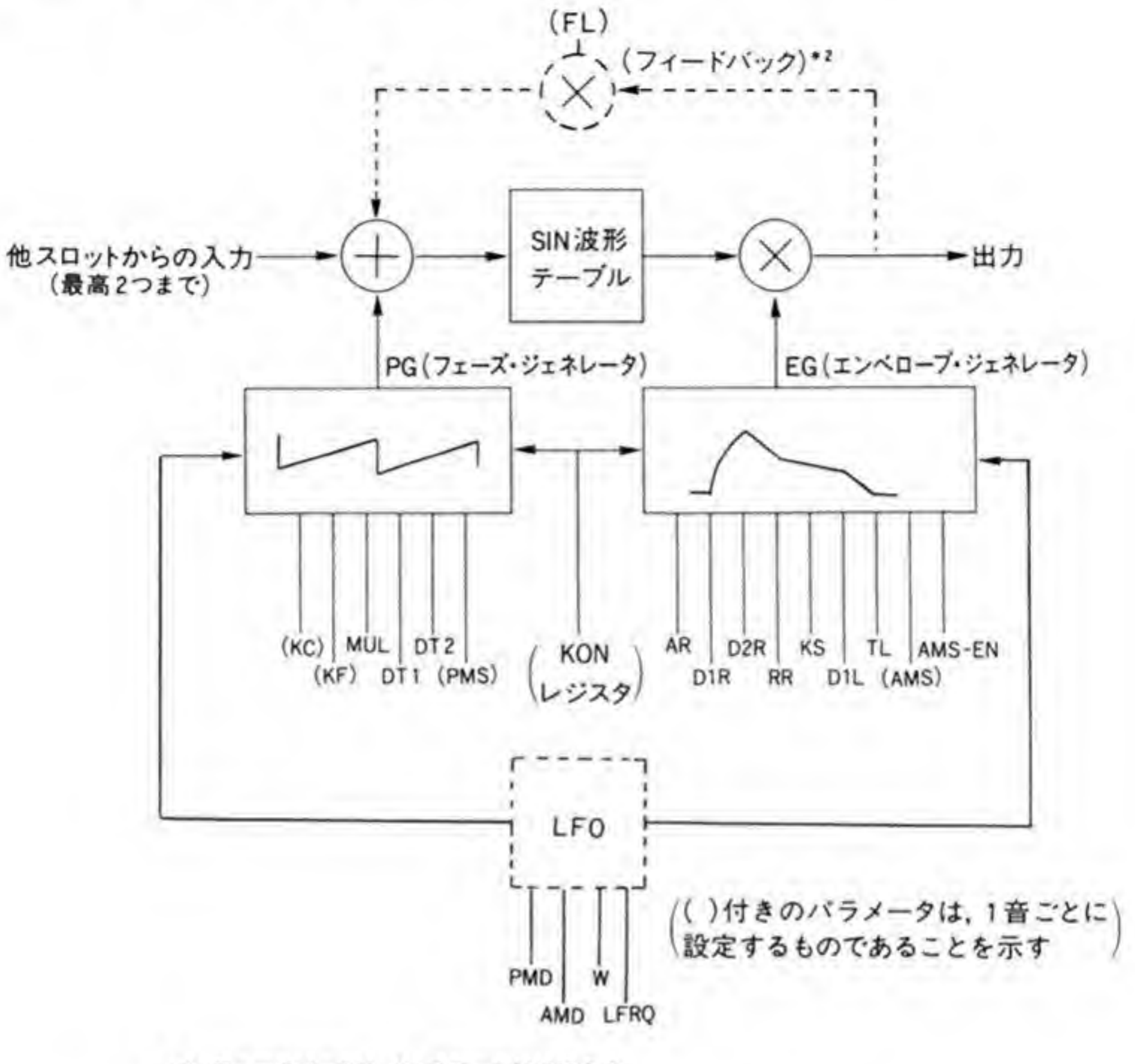

\*1: フィードバックは、M1 スロットだけにある

KC : Key Code PMD : Phase Modulation Depth KF : Key Fraction AMD : Amplitude Modulation Depth MUL: Phase MULtiply W : Waveform<br>DT1: De Tune 1 LFRO: Low FReO DT2:De Tune 2 PMS: Phase Modulation Sensitivity AR : Attack Rate D1R : 1'st Decay Rate D2R : 2'nd Decay Rate RR : Release Rate KS : Key Scaling D1L:1st Decay Level TL : Total Level AMS: Amplitude Modulation Sensitivity AMS-EN: AMS Enable

LFRQ: Low FReQuency

ら、出力 Aout は EG の出力 β を使って、

Aout= $\beta$ SIN( $\omega t + \alpha$ SIN( $\psi t$ ))

と表すことができます。

EG の出力波形は、OPM のレジスタ中の AR、D1R、D2R、RR、KS、D1L、TL といっ たパラメータで決定され、さらにLFOによる出力レベル変動のON/OFFや変動の度合を AMS-ENや AMSで決定しています。

図3の PG. EGのパラメータのうち. () でくくったものは1チャンネルごとに設定する ものであることを、くくっていないものは1スロットごとに設定するものであることを示しま す。

図3の、点線で示されたLFOというブロックは、PGやEGの出力を低い周波数でふらつか せるための信号発生器です。OPMではチップ内に1つだけ持っており、この出力をすべてのス ロットが共通で使用しています。LFOは PG 用とEG 用の2つの出力を持っており、それぞれ の出力レベルを PMD, AMD というパラメータで指定します。LFOの出力波形の種類、周波 数はそれぞれ W. LFRQ というパラメータで決定されます。

M1スロットだけは自分自身の出力を自分の入力信号とするフィードバック回路を持って おり、このフィードバック量をFLパラメータで指定するようになっています

# その他の部分の基本構造

OPMのスロット以外の部分の基本構造を 266ページの図4に示します。オペレータには. スロットの組み合わせを指定する CON. チャンネルの音を左右、中央のいずれから出力するか を指定する LR パラメータが入力されます (メーカが公表している OPMのプロック図では、 LR はアキュームレータの部分に入力されているのですが、感覚的にはオペレータに効いてい ると考えるほうがわかりやすいので、ここではオペレータに入力されるものとしています)。 ノイズジェネレータはOPM内に1つだけあります。ノイズ出力のON/OFFはNE。音質 を NFRQ で指定します。ノイズ出力が ON されると、スロット 32の SIN 波形テーブルの出 力がノイズジェネレータの出力と置き換えられます (図では表しにくいので、スロットの出力 と切り替えるように書いています)。

●図……4 スロット以外の部分の基本構造

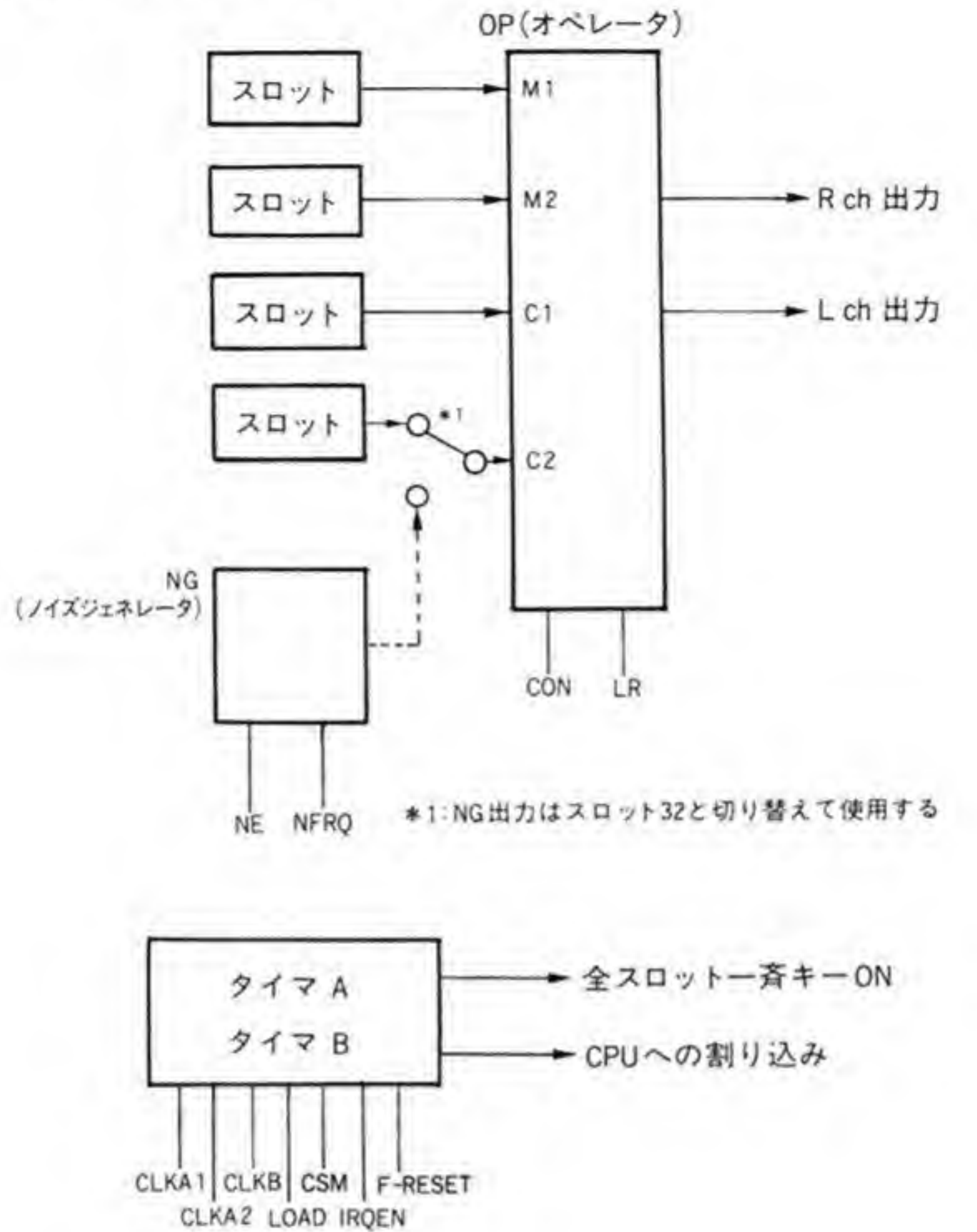

NE Noise Enable NFRQ: Noise FReQuency

CON: CONnection LR: Left channel Enable/ Right channel Enable

### $\mathbf{0} \cdot \mathbf{A}$ OPMのアドレス配置

OPMのポートアドレスを図5に示します。

CPUは、SE90001番地にレジスタ番号を設定した後、SE90003番地のデータポートを使っ て、これらのレジスタにアクセスします。OPMは内部に多くのレジスタを持っていますが、音 作りに関係するレジスタはすべて書き込み専用であり、リード時はレジスタ番号の設定に関係 なく、つねにステータスレジスタが読み出されます。

●図……5 OPMのポートアドレス

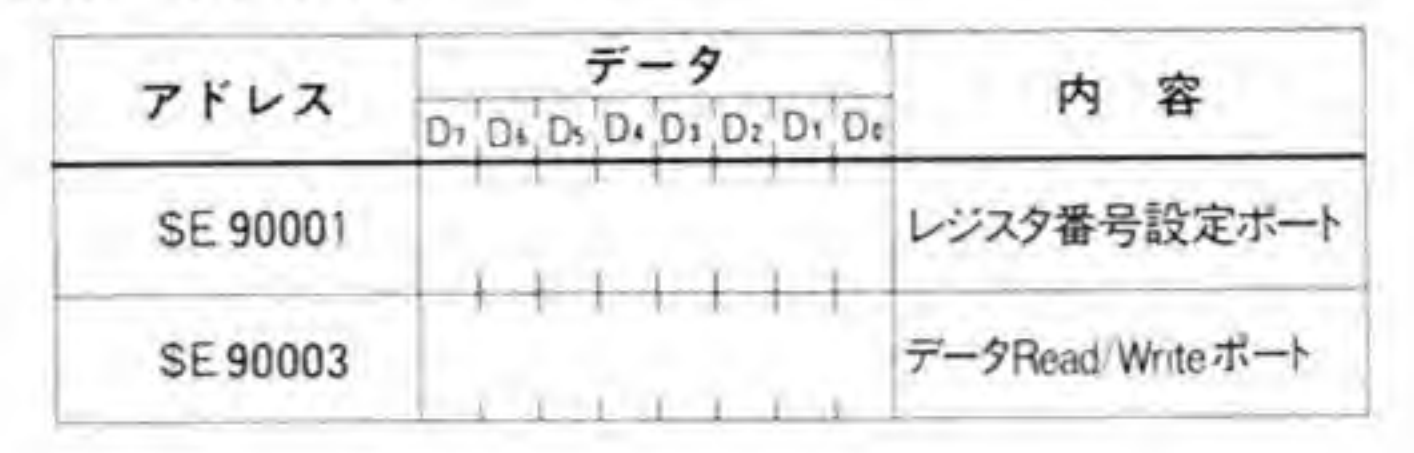

#### $0.5$ OPMのリードレジスタ

OPM からのリードを行うと、つねにステータスレジスタの内容が読み出されます。このレジ スタのピット配置を図6に示します。ピット7はOPMの書き込み BUSY フラグで、OPMが CPUから次のアクセスを受け付けられない状態であることを示しています。OPMへの書き 込みを行う場合は、このビットが'0'になっていることを確認してから行わなければなりません。

ビット0とビット1は, OPM 内部の2つのタイマのうち, いずれがオーバーフローしたのか を示すビットです。OPMのタイマは、あらかじめ設定した時間が経過した後に CPUに割り込 みをかけたり、全スロットに一斉にキーオンを与えることができます。このビットはおもに CPUに割り込みをかけるような使い方をしたとき、割り込みがいずれのタイマによるもので あるかを CPU が判断できるようにするために使用します。

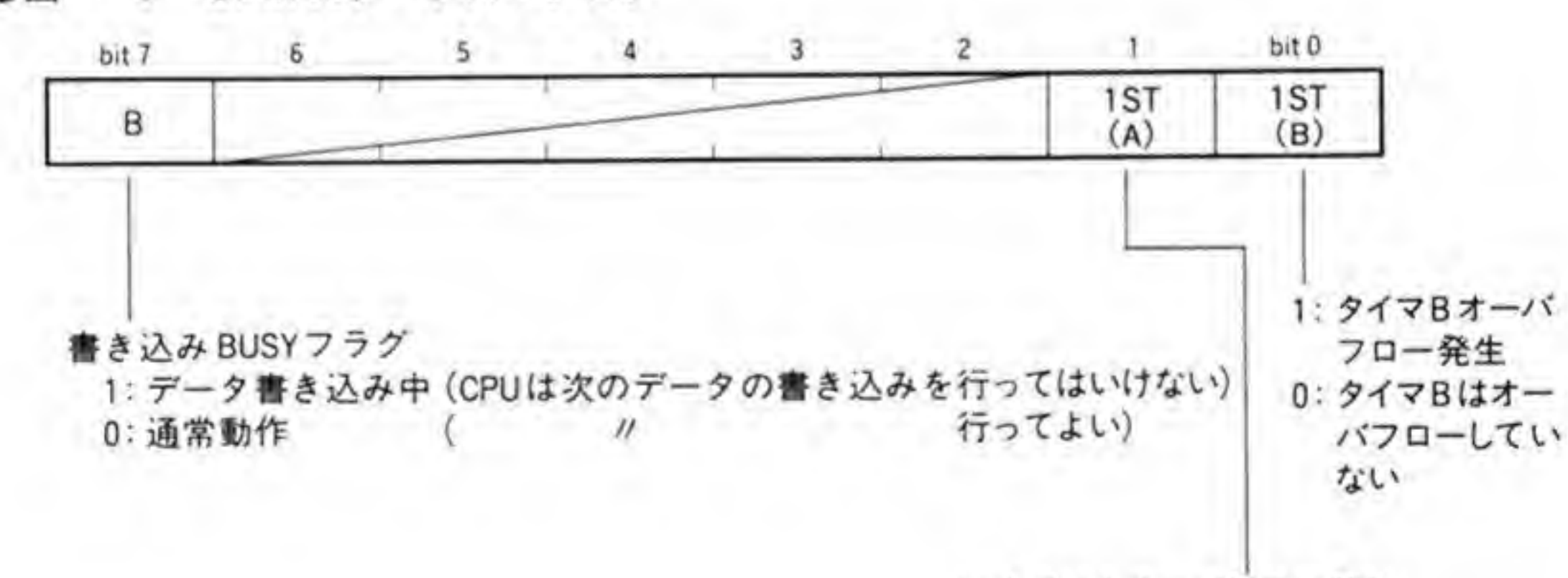

1: タイマAオーバフロー発生 0: // はオーバフローしていない

# 8·6 | OPMのライトレジスタ

OPM の書き込みレジスタの配置を図7と図8に示します。レジスタ番号が\$00から\$1Fま でのレジスタはノイズ, タイマ, LFO など, OPM 内部に1つしかないものの設定, \$20から \$3 F がチャンネル単位で指定するもの、\$40 から\$FF はスロット単位で指定するものが配置 されています。次に、これらのレジスタをアドレス順に説明していくことにしましょう。

7 OPM のレジスター覧(その1)

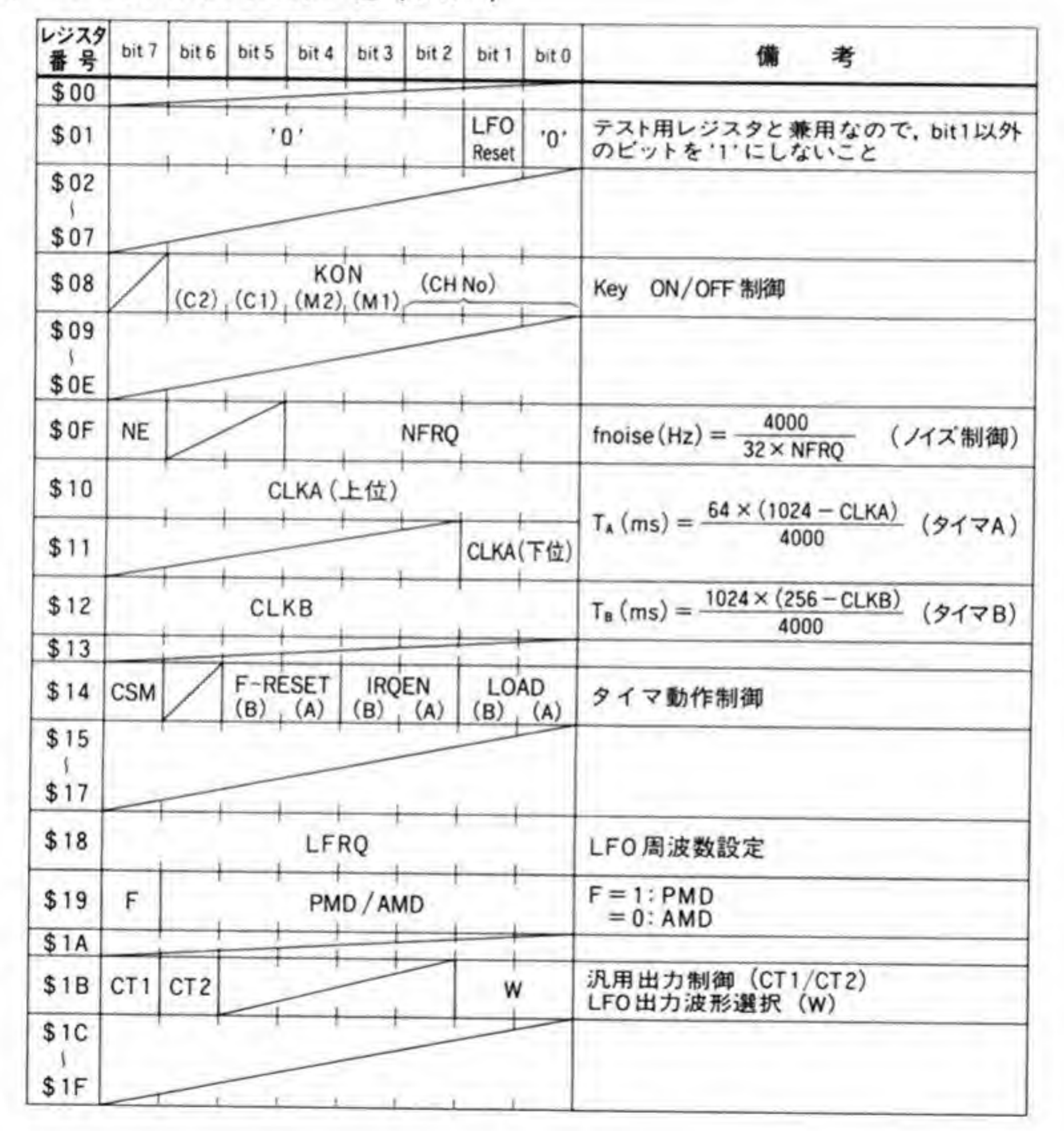

268

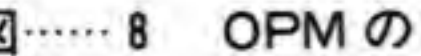

●図……8 OPMのレジスター覧 (その2)

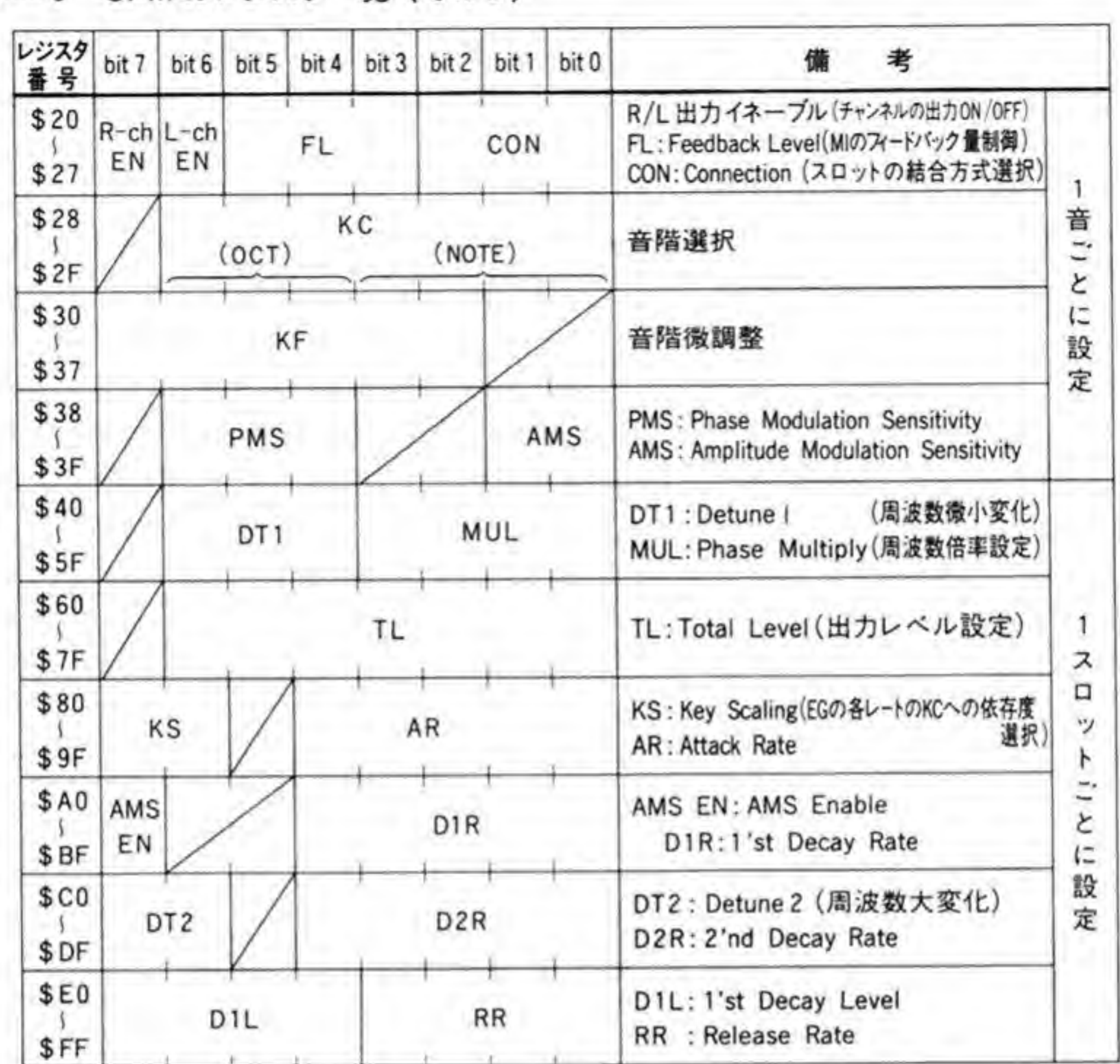

# ❷・❸1 テストレジスタ

テストレジスタのビット配置を図9に示します。

●図……9 テストレジスタ

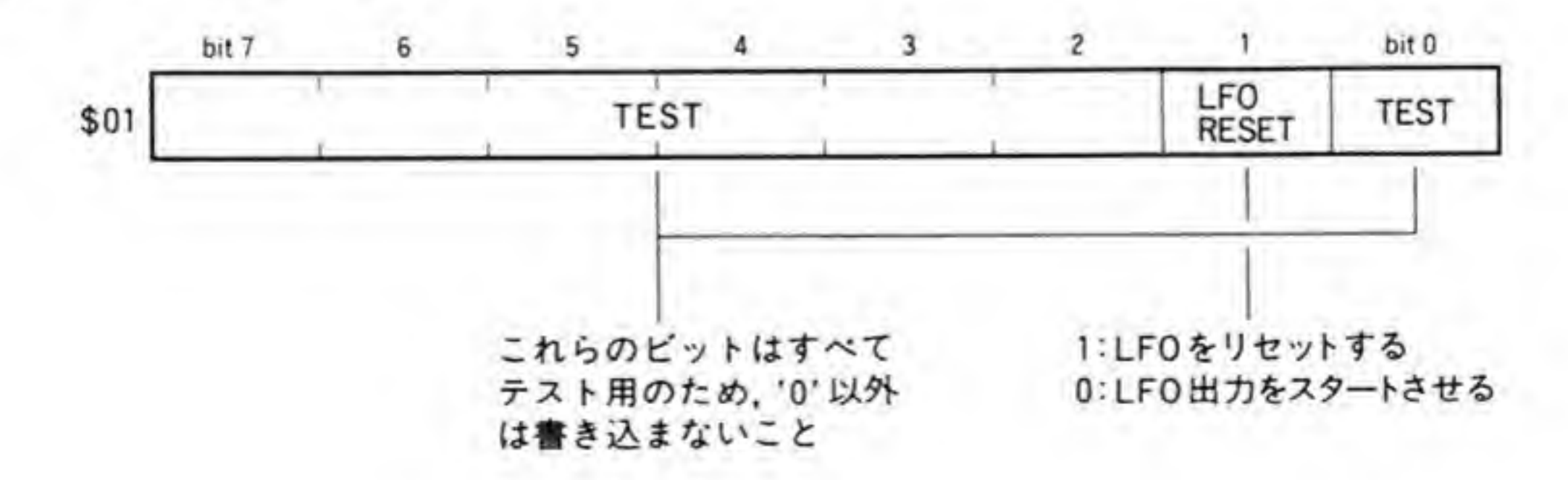

269

このレジスタは、メーカの出荷検査時に使うのがおもな目的です。公開されているのはビッ ト1だけで、これ以外のビットはすべて'0'で使うようにしてください。ビット1を'1'にすると LFOがリセットされ、'0'に戻すと LFOがスタートします。他の音と LFO を同期させて動か したいような場合に有効です。

# **❷·B2 KONレジスタ**

 $\otimes$  3  $\cdots$  10 KON

キーオン/キーオフの制御を行うレジスタです。ビット配置を図 10に示します。音のON/ OFF を制御するもので、鍵盤楽器でいうと、鍵盤を押したときがキーオン、鍵盤から指を離し たときがキーオフとなります。

KON レジスタの下位3 ビットで制御したいチャンネルを、ビット3~6で、そのチャンネル の各スロットをキーオンするか、キーオフするかを決めます。該当するビットが '1' のときに キーオン, '0' のときにキーオフになります。

KON レジスタでは1チャンネルずつしか ON できないため、複数のチャンネルをキーオン

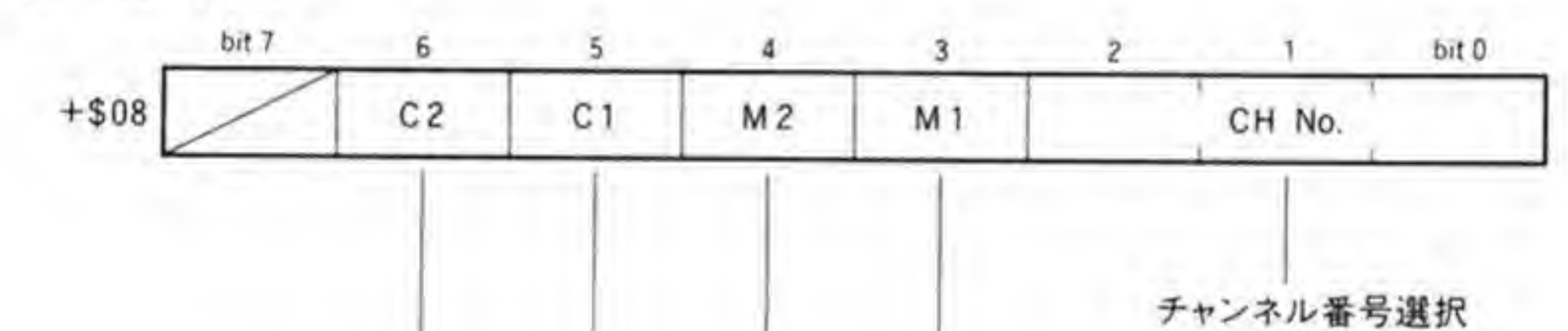

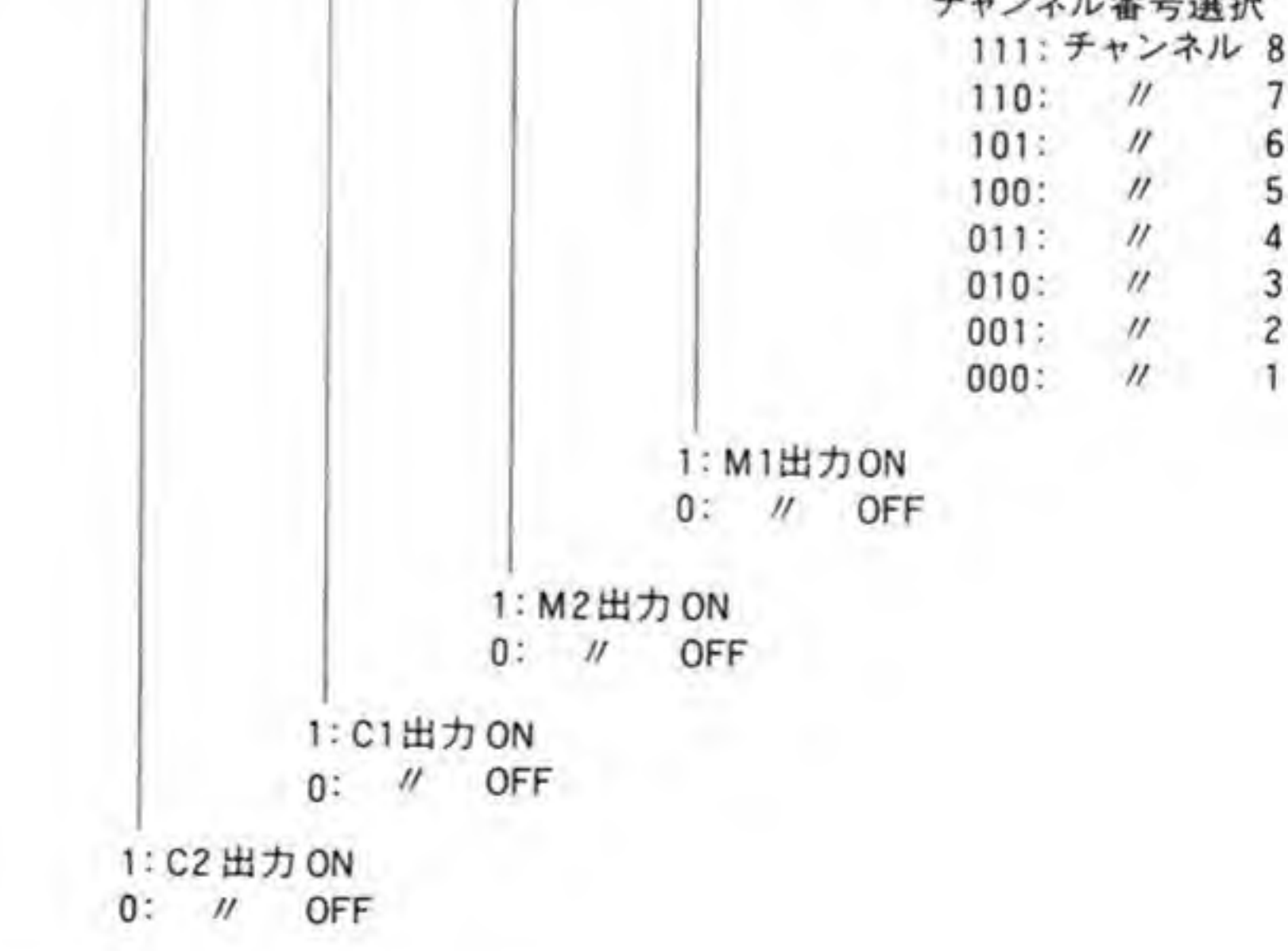

させたときは、当然のことながら、それぞれのチャンネルの出力波形の位相はあわなくなりま す。位相を確実にあわせてスタートさせたいときはタイマAによるキーオン機能を利用します。

### ❷・❸ 3 ノイズジェネレータ制御レジスタ

OPM内部のノイズジェネレータのON/OFF制御やノイズ周波数の制御を行うレジスタ です。ビット配置を図11に示します。下位5ピットでノイズ周波数を、ビット7でノイズジェ ネレータの ON/OFF 制御を行います。 ビット7が2だとノイズジェネレータがイネーブルに なり、スロット 32 がノイズと入れ替わります。エンベロープジェネレータはスロット 32のも のがそのまま使用されますが、エンベロープのカーブはアタックがエクスポーネンシャル、そ れ以外はすべて直線的に変化するようになります。

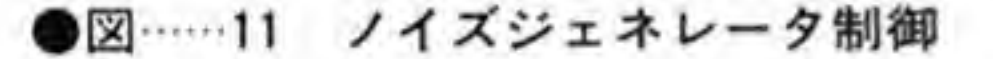

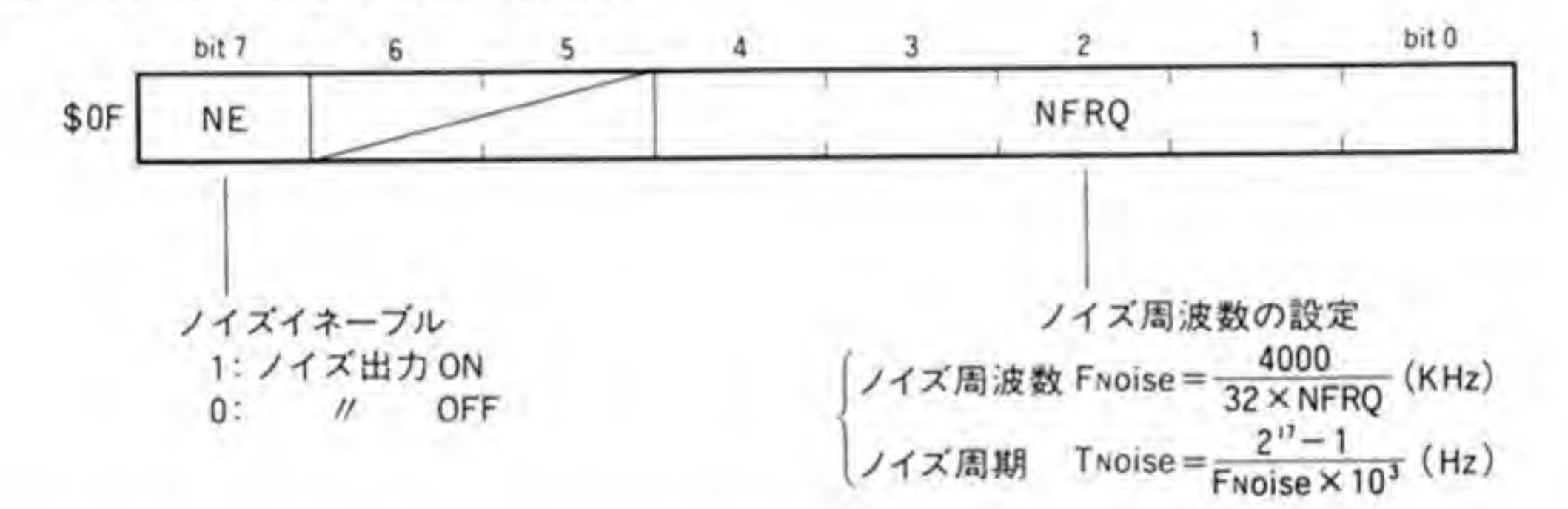

### ❷・❻4 タイマA設定レジスタ

OPMが持っている2本のタイマのうち、タイマAに時間設定を行うレジスタです。ビット配 置は272ページの図12のようになっています。データ長が10ピットあるので、上位8ピット をレジスタ番号\$10に、下位2ピットを\$11に割り付けています。このレジスタに設定した値を CLKA とすると、64×(1024-CLKA)/4000 (ms)後にオーバフローを起こします。CPUに 割り込みをかけたり、全スロットに一斉にキーオンを与えることができます。

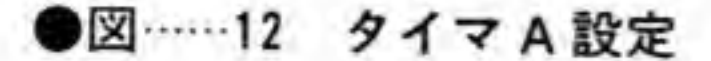

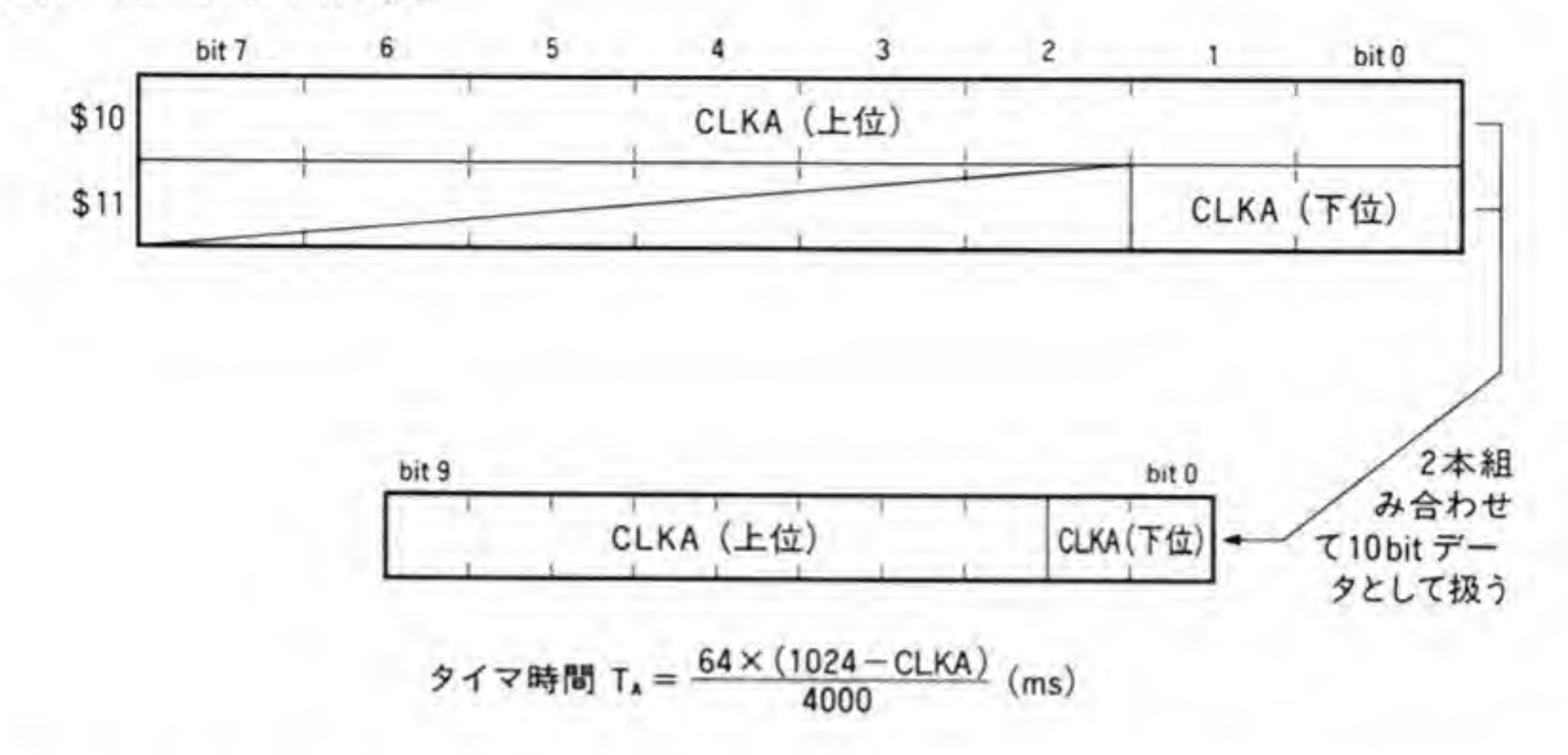

# ❷・❻5 タイマB設定レジスタ

タイマBに時間設定を行うレジスタです。ビット配置は図13のようになっています。タイマ Bはビット長が8ビットであるため、レジスタ番号\$12だけでカウント値が設定できます。この レジスタに設定する値を CLKB とすると, 1024×(256-CLKB)/4000 (ms)後に CPU に割 り込みをかけることができます。

●図……13 タイマB設定

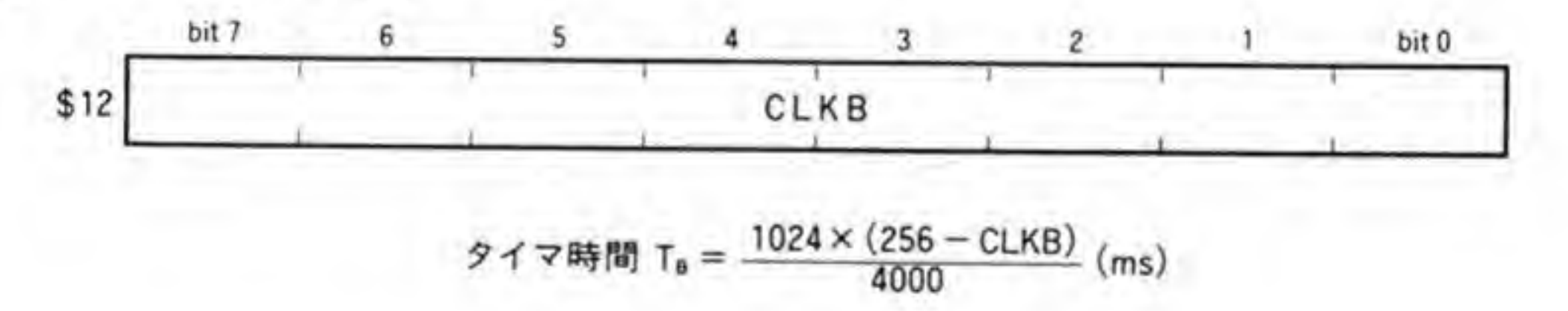

❷・⑬6 タイマ制御レジスタ

タイマ制御レジスタのビット配置を図 14に示します。このレジスタは、タイマの動作 ON/ OFF制御や割り込みを発生するか否かなどを指定するものです。

ビット0, 1はタイマ動作の ON/OFF を制御するもので、ビット0がタイマAに、ビット 1がタイマBに該当し、'1'でタイマが始動、'0'で停止します。

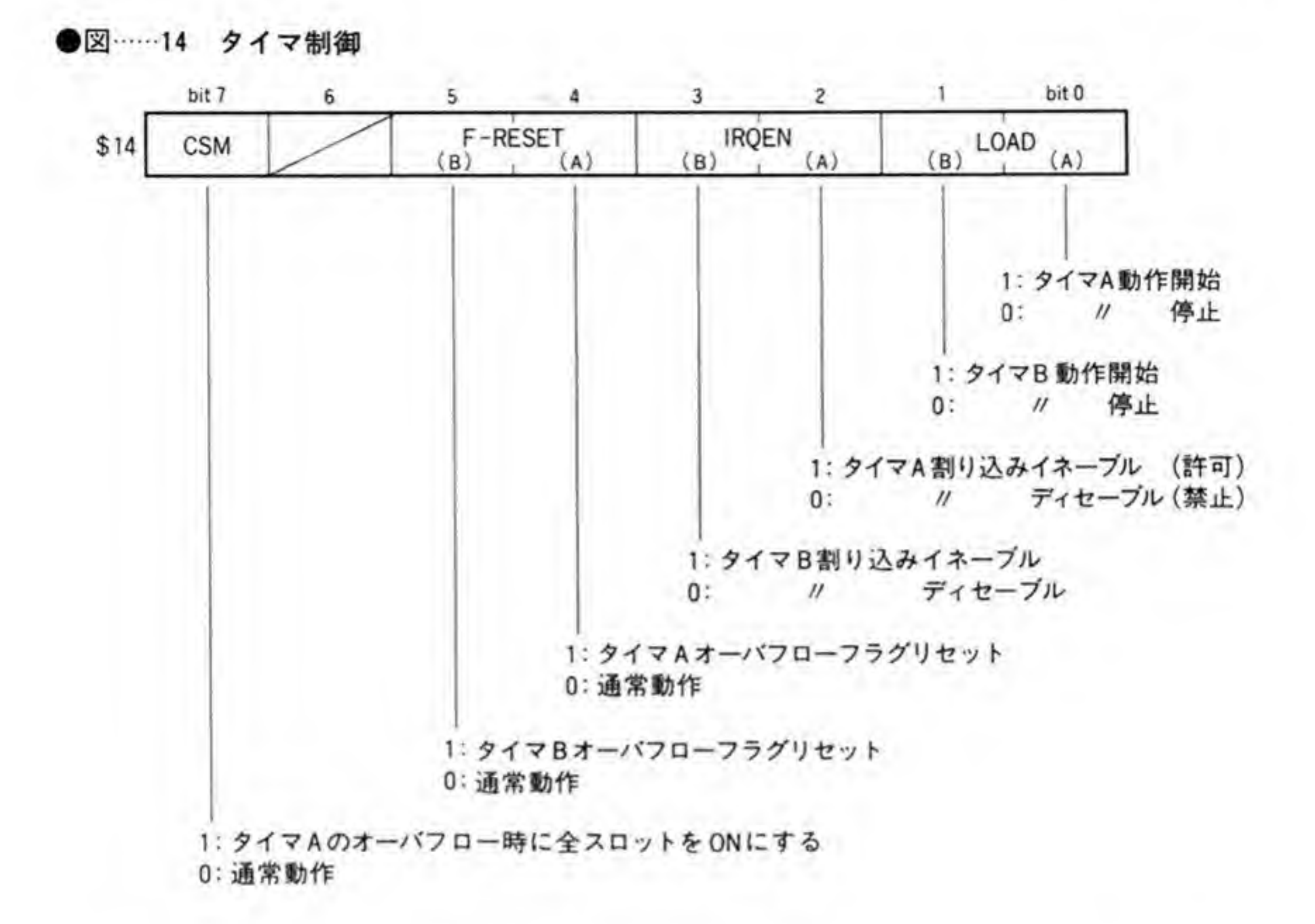

ピット2.3は、タイマがオーバフローしたときに CPU に割り込みをかけるか否かを設定す るもので、ピット2がタイマA用、ピット3がタイマB用です。このピットを'l'にしておくと, オーバフロー発生時に CPU に割り込み発生を許可するとともに、ステータスレジスタの1

STビットを'l'にセットします。

ビット4.5はステータスレジスタの1STビットをクリアするための制御ビットで、ビット 4がタイマA、ビット5がタイマBの1ST ビットクリアに使用されます。このビットを'1'に すると, 該当する 1 ST ビットがクリアされます。

ビット7はタイマAによる一斉キーオン機能を使うか否かを指定するもので、'1'を設定して おくと、タイマAのオーバフローが発生したときに自動的に全スロットがキーオンされます。

### <sup>2</sup>·07 LFO周波数設定レジスタ

274ページの図 15にビット配置を示します。ビブラートなどをかけるための LFO の周波数 を決定します。設定値と周波数の関係を表1に示します。

### ●図 …… 15 LFO 周波数設定

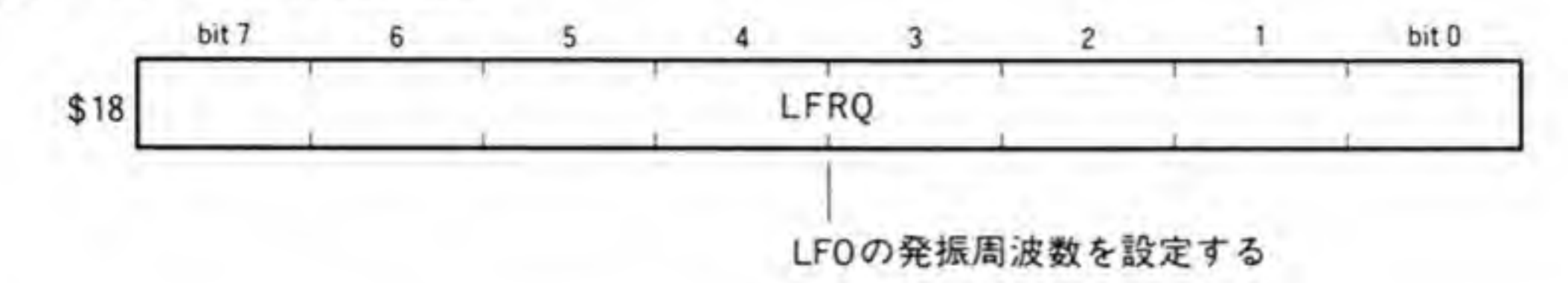

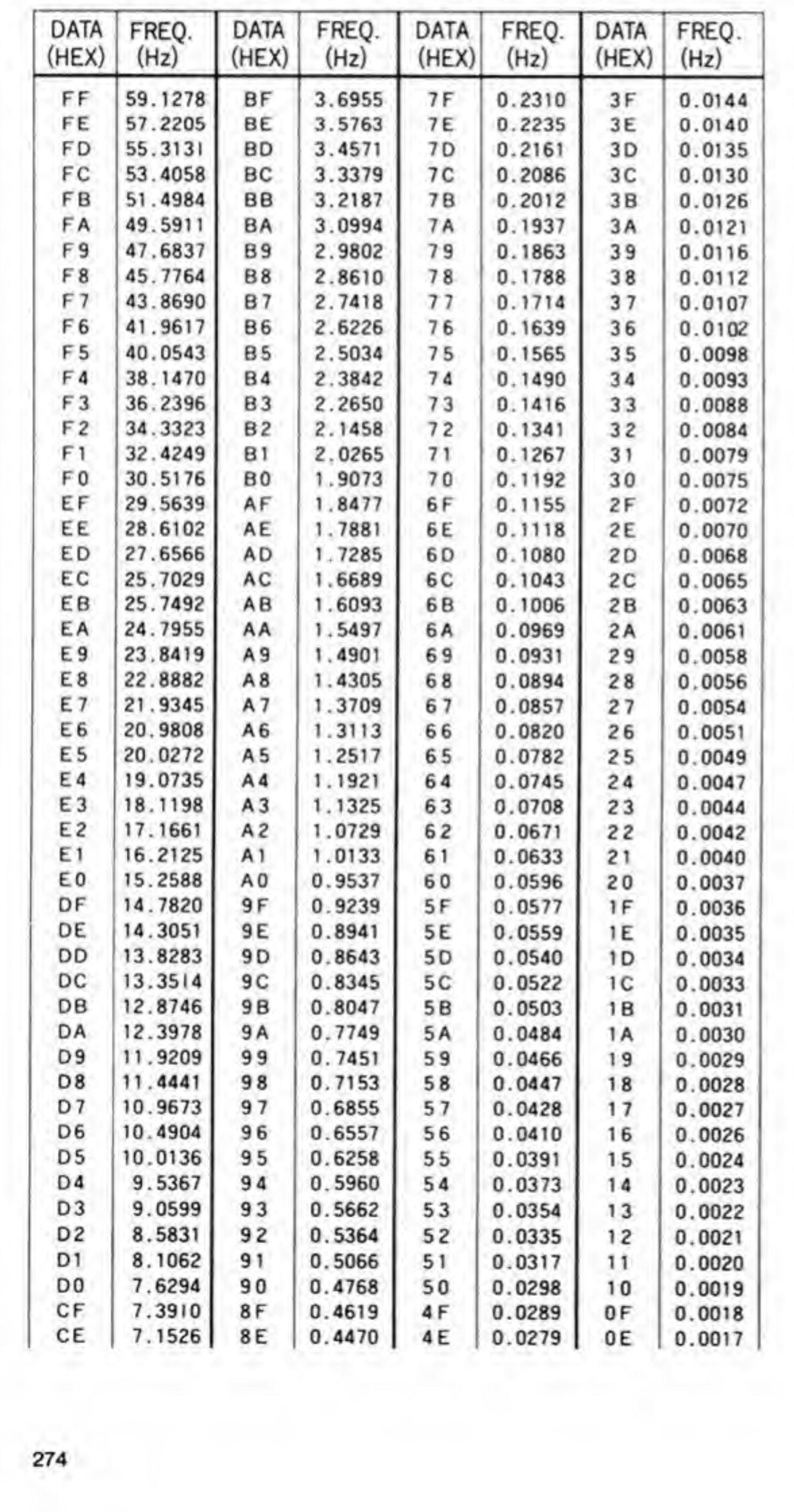

### ●表 …… 1 LFRQ の設定値と LFO の発振周波数の関係

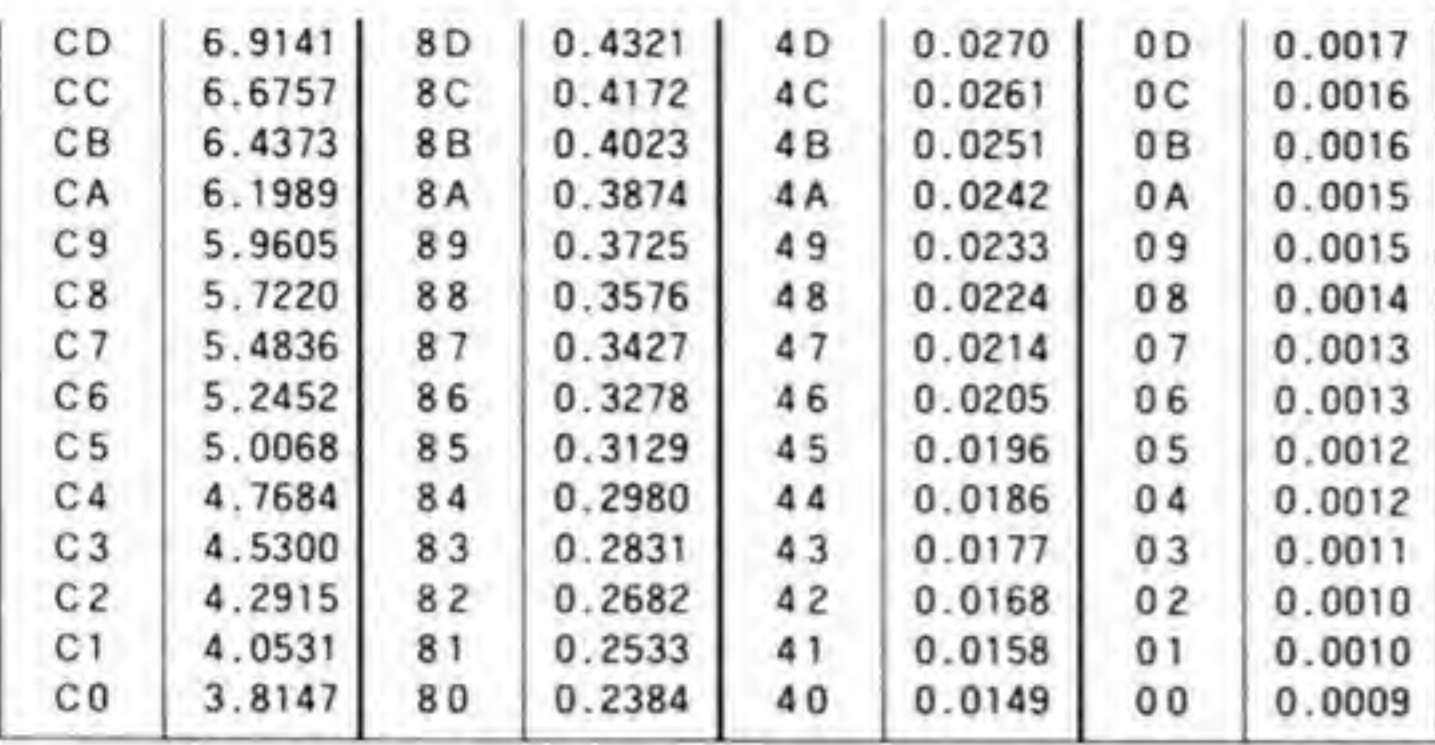

# **❷•B 8 PMD/AMD設定レジスタ**

LFO が出力する PG 用の出力、EG 用の出力それぞれの出力レベルを設定するものです。こ のレジスタのビット配置を図 16 に示します。ビット7 で書き込む値を PMD とするか AMD ます。この値が大きくなるほど、出力レベルが大きくなり、深い変調がかかるようになります。 とするかを決定します。 ビット7が 1'だと下位7 ビットは PMD, '0'だと AMD として扱われ

> 7 bit がPMD値かAM 1: PMD 0 AMD

### ❷•❸ g 汎用出力/LFO出力波形制御レジスタ

**LI 〇山ノJAXル PINコレンン**<br>20図 17 に示します。OPM は各種の用这<br>X 68000 では, これを FDC (フロッピー<br>EADY 状態にする信号,および ADPC ビット配置を 276ページの図 17 に示します。OPM は各種の用途に使用できる汎用の出力 2 READY 端子を強制的に READY 状態にする信号, および ADPCM 号として使っています。

レジスタの下位2ピットはLFOの出力波形を選択するもので、図にあるような4種類の中

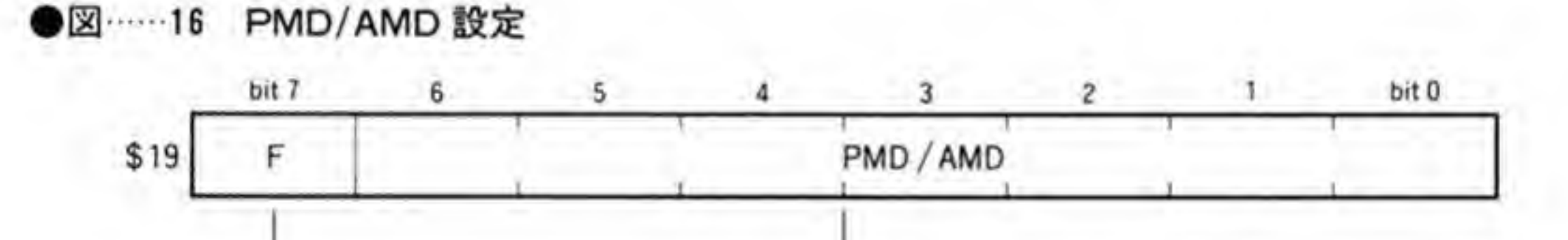

LFOの出力レベル設定

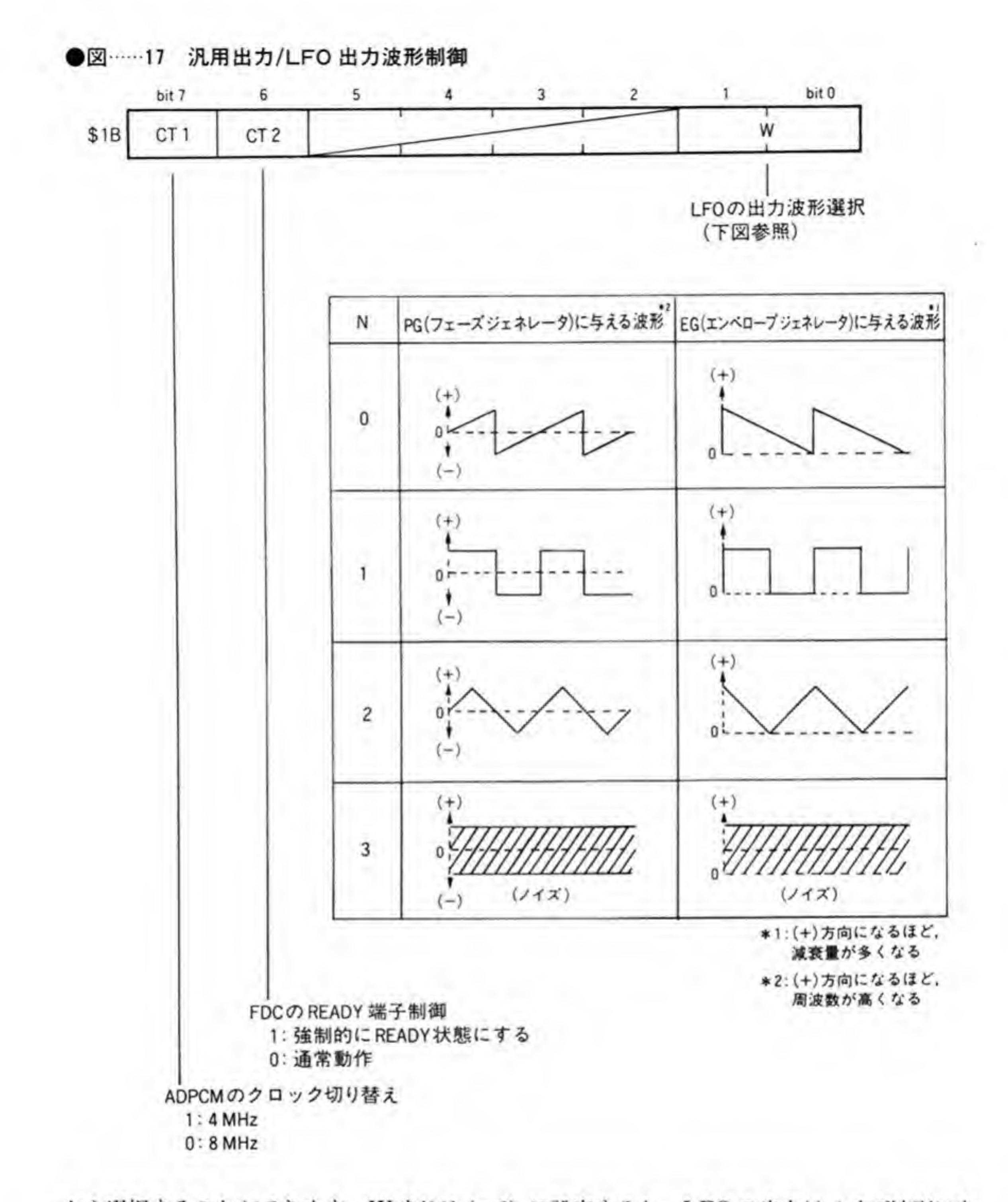

から選択することができます。W を'11' (=3) に設定すると、LFOの出力はノイズ波形にな り, EGや PGをランダムに振ることができるようになります。ノイズジェネレータが独立した ノイズ音であるのに対し、LFOのノイズ出力は基本音の周波数や出力レベルをランダムに振 るという点が異なります。

### ❷・❸10 チャンネル構成, 出力制御レジスタ

●図……18 チャンネル構成, 出力制御 (チャンネルごとに設定)

スロットの接続方法や、M1スロットのフィードバック率、左右チャンネルへの出力選択を 行うレジスタです。ビット配置は図18のようになっています。ビット6.7はそれぞれ左チャ ンネル、右チャンネルへの出力の ON/OFF を制御するもので、'1'を書き込むとそれぞれのチ ャンネルへの出力がONに、'0'を書き込むと OFFになります。片方だけをONにするとそち ら側から、両方ONにすると中央から音が出ているように感じます。

ビット3~5は、M1スロットが持っているフィードバック回路を通して帰還させる比率の 選択を行うものです。選択するフィードバック率は、スロットの出力レベルにかけ算されるた め、出力レベルが下がると、フィードバックされる量も少なくなります。

ピット0~2の3ビットはスロットの接続方法を決めるものです。スロットの接続形態は図 19と図20に示すような8種類があり、この中からどれを使用するかを決めるわけです。

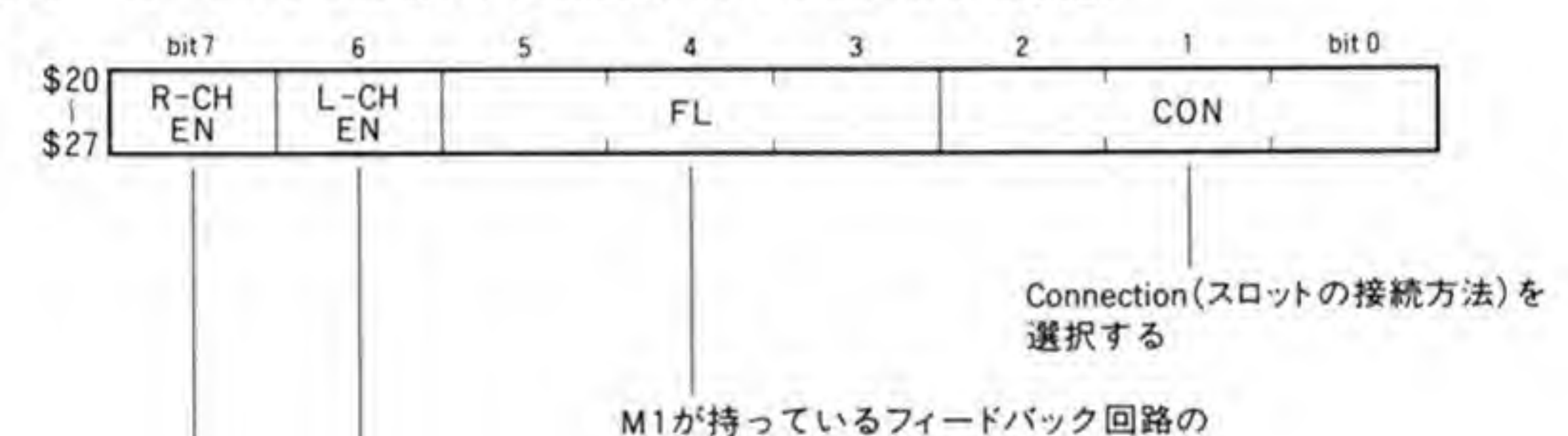

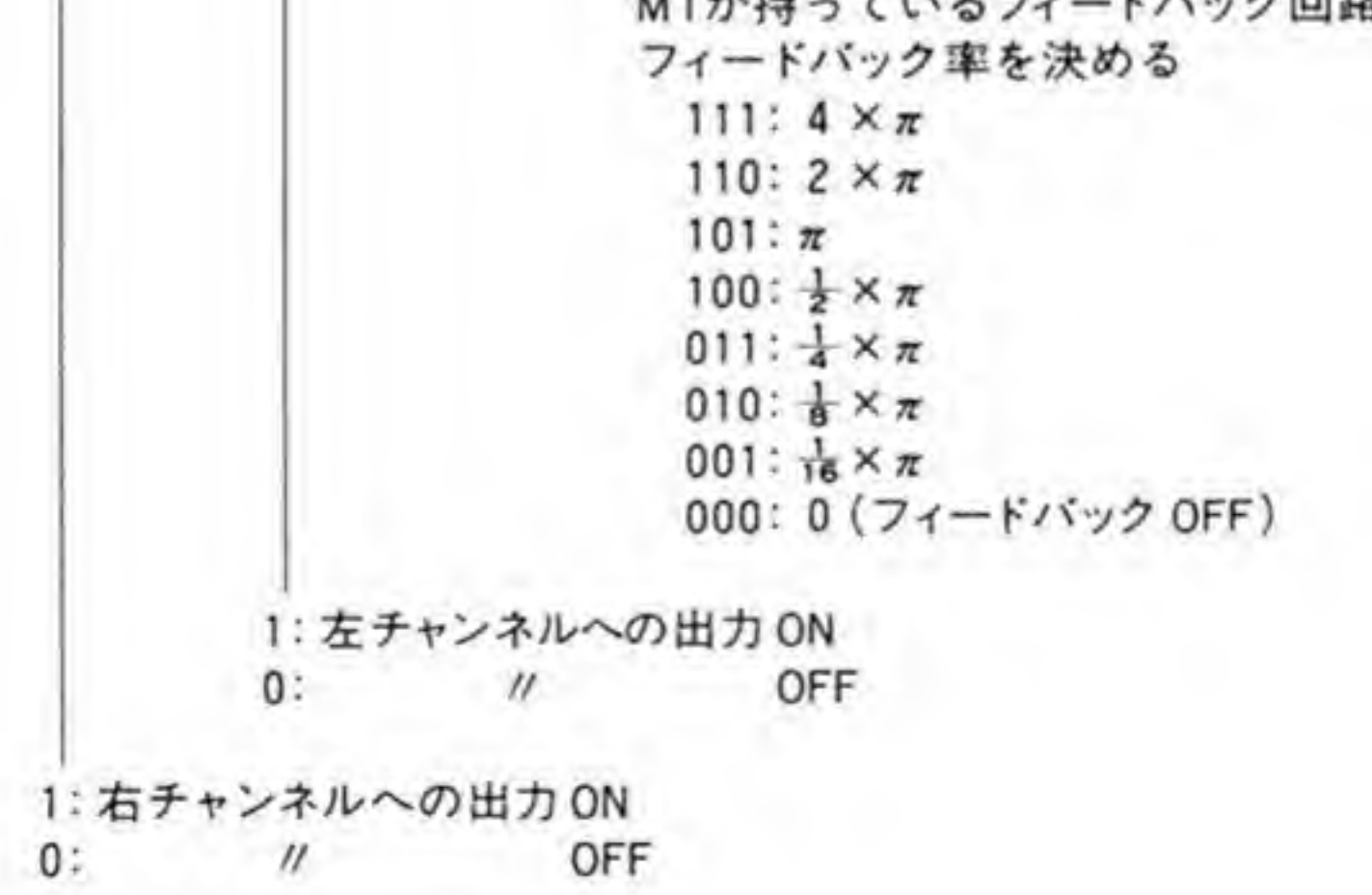

●図……19 コネクションの種類 (その1)

P1~P4:PG(フェーズジェネレータ)の出力信号

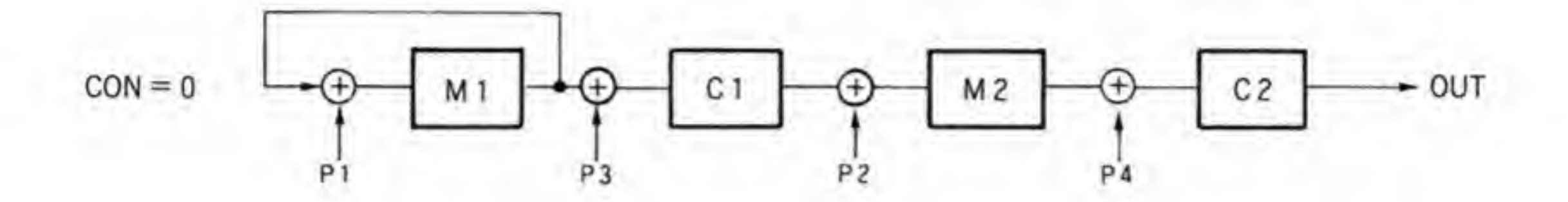

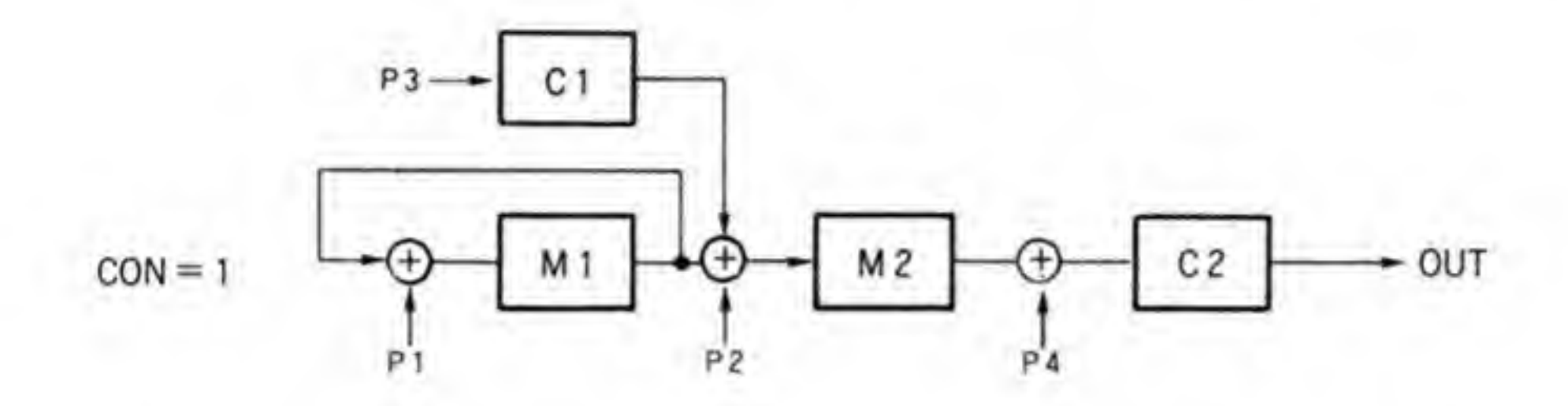

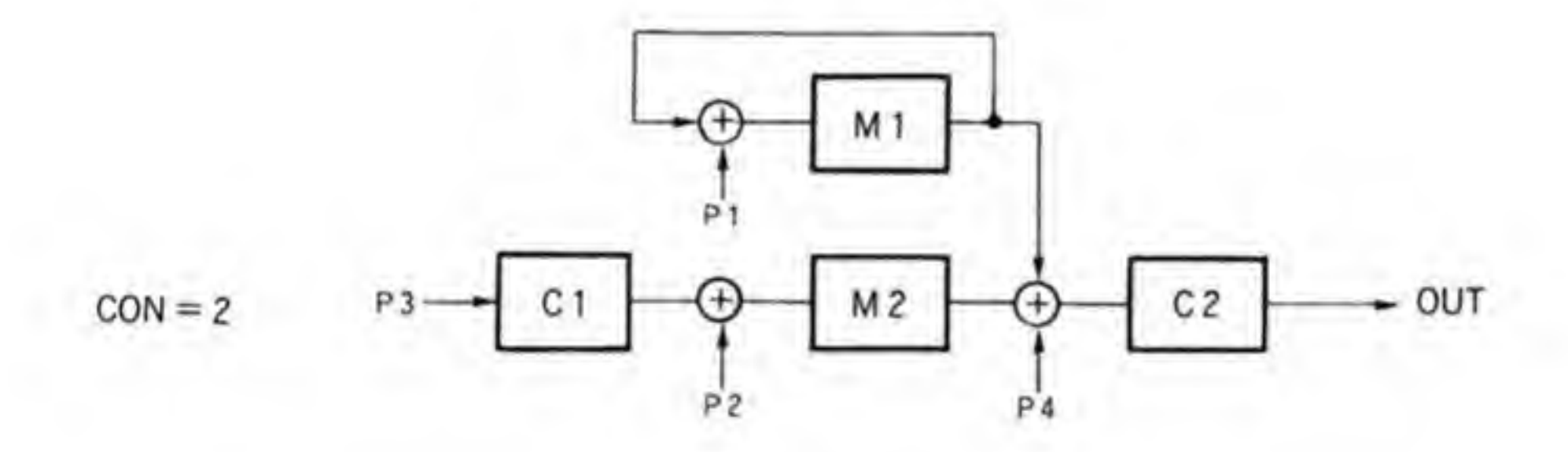

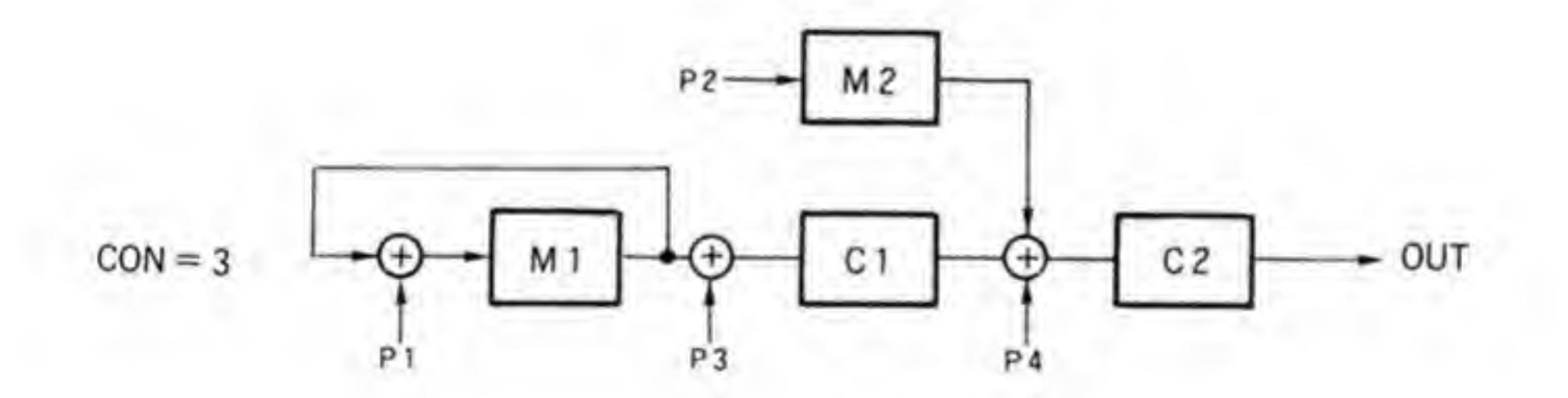

●図……20 コネクションの種類 (その2)

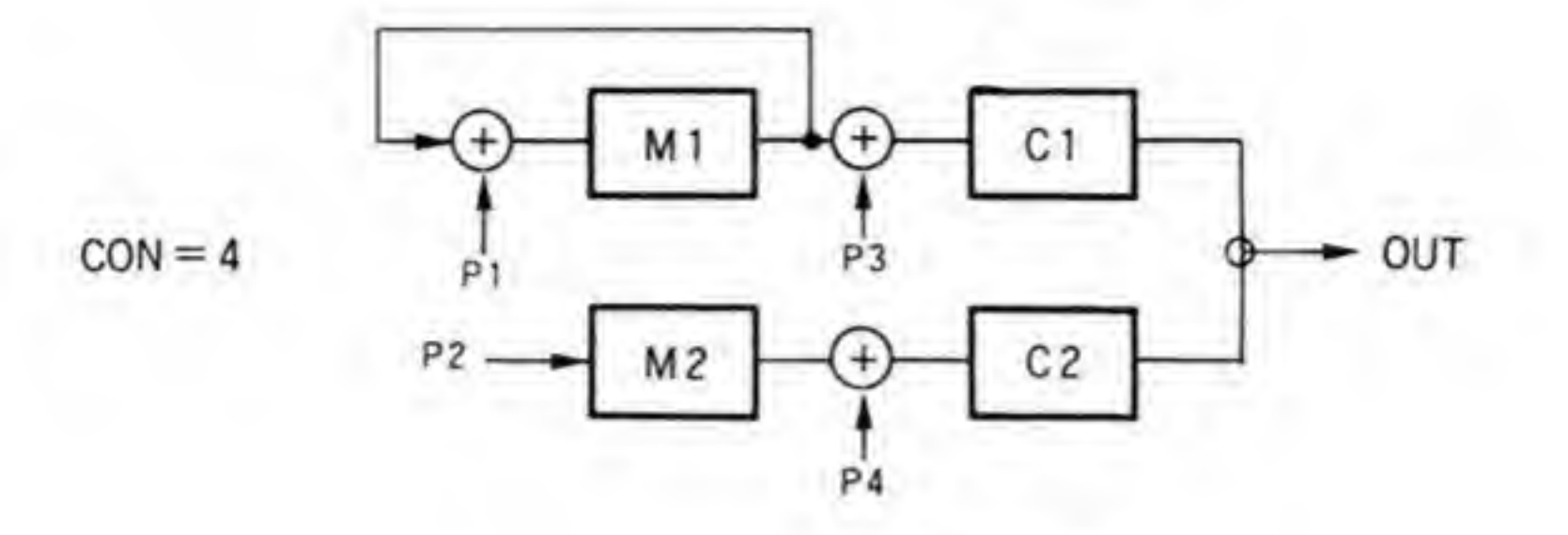

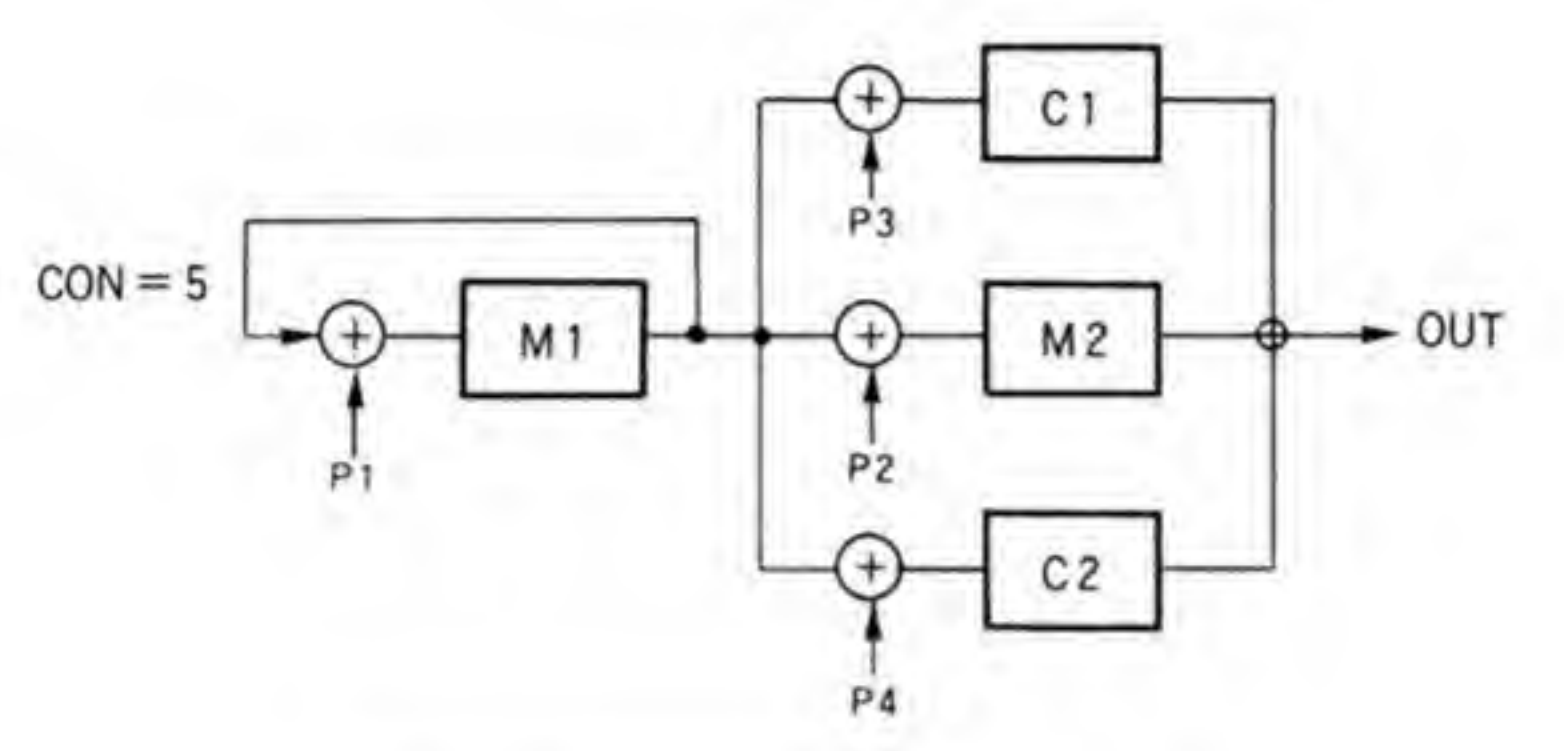

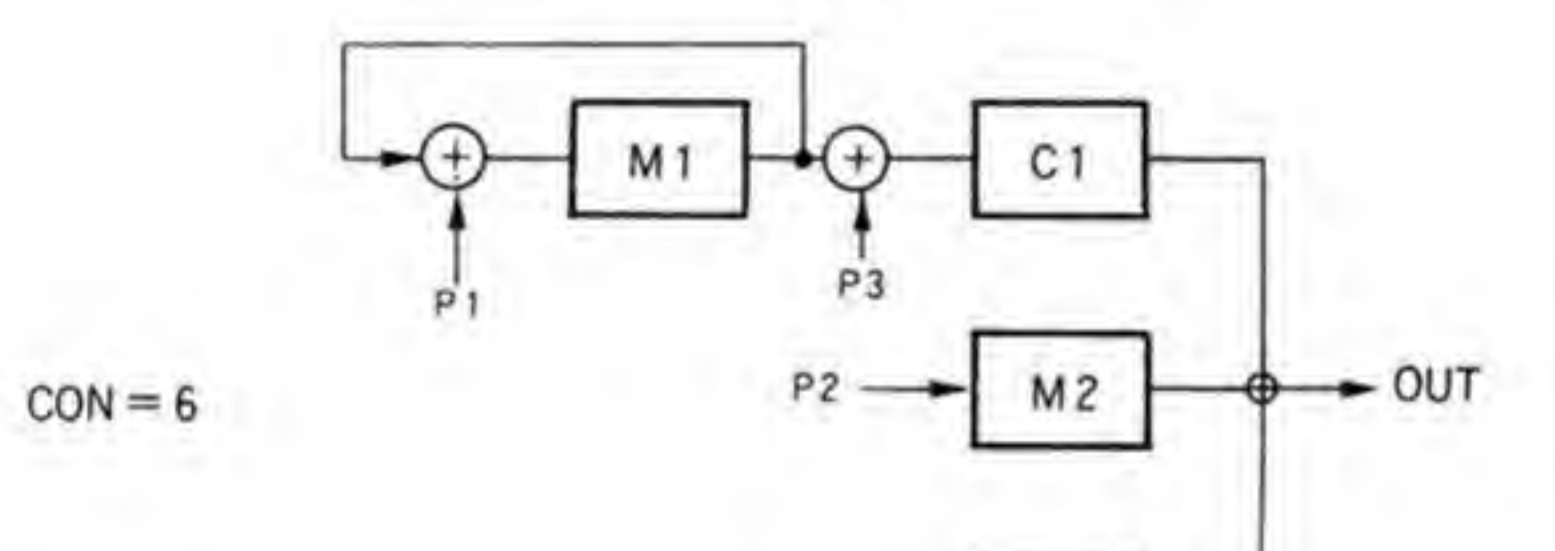

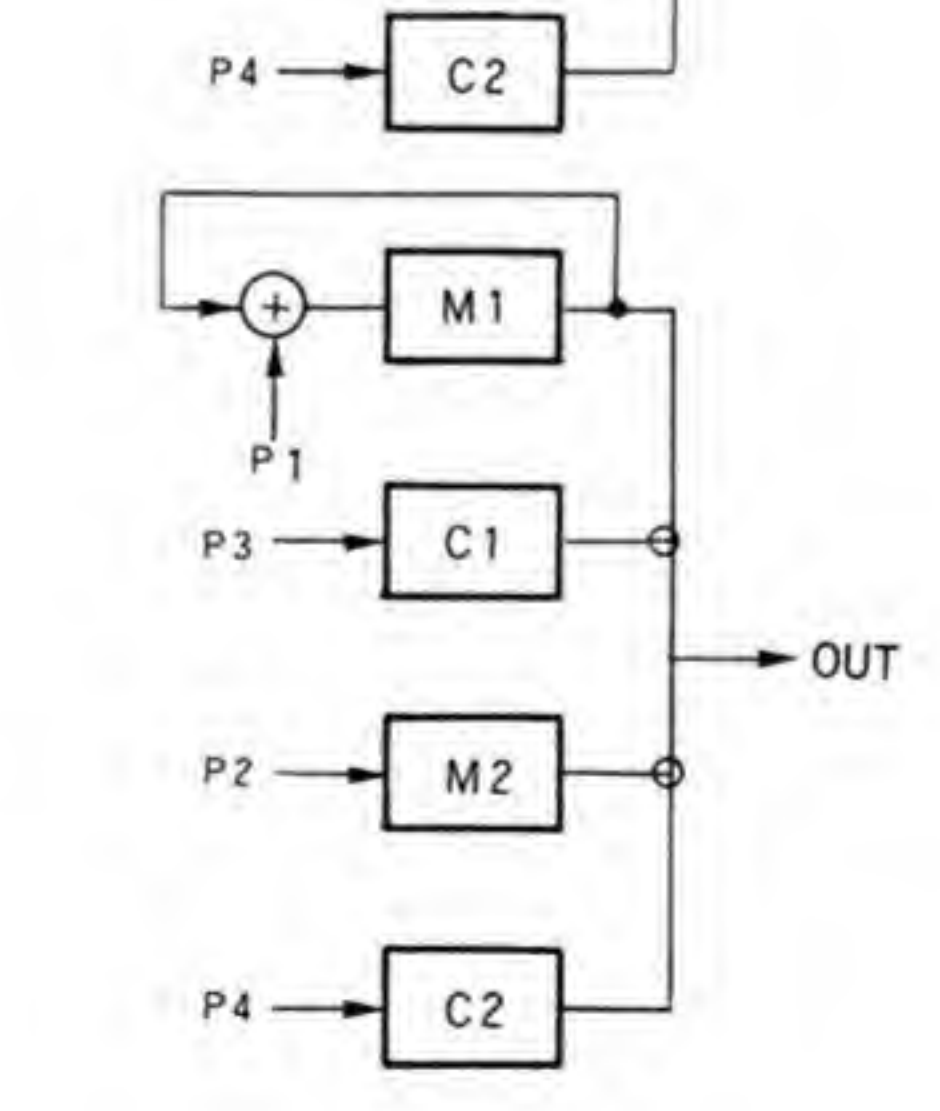

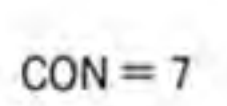

### ❷・❻1| KC(キーコード)レジスタ

KCレジスタはチャンネルが動作する基本周波数を音階単位で選択します。ビット配置は図 21のようになり、何オクターブ目の、何の音であるのかという設定を行います。OPM はクロ ック周波数として 3.579545 MHz が与えられたときにもっとも誤差が少なくなるような音階 テーブルを持っているのですが, X 68000 ではクロックとして 4 MHz を与えているため, 約 1音 (192.27 セント) 高い音が出てしまいます。このため、OPM のマニュアルでは NOTE が\$AのときにAの音となるところが、X 68000 ではBの音になります。

音のずれが200セントびったりではないため、気になる方は誤差分を KF レジスタで調整す るようにしてください。

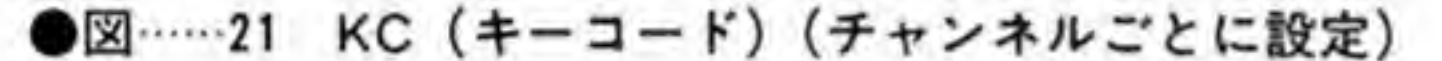

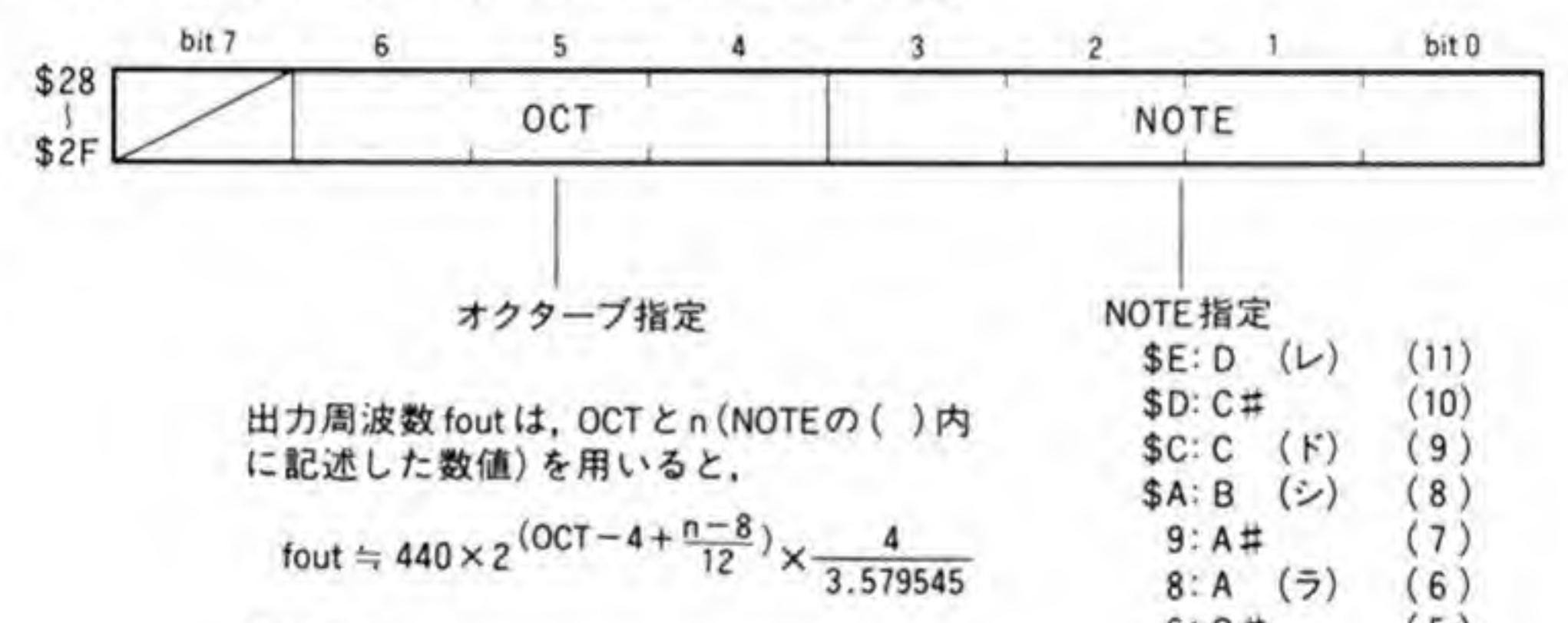

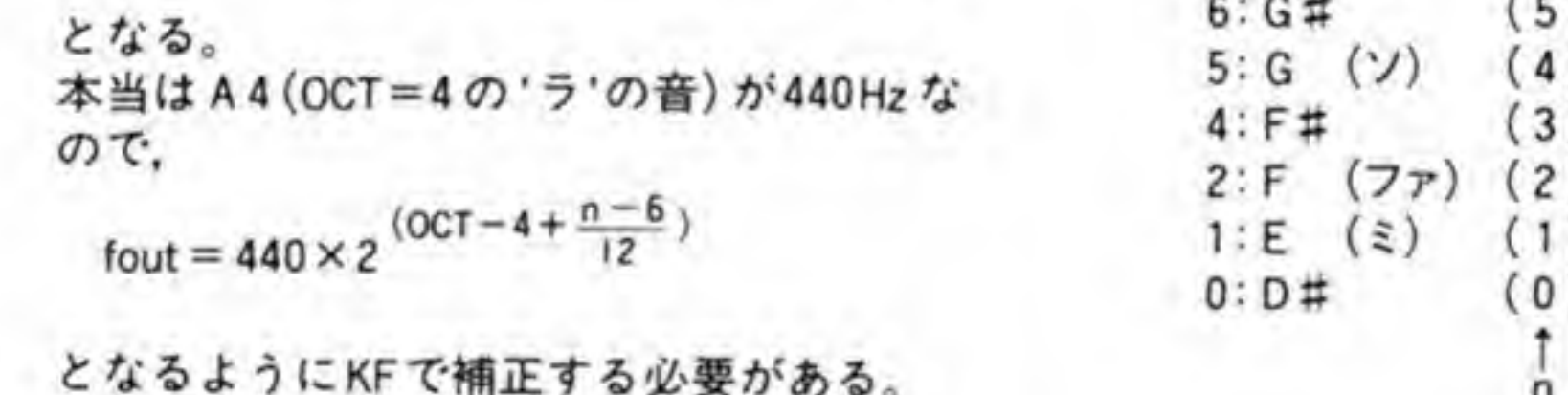

# ❷・❻12 KF(キーフラクション)レジスタ

レジスタのビット配置を図 22に示します。

上位の6ビットだけが使用され、この値によって KC で設定した周波数に約1.6(=100/64) セント単位の微調整を加えます。KC と KF の関係を図 23 に示しますので参考にしてくださ  $\mathfrak{b}$  ,

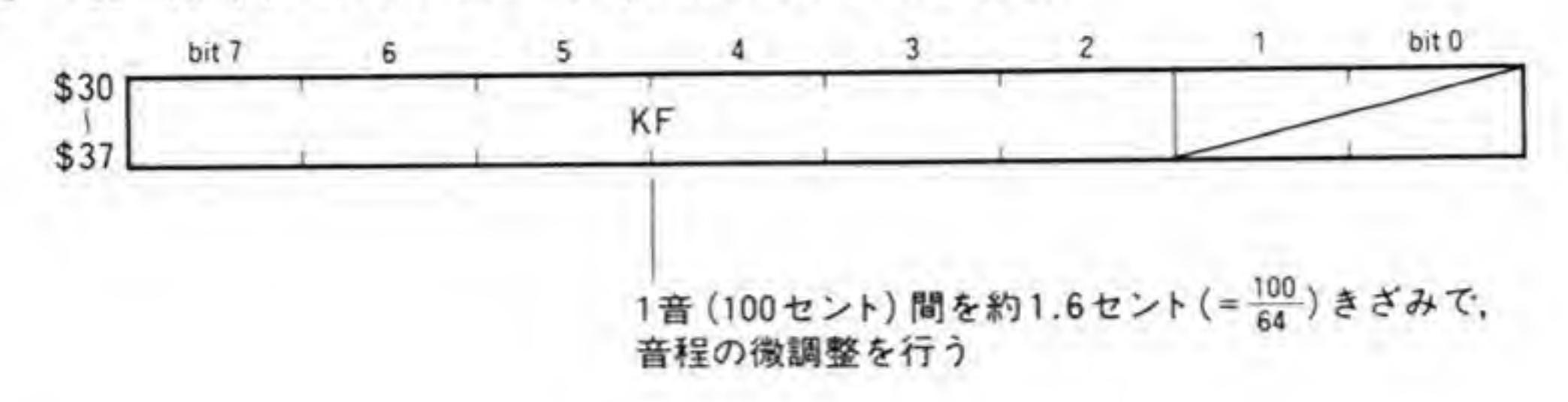

●図……22 KF(キーフラクション) (チャンネルごとに設定)

●図……23 KC, KF による音程指定

| $D_6 - D_4$    | 0 | $\overline{2}$ |   |   | 6 |   |  |     |
|----------------|---|----------------|---|---|---|---|--|-----|
| Oct            | U |                |   |   | 6 |   |  |     |
|                |   |                |   |   |   |   |  |     |
|                |   |                |   |   |   |   |  |     |
| $D_3 \sim D_0$ |   |                | 5 | 6 | 8 | 9 |  | \$Ε |

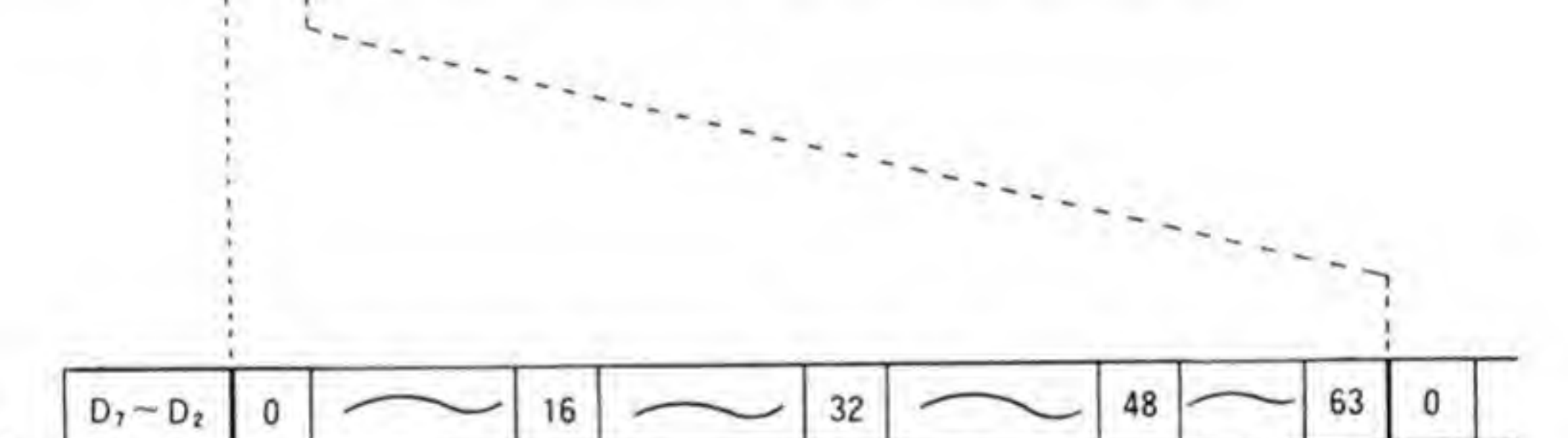

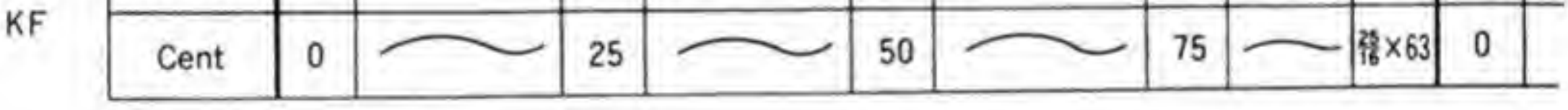

# **❷·❻13 PMS/AMS設定レジスタ**

PMD/AMDが LFOの出力レベルを設定するのに対し、PMS/AMS はチャンネルごとに LFOの効きぐあいを設定するものです。レジスタのビット配置は 282ページの図 24のように なっています。ビット4~6は PGへの効き方を、ビット0,1は EGへの効きぐあいを設定 します。図の中に書いた数値は、LFOの出力が最大レベルになったときの値を示しています。

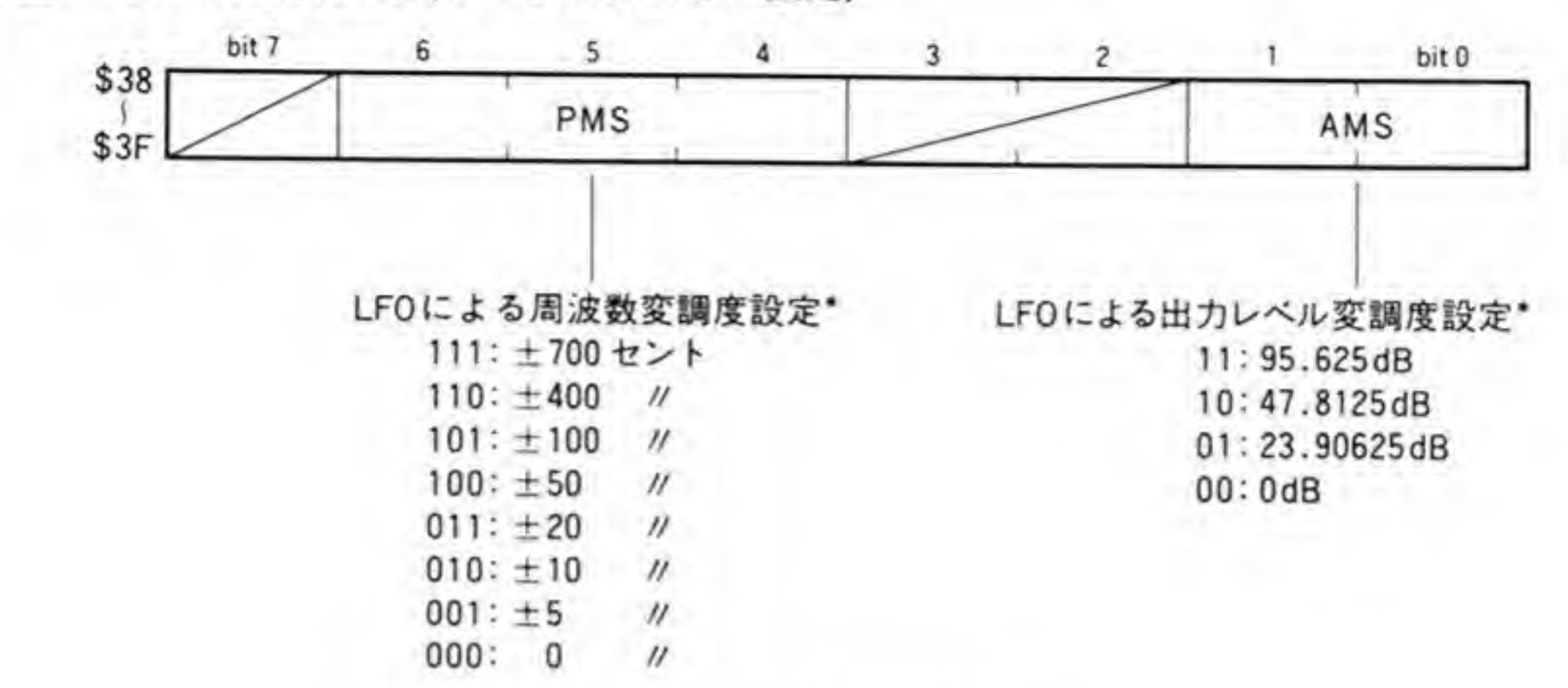

■図……24 PMS/AMS (チャンネルごとに設定)

\*値はいずれもLFOの出力レベルが最大のときの値

# **❷·❻14 DT1/MUL設定レジスタ**

ビット配置を図 25に示します。MUL, DT1および DT2 (SC 0~SDFにあります)は、 KCや KF で与えた周波数(仮りに基本周波数と呼ぶことにします)をもとにスロットごとに異 なる周波数をつくり出すもので、MULが1/2~15倍までの倍率設定、DT1が数セント程度 の微調整、DT2が数百セントレベルの大きなずれをつくるのに使用されます。

ビット0~3の4ビットは倍率設定で、0のときには基本周波数の1/2,1以上のときには基

本周波数の設定値倍の周波数が PG から出力されます (DT 1=DT 2=0のとき)。

DT1による周波数変動は KCの値によって変わります。この関係を表2に示しますので参 考にしてください。

# **❷·❻15 TL (トータルレベル)設定**

TL はスロットの出力レベルを制御するもので、EG で計算した出力に、このレジスタで決め た減衰量をかけて実際のEGの出力としています。レジスタのビット配置を 284ページの図 26に示します。TLレジスタは下位7ビットだけが有効で、減衰量は 0.75×TL(dB)となりま す。TLが0のときがもっとも出力信号レベルが大きくなり、\$7Fのときにもっとも小さくな ります。

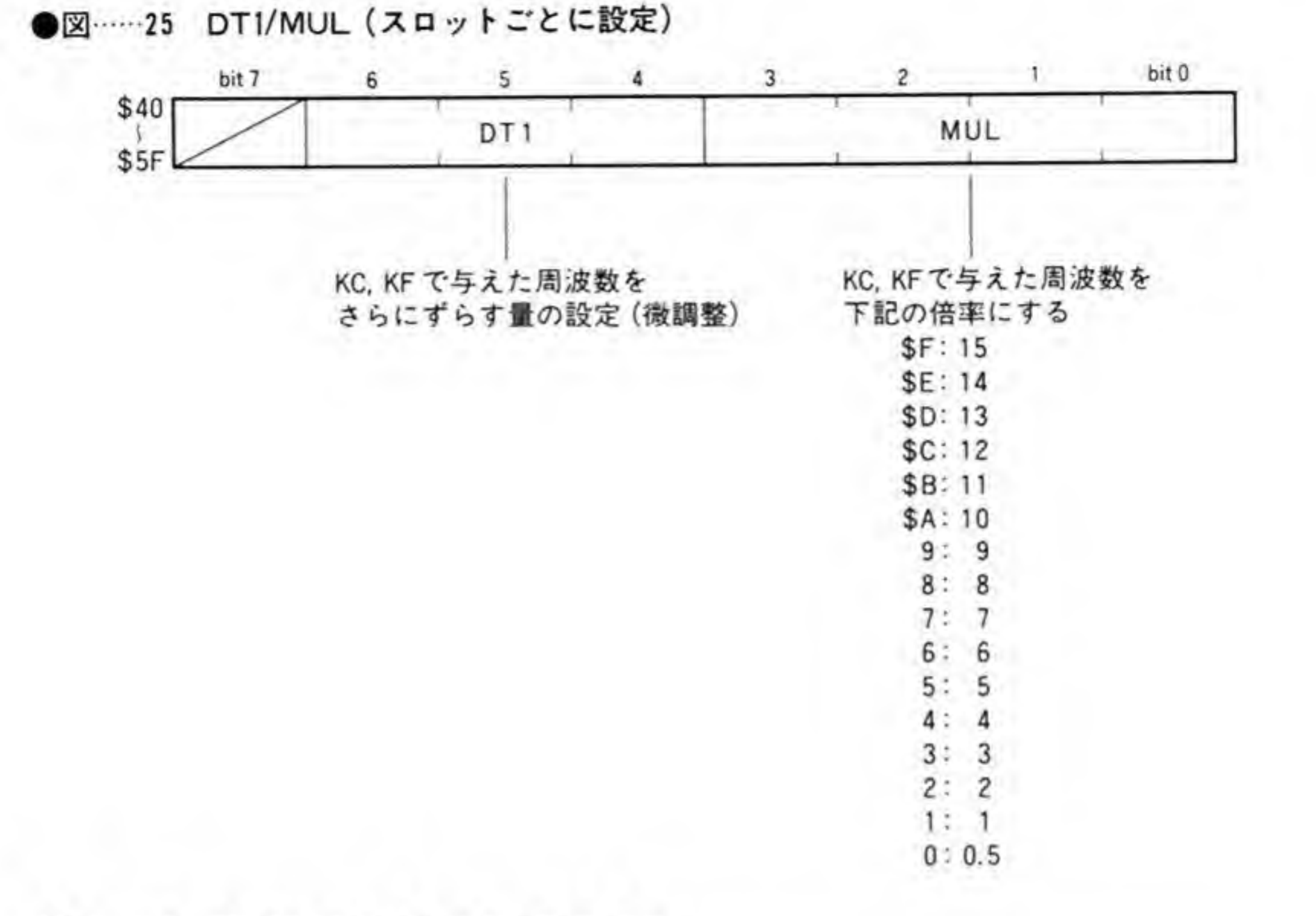

●表…… 2 DT1の設定値と周波数のずれ方

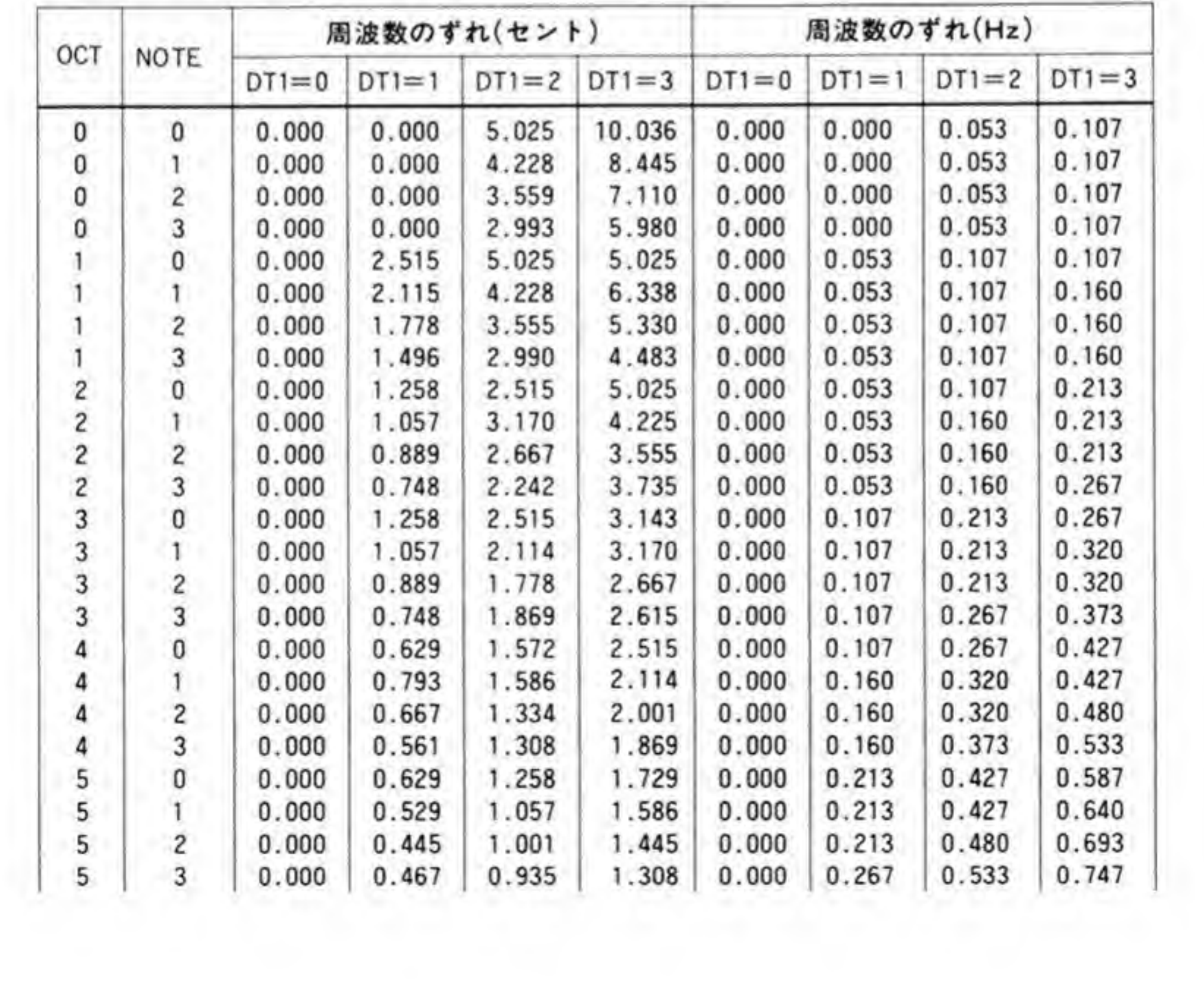

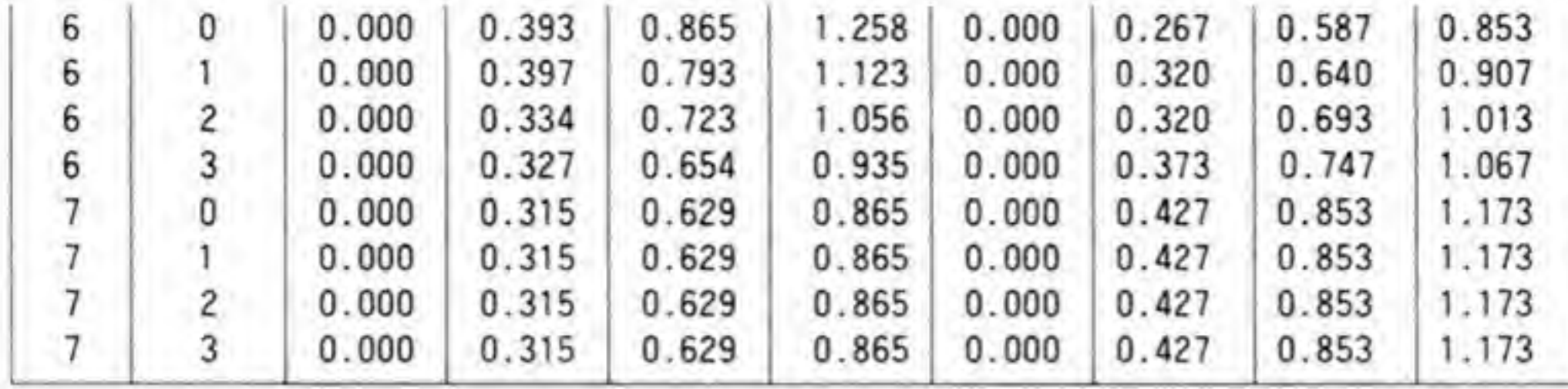

●図……26 TL (トータルレベル) (スロットごとに設定)

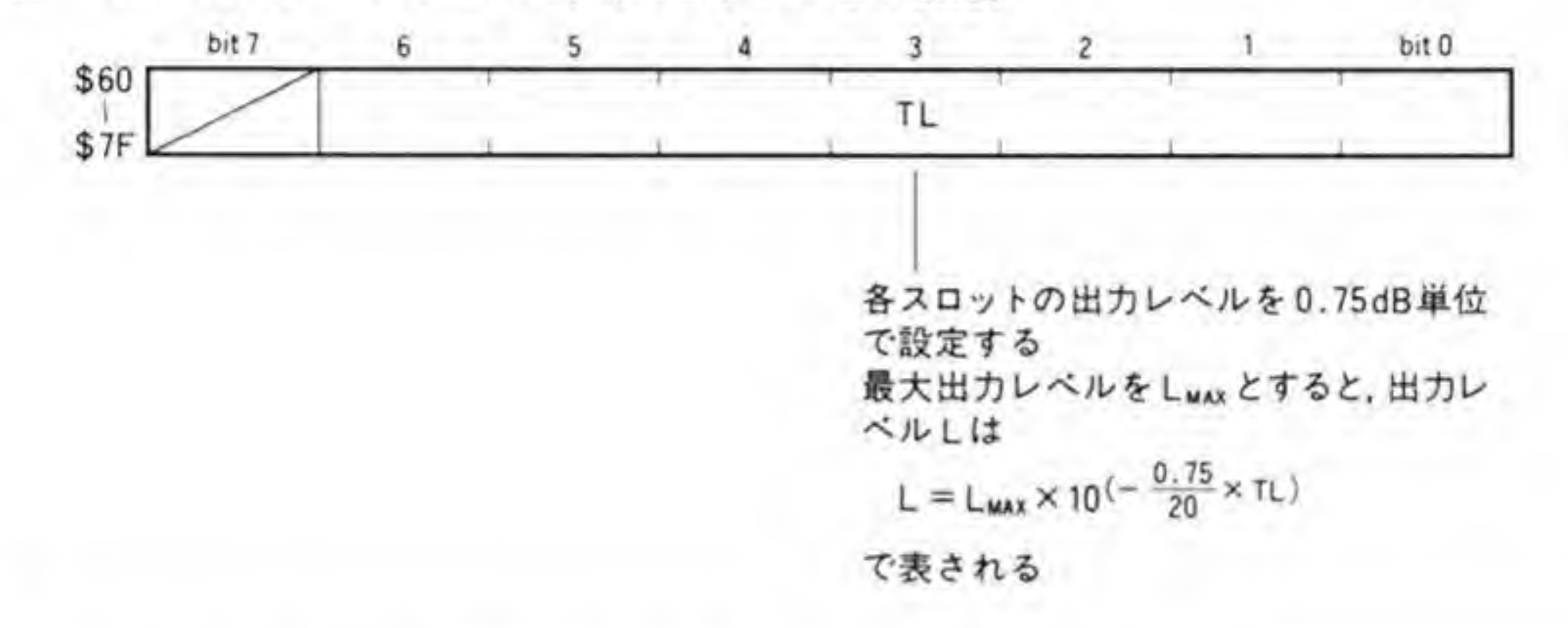

# <sup>2</sup>·<sup>3</sup>16 KS/AR設定レジスタ

ビット配置を図 27に示します。楽器の場合、音が高くなるほど音の立ち上がりや余韻の時間 が短くなる傾向があります。この効果を得るためにあるのがKSで、ARや後述する D1R,

D2R, RR などにはすべて KS による補正がかけられます。この補正量は、KC (キーコード) に依存し、(KC%4)%(2~(3-KS)) (%は整数除算, ""はべき乗を表す) となります。

AR はアタックレートで、キーオンした直後の音の立ち上がりを決めるものです。値が大きい ほど立ち上がりが鋭くなります。

具体的な数値は、音量が最小 (0%:-96 dB) から最大 (100%:0 dB) になるまでの時間 と, 10%から90%になるまでの時間の2通りについて、それぞれ289ページ以降の表3と表4 に示しておきましたので参考にしてください。

なお、この表の RATE の値は、RR の場合は RR×4+2+KS、それ以外のものの場合はレ ジスタへの設定値を XR とすると, XR×2+KS で算出される値を使用し, 計算値が 63 以上に なった場合には RR が 63のときの値を適用します。表の左端は RR の計算値, その右の2つの 数値は、RRを上位4ビットと下位に分けたときの値を示しています。

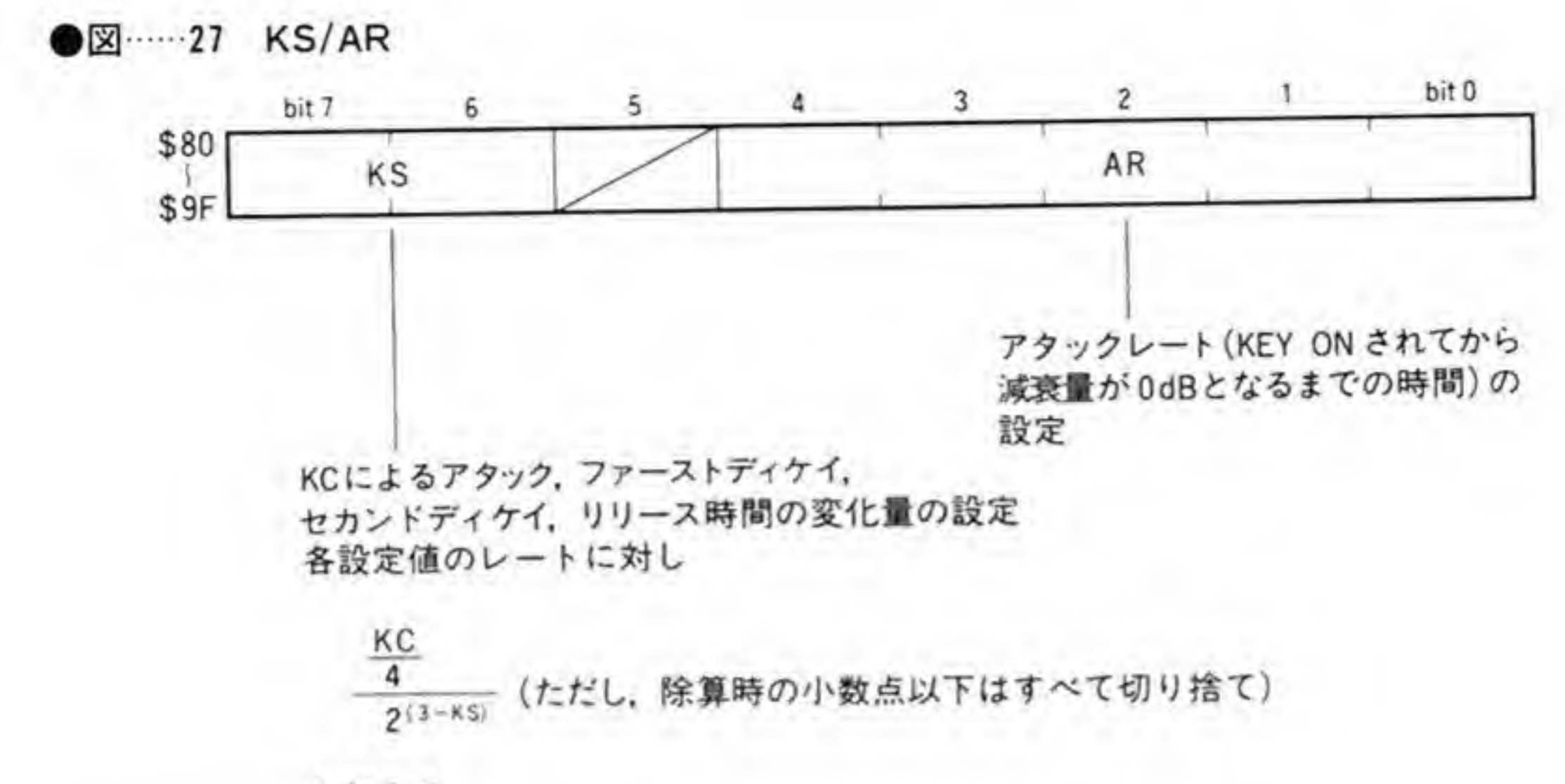

を加える

## **❷·❻17 AMS-EN/D1R設定レジスタ**

ビット配置を図 28 に示します。AMS-EN は LFOによる EG の変調をかけるか否かを決め るものです。'1'を書き込むと変調がかかるようになり、'0'で通常どおりの動作となります。PG への変調は、チャンネル単位で決められてしまいますが、EGへの変調は、このビットを使って スロットごとにかけるか否かを決定できます。

D1Rはファーストディケイからセカンドディケイに移るまでの時間を決めるもので、KS

によってスケーリングされます。ARと同様、表にまとめておきましたので参考にしてくださ  $\mathbf{L}$ 

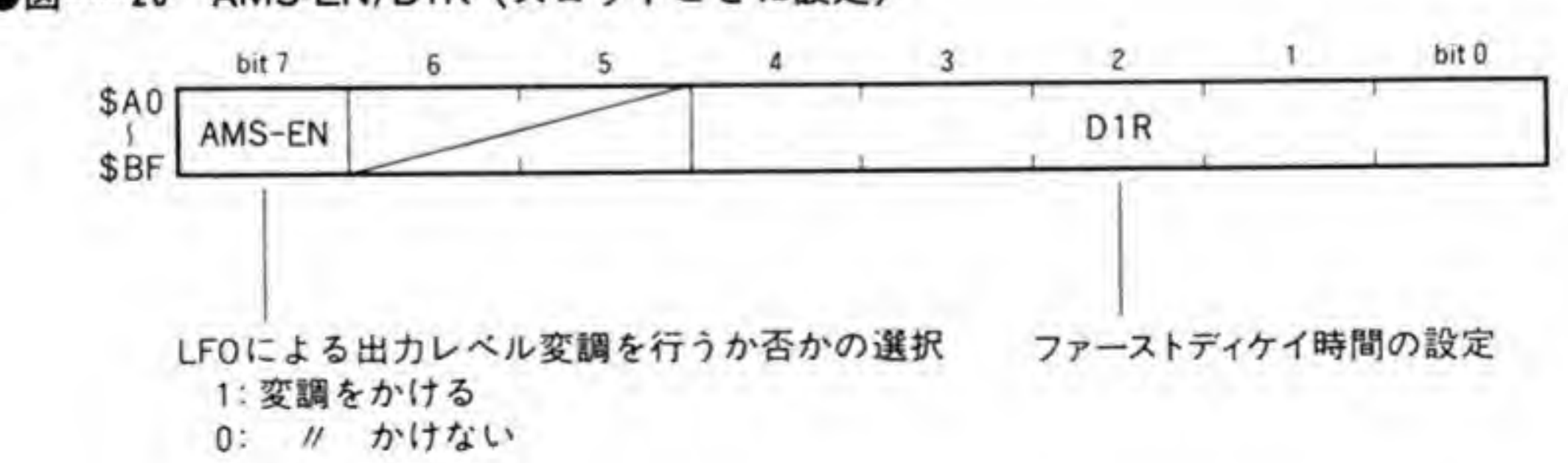

●図……28 AMS-EN/D1R (スロットごとに設定)

### **❷·❻18 DT2/D2R設定レジスタ**

このレジスタのビット配置は図 29のようになっています。DT 2は DT 1/MUL のところ でも触れたように、KC、KF で決まる周波数に数百セントという、大きめの変化を与えるもの です。

D2Rはセカンドディケイレートで、キーオンしたままにしたとき、ファーストディケイから セカンドディケイに移った時点から音が完全に消えるまでの時間を設定します。この時間も D1R同様、KSによってスケーリングされます。

●図……29 DT2/D2R (スロットごとに設定)

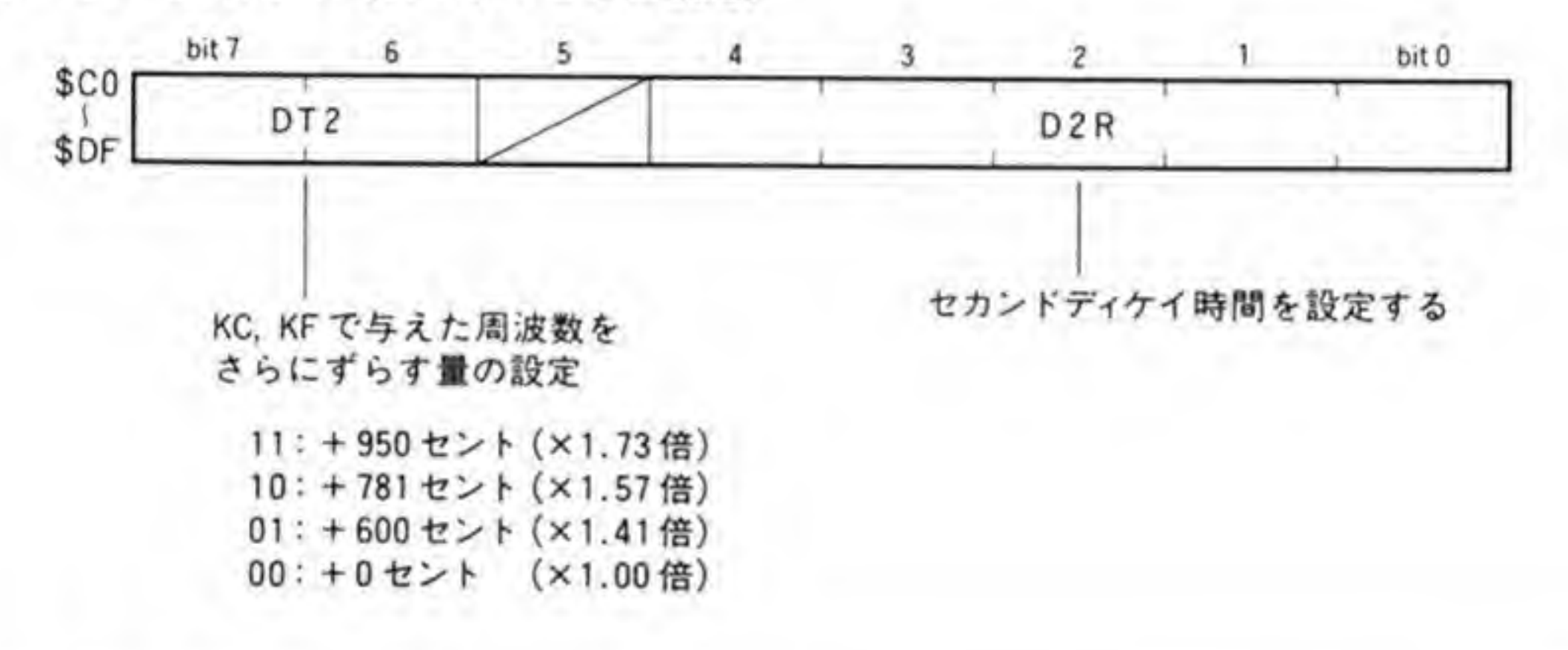

# $9.01$ g D1L/RR

ビット配置を図30に示します。上位4ビットがDIL、下位4ビットがRRになっています。 DIL はファーストディケイからセカンドディケイに移るときのレベルを決定するもので、値が 0~\$Eのときには、このレベルは-3×D1L(dB)、\$Fのときには-3×D1L-48(dB)で表さ れます。

RR はリリースレートで、キーオフしてから音が消えるまでの時間の設定を行います。RR も AR, DIR, D2R などと同様, KSによってスケーリングされます。

EG の出力波形と、レジスタへの設定値の関係を図 31 に示しておきましたので参考にしてく ださい。なお、この図ではKSによるスケーリングは考慮していません。
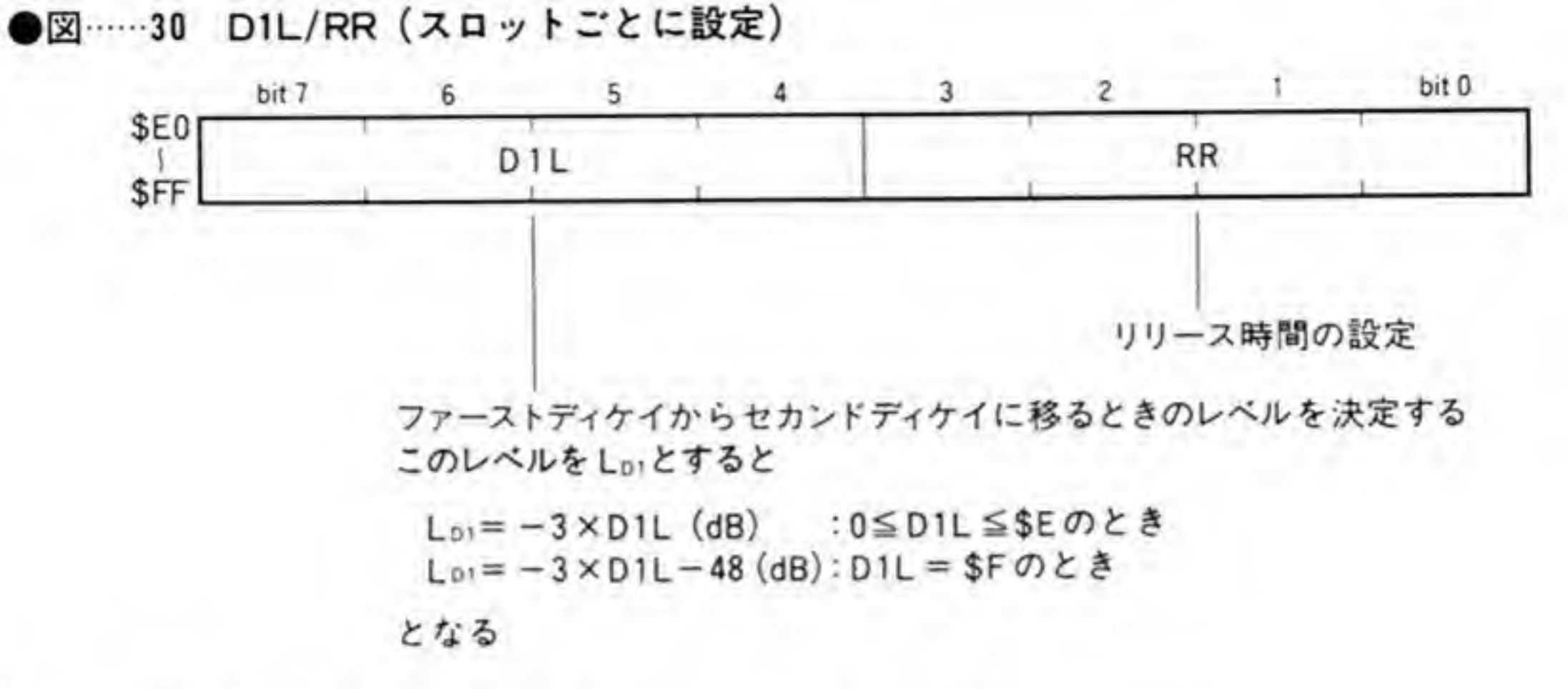

●図……31 エンベロープジェネレータの出力波形と設定値の関係

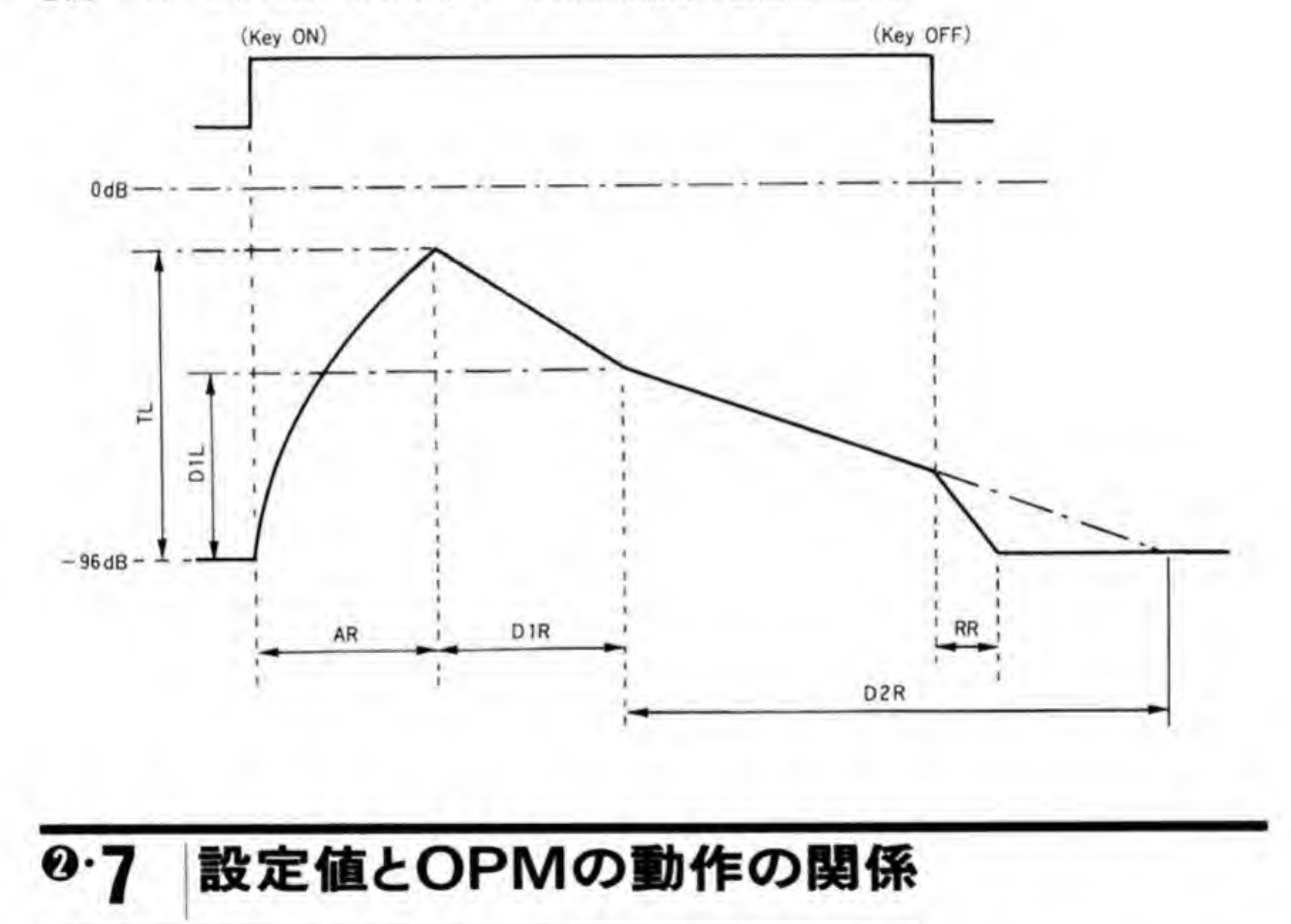

OPM の設定値が実際の音声 カ波形にどのように影響するかを数値で示し<br>かでも公表する予定はないとのことでした)。<br>調整はあくまでも耳で聴きながら行うもの 形を見ながら行うようなものではありませんが, X 68000 のように, ADPCM も搭載している マシンでは、FM 音源用のパラメータを使って ADPCM から出力するなどの使い方も考えら れますので、音作りの基本であるオペレータの直列接続と、EGの各レートの計算方法を個人的 に調べてみました。

以下に示す式は、あくまでも筆者が個人的に(シンクロで波形を見ながら)調べた近似式で あり, OPM がこのとおりにつくられているということではありませんので,注意してくださ  $\mathbf{v}_\alpha$ 

## ❷•❶1 オペレータを直列接続したときの出力波形

オペレータを2つ直列に接続したときの SIN 波形テーブルの出力Aは,

 $A = SIN(\omega t + \alpha SIN(\psi t))$ 

のように表されます。yt, ωt は、要するに周波数ですから、これはかんたんに求められますが、 αの求め方が公開されていないので、このままでは出力波形がわかりません。実験の結果、各 スロットの出力が TLだけで決まるとき (AR が0, D1R, D2R などが最大値のとき) には,

 $\alpha = 10^{\circ} (-0.75/20 \times T_{L} + e/2)$ 

ここで、cは自然対数の底 (=2.71828…)、""はべき乗を示す

 $\text{SIN}(\psi t)$ 

20× TL+ *e/* 2)<br>然対数の底(=2.71828…)、""はべき乗を示す<br><br>計算結果の数値をラジアン単位の角度データとみなして *ωt* と<br>ことがわかりました。

と足すと、カ<br>1 (ラジアン)<br>= 3.14159/4) M1のフィードバック量はよくわかりませんでしたが、TLが0dB FL=3 0.7853 (=3. 14159/4) をかけ算した値をフィードバックすると、近い波形が得られます。

## **<sup>@・</sup>@2** EGのRATEと時間の関係

EG の表の値はほぼ指数関数となっています。0~100%のアタック時間tは、RATEの上 位4ビットと下位2ビット (表の2番目, 3番目の数値) を使って計算されます。上位4ビッ トを RATE F位2ビットを RATE とすると,

 $t = (10^{\circ}4.202682)/(2^{\circ}RATE_{H}) \times (1/(1+0.25 \times RATE_{L})) \times 3.58/4.00$ 

で表されます。その他の時間は、この値にたんに係数をかけるだけで算出することができます。<br>OPM の時間の分解能の限界のために、tが小さくなってくると、この式で計算した値からずれ<br>てしまいますので注意してください。

| アタック    | ファーストディケイ/セカンド<br>ディケイ/リリース                                                                                                    |                                                                                                    |  |  |  |  |
|---------|----------------------------------------------------------------------------------------------------|----------------------------------------------------------------------------------------------------|--|--|--|--|
| 時間 (ms) | $XR \times 2 + KS$<br>$RRX4+2+KS$                                                                                                    | 時間(ms)                                                                                                    |  |  |  |  |
| 無限大     | 0:<br>0 <sub>0</sub>                                                                                                    | 無限大                                                                                                    |  |  |  |  |
| 無限大     | 12.7<br>0 <sub>1</sub>                                                                                                    | 無限大                                                                                                    |  |  |  |  |
| 無限大     | 2:02                                                                                                    | 無限大                                                                                                    |  |  |  |  |
| 無限大     | 3:03                                                                                                    | 無限大                                                                                                    |  |  |  |  |
| 7136.33 | 4:10                                                                                                    | 98637.69                                                                                                    |  |  |  |  |
| 5709.06 | 5:1                                                                                                    | 78910.15                                                                                                    |  |  |  |  |
| 4757.55 | 6:12                                                                                                    | 65758.46                                                                                                    |  |  |  |  |
| 4077.90 | 3                                                                                                    | 56364.40                                                                                                    |  |  |  |  |
| 3568.16 | 20                                                                                                    | 49318.84                                                                                                    |  |  |  |  |
|         |                                                                                                    | 39455.07                                                                                                    |  |  |  |  |
|         |                                                                                                    | 32879.23                                                                                                    |  |  |  |  |
|         |                                                                                                    | 28182.20                                                                                                    |  |  |  |  |
|         |                                                                                                    | 24659.42                                                                                                    |  |  |  |  |
|         |                                                                                                    | 19727.54                                                                                                    |  |  |  |  |
|         |                                                                                                    | 16439.61                                                                                                    |  |  |  |  |
|         |                                                                                                    | 14091.09                                                                                                    |  |  |  |  |
|         |                                                                                                    | 12329.71                                                                                                    |  |  |  |  |
|         |                                                                                                    | 9863.77                                                                                                    |  |  |  |  |
|         |                                                                                                    | 8219.81                                                                                                    |  |  |  |  |
|         |                                                                                                    | 7045.55                                                                                                    |  |  |  |  |
|         |                                                                                                    | 6164.86                                                                                                    |  |  |  |  |
|         |                                                                                                    | 4931.89                                                                                                    |  |  |  |  |
|         |                                                                                                    | 4109.90                                                                                                    |  |  |  |  |
|         |                                                                                                    | 3522.77                                                                                                    |  |  |  |  |
|         |                                                                                                    | 3082.42<br>2465.94                                                                                                    |  |  |  |  |
|         |                                                                                                    | 2054.95                                                                                                    |  |  |  |  |
|         |                                                                                                    | 1761.38                                                                                                    |  |  |  |  |
|         |                                                                                                    | 1541.22                                                                                                    |  |  |  |  |
|         |                                                                                                    | 1232.97                                                                                                    |  |  |  |  |
|         |                                                                                                    | 1027.48                                                                                                    |  |  |  |  |
|         |                                                                                                    | 880.59                                                                                                    |  |  |  |  |
|         |                                                                                                    | 770.60                                                                                                    |  |  |  |  |
| 44.60   |                                                                                                    | 616.48                                                                                                    |  |  |  |  |
| 37.16   | 34:82                                                                                                    | 513.74                                                                                                    |  |  |  |  |
| 31.86   | 35:83                                                                                                    | 440.35                                                                                                    |  |  |  |  |
| 27.88   | 36:90                                                                                                    | 385.31                                                                                                    |  |  |  |  |
| 22.30   | 37:91                                                                                                    | 308.25                                                                                                    |  |  |  |  |
|         |                                                                                                    | 256.83                                                                                                    |  |  |  |  |
| 15.93   |                                                                                                    | 220.17                                                                                                    |  |  |  |  |
|         |                                                                                                    | 192.65                                                                                                    |  |  |  |  |
|         |                                                                                                    | 154.12                                                                                                    |  |  |  |  |
|         |                                                                                                    | 128.43                                                                                                    |  |  |  |  |
|         |                                                                                                    | 110.09                                                                                                    |  |  |  |  |
|         |                                                                                                    | 96.33                                                                                                    |  |  |  |  |
|         |                                                                                                    | 77.06                                                                                                    |  |  |  |  |
|         |                                                                                                    | 64.22                                                                                                    |  |  |  |  |
|         |                                                                                                    | 55.04                                                                                                    |  |  |  |  |
|         |                                                                                                    | 48.16                                                                                                    |  |  |  |  |
|         |                                                                                                    | 38.53                                                                                                    |  |  |  |  |
|         |                                                                                                    | 32.11<br>27.52                                                                                                    |  |  |  |  |
|         |                                                                                                    | 24.08                                                                                                    |  |  |  |  |
|         |                                                                                                    | 19.27                                                                                                    |  |  |  |  |
|         |                                                                                                    | 16.06                                                                                                    |  |  |  |  |
|         | 55:13:3                                                                                                    | 13.77                                                                                                    |  |  |  |  |
|         | 2854.53<br>2378.78<br>2038.95<br>1784.08<br>1427.27<br>1189.38<br>1019.48<br>892.04<br>713.63<br>594.69<br>509.74<br>446.02<br>356.82<br>297.35<br>254.87<br>223.01<br>178.41<br>148.68<br>127.43<br>111.51<br>89.20<br>74.34<br>63.72<br>55.75<br>18.58<br>13.94<br>11.15<br>9.29<br>7.97<br>6.97<br>5.58<br>4.65<br>3.98<br>3.48<br>2.78<br>2.33<br>1.99<br>1.91<br>1.53<br>1.27<br>1.09 | 7:1<br>8:<br>9:<br>21<br>10:22<br>11:23<br>12:30<br>13:31<br>14:32<br>15:<br>33<br>16:<br>4 0<br>17:41<br>18:42<br>43<br>19:<br>20:50<br>21:51<br>22:52<br>23:53<br>24:60<br>25: 61<br>26:62<br>27:63<br>28: 70<br>29: 71<br>72<br>30:<br>31:73<br>32:80<br>33:81<br>9 <sub>2</sub><br>38:<br>39:93<br>40:100<br>41:101<br>42 : 10 2<br>43:10 3<br>44:110<br>45:11<br>$\mathbf{1}$<br>46:112<br>47:113<br>48:120<br>49 : 12 1<br>50:12:2<br>51:123<br>52:130<br>53:13:1<br>54:13:2 |  |  |  |  |

●表……3 EGの各レート設定値と時間 (0~100%)

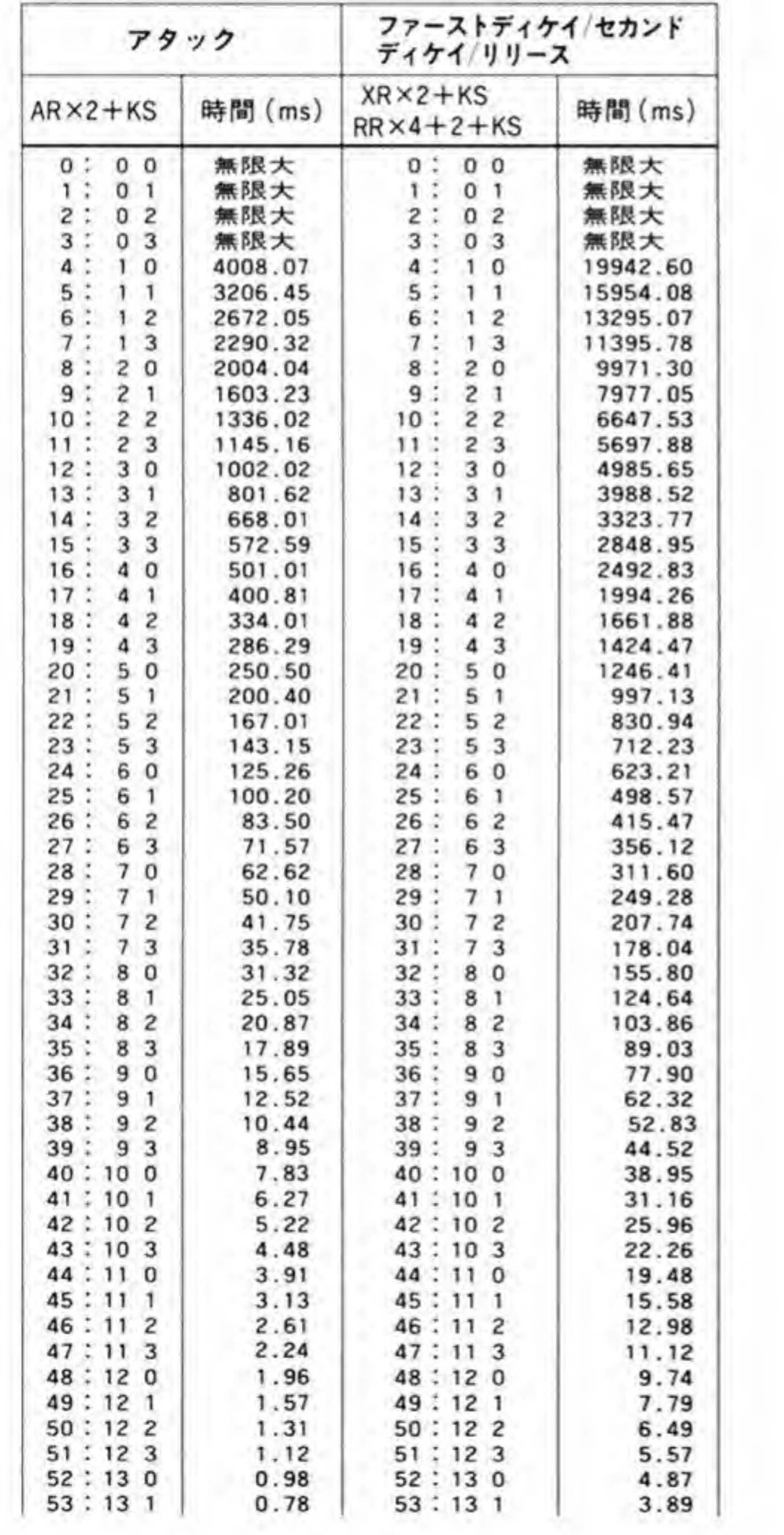

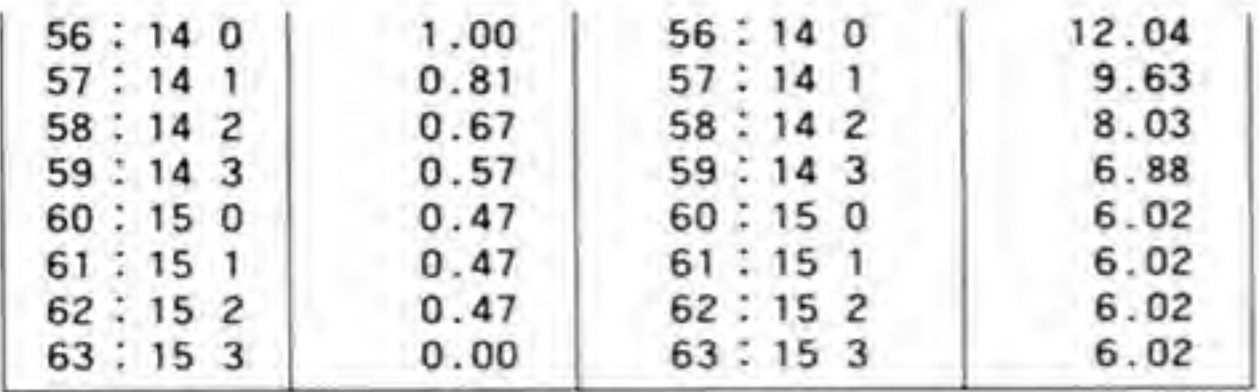

### ●表……4 EGの各レート設定値と時間 (10~90%)

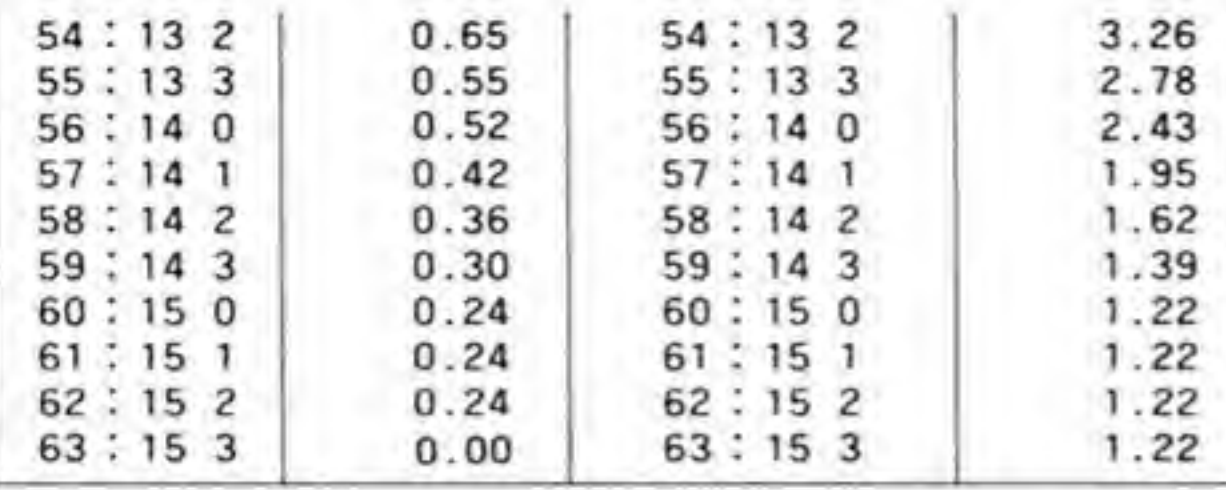

ADPCM

### ©∙1 ADPCMの概要

OPM (FM音源) が SIN カーブやノイズなどをもとに演算で波形を作成するのに対し、 ADPCM のほうは自然音の取り込みや再生を行うものです。

入力波形を定期的にサンプリングして、その時点での電圧を、そのままデジタルデータに変 換するのが、CD などでも採用されている PCM 方式と呼ばれるものです。PCM 方式ではサン プリング周波数のほかにはなんら制約はありませんから、波形の再現性はよいのですが、メモ リを大量に食うという問題があります。たとえば、CDと同様にすると、1回分のデータが16

ビット, サンプリング周波数 44.1 KHz ですから, 1秒で88.2K バイトも使ってしまいます。 量を減らそうと考えられた方法に,前回の電圧との差分をデータ化する⊿<br>変化から次のデータを予測し,そのデータとの差分をデータ化する DPCM PCM法、前回の変化から次のデータを予測し、そのデータとの差分をデータ化する DPCM (Differential-PCM) 法などがあります。ADPCM (Adaptive Differential PCM) は DPCM をさらに改良して、大きな電圧の変化にも対応できるようにし、音質を改善したもので す。前回の変化が大きいときには次の変化の幅も大きく、小さいときには変化幅も小さいもの と考え、前回の変化の大きさから求められる定数を、予測値との変化にかけた値をデータ化し ようというものです。

X 68000 では、入力波形から ADPCM データへの変換や ADPCM データから出力波形の 再現を行う LSI として、沖電気の MSM 6258 V という LSI を使用しています。この LSI は, 入出力ともモノラルであるため、X 68000 ではパンポット制御 (右、左、中央のいずれから出 力するかを選択する)回路を付加しています。

次に MSM 6258 V の特徴をかんたんにまとめておきます。

## **❸・❶ 1 ADPCMデータ**

MSM 6258 V は、ADPCM データとして3 ビットまたは4 ビットのデータを作成し、サン 2回分のデータをまとめて1バイトデータにして CPU います。3 ビット ADPCM とするか、4 ビット ADPCM とするかは、LSI のピンで切り替え られるのですが、X 68000 では4 ビット ADPCM モードに固定して使用しています。

## ❸•❶ 2 サンプリング 周波数

サンプリング周波数は、LSI のクロック周波数の 1/512, 1/768, 1/1024 のいずれかから選 択可能です。X 68000 ではクロックとして4 MHz と 8 MHz を切り替えられるようにしてい るため, 3.9 KHz, 5.2 KHz, 7.8 KHz, 10.4 KHz, 15.6 KHzの5種類を選択できます(4 MHz で 1/512 のときと、8 MHz で 1/1024 のときはどちらも 7.8 KHz になるため、1 種類 減ります)。1秒あたり使用するメモリ量は、サンプリング周波数の半分(15.6KHzなら7.8 Kバイト)になります。

## **<sup>④•</sup>0 3** A/D, D/Aコンバータ

MSM 6258 V に内蔵されている A/D コンバータ (入力電圧からデジタルデータへの変換 器) は8 ビット, D/A コンバータ (デジタルデータから出力電圧への変換器) は 10 ビットの 精度を持っています。MSM 6258 V は、入力データを 8 ビットの PCM データに直した後, ADPCM 変換を行い、また ADPCM データを 10 ピットの PCM データに変換した後、音声 信号として出力しているわけです。

# <sup>8・</sup>2 ADPCM関係のレジスタ

ADPCM の制御に関係するレジスタの一覧を図 32 に示します。MSM 6258 V が持ってい 最低限のステータスやコマンドしかないため,X 68000 トや ADPCM の出力切り替えを PPI (8255) のポートCで、ADPCM の基本クロックの選択 をOPMの汎用出力端子CT2で行えるようにしています。

### ●図……32 ADPCMの動作に関係するレジスタ

### ADPCM(MSM6258V)

| アドレス                | <b>REAP</b> | bit 7        | ь                   |  |  |                   |                       |    | bit 0  | <b>MG</b>  |
|---------------------|-------------|--------------|---------------------|--|--|-------------------|-----------------------|----|--------|------------|
|                     |             | PLAY<br>/REC |                     |  |  |                   |                       |    |        | ADPCMステータス |
| <b>SE92001</b><br>W |             |              |                     |  |  | <b>ST</b>         | <b>REC</b> PLAY<br>ST | SP | コマンド   |            |
| SE92003             | R/W         |              | Data <sub>n+1</sub> |  |  | Data <sub>n</sub> |                       |    | データ入出力 |            |

PPI(i8255)ボートC/コントロールワードレジスタ

| アドレス           | <b>REAP</b> | bit' |  |                   |          |                |              | bit 0 |                     |
|----------------|-------------|------|--|-------------------|----------|----------------|--------------|-------|---------------------|
| <b>SE9A005</b> | R/W         |      |  | IOA6 IOA5 PC5 PC4 | Sampling |                | RATE PCM PAN |       | ADPCMサンプルレー<br>出力制御 |
| <b>SE9A007</b> | W           | 0    |  |                   |          | <b>Bit Sel</b> |              |       | Data ポートCのビット単位での制御 |

OPM(YM2151)レジスタNo.=\$1B(SE90001に\$1Bを書き込んでからアクセスする)

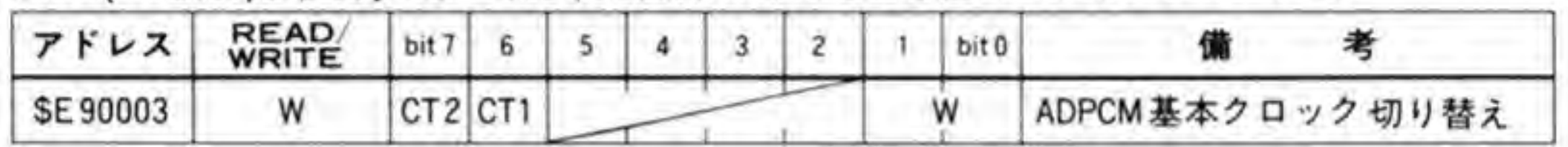

なお, ADPCMのデータ転送はDMAC で行うほうが便利なので, X 68000 では DMACの チャンネル3を ADPCM 用に割り付けています。DMACの設定方法などについてはDMA の章を参照してください。

## <sup>8・</sup><sup>01</sup> ADPCMステータスレジスタ

ADPCM ステータスレジスタのピット配置を 294 ページの図 33 に示します。 ピット7は, ADPCM が録音 (音声データ入力) ないしスタンバイ中であるか、再生 (音声データ出力) 中 であるのかを示すビットです。'1'のとき録音中/スタンバイ状態,'0'のときは再生中であること を示しています。

## <sup>8</sup> • <sup>8</sup> 2 ADPCMコマンドレジスタ

ADPCM の動作開始/停止制御を行います。ビット配置は 294 ページの図 34 のようになっ ています。ビット2が録音開始、ビット1が再生開始の制御を行い、ビット0は録音/再生動作 の停止を指示するビットです。再生動作が終了したときはコマンドレジスタで停止を指示しな いと、ADPCMは最後に与えたデータを繰り返し使用して音声出力を行ってしまいますので、

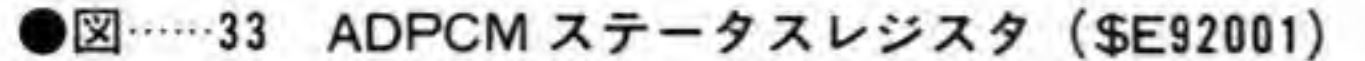

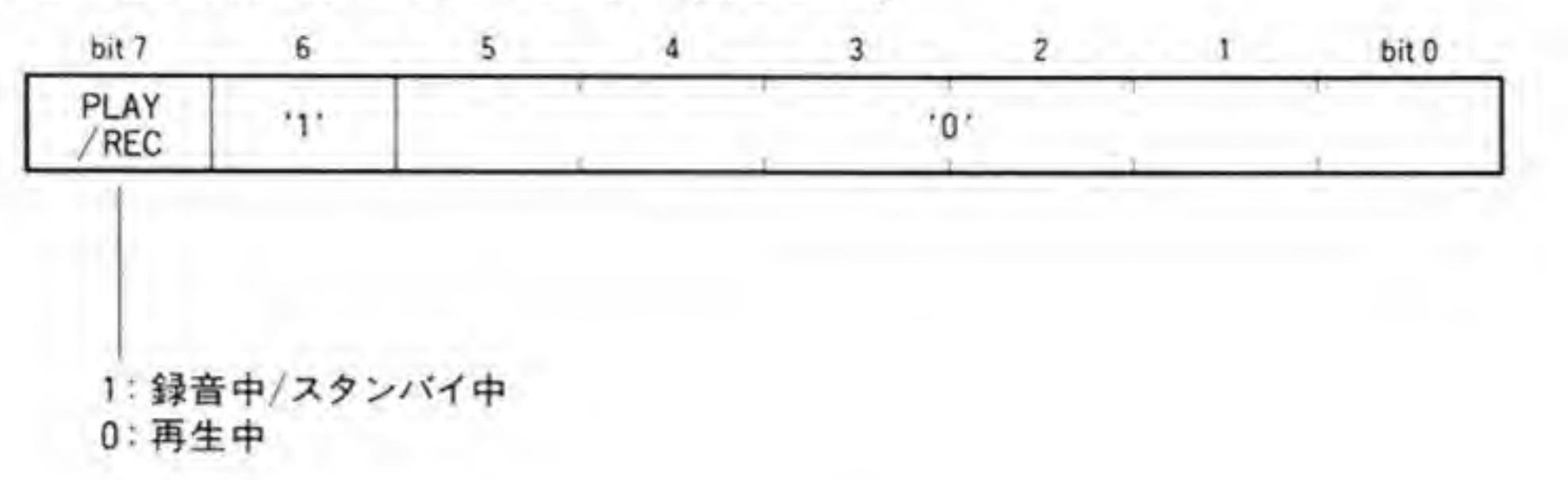

●図……34 ADPCM コマンドレジスタ(\$E92001)

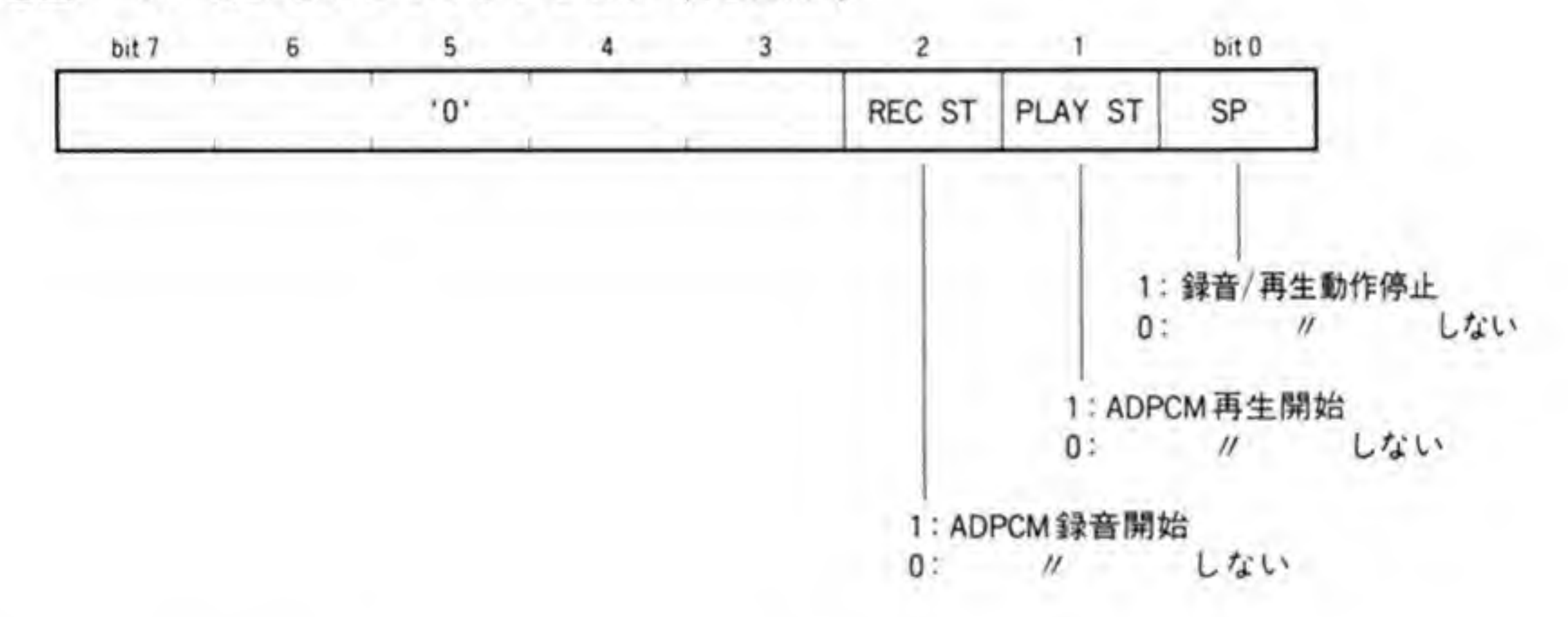

必ず停止コマンドを書き込むようにしてください。

また、停止コマンドを書き込んだとき、ADPCMの出力レベルは最後の状態のまま保持され、 次の再生開始コマンドを受け取ったときに 1/2 VDD (最大振幅の半分) に戻されるため、最後 の出力レベルが1/2 VDD 近辺でないと、開始コマンドを与えた直後に「ボツッ」という音が出 ることがあります。

## <sup>8</sup> • ∂ 3 ADPCMデータレジスタ

ADPCMデータの入出力を行うレジスタです。ビット配置は図35のようになります。 ADPCM データは2サンプリング分ずつまとめて転送を行いますので、図のように、上位4ビ ットと下位4ビットに分かれており、下位4ビットが先、上位4ビットが後のサンプリングで 作成されたデータになっています。それぞれの4ビットデータは最上位ビットが符号、下位3 ビットが絶対値となっています。

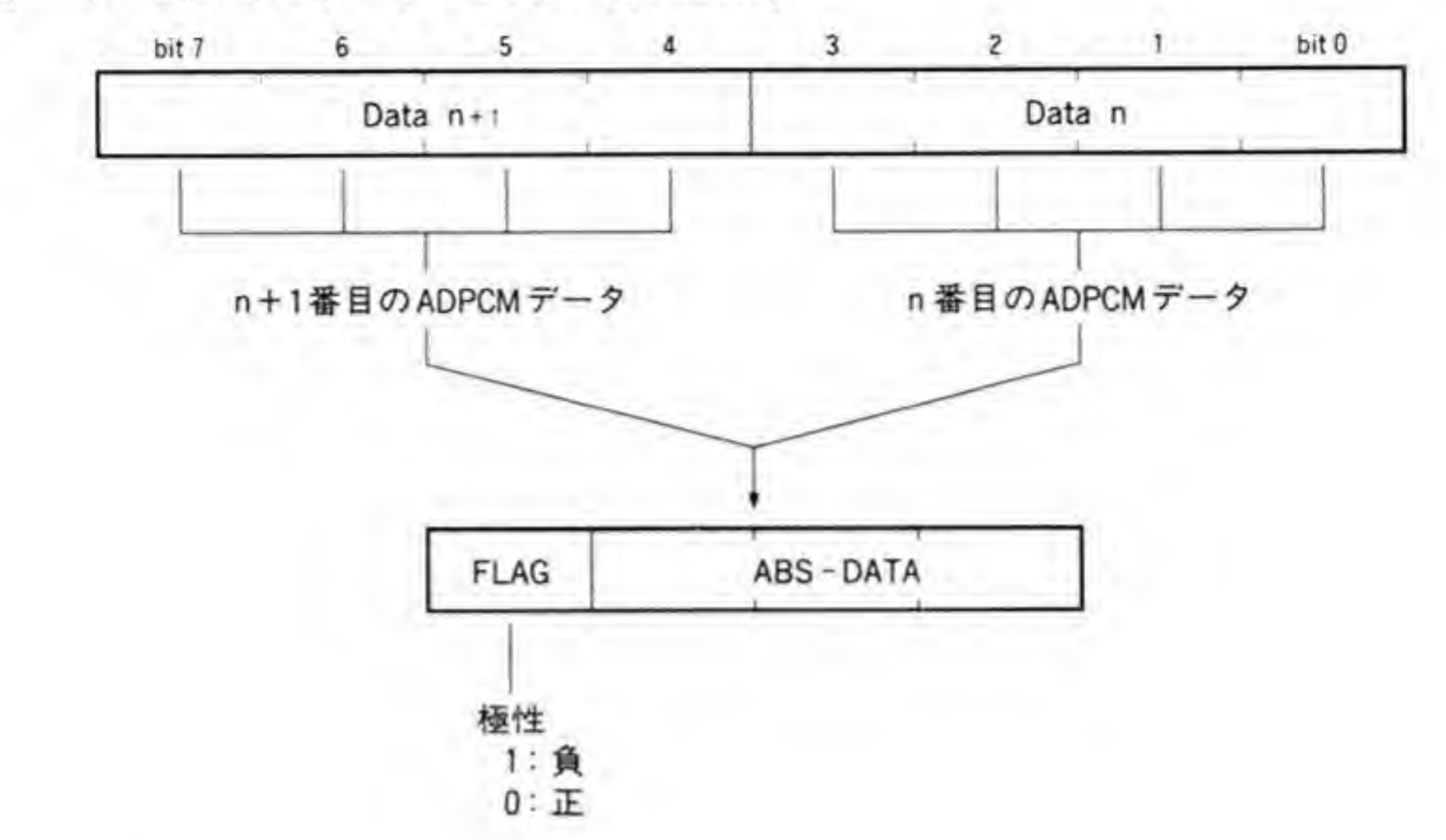

●図……35 ADPCM データレジスタ (\$E92003)

## **0.04** PPI(8255) ポートC

ジョイスティック用に使用している PPI の空きビットを使用して、サンプリングレートの選 択や ADPCM のパンポット制御に使用しています。このポートのビット配置を 296ページの 図36に示します。

ビット3とビット2は、ADPCMのサンプリングレートを基本クロックの1/512, 1/768,

1/1024 のいずれにするかを選択します。2 ビットが'11'のパターンは未使用扱いになっていま す。実際に設定してみると、'01'のときと同じ結果になるようです。

ビット1とビット0はパンポット制御で、ビット0が左チャンネル、ビット1が右チャンネ ルの制御用となっており、それぞれ'1'にすると出力が OFF, '0'にすると ON になります。片 チャンネルだけ ON にすればそちらから、両方ともON にすると中央から音が出ているよう に聞こえます。

なお, X 68000 では 8255 のポートCを出力ポートとして使用していますが, 8255 の特性上, 出力ポートを読み出すと、出力されているデータがそのまま読み出せますので、現在設定され ているデータを読み出して必要なビットだけを変更することができます。

●図……36 8255 ポートC (\$E9A005)

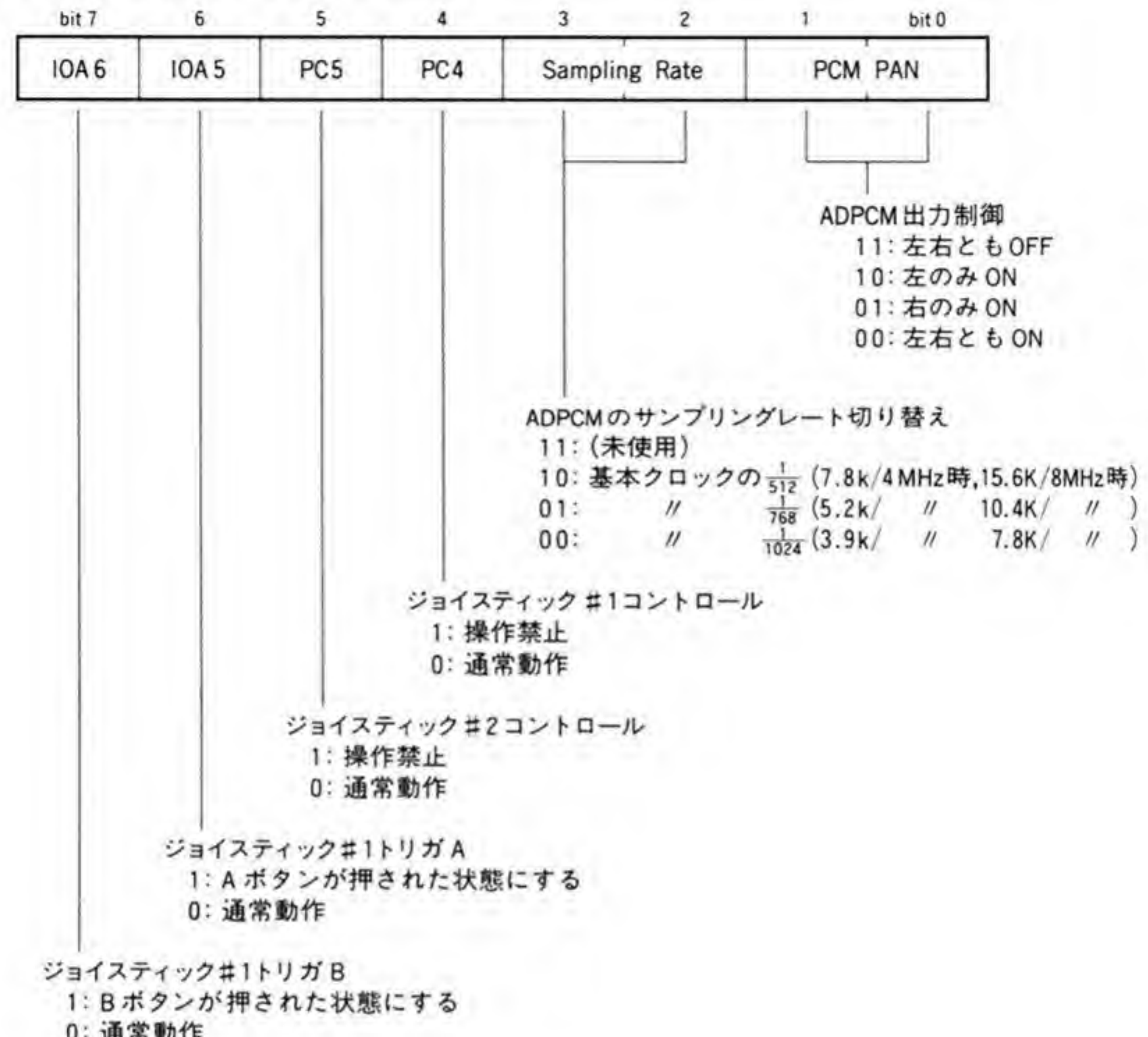

## ❸・❷ 5 PPI (8255)コントロールワードレジスタ

PPIは、特殊機能として、ポートCの任意のビットを操作するビットセット/リセット機能を 持っています。この操作はPPIのコントロールワードレジスタで行います。ビットセット/リ セットコマンドのビット配置を図 37 に示します。ビット7 が'0'であるとき、8255 はビットセ ット/リセットコマンドと認識し、ビット1からビット3を操作したいポートCのビット位置、 ビット0をセットしたいデータとみなして、指定されたビットだけを与えられたデータに変更 します。

むろん、ポートCはリード/ライト可能ですから、いったんセットされているデータを読み出 してから ANDやORなどのビット演算を行い、再度書き込んでもかまわないのですが、操作

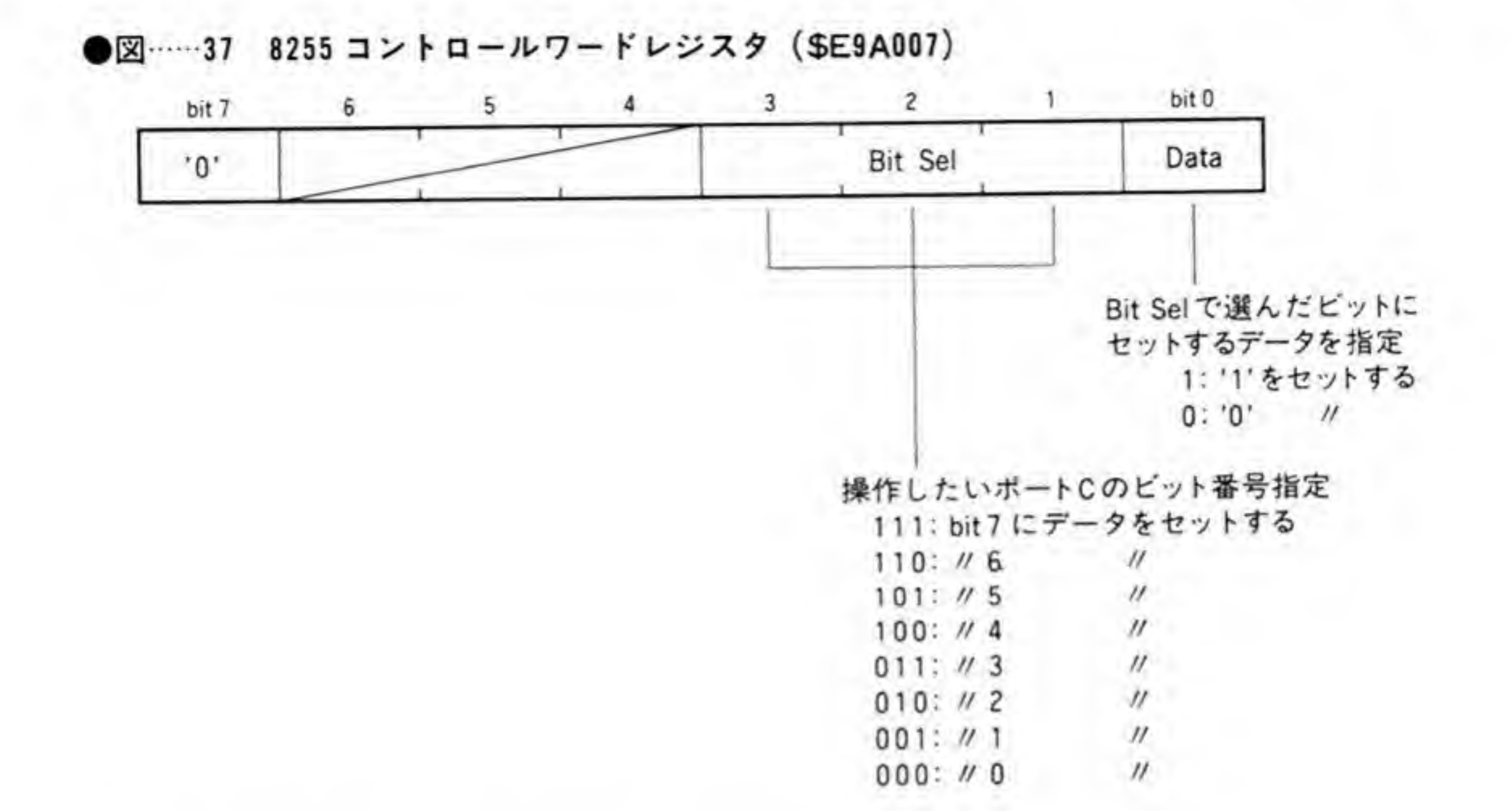

するビットが1つだけであるような場合にはビットセット/リセット機能を使うほうがかんた んだと思われるので、この機能を説明しておきました。

## **<sup>8</sup>·06 OPMレジスタ\$1B**

X 68000 では、ADPCM のクロックの切り替え信号としてOPM (FM音源 LSI)の汎用出

力端子CT2を使用しています。このピットはOPM内の番号\$1Bのレジスタで行います。レ ジスタのビット配置は298ページの図38のようになっています。このレジスタのビット7が クロック選択用のビットで、'0'のとき8MHz、'1'のとき4MHzになります。

このレジスタは書き込み専用で、読み出すことができないため、システム的に使用する場合 には、ほかのビットの値に気を配る必要があります。

### サンプルプログラム ๏∙?

ADPCMの操作を行うサンプルプログラムを作成してみましたので参考にしてください。こ の例では、S1Fの連続データの再生を行わせています。起動時のオプション指定で、第1引き 数が PPI のパンポット制御ビット(ビット0, 1)にセットする値、第2引き数が PPI のサン プリングレート選択ビット(ビット2,3), 第3引き数が ADPCM の基本クロック選択(OPM

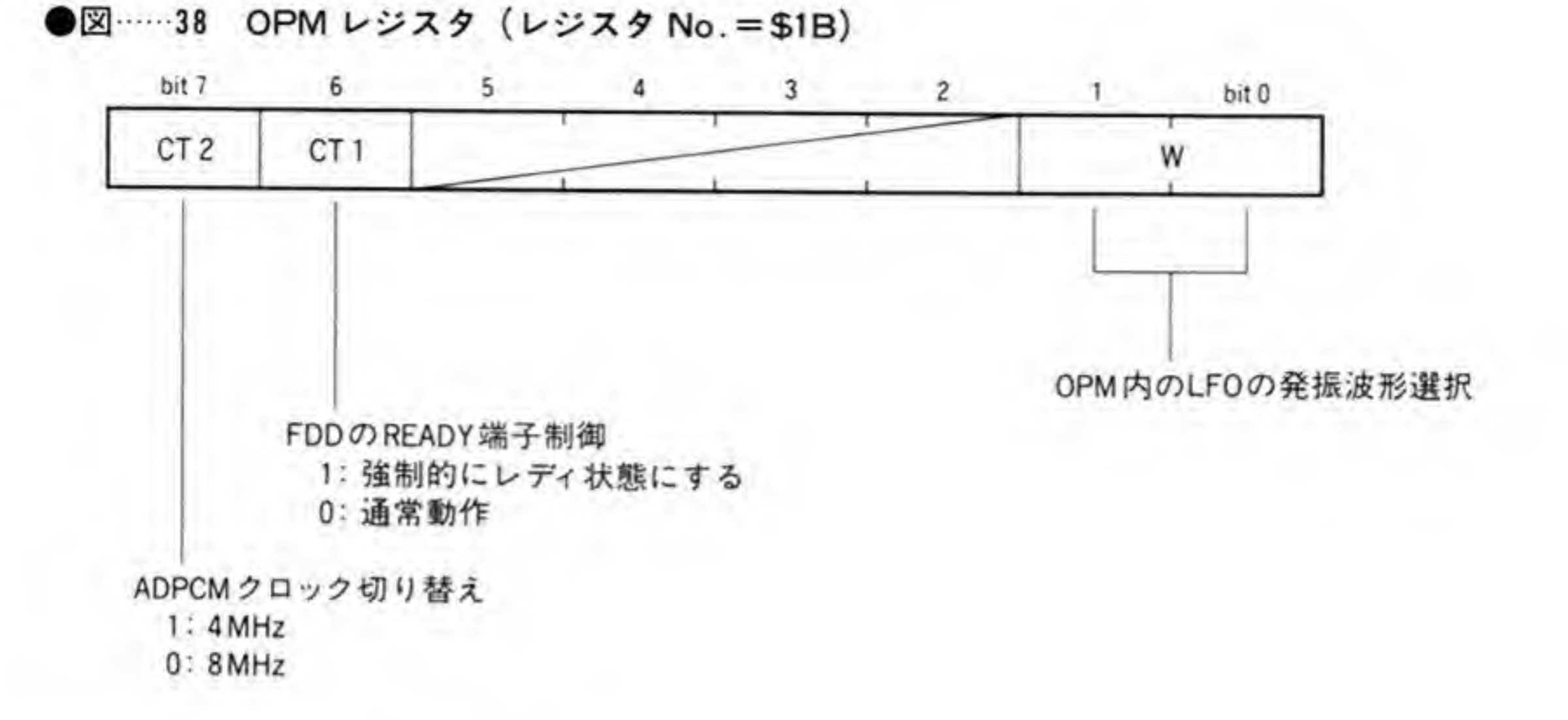

のレジスタ\$1B)に設定する値です。

このサンプルでは PPI の制御にビットセット/リセット機能を使ってみましたので、あわせ て参考にしてください。

●リスト……1 ADPCMの操作 (\$1Fの連続データの再生)

```
/** ADPCM動作テスト
* XC ではvolatile がサポートされていないため、
* 次の1行を入れてvolatileを無効にしてください
* #define volatile
\frac{*}{ }#include <doslib.h>
struct DMAREG {
   unsigned char
                 csr;
   unsigned char
                  cer;
   unsigned short
                  sparel;
   unsigned char
                 dcr;
   unsigned char
                  ocr;
   unsigned char
                 SCT;
   unsigned char
                 ccr;
   unsigned short
                 spare2;
```
unsigned short

 $mtc$ ;

サウンド機構

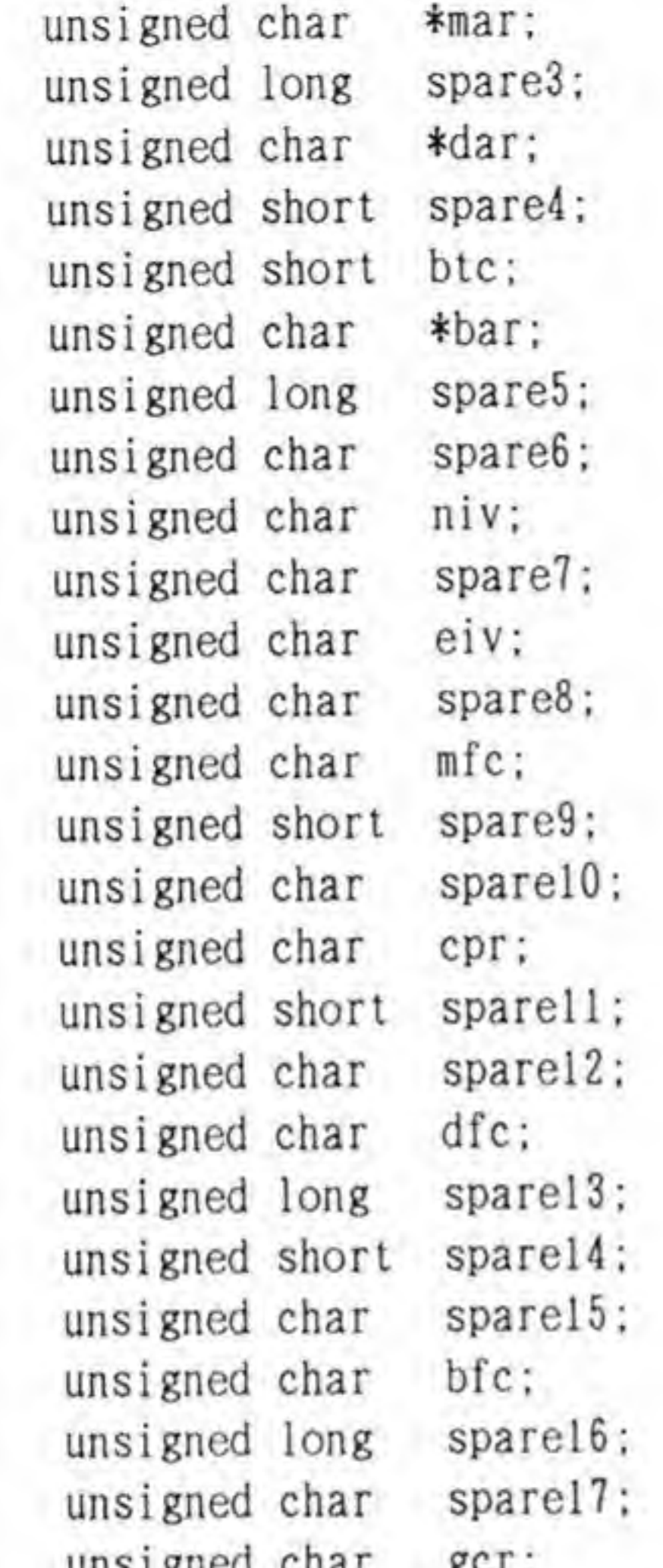

```
unsigned char
\} :
                       6.4;
```
#define BUFS1ZE 0x400 unsigned char pcmbuf [BUFSIZE];

void  $main()$ : void  $create\_adpcmdata()$ ; void  $adpcm_outsel()$ :

volatile struct DMAREG \*dma;

volatile unsigned char \*ppi\_cwr; /\* 8255 =  $\vee$   $\vdash$   $\Box$   $\neg$   $\neg$   $\neg$   $\vee$   $\vee$   $\vee$   $\vee$   $\wedge$   $\varphi$  \*/ volatile unsigned char \*opm\_regno: /\* OPMレジスタ番号設定レジスタ \*/ volatile unsigned char \*opm\_data; /\* 0PM  $\neq$  -  $\frac{1}{2}$  +/ volatile unsigned char \*adpcm\_command; /\* ADPCMコマンドレジスタ  $\frac{*}{\sqrt{2}}$ volatile unsigned char \*adpcm\_status; /\* ADOPCMステータスレジスタ \*/ volatile unsigned char \*adpcm\_data; /\* ADPCM $\vec{r} - \hat{y} \vee \vec{y} \times \hat{y}$  \*/

```
void adpcm_sample()
void adpcm_clksel ()
void adpcm_stop();
void adpcm_start();
void dma_setup()
void dma_start();
void waitjcomplete();
void clear_flag();
void main(argc. argv)
    int argc;
    char *argv[];
    unsigned int i. pan. sample, elk;
    if (\text{arge} \geq 2)pan = atoi(argv[1]);
    else pan = 0;
    if (\text{arge} \geq 3)sample = atoi(argv[2]):
    else sample = 0;
    if (\text{arge} > 4)clk = atoi (argv[3]);else clk = 0;SUPER(0);
    dma
    ppi_cwr
    opm_ regno
    opm_data
    adpcm_command = (unsigned char *)0xe92001
    adpcm_status = (unsigned char *)0xe92001
    adpem data
                  = (struct DMAREG *)0xe840c0;
                  = (unsigned char *)0xe9a007;
                  = (unsigned char *)0xe90001;
                  = (unsigned char *)0xe90003;
                 = (unsigned char \ast)0xe92003;
   adpcm_stop()
   create_adpcmdata(pcmbuf, BUFSIZE)
    adpcm_outsel (pan) ; /* Panpot Control */
    adpcm_sample(sample) ; /* Sampling rate
   adpcm_clksel(clk); /* ADPCM Clock */
   clear_flag();
    dma_setup();
    dma_start ()
   adpcm_start();
```
\*/

300

```
wait_complete() ;
    adpcm_stop() ;
    clear\_flag();
}
void create_adpcmdata(buf, length)
    unsigned char *buf
    unsigned int length;
,
    while(length--)*buf++ = Oxlf;
}
void adpcm_outsel(sel
    unsigned int sel
{
    *ppi_cwr = (0 \ll 1) | ((sel \gg 1) & 1); /* Left */
    *ppi_cwr = (1 \ll 1) | (sel & 1); /* Right */
}
void adpcm_sample(rate)
    unsigned int rate;
I
    *ppi_cwr = (2 \lt1) | ((rate \gt) 1) & 1);
    *ppi_cwr = (3 \le 1) | (rate & 1);
}
```

```
void adpcm_clksel (sel)
    unsigned int sel
{
    *opm\_regno = 0x1b;
    *opm_data = (self & 1) << 7;
}
void adpcm_stop()
{
    *adpcm_{command} = 0x1;}
void adpcm start ()
{
    *adpcm_{command} = 0x2;
```

```
void dma_setup()
{
    dma-\lambda dcr = 0x80;
     dma-\lambdaocr = 0x32;
     dma->scrr = 0x04;
     dma-\lambda ccr = 0x00;
     dma-\text{2cpr} = 0x08;
    dma-\frac{1}{m}fc = 0x05;
     dma-\lambdadfc = 0x05;
     dma-\frac{1}{m}tc = BUFSIZE:
    dma-\lambda mar = pcmbuf;dma-\lambda dar = (unsigned char *) adpcm_data;void dma_start()
 I
    dma-\text{corr} = 0x80;
}
void wait_complete()
 1
     whiled (dma->csr & 0x90) && ! (*adpcm_status & 0x80))
```

```
void clear_flag()
{
   dma->csr = 0xff;
```
# <sup>8</sup>・4 ADPCMデータ

ADPCM データへの変換アルゴリズムが具体的にどのようになっているかについて調べた のですが、メーカ (沖電気) のノウハウに該当するものであることから非公開ということでし た。このため、X 68000の ADPCM データがどのようになっているかは不明です。

ADPCMについて調べているときに見つけたヤマハの音源LSI, YM2608 (OPNA) に内蔵 されているADPCM音源のアルゴリズムをコラムに載せておきますので参考にしてください。

### C O L U M N

### ADPCM のアルゴリズム (ADPCM 音声分析の手順)

A/D 変換 …音声をサンプリングレートごとに8bitのPCM データに変換します  $\left( \mathbf{D} \right)$ 

2 8→16 ……得られた PCM データを 256 倍して 16 bit のデータ; Xn に変換します

3 dnの算出 …この Xn を予備値 xn と比較して、その差分; dn を求めます

4 ADPCM データの決定

………dn が正のときは ADPCM のデータの MSB (L4) を'0'. 負のときは'1'

にします

差分の絶対値: | dn | と量子化幅: △n の関係から、ADPCM データの 残り 3 bit (L 3, L 2, L 1) を決定します

ADPCM データの符号化は表 Aに示すとおりです

### ●表……A ADPCM データと量子化変化率 (f)

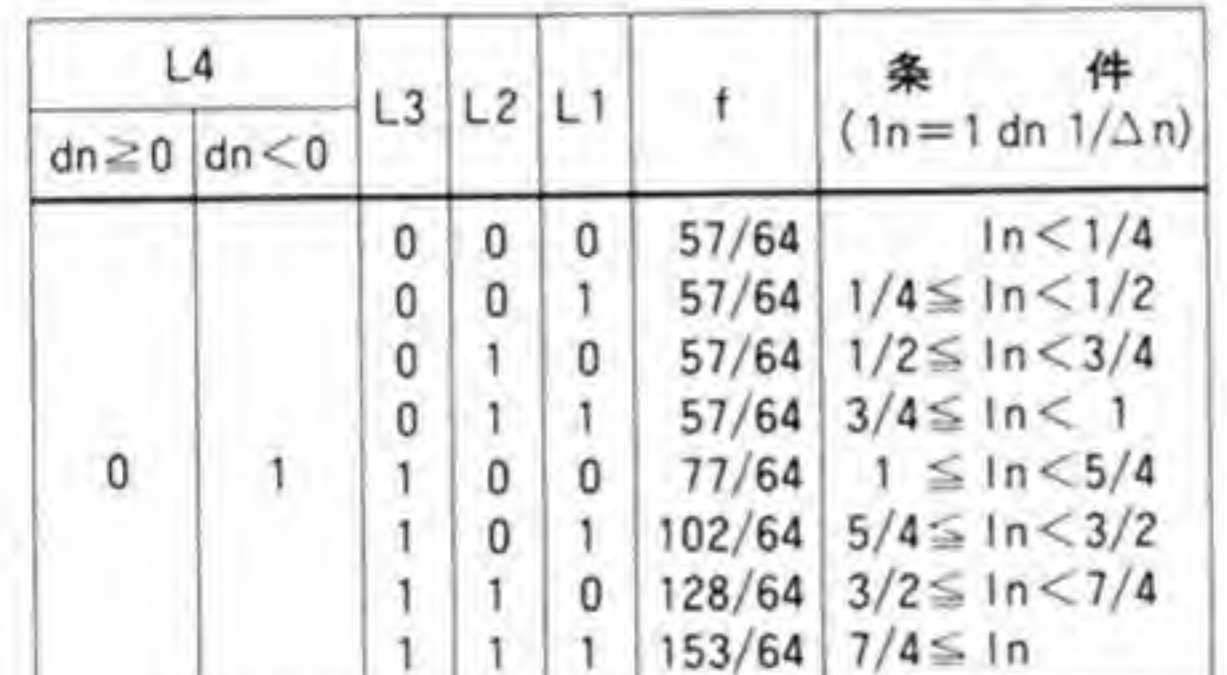

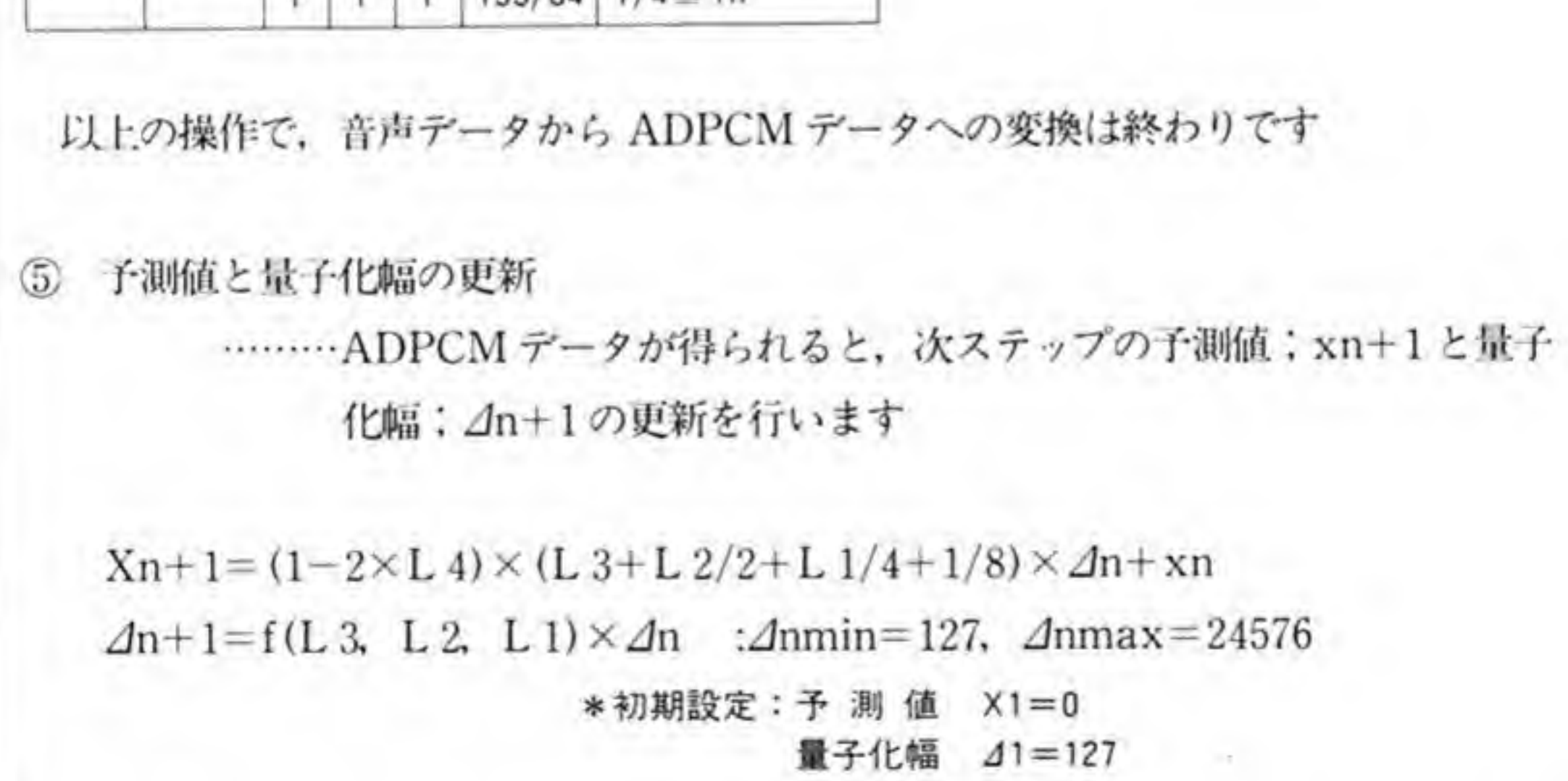

以下、①~5の操作を各サンプリングタイムごとに繰り返して音声分析が行われます

 $\label{eq:2} \mathcal{L}(\mathcal{L}^{\text{max}}_{\mathcal{L}^{\text{max}}_{\mathcal{L}^{\text{max}}$ 

see

X 68000 では、RS-232 C インタフェースとマウスをサポートするための LSI として、 Z 8000 以下、たんに SCC と略します)を使用しています。 -232 C インタフェースとマウスを<br>LSI である Z 8530 SCC(シリアル<br>略します)を使用しています。

X 68000の SCC 周辺のブロック図を 306 ページの図 1 に示します。

SCCは、チャンネルAとチャンネルBの2つのシリアルポートを持っているのですが、 X 68000 では、このうち、チャンネルBのRTSとRxDをマウス用に使用し、チャンネルAを RS-232 C ポートに利用しています。また、SCC の持っている信号線は、RS-232 C をサポー トするには少々不足しているため、チャンネルBのうち、使われていない CTS, DCD をそれ ぞれCIとCDライン入力に、DTRをクロック切り替えに流用しています。これによってX 68000 では、一般的な非同期通信だけでなく、Monosync や Bisync, SDLC といった同期通 信も標準でサポートできるようになっています。また、SCCはデータに変調をかけたり、変調 された信号からデータとクロックを分離する (復調) 機能が内蔵されており、2線式の同期通 信などが容易に行えるようになっています。

SCCは、シリアル伝送 LSI で、同期通信、非同期通信のほか、 データの変復調までサポートしています。 ここでは, X68000 での SCC の使われ方や、SCC の各レジスタの設定法などに ついて説明します。

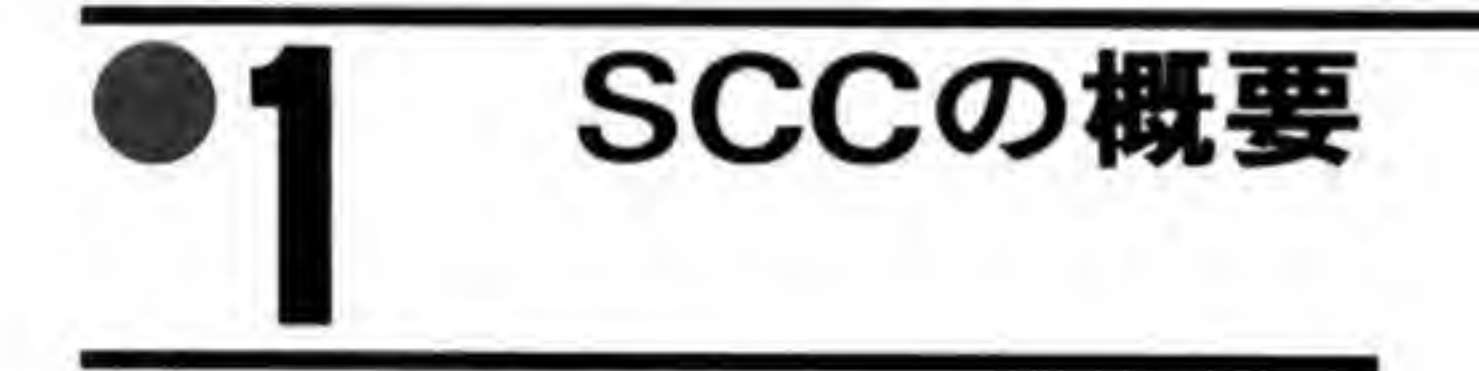

 $\bullet \boxtimes \cdots 1$ SCC 周辺ブロック図

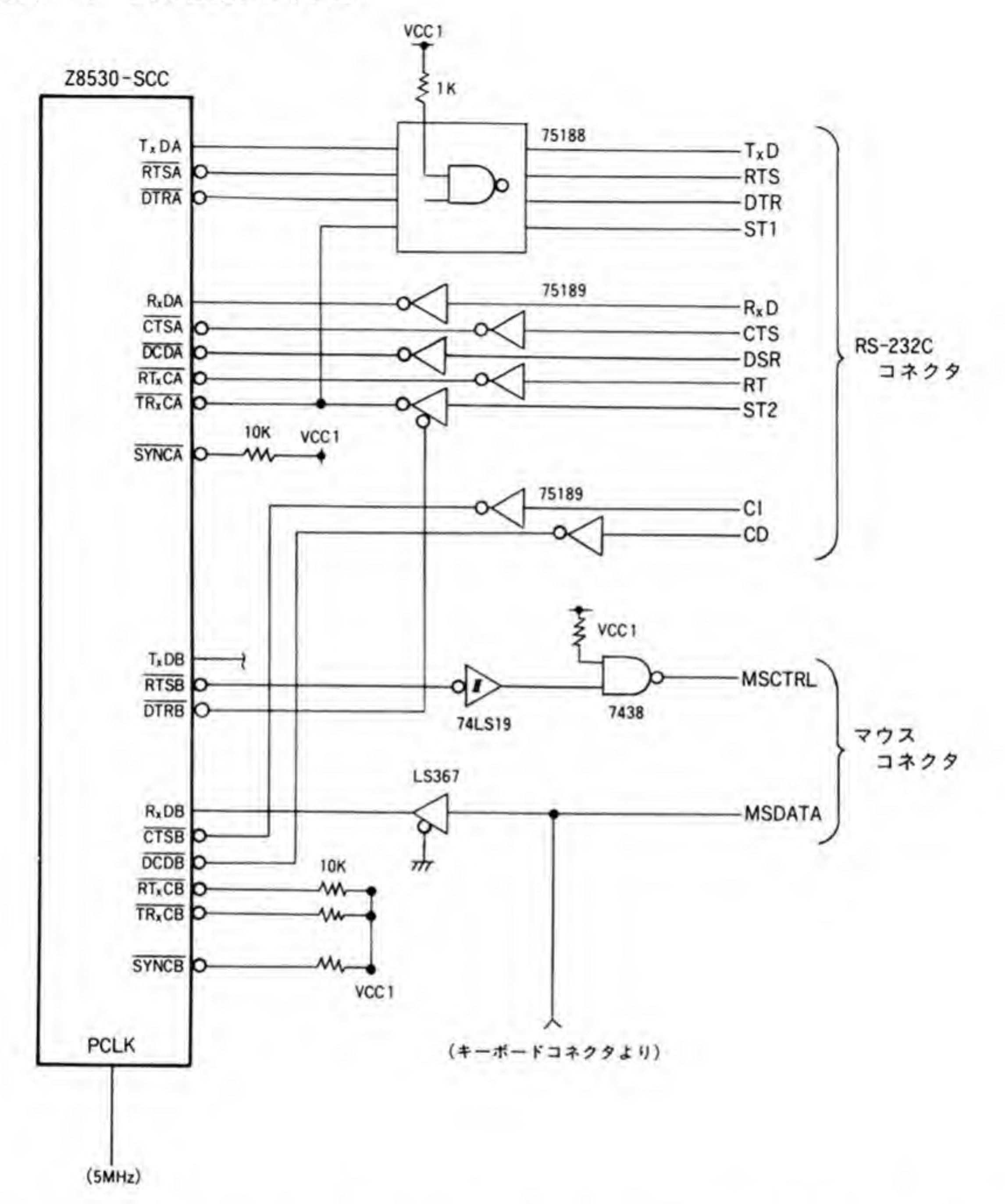

X 68000 のハード上使用可能な通信モードを次に示します。ただし、X 68000 では、SCC と のデータ転送にDMAが使用できないため、転送速度は CPU の応答速度に依存します。この ため、実際に利用可能な転送速度は、ここに掲げた数値よりかなり落ちると思われます。

### チャンネルA

・非同期モード時

キャラクタ長 : 5/6/7/8ビット

ストップビット長:1/1.5/2 ビット<br>パリティ : 偶数/奇数/なし

クロック : ×1, ×16, ×32, ×64 (×1は外部で同期をとる必要あり)<br>エラー検出 : パリティエラー

オーバーランエラー

フレーミングエラー

• 同期モード時

バイト指向同期モード (Monosync, Bisync) 同期キャラクタ数 : 1/24 キャラクタ同期 :内部/外部いずれも可 同期キャラクタ長 : 6/8 ビット [n] CRC ット<br>ス/削除<br><sub>は/チー</sub> : 1/2 個<br>: 6/8 ピット<br>: 自動挿入/削除可<br>: 自動生成/チェック

 $SDEC$   $\in$   $\uparrow$ 

アボートシーケンス自動生成/検出<br>自動ゼロ挿入/削除

メッセージ間フラグ自動挿入 アドレスフィールド自動検出 Information フィールドの端数処理 CRC 自動生成/チェック SDLC ループモード時の EOP 検出による自動オンループ/オフループ

・データ転送速度<br>-<br>- 非同期モード

Monosync/Bisync FM 符号化方式 DPLL NRZI 符号化方式 DPLL : 38.4 Kbps (×16 モード時)  $: 1.5$  Mbps 375 Kbps 187 Kbps

### **チャンネルB**

非同期通信のみ

キャラクタ長 : 8ビット ストップビット:2ビット パリティ なし  $\pi-\nu-k$  : 4800 bps

### SCC のデータ通信モード  $\mathbf{0} \cdot \mathbf{1}$

SCCのサポートする通信モードとそのデータフォーマットを図2にまとめてみました。 Async(非同期)モードは、現在、もっとも一般的に使用されているもので、俗に RS-232 C サ ポートというときには、このデータフォーマットでのデータ伝送がサポートされていることを 指します。

そのほかのフォーマットはいずれも同期伝送モードです。同期伝送モードは、いずれもデー タのほかに送受信タイミングをとるためにクロック信号が必要となります。クロックとデータ の関係の例を図3に示します。送信側は、クロックの立ち上がりに同期してデータを変化させ、

●図……2 SCC がサポートするデータフォーマット

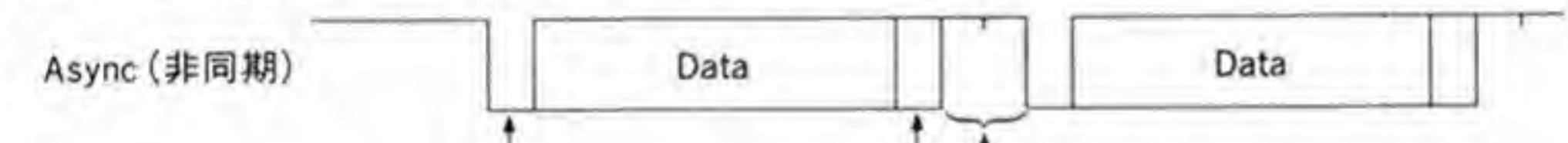

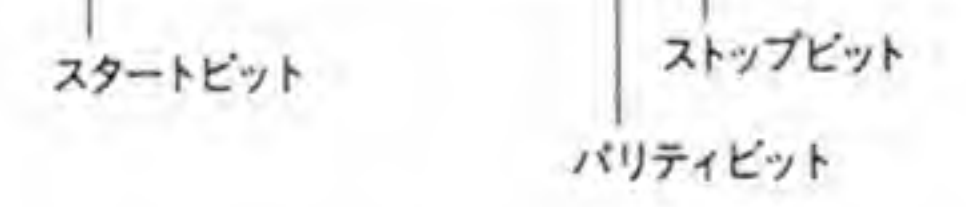

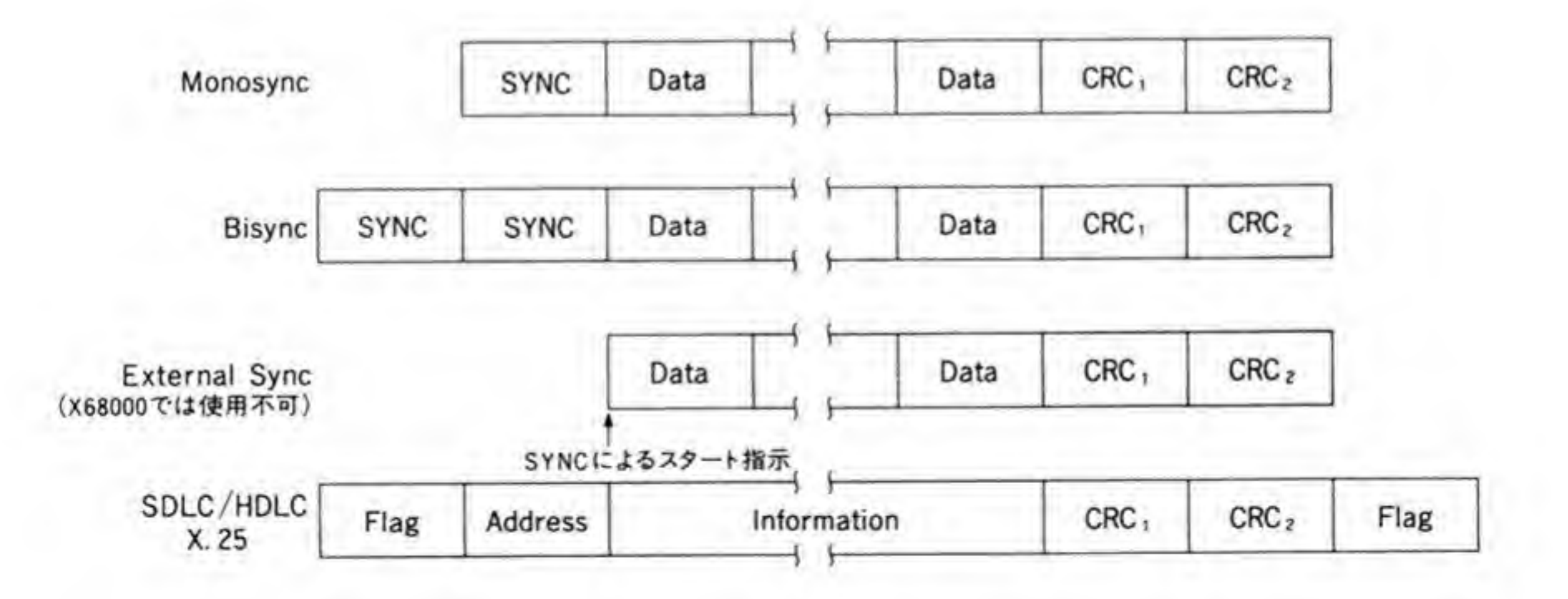

#### 同期伝送の動作  $\mathbb{Z}$  ...... 3

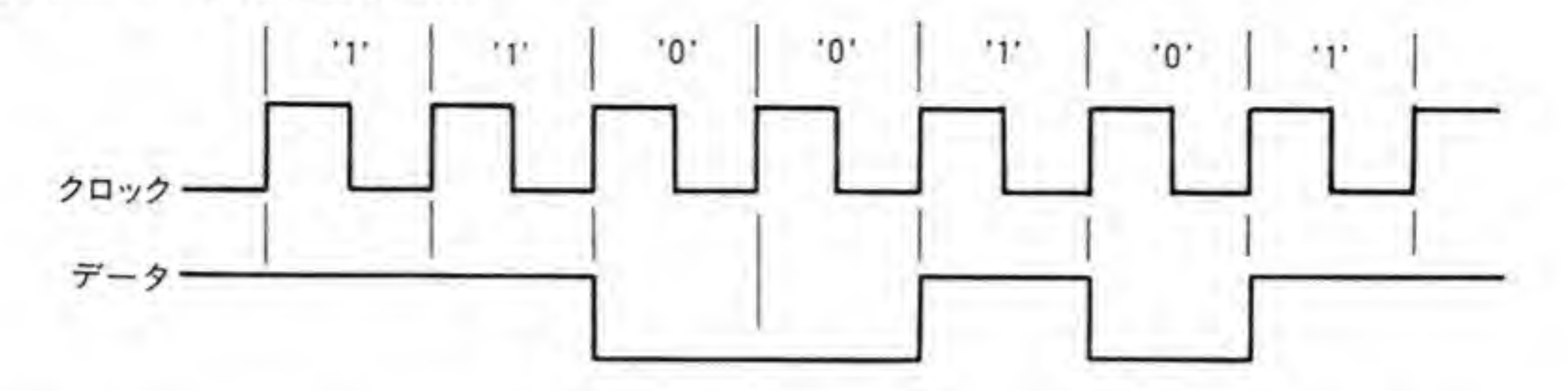

受信側はクロックの立ち下がりのタイミングデータを取り込むようにすることで、確実にデー タが受け渡せるようにするわけです。

データの前にある Sync や Flag は一連のデータの先頭であることを示すとともに、受信側 が確実にデータとタイミングをあわせるために使用されるものです。データの後に続く CRC は、受け取ったデータにエラーがないかどうかを検出するためのチェックコードです。

これらのうち, External Sync モードは, データの読み始めのタイミングを LSIの SYNC 端子を使って伝えることになっているのですが、RS-232 C の信号には該当するものがないこ ともあって、X 68000 では LSI の SYNC 端子を外部に引き出していません。このため、 X 68000 では、このモードを使用することはできません。

次に、これらのデータフォーマットについてもう少し詳しく見ていくことにしましょう。

## **❶・❶1 Async (非同期)モード**

図 2 では非同期通信モードの典型的なデータフォーマットを示しました。データの前には 1 ビットのスタートビットと呼ばれる'0'のビットがまず送られ、データの後にはチェック用のパ リティビット、さらに1キャラクタ分のデータの最後を示すストップビットと呼ばれる'1'のデ ータが送信されます。パリティビットは省略される場合もあります。また、ストップビットの ビット長は、1ビット、1.5ビット、2ビットのいずれかが選択可能です。

受信側では、データラインが'0'になったのを見つけると、データの取り込み準備を開始し、 各ビットのほぼ中央(と思われるところ)を順次サンプリングしていきます。データに続くパ リティビットはデータの正確性をチェックするための1ビットのデータです。パリティには、 データとパリティビットを含めた'1'の総数が偶数になるようにパリティビットのデータを決 める偶数パリティと、奇数になるようにする奇数パリティがあります。さらに、受信側はデー タの最後を示すストップビットがあるのを確認します。もし、ストップビットがあるはずのと ころで'0'が読み出された場合にはエラー(フレーミングエラー)となります。

## **0・0 2 Monosync (モノシンク) モード**

● ● ● ■ MONOS 9110 ( ■ ファンシング → ■ Nonosync モードにかぎらず、同期通信モードでは、送受信ともクロック信号に同<br>- タの出力/入力を行います。このため、データのほかにクロック信号が必要となり<br>Async モード時に 1 キャラクタごとに付加されてしまうスタートビットやストップ いった余分なデータが不要であることから,効率のよい伝送が行えます。<br>-<br>- フレーム(一連のデータ列)の最初には SYNC(同期)キャラクタと呼ばれる同期用のデー

が,最後には CRC コードによるチェックデータが付加されます (SYNC<br>SCC の WR 7 レジスタにセットした値が使用されます)。

同期通信モードでは、Async モードのような、1キャラクタの先頭や最後を示すデータパタ ンは存在しないため、どのビットがデータの最初であるのか見分けがつきません。このため、 SYNC キャラクタという特別なデータパタンを用意しておき、これをフレームの先頭として認 識するようにするわけです。

SCC で Monosync モードを使用するときに、データを読み始めるときやデータを取りそこ なった場合など、同期をとり直す必要が生じた場合にはレシーバをハントモードにします。 SCCは、このモードに設定されると、SYNCキャラクタパタンと同一のビットパタンが見つか るまで待ち続け、一致したパタンが受信できた時点から順次データの取り込みを開始します。

## ❶・❶ 3 Bisync (バイシンク) モード

Bisync (Binary Synchronous Communication) は IBM が提唱した通信方式で、メッセ ージのフォーマットは SYNC キャラクタが2つになったほかは Monosync とよく似ていま す。図4に Bisync メッセージのフォーマット例を示します。最後の BCC は Block Check Codeの略で、先ほど掲げた図では CRC として示されるものです。SOH や STX などは、制 御コードとして割り当てられているデータを指します。これらの制御コードの一覧を図5に示

しておきます。<br>-<br>Bisync では (Monosync でも同じ),SYN などのデータ制御コードを特別なデータとして 扱うため、テキストの中にこれらのデータが入り込むと、それをテキストとして受け取ればよ いのか、制御コードとして処理すべきなのか区別できなくなります。つまり、このままのフォ ーマットではバイナリデータ (音声, 画像データ, 実行可能ファイルなど)の送受信は行えな いことになります。

図……4 Bisync メッセージフォーマッ

| SYN SYN SOH ヘッダ STX |  |  | ΈX | $rac{\text{or}}{\text{CTB}}$ | <b>BCC</b> |
|---------------------|--|--|----|------------------------------|------------|
|---------------------|--|--|----|------------------------------|------------|

#### 伝送制御キャラクタ例 図…… 5

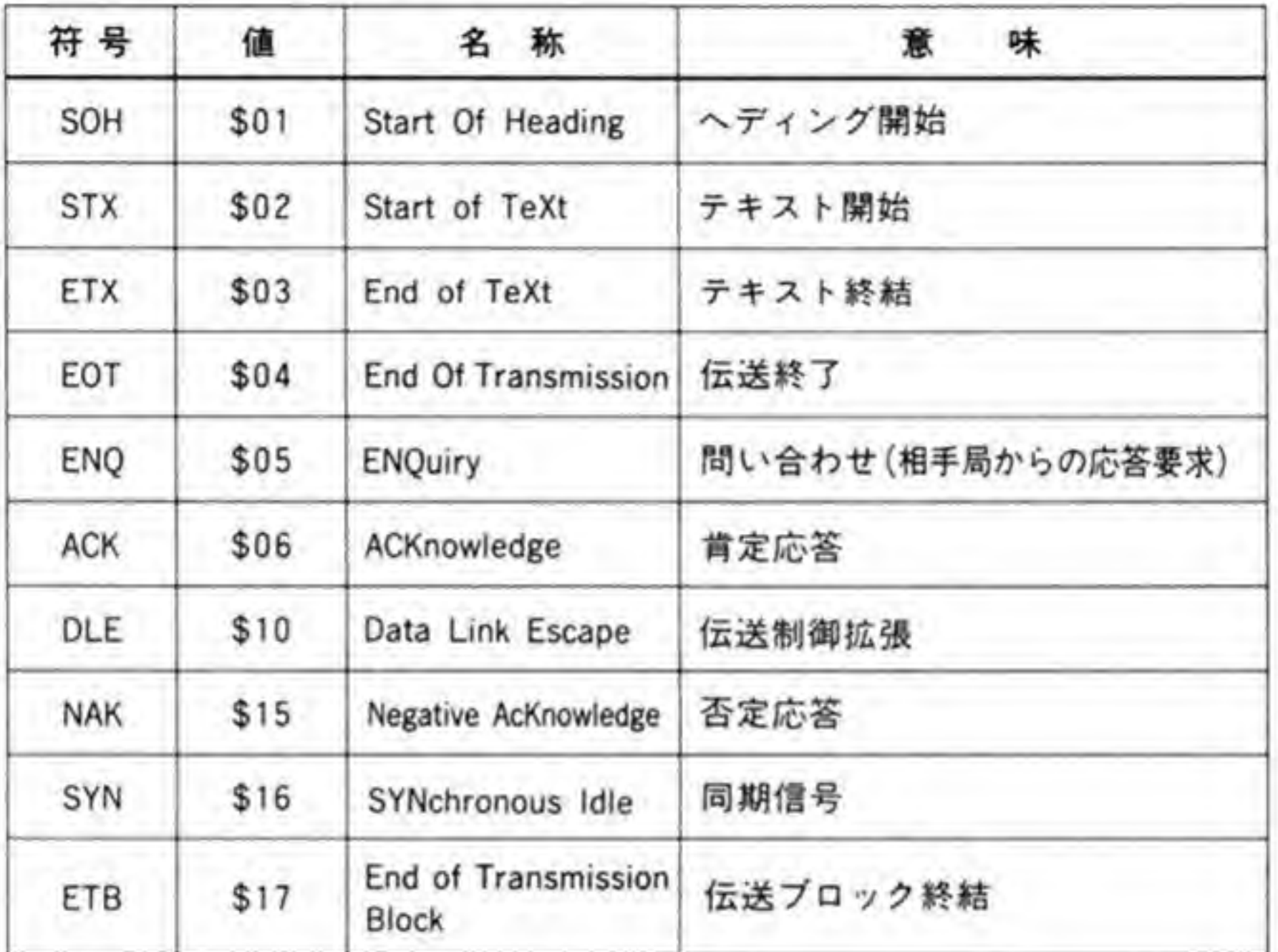

IBM では,これに対処する方法として,制御データの前に DLE(\$10)を挿入<br>ました。このモードは<mark>透過</mark>伝送モードと呼ばれます(バイナリデータの伝送に りました。このモードは透過伝送モードと呼ばれます(バイナリデータの伝送に対応していな<br>いほうは通常伝送と呼んでいるようです)。このモードでは、たとえば、SYN (\$16)は DLE SYN (\$1016) という2バイトデータになって送られます。\$10というデータを送りたいとき には DLE \$10 (\$1010) という2パイトデータに変換することで対処します。透過モードで付

SCCのBisync モードは透過モードをサポートしていませんので、透過モードを使うときに 加/削除される DLE コードは CRC の計算には含めないことになっています。<br>SCC の Bisync モードは透過モードをサポートしていませんので、透過モー<br>は CPU で DLE の挿入/削除や CRC 計算などの処理を行う必要があります。

## **0·04 External Sync(外部同期)モード**

外部同期モードでは、データの開始位置を Monosync や Bisync のような特殊データで認 識するのではなく、ハード的に (SYNC端子で)制御してもらうようになっています。すでに

述べたように, X 68000 では SCCの SYNC 端子を使用していませんので, このモードでの伝 送は行えません。

## $0.05$  SDLC  $E-K$

Monosync や Bisync によって伝送できるデータがあくまでもバイト単位であるのに対し て、SDLC はビット単位での伝送を考慮したモードであり、任意のビット数の情報の伝送が行 えるようになっています。

図6に SDLC メッセージフォーマットを示します。Bisync などでは、DLE や SYN などを 特殊なデータとして扱っていましたが、ビット単位の伝送が基本である SDLC では、そのよう な方法はとれないため、'1'が6つ連続するデータである'01111110'の8ピットデータをフレー ムの先頭と終了を示すフラグデータとして用い、それ以外のところでは、'1'が5つ連続すると、 '0' を挿入するようにしています。

受信側では、'1'が5つ続いた後に'0'がきた場合にはその'0'を削除し、'1'が6つ連続してきた 場合にはフラグとみなすことで、データを誤ってフラグだと思い込んだりする恐れがなくなり ます。

アドレスフィールドは、送信側が指定した受信相手の番号を示すものです。SDLCは、1対 1のデータ伝送だけでなく、多くのステーションが同一の伝送ラインを使用するネットワーク 環境を想定しています。このような環境では、伝送するネットワーク上の、どのステーション にデータを送りたいのかを明示する必要があります。SDLC では、各ステーションに8ピット の番号 (アドレス) を振り、送信したフレームがどこあてのものであるのかを明示しているわ けです。アドレスの値のうちSFFはグローバルアドレスと呼ばれ、不特定の相手にコマンドを 送るために使用します。

制御フィールドは転送フレームの番号やフレームの種別を識別するためのデータで、データ 長は8ピット固定になっています。

インフォーメーションフィールドには、実際に送受信するデータが入っています。この内容 はなんら規定はなく、総ビット数も任意でかまいません。

インフォーメーションフレームの後に付加される FCS (Frame Check Seaquence) は 16 ビットの CRC データで、フレームの内容が正しく受信されたかどうかをチェックするための

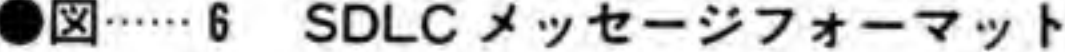

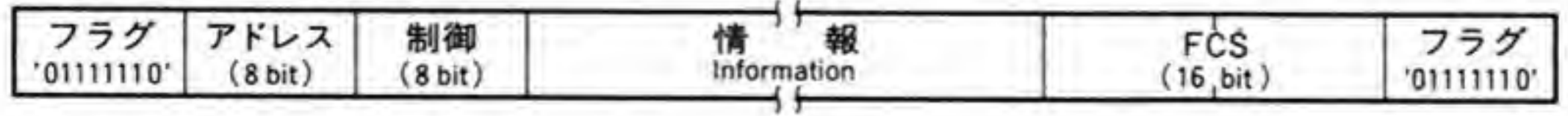

ものです。CRCの計算方法は何種類もあるのですが、SDLC では CRC-CCITT 方式と呼ばれ る方法をとっています。SCC では、WR5のビット2を'0'にすることで、CRC-CCITT方式 で CRC の生成/チェックが選択されます。

## $0.06$  SDLCループモード

SDLC ループモードは、通常の SDLC を少し拡張して、1つの親局(コントローラ:1次局) の下に多数の子局(セカンダリ:2次局)が接続され、1次局がループ上のすべてのデータ伝 送を制御するような用途に適するようにしたものです。SDLCループモードのシステムの構成 例を図7に示します。

SDLCループモードでは、メッセージは一度に全局に伝えられるのではなく、ループ上の各 局を巡回していきます。2次局は送られてきたメッセージを受信しつつ、次の局にメッセージ を渡していきます。

2次局によるメッセージの送信はいつでも行えるわけではなく、1次局からのメッセージ送 出許可があったときに限られます。1次局は、2次局がメッセージを送出してもかまわないと きには、EOP (End Of Poll) と呼ばれる特殊なデータ ('11111110') を送出します (SDLC と同様、SDLC ループモードでも、通常のデータでは'1'が5つ続くと'0'を自動的に挿入します から、EOP データがデータ中に偶然検出される恐れはありません)。2次局は EOP を受け取っ たとき、もし送出したいメッセージがあったなら、EOPの最後の'0'を'1'に変更して送出した後 に自分の送出したいメッセージを送出し、最後に EOP を付加します。何も送出したいメッセー

●図……7 SDLC ループ

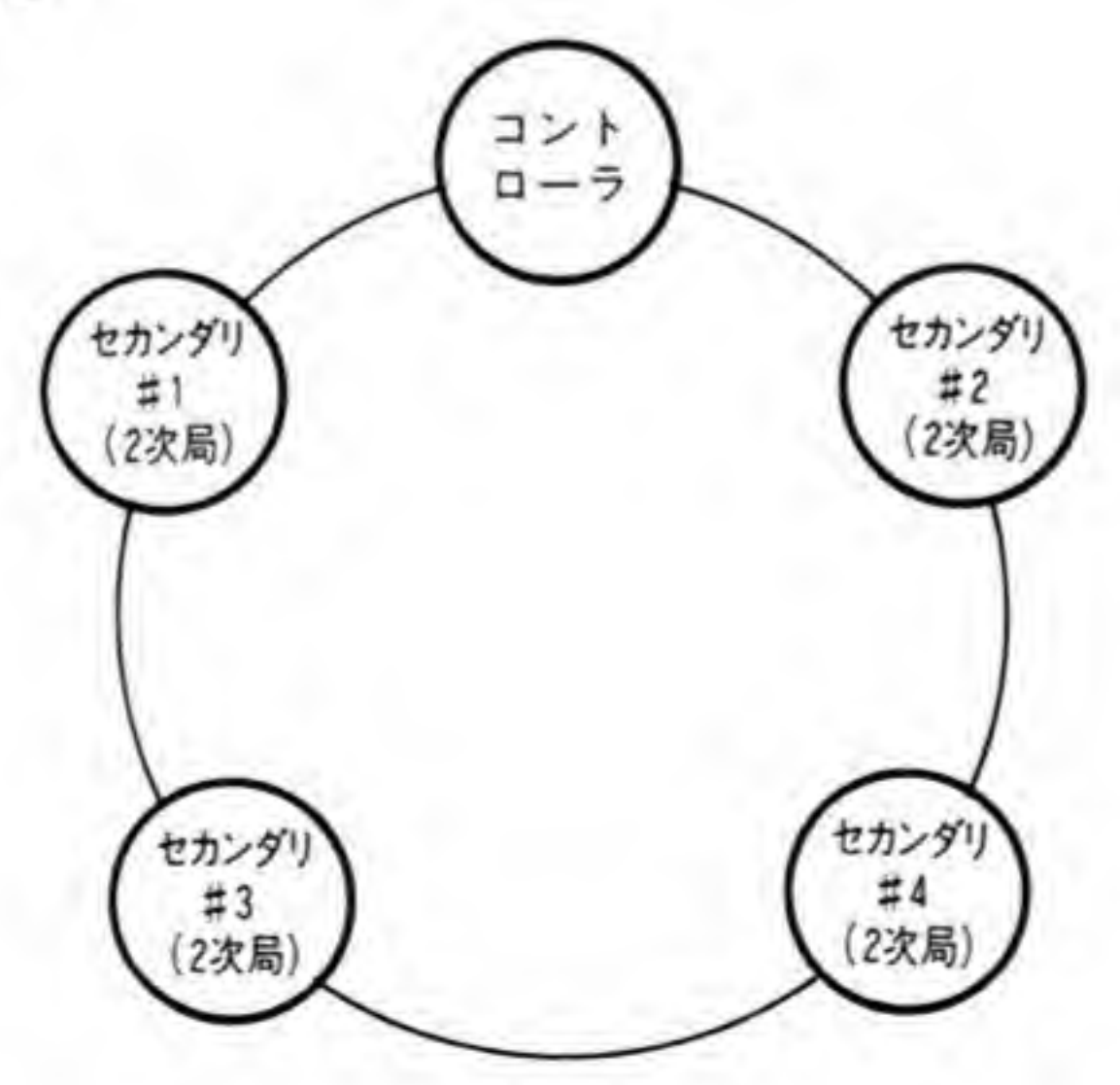

313

ジがない場合は通常どおり、ただ受け取ったメッセージを隣りに送り直すだけです。SDLCル ープモードでは、データに NRZI や FM 変調をかけることもできます。

### ボーレートジェネレータ  $\mathbf{0.9}$

SCCは、内部にボーレートジェネレータと呼ばれる、伝送のための基準クロック作成回路が あり、任意の伝送速度を選択することができるようになっています。ボーレートジェネレータ には 16 ビットのレジスタがあります。このレジスタへの設定値Nと、ボーレートジェネレータ から出力される周波数fの関係は、SCCの PCLK 端子に与えられている周波数 (X 68000 で は 5 MHz) を PC とすると、f=PC/(2×(N+2))となります。

この出力周波数が実際の伝送レートと一致するのは、同期通信でデータの変調機能を使わな いときだけで、そのほかの場合にはタイミングをとったり、変調のかかったデータからデータ とクロックへの分離を行ったりするために、伝送速度(単位: bps)の16倍や32倍程度の高い 周波数が必要となりますので、ボーレートジェネレータからの出力周波数もそれを考慮して決 める必要があります。

たとえば、一般的な非同期モードでは、データがどのタイミングで入ってくるかわからない ため、SCCは実際の伝送速度よりも速いクロックでデータラインをサンプリングし、データビ ットのほぼ中央でデータを読み込むようにしています。SCC では非同期モードでのサンプリン グクロック周波数と伝送速度の比を 16, 32, 64から選択できるようになっています。

図8に×16モードで非同期通信を行うときの伝送速度とボーレートジェネレータの設定値

の関係をまとめておきましたので参考にしてください。X 68000 では、クロックが5MHz と 半端な値であるために公称伝送速度と実際の伝送速度には若干のずれが出ていますが、非同期 通信では1キャラクタごとに同期をとり直しているようなものなので、2パーセント以下のず れであれば、まず問題になることはありません。

### $0.3$ データの符号化

SCCは、4種類の符号化手法を選択することができるようになっています。それぞれの符号 化によるデータラインの動きの違いを図9に示します。

NRZは、データの'1', '0'がそのまま出力の'1', '0'に対応するもので、もっとも一般的に使 用されているものです。

NRZIは、データが'0'のときに出力が反転し、'1'のときは反転しないというもの、FM1は

| 公称伝送速度<br>(bps) | ポーレートジェネレータ<br>への設定値 | 実際の伝送速度<br>(bps) | 公称値との比 |  |  |
|-----------------|----------------------|------------------|--------|--|--|
| 38400           | 2(\$0002)            | 39062.5          | 1.017  |  |  |
| 19200           | 6(\$0006)            | 19531.3          | 1.017  |  |  |
| 9600            | 14 (\$000E)          | 9765.6           | 1.017  |  |  |
| 4800            | 31 (\$001F)          | 4734.8           | 0.986  |  |  |
| 2400            | 63 (\$003F)          | 2403.8           | 1.002  |  |  |
| 1200            | 128 (\$0080)         | 1201.9           | 1.002  |  |  |
| 600             | 258 (\$0102)         | 601.0            | 1.002  |  |  |
| 300             | 519 (\$0207)         | 299.9            | 1.000  |  |  |
| 150             | 1040 (\$0410)        | 150.0            | 1.000  |  |  |
| 75              | 2081 (\$0821)        | 75.0             | 1.000  |  |  |

●図……8 ボーレートジェネレータへの設定値 (参考)

\*クロックモード×16のときの値

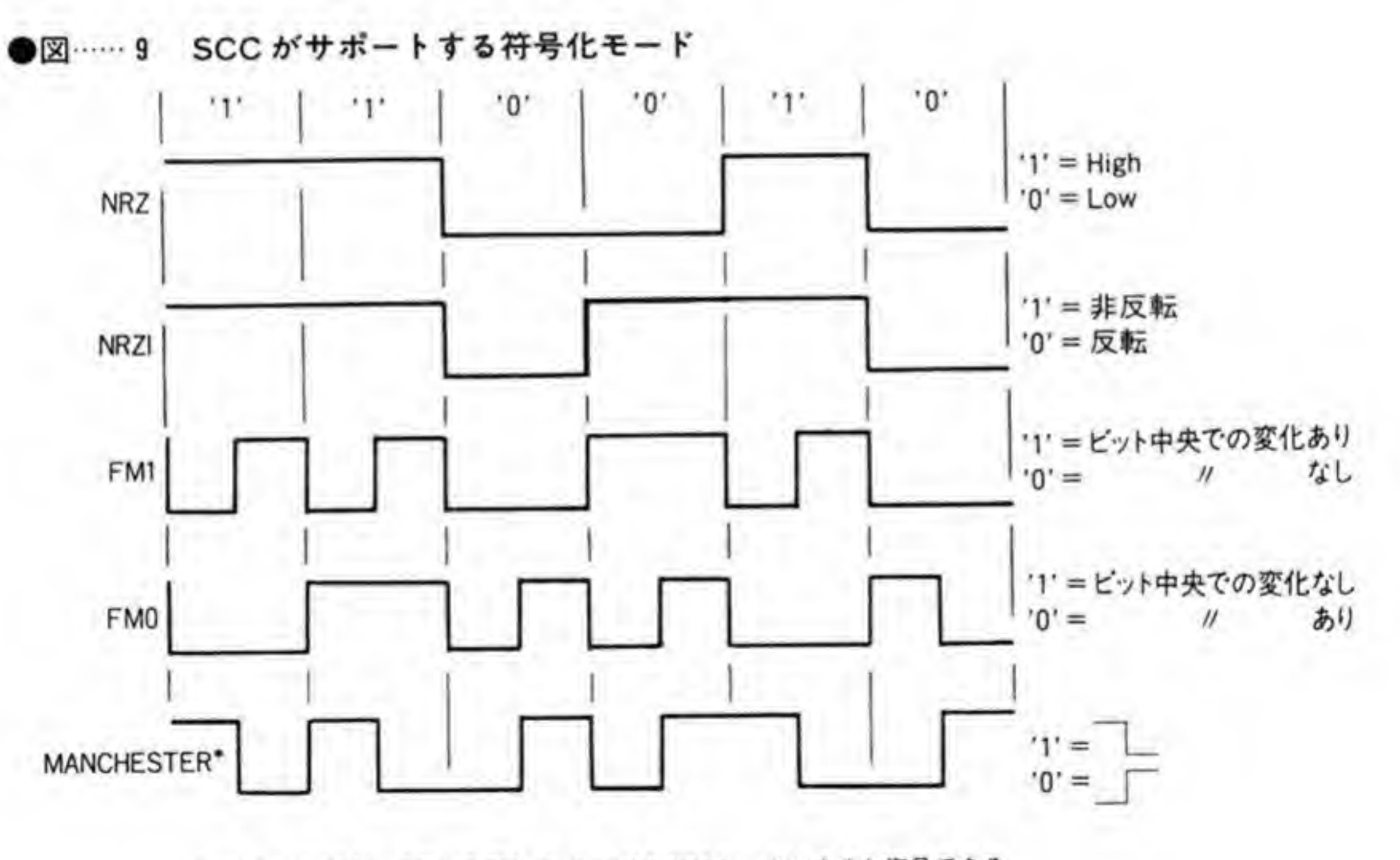

\*MANCHESTERは、DPLLをFM. レシーバをNRZモードにすると復号できる

データが'0'のときにはビットの境界で、'1'のときにはビットの境界と中央で出力を反転させる 手法、FM0はFM1とは逆に'0'のときにビットの中央で反転させるようにしたものです。 NRZ 以外の符号化データを受信するときは、入力信号からデータを取り出す (復号) ために次 に述べる DPLL 回路を使用されます。

また、特殊なモードとして、SCC のレシーバを NRZI モード (WR 10 のビット5, 6を利 用). DPLL を FM モード (WR 14のビット5, 6, 7を利用) にすることでマンチェスター 符号を受信することができます(送信は不可)。

NRZ 以外の符号化データを受信する場合には、DPLL によって入力信号からデータに同期 したクロックを作成し、データとクロックの分離を行うことができますので、伝送速度がある 程度わかっていれば、外部にクロック分離回路など、復号化のための特別な回路を付加する必 要はありません。

### $\mathbf{0} \cdot \mathbf{V}$ **DPLL**

SCC は内部に DPLL (Digital Phase Locked Loop)回路を内蔵しており、特別な外部回 路を付加せずに, NRZI や FM 変調のかかったデータからクロックとデータを分離することが できるようになっています。DPLLの基本クロックは、NRZI 変調データを扱うときには伝送 速度 (単位: bps) の 32 倍, FM 変調データの場合には 16 倍の周波数が必要となります。

DPLL は、入力波形の変化をとらえて、自分のサンプリングクロックが正しいタイミングに なっているかどうかを常時チェックしており、ずれが生じたときにはサンプリングクロックを

調整してデータの伝送速度に同期するようにしています。これによって、送信側と受信側での 伝送速度のずれなどがあっても正しくデータが取り出せるようになっています。

 $0.5$ ローカルループバックとオートエコー機能

ローカルループバックは送信したものがそのまま自分でも受信される動作、オートエコーは 受信されたデータを自動的に送信する動作のことです。それぞれの動作の概要を図 10 に示し ます。これらのモードは非同期、SYNC、SDLC のいずれのモードでも使用することができま す。

ローカルループバックでは、レシーバはトランスミッタと直結され、たとえオートモードに プログラムしていても、DCD 端子はレシーバの動作制御信号としては動作しません。

●図……10 ローカルループバックとオートエコー

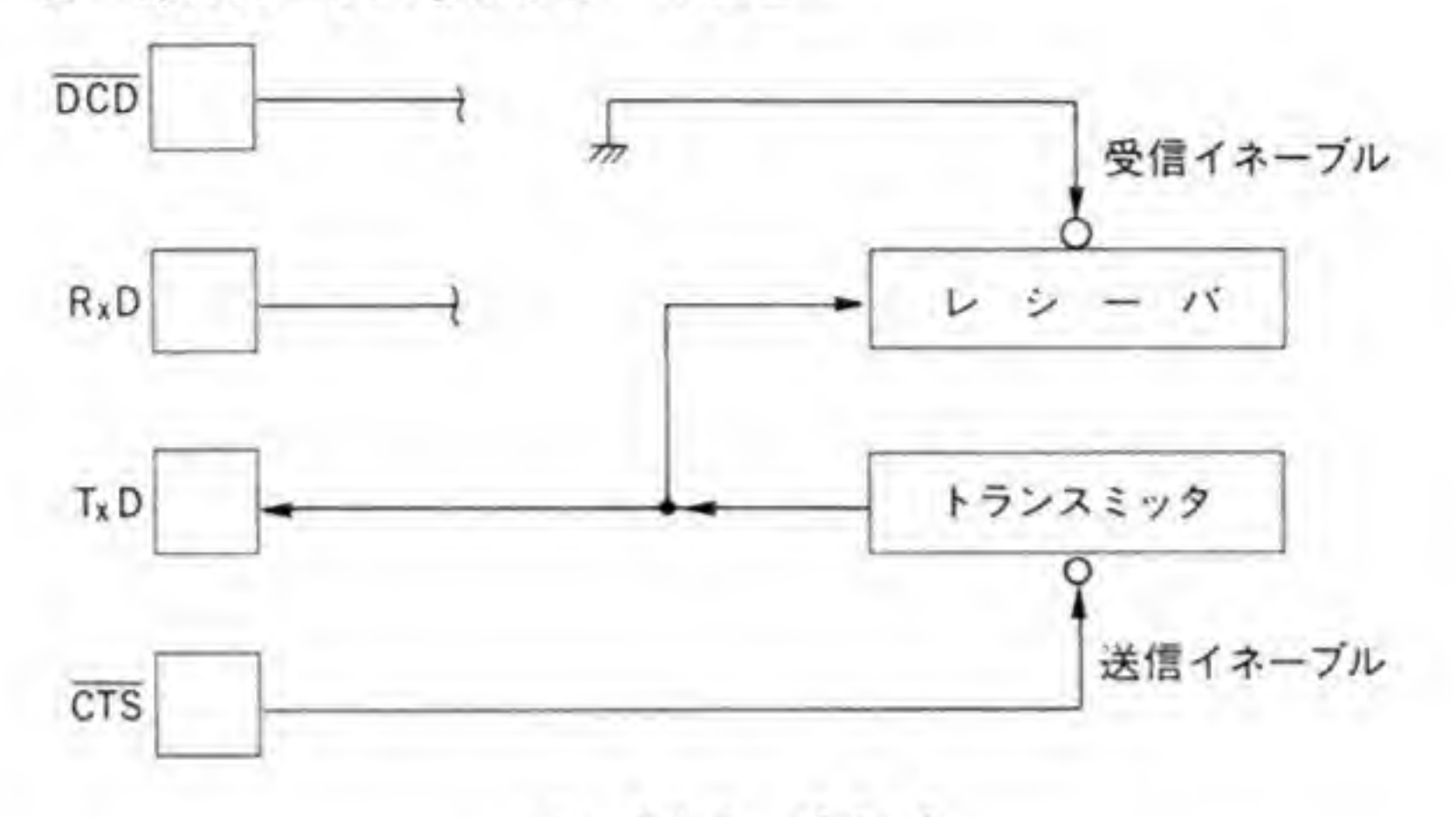

ローカルループバック

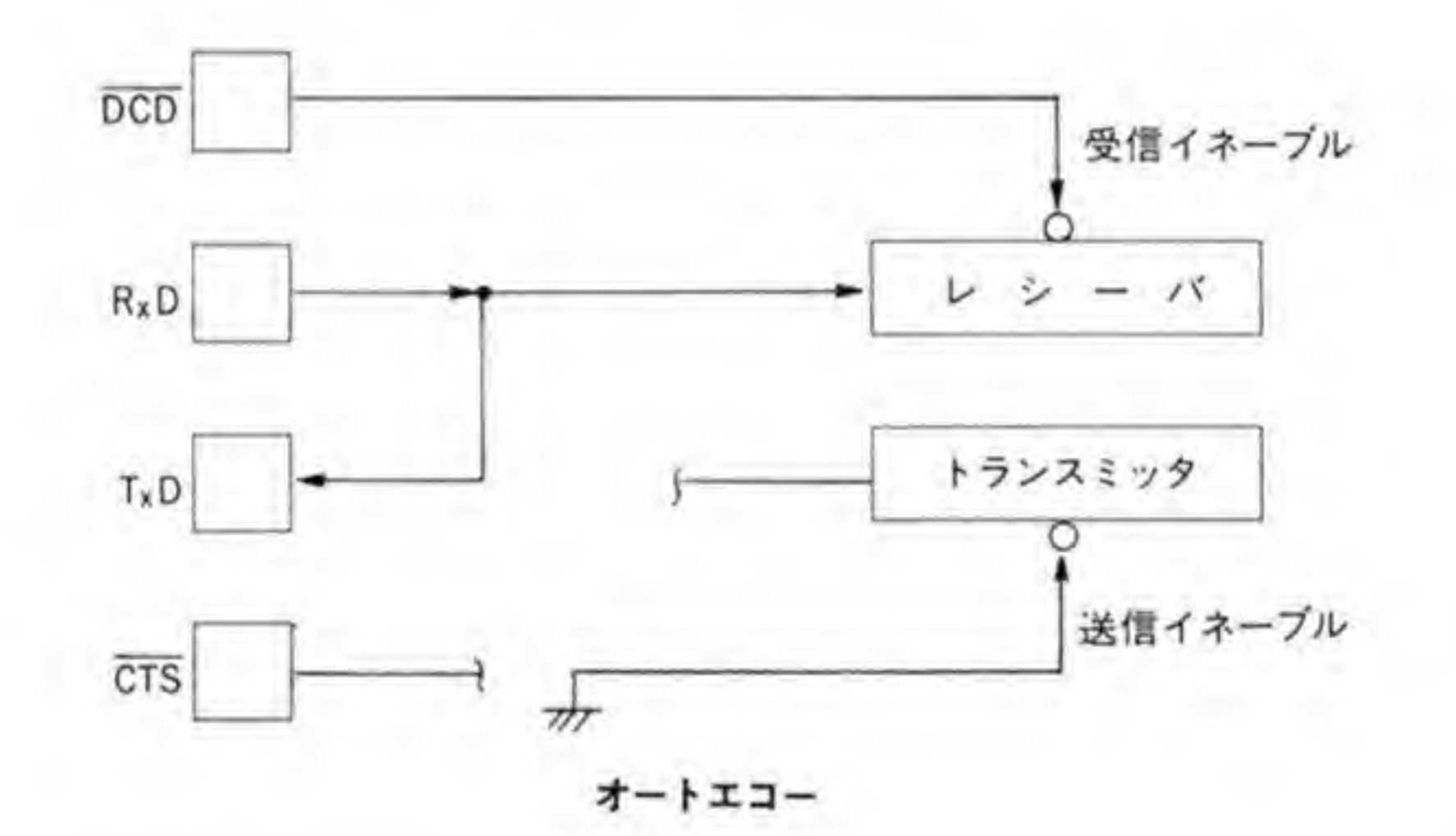

オートエコーでは、RxDから受信されたものがそのまま TxDに出力されます。トランスミ ッタの出力は切り離されてしまいますので、オートモードであっても、CTS端子はトランスミ ッタの動作制御信号としては動作しなくなります。

### 割り込み o.e

SCCの割り込み発生要因は、各チャンネルごとに4種類ずつ持っており、それぞれの要因ご とに異なる割り込みベクタを生成できます。Human 68 K は、割り込み要因によって、ベクタ のビット1から3までが変化するモードで使用しており、発生するベクタ番号は\$50から\$5E までとなっています。各チャンネルの割り込みの種類は次の4種類です。

スペシャル Rx コンディション

受信データにパリティエラーがあったり、オーバーランが発生してしまったような場合に発 生します。

受信キャラクタ有効

データが受信され、受信バッファに有効なデータが入ったときに発生します。割り込みで受 信を行う場合には、この割り込みで受信バッファからデータを引き取るようにします。

送信バッファ空

送信バッファに空きができたことを示します。割り込みを受けたら、次のデータを送信バッ ファに書き込むようにします。

E/S (外部/ステータス) 変化

RS-232 Cの制御線の変化や SCC 内部で発生したステータス (送信アンダーランなど) な ど、他の3種の割り込みにいずれにも該当しない割り込み要因は、すべてこの割り込みになり ます。この割り込みが発生したときはRROで具体的な要因を知ることができます。

### SCCのレジスタ  $\mathbf{0} \cdot \mathbf{7}$

X 68000における SCC のポートアドレスを図 11に、レジスタの一覧を図 12に示します。 SCCは、独立した2つのチャンネルを持っているため、ポートアドレスもそれぞれ専用に持っ

ています。このうち、コマンドポート (\$E98001, \$E98005) は SCC 内部のレジスタのアクセ スに、データボート(\$E98003, \$E98007)は実際に伝送を行うデータの入出力を行うためのポ ートです。

SCC 内部には、図 12に示すように書き込み用のレジスタが 16本、読み出し用のレジスタが

●図……11 SCC ポートアドレス

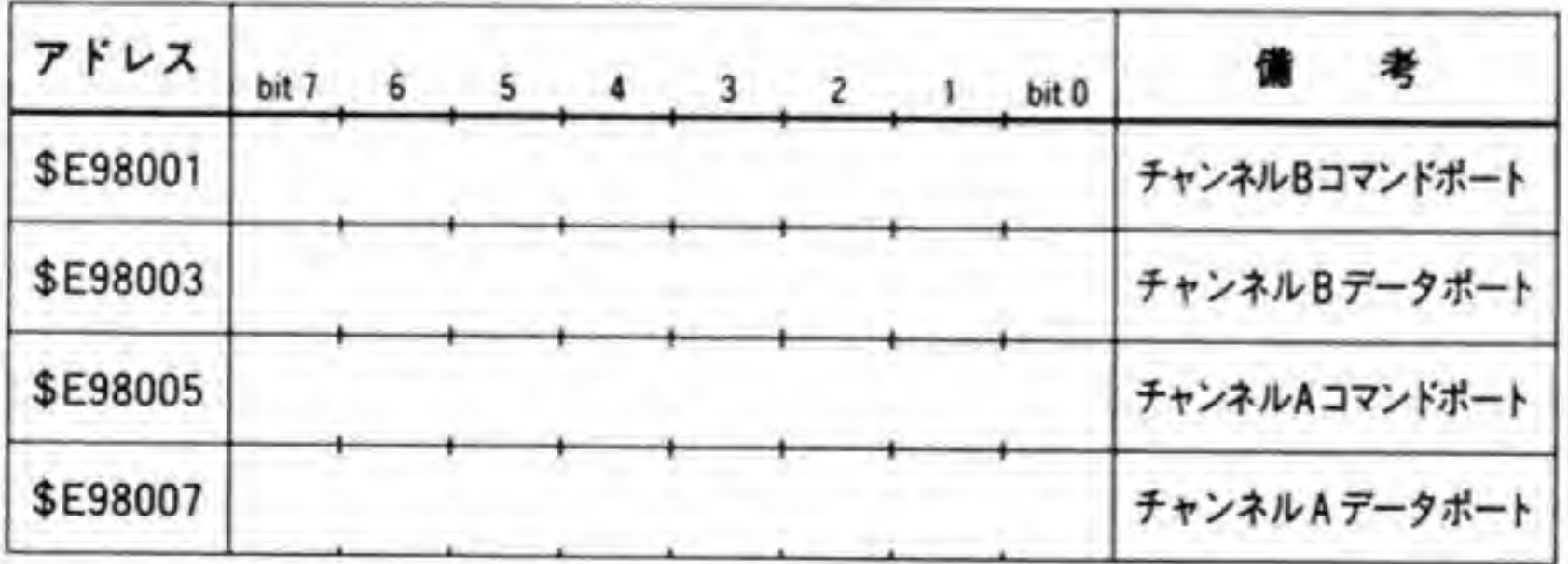

318

 $\tilde{R}^{\rm eff}$  and  $\tilde{R}^{\rm eff}$ 

 $\sim$  (e)

### ●図……12 SCC のレジスター覧

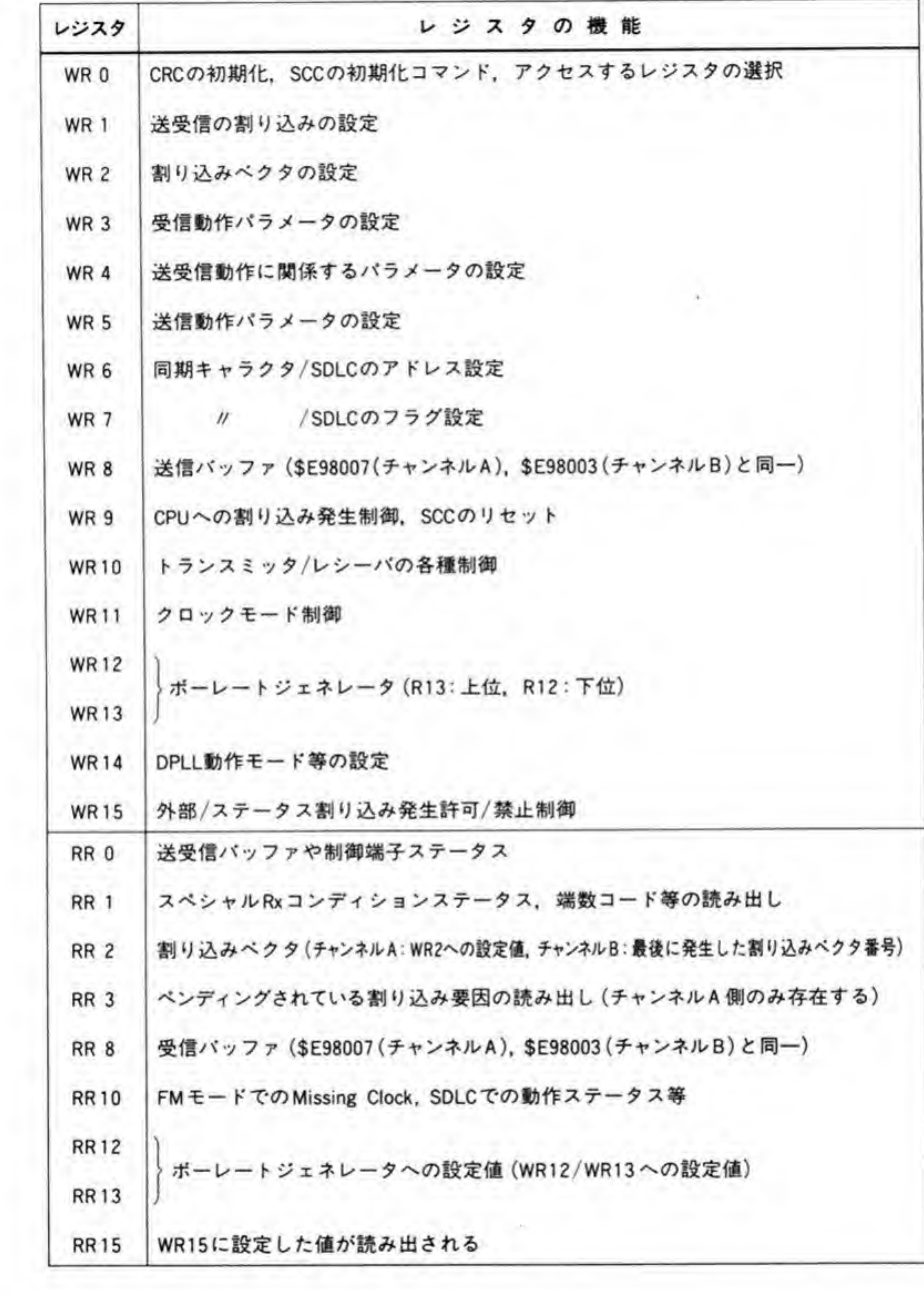

9本ありますが、これらのレジスタをアクセスするのにコマンドポート1つだけですませられ るように SCC では少々変わった方法を使用しています。

SCCは、通常レジスタ番号0のレジスタ (WR0やRR0) がアクセスできるようになって いて、これ以外のレジスタをアクセスするときには WROにレジスタ番号を書き込み、続いて、 そのレジスタにセットたい値を書き込みます。書き込みが終わると、ふたたび WR0やRR0 がアクセスされるようになります。

このような方法をとっていると、プログラムミスなどで書き込み回数などがずれると、WR0 にレジスタ番号を書き込んでいるつもりが、他のレジスタへ書き込んでしまったりすることに なります。このような心配があるときには、SCC のコマンドポートにダミーのリードを行えば よいのです。もし、レジスタ番号を設定した後なら、このリードによってレジスタ番号0がア クセスされるようになりますし、すでにレジスタ番号Oになっているなら、RROの内容が読み 出されるだけで SCC の動作にはなんの影響もありません。

レジスタ番号8のレジスタ (WR8とRR8)へのアクセスは、データポートへのアクセスと 同じです。直接アクセスが可能であるのに、わざわざレジスタ番号8を指定してから、読み書 きするなどという手間のかかることをする必要があるとは思えませんが, SCC にはこのような アクセス方法もサポートされています (WR8とRR8がデータレジスタであることからする と、書き込み用レジスタは15本、読み出し用は8本というほうが正確かもしれません)。

次に、それぞれのレジスタの内容について、もう少し詳しく見ていくことにしましょう。

### $\mathbf{0} \cdot \mathbf{0}$  1 WR0

WR0のビット配置を図13に示します。それぞれのビットの内容の詳細は、次のようになっ ています。

## E Evh7, 6(CRC Reset Command)

CRCチェッカ/ジェネレータの制御を行うのに使用します。CRC ジェネレータは、SCCの チャンネルリセットコマンドを発行しても初期化されませんので、必ずこのコマンドで初期化 する必要があります。

送信アンダーラン/EOM (送信終了) ラッチコマンドは、CRC 送出制御のために使用されま す。RR0のビット6が'0'のときに送信アンダーラン/EOMが発生した(つまり、すべてのデ ータを送り終わったと見なされる)場合, SCCは CRC データを送信し、RR のビット6を'1' にセットします。これをクリアするのが送信アンダーラン/EOM ラッチコマンドです。

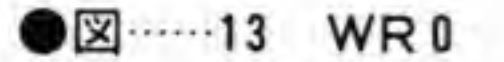

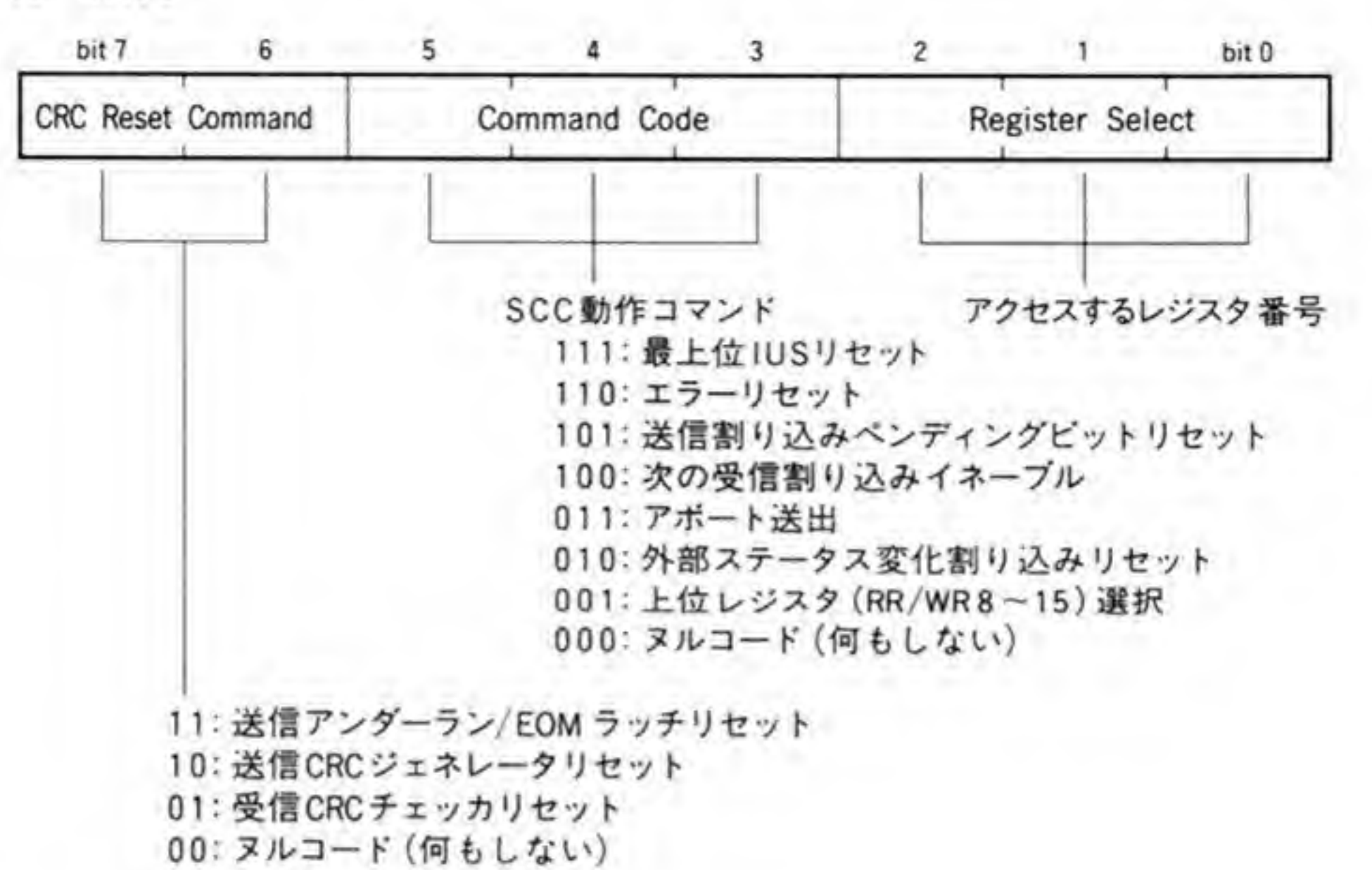

### $2$   $K$   $y$   $+$   $5$ ,  $4$ ,  $3$  (Command Code)

WR0のビット5,4,3の3ビットはSCCへのコマンドコードです。それぞれのコマンド の意味は、次のようになっています。

### 111 (最上位 IUS リセット)

サービス中の割り込みのうち最上位のものをクリアし、下位の割り込み要求を可能にします。 割り込み処理の最後では必ずこのコマンドを発行するようにしないと、次の割り込みが入って これなくなります。

110 (エラーリセット)

スペシャル Rx コンディション割り込み(要因は RR 1 の上位 4 ビットで読み出されます) をクリアします。スペシャル Rx コンディション割り込みが発生した場合、SCC は、このコマ ンドが発行された時点で割り込み要因となったデータをバッファから削除します。つまり、ス ペシャル Rx コンディション割り込みが発生した時点のデータが必要な場合は、バッファを読 み出した後でこのコマンドを発行することになります。

101 (送信割り込みペンディングビットリセット)

送信割り込み(送信バッファ空'の割り込み)が発生したとき、それ以上送信するものがない 場合にはこのコマンドを発行して、それ以上送信割り込みが発生しないようにします。このコ マンドを発行しないまま、最上位 IUS リセットコマンドを発行すると、発行したとたんにふた たび送信割り込みが発生してしまいます。

### 100 (次の受信割り込みイネーブル)

WR1のビット3, 4を'01' ('最初のキャラクタで割り込み発生') に設定したとき、最初の 受信処理の中でこのコマンドを発行すると、次のデータが受信されたときにも割り込みが発生 するようになります。すでに受信バッファにデータが入っているときも、このコマンドを発行 すると、受信割り込みが発生します。

011 (アボート送出)

SDLC モードで、アボート (8~13個の連続した'1') を送出するために使用します。このコ マンドを発行すると、送信バッファは自動的に空となり、RR0のビット6(送信アンダーラン/ EOM) が じになります。

010 (外部ステータス変化割り込みリセット)

E/S (外部/ステータス変化) 割り込みが発生した場合、割り込み処理の中でこのコマンドを 発行しておきます。E/S割り込みの要因は、RR0の該当ビットが'1'になっていることで判断 できます。このコマンドを発行することで、このステータスが'0'にクリアされます。

001 (上位レジスタ選択)

WR0の下位3ピットは SCCの内部レジスタの選択に使用されますが、レジスタ番号が8 以上のものを選択するときにはビット5.4.3を'001'にします。ビット7.6は通常'00'(ヌル コード)としますので、WROにたんにレジスタ番号を書き込めば、レジスタ番号が8以上の ときは Command Code ビットは自然に'001' (つまり、このコマンド) になります。 000 (ヌルコード)

SCCの動作には影響ありません。レジスタ番号が0~7を選択するときには、これらのビッ トは自然に'000'となります。

## B Eyl-2, 1, 0 (Register Select)

次のリード/ライト動作で、SCC内部のレジスタの中からどれにアクセスするかを指定しま す。この値が'000'~'111'でレジスタ番号0~7を示します。レジスタ番号が8以降のレジスタ の場合には、Command Code を'001'にすれば、このビットによって8~15が選択されます。

## $0.02$  WR1

WR1のビット配置は図14のようになっています。WR1は、送受信割り込みの禁止/許可 などの制御、データ転送モードの設定などを行います。
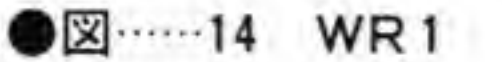

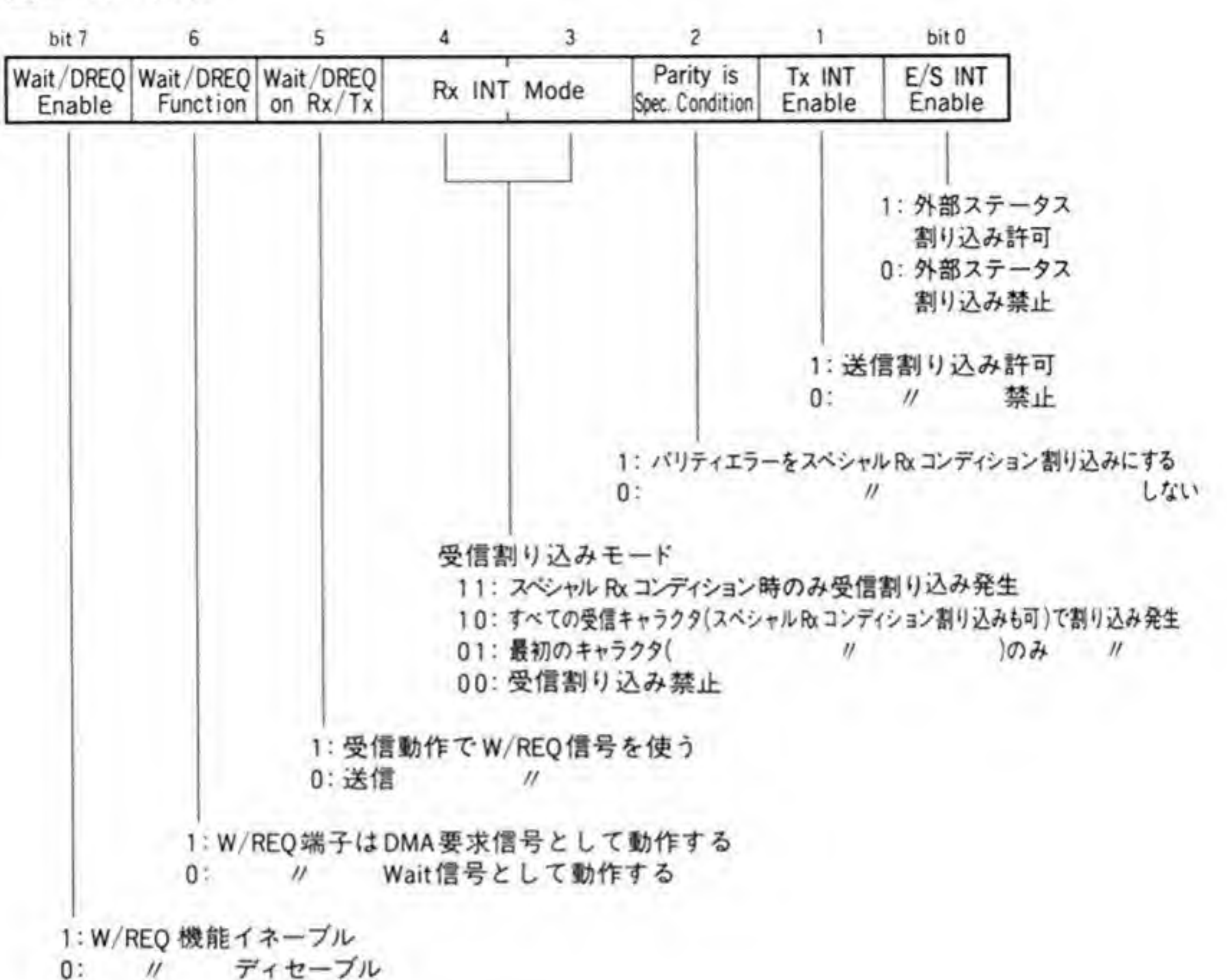

## ■ ビット7,6,5(W/REQ信号制御)

これらのビットは、SCCの持っている W/REQ信号の動作を制御するものです。W/REQ 信号は SCC がデータ転送の準備ができたことを示す信号で、アクセスされたときにデータ転 送準備ができるまで DMA や CPU を待たせるウェイト信号や,DMAC への転送要求信号と して用いられるものです。X 68000 では、この信号線は接続されていません。

ビット7は、W/REQ信号の機能を使用するか否かを選択するビットで、このビットを'1'に すると W/REQ 信号が有効になります。X 68000 では W/REQ 信号は使用されていませんの で、このビットは'0'に設定します。

ビット6は、W/REQ端子をウェイト信号として機能させるか、DMA転送要求信号として 動作させるかを選択するもので,'1'にすると DMA 動作,'0'で Wait 信号として動作するよう になります。

ビット5は、W/REQ信号を受信動作のときに使用するか、送信動作のときに使用するかを 選択するものです。'1'にすると受信動作,'0'にすると送信動作に対応して動作するようになり

ます。

#### 2 ビット4,3(受信割り込みモード)

受信割り込みをどのような条件で発生させるかを指定するものです。

#### 11 (スペシャル Rx コンディション時のみ割り込み)

スペシャル Rx コンディションが発生したときに受信割り込み発生とするモードです。この モードのとき、割り込みが発生した時点で割り込み要因となったデータは、WR0にエラーリ セットコマンドを発行するまで受信バッファに残ったままとなっています。このモードは DMA 転送を利用するときには便利なモードなのですが、X 68000 では、SCC は DMAC には 接続されていないため、あまり利用されることはないでしょう。

#### 10 (すべての受信キャラクタで割り込み)

X 68000 では、通常このモードを使うことになるでしょう。データが1つ受け取られるごと に CPU に対して受信割り込みを発生します。スペシャル Rx コンディション条件が成立すれ ば、スペシャル Rx コンディション割り込みが発生します。スペシャル Rx コンディションと なった要因は、RR1の上位4ビットに示されています。

#### 01 (最初の受信キャラクタで割り込み)

このモードでは、受信動作を開始して以降、最初に受信されたキャラクタで割り込みを発生 します。スペシャル Rx コンディション条件が成立すれば、スペシャル Rx コンディション割 り込みが発生します。

#### 00 (受信割り込み禁止)

このモードでは受信割り込みの発生が禁止されます。CPUへの割り込み出力が禁止される だけで、RR0のステータスピットは割り込み発生時と同様に動作し、チャンネルBのRR2の 割り込みベクタも生成されますので、CPUはRR0やRR2をチェックしながら受信動作を 行うことができます。

#### ■ ビット2(バリティエラーをスペシャルRxコンディション割り込みとする)

パリティエラーをスペシャル Rx コンディション割り込みとするか否かを選択できます。'1' のとき、パリティエラーはスペシャル Rx コンディション割り込み要因になります。

#### ■ ビット1(送信割り込み制御)

送信割り込みを発生させるか否かを制御します。このビットを'1'にすると送信割り込みが許 可、'0'で禁止となります。

#### 5 ビット0(E/S割り込み制御)

E/S (外部/ステータス変化) 割り込みは、RR0のビット2とビット0以外のいずれかの条 件が成立したときに発生します。このビットは、このE/S割り込みの許可/禁止を制御するも ので、TのときE/S割り込み発生が許可、TOで禁止となります。

# $0.03$  WR2

WR2のビット配置を図15に示します。このレジスタは、SCCが発生する割り込みベクタ を設定するものです。SCCは、WR9のピット0がTのとき、割り込み要因に応じて各チャン ネルごとに4つ、計8種の割り込みベクタを生成します。このとき、割り込み要因によって、 ビット4~6を変化させるか, ビット3~1を変化させるかを WR9のビット4で選択しま す。

Human 68 K では WR 2 に\$50 を、WR 9 のビット4 と0 をそれぞれ'0'、'1'として、割り込 み要因によってベクタのビット3~1が変化するモードで使用しています。これにより SCC は、割り込み要因によって、\$50, \$52, \$54, \$56, \$58, \$5A, \$5C, \$5Eの8種類のうち, いずれかを発生することになります。

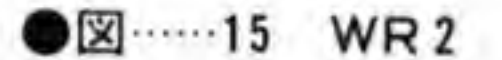

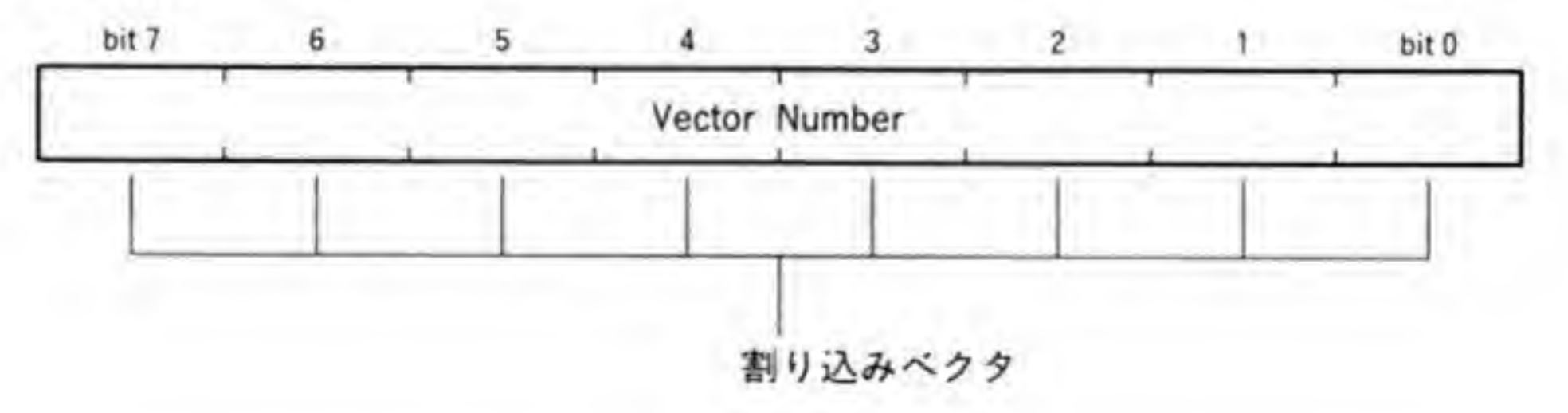

# $0.04$  WR3

WR3のピット配置を図16に示します。このレジスタは、受信キャラクタのビット長など受 信動作の制御を行うものです。それぞれのビットの意味は次のようになっています。

#### ■ ビット7,6(受信キャラクタのビット長)

非同期モードでの受信時の1キャラクタあたりのビット長を指定します。SYNCモード (Monosync, Bisync)や SDLC モードでは、つねに8ビット単位で受信されます。受信キャ ラクタ長を8ピット以下にした場合には、余った上位ピットはすべて'1'になります。

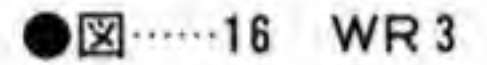

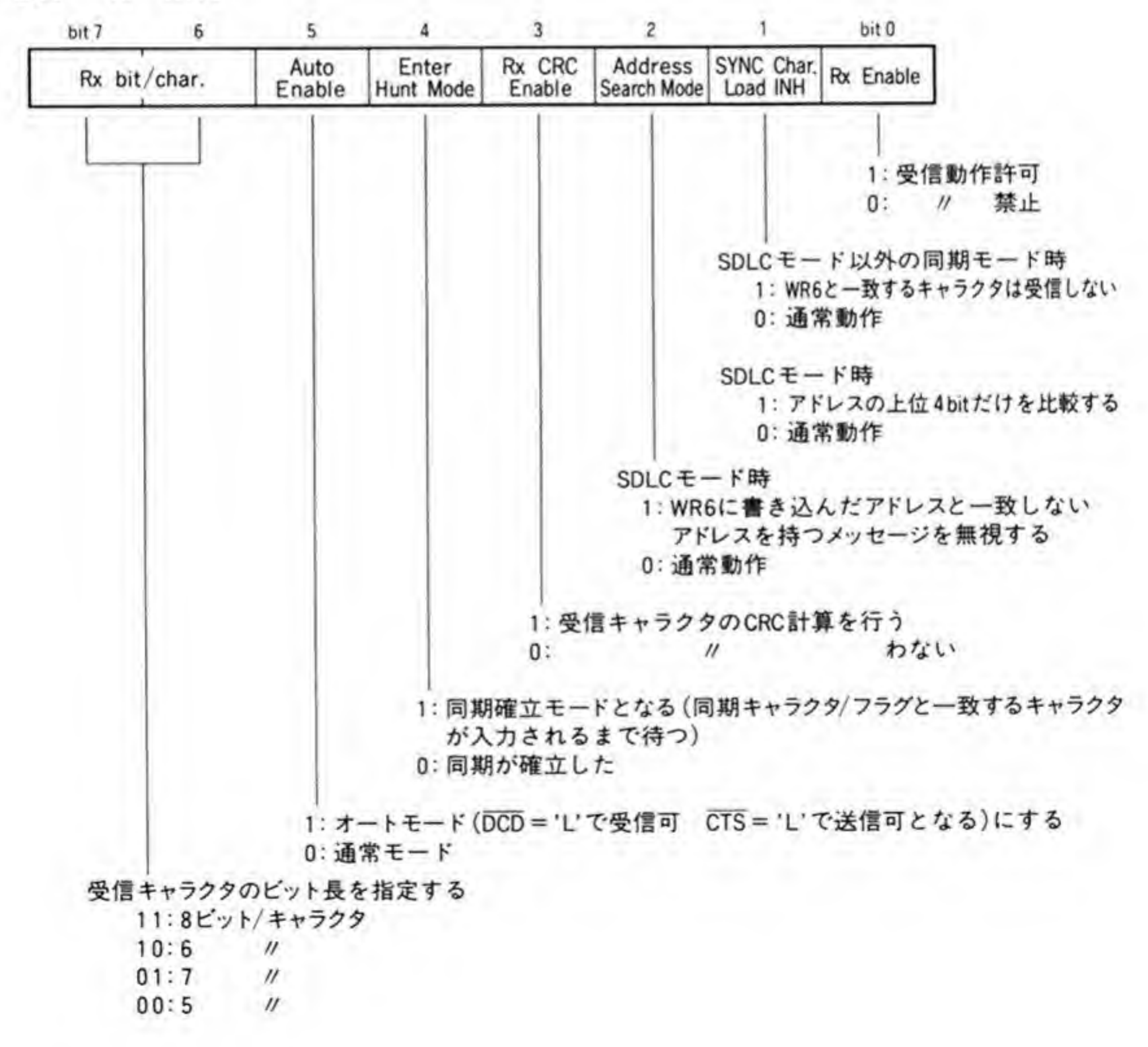

#### 2 ビット5(オートイネーブル)

このビットを'1'にすると、トランスミッタやレシーバの動作が CTS や DCD 信号で制御さ れるようになります。オートモードでは、CTS端子が'Low'レベルになると送信動作が許可に なり、DCD端子が'Low'レベルになると受信動作が行われるようになります。つまり、CTSが 送信許可信号, DCDが受信許可信号として機能するわけです。

すでに述べたように、オートモードにプログラムしても、ローカルループバックモードでの DCD 端子, オートエコーモードでの CTS 端子は制御端子としては動作しなくなります。

#### 8 ビット4(エンターハントモード)

このビットを'I'にすると、SCC は受信データと同期をとり直すモードになり、WR6や WR7に書き込まれた同期キャラクタやフラグと一致するキャラクタが受信されるのを待ちま す。一致すると, RR 0 のビット 4 が Tになるとともに E/S 割り込みを発生します。非同期モ ード以外にプログラムしたときやアボートを受信したとき、レシーバがディセーブルされたと きには SCC は自動的にハントモードになります。

#### 4 ビット3(受信CRCチェックイネーブル)

このピットは,受信キャラクタを CRC 計算用のデータとして扱うか否かを制御するもので す。'1'にすると、受信されたキャラクタが CRC の計算に含まれるようになります。非同期モー

ドでは、このビットの設定は無視されます。

#### 5 ビット2(アドレスサーチモード)

SDLC モードのときだけ有効なモードです。'1'にすると、SCC は SDLC のメッセージ中の アドレスフィールド値と WR6に設定した値を比較し、一致しないメッセージを無視します。 このとき, WR3のビット1 (SYNC キャラクタ・ロード禁止) を'1'にすると, SCC はアド レスフィールドの上位4ビットだけを比較するようになります。

### 6 ビット1(SYNCキャラクタ・ロード禁止)

SDLC モード以外の同期モードでは、SCC は、このビットを'1'にすると WR 6 に設定され ている値と受信データを比較し、一致したときにはそのデータを破棄します。破棄されたデー

タは CRC 計算には含まれません。

Monosync モードで同期キャラクタ長を6ビットとしても、SCCはあくまでも8ビット単 位での比較しか行いませんので、注意が必要です。また、Bisync モードで12 ビットの同期キ ャラクタを指定すると、このビットの設定は無視されます。

SDLC モードでアドレスサーチモードを選択しているときに、このビットを'l'にしている と、アドレスフィールドと WR6の設定値の比較は上位4ビットだけで行われるようになり、 上位4ビットが一致している局へのメッセージがすべて受信されます。

#### ■ ビット0(受信動作イネーブル)

'1'にすると受信動作が許可、'0'で禁止になります。チャンネルリセットやハードウェアリセ ットが起こった場合、SCCはこのビットを自動的に'0'にします。

## $\mathbf{0} \cdot \mathbf{0}$  5 WR 4

ビット配置は図17のようになっています。このレジスタは、トランスミッタやレシーバの各 種パラメータの設定を行うものです。

#### ■ ビット7,6(クロック/データ転送速度比)

クロックとデータ転送速度の比率を決めます。たとえば, ×16 モードを選ぶと, データ転送速 度は与えられたクロックの1/16になります。非同期モードでは、×1以外のモードを使用する ようにします。

#### 2 ビット5,4(同期モード)

受信データと同期をとる方法を指定します。ビット3, 2が'00', すなわち、同期モードが選 択されていないときにはこれらのビットの設定は無効です。

11 (外部同期モード)

SCCのSYNC端子の入力で同期をとるモードです。X 68000 では SYNC端子は使用され ていないので、このモードは使用できません。

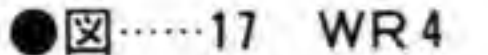

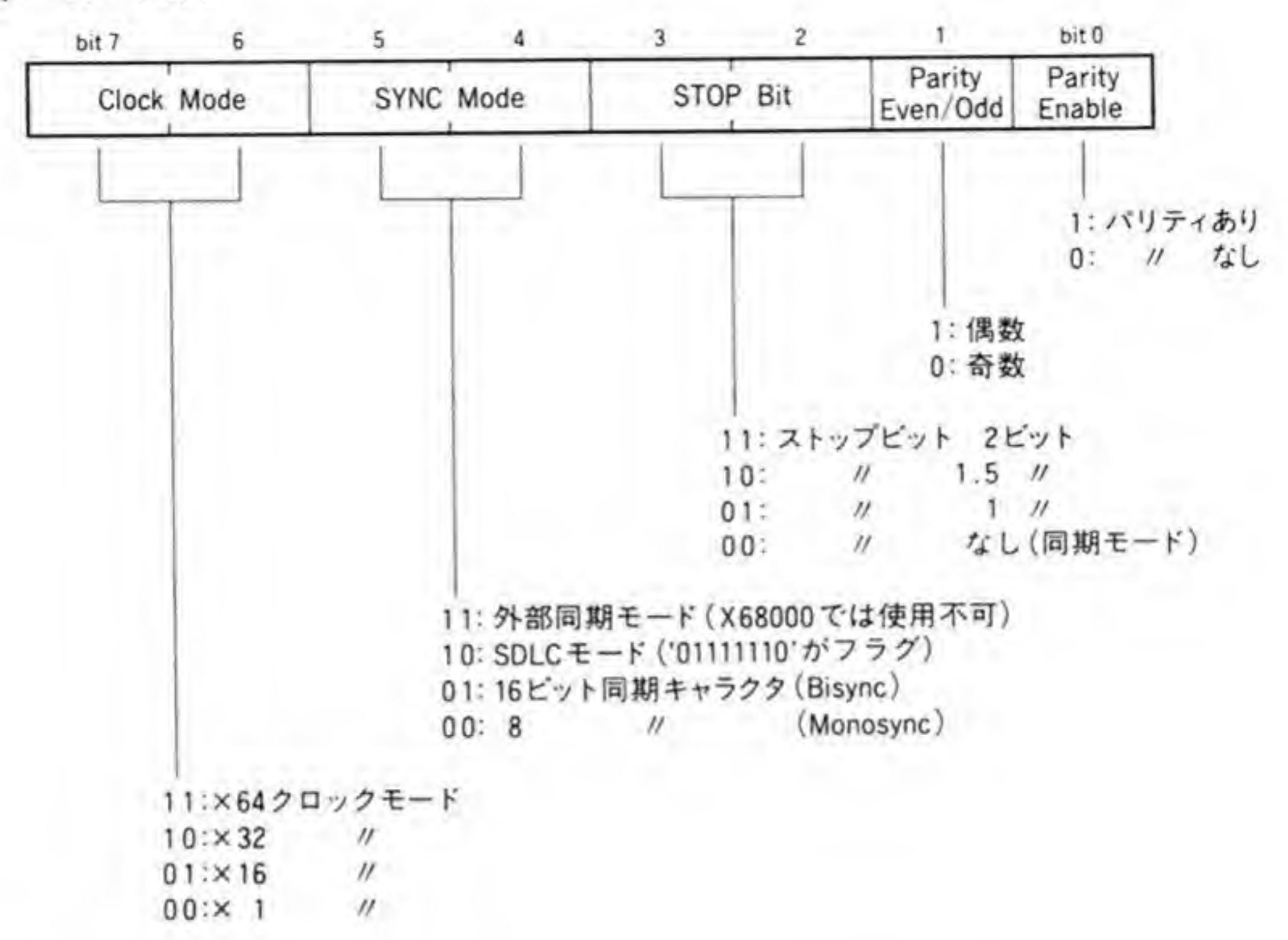

10 (SDLC  $\overline{t} - \overline{r}$ )

SDLC モードでの動作になります。このとき、WR7にフラグデータ ('01111110'), WR 6 にレシーバのアドレスを設定し、WR5によって CRC-CCITT を選択しなければなりませ  $\mathcal{h}_{\sigma}$ 

01 (Bisync  $\overline{t} - \overline{r}$ )

同期キャラクタは WR6と WR7を連結して設定します。同期キャラクタを12ビットと 16 ビットのいずれにするかは WR 10 のビット0 で指定します。

00 (Monosync  $E - F$ )

同期キャラクタは WR7に設定します。SCC は同期キャラクタと同一のキャラクタを見つ けて同期をとります。同期キャラクタ長は、WR 10のビット0によって、6ビット長と8ビッ ト長のいずれかにするかを選択できます。

#### 8 ビット3,2(ストップビット長)

非同期モードのときのストップビット長を指定します。同期モードを使用するときには、こ れらのビットは'00'に設定します。

#### 4 ビット1,0(パリティ選択)

非同期モードでのパリティビットの選択を行います。ビット0でパリティの有無を、ビット 1でパリティを偶数パリティとするか、奇数パリティにするかを選択します。

キャラクタ長として8ピット未満を選択した場合、受信バッファにはパリティビットも取り 込まれますので、注意が必要です。

#### - 6 WR5

WR5は送信パラメータの設定と送信制御を行います。ピット配置は図18のようになって います。

#### ●図……18 WR5

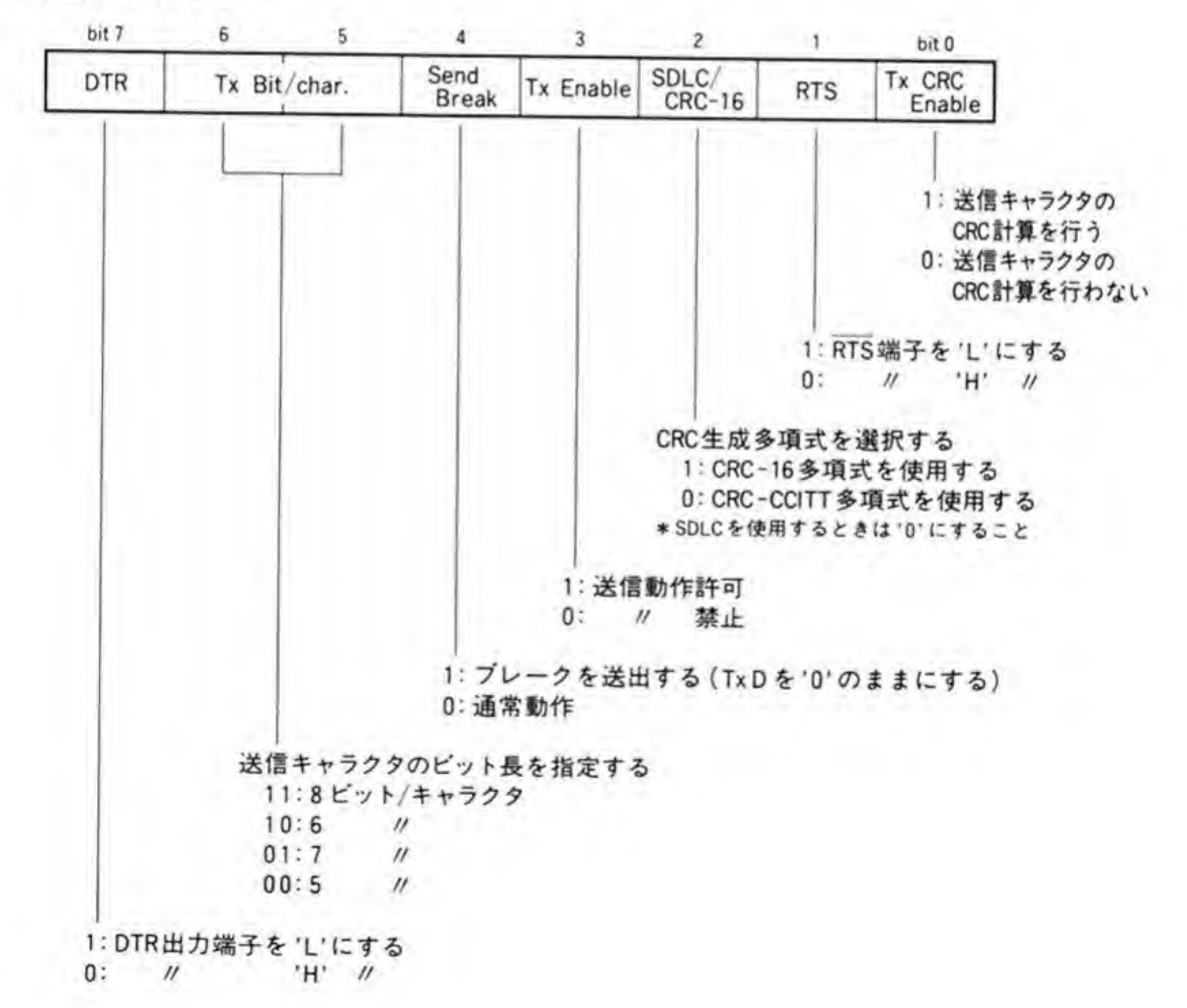

## **ロビット7(DTR制御)**

SCCのDTR信号の状態を操作します。このビットを'1'にすると、SCCのDTR出力端子 が'Low'レベル (レディ状態) に、'0'にすると'High'レベルになります。

#### 2 ビット6,5(送信キャラクタビット長)

送信キャラクタのビット長を指定します。データは下位ビットから順に送出されていきます。

#### 8 ビット4(ブレーク送出)

このビットを'l'にすると、TxDが'O'になります。この機能は、トランスミッタのイネーブル/ ディセーブルに関係なく動作します。

Monosync でループモードが選択された場合、レシーバで同期が確立すると、このビットは '0'になり、トランスミッタは同期キャラクタやデータの送信を開始します。SCCがチャンネル リセットやハードウェアリセットされた場合は自動的に'0'になります。

#### 4 ビット3(送信イネーブル)

このビットを'0'にすると送信動作が行われなくなり、TxD端子は'1'になります。CRC キャ ラクタの送信中にこのピットが'0'になると、CRC のかわりに同期キャラクタやフラグが送信

されます。

このビットは、SCCのチャンネルリセットやハードウェアリセットで'O'になります。

## 5 ビット2(CRC生成多項式選択)

送受信で使用する CRC の演算方法を選択します。'l'のときには CRC-16 多項式, '0'のとき には CRC-CCITT 多項式が使用されます。SDLC モードでは CRC-CCITT 多項式を選択し ます。

CRC ジェネレータとチェッカは、WR 10のビット7によって、全ビットを'1'と'0'のいずれ かにプリセットすることができます。

## **6 ビット1(RTS制御)**

SCCのRTS信号の状態を操作します。このビットを'1'にすると、SCCのRTS出力端子 が'Low'レベル (レディ状態) に、'0'にすると'High'レベルになります。

#### **7 ビット0(送信CRCイネーブル)**

送信キャラクタの CRC 計算をするか否かを指定します。'1'にすると送信キャラクタの CRC 演算が行われ、送信アンダーランが発生すると CRC データが送出されます。

# $0.07$  WR6/WR7

ビット配置を図 19に示します。Monosync, Bisync モードでは WR 6, WR 7に同期キャ ラクタを設定します。Bisync モードでは、WR6に下位バイト、WR7に上位バイトを設定し ます。

SDLC モードでは、WR 6には自局のアドレス、WR 7にはフラグキャラクタ('01111110') を設定します。

## $\mathbf{0} \cdot \mathbf{0}$  & WR9

WR9は割り込み制御などを行います。ピット配置は 334 ページの図 20 のようになってい ます。WR9は内部的には1つしかなく、いずれのチャンネルからアクセスされても同じもの がリード/ライトされます。

## ■ ビット7,6(リセットコマンド)

SCCの各チャンネルをリセットします。ビット7がチャンネルA,ビット6がチャンネルB に対応し、それぞれ'1'がセットされると、該当するチャンネルがリセットされます。'11'を設定 したときは、WR0のビット0, 1, WR9のビット2, 3, 4などが変化しないほかはハー ドウェアリセットと同様の働きをします。

●図……19 WR6/WR7

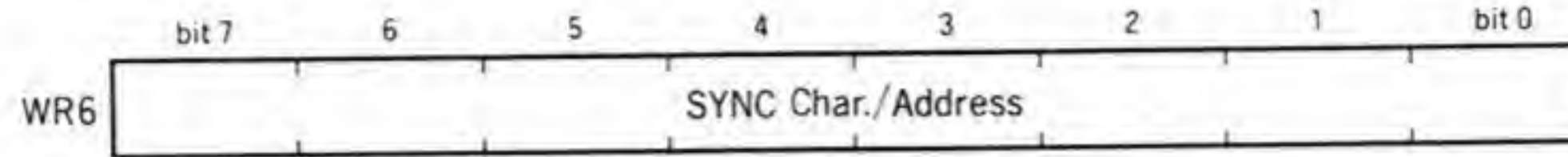

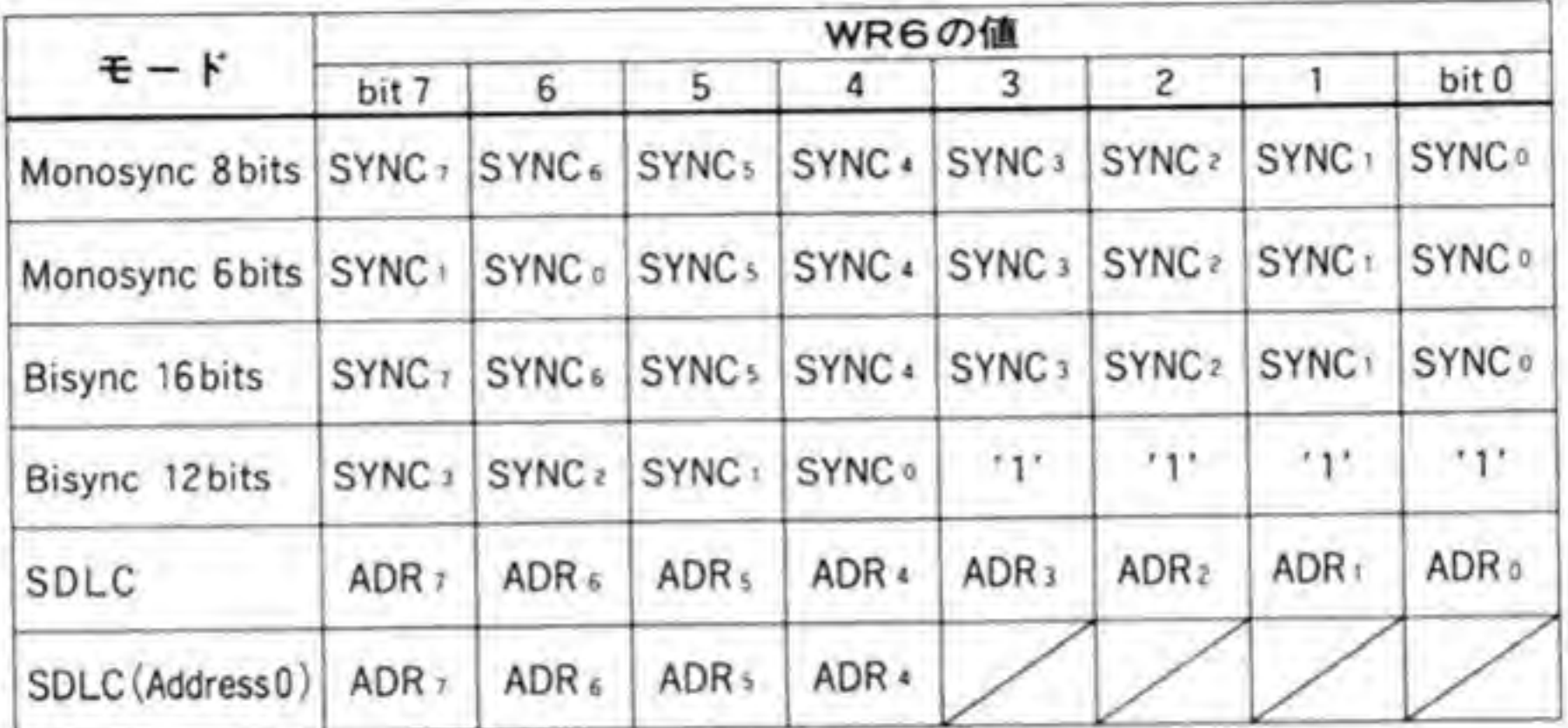

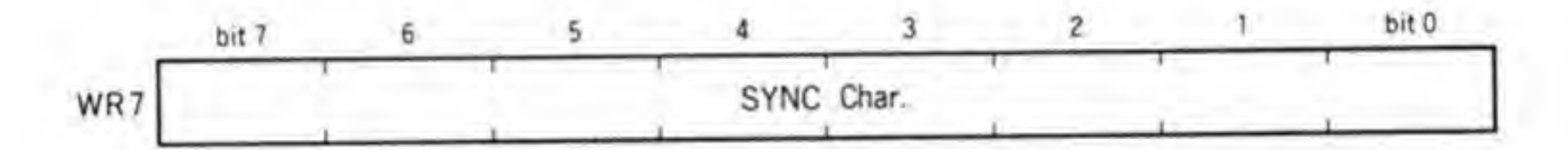

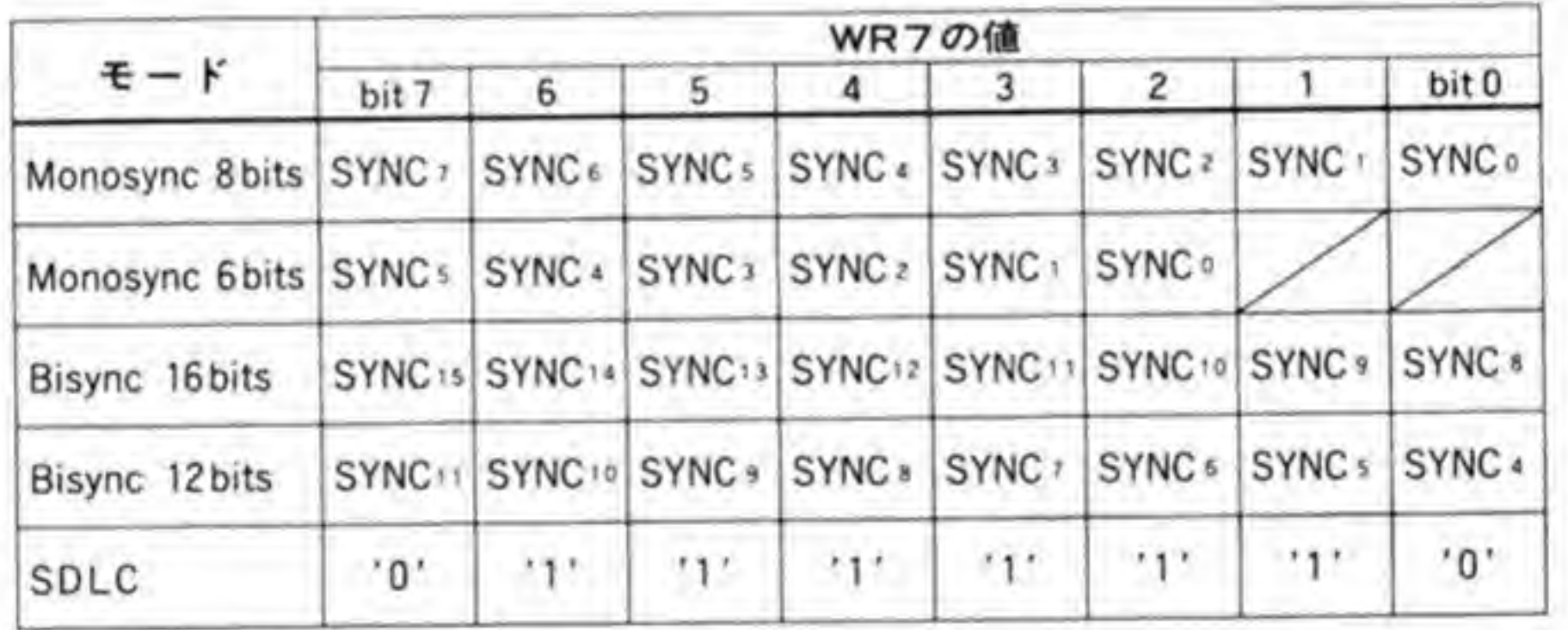

 $SCC$ 

## 2 ビット4(ベクタ変更モード選択)

SCCは、割り込み要因によって発生するベクタ番号を変化させる機能があります。このとき、 割り込み要因によって、ベクタのビット4~6を変化させるか、ビット3~1を変化させるか を選択するのがこのビットです。割り込み要因とベクタ番号の関係は RR2のところを参照し てください。

 $\otimes$  X  $\cdots$  20 WR9

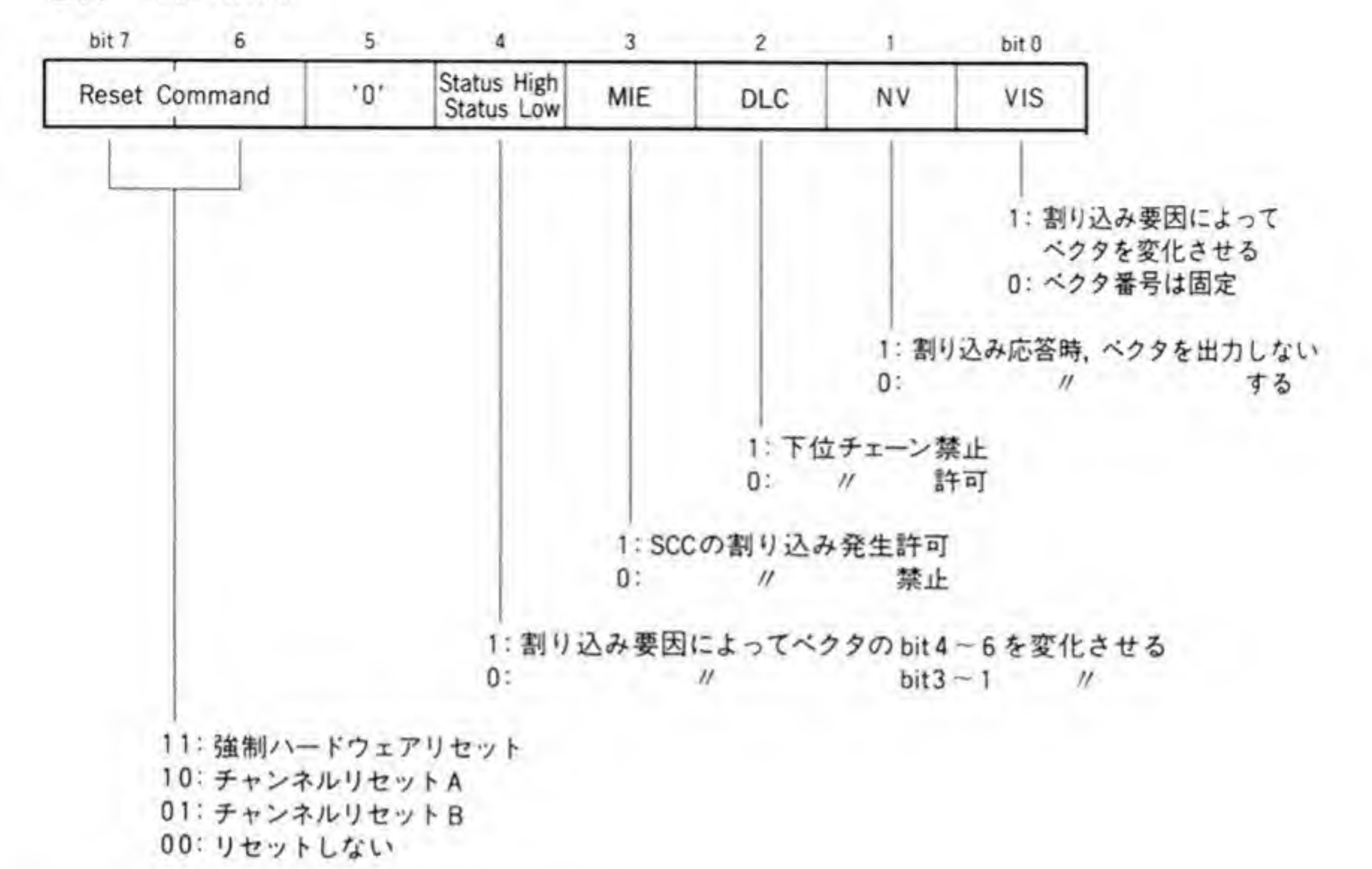

#### 8 ビット3(割り込み発生許可/禁止)

'0'にすると、SCC から CPUへの割り込みの発生が禁止され、割り込み要求が発生しなくな ります。このビットはハードウェアリセットで'0'になります。

#### ■ ビット2(下位チェーン禁止)

SCC など、Z 8000 のファミリー LSI をデイジーチェーン接続し、1つの割り込み要求信号 を複数の LSI で共有するような使い方をしたときに有効なものです。X 68000 では SCC を単 独で使用していますので、このビットの操作は意味を持ちません。リセット後、このビットは '0'になります。

## **5 ビット1(ベクタなし)**

このビットを'l'にすると、SCCは割り込みベクタの出力を行わなくなります。SCCを割り 込みコントローラと接続し、割り込みベクタを割り込みコントローラに出力させるような場合 には、SCCをこのモードにして、割り込みコントローラが出力するベクタと SCC が出力する

ベクタが衝突しないようにします。

#### ■ ビット0(ベクタインクルードステータス)

割り込み要因によってベクタを変化させるか否かを選択します。'1'にすると割り込み要因に よってベクタ番号が変化するようになり、'0'にすると割り込み要因によらず、つねに WR2に 書き込んだベクタ番号が出力されるようになります。

# $\mathbf{0} \cdot \mathbf{0}$  g WR 10

WR 10 は送受信動作の制御用レジスタです。WR 10 のビット配置を 336 ページの図 21 に 示します。

#### L ビット7(CRCブリセット)

CRC チェッカ/ジェネレータの初期値を、すべて'l'にするか'0'にするかを指定します。

#### 2 ビット6,5(データの符号化)

SCCが入出力するデータの符号化の方法を選択します。もっとも一般的に使用されているデ

ータの'1', '0'が, そのまま出力の'High', 'Low'に対応するのが NRZ と呼ばれる符号化です。

その他の NRZI や FM モードでは、クロックとデータを分離するために SCC 内部の DPLL を使用することもできます。DPLL を使用するときには、WR 14のビット7, 6, 5 でも、どの符号化を行うかを指定するようにします。

#### 8 ビット4(ボーリングでアクティブ)

おもに SDLC ループモードで動作するときに使用されるビットです。このビットがTにな っているときに EOP が受信されると、オンループとなり、トランスミッタがイネーブルになり ます。フラグが送信された時点でこのビットが'l'になっていると、SCCは次のフラグやデータ の送信を行い、'0'であればフラグ送信を完了後、通常の1ビット遅延モード(RxDから入力さ れたデータを1ピット分の遅延後、TxDから再送信する)になります。

SDLC以外の同期ループ伝送モードなら、トランスミッタが受信同期キャラクタに応答して

●図……21 WR10

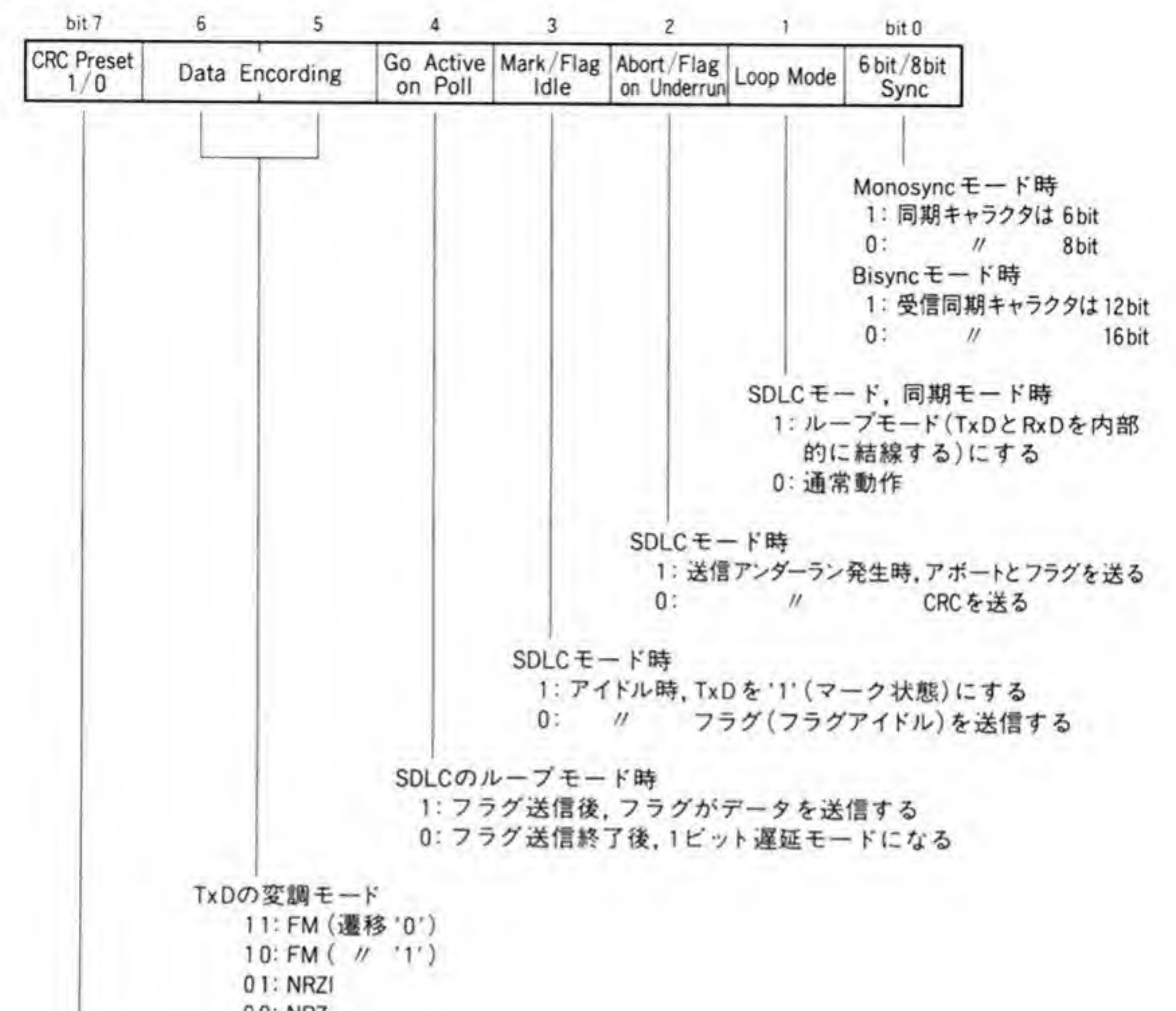

00: NRZ 1 : CRC ジェネレ 一 タ, CRC チェッカの初期値は All  $0:$   $\qquad \qquad$   $\qquad \qquad$ 'ェッカの初期値は All '1'<br>All '0'<br>ビットを'1'にしなくて

1

#### 4 ビット3(マーク/フラグ・アイドル)

 $\mathbf{S}\text{DLC}$   $\mathbf{t}-\mathbf{k}\sigma$ <br> $\mathbf{S}\text{DLC}$   $\mathbf{t}-\mathbf{k}\sigma$ <br> $\mathbf{t}+\mathbf{L}\mathbf{L}+\mathbf{L}\mathbf{R}\sigma$ SDLC モードのときだけ有効なモードで、アイドル時の TxD の状態の制御を行うもので 0'にすると, SCC はアイドル時にフラグを送信します。'1 時はフレーム終了フラグを送出した後、TxDは'1'のままになります。

## 5 ビット2(アンダーランでアボート/フラグ)

このビットも SDLC モードのときだけ有効です。SCC が送信アンダーランのときの動作を

選択するものです。

'0'にすると、送信アンダーランが発生したときに CRC データを送信し、'1'にするとアポー トとフラグを送信します。同時に、RR 0 のビット6 (送信アンダーラン/EOM) が T'となり, E/S (外部/ステータス) 割り込みが発生します。さらに CRC 送出が終わると、TxD は'1'に 固定されるとともに送信バッファ空の割り込みが発生します。

通常、SDLCモードの場合には、データの先頭バイトを書き込んだ後に'1'にし、最終バイト を書き込んだ後に'0'にするようにします。

SDLCループモードでは、このビットは無効になります。

#### 6 ビット1(ループモード)

SCCをループモードにします。トランスミッタとレシーバをイネーブルにするのは、このビ ットを設定した後に行います。

SDLC モードでは、WR 10のビット4がTにセットされた後、EOP が受信されると、SCC はオンループになりますが、その後、このビットが 0'に戻されると、次の EOP で SCC はルー プを離れます。

SDLC以外の同期モードでは、レシーバとトランスミッタを同期させるために使用します。 レシーバは同期キャラクタを受け取ると、そのキャラクタ境界でトランスミッタをイネーブル にします (TxDをブレーク状態にしていても解除されます)。

このビットは非同期モードでは無視されます。

# ■ ビット0(同期キャラクタ長)

Monosync や Bisync モードのときに、同期キャラクタ長を通常の8ビット (Monosync) や16ビット (Bisync) ではなく、6ビットや12ビットとするために使用されます。 このビットへの設定は、SDLCモードや非同期モードでは無視されます。

# $\mathbf{0} \cdot \mathbf{0}$  10 WR11

WR 11は、送受信タイミング用クロックや SYNC 端子の機能の選択などを行います。ビッ ト配置は 338 ページの図 22 のようになっています。

#### **■図……22 WR11**

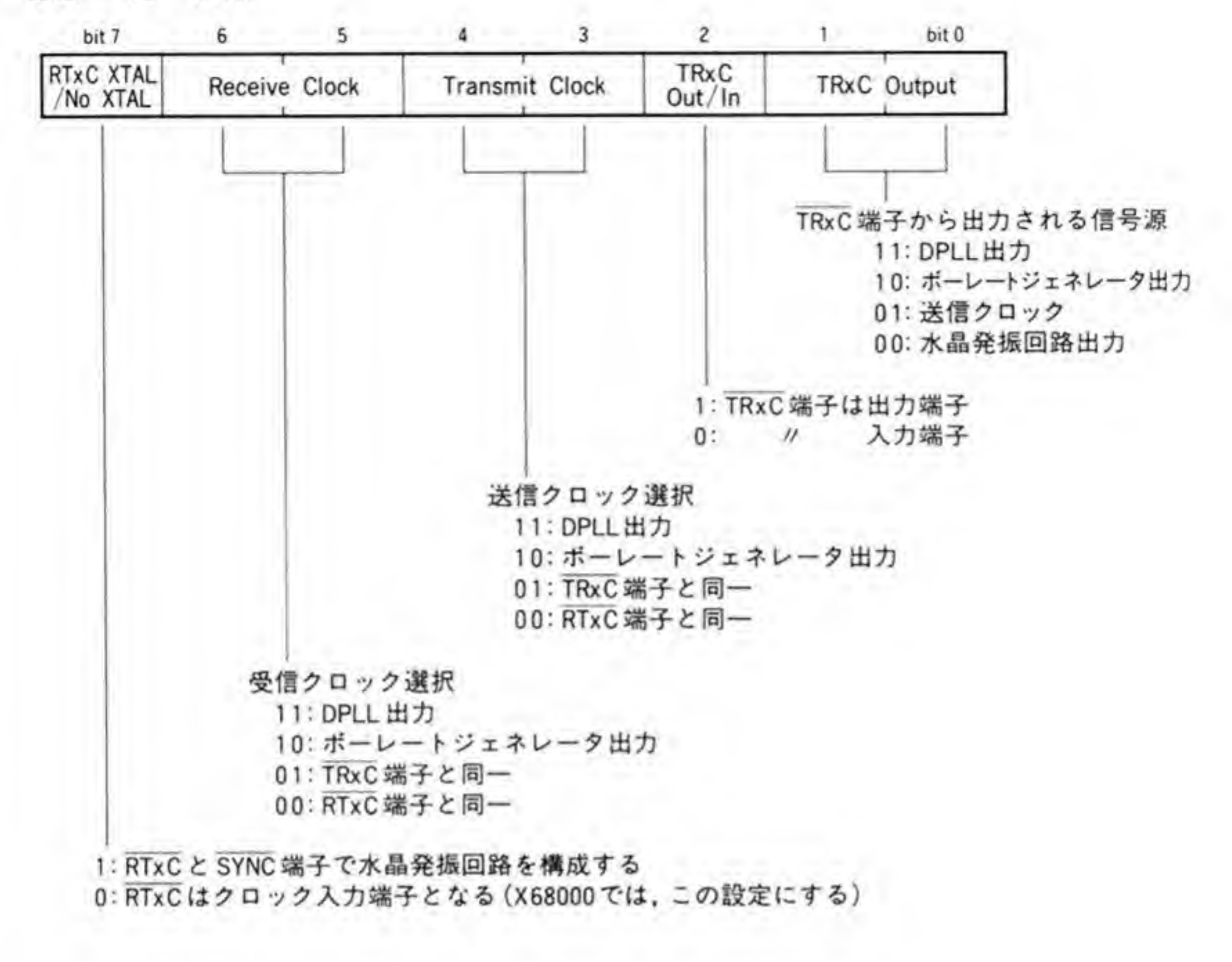

#### ■ ビット7(RTxC水晶あり/なし)

SCCは、RTxC端子とSYNC端子の間に水晶振動子を接続すると、発振回路を構成し、自 分で発振動作を行うことができるようになっています。このビットがTになっていると、SCC は SYNC 端子との間に接続されている水晶振動子を使って発振動作を行うようになり、'0'に すると、RTxCは外部からのクロック入力端子となります。

X 68000 では、チャンネルA、チャンネルBとも'0'で使用するようにします。

#### 2 ビット6,5(受信クロック源選択)

受信動作のクロック源の選択を行います。通常の非同期モードでは'10', すなわち、ボーレー トジェネレータの出力を使用します。ハードウェアリセット後は、受信クロックはRTxCから 供給されるモードになっています。

#### 8 ビット4,3(送信クロック選択)

送信動作のクロック源の選択を行います。通常の非同期モードでは'10'、すなわち、ボーレー トジェネレータの出力を使用します。ハードウェアリセット後、送信クロックは TRxCから供 給されるモードになっています。

#### 4 ビット2 (TRxC出力/入力)

SCCの TRxC 端子をクロック入力端子として使うか、クロック出力端子として使うのかを 選択します。レシーバやトランスミッタのクロック源として TRxC 端子を選択している場合 には、TRxC端子はこのビットの設定に関係なく、強制的に入力端子となります。

X 68000 では、チャンネルAの TRxC 端子は入出力のいずれでも使用できるようになって います。入力端子として使うときにはチャンネルBのDTR端子を'1'('Low'レベル)にすると, RS-232 C コネクタの ST 2 (送信タイミング入力) 端子が TRxC 端子への入力となります。 TRxC 端子を出力として使うときにはチャンネルBのDTR 端子を'0' ('High'レベル) にして おかないと、ST2からの入力と SCCの出力が衝突してしまいますので注意してください。

## 5 ビット1,0(TRxC出力源)

TRxC端子が出力端子として動作しているとき、この端子から出力されるクロック源を選択 します。DPLL 出力を選択した場合、TRxC 端子から出力されるのは受信用の DPLL が生成 しているクロックです。

# $\mathbf{0} \cdot \mathbf{0}$  1 | WR12/WR13

ボーレートジェネレータの出力周波数制御を行うレジスタです。ビット配置は340ページの 図 23のようになっており、WR 12 が下位8 ビット、WR 13 が上位8 ビットの 16 ビットレジ スタとして動作します。

これらのレジスタへの書き込みの際は、ボーレートジェネレータの動作をいったん停止させ てから行うようにします。

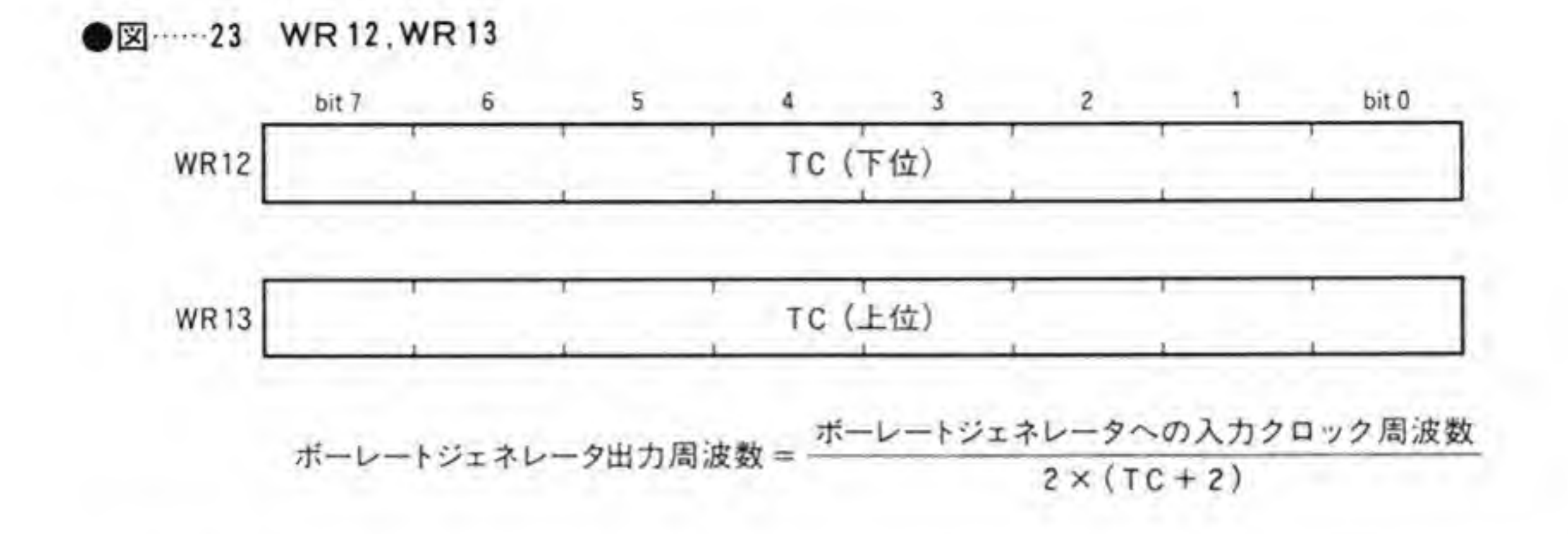

# $0.012$  WR14

WR 14 はポーレートジェネレータや DPLL の制御などに使用されます。ビット配置は図 24 のようになっています。

#### **ロ**ビット7,6,5(DPLLコマンド)

DPLLの動作モードの選択などを行います。

111 (NRZI モード選択)

DPLL を NRZI 符号のデコード用として動作させます。リセット後、DPLL はこのモード

になります。

110 (FM  $\mp$  –  $\bm{F}$ )

DPLL を FM 符号やマンチェスター符号のデコード用として動作させ、入力された FM 符 号信号に同期したクロックを生成します。

101 (DPLL クロック源=RTxC)

DPLLのクロック源としてRTxC端子の入力を使います。

100 (DPLL クロック源=BRG)

DPLLのクロック源としてボーレートジェネレータの出力を使用します。DPLL を NRZI モードで動作させる場合には、ボーレートジェネレータのクロックは伝送速度の 32倍, FM モ ードで動かす場合には 16倍のクロックが入力されるようにボーレートジェネレータをプログ ラムする必要があります。

011 (DPLL ディセーブル)

DPLLの動作を停止させます。クロック欠如ビット(RR 10のビット7, 6)はクリアされ、

010 (クロック欠如リセット)

サーチモードになります。<br>010(クロック欠如リセット)<br>- クロック欠如ビットをクリアし、次のクロック欠如状態が検出されるようになります(クロ<br>ック欠如ビットは FM モードでのみ使用されます)。

001 (エンターサーチモード)

このコマンドを受け取ると、DPLL はサーチモードになり、入力データに同期をとるように なります。FM モード時、決められた期間内に入力信号のエッジが検出できないと、「1クロッ ク欠如」となり, RR 10のビット7が'1'になります。さらに連続して2回試みても入力信号のエ が検出できなければ、「2クロック欠如」となり、RR 10のビット6が 1' DPLL はサーチモードになります。

000 (ヌルコマンド)

DPLL の動作にはなんら影響を与えません。

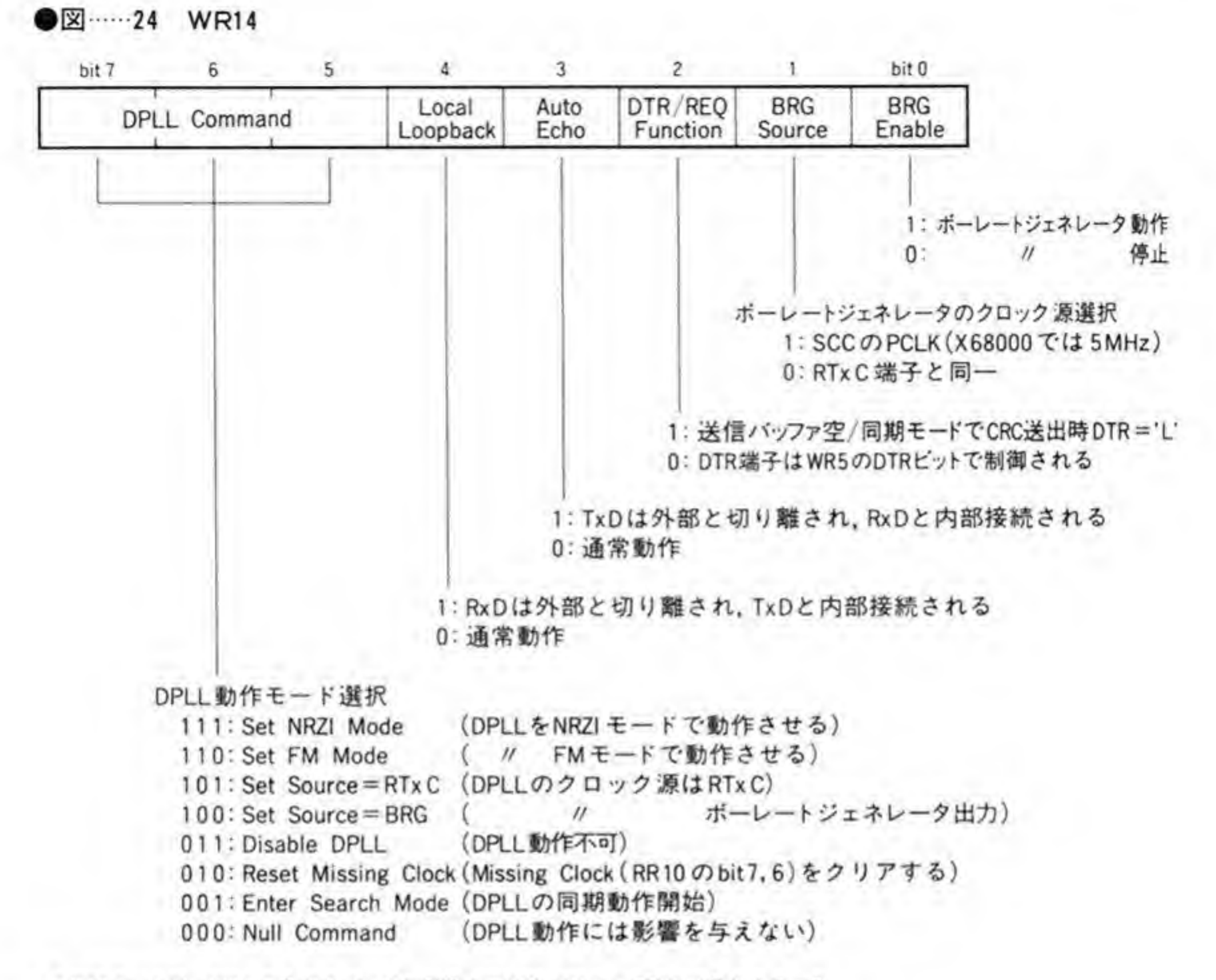

\* NRZI モード時, DPLL の入力はデータ転送速度の32倍, FM モード時は16倍とすること

#### 2 ビット4(ローカルループバック)

'l'にすると、SCCはローカルループバックモードになり、トランスミッタの出力はそのまま レシーバにも入力され、RxD端子は使用されなくなります。 リセット後、 このビットは'0'になります。

#### 3 ビット3(オートエコー)

'1'にすると、SCC はオートエコーモードになり、RxDへの入力はそのまま TxD からも出 力されるようになり、トランスミッタの出力は無視されます。

リセット後、このビットは'0'になります。

#### 4 ビット2(DTR/REQ機能選択)

SCCのDTR/REQ端子を、ソフトウェアで操作可能であるDTR信号として使用するか、 データ転送要求信号として使用するかを決めます。'1'のとき、この端子は DTR 信号端子とな り, WR5のピット7で状態を設定することができます。このピットを'0'にすると, この端子 は転送要求信号となり、送信バッファが空になったときや、同期モードで CRC データの送出が 行われた時点で、この端子が'Low'になります。

X 68000 では、DTR 信号として RS-232 C コネクタに出力していますので、通常、このビ ットは'0'で使用します。

#### 5 ビット1(BRGクロック源)

ボーレートジェネレータのクロック信号源としてRTxC端子への入力を使用するか、SCC の基本クロック (PCLK 端子から入力される) を使用するかを選択します。'1'のとき、PCLK 入力が選択されます。

通常、非同期モードでは、外部からクロックは与えられませんので、'1'で使用するのが普通 でしょう。X 68000 では PCLK 端子に 5 MHz のクロック信号が入力されています。

#### 6 ビット0(BRG動作イネーブル)

BRGの動作の許可/禁止を制御します。'1'のとき、ボーレートジェネレータの動作がイネー ブルになります。

WR 12, WR 13 に設定を行う場合には, このビットを'<br>を停止させ,設定が終了してから,'1'に戻すようにし 0' 作を停止させ、設定が終了してから、 Tに戻すようにします。

# $0.013$  WR15

WR 15のビット配置を図 25に示します。WR 15は、E/S (外部/ステータス) 割り込み要 因となりえるものそれぞれについて、割り込みを発生するか否かを選択するものです。それぞ l'になっていると割り込み発生が許可 11 7 2<br>J, 0'

#### ●図……25 WR15

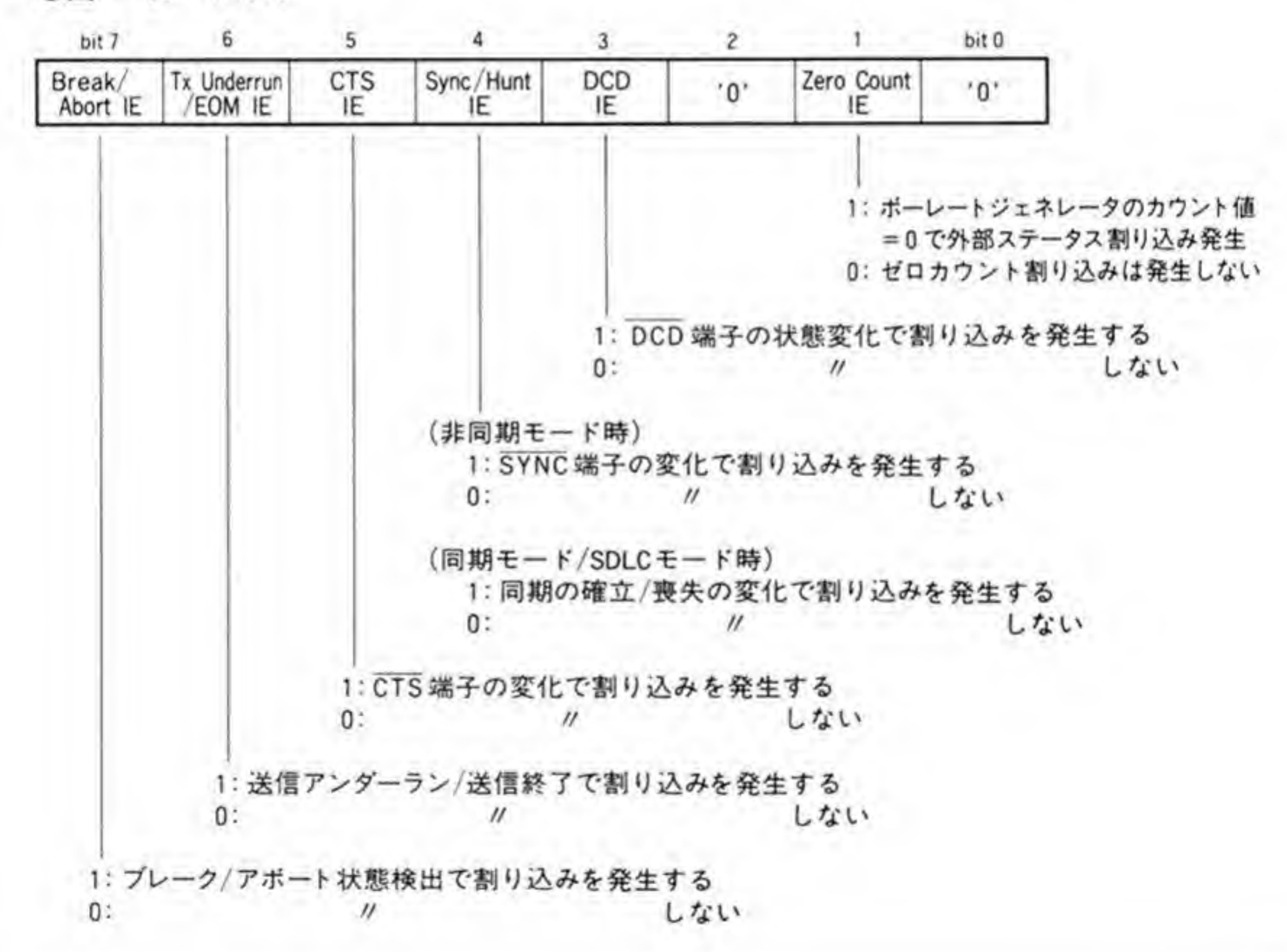

# $0.014$  RR0

RR 0 のビット配置を 344 ページの図 26 に示します。RR 0 は、送受信バッファのステータ スと6つのE/S割り込み要因ごとのステータスが示されています。

#### $\otimes$  3  $\cdots$  26 RR0

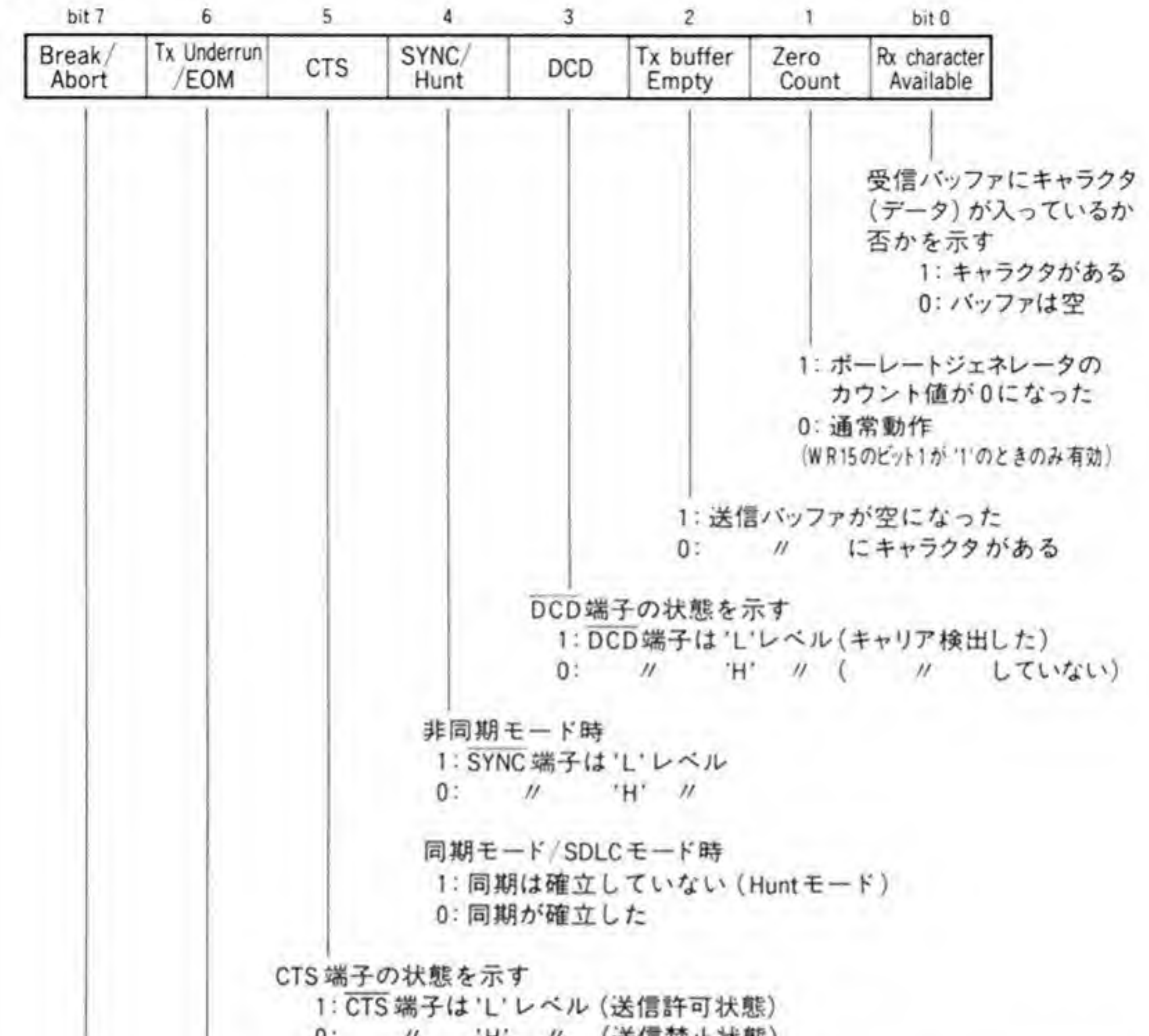

#### 0: // 'H' // (送信禁止状態)

1: 送信アンダーラン(バッファ内のキャラクタをすべて送信したが、新しいキャラクタ の書き込みが行われなかった), または送信終了 0: 通常動作

非同期モード時

1: ブレーク状態を検出した

0: // から回復した/通常動作

SDLCモード時

1: アポートシーケンス (7個以上'1'が連続する)を検出した

0: アポートシーケンスが終了した/通常動作

#### ■ ビット7(ブレーク/アボート/EOP)

非同期モードでは、RxDにプレーク状態を検出すると、Tになります。RxDが復帰すると、 このビットが'0'になるとともにヌルデータ (\$00) が読み出されます。このデータは読み捨てる 必要があります。

SDLC モードでは、このビットは、アボートシーケンス ('1'が7個以上連続する) を検出し た時点でTになり、アポートシーケンスが終了した時点でTになります。

このビットが'0'から'1'に変化した時点でE/S割り込みが発生します。

#### 2 ビット6(送信アンダーラン/EOM)

リセットやトランスミッタディセーブル, アボート送出コマンドなどによってTになり, E/ S割り込みが発生します。

このビットは、WROに「送信アンダーラン/EOM ラッチリセットコマンド」を書き込むこ とで'0'に復帰します。

#### 8 ビット5(CTSラインステータス)

CTS (Clear To Send) 端子の状態を示します。WR 15のビット5で CTS の変化による 割り込みがイネーブルになっている場合には、いずれかのE/S割り込み要因が発生したときの CTSの状態を保持し、CTSの状態に変化があれば、E/S割り込みが発生します。CTSによる 割り込みが禁止になっていれば、このビットはCTS端子の状態がそのまま読み出されます。

## 4 ビット4(シンク/ハント)

非同期モードでは、SYNC端子の状態が示されます。X 68000 では、SYNC端子は'High' レベルに固定されており、なんら有効なステータスにはなっていません。

SDLC モードでは、エンターハントコマンドが書き込まれたり、レシーバが動作不可になっ た場合に'1'となり,第1フレームの開始フラグが検出されると'0'になります。このとき, WR 15 のビット4がTになっていれば、E/S割り込みが発生します。

#### 5 ビット3(DCDラインステータス)

DCD 端子の状態を示します。WR 15 のビット3 でDCD の変化による割り込みがイネーブ ルになっていれば、いずれかのE/S割り込み要因が発生した時点のDCDの状態を保持し、 DCDの状態に変化があれば、E/S割り込みが発生します。DCDによる割り込みが禁止されて いれば、このビットは DCD 端子の状態がそのまま読み出されます。

#### 6 ビット2(送信バッファ空)

送信バッファが空になると、Tになります。このビットは、同期モードや SDLC モードでは CRC 送信中も'0'のままになっています。このビットはリセットによって'1'になります。

#### 7 ビット1 (ゼロカウント)

WR 15のビット1が'I'のとき、ボーレートジェネレータのカウント値が0になると、このビ ットがTになるとともにE/S割り込みを発生します。非同期モードなどでクロック源として ボーレートジェネレータを使用している場合には、この割り込みを使用しないのが普通でしょ  $\tilde{2} \circ$ 

#### 8 ビット0(受信キャラクタ有効)

受信バッファに少なくとも1つのキャラクタが入っていると'1'になり、受信バッファが空に なると'0'になります。リセットによって受信パッファは空になります。

# $0.015$  RR1

RR1のピット配置を図 27 に示します。このレジスタの上位4 ビットは、スペシャル Rx コ

ンディションのステータスピット,下位4ビットには SDLC モード時の端数ビットなどが格納 されます。

#### ■ ビット7(エンドオブフレーム)

SDLC モード時のみ使用されます。正常な終了フラグを受け取ったときや、CRC エラービッ ト、端数コードが確定したときに'l'になり、エラーリセットコマンドや後続の第1フレームが 受信されたときに'0'に復帰します。

## 2 ビット6(CRC/フレーミングエラー)

非同期モードでフレーミングエラー(ストップビットがあるはずのところが'0'になっている) が発生した場合に、同期モードでは、このビットは CRC チェックの結果を示し、CRC エラー

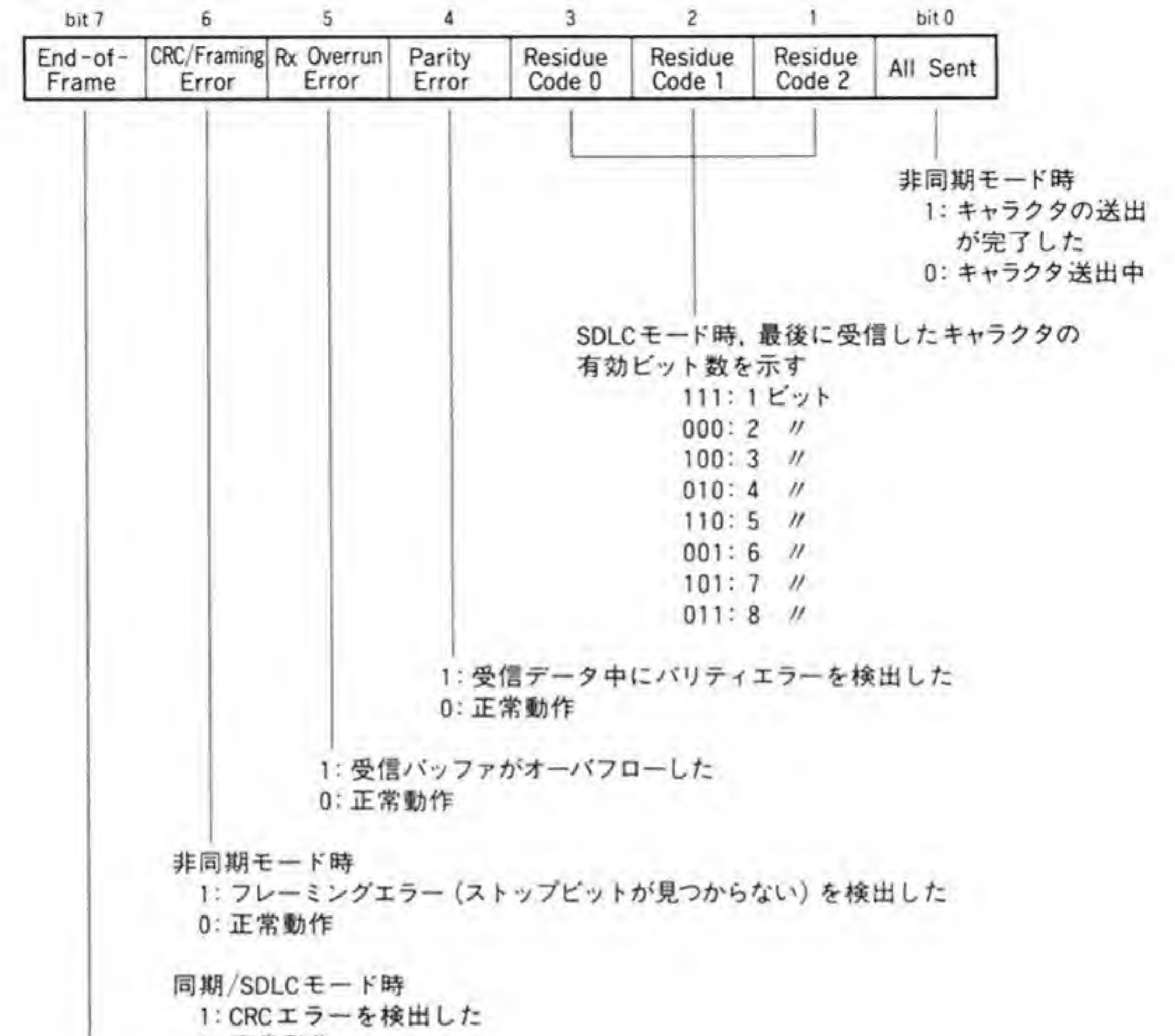

#### 0: 正常動作

SDLCモード時

1: 正常な終了フラグを受け取った/CRCエラービットと端数ピットが確定した 0: 通常動作

が発生すると、 Tになります。

このビットは、エラーリセットコマンドや正常なキャラクタの受信によって'0'に復帰します。

#### 8 ビット5(オーバーランエラー)

受信オーバーラン、すなわち、受信バッファがいっぱいになっているときに新しいキャラク タが受信された場合、オーバーランを起こしたキャラクタが引き取られた時点で'1'になります。 この割り込みが発生したときは、エラーリセットコマンドを発行しないと、以後受信キャラク タが入ってくるたびにスペシャル Rx コンディション割り込みが発生してしまいます。

#### 4 ビット4(パリティエラー)

パリティがイネーブルになっている場合、パリティチェックでエラーが検出されると、Tに なります。一度エラーが検出されると、エラーリセットコマンドでリセットするまで'1'のまま になります。

WR1のピット2によって、パリティエラーでスペシャル Rx コンディション割り込みを発 生させるようになっていると、パリティエラーを発生したキャラクタで割り込みを発生します。 この割り込みが発生したときもエラーリセットコマンドを発行しないと、以後、受信キャラク タが入ってくるたびにスペシャル Rx コンディション割り込みが発生してしまいます。

#### 5 ビット3,2,1(端数コード)

SDLC モードでは、データは任意のビット数のデータが伝送でき、SCC はこれを8ビットず つ受信バッファに取り込んでいきます。このため、最後のデータの有効ビットは1~8ビット のいずれかになります。この有効ビット数を示すのが端数ビットです。

#### 6 ビット0(全キャラクタ送出)

非同期モードでは、このキャラクタがすべて送出されたときにコになります。送信バッファ エンプティと似ていますが、送信バッファが空になった時点というのは、前回書き込んだキャ ラクタの送出が始まり、バッファに空きができたことを示すものであり、このビットは送出ま

ですべて終了したことを示すものですので、間違えないようにしてください。

# $0.016$  RR2

チャンネルA側では WR2に書き込んだベクタ番号そのものが、チャンネルB側には割り込 み要因によって値が変化させられたベクタ番号がセットされます。割り込み要因によってビッ ト4~6が変化するようにするモードと、ビット1~3が変化するようにするモードがあるこ とはすでに述べたとおりですが、図 28 では、Human 68 K で使用されているピット1~3が 変化するモードでのベクタと割り込み要因の対応を示しています。

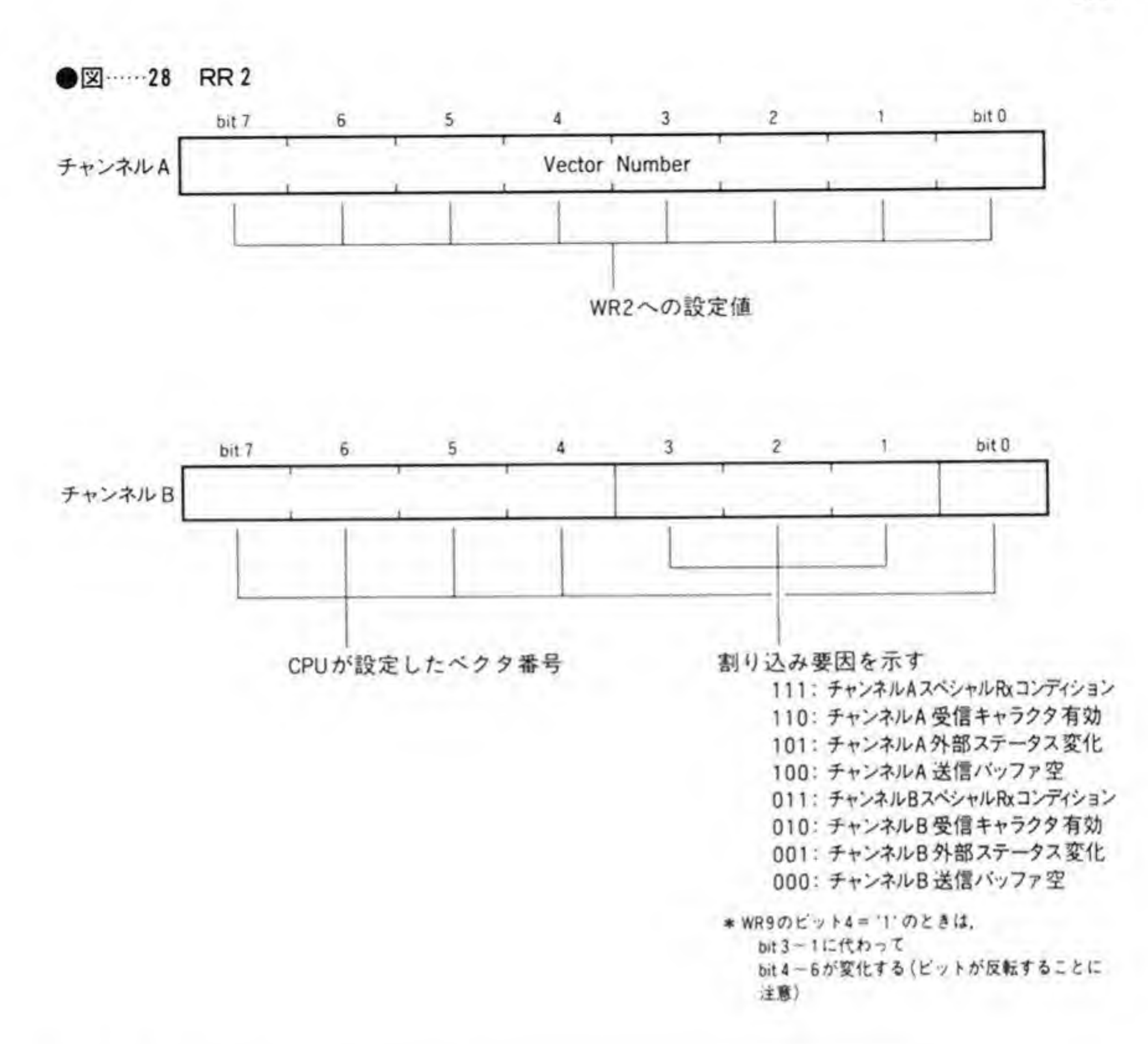

# $0.017$  RR3

レジスタのピット配置を 350ページの図 29 に示します。このレジスタはペンディング (保 留)中になっている割り込み要因を示します。このレジスタは、チャンネルAのみが持ってお り、チャンネルBを読み出すと、\$00が読み出されます。

# $0.018$  RR10

ビット配置を 350ページの図 30に示します。このレジスタには他のレジスタに入れられな かったステータスが集められています。

●図……29 RR3(チャンネルAのみ有効)

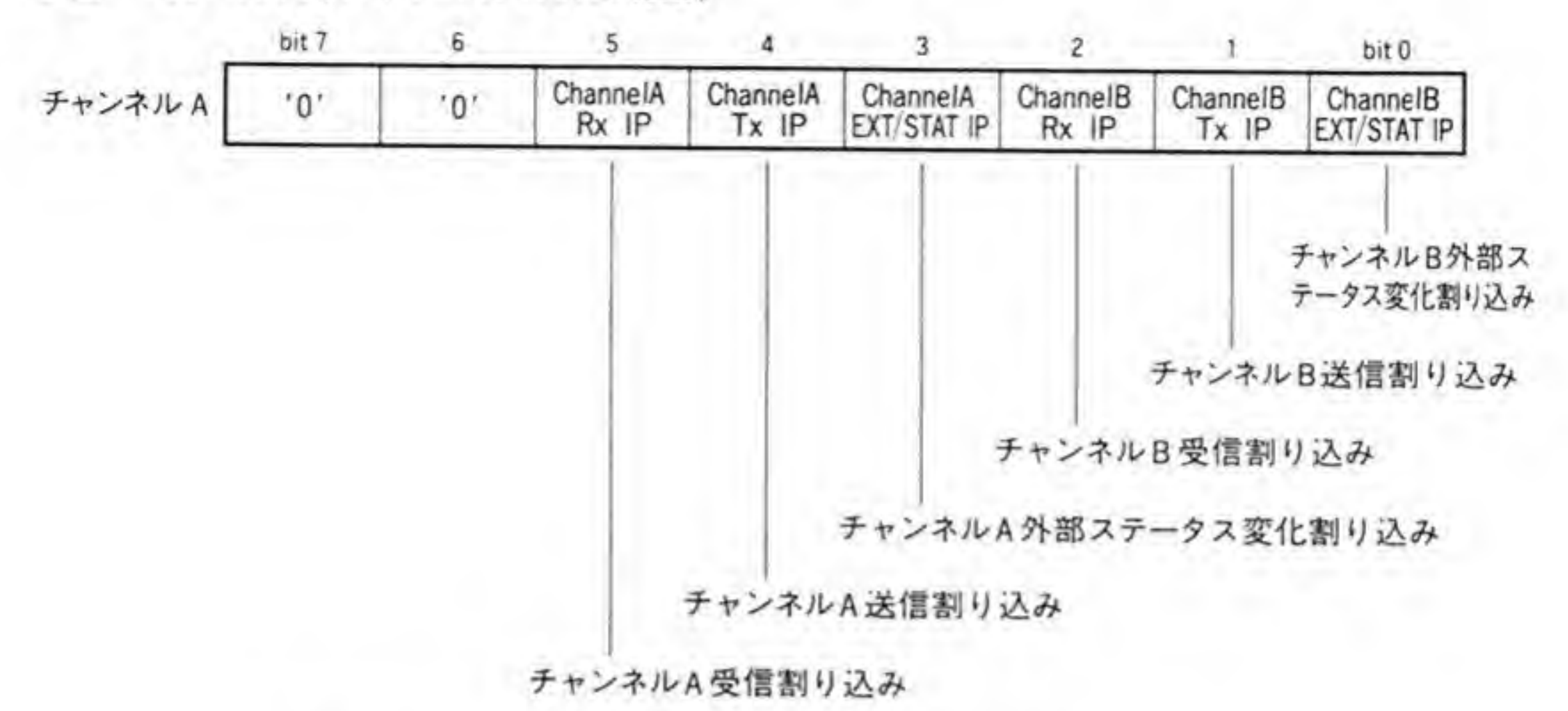

\*いずれのビットも割り込みがペンディング (保留) 中だと !! になる

●図……30 RR 10

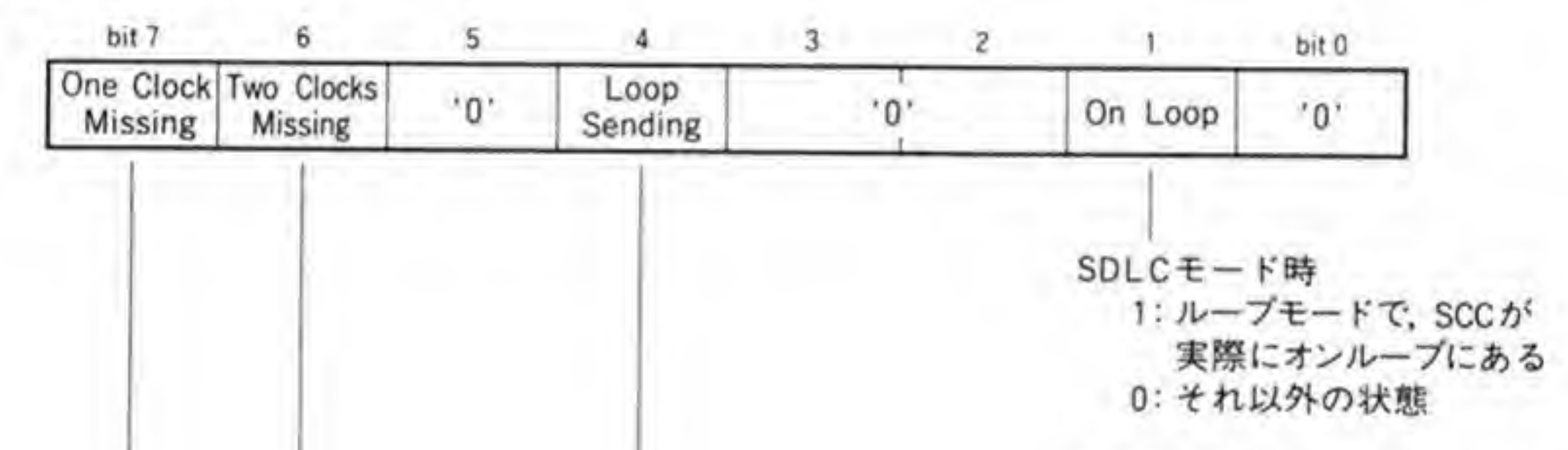

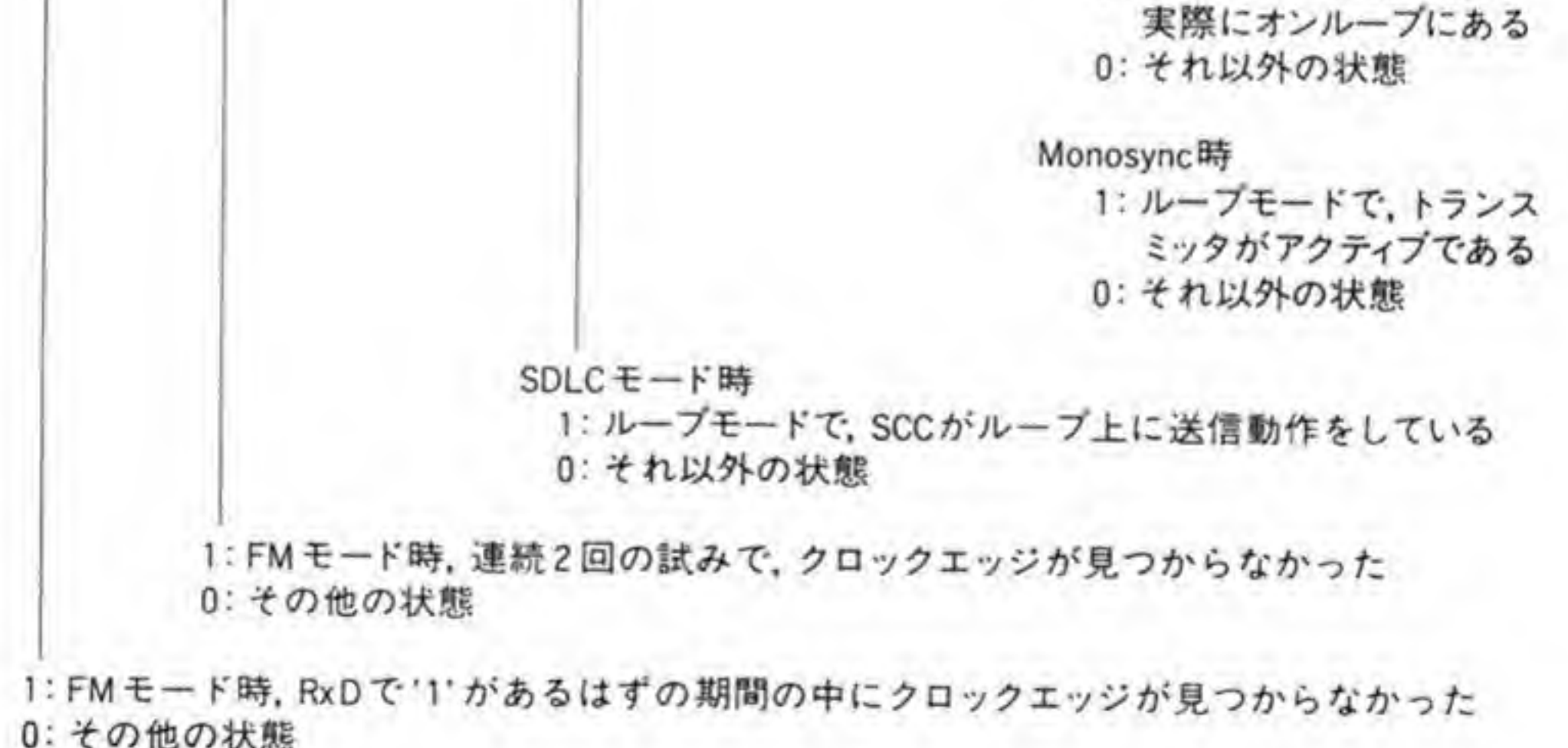

# 1, 6 <sup>吧の状態</sup><br>(クロック

FM モードで、DPLL が入力波形にエッジがあるはずの期間にエッジを検出できないと、ビ

ット7が'l'になり、連続2回の試みでもエッジが見つからないと、ビット6が'l'になります。

#### 2 ビット4(ループ送信中)

SDLCループモードで、トランスミッタがループの制御下にあり、SCCが送信動作をしてい る期間だけ'1'になります。

#### 8 ビット1(オンループ)

SDLC ループモードでは、SCC が実際にオンループにある期間、Tになります。Monosync でループモードに設定した場合には、トランスミッタがアクティブである間、'1'になります。

# $0.019$  RR12/RR13

ビット配置を図 31に示します。これらのレジスタは、ボーレートジェネレータ (WR 12/ WR 13) に設定した値がそのまま読み出されます。

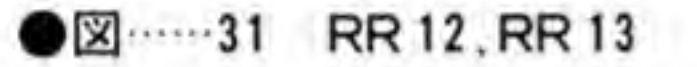

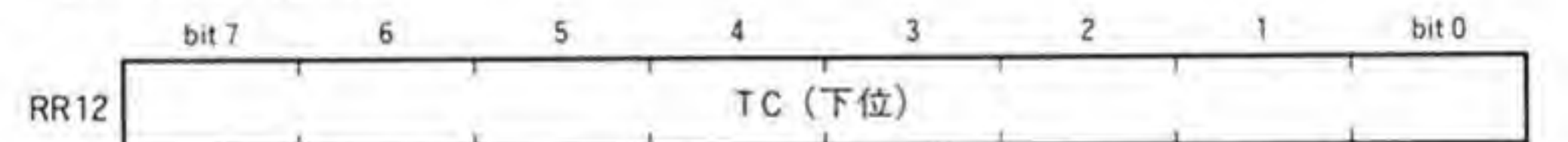

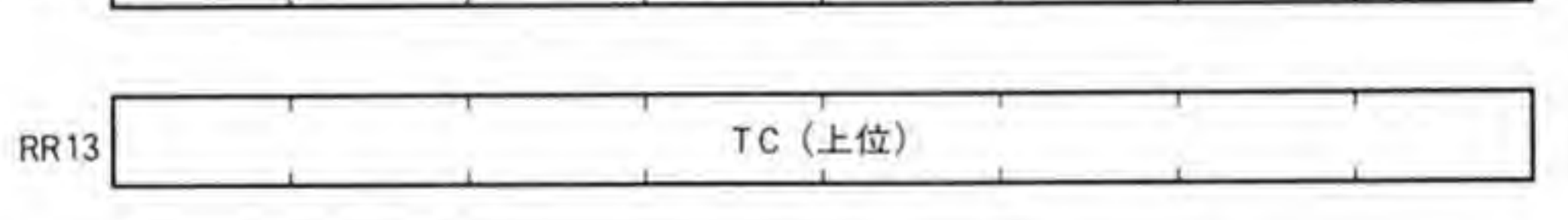

※ WR12, WR13に書き込んだポーレートジェネレータへの設定値が読み出される

# $0.020$  RR15

ビット配置を 352ページの図 32 に示します。このレジスタは、WR 15 に書き込んだ値がそ のまま読み出されます。

●図 ……32 RR 15

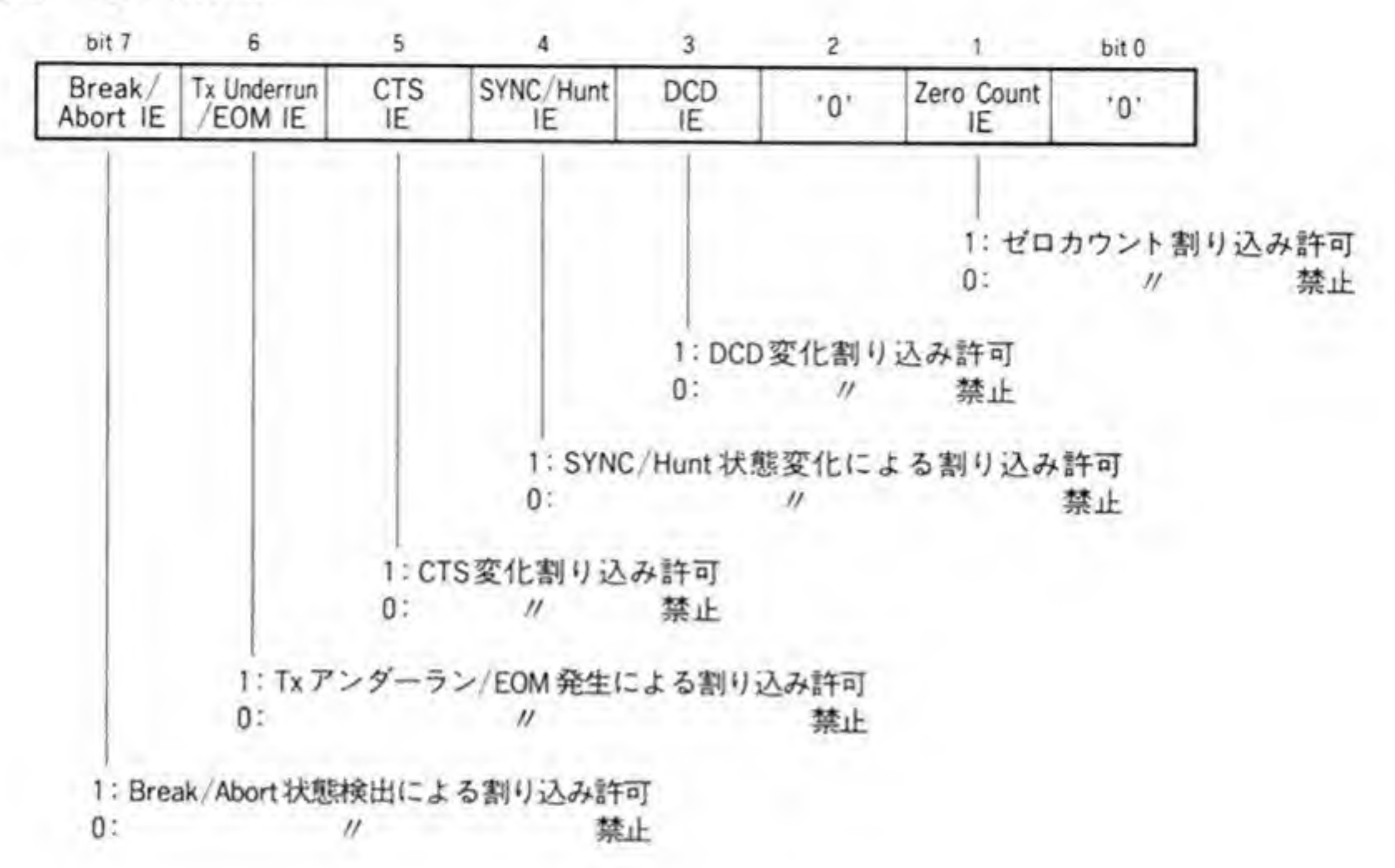

 $\ddot{\bullet}$ X 68000 キーボード/マウス - ユーザとの直接の接点となるのがキーボード<br>X68000では, キーボードにたんなる文字スップレイやマウス制御機能も持たせ, ユーザイトータルにサポートしています。<br>- イータルにサポートしています。<br>- イーボード/マウスの

キーボードとマウスインタフェースのブロック図を 354 ページの図 1 に示します。X 68000 タ入力を SCC のBポートで行います。 では、キーボードとのデータ入出力を MFPの USART(シリアルポート)、マウスからのデー

キーボードとのデータ伝送は伝送速度 2400 bps, データ長8 ビット, ストップビット1 ビッ 伝送は伝送速度 4800 bps ット, ス<br>, データ 8 プピット2ピット、パリティなしとなっています。

X 68000 では、キーボードや本体から専用ディスプレイの電源 ON/OFF や TV のチャン<br>ネルの切り替えなどの制御が行えるようになっていますが、この制御はキーボード内の CPU<br>(ワンチップマイコン:80C51)やシステムポート#2 で行うようにしています。キーボードの電 源は本体の電源がOFFになっていても供給され続ける VCC 2 からとっていますので、本体 の電源がOFF であってもキーボード内の CPU は動作しており、キーボードによる TV 制御 が行えるようになっています。

また、X 68000 では本体とキーボードの両方にマウスコネクタがついていますが、この両方

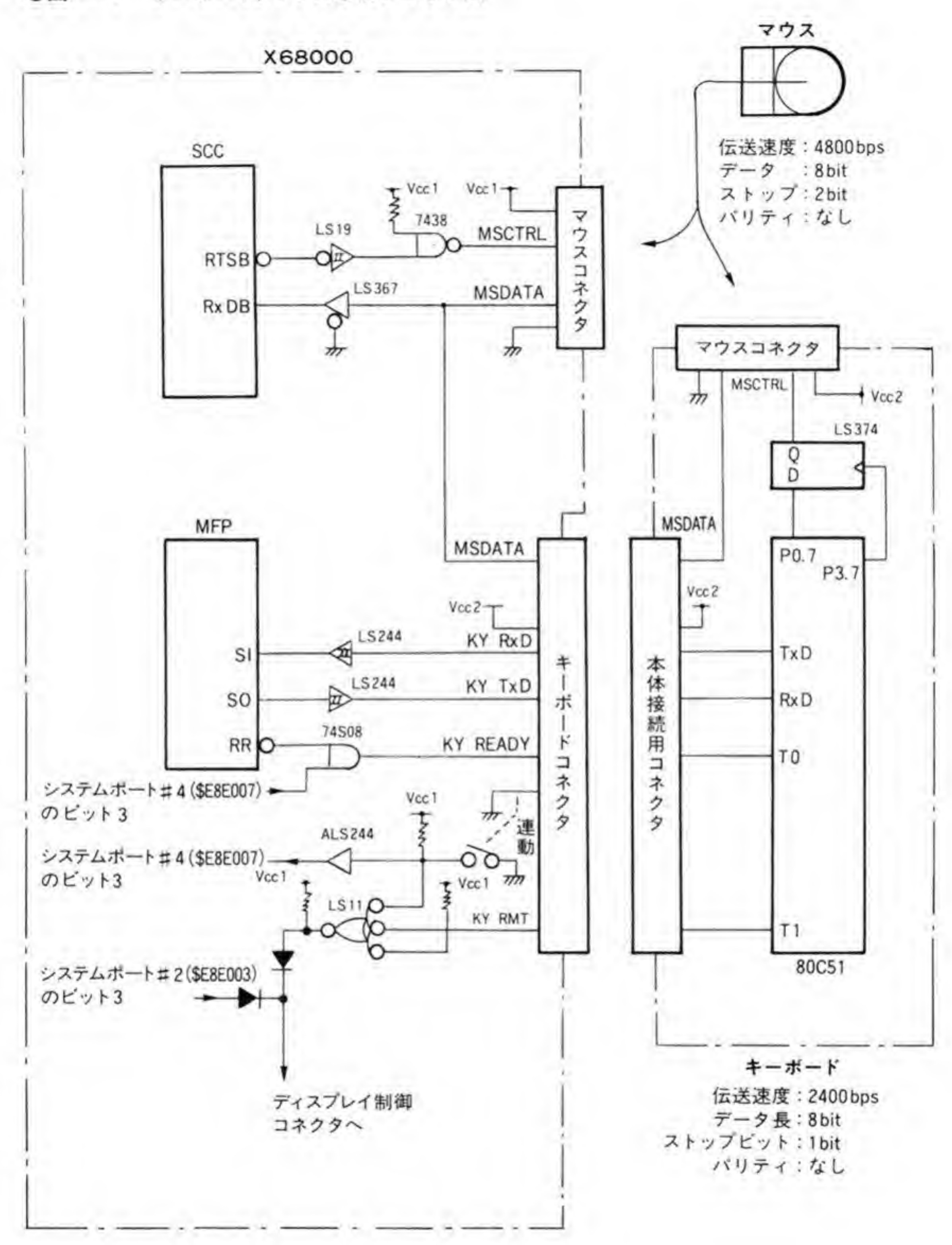

●図……1 キーボード/マウス系統ブロック図

のデータ線は電気的につながっています。ただし、マウスにデータ出力を要求する MSCTRL 信号は、本体側は SCCのRTSB 端子、キーボード側はキーボード上のCPUによって制御さ れるようになっています。キーボード側の MSCTRL 信号の制御は、CPUへのコマンドによ って行えるようになっています。

キーボード/マウス関連ボート

キーボードとマウスの制御に関連するI/Oボートを図2にまとめてみました。これらのう ち、MFPとSCCについては、それぞれのデバイスの説明のページを参照してください。

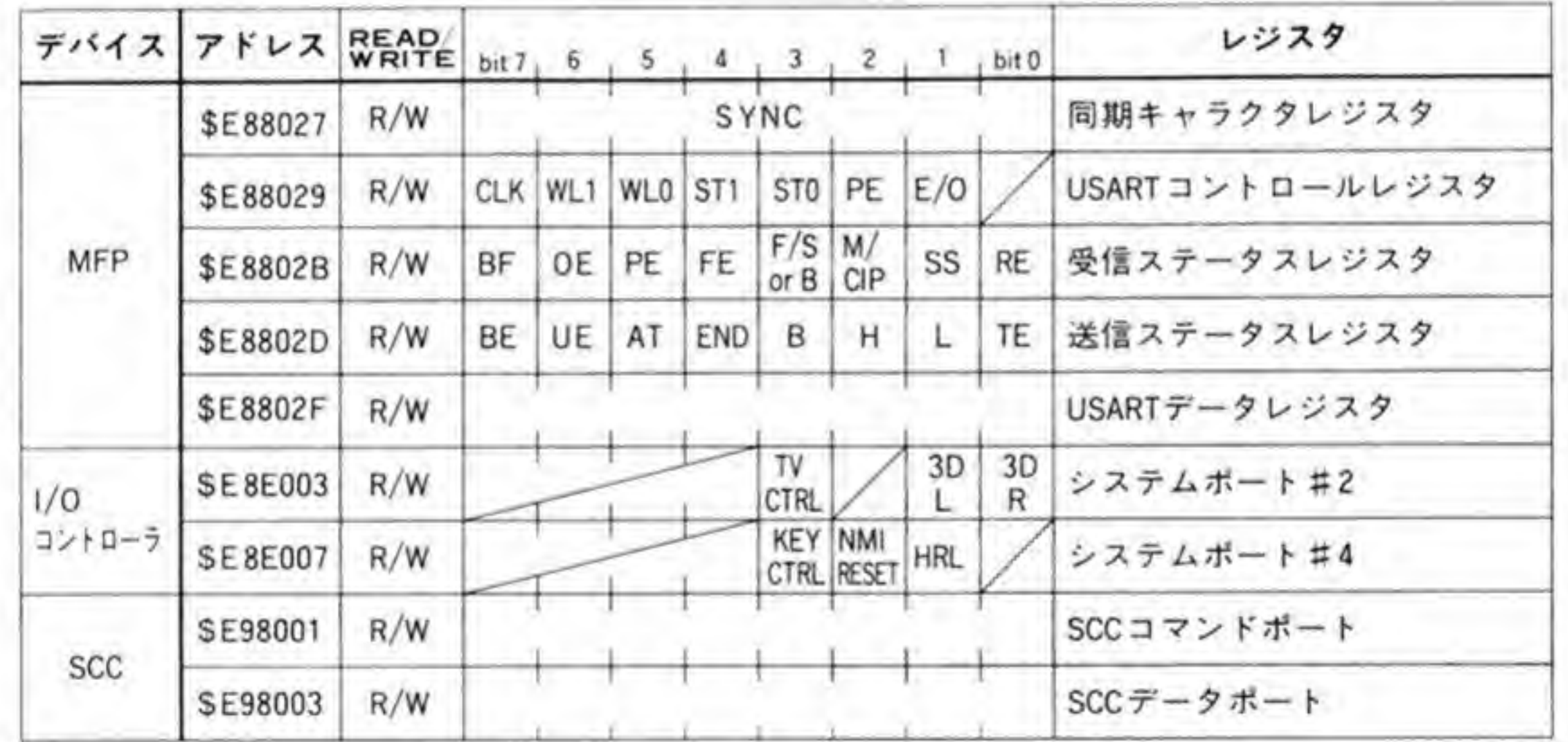

●図……2 キーボード/マウス関連ポート

#### $\boldsymbol{0}$ . システムポート#2

システムポート#2(アドレス: \$E8E003)のビット配置を356ページの図3に示します。ビ ット0, 1はオプションの3Dスコープを制御するためのもので、ビット3がディスプレイに 関係するビットです。ビット3は、書き込み時はディスプレイ制御信号、読み出し時はディス

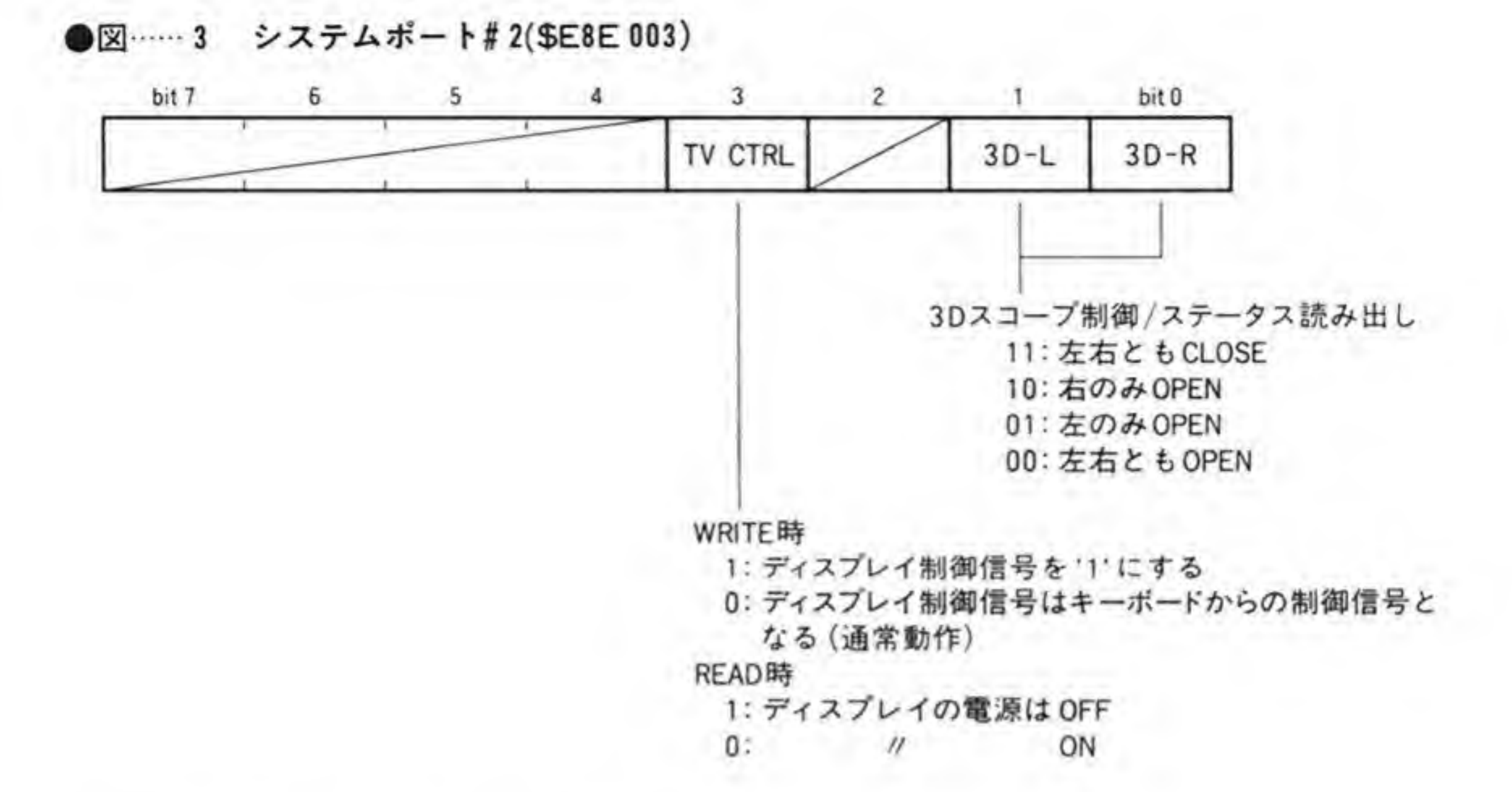

プレイの電源の ON/OFF ステータスとなります。

ビット3の出力はキーボードからのディスプレイ制御信号とダイオードORされています。 通常、キーボードからのディスプレイ制御信号は '0'になっているため、このビットを '1'にす るとディスプレイ制御信号は T'に、'0'にすれば '0'になります。これによって、キーボード がない状態でもソフトウェアでディスプレイ制御を行うことができます。

このビットに T'を書いたままにしておくと、ディスプレイ制御信号は T'に固定されたまま となるため、キーボードからの制御が行えなくなります。さらにディスプレイ内部では、この

信号とワイヤレス(赤外線) リモコンからの信号がORされるようになっているらしく、リモ コンによる制御も行えなくなります。通常、このビットは '0' にするようにしてください。

# ❷・2 システムポート#4

システムポート#4 (アドレス: SE8E007) のビット配置を図4に示します。ビット3でキー ボードに対してキーデータの送出が可能か否かを示します。通常、キーボードからデータが送 られてくると, MFPはRR (Receiver Ready) 信号を '1' (Low レベル) にし、CPU がデ ータを読み取ると '0' (High レベル) に復帰させます。キーボードはこの信号をチェックし. ' 0' になっているときだけキーデータを送るようにすることで、CPU がデータを引き取らない うちに次のデータを送ってしまうようなことを避けているわけです。

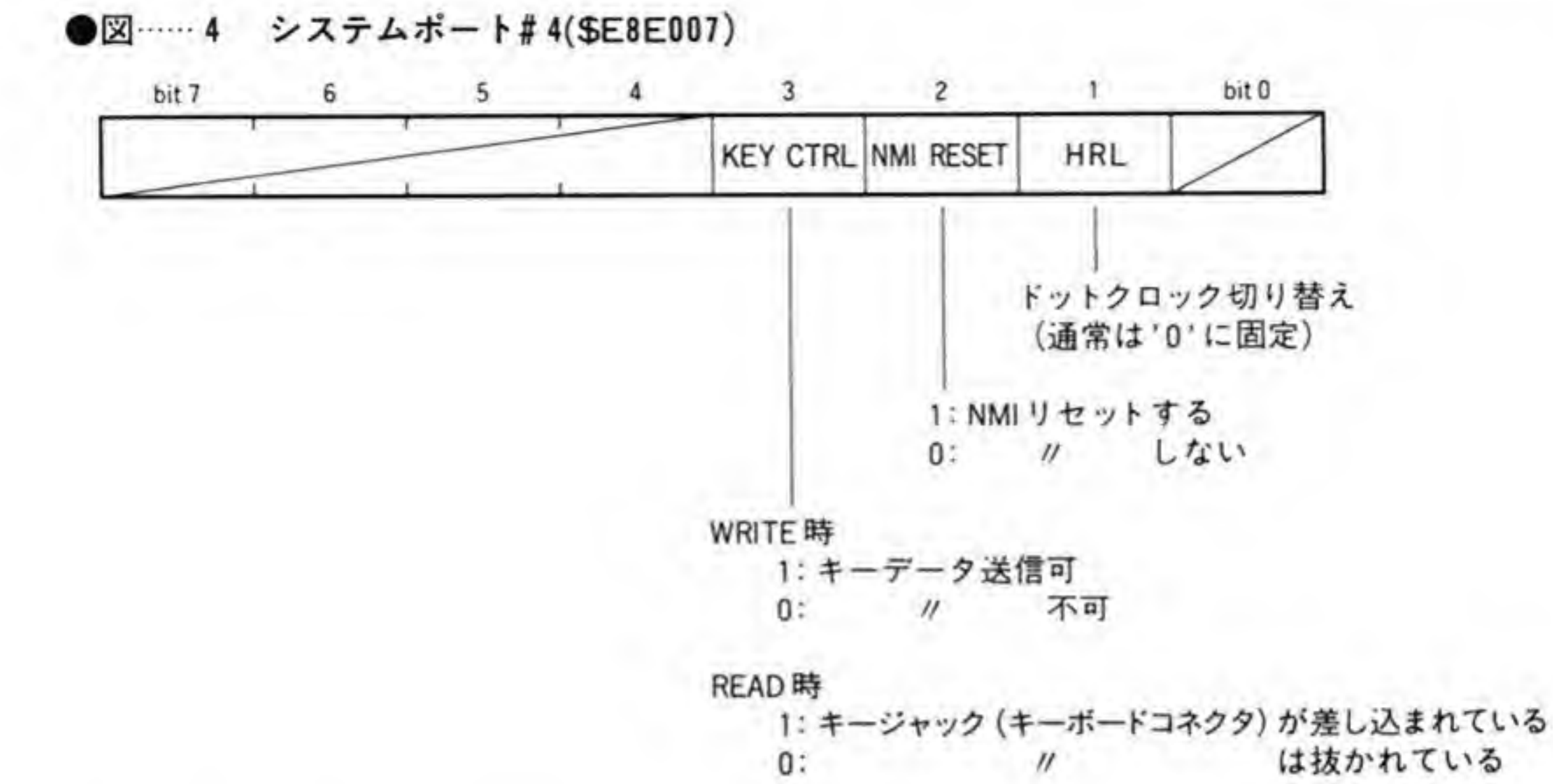

システムポート#4のピット3に'0'を書き込むと、この信号が強制的に'1' (Low レベル) にされ、キーボードはデータ送出が行えなくなります。キーボードはキーデータの送出を行っ た後で次のキースキャン(キーが押されたのか、離されたのかをチェックする動作)を行いま

すので、この状態ではキーボードからのディスプレイ制御も行えなくなります。

このビットは読み出し時にはキーボードの挿抜ステータスとして機能します。キーボードが 挿し込まれていると '1'に、抜かれていると '0' になります。

キーボードからの入力データ

キーボードから本体に送られてくるキーデータのフォーマットを 358 ページの図 5 に示し ます。キーデータはキーが押されたときと離されたときのいずれの場合も通知されます。下位 7ビットで変化があったキーのキーコードが示され、ビット7で、そのキーが押されたのか離 されたのかを示します。X 68000の各キーの配置とキーコードの対応は 358 ページの図6のよ うになっています。

●図……5

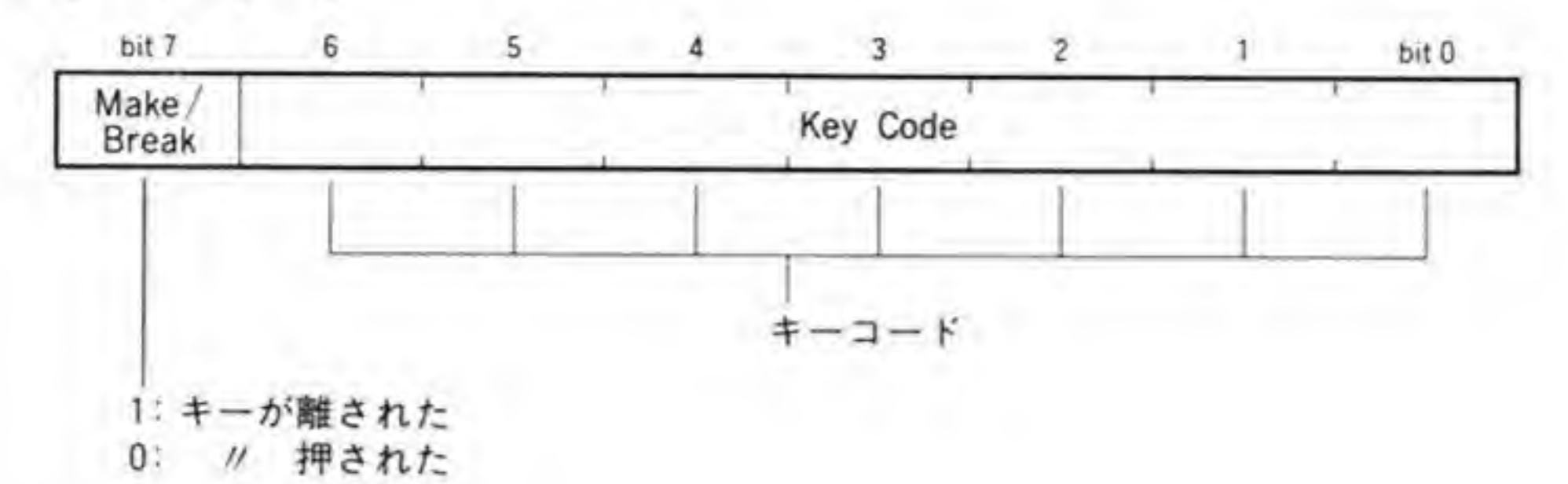

●図……6 キー配列とキーコード

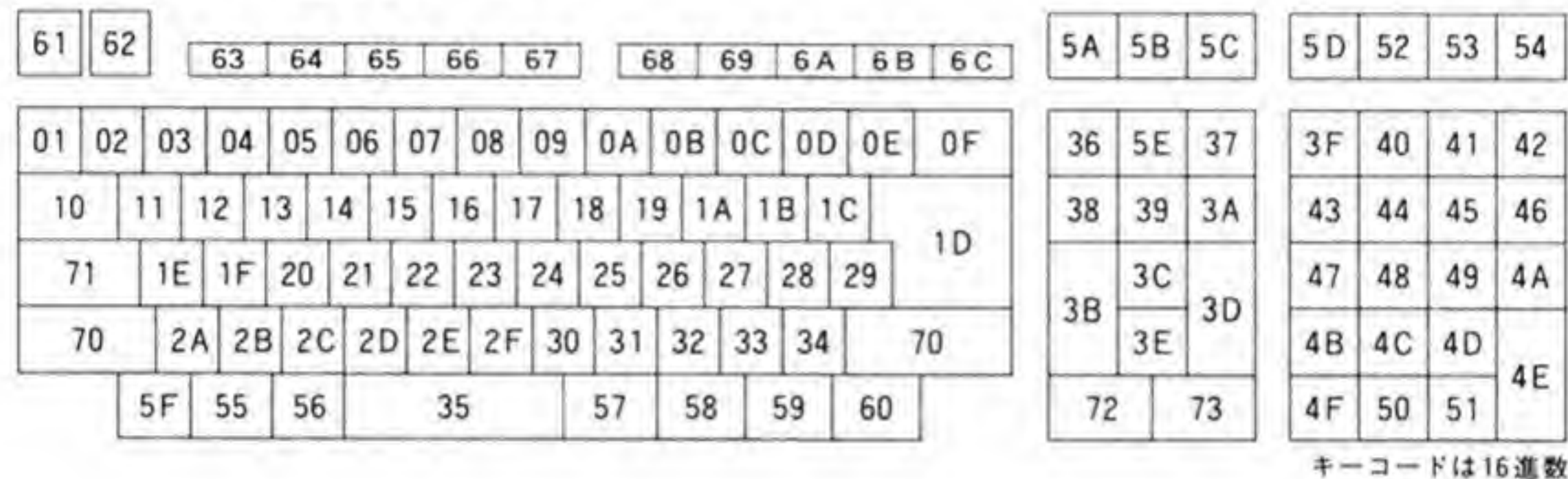

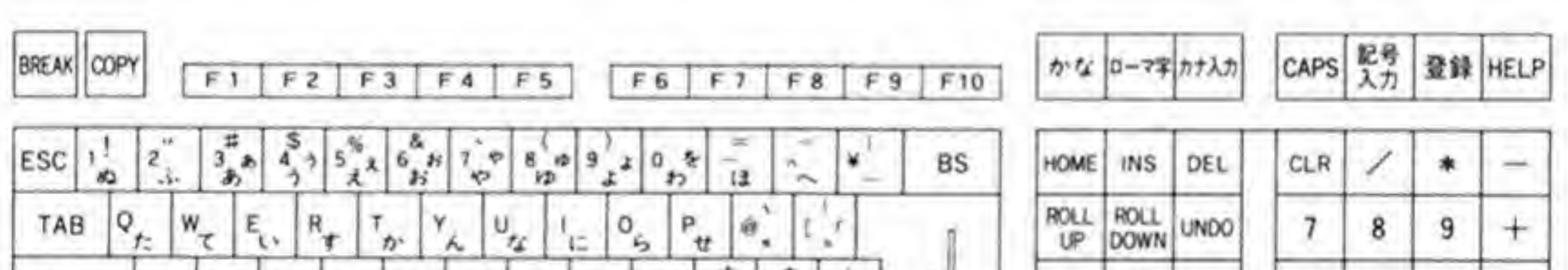

1.30

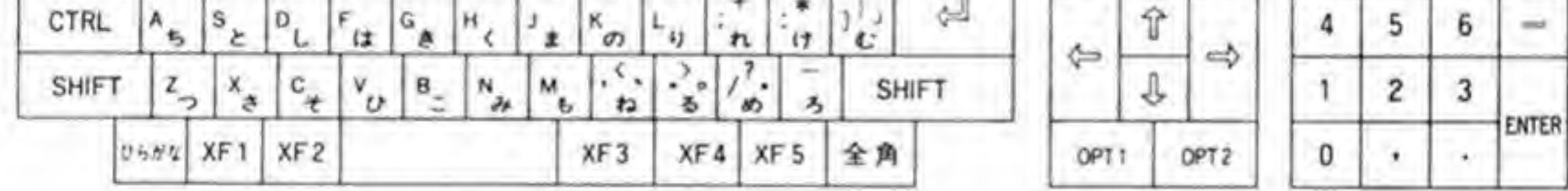

--ボードへの出力データ

X 68000 本体からキーボードへ与えるコマンドの一覧を図7に示します。X 68000 では、キ ーボード中の CPU がディスプレイ制御信号を発生したり、マウスコントロール信号 (MS CTRL) の制御を行うようにしているため、それらの機能をサポートするためのコマンドが多
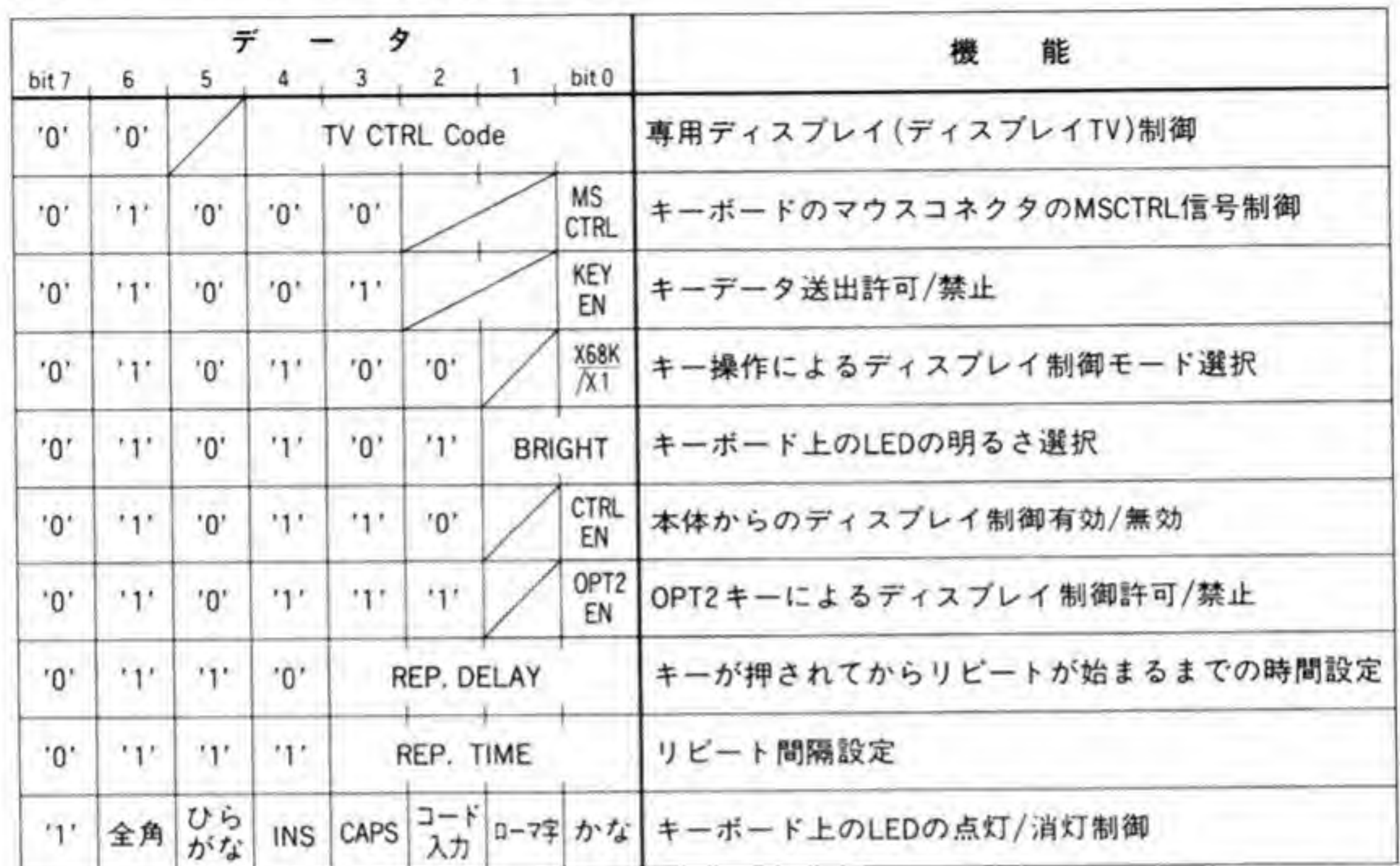

キーボードへの制御コマンド  $\bullet$   $\overline{\mathbb{Z}}$  ...... 7

くなっています。

ディスプレイコントロール  $\mathbf{O} \cdot 1$ 

X 68000 では、キーボードの操作によるディスプレイ制御だけでなく、本体からキーボード のCPUに対してディスプレイ制御信号の発生を要求することができるようにしています。こ のためのコマンドの一覧を 360 ページの図8に示します。

このコマンドでは、電源の ON/OFFや、ノーマルコントラストでのスーパーインポーズな ど、キーボードからの操作ではできないものも含まれています。とくにノーマルコントラスト でのスーパーインポーズは、通常のスーパーインポース時よりも TV画面が明るくなりますの で、スーパーインポーズのときは、このモードを利用したほうがよいでしょう。

## 0・2 マウスコントロール信号制御

コマンドのフォーマットを360ページの図9に示します。ビット0でキーボードについてい るマウスコネクタの MSCTRL 信号の状態を選択します。マウスは、MSCTRL が High から

●図……8 ディスプレイコントロールコマンド一覧

| コントロール<br>コード    | SHIFTキーと同<br>時に押すキー                                                                                                    | 名称               | 能<br>機                          |
|------------------|----------------------------------------------------------------------------------------------------|------------------|---------------------------------|
| \$00             |                                                                                                    |                  | (無 効)                           |
| \$01             |                                                                                                    | Vol. up          | 音量(ボリューム)up                     |
| <b>SO2</b>       |                                                                                                    | Vol. down        | down                            |
| \$03             |                                                                                                    | Vol. normal      | ノーマル                            |
| S <sub>04</sub>  | CLR                                                                                                    | Call             | チャンネルコール                        |
| \$05             | (該当キーなし)                                                                                                    | CS down          | テレビ画面(初期化,リセット)                 |
| \$06             | $\mathbf{0}$                                                                                                    | Mute             | 音声ミュート                          |
| \$07             |                                                                                                    | CH16             | (無 効)                           |
| <b>S08</b>       |                                                                                                    | BR up            | テレビ/コンピュータ画面切り替え(トグル)           |
| \$09             | $=$                                                                                                    | BR down          | テレビ/外部入力切り替え(トグル)               |
| <b>SOA</b>       | (該当キーなし)                                                                                                    | BR $\frac{1}{2}$ | コントラストノーマル                      |
| S <sub>OB</sub>  |                                                                                                    | CH up            | チャンネル up                        |
| \$0C             | ⊷                                                                                                    | CH down          | チャンネルdown                       |
| \$0D             |                                                                                                    |                  | (無 効)                           |
| \$0E             | (該当キーなし)                                                                                                    | Power ON/OFF     | 電源ON/OFF (トグル)                  |
| \$0F             | $^{+}$                                                                                                    | $CS\frac{1}{2}$  | スーパーインポーズON/OFF(トグル),コントラストダウン  |
| \$10             | テンキーの1                                                                                                    | CH <sub>1</sub>  | チャンネル 1                         |
| \$11             | 2 <sup>1</sup><br>$^{\prime\prime}$                                                                                                    | CH <sub>2</sub>  |                                 |
| \$12             | 3                                                                                                    | CH <sub>3</sub>  |                                 |
| \$13             | 4                                                                                                    | CH <sub>4</sub>  |                                 |
| \$14             | 5<br>$^{\prime\prime}$                                                                                                    | CH <sub>5</sub>  |                                 |
| \$15             | 6<br>$^{\prime\prime}$                                                                                                    | CH <sub>6</sub>  |                                 |
| \$16             | 7<br>$^{\prime\prime}$                                                                                                    | CH <sub>7</sub>  |                                 |
| \$17             | $\mathcal{U}% =\mathcal{U}^{\prime}\mathcal{U}^{\prime}+\mathcal{U}^{\prime}+\mathcal{$<br>8 | CH <sub>8</sub>  |                                 |
| <b>S18</b>       | $\prime\prime$<br>9                                                                                                    | CH <sub>9</sub>  |                                 |
| \$19             | $_{\prime\prime}$                                                                                                    | CH 10            | 10                              |
| S <sub>1</sub> A | *                                                                                                    | CH 11            |                                 |
| S <sub>1</sub> B | $\overline{\phantom{0}}$                                                                                                    | CH 12            | 12                              |
| S <sub>1C</sub>  | $^{\prime\prime}$<br>$=$                                                                                                    | CH 13            | テレビ画面                           |
| S <sub>1D</sub>  |                                                                                                    | CH 14            | コンピュータ画面                        |
| S <sub>1E</sub>  | ÷                                                                                                    | CH 15            | スーパーインポーズON/OFF(トグル), コントラストダウン |
| \$1F             | (該当キーなし)                                                                                                    |                  | ・コントラストノーマル<br>11               |

\*SIC~SIFは、XIコンパチモード時の対応キーを表記

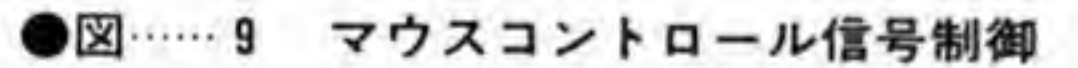

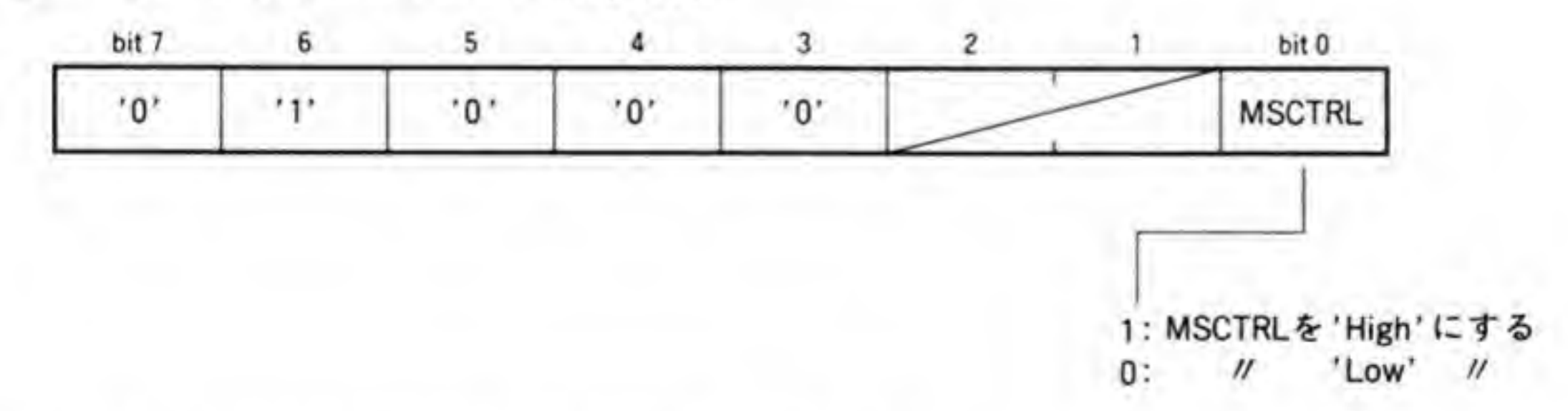

Lowになったのをとらえてデータの送出を開始します。

#### $\mathbf{0}\cdot\mathbf{3}$ |キーデータ送出許可/禁止

CPUがキーデータを引き取らなかったり、システムポートでキーボードにキーデータの送 出を禁止したりすると、キーボードはキーデータの送出が行えるようになるまでキースキャン を停止してしまうため、キーボードによるディスプレイ制御も行えなくなります。

このような状態を避けるため、キーボードに対してキーデータを送出せずにキースキャン動 作を行わせるようにするのが、このコマンドです。このコマンドでキーデータの送出を禁止す ると、キーボードの CPU はキーデータを本体に送出するのをやめますが、ディスプレイ制御信 号の発生は行いますので、キーボードによるディスプレイ制御は通常どおり行うことができま 寸。

コマンドフォーマットは図10のようになっています。最下位ビットを'0'にするとキーデー タ送出が禁止され、'1' にすると通常の動作モードになります。

#### ●図……10 キーデータ送出許可/禁止

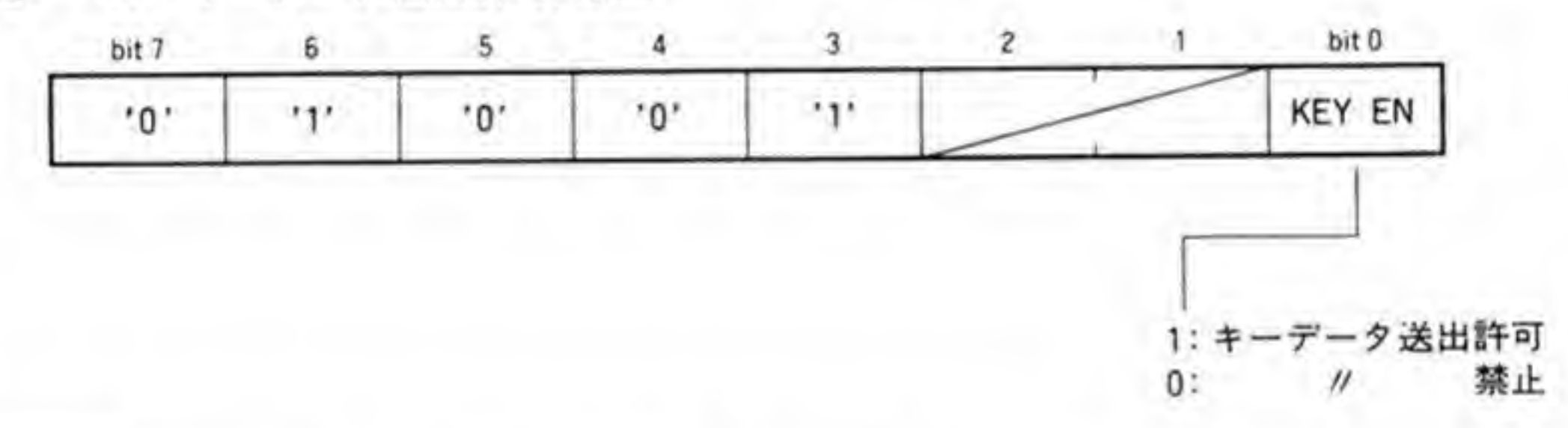

0.Д ディスプレイコントロールキーモード

キー操作によるディスプレイ制御を、X1とコンパチブルなモードにするか否かを選択しま す。コマンドのフォーマットは図11のようになっています。

●図……11 ディスプレイコントロールキーモード

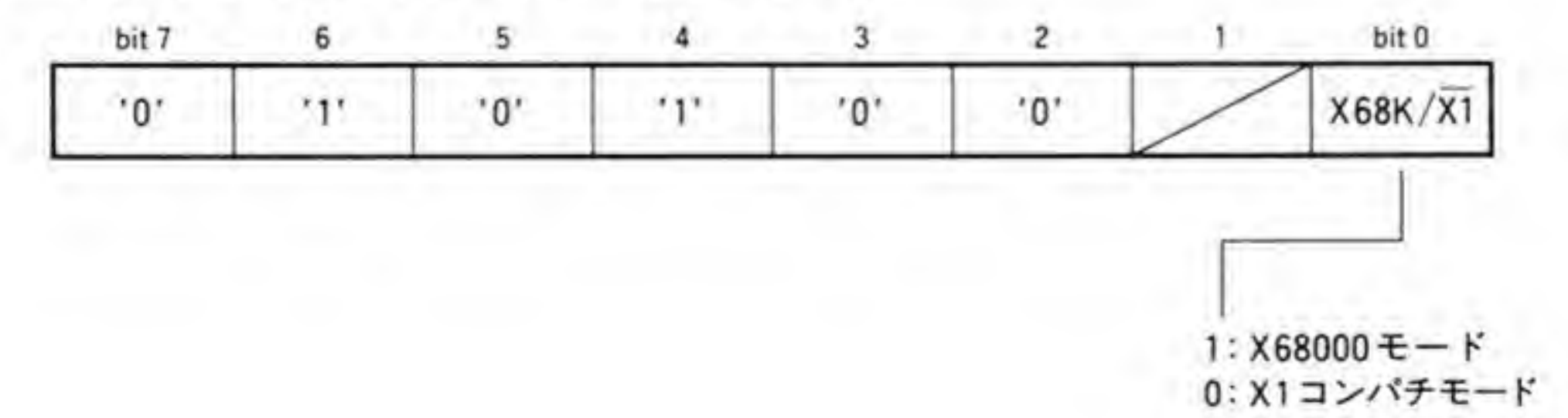

通常のモード(X68000モードと呼ぶことにします)と X1コンパチモードの違いを図12に 示します。X68000モードでは、スーパーインポーズや入力の切り替えが、データを送るたび にトグル(交互に切り替わる)しますが、X1コンパチモードでは、キー入力によってスーパー インポーズ, TV, コンピュータの選択になります。

●図……12 TV コントロール操作

| SHIFT+-と<br>同時に押すキー | $X68000E - F$          | X1コンパチモード |
|---------------------|------------------------|-----------|
|                     | スーパーインポーズ ON/OFF (トグル) | スーパーインボーズ |
| $=$                 | TV/外部入力切り替え (トグル)      | TV        |
|                     | TV/コンピュータ切り替え (トグル)    | コンピュータ    |

### $0.5$ LED明るさ選択

キーボード上のLEDの明るさの選択を行います。コマンドフォーマットは図13のように なっています。下位2ピットでLEDの明るさを4段階に調整できます。

●図……13 LED 明るさ選択

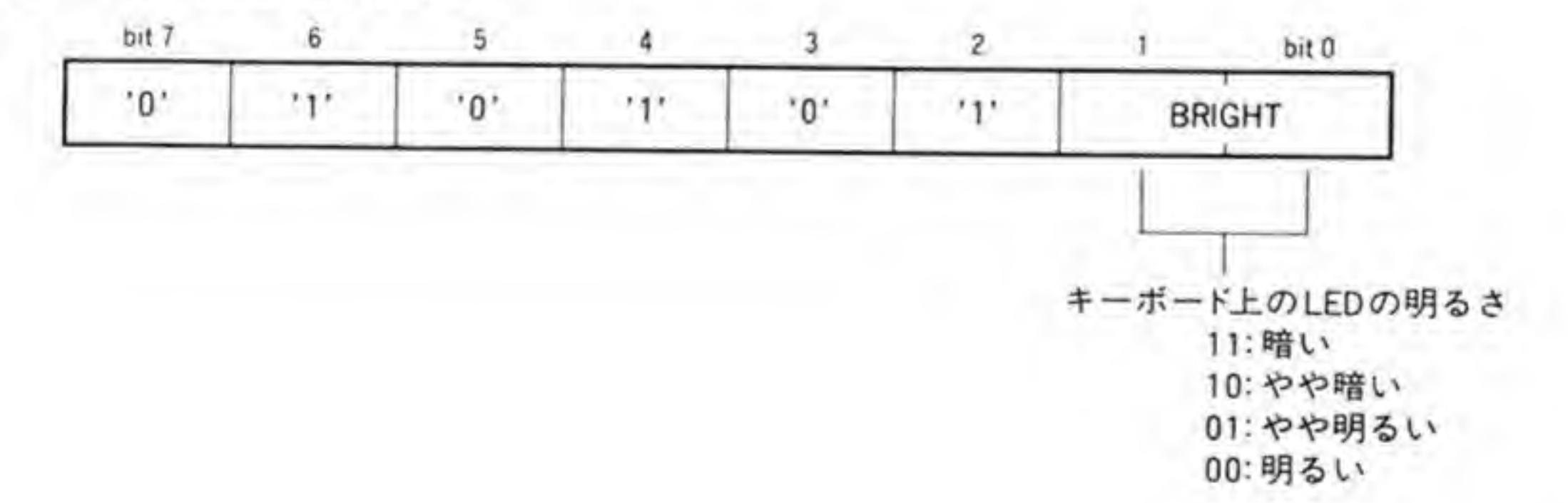

 $\mathcal{A}$ 

# $O \cdot 6$ /

す。コマンドフォーマットは図 14のようになっており、最下位ビット (ビット0) を '0'にす -<br><br>有効/無効<br><sub>3</sub> ると、制御コマンドが無効になります。

# •⊠…… 14

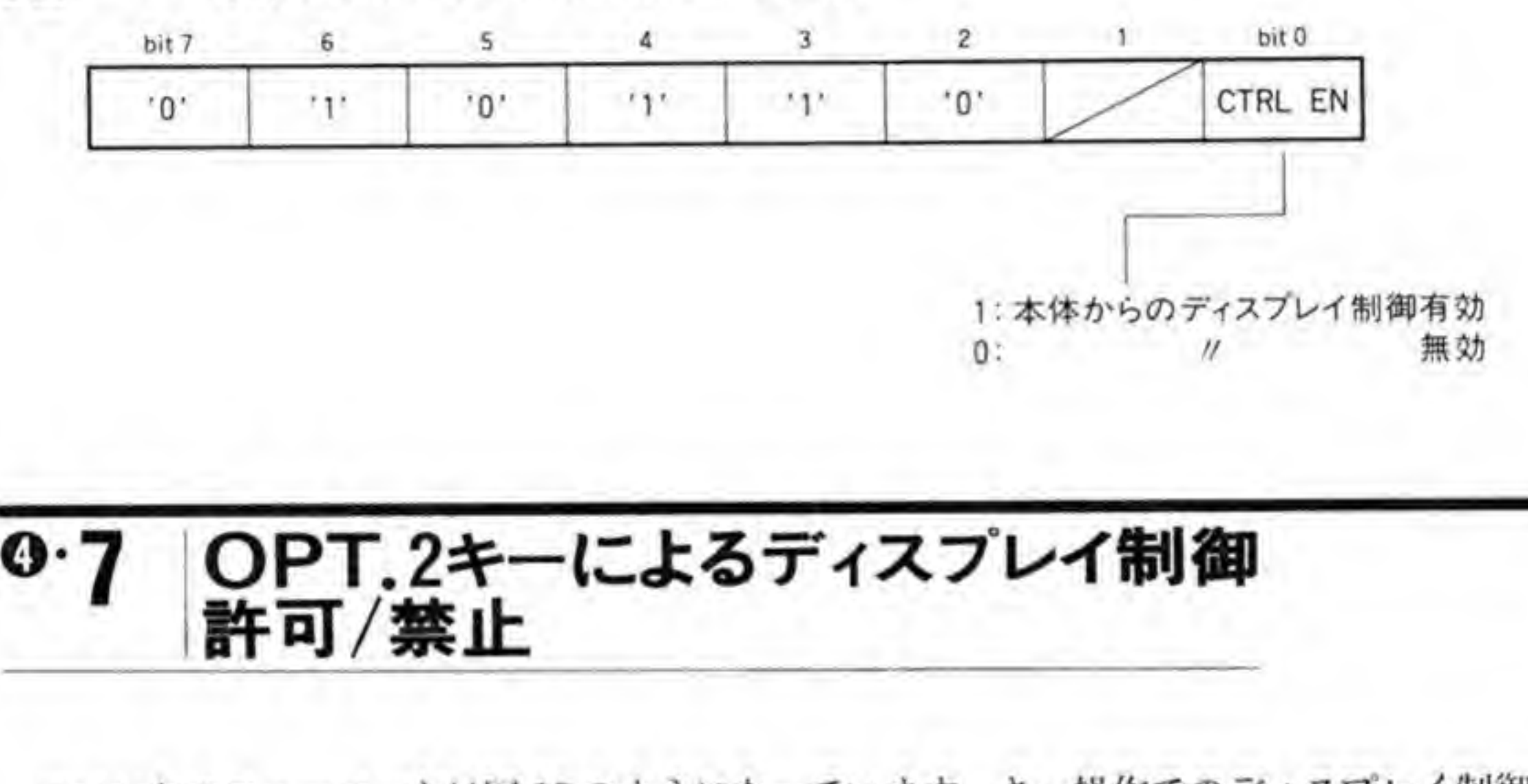

コマンドのフォーマットは図 15 のようになっています。キー操作でのディスプレイ制御は

通常 SHIFT キーを用いますが、OPT.2 を SHIFT キーの代用として使うこともできるよう になっています。このコマンドは、このOPT.2キーによるディスプレイ制御を許可するか、禁 止するかを選択するものです。

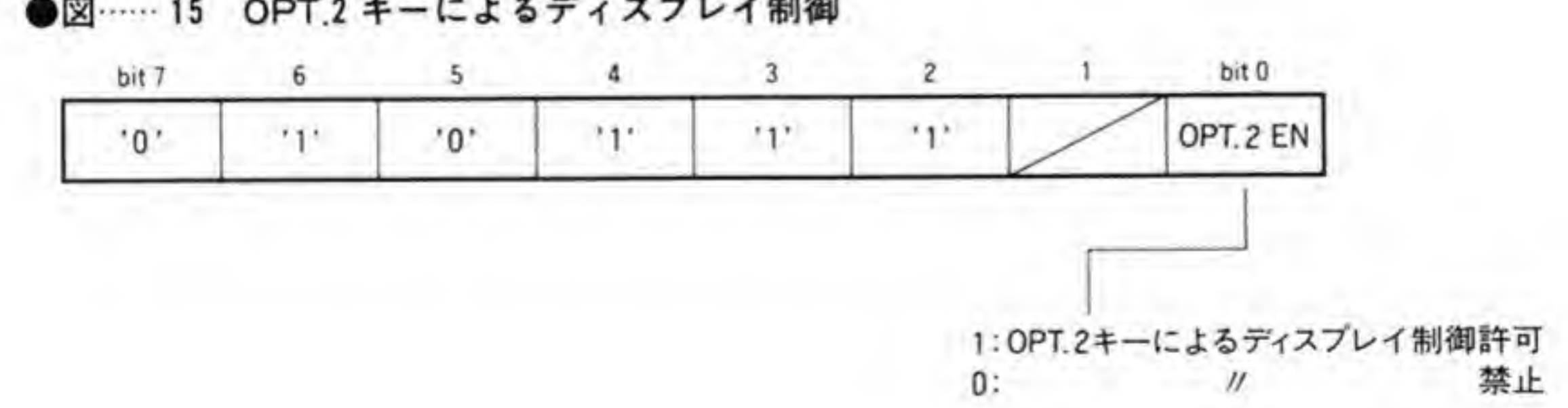

●図…… 15 OPT.2 キーによるディスプレイ制御

363

### $\mathbf{0} \cdot \mathbf{8}$ キーリピート開始時間設定

コマンドのフォーマットは図16のようになっています。キーを押し続けたとき、キーリピー トが開始されるまでの時間を設定します。

下位4 ビットによって、リピート開始までの時間を 200 ms から 1700 ms まで 100 ms 単位 で設定することができます。キーボードがリセットされたときは、この時間は 500 ms に初期設 定されます。

●図…… 16 キーリビート開始時間設定

17 間隔 30 ms ~1155 ms の間で設定することができます。キーボードがリセットされたときは、この間隔は 110 ms に設定されます。

●図……17 キーリピート間隔コマンド

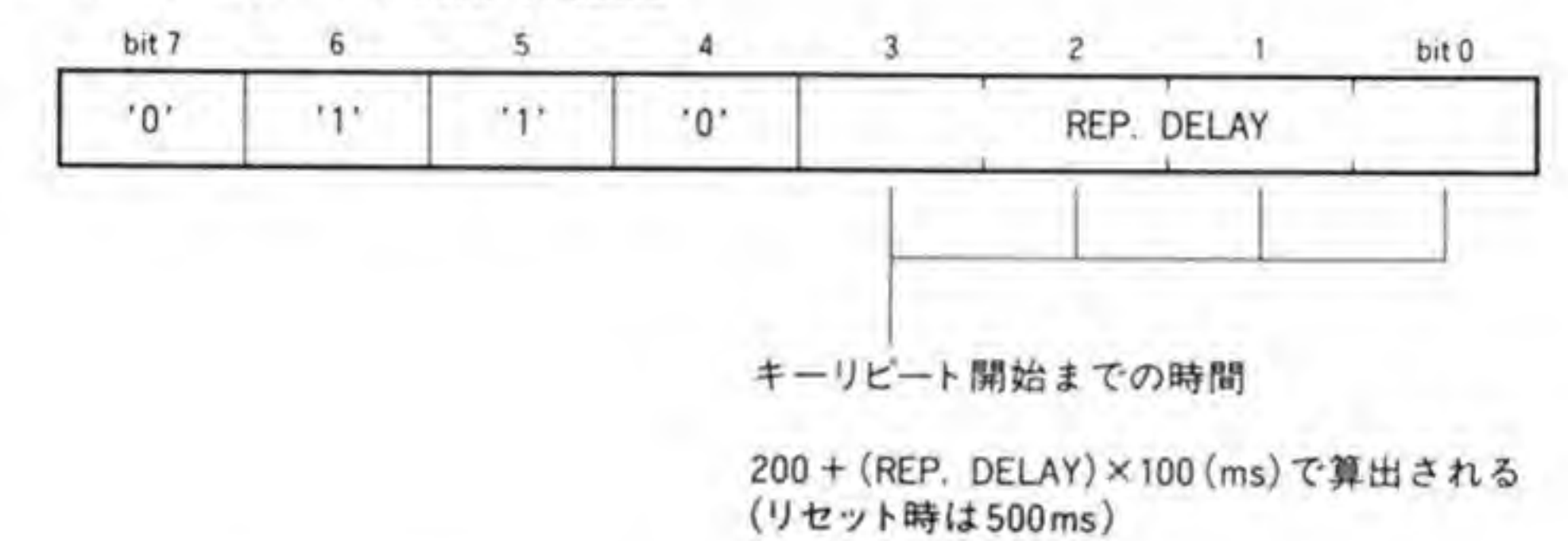

### $\mathbf{o} \cdot \mathbf{q}$ キーリピート間隔設定

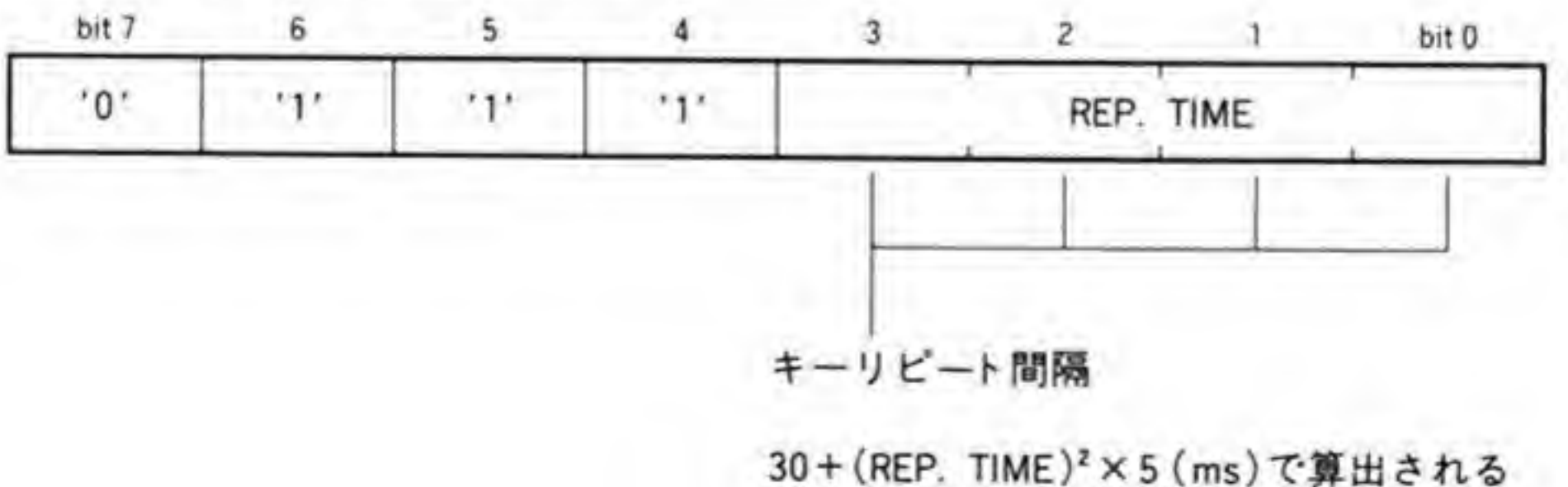

(リセット時は110ms)

### $\mathbf{0}\cdot\mathbf{10}$ キーボードLED制御

キーボード上にある LED 付きのキーの LED 点灯/消灯を制御します。コマンドフォーマッ トは図18のようになっています。下位7ビットがそれぞれのキーに対応しており、ビットが'1' のとき消灯、'0' のとき点灯します。

●図……18 キーボード LED 制御

| bit 7                     |    |      |     |              |                 |  | bit 0<br>かな |  |
|---------------------------|----|------|-----|--------------|-----------------|--|-------------|--|
| $^{\prime}$ 1 $^{\prime}$ | 全角 | ひらがな | INS | CAPS         | コード入力 ローマ字      |  |             |  |
|                           |    |      |     |              |                 |  |             |  |
|                           |    |      |     |              |                 |  |             |  |
|                           |    |      |     |              | 各キーのLEDの点灯/消灯制御 |  |             |  |
|                           |    |      |     | 1:消灯<br>0:点灯 |                 |  |             |  |

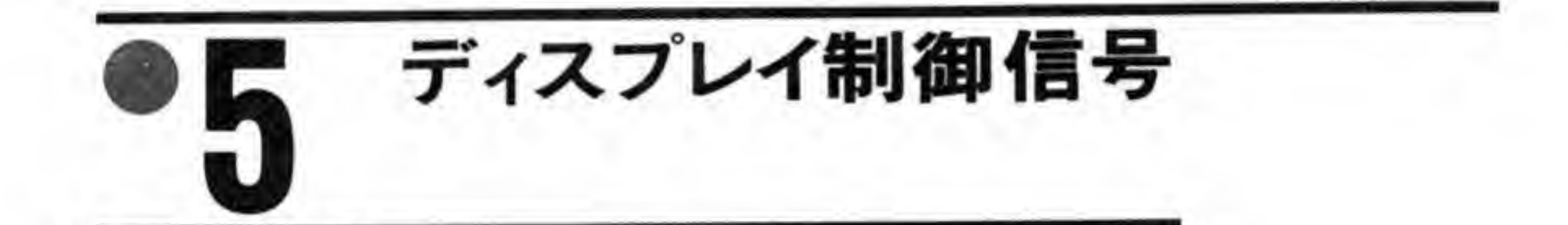

キーボードからのディスプレイ制御信号がきていないときや、キーボードコネクタが抜けて いるときには、システムポート#2のビット3を制御してディスプレイ制御信号をつくり出せ ば、本体だけでもディスプレイ制御を行うことができます。

ディスプレイ制御信号のフォーマットは366ページの図19のようになっています。1回の データ送出は 48 ms の間隔をおいて表信号と裏信号を送ることで行われます。表信号と裏信号 のデータの内容を図 20に示します。裏信号は基本的には表信号の反転データであり、ディスプ レイ側ではこの両方が正しく受け取れたのを確認してからコマンドを実行することでノイズ等 による誤動作を防いでいるわけです。

ディスプレイ制御信号の各ビットの情報は、単純にデータの1/0を信号の1/0に対応させて いるのではなく、図に示したように、250 μs幅のパルスの後、次のパルスまで何msの間隔を あけるかということで表すようにしています。

これらの方法はワイヤレスリモコンで行われている方法です。ディスプレイ内部では、ワイ

●図……19 ディスプレイコントロール信号

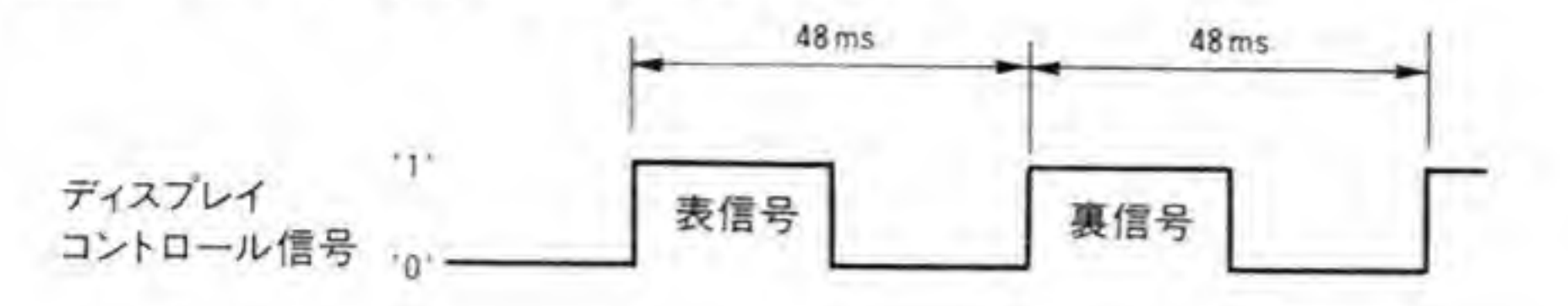

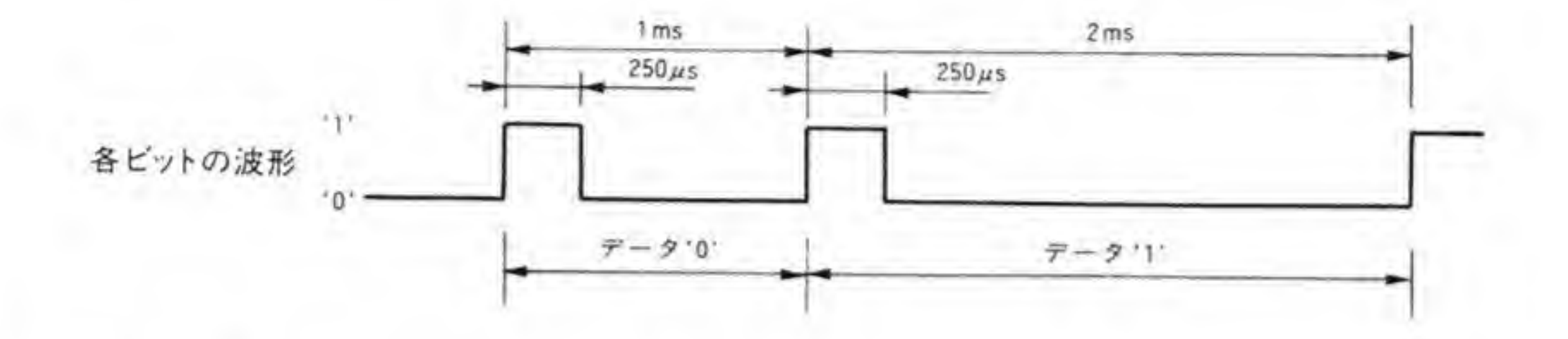

●図……20 ディスプレイへの送出データ

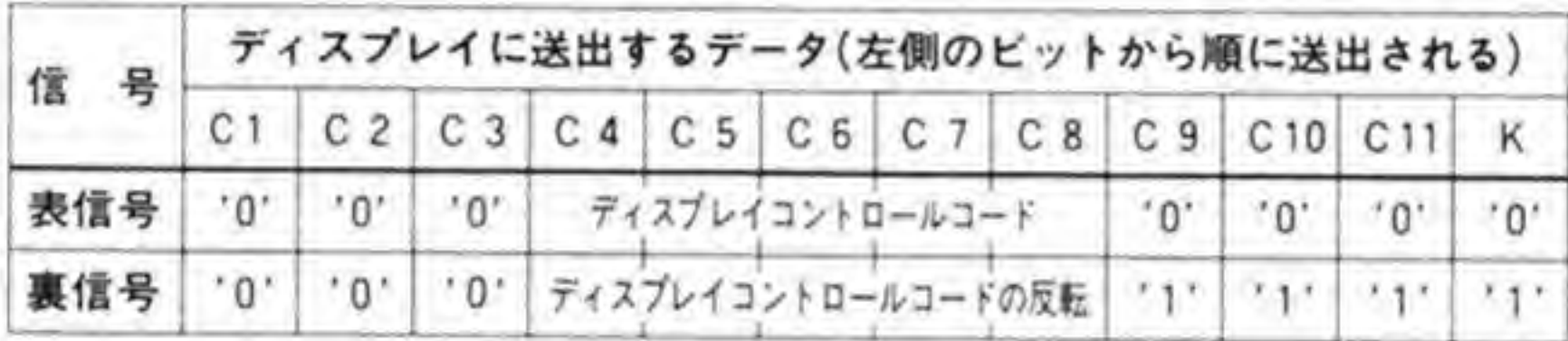

ヤレスリモコンから受け取った信号と本体から送られてくる信号が単純にORされてリモコ ンデータとなっているようです。

キーボードの特殊機能

本来の用途とはあまり関係ありませんが、キーボードが持っているおまけ的な機能を紹介し ておきましょう。

### $0.1$ LEDの明るさ指定

挿しする<br>挿しする LED

### えます。

・何も押さないで立ち上げたとき :明るい

・XF3を押しながら立ち上げたとき二やや明るい

· XF4を押しながら立ち上げたとき二やや暗い

· XF5を押しながら立ち上げたとき二暗い

### LEDチェック  $\mathbf{0.2}$

F1, F2, F3の3つのキーを同時に押しながらキーボードをリセットすると, LEDが点滅 を繰り返します。この状態では、キーボードからの入力などはまったく行えませんので、使用 するときはキーを押さない状態で再度キーボードリセットを行ってください。

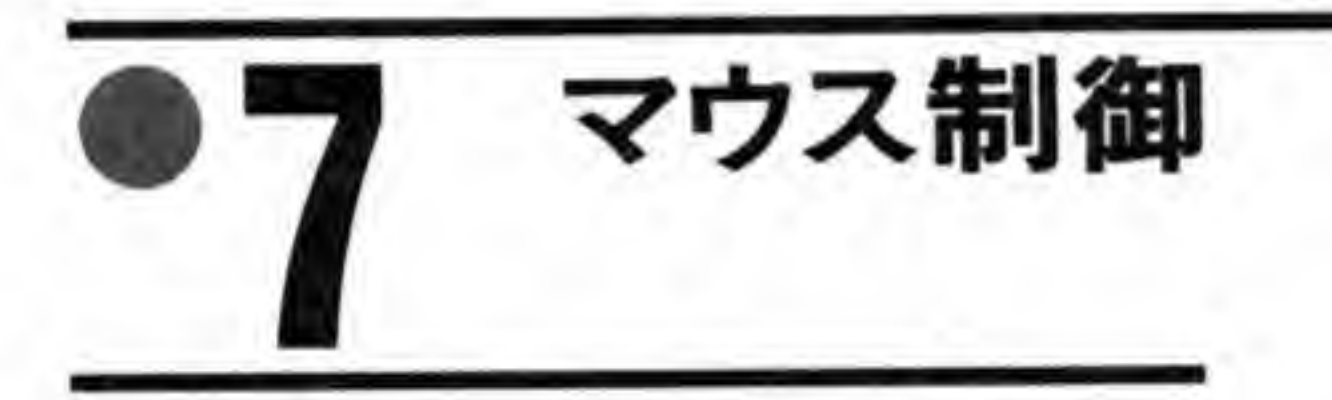

マウスは、マウス制御信号(信号名: MSCTRL)が High から Low に変化すると、ステー

タス、X方向データ、Y方向データの3バイトデータを送ってきます。マウス制御タイミング の規定などを368ページの図 21に示します。

マウスデータ信号(信号名: MSDATA)は本体のマウスコネクタとキーボードからのもの が単純に接続されているだけですが、MSCTRL信号は本体側が SCC、キーボード側はキーボ ード内のCPUで制御されるようになっているため、マウスがどちらに接続されていてもよい ようにするためには、SCC とキーボードの両方で MSCTRL 信号を操作する必要があります。 マウスから送られてくる X 方向、Y 方向のデータは符号付き2進数で、\$80 が-128、\$7F が+127を示します。このデータは前回データを送りはじめた時点からの相対的な移動量を示 します。

マウスデータの先頭バイトであるステータスデータのフォーマットは368ページの図 22の ようになっています。上位4ビットはそれぞれ Y 方向、X 方向でアンダフロー(移動量が-129 以下になってしまい、移動量データでは表現しきれなくなった)やオーバフロー (移動量が+ 128以上になったため、移動量データでは表現しきれなくなった)を検出すると、該当するビッ

367

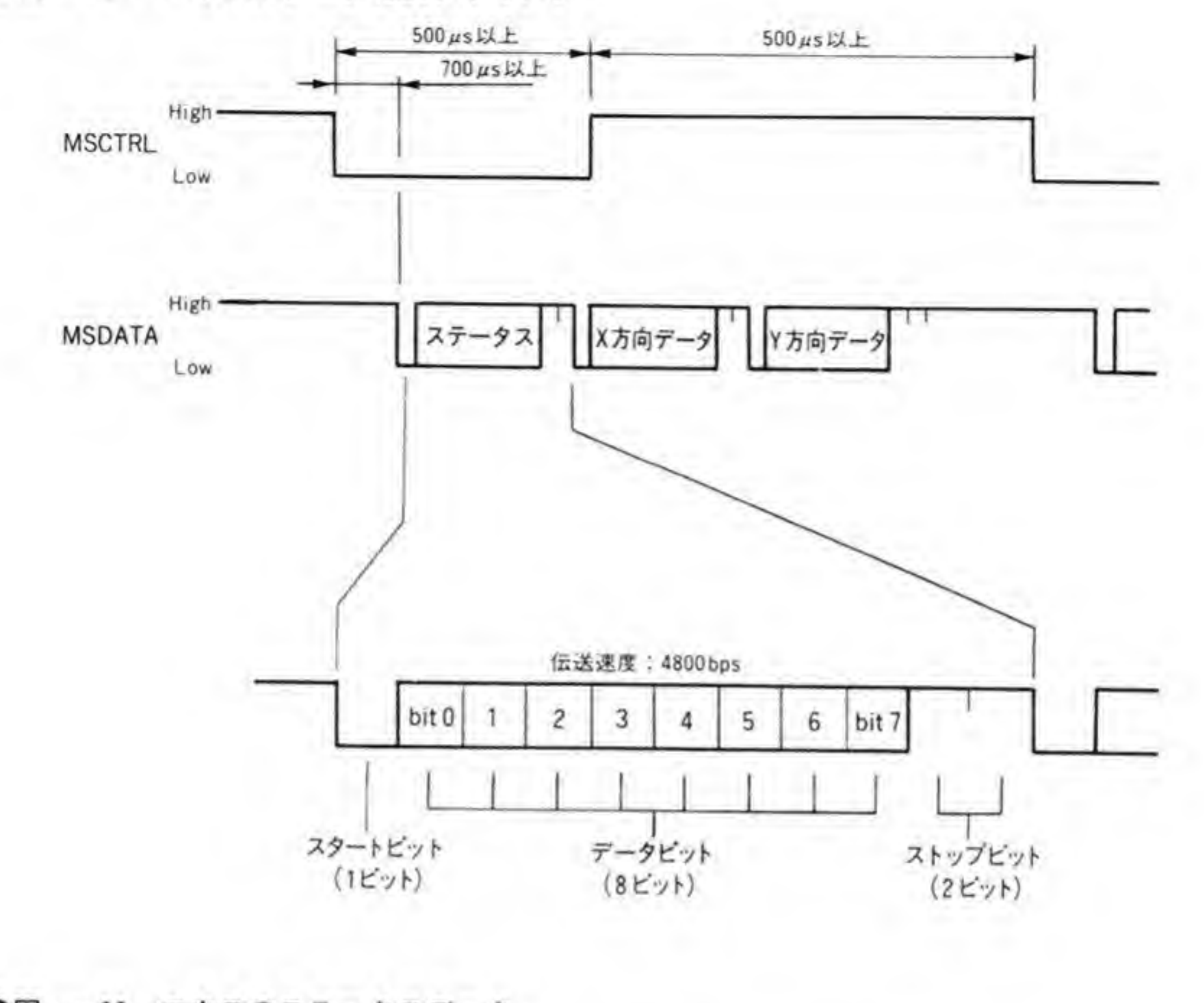

●図……22 マウスのステータスデータ

bit 7 6  $\overline{\mathbf{3}}$ 5  $\overline{c}$ 4 bit 0 **State of Austine** 

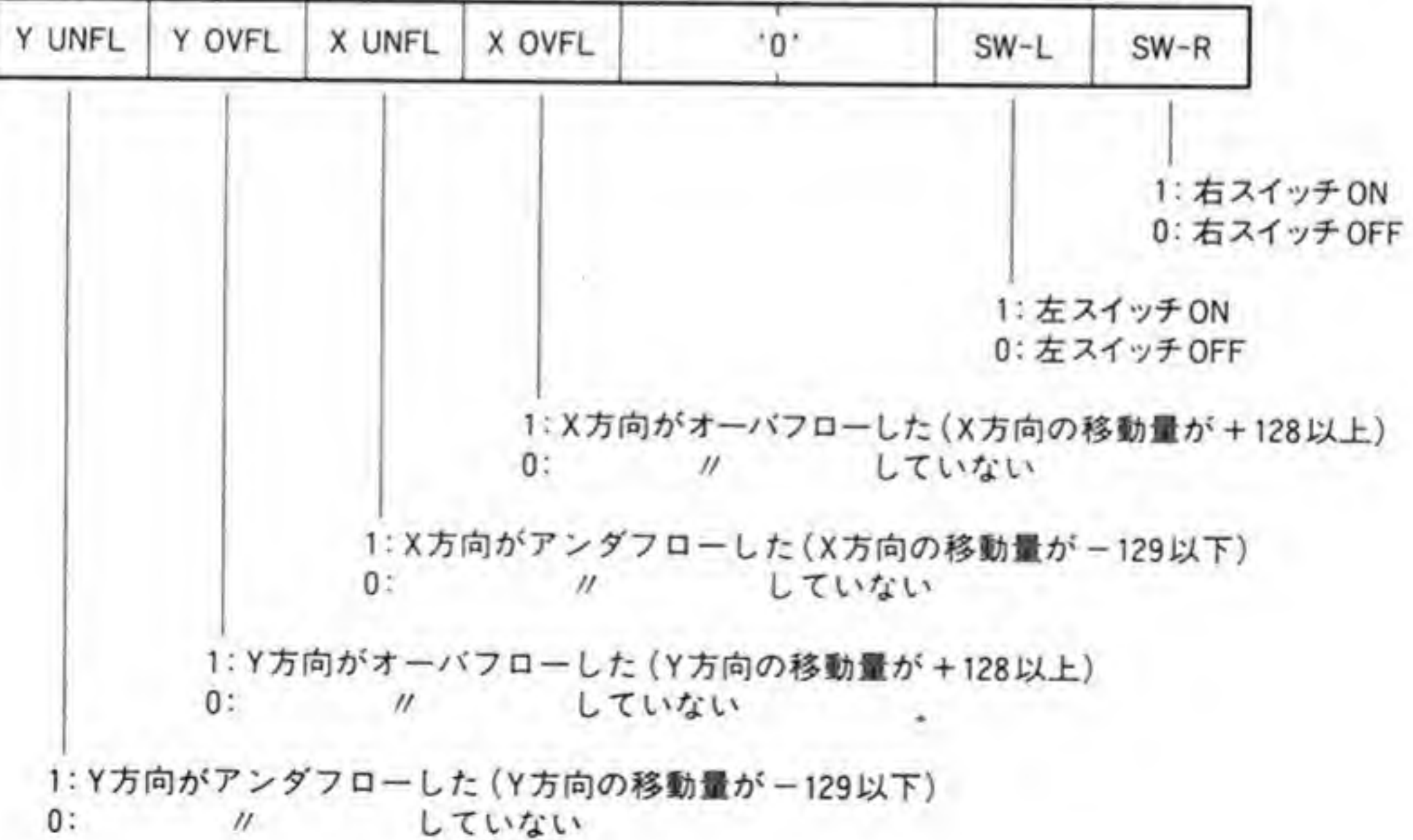

トが 'l' になります。

ビット1とビット0は、マウスの左右のスイッチの状態を示します。'l'のときスイッチが押 されていることを、'0'のとき離れていることを示します。

#### 369

 $\sim$ 

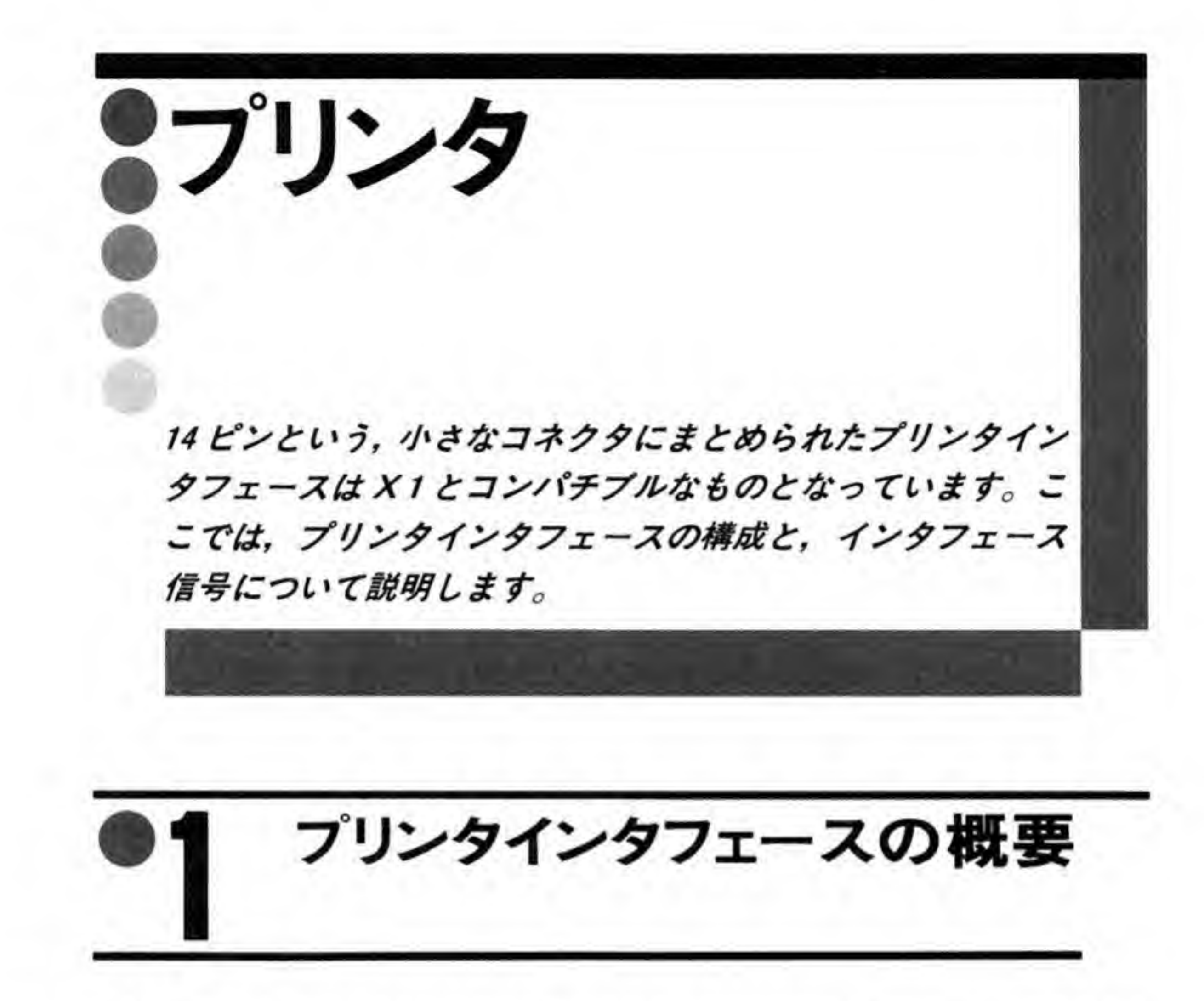

X 68000 では、 プリンタとしてセントロニクスインタフェース準拠のものが接続できるよう になっています。X 68000 のプリンタインタフェースのブロック図を 372 ページの図 1 に示し ます。PA0~PA7は8ピットのデータライン、STROBEはプリンタに対してデータの引き 取りを要求するもの, BUSY はプリンタが次のデータを受け付ける準備ができているかどうか を示す信号です。X 68000 では BUSY 信号を I/O コントローラに入力し、ビジー状態からレ ディ状態への変化時(次のデータ転送が行えるようになったとき)に割り込みを発生すること もできるようになっています。

セントロニクスインタフェースを採用しているプリンタは、ほとんどがプリンタ上の SELECT スイッチや紙切れ状態、データ引き取り完了パルスなどを個別の信号線で出力して いるのですが, X 68000 ではこれらの信号は使用していません。X 68000 側では BUSY 信号 によってビジー(データ引き取り不可)か、レディ(データ引き取り可)かをチェックし、一 定時間たってもピジーのままであれば、タイムアウトエラーとして処理することになります。

プリンタインタフェースブロック図  $\mathbb{Z}$  ...... 1

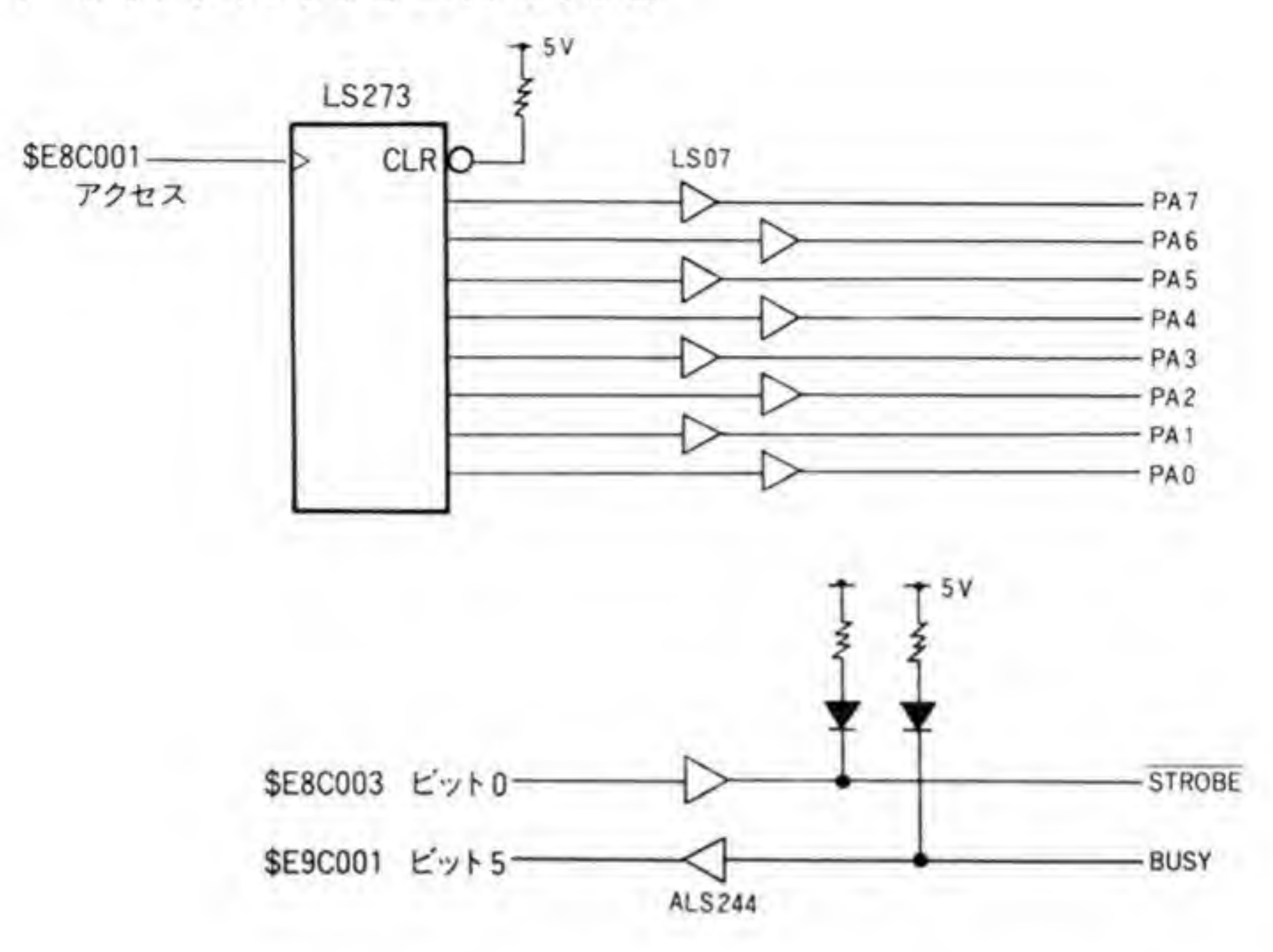

 $0.1$ プリンタ制御タイミング

プリンタ制御のタイミング例を図2に示します。STROBE信号は '1', プリンタからの BU

SY信号は '1' になっているものとします。なお、ここでの '1' や '0' はポートに書き込んだり、 ポートから読み出されるデータを指します。

まず, BUSY信号が '1' になっている (プリンタがレディ状態である) ことを確認して, PA0~PA7にプリンタに送りたいデータをセットします。次に STROBE信号を'0'にする と、プリンタがデータを引き取るため、BUSYが'0'になりますので、これを見て STROBE を '1' に復帰させます。プリンタ側でデータが引き取られ、次のデータ引き取りの準備ができ ると、BUSY が '1'に復帰します (必要ならば、この時点で割り込みを発生させることもでき ます)。X 68000 側は BUSY が '0' に復帰したのを見て、次のデータの送出を行うわけです。 BUSY信号が'1'になっている期間はプリンタ側の都合で決まるものであり、どの程度にな るかはわかりません。また、実際には BUSY 信号をチェックせずに STROBE を '0', '1' と

連続して変化させて、BUSY が '1'になるのを待つという方法がよくとられているようです。

●図……2 プリンタ制御タイミング例

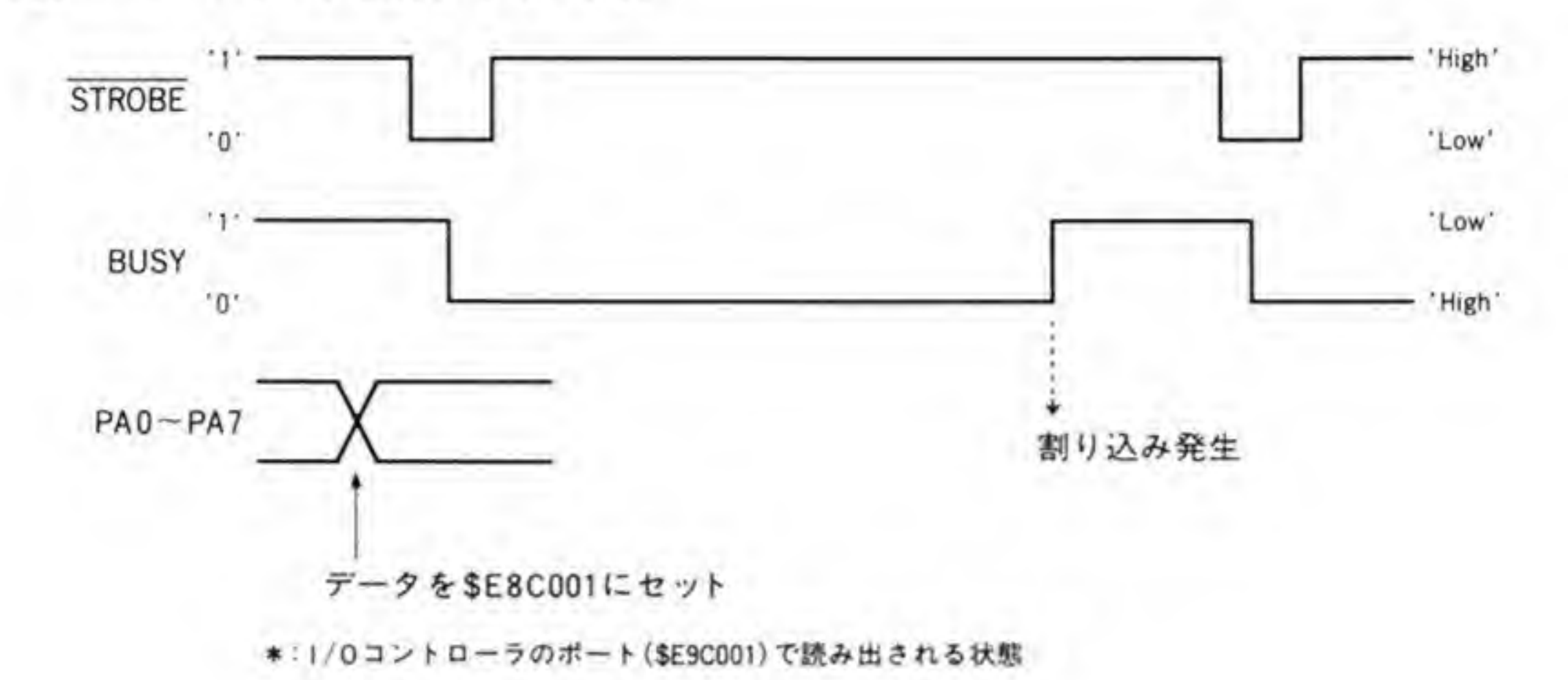

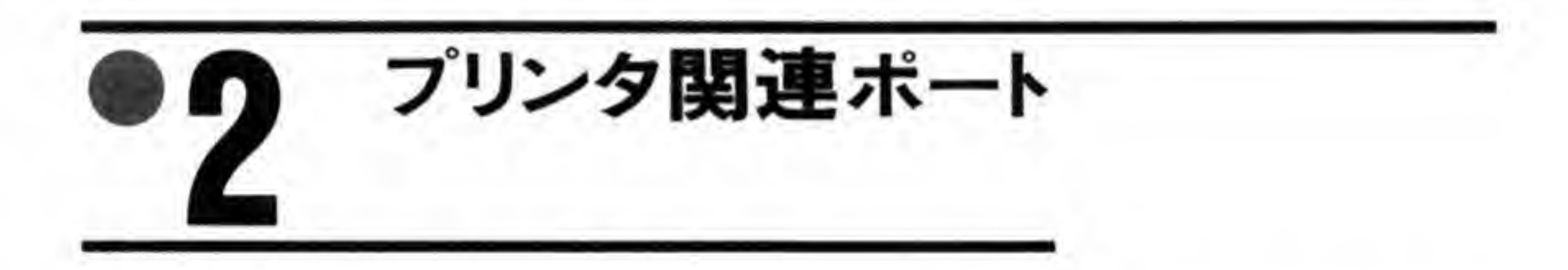

プリンタインタフェースに関連するポートの一覧を図3に示します。プリンタに送るデータ は\$E8C001にセットし、STROBE信号を\$E8C003で制御します。

プリンタからの BUSY 信号がビジー状態からレディ状態へ変化したときに割り込みを発生

させることができるほか, SE9C001 の上位ピットでステータスとして読み出すこともできるよ うになっています。

●図……3 プリンタ関連ポート

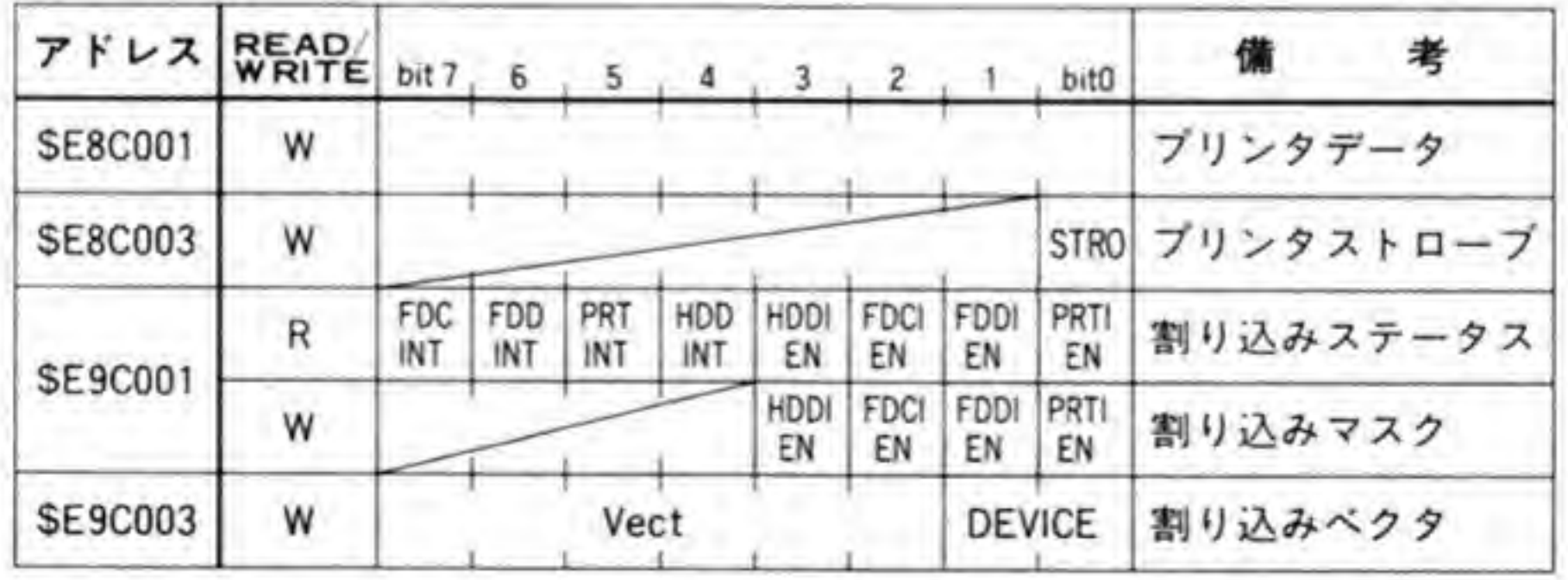

373

### プリンタデータポート  $\bm{o}$  1

プリンタに送出するデータをセットします。STROBEを操作する前に、このポートにデー タをセットしておくようにしてください。

## ❷・2 ブリンタストローブポート

プリンタストローブボートのビット配置を図4に示します。最下位ビットが STROBE 信号 の制御ビットとなっており、T'にすると STROBE 信号が High レベルに、O'にすると Low レベルになります。

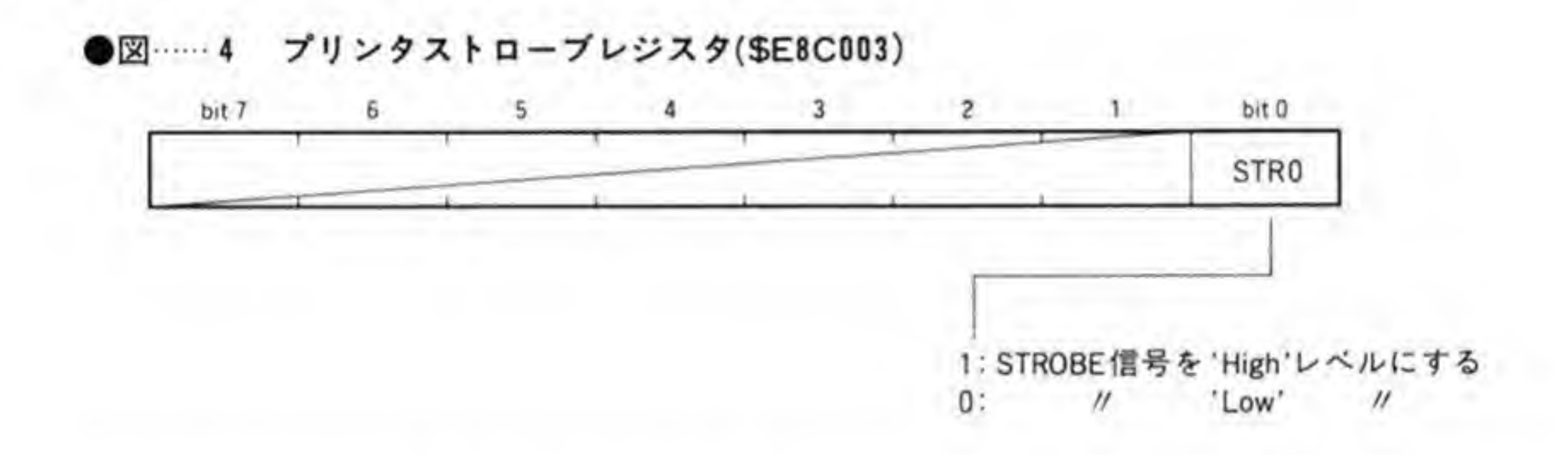

### 割り込み信号ステータス 0. Z

割り込み信号ステータスポートのピット配置を図5に示します。上位4ビットは各割り込み 要因が発生しているか否かを示すビット, 下位4ビットは割り込みマスクレジスタに書き込ま れた値がそのまま読み出されます。

このうち、ビット5がプリンタの割り込み要求状態、すなわち、BUSY信号の状態を示し、 ビット0がプリンタからの割り込みがマスクされているか否かを示しています。

プリンタの割り込みは、BUSY信号が '0' から '1' に変化したときに発生します。割り込み マスクレジスタによってプリンタ割り込みの発生が禁止されていても、ピット5には BUSY 信号の状態が反映されますので、これを使って割り込みを使用せずにプリンタの制御を行うこ ともできます。

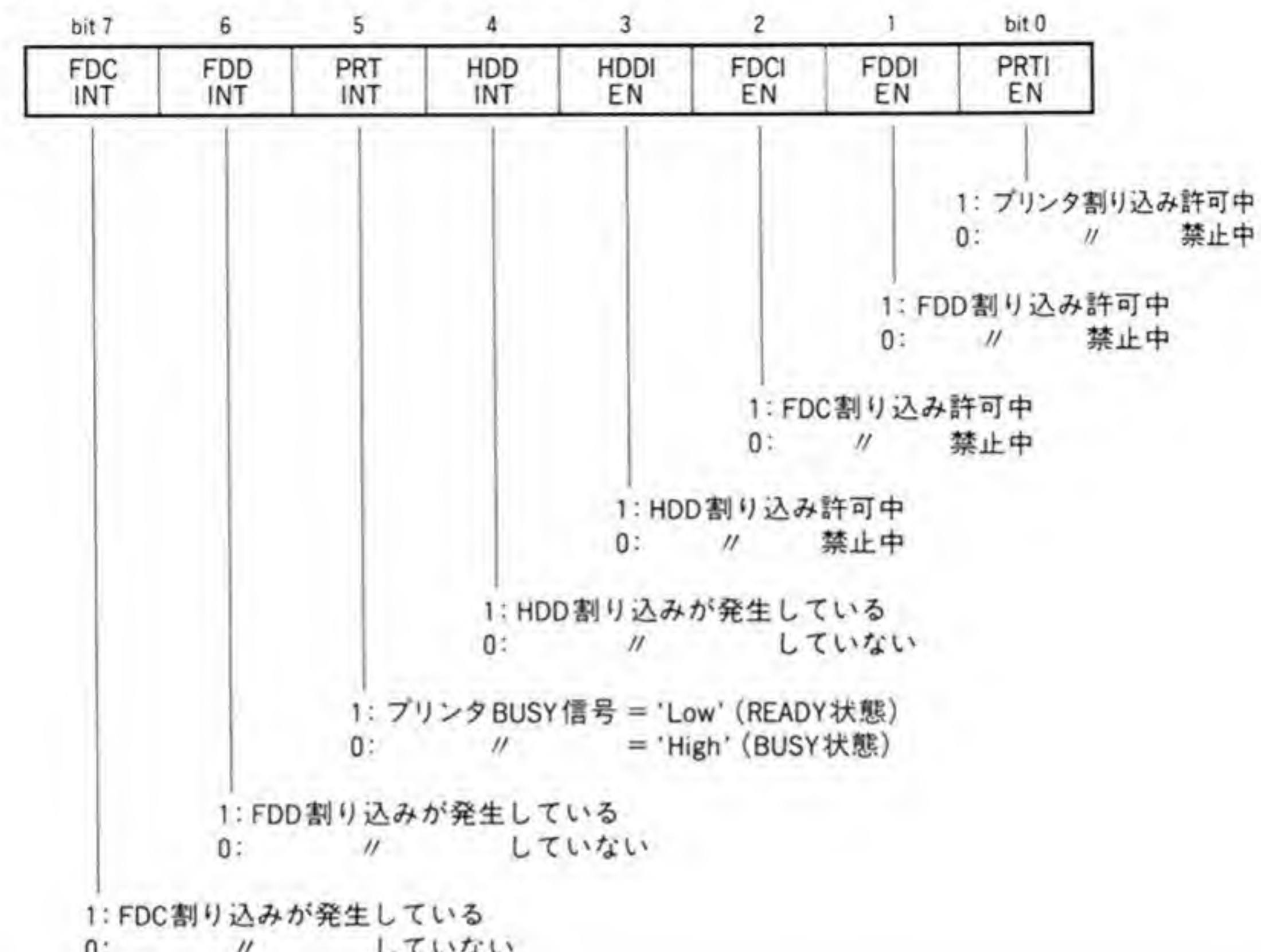

### ●図……5 割り込み信号ステータス(\$E9C001)

### $\mathbf{Q} \cdot \mathbf{Q}$ 割り込みマスク

I/Oコントローラが管理している各割り込み要因ごとに、CPUへの割り込み要求を行うか 否かを決めるレジスタです。このレジスタのビット配置を376ページの図6に示します。

プリンタの割り込み制御はビット0で行います。このビットが '1' になっているとプリンタ 割り込みの発生が許可に、'0'になっていれば禁止になります。

### $\mathbf{0.5}$ 割り込みベクタレジスタ

I/Oコントローラの割り込みベクタ設定レジスタのビット配置は376ページの図7のよう になっています。このレジスタは、割り込み発生時に CPU に与えるベクタ番号を設定します。 上位6ビットは任意に設定可能で、下位2ビットは割り込み要因によって自動的に変化するた め、CPUからの設定は無効になります。プリンタからの割り込みが発生したときは、下位2ビ

●図……6 割り込みマスク(\$E9C001)

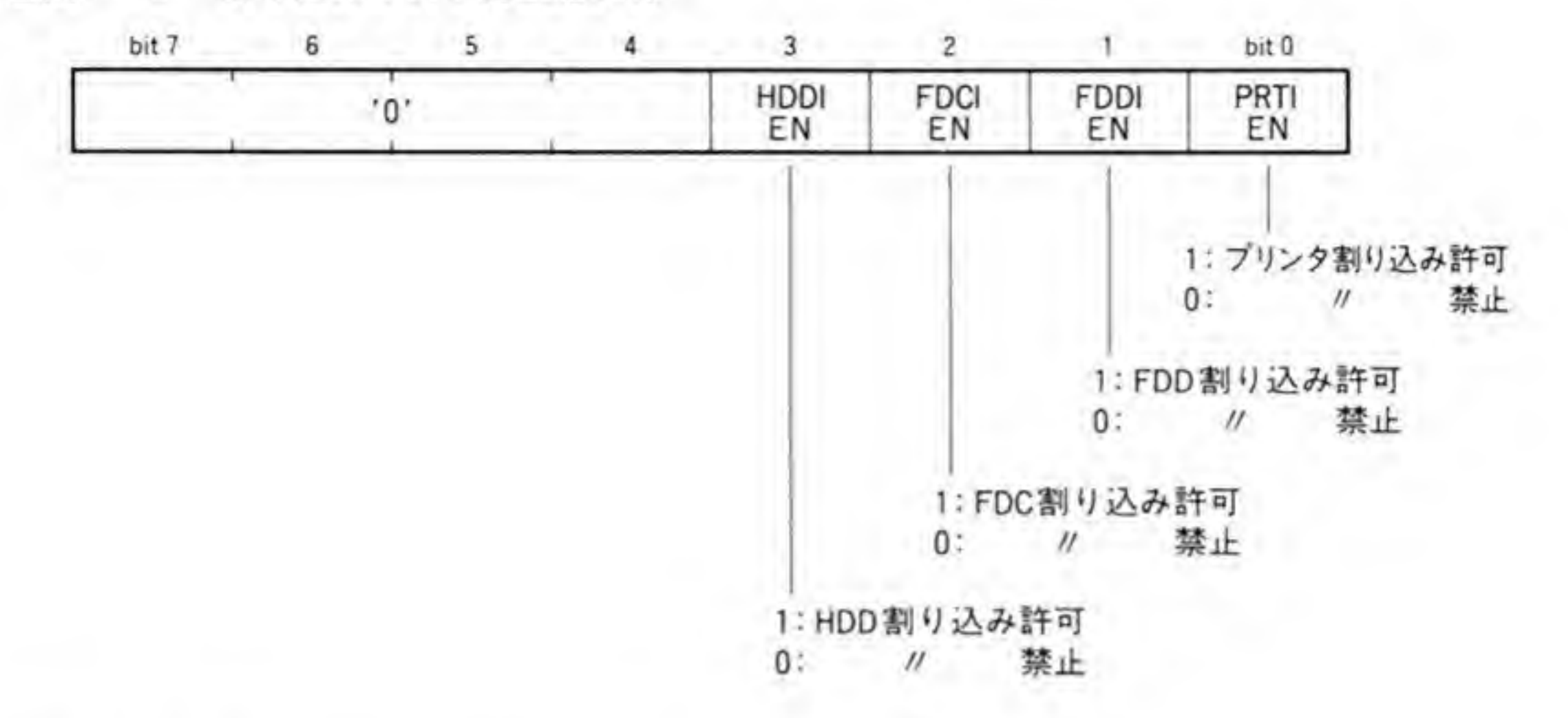

●図……7 割り込みベクタ(\$E9C003)

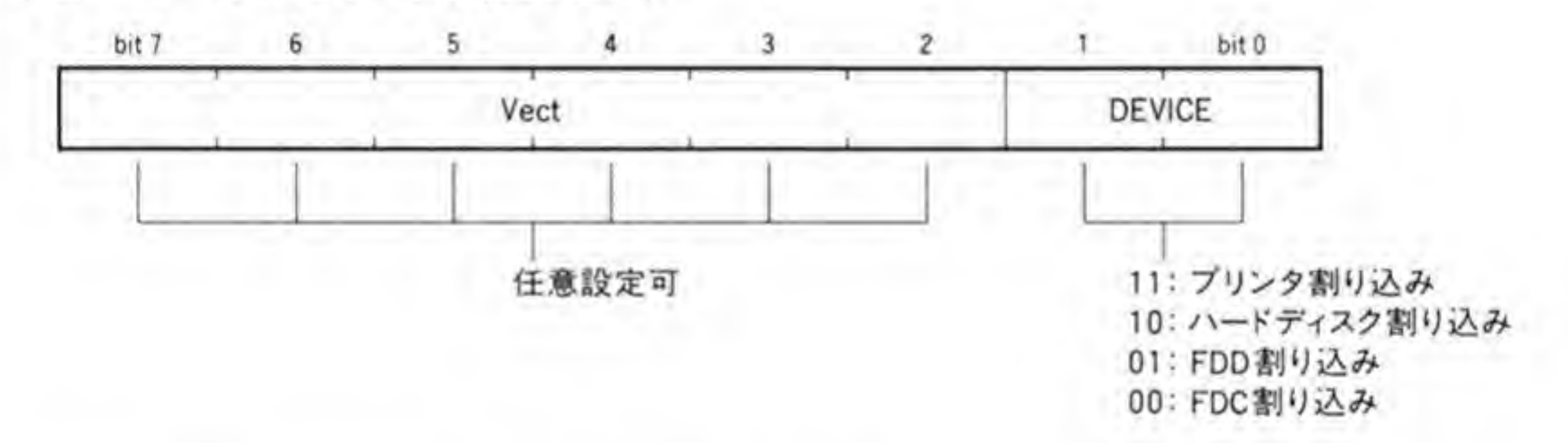

ットが '11' になったベクタ番号が CPU に渡されます。

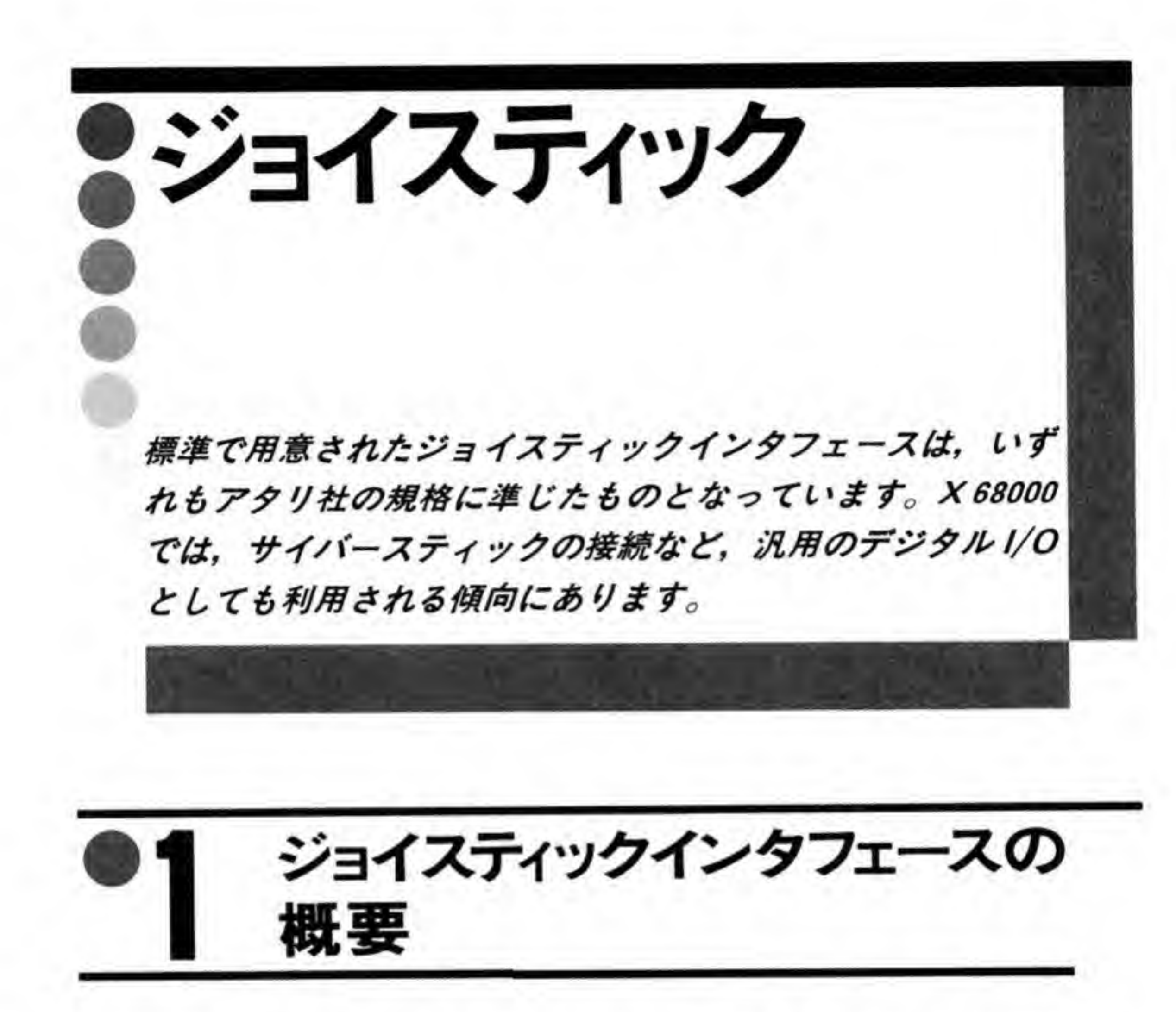

X 68000 のジョイスティックインタフェースのブロック図を 378 ページの図1に示します。 ジョイスティックインタフェースは8ピットのパラレルポート (ポートA, ポートB, ポート Cと名前がつけられています)を3つ持っている LSI, µPD8255を使用しています。このうち ポートCの下位4ビット (PC 0~PC 3) は、ADPCM のパンポット制御やサンプリングクロ ックの選択に使用し、残りをジョイスティックに割り振っています。

X 68000 にはジョイスティックコネクタが2つ設けられていますが、このうちジョイスティ ック#1はμPD 8255 のポートAと PC 4, PC 6, PC 7 で, ジョイスティック#2はポートB と PC5で制御されるようになっています。

A /ポートBは, ジョイスティックのレバーの向 ットが '1' ('High'レベル) になっていると、ジョイスティックはスティックやボタンの状態を SシルートAこ1しょ 1しょ 1し」 (, ショイス/ イ/) +2 は,<br>るようになっています。<br>PC 4, PC 5 はジョイスティックの操作有効/無効制御に使用され,<br>PC 4, PC 5 はジョイスティックの操作有効/無効制御に使用され,<br>ベル) になっていると、ジョイスティックはスティックやボタン と PC 5 で制御されるようになっていま<br>ポートA/ポートBは,ジョイスティッ<br>読み出すものです。PC 4, PC 5 はジョ<br>ットが T' ('High'レベル) になっている<br>通知しなくなります。<br>ジョイスティック# 1 は, PC 6, PC 7

ジョイスティックインタフェースプロック図  $\bullet \boxtimes \cdots 1$ 

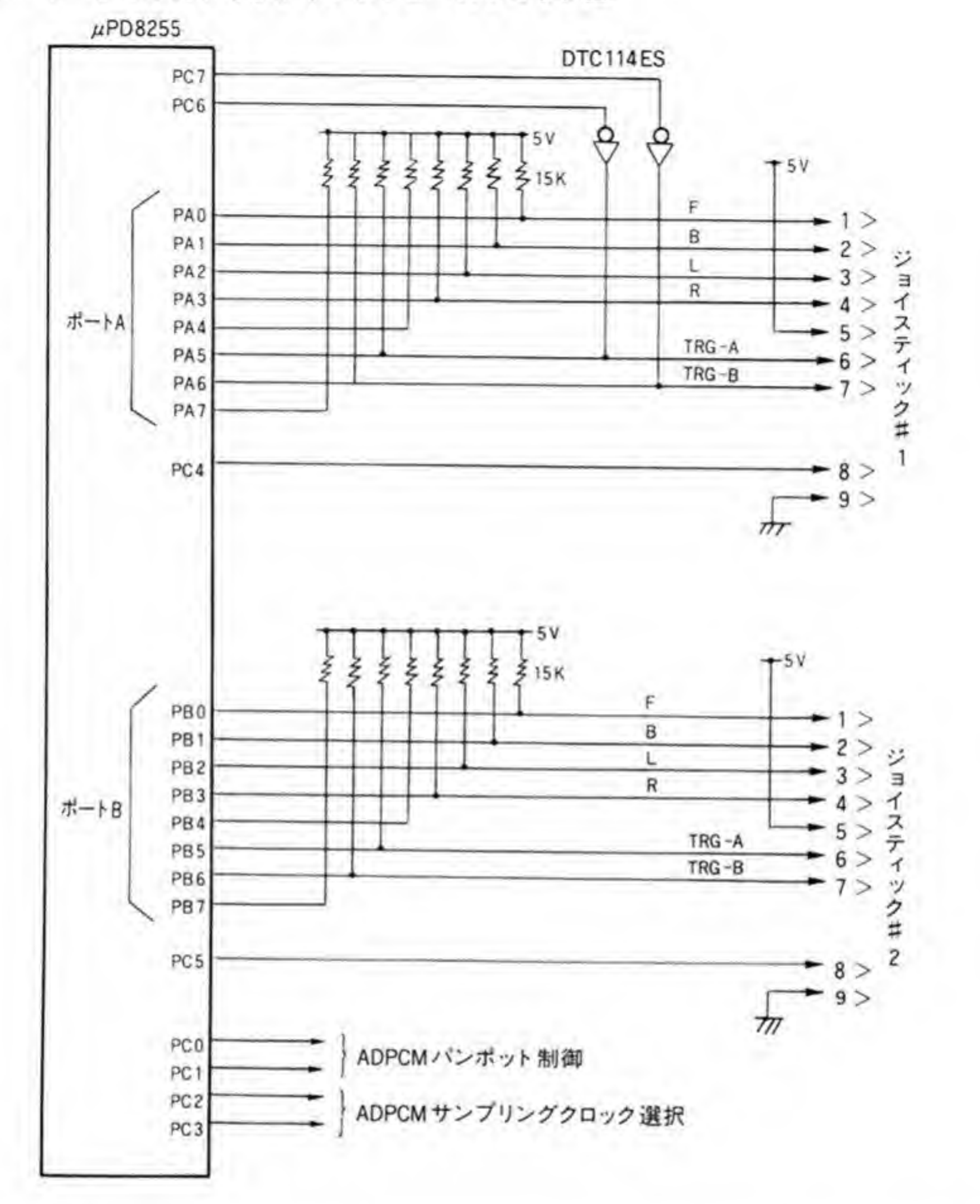

対応しているのですが、一般的な4方向+2トリガタイプのジョイスティックでは、この機能 を必要としませんので、どちらのジョイスティックコネクタでも使用できます。

ジョイスティック

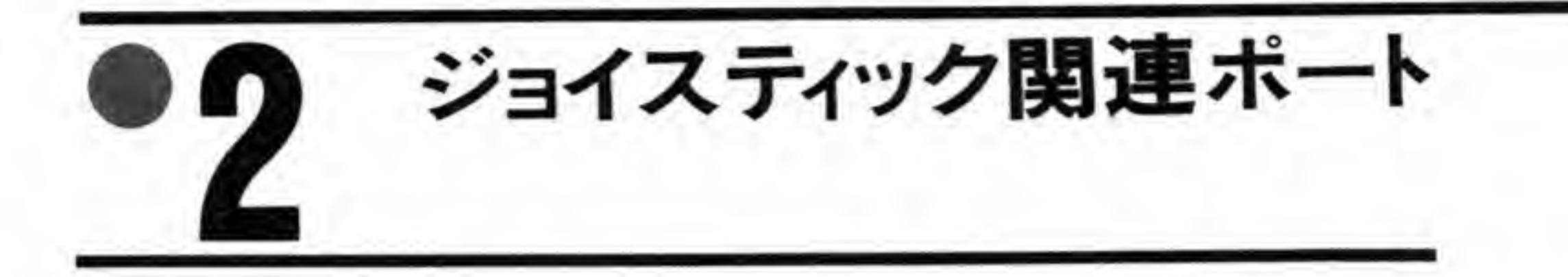

ジョイスティックに関係するポートの一覧を図2に示します。ジョイスティックは μPD 8255 ひとつだけで制御されており、割り込みの発生機能などもありませんので、すべて μPD 8255 のポートになっています。

●図……2 ジョイスティック関連ボート

| ボート               | アドレス           | bit 7 |             | Ð.          | -4          |                  |     | bit 0 | 老                               |
|-------------------|----------------|-------|-------------|-------------|-------------|------------------|-----|-------|---------------------------------|
| 8255ポートA          | <b>SE9A001</b> |       | TRG<br>в    | TRG<br>A    |             |                  |     |       | RIGHT LEFT BACK WARD ジョイスティック#1 |
| 8255ポートB          | <b>SE9A003</b> |       | TRG<br>В    | <b>TRG</b>  |             |                  |     |       | RIGHT LEFT BACK WARD ジョイスティック#2 |
| 8255ポートC          | <b>SE9A005</b> | IOC'  | <b>IOC6</b> | <b>10C5</b> | <b>IOC4</b> | Sampling<br>RATE | PCM | PAN   | ジョイスティックコントロール                  |
| 8255コントロ<br>ールワード | <b>SE9A007</b> |       |             |             |             |                  |     |       | 8255動作モード/ビット操作                 |

ジョイスティック#1/#2 ❷∙1

ポートA, ポートBはジョイスティックの状態を読み出すポートです。ビット配置は 380 ペ ージの図3のようになっています。下位4ピットがスティックの方向を示すデータで、スティ ックが傾けられると、その方向に取り付けられたスイッチがONになり、'0'が読み出されます。 また、ビット5とビット6は、それぞれトリガボタンのAボタン、Bボタンに対応しており、 ボタンが押されると、'0' が読み出されます。

ビット4とビット7はブロック図でも示したとおり、コネクタには出力されておらず、抵抗 でプルアップされているだけなので、つねに '1' が読み出されます。

### ◎・2 ジョイスティックコントロール

ポートCは、ジョイスティックの操作の有効/無効制御や ADPCM のパンポット制御などに 使用されています。ビット配置は図4のようになっています。 ジョイスティックの制御に関係するのは上位4ビットで、このうちビット4,5は、Tを書

6 7 #1 信号を出力として利用するものです。このビットに '1'<br>線が '0'(Low レベル)になります。通常,このビット 0' (Low レベル)になります。 ・<br>オプショ<br>に '1' を!<br>ビットは '  $0^{\prime}$ 

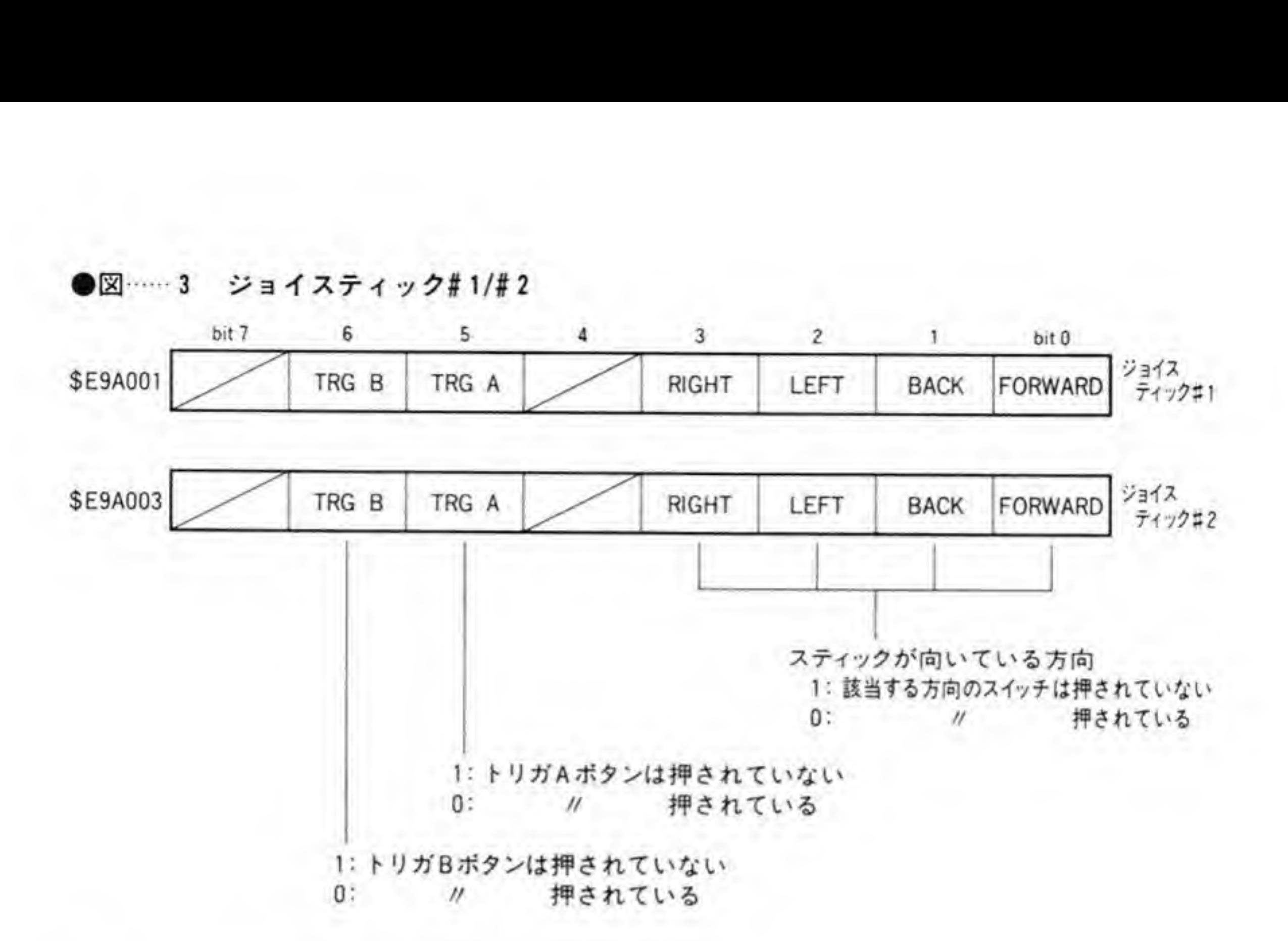

●図…… 4 ジョイスティックコントロール(\$E9A005)

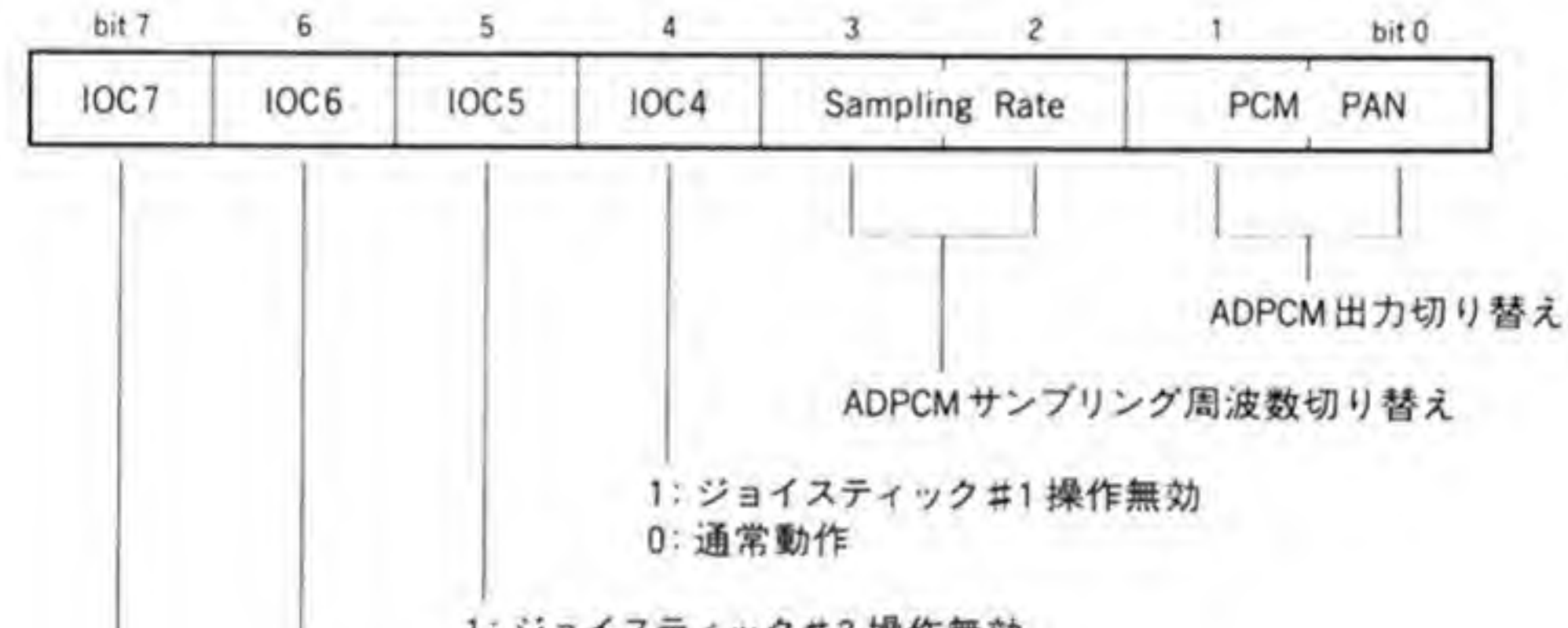

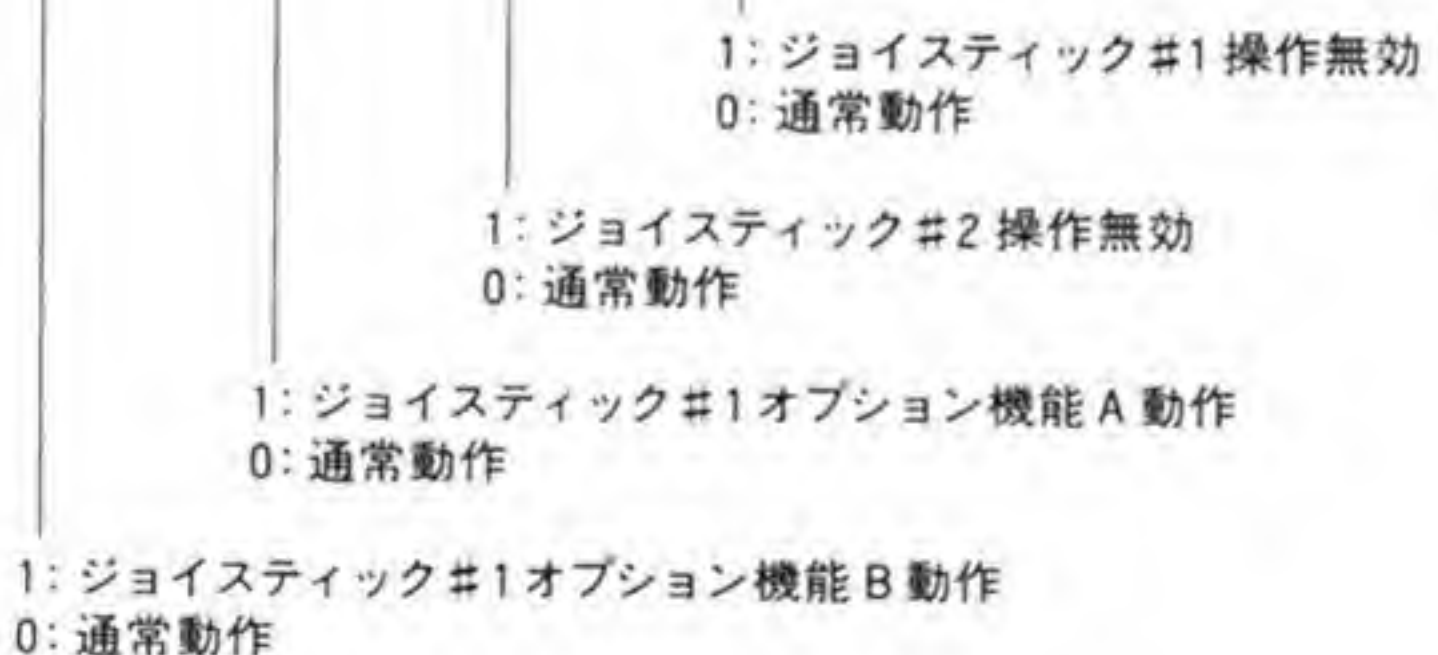

### ◎・3 コントロールワード

コントロールワードレジスタは、µPD 8255の初期設定やビットセット/リセット機能の制 御に使用します。μPD 8255 はたんなる入出力ポートとしての動作のほか、パラレルデータ伝 送に対応したようなモードも持っています。X 68000 では、µPD 8255 はジョイスティックイ ンタフェースとなっていることや、下位4ビットが ADPCMに使用されているため、データ伝 送に使うのは少々苦しいようですが、一応それらについても説明しておくことにします。

### ❷・❸1 ビットセット/リセットモード

コントロールワードに書き込まれるデータの最上位ピットが'0'になっていると、µPD 8255 はビットセット/リセットコマンドとして受け取ります。ビットセット/リセットコマンドでは、 ポートCのうち、出力として動作している任意のビットを '1'や'0'に設定できるものです。こ のときのコマンドフォーマットを図5に示します。

ビット1~3でPC0~PC7のいずれを操作するのかを、ビット0でそのビットに設定する 値を指定します。

●図……5 コントロールワード (ビットセット/リセット) (\$E9A007)

bit 0  $3 \t 2$ bit 7 6 5 5  $\sim$ 

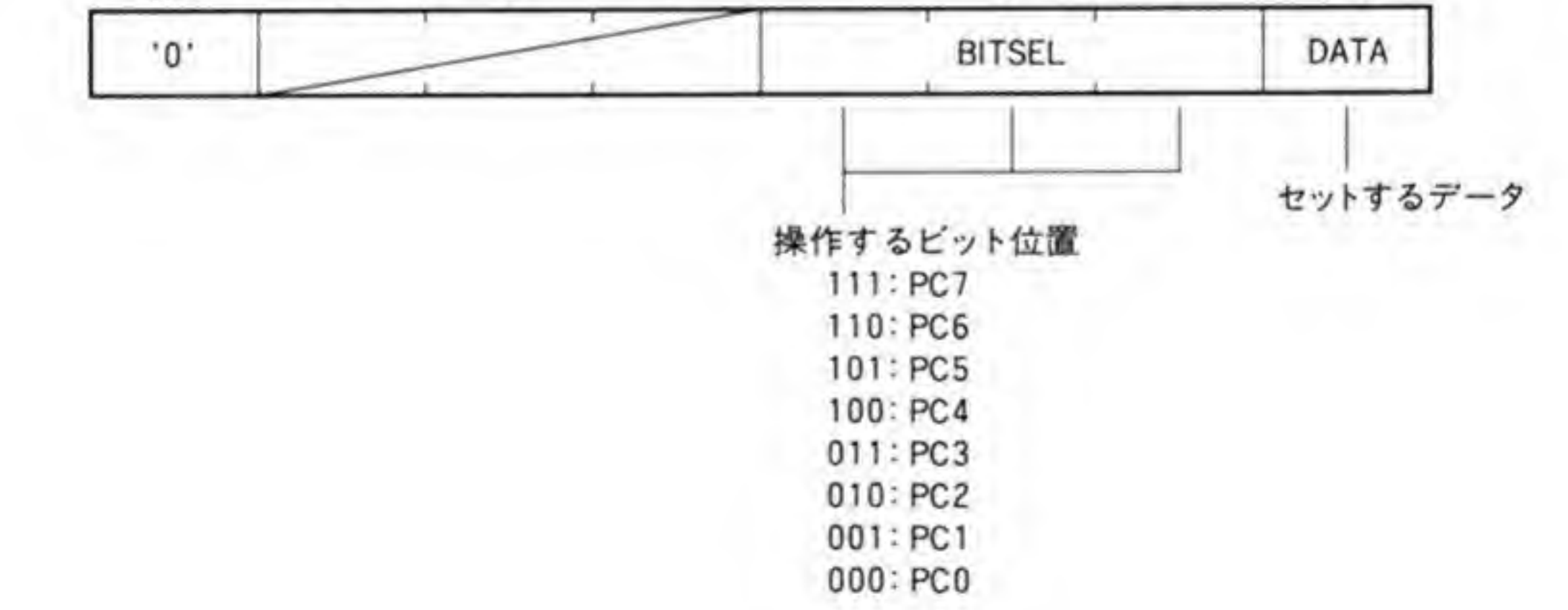

### 2·2 モード設定コマンド

コントロールワードに書き込まれるデータの最上位ビットが'l'になっていると、µPD 8255 の動作モード設定コマンドになります。このフォーマットを図6に示します。

μPD 8255は、3つ持っているポートを、大きく2つのグループに分けています。ポートA とポートCの上位がグループA、ポートBとポートCの下位をグループBと呼んでいます。こ のうちグループAは、動作モードを3つの中から1つ、グループBは2つの中から1つを選択 することができるようになっています。

コントロールワードでは、ビット0~2がグループB、ビット3~6がグループAのモード 設定になります。

### $1 + F$

モード0はもっとも単純な入出力ポートとしてプログラムするものです。X68000では、通 常グループA, グループBともこのモードで使用します。このモードではポートA, ポートB,

●図……6 コントロールワード (モード設定) (\$E9A007)

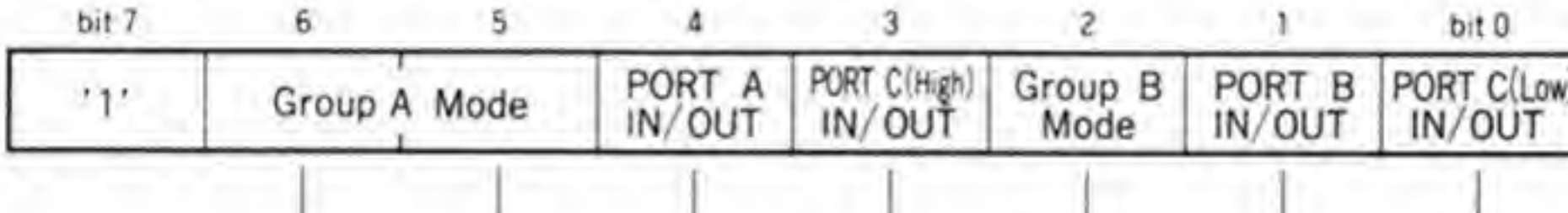

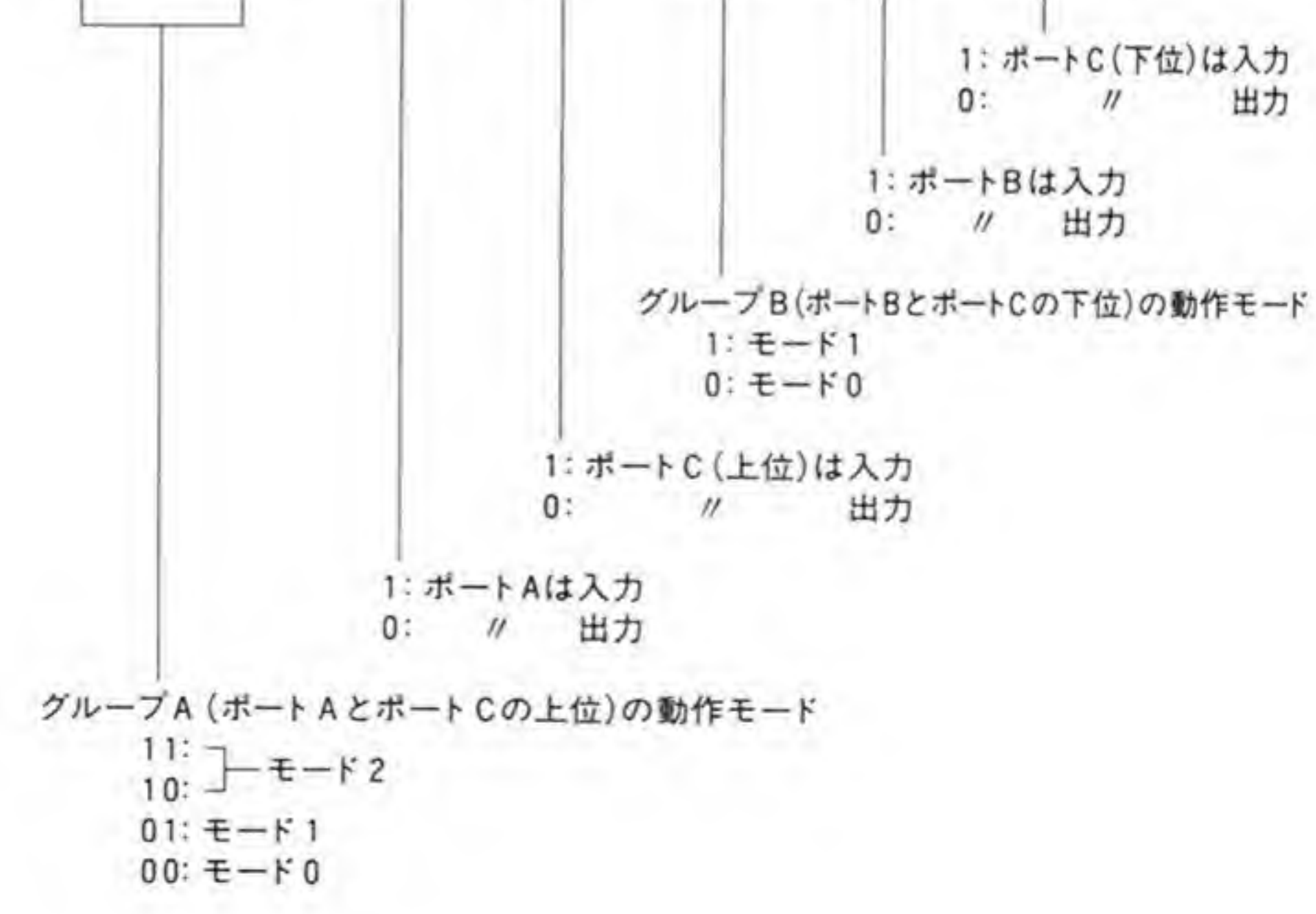

ポートCの上位4ビット、ポートCの下位4ビットのそれぞれについて入力にするか、出力に するかを個別に設定できます。

X 68000 では通常、ポートAとポートBはともに入力、ポートCは上位、下位とも出力とし て使用しますので、コントロールワードにはS92を書き込みます。

X 68000 のインタフェースでは、ポートA、ポートB、PC 4、PC 5 はたんにコネクタと直 結されているだけなので、ジョイスティックポートに自作の周辺装置などをつなぐときに、ポ ートAやポートBを出力としたり、ポートCの上位 (PC4と PC5) を入力として使用するこ とも可能です。

### $2 + F$

モード1は、プリンタインタフェースのような、パラレル伝送をサポートするモードです。 制御信号としてポートCを使いますので、X 68000 では、このモードが使用できそうなのはグ ループA側だけです。ですから、ここではグループAについて説明しておきます。

モード1では、入力用として動作するか出力用として動作するかは、コントロールワードの ピット4 (ポートAの IN/OUT) で決まります。

入力用としてプログラムしたときと、出力用としてプログラムしたときの動作を384ページ の図7と図8に示します。図では制御信号類は、一応グループA、グループBの両方のものを 記入しておきましたので、自作機器で μPD 8255 を使うようなときの参考にしてください。

#### 入力動作時

入力用にしたときは、PC4が外部からのデータ引き取り要求信号 (STB), PC5がバッフ ァにデータが入っているかどうかを示す信号 (IBF: Input Buffer Full) として、PC3が CPUへの割り込み信号 (INTR) として動作します。X 68000 では PC3は ADPCM にとら れているため、割り込み発生は行えませんが、ステータスチェックでなんとか動作させること はできるでしょう。

外部からデータを PA 0~PA 7 にセットして STB を 'Low' にすると、μPD 8255 はデー タを取り込むのと同時に IBF を 'High' にします。相手がこれを見て STB を 'High' に戻す と、μPD 8255 は INTR を 'High'にします。CPU がポートAを読み出すと、INTR、IBF とも自動的に'Low'レベルに復帰しますので、相手はデータが CPU に引き取られたことがわ かります。

このタイミングをプリンタの動作タイミングと比べると、非常によく似ていることがわかる でしょう。

●図……7 モード1 (入力モード)

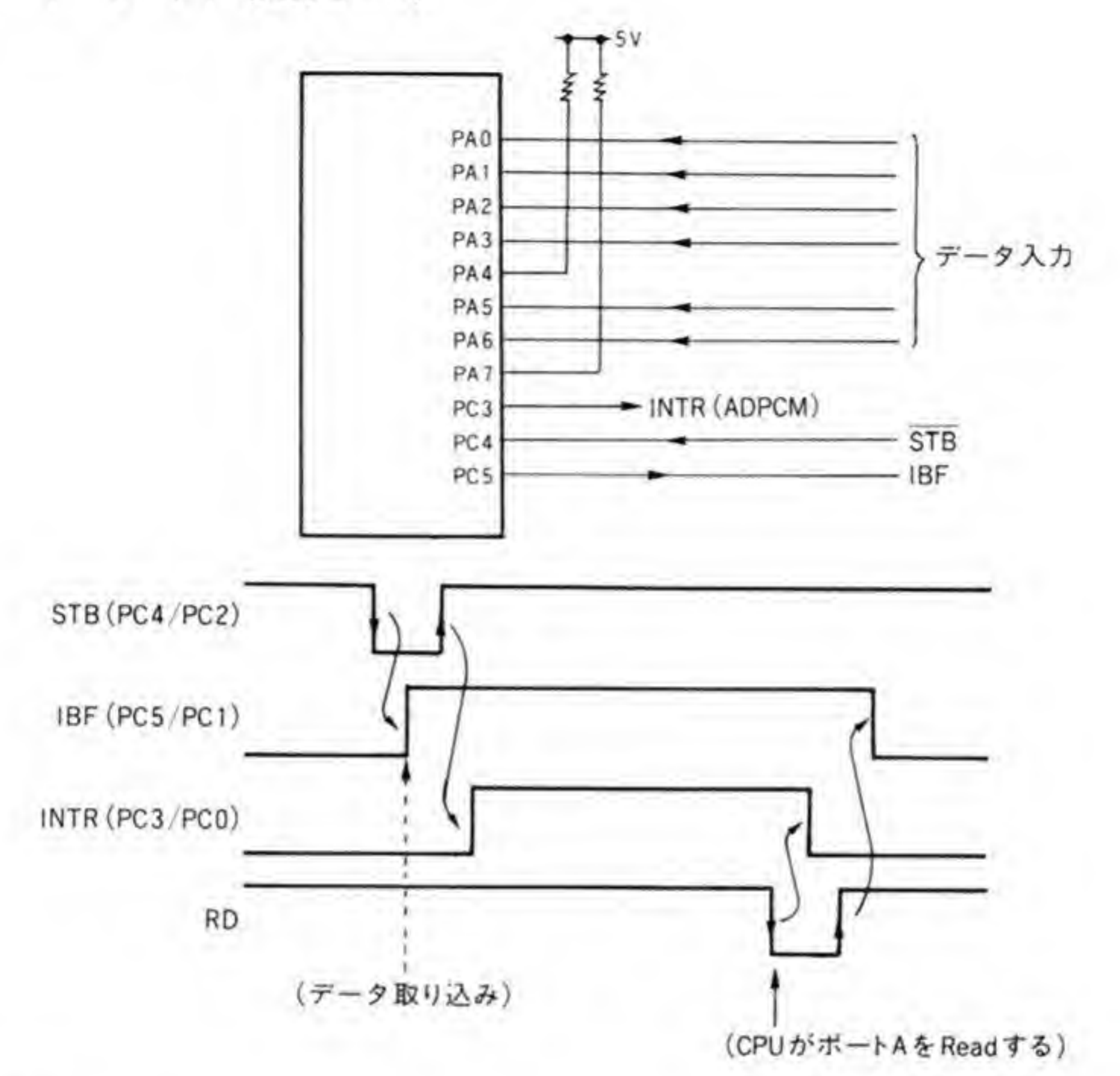

このモードでは、PC3がCPUへの割り込み要求信号(INTR)、PC7が出力データセット 完了ステータス信号 (OBF: Output Buffer Full), PC 6が相手からデータ引き取り完了信 号 (ACK) になります。出力動作にプログラムした場合には PC 6 が相手からの入力信号にな るのですが, X 68000 では PC 6 は出力としてしか使用できませんので, このモードは使えませ  $\mathcal{L}_{\alpha}$ 

テータをポートAに書き込むと、INTRが'Low'になるとともに、OBFが'Low'になり、 出力データが用意されたことを示します。相手がこれを受け取り、 ACK を返すと、 OBF は 'High'に復帰し、さらに INTR も 'High' になり、CPUへの次のデータセット要求割り込み となります。

### $8 + Y^2$

このモードはグループAでのみ使用可能です。このモードは入出力双方向動作が可能です。

●図……8 モード1 (出力モード)

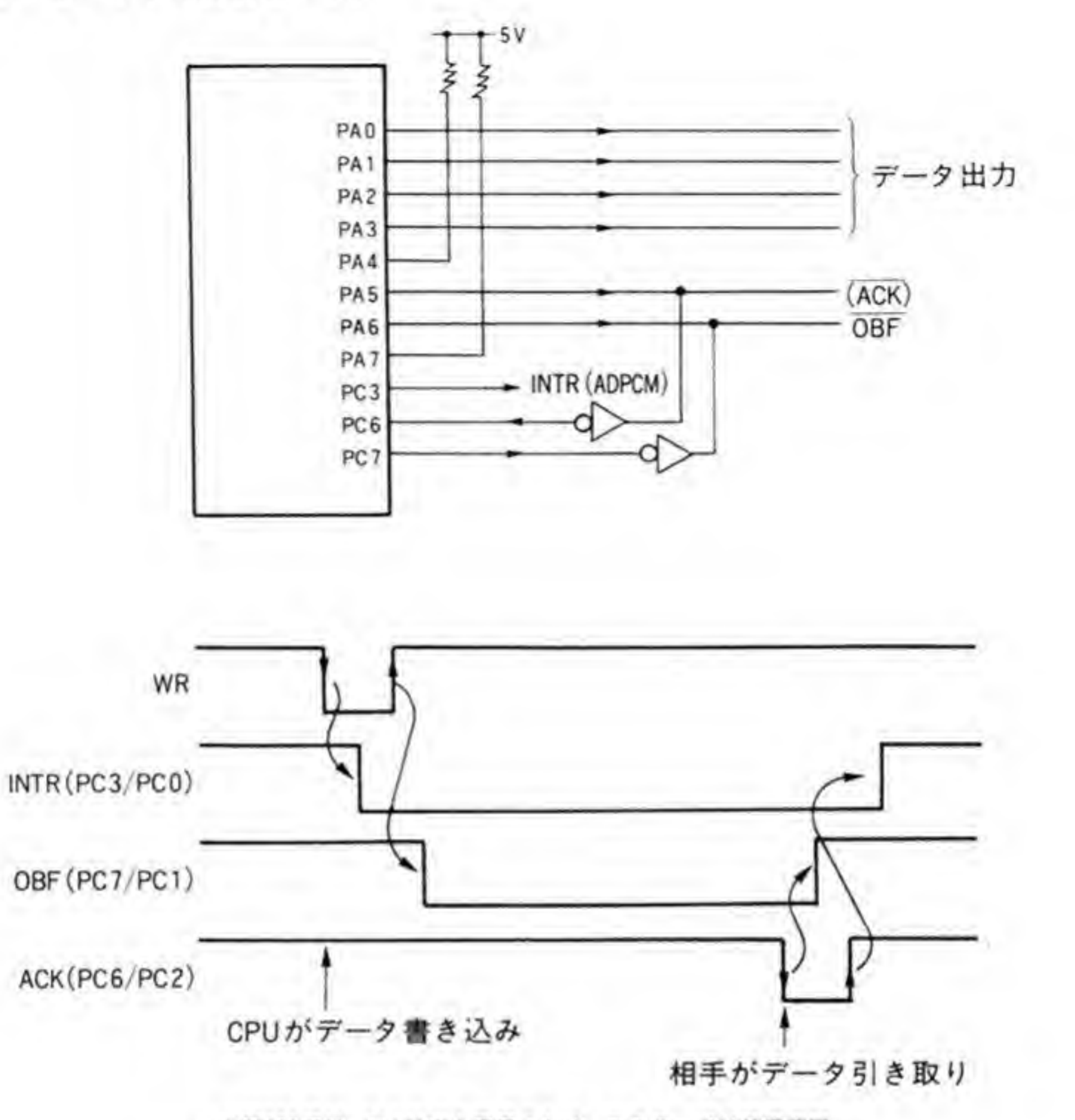

\*X68000では、PC6は出力専用のため、このモードは使用不可

このモードでの動作を386ページの図9に示します。ちょうど、モード1の入力モードと出力 モードが合体したような動作モードです。

出力動作では、ボートAへの書き込みによって INTR と OBF がともに 'Low' となり、相 手からの ACK がくると、OBF が 'High' に復帰します。

逆に相手から STB を受けると、INTR とともに IBF が 'High' になり、データが取り込ま れたことを示し、CPUがポートAを読み取ると、IBFが'Low'に復帰します。

 $\bullet \boxtimes \cdots 9$   $\textbf{t}-\textbf{k}$  2

ACK (PC6)

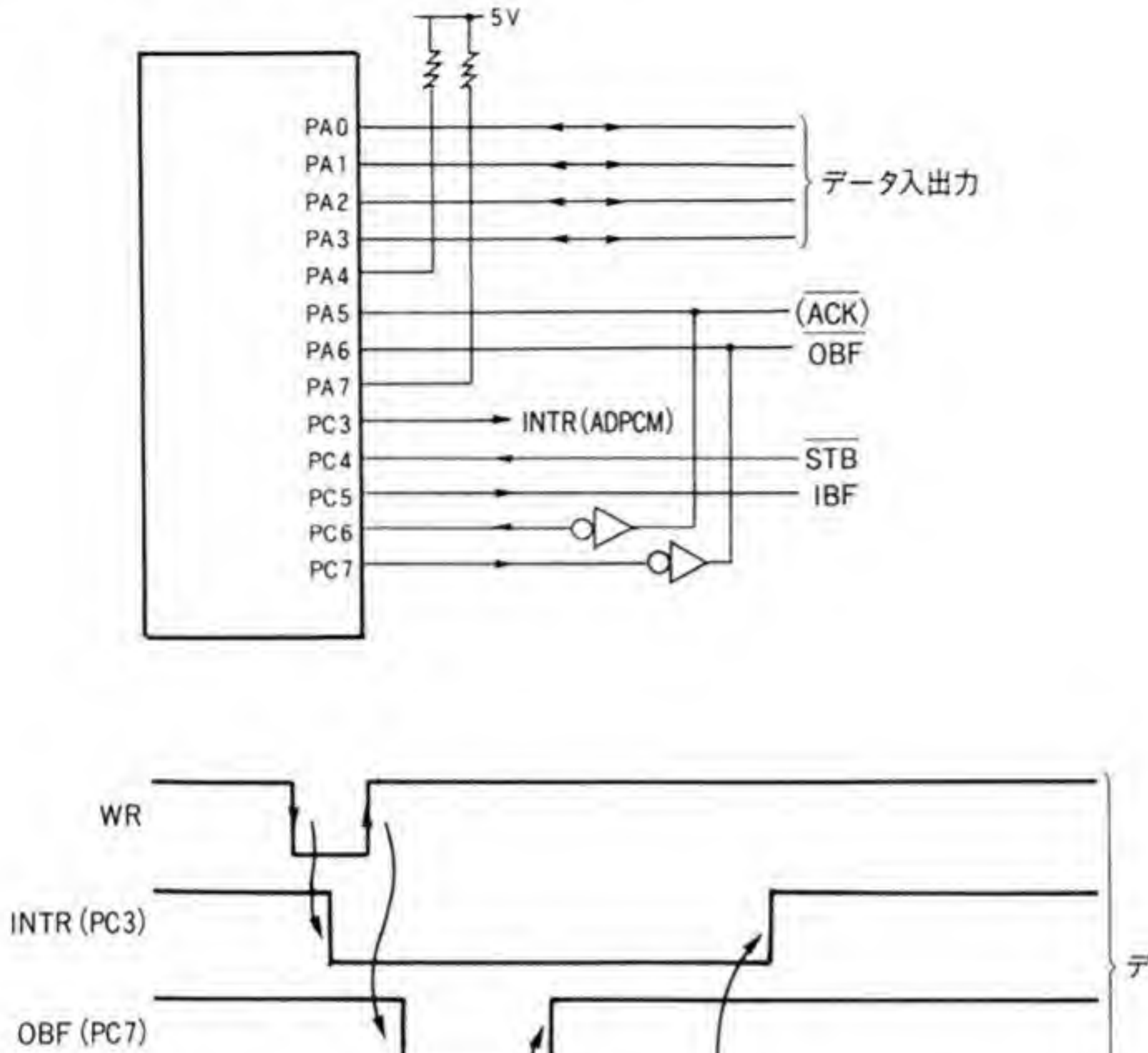

データ出力動作

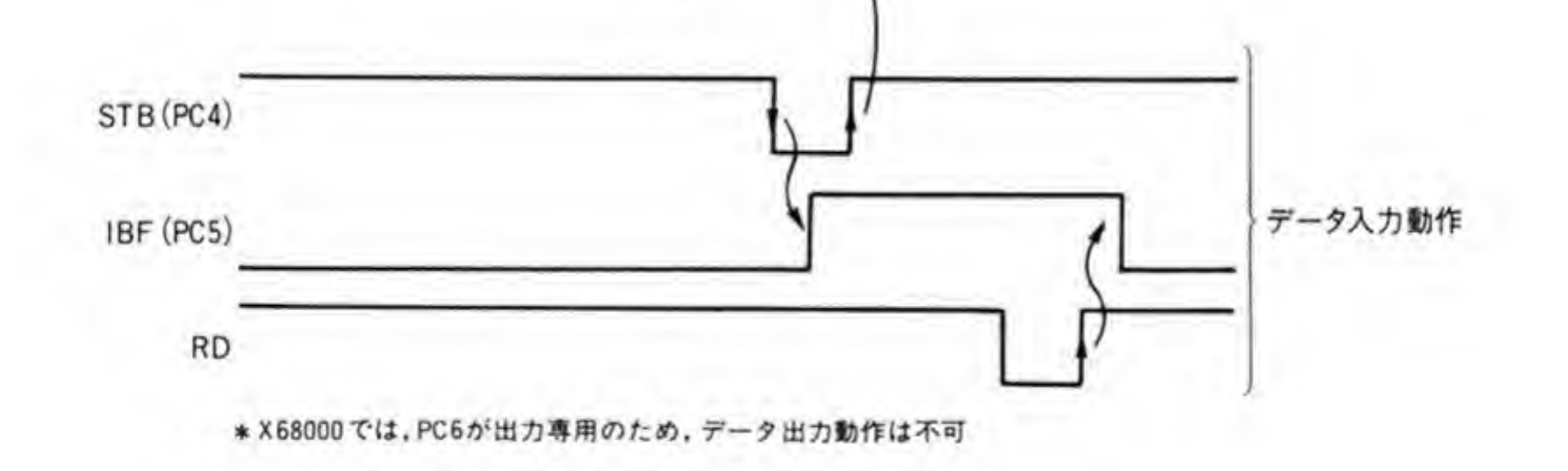

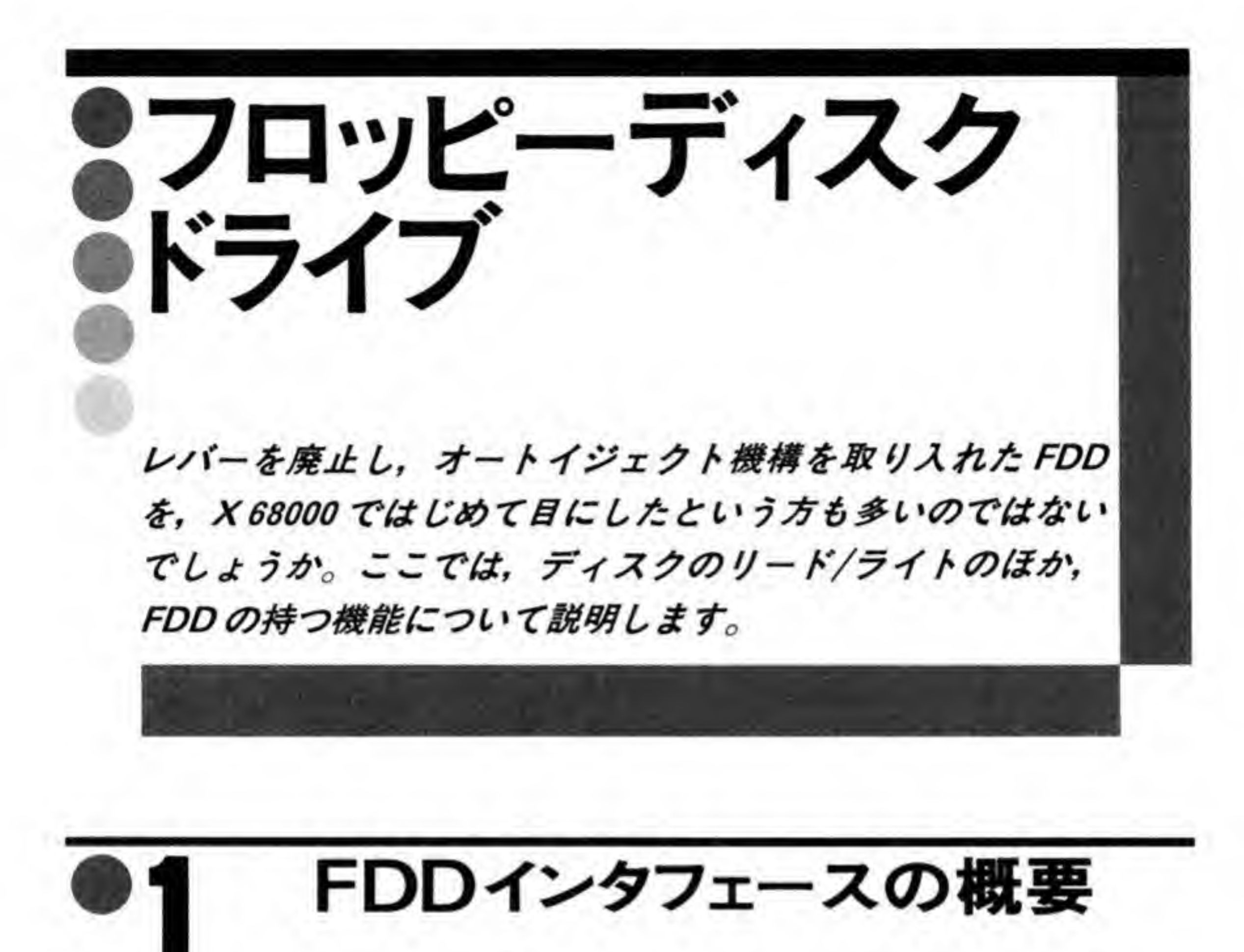

X 68000 のフロッピーディスクドライブインタフェースのブロック図を 388 ページの図 1 に示します。ディスクとのリード/ライト制御を行うLSI(FDC:フロッピーディスクコントロ ーラ)には日本電気製の μPD 72065 を使用しています。その横にある SED9420AC (VFO) は、ディスクから読み出された波形からデータとクロックを分離するICで、データセパレータ とも呼ばれます。

一般的な FDD (フロッピーディスクドライフ) であれば、インタフェースは FDC と VFO だけで十分なのですが、X 68000 が使用しているドライブにはディスクを挿入すると自動的に ディスクをクランプするオートクランプや、ソフトウェアでディスクを排出するオートイジェ クト機能などが追加されているため、これらの制御や FDD の状態変化検出などを I/O コント ローラ (シャープが X 68000 用につくった LSI) でサポートするようにしています。

また、プログラムを作成するうえで注意すべき点としては、ドライブセレクト信号が I/Oコ ントローラから出力されていることと、OPM (FM 音源 IC) の CT 2 出力を使って FDC の READY 端子を強制的に '1' にする機能が追加されている点があげられます。

### ●図……1 FDD 周辺ブロック図

1/0コントローラ

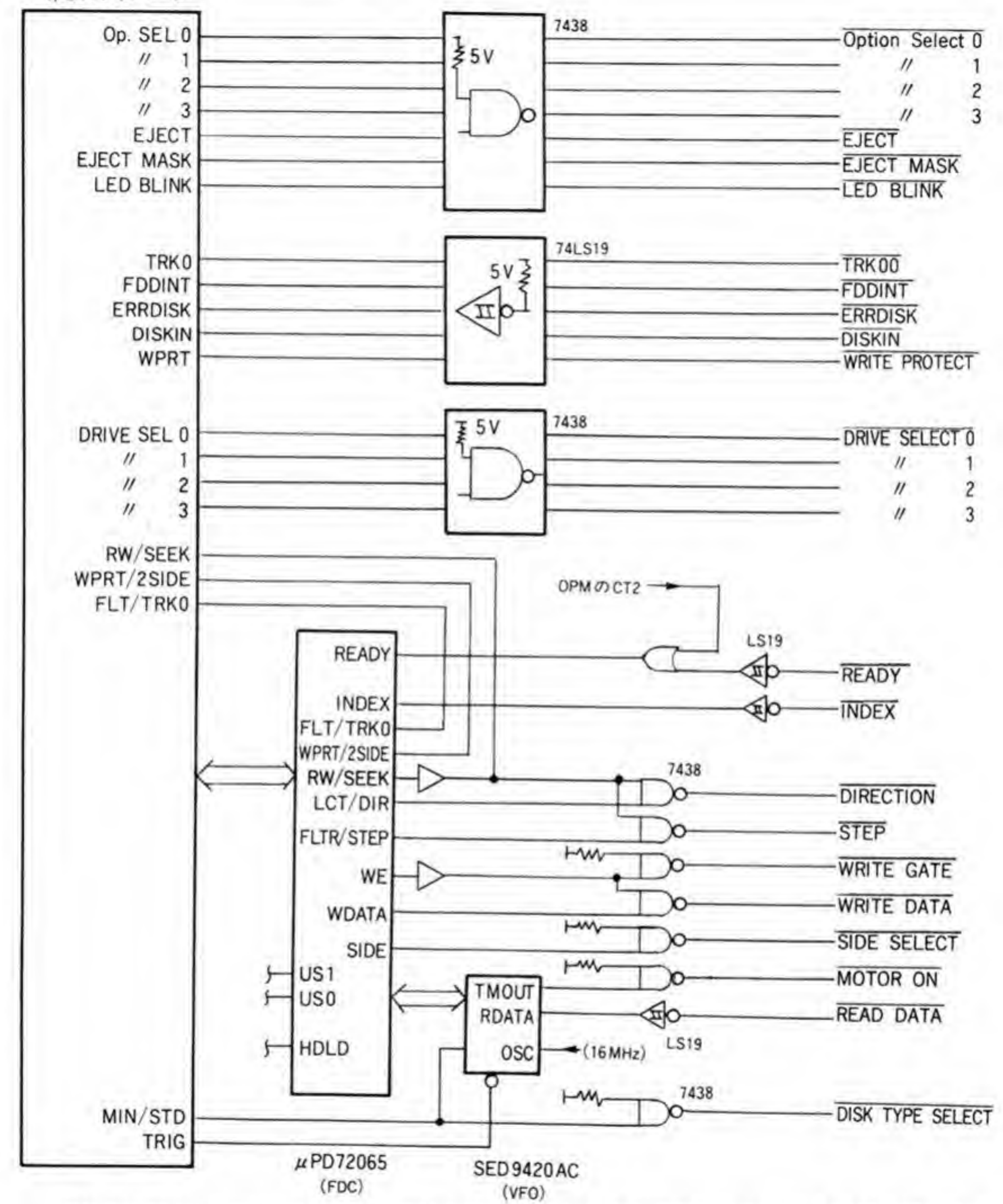

 $\ddot{\phantom{0}}$ 

μPD 72065 は, US0, US1 という信号を使って4台までの FDD にディスク選択信号を出力 することができ、コマンド中にドライブ番号を指定すれば、この信号を使ってドライブ選択を 行ってくれるのですが, X 68000 ではこの信号は使用せず, I/O コントローラから出力するよ うにしています。ディスクアクセスのときにはFDCにコマンドを書き込む前にI/Oコントロ

フロッピー<br>クセスするドライブを選択しておく必要があります。<br>端子は通常は FDD 側の READY 信号と直結されており,<br>スクがクランプされ、モータの回転が安定する)になると<br>を OPM の CT 2 で強制的に 'l'にする機能は、FDD が接 FDC の READY 端子は通常は FDD 側の READY 信号と直結されており, FDD ス可能な状態 (ディスクがクランプされ、モータの回転が安定する)になると T になる入力 否かをチェックするときに使用するために設けられたもので、通常のアクセスで使用すること はありません。

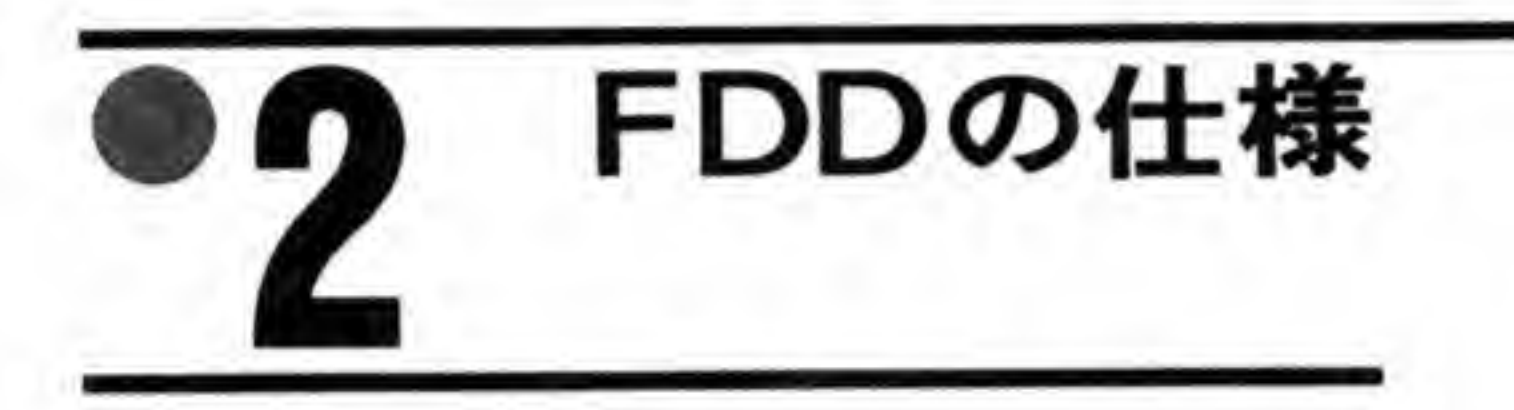

X 68000 の本体に内蔵されている FDD の仕様の 390 ページの図 2 に示 。<br>。<br>。<br>。 <del>…</del> つ X 68000 の FDD インタフェースは 2 HD や 2 DD/2 D, 2 に;<br>!密度 ト (8インチや5インチの初期のころに使用されていました) もサポートしているのですが、

内蔵 FDD がサポートできるのは 2 HD およびその単密度フォーマットだけで,2 DD や 2 D<br>は扱えません。<br>- また,X 68000 の FDD は,ディスクをクランプするとヘッドがディスクについたままとな<br>りますので,ヘッドのロード/アンロード(ヘッドをディスクに押しつけたり,離したりするこ<br>と) を考える必要はありません。図 1 でも示したように,FDC のヘッド制御信号 (HDLD) も また、X 68000 の FDD は、ディスクをクランプするとヘッドがディスクについたままとな<br>りますので、ヘッドのロード/アンロード(ヘッドをディスクに押しつけたり、離したりするこ りで,<br>こえる 図1でも示したように、FDCのヘッド制御信号 (HDLD) オープンのままになっています。

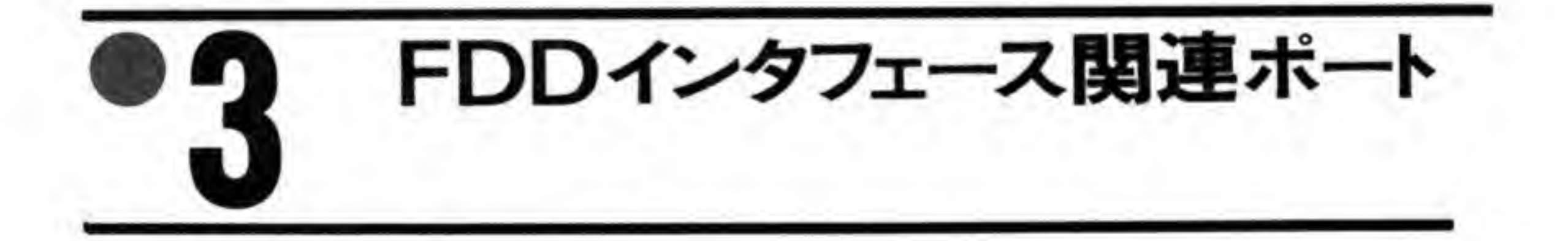

DD インタフェースに関連するポートの一覧を 390 ページの図 3 に示します。I<br>ースは FDC のほか,I/O コントローラと OPM (CT 2 端子) を使用してつく<br>FDC はディスクのリード/ライト,ヘッド移動などの FDD の基本動作,I/O<br>割り込みやオートイジェクト,LED などのオプション機能の制御,OPM の ( FDD インタフェースに関連するポートの一覧を 390 ページの図 3 に示します。FDD インタ FDC のほか, I/O コントローラと OPM (CT 2 端子) を使用 ラは割り込みやオートイジェクト, LED などのオプション機能の制御, OPM の CT 2 端子は ディスクの接続状態検出のために使用されます。

●図……2 本体内蔵 FDD の仕様

|             | 項                   | 目                        |   | 値                                         | 備<br>考                                         |  |  |  |  |
|-------------|---------------------|--------------------------|---|-------------------------------------------|------------------------------------------------|--|--|--|--|
|             |                     | アンフォーマット時                |   | 1667KB                                    |                                                |  |  |  |  |
| 記           | 容<br>憶<br>童         | 時<br>マット<br>7            |   | 1065KB                                    | IBM準拠、高密度モード,256パイト/セクタ、26セクタ/トラック             |  |  |  |  |
|             |                     | トラックあたり容量                |   | 10.42KB                                   |                                                |  |  |  |  |
| デ           | タ<br>-              | 速<br>送<br>転              | 度 | 500Kbit/s                                 |                                                |  |  |  |  |
|             |                     | トラック間移動時間<br>シークセトリング時間  |   | 3ms                                       | シーク時の待ち時間<br>=トラック間移動時間+シークセトリング時間<br>平均アクセス時間 |  |  |  |  |
|             | アクセスタイム             |                          |   | 15ms                                      |                                                |  |  |  |  |
|             |                     | 平均アクセス時間                 |   | 95ms                                      | =平均トラック移動時間+シークセトリング時間                         |  |  |  |  |
| $\star$     | デ<br>$\overline{A}$ | 転<br>回<br>$\overline{r}$ | 送 | 360rpm                                    |                                                |  |  |  |  |
|             | スピンドル               | 夕起動時間<br>Ŧ.              |   | 0.5s                                      |                                                |  |  |  |  |
|             |                     | TRACK/SIDE               |   | 77                                        |                                                |  |  |  |  |
|             | トラック<br>数           | TRACK/DRIVE              |   | 154                                       |                                                |  |  |  |  |
| F           | ラ                   | 密<br>ク<br>ッ              | 度 | 96 TPI                                    | TPI(トラック/インチ)                                  |  |  |  |  |
| $\hat{}$    | ッ                   | k                        | 数 | $\overline{c}$                            |                                                |  |  |  |  |
| 変           | 調                   | 方                        | 式 | <b>MFM</b>                                | FM方式も可                                         |  |  |  |  |
| そ<br>他<br>の |                     |                          |   | オートクランプ<br>オートイジェクト<br>オートリキャリプレート<br>LED |                                                |  |  |  |  |

●図……3 FDD インタフェース関連ボートアドレス

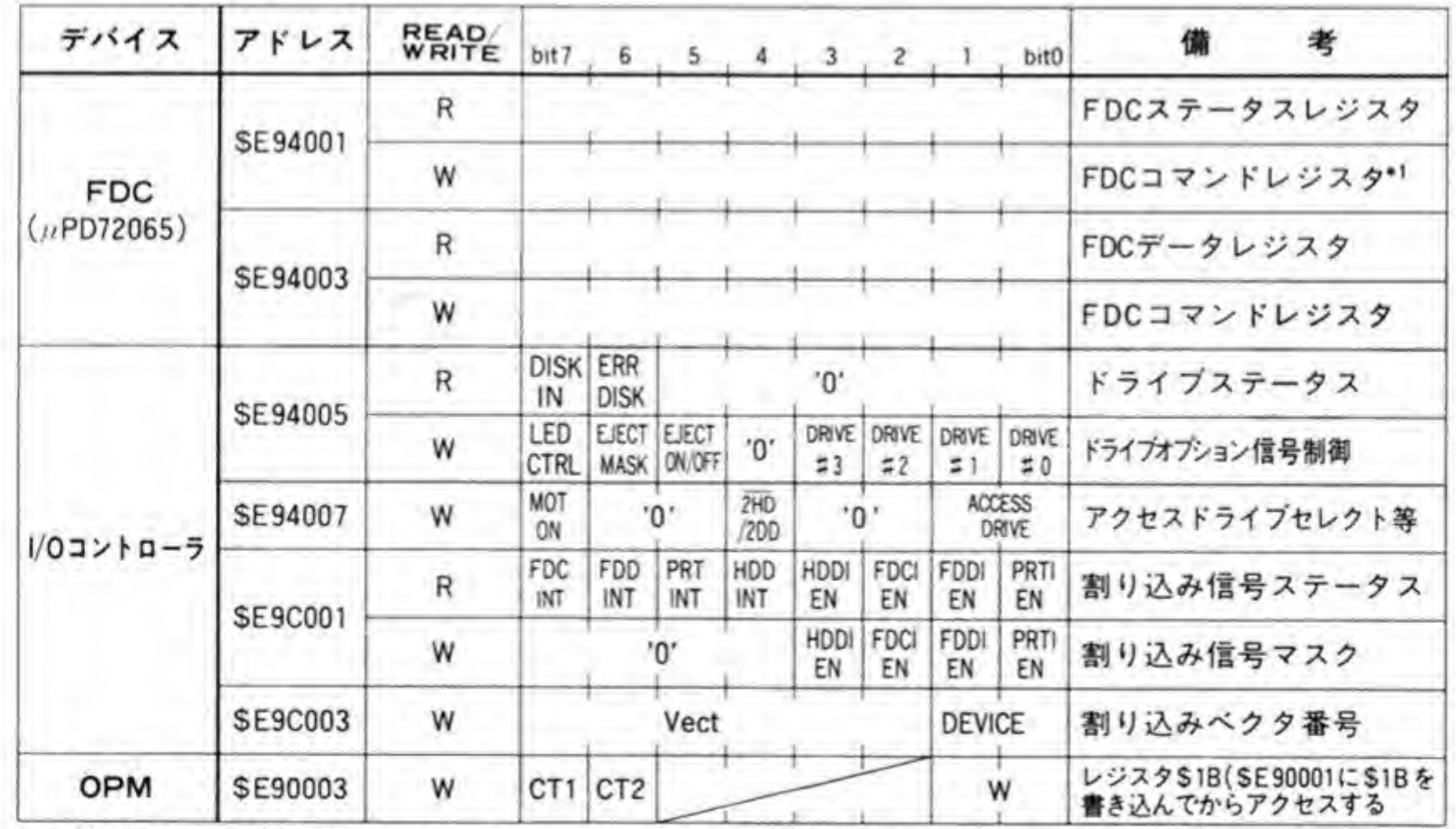

\*1:SET STANDBY(\$35), RESET STANDBY(\$34), SOFTWARE RESET(\$36)以下のコマンドは使用不可

#### |/OコントローラのFDD関連ポート  $\mathbf{0}$ .1

### ❸・❶1 ドライブステータスレジスタ

ドライブステータスポートのピット配置を図4に示します。このレジスタはFDDへのディ スクの挿入状態を示すものです。ビット7はディスクが挿入されているか否かを、ビット6は ディスクの表裏を間違えるなど誤挿入がされているか否かを示すものです。

これらのステータスは、ドライブコントロールレジスタのビット0~3のうち。Tを書き込 んだドライブのものが読み出されます (複数のビットを T'にすると、 T'にされたドライブの ステータスの論理和 (OR) をとったものになります)。

X 68000 ではディスクの抜き挿しが行われると割り込みが発生します。割り込みが発生した ら、各ドライブの状態を順に読み出すことで、どのドライブに変化があったのかを判断するこ とができます。ディスクの誤挿入があった場合には、ディスクの挿入にともなう割り込みが発 生した後 (ドライブステータスレジスタのピット7は 'I' になります), FDD は CPU の関与 を受けず、自動的にディスクを排出します (ビット7は'0'になります)。この排出時にも割り 込みが発生しますので、誤挿入があった場合には2回連続して割り込みが発生することになり ます。

●図……4 ドライブステータス SE 94005

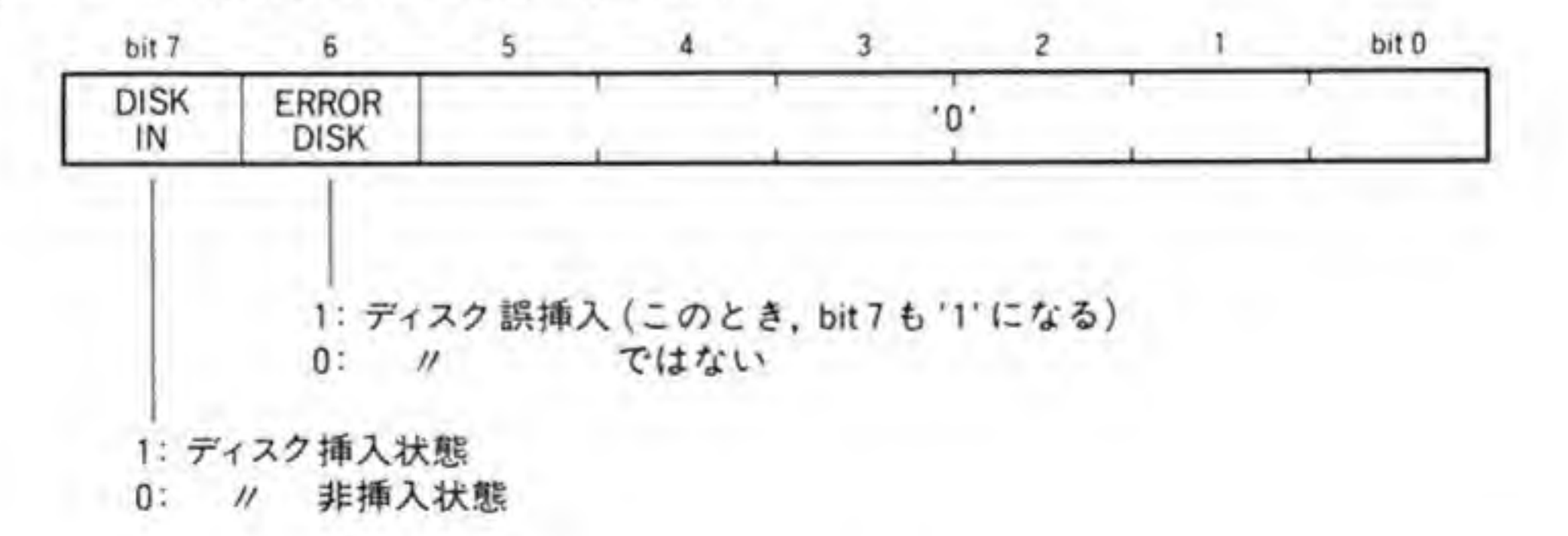

### ❸・❶2ドライブコントロールレジスタ

ドライブコントロールレジスタでは、LEDやイジェクトなどのオプション機能の制御を行

●図……5 ドライブコントロール SHE 94005

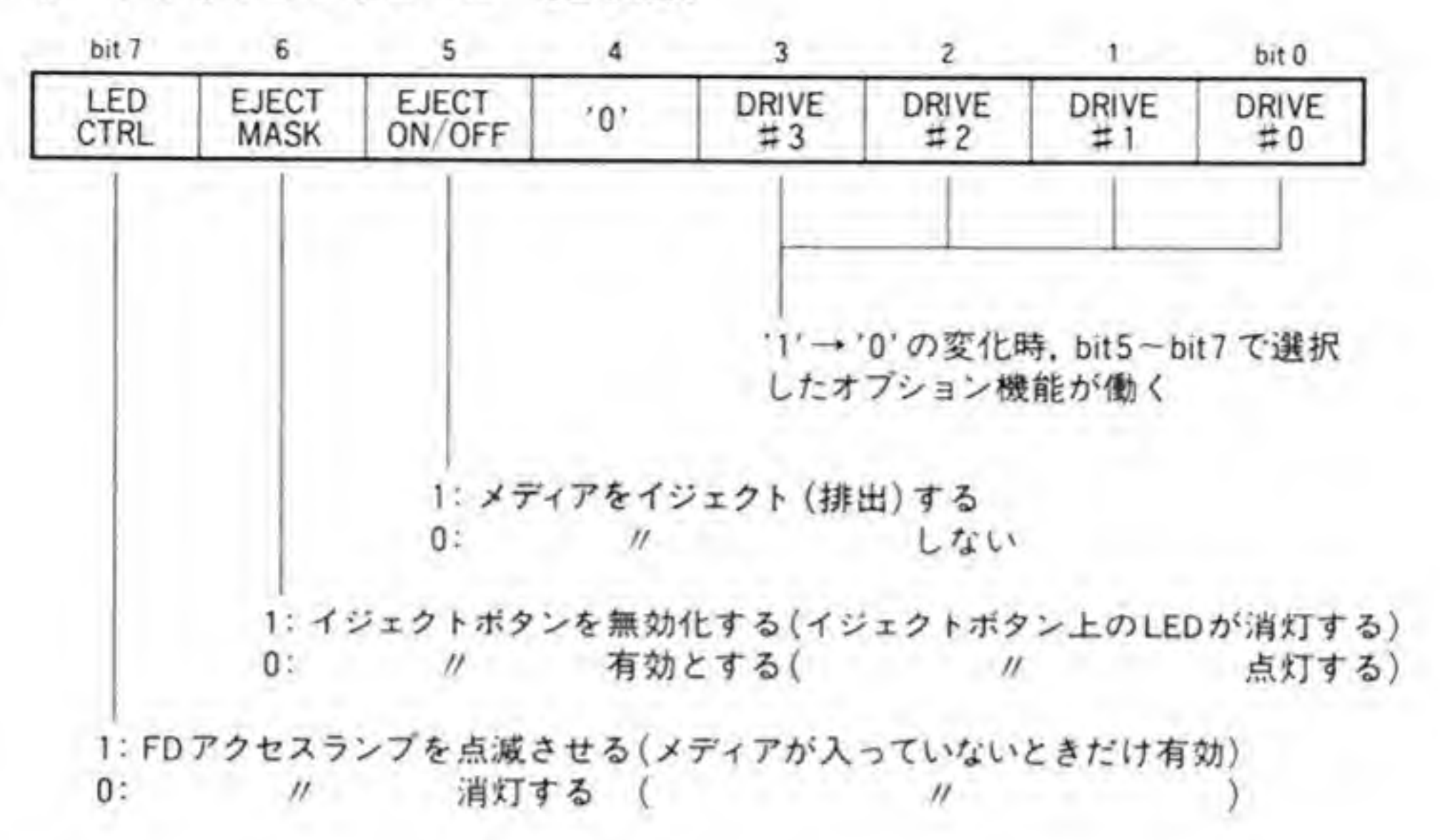

います。ビット配置は図5のようになっています。

ビット5~7で各オプション機能を、ビット0~3でオプション機能を働かせるドライブ番 号を指定します (内蔵ドライブは0と1です)。各オプション機能は、ドライブ選択ビットが '1'から'0'になったときに動作するようになっています。ドライブの選択は複数を同時に行っ てもかまいません。

たとえば、このレジスタに\$23を書き込んだ後、\$20を書き込むと、ドライブ0とドライブ1 のディスクが同時にイジェクトされます。

### ❸・❶3 アクセスドライブセレクトレジスタ

レジスタのビット配置を図6に示します。このレジスタはアクセスするFDDのドライブ番 号やメディアタイプの選択を行います。

ビット7を Tにすると、FDDのモータが回転しはじめるとともに、ビット0, 1で選択し たドライブへのセレクト信号がアクティブになり、アクセスランプ (LED) が緑から赤に変わ ります。'0'にしてもしばらくは回転したままで、一定時間たってから停止します。アクセスを 行う前には必ずビット0. 1でドライブ番号を設定するとともに、このビットを '1' に設定し てください。

ビット4は2HDと2DDの切り替えを行うビットですが、内蔵ドライブでは2HDしかサ ポートされないため、このビットは通常 '0' のままで使用します。

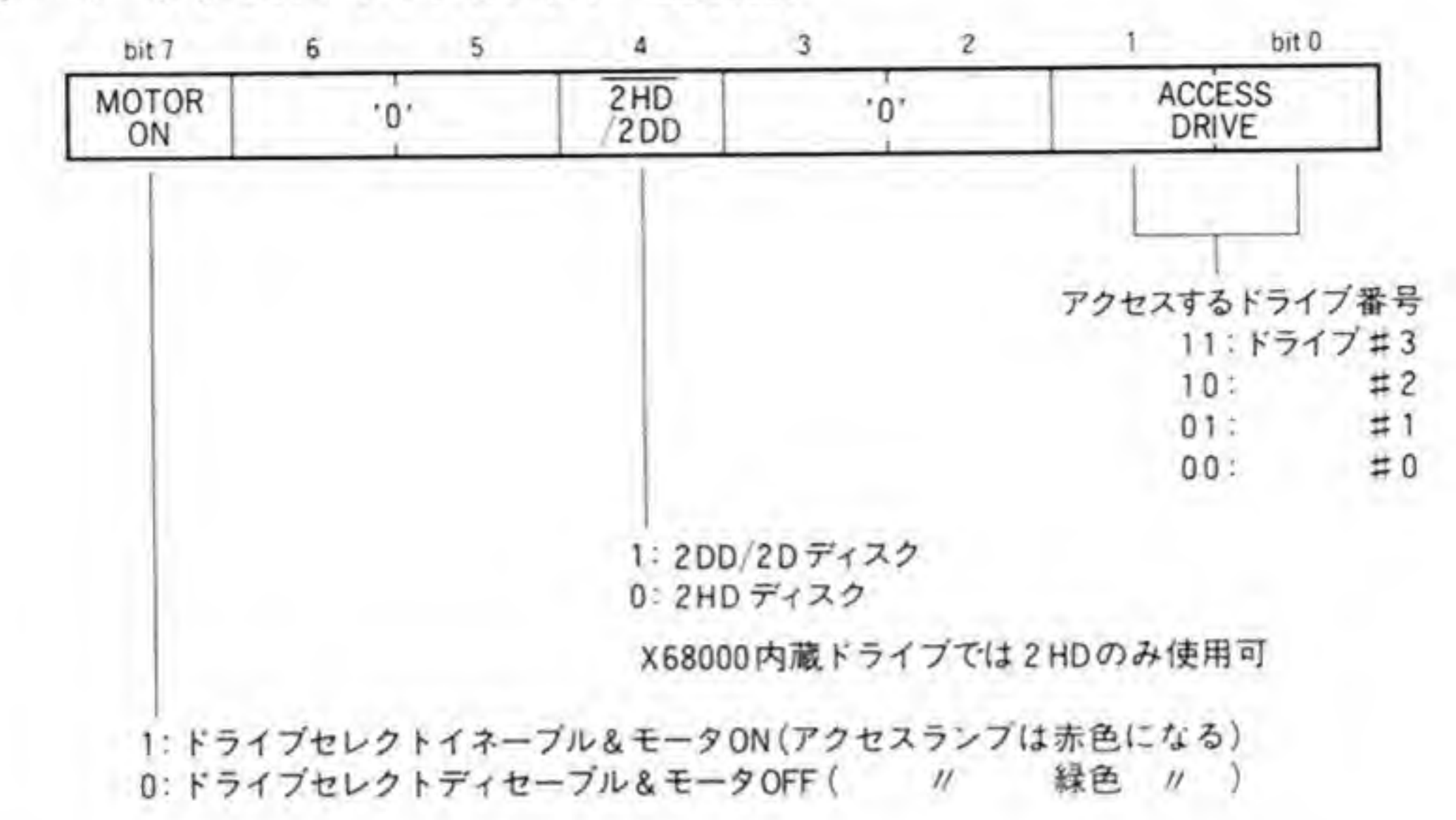

### ●図……6 アクセスドライブセレクト \$E94007

### ❸・❶ 4 割り込みステータスレジスタ

ビット配置を 394ページの図7に示します。I/Oコントローラは SASI (ハードディスク)。 フロッピーディスク, プリンタなどのインタフェースを受け持っており, 割り込みも I/Oコン トローラで管理できるようになっています。I/Oコントローラが管理している割り込みのステ ータスや許可状態を示すのが、このレジスタです。

上位4ビットは割り込み要求の発生状態を示すもの、下位4ビットは割り込みマスクレジス タの内容がそのまま反映されており、それぞれの割り込みの発生が許可になっているか否かを 示しています。

割り込みが許可になっていない('O'になっている)場合、割り込み要求があっても、CPUへ の割り込み要求は行いませんが、割り込みの要求状態は下位4ビットで読み出すことができま す。

### ❸・❶ 5 割り込み信号マスクレジスタ

ピット配置を 394ページの図8に示します。I/Oコントローラの管理している割り込みの許 可/禁止を制御します。それぞれのビットが '1' のとき割り込み発生が許可、'0' のとき禁止に なります。

### ●図……7 割り込み信号ステータス \$E9C001

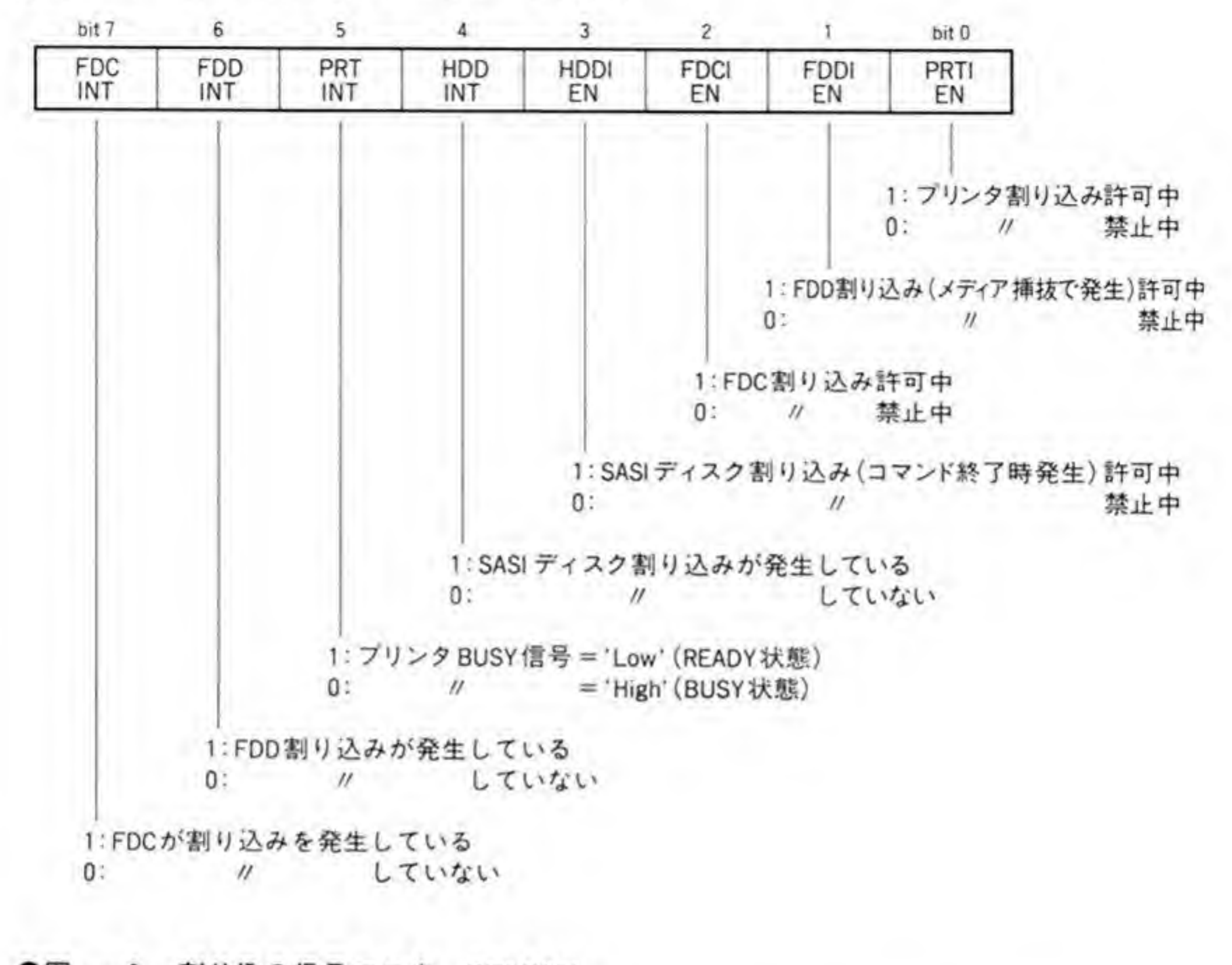

### ●図……8 割り込み信号マスク \$E9C001

 $6<sup>1</sup>$ bit 7  $5$  $1$  bit 0  $4$  $3^{\circ}$  $\overline{c}$ 

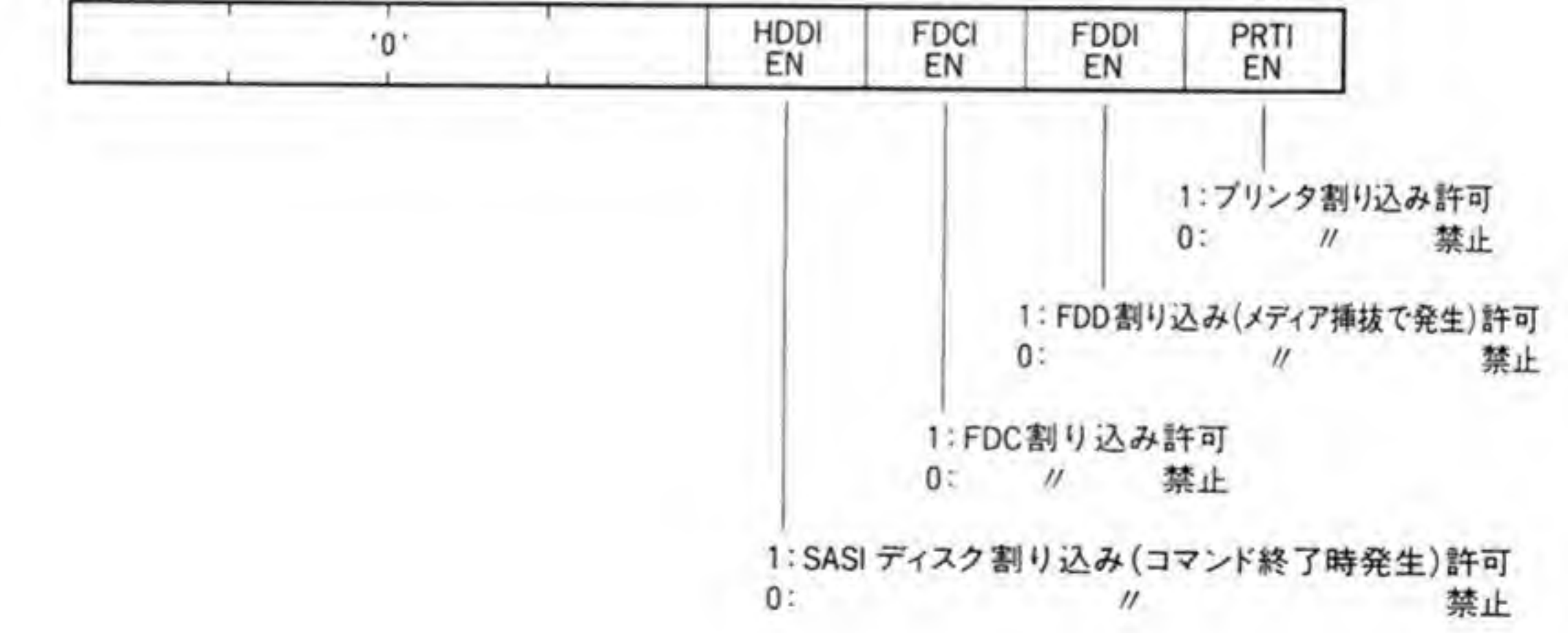
## ❸・❶ 6 割り込みベクタ設定レジスタ

ビット配置は図9のようになっています。このレジスタには I/O コントローラが出力する割 り込みベクタ番号を設定します。設定が有効なのは上位6ビットで、下位2ビットは割り込み 発生時、I/Oコントローラが割り込み要因によって自動的に変更して CPU に与えます。

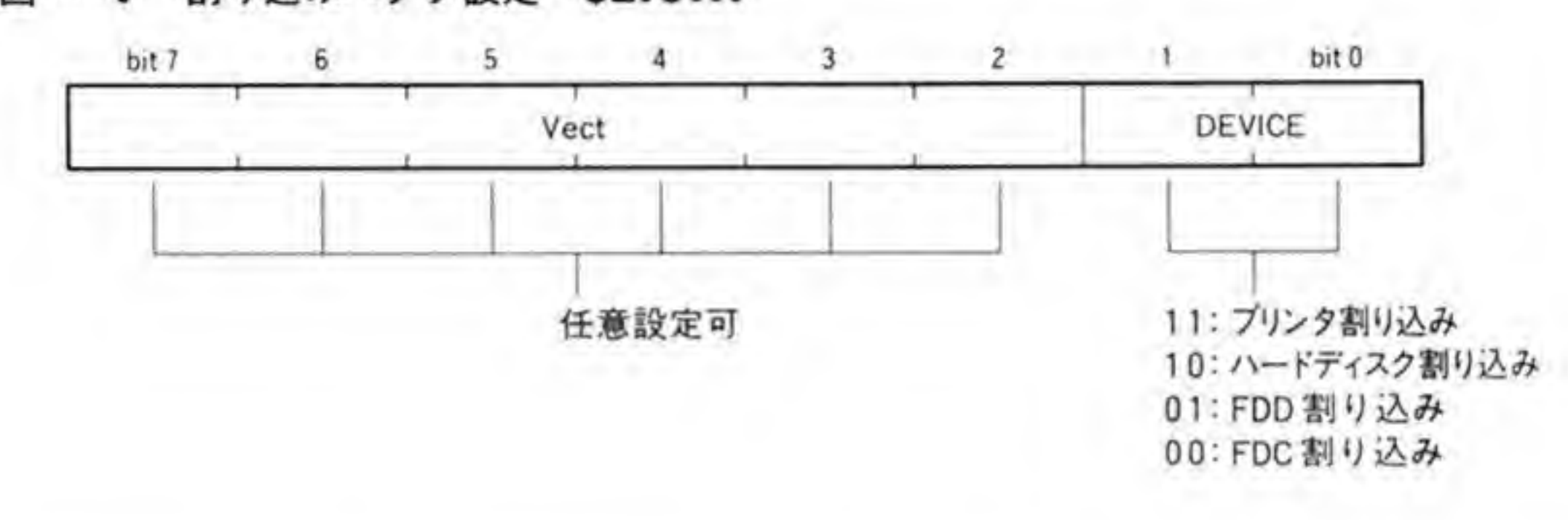

#### ●図……9 割り込みベクタ設定 \$E9C003

# <sup>8・</sup>2 OPM(YM2151)のFDD関連ポート

OPMの CT 2 端子の制御を行うレジスタ\$1B のビット配置を、396ページの図 10 に示し ます。ビット6を '1' にすると、FDCの READY 端子が強制的にレディ状態(ディスクがク

ランプされ、定常回転している状態)になります。

この機能は、ディスクの接続状態のチェックに使用します。このビットを '1' にしてディス クに RECALIBRATE コマンドを発行すると、FDC はドライブがレディ状態にあるものと みなし、ヘッドを0トラックに移動させようとします。ディスクが接続されていれば、FDDか らトラック 0 への移動ステータス信号が検出され、コマンドが正常終了しますが、接続されて いないと、いくらヘッド移動パルスを送っても、トラック0が検出できないため、異常終了と なるわけです (このビットを '0' にして RECALIBRATE コマンドを実行すると、ディスク が入っていないドライブはヘッドの移動が行われず、即座にエラー終了します)。

このビットはドライブの接続チェック以外のときはつねに '0' にするようにしてください。

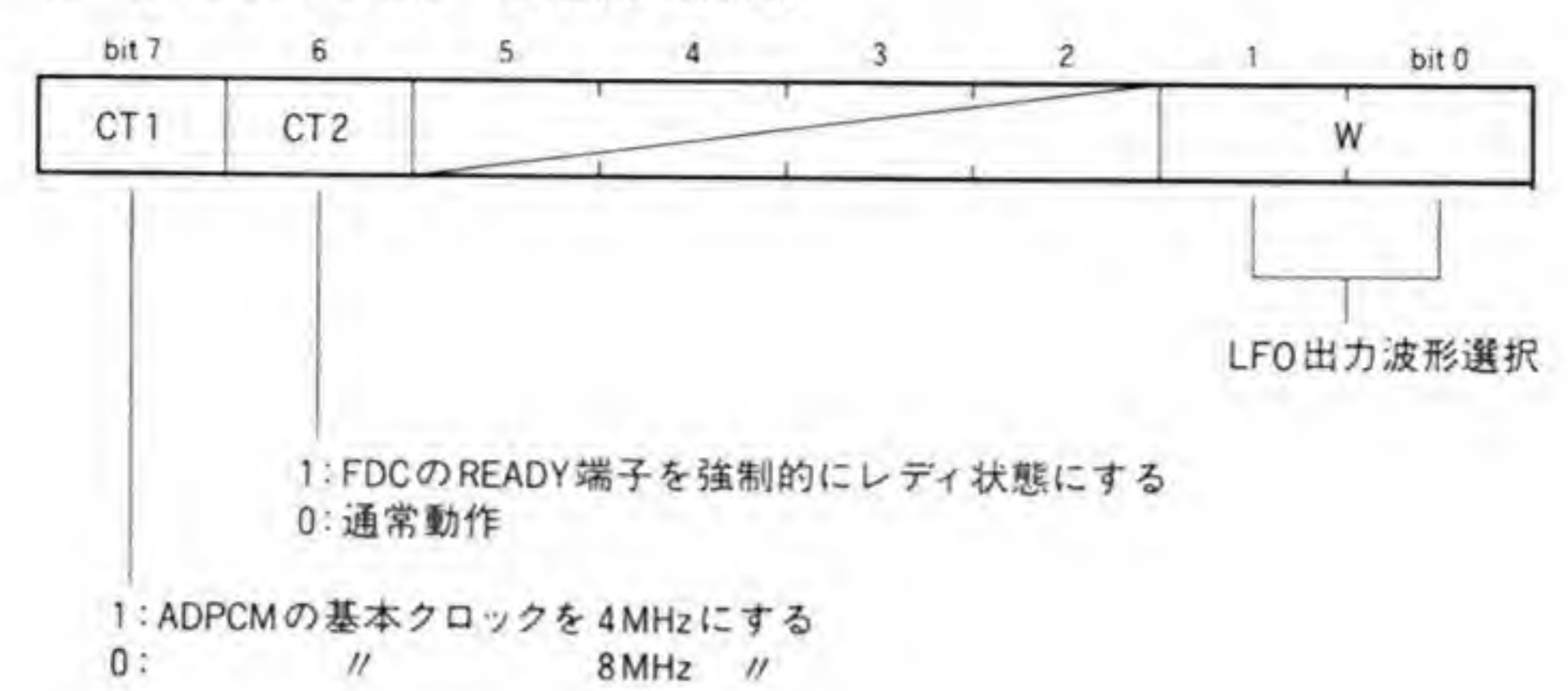

●図……10 OPM のレジスタ \$1B(\$E90003)

**FDC** 

FDCのポートはSE94001とSE94003番地に割り振られています。FDCへのアクセスは、コ マンド、データともSE94003番地で受け渡しを行い、ステータスをSE94001番地で読み出しま す。\$E94001番地への書き込みは、FDCの初期化などの非常時に使用されるコマンドに限られ ます。

### **FDCステータスレジスタ**  $\mathbf{0}$ .1

FDC ステータスレジスタの内容を図 11 に示します。

ビット7は CPU と FDC の間のデータ (コマンド) 転送のタイミングをとるためのもので、 FDC が次のデータ転送の準備ができると '1' になり、CPU がそれに応答すると '0' になりま す。

ビット4は、ディスクリード/ライトなどを DMA を使用せずに行うようにプログラムした とき (SPECIFY コマンドを使用します), E-PHASE (397ページ参照) 時にこのピットが '1' になり, CPU によるデータ転送要求であることを示します。C-PHASE(397 ページ参照) や R-PHASE (397ページ参照) は CPU による転送が普通ですから、このビットは意味を持 たず、'0' のままになっています。

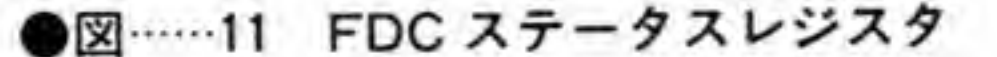

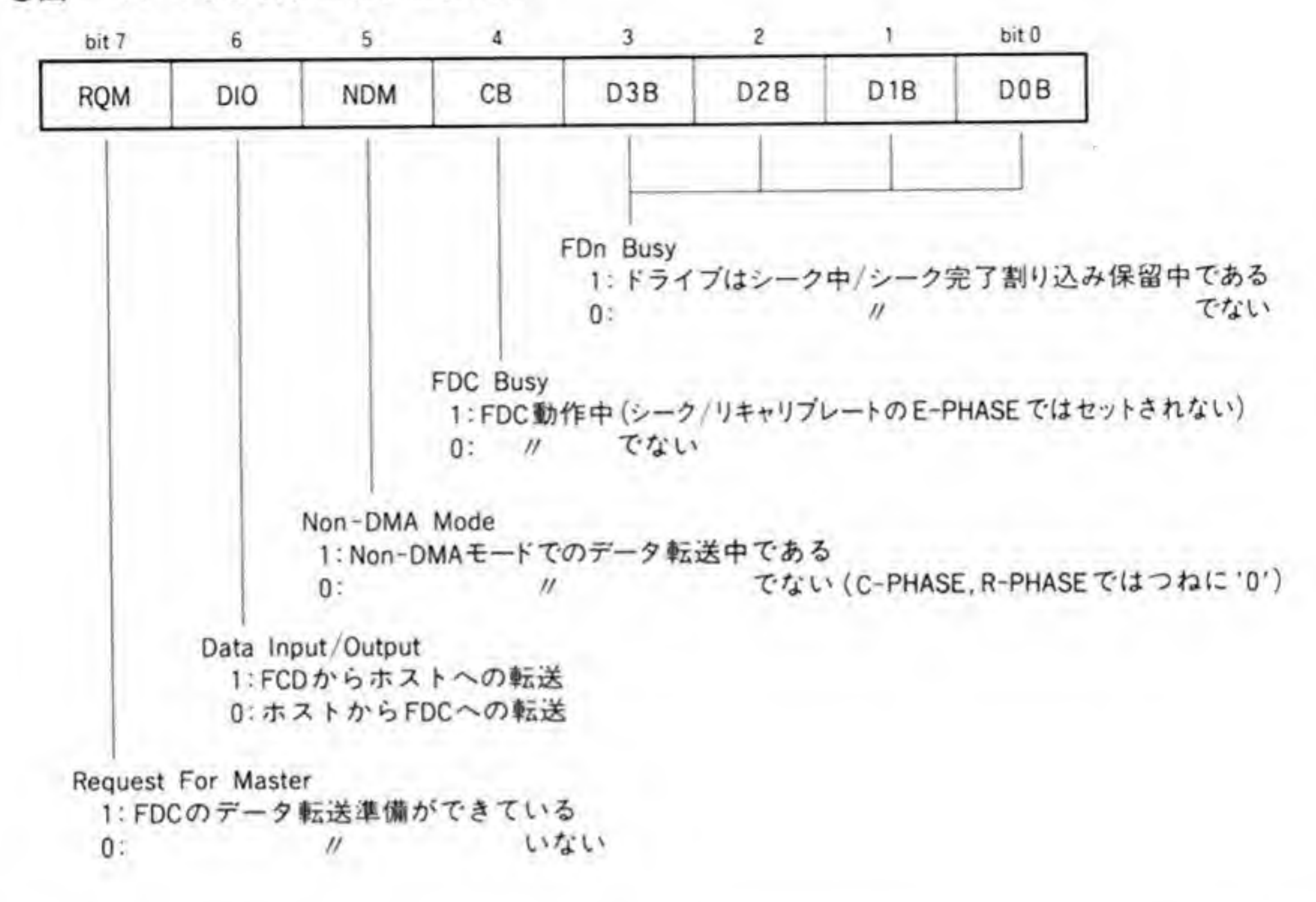

### |FDCのフェーズ遷移  $\mathbf{o} \cdot \mathbf{o}$

FDC の動作状態は、大きく分けて CPU からコマンドや実行のためのパラメータを受け取る コマンドフェーズ (以下, C-PHASE と略します), コマンドの実行を行うエグゼキューショ ンフェーズ (E-PHASE), 実行完了ステータスを CPU が引き取るリザルトフェーズ (R-PHASE)の3つのフェーズに分類できます。398ページの図 12に各コマンドごとのフェーズ 遷移を図示してみましたので参考にしてください。

シーク系のコマンドやディスクリード/ライト系のコマンドの場合にはE-PHASEの完了 時点で割り込みが発生します。

先頭の Idle (アイドル状態) は仮想的に考えたものです。実際には FDC は、前回のコマン ド処理が完了するとすぐに次のコマンド待ちになりますので、明確なアイドル状態は存在しな いと考えることもできるのですが、フェーズ遷移を考えるうえでは、いったんアイドル状態を 経由するほうが自然なので、図の中には入れておきました。

ディスクのリード/ライトなど、E-PHASEでデータ転送をともなう場合には、CPUや DMAC によってデータ転送を実行します。FDD は、SASI や SCSI のハードディスクのよう

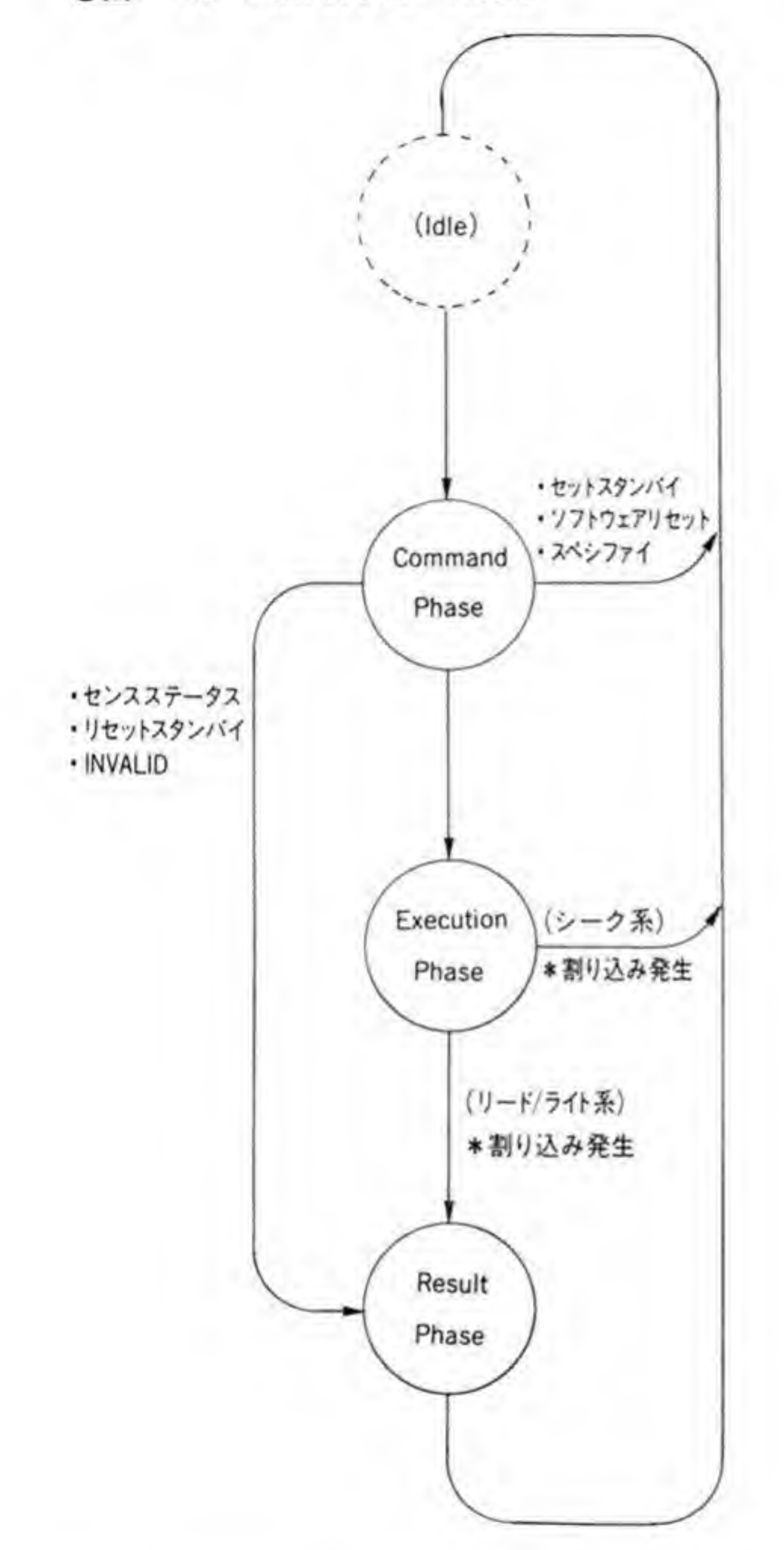

### ●図……13 1バイト分の転送時間

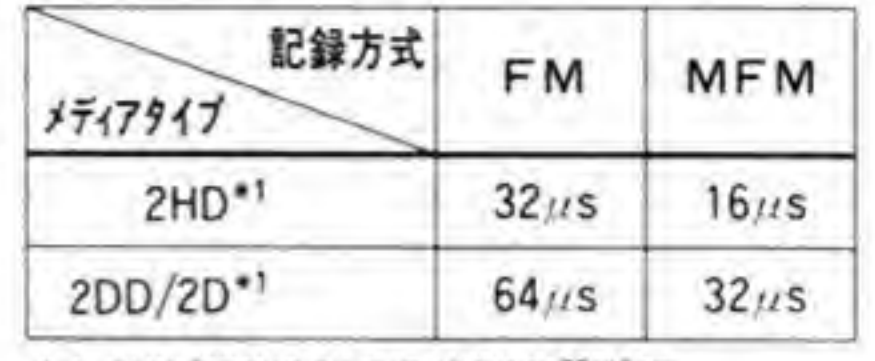

\*1:2HD/2DDになるのはMFM記録時

な大きなバッファは持っていませんので、FDCからの転送要求に対して必ず規定時間以内に サービスしなくてはなりません。このため、通常はDMACを使用してデータ転送を行います。 ディスクのメディアタイプと記録方式ごとの1バイト分のデータの転送時間を図13に示しま す。X 68000 では通常 2 HD フォーマットを使用しますから、16 μs 以内にデータの引き取り (リード時) や書き込み (ライト時) を完了させなくてはなりません。

### $\mathbf{0}\cdot\mathbf{3}$ リザルトステータス

R-PHASE で返されるステータスのうち、リード/ライト系など、多くのコマンドで返され **リザルトステータス**<br>ASE で返されるステータスのうち、リード/ライト<br>ST 0, ST 1, ST 2の3つのステータスパイトです は図 14, 図 15, 図 16のようになっています。

ST0の上位2ピットが '11' のときの説明中の状態遷移というのは、ディスクの抜き挿しな どを指すのですが, X 68000 では、この変化は I/O コントローラがとらえるようになっていま す。

●図……14 リザルトステータス0(ST0)

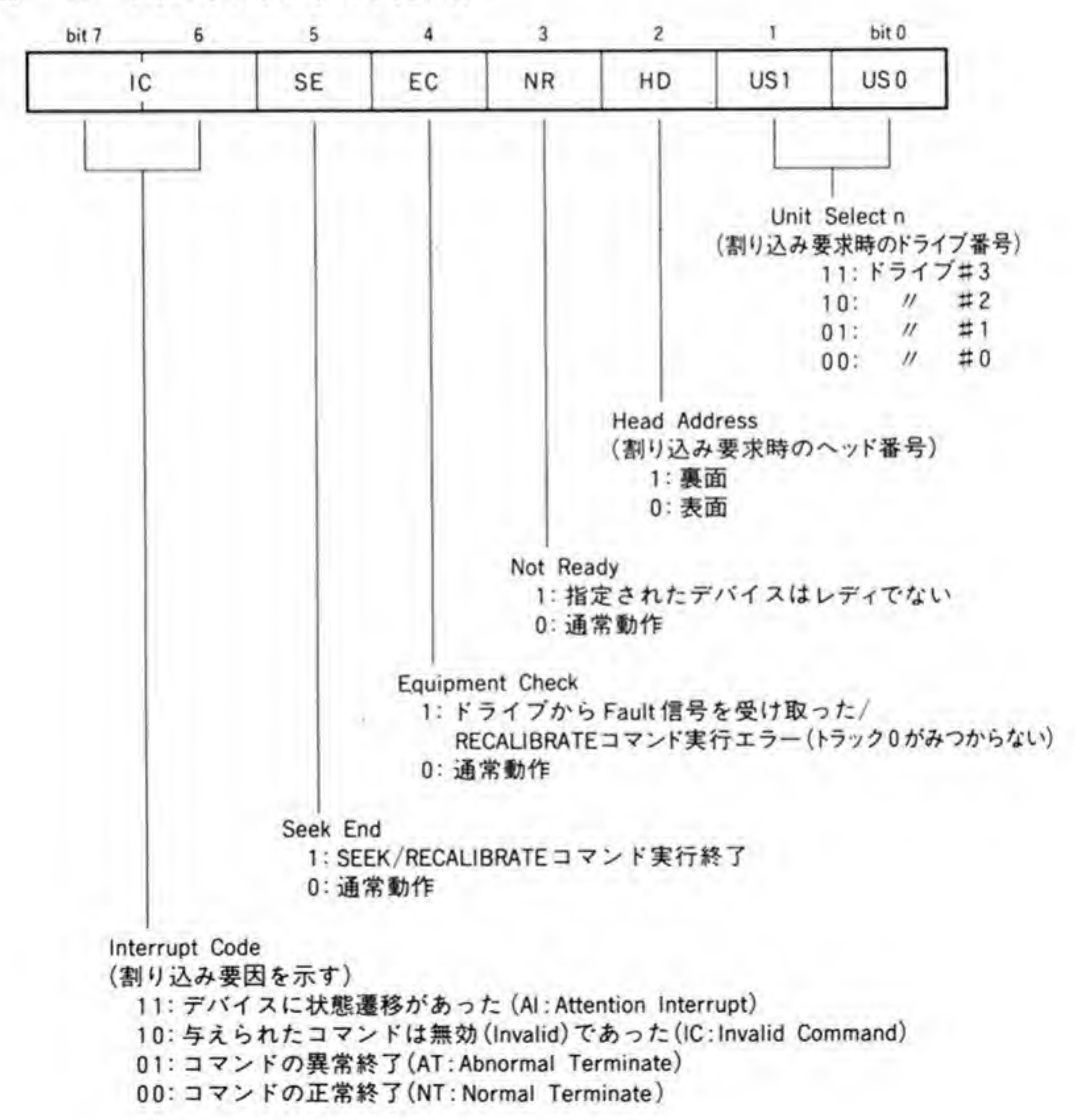

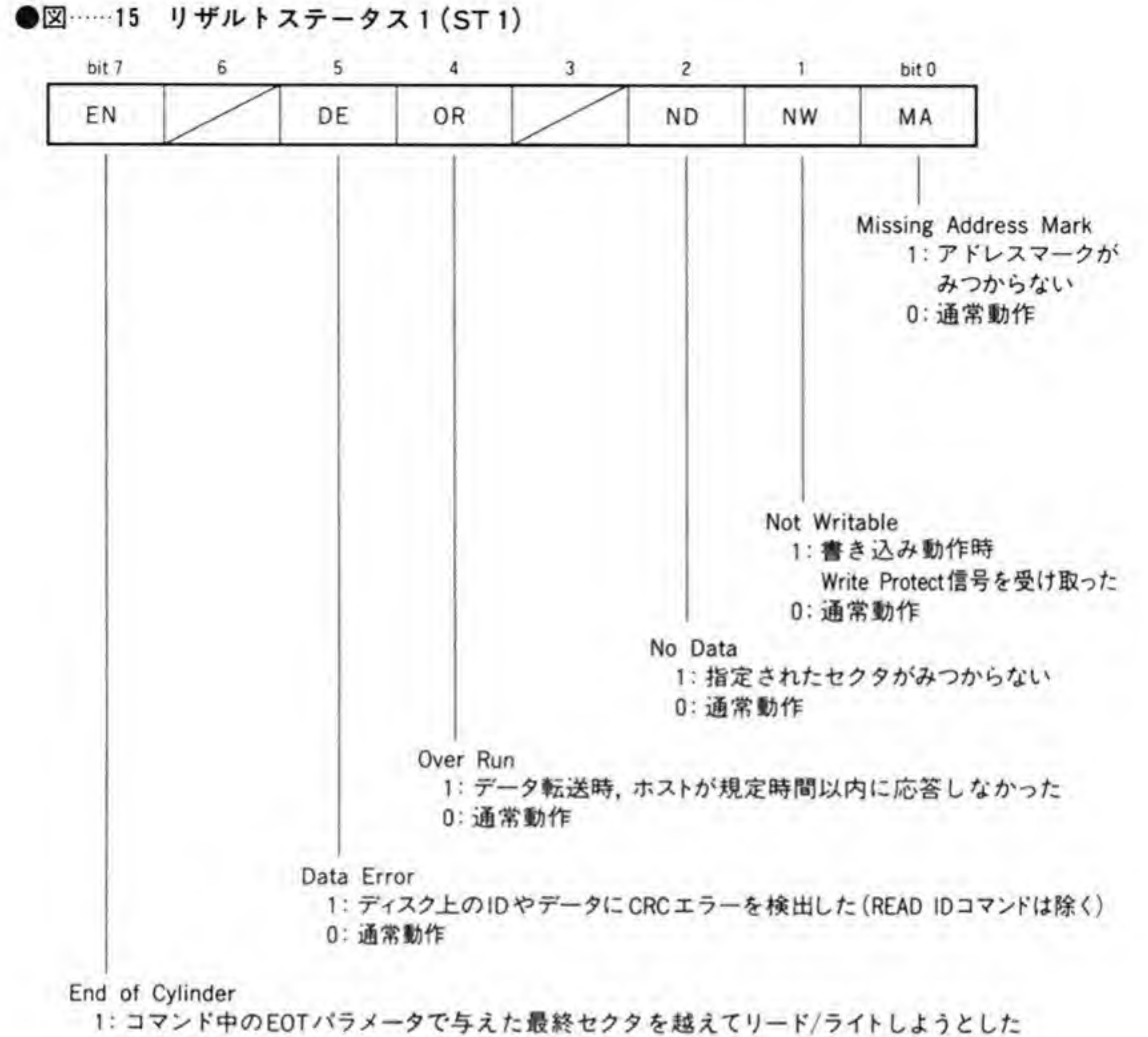

0: 通常動作

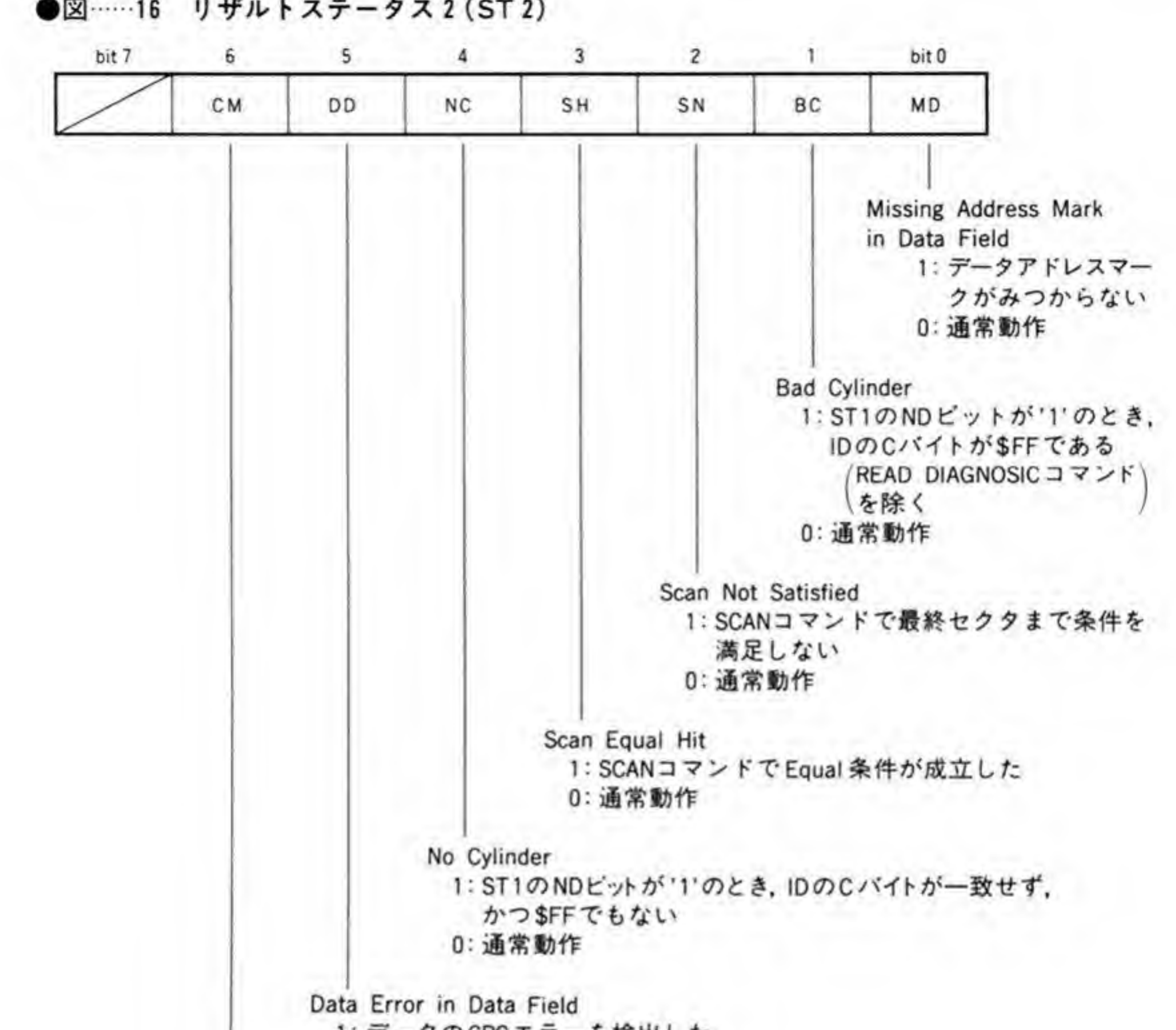

●図……16 リザルトステータス2(ST2)

1: データのCRCエラーを検出した 0: 通常動作

Control Mark

1: READ DATA/READ DIAGNOSTIC/SCAN実行時にDDAMを検出した

0: READ DELETED DATA 実行時に DAM を検出した 通常動作

### $\mathbf{0} \cdot \mathbf{A}$ トラックフォーマット

μPD 72065 が扱うディスクの1トラックのフォーマットの詳細を 402ページの図 17 に示 します。INDEX と書いた信号はディスクが1回転するごとに発生するパルス信号で、5イン<br>チのフロッピーディスクではディスクに空けられた穴を検出して発生しています。

インデックスパルスの後には、トラックの先頭をマークする Gap 4 a, SYNC (同期パター ン), IAM (Index Address Mark), Gap 1 と続き、その後に各セクタの情報が順に並べら  $\odot$   $\boxtimes$  ......17 トラックフォーマット

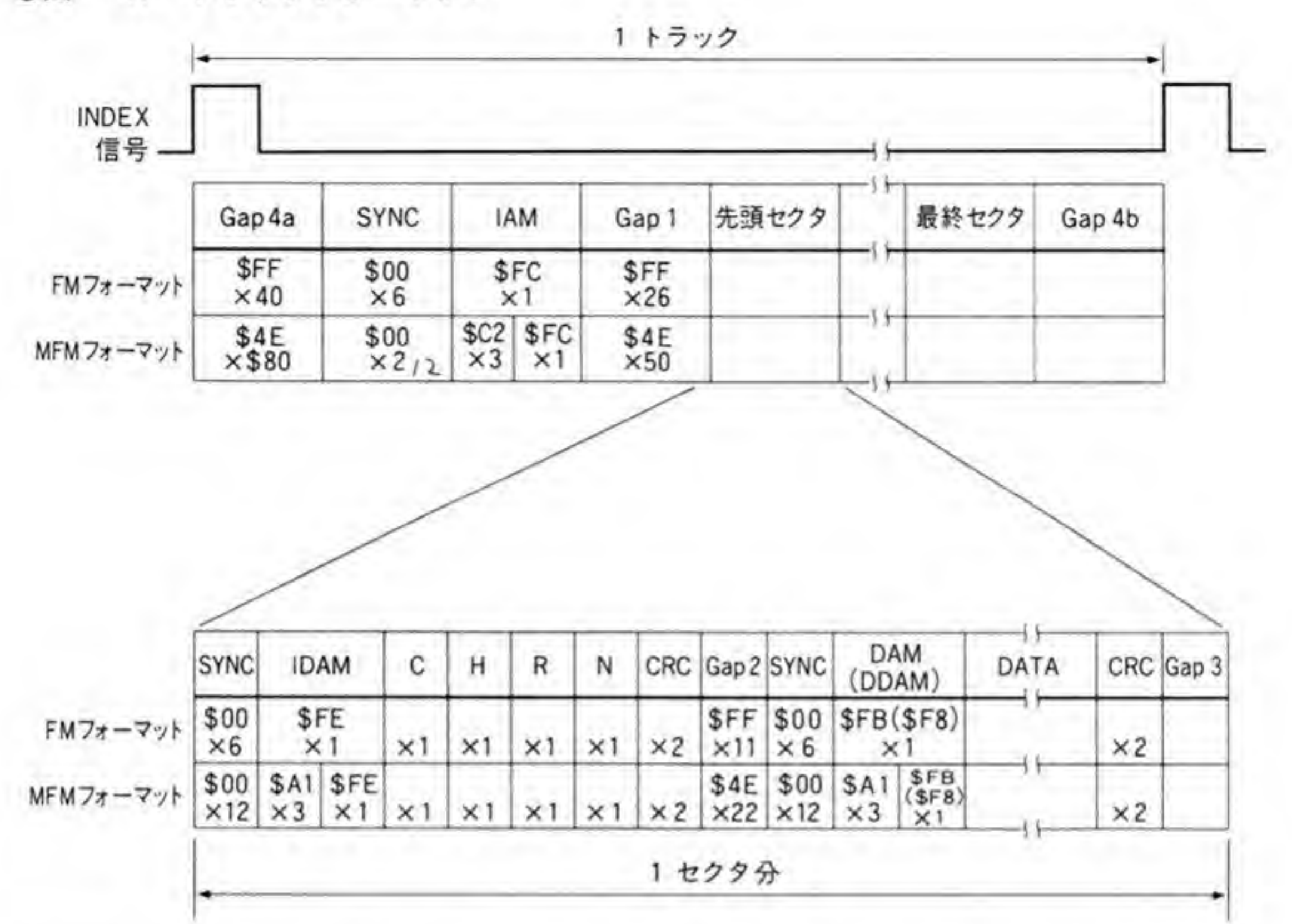

Gap 4 b がきて、1トラックの最

クタの後には Gap 4 b がきて,1トラックの最後を示します。<br>SYNC,IDAM (ID Address Mark) に続いて,C (シリンダ),H (へ 各セクタの先頭は、SYNC、IDAM(ID Address Mark)に続いて、C(シリンダ)、H(へッド)、R (セクタ)、N (セクタ長) データが続きます。C、H、R、Nは、そのセクタが第何<br>シリンダ(トラック)の第何セクタなのか、表面なのか、裏面のトラックなのかといったこと

iかこい<br>込まれ を示すものです。セクタの住所のようなものであると考えればよいでしょう。

CRC チェックコードに続いて, Gap 2, SYNC DAM (Data Address Mark), または DDAM (Deleted Data Address Mark) が !: まれます。通常、この領域はDAM が書き込まれます。この領域がDDAM になっていると、 通常の READ DATA/WRITE DATA コマンドなどでアクセスしたときに、ST 2の CM ビットが '1' になります。

DAM/DDAM に続いて、実際にリード/ライトを行うデータがあり、最後にこれらの CRC チェックコード, Gap 3 が続きます。

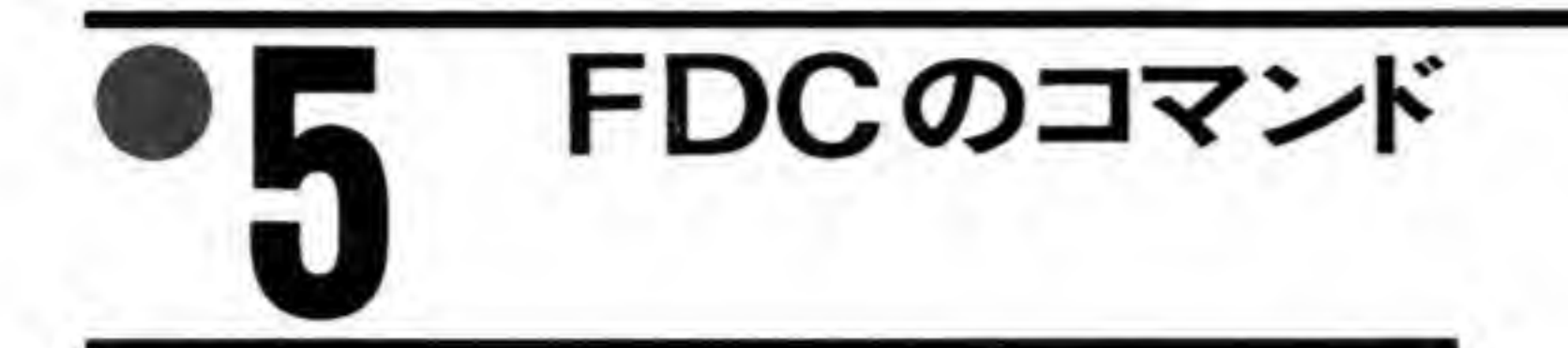

FDCのコマンドは多くのパラメータを持つため、それぞれのパラメータを略称で呼ぶよう になっています。FDCのコマンドの図の中で使用される略称と、その意味の対応関係の一覧を, 図18に示しますので参考にしてください。

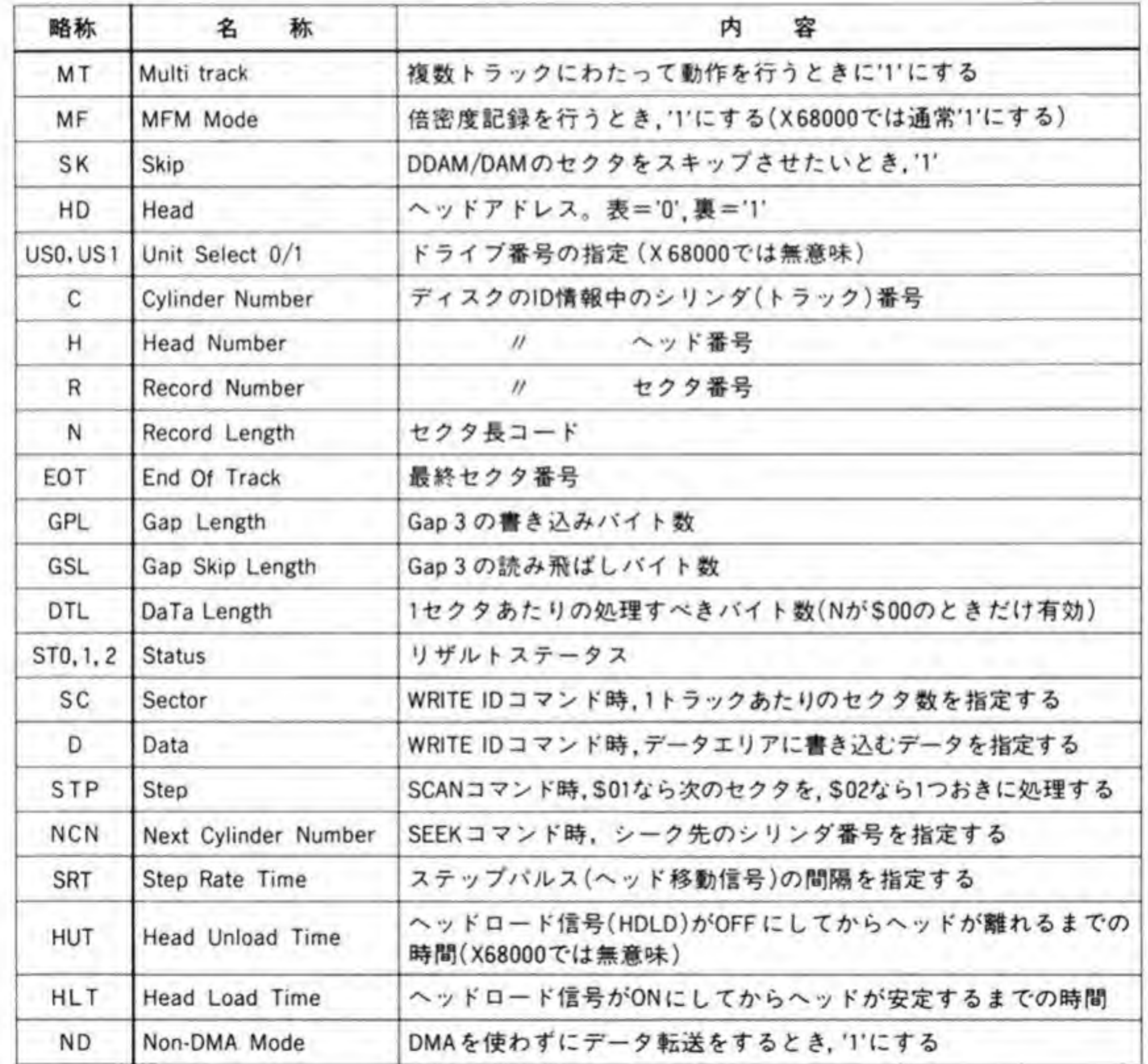

#### ●図……18 コマンド中の略称とその意味

### $\mathbf{0} \cdot \mathbf{1}$ READ DATAコマンド

## **0.01 コマンドフェーズ(C-PHASE)**

READ DATA コマンドのフォーマットを図19に示します。

C-PHASE では9パイトのコマンド/パラメータを与えます。それぞれのパラメータの意味 (図19参照)は次のようになっています。

●図……19 READ DATA コマンド

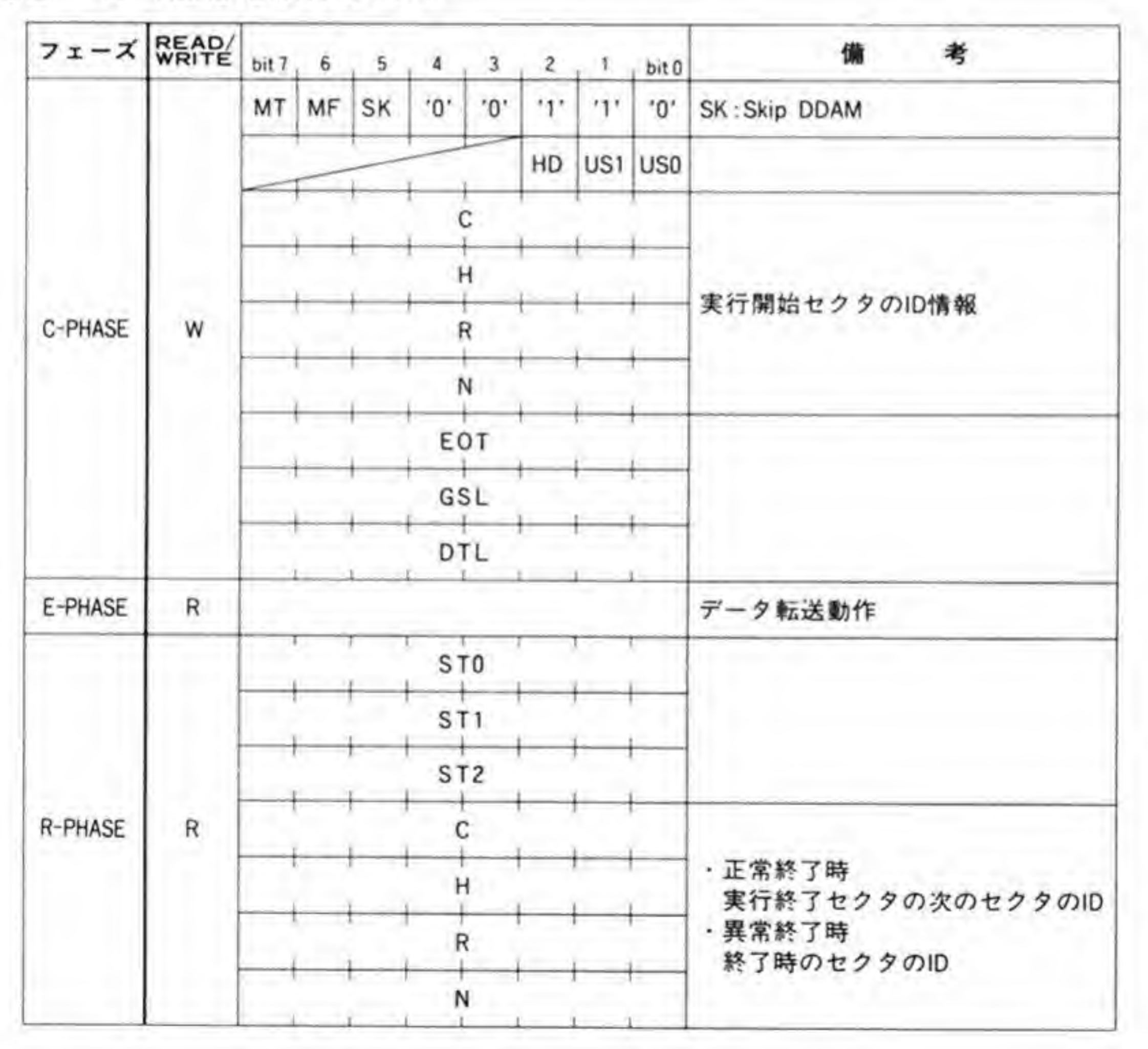

#### MT:マルチトラック

ディスクの表裏を連続してアクセスするとき、このビットを T にします。

 $MF : MFME - F$ 

倍密度記録方式 (2 HD や 2 DD) を使用するとき, '1' にします。X 68000 では通常 '1' に します。

SK: SKip DDAM

'1' にしておくと、アクセスしようとしたセクタにDDAM (Deleted Data Address Mark)が書き込まれていたとき、そのセクタへのアクセスを飛ばし、次のセクタにアクセスし ます。'0'になっていると、そのセクタの転送を終了した後、コマンドの実行を終了します。こ のとき、ST2のCM (Control Mark) ビットが T になります。

HD: Head

アクセスに使用するヘッド番号を指定します。'0' で表面, '1' で裏面側のヘッドの選択にな ります。

US0. US1: Unit Select 0/1

アクセスするドライブ番号の指定を行うものです。X 68000 ではドライブの選択は I/O コン トローラで行いますので、この指定はドライブ選択としての意味はありませんが、SEEKや RECALIBRATE コマンドでは、FDC 内部で保存している各ドライブのシリンダ番号とのか らみがありますので、実際にアクセスするドライブ番号をセットするようにしてください。

C. H. R. N: Cylinder/Head/Record/Length

アクセスするセクタのシリンダ, ヘッド番号, セクタ番号, 1セクタあたりのリード/ライト する大きさを指定します。FDC はディスク上の各セクタのヘッダに書き込まれているC, H, R. N値と、ここで指定されたものを比較し、一致するとアクセスを開始します。通常, これ らの値は実際のヘッドの物理的な位置やヘッド番号と一致させます。

もっとも、ここで与えるシリンダ番号やヘッド番号はたんにセクタに書き込んである値と比 較するためのものですから、たとえば、意図的にディスク上のすべてのセクタのCを0にした ようなディスクを作成して、読み出し時にCをすべて0として読み出すといったようなことも できないことではありません

EOT: End Of Track

トラック中の最終セクタの番号をセットします。

GSL: Gap SKip Length

複数のセクタを連続アクセスするマルチセクタ動作のときに、データ部と次のセクタのID 部の不連続領域を読み飛ばすためのものです。

DTL : DaTa Length

Nの値が\$00のとき、このデータで1セクタあたりアクセスするデータ長を指定します。Nが

\$00以外のときにはこのデータは意味を持ちません。

図20によく使用されるフォーマットごとの各パラメータの設定値を示しますので参考にし てください。なお, Human 68 K では MFM で 1024 バイト/セクタのフォーマットを採用し ています。

●図……20 セクタフォーマットとパラメータ

| フォーマット     |                     |            | FDCに与えるパラメータ    |                  |                  |                                   |  |  |
|------------|---------------------|------------|-----------------|------------------|------------------|-----------------------------------|--|--|
| 記録方式       | セクタサイズ<br>(バイト/セクタ) | N          | EOT.<br>sc      | GSL              | GPL              | 考<br>備                            |  |  |
| FM         | 128                 | \$00       | <b>S1A</b>      | <b>S07</b>       | S <sub>1</sub> B | (IBMディスケット1)                      |  |  |
|            | 256                 | <b>S01</b> | \$0F            | \$0E             | S <sub>2</sub> A | (IBMディスケット2)                      |  |  |
|            | 512                 | \$02       | \$08            | S <sub>1</sub> B | S3A              |                                   |  |  |
|            | 1024                | \$03       | <b>S04</b>      | 未定               | 未定               |                                   |  |  |
|            | 2048                | \$04       | <b>S02</b>      | 未定               | 未定               |                                   |  |  |
|            | 4096                | \$05       | \$01            | 未定               | 未定               |                                   |  |  |
| <b>MFM</b> | 256                 | \$01       | \$1A            | SOE              | <b>\$36</b>      | (IBMディスケット 2D)                    |  |  |
|            | 512                 | S02        | S <sub>OF</sub> | S <sub>1</sub> B | <b>S54</b>       |                                   |  |  |
|            | 1024                | \$03       | \$08            | \$35             | \$74             | X68000 標準フォーマット<br>(IBMディスケット 2D) |  |  |
|            | 2048                | S04        | <b>S04</b>      | 未定               | 未定               |                                   |  |  |
|            | 4096                | \$05       | <b>S02</b>      | 未定               | 未定               |                                   |  |  |
|            | 8192                | $S$ 06     | S <sub>01</sub> | 圭完               | 圭完               |                                   |  |  |

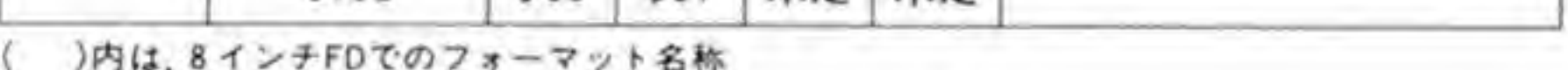

## **0.02 エグゼキューションフェーズ(E-PHASE)**

データ転送を実行します。データ転送を DMA で行う場合には、コマンドを与え終わる前に DMAのセットアップをしておいたほうがよいでしょう。

アクセスの終了は、TC (ターミナルカウント) 端子によって伝えられます。TC で終了が通 知されないかぎり、FDCは次のセクタの読み出しを連続して行っていきます。Nを\$00とし、 DTL を 128 未満にしたときは、各セクタの先頭から DTL バイトずつをつまみ食いするよう にして転送が行われていきます。

## $\mathbf{0}\cdot\mathbf{0}$ 3 リザルトフェーズ (R-PHASE)

R-PHASE では、ST 0.ST 1.ST 2の3つのリザルトステータスと、終了時のC, H, R, N値が返されます。C. H. R. Nは、正常終了したときには最後にアクセスしたセクタの次 のセクタのIDが、異常終了したときには終了時のセクタのIDが返されます。

### $0.2$ READ DELETED DATAコマンド

コマンドのフォーマットを図 21に示します。セクタのヘッダ中、データの前が DDAM (Deleted Data Address Mark) になっているセクタを読み出すコマンドです。動作は,

●図……21 READ DELETED DATA コマンド

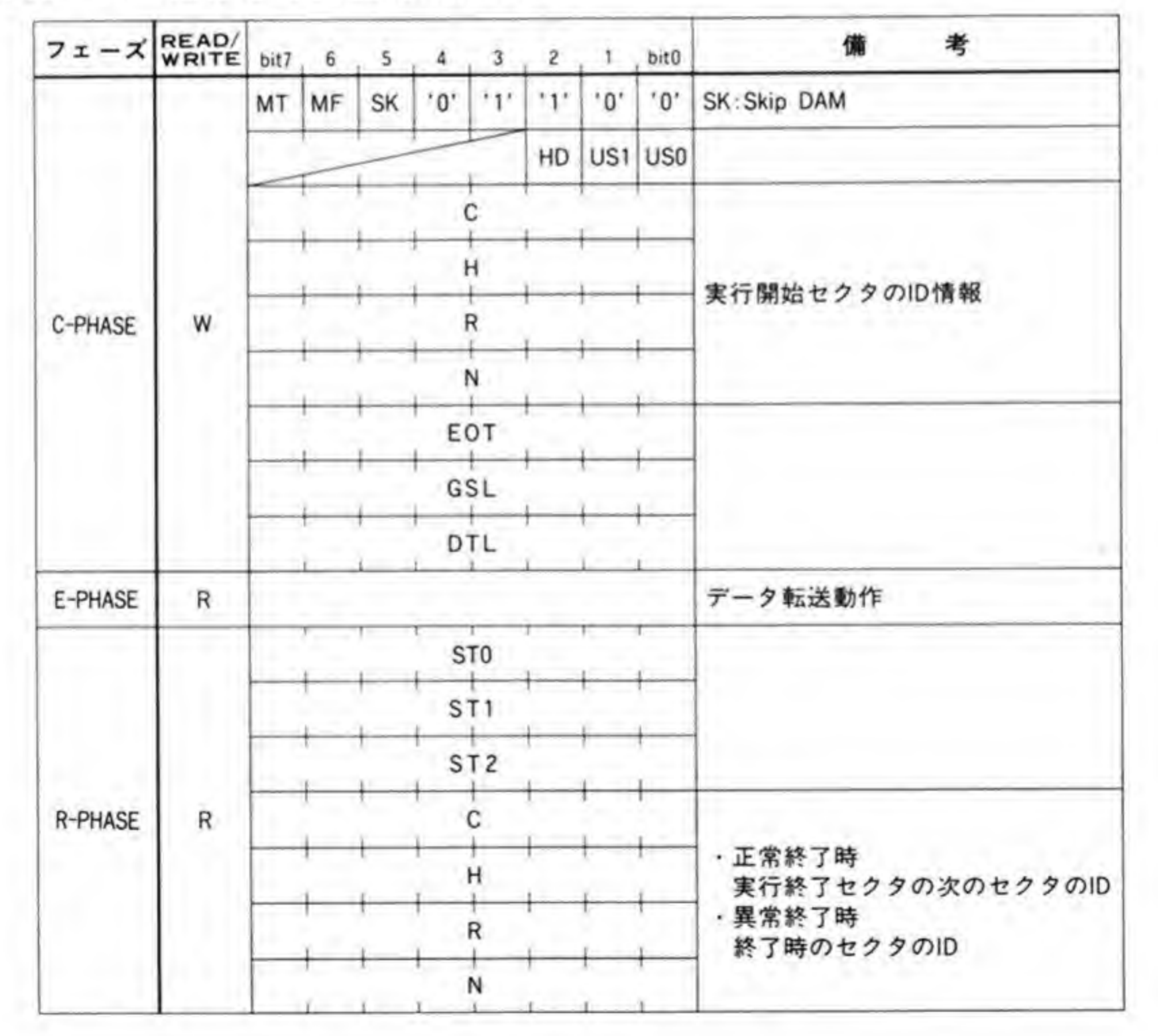

READ DATA コマンドの説明中の DAM を DDAM に、DDAM を DAM に入れ替えたも のに相当します。

たとえば、READ DATA コマンドでは、DDAM になっているセクタを読み出すと、ST2 の CM ビットを T にしましたが、このコマンドでは DAM になっているセクタを読み出すと **T'になります。** 

### READ IDコマンド  $\mathbf{0}\cdot\mathbf{\Omega}$

コマンドフォーマットを図 22に示します。コマンドを受け取ってから最初に見つけた正常 な (エラーのない) セクタの ID 情報 (C, H, R, N) を取り込みます。このコマンドの E-PHASE では FDC がディスクから ID を取り込むだけで、ホスト (CPU/DMA) との間での データ転送は行われません。

●図……22 READ ID コマンド

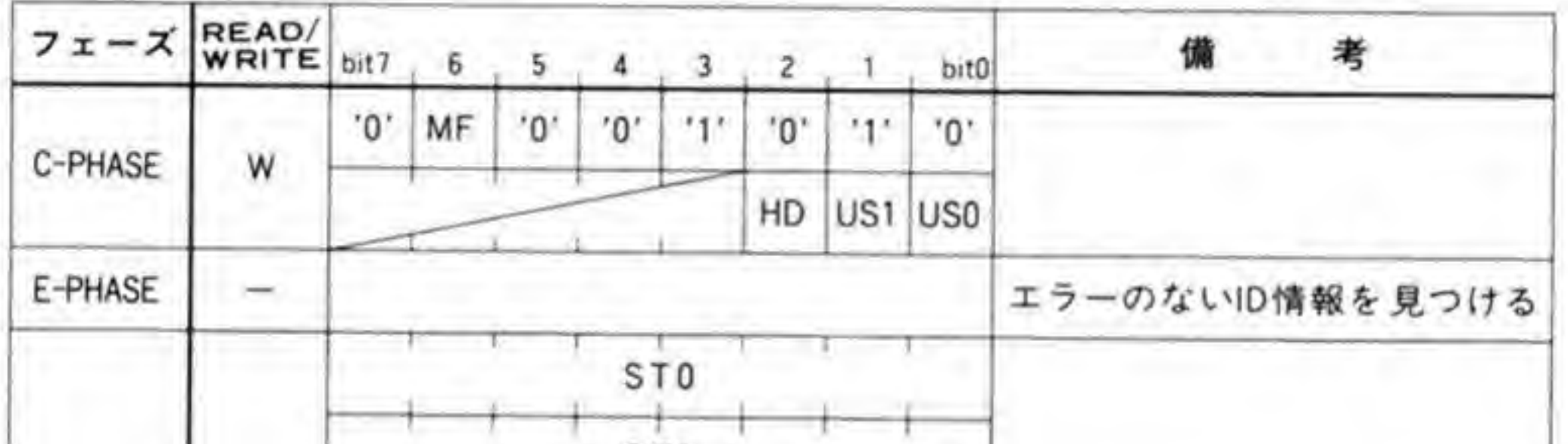

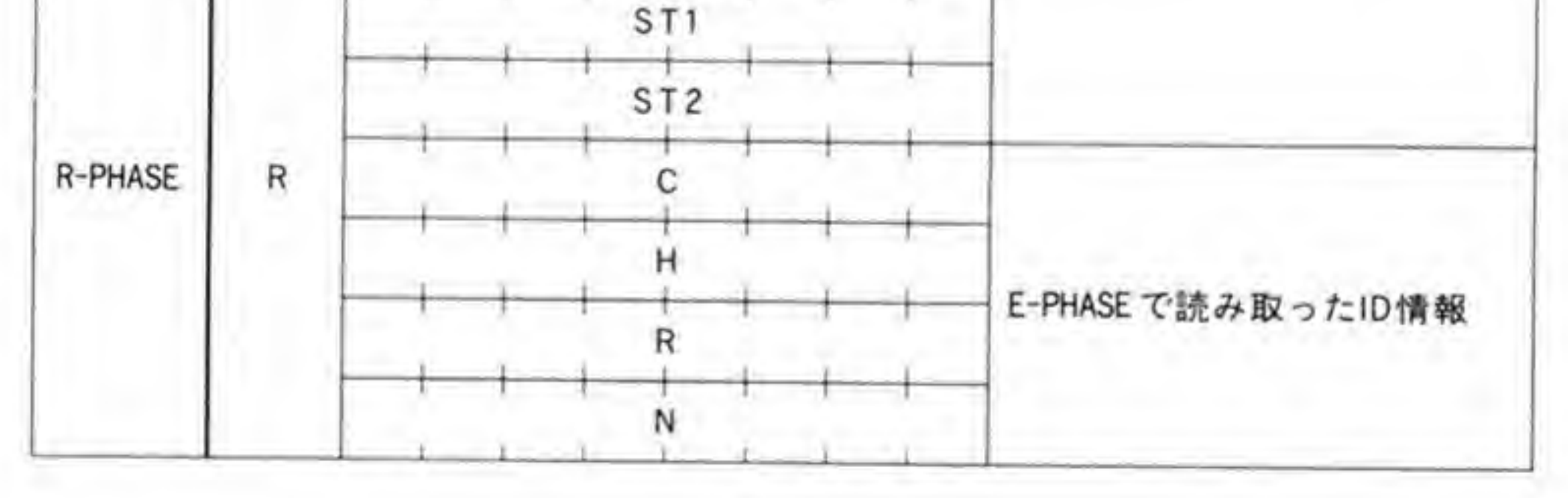

### $\mathbf{0} \cdot \mathbf{A}$ WRITE IDコマンド

1トラック分のフォーマットを行います。コマンドフォーマットは図 23のようになってい ます。SC, GPLの設定値は READ DATAのところの図を参照してください。Dバイトは,

●図……23 WRITE ID コマンド

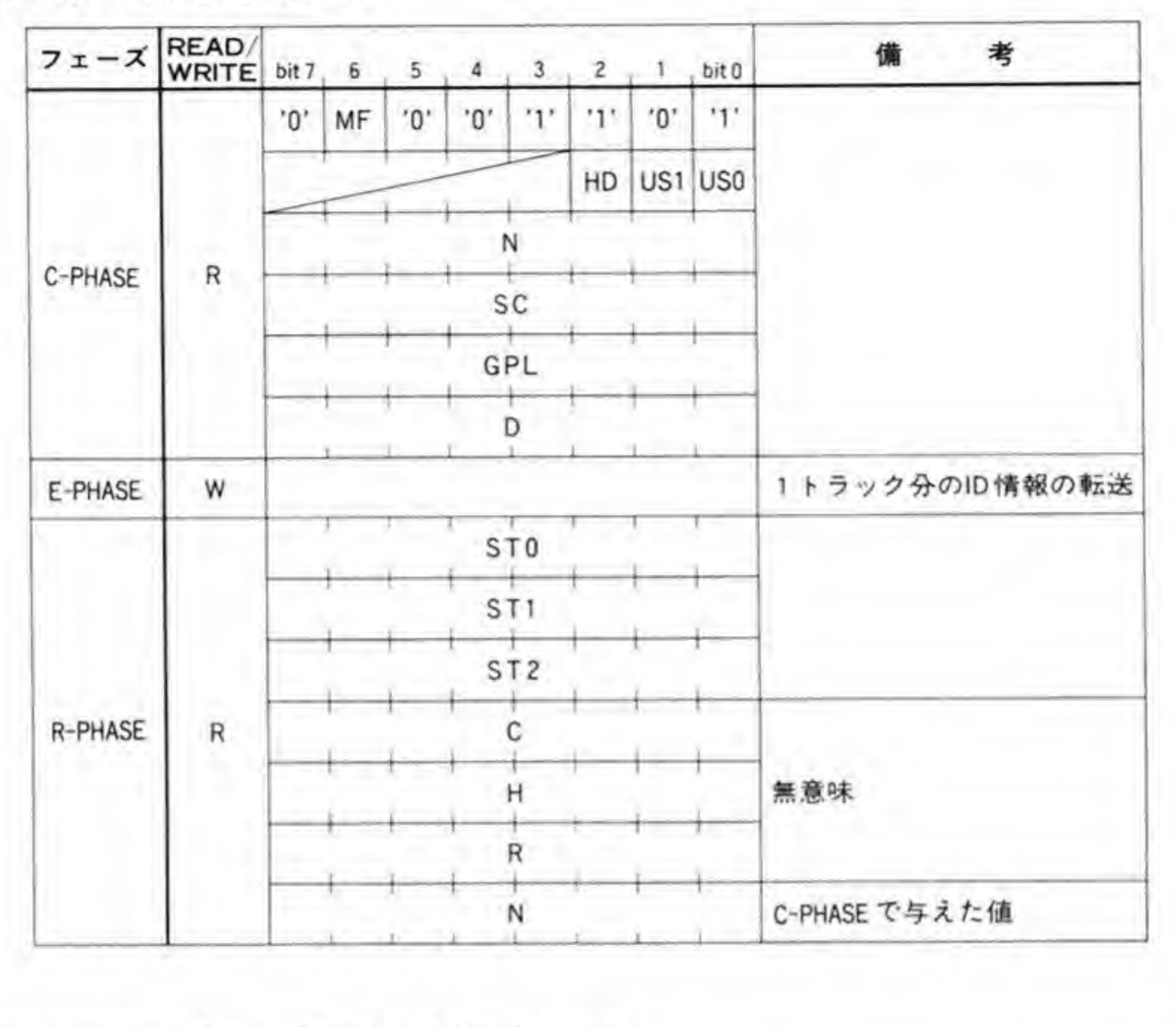

クタのデータ部分に普き込む値を描定します。<br>PHASE で与えるのは,各セクタの ID(C,H,R,N)です。つまり,WRITE ID

R, N)です。<br>× (トラック E - PHASE FDC ます。

R-PHASE で戻ってくる値のうち, C, H, Rは意味を持ちません。Nバイトは C-PHASE で与えたNの値がそのまま返されます。

# 0.5 | WRITE DATAコマンド

コマンドフォーマットを 410ページの図 24に示します。指定したセクタにデータの書き込 E-PHASE のデータ転送方向が逆になるほかは READ DATA わるところはありません。

●図……24 WRITE DATA コマンド

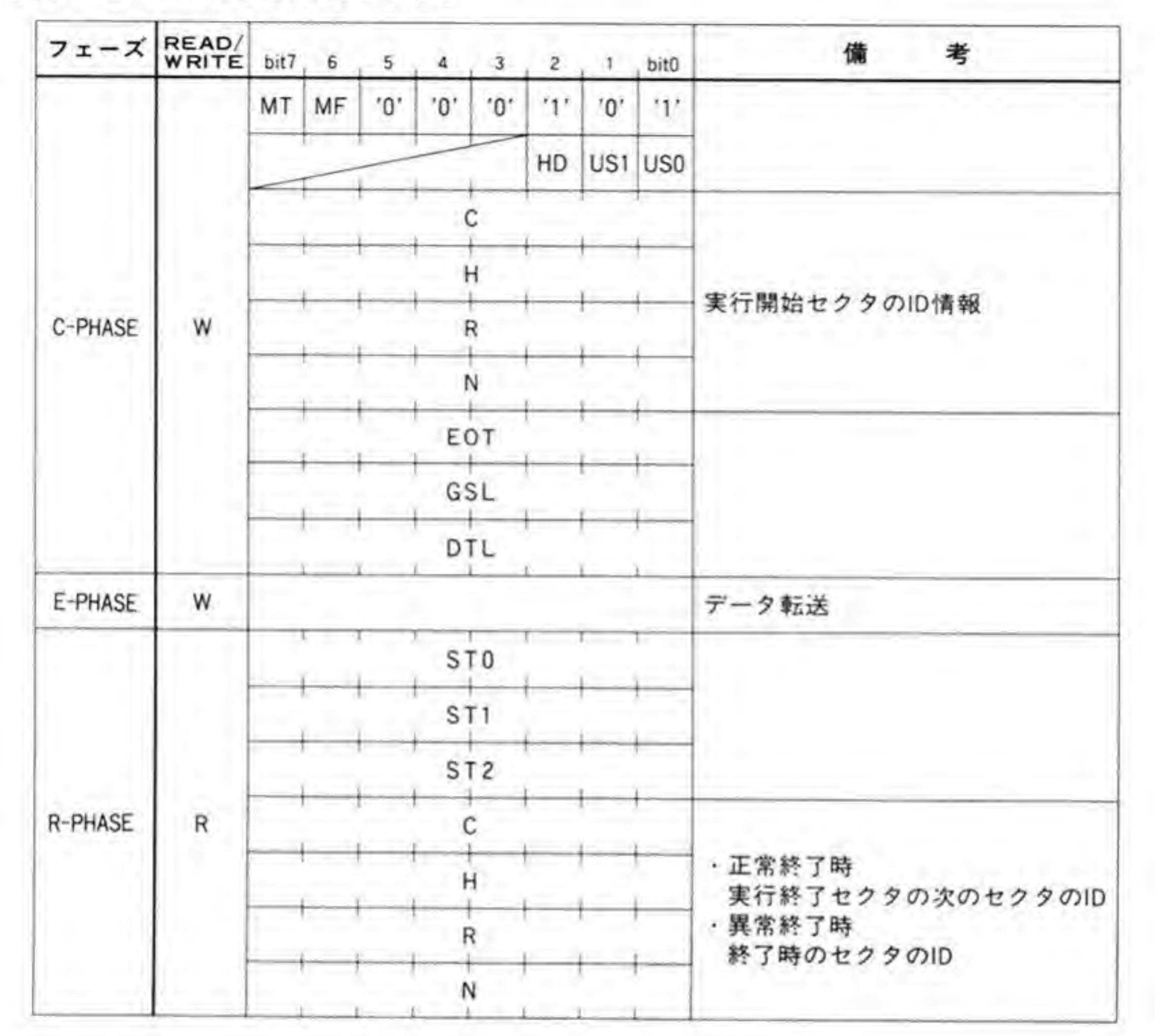

### $\overline{\mathbf{6} \cdot \mathbf{6}}$ WRITE DELETED DATAコマンド

コマンドフォーマットを図 25 に示します。セクタのヘッダ中に DAM のかわりに DDAM を書き込むほかは WRITE DATA コマンドと同様です。

●図……25 WRITE DELETED DATA コマンド

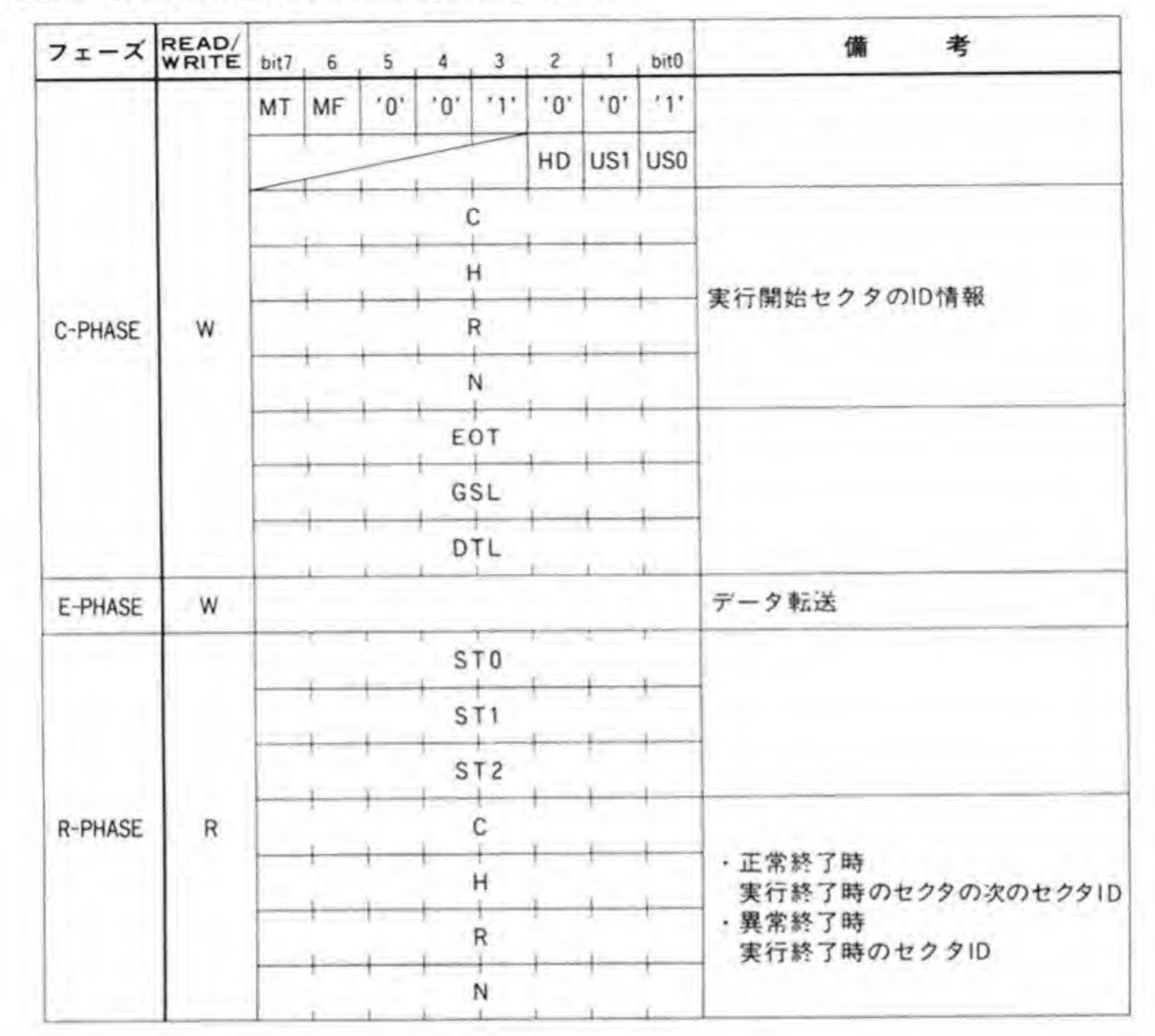

# 0.7 READ DIAGNOSTICコマンド

コマンドフォーマットは 412 ページの図 26 のようになっています。READ DATA コマン ドとよく似ているのですが、INDEX 信号の直後のセクタからエラーの有無に関係なく強制的 に読み出していく点が異なります。コマンド中のC, H, R, Nがセクタのものと一致しなく ても、ST1の ND (No Data) ビットを '1' にするだけで処理を継続し、正常終了します。 ID やデータの CRC エラーがあっても、ST 1の DE (Data Error) や ST 2の DD (Data Error in Data Field)ビットを T にするだけで止常終了します。 DDAM を検出すると, ST 2の CM (Control Mark) ビットを '1'にしますが, 処理は継 続します。

●図……26 READ DIAGNOSTIC コマンド

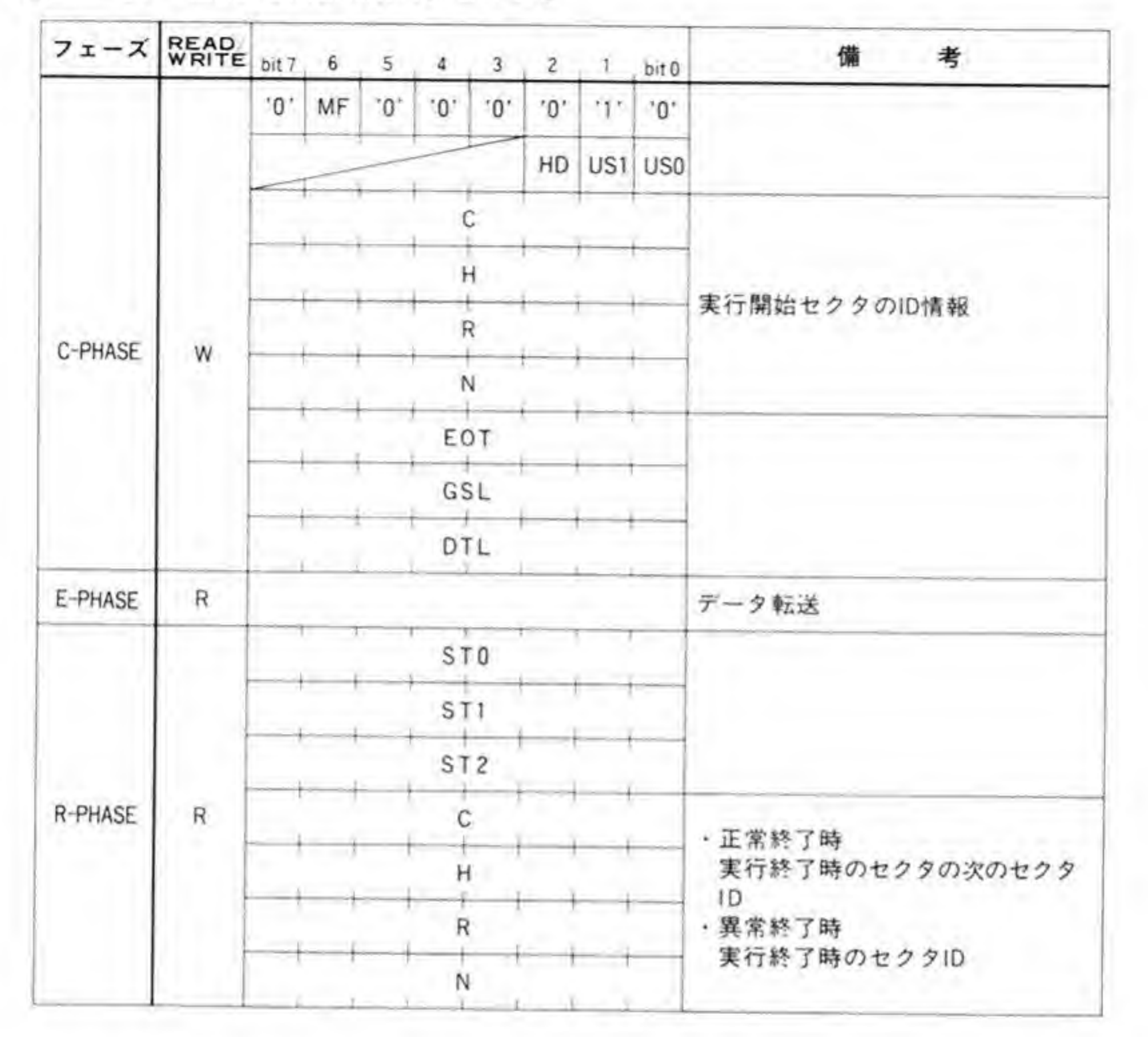

コマンド終了時に読み取れるエラーステータスは、処理中に起きたすべてのエラー条件の論 理和となっています。

### $\mathbf{9} \cdot \mathbf{8}$ **SCAN EQUAL/SCAN LOW OR** EQUAL/SCAN HIGH OR EQUALコマンド

各コマンドのフォーマットを図 27, 図 28, 図 29 に示します。指定したセクタの内容と、ホ ストから FDCに書き込むデータの比較を行います。データはセクタの先頭データから順に比 較されていきます。ただし、ホストからFDCに書き込んだデータがSFFであるときは、その バイトの比較は行われず、等しいものとして扱われます。

●図……27 SCAN EQUAL コマンド

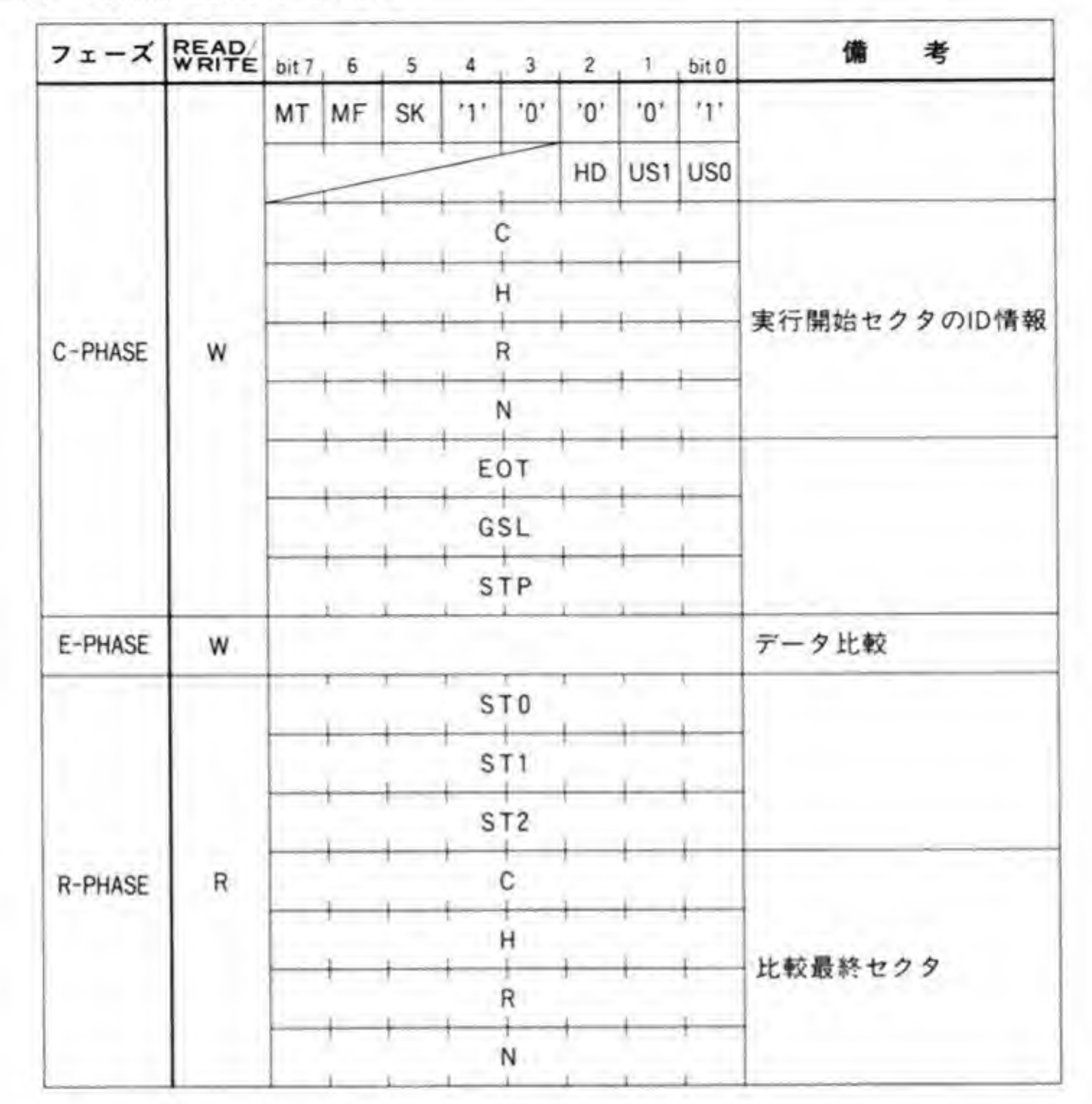

SCAN EQUALは比較したセクタの内容がすべて等しいときに、SCAN LOW OR EQUALはすべてが一致するか、一致しなかった最初のデータを比べたときに、ディスクから 読み取ったほうが小さいとき、SCAN HIGH OR EQUAL はすべてが一致するか、最初に一 致しなかったデータを比べたときに、ディスクから読み取ったデータが大きかったときに正常 終了します。

●図……28 SCAN LOW OR EQUAL コマンド

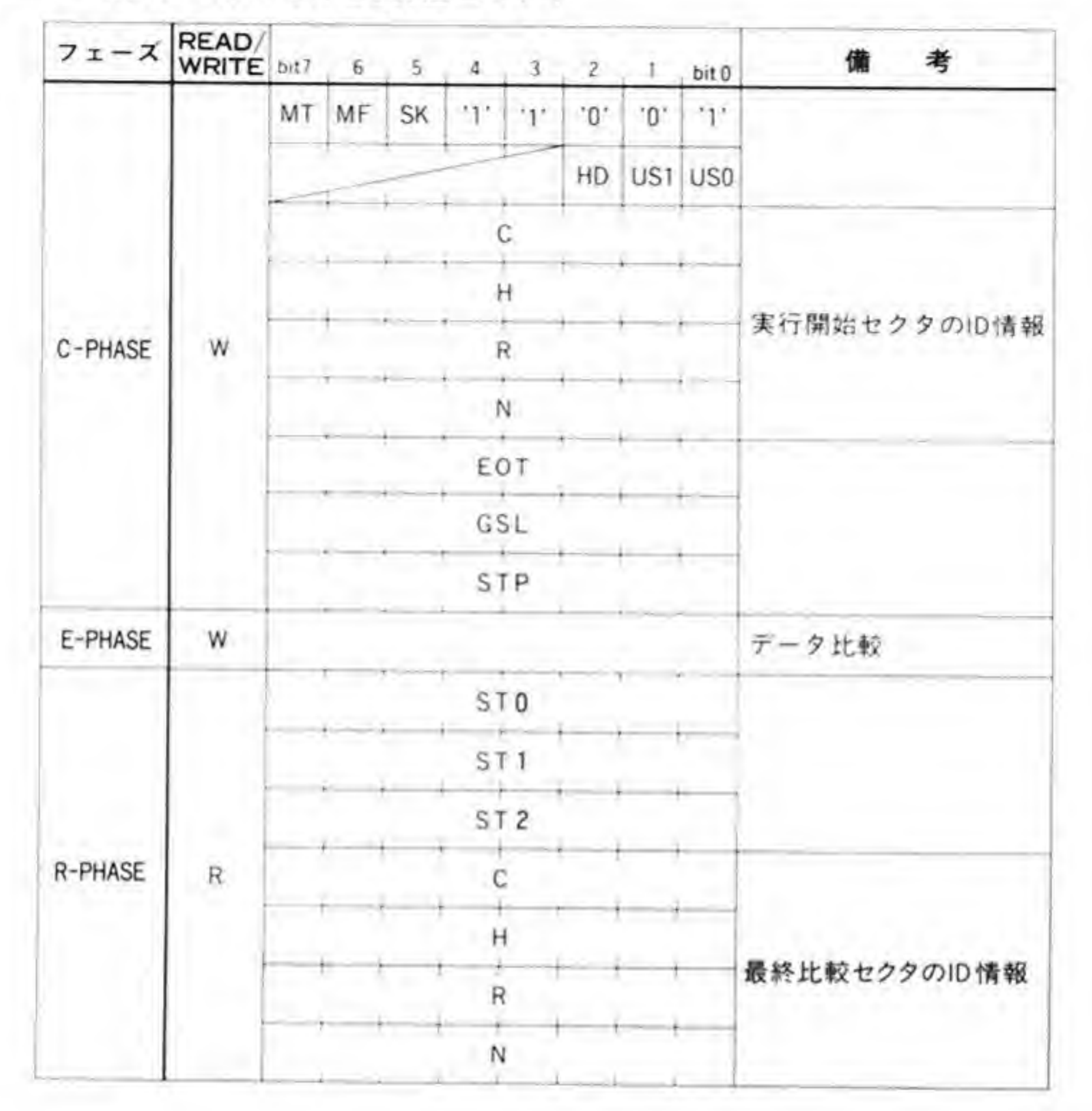

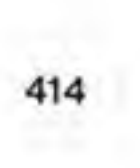

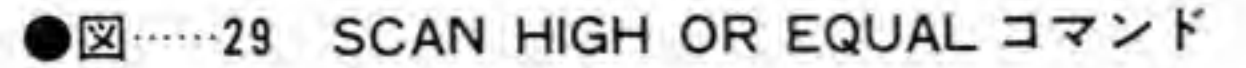

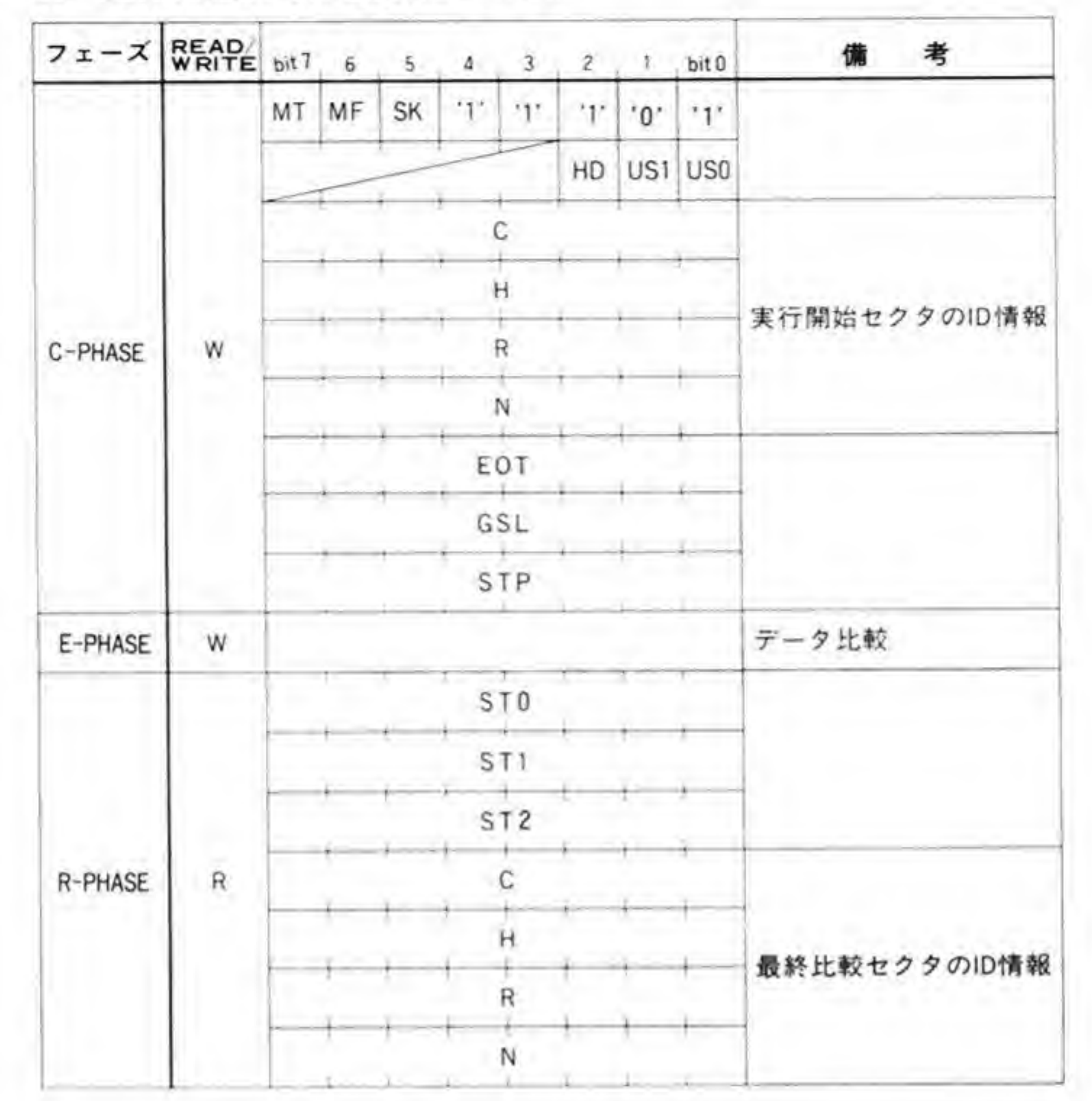

 $\mathbf{0} \cdot \mathbf{Q}$ SEEKコマンド

コマンドフォーマットは416ページの図30のようになっています。ヘッドを指定したシリ ンダに移動します。FDCは前回のヘッド位置を覚えており、ヘッドの移動方向の管理や移動す る量は FDC が自動的に判断し、ヘッドを移動させますので、CPU がコマンドで与えるのは、 目的のシリンダ番号だけですむようになっています。

なんらかの原因で、FDCが管理しているシリンダ番号と実際のヘッド位置が不一致になっ たような場合は、リード/ライトなどを行ったときにコマンド中のIDとセクタのIDが一致し ないため、エラーとなります。このようなときはに次に説明する RECALIBRATE コマンド を使って、FDCの管理しているシリンダ番号と実際のドライブのヘッド位置をともに0に初 期化します。

●図……30 SEEK コマンド

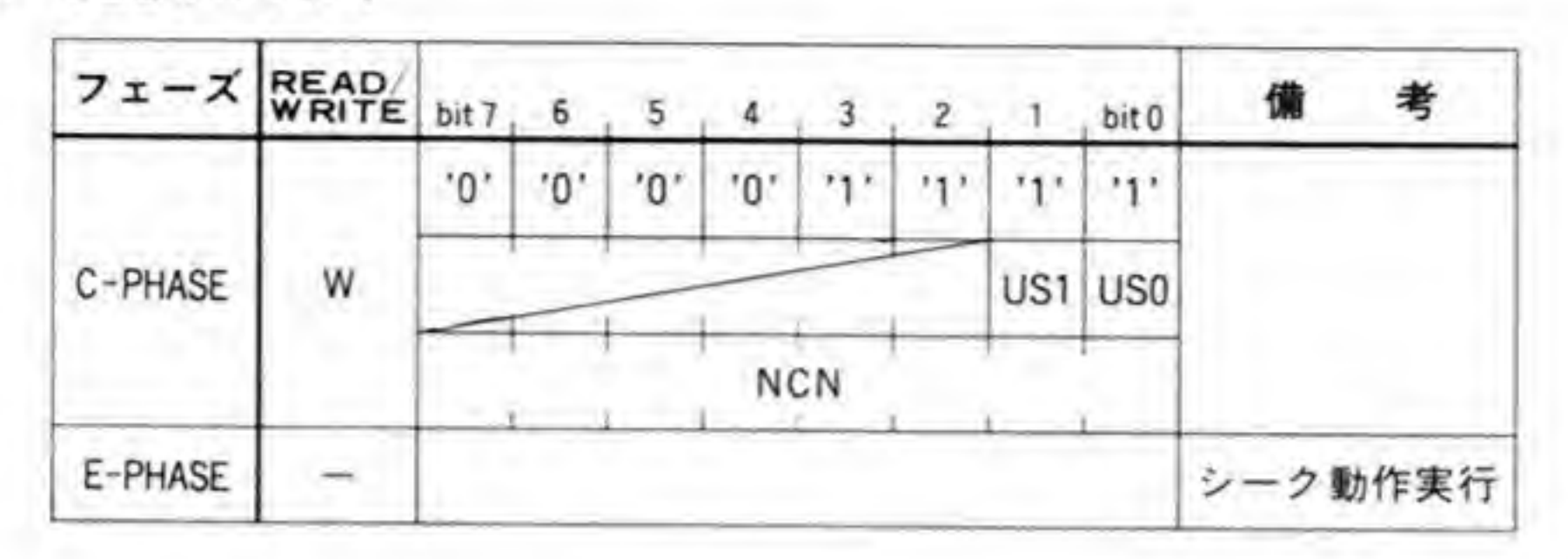

SEEK 動作の終了は割り込みで通知されます。割り込みが発生したとき、FDC ステータスレ ジスタの DIO ビットが '0' になっていることを確認したら、SENSE INTERRUPT STA TUS コマンドを送って ST 0 を引き取ります。

### o 10 RECALIBRATEコマンド

コマンドフォーマットは図 31のようになっています。FDC内部で管理しているシリンダ番 号と実際のFDDのヘッド位置をともに0にします。SEEK コマンドと似ていますが、SEEK は FDC が内部で管理しているシリンダ番号と、与えられたシリンダ番号の差分のヘッド移動 を行うものであるのに対し、RECALIBRATE コマンドは、FDD がハード的に持っている0 トラック検出機構から出力される信号(TRK 00)を使用し、この信号が出力されるまでヘッド を移動させていく点が異なります。

FDD を使用しはじめるときや、ディスクのリードエラーが起きたときなどに、ヘッド位置を 初期化し、FDCの管理しているシリンダ位置と一致させるために使用されます。

このコマンドはFDDへのアクセスだけで、ディスクへのアクセスをともなわないため、 X 68000 では FDD が接続されているか否かのチェックに使用しているというのは前にも述べ たとおりです。

RECALIBRATE コマンドの動作の終了も割り込みで通知されます。割り込みが発生した

●図……31 RECALIBRATE コマンド

| フェーズ    | <b>READ</b> | bit 7 | -6 |     |     |     |         |         | bit 0   | 考<br>備     |
|---------|-------------|-------|----|-----|-----|-----|---------|---------|---------|------------|
| C-PHASE | w           | '0'   | .0 | '0' | '0' | '0' | $5 + 1$ | $7 - 4$ | 1.41    |            |
|         |             |       |    |     |     |     |         |         | US1 US0 |            |
| E-PHASE |             |       |    |     |     |     |         |         |         | リキャリブレート動作 |

とき、FDC ステータスレジスタのDIO ビットが'O'になっていることを確認したら、SENSE INTERRUPT STATUS コマンドを送って ST 0 を引き取ります。

### SENSE INTERRUPT STATUSコマンド  $0.11$

コマンドフォーマットは図 32のようになっています。割り込みが発生したとき、FDC ステ ータスレジスタのDIOビットが'0'になっていた場合、このコマンドを発行してST0とコマ ンド終了時のヘッドのシリンダ位置を引き取ります。

### ●図……32 SENSE INTERRUPT STATUS コマンド

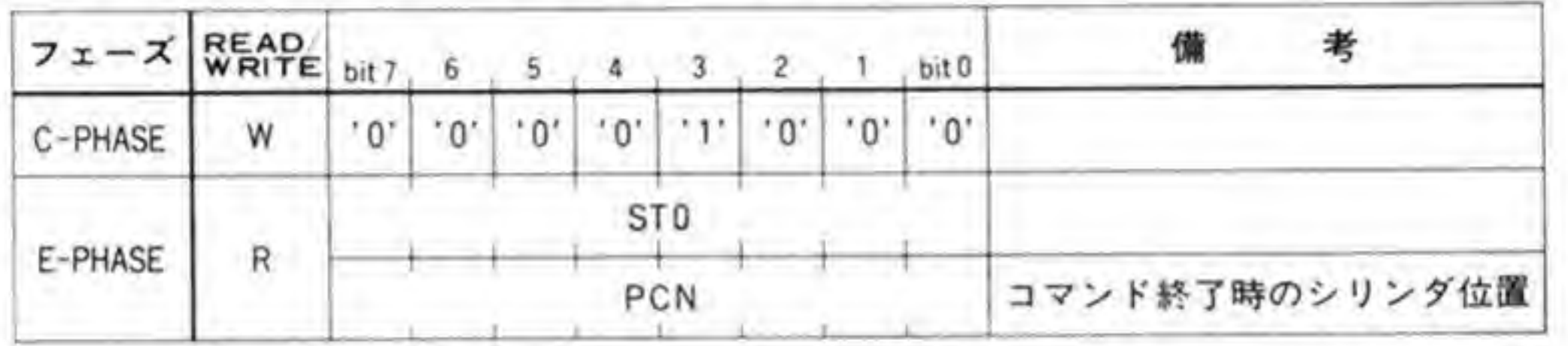

# 0.12 SENSE DEVICE STATUSコマンド

コマンドフォーマットは図 33のようになっています。このコマンドを使うと、FDCに入力

される FDD のステータスラインの状態が読み出されます。リザルトステータスで引き取られ るステータス (ST3) の内容は 418ページの図 34のようになっています。

●図 33 SENSE DEVICE STATUS コマンド

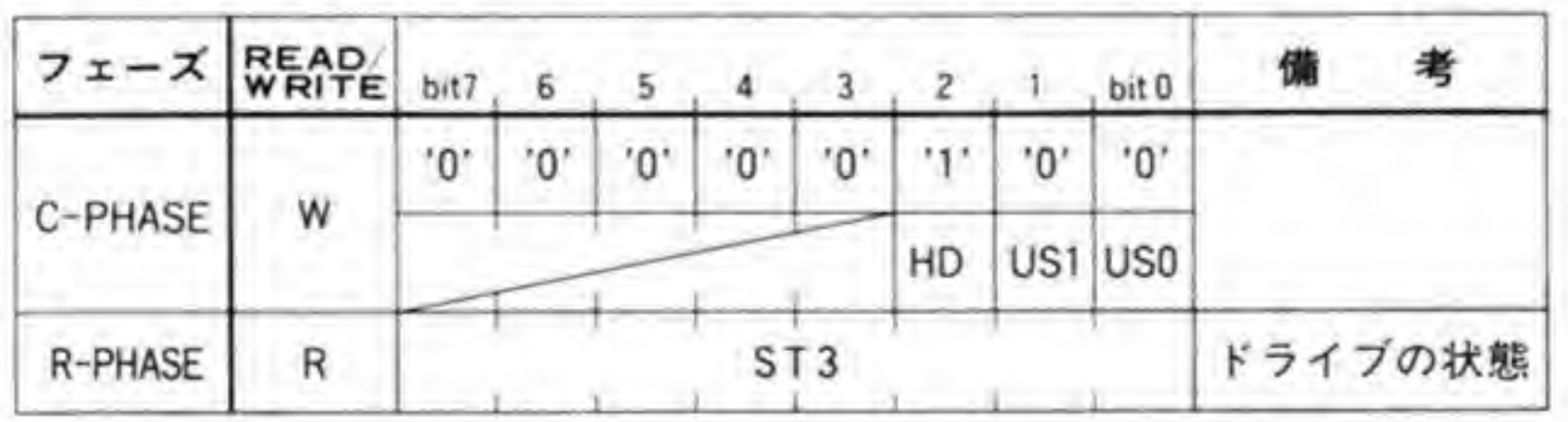

●図……34 リザルトステータス 3 (ST 3)

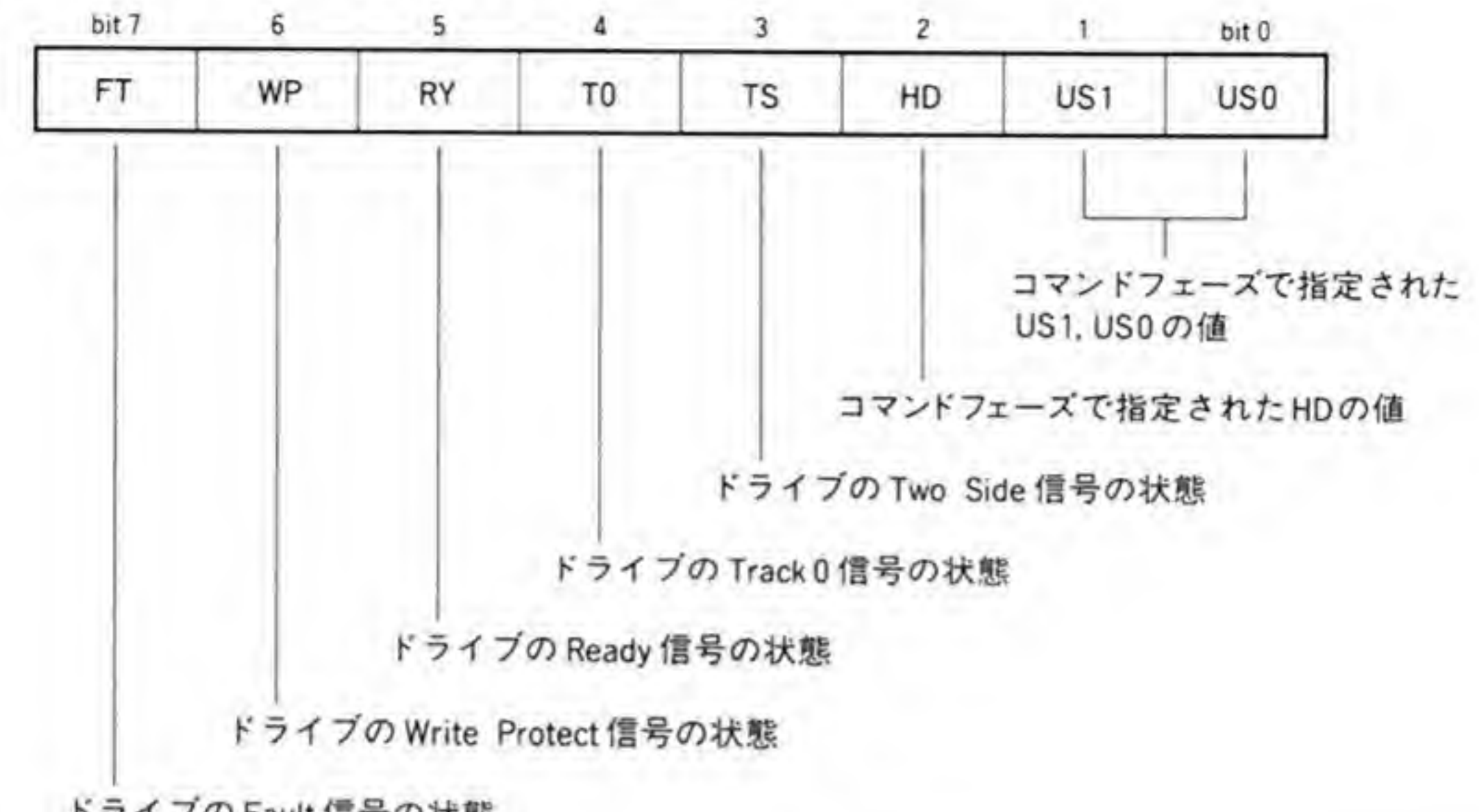

ドライブのFault信号の状態

# 0.13 SPECIFYコマンド

ディスクドライブの種別ごとに設定が必要なパラメータの設定を行います。コマンドフォー マットは図 35のようになっています。

SRT (STEP RATE TIME) は、ステップパルス (ヘッド移動信号) の間隔を設定するも のです。X68000の内蔵ドライブの場合は3msです。

HUT (HEAD UNLOAD TIME) は、ディスクのリード/ライト系コマンドが終了してか ら、ヘッドをアンロード状態 (ディスクから離れた状態) にするまでの時間を設定します。こ の時間以内に再度アクセスがなかった場合には、次のリード/ライト系コマンドが発行されてか ら実際のアクセス開始まで HLT で指定した時間がとられることになります。

HLT(HEAD LOAD TIME)は、ディスクのリード/ライト系コマンドの実行開始時、へ ッドがロード状態 (ディスクに接触し、安定した状態) になるまでの待ち時間を設定します。

●図……35 SPECIFY コマンド

| $7x - x$ READ bit 7 |   |     | 6          | υ  |            | з  |     |         | bit 0     | 考 |
|---------------------|---|-----|------------|----|------------|----|-----|---------|-----------|---|
| C-PHASE             | W | '٥' | ΄0'        | Ο' | '0'        | ٠ο | 'Ο  | $x + y$ | 111       |   |
|                     |   |     | <b>SRT</b> |    |            |    | HUT |         |           |   |
|                     |   |     |            |    | <b>HLT</b> |    |     |         | <b>ND</b> |   |

8インチタイプのFDDや、5インチタイプでも厚型のものでは、ヘッドが物理的にディスクと 接触/離脱動作をするようになっており、名前のとおり、ロード/アンロードだったのですが、 X 68000 の内蔵ドライブではヘッドはつねにディスクと接触状態にありますので、これらのパ ラメータは名目だけです。HUTを長めにしておくと、少し間をあけながら連続してアクセスす るとき、HLT分の時間が不要になりますので、アクセスが若干高速になります。

NDビットはリード/ライト系コマンドのE-PHASEのデータ転送を CPU で行うか, DMA で行うかを設定するものです。'1' にすると CPU による転送、'0' にすると DMA によ る転送になります。X 68000 では、とくに理由のないかぎり、DMA モードで使うのか普通で しょう。

SRT, HUT, HLTの各パラメータの設定値とそれぞれの時間の関係は図 36のようになっ

#### ●図……36 SRT, HUT, HLT の設定値と時間

単位:ms

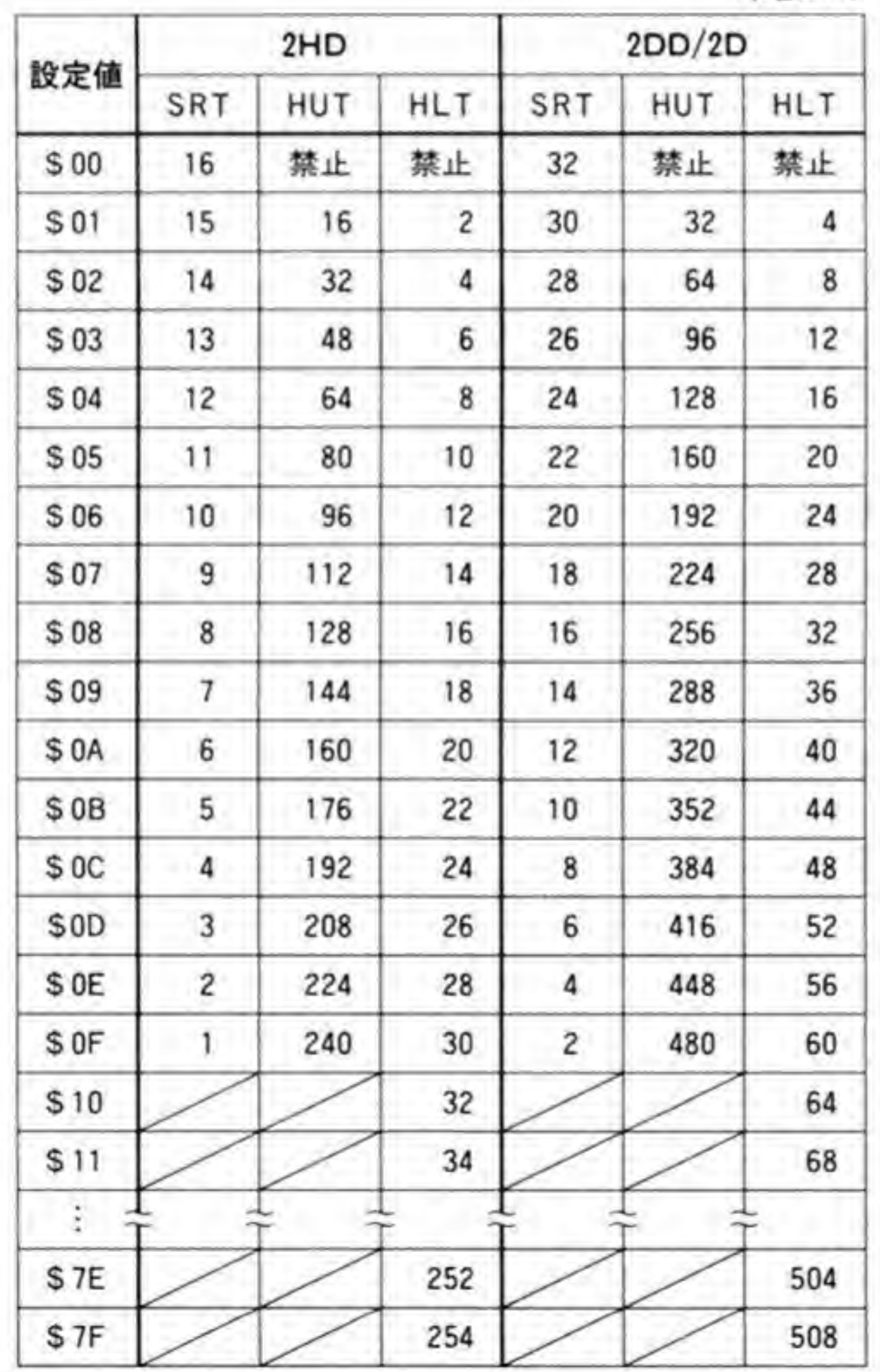

# 0.14 SET STANDBYコマンド

コマンドは図37のようになっています。

SET STANDBY コマンドは、FDCの内部クロックを停止させ、スタンバイ状態にします。 このコマンドには E-PHASE も R-PHASE もなく、書き込んでから約3μs後にスタンバイ 状態に移行します。この状態でも FDC の内部状態や出力端子の状態は保持されます。クロック が停止するため、消費電流は少なくなりますが、X 68000 のように AC 電源で動いているよう なものの場合にはあまり意味がないコマンドです。

●図……37 SET STANDBY コマンド

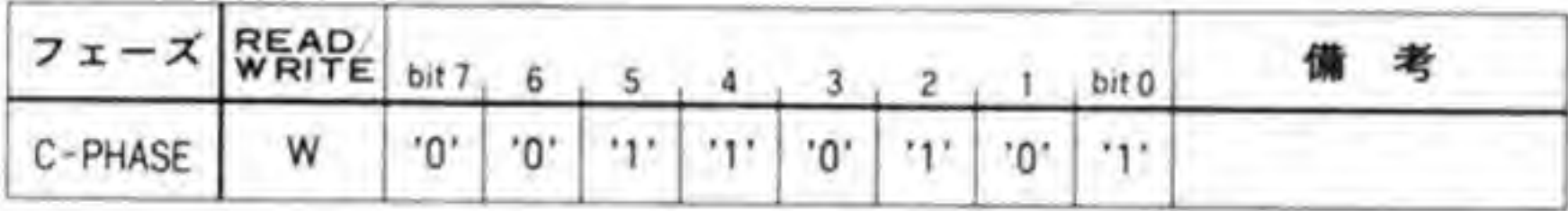

### $6.15$ RESTE STANDBYコマンド

スタンバイ状態を解除します。コマンドは図38のようになっています。このコマンドは、

FDC 内部では INVALID (無効) コマンドと同じ扱いであり、R-PHASE で ST 0 を引き取 る必要があります。

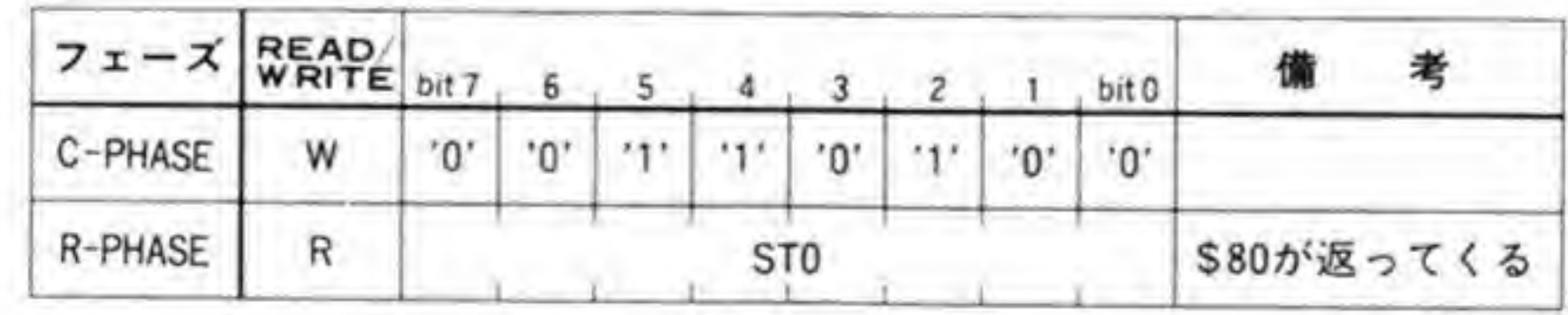

●図……38 RESET STANDBY コマンド

# 0.16 SOFTWARE RESETコマンド

コマンドは図 39のようになっています。このコマンドは FDC をリセット (初期化) し、ハ ード的なリセットがかかったのと同じ状態にします。このコマンドは任意のタイミングで与え ることができます。

●図……39 SOFTWARE RESET コマンド

|         | <b>READ</b> bit 7 |   |  |  | bit 0 |  |
|---------|-------------------|---|--|--|-------|--|
| C-PHASE | W                 | n |  |  |       |  |

### FDCパラメータ/ステータス一覧  $6.17$

FDC のコマンドに付随するパラメータと、R-PHASE で受け取るステータスの一覧を 422 ページの図 40にまとめてみました。パラメータは図の左側から右に順に○印のついているも のを送り、ステータスは同じく左から右に〇印のついているものを引き取っていくようにしま す。

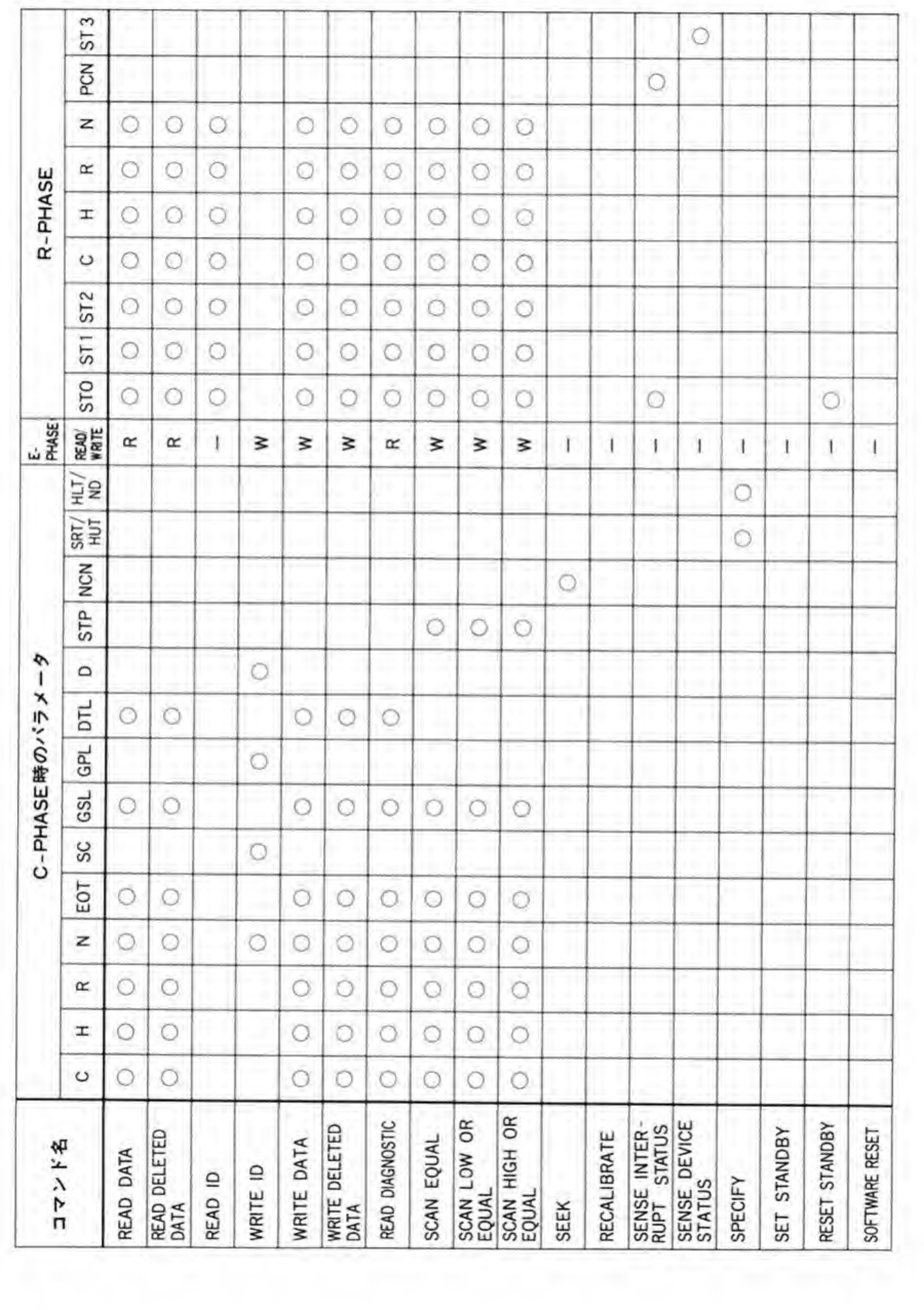

### ●図……40 FDC パラメータ/ステータス一覧

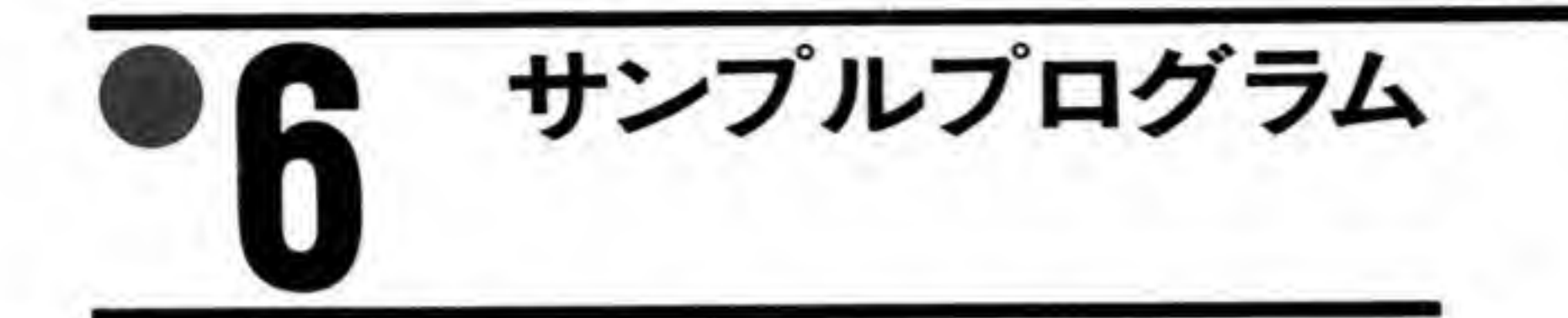

FDCアクセスのサンプルプログラムとして、フロッピーディスクの読み取りを行うプログ ラムを作成してみました。パラメータでブロック番号を与えると、ブロック番号をトラック(シ リンダ), ヘッド, セクタの各番号に変換して読み出しを行います。

アクセスを開始したときにモータの回転が停止していると、起動時間 (約0.5s) だけ待たな いとドライブがレディ状態にならないため、このプログラムではドライブの READY 信号が '1' になるまで SENSE DRIVE STATUS コマンドを繰り返し送り続けるようにしていま す。

また、このプログラムでは割り込みを使用しないため、FDC割り込みを禁止しています。こ れを行っておかないと、割り込みが発生したとたんに Human 68 KのFDC割り込み処理が 行われてしまい、つじつまがあわなくなってしまいます。

#### ●リスト……1 フロッピーディスク読み込み

 $/*$ FDCアクセステスト \* XC ではvolatile がサポートされていないため、 \* 次の一行を入れてvolatileを無効にしてください \* #define volatile

 $* /$ #include <doslib.h>

struct DMAREG { unsigned char CST; unsigned char cer: unsigned short sparel; unsigned char dcr: unsigned char ocr: unsigned char SCT; unsigned char CCT; unsigned short spare2; unsigned short  $mtc$ ; unsigned char  $*$ mar: unsigned long spare3; unsigned char \*dar; unsigned short spare4;

```
unsigned short btc;
      unsigned char *bar;
      unsigned long spare5;
      unsigned char spare6;
      unsigned char niv;
      unsigned char spare7;
      unsigned char eiv;
      unsigned char spare8;
      unsigned char mfc;
      unsigned short spare9;
      unsigned char sparelO;
      unsigned char cpr;
      unsigned short sparell
      unsigned char sparel2
      unsigned char dfc;
      unsigned long sparel3
      unsigned short sparel4
      unsigned char sparel5
      unsigned char bfc;
     unsigned long sparel6;
     unsigned char sparel7;
     unsigned char gcr;
volatile struct DMAREG *dma;
volatile unsigned char *fdc_stat = (unsigned char *)0xe94001;<br>volatile unsigned char *fdc data = (unsigned char *)0xe94003.
volatile unsigned char *fdc_data = (unsigned char *)0xe94003;<br>volatile unsigned char *fdd sel = (unsigned char *)0xe94007.
volatile unsigned char *fdd_sel = (unsigned char *)0xe94007;<br>volatile unsigned char *int stat = (unsigned char *)0xe9c001;
                            *int\_stat = (unsigned char *)0xe9c001;#define BUFSIZE 0x400
unsigned char diskbuf [BUFSIZE]
void main();
void fd wait ready ();
void fd_seek();
void motor_on();
void motor_off ()
unsigned int fdc_sense_int_stat();
void fdc_int_mask();
void fdc send command();
void fdc_read_status();
void fdc\_send();
unsigned int fdc_read();
```

```
void dma setup();
void dma start():
void dma_stop();
void wait_complete():
void clear flag();
void main(argc. argv)
    int argc:
    char *argv[];
{
    unsigned int i. j. block, track. sector, head;
    unsigned char c;
    if (\text{arge} \leq 2)block = 0;
    else block = atoi(argv[1]);
    print(f("block # = %dYn", block):printf(" Track = %dYn", track = block > 4);
    printfC Head = %d¥n
                           ", head = (block & 0x8) \gg 3;
    printf( Sector = %d¥n
                           M
                             , sector = (block & 0x7)+l);
    SUPER(0);
    fdc_int_mask();
    printf ("Motor ON!Yn");
    motor_on();
    printf("Wait Ready!Yn");
    fd_wait_ready();
    printf(
            M
             SEEK!Yn-);
    fd_seek(track);
    dma = (struct DMAREG *)0xe84000;
    clear_flag();
    dma setup():
    dma_start();
    dma_start();<br>printf("READ DATA!¥n");
    fdc_send_command(track, head, sector);
    printf("Wait Complete!Yn");
    wait complete();
    printf ("Read Status =");
    fdc read status();
    for (i=0; i<BUFSlZE; i+=0xl0) {
        for (j=0; j<0x10; j++)printf("802X", diskbuf[i+j]);for (j=0; j<0x10; j++) {
            c = diskbuf [i+j]:
             if ((c < 0x20) || (c >= 0xe0) || ((c >= 0x80) && (c < 0xa0)))
                print(f."):else print('%c", diskbuf[i+j]):
```
 $\sim$   $^{\prime}$ 

```
printf("Yn");
     >
    motor_of();
     fdc_int_umask()
void fd_wait_ready()
 {
    do {
         fdc\_send(0x04):
         fdc\_send(0x00);
     \} while((fdc_read() & 0x20) == 0):
 I
void fd seek (track)
     unsigned int track;
 (
     fdc\_send(0x0f);
     fdc\_send(0x00);
    fdc send (track):
    fdc_sense_int_stat()
}
unsigned int fdc_sense_int_stat()
 (
    unsigned int stat;
    while(!(*int_stat & 0x80))
    fdc_send(0x08);
     printf("Interrupt Status = ");
     print(f("802X", stat = fdc\_read());
     printf("%02X¥n
                    M
                     .fdc_read());
    return(stat)
void motor_on()
{
    *fdd sel = 0x80;
)
void motor_off()
{
    *fdd<sub>_sel</sub> = 0x00;
```

```
void fdc_int_mask()
    *int_stat &= 0xfb;
fdc_int_umask()
    *int\_stat = 0x4;
void fdc_send_command(trk, head, sect)
    unsigned int trk, head, sect;
 Ł
    fdc\_send(0x46);
                                           *//* Command
    fdc_send(head \langle \langle 2 \rangle ; /* HD/US1/US0
                                               *fdc\_send(trk); /* Cylinder
                                           \frac{*}{ }/* Head
                                           */fdc_send(head);
                      /* Record(Sector)
    fdc\_send(sect);
                                                \frac{*}{ }/* Num(Block Length)
    fdc\_send(0x03);
                                                    \frac{1}{2}fdc\_send(0x08):
                        /* EOT
                                           \frac{*}{\sqrt{2}}/* GSL
    fdc\_send(0x35):
                                           */* DTL(Not Used)
    fdc\_send(0x00):
                                              \ast/void fdc_read_status()
    unsigned int i;
    for (i = 0; i < 0x7; i++)print(f" %02X", fdc\_read());
    print(f("Yn");void fdc_send(dat)
    unsigned int
                     dat:unsigned int
                     stat:
    printf("Send:-%02XYn".dat);
    while((*fdc\_stat & 0xc0) := 0x80)
    * f dc_data = dat;unsigned int fdc_read()
    while((*fdc\_stat & 0xc0) := 0xc0)
```

```
return(*fdc_data)
void dma setup()
1
    dma-\lambda dcr = 0x80;
    dma-\lambdaocr = 0xb2;
    dma->scrr = 0x04;
    dma-\text{ccr} = 0x00;
    dma->cpr = 0x08;
    dma->mfc = 0x05;dma-\lambda dfc = 0x05;
     dma->mtc = BUFSIZE:
     dma->mar = diskbuf;
     dma-\lambda dar = (unsigned char *) fdc_data;void dma_start()
 I
    dma-\text{secr} |= 0x80;
>
void wait_complete()
 (
     whi le(! (dma->csr & 0x90))
          ٠
```

```
void clear_flag()
    dma->csr = 0xff;
```
初代機以来、ハードディスクインタフェースとして採用され てきた SASI インタフェースは、専用 LSI もなく、比較的簡 素な作りになっています。ここでは、SASIバスの扱いや SASIディスクへのコマンドについて説明します。

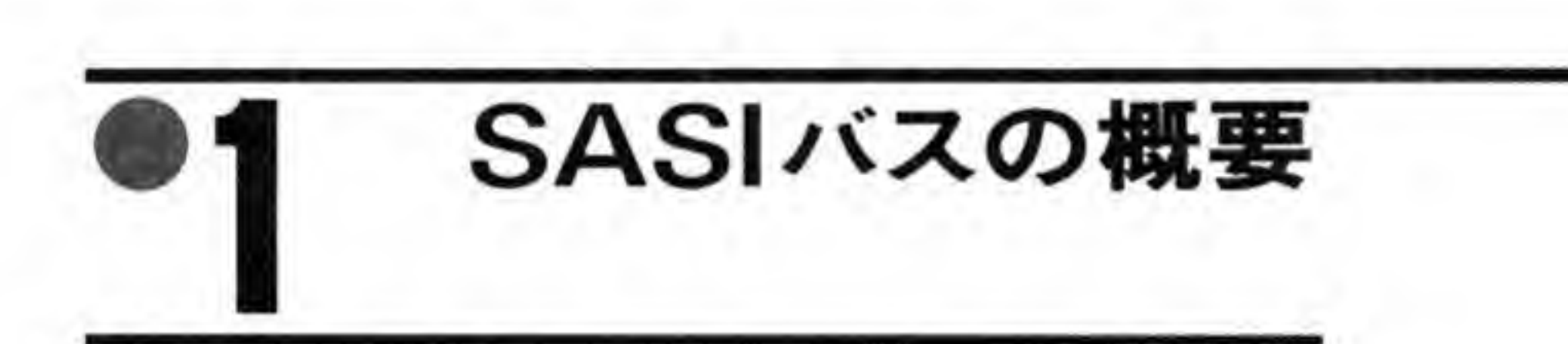

SASI (Shugart Associates System Interface) は、米国シュガート社が自社のハードデ ィスクインタフェースとして設計したものです。パソコンの外付けハードディスク用のインタ フェースとして普及し,利用されてきましたが,最近は SASI をもとに ANSI (American National Standard Institute) で標準化が行われた SCSI バスに移行してきています。 X 68000 でも、外付けハードディスクインタフェースとしては初代機以来 SASI インタフェー スが装備されてきましたが、SUPER, XVI などでは SCSI に変更されています。

#### SASIディスクの構成  $\mathbf{0}$   $\cdot$  1

SASI

SASI バスでは、バス上に最大8つのコントローラが接続できるようになっており、それぞれ 固有の番号(ID)が振られています。また、SASI コマンドでは各コントローラの ID とは別に

論理ユニット番号というものを設け、各コントローラの下に最大8台までのデバイスが接続で きるようになっているため、理論上は最大64台までのデバイスが接続できることになります。 ただし、市販されているほとんどのコントローラでは論理ユニット番号のうち'0'と'1'しかサポ ートされておらず、また、Human 68 K でも、それに準じているため、実際に使用できるのは 16台までとなっています。SASIハードディスクの接続例を図1に示します。

また、ハードディスク内蔵機では内蔵ディスクにIDを1つ使用してしまいますので、外部に 接続できるのは14台、内部とあわせて15台までのディスクが使用可能となります。

### ●図……1 SASIハードディスクの接続

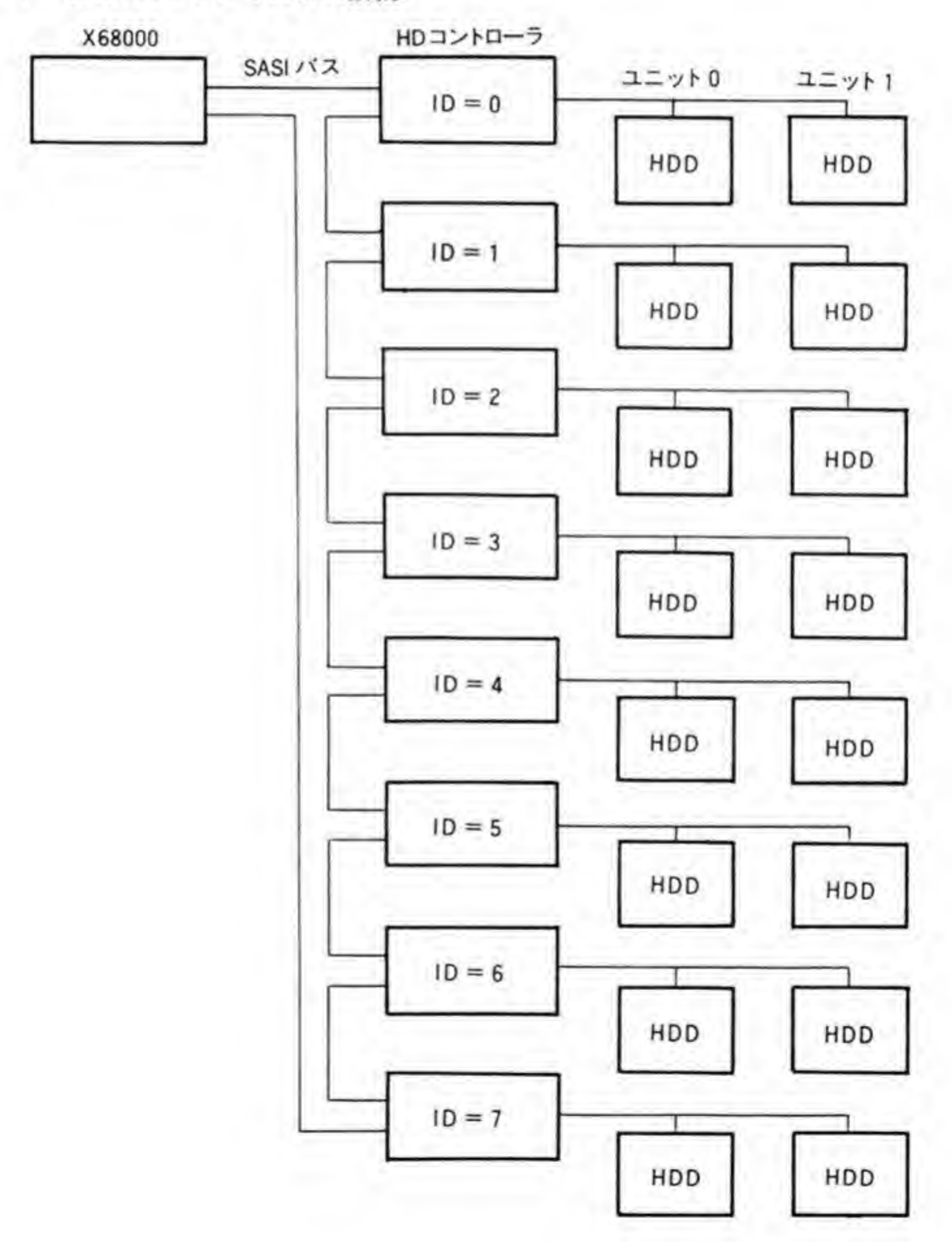
SASI バスによるアクセスでは、ホスト (この場合は X 68000) がデバイスをリード/ライト するのは一定の大きさのブロックと呼ばれる単位で行われ、ディスクの先頭から順番に振った プロック番号によって、どのブロックをアクセスするかを指定します。ブロック番号からトラ ック番号やセクタ番号などへの変換はハードディスクコントローラ側で行いますので、ホスト は実際のディスク上にどのようにデータが記録されているかを気にすることなく、単純にアク セスするブロック番号を指定するだけですむわけです。ブロックの大きさは X 68000 用のディ スクでは256バイトとなっています。

#### $\mathbf{0}\cdot\mathbf{2}$ SASIバス信号

SASIバスの信号を図2に示します。SASIバスは、8ビットのデータバスと8本の制御信号 から構成されています。SASI バスの信号はどれも反転信号となっており、X 68000 側で'1'を セットすると、バス上は'Low'レベルに、'0'だと'High'レベルになります。それぞれの信号の意 味は次のようになっています。

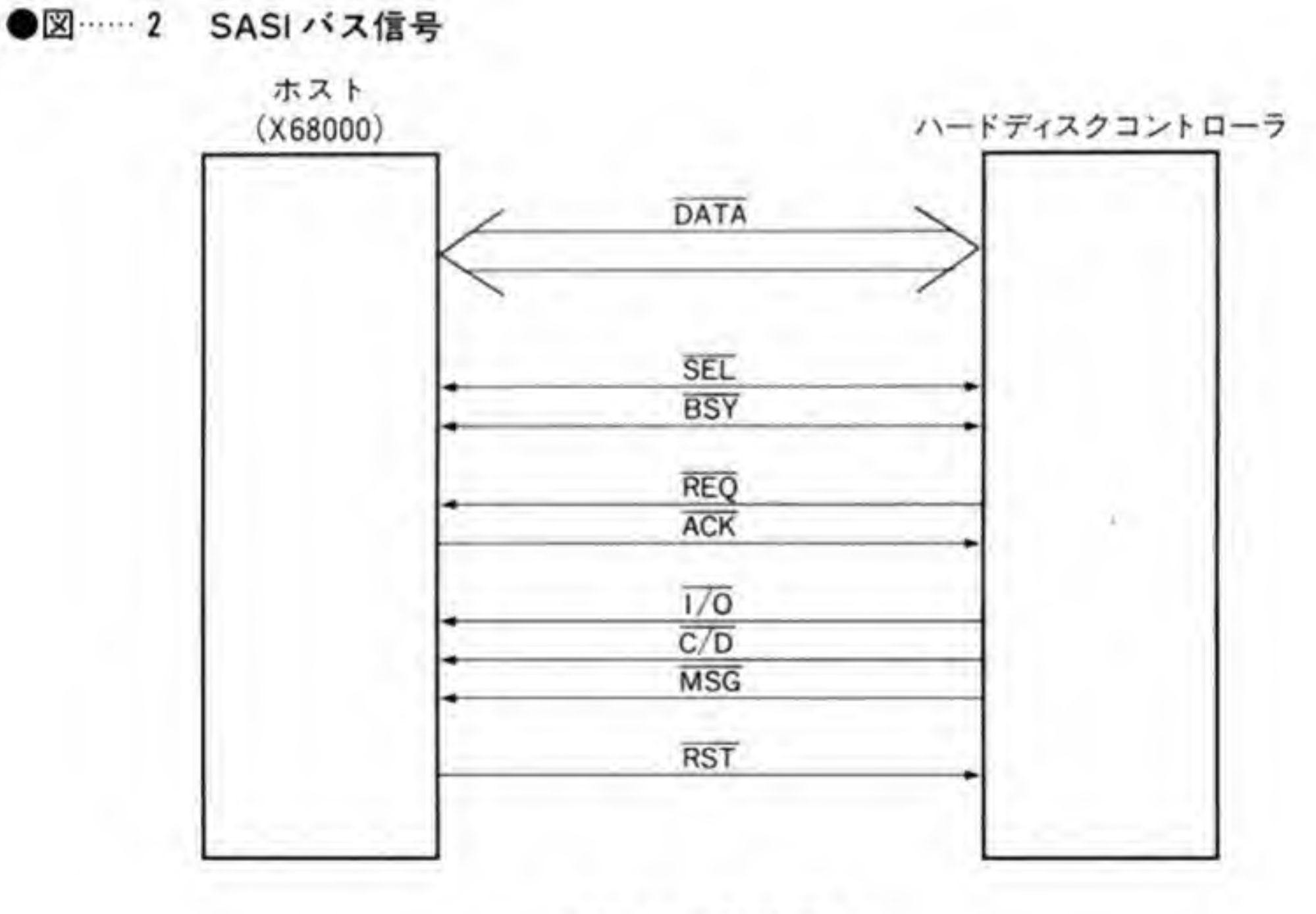

 $H' \cup \sim \mathcal{W}$ : 2 - 5.25 V \*L'レベル: 0~0.8V

## $0.01$  DATA  $(\vec{r}-\vec{y}$ バス)

8ビットのDATA ラインは、ホストとコントローラの間のコマンドやデータ、ステータスの やりとりなどを行うために使用されます。

 $0.02$  SEL (Select)

ホストが8台のコントローラの中からどれをアクセスするかを決めるために使用します。

## $0.03$  BSY (BUSY)

SASI バスが使用中であることを示す信号で、コントローラ側が出力します。ホストから選択 されたコントローラは BSY 信号を'1' ('Low'レベル) にし、以後、コマンドの処理が完了する まで、BUSY状態を継続します。

### $0.04$  REQ (Request)

コントローラがホストにデータ転送を要求していることを示す信号です。通常は'0'('High' レベル)で、要求時'1' ('Low'レベル) になります。ホストは、REQ信号に対してデータの読 み出しや書き込みを行った後、ACK信号で応答します。

## $0.05$  ACK (Acknowlege)

REQ信号に対し、ホストが応答を示すために使用する信号です。リード要求だった場合には DATA ライン上のデータを引き取った後に、ライト要求だった場合にはDATA ライン上に データをセットした後に ACK を'1'('Low'レベル)にし,コントローラが REQ を'0'にしたら ACKを'0'に戻すことで1回分のデータ転送が終了します。このようなやりとりの方法を REQ -ACK ハンドシェークと呼ぶこともあります。

## $0.06$  I/O (Input/Output)

コントローラがホストに対してDATA ラインの方向 (データの引き取りを要求しているの か、書き込みを要求しているのか)を示すために使用されます。'1' ('Low'レベル) のときには コントローラからホスト (Input) 方向, '0'のときにはホストからコントローラ (Output) 方 向であることを示します。

## $\mathbf{0} \cdot \mathbf{0}$  7 C/D (Command/Data)

DATA ラインの内容がデータであるのか、コマンド/ステータスであるのかを示します。'0' ('High'レベル) のときにはデータであることを示します。

## $0.08$  MSG (Message)

I/O, C/D ラインと組み合わされて、DATA ラインの内容がメッセージバイトであることを 示します。メッセージバイトは、バス動作の最後に転送されるため、この信号が'1'('Low'レベ ル)のとき、バス動作の最後のサイクルであることを示すと考えることもできます。

## $0.09$  RST (Reset)

ホストが SASI バスを初期化するために使用する信号です。この信号を'1' ('Low'レベル) にすると, SASI バス上のコントローラはすべてリセットされます。データライト中であっても 強制的にリセットされますので、使用にあたっては十分注意してください。

#### SASIバスのフェーズ遷移  $\mathbf{0}\cdot\mathbf{\mathbf{3}}$

SASI バスはいくつかのバス状態を移行しながら動作します。この各状態をフェーズと呼び ます。SASIの基本的なフェーズ遷移は434ページの図3のようになっています。

●図……3 SASI バス遷移図

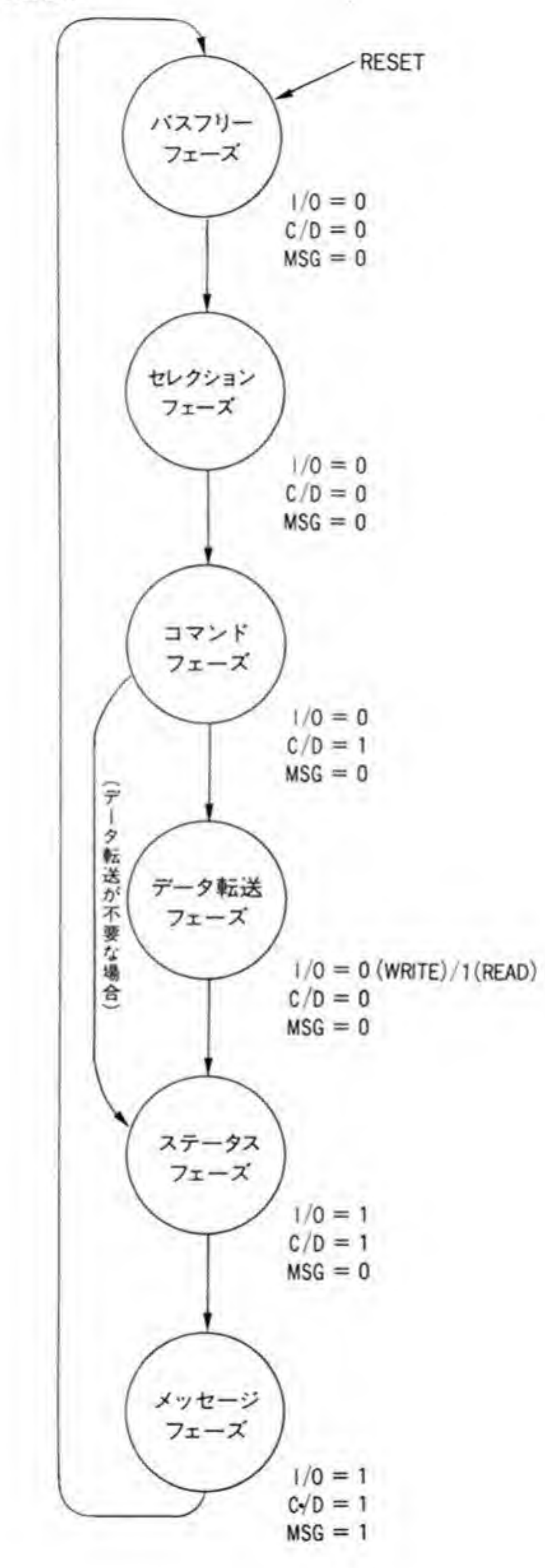

## ❶・❸1 バスフリーフェーズ

バスが使用されていない状態であり、バス動作はここからスタートします。リセット後、バ スはこの状態になります。

### ❶・❸2 セレクションフェーズ

ホスト (X 68000) が SASI 上の8つのコントローラの中からどれを使用するかを決めるフ ェーズです。

## 0・03コマンドフェーズ

セレクションフェーズで選択したコントローラに対して何を行うかを伝えるフェーズです。 コマンドがディスクのリード/ライトやコントローラのステータス読み出しなど、データ転送を 必要とするものであった場合にはデータ転送フェーズに、必要ない場合にはステータスフェー ズに移行します。

## 0・04 データ転送フェーズ

ホストとコントローラの間でデータの転送を行うフェーズです。転送するデータ量は、コマ ンドフェーズで与えたコマンドやパラメータで決まります。

## ❶・❸5 ステータスフェーズ

コントローラがホストに対してコマンドの実行結果を知らせるもので、1バイトのデータが 返されます。正常終了した場合は\$00, なんらかのエラーがあった場合には\$00以外のデータ (通常, \$02 を返すようです) が返されます。ホストは\$00 以外が返されたら、REQUEST SENSE STATUS コマンドを使ってセンスステータスを引き取るようにします。

### ❶・❸ 6 メッセージフェーズ

転送サイクルの最後に行われるフェーズです。メッセージバイトと呼ばれる1バイトデータ が返されます。一般的な SASI デバイスでは\$00(コマンドコンプリートメッセージ)を返すだ けのようです。

#### $\mathbf{0} \cdot \mathbf{\Lambda}$ SASIのバス動作

SASI バスのおおまかな動作について説明しましたので、次に SASI バスの動作を信号線の 動きから見ていきましょう。図4にバスフリーフェーズから始まってふたたびバスフリーフェ ーズに戻るまでの SASI バスの動作の例を示します。この図では信号線が上にあるときが'1' (実際のバス上は'Low'レベル), 下にあるときが'0'(バス上は'High'レベル) となっています。 また、これらの信号のうち、ホスト (X 68000) 側が操作するのは SEL と ACK のみで、残り はすべてコントローラ (ハードディスク) 側が動かす信号です。データラインは省略していま す。

### ❶・◎ 1 バスフリーフェーズ

バスフリーフェーズ時は、すべての信号は'0'になっています。ホストは、バスがこの状態に あることを確認してからセレクションフェーズを開始します。

### ❶・◎2 セレクションフェーズ

ホストは、バス上に ID 番号をセットして、SEL 信号を'1'にします。ID 番号は、0~7がそ れぞれデータラインのビット0~ビット7に対応しており、選択したいコントローラのID番 号に対応するビットだけが'l'となったデータをバス上に出力します。たとえば、ID0のコント ローラを選択するときは\$01, ID3なら\$08をバス上に出力させるわけです。

セレクションがうまくいくと、選択されたコントローラが BSY 信号を Tにして応答してき ますので、SELを'0'に戻してセレクションフェーズを終了します。BSY信号は、最後のメッ セージフェーズが終了するまで'1'になったままになります。これによって、SASI バスが現在

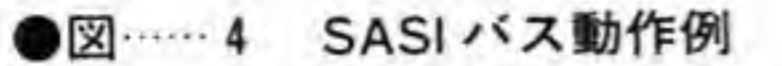

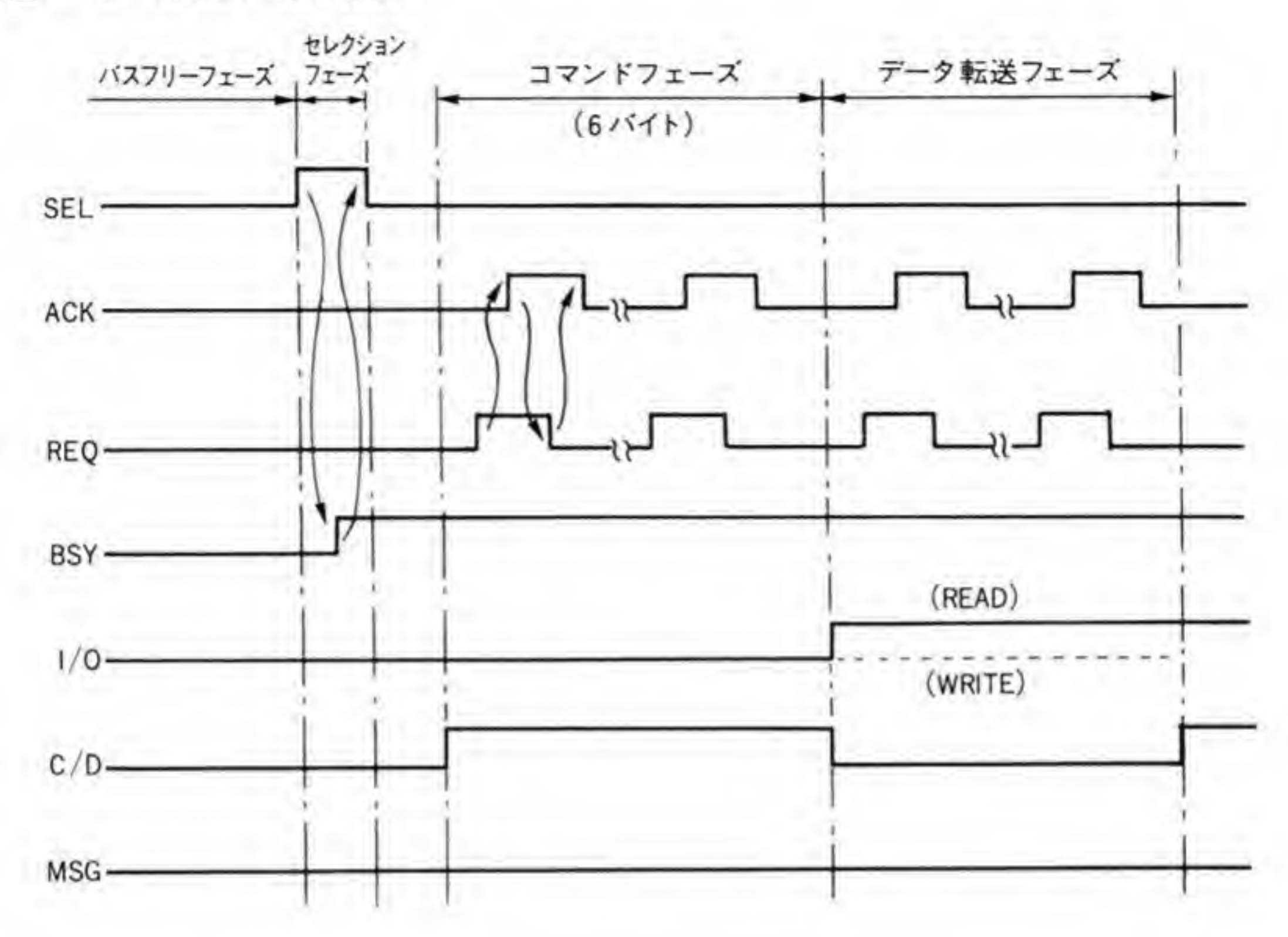

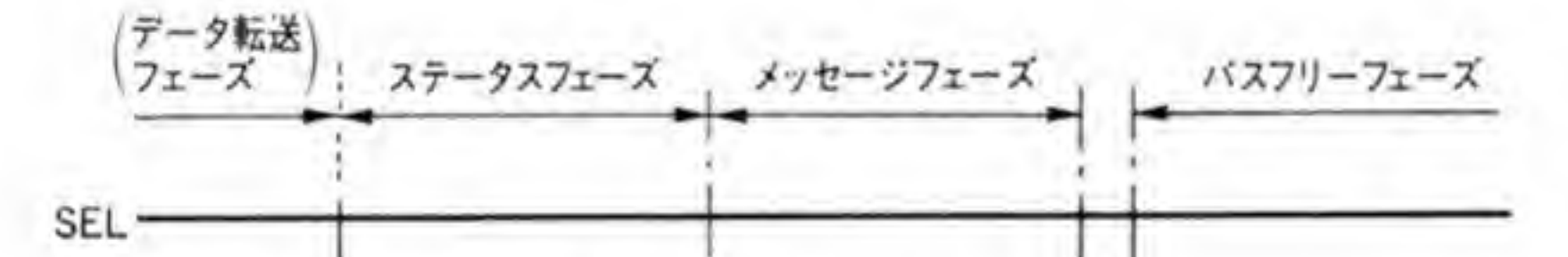

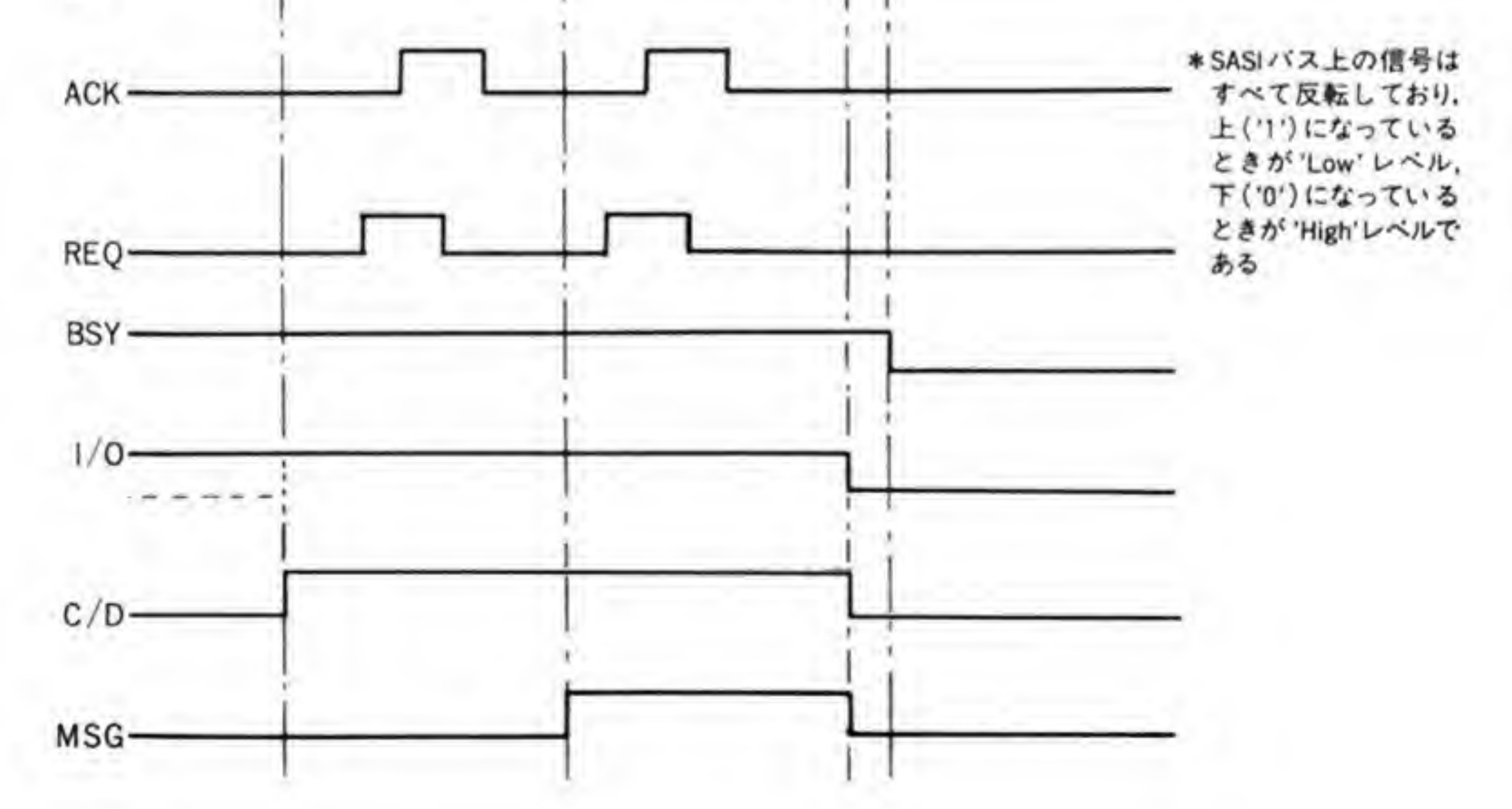

動作中であるか否かを判断することができます。

いつまでも BSY にならないときは、コントローラが存在しないものと見なして、SEL を'0' に戻し、エラー終了させればよいでしょう。

X 68000 ではセレクション用のポートがあり、そこにデータを書き込むと自動的にデータが 出た後、SEL信号が動作するようになっています。

### ❶・❹ 3 コマンドフェーズ

セレクションが終了すると、コントローラからコマンドの転送要求がきます。I/O, C/D, MSGは、それぞれ'0'、'1'、'0'(アウトブット方向、コマンド、メッセージではない)となり、 REQ信号がTとなってホストにコマンド転送を要求しますので、ホストはコマンドをデータ ラインにセットした後, ACK を Tにしてコントローラに応答します。

コントローラは, ACK を受け取ると REQ を'0'に戻しますので, ホストはこれをみて ACK 信号を'0'に戻します。

このような REQ-ACK ハンドシェークを繰り返して、コマンドとそれに付随するパラメー タをコントローラに与えて、コマンドフェーズが終了します。SASI ディスクの基本的なコマン ドはすべて6バイト長ですので、ほとんどの場合、REQ-ACK ハンドシェークは6回行われる ことになります。

X 68000 では、データポートにアクセスすると、自動的に ACK 信号を返してくれるように なっていますので、ACK信号の操作を気にする必要はなく、REQ信号の監視だけをしていれ ばよいようになっています。

### ❶・❹ 4 データ転送フェーズ

データ転送フェーズでは、コントローラは C/D を'0'に戻し、ホストからの書き込みの場合に は I/O を'0', 読み出しの場合には I/O を'1'とします。MSG は'0'のまま保持されます。

信号線をこの状態に保ったまま、ふたたび REQ-ACK ハンドシェークを行って必要な数の データのやりとりが行われます。コマンドフェーズのときと同じようにデータポートへのアク セスで自動的にハンドシェークを行ってくれます。

データ転送は CPU で1つ1つ送るだけでなく、DMA で行うこともできます。後で紹介する サンプルプログラムでは、データ転送フェーズをDMA転送で行っていますので参考にしてく ださい。

### 0・05 ステータスフェーズ

ステータスフェーズは、C/D、I/Oとも'l'となり、1バイトのステータスバイトを送ってき ます。ホストは、REQ-ACK ハンドシェークでこのデータを引き取ります。

#### ❶・◎6 メッセージフェーズ

コントローラ側はステータスフェーズが終了すると、MSG信号を'l'にしてメッセージフェ ーズであることを示し、メッセージバイトの引き取りを要求してきます。ホストは、REQ-ACK ハンドシェークによって、このデータを引き取ります。これにより一連のバス動作が終了しま すので、コントローラは BSY を含め、すべての信号を'0'にし、バスフリーフェーズに復帰し ます。

#### $0.5$ SASIインタフェースポート一覧

SASIバスを制御するための I/Oポートは図5のようになっています。 SE96001 は SASI バスのデータのリード/ライトポートで、このポートにアクセスすると、 自動的に REQ-ACK ハンドシェークが行われます。これによりソフトウェアで REQ 信号を

チェックしながら ACK 信号を操作する手間を省くことができます。コマンドフェーズやデー 夕転送フェーズでは、DMAのチャンネル#1を使って転送を行うことができるようになってい ます。DMA リクエスト信号は、REQ が Tになったときにアクティブになり、ACK 信号が T' になったときに復帰します。

●図……5 SASIインタフェース ポートアドレス一覧

| アドレス            | <b>READ</b><br>WRITE | bit 7 |              |  | bit 6 bit 5 bit 4 bit 3 bit 2 |                   |  | bit 1      | bit 0                                     | 備<br>考                                    |
|-----------------|----------------------|-------|--------------|--|-------------------------------|-------------------|--|------------|-------------------------------------------|-------------------------------------------|
| SE96001         | R/W                  | DATA  |              |  |                               |                   |  |            | SASIデータ入出力                                |                                           |
| <b>SE96003</b>  | R                    |       | $\mathbf{0}$ |  |                               | $MSG$ $C/D$ $1/O$ |  | <b>BSY</b> |                                           | REO SASI ステータス入力                          |
|                 | W                    | DATA  |              |  |                               |                   |  |            |                                           | SEL信号を O (Hレベル)にする<br>(DATAはSASIパスに出力される) |
| <b>SE96005</b>  | W                    | データ任意 |              |  |                               |                   |  |            | RST信号を約300μs間 1 (Lレベル)<br>にする             |                                           |
| <b>SE 96007</b> | W                    | DATA  |              |  |                               |                   |  |            | DATAをSASIパスに出力するとともに<br>SEL信号を T(Lレベル)にする |                                           |

SE96003 番地は、読み出すと SASI の制御信号の状態が確認できます。CPU は、このポー トを読み出すことで、現在のフェーズなどを知ることができます。

\$E96003, \$E96007番地の書き込みポートはセレクションフェーズ用につくられたポート で、データを書き込むと、そのデータが SASI バスに出力されるとともに、SEL 信号が'0'ない し'1'にセットされます。\$E96003番地への書き込みデータは通常\$00にします。

\$E96005 番地への書き込みは、SASI バスの RESET 信号を一定期間'1'にする信号です。こ のポートに書き込みを行うと、SASI上に接続されたハードディスクはすべてリセットされま す。ディスクのリード/ライト中であっても強制的にリセットしてしまいますので、使用にあた っては十分注意してください。

#### 0·6 SASIのコマンド

SASI ディスクで使用するコマンドは図6のような6バイトデータになっています。この6 バイトデータを転送順序どおり上から順にコントローラに送るわけです。

先頭の1バイト目はディスク側が行うべき内容を示すもので、オペレーションコードと呼ば れます。オペレーションコードはさらに上位3ピットと下位5ピットに分けられ、上位3ピッ トで、そのコマンドが一般的な用途なのか、メーカ独自のコマンドなのかといったクラス分け を行うようになっています。通常使うコマンドはクラス0ですので、上位3ピットはすべて'0' になっています。

次のバイトの上位3ピットは論理ユニット番号です。3ピットありますので, 1つのIDの下

に最大8個のユニットまで接続できるわけですが、実際には論理ユニット番号として使われて いるのは0と1だけですので、上位2ピットはつねに'0'となります。

■図……6 SASIコマンドの一般形

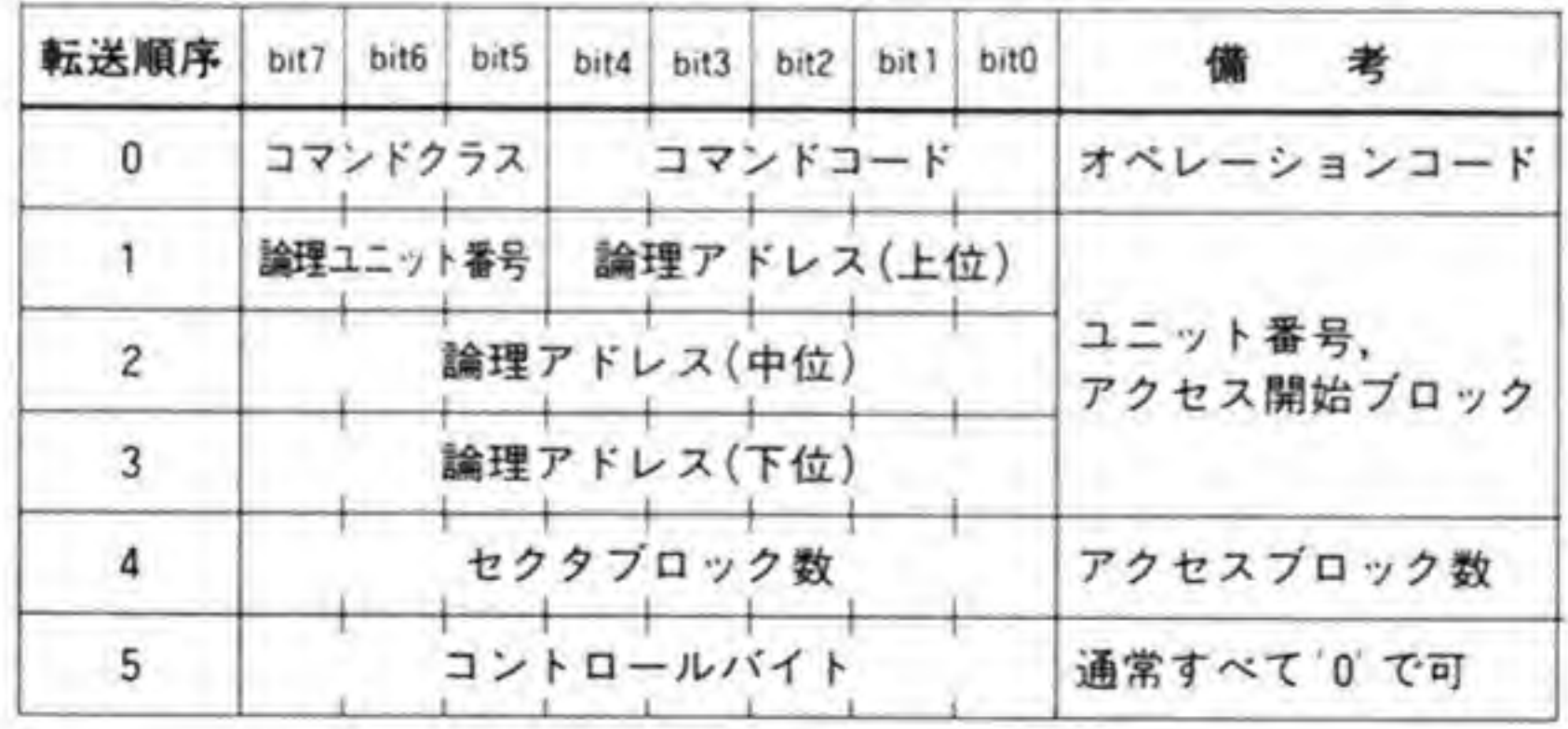

440

論理アドレスとセクタブロック数は、データをリード/ライトするときに有効なもので、リー ド/ライトを開始するブロック番号と、リード/ライトするブロックの数を指定します。1ブロ ックのサイズは X 68000 では 256 バイトとなっています。

最後のコントロールバイトは、SCSI では複数コマンドを連続実行するためのフラグなどに 使われていますが, SASI ではメーカによって扱いが異なるようですので, \$00 で使用するのが 無難です。

#### SASIの主要コマンド  $\mathbf{0} \cdot \mathbf{7}$

SASI ディスクのコマンドは、ディスクのリード/ライトなど、ごく基本的なもの以外に各メ ーカが独自に追加したものが数多くあり、「規格」とはとてもいえないような状況です。ここで は、これらの独自コマンドは無視し、どのメーカのものであってもほぼ備えていると思われる。 主要な6つのコマンドについて説明しておくことにします。これらのコマンドの一覧を図7に 示します。

なお、図8以降のコマンドの図の中で斜線が引いてあるピットは未使用の場合が多いのです が、メーカによっては勝手にメーカ独自の機能(たとえば、FORMAT DRIVE コマンドの論 理アドレス部を、フォーマットを開始するブロック番号とするなど)に使用している場合があ りますので、すべてりにしておくようにしてください。

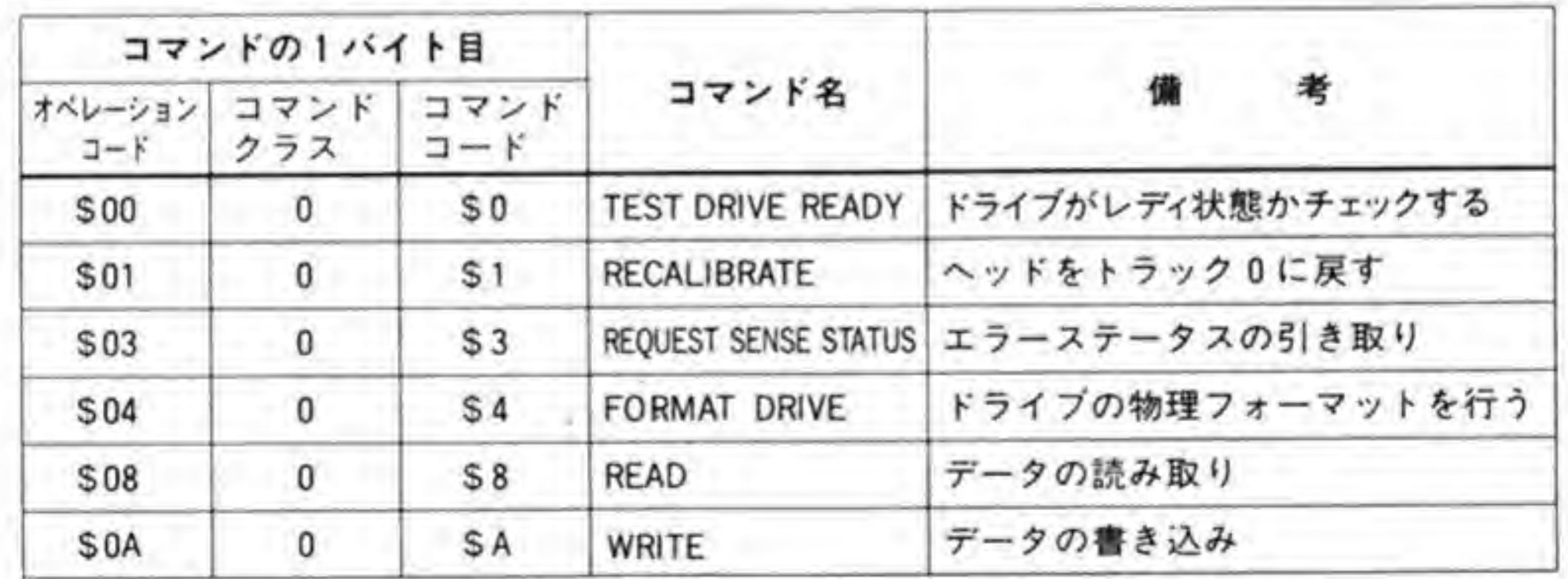

## 0.01 TEST DRIVE READYコマンド

コマンドのフォーマットは図8のようになっています。このコマンドは、ディスクがレディ 状態 (動作可能な状態) にあるかどうかを調べるコマンドです。データ転送をともなわないの で、コマンド送出後、ステータスフェーズに移ります。ディスクがレディならステータスフェ ーズで\$00が返されます(レディ状態にないときに返される値はメーカによって異なります)。

●図……8 TEST DRIVE READY コマンド

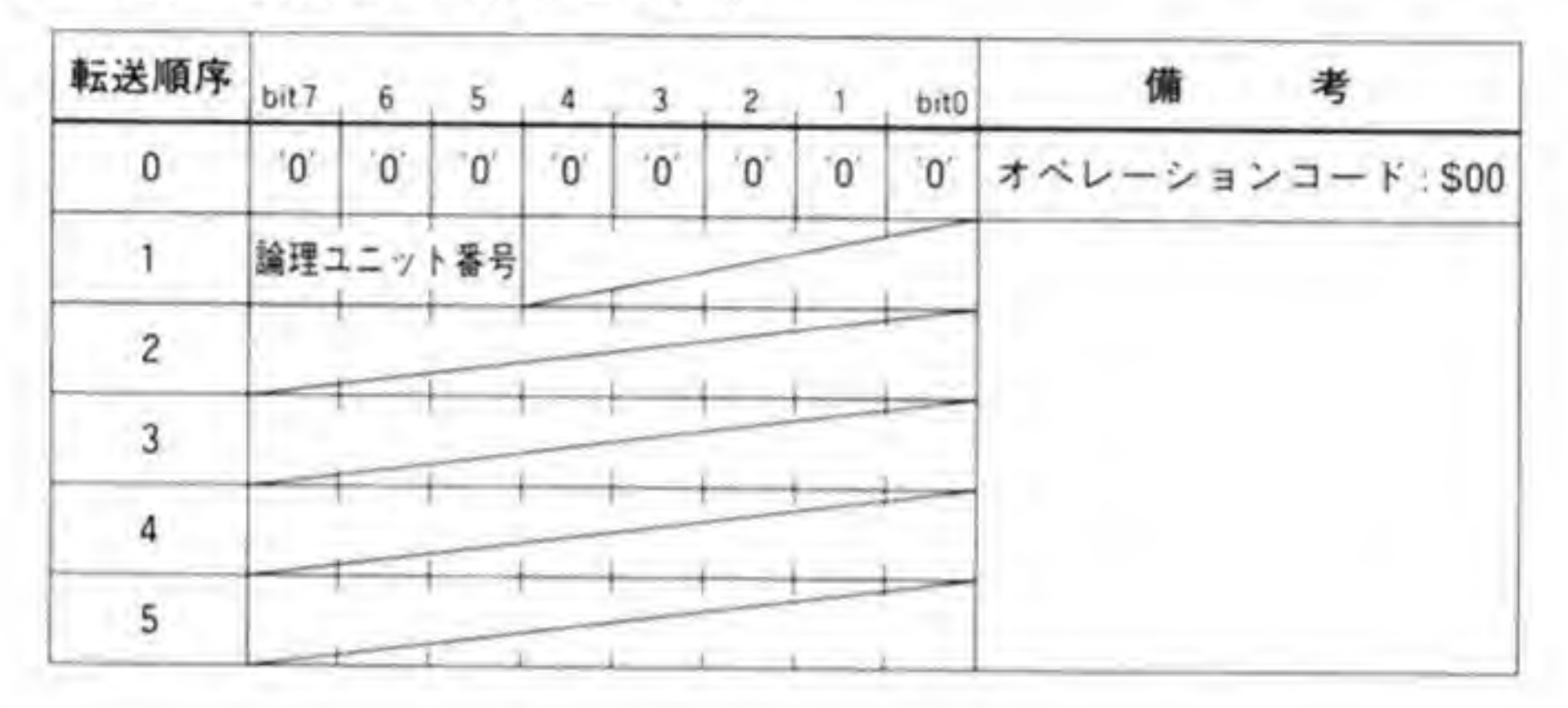

## 0.02 RECALIBRATEコマンド

ディスクのヘッドを0トラックに戻すコマンドです。コマンドのフォーマットは図9のよう になっています。少し前のハードディスクではトラック0の位置だけはハード的にヘッド位置 検出が行われますが、通常のトラック間移動の場合にはコントローラで前回との差分を判断し て一定量移動させているだけでした。このため、一度ヘッドの位置がずれると、いくらヘッド を動かしてもずれたままとなり、エラーが頻発してしまいます。このようなときにはいったん ハード的なセンサがあるトラック 0に戻してからアクセスしなおすことで救われます。このた めに設けられたコマンドが RECALIBRATE コマンドというわけです。いまどきの小型のハ ードディスクはヘッドからの出力信号をみて自動的に微調整を行いますので、このようなコマ ンドにあまり意味はなくなりました。たんにヘッドを0トラックに移動させるために使用され る程度でしょう。

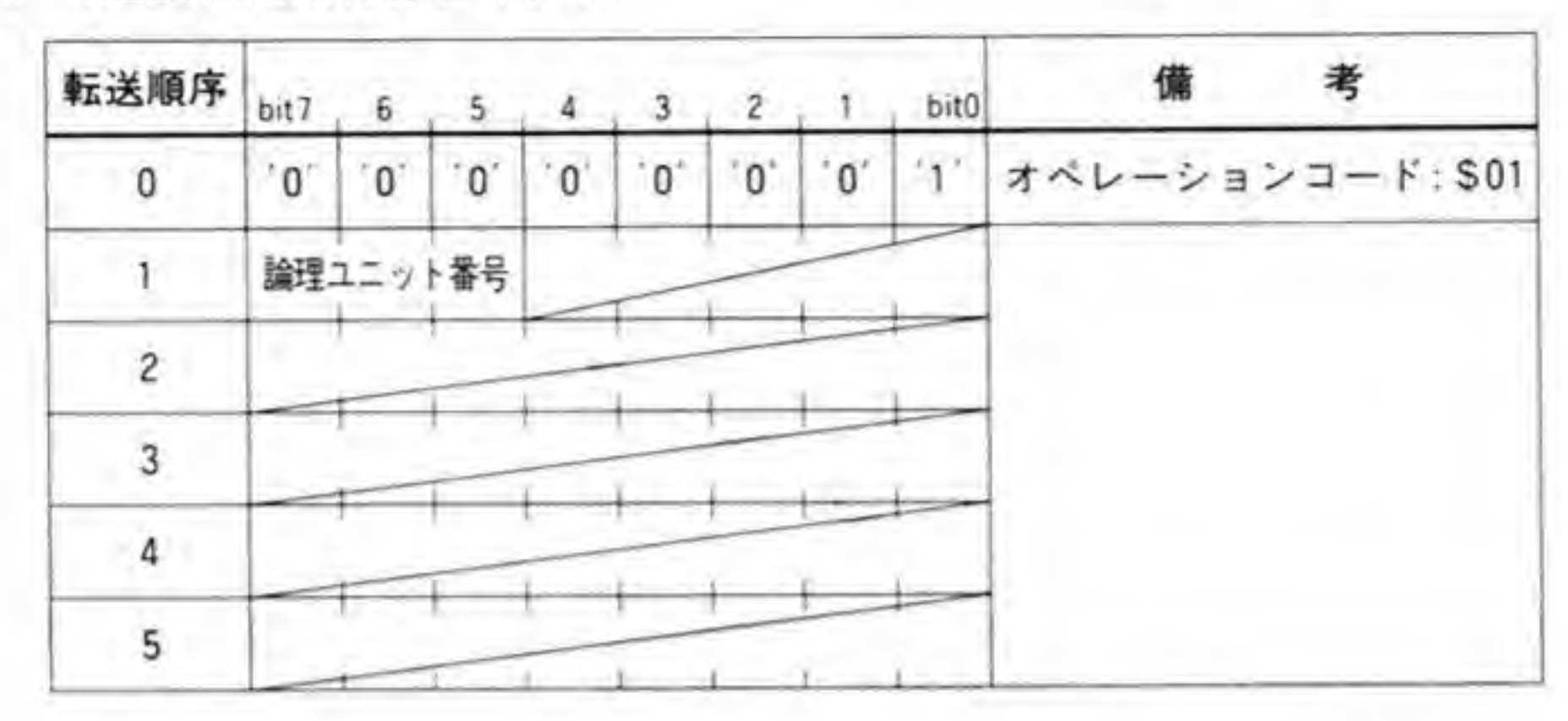

## 0.03 REQUEST SENSE STATUSコマンド

コマンドのフォーマットは図10のようになっています。エラーが発生した場合(ステータス フェーズのデータのビット1が1になっていたとき)、ホストは、このコマンドを送り、データ 転送フェーズで4バイトのステータスを引き取ります。エラーが発生した後、このコマンドが 発行されるかりセットされるまで、ステータスフェーズで渡されるデータは正常に戻らないの が普通です。センスバイトのフォーマットは 444ページの図 11のようになっています。先頭バ イトで、エラーの内容や論理アドレスの内容が有効であるか否かが判断できるようになってい るのですが、この内容はS00がエラーなしという以外はメーカごとに異なっています。

●図……10 REQUEST SENSE STATUS コマンド

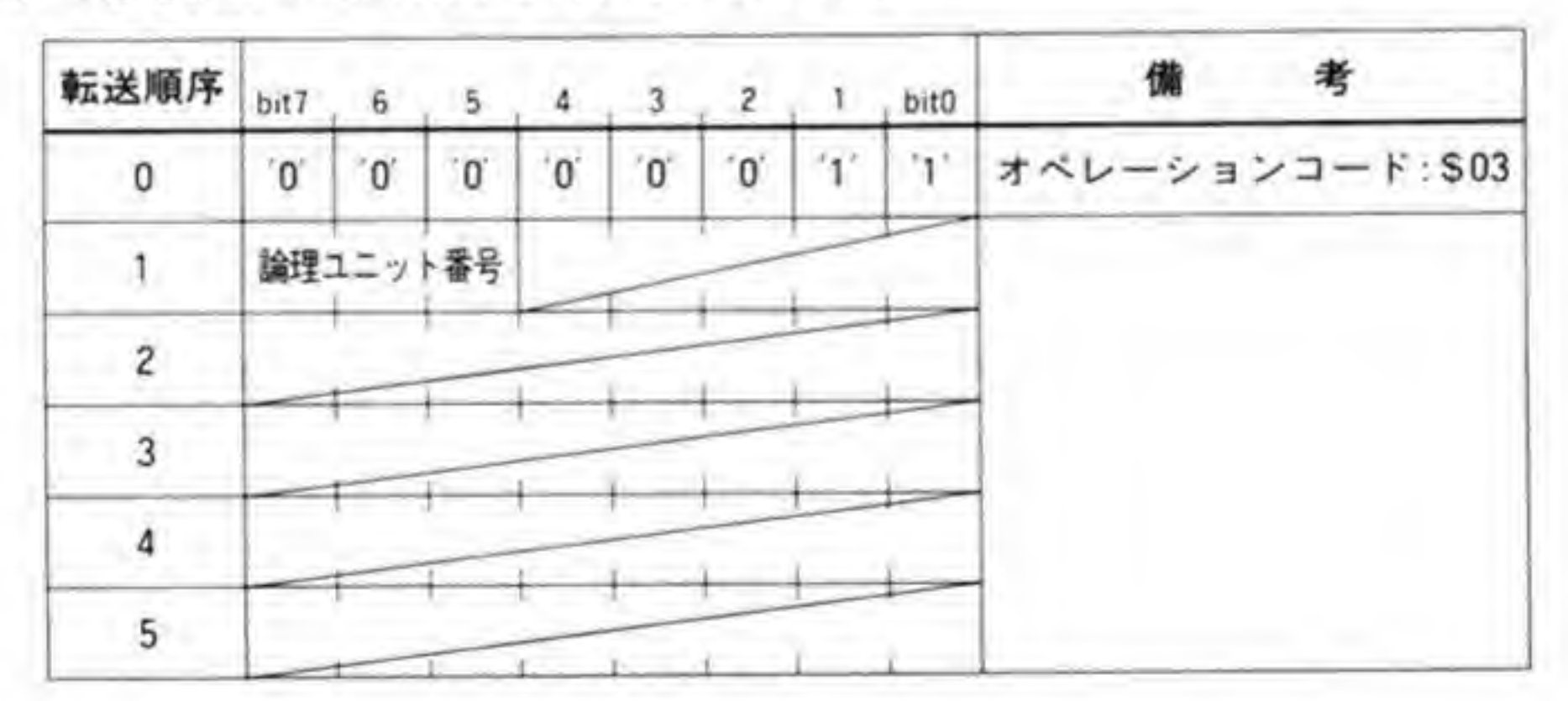

443

●図……11 センスバイトの構造

| 転送順序 | bit 7      | 6       |  |            | $-3$ |  |        | bitD | 備<br>考                          |
|------|------------|---------|--|------------|------|--|--------|------|---------------------------------|
| 0    | ٧          |         |  | エラークラス     |      |  | エラーコード |      | V:論理アドレスの値が有効であ<br>ることを示す(1=有効) |
|      |            | 自由に使用可) |  | 論理アドレス(上位) |      |  |        |      |                                 |
| 2    | 論理アドレス(中位) |         |  |            |      |  |        |      |                                 |
|      |            |         |  | 論理アドレス(下位) |      |  |        |      |                                 |

## 0.04 FORMAT DRIVE コマンド

ディスクを物理フォーマットするコマンドです。コマンドのフォーマットを図12に示しま す。コマンド発行後のフォーマット処理は、すべてコントローラ側で行ってくれますので、ホ ストはステータスフェーズに移るまで何もすることはありません。

●図……12 FORMAT DRIVE コマンド

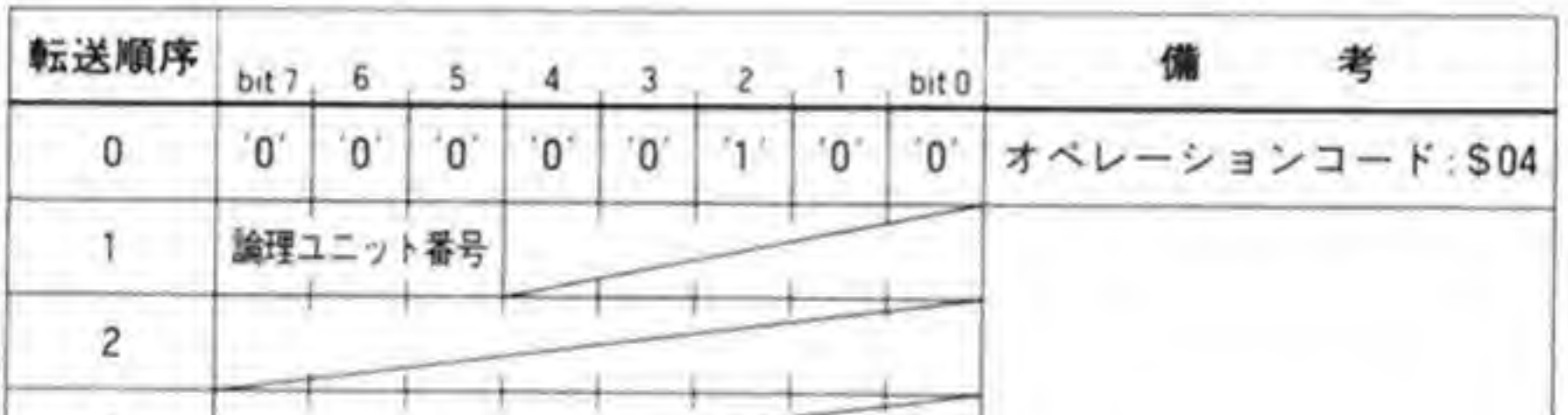

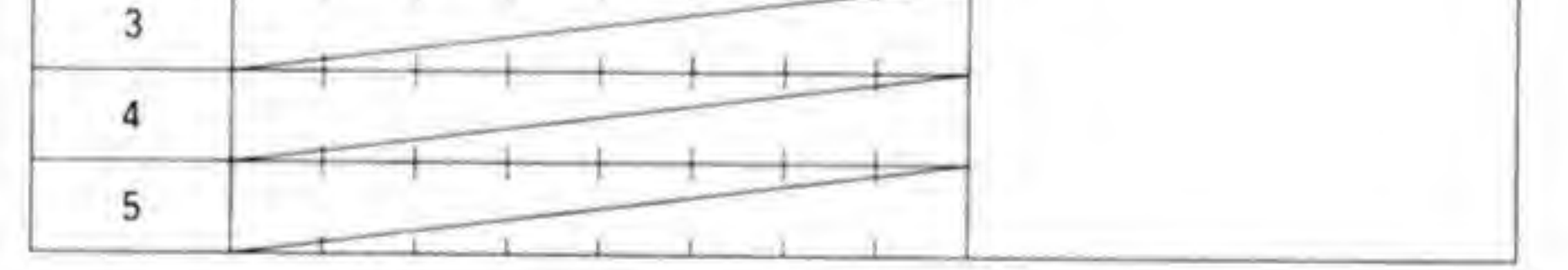

## 0.05 READコマンド

ディスクの読み出しを行うコマンドです。読み出しを開始するブロック番号とブロック数を 指定します。X 68000 では1プロックのサイズは 256 バイトです。コマンドのフォーマットは 図13のようになっています。

●図……13 READ コマンド

| 転送順序           |                     |             | bit7 6 5 4 3 2 1 bit0 |  |  |          |              |  | 備考                                |  |  |
|----------------|---------------------|-------------|-----------------------|--|--|----------|--------------|--|-----------------------------------|--|--|
| $\mathbf{0}$   | $^{\circ}0^{\circ}$ | $0^{\circ}$ |                       |  |  |          |              |  | 0 0 0 1 0 0 0 0 0 オペレーションコード: S08 |  |  |
|                | 論理ユニット番号 論理アドレス(上位) |             |                       |  |  |          |              |  |                                   |  |  |
| $\overline{2}$ | 論理アドレス(中位)          |             |                       |  |  |          | 読み出し開始ブロック番号 |  |                                   |  |  |
| 3              |                     |             | 論理アドレス(下位)            |  |  |          |              |  |                                   |  |  |
|                |                     |             |                       |  |  | セクタブロック数 |              |  | 読み出すブロック数                         |  |  |
| 5              |                     |             |                       |  |  |          |              |  |                                   |  |  |

## 0.06 WRITEコマンド

コマンドフォーマットは図14のようになっています。先頭ブロック番号とブロック数を指 定して、ディスクへの書き込みを行います。コントローラは、最低でもディスクの1セクタ分 のデータが揃うまでディスクへの書き込みは行いませんので、データ転送が遅くても問題はあ りません。

●図……14 WRITE コマンド

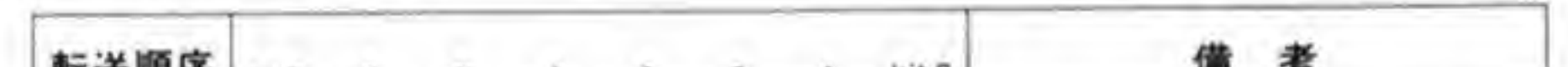

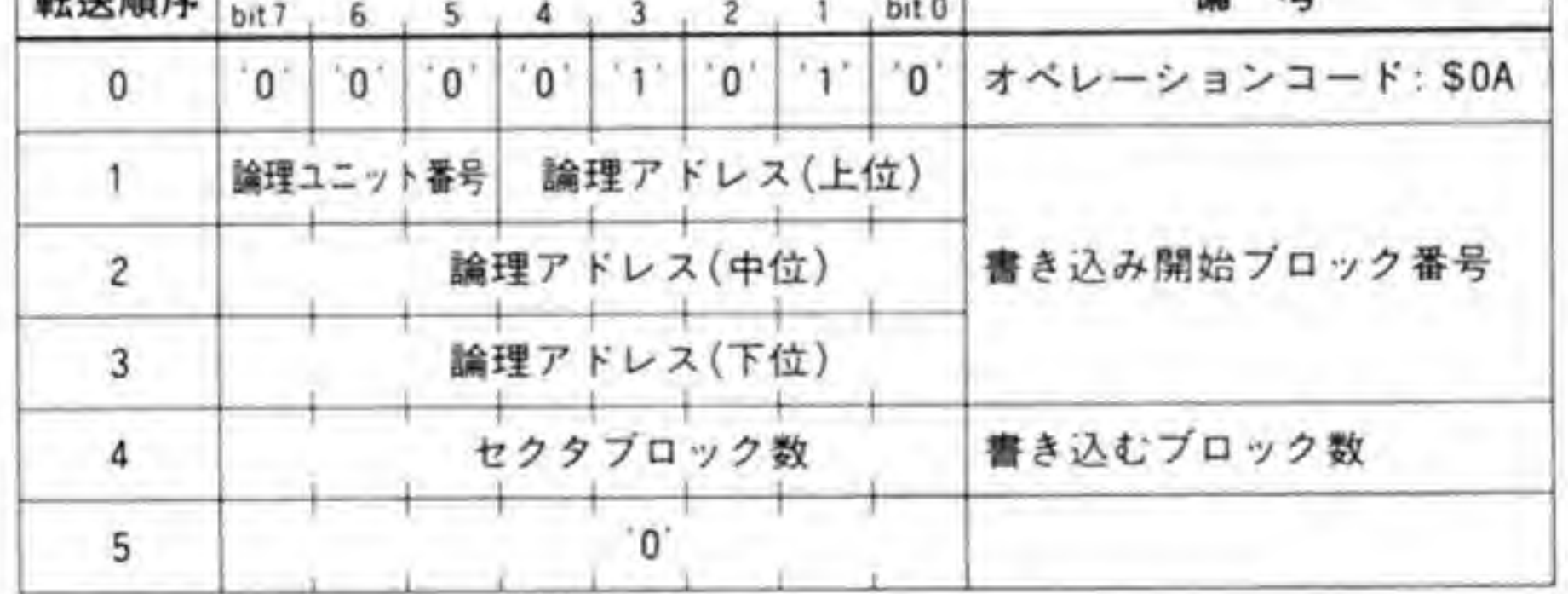

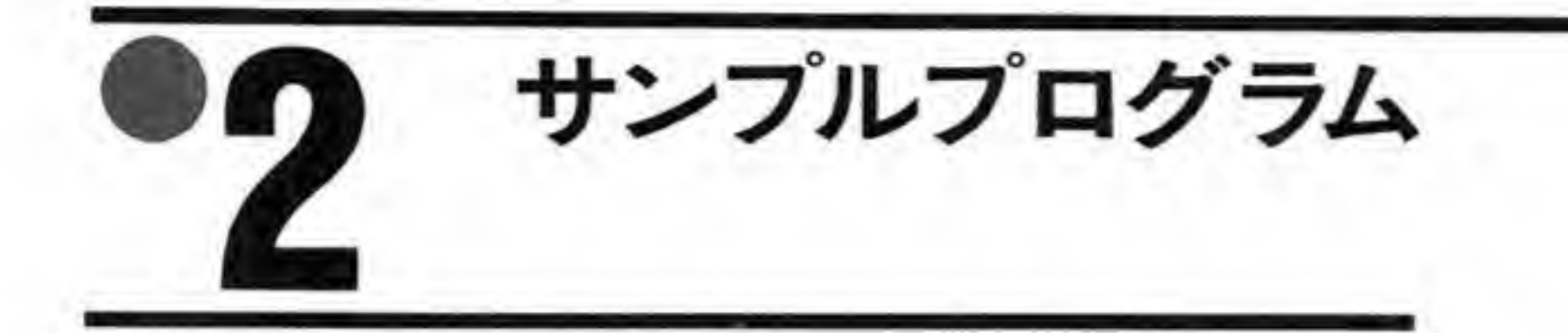

SASIディスクの読み出しを行うサンプルプログラムをつくってみましたので参考にしてく ださい。起動時のパラメータでブロック番号を指定すると、そのブロック(256パイト)の内容 を表示します。エラー処理は何も行っていないので、ブロック番号が大きすぎたりすると、止 まってしまいます。

このサンプルでは、データ転送フェーズを DMA 転送で行っていますが、このときのDMA の転送モードは'11' (最初の1バイトだけがオートリクエスト、残りは外部転送要求) に設定し ています。当初、たんなる外部転送要求でよいのではないかと思っていたのですが、実際に行 ってみると、転送が途中で止まってしまうことが多かったのでモードを変更しました。この場 合、最初の1バイト目は REQ 信号の状態如何にかかわらず転送が行われてしまいますので、 CPUでREQ信号がTになっているのを確認してから、DMAをスタートさせるようにして います。

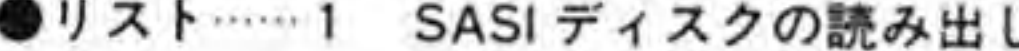

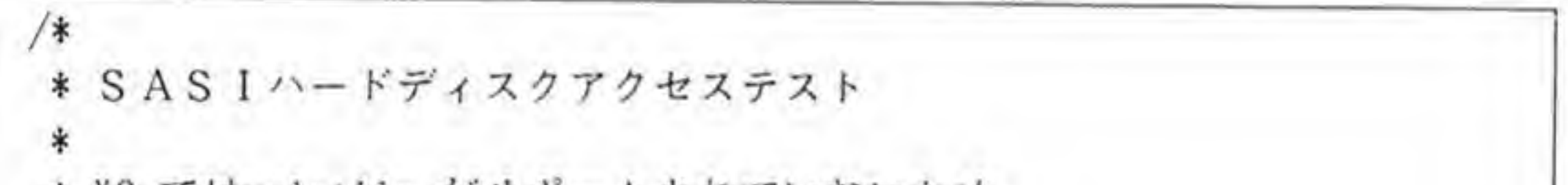

```
* XC ではvolatile がサポートされていないため、
* 次の1行を入れてvolatileを無効にしてください
* #define volatile
* /#include <doslib.h>
struct DMAREG {
   unsigned char
                  csr;
   unsigned char
                  cer;
   unsigned short
                 sparel;
   unsigned char
                  dcr;
   unsigned char
                  ocr:
   unsigned char
                  SCT;
   unsigned char
                  ccr;
   unsigned short
                  spare2;
```
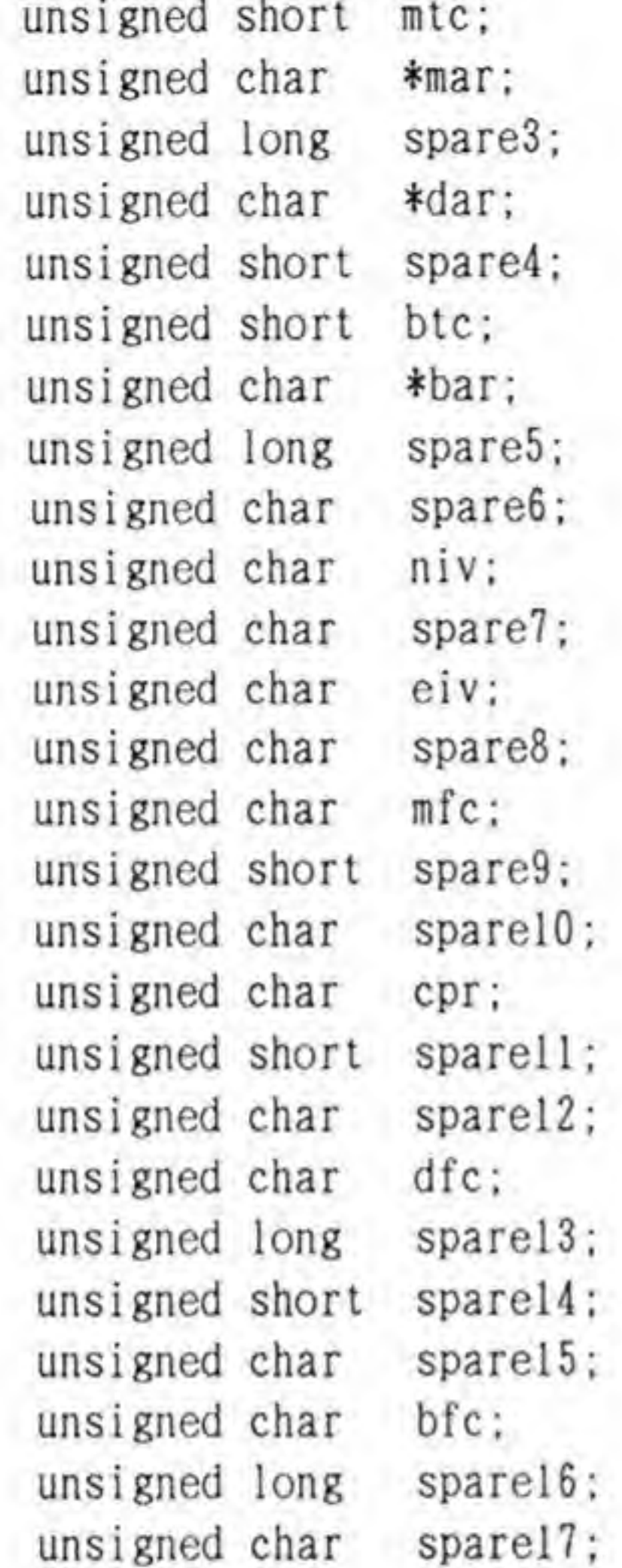

unsigned char gcr;  $\vert$  ;

#define BUFSIZE 0x100 unsigned char diskbuf [BUFSIZE];

#define BUSFREE— PHASE 0x00 #define SELECTION\_PHASE 0x02

volatile struct DMAREG volatile unsigned char volatile unsigned char volatile unsigned char volatile unsigned char volatile unsigned char \*dma: \*sasi\_data; \*sasi status; \*sasi\_sel\_off: \*sasi\_reset \*sasi sel on;

```
#define COMMAND_PHASE OxOa
#define DATA_READ_PHASE 0x06
#define STATUS_PHASE OxOe
#define MESSAGE.PHASE Oxle
#define REQ_BIT 0x01
void main():
void sasi— select ()
void sasi_send_command();
void sasi_send_a_byte() :
unsigned int sasi_get_status();
unsigned int sasi_get_message();
void wait_sasi_status();
void dma_setup()
void dma_stat();
void dma_stop();
void wait_complete():
void clear_flag();
void main(argc, argsV)int argc;
    char *argv[];
 {
    unsigned int i, j, id, blk_no, blk_h, blk_m, blk_l;
    unsigned char c;
    if \langle \text{argc} \rangle = 2blk no = atoi(argv[1]);
    else blk\_no = 0;
    if (\text{arge} \geq 3)id = \text{atoi}(\text{argv}[2]);
    else id = 0;
    blk_l = blk_no & 0xff;blk_m = (blk_no >> 8) & 0xff;
    blk_h = (blk_no >> 16) & 0x1f;
    printf("Block# = %d(%06X)[%02X:%02X:%02X] Drive = %dYn.
                blk no, blk no, blk h, blk m, blk l, id);
   for (i=0; i\langle BUFSIZE; i++)diskbuf[i] = 0;
```

```
\text{SUPER}(0):
    dma = (struct DMAREG *)0xe84040;
    sasi data = (unsigned char *)0xe96001;sasi_status = (unsigned char *)0xe96003;
    sasi_sel_off = (unsigned char *)0xe96003;
    sasi_reset = (unsigned char *)0xe96005;sasi_sel_on = (unsigned char*)(0xe96007);
    clear\_flag():
    dma_setup();
    sasi_select(id);
    sasi_send_command(8, blk_h, blk_m, blk_l, l, 0)
    wait_sasi_status(DATA_READ_PHASE | REQ_BIT);
    dma_start();
    wait_complete();
    clear_flag();
    print(f("STATUS = "));print(f("802XYn", sasiget_status());
    pr in tf (MESSAGE =
");
    printf("%02XYn", sasi_get_message());
    for (i=0; i<BUFSIZE; i+=0xl0) {
        for (j=0; j<0x10; j++)printf("802X", diskbuf[i+j]);for (j=0; j<0xl0; j++) {
            c = \text{diskbuf}[i+j]:
            if ((c < 0x20) ||(c > = 0xe0)||((c > = 0x80) &8& (c < 0xa0)))print(f', \cdot):
            else print('%c', diskbuf[i+j]):}
        print(f("Yn");void sasi—select(id)
    unsigned int id;
1
    unsigned int stat;
    if (stat = \frac{1}{2}status) {
        printf("SASI stat = %dYn", stat);exit(1);
    }
    *sasi_sel_on = 1 \lt\lt id;
```

```
wait_sasi_status (SELECT ION_PHASE)
    *sasi_sel_off = 0;
I
void sasi_send_command(pl, p2, p3, p4, p5. p6)
    unsigned int pi, p2, p3.p4.p5, p6;
{
    sasi_send_a_byte(pl);
    sasi_send_a_byte(p2);
    sasi_send_a_byte(p3);
    sasi_send_a_byte(p4);
    sasi_send_a_byte(p5);
    sasi_send_a_byte(p6);
void sasi_send_a_byte(dat)
    unsigned int dat
,
    wait_sasi.status(COMMAND_PHASE I REQ.BIT);
    sasi data = dat;
unsigned int sasi_get_status()
1
    wait_sasi_status(STATUS_PHASE | REQ_BIT);
    return((unsigned int)*sasi_data);
}
unsigned int sasi_set message(){
    wait_sasi_status(MESSAGE_PHASE | REQ_BIT);
    return((unsigned int)*sasi_data);
}
void wait_sasi_status(dat)
    unsigned int dat
\mathcal{L}while(*sasi_status != dat)
```
 $\bullet$ 

```
void clear_flag()
   dma->csr = 0xff;
```

```
void dma_setup()
 {
     dma-\lambda dcr = 0x80;
     dma-\lambdaocr = 0xb3;
     dma->scrr = 0x04;
     dma-\text{2}ccr = 0x00;
     dma-\text{epr} = 0x08;
     dma-\frac{m}{c} = 0x05;
     dma-\lambda dfc = 0x05;
     dma-\geq mtc = BUFSIZE;
     dma-\lambda mar = diskbuf;dma-\lambda dar = (unsigned char *) sasi_data;}
void dma_start()
 {
     dma-\text{corr} |= 0x80;
void wait_complete()
 ,
     whi le(! (dma->csr & 0x90))
```
SCSI インタフェースは、SUPER以降内蔵され、CD-ROM など新しいデバイスへの対応も期待されています。ここでは、 SCSI コントローラ LSI の扱い方と, SCSI ディスクのコマン ドについて説明します。

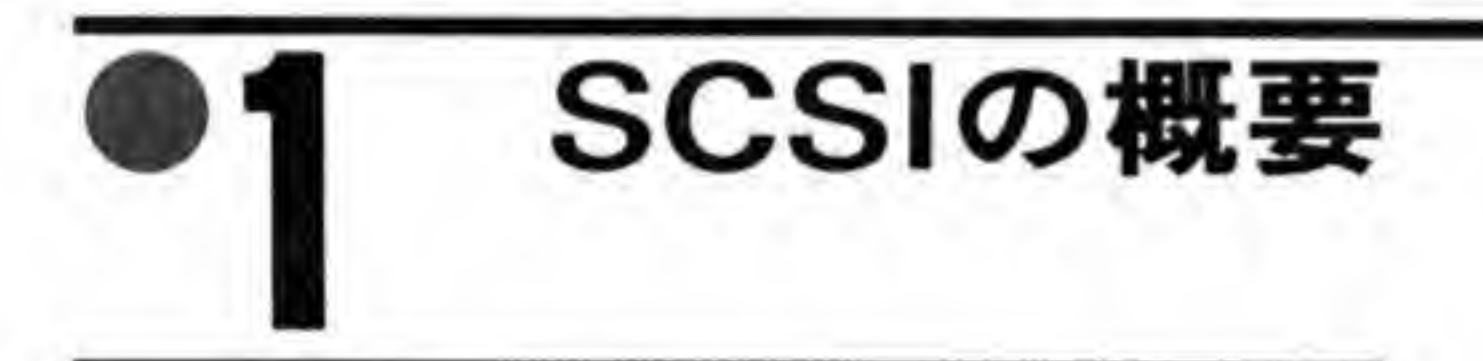

SCSI インタフェースは、SASI をもとに複数ホストへの対応、コマンドの機能拡張などを行 い、ANSIで規格化したものです。SCSIとSASIと比べたときのおもな違いをあげると、次 のようになります。

・複数ホストの構成に対応した

SCSI

- ・時間のかかるコマンド処理の場合にいったんバスを切り離し(ディスコネクト)、後で再接続 する (リコネクト) 機能が追加された
- **・バスの使用権の調停をするアービトレーションフェーズ、再接続のためのリセレクションフ** ェーズが追加された
- ・イニシエータからターゲットへのメッセージ転送機能が追加された
- ・メッセージフェーズ、ステータスフェーズで返される値が規格化された
- ・複数コマンドの連続実行を指定するコマンドリンク機能の追加が行われた
- ・リード/ライトコマンドやセンスデータに拡張フォーマットが定義された

これらの変更にともない、呼び方もいくつか変更されています。大きな変更点としては、 SASIのホストとコントローラという名称がイニシエータとターゲットという名称となったこ と、メッセージ転送が双方向になったことから、イニシエータからターゲットへのメッセージ 転送フェーズをメッセージアウトフェーズと呼ぶようになり、SASIのメッセージフェーズは メッセージインフェーズと改名されたという2点があげられるでしょう。

#### $\mathbf{0} \cdot \mathbf{1}$ SCSIバスの構成

SCSI バスは、SASI と同様に最大8個のデバイスを接続できるようになっています。ただ し、SCSIの場合にはイニシエータ (X 68000 本体) 自体も ID を必要としますので、バス上に 接続できるのは7個までとなります。SCSI上の0から7までのIDのうち, X 68000はデフォ ルトでは ID#7を使用しています。

SCSIも、SASI同様に、論理ユニット番号を使用することで各IDの下に8台のユニット が、さらに SCSI の拡張仕様として設けられた EXTENDED - IDENTIFY メッセージを利 用すると,各IDの下に2048台のユニットが接続できることになるのですが,シャープが提供し ている標準の SCSI ドライバでは、これらをまったく使用していない(コマンド中の論理ユニ ット番号は0のみとなります)ため、SCSIバス上に接続できるディスクは最大7台となってい ます。SCSIバスへのディスクの接続例を図1に示します。

アクセスの単位であるプロックの大きさは, Human 68 K の場合, SASI では 256 バイト固 定でしたが、SCSI ドライバでは 256 バイト、512 バイト、1024 バイトのいずれでもかまわな いようになっています。

#### SCSIバス信号  $\mathbf{0}\cdot\mathbf{2}$

SCSI バスの信号を 456ページの図2に示します。信号線としては SASI が持っていた信号 に、ATN信号とDP(パリティ)が追加されたものとなっています。SCSI 対応デバイスの傾 向としてはパリティを使用するものが多くなってきていますが, X68000の SCSI ドライバ は, SCSI コントローラをパリティディセーブル(自分がデータを出力するときにはパリティを 出力しますが、データ入力のときのパリティチェックは行わないモード)にプログラムして使 っていますので、接続されるデバイスはパリティを使用していなくてもかまいません。

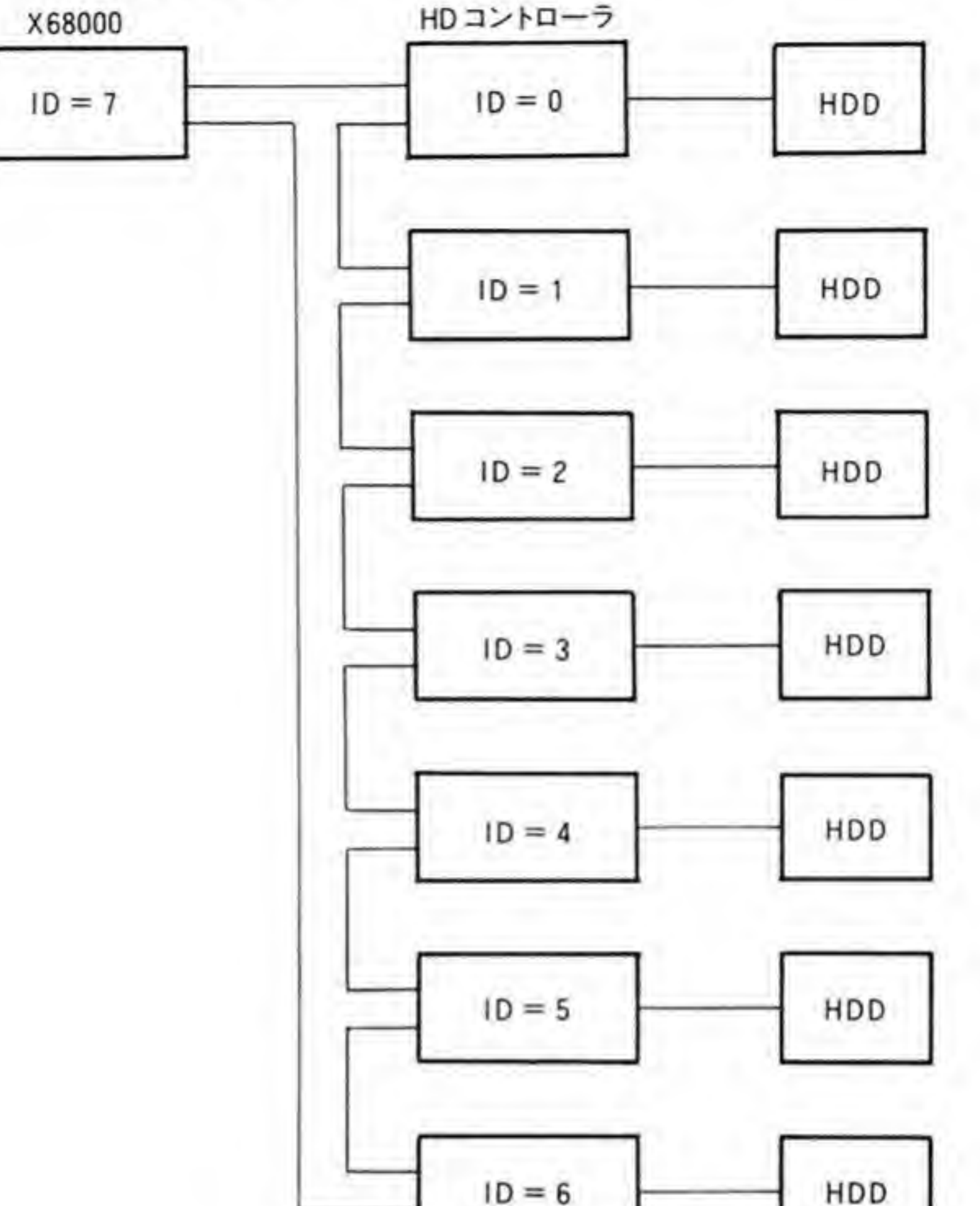

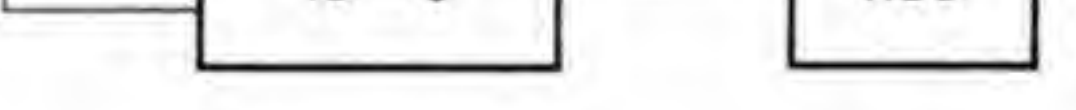

## $0.01$  ATN信号

SCSI になって追加された ATN 信号は、イニシエータ (通常は X 68000) からターゲット (ディスクなど)に対して、データ転送中のエラー通知や動作モード設定などを要求する信号で す。イニシエータとターゲットがはっきりしている状態(バスフリーフェーズやバス使用権の 調停を行うアービトレーションフェーズでない状態)であれば、イニシエータは、いつでも ATN信号を'l' (Low レベル) にしてターゲットに通知したい内容があることを示すことがで きます。通知する内容を実際に送るフェーズは、メッセージアウトフェーズと呼ばれます。タ ーゲットは都合のよいときにメッセージアウトフェーズに移行して、イニシエータからの通知 を受け取ります。

●図……2 SCSI バス信号

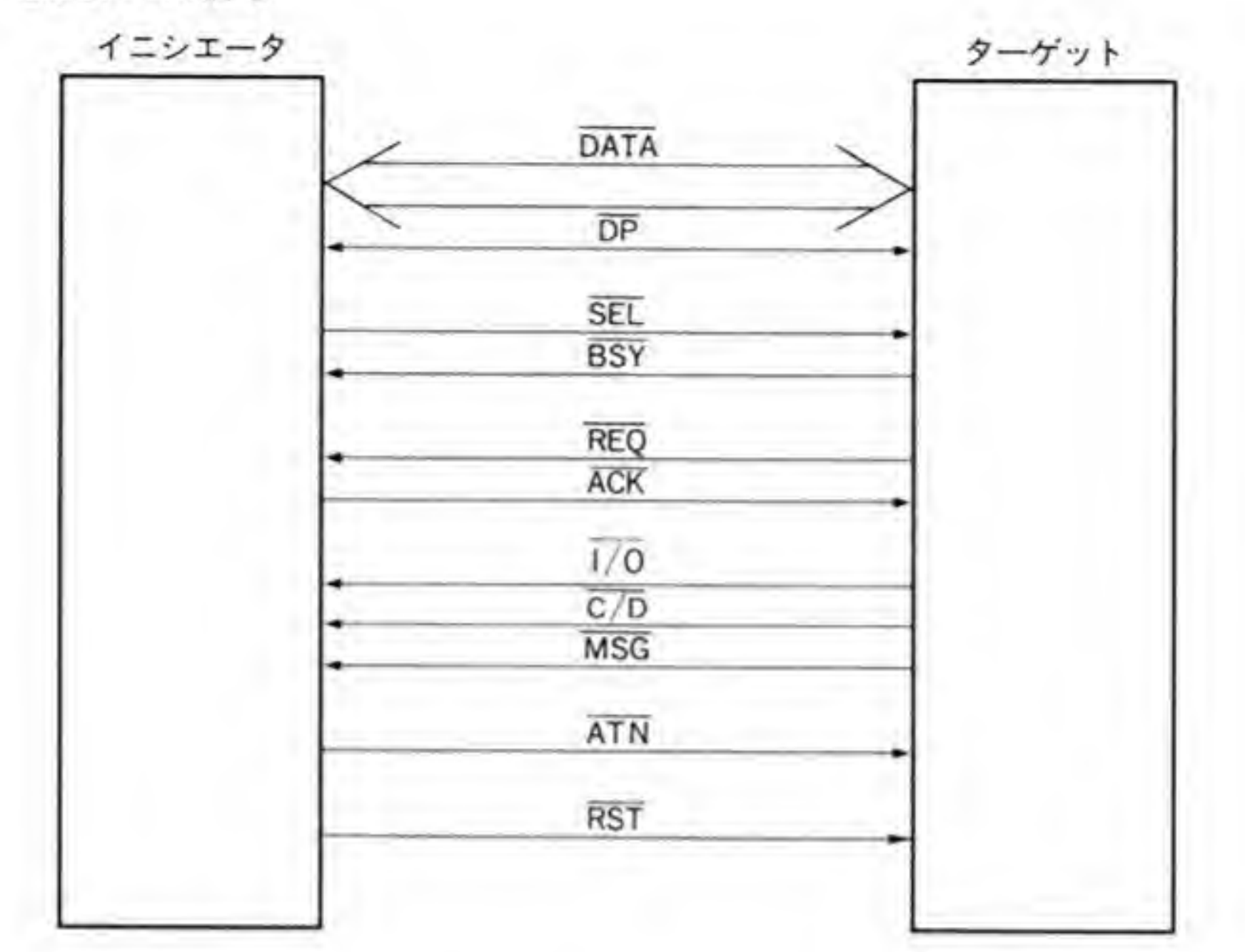

#### $\overline{\mathbf{0}\cdot\mathbf{3}}$ SCSIバスのフェーズ遷移

SASI から SCSIへの移行で増やされたフェーズは、バス使用権の調停をするアービトレー ションフェーズ, ATN 信号のところでも触れたメッセージアウトフェーズ, ターゲットからイ

ニシエータへ再接続を要求するリセレクションフェーズの3つだけなのですが、これらのどれ もがフェーズ遷移として整理しにくいものであることから、一般的な形に表そうとすると図3 のようになります。

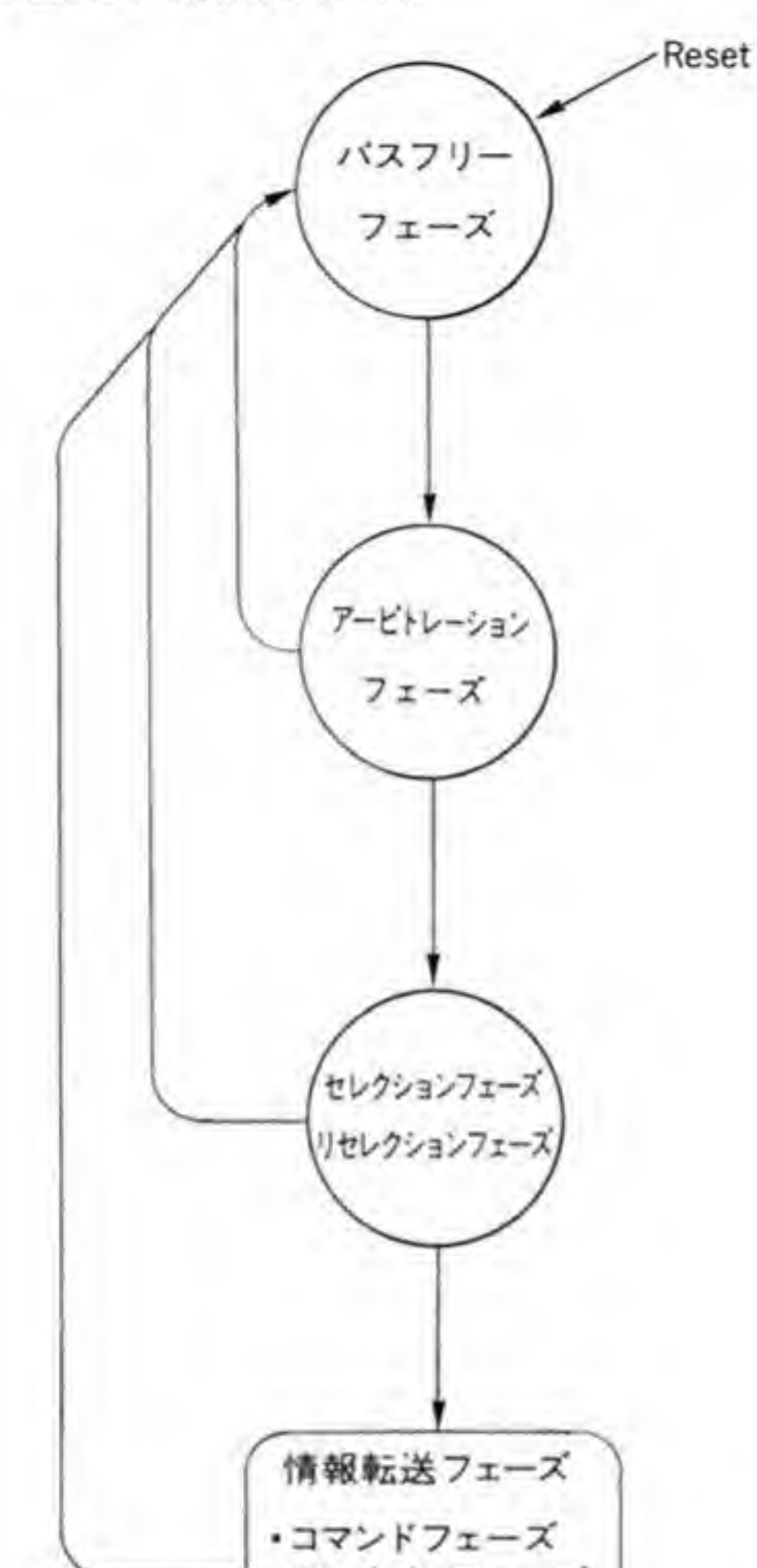

●図……3 SCSIバス遷移図 (規格書より)

・データインフェーズ ・データアウトフェーズ ・ステータスフェーズ ・メッセージインフェーズ ・メッセージアウトフェーズ

これではいささかわかりにくいので、具体的なフェーズ遷移の例をディスクの読み出しを例 に図示してみたのが458ページの図4です。これをもとに、バス遷移をかんたんに説明してお きましょう。この例では、コマンドを受け取った後、いったんバスを切り離し、読み出すデー タが揃った時点で再接続するという、やや SCSI らしい動作を行わせています。

#### ●図……4 SCSI バス動作例 (ディスク Read)

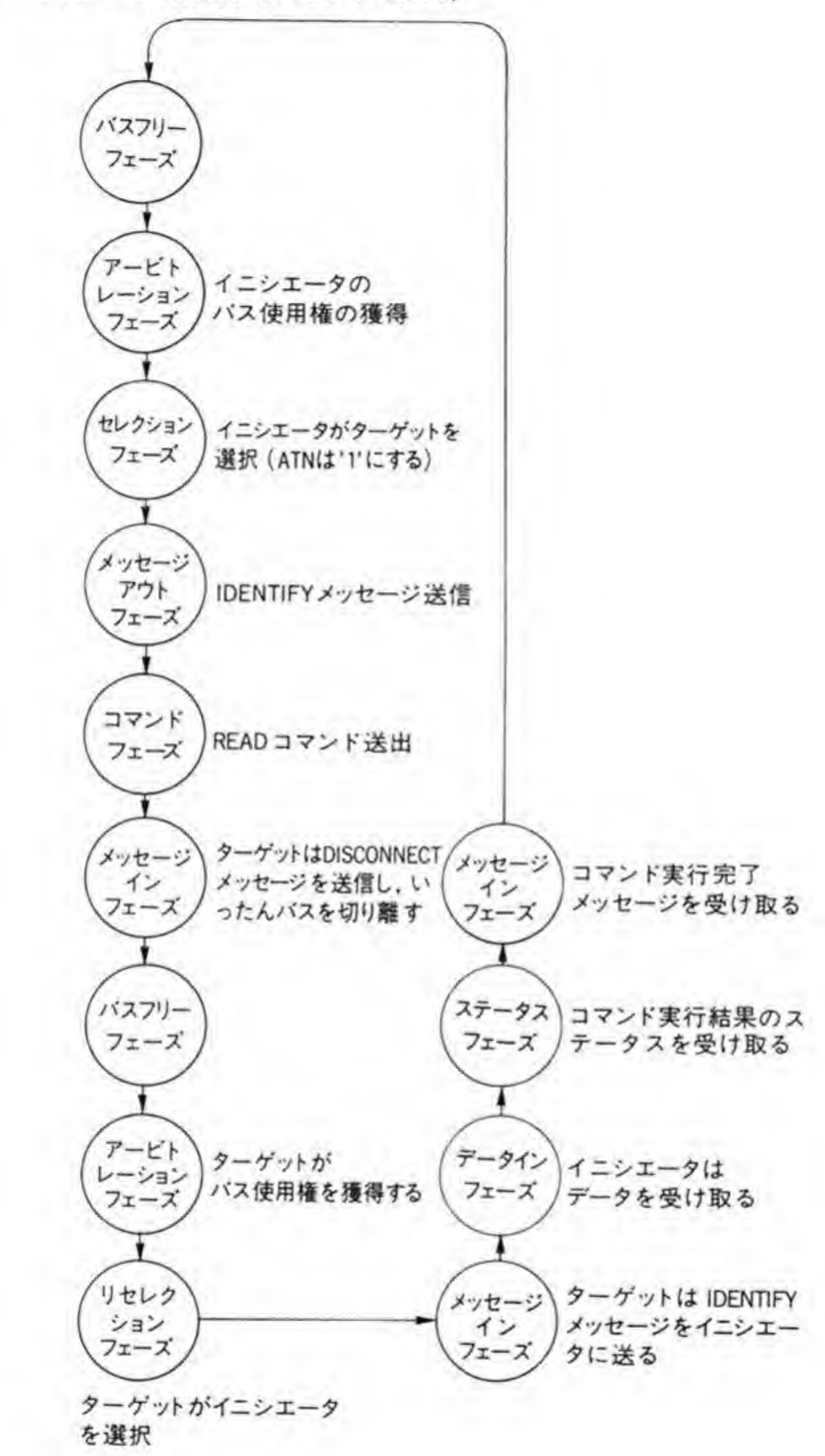

### ❶・❸1 バスフリーフェーズ

バスがまったく使用されていない状態です。バス動作はここからスタートします。

### ❶・❸2アービトレーションフェーズ

バスの使用権の調停を行います。バスを使用したいものが、データバス上に各自のID番号を 出力し、もっとも優先度の高い(もっとも優先度が高いのは ID#7: 通常は X 68000 本体)も のがバスの使用権を獲得します。ここで負けたものはふたたびバスフリーフェーズになるまで 待たされます。

### ❶・❸ 3 セレクションフェーズ

バスの使用権が得られたイニシエータは、セレクションフェーズによってターゲットを選択 します。SASIのセレクションフェーズと同じようなものですが、データバス上にはターゲット の ID だけでなく、自分の ID 番号にあたるビットも Tにするところが違います。これは、ター ゲットに対して誰が自分にアクセスしにきたかを伝え、後で述べるリセレクションフェーズが 実行できるようにするためです。

また、この例ではセレクションフェーズのときに ATN を'1'にしています。ATN を'1'にす るのはオプションであり、'0'のままにしておいてもかまわないのですが、この例では、ターゲ ットに対してディスコネクト処理を行ってもよいことを伝えたいので、ATN信号を使用し、次 のメッセージアウトフェーズを要求しています。

### ❶・❸ 4 メッセージアウトフェーズ

セレクションフェーズのときに ATN を'1'として選択されたので、ターゲットはコマンドフ ェーズに移る前にメッセージアウトフェーズに移行してイニシエータからのメッセージを受け 取ります。

イニシエータは、ここで IDENTIFY メッセージを送り、この中でディスコネクト処理有効 を伝えます。

459

## 0・05 コマンドフェーズ

イニシエータからのメッセージを受け取ったターゲットは、次にコマンドフェーズに移行 し、イニシエータからのコマンドを受け取ります。このフェーズの動作は SASI のときとなん ら変わりません。

### ❶・◎6 メッセージインフェーズ

SASI では、この後、実際のデータ転送が始まるまでバスは BUSY になったまま (BSY 信 号が'1'になったまま)でしたが、実際には READ コマンドを受け取った後、データが揃うまで にはかなり時間がかかるため、ターゲットはここでバスをいったん切り離し、バスフリーフェ ーズに移行します。

ターゲットは、メッセージインフェーズ(SASI でいう、メッセージフェーズ)に移行し、イ ニシエータに対してDISCONNECTメッセージを送り、バスの一時切り離しを通知します。 この後、イニシエータ、ターゲットともバスの使用権を放棄し、SCSIバスはふたたびバスフリ ーフェーズに移行します。

#### ❶・❸7 バスフリーフェーズ

いちばん最初のバスフリーフェーズとなんら変わるところはありません。ただ、内部的には、 先ほどまでのイニシエータはターゲットからのリコネクトを待っていますし、ターゲットはデ ータの読み出しを行い、イニシエータへの転送の準備を行っています。

### ❶・❸8 アービトレーションフェーズ

データの用意ができたターゲットは、アービトレーションフェーズに参加し、バスの使用権 獲得を行います。ここで負ければ、次のバスフリーフェーズまで待たされることになります。

## 0·0g リセレクションフェーズ

バスの使用権を獲得できたターゲットは、リセレクションフェーズに入り、イニシエータと 再接続します(ここでリセレクションでなく、セレクションフェーズに入ってしまうと、自分 がイニシエータとして動作することになってしまいます)。最初のセレクションフェーズでイ ニシエータが渡したIDは、このフェーズで必要になるわけです。

## ❶・❸10 メッセージインフェーズ

ターゲットはイニシエータに対して IDENTIFY メッセージを送ります。このメッセージの 中にある論理ユニット番号によって、イニシエータはどの論理ユニットの処理結果を受け取る のかを知ることができます。

## ❶・❸1| データインフェーズ

ターゲットからイニシエータに対し、ディスクから読み出したデータの転送を行います。転 送は SASI同様、REQ-ACK ハンドシェークで行われます。

❶・❸12 ステータスフェーズ

SASIのときと同様、コマンド実行結果のステータスを受け取ります。SASIでは\$00の正 常ステータス以外はメーカごとに勝手に割り振っていましたが、SCSI ではステータス番号と 内容が規定されています。

## ❶・❸13 メッセージインフェーズ

SASIのときのメッセージフェーズと同様です。通常は\$00 (COMMAND COMPLETE) メッセージが返されます。これでコマンド処理は終了し、SCSIバスはふたたびバスフリーフェ ーズになります。

SASIのときに比べると、面倒になったように思えますが、これはディスコネクト/リコネク ト機能を使っているためです。SCSI では、これらを使用しない動作も可能となっており、この 場合の動作はセレクションの前にアービトレーションフェーズがくる以外は SASIのときと ほとんど同じです。後に紹介するサンプルプログラムでも、簡略化のため、ディスコネクト/リ コネクト機能は使用していません。

#### $\mathbf{0} \cdot \mathbf{A}$ SCSIのバス動作

先ほどのフェーズ遷移を信号の動きで追いかけたのが図5と図6です。ほとんどは SASI と 同じですので、ここでは追加されたアービトレーション、メッセージアウト、リセレクション の各フェーズを見ておくことにしましょう。

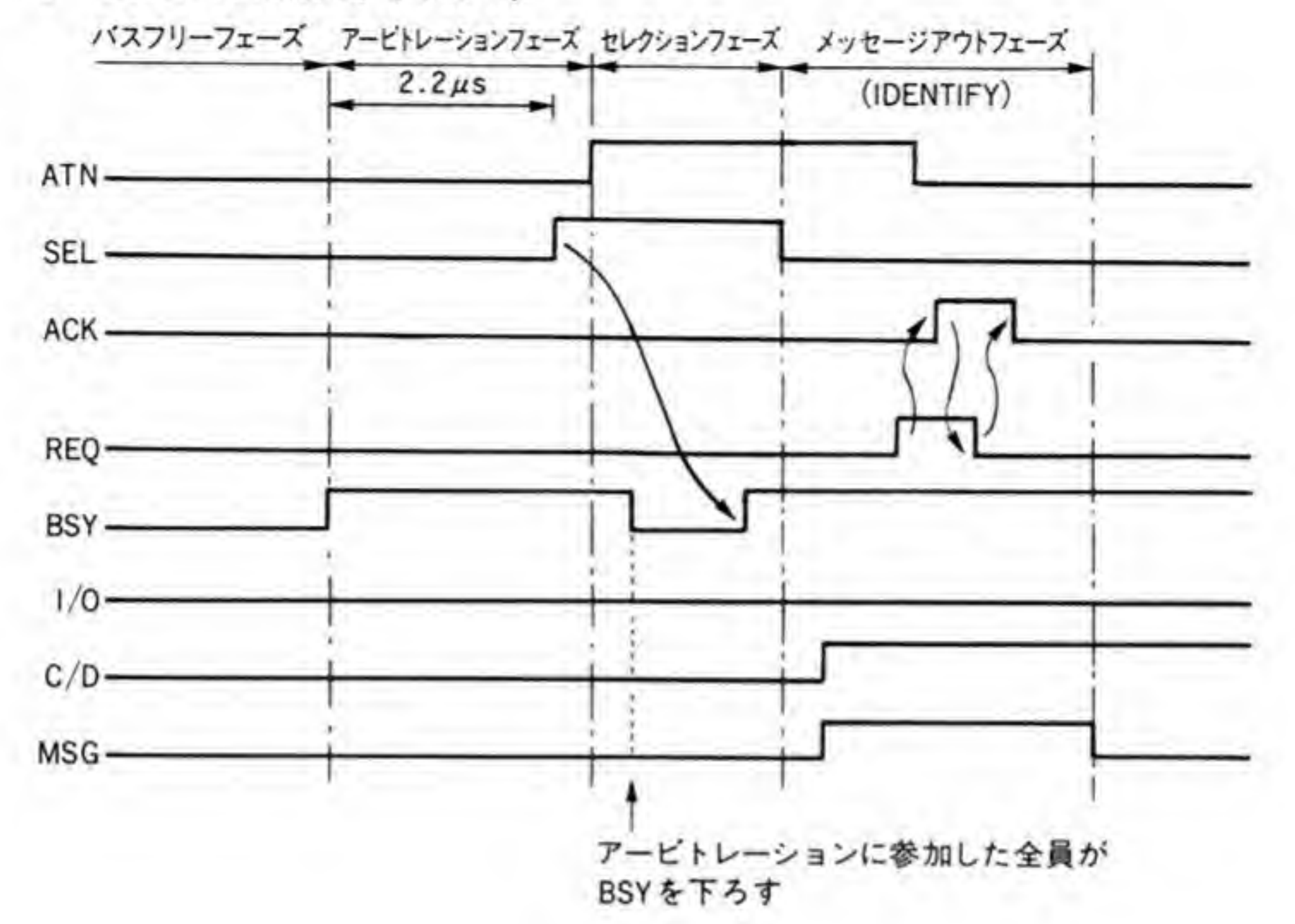

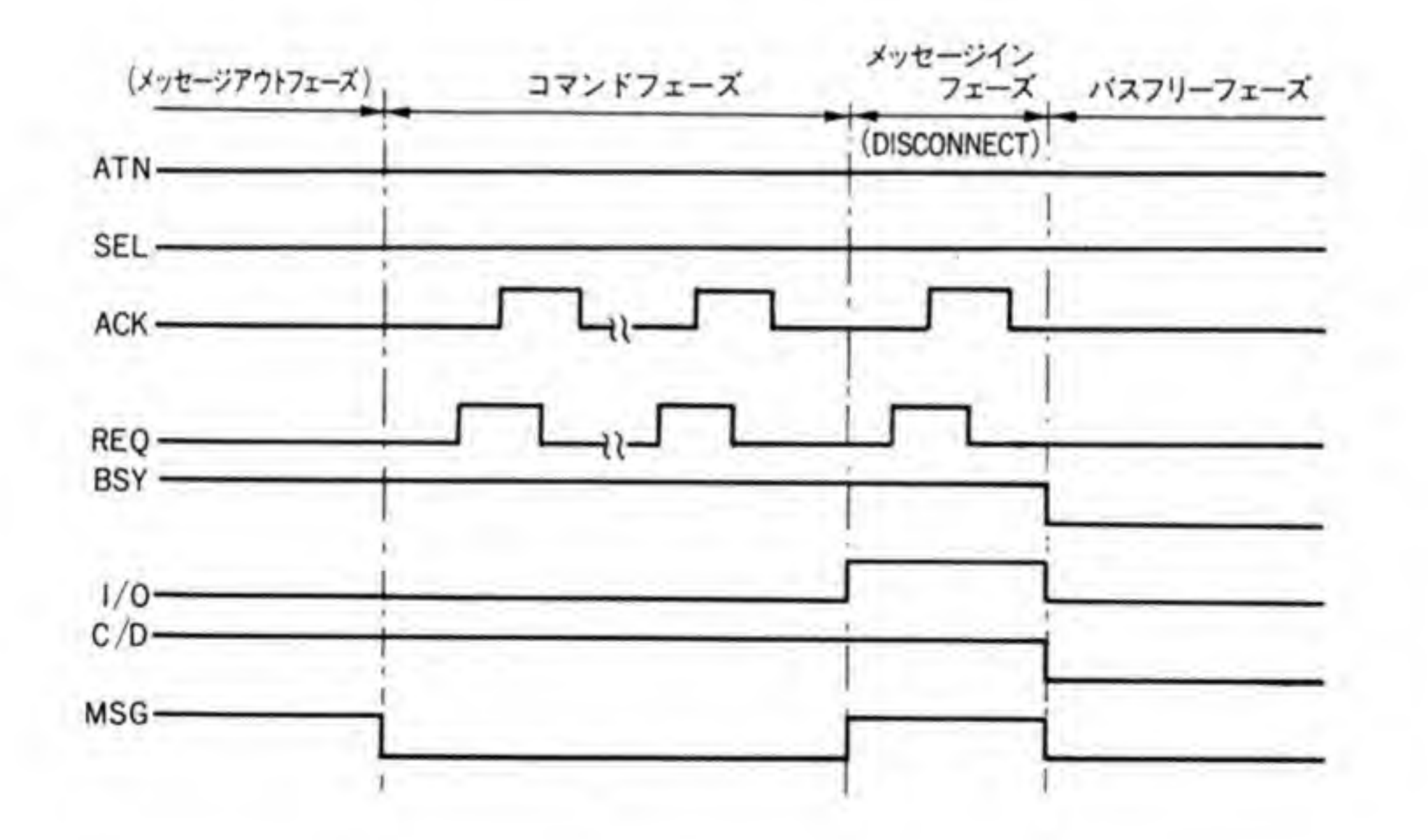

 $\sim$ 

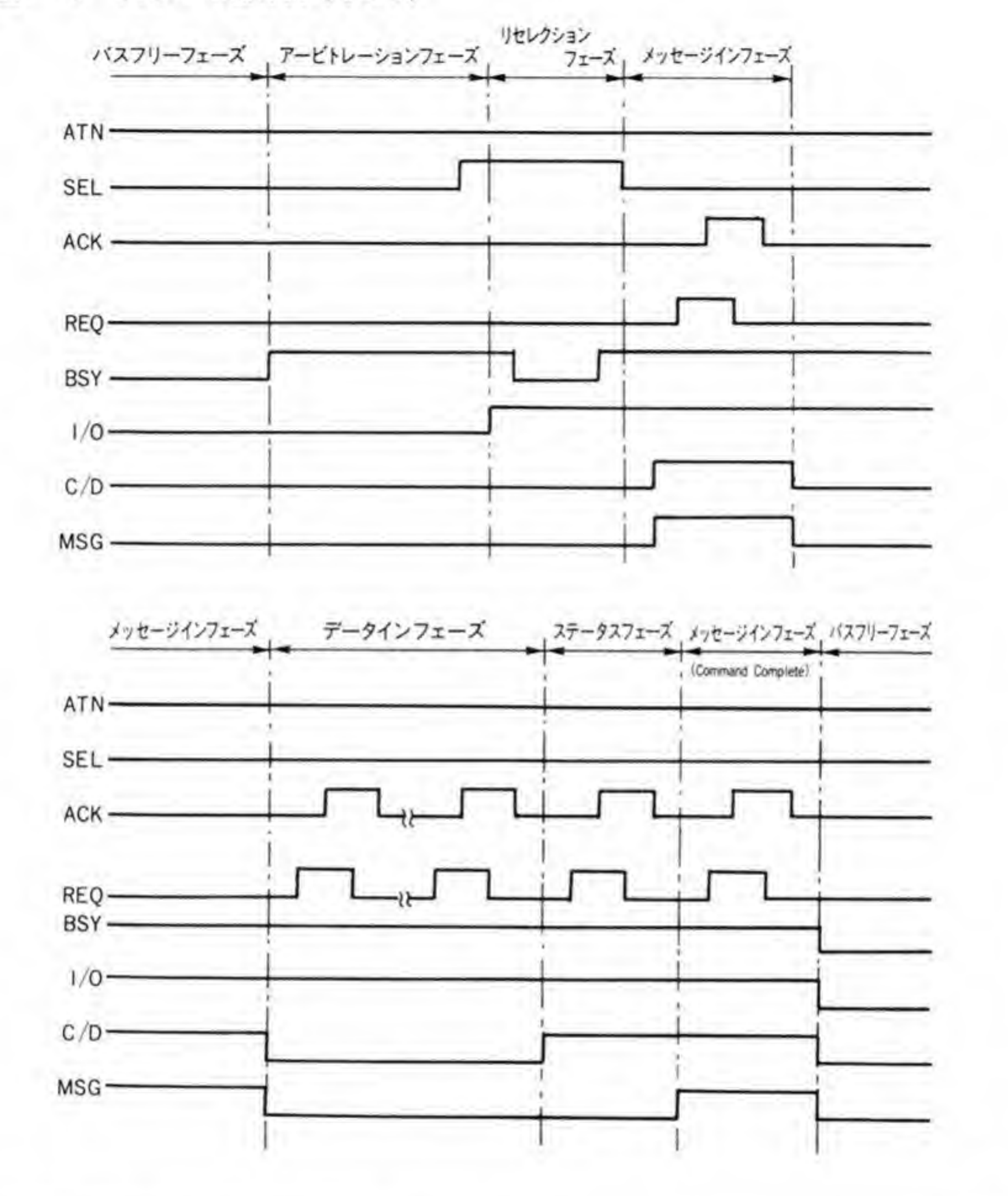

## 0・01 アービトレーションフェーズ

アービトレーションフェーズは、データライン上の自分のIDに相当するピットとBSY信 号を'1' ('Low') にすることで開始されます。アービトレーションに参加したいデバイスは, BSY 信号が'1'になってから、1.8μs以内に自分の ID に相当するピットを'1'にします。 BSY が'1'になってから2.2µs後に、データラインが読み出されます。自分のIDよりも優

高いビットが'l' 優先順位は固定で, ID#7がもっとも高く, ID#0がもっとも低くなっています。X 68000の 先順位の高いビットが'l'になっていないときは,その<br>優先順位は固定で,ID # 7 がもっとも高く,ID # 0 が<br>SCSI ドライバでは,自分の ID のデフォルト値を# 7<br>-

# $\overline{\mathbf{0}\cdot\mathbf{0}}$ 2

1/0, C/D, MSG **ントワ**<br>それぞれ  $0$ , l', 'l'となります。メッセージインフェーズのときとは I/ Oが逆になっています。メッセージデータのやりとりを REQ-ACK ハンドシェークで行うの はSASIのときと変わりません。

# $\overline{\mathbf{0}\cdot\mathbf{0}}$ 3

I/O, C/D, MSG それぞれ'<br>とイーン 0' ョンフェーズではデータバスの向きがターゲットからイニシエータに向きますから、I/Oが逆 になり, T, '0', '0'の状態で SEL 信号が'1'になります。

# **X68000のSCSIインタ**

フェースの概要

X 68000の SCSI インタフェースは、オプションボードで対応するものと標準で内蔵したも のの2種類があります。これらは使っている LSI (SPC: SCSIプロトコルコントローラ) こ 同じですが、ポートアドレスや割り込みなどは変更されており、SCSI 内蔵モデルに SCSI<br>タフェースボードを取り付けることも可能になっています。

また、これらとあわせ、SCSI 対応にするため、従来未使用であった SRAM の領域に新たな 情報の追加などが行われています。

ここでは、これらの機種間の違いや、新たに追加された情報などについて説明します。

#### SCSI関連ポート,割り込み  $\bm{o} \cdot \bm{1}$

X 68000の SCSI インタフェースのポートアドレスや割り込みの配置などは図7のように なっています。表中、SCSI-ROM というのは、SCSI からブートするための IPL などが書き 込まれた ROM. SCSI-ROM 識別ラベルは、そのアドレスにあるものが SCSI-ROM である ことを識別するために書き込まれている文字列です。SCSI内蔵タイプでは、SFC0024からの 5バイトに'SCSIIN'という文字列が、CZ-6BS1 ではSEA0044 からの5バイトに'SCSIEX' という文字列が書き込まれています。

●図……1 SCSI関連アドレス等

| 件<br>条                                                              | SCSI内蔵モデル                                                                                                    | 拡張ボード(CZ-6BS1)                                                                                                    |  |  |
|---------------------------------------------------------------------|----------------------------------------------------------------------------------------------------|----------------------------------------------------------------------------------------------------|--|--|
| SPCのボートアドレス<br>SCSI-ROMのアドレス<br>SPCの割り込みレベル<br>ベクタ<br>SCSI-ROM識別ラベル | SE96021-SE9603F<br>SFC0000~SFC1FFF<br>レベルー<br>S <sub>6</sub> C<br>SFC0024~SFC0029<br>S53435349494E<br>(SCSI IN) | $SEAO001 - SEAO01F$<br>$SEA0020-SEA1FFF$<br>レベル2と4を選択可<br>SF <sub>6</sub><br>SEA0044 ~ SEA0049<br>\$534353494558<br>(SCSIEX) |  |  |

#### IPL-ROMの内容  $\bm{o} \cdot \bm{p}$

X 68000の SCSI 内蔵でないモデルでは, IPL-ROM 領域 256 K バイトのうち, 前半の\$FC 0000~SFDFFFFの 128 K バイトの領域は使用されておらず、アクセスすると、後半 (SFE 0000~SFFFFFF) と同じものが読み出されるようになっていましたが、SCSI内蔵モデルで は、この領域のうち、SFC0000~SFC1FFFの8Kバイトを SCSI 用の IPL プログラム領域と して使用し、残りのSFC2000~SFDFFFF はすべてSFF になっています。

また、SCSI内蔵モデルでは、内部メモリ容量のデフォルト値を2Mバイトとしているため、 IPL-ROM 中のSFF079B 番地の内容が\$10から\$20に変更されています。

#### SRAMの内容  $\bm{o} \cdot \bm{c}$

SCSI 対応化にともない、SRAM の\$ED006F, \$ED0070, \$ED0071 番地が使用されるよ うになりました。この内容を図8に示します。
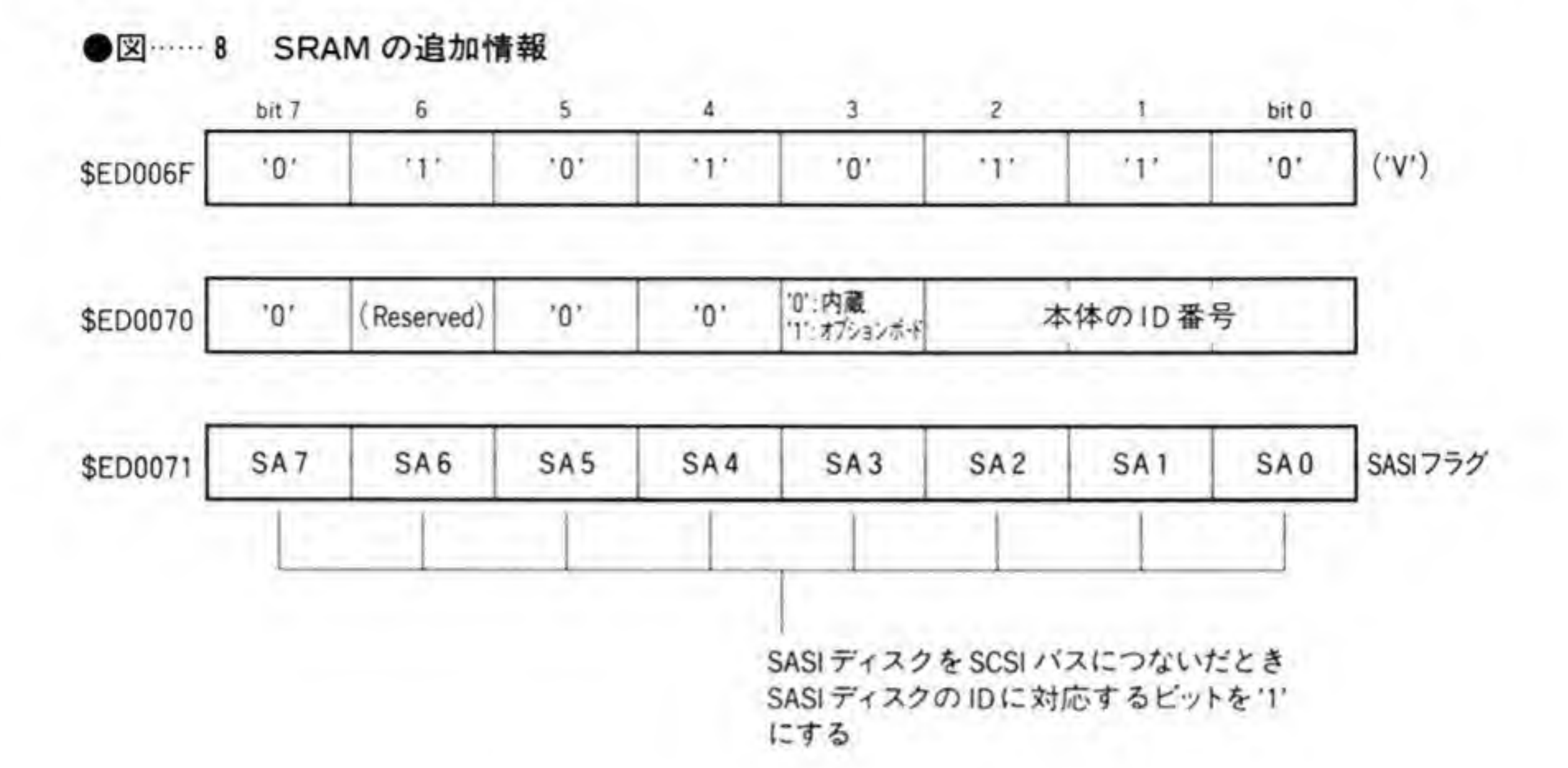

SED006F 番地は, SED0070, SED0071の内容が有効であるか否かのフラグとして用いられ ており、有効であるときはS56(ASCIIコードで'V')が書き込まれます。'V'が書き込まれてい ない場合には、SCSI ローダプログラムがV'を書き込むとともに、SED0070 を\$07. SED0071 を\$00に設定します。

SED0070 のビット 3は、SCSI 内蔵タイプに SCSI オプションボードを取り付けた場合、ど ちらの SCSI を使用するかのフラグで、'0'のときは内蔵 SCSI、'1'のときには SCSI オプショ ンボードを使用します。SED0070の下位3ピットは自分自身のID番号です。SCSIローダに よる初期設定値では、SCSIは内蔵のものを使用し、IDは7となります。

SED0071 番地は、SCSI インタフェースに SASI ディスクを接続することを考慮したもの です。SASI ディスクを接続したときには SASI ディスクの ID 番号に相当するビットを'1'に します。SCSI ローダによる初期値はすべて'0'、すなわち、SASI ディスクは接続されていない という設定になります。

#### $\mathbf{0} \cdot \mathbf{A}$ SCSI装置のメディアバイト

SCSI はハードディスクだけでなく、光磁気ディスクなど、さまざまな種類のデバイスが接続 できる可能性があります。これに対応し、現在、SCSI 装置のメディアバイトとして、次の4種 類が予約されています。

·SF7 ハードディスク

- · SF6 光磁気ディスク
- $\cdot$  \$F5 CD-ROM
- $\cdot$  SF4 DAT

CD-ROM と DAT は現在('92年2月現在),まだ正式なサポートは表明されていませんが、 将来を見越して番号は予約されています。

#### $\mathbf{0.5}$ SCSIデバイスパラメータ

SCSI 装置の先頭セクタには、そのデバイスがイジェクト可能であるか否かなどの情報を集 めたデバイスパラメータと呼ばれる16バイトのデータが書き込まれます。この内容は図9の ようになっています。

●図……9 SCSIデバイスパラメータの内容

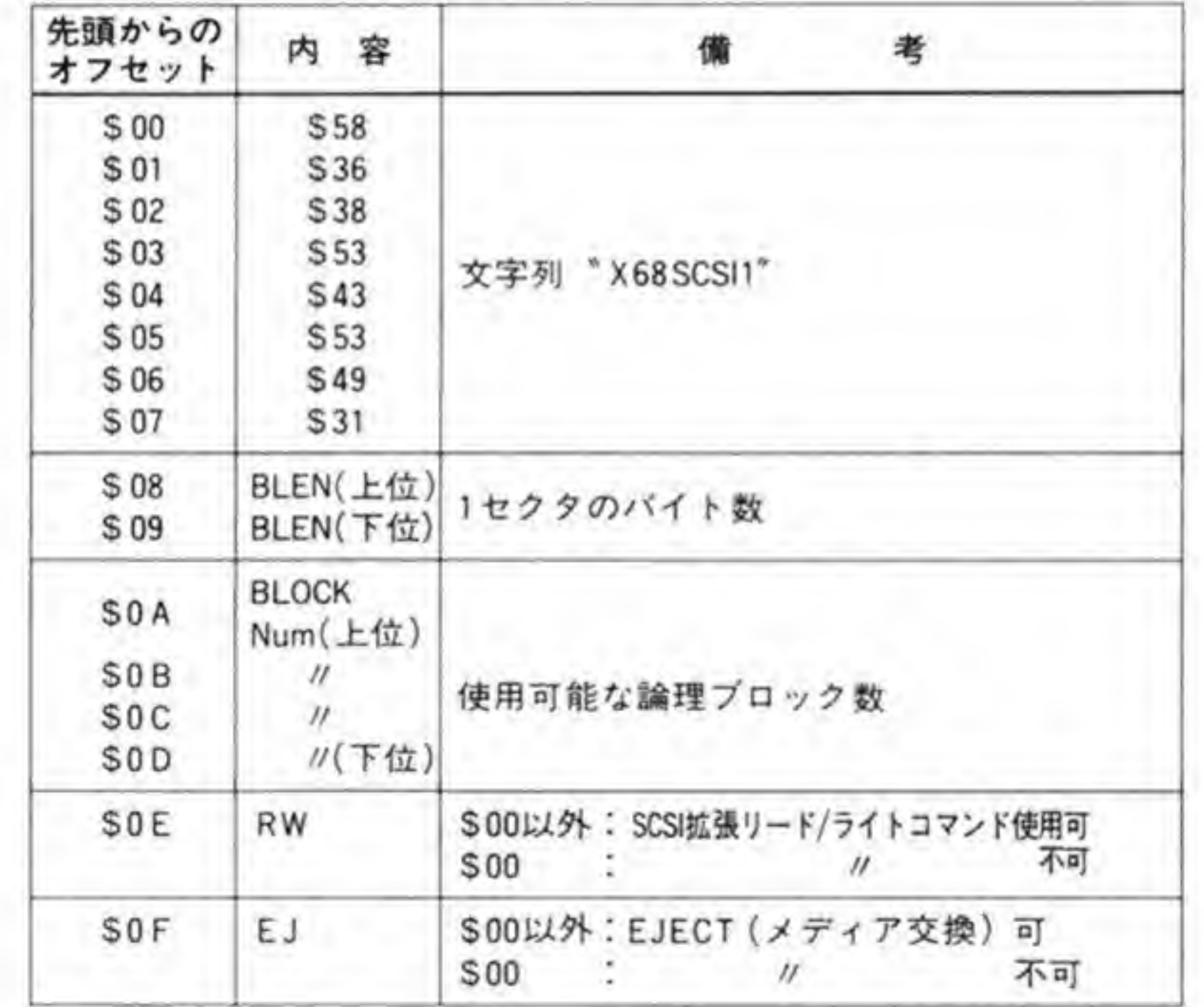

#### $\mathbf{a} \cdot \mathbf{b}$ SCSIハードディスクの管理情報

SCSI ハードディスクには、先頭からデバイスパラメータやパーティション情報などが書き 込まれます。この内容は図 10 のようになっています。Human 68 K では、ディスク管理の単 位が1Kバイトに固定であるため、表のセクタ値も1Kバイト単位となっています。SCSIド ライバは、ディスクの1プロックが256パイトや512パイトの場合には4つないし2つをまと めて1Kバイト単位で扱います。

●図……10 SCSIディスクの管理情報

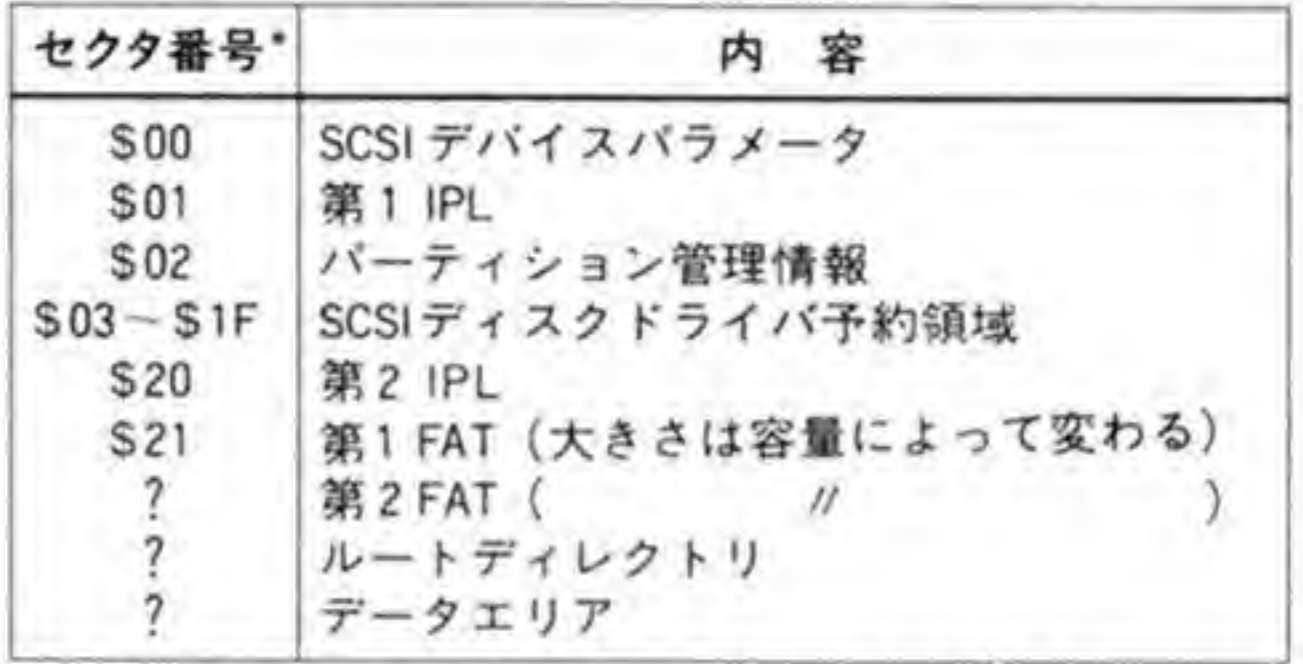

\*:OS管理上のセクタ(1セクタ=1Kバイト)を単位とする

# SCSロントローラとDMA

SPC とのデータやコマンドの転送にはDMA が使用できるようになっていますが, SCSI ドライバでは、このDMA 転送にDMAC のチャンネル#1を使用しています。このチャンネ ルは、従来機種の SASI 用 DMA チャンネルと共用になっていますので、SASI と SCSI の両 方を使用するような場合には DMA の設定に注意が必要です。

SASI インタフェースでは、SASI の REQ 信号が DMAC の DREQ (DMA 転送要求) に 接続されており、DMACはDREQ信号を受け付けると、CPUからバスの使用権を譲り受け、 おもむろに転送を開始するという、ごく普通の方法で行っています。ところが、SCSI インタフ ェースは少し変わった方法を使用しています。

SPC は、DMA 転送要求信号を持っているのですが、X 68000 では、これを DMAC には接 続しておらず、DMACは通常のメモリーメモリ間転送にプログラムします。このままでは、 DMA と SPC の転送要求の同期がとれませんので、DMA はまるで意味のないデータを引き 取ってしまうことになります。そこで, X 68000の SCSI インタフェースでは, SPCのDMA 転送要求信号を DTACK (Data Transfer Acknowlege) 信号の作成に使用することで, DMA 転送要求が発生するまで DMA を待たせてしまう方法をとっています。

DTACK信号というのは、CPUやDMAがアクセスにきたときに、アクセスされた側がデ ータ転送の完了を示す信号で、通常は周辺デバイスがアクセス速度についていけないときに CPUやDMAを待たせるために使用される信号です。SCSIインタフェースでは、SPCの DMA 要求信号を、この DTACK 信号の作成に使用し、DMA 転送要求がくる前にアクセスさ れると、DMA転送要求が発生するまで動作を停止させてしまうようにしているのです。ただ、 このようにすると、プログラムのミスなどで DMA 転送要求が発生しないようになると、その ままハングアップしてしまいますので、約8μsたっても SPC からのDMA転送要求が発生 しないと、バスエラーを発生させて強制的に回復させるようにしています(DMACはバスエラ 一が返されると転送を停止します)。

イメージとしては、DMACがアクセスにくるとそれをつかまえておき、SCSIバスからデ ータがくるとそれを引き取らせて手を離す感じです。ただ、つかまえたままにしておくと、だ れも動けなくなってしまうので、一定期間 (8μs) たってもデータがこないようなら、エラー として転送を中断させるわけです。

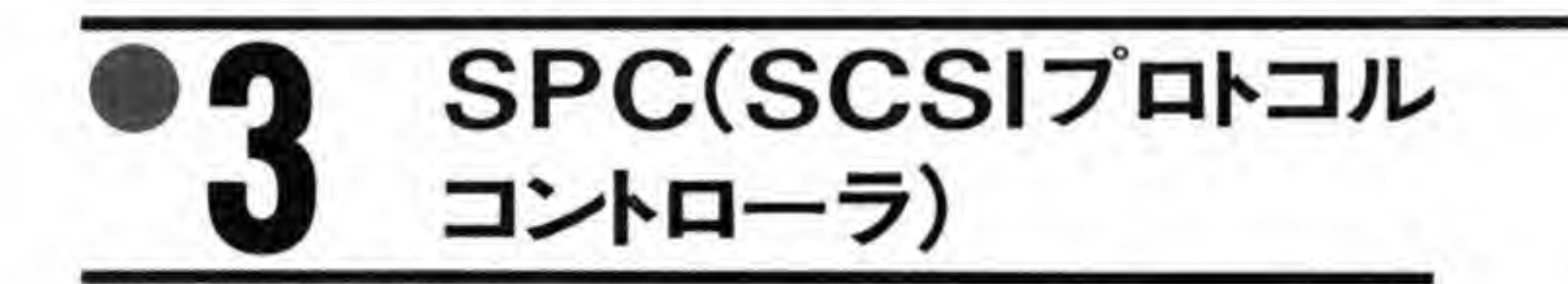

SASI は専用 LSI と呼べるものがないため、インタフェースはたんなる I/O ポートにすぎ ませんでしたが、SCSIはANSIでの規格化がはかられたこともあり、いくつもの専用 LSIが つくられています。X68000では、SCSIコントローラLSIとして、富士通のMB 89352 (SPC: SCSIプロトコルコントローラ)が使用されています。この LSI は、SCSIバス 制御に必要な機能の多くをハードウェア化しており、ソフトウェアによるバス動作管理の手間 がかなり軽減されるようになっています。

#### SPCのレジスター覧  $\mathbf{0}$ .1

SPC のレジスタのアドレス配置を 471 ページの図 11 に示します。 これらのレジスタのおおまかな機能は次のようになっています。

#### ●図……11 SCSIコントローラ レジスター覧

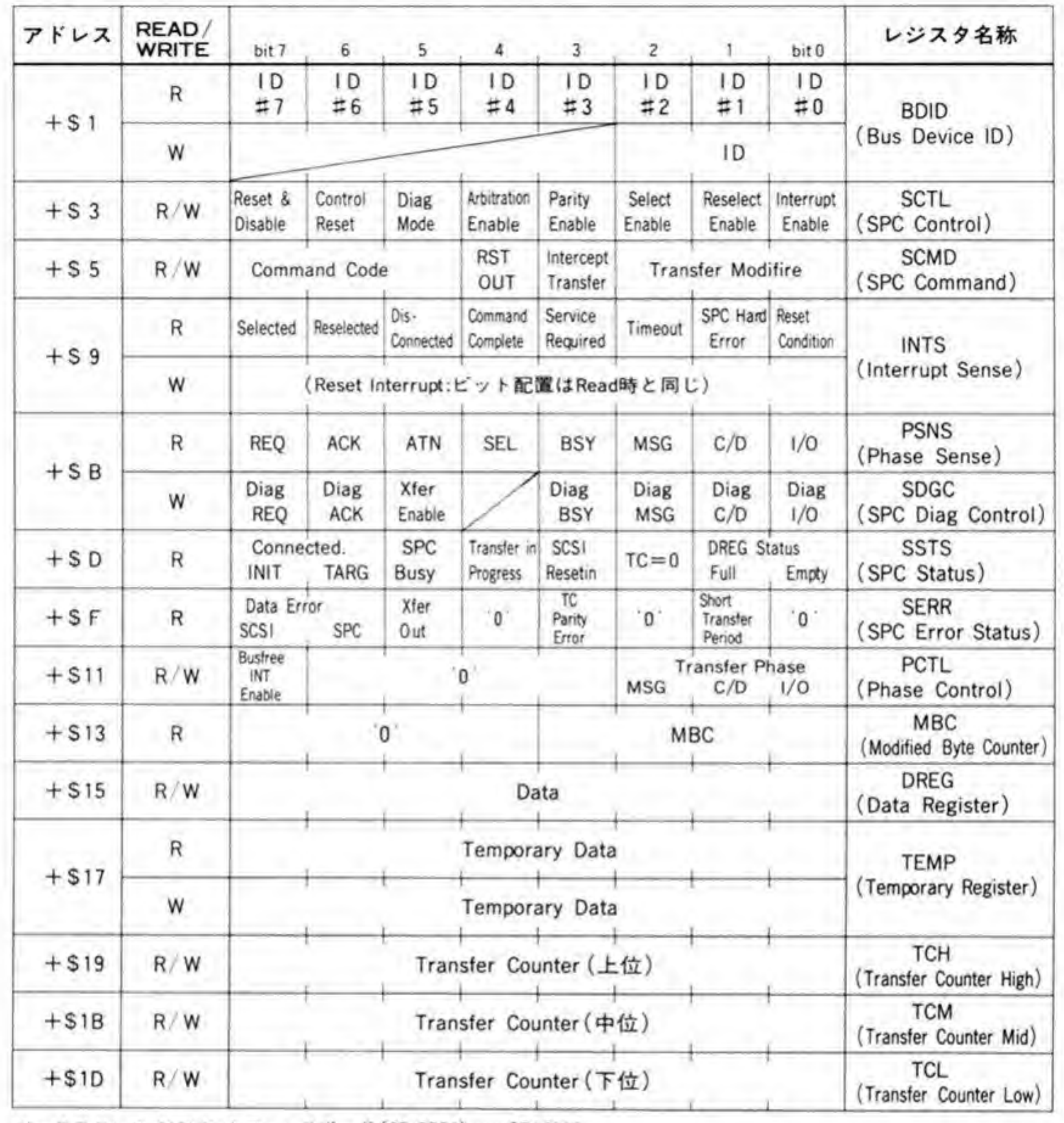

ベースアドレス:SCSIインタフェースボード (CZ-6BS1)……SEA0000 SCSI内蔵モデル

...... SE96020

· BDIDレジスタ

自分のID番号の設定/読み出しを行います

· SCTLレジスタ

SPCの動作モードや付属機能を使うか否かの選択を行います

· SCMDレジスタ

SPCに対する動作コマンドの指示やデータ転送モードの選択を行います

· INTSレジスタ

SPCの割り込み要因の判別や割り込み要因のリセットを行います

· PSNSレジスタ

SCSI バスの制御信号の状態が読み出されます

· SDGC レジスタ

SPCの自己診断用です。通常は使用しません

· SSTSレジスタ SPC と SCSI バスの間の接続状態や SPC 内部のバッファの状態などが読み出されます

・ SERR レジスタ

パリティエラーや SPC のハード的な異常が発生したときのエラーステータスです

· PCTLレジスタ

CPUがSPCに対して、次にどのフェーズで動作するつもりであるのかを明示するのに使用 します

• MBCレジスタ

SPC内部のバッファと CPU とのデータ転送数を制御するカウンタです。初期値は TCL レ ジスタの下位 4 ビットがセットされます

・ DREG レジスタ

DMAによる転送を行うときは、このレジスタを通じてデータ転送を行います。このレジス タは8バイトのFIFO (First In First Out) バッファとなっています

· TEMPレジスタ

SPCは、転送作業のほとんどを LSI で自動的に行うハード転送モードのほか、SASI インタ

フェースのように、SCSI の信号をチェックしながら信号の制御を行うマニュアル転送モー ドを持っています。このマニュアル転送のときに SCSI とのデータ転送に使用するのが TEMP レジタです

TEMP レジスタはこのほか、アービトレーション/セレクションのときに出力する ID 設定 用のレジスタとしても使用されます

· TCH/TCM/TCL (転送バイトカウンタ) レジスタ 3バイト (24 ビット) の転送バイト数カウンタです。ハード転送のときに SCSI 上で1バイ トの転送が行われるごとにデクリメントされ、転送すべき残りバイト数を保持するほか、セ レクションフェーズのときのタイムアウト時間設定用のレジスタとしても使用されます

次に、それぞれのレジスタの中身をもう少し詳しく見ていくことにしましょう。

#### $\mathbf{0.2}$ BDIDレジスタ

ビット配置は図12のようになっています。書き込み時は、レジスタの下位3ビットで0~7 までのID番号を設定します。読み出し時は、設定したID値に対応するビットだけがTになっ たデータが読み出されます。たとえば、IDとしてS07を書き込むと、ビット7だけが1'になっ たデータ、すなわち、\$80が読み出されます。

このレジスタから読み出されるデータは、アービトレーションフェーズでバス上に出力され るものと同じです。

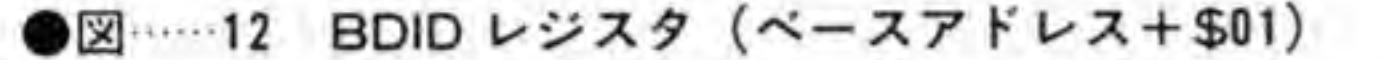

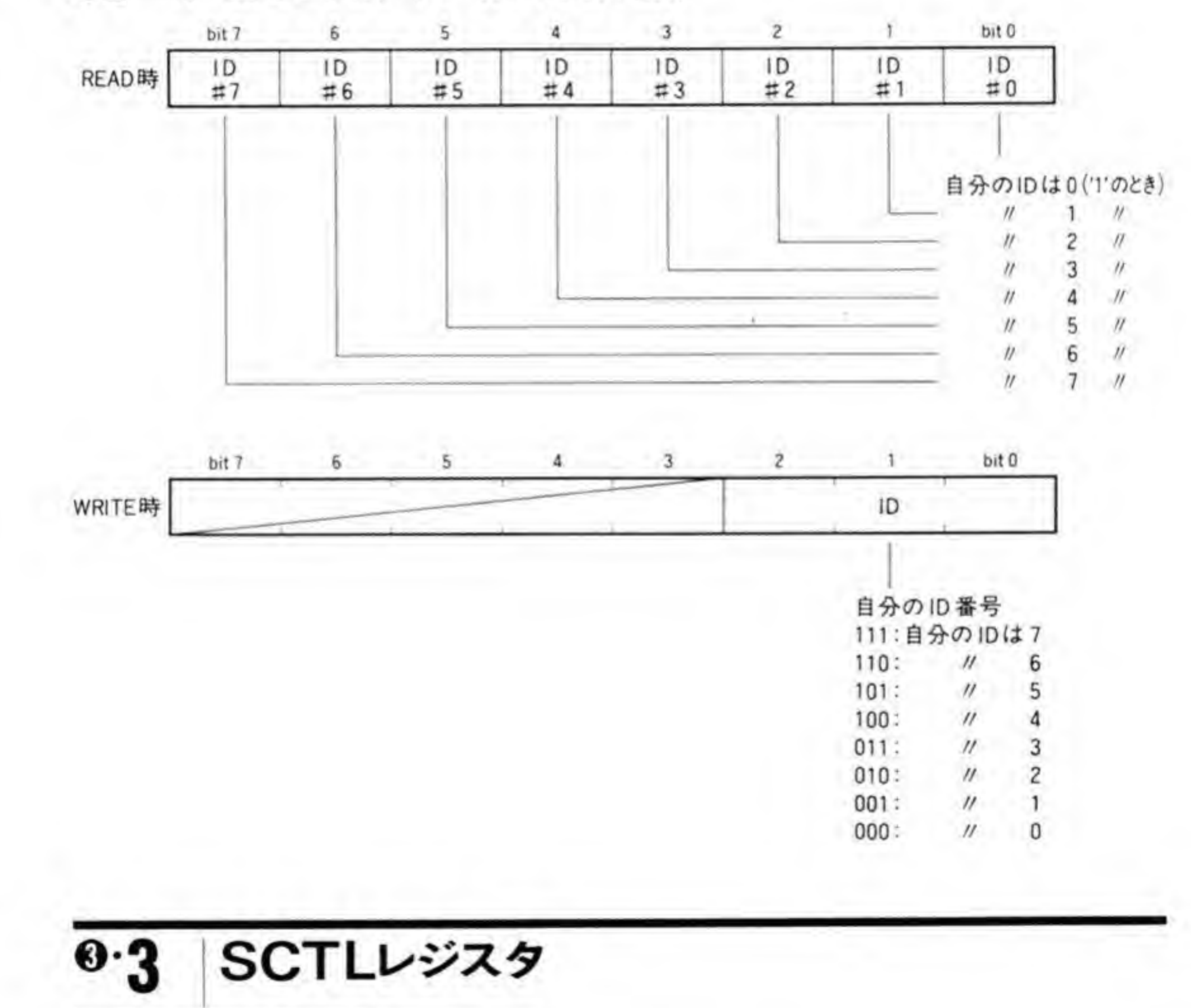

ビット配置は 474ページの図 13のようになっています。

#### ●図……13 SCTL レジスタ (ベースアドレス+\$03)

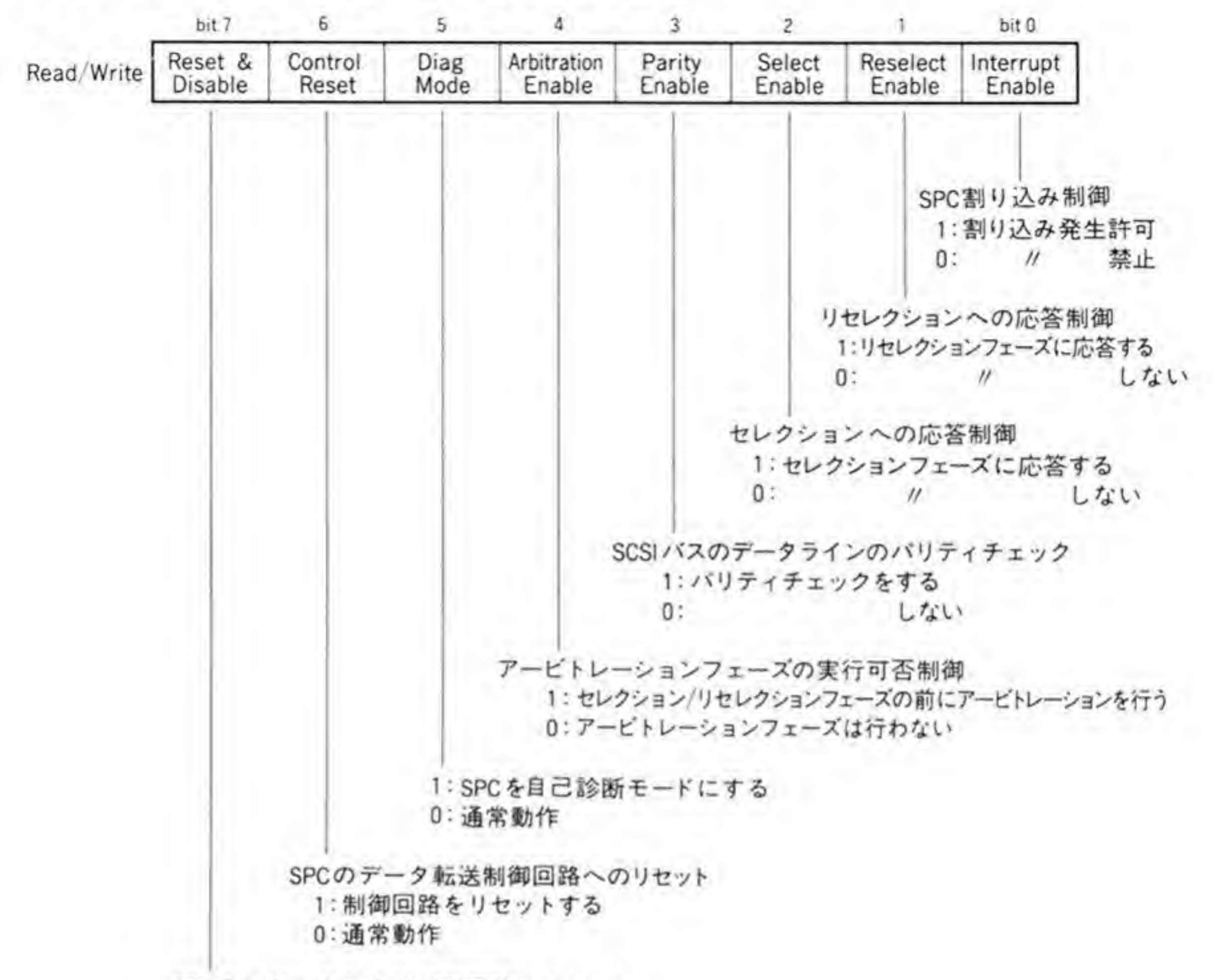

SPC内レジスタおよび制御回路のリセット 1:リセットする 0:通常動作

各ピットの意味は次のようになっています。

bit 7 : Reset & Disable

SPC全体のリセット信号に相当します。T'を書き込むとリセットされます。ハードウェアリ セット時(電源 ON 直後や本体の RESET スイッチが押されたとき)にも、このビットは '1' に設定されます。SPCは、SCSIバスと完全に切り離された状態になり、外部からのセレクシ ョンなどには応答しなくなります。リセット後、SPCを使用しはじめる前に、このビットを'0' にしなくてはなりません。

bit 6 : Control Reset

SPC内部のデータ転送制御回路だけをリセットします。'1'を書き込むと、'0'に戻すまでリセ

ットしたままとなります。このピットを'l'にしても、SCSI との結合関係には変化はありませ  $\mathcal{L}_{\alpha}$ 

bit 5: Diag Mode

SPCを自己診断モードにするためのもので、このビットをTにすると、自己診断モードにな ります。このモードでは、SPC は SCSI と完全に切り離され、かわりに SDGC レジスタへの 設定値が SCSI バスの状態であるかのように動作します。

bit 4: Arbitration Enable

セレクション/リセレクションフェーズの前にアービトレーションフェーズを実行するか否 かを選択します。'1'のときにはアービトレーションフェーズが実行され、'0'のときには SASI と同様、アービトレーションフェーズを省略してセレクションフェーズを実行します。 bit 3 : Parity Enable

SCSI バスのデータラインのパリティチェックを行うか否かを選択します。この設定は, SPC がデータを受け取るときにチェックを行うか否かを設定するものです。SPCがデータを出力 するときのパリティの生成は、このビットの設定に関係なく、無条件に実施されます。X 68000 では、このビットを'0'にしておきます。

bit 2 : Select Enable

セレクションフェーズに対してターゲットとして応答するか否かを選択します。 Tにする とセレクションフェーズに応答し, 0'のときは無視します。このビットは,自分がターゲット として動作するか否かを選択するものであると考えてよいでしょう。X 68000 は通常イニシエ ータとしてしか動作しませんので、このビットは'0'に設定します。

bit I : Reselect Enable

リセレクションフェーズに応答するか否かを選択します。 Tに設定すると、リセレクション フェーズに対してイニシエータとして応答し、'0'のときは無視します。SCSI のフェーズ遷移 のところで説明したディスコネクト/リコネクト機能を使用する場合には、このビットを'1'に 設定します。X 68000 の SCSI インタフェースのような、イニシエータが 1 つしかないような システムでは、ディスコネクト/リコネクト機能を使っても、バス使用効率の向上には貢献しな いためか, X 68000 を立ち上げた後で、このビットを見ると、'0'になっています。 bit 0 : Interrupt Enable

SPC からの割り込みの許可/禁止の制御を行うビットです。'1'のときに割り込み発生が許可 に、'0'のときには禁止になります。このビットを'0'にしても、SCSI上の Reset コンディショ ン (RST 信号が'1'になる) が検出された場合には割り込みが発生します。 また、このビットが'0'であっても、割り込み要因は INTS レジスタに反映されます。

#### $\mathbf{0} \cdot \mathbf{A}$ SCMDレジスタ

ビット配置は図14のようになっています。

●図……14 SCMD レジスタ (ベースアドレス+\$05)

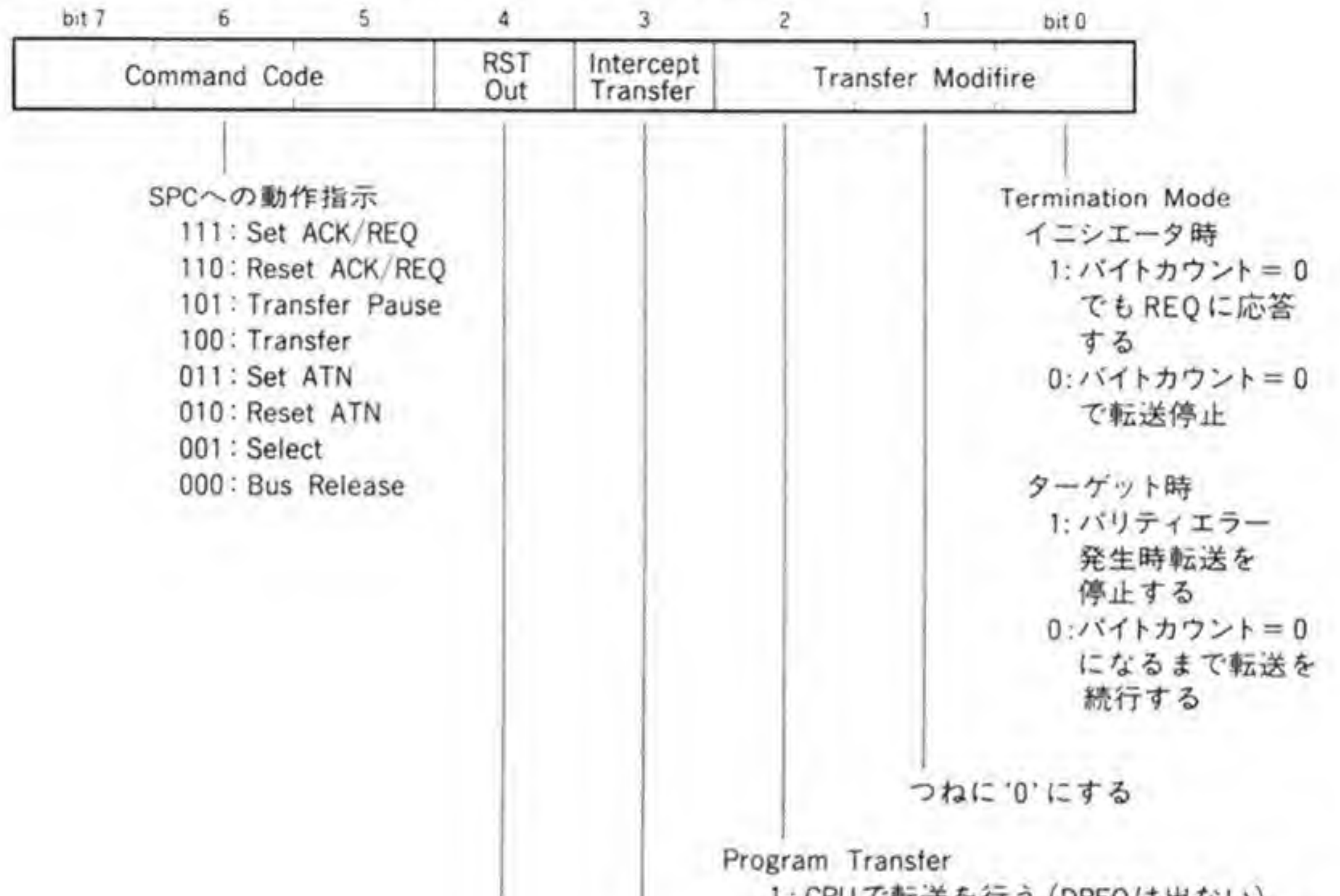

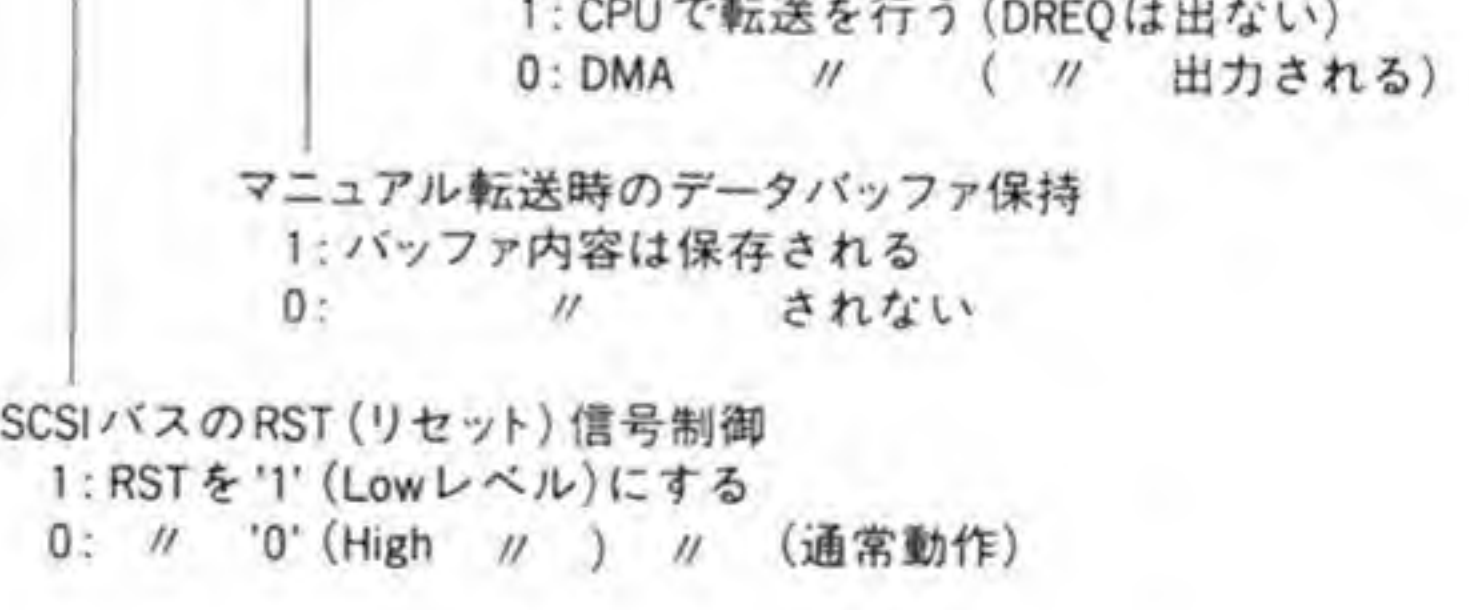

0:  $/ \,$  0 (High  $/ \,$ )

それぞれのビットの意味は次のようになっています。

bit 7, 6, <sup>5</sup> : Command Code

SPCへの動作実行指示を行います。それぞれのコマンドの動作については後で説明します。 bit 4 : RST Out *てれて*<br>信号を

Tを書き込むと SCSI バスの RST 1'にし,SCSI バスをリセットします。SCTL ジスタが'1'のときは、このビットの操作は無効です。

bit 3: Intercept Transfer

このビットを'1'にしてからマニュアル転送 (CPU で REQ/ACK 信号などを制御するモー ド)を行うときは、SPC内部にある8バイトのFIFOバッファの内容は保存されます。 bit 2: Program Transfer

'l'にすると DREQ (DMA転送要求) 信号を出力しないモードになります。マニュアル転送 のときには、このピットを'l'にしたほうがよいでしょう。前にも述べたとおり、X 68000 では DREQ信号をDTACK信号の作成に使用しています。このビットを'1'にするとDREGへの アクセスができなくなってしまう (すべてパスエラーになる)ので、ハード転送を行うときに は、このピットは必ず'0'にしてDREQ信号を発生させるようにしてください。

bit |: (未使用)

使用されていません。つねに'0'を設定するようにしてください。

bit 0 : Termination Mode

イニシエータとして動作しているときと、ターゲットとして動作しているときとで意味が変 わります。

イニシエータとして動作しているとき、このピットがりになっていると、転送バイトカウン タの値が0になった時点で転送動作は停止します。'1'の設定は、データイン/データアウトフェ ーズのときだけ有効です。このとき、転送バイトカウンタが0になっても、同一フェーズのま まターゲットから REQ 信号がくれば応答します。データの方向がターゲットからイニシエー 夕側の場合は取り込んだデータは破棄され、イニシエータからターゲットの場合は\$00が送ら れます。この転送動作を Padding 転送と呼びます。

転送カウンタを0にしたまま転送動作に入ると、最初の転送から Padding 転送になります。

このとき、Transfer コマンドの発行の前に TEMP レジスタに\$00を書き込むようにしてく ださい。

ターゲットとして動作しているときに、このピットが1'になっていると、転送中にパリティ エラーを検出した場合、ただちに転送を終了しますが、'0'になっていると、パリティエラーを 検出しても転送カウンタが0になるまで転送を続行します。

#### INTSレジスタ 0.5

ビット配置は 478 ページの図 15 のようになっています。

割り込み要因となる条件が成立すると、割り込み発生の許可/禁止(SCTL レジスタのビット 0)に関係なく、INTSレジスタの該当ビットは'1'にセットされます。CPUが、このレジスタ に書き込み動作を行うと、'1'を書き込んだビットだけが'0'にクリアされます。それぞれの割り

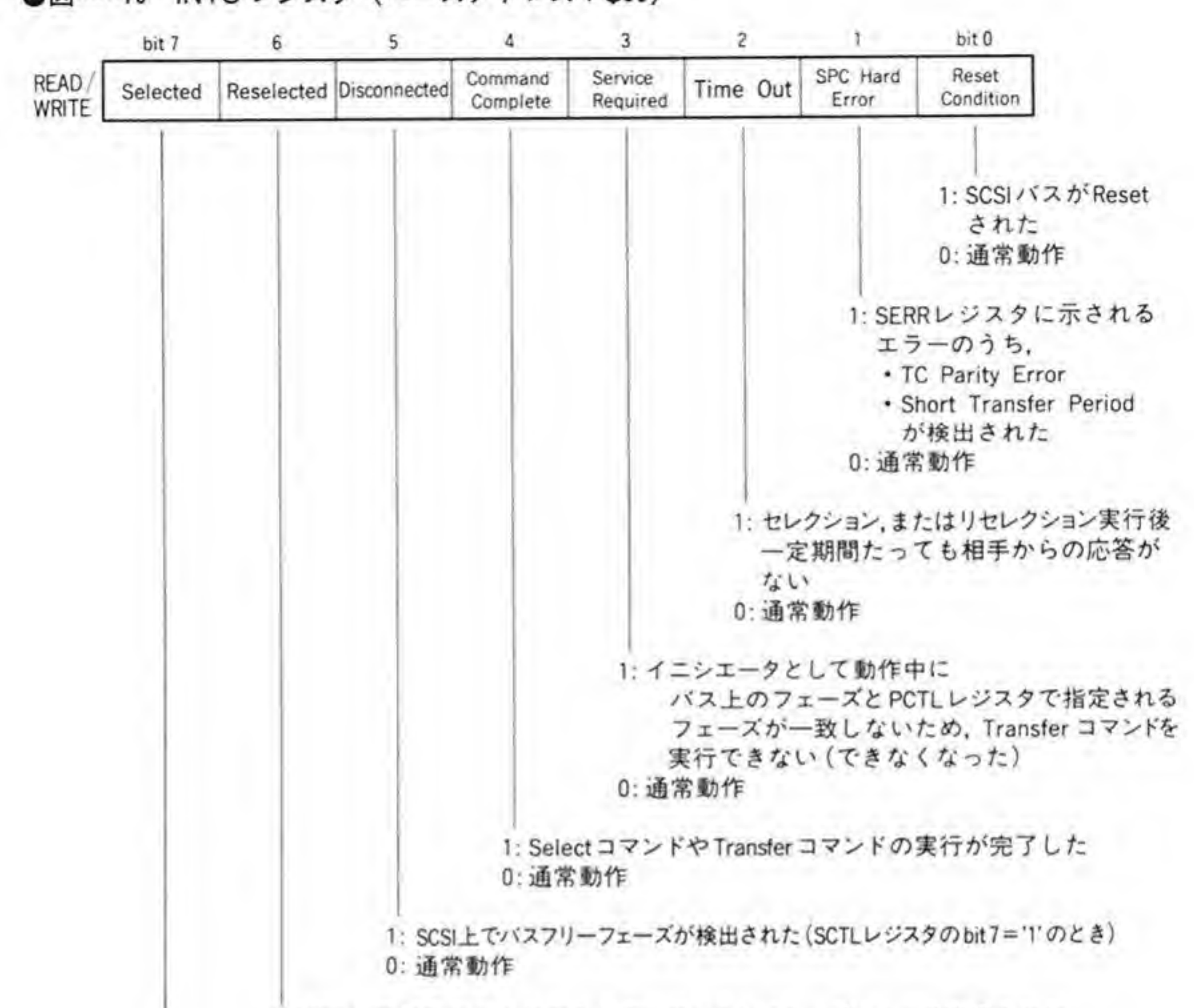

●図……15 INTS レジスタ (ベースアドレス+\$09)

1: SCSI上の他のデバイスからリセレクションフェーズによって選択された 0: 通常動作

1: SCSI上の他のデバイスからセレクションフェーズによって選択された 0: 通常動作

込み要因は次のようになっています。

bit 7 : Selected

セレクションフェーズによって、SPCが他のイニシエータと接続されたことを示します。こ Bus Release コマンドが発行されたり,SCSI が発生して以降、Bus Releas<br>SPC はターゲットとして動作

bit 6: Reselected

Disconnect 割り込みが発生するか,SCSI バスがリセットされるまで,SPC SPC ままとなります。<br>コントローラと再接<br>SCSIバスがりセッ

#### シエータとして動作しつづけます。

bit 5: Disconnect

バスフリー割り込み許可 (PCTL レジスタのビット7が1') のとき、バスフリーフェーズが 検出されるとTになります。このビットがTになっていると、SPCはSCSI上での動作を行い ませんので、SCSIバスを使用する前に必ずりセットしておかなくてはなりません。

bit 4 : Command Complete

Select コマンドや Transfer コマンドの処理が終了したことを示します。SPC がターゲッ トとして動作しているときに、パリティエラーによって転送が停止した場合にも、このビット が1になります。

bit 3 : Service Required

イニシエータとして動作中に、PCTLレジスタの下位3ピットで行っているフェーズとバス 上のフェーズが一致しないために転送が実行できなかったり、転送中にフェーズが一致しなく なり(ターゲットがフェーズを切り替えてしまったとき)、転送が中断されてしまったことを示 します。このようなとき、CPUは状況を判断して適宜回復措置をとらなくてはなりません。若 干注意が必要なのは、転送中にフェーズが一致しなくなってしまった場合で、このとき、SCSI バス上の転送動作はただちに中断しますが、SPC内部バッファのデータは残ったままになって いる可能性があります。データ入力時には SPC 内部バッファのデータがすべて引き取られる まで、また、出力時には内部データバッファへのデータ先取りシーケンスが終了するまで、SPC の転送動作は終結しませんので注意が必要です。このピットが1'になってしまった場合は, SSTSレジスタを見て SPC の転送動作状態を確認するようにしてください。 bit 2 : Time Out

Select コマンドによるセレクション/リセレクションフェーズが行われたにもかかわらず、 一定期間たっても相手が応答しなかったことを示します。これをセレクションタイムアウトと 呼ぶこともあります。

セレクションタイムアウトが発生した場合、SPCは SEL信号を'l'にしたままにしてしまい ます。この状態は、TEMP レジスタにS00 を書き込むことで復旧できます。セレクションタイ ムアウトが発生した後、バスを解放するのはこの方法で行ってください。

bit I: SPC Hard Error 割り込み

SPCが TC Parity Error や Short Transfer Period エラー (いずれも SERR レジスタ に反映されます)を検出したことを示します。この割り込みが発生しても、SPCは実行中の動 作を停止することはありません。

bit 0: Reset Condition 割り込み

SCSI バス上にリセットがかかった (RST信号が'l'になった) ことを示します。RST信号 の継続時間は規定がありませんので、この割り込みのリセットは RST信号が'0'に戻った

(SSTSレジスタのビット3が0になる)のを確認してから行う必要があります。SCSI リセットがかかると、実行中のバス動作はすべて打ち切られ、バスフリーフェーズになります。 SPCの内部状態もリセットされますが、BDID、SCTL、SCMD、PCTL、転送バイトカウン トの各レジスタの内容は変化しません。

# <sup>8</sup>⋅ĥ PSNSレジスタ

SCSIバスの状態が読み出されます。ビット配置は図16のようになっています。このレジス タは SPC の動作状態に関係なく読み出すことができます。読み出されるデータと SCSI バス 上の状態の関係は, SASI インタフェースポート同様, '1'のときに SCSI バス上は Low レベル<br>となっています。

●図……16 PSNSレジスタ (ベースアドレス+\$0B)

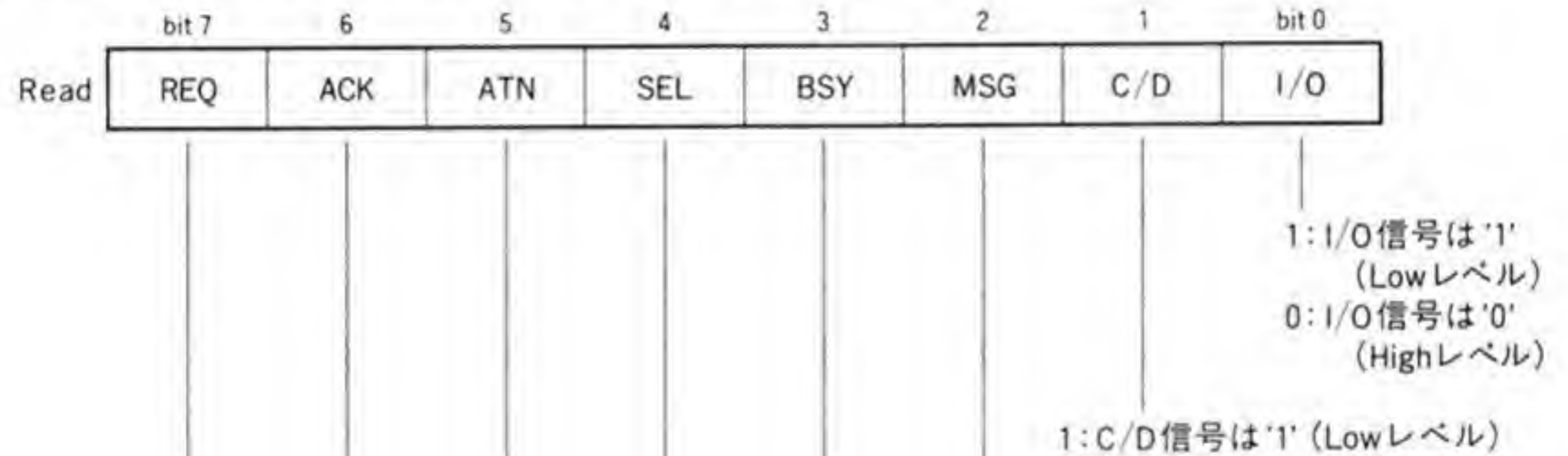

```
0: // '0' (High
                                                                                                              MSG信号は'1'(
                                                                                                                        // '0' (High
                                                                                                                                             IT(Lowレ<br>'0'(Highレ<br>Lowレベル)<br>Highレベル
                                                                                  1:BSY信号は'1' (Lowレベル)
                                                                                                  \frac{1}{2} \frac{1}{2} \frac{1}{2} \frac{1}{2} \frac{1}{2} \frac{1}{2} \frac{1}{2} \frac{1}{2} \frac{1}{2} \frac{1}{2} \frac{1}{2} \frac{1}{2} \frac{1}{2} \frac{1}{2} \frac{1}{2} \frac{1}{2} \frac{1}{2} \frac{1}{2} \frac{1}{2} \frac{1}{2} \frac{1}{2} \frac{1}{2} 0: // '0' (High
                                                            1: SEL信号は'1' (Lowレベル)
                                                                                                  信号は T'(L<br>//   '0'(H<br>Low レベル)<br>High レベル
                                             : ATN信号は'1' (
                                                          /// / / ( High
                                                                             言号は '1' (L<br>〃   '0' (ト<br>Lowレベル)<br>Highレベル
                      0: // '0' (High
                      1:ACK信号は '1' (Low
                                                                 は T (L<br>- '0' (ト<br>レベル)<br>レベル
1:REQ信号は'1' (Lowレベル)
0: // '0' (High L \ll L)
```
## 0.7 SDGCレジスタ

ビット配置は図17のようになっています。ビット5は、転送を実施するときにデータ転送要 (Data Request)割り込みを発生するか否かを選択するピットで、'1'のときに割り込み発生 "Da<br>許可

ビット5以外は SPC の自己診断のときに使用されます。SPC を自己診断モードにしたとき いっしい<br>\* のビッ<br>離され、 (SCTL レジスタのビット5をTにしたとき), SPCのSCSI SCSIバスと切り離され、SDGC レジスタにセットした値が SCSIバス上の状態であるかのよ うに動作します。これによって SPC の動作チェックをすることができるわけです。自己診断モ ードでのアービトレーションはつねに成功します。

# 8.8 SSTSレジスタ

ビット配置は 482 ページの図 18 のようになっています。

SPCの動作に関係なく、いつでも読み出すことが は次のようになっています。

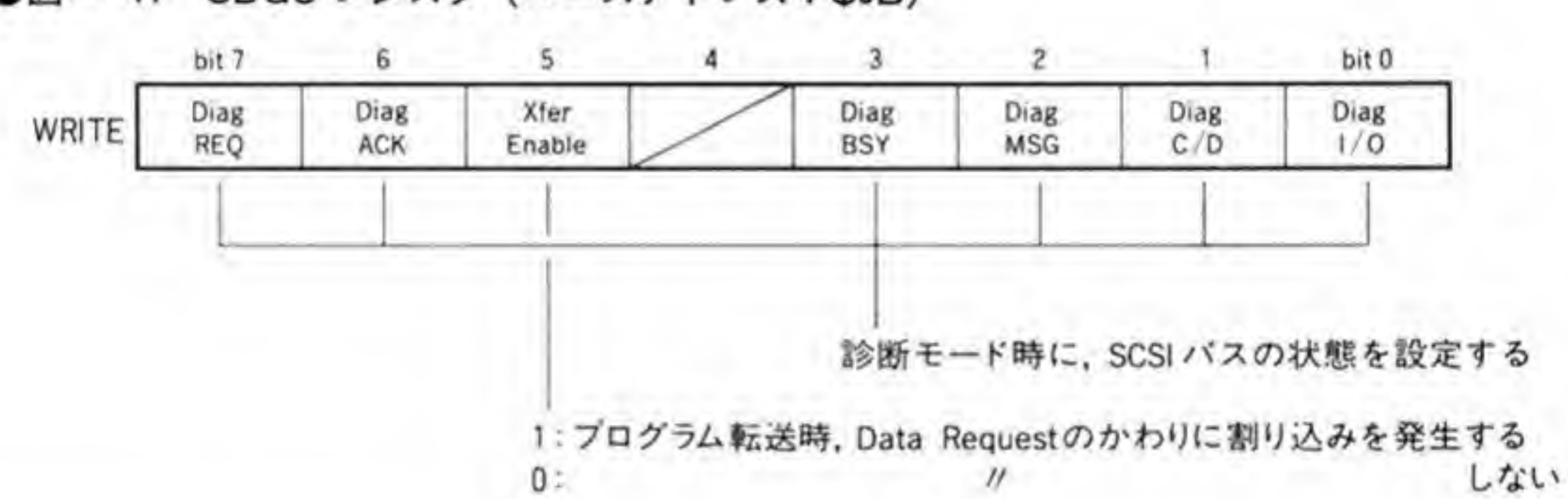

#### ●図……17 SDGC レジスタ (ベースアドレス+\$0B)

bit 7, 6 : Connected

SCSI バスとの結合状態を示します。イニシエータとして結合しているとビット7が、ターゲ

ットとして結合しているとビット6が'l'になります。

bit 5 : SPC Busy

SPCがコマンドの実行中ないし実行待ち状態であることを示します。

bit 4 : Transfer In Progress

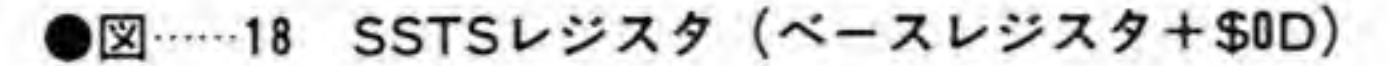

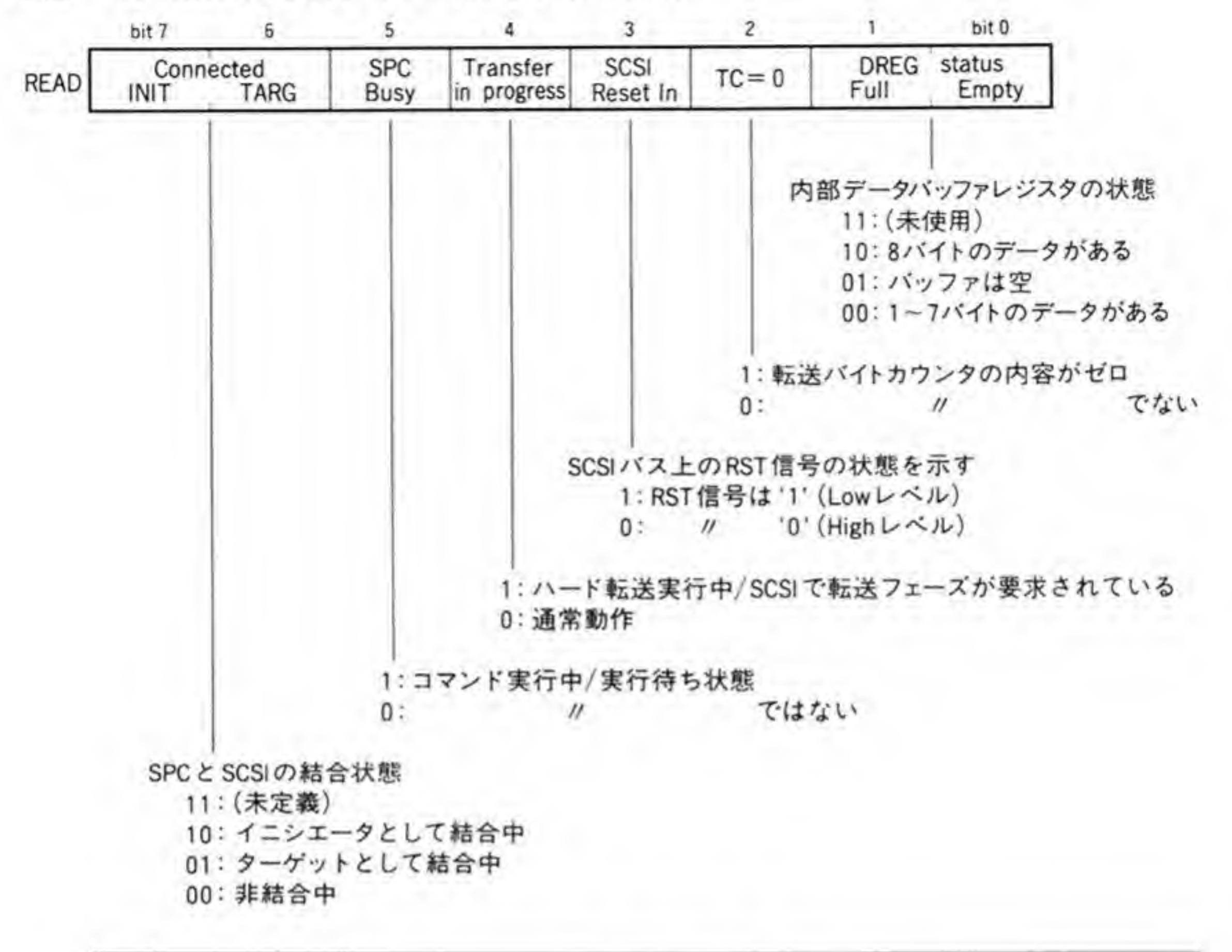

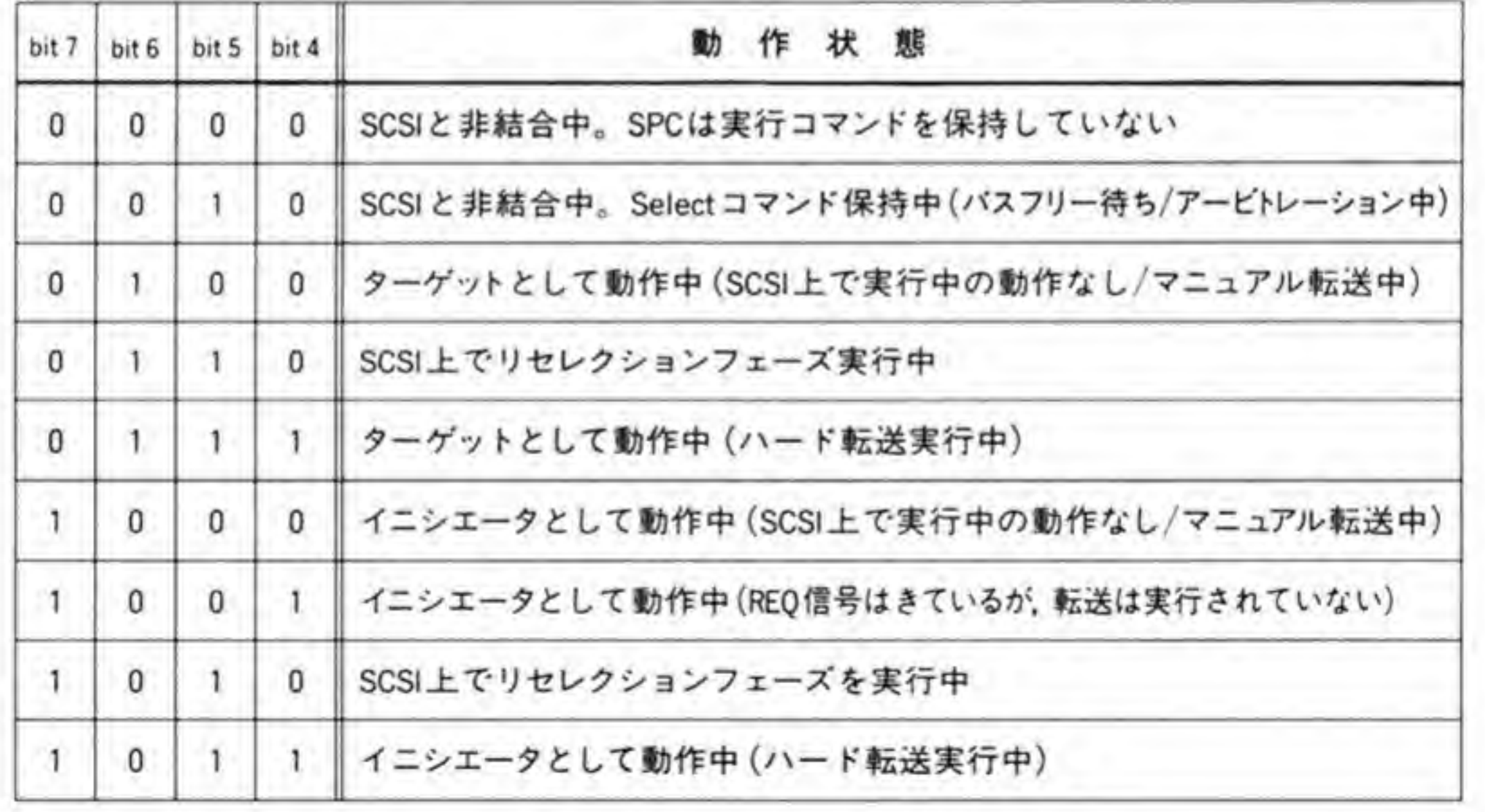

ハード転送が実行中であるか、または SCSI上で転送フェーズが要求されていることを示し ます。

bit 3 : SCSI Reset In

SCSIのリセット信号 (RST) の状態を示します。

bit  $2:TC=0$ 

転送バイトカウンタ (TCH, TCM, TCLレジスタ)の値が0になったことを示します。 bit I, 0 : DREG Status

SPC 内部の FIFO バッファの状態を示します。 SPC の FIFO バッファは 8 バイトあり、中 にデータが入っていないとビット0が、データがフル (8バイト入っている) ならビット1が T'になります。両方とも'O'になっているときは、空でもフルでもないということですから、1 ~7パイト分のデータが入っている状態ということになります。

#### SERRレジスタ  $\mathbf{0} \cdot \mathbf{Q}$

ビット配置を図19に示します。

●図……19 SERRレジスタ (ベースアドレス+\$0F)

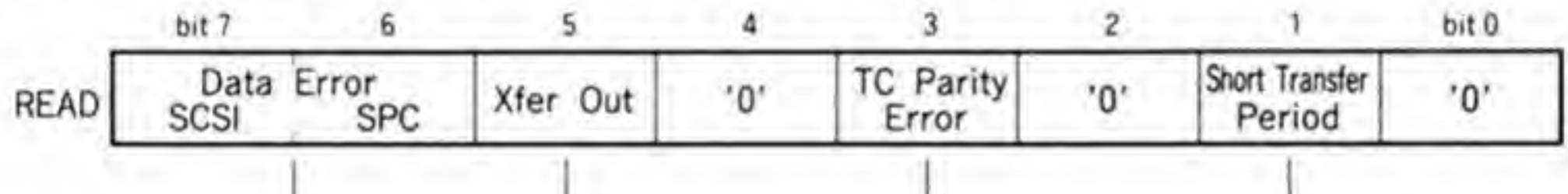

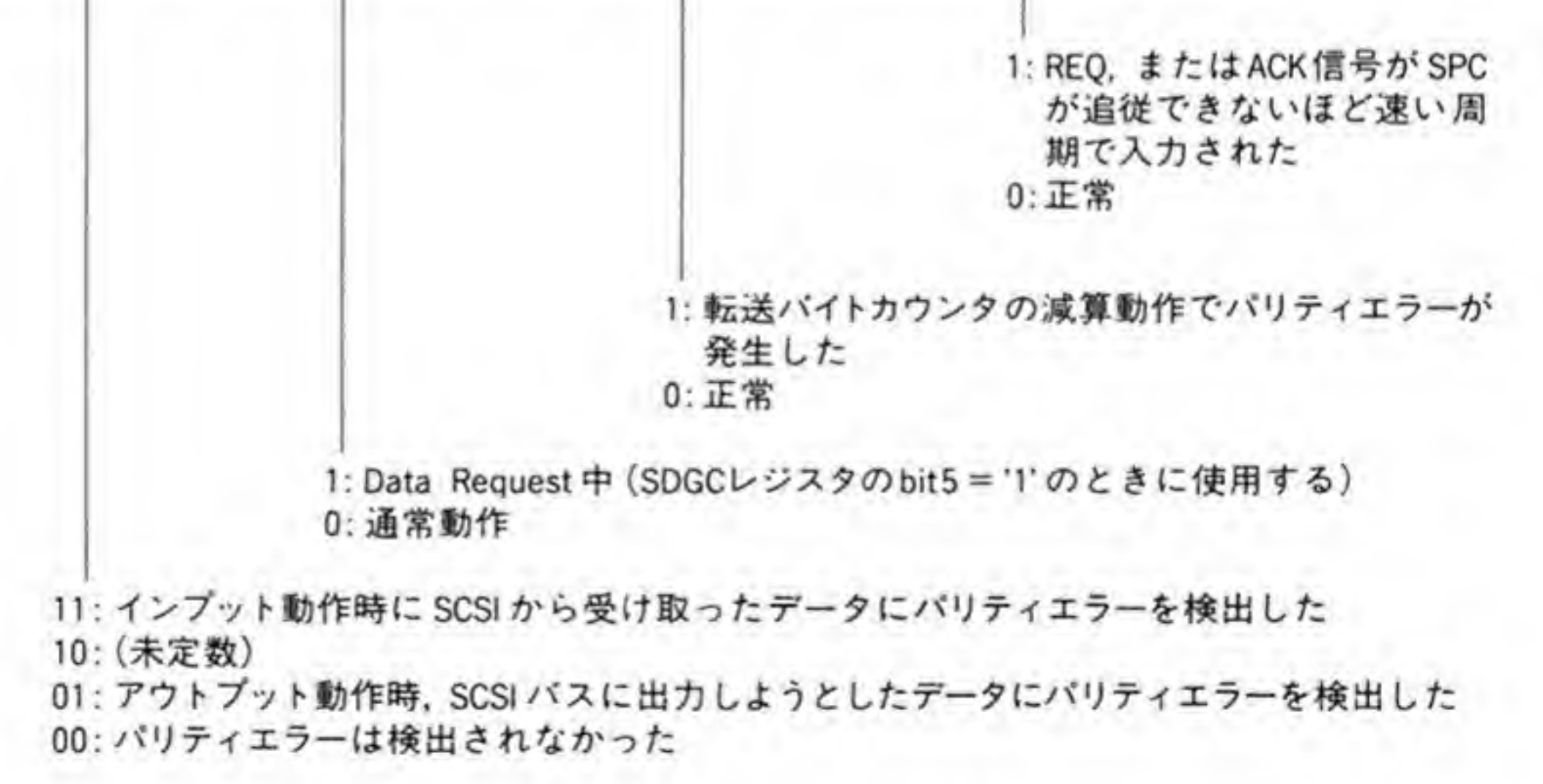

このレジスタに示されるエラーのうち、ビット3かビット1のいずれかが'1'になると、SPC Hardware Error (INTSレジスタのビット1)となり、割り込みが発生します。それぞれの エラーの意味は次のようになっています。

bit 7, 6 : Data Error

SCSI上でパリティエラーを検出したことを示します。ビット6と7の組み合わせとその内 容は図 19に示したとおりですが、読みかえると、ビット6は SPC がパリティエラーを発生し たときに'1'となり、ビット7は入力時に検出した場合に'1'、出力時に検出したときには'0'にな ると考えればよいようです。

bit 3 : TC Parity Error

SPCが転送バイトカウンタのデクリメント動作をしているときにパリティエラーを検出し たことを示します。

bit I: Short Transfer Period

REQや ACK 信号入力が SPC が追従できないほど速い周期で入力されたことを示します。 SPCが追従できる周期を図 20に示します。このタイミングは SPC に与えられているクロッ ク周波数をもとにして算出されます。クロック周波数は取り扱い説明書などを見ても書いてあ りませんでしたので、実測したところ(CZ-6BS1 を初代機に入れた場合), 5 MHz でした。こ れより, ters=200 ns となります。

■図……20 REQ/ACK 信号周期の制限

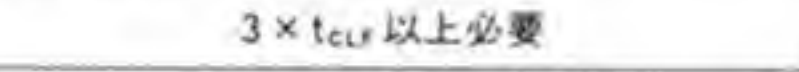

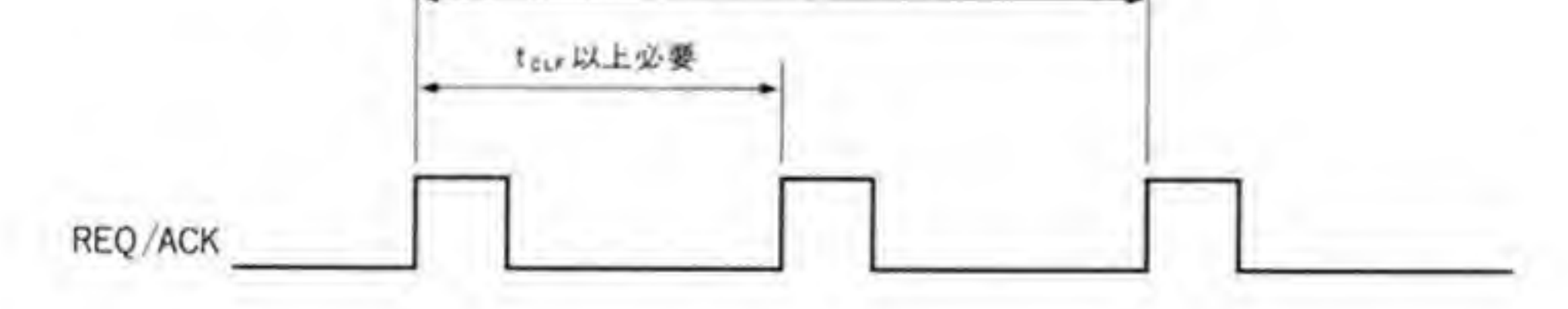

teur: SPCのクロック周期 (X68000 (初代機)+CZ-6BS1の場合, 200ns)

#### $\mathbf{0} \cdot \mathbf{1}$ PCTLレジスタ

ビット配置は 485ページの図 21のようになっています。

ビット6~3は使用されていませんが、'0'を書き込むようにしてください。おのおののピッ トの意味は次のようになっています。

 $\overline{c}$ bit 0 5 bit 7 6 3 **Transfer Phase Busfree INT**  $'0'$ **MSG**  $1/0$  $C/D$ Enable ターゲット動作時 1: バスフリーフェーズを検出するとDisconnected SCSI で実行するフェーズを指定 割り込みを発生する 0: 通常動作 イニシエータ動作時 実行予定のフェーズを指定 \* Select コマンド発行時や、Disconnected 割り込みをリセットするときは'0'にして 111:メッセージ イン フェーズ おくこと (不要な割り込みの発生を防止 110:メッセージ アウト フェーズ するため) 101: (未使用) 100: (未使用) 011:ステータスフェーズ 010:コマンドフェーズ 001:データ イン フェーズ 000:データ アウト フェーズ

#### ●図……21 PCTLレジスタ (ベースアドレス+\$11)

#### bit 7 : Busfree INT Enable

バスフリーフェーズ検出による Disconnected 割り込みを発生するか否かを選択します。'1' にすると割り込み発生許可になります。Select コマンドを発行するときや、Disconnected割 り込みをリセットするときには、このピットを必ず'0'にして不要な割り込みの発生を禁止して ください。

bit 2, I, 0 : Transfer Phase

イニシエータとして SCSI バスと結合しているときには実行しているつもりのフェーズを、 ターゲットとして結合しているときには SCSI で実行するフェーズを設定します。イニシエー

タとしてハード転送を行う場合、バス上のフェーズとこのレジスタで指定したフェーズが一致 しないと、転送動作が行われませんので注意してください。

Select コマンドを発行するときには、このレジスタのビット0が0だとセレクションフェー ズ, '1'だとリセレクションフェーズの指定になります。

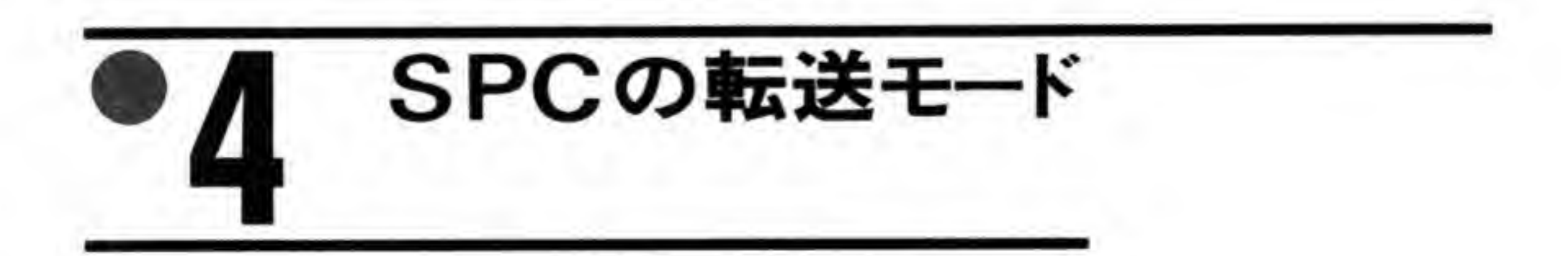

SPCの持つ転送モードを 486ページの図 22 にまとめておきました。 マニュアル転送は、REQ-ACK ハンドシェークの制御などをすべて CPU でコントロール

●図……22 SPC の持つ転送モード

| 転送モード |             | データアクセス DREQ信号 |       | CPUが転送制御に<br>使用するレジスタ | 考            |
|-------|-------------|----------------|-------|-----------------------|--------------|
|       | マニュアル転送     | TEMPレジスタ       | 出力しない | PSNSレジスタ              |              |
| ハード転送 | プログラム<br>転送 | DREGレジスタ       | 出力しない | SSTSレジスタ<br>(または割り込み, | X68000では使用不可 |
|       | DMA転送       | DREGレジスタ       | 出力する  |                       |              |

するものです。SASIポートと似たようなものだと思えばよいでしょう。このモードでは、 SCSI バスのデータラインのアクセスは TEMP レジスタを通して行います。ハード転送は、こ のような面倒な制御のほとんどを SPC 自体で行ってしまうモードです。このモードでは、 SCSI バスのデータラインとのアクセスは DREG レジスタで行い、8バイトの FIFO バッフ ァが有効となります。

さらに、ハード転送モードは DREQ (DMA 転送要求)信号を出力するか否かによって、 DMA 転送モードとプログラム転送モードの2つに分類できます。ただし、X 68000の SCSI インタフェースでは、SPCのDREQ信号をDTACK信号を作成するのに使用しているため、 プログラム転送モードを選択すると、DREGレジスタへのアクセスができなくなります(すべ てバスエラーになってしまいます)。

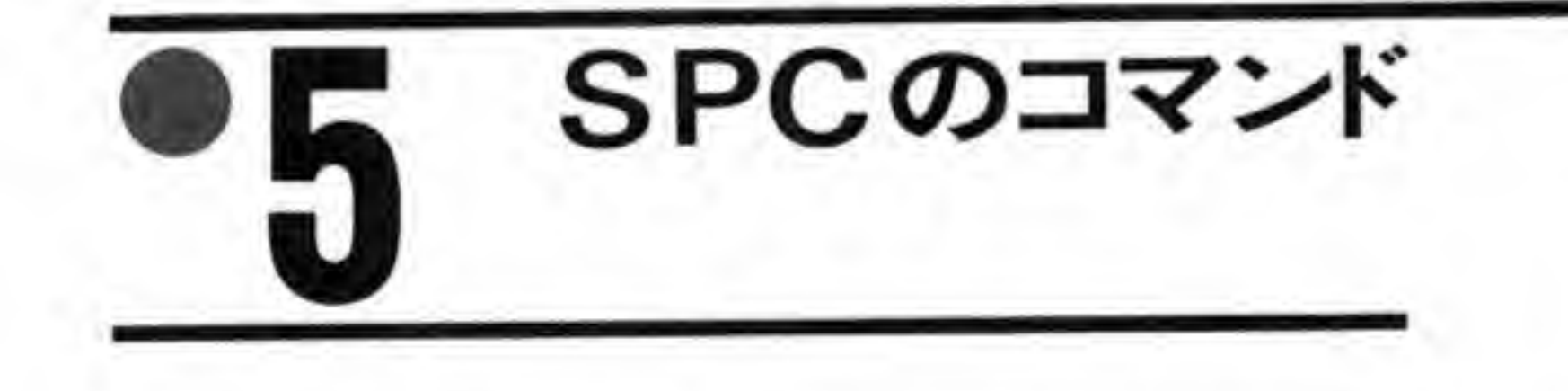

SCMDレジスタの上位3ビットに書き込むコマンドと、その動作は次のようになっていま す。

#### $\mathbf{0}$ .1 Bus Releaseコマンド

ターゲットとして動作しているときにバスフリーフェーズへの移行を行うときに使用しま す。データ転送中から移行するときには、Transfer Pause コマンドでデータ転送を停止させ てから行うようにしてください。

このコマンドは Select コマンド発行後、バスフリーフェーズ待ちの状態にあるときに

Select コマンドをキャンセルするために使用することもできます。

Select コマンドをキャンセルするために使用することもできます。<br>  $\begin{array}{l} \hline \textbf{0} \cdot \textbf{2} & \textbf{Select} \textbf{3} \textbf{1} \textbf{2} \textbf{3} \textbf{4} \textbf{5} \textbf{6} \textbf{7} \textbf{2} \textbf{8} \textbf{9} \textbf{1} \textbf{1} \textbf{1} \textbf{1} \textbf{1} \textbf{1} \textbf{1} \textbf{1} \textbf{1} \textbf{1} \textbf{1} \textbf{1} \textbf{1} \textbf{1} \$ 貝けても, このコマン下の夫仃は於丁 っているとき(SCTL レジスタのビット 4 が 1')には、 セレクション/リセレクションフェーズ \*<br>-<br>ての起動要求コマンドです。Arbit<br>4 が'1')には,セレクション/リセ<br>動的に実行されます。アービトレ ズの起動要求コマンドです。Arbitration Enable にな<br>4が'1')には,セレクション/リセレクションフェーズ<br>動的に実行されます。アービトレーションフェーズで<br>ます。<br>Arbitration Enabel でない場合には,セレクション/

..<br>が実

Select コマンドが失敗した (セレクションタイムアウトになった) ときには Time Out (INTS レジスタのビット 2)を'1'として、また、セレクションが成功した場合には Command Complete (INTSレジスタのビット4)をTにして割り込みを発生します。

Select コマンドは、コマンド発行前に

PCTLレジスタのビット0

セレクションフェーズを実行するのか、リセレクションフェーズを実行するのかを選択しま セレクションフェーズを実行するのか,リセレクションフェーズを実行するのかを選択<br>す。'0'のときにはセレクションフェーズ,'1'のときにはリセレクションフェーズが実行さ 0'のときにけセレクションフェーズ コ'

Set ATN コマンドの発行

セレクションの後、メッセージアウトフェーズを実行したい場合には、Select コマンドに先 立って Set ATN コマンドを発行し、ATN 信号を'l'にするよう SPC に指示します。 す。<br>Set ATN コマンドの発行<br>- セレクションの後、メッセージアウトフェーズを実行したい場合には、Select コ<br>立って Set ATN コマンドを発行し、ATN 信号を'1'にするよう SPC に指示しま<br>TEMP レジスタ<br>- セレクション/リセレクションフェーズのときにデータラインに出力する値(自<br>ID)に対応するビットが'1'になったデータをセットします。<br>TCH/TCM Leviスタ

ID) に対応するビットが Tになったデータをセットします。

TCH/TCM レジスタ<br>セレクションフェーズ/リセレクションフェーズのときの相手からの応答を待つ時間(BSY 信号が'1'になるまでの時間)を設定します。この時間 T は, TCH/TCM で示される値を X と すると、

 $T = (X \times 256 + 15) \times t_{CLF} \times 2$ 

で表されます。ここで, tcurは SPC に与えられているクロックの周期です(X 68000 では 200

ns で計算します)。この時間が経過しても、BSY信号が'l'にならないと、セレクションタイム アウトになります。Xが0のときだけは例外で、監視時間は無限大になります。 TCLレジスタ

SPCが, BSY と SEL 信号がともに'0'となってからアービトレーションやセレクション/リ セレクションフェーズを開始するまでの時間を設定します。この待ち時間は、TCLへの設定値 をXとすれば、(X+6)×tcLFから(X+7)×tcLFの間の値となります。Xの値の範囲はS00~S0 F で、\$10以上の設定は禁止されています。X 68000の場合、推奨値は\$03です。

#### $0.3$ Set ATNコマンド

SCSI バスの ATN ラインを'1'にします。SPC がイニシエータのときだけ有効です。Select コマンドの前に発行された場合には、Select コマンドの実行時に ATN ラインが l'になりま す。ただし、セレクションフェーズ実行前に Selected か Reselected 割り込みが発生した場合 は、Set ATN コマンドは破棄されます。

#### $\mathbf{0} \cdot \mathbf{V}$ Reset ATNコマンド

SCSI バスに出力中の ATN 信号を'0'に復帰させます。ただし、SPC が転送実行中にパリテ ィエラーを検出したことによって自動的に SCSI バスの ATN 信号を Tにした場合には、実行

中の Transfer コマンドが終了するまで、このコマンドで ATN をリセットしてはいけませ  $\mathcal{L}_{\circ}$ 

マニュアル転送のときに ATN 信号をリセットするときは、ACK 信号を Tにする前に行っ てください。

次の場合には、SPCは自動的に ATN 信号を'0'に復帰させます。

- · Disconnected 割り込みが発生したとき
- ・ハード転送モードで、メッセージアウトフェーズを実行する場合で、最終バイトを送出する とき
- ・セレクションタイムアウト検出後、BSY信号の応答がないまま、割り込みをリセットして SPC が SCSI バスと非結合状態になるとき
- · セレクションタイムアウト時間を無限大に設定したとき、BSY信号の応答がないまま Time Out ビット (INTSレジスタのピット2)に'l'を書き込んで非結合状態に復帰させる

#### Transferコマンド  $6.5$

データイン/アウト、ステータス、コマンド、メッセージイン/アウトの各フェーズでのデー 夕転送 (ハード転送) の実行開始を指示するコマンドです。このコマンドを実行する前に、次 の設定を行っておく必要があります。

- ・転送バイトカウンタ (TCH/TCM/TCL) に転送を行うバイト数を設定する
- · PCTL レジスタの下位3ピットに実行するフェーズを設定する

ターゲットとして動作しているときには、コマンドの実行は次の条件で終了します。

- ・転送バイトカウンタに設定したバイト数分の転送が終了した
- · Transfer Pause コマンドが発行された
- ・ SCMD レジスタのピット 0 を Tにしたインプット動作のときにデータラインにパリティエ ラーを検出した

イニシエータとして動作しているときには次の条件でコマンド実行を終了します。

- · Padding 転送モードでないときに転送バイトカウンタで指定されたバイト数の転送が終了 した
- ·ターゲットが PCTL で指定した以外のフェーズに移行した
- · Disconnected 割り込みが発生した

転送開始時、PCTLレジスタで指定したフェーズと SCSI バス上のフェーズが一致しない と、転送動作は開始されず、Service Required割り込みが発生します。 なお、イニシエータとしてハード転送を実行するときには、転送バイトカウンタの値は2以 上にしてください。

#### $6.6$ Transfer Pauseコマンド

ターゲットとして動作しているとき、実行中のハード転送動作を中断させるコマンドです。 イニシエータとして動作しているときには、このコマンドは使用できません。アウトプット動 作時、このコマンドを発行した後は DREG レジスタへの書き込みを行ってはなりません。

#### $\mathbf{0} \cdot \mathbf{7}$ Set ACK/REQコマンド

マニュアル転送時に SCSI バスの ACK/REQ 信号を'1'にするために使用します。イニシエ ータとして動作しているときには ACK 信号が、ターゲットとして動作しているときには REQ信号がTになります。このとき、PCTLレジスタの下位3ビットには実行するフェーズ を設定します。

#### $\mathbf{8} \cdot \mathbf{8}$ Reset ACK/REQコマンド

マニュアル転送時, SCSIバスの ACK/REQ信号を'0'にするために使用します。イニシエー タとして動作しているときには ACK 信号が、ターゲットとして動作しているときには REQ 信号が'0'になります。必要なら、本コマンドに先行して Set ATN コマンドを発行しておくこ

とで、ATN信号を出力させることができます。

メッセージインフェーズでの転送をハード転送で行った場合, SPC は最終バイトを受け取っ た後,ACK信号をTにしたまま転送を終了してしまいますので,このコマンドで ACK信号 を'0'に復帰させる必要があります。

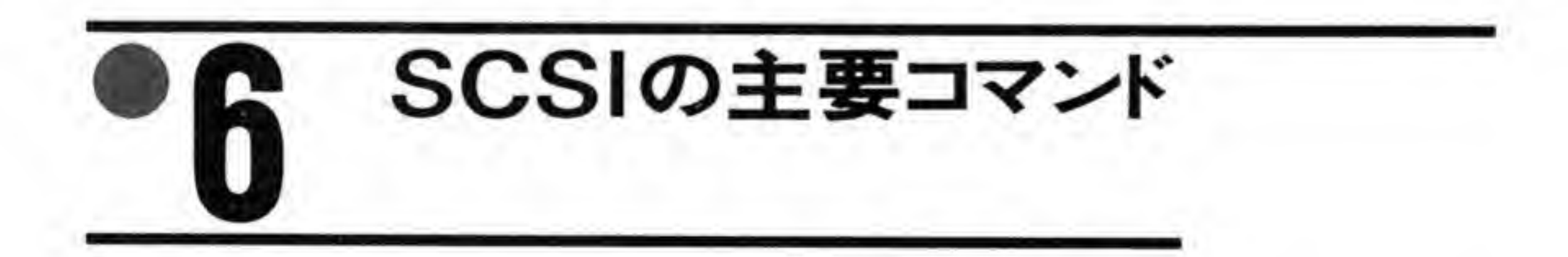

SCSI の規格化時に SCSI インタフェースで用いられるコマンドも整理されたのですが、そ れだけではまだ不十分であるというメーカの声が強いことから、ANSI でも SCSI コマンドの 規格化作業を行っています。これらのコマンドは CCS (Common Command Set) と呼ばれ ています。

CCSのすべてについて説明するのはとても無理なので、ここでは Human68Kの SCSI ド ライバなどが使用しているコマンドに限定して説明しておくことにしましょう。

#### SCSIコマンドの一般形  $\mathbf{O}$  1

SCSI コマンドフォーマットの一般形を 492 ページの図 23 に示します。

SCSI コマンドは、SASI と同じ6バイト長コマンドに加え、10バイト長、12バイト長のコ マンドがあります。このうち、10パイト長コマンドは、コマンドの最初のパイトの上位3ビッ ト (グループコード) が'001', 12 バイト長コマンドは'101'になっています。6 バイトコマンド のフォーマットは、名称が変更されている程度で、ほとんど SASI と同じです。

Human68Kの SCSI ドライバなどが使用するコマンドは、ほとんどがグループ0 (グルー プコードが'000')で、Read Capacity など、ごく一部のコマンドがグループ1となっており、 グループ5のコマンドはありません。

コントロールバイト(各命令の最終バイト)の Link ビットは、ターゲットに複数コマンドの 連続実行をさせるために使用するフラグです。連続実行を行うときには、このビットを'1'にし ます。ターゲットにこの機能がサポートされていると、コマンド実行後のステータスフェーズ で INTERMEDIATE ステータスを返し、メッセージインフェーズに続いてコマンドフェー ズに移行します。

Flag ビットは、Link ビットを'1'にしたときにのみ有効です。Link ビットが'0'のときにこ のビットを'1'にしてはなりません。このビットが'1'だと、ターゲットは、コマンドが正常終了 した後に、LINKED COMMAND COMPLETE WITH FLAG メッセージを、'0'のとき には LINKED COMMAND COMPLETE メッセージを通知します。通常、このフラグは一 連のコマンドの中で特定のコマンドの実行が終了したことを検出するためのマークとして使用 します(どちらのメッセージが返ってきたかによって、マークしたコマンドか否かが区別でき  $\zeta$ <sub>o</sub>

#### ●図……23 SCSIコマンドの一般形

6バイト長コマンド(グループ0)

| 転送順序          | bit7 | 6                 | $5 \t4$        | $3 \t2 \t1 \tbit0$ |      | 備 考            |
|---------------|------|-------------------|----------------|--------------------|------|----------------|
| 0             |      | グループコード           |                | コマンドコード            |      | オペレーションコード     |
|               |      | LUN<br>(論理ユニット番号) | 論理ブロックアドレス(上位) |                    |      |                |
| $\mathcal{D}$ |      |                   | 論理ブロックアドレス     |                    |      |                |
| 3             |      |                   | 論理ブロックアドレス(下位) |                    |      |                |
| 4             |      |                   | 転送長            |                    |      |                |
| 5             |      |                   | Reserved       |                    | Flag | Link コントロールバイト |

10バイト長コマンド(グループ1)/12バイト長コマンド(グループ5)

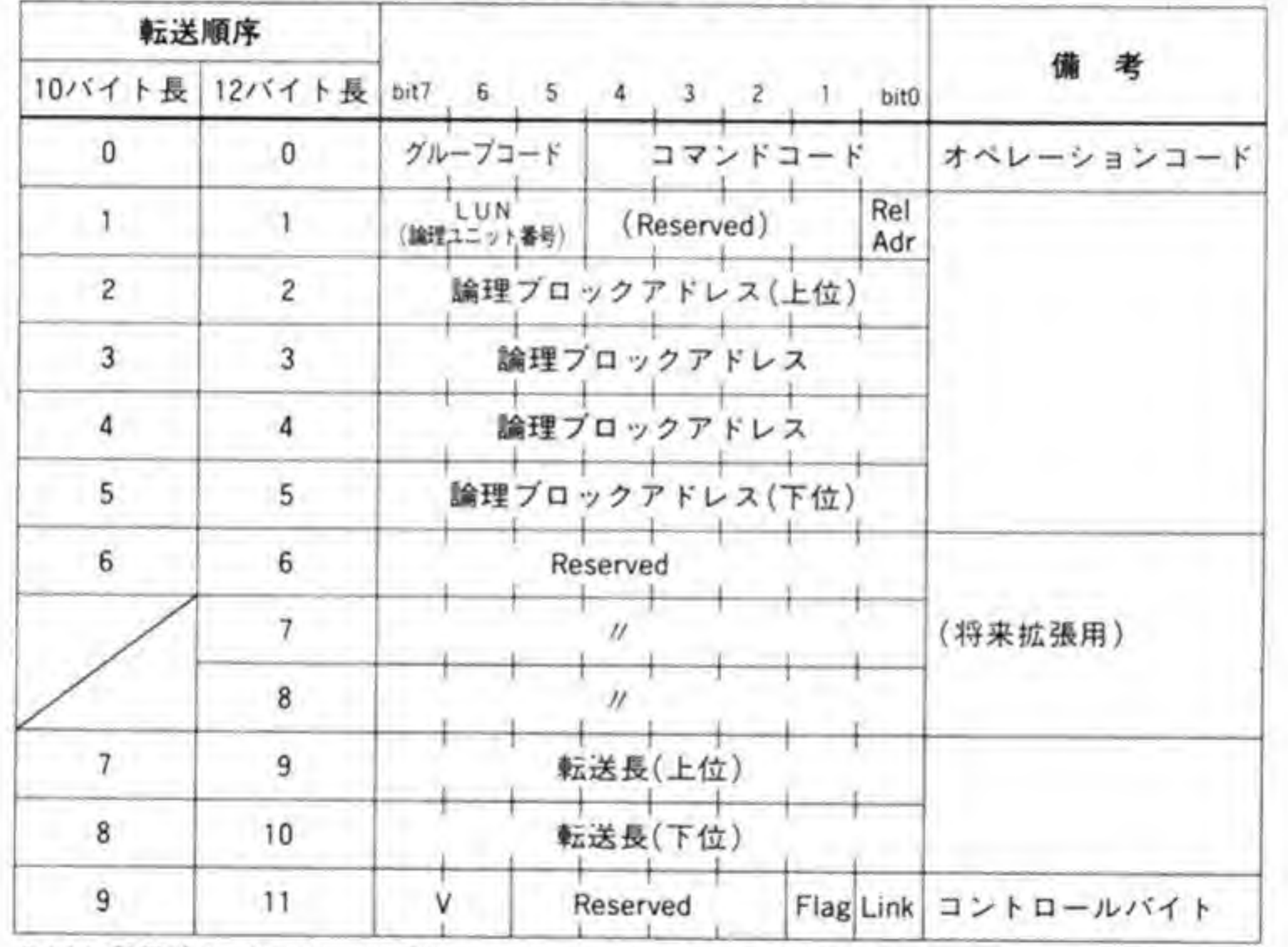

Rel Adr:論理プロックアドレスは最後にアクセスしたところからの相対値である

(2の補数表記)

V:ベンダ(メーカ)ごとに自由に使用可

#### $\mathbf{0.2}$ SCSIコマンドのコード

X 68000 で使用される主要なコマンドのコード一覧を図24に示します。

●図……24 SCSI 主要コマンド

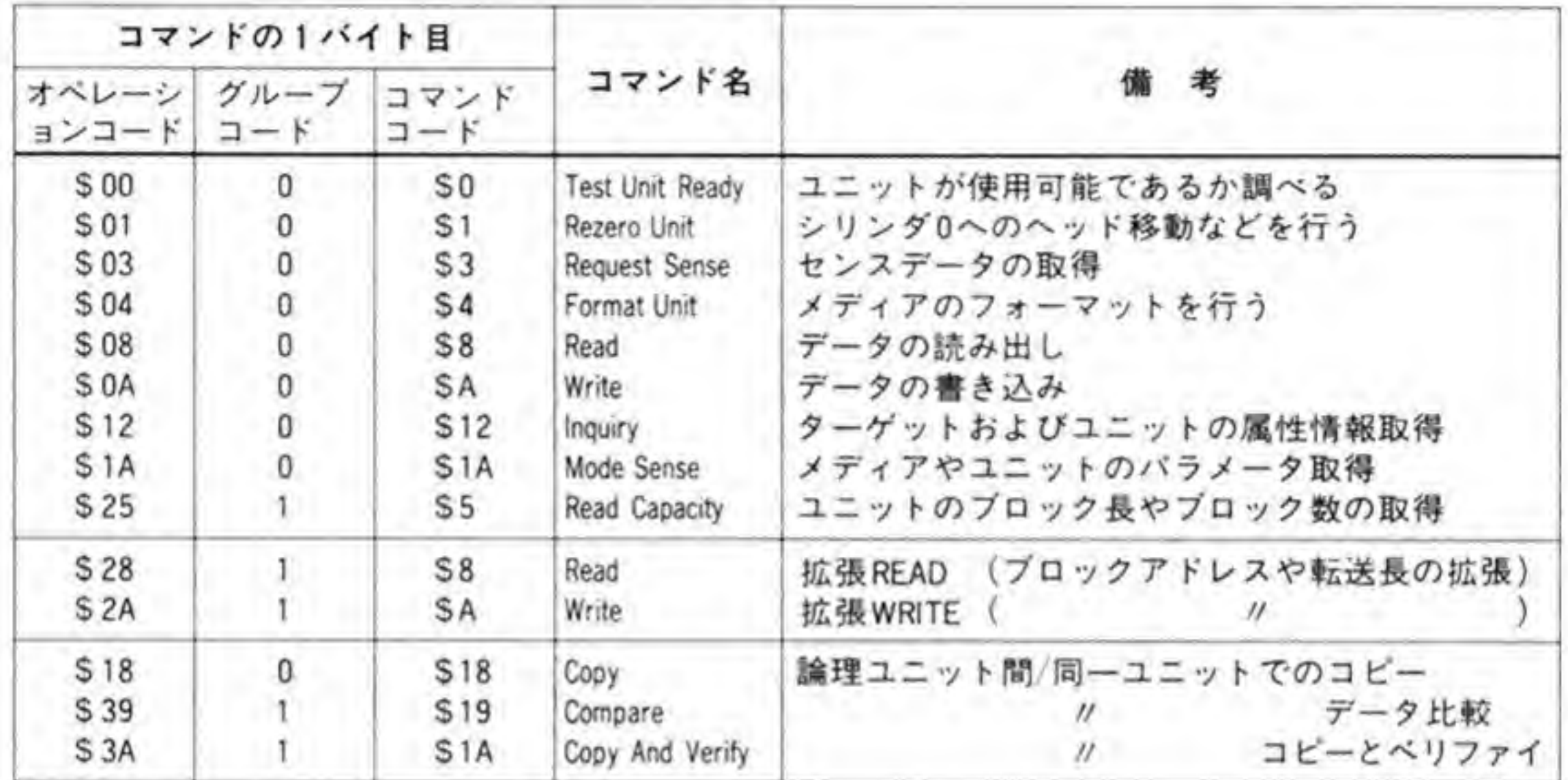

このうち、上から9つまでは、SCSIドライバがサポートを要求している必須コマンドです。 X 68000 で SCSI ディスクを接続するときには、最低限、これらのコマンドがサポートされて

いなくてはなりません。

続く\$28 と\$2A の2 つのコマンドは、6バイト長コマンドの Read コマンドと Write コマ ンドを拡張し、より大きなブロック番号とブロック数の指定が行えるようにした拡張 READ/ WRITE コマンドです。X 68000 では、ディスクの先頭ブロックに書き込まれるデバイスパラ メータ中に拡張 READ/WRITE コマンドが使用できるか否かを示すフラグがあります。

最後の3つ, Copy, Compare, Copy And Verify コマンドは、とくに使用されることは ないと思いますが、後の説明の中でこれらのコマンド名が出てくるため、一応オペレーション コードだけはあげておきます。

#### $0.3$ SCSIの主要コマンドの内容

SCSI コマンドのうち, \$00, \$01, \$03, \$04, \$08, \$0Aの各コマンドは, SASIのところ

で説明したものと同様ですので省略し、ここでは、\$12(INQUIRY)、\$1A(MODE SENSE), \$25 (READ CAPACITY), \$28 (拡張 READ), \$2A (拡張 WRITE) の各コマンドについ て説明していくことにします。

### **0・01 | INQUIRYコマンド(オペレーションコード\$12)**

INQUIRY コマンドのフォーマットを図 25 に示します。

●図……25 INQUIRY コマンド

| 転送順序 | bit7 | 6                 | 5  | $\Delta$          | з        |                       | bit0      |                        |
|------|------|-------------------|----|-------------------|----------|-----------------------|-----------|------------------------|
| 0    | .0,  | o.                | .0 | ٠×.               | o.       | $^{\prime}0^{\prime}$ | 0         | オペレーションコード:S12         |
|      |      | LUN<br>(論理ユニット番号) |    |                   |          | Reserved              |           |                        |
| 2    |      |                   |    | Reserved          |          |                       |           |                        |
| 3    |      |                   |    |                   | Reserved |                       |           |                        |
| 4    |      |                   |    | Allocation Length |          |                       |           | イニシエータが用意しているバッファのバイト長 |
| 5    |      |                   |    | Reserved          |          |                       | Flag Link |                        |

このコマンドはターゲットと、その下に接続されているユニット (デバイス) がどのような デバイスであるか、取り外し可能であるかなどといった、属性情報の読み出しを行います。こ

のコマンドで得られるデータのフォーマットを図 26に示します。

先頭バイトは、接続されているのが HDD のようなダイレクトアクセス(ランダムアクセス)<br>デバイスであるか、シーケンシャルアクセスデバイスであるかなどのデバイスの種別を示すこ とにします。X 68000 では、現在、ダイレクトアクセスデバイスしかサポートされていません  $CD$ -ROM  $\triangle$  DAT , 将来は CD-ROM や DAT などのシーケンシャルアクセスデバイスのサポートも行われる<br>うになるでしょう。<br>RMB ビットは, そのデバイスがリムーバブル(取り外し可能)であるか否かを示します。HD<br>とうに取り外し不可能な場合には RMB ビットは'0'. 光磁気ディスクのようにリムーバブル

RMB 'ブル(取)<br>ビットは' 0', 光磁気ディスクのようにリムーバブル なデバイス場合には'1'になります。

準拠規格は、そのデバイスが準拠している規格を判断するのに使用されます。下位3ビット が ANSI の規格,そのほかのビットが ISO や ECMA などで規定する SCSI 規格への準拠を ANSI の規格書では ANSI SCSI 対応ハードディスクも, ISOや EMCS のビットはすべて'0' iする S<br>トの定彰<br>すべて'

●図……26 INQUIRYデータ

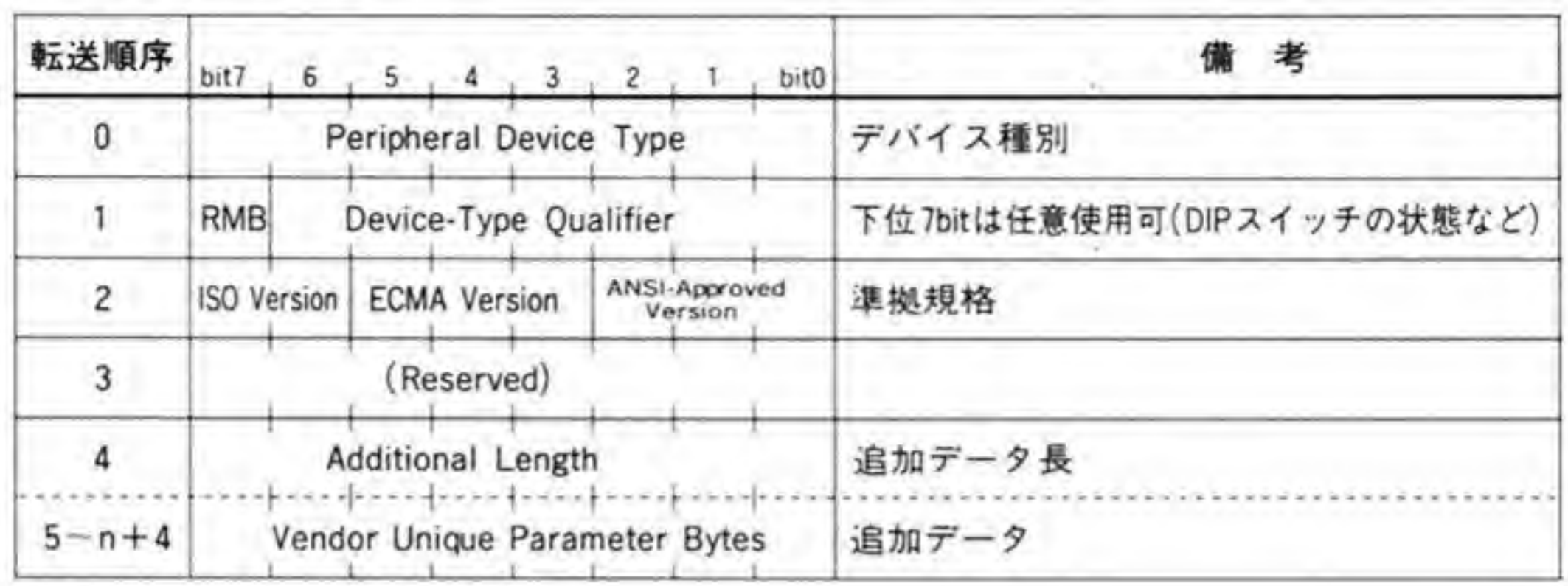

RMB:取り外し可能デバイスのとき'1'

Peripheral Device Type

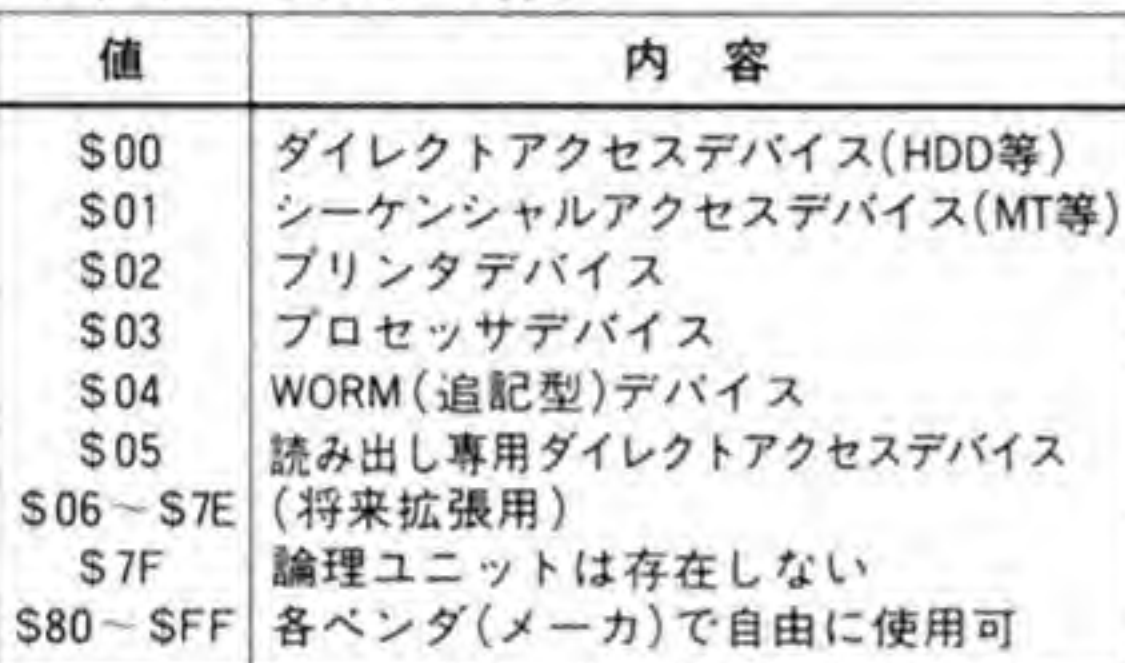

#### **ANSI-Approved Version**

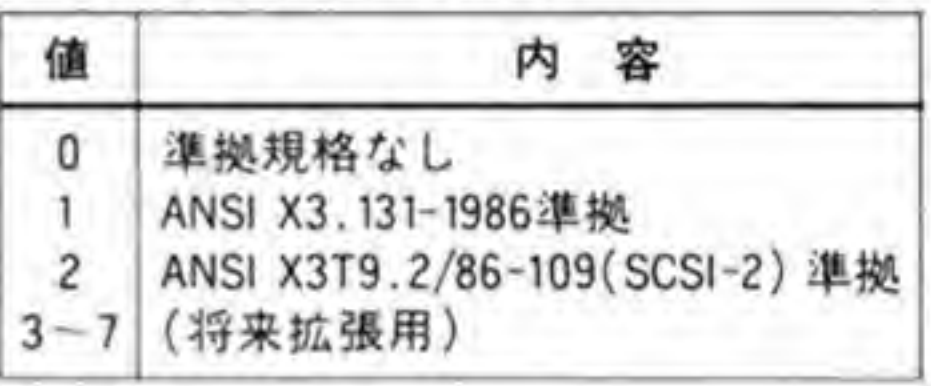

す。

ANSI ビットは'1'のとき, ANSI X 3.131-1986 (これがもっとも一般的な SCSI の規格)

に、'2'のときに ANSI X3T9.2/86-109 (SCSI-2) に準拠していることを示すことになってい ます。準拠規格が X 3.131-1986 以前のものであるような場合には'0'を返すことになっていま す。

### **0.02 MODE SENSEコマンド(オペレーションコード\$1A)**

メディアや論理ユニット、周辺デバイスパラメータなどを報告するコマンドです。コマンド のフォーマットは496ページの図27のようになっています。

このコマンドに対して、ターゲットは図 28のようなフォーマットのデータを送ってきます。 このうち、とくに必要性が高いのは WP (Write Protect=書き込み禁止) ビットでしょう。 '1'のとき、そのメディアが書き込み禁止であることを示します。

●図……27 MODE SENSEコマンド

| 転送順序 | bit7                  |                   | $6 + 5 + 4$ |                     | $\mathbf{3}$ | $\mathbf{Z}$ |                              | bit0       | 考                      |
|------|-----------------------|-------------------|-------------|---------------------|--------------|--------------|------------------------------|------------|------------------------|
|      | $^{\prime}0^{\prime}$ | $\alpha$          | '0'         |                     |              | .0.          |                              | $\omega$ . | オペレーションコード: \$1A       |
|      |                       | LUN<br>(論理ユニット番号) |             |                     |              | (Reserved)   |                              |            |                        |
|      |                       | Reserved)<br>PC.  |             | Reserved<br>ベージコード) |              |              | ANSI X3.131-1986 ClaReserved |            |                        |
|      |                       |                   |             | (Reserved)          |              |              |                              |            |                        |
|      | Allocation Length     |                   |             |                     |              |              |                              |            | イニシエータが用意しているバッファのバイト数 |
| 5    |                       |                   |             | (Reserved)          |              |              |                              | Flag Link  |                        |

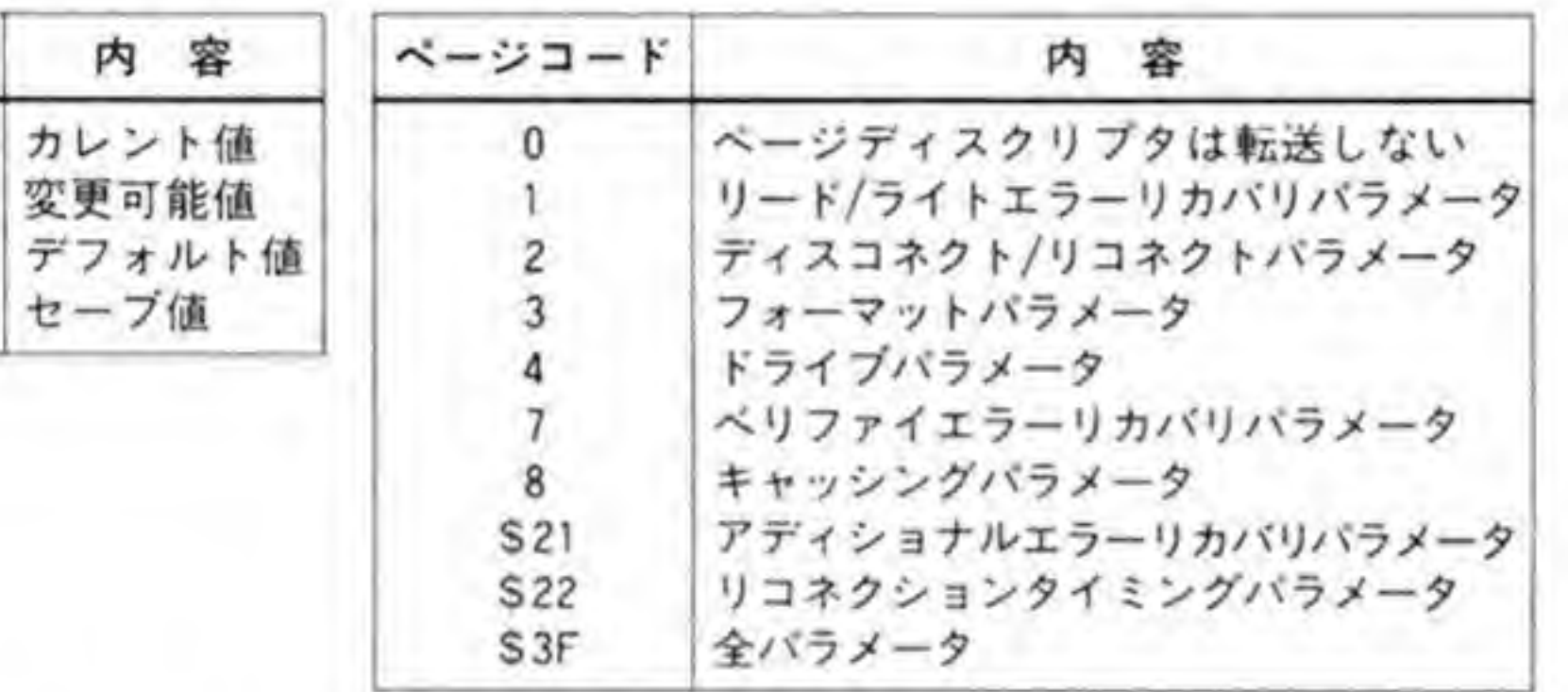

#### ●図……28 MODE SENSEデータ

P C

 $'00'$ 

 $01$ 

 $10'$ 

 $^{\prime}11^{\prime}$ 

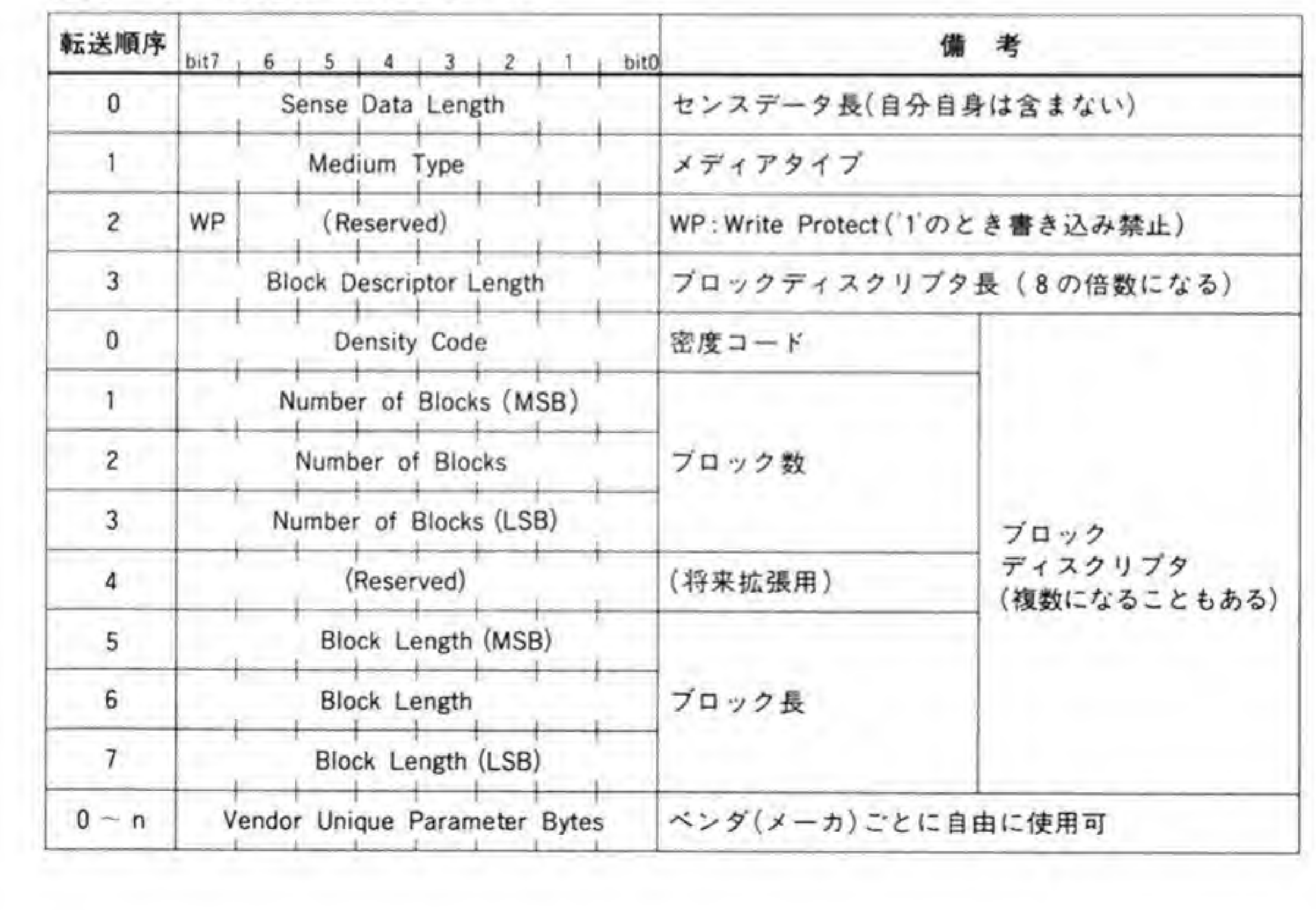

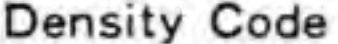

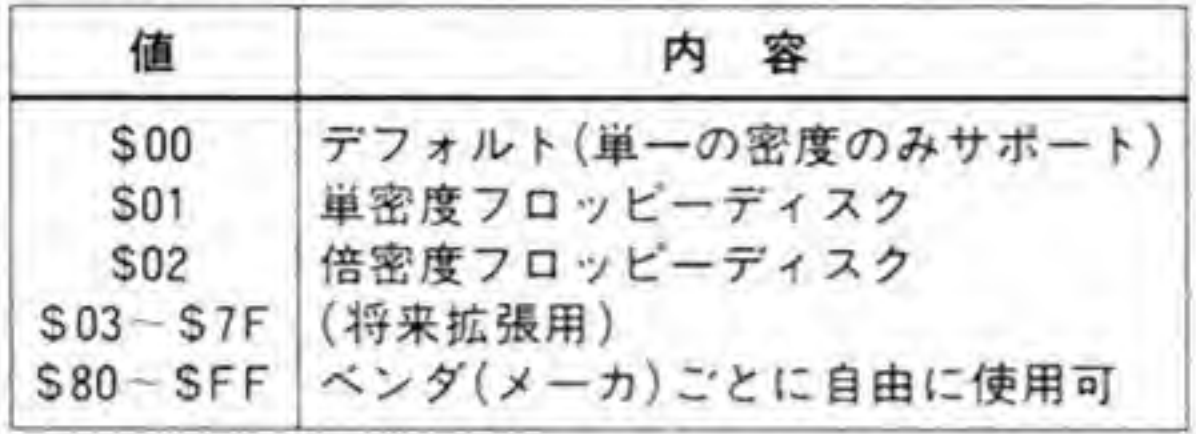

メディアタイプは、おもにフロッピーディスクや MT (Magnetic Tape) を考えたパラメ ータであるため, HD ではS00 が入るだけのようです。メディアタイプの内容を図 29 に示して おきます。

コマンド中の Allocation Length は、イニシエータが受け取りたい MODE SENSE デー タのバイト数を指定します。ターゲットは、ここで指定されたバイト数以上のMODE SENSE データは送信してきません。

また、コマンドの転送順序2のデータは、ANSI X 3.131-1986 では予約領域となっている のですが、その後の標準化作業で PC とページコードというデータになったようです。残念な がら、私の手元には資料がないのですが、ディスクメーカの出しているマニュアルなどを見る

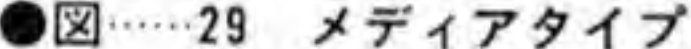

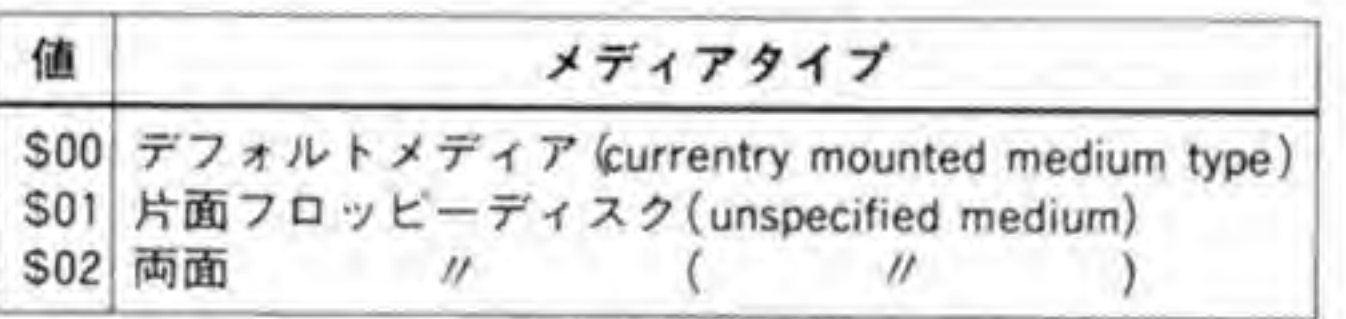

フロッピーディスクのメディアタイプ

| 値<br>\$05       | サイズ     |    | ビット密度<br>Bits/Radian | トラック密度<br>mm (/inch) | 面 | 参照規格             |  |
|-----------------|---------|----|----------------------|----------------------|---|------------------|--|
|                 | 8インチ    | 6  | 631                  | 1.9(48)              |   | ANSI X3.73-1980  |  |
| \$06            |         | 6  | 631                  |                      | 2 | EMCA 59          |  |
| <b>S09</b>      | 11      | 13 | 262                  |                      |   | なし               |  |
| <b>SOA</b>      |         | 13 | 262                  |                      | 2 | ANSI X3.121-1984 |  |
| SOD             | 5.25インチ | 3  | 979                  |                      |   | ANSI X3.82-1980  |  |
| \$12            |         |    | 958                  |                      | 2 | ANSI X3.125-1985 |  |
| <b>\$16</b>     |         |    | 958                  | 3.8(96)              | 2 | ANSI X3.126-1986 |  |
| <b>S1A</b>      |         | 13 | 262                  |                      | 2 | ISO DIS8630-1985 |  |
| S <sub>1E</sub> | 3.5インチ  |    | 958                  | 5.3(135)             | 2 | ANSI X3, 137     |  |

ダイレクトアクセスMT

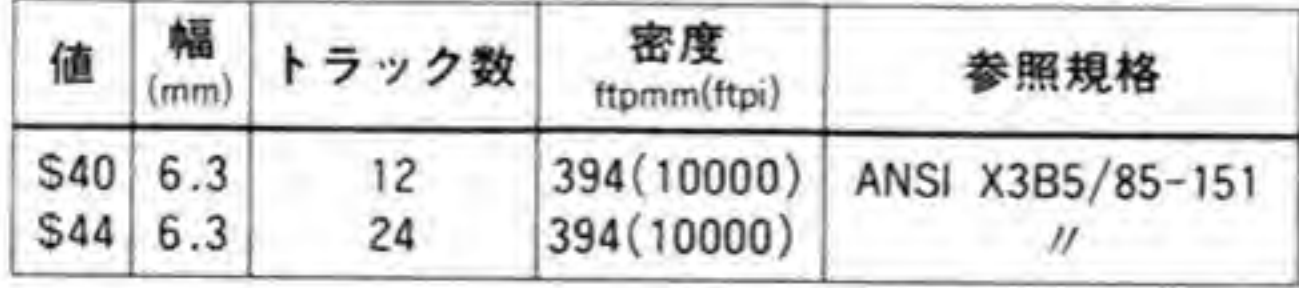

と、MODE SENSE データのうち、Vendor Unique Parameter Bytes のところに、エラ 一発生時のリトライ回数や回復方法。欠陥プロックの交替処理方法。シリンダ数、ヘッド数な どの情報が入っています。PCとページコードで、これらのうち、どのパラメータを受け取りた いのかを指定しているわけです。これらの一部は、MODE SELECT コマンド(オペレーショ ペレーシ<br>的な内名<br>ます。 -- 4 ンコード S15)で変更することも可能となっています。これらのパラメータの具体的な内容は  $\mathfrak{g}$ 参考にしたドライブメーカ (富士通)の PCと、ページコードの値と、その内容を図 27 に併記 しておきますので参考にしてください。

### 0・03 READ CAPACITYコマンド(オペレーションコード |\$ 25)

コマンドフォーマットを図30に示します。このコマンドは、ドライブの1プロックのバイト 数と、ブロック数を報告させるものです。このコマンドに対する応答データのフォーマットを 図 31 に示します。X 68000 の SCSI ドライバでは、ブロック長として 256, 512, 1024 バイト ようにしており、ディスクの先頭の SCSI<br>数を書き込んでいます。 プロック長と総プロック数を書き込んでいます。

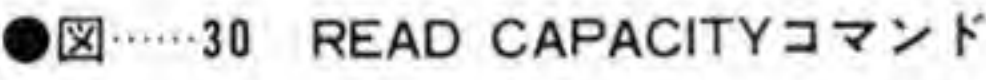

- \*0•: Logical Block Address 0 ────────────────────────────<br>プロック長<br>【0にするこ<br>,指定され<br>る。
- T: Logical Block Address以降で実質

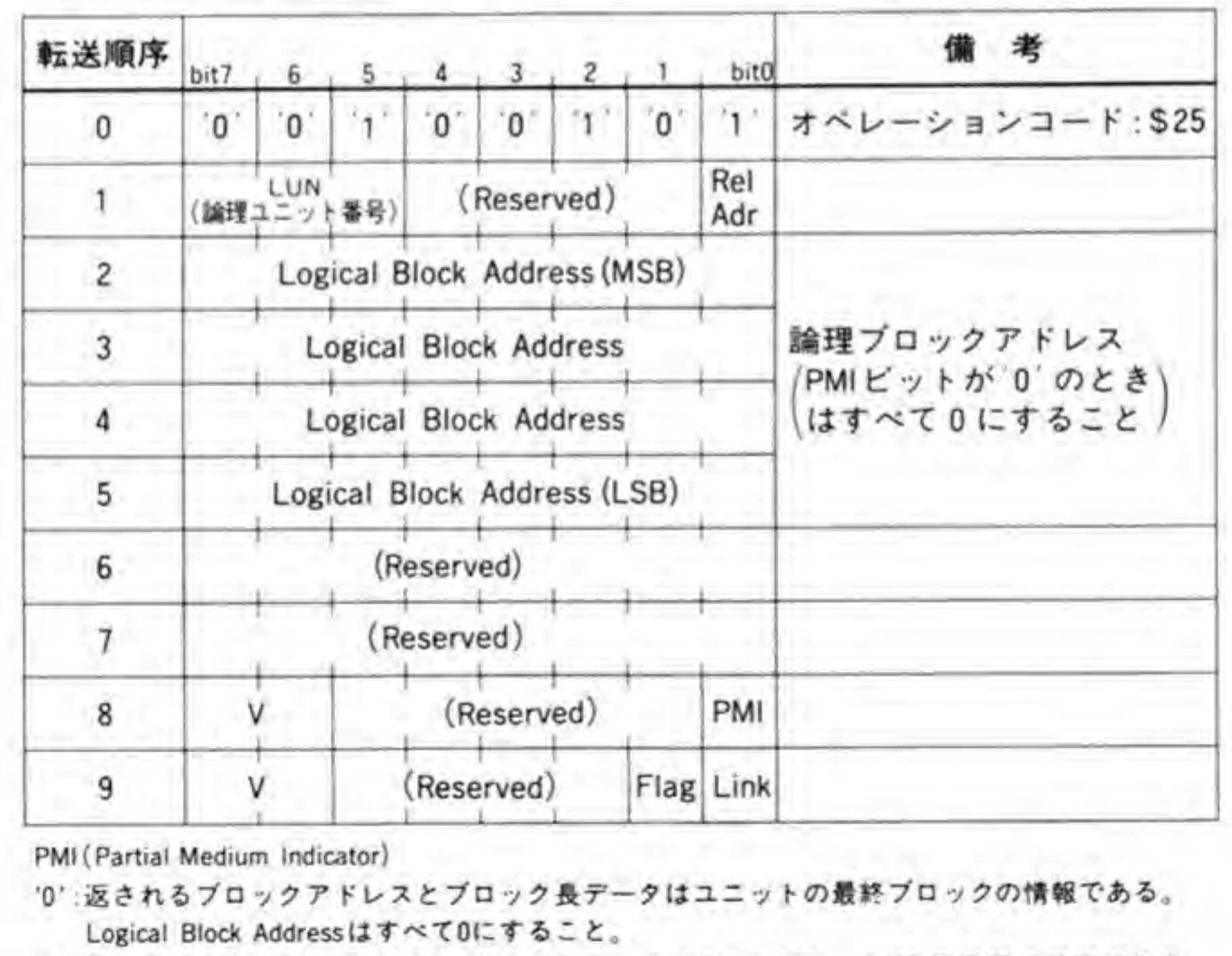

PMl( Partial Medium Indicator)

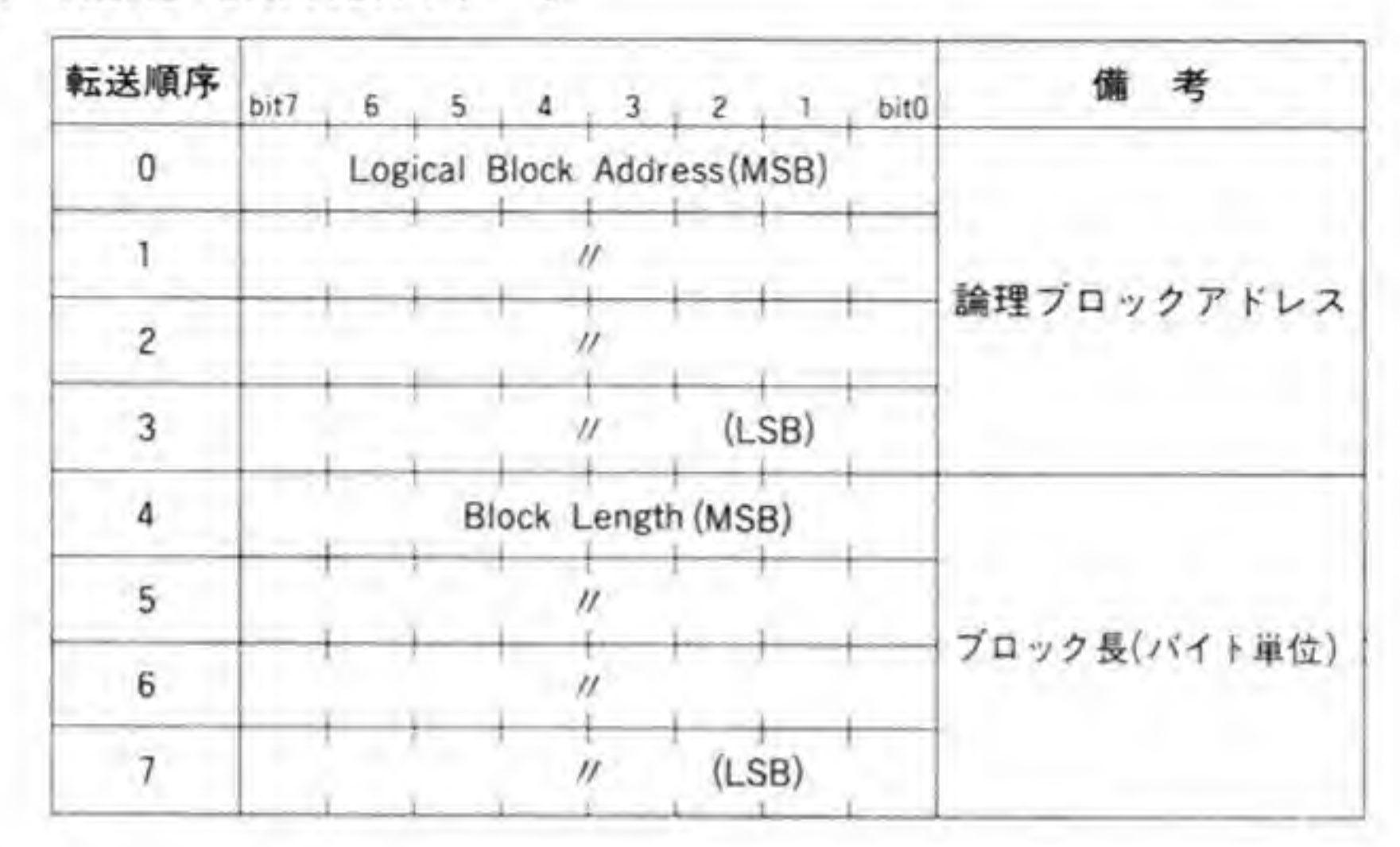

### **0·04 拡張 READコマンド(オペレーションコード\$28)**

コマンドフォーマットを図32に示します。READコマンドを拡張して、より大きなブロッ ク番号と転送プロック数を指定できるようにしたものです。

転送順序1の Rel Adr は、最後にアクセスしたブロック番号からの相対値であることを示 すフラグで、相対値にする場合には'1'にします。

#### ●図……32 拡張 READ コマンド

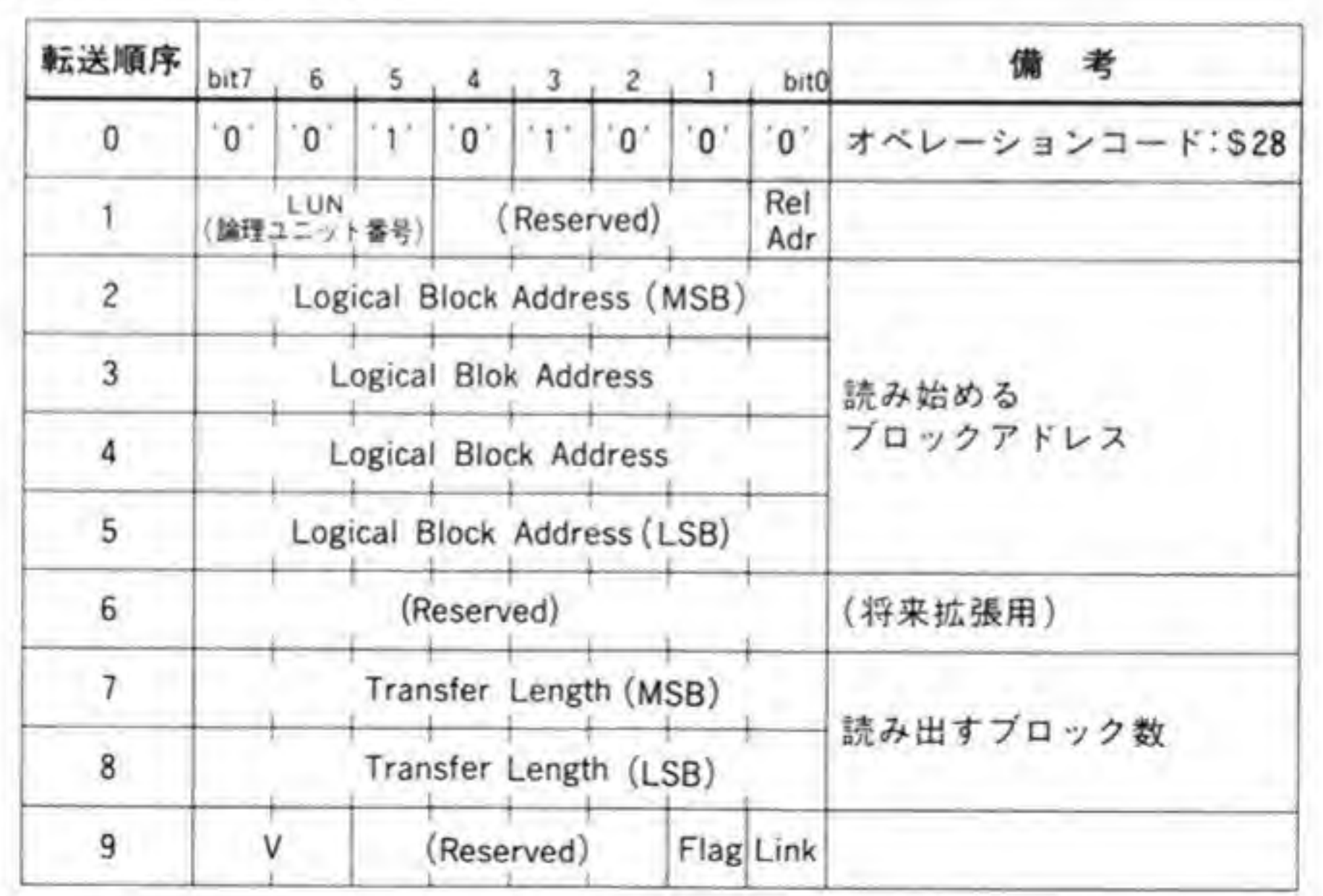

# **0.05 拡張WRITEコマンド(オペレーションコード\$2A)**

コマンドフォーマットは図 33のようになっています。拡張 READ コマンドと同様、より大 きなプロック番号と、書き込みプロック数を指定できるようにしたものです。

●図……33 拡張 WRITE コマンド

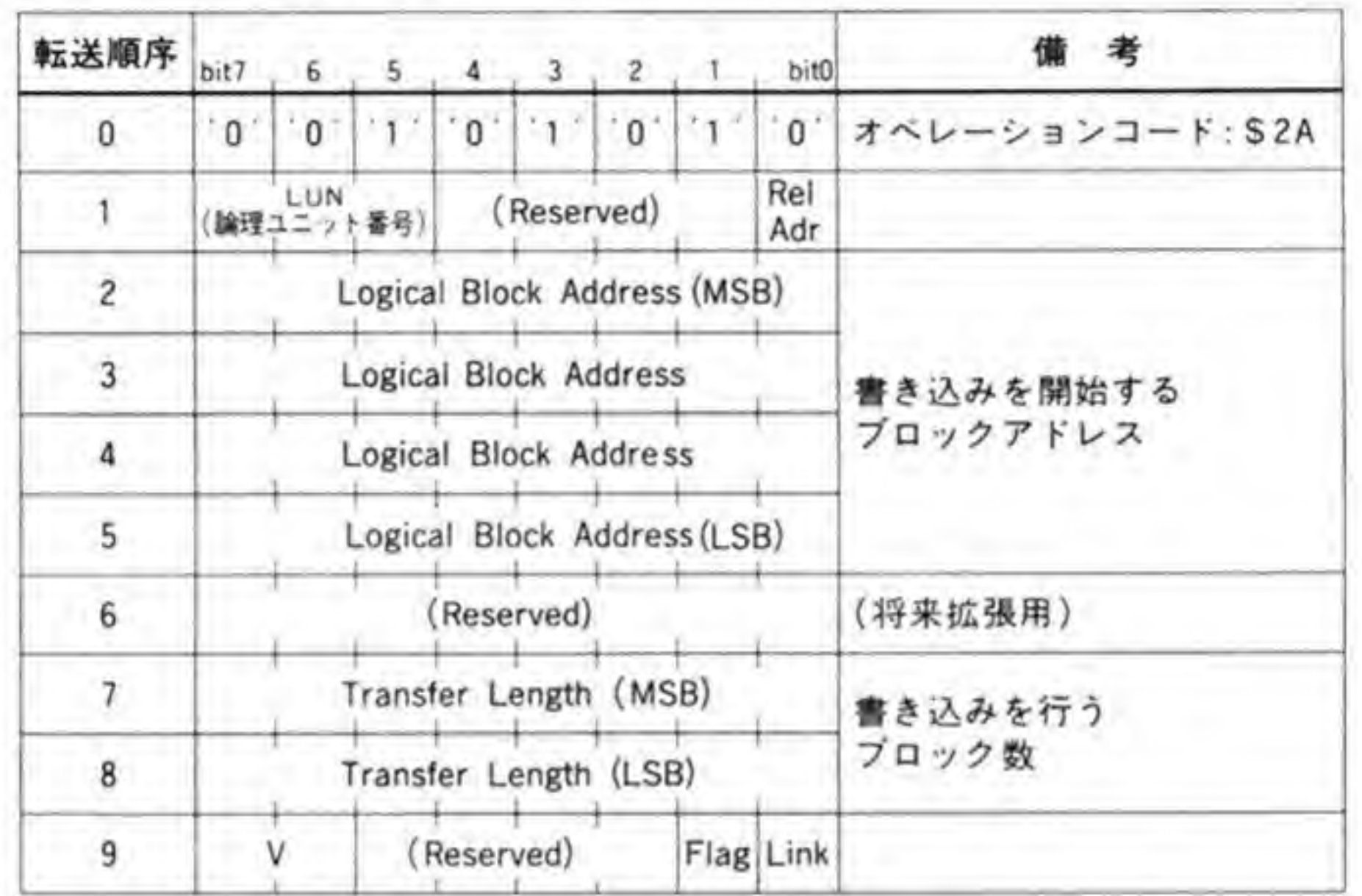

ステータスバイト

SASI では、ステータスバイト(ステータスフェーズで渡されるデータ)は\$00が正常という 以外、特別な規定がなかったのですが、SCSI ではよく使用されるものについて、コードの割り 振りが決められました。501ページの図34にステータスバイトの内容を示します。

ビット1からビット4までが SCSI で規定されているステータスバイトコードです。これら の内容は、次のようになっています。

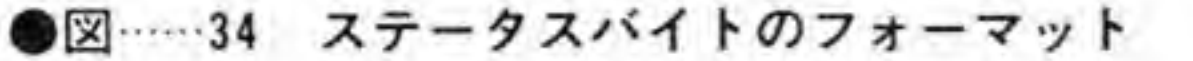

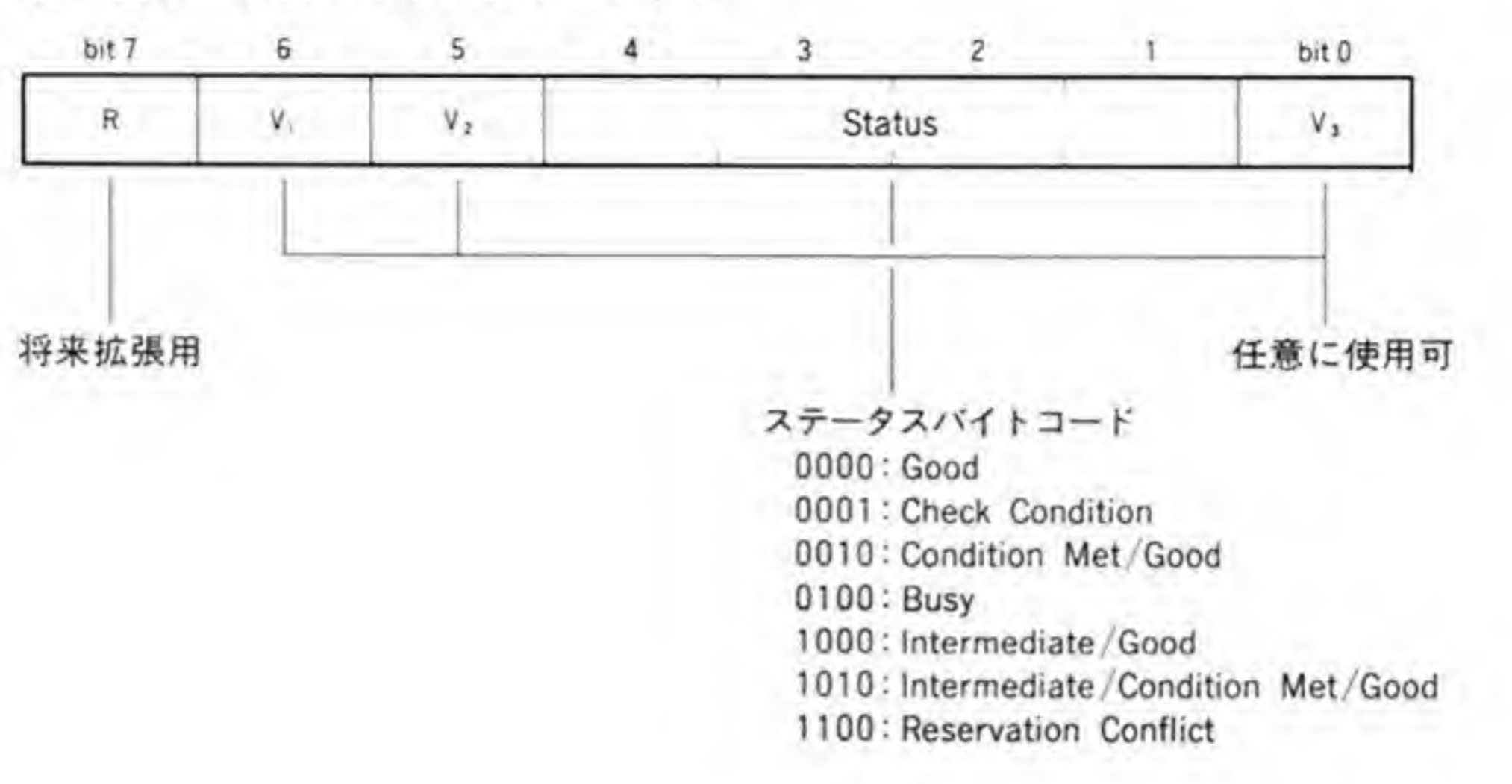

ータ (REQUEST SENSE コマンドを発行したときの返答データ) でわかる Busy

ことで回復できる (かもしれない)

Good

ターゲットは正常にコマンド処理を終了した

Check Condition

センスデータに反映させるエラー、例外、異常状態などが起こった。このステータスを受け 取った場合、イニシエータは、REQUEST SENSE コマンドを使って、センスデータを受け 取らなくてはならない

Condition Met

サーチコマンドでデータが見つかったときに返される。論理ブロックアドレスは、センスデ

Intermediate

‼続夫仃機能 (コマンドのコントロールバイトの Link **),コマン**<br>フラグを立 ) f| たときのコマンド処理終了メッセージとして返答される

Reservation Conflict

指定したドライブは、他のイニシエータからリザーブされている状態であり、解除されるま #不可能である (通常,X 68000 の SCSI システムではイニシエータとなるのは X 68000 だけなので、これが返ってくることはない)

Check Condition が返ってきたときには、必ずその直後に REQUEST SENSE コマンド を発行する必要があります。大方の SCSI デバイスは受け取るまで、REQUEST SENSE以 外のコマンドは実行されなくなってしまうようです。

また、ドライブがリセットされたり、電源を ON/OFF されると、最初のコマンドに対する 応答は必ず Check Condition となります。

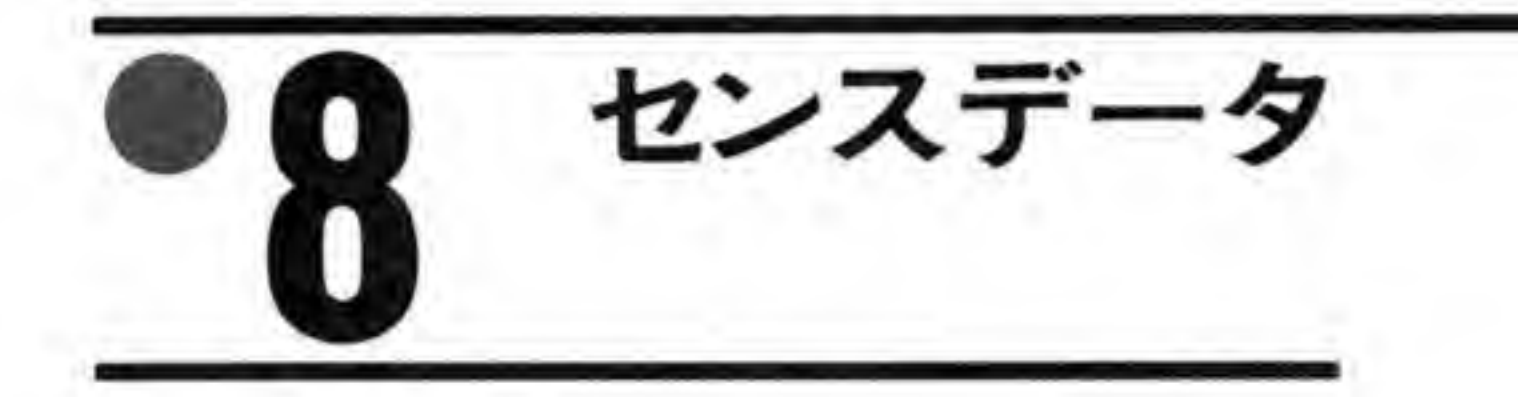

REQUEST SENSE コマンドに対する応答として返されるセンスデータは、SASI相当の 4バイトデータでは少々情報不足であるということから、SCSI ではあらたに拡張型センスデ ータフォーマットが定められました。

拡張型センスデータのフォーマットを図35に示します。先頭バイトの下位7ピットが\$70 であるとき、拡張型センスデータであることを示します。

| 転送順序           | bit7 |                 |                  | 6, 5, 4, 3, 2, 1      |             |                     |             | bit <sub>0</sub>                                      | 備<br>考           |
|----------------|------|-----------------|------------------|-----------------------|-------------|---------------------|-------------|-------------------------------------------------------|------------------|
| $\overline{0}$ | V    | 11 <sup>7</sup> | 2.1 <sub>c</sub> | $^{\prime}1^{\prime}$ | $0^{\circ}$ | $^{\circ}0^{\circ}$ | $0^{\circ}$ | $0^{\circ}$                                           | 拡張センスデータであることを示す |
|                |      |                 |                  | セグメント番号               |             |                     |             | Copy, Compare, Copy & Verifyの異常終了<br>時、実行中のセグメント番号を示す |                  |
| $\overline{2}$ |      |                 |                  | FM EOM ILI (R) センスキー  |             |                     |             |                                                       |                  |
| $\overline{3}$ |      |                 |                  | インフォメーションバイト(上位)      |             |                     |             |                                                       |                  |
| 4              |      |                 |                  |                       |             |                     |             |                                                       |                  |
| 5              |      |                 |                  |                       |             |                     |             |                                                       | インフォメーションバイト     |
| 6              |      |                 |                  | インフォメーションパイト(下位)      |             |                     |             |                                                       |                  |
|                |      |                 |                  | 追加センスデータ長             |             |                     |             |                                                       |                  |
| $8 - n + 7$    |      |                 |                  | 追加センスデータ              |             |                     |             |                                                       |                  |

●図……35 拡張型センスデータのフォーマット

V (Valid):インフォメーションバイトの内容が有効なとき!

FM(File Mark):シーケンシャルアクセスデバイスのとき、ファイルマークが検出されたことを示す

 $^{\prime\prime}$ 

EOM (End of Medium): 媒体の終了が  $\eta$ 

ILI (Incorrect Length Indicator): データブロック長の不一致が検出されたことを示す

(R): リザーブ 将来拡張用
センスデータの転送順序2の下位4ビットはセンスキーと呼ばれるデータで、これによって、 そのセンスデータがどのようなものであるのかを示します。センスキーの値と、その内容との 対応は図 36のようになっています。また、図 37 と図 38 に、それぞれ READ コマンドと WRITE コマンドで発生する代表的なエラーと、それに対応するセンスキーを示しますので参 考にしてください。

●図……36 センスキーと内容

|                |                    | 窨<br>内                                                   |  |  |  |  |  |  |
|----------------|--------------------|----------------------------------------------------------|--|--|--|--|--|--|
| S <sub>0</sub> | No Sense           | 特有のセンスキーはない                                              |  |  |  |  |  |  |
| S <sub>1</sub> | Recovered Error    | 最後に与えられたコマンドがリカバリ動作により正常終了した                             |  |  |  |  |  |  |
| \$2            | Not Ready          | 指定されたユニットはアクセス可能な状態ではない                                  |  |  |  |  |  |  |
| \$3            | Medium Error       | 媒体の欠陥や記録されたデータの異常による回復不可能なエラー                            |  |  |  |  |  |  |
| \$4            | Hardware Error     | 回復不可能なハードウェアエラー<br>(コントローラ,デバイスの故障など)                    |  |  |  |  |  |  |
| \$5            | Illegal Request    | コマンドやパラメータに不正な値が検出された                                    |  |  |  |  |  |  |
| \$6            | Unit Attention     | メディアの入れ替えやユニットのリセットが行われた                                 |  |  |  |  |  |  |
| S <sub>7</sub> | Data Protect       | プロテクトされた領域にリード/ライトしようとした                                 |  |  |  |  |  |  |
| \$8            | <b>Blank Check</b> | 読み出し中にブランク領域になった****<br>書き込み中にブランクでない領域になった*1            |  |  |  |  |  |  |
| \$9            | Vendor Unique      | ベンダ(メーカ)ごとに自由に使用可                                        |  |  |  |  |  |  |
| SA             | Copy Aborted       | Copy, Compare, Copy & Verify コマンドがデバイス異常により中止し<br>$\tau$ |  |  |  |  |  |  |
| SB             | Aborted Command    | ターゲットはコマンドの実行を異常終了した                                     |  |  |  |  |  |  |
| SC             | Equal              | Searchコマンドで一致を検出した                                       |  |  |  |  |  |  |
| SD             | Volume Overflow    | データがバッファに残っているのに、デバイスは最終プロックに達<br>してしまった                 |  |  |  |  |  |  |
| <b>SE</b>      | Miscompare         | ソースデータとメディアから読み出したデータが一致しない                              |  |  |  |  |  |  |
| SF             | (Reserved)         | (将来拡張用)                                                  |  |  |  |  |  |  |

\*1:追記型デバイスのとき

\*2:シーケンシャルアクセスデバイスのとき(MTなど)

●図……37 READ コマンドに対するセンスキー値

| 状況                          | センスデータ中のセンスキー値                           |  |  |  |  |
|-----------------------------|------------------------------------------|--|--|--|--|
| 無効なブロックアドレスを指定した            | Illegal Request (最初に異常になったブロックアドレスも返される) |  |  |  |  |
| ターゲットがリセットされたり、メディアの交換が行われた | Unit Attention                           |  |  |  |  |
| 回復不可能なリードエラー                | Medium Error                             |  |  |  |  |
| 回復可能なリードエラー                 | Recovered Error                          |  |  |  |  |
| オーバーラン/リトライで救済できるエラー        | Aborted Command                          |  |  |  |  |

●図……38 WRITEコマンドに対するセンスキー値

| 状況                          | センスデータ中のセンスキー                            |
|-----------------------------|------------------------------------------|
| 無効なブロックアドレスを指定した            | Illegal Request (最初に異常となったブロックアドレスが返される) |
| ターゲットがリセットされたり、メディアの交換が行われた | Unit Attention                           |
| オーバーラン/リトライで救済できるエラー        | Aborted Command                          |

メッセージラ - 9

SASIのメッセージは、たんにコマンド処理の最後に送られるデータという以上の役目はあ りませんでしたが、SCSI ではメッセージの意味が拡張され、それにともなって主要なメッセー ジについてはコードの規定が行われました。図 39 に SCSI で規定されているメッセージデー タの一覧を示します。

●図……39 メッセージデータ

| コード        | 必須(M)<br>オプション(0)            | 名<br>称                             | 1/O     | 考<br>備                       |  |  |  |  |  |
|------------|------------------------------|------------------------------------|---------|------------------------------|--|--|--|--|--|
| \$00       | м                            | Command Complete                   |         | コマンド実行完了                     |  |  |  |  |  |
| \$01       | 0                            | <b>Extended Message</b>            | 1/O     | 拡張メッセージの1バイト目                |  |  |  |  |  |
| \$02       | 0                            | Save Data Pointer                  | 1       | カレントデータポインタの退避要求             |  |  |  |  |  |
| \$03       | $\circ$                      | <b>Restore Pointers</b>            | L       | 退避していたデータポインタの復帰             |  |  |  |  |  |
| \$04       | $\circ$                      | Disconnect                         | L       | ターゲットからのバス結合中断通知             |  |  |  |  |  |
| \$05       | $\circ$                      | Initiator Detected Error           | 0       | イニシエータはエラーを検出した              |  |  |  |  |  |
| \$06       | $\circ$                      | Abort                              | $\circ$ | ターゲットの入出力動作をクリアする            |  |  |  |  |  |
| \$07       | $\circ$                      | Message Reject                     | 1/O     | 受け取ったメッセージはサポートされていない        |  |  |  |  |  |
| \$08       | $\circ$                      | No Operation                       | $\circ$ | なんら有効なメッセージを保持していない          |  |  |  |  |  |
| \$09       | $\circ$                      | Message Parity Error               | $\circ$ | メッセージ受信中にパリティエラーを検出した        |  |  |  |  |  |
| <b>SOA</b> | Linked Command Complete<br>0 |                                    | л.      | リンク付きでフラグ=101のコマンドの処理が正常終了した |  |  |  |  |  |
| \$0B       | $\circ$                      | Linked Command Complete(with Flag) |         | $11 \t757 = 1$               |  |  |  |  |  |
| \$0C       | $\circ$                      | <b>Bus Device Reset</b>            | 0       | バス上で動作中/保留中のすべての入出力動作をクリア    |  |  |  |  |  |
| $$0D-S7F$  |                              | (Reserved Codes)                   |         | (将来拡張用)                      |  |  |  |  |  |
| $$80-SFF$  | 0                            | Identify                           | 1/0     | イニシエータとターゲット間の入出力パスの設定       |  |  |  |  |  |

#### IDENTIFYメッセージ  $\mathbf{0}$ .1

IDENTIFY メッセージでは、図 40のようにビットの割り振りが行われています。セレクシ ョンフェーズ直後のメッセージアウトフェーズで、ターゲットがディスコネクト処理を行って よいか否かの選択を行うのに使用されます。

●図……40 IDENTIFY メッセージ

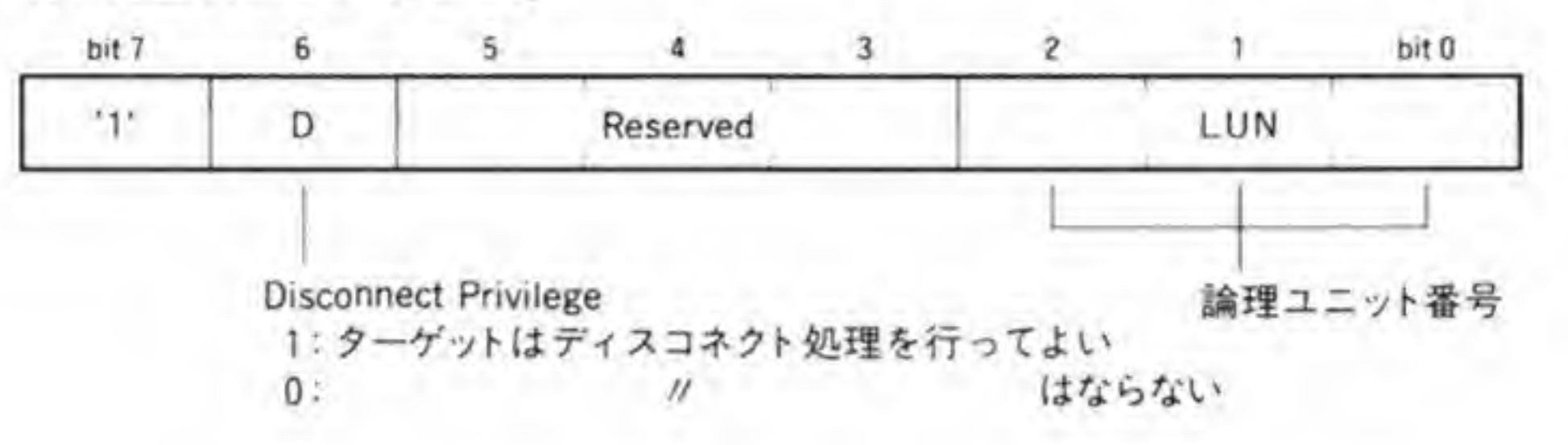

#### $\mathbf{0.2}$ 拡張メッセージ

コードS01の EXTENDED MESSAGE は、複数バイトにわたる拡張メッセージであるこ とを示すコードです。拡張メッセージのフォーマットは図41のようになっています。

●図……41 拡張メッセージのフォーマット

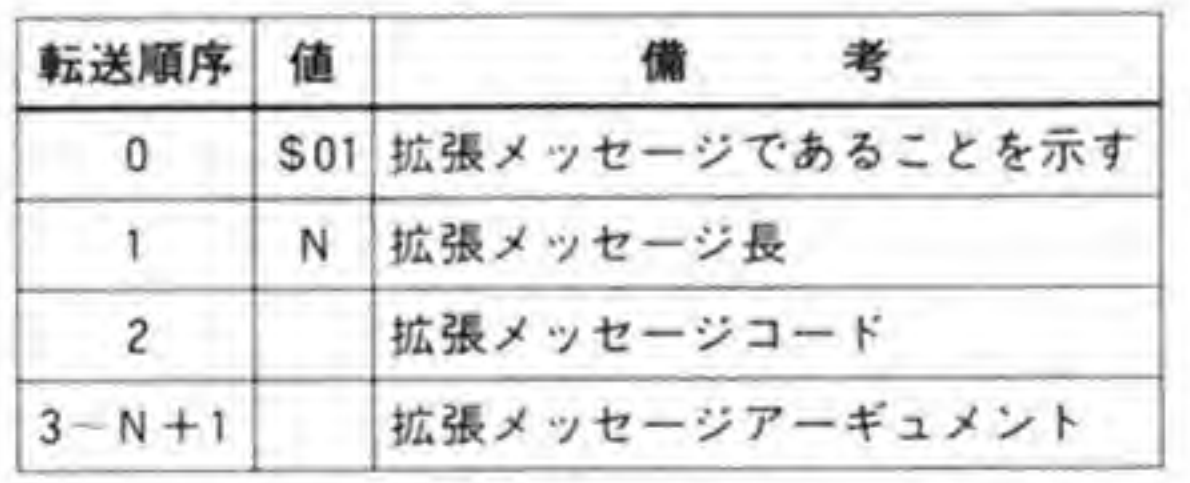

先頭のS01に続くデータで、拡張メッセージのメッセージコード以降のバイト数を示します。 転送順序2のデータがメッセージの種別を識別するための拡張メッセージコード、それ以降は 拡張メッセージに付随するアーギュメントとなっています。拡張メッセージコードは506ペー ジの図 42のように割り振られています。

●図……42 拡張メッセージコード

| $2 - k$     | 袮                                    | 1/O                      | 備<br>考                 |  |  |  |  |
|-------------|--------------------------------------|--------------------------|------------------------|--|--|--|--|
| \$00        | Modify Data Pointer                  |                          | カレントデータポインタの値を増減する     |  |  |  |  |
| \$01        | Synchronous Data<br>Transfer Request |                          | 1/0 同期転送用のパラメータ定義      |  |  |  |  |
| \$02        | <b>Extended Identify</b>             | 1/O                      | IdentifyメッセージのLUNを拡張する |  |  |  |  |
| $$03 - $7F$ | (Reserved)                           | $\overline{\phantom{a}}$ | (将来拡張用)                |  |  |  |  |
| $$80 - SFF$ | (Vendor Unique)                      |                          | 各デバイスごとに自由に定義可         |  |  |  |  |

### **0.01 MODIFY DATA POINTERメッセージ**

メッセージのフォーマットは図43のようになっています。ターゲットからイニシエータに 対して、現在のポインタの値をアーギュメントで示される分だけ増減します。アーギュメント は2の補数表現です。

ポインタには、コマンドポインタ、データポインタ、ステータスポインタの3種類が想定さ れており、コマンドポインタはコマンド列の先頭。データポインタやステータスポインタはデ ータやステータスの格納位置を示します。

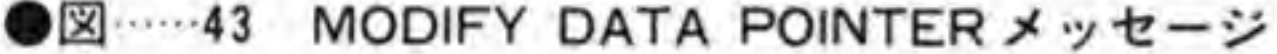

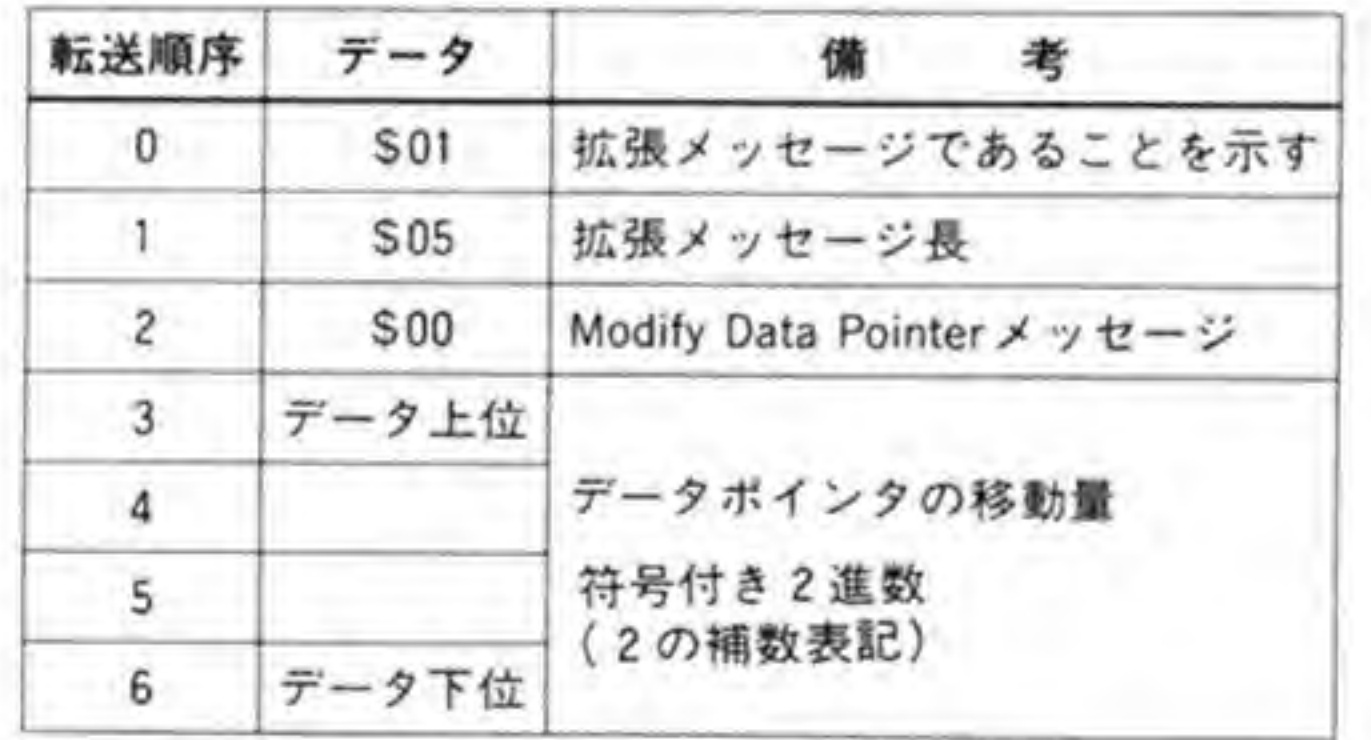

# **0.02 SYNCHRONOUS DATA TRANSFER**<br>(同期データ転送要求)メッセージ

SCSI では、SASI と同様の REQ-ACK ハンドシェークによる転送のほか、ACK を待たず に REQ信号を連続して変化させることでデータを先行して送ってしまう同期転送機能の規定 が行われました(この機能はオプションです)。これによって、データの転送速度を大幅に向上

させることが可能となります。残念ながら、X 68000に使用されている SCSI コントローラ, MB89352は同期転送モードをサポートしていませんので、このメッセージは使用できません。

データ転送の際にこのモードを指定するのが同期データ転送要求メッセージです。メッセー ジのフォーマットを図 44に示します。転送順序3で転送の周期を指定します。転送順序4の REQ/ACKオフセットというのは、先行して送ることができるデータの数を示すものです。た とえば、この値が4であるなら、ACKが返ってこなくても、4回(4バイト)のデータ転送が 行われることになります。

●図……44 同期データ転送要求メッセージ

| 転送順序 データ |                 | 慵                       |
|----------|-----------------|-------------------------|
|          | S <sub>01</sub> | 拡張メッセージであることを示す         |
|          | S <sub>02</sub> | 拡張メッセージ長                |
| $\sim$ 2 | S <sub>02</sub> | Extended Identify メッセージ |
| 3        | х               | サブ論理ユニット番号              |

### **0.03 EXTENDED IDENTIFYメッセージ**

通常、コマンドで指定できる論理ユニット番号は0から7までであるため、1つのターゲッ トの下には論理ユニットを8台までつなぐことができるようになっています。これをさらに拡 張するのが、このメッセージです。メッセージのフォーマットは図 45 のようになっています。 このメッセージで与えられた8ビットのサブ論理ユニット番号とコマンドの中にある3ビッ トの論理ユニット番号とを組み合わせて最大2048台までの論理ユニットを指定することがで きるようになります。

#### ●図……45 EXTENDED IDENTIFY メッセージ

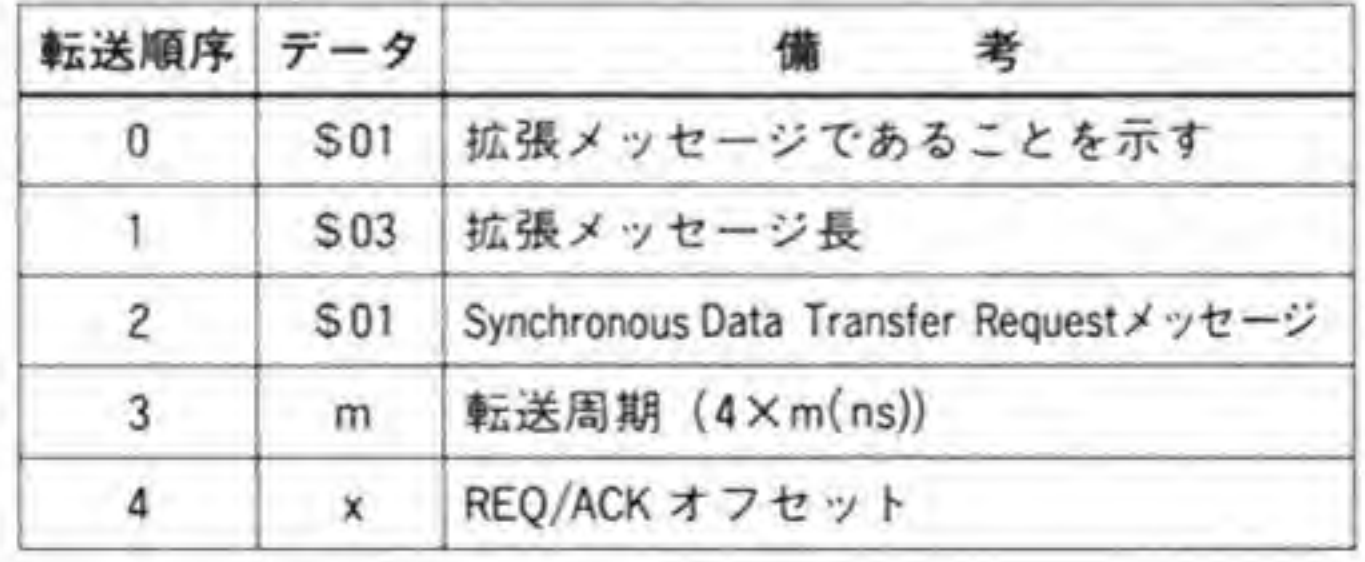

Human68Kの SCSI ドライバは論理ユニット番号を使用していませんので、このメッセー ジも使用されることはありません。

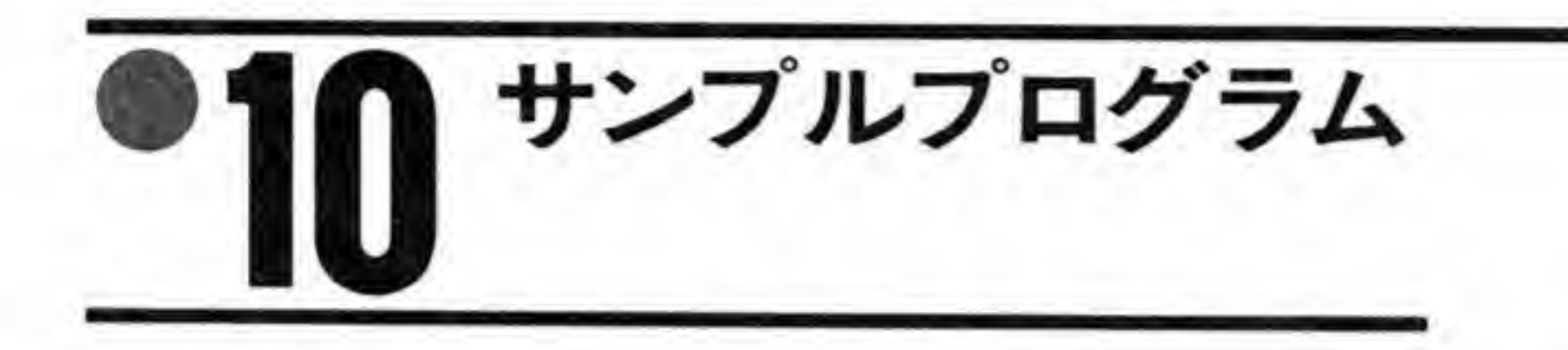

SCSIディスクから指定したブロックを読み出すサンプルプログラムを作成してみました。 第1引き数でアクセスするブロック番号、第2引き数でアクセスする SCSI ディスクの ID 番 号を指定します。引き数が省略された場合には、それぞれ0として扱われます。

なお、このサンプルでは、ブロックサイズは512バイト、SCSIインタフェースはCZ-6BS 1であるものとしています。ブロックサイズが512バイト以外である場合には BUFSIZEの値 を、SCSI内蔵タイプのときはspcの値を適宜変更してください。

●リスト……1 SCSIディスクからの指定ブロック読み出し

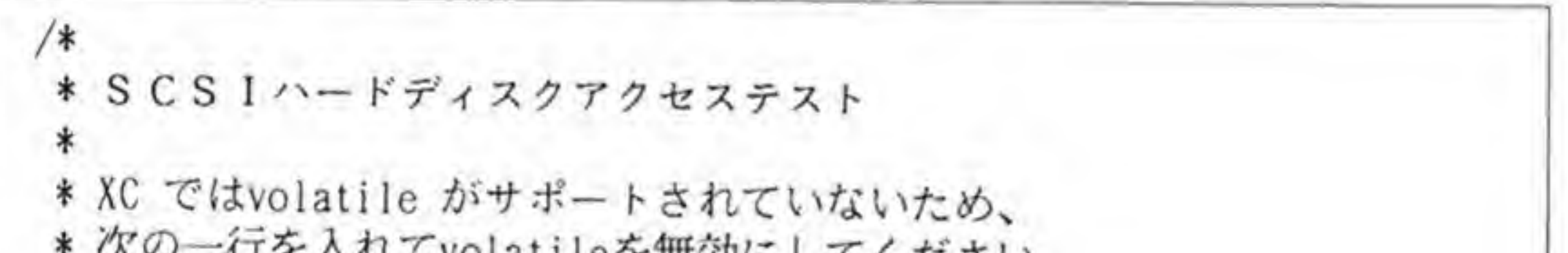

```
ハン りこくいいていいはいにとて無効にしてください
* #define volatile
* /
```
#include <doslib.h>

struct DMAREG { unsigned char csr: unsigned char cer; unsigned short sparel; unsigned char  $dcr$ ; unsigned char ocr: unsigned char scr: unsigned char ccr; unsigned short spare2; unsigned short  $mtc$ : unsigned char \*mar: unsigned long spare3;

unsigned char \*dar; unsigned short spare4 unsigned short btc; unsigned char \*bar; unsigned long spare5; unsigned char spare6; unsigned char niv; unsigned char spare7; unsigned char eiv; unsigned char spare8; unsigned char mfc; unsigned short spare9; unsigned char sparelO; unsigned char cpr; unsigned short sparell unsigned char sparel2; unsigned char dfc; unsigned long sparel3; unsigned short spare14; unsigned char sparel5; unsigned char bfc; unsigned long sparel6; unsigned char sparel7 unsigned char gcr; volatile struct DMAREG \*dma;

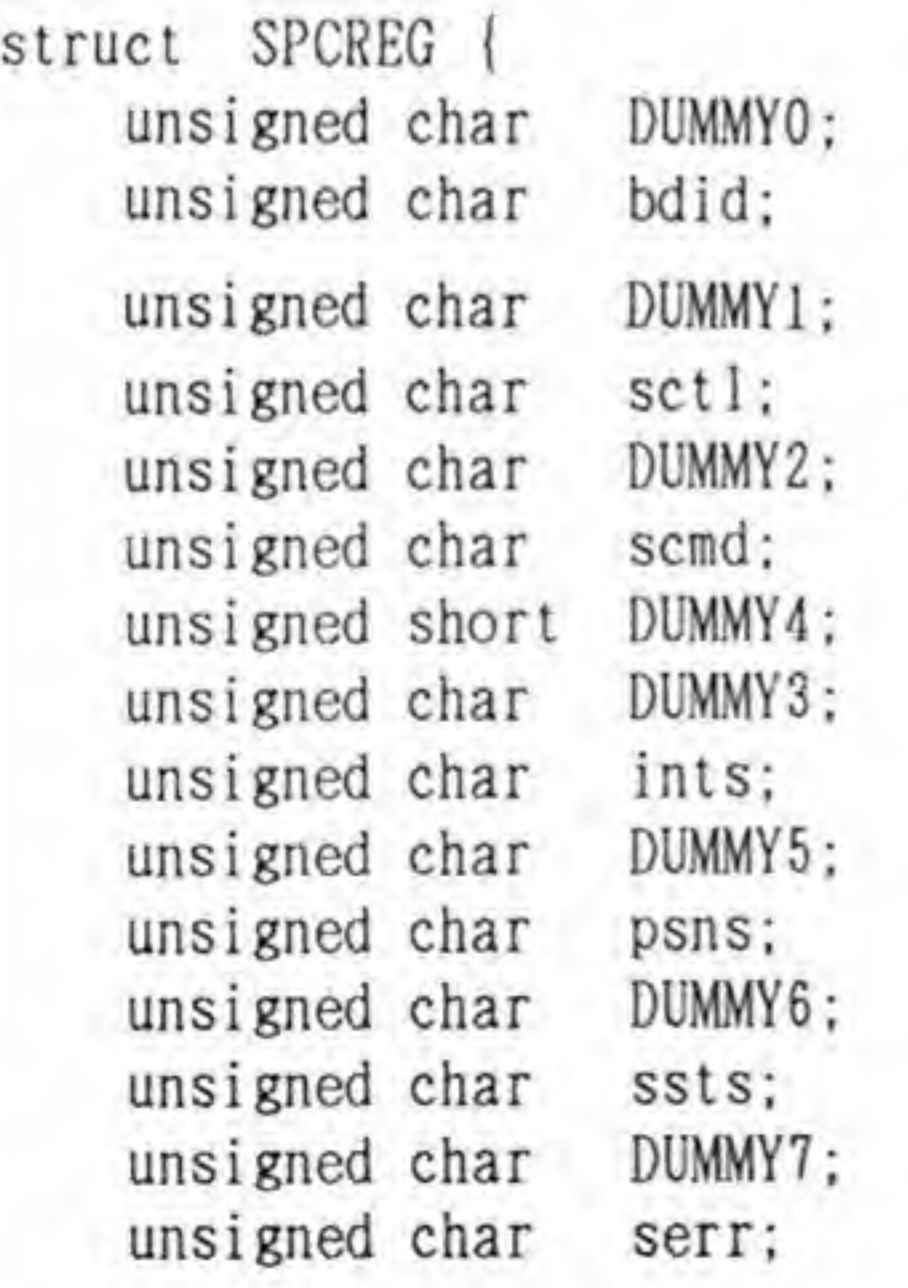

```
unsigned char DUMMY8
    unsigned char pctl;
    unsigned char DUMMY9;
    unsigned char mbc;
    unsigned char DUMMY 10;
    unsigned char dreg;
    unsigned char DUMMY11;
    unsigned char temp;
    unsigned char DUMMY12;
    unsigned char tch;
    unsigned char DUMMY13:
    unsigned char tcm;
    unsigned char DUMMY14:
    unsigned char tel;
\ddagger:
volatile struct SPCREG *spc;
#define BUFSIZE 0x200
unsigned char diskbuf [BUFSIZE]
#define PSNS_REQ 0x80
#define PSNS.ACK 0x40
#define PSNS.BUSFREE 0x00
#define PSNS_STATUS 0x0b
#define PSNS—.MESSAGE OxOf
#define PSNS_COMMAND 0x0a
```
#define PCTL\_DATA\_IN 0xl #define PCTL\_COMMAND 0x2 #define PCTL STATUS 0x3 #define PCTL\_MESSAGE 0x7

#define SCMD—SELECT 0x20 #define SCMD SET ACK 0xe4 #define SCMD\_RESET\_ACK 0xc4 #define SCMD.TRANSFER 0x80

#define INTS.DISCONNECT 0x20 #define INTS\_COMPLETE 0x10 #define SSTS\_DREG\_EMPTY 0x01

void  $main()$ ; void scsi\_busfree();

```
void scsi_ints_wait()
void scsi_phase_wait():
void scsi\_select();
void scsi send command();
void scsi_send_a_byte();
void scsi_data_transfer();
void scsi_buffer_wait();
unsigned int scsi_get_staus();
unsigned int scsi_get_message();
unsigned int scsi_get_a_byte();
void dma_setup()
void dma_start();
void dma_stop();
void waitjcomplete():
void clear_flag();
void main(argc, argv)
    int argc;
    char *argv[];
 I
    unsigned int i, j, id, blk_{no}, blk_{n}, blk_{m}, blk_{l};unsigned char c;
    if (\text{arge} \geq 2)blk_no = atoi (argv[1]);
    else blk\_no = 0;if (\arg c > = 3)
         id = atoi(argv[2]):else id = 0;
    SUPER(0);
    spec = (struct SPCREG *)0xea0000;
    dma = (struct DMARGEG *)0xe84040;
    spc-\deltadid = 0x7;
    spc-\text{2}set1 = 0x10;
    blk l = blk no & 0xff;
    blk_m = (blk_no >> 8) & 0xff;
    blk_h = (blk_no \gg 16) & 0xff;
    printf ("Block# = %d(%06X) [%02X:%02X:%02X] Drive = %dYn
                                                              M
                                                               .
                 blk_no, blk_no, blk_h, blk_m, blk_l, id;
    printf("Bus FreeYn");
    scsi_busfree();
    printf("SelectYn");
    scsi_select(id);
    printf("Command Yn"):
```

```
scsi send command(8, blk_h, blk_m, blk_1, 1, 0);
     printf ("Data InYn
"
    scsi_data_transfer();
    print(f("Status = %02XYn", scsi_set_status());
    printf ("Message= %02XYn", scsi_get_message());
    for (i=0; i < BUFFSIZE; i+=0x10) {
         for (j=0; j<0xl0; j++)
             printf("802X", diskbuf[i+j]);for (j=0; j<0x10; j++) {
             c = \text{diskbuf}[i+j];if ((c < 0x20) || (c >= 0xe0) || ((c >= 0x80) & (c < 0xa0)))print(f(\cdot, \cdot)):
             else printf (*c', diskbuf[i+j]);1
         print(f('Yn;
void scsi_busfree()
 (
    scsi_phase_wait(PSNS_BUSFREE);
    if (spc->ints & INTS_DISCONNECT)
         spc-\frac{1}{1}nts = INTS DISCONNECT;
void scsi_ints_wait(dat)
    unsigned int dat
{
    while(!(spc->ints \& dat))
         •
    spc-\nightints = dat;
l
void scsi_phase_wait (phase)
    unsigned char phase;
 (
    while(spc-\gamma psns != phase)
void scsi_select(id)
    unsigned int id;
    spc-\t{temp = (1 \leq i \leq d) | (spc-\t{bid})};
```

```
spc-\gt{tch} = 0;
    spc->tcm = 0;
    spc
- tel = 3;
    spc-\frac{1}{2} = 0;
    spc->scmd = SCMD_SELECT;scsi_ints_wait(INTS_COMPLETE);
void scsi\_send\_command(p1, p2, p3, p4, p5, p6)unsigned int pi. p2. p3. p4, p5. p6;
{
    unsigned char param[6];
    param[0] = p1;
    param[1] = p2;param[2] = p3;param[3] = p4;param[4] = p5;
    param[5] = p6;
    clear_flag();
    dma_setup(0, param, & (spc->dreg), 6);
    spc-\gt;tch = 0;
    spc-\gttcm = 0;
    spc-\gt{tcl} = 6;
    spc->pct1 = PCTL_COMMAND;spc->scmd = SCMD_TRANSFER;
    scsi_phase_wait(PSNS_COMMAND | PSNS_REQ);
    dma start();
    wait complete();
    scsi_ints_wait(INTS_COMPLETE);
void scsi_data_transfer()
{
    unsigned int i
    clear flag();
    dma_setup(l, diskbuf. & (spc->dreg). BUFSIZE);
    spc-\gt;tch = (BUFSIZE \gt) 16) & Oxff;
    spc-\lambdatcm = (BUFSIZE >> 8) & Oxff;
    spc-\gt{tcl} = BUFSIZE & 0xff;
    spc-\text{2pct1} = PCTL DATA IN:
    spc->scmd = SCMD_TRANSFER;scsi buffer wait();
    dma_start();
```

```
waitjcomplete():
    scsi_ints_wait(INTS_COMPLETE)
void scsi_buffer_wait()
{
    while(spc->ssts & SSTS_DREG_EMPTY)
unsigned int scsi_get_status()
 1
    spc->pct1 = PCTL_STATUS;scsi_phase_wait(PSNS_STATUS I PSNS—REQ);
    return(scsi\_get_a_byte()):I
unsigned int scsi_get_message()
 ,
    spc->pct1 = PCTL_MESSAGE;
    scsi_phase_wait(PSNS_MESSAGE | PSNS_REQ);
    return (scsi_set_a_byte());}
unsigned int scsi-get_a—byte()
 1
    unsigned int dat
    while (!(spc->psns & PSNS_REQ))
    dat = spec > temp;
    spc->scmd = SCMD_SET_ACK;
    while (spc->psns & PSNS_REQ)
    spc->scmd = SCMD—RESET—ACK;
    while(spc->psns & PSNS—ACK)
    return(dat)
}
void dma_setup(dir, ma, da, len)
    unsigned int dir, len;
    unsigned char *ma. *da;
```

```
dma-\lambda dcr = 0x80;
     dma->ocr = 0x31 | ((dir & 0x1) << 7);
    dma->scrr = 0x04;dma-\lambda ccr = 0x00;
    dma-\text{epr} = 0x08;
    dma-\frac{m}{c} = 0x05;
    dma-\lambda dfc = 0x05;dma->mtc = len;
    dma-\lambdamar = ma;
    dma-\lambda dar = da;
void dma_start()
 {
    dma->ccr |= 0x80;
}
void wait_complete()
 {
    while(((dma-\text{csr} \& 0x90))void clear flag()
1
```
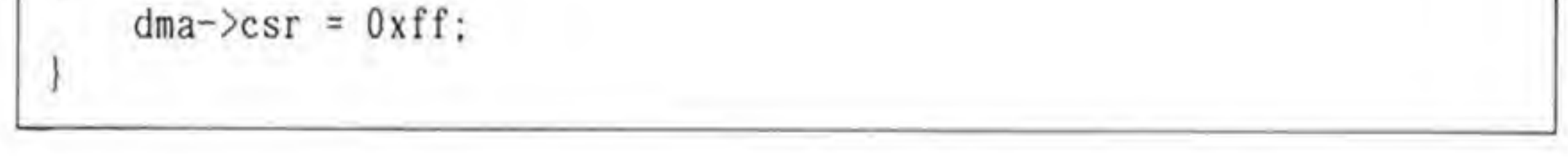

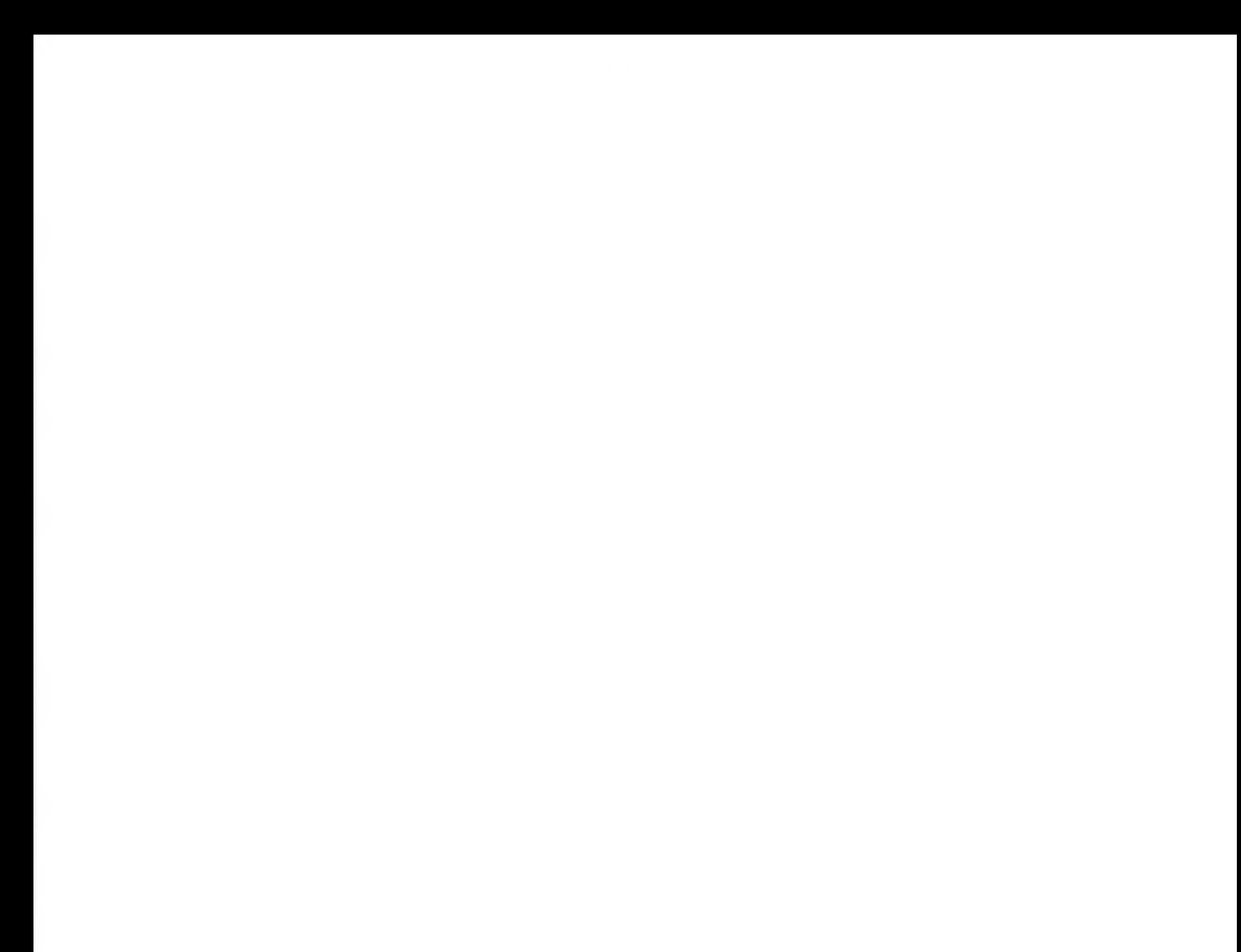

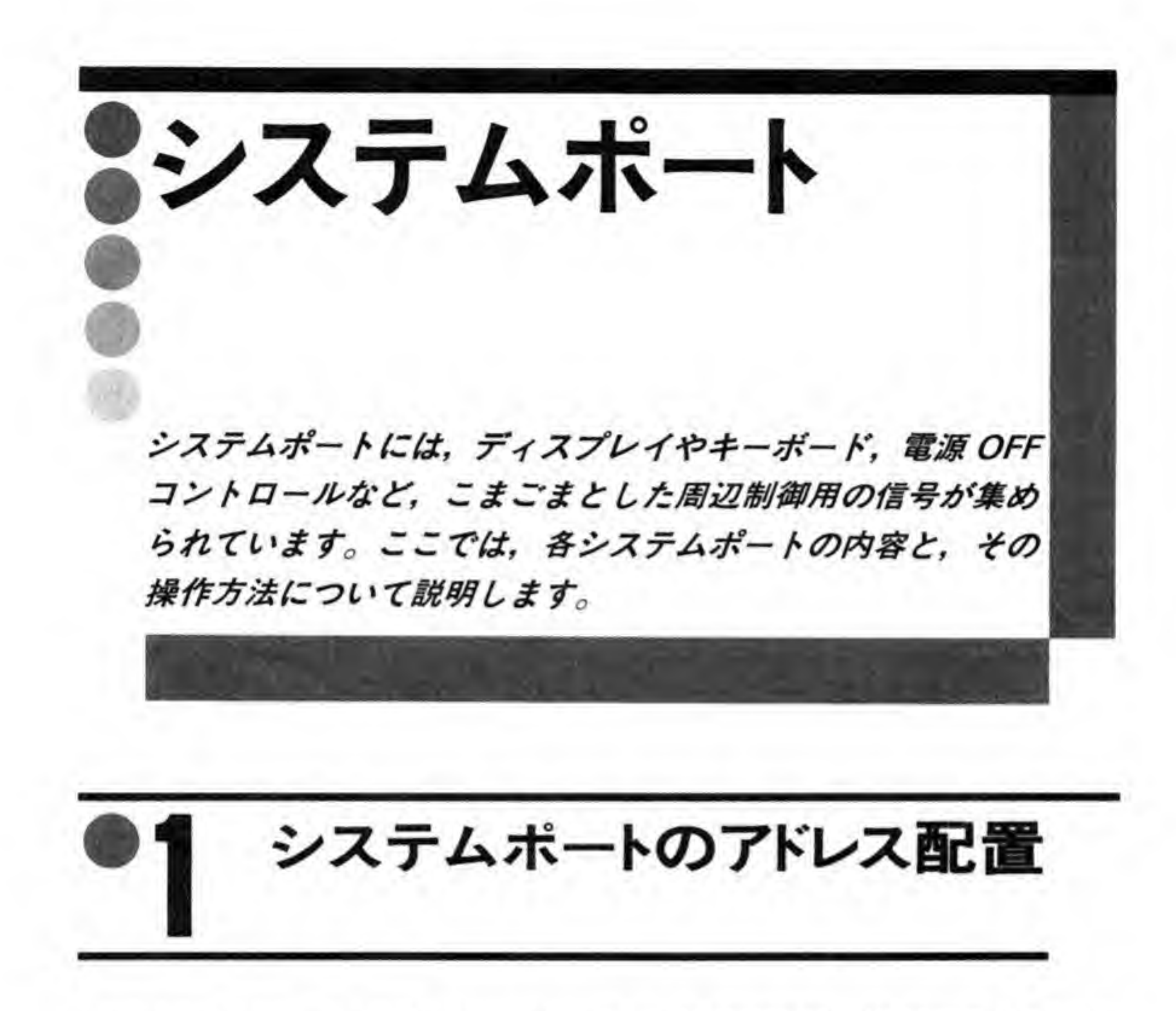

システムポートは、ディスプレイのコントラストの設定や電源 ON/OFF 制御などのサポー トを行うもので、6つのレジスタから構成されています。それぞれのアドレス配置は518ペー ジの図1のようになっています。

### $\mathbf{0}$ .1 システムポート#1

コンピュータ画面のコントラストの調整を行います。下位4ビットで明るさの度合が決まり, \$Fがもっとも明るく、\$0がもっとも暗くなります。Human 68 Kは、通常は\$Eで使用して おり、電源OFFなどのときはこれを使って画面を暗くしてから落ちるようにしています。

●図……1 システムポート

| レジスタ#          | アドレス           |                                  |  |  |  |            | bit 7 6 5 4 3 2 1 |            | bit 0 | 考<br>備                     |
|----------------|----------------|----------------------------------|--|--|--|------------|-------------------|------------|-------|----------------------------|
|                | <b>SE8E001</b> |                                  |  |  |  |            | CONTRAST          |            |       | コンピュータ画面コントラスト             |
| $\overline{c}$ | <b>SE8E003</b> |                                  |  |  |  | TV<br>CTRL |                   |            |       | 3D-L 3DL-R ディスプレイ/3Dスコープ制御 |
| 3              | <b>SE8E005</b> |                                  |  |  |  |            | カラーイメージユニット制御     |            |       |                            |
| Δ              | <b>SE8E007</b> |                                  |  |  |  | KEY        | NMI<br>CTRL RESET | HRL        |       | キーボード/NMI                  |
| 5.             | <b>SE8E00D</b> | <b>SRAM Write Enable Control</b> |  |  |  |            |                   | SRAM書き込み制御 |       |                            |
| 6              | SE8E00F        |                                  |  |  |  |            | Power OFF Control |            |       | 本体電源OFF制御                  |

## 0.2 システムポート#2

ビット配置を図2に示します。下位2ビットはオプションの3Dスコープの制御に用いられ るものです。ビット0が右目、ビット1が左目のシャッターに対応しており、それぞれ T'に なっていると、シャッターがOPENし、画面が見えるようになります。

ビット3は、書き込み時はディスプレイ制御信号、リード時はディスプレイの電源のON/ OFFステータスとして動作します。このビットの詳細については、キーボードの説明のページ を参照してください。

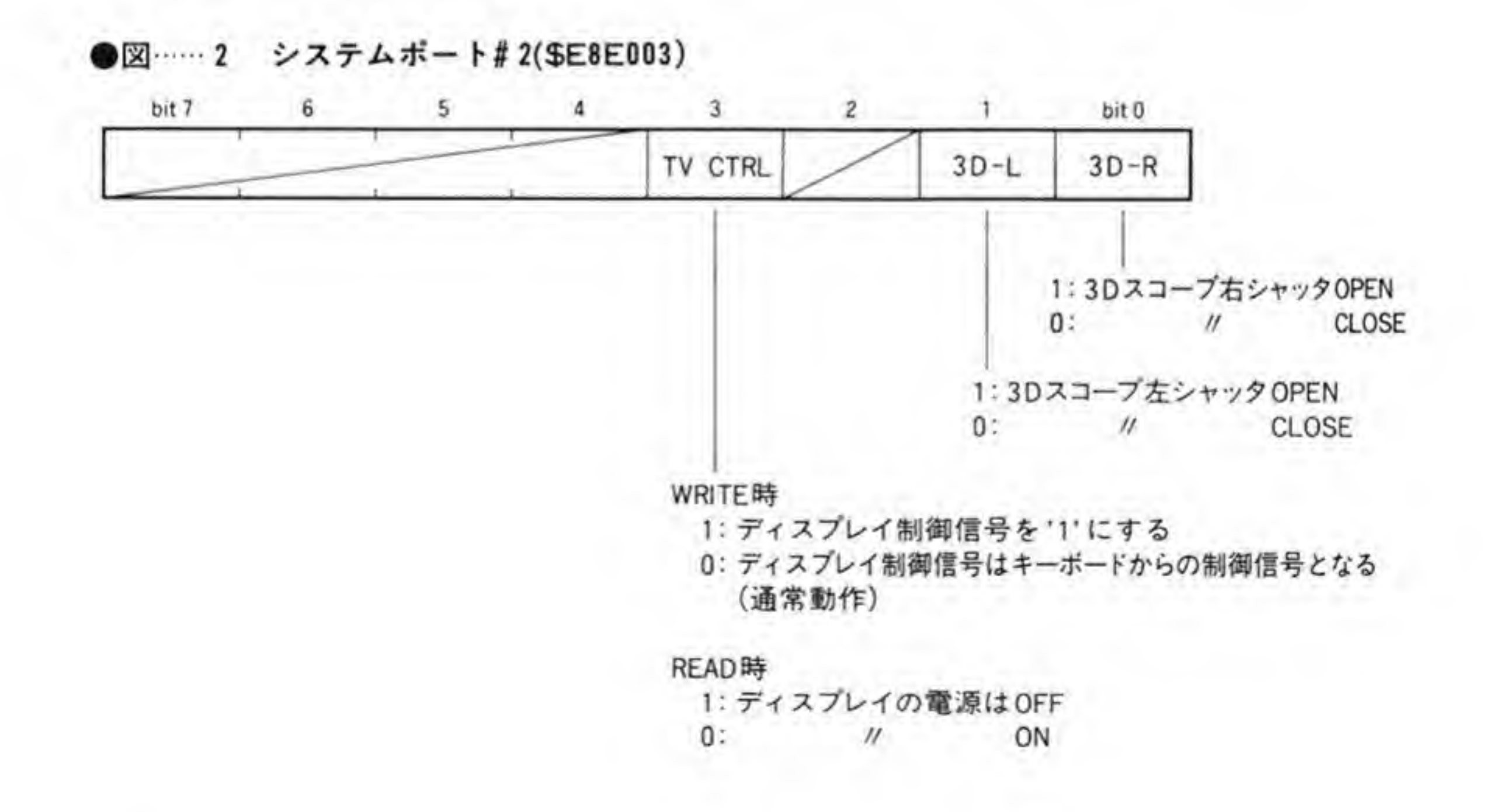

### 0.3 システムポート#3

システムポート#3はオプションのカラーイメージユニットの制御に使用されるものです。 ここに書き込んだ値は、そのまま IMAGE IN 端子の 17~21 番ピン(17 がビット 4, 21 がビ ット0に対応)に出力されます。

### 0.4 システムポート#4

ビット配置は図3のようになっています。ビット1は、ドットクロックの切り替え時に使用 するものですが、通常は '0' のままにしておきます。

ビット2は、NMIが発生したとき、NMIの処理が終了した時点で'1'を書き込むビットで す。一度 NMI が発生すると、このビットに '1' を書き込まないかぎり、次の NMI が発生し なくなります。

ビット3は、キーボードのCPUの制御やキーボードコネクタが差し込まれているか否かの チェックを行うものです。このビットの詳細はキーボードの説明を参照してください。

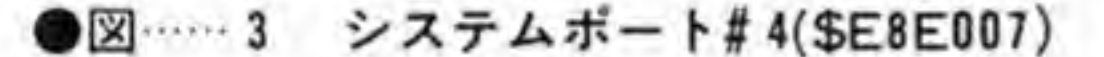

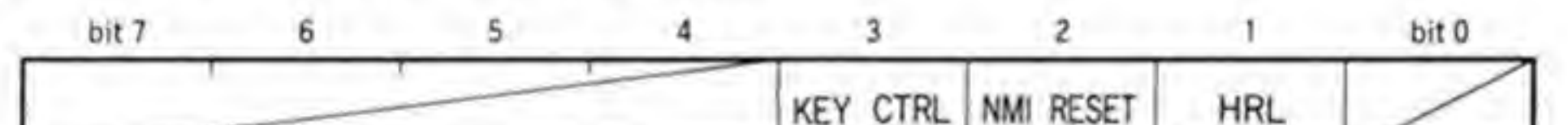

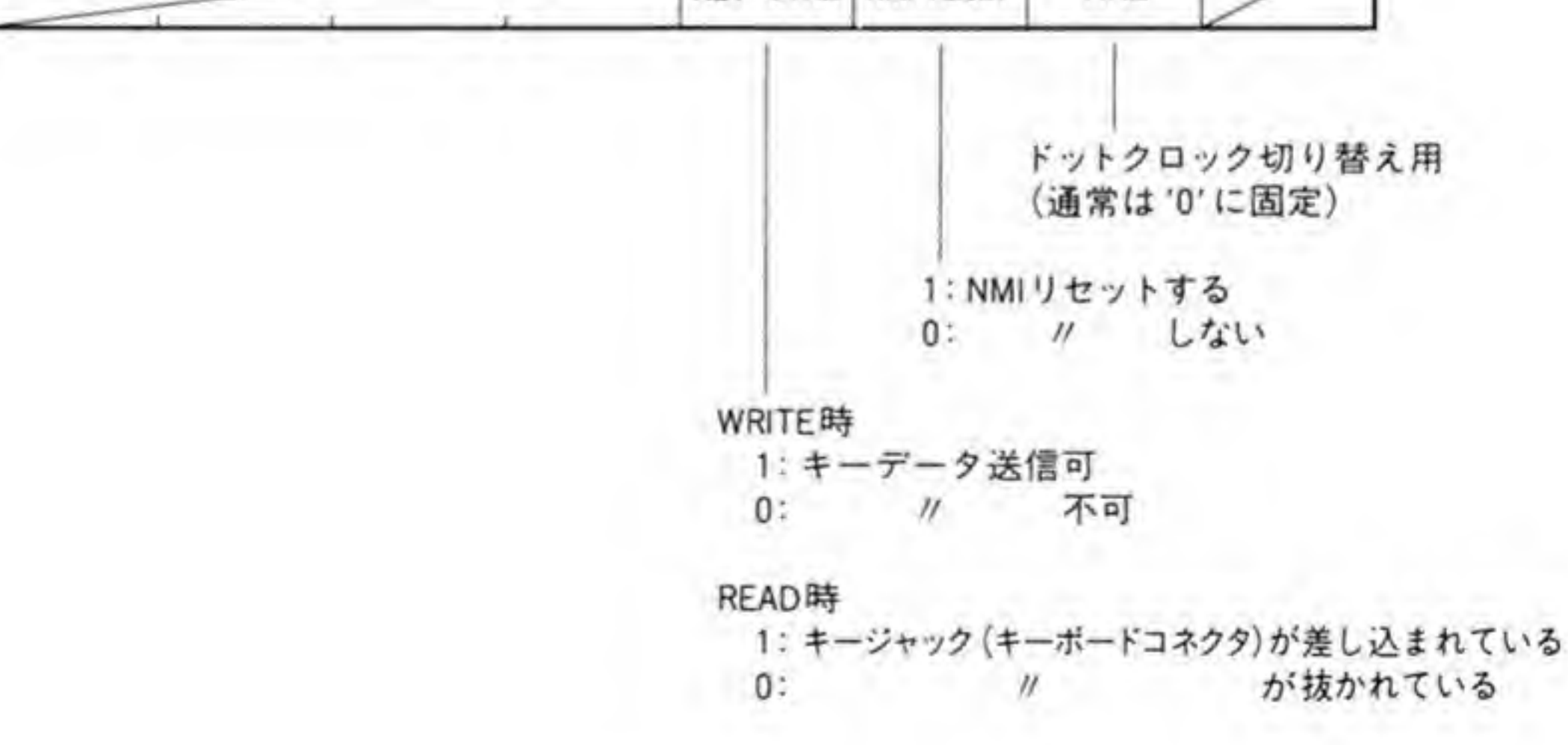

#### $0.5$ システムポート#5

このポートは SRAM の書き込み許可/禁止を制御するものです。SRAM にはメモリ容量な どのシステム情報や起動デバイス、キーボードの文字選択などの情報が書き込まれるようにな っているため、プログラムミスなどがあっても、容易に書き換わらないようにしておく必要が あります。

このようなことから、SRAMへの書き込み保護のために設けられたのが、このポートです。 このポートに\$31を書き込むと SRAMへの書き込みが許可に、それ以外のデータを書くと書 き込み禁止になります。

#### $\mathbf{0} \cdot \mathbf{6}$ システムポート#6

本体の電源 OFF を行うものです。正面の電源スイッチが OFF になっているときに、このポ ートに\$00, \$0F, \$0F と順に書き込むことで、本体の電源を OFF にすることができます。不 用意に電源が落ちるのを防ぐため、この順序で書き込まなければ働かないようになっています。

本体正面の電源スイッチがOFFになると、MFPのGPIP2の割り込みが発生しますので、 通常はこの割り込み処理の中でこのポートを操作して電源を落とします。実験するときは、 GPIP 2の割り込みを禁止しないと、電源スイッチをOFFにしたとたん、Human 68 Kの電 源 OFF 処理が働いてしまいますので注意してください。 19, 20, 20, 20

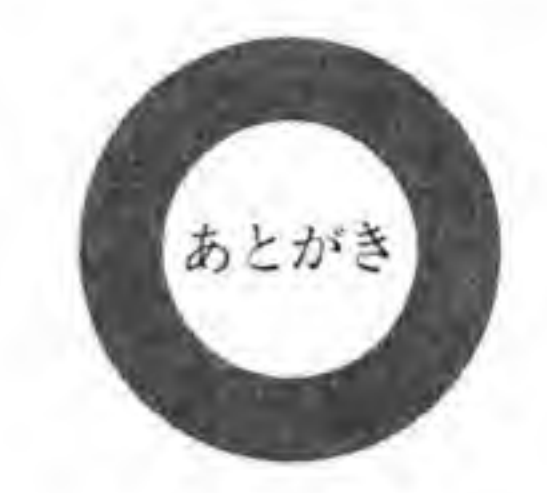

厄介な仕事を引き受けてしまったものだといまさらながら思っています(私のつたない説明 を読まされるほうがもっとたいへんだともいえるかもしれませんが)。

 $\sim$ 

X 68000 のハードウェアに触れた本は、1987年に X 68000 が発売されて1年くらいの間は 数冊あったようなのですが、これらはすでに絶版になってしまったらしく、いまでは書店に行 っても、まったく見当たりません。X 68000 ユーザの数も相当いるのだから、また新しい解説 書がどこかから必ず出てくるだろうとじっと待っていたのですが、いつまでたっても出てくる 気配がありません。そんなとき、「X 68000 のハードウェア解説書を書いてみないか」という話 がきてしまいました。完成品の無線機が買えなくてキットを組み立て、TK-80が買えなくてIC を1つずつ買い集めてユニバーサル基板で自作してきた私には、「なければ自分でつくらなくて はならない」というのは宿命というものだったのでしょうか。

自分でやる以上は、これまでさんざん不愉快な思いをしてきたLSIマニュアルへの依存を断 ち切ろうと決めました。8ビット時代からいままで、いろいろなハードウェアに触れてきまし たが、比較的原始的な LSI ばかりで構成され、しかもユーザも相当数いるはずの86系パソコ

ンのハードウェア解説書ですら、ていねいに説明しているのは CRT まわりだけで、ほかはポ ートアドレスやレジスタのピット配置だけを載せて、「詳細はそれぞれのLSIのマニュアルを 参照してください」ですませてしまっているのが大多数です。

これらの筆者の方々はおそらく大学の研究室やメーカの研究・開発部門など、マニュアル類 は電話ひとつで手に入るような立場におられるのでしょう。実際にこのような職業上の特権が ない者がLSIのマニュアルなどを手に入れようとすれば、秋葉原の部品屋でコピーしてもらっ たり、CQ出版社が出しているものを注文するよりありません(1冊3000円以上するのが普通, どうかすると1万円以上とられることもあります)。これらにしても、まだ見つかれば好運なほ うで、まったく手に入らないことも珍しくありません (筆者も, 今回の執筆中, あるLSIのマ ニュアルがどうしても見つからず、とうとう展示会のときにブースの方に泣きついて名刺と引 き換えでもらうという手段をとってしまいました)。

また、一度でも読んだことがある方でしたら、よくご存じでしょうが、LSIのマニュアルとい うのはお世辞にも読みやすいといえるようなものではありません。何度読み返しても、いった い何がいいたいのかよくわからず、結局、プログラムをつくって動作チェックをしているうち にようやく意味がわかるといったこともよくありました。

LSIのマニュアルの内容をそのまま全部書き直すようなことはとてもできませんが、とにか く LSIのマニュアルがなくても、なんとかなる程度には説明しておくことにしようという方針 だけは決めました。しかし、この方針が後でどれだけ自分を苦しめることになるか、そのとき は想像もできませんでした。「なんでこんなにややこしいんだ!」と、何度頭を抱え込んだこと か知れません。

これまで86系CPUのパソコンは仕事がらみもあってかなり扱っていたので、わりと軽く考 えていたのが大間違いでした。86 系のパソコンの代表である IBM PC にしても PC-9801 に しても、内部の I/O デバイスは CPU の能力からすると信じられないほど低レベルなものばか りです。64 K 境界をまたいだ転送すらできず、CPU よりも低速な DMA、バンク切り替えだ らけでようやく16色しか出せないグラフィック VRAM. I/Oポートにスピーカをつないだだ けの音出力など、8ピットパソコンの CPU だけを載せ替えたような、そのハードウェア構成 に知らず知らずのうちに慣らされ、パソコンとはそういうものだという意識を植え付けられて しまっていたのかもしれません。

それらに比べると、X 68000 では CRTC、スプライトコントローラ、ディスプレイコントロ ーラ、DMA、SCC、SPC、OPM、ADPCM……、シャープが独自開発した LSI もさること ながら、その他の LSI にしても、86 系 CPU の一般的なパソコンのものとは比べものになら ないほど、高度なものばかりです。RS-232 C にしても、通常は非同期無手順でしか使われな いにもかかわらず、あえてデータの変復調機能まである Z 8530 SCCを採用しています。サン プリング音源もいくつものメーカがさまざまな方式のものを発表していますが、沖電気の ADPCM チップはサンプリングレートのわりにはかなり音がよいほうであるという評価を受 けているという話でした (おかげで ADPCM のアルゴリズムは企業秘密であるとして教えて もらえなかったというオチまでついています)し、FM音源LSIも、価格を聞いてみると、ヤ マハが出している各種の FM 音源 LSI の中でももっとも高価なものを使っているのです。 本書を執筆するために集めた資料や情報のメモ書きで筆者のこたつの上はまさに紙の山と化 してしまいました(先日、首都圏を襲った震度5の地震でこの山もついに崩れ落ちました)。 さらに,これらの各 LSI の機能の多さに加え,LSI のマニュアルの読みづらさ,間違いの 多さにもほとほと閉口させられました。たとえば、「浮動小数点演算プロセッサ 68881 は I/Oと して使えます」といった説明がありながら、本文では68020に直結したときの説明ばかりで、 X 68000 のように I/O として使った場合の具体的な例などはほとんど説明されていません。ま た、セカンドソースメーカの日本語マニュアルでは、"SUBSTRUCT(除算)"などと堂々と書 いている始末です(加減乗除という言葉を知らなかったのだろうか)。セカンドベンダとはいえ、 仮りにも、これがLSIメーカの正式のマニュアルなのですから、ほかはもう推して知るべしで

しょう(結局、英文マニュアルを入手して辞書を片手に読むハメになってしまいました。英語 ができなかったから理系に進んだようなものなのに……)。

X 68000 本体については、以前出版されていた解説書も参考にしつつ、極力動作チェックを しながら進めていたのですが、こちらもところどころ動きが変なところがありました。どうや ら、初代機が発売されるまでの間に仕様が変更されたらしいのです。このようなところを見つ けるたびに、チェック用のプログラムをつくりなおしたり、シンクロを持ち出して信号を調べ たりと、大騒ぎになっていました。

当初、遅くとも年内には脱稿する予定だったのですが、調べても、解決しても、次から次へ と現れる難関と格闘(物理的な難関––––––座卓でキーボードを叩いていると、いつの間にか忍び 寄っている娘 (昨年の6月に生まれた) の攻撃を足で押し返し……ということもありました) しているうちに年も明け、もう2月。ずいぶん遅くなってしまい、本当に申し訳なく思っていま す。

これだけ時間をかけたものの、まだまだ細かい点を見ればチェックしきれていない所や掘り 下げが足りない部分もあることでしょう。私の技量不足というだけではなく、それだけ X 68000 は奥の深い機械ということでもあると思います。

グラフィックやサウンドなどの表に現れるような部分は、当然のことながら、X68000には カタログスペックとして表れてこない部分まで執拗に追い続ける、マニアックなこだわりか随 所に見られます。

電源スイッチだけでは電源が切れないようにしたり、電源が切れても、キーボードには電源 が供給されているようにしてみたり、画面全体のコントラストを16段階に切り替えられるよ うにしようなどとは、ビジネスパソコン屋なら考えもつかないでしょう。FDD ひとつをとって みても、カタログスペックを優先させるなら、なにもオートイジェクトができる必要はありま せん。実際、FDD業界は過当競争気味で、コストダウンが最優先であり、オートイジェクト機 構などという余分な機能が付いた FDD はどこもつくりたがらないのです。コスト的にも、一般 的なレバー付きのものを使ったほうが有利に決まっています。カタログ上にも出ないような部 分であるとしても、気持ちよく使えるようになるのであれば、たとえコストアップになったと しても、あえてその道を選ぶ、そんな設計はビジネスパソコン屋にはまず不可能でしょう。 たとえカタログ上は他のマシンと同等かやや下に思えても、このような X 68000 の裏の部分 までのこだわりが、長く使っていく間に本当の満足感となっていくのだろうと思います。 そんな X 68000 の潜在能力を引き出し、パーソナルコンピューティングの世界を目指すあな たに、本書がなにがしかの手助けとなれば、筆者としてこれに勝る喜びはありません。

1992年2月11日 (火) 冬季オリンピックを CZ-600 DE で眺めつつ

くわの まさひこ 桒野雅彦

\_

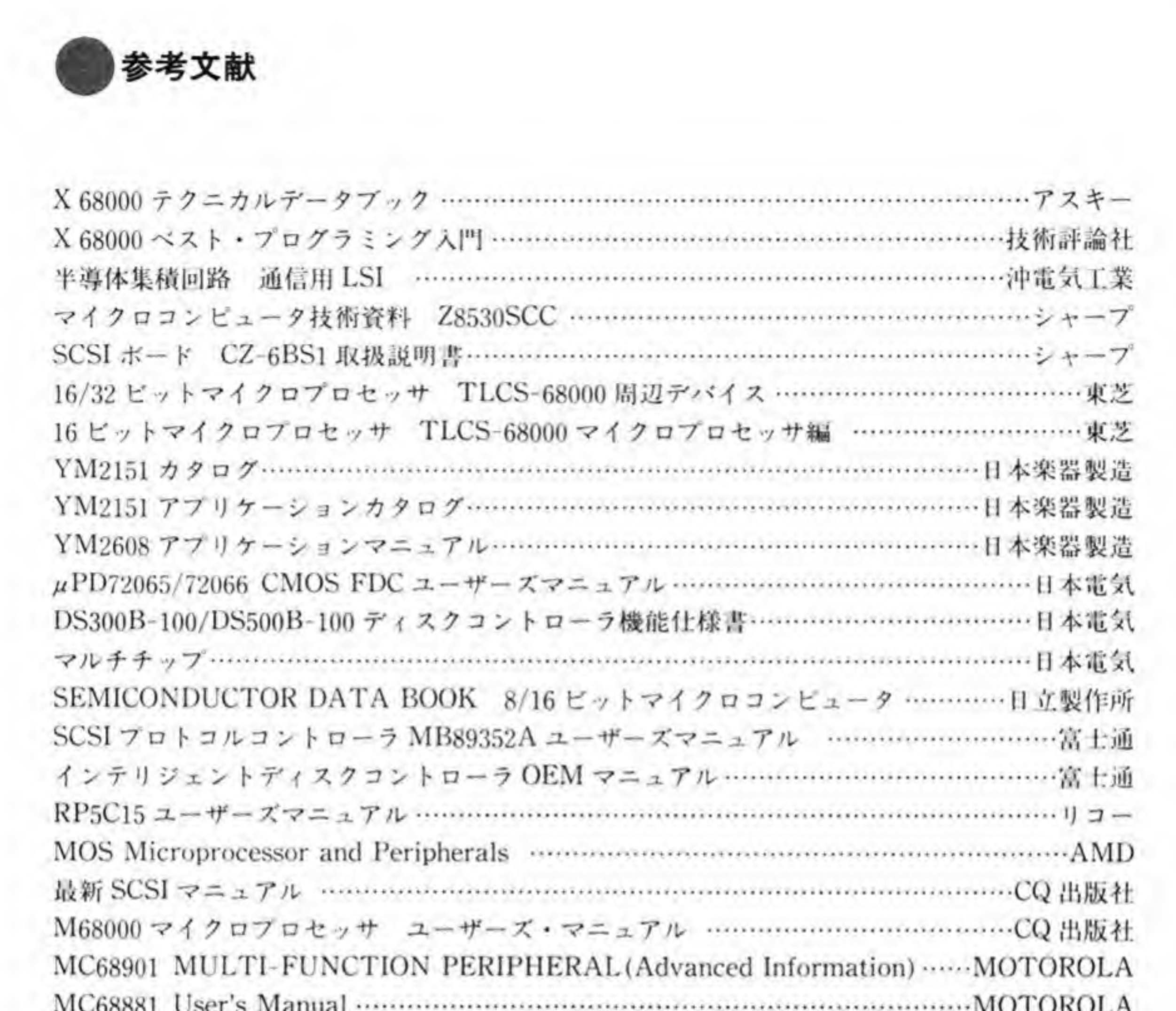

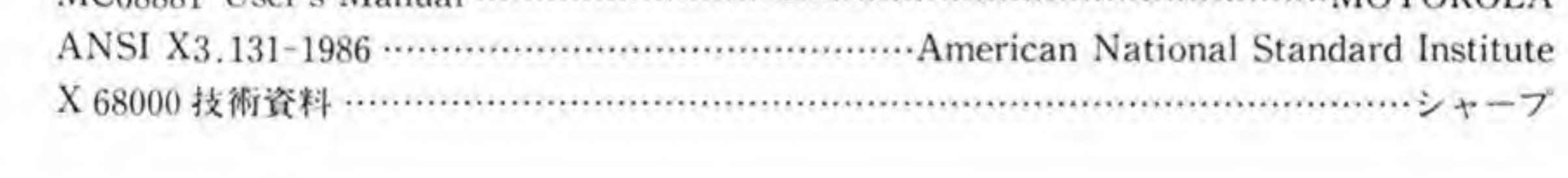

## N D E Xe英数字順

12/24 時間セレクタ►151 16色モード►21 256 色モード►21 FDC►387  $3 D \times 1 - 7 + 518$  FM 0  $\rightarrow 316$ 65536 色モード►21 FM 1 ►316

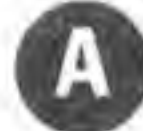

A/D コンバータ▶292 ADPCM^257.291 Async  $\mathbf{t} - \mathbf{t} \geq 309$ ATN 信号►455

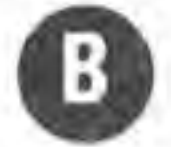

BG 画面►165  $\sim$  ON/OFF $\blacktriangleright$ 186 ~のスクロール▶199 BG データエリア►174.177 Bisync  $E - F > 310$ BUSY<sup>>371</sup>

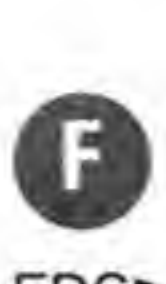

FM 音源►259, 261

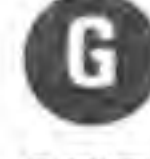

 $GPIP + 79$ 

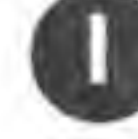

IPL-ROM-23

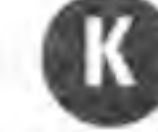

Kファクター▶122

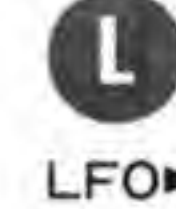

 $LFO-259$ 

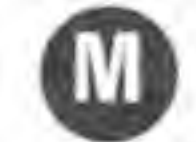

G  $CCS$  $+488$ CGROM<sup>>23</sup>, 218  $CIR<sup>112</sup>$ CRTC<sup>\*</sup>181,230 CRT インタフェース▶181 D D/A コンバータ►292  $DMAC = 25$ DMA チャンネル▶27 ~の割り付け▶27

DMA 転送モード►486

 $DP \rightarrow 454$ 

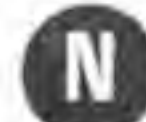

 $DPLL = 316$ 

NAN>110  $NMI+71$  $NRZ = 314$ NRZI-314

 $MFP+77$ Monosync  $E - F$  > 310

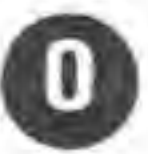

OPM<sup>261</sup> OP クラス►131

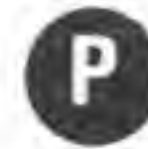

Padding 転送►477

 $PC \blacktriangleright 19$ PCG エリア►173,174  $PCG \tilde{\tau} - 9$   $\blacktriangleright$  174 PCM 方式►291

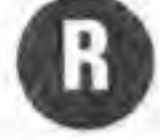

RESET コントローラ►153  $RTC$  $147$ 

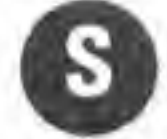

SASI►429

 $SCC \triangleright 305$ 

SCSI インタフェース►453,462  $SDLC + 312$ 

SDLC  $\nu - \vec{J}$  +  $\breve{\mathsf{y}}$   $\blacktriangleright$  313 SIN 波形テーブル►263 SPC $\square$ 465, 470, 485 SIN 波形テーブル►263<br>SPC►465,470,485<br>SRAM►22<br>〜の書き込み許可/禁止<br>SSP►19 52  $SSP \blacktriangleright 19$ STROBE►371

TIMER-LED<sup>+148</sup>

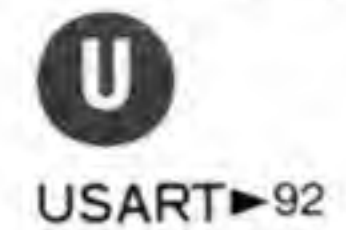

### **ON DE XOITHE**

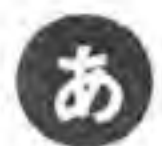

アクセス制御機構▶206 アクセスマスク►202 アービトレーションフェーズ▶456 アレイチェイン▶35 アンダスキャン▶167

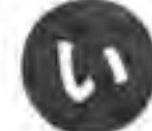

 $4 = 2 - 4 - 4$ イベントカウントモード▶90 色コード▶213 色データ▶213 インターレース▶167

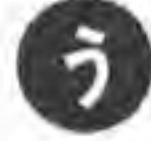

関年カウンタ▶152

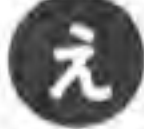

円筒スクロール▶195

画面モード設定▶230 カラーイメージユニット▶519 カラーパレット▶213

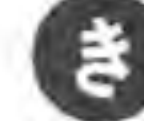

奇数パリティ▶309 キーボード▶353 キーボードLED►365

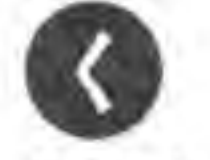

偶数パリティ▶309 グラフィック VRAM►21,169 グラフィック画面►21,164 グラフィック画面高速クリア▶203 グラフィック画面のスクロール▶198 グラフィックバレット▶214

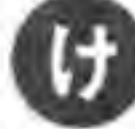

継続動作►35

エンベロープジェネレータ►261, 263

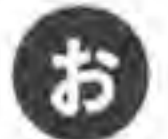

 $+ - 1 = - 316$ オートベクタ>73 オートリクエストモード►32.34 オーバスキャン▶168 オペランド▶28

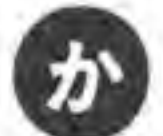

外部同期モード▶311 外部要求転送モード▶32,33 拡張精度▶109 画像取り込み►203 画面モード▶166

限定速度►34

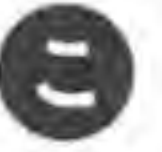

高解像度►166 高速クリア機能▶203 コントラストの調整►517 A

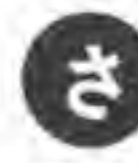

最大速度►34 サンプリング周波数►292

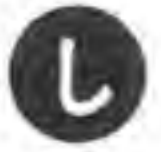

システム I/O 領域▶22 システムポート▶517 実画面►171

527

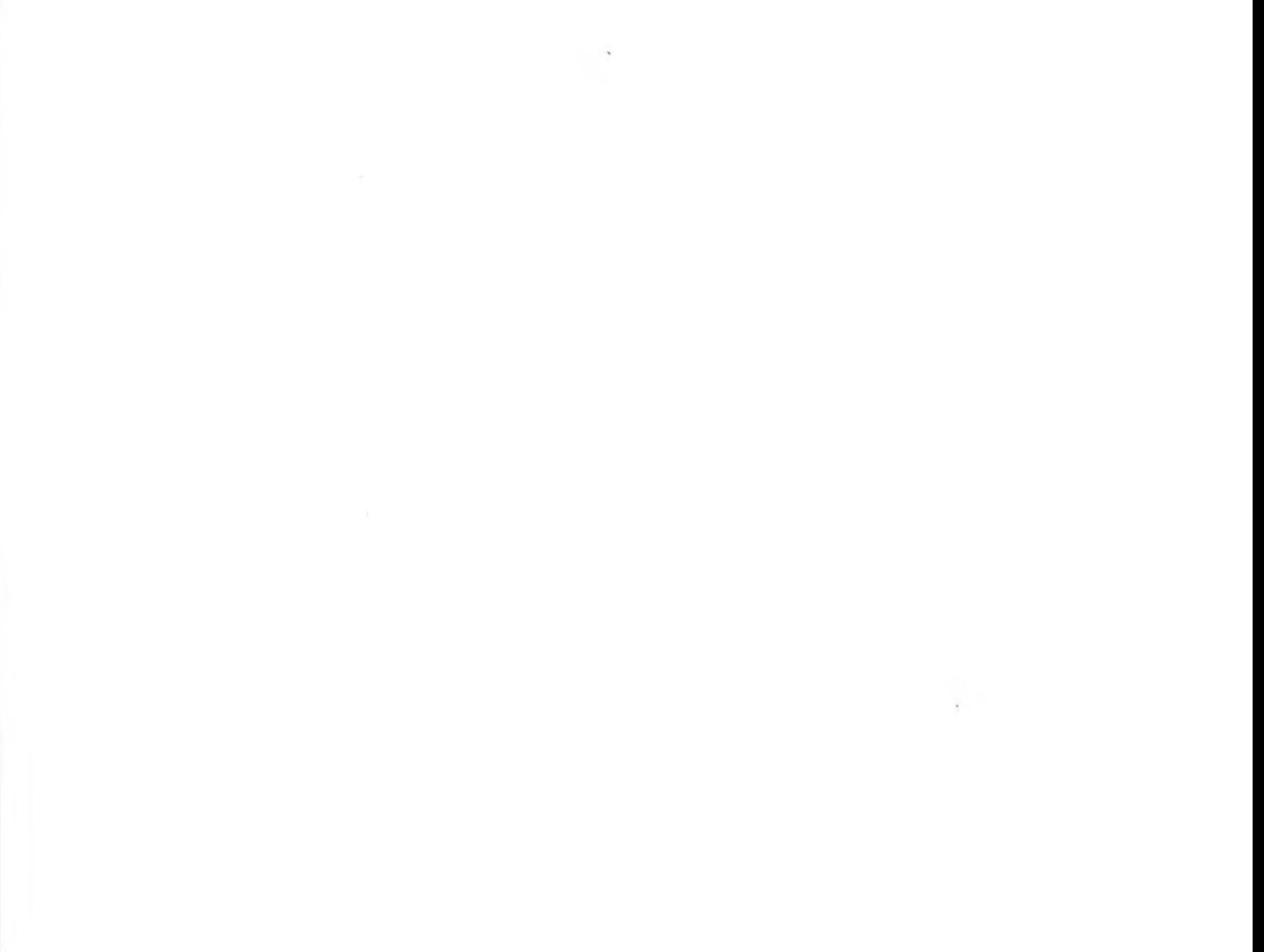

1000 - 1000 - 1000 - 1000 - 1000 - 1000 - 1000 - 1000 - 1000 - 1000 - 1000 - 1000 - 1000 - 1000 - 1000 - 1000

# Inside X68000

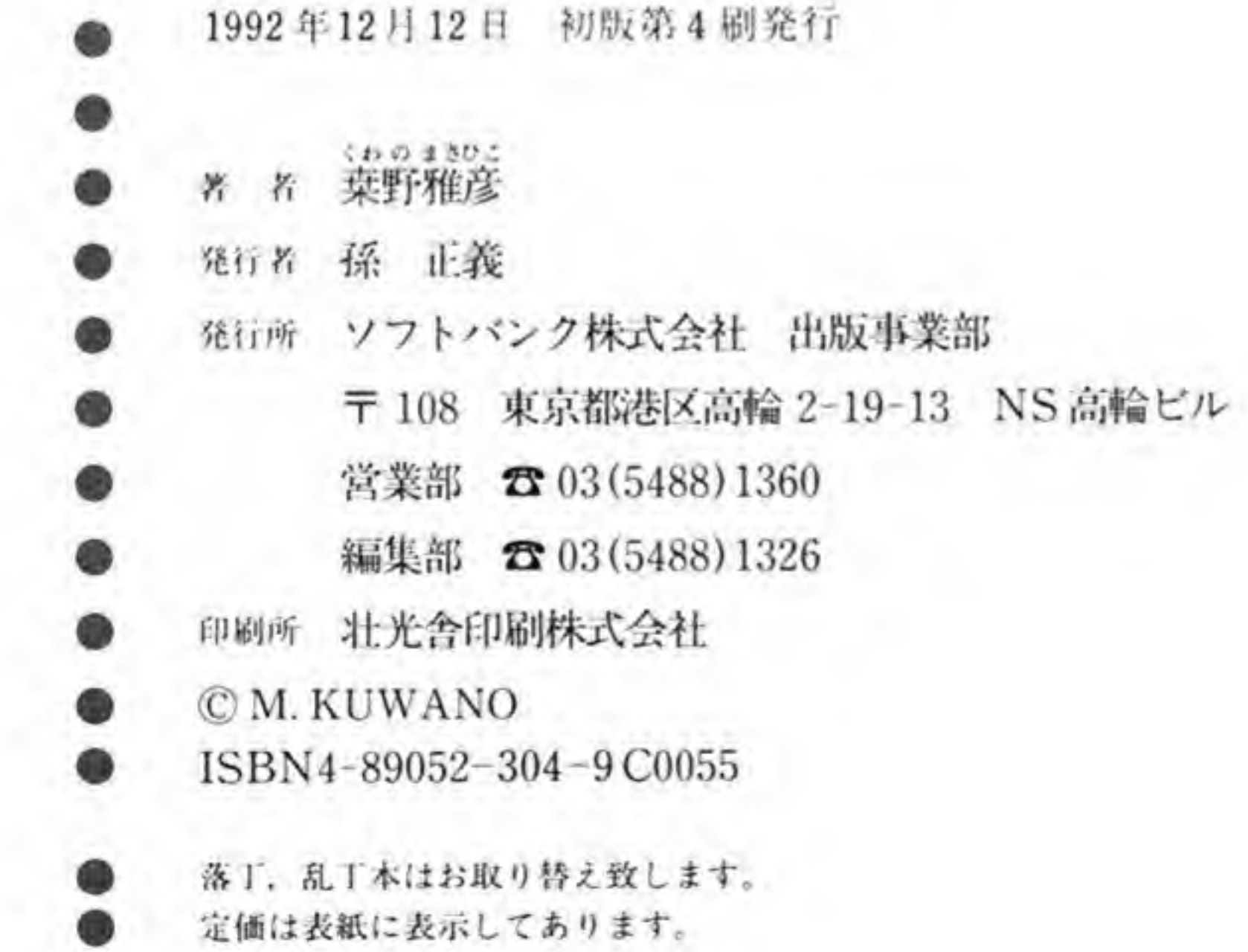

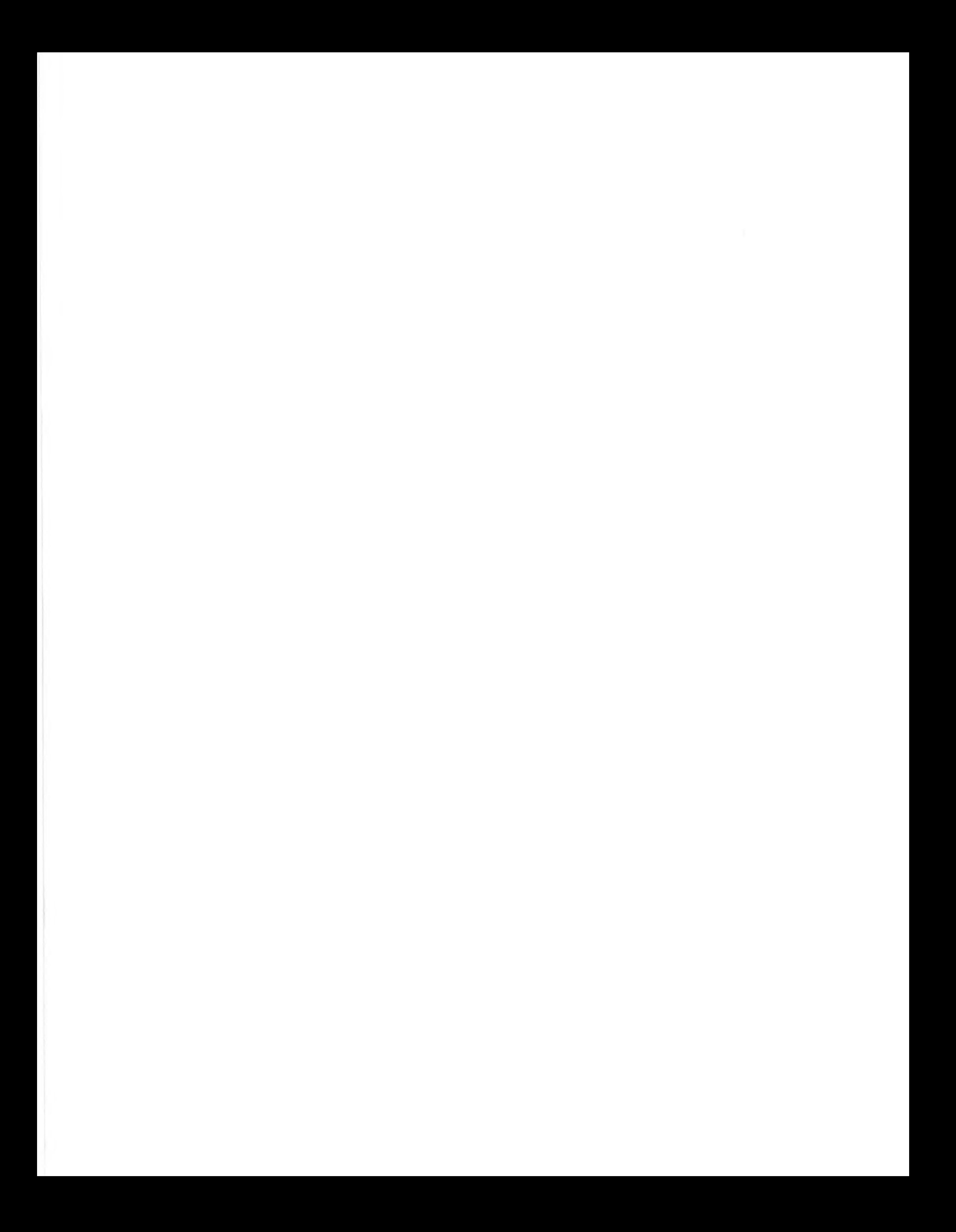

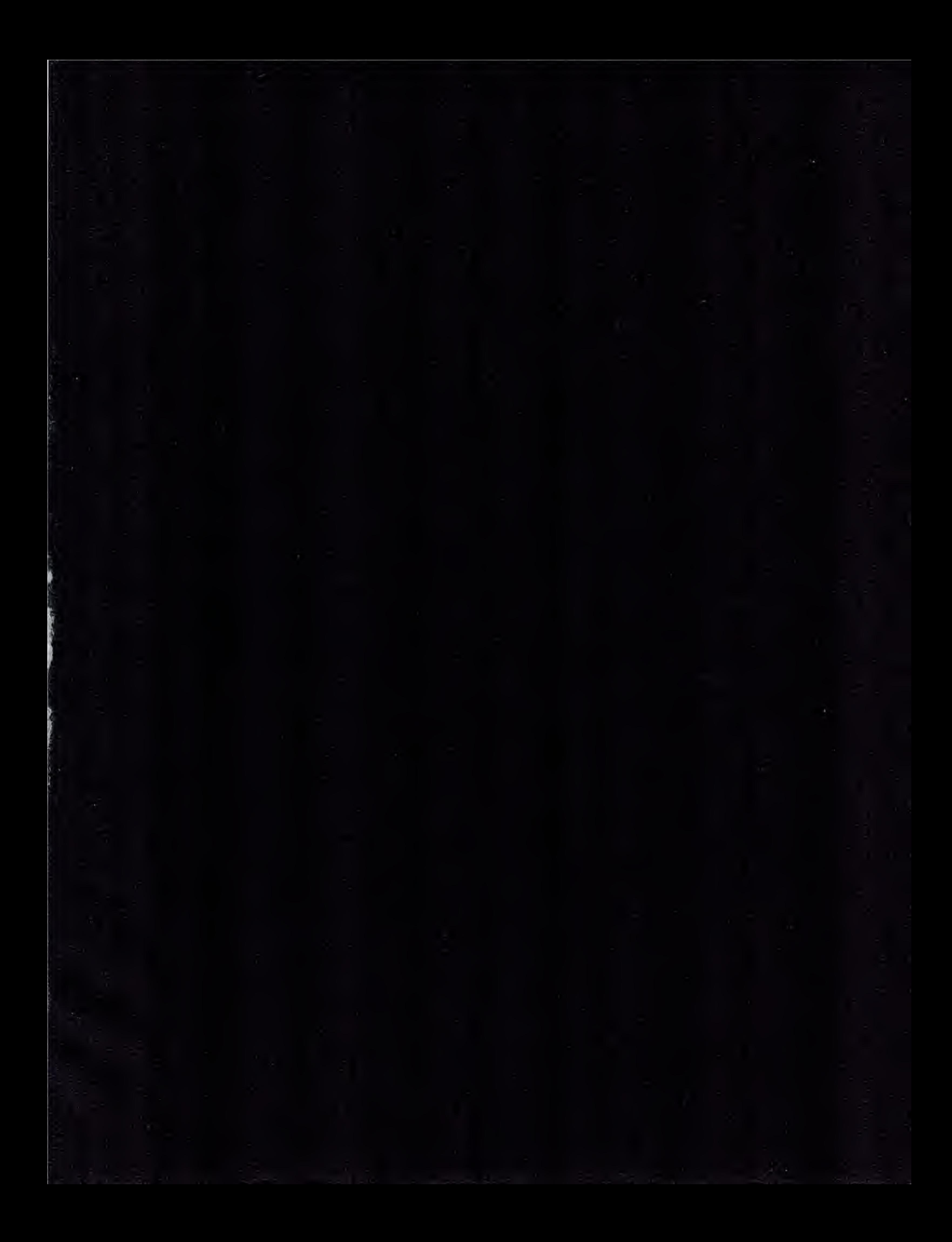

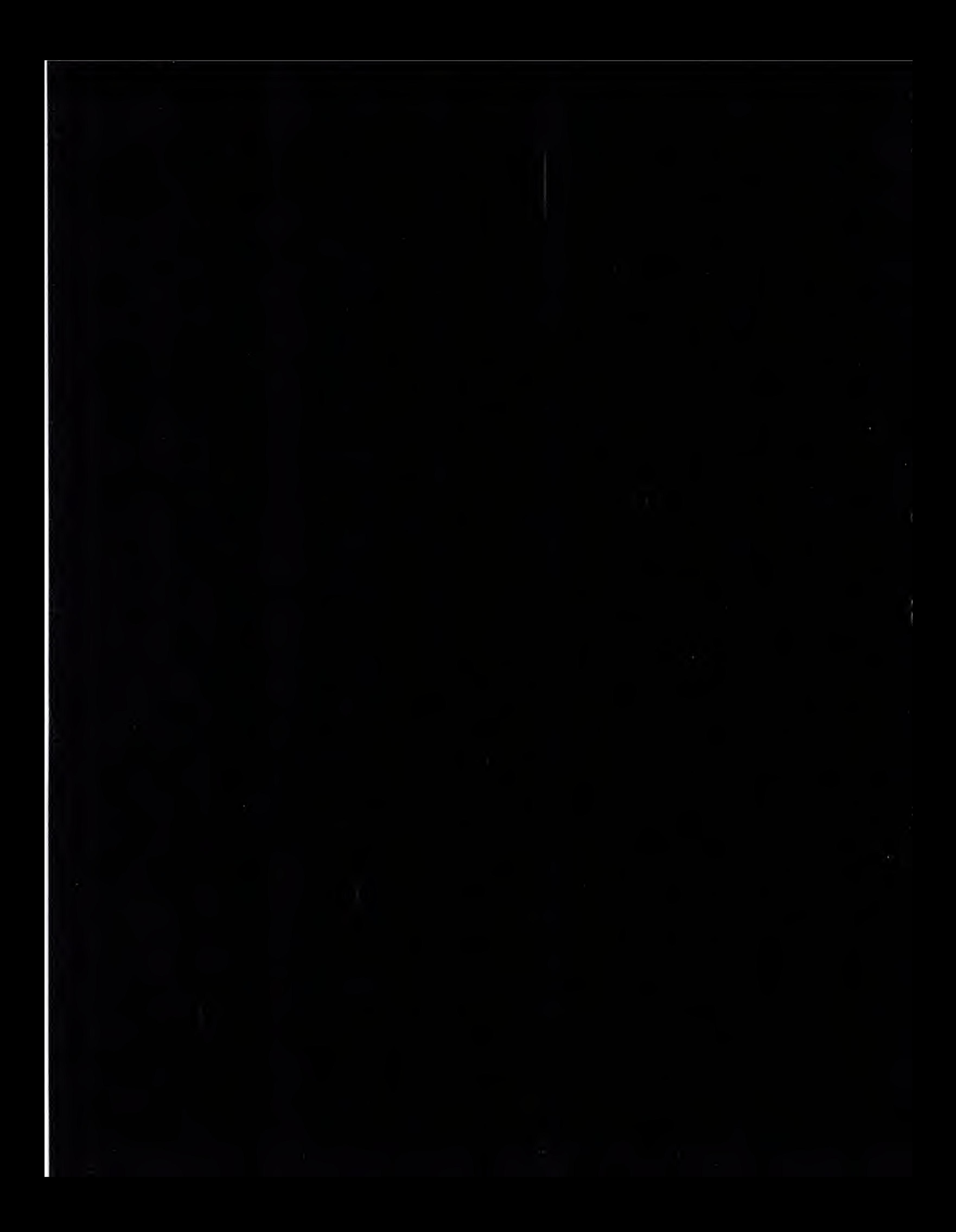

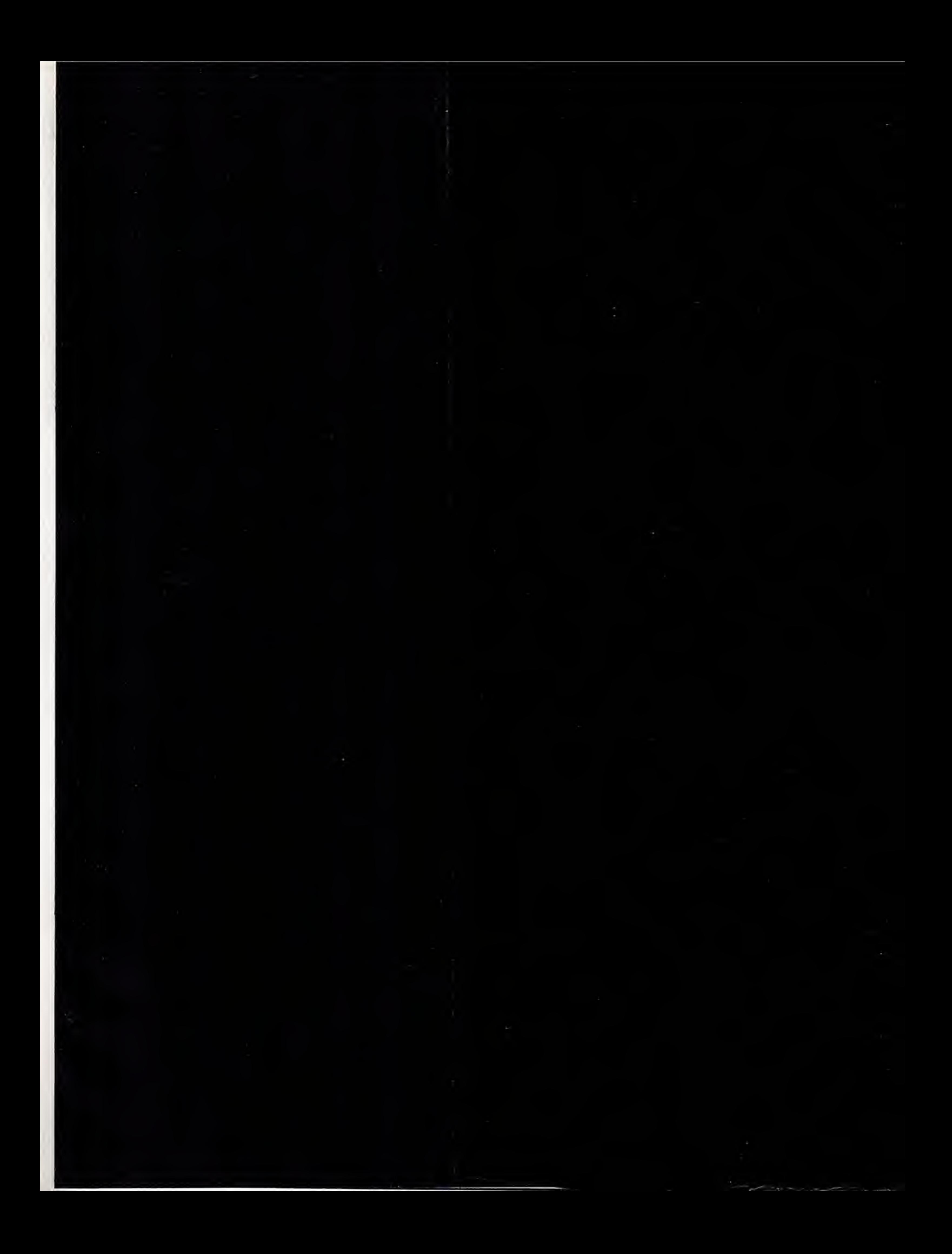

ISBN4-89052-304-9 C0055 P6800

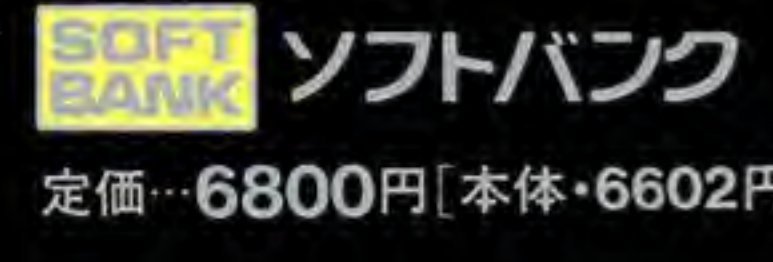

6602円]

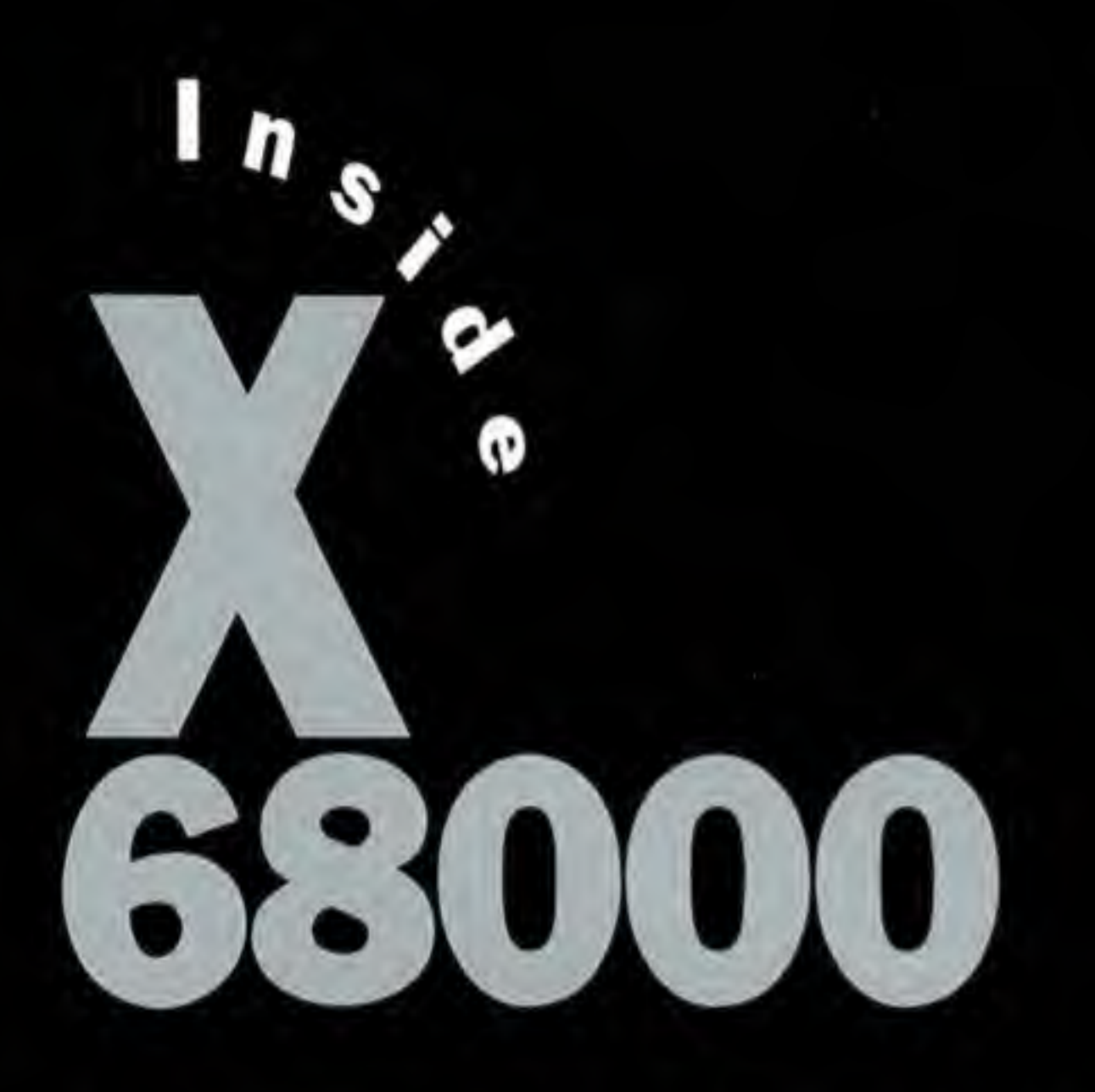

本書は、シャープのX68000本体に内蔵されているCPUおよび周辺LSIの動作を、

すでに公開されている技術資料をもとに、筆者自身が実際に 動作確認しながら調べ上げたテクニカルデータブックです。<br>記述にあたっては、画面制御関連はいうまでもなく、<br>既存の資料にはほとんど記述されていない(あるいは、まったく記述されていない) DMA、数値演算プロセッサ、FM音源、ADPCM、SASI、SCSIなどについて 詳細な記述が加えられています。 さらに、読者の方が動作確認できるように、gcc(XCでも可)を使った サンプルプログラムも付いており、たいへん実践的な内容になっています。

0